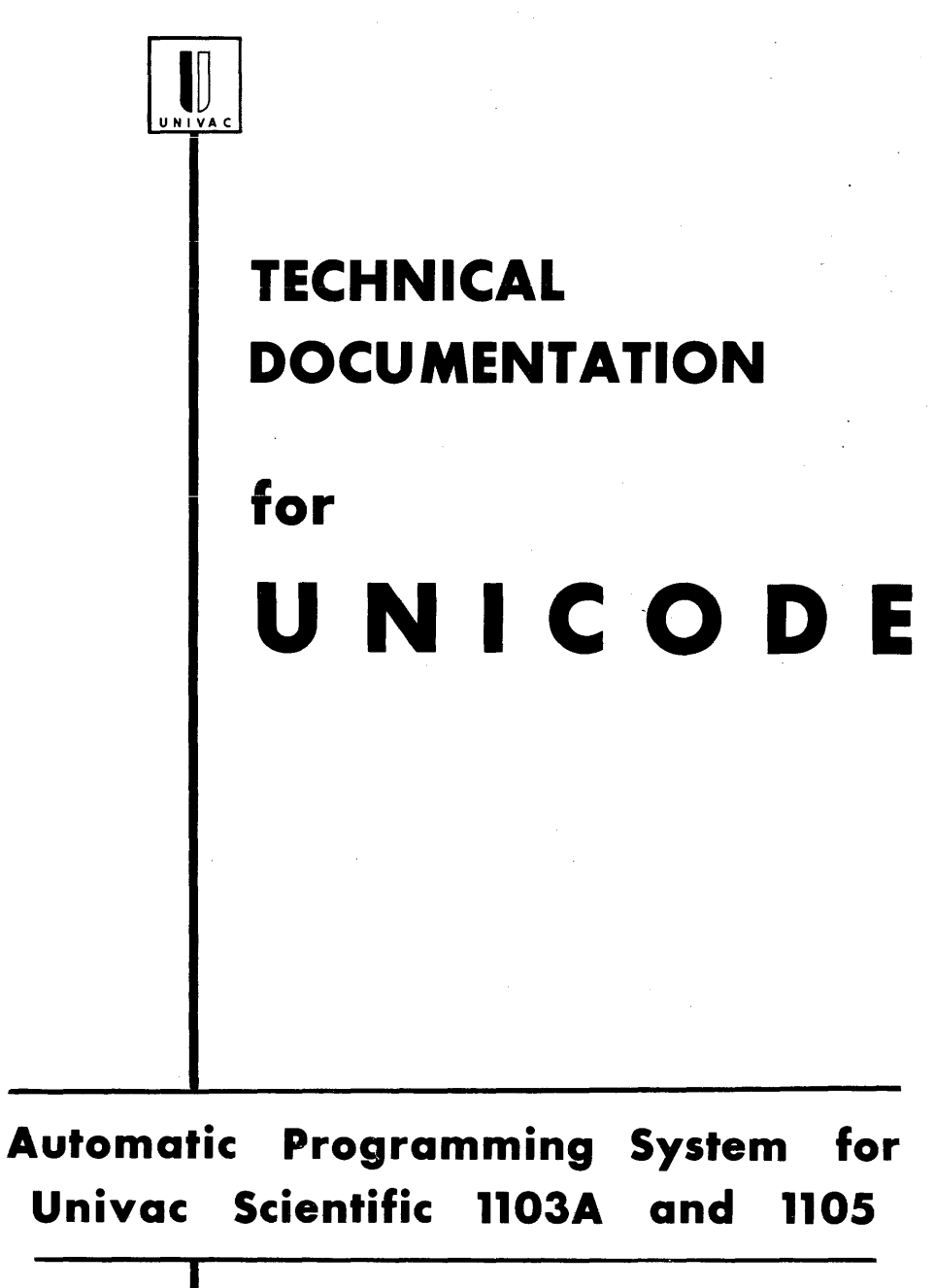

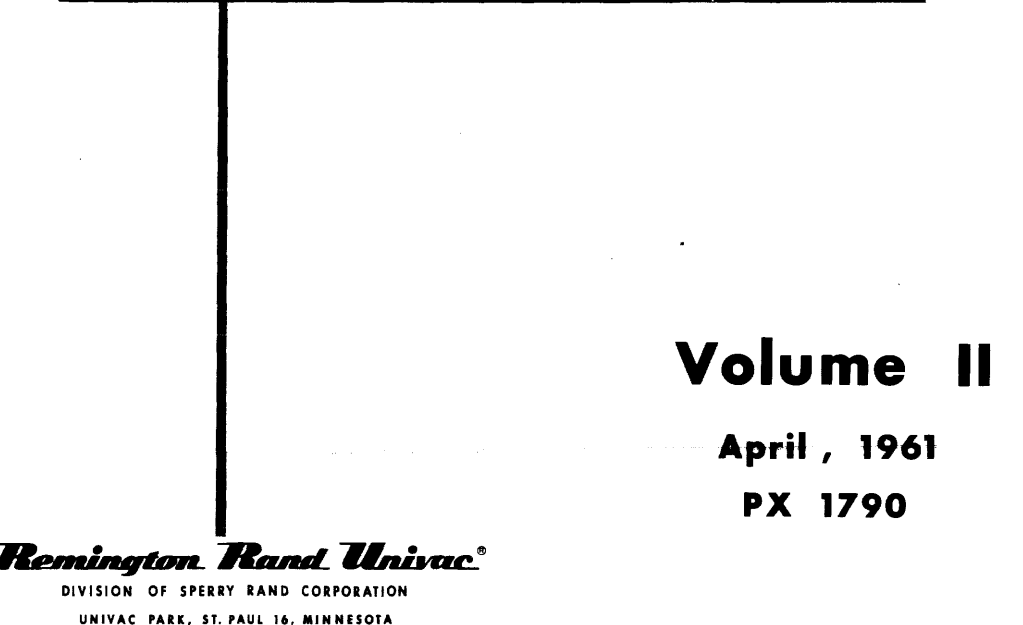

**VOLUME II** 

**VOLUME III** 

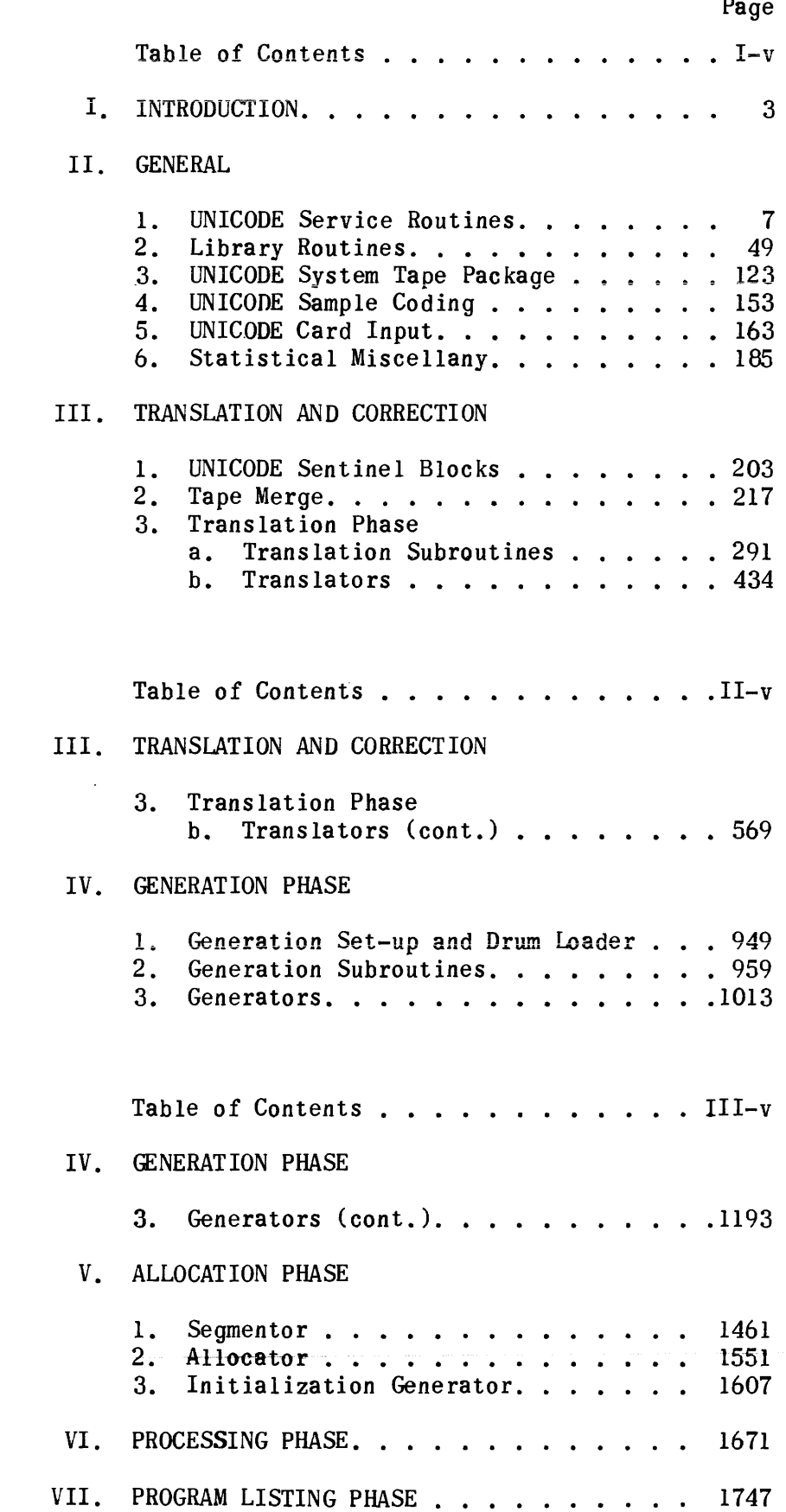

## $\overline{p}$

 $\label{eq:2.1} \frac{1}{\sqrt{2\pi}}\int_{0}^{\infty}\frac{1}{\sqrt{2\pi}}\left(\frac{1}{\sqrt{2\pi}}\right)^{2\alpha} \frac{1}{\sqrt{2\pi}}\int_{0}^{\infty}\frac{1}{\sqrt{2\pi}}\frac{1}{\sqrt{2\pi}}\frac{1}{\sqrt{2\pi}}\frac{1}{\sqrt{2\pi}}\frac{1}{\sqrt{2\pi}}\frac{1}{\sqrt{2\pi}}\frac{1}{\sqrt{2\pi}}\frac{1}{\sqrt{2\pi}}\frac{1}{\sqrt{2\pi}}\frac{1}{\sqrt{2\pi}}\frac{1}{\sqrt{2\pi}}\frac{$ 

# **VOLUME II**<br>**TABLE OF CONTENTS**

### III. TRANSLATION AND CORRECTION

#### 3. TRANSLATION PHASE

#### b. Translators LIST String-Out (cont.) Coding  $\ldots \ldots \ldots \ldots \ldots \ldots \ldots \ldots 569$ PRINT String-Out Write-Up •• Flow Charts . . . . . . . . . . . . . . . . . . Coding  $\ldots \ldots \ldots \ldots \ldots \ldots \ldots$ IF String-out Notes • • • • • • • • Flow Charts.................. Coding. • • • •••• VARY Translation Routine Notes • • • • • Flow Charts................. Coding. • • • • • RESUME String-out Flow Chart . . . . . . . . . . . . . . . . . . Flow Chart ....................<br>Coding ...................... JUMP String-Out mr string-out<br>Flow Charts . . . . . . . . . . . . . . . .<br>With W Write-Up ••• Coding  $\ldots \ldots \ldots \ldots \ldots \ldots \ldots$ STOP String-Out Flow Chart . . . . . . . . . . . . . . . . . . Coding  $\ldots \ldots \ldots \ldots \ldots \ldots \ldots$ END OF TAPE String-Out Write-Up • Flow Charts................... Coding  $\ldots \ldots \ldots \ldots \ldots \ldots \ldots$ EXIT String-out Flow Chart-11 String-Out<br>Flow Chart<br>Coding ............. 636 638 640 646 664 692 724 729 742 773 774 776 777 778 781 782 783 784 788 792 793

TABLE OF CONTENTS (cont.)

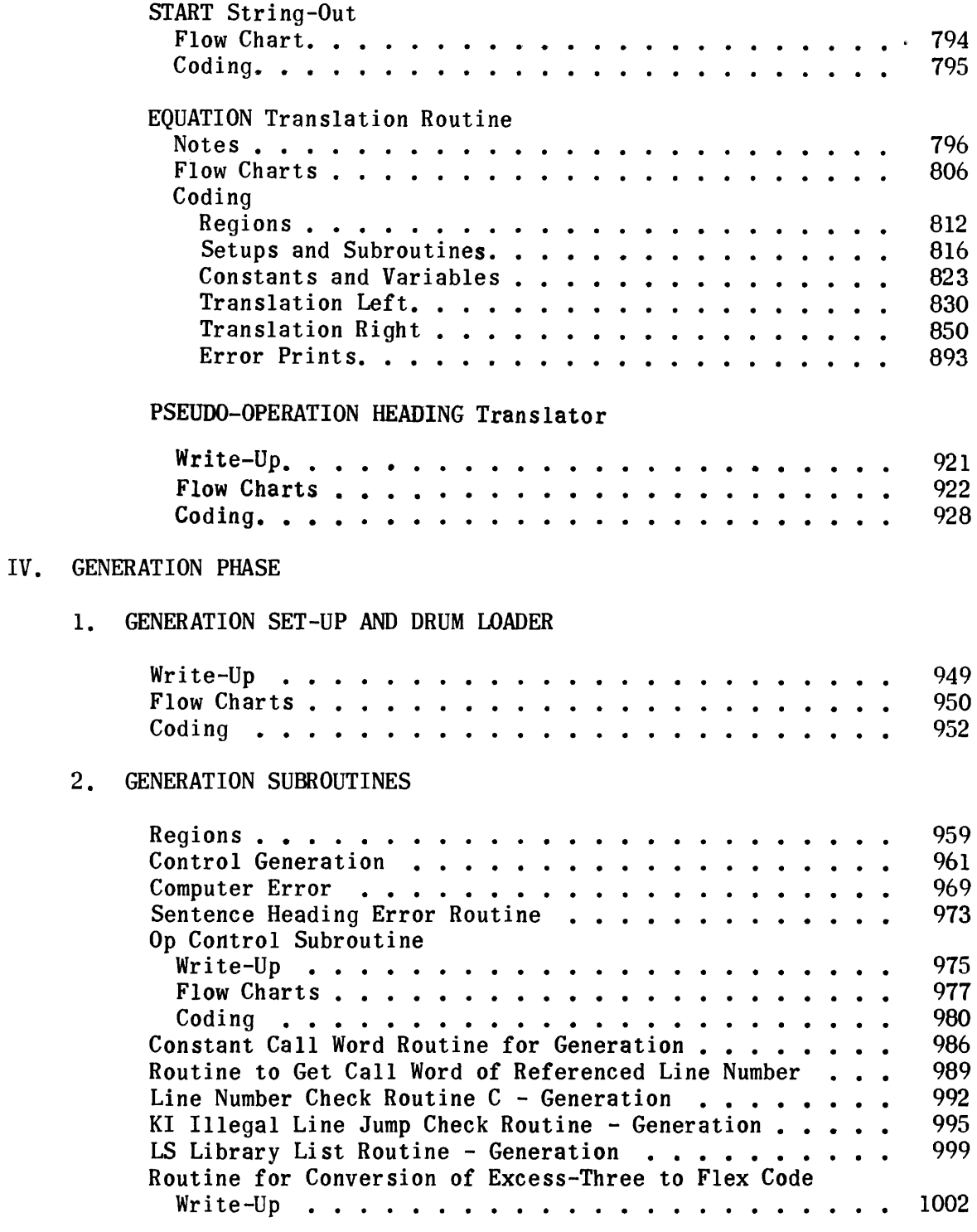

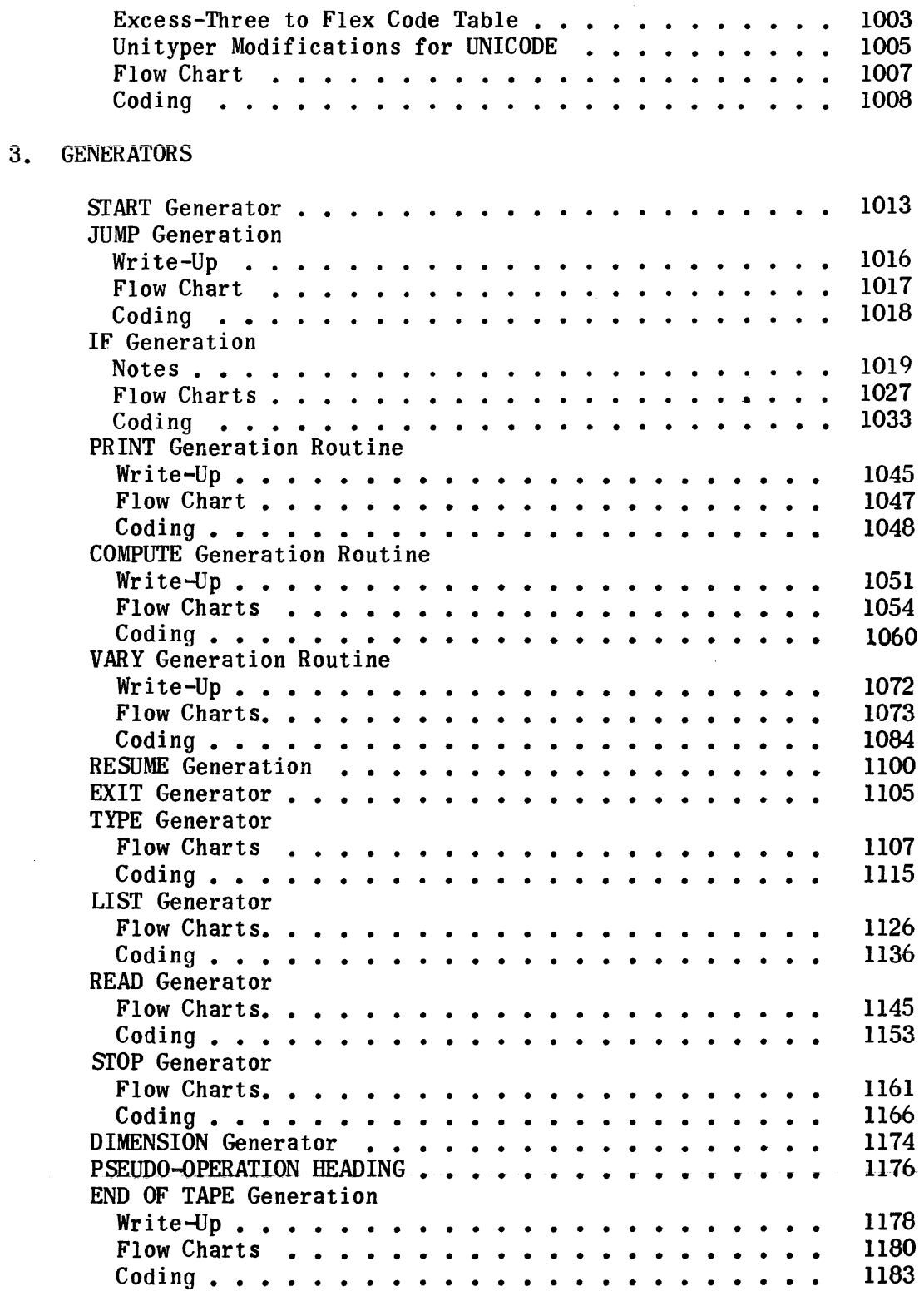

## List String-out Regions (String-out Subroutine Regions also Required)

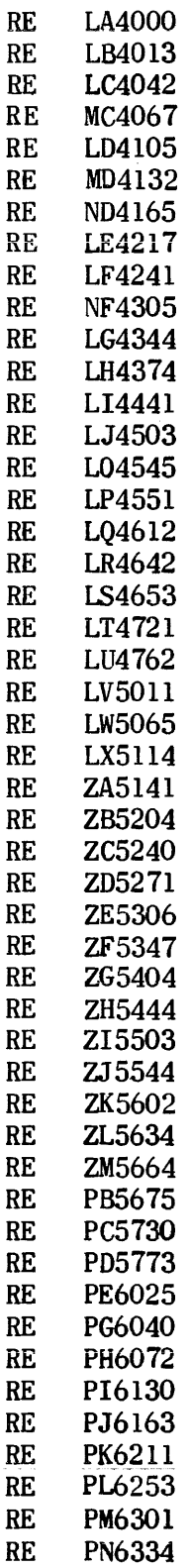

 $\mathcal{L}^{\text{max}}_{\text{max}}$ 

 $\sim$ 

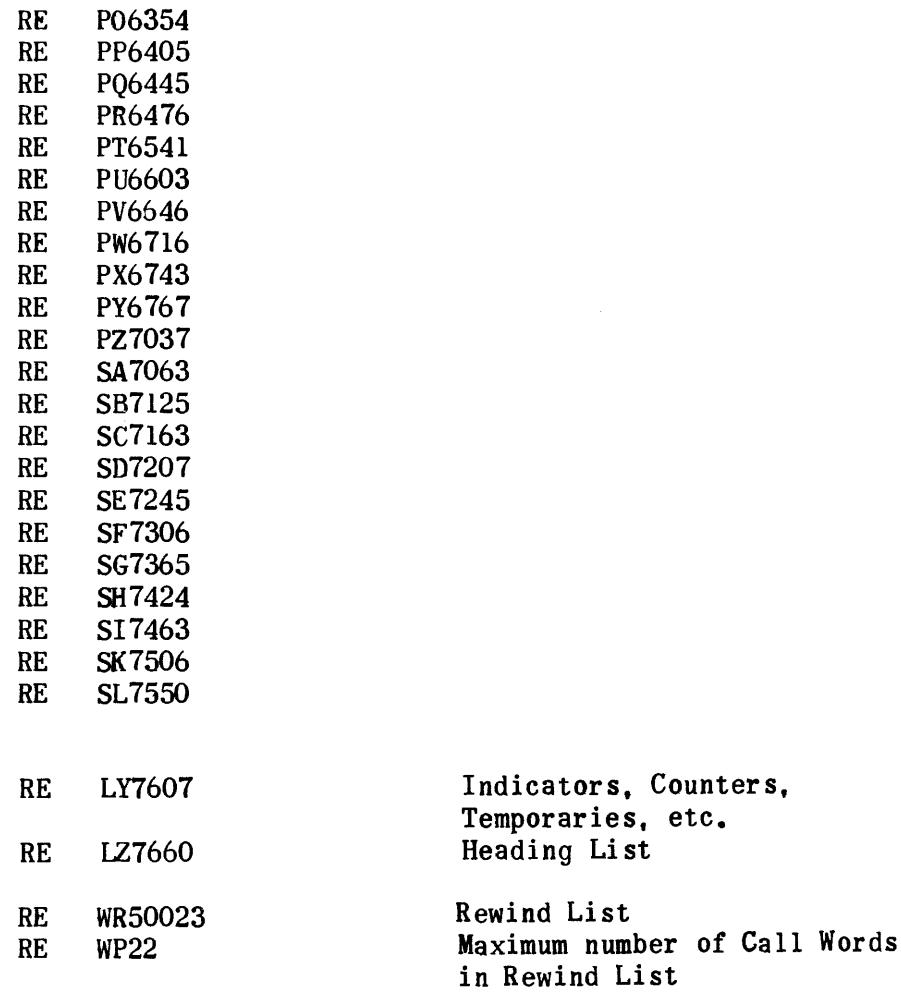

# List String-Out Routine

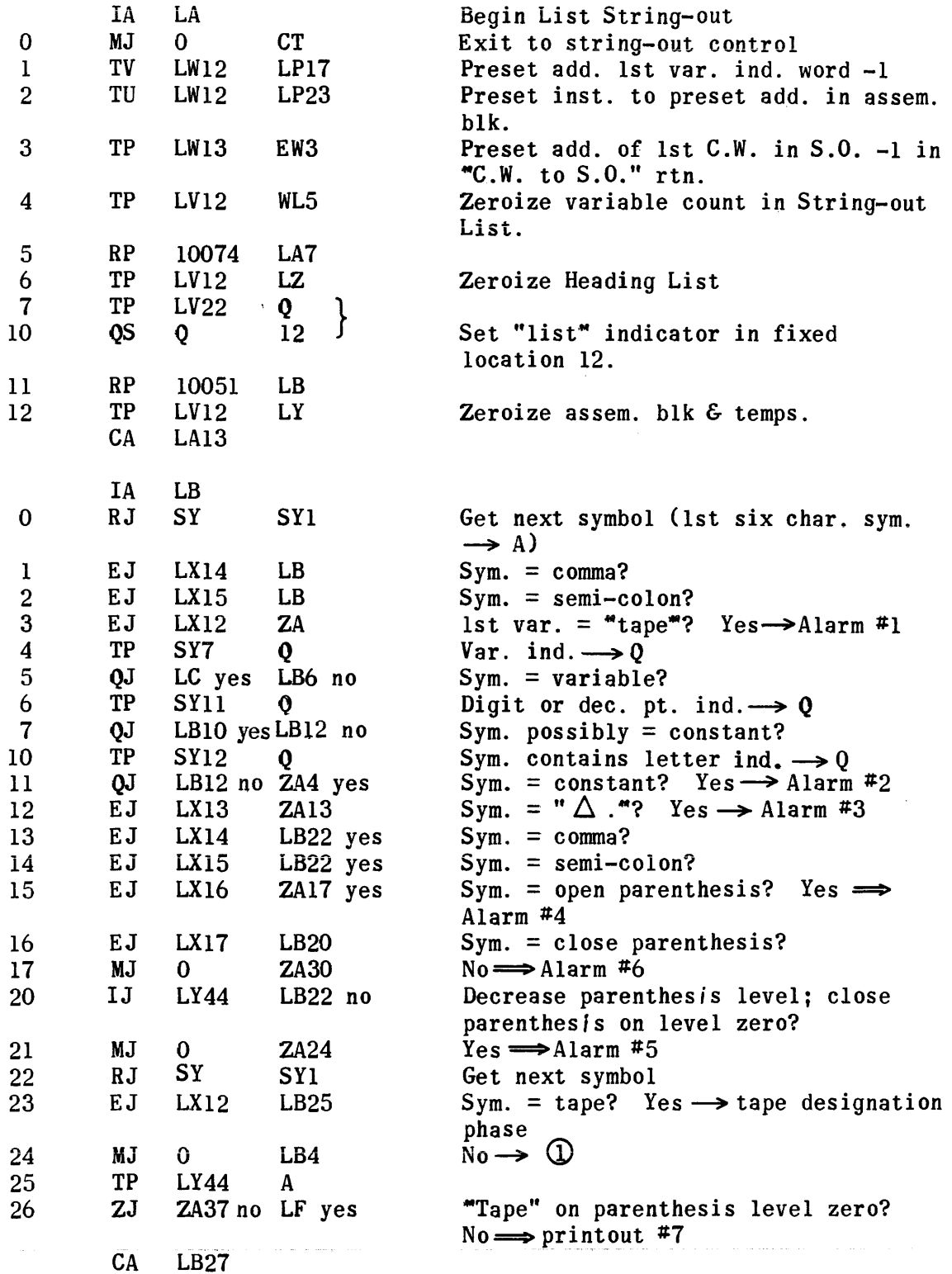

 $\mathcal{L}_{\text{B}}$ 

 $\bigcirc$ 

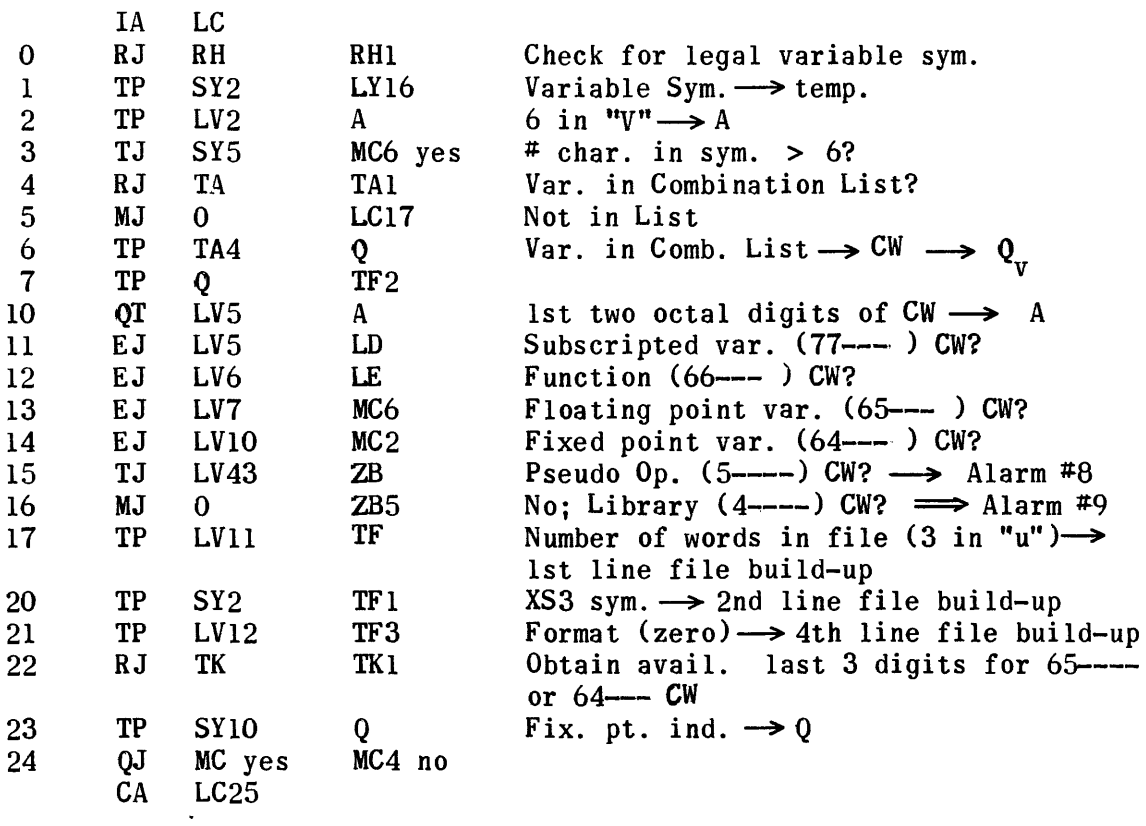

# Non-Subs (Fix & Fl. Pt.) Var. Section

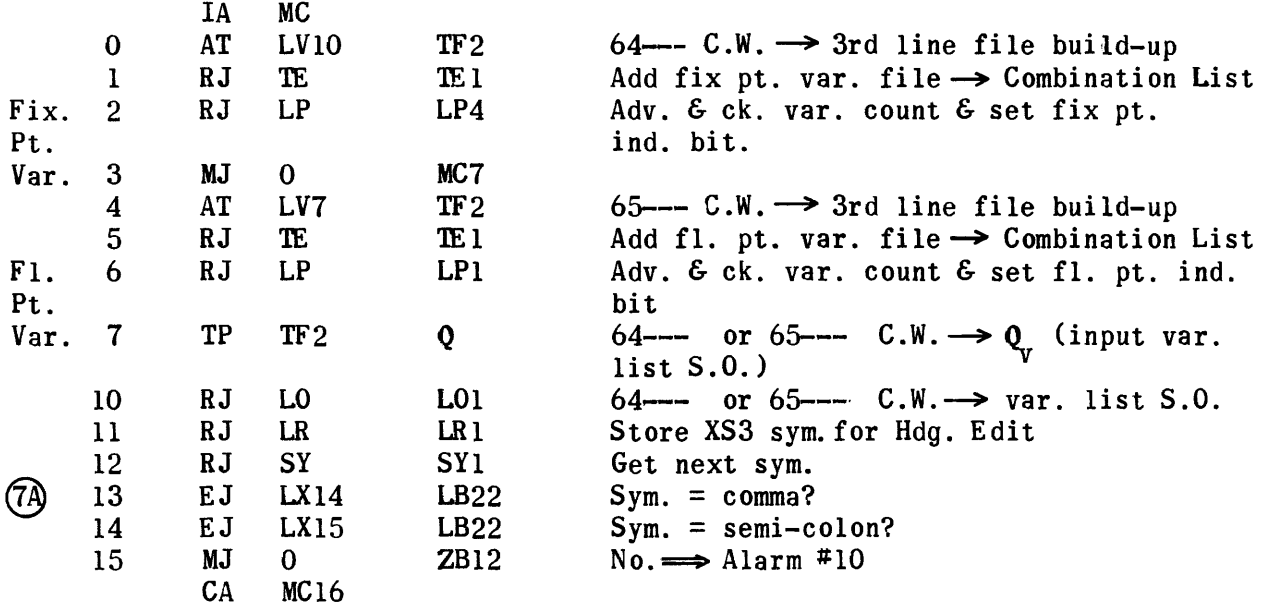

# Subscripted Variable Section

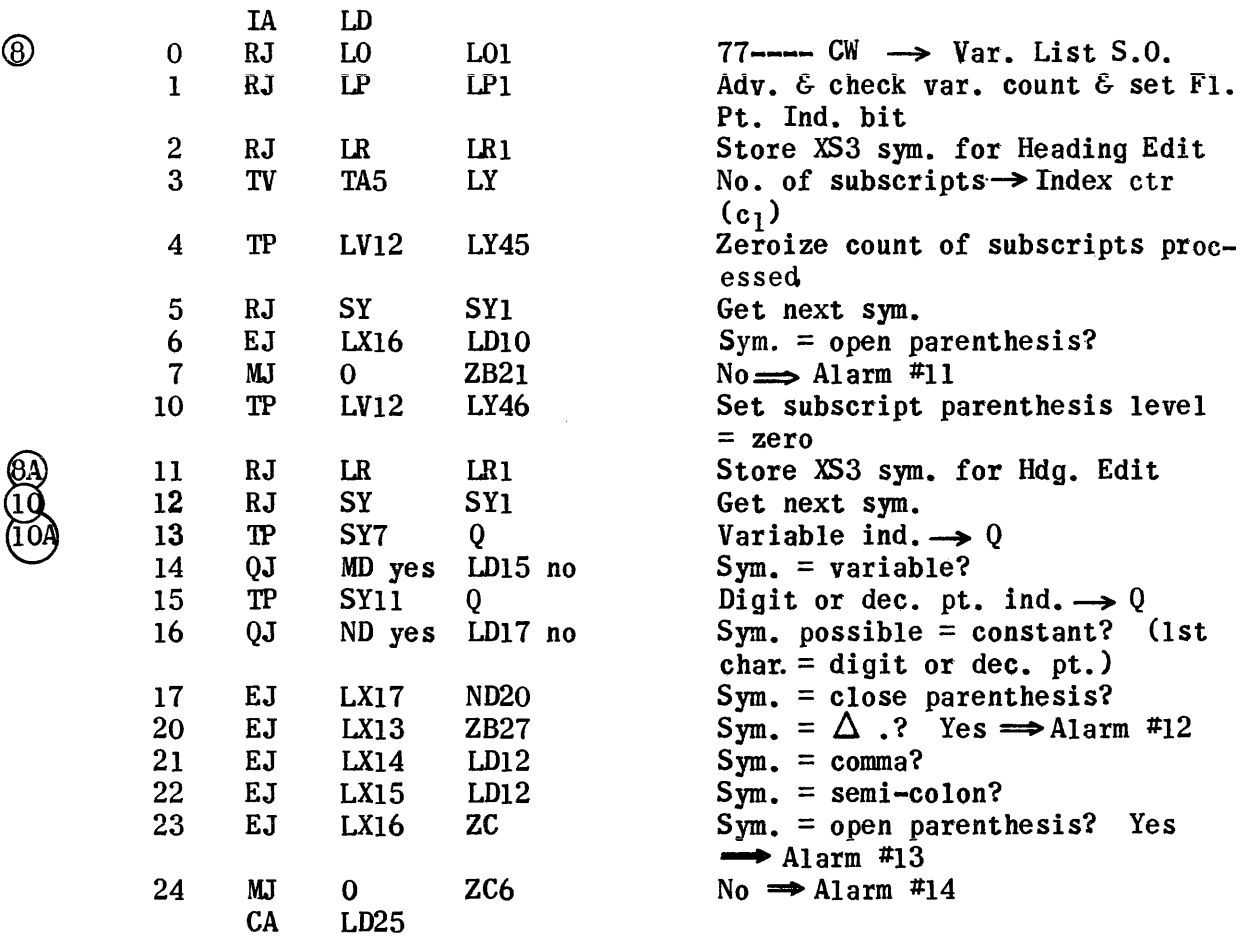

 $\sim$ 

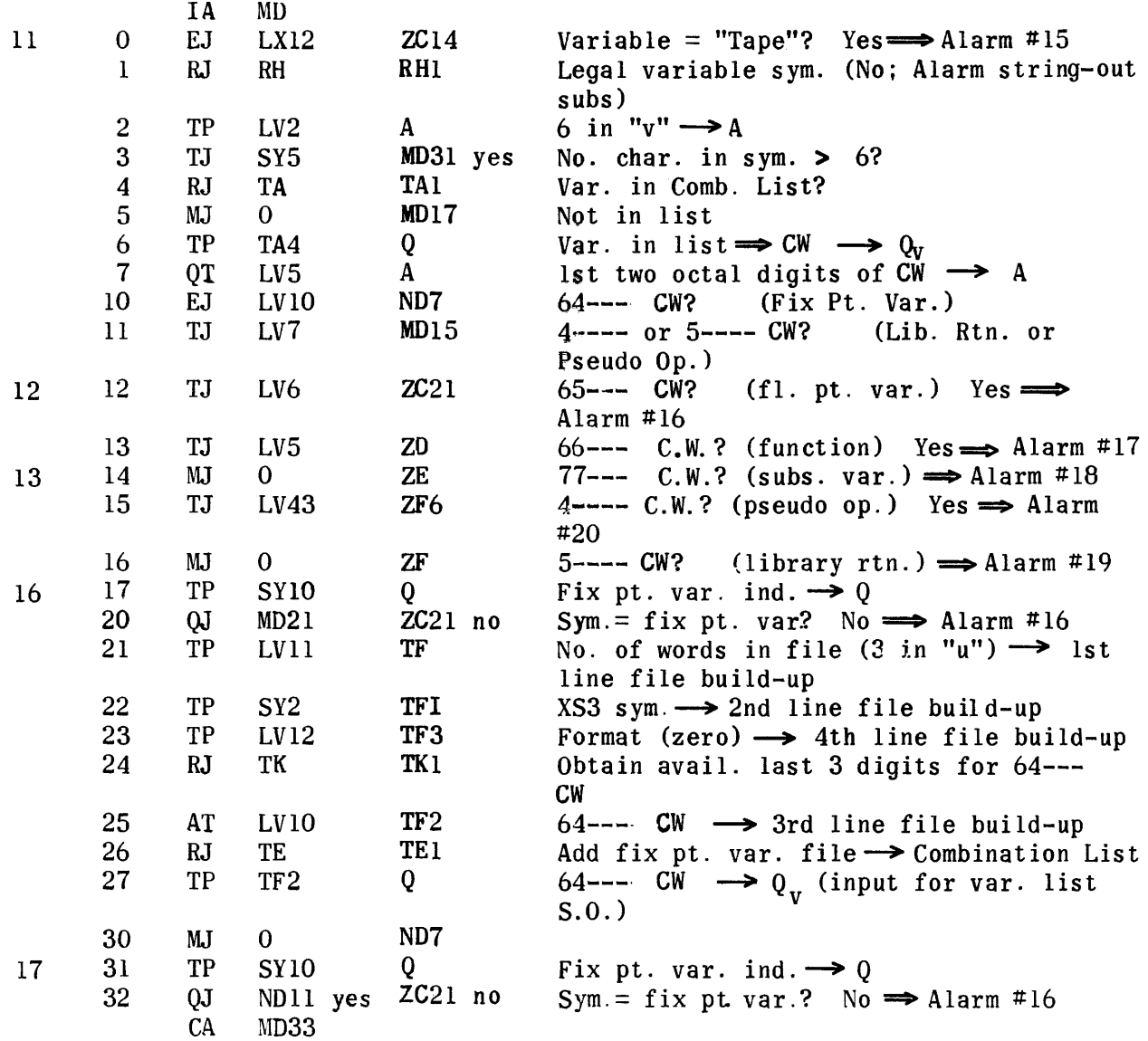

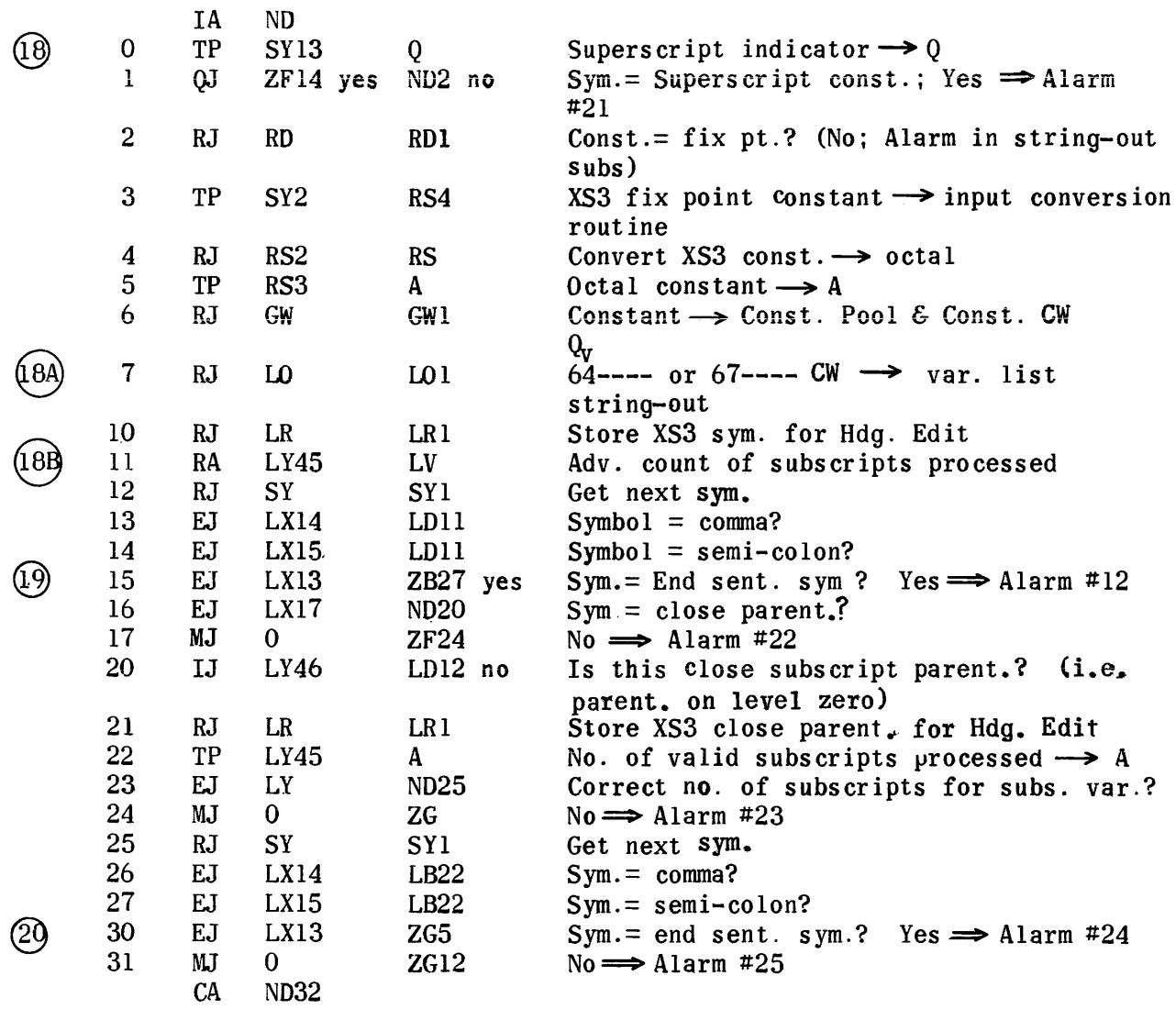

## Variable Phase (Function Section)

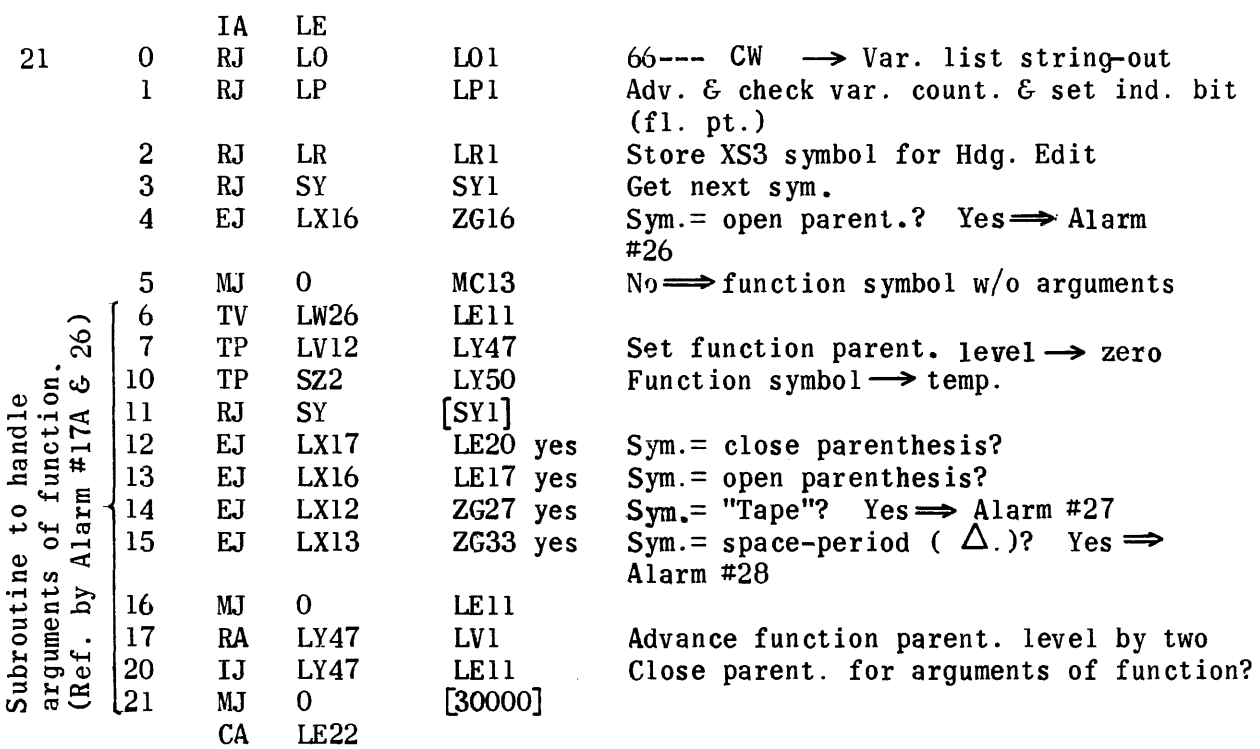

 $T_A$ 

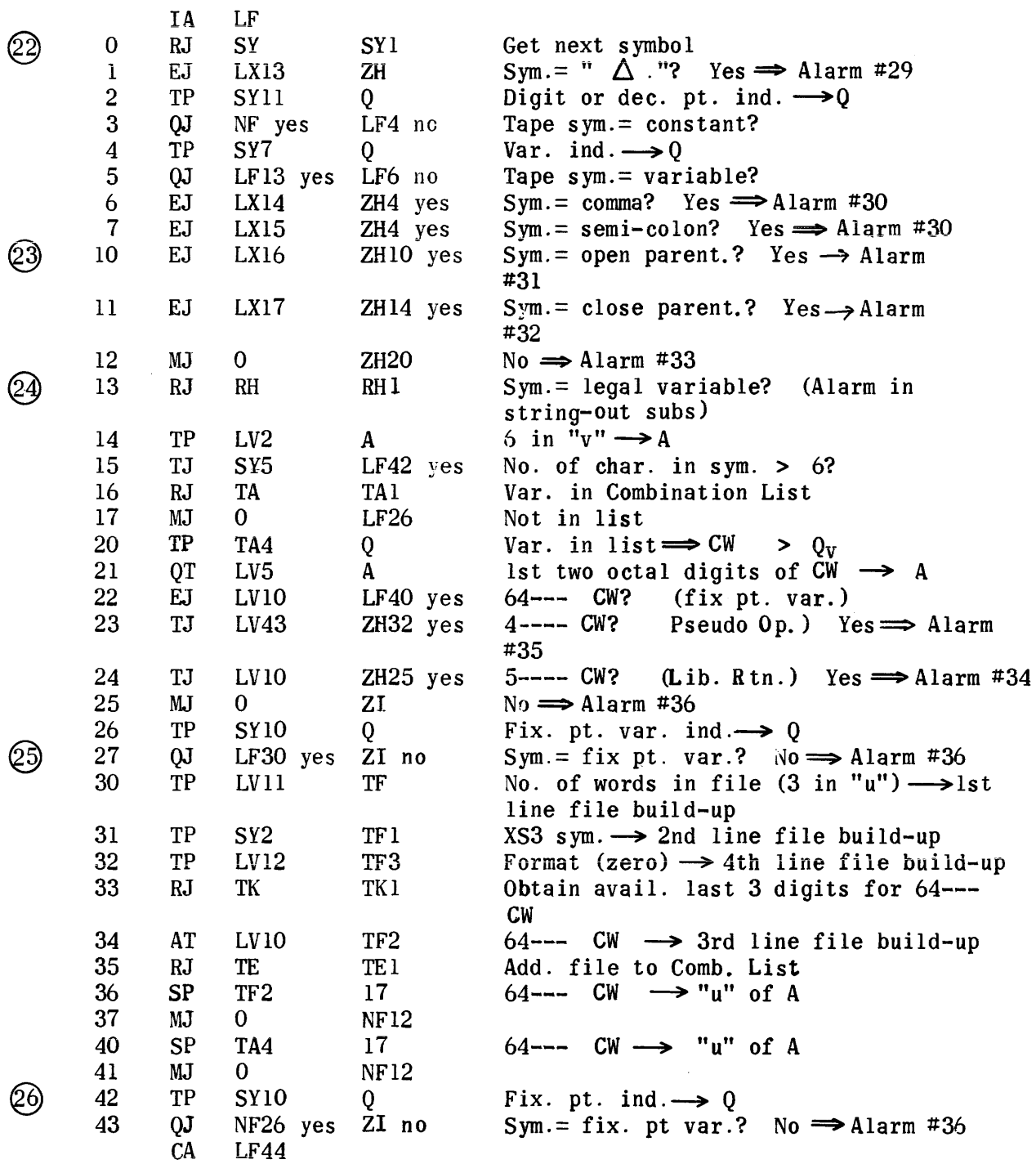

# Tape Designation Phase (cont.)

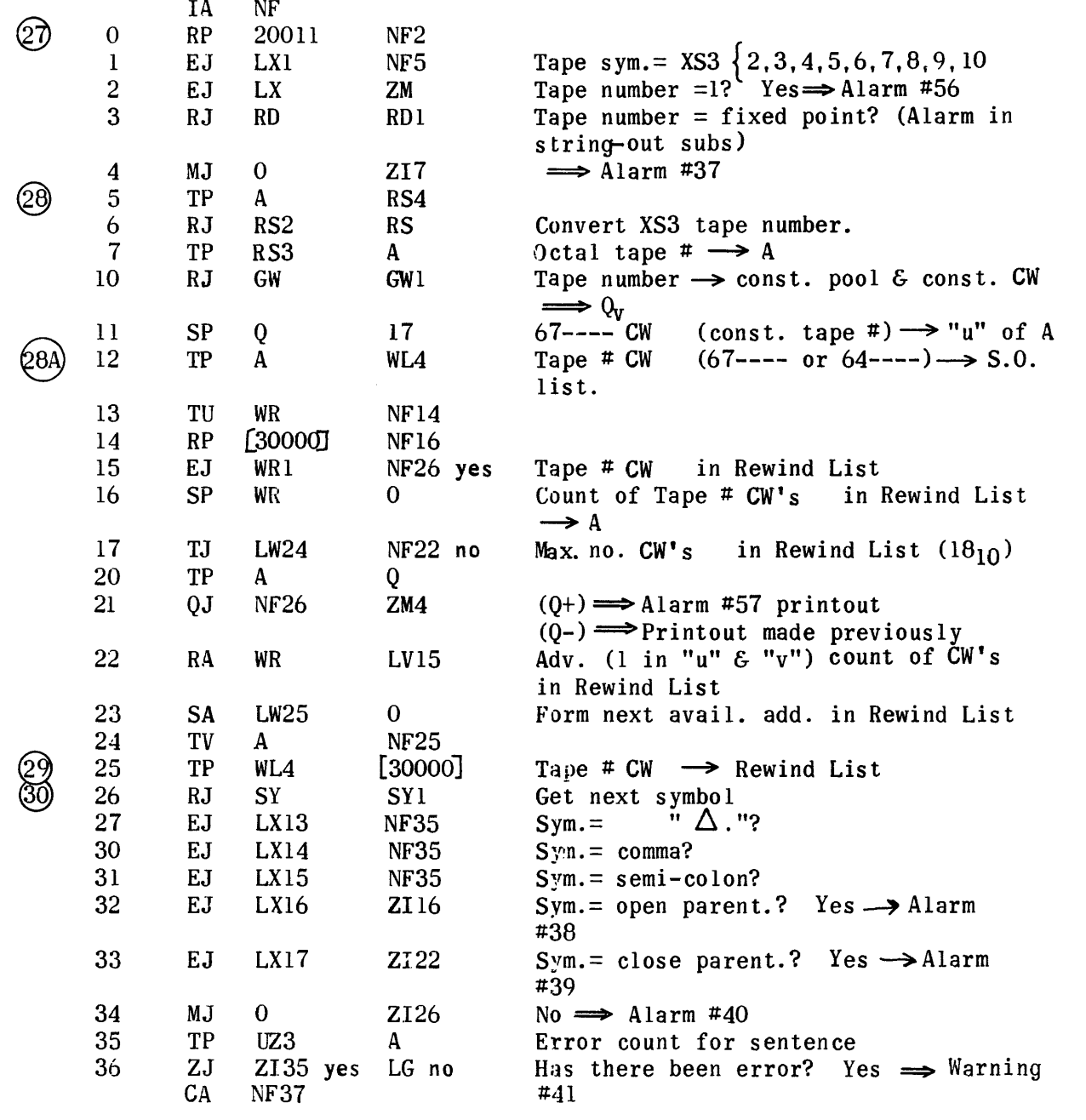

## Heading Phase (Edit Variable Names)

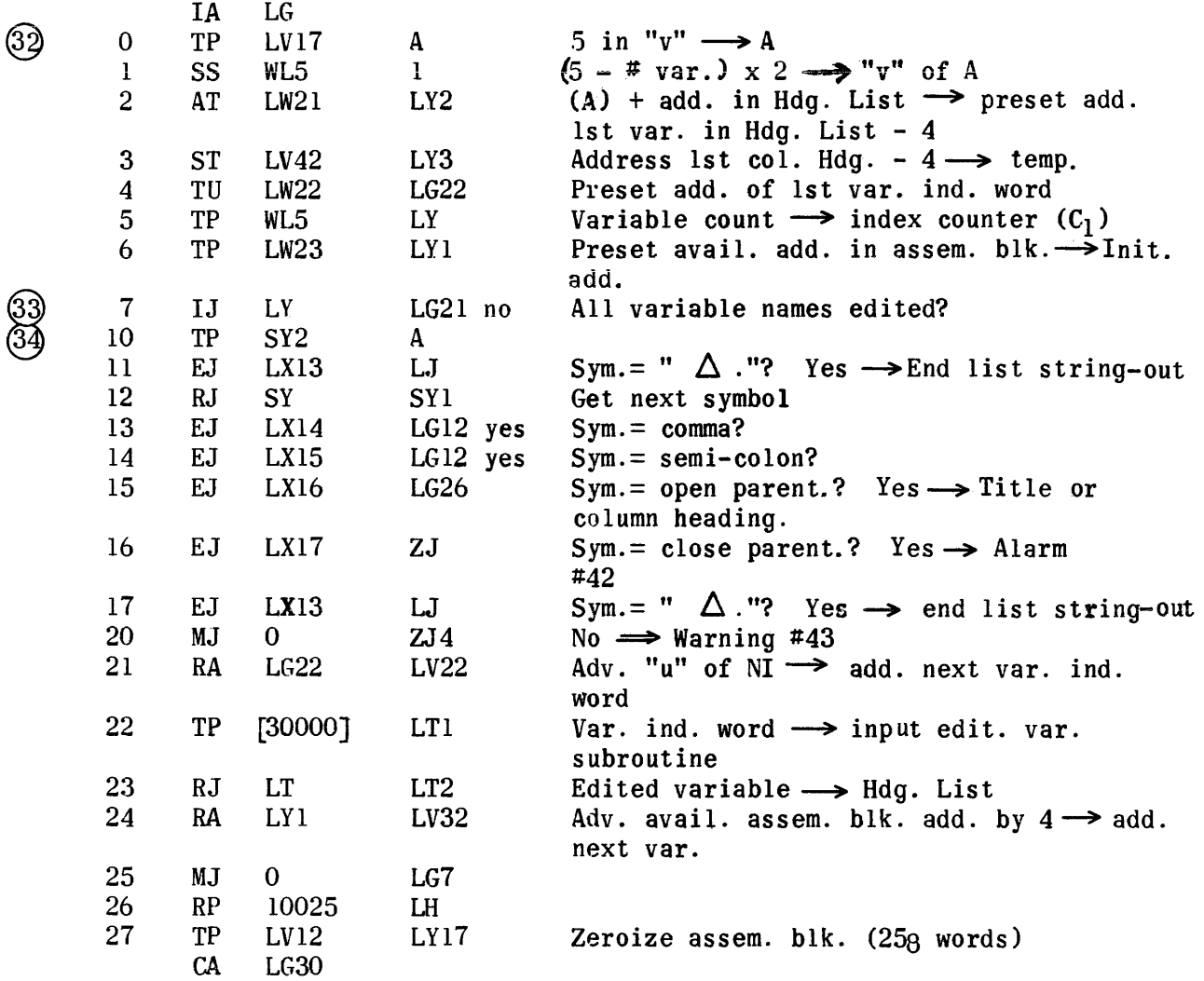

# Heading Phase (Column Heading Section)

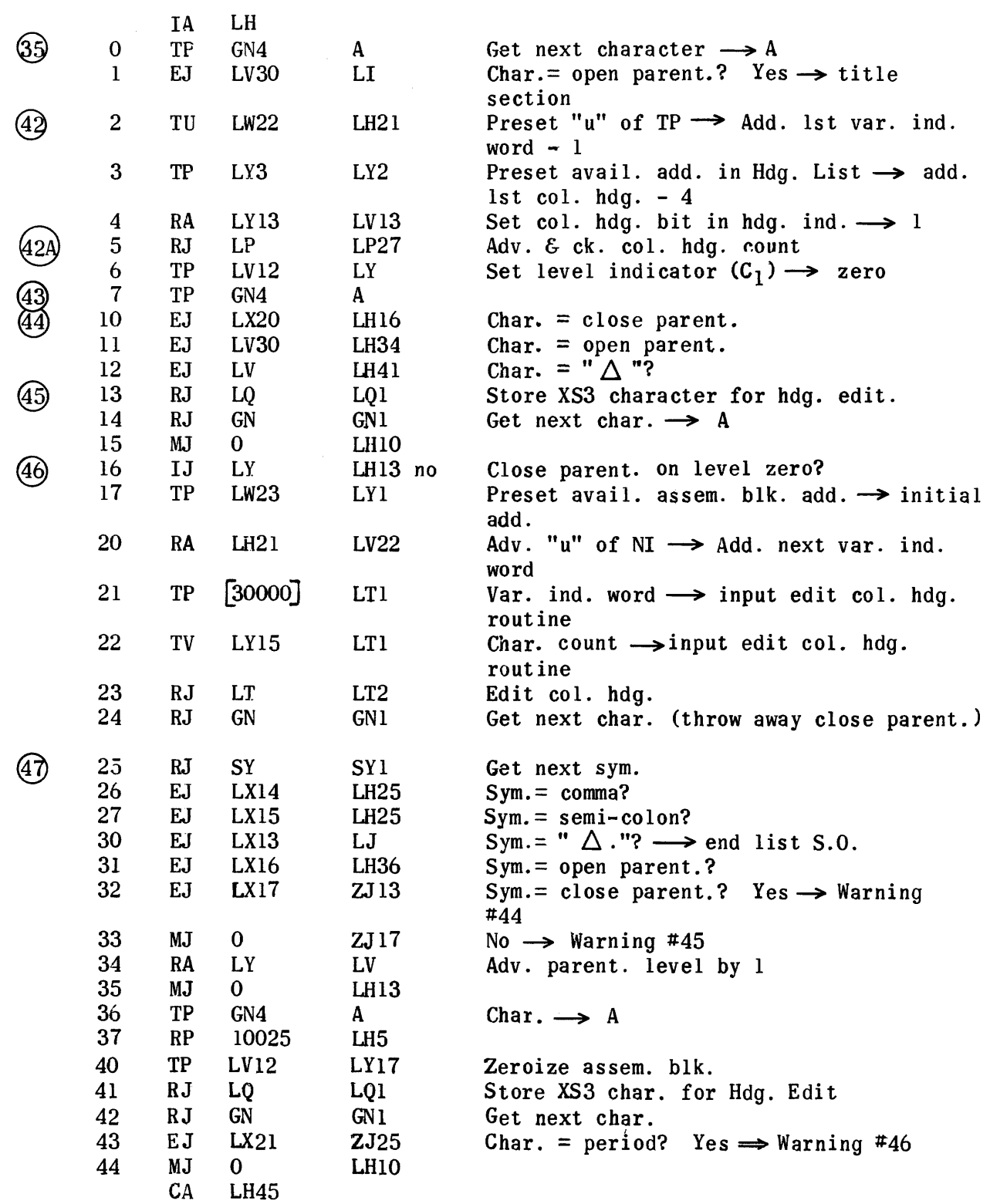

# Heading Phase (Title Section)

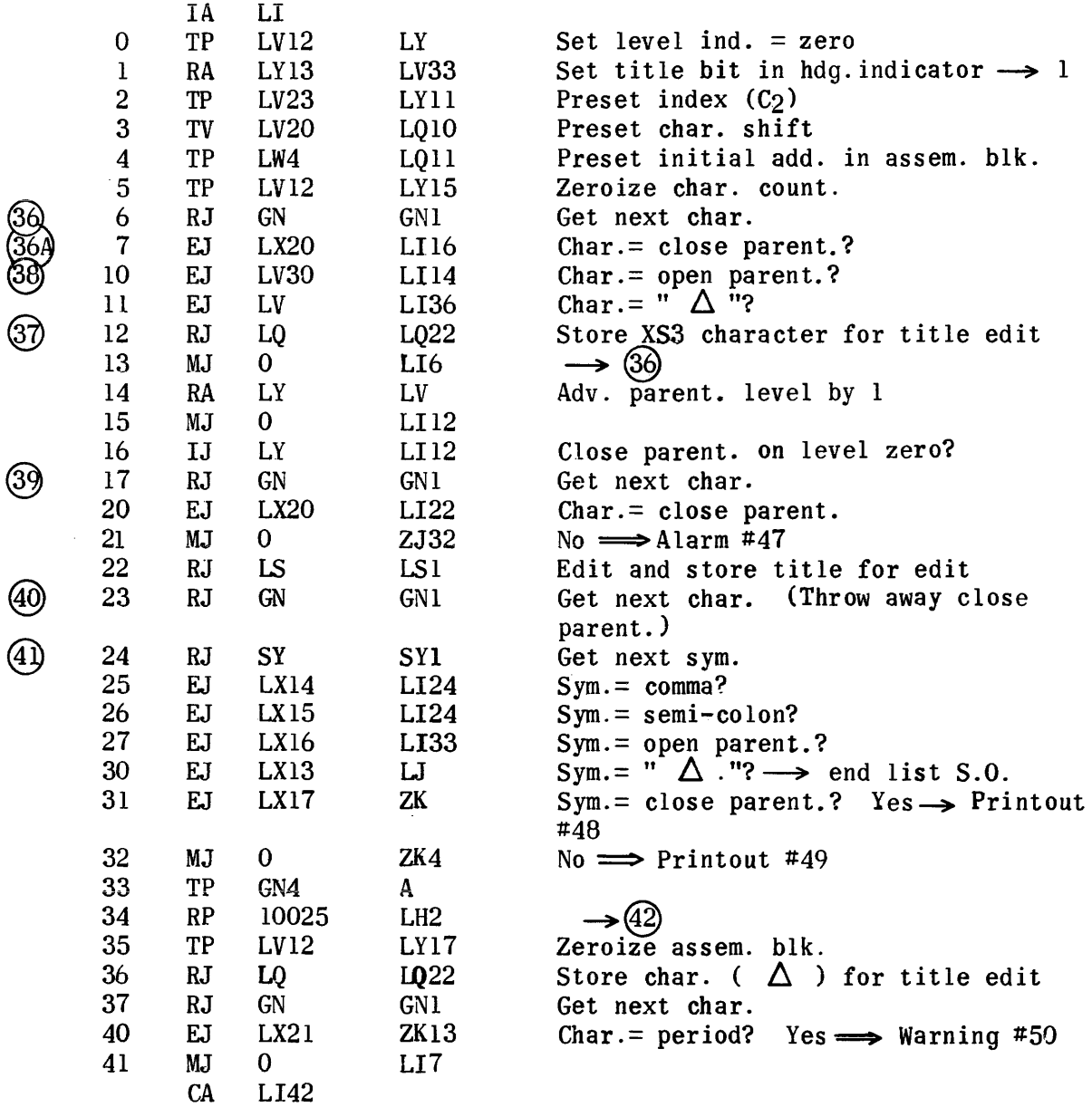

C

## End List String-out

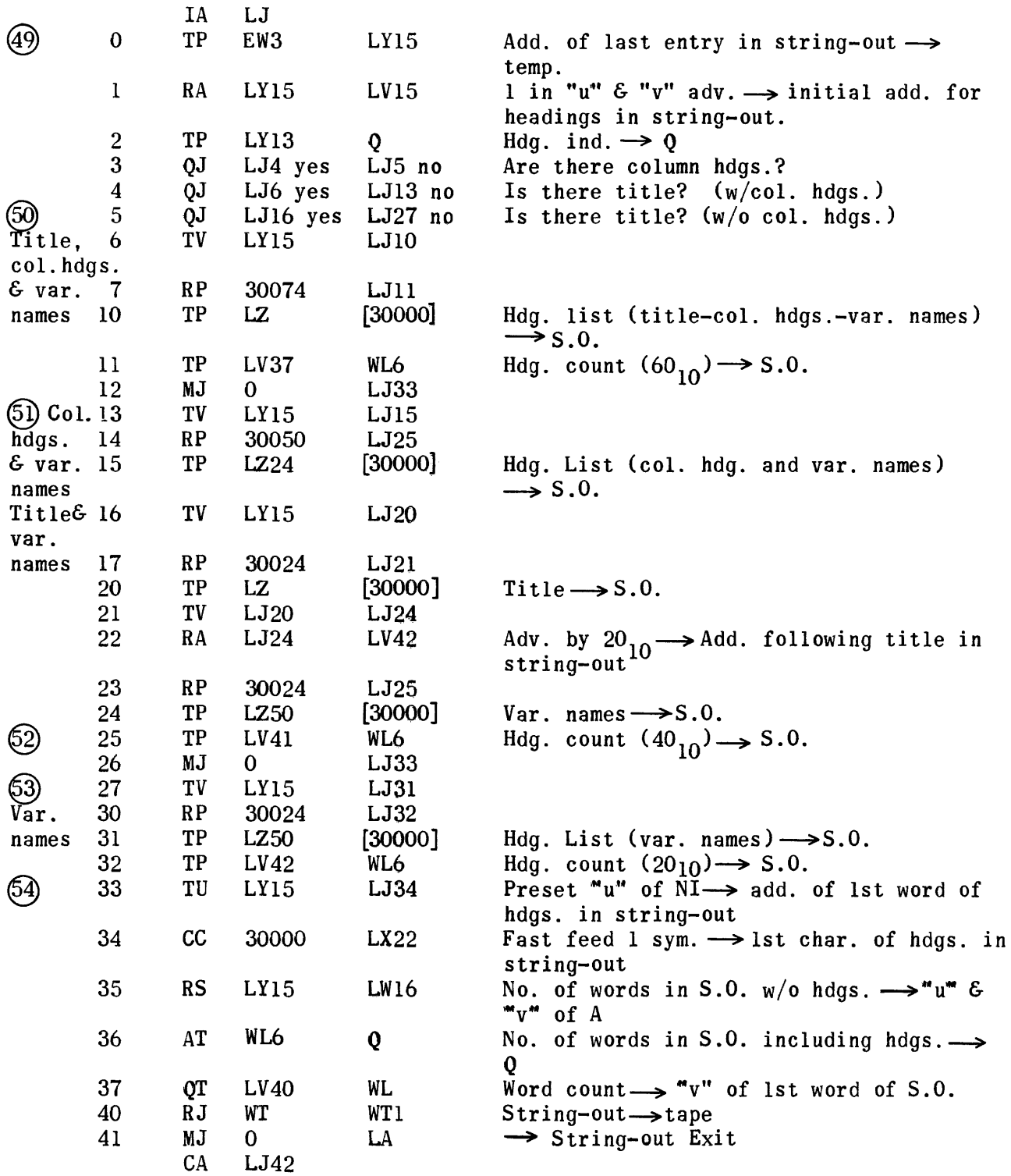

Adv. and Ck. Var. (Col. Hdg.) Count Subroutine

| Fl. Pt.     | $\bf{0}$<br>$\mathbf{1}$ | IA<br>MJ<br>TU | LP<br>$\mathbf{0}$<br>LW | [30000]<br>LPI7  | Set up inst. for fl. pt. ind.                                                                                |
|-------------|--------------------------|----------------|--------------------------|------------------|----------------------------------------------------------------------------------------------------|
| Ent.        | $\mathbf{2}$             | TU             | LW2                      | LQ3              | Preset add. of fl. pt. char. limit                                                                           |
|             | 3                        | MJ             | $\bf{0}$                 | LP <sub>6</sub>  |                                                                                                    |
| Fix Pt.     | 4                        | TU             | LW1                      | LP17             |                                                                                                    |
| Ent.        | 5                        | TU             | LW <sub>3</sub>          | LQ3              | Preset add. of fix pt. char. limit                                                                           |
| (55)        | 6                        | ${\bf SP}$     | WL5                      | $\mathbf{0}$     | Var. count $\rightarrow$ A                                                                                   |
| Delete      | $\overline{7}$           | TJ             | LV17                     | LP15 yes         | $5$ > # variables?                                                                                           |
| sym.        | 10                       | MJ             | $\mathbf{0}$             | <b>ZK17</b>      | $No \implies \text{Printout } #51$                                                                           |
| before      | $\sqrt{11}$              | RJ             | SY                       | SY <sub>1</sub>  | Get next sym.                                                                                                |
| "Tape".     | 112                      | EJ             | LX12<br>LX13             | LF               | $Sym. = tape? \longrightarrow tape$ designation phase<br>Sym. = " $\triangle$ ."? Yes $\Rightarrow$ Alarm #3 |
| (56)        | 13<br>$\frac{1}{4}$      | E J<br>MJ      | $\bf{0}$                 | ZA13<br>LPI1     |                                                                                                    |
| හි          | 15                       | AT             | LV                       | WL <sub>5</sub>  | Adv. var. count $\longrightarrow$ list string-out                                                            |
|             | 16                       | RA             | LPI7                     | LV               |                                                                                                    |
| Preset      | 17                       | TP             | $[30000]$                | [30000]          | Fix or fl. pt. ind. $\longrightarrow$ var. ind. word                                                         |
| at be- $20$ |                          | <b>SP</b>      | LP17                     | 17               |                                                                                                    |
| gin         | 21                       | TU             | $\mathbf{A}$             | LQ <sub>2</sub>  | Preset add. of char. count (var. ind.                                                                        |
| list S.O.   |                          |                |                          |                  | word)                                                                                                    |
|             | 22                       | RA             | LP <sub>23</sub>         | LV <sub>22</sub> | Adv. NI to preset next add. in assem. blk.                                                                   |
| Preset 23   |                          | TP             | [30000]                  | LQ11             | Preset add. in assem. blk.                                                                                   |
| at          | 24                       | TV             | LW20                     | LQ1              | Preset ent. $\rightarrow$ store XS3 char. for var.                                                           |
| begin       |                          |                |                          |                  | name                                                                                                    |
| list        | 25                       | TU             | LQ11                     | ZL2              | Add in assem. blk. $\rightarrow$ trans. inst. for                                                            |
| S.0.        |                          |                |                          |                  | warning print                                                                                                |
|             | 26                       | MJ             | $\mathbf{0}$             | LP36             |                                                                                                    |
| Col.        | 27                       | <b>SP</b>      | LY14                     | $\bf{0}$         | Col. hdg. count $\rightarrow$ A                                                                              |
| Hdg.        | 30                       | <b>TJ</b>      | WL5                      | LP32 yes         | # Variables $>$ # col. hdgs.?                                                                                |
| Ent.        | 31                       | MJ             | 0                        | <b>ZK26</b>      | No $\Longrightarrow$ Warning #52                                                                             |
|             | 32                       | AT             | LV                       | LY14             | Adv. col. hdg. count by 1                                                                                    |
|             | 33                       | TP             | LW4                      | LQ11             | Preset add. in assem. blk.                                                                                   |
|             | 34                       | TP             | LV12                     | LY15             | Zeroize char. count                                                                                          |
|             | 35                       | TV             | LW11                     | LQ1              | Preset ent. $\rightarrow$ store XS3 char. for                                                                |
|             |                          |                |                          |                  | column hdg.                                                                                                  |
| (58)        | 36                       | ΤP             | LV23                     | LY11             | Preset index $(C_2)$                                                                                         |
|             | 37                       | TV             | LV20                     | LQ10             | Preset char. shift                                                                                           |
|             | 40                       | MJ             | $\mathbf 0$              | <b>LP</b>        | Exit                                                                                                    |
|             |                          | <b>CA</b>      | LP41                     |                  |                                                                                                    |

# Call Word  $\longrightarrow$  Var. List String-out

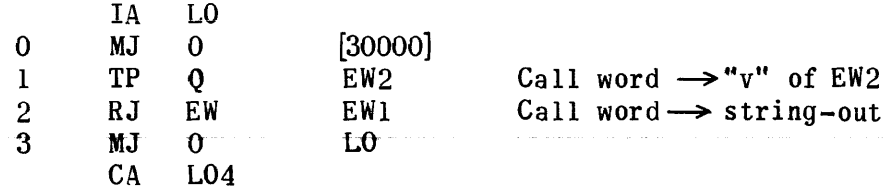

# Store XS3 Char. for Hdg. Edit

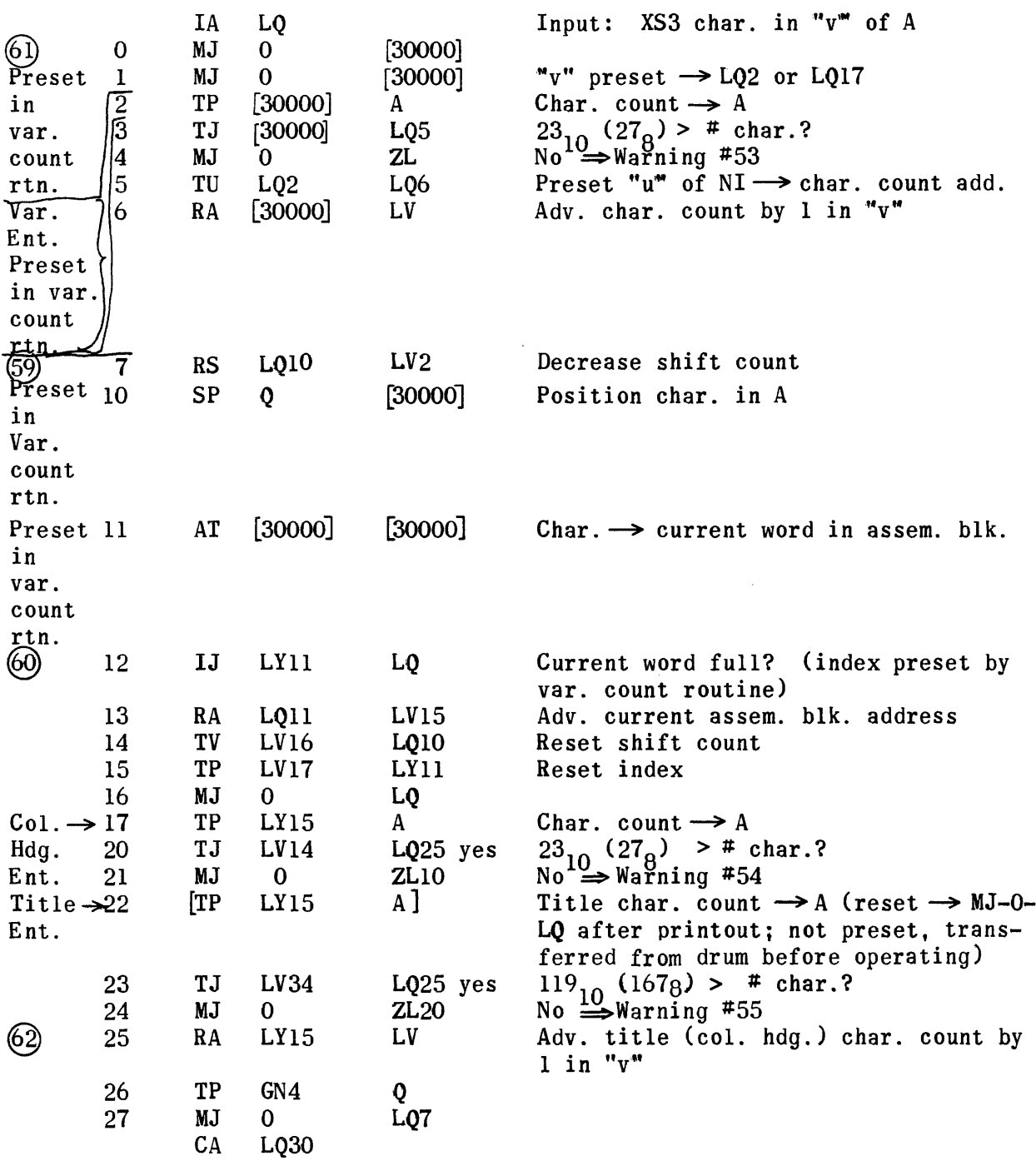

Store XS3 Sym. for Heading Edit

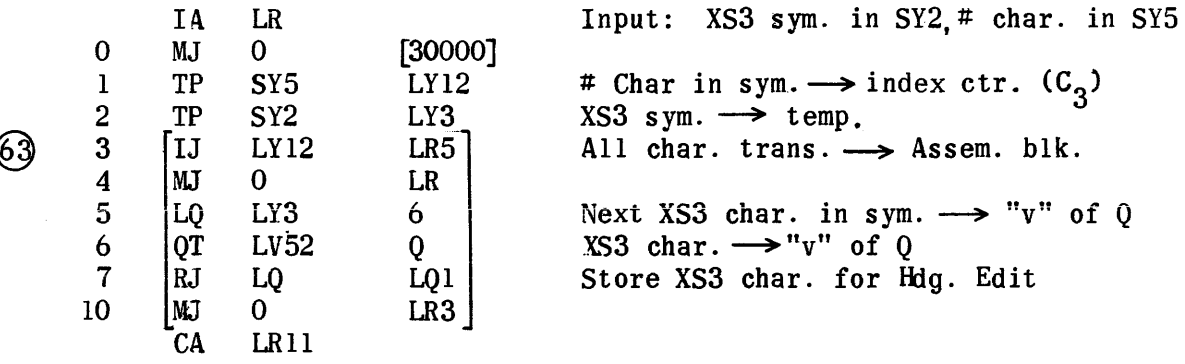

 $\overline{\mathcal{C}}$ 

## Edit Title Subroutine

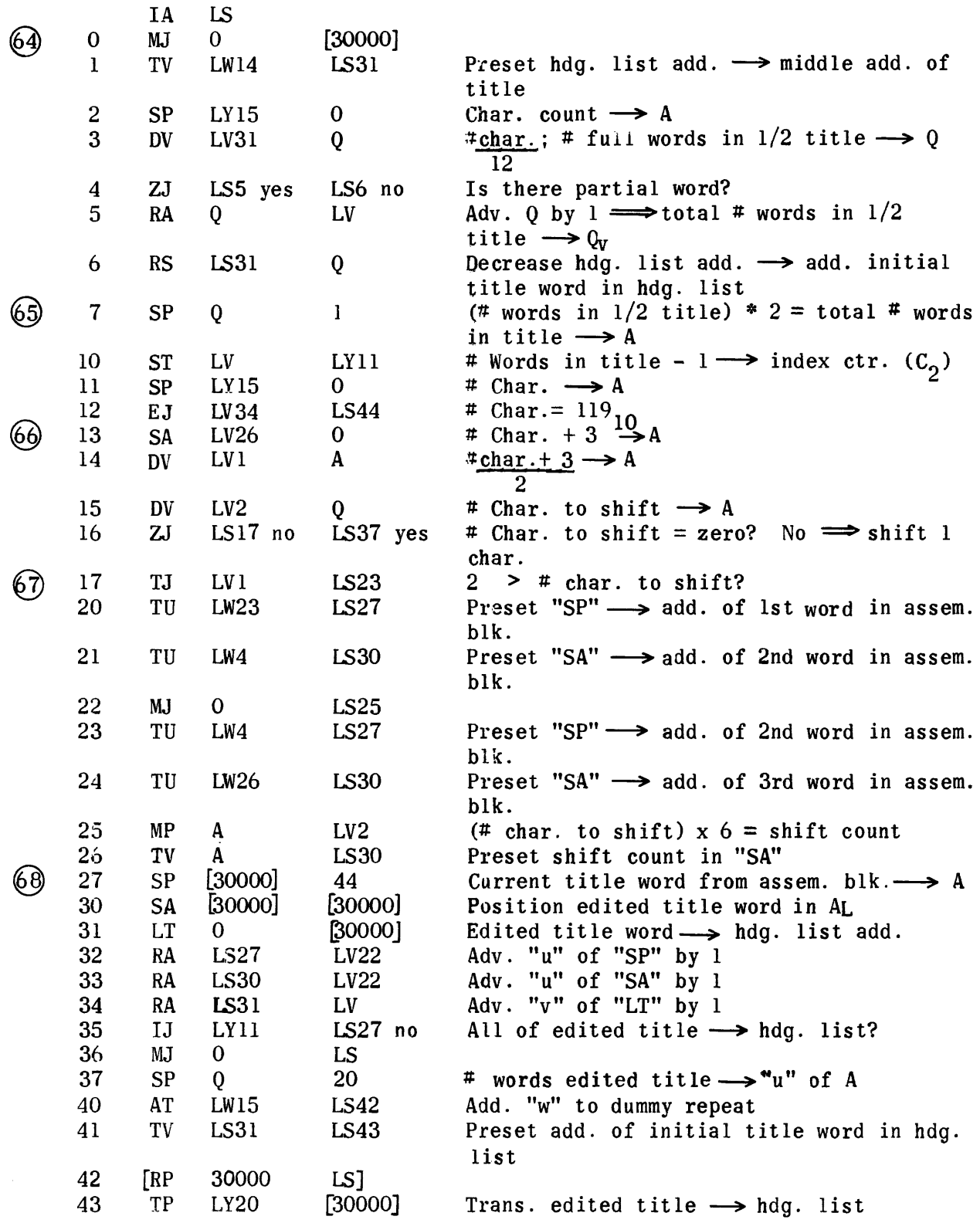

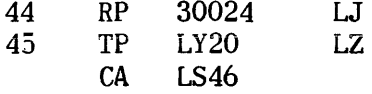

Trans.  $119_{10}$  char. title  $\rightarrow$  hdg. list.

 $\label{eq:2.1} \frac{1}{\sqrt{2\pi}}\int_{0}^{\infty}\frac{1}{\sqrt{2\pi}}\left(\frac{1}{\sqrt{2\pi}}\right)^{2\pi}d\mu.$ 

 $\mathcal{L}(\mathcal{L}^{\text{max}}_{\text{max}})$ 

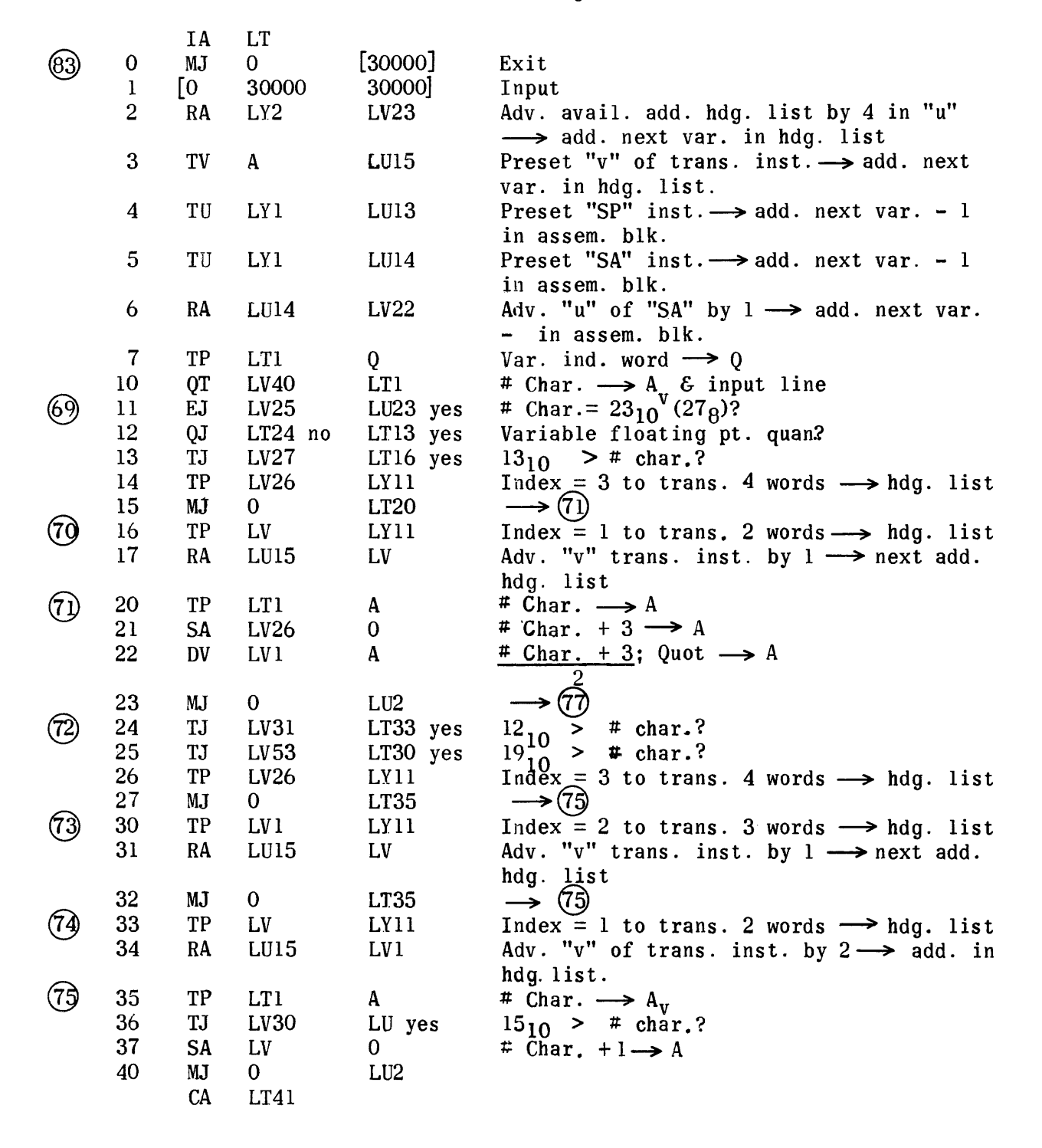

Edit Var. (Col. Hdg.) Subroutine (cont.)

|      |                          | IA              | LU               |                  |                                                           |
|------|--------------------------|-----------------|------------------|------------------|-----------------------------------------------------------|
| (76) | 0                        | <b>DV</b>       | LV1              | $\mathbf{A}$     | #char/2; Quot $\longrightarrow$ A                         |
|      | ı                        | LV <sub>1</sub> | LV 1             | $\mathbf{0}$     | Quot + $2 \rightarrow A$                                  |
| ⑦    | $\overline{\mathbf{c}}$  | <b>DV</b>       | LV2              | Q                | $(A)/6 \implies$ Rem. = # char. to shift $\rightarrow$ A  |
|      | 3                        | ZJ              | LU4 no           | LU23 yes         | # Char. to shift = $zero?$                                |
|      | $\boldsymbol{4}$         | MP              | $\mathbf{A}$     | LV2              | # Char. to shift $x 6 = shift count \rightarrow A$        |
| (78  | 5                        | TV              | A                | <b>LU14</b>      | Preset shift count in "v" of SA inst.                     |
|      | 6                        | TJ              | LV24             | LU11 yes         | $7 > shift count?$ (i.e.,# char. to                       |
|      |                          |                 |                  |                  | $shift = 1)$                                              |
|      | $\overline{\mathcal{L}}$ | TP              | LV <sub>12</sub> | $\mathbf{A}$     | Zero $\longrightarrow$ A                                  |
|      | 10                       | MJ              | $\mathbf{0}$     | LUI4             |                                                           |
|      | 11                       | <b>RA</b>       | LU13             | <b>LV22</b>      | Adv. "u" of SP by $1 \rightarrow$ add of 1st var.         |
|      |                          |                 |                  |                  | word                                                      |
|      | 12 <sup>2</sup>          | RA              | LU14             | LV22             | Adv. "u" of SA by $1 \rightarrow$ add. of 2nd var.        |
|      |                          |                 |                  |                  | word                                                      |
|      | 13                       | <b>SP</b>       | $[30000]$        | 44               | Variable word from assem. blk. $\longrightarrow$ AL       |
|      | 14                       | <b>SA</b>       | [30000]          | [30000]          | Add. next word to $A_p$ & shift to position               |
|      |                          |                 |                  |                  | in $A_{I}$                                                |
|      | 15                       | LT              | $\bf{0}$         | $[30000]$        | Edited word from assembly block $\rightarrow$             |
|      |                          |                 |                  |                  | heading list                                              |
|      | 16                       | <b>RA</b>       | LU13             | LV22             | Adv. "u" of SP by 1                                       |
|      | 17                       | RA              | LU14             | LV22             | Adv. "u" of SA by 1                                       |
|      | 20                       | RA              | LU15             | LV               | Adv "v" of trans. inst. by $1 \longrightarrow$ next add.  |
|      |                          |                 |                  |                  | in hdg. list                                              |
| (81) | 21                       | IJ              | LY11             | LU13             | All words trans. from assem. blk. $\rightarrow$ hdg.      |
|      |                          |                 |                  |                  | list                                                      |
|      | 22                       | MJ              | $\bf{0}$         | LT               |                                                           |
|      | 23                       | TU              | LUI4             | L <sub>U26</sub> | Add. 1st word of var. in assem. blk. $\rightarrow$        |
|      |                          |                 |                  |                  | "u" of TP                                                 |
|      | 24                       | TV              | LU15             | LU26             | Add. for variable in hdg. list $\longrightarrow$ "v" of   |
|      |                          |                 |                  |                  | TP                                                        |
|      | 25                       | RP              | 30004            | <b>LT</b>        |                                                           |
|      | 26                       | TP              | [30000]          | [30000]          | Trans. words from assem. blk. $\longrightarrow$ hdg. list |
|      |                          |                 |                  |                  | $w/o$ editing.                                            |
|      |                          | <b>CA</b>       | <b>LU27</b>      |                  |                                                           |

## Fixed Constants

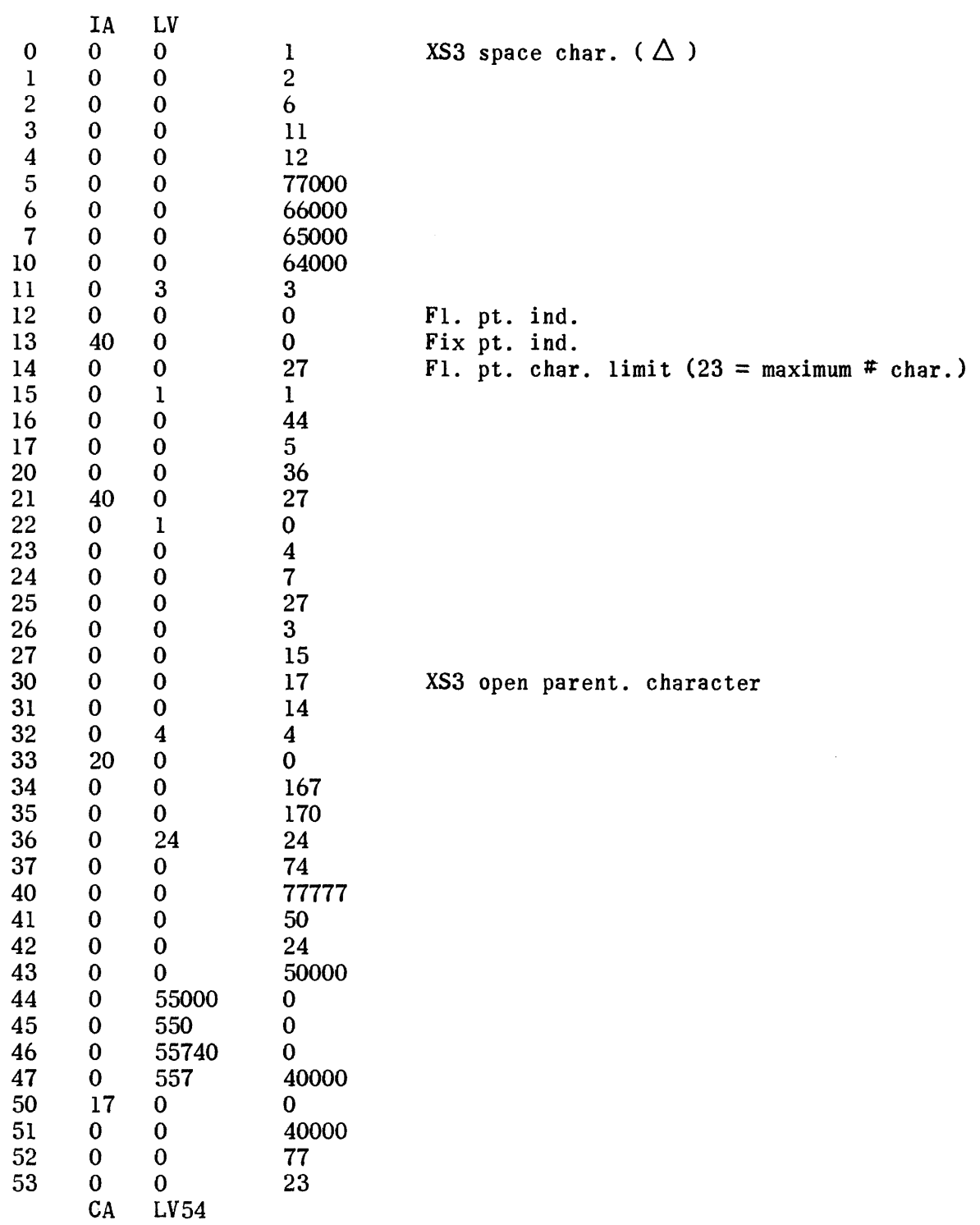

 $\frac{1}{2} \frac{1}{2} \frac{1}{2} \frac{1}{2}$ 

## Relative Constants

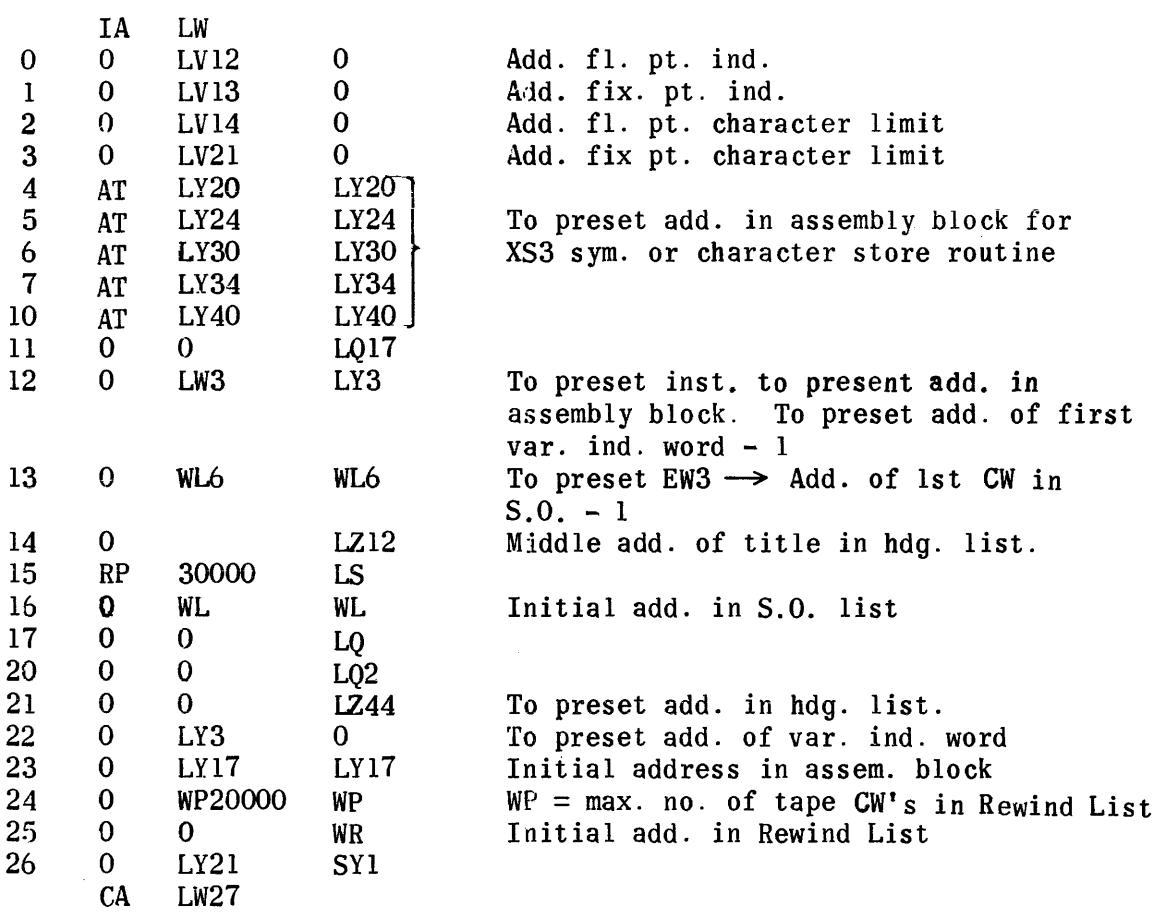

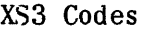

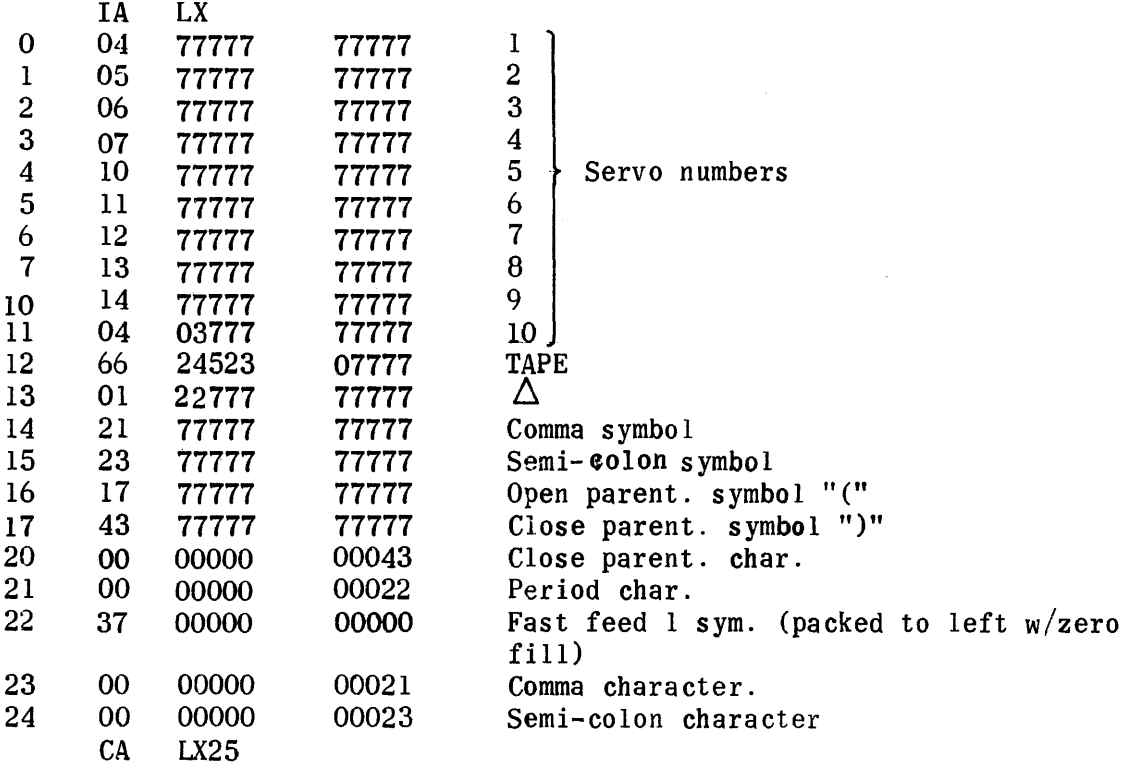

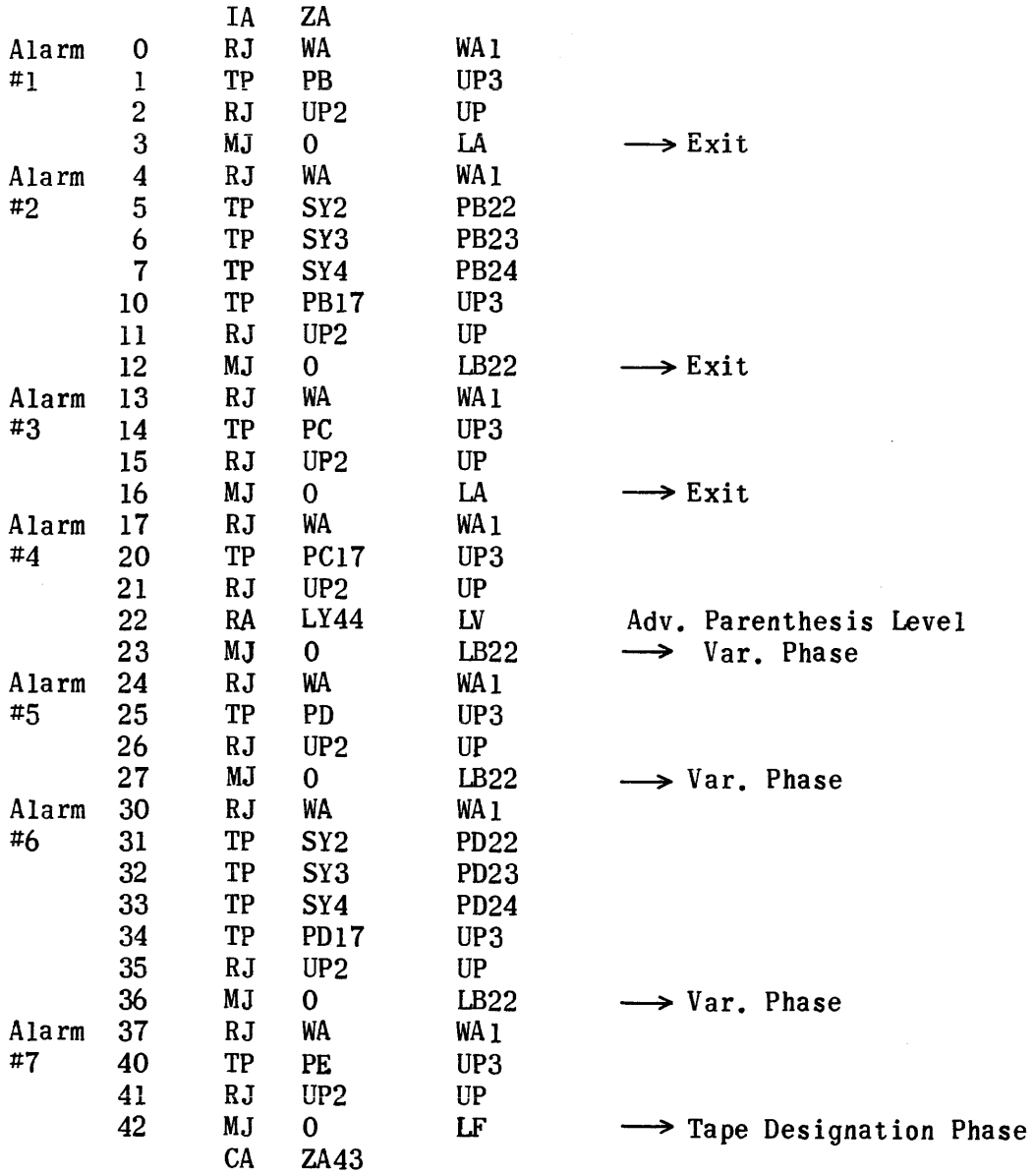

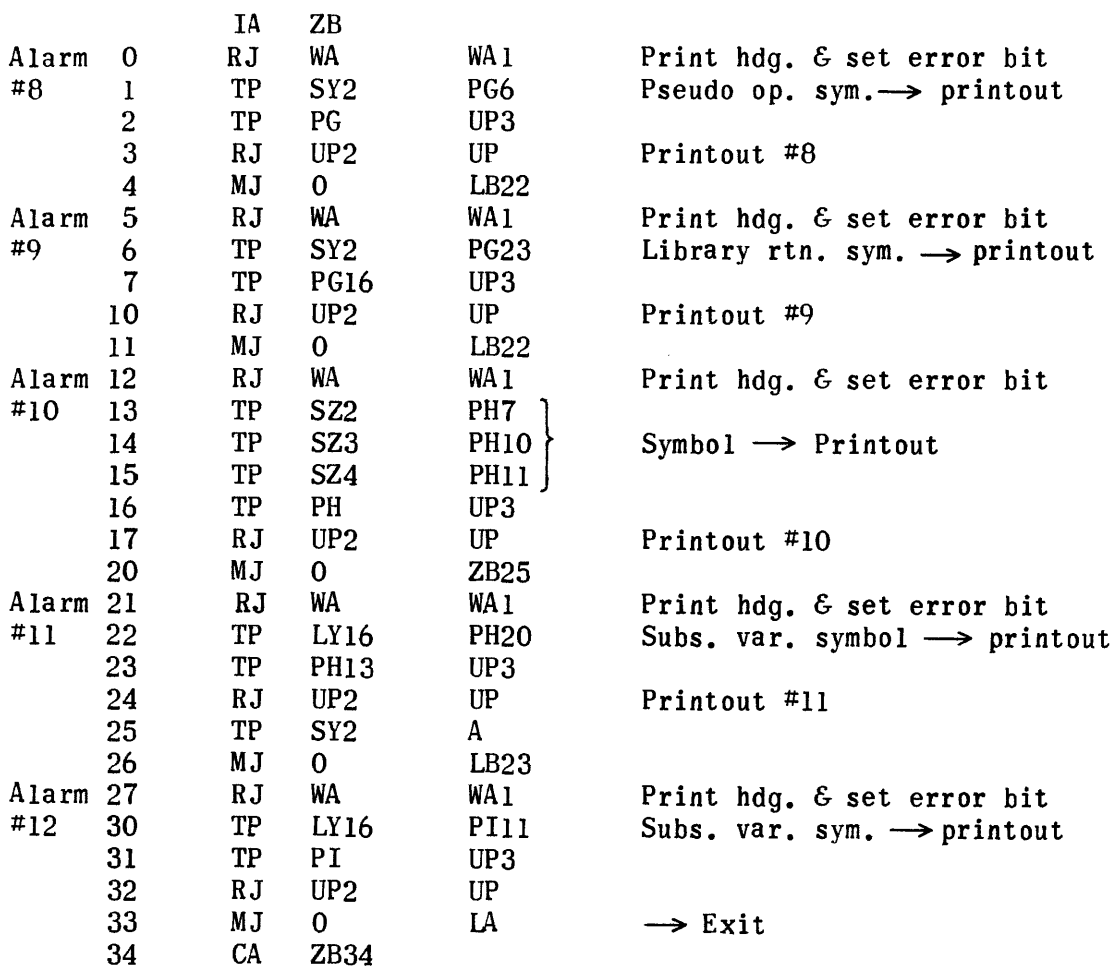

 $\begin{array}{c} \bar{k} \\ \bar{k} \\ \bar{q} \\ \bar{q} \end{array}$ 

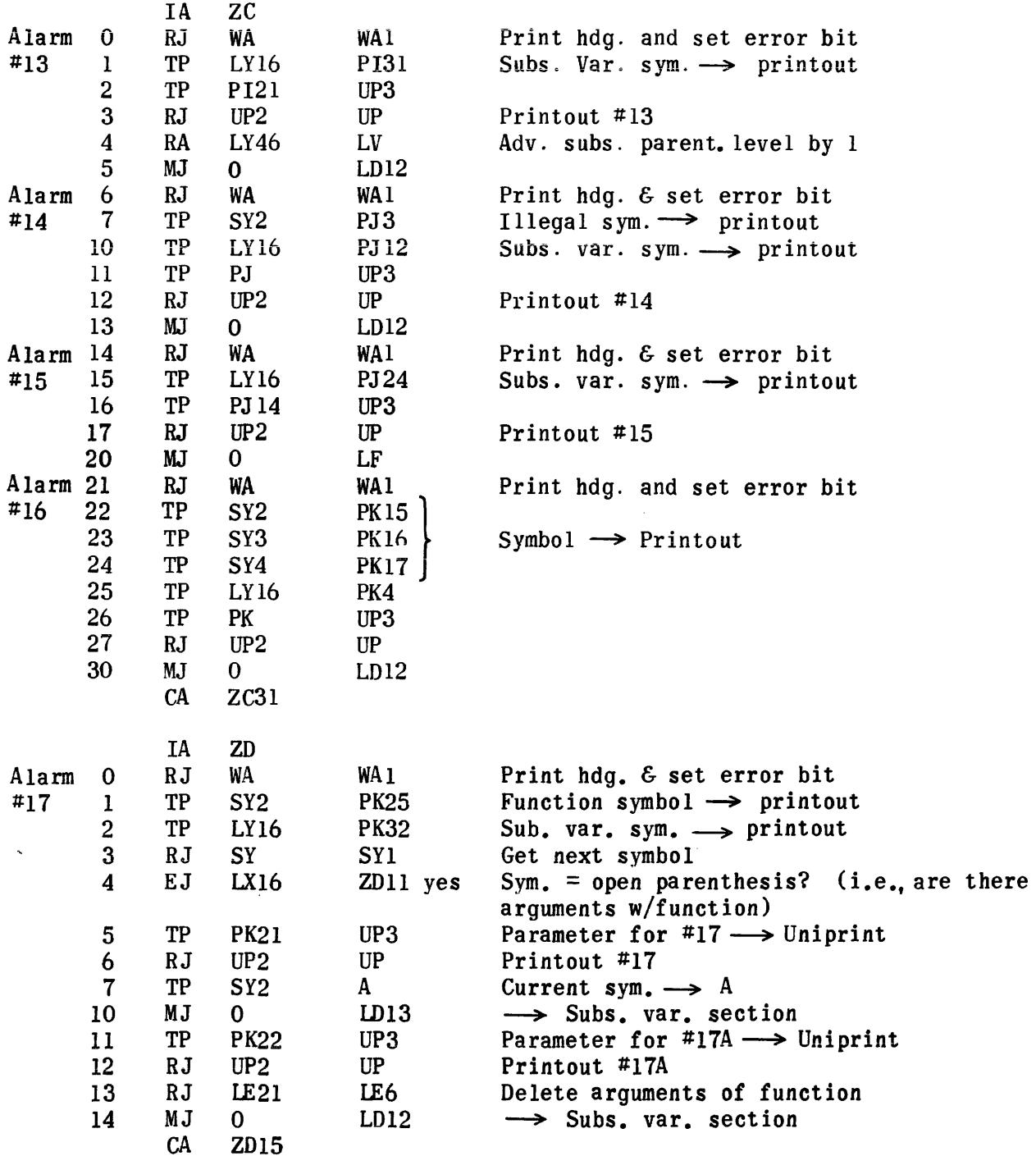

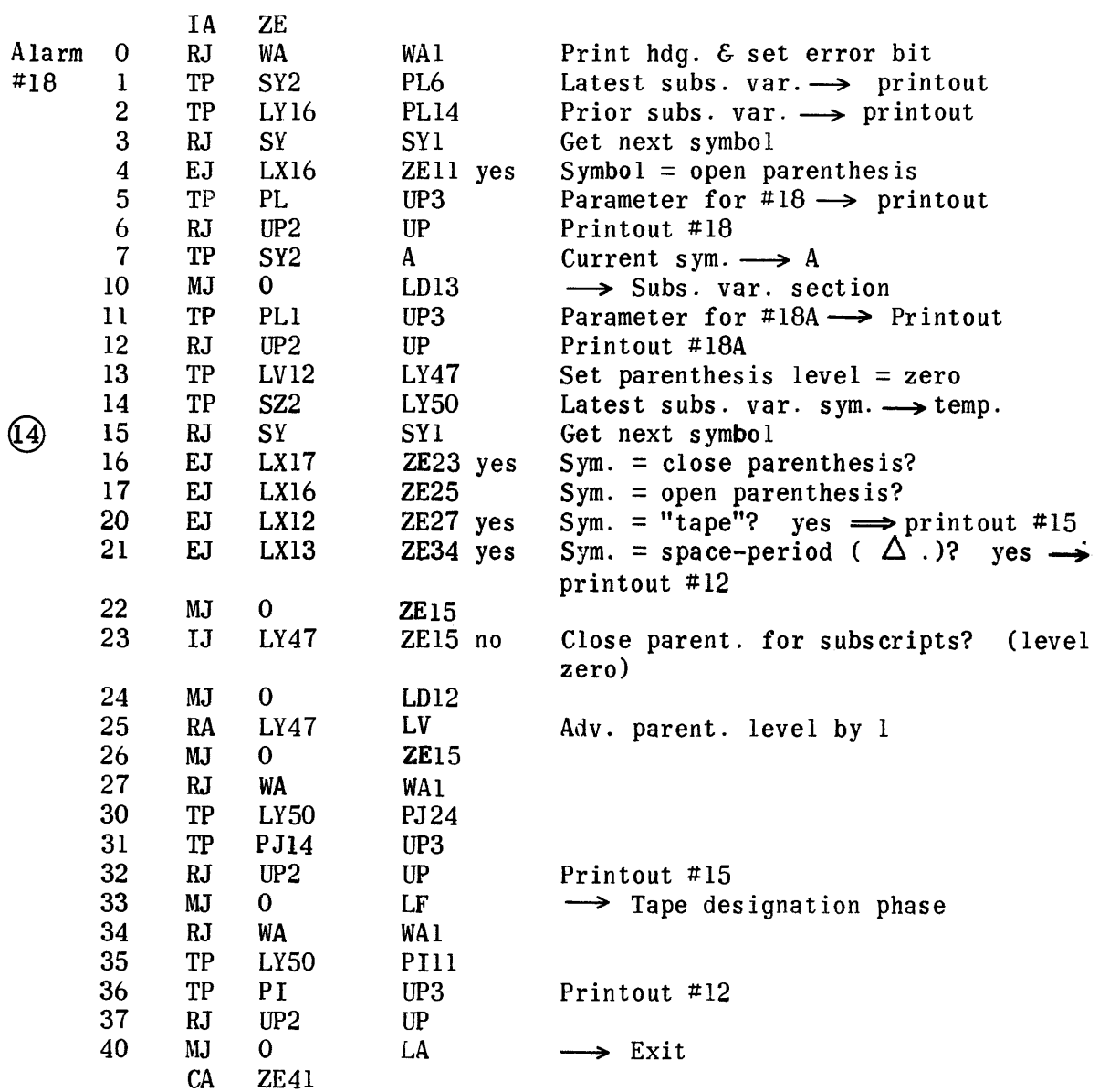

596
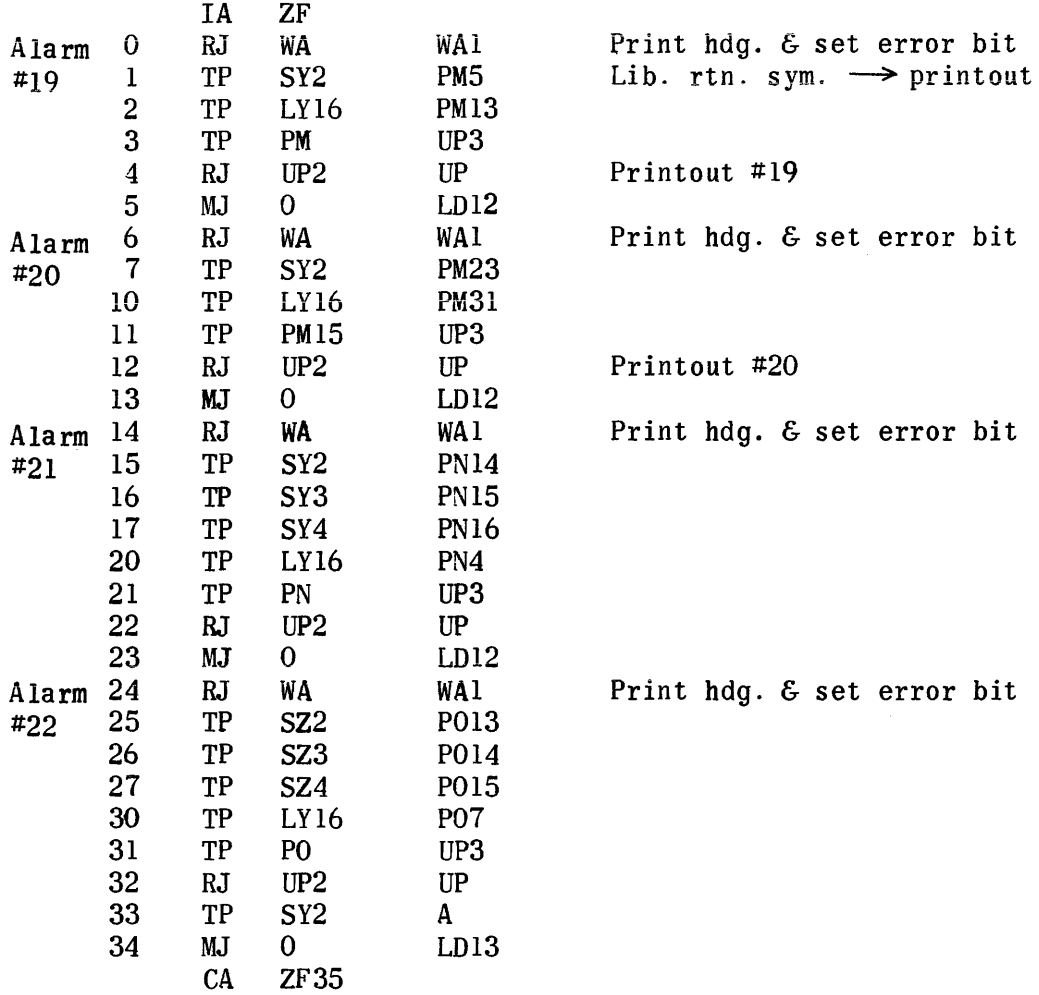

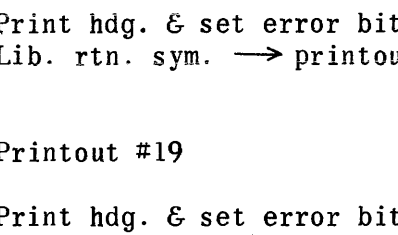

Printout #20

Print hdg.  $\epsilon$  set error bit

Print hdg. & set error bit

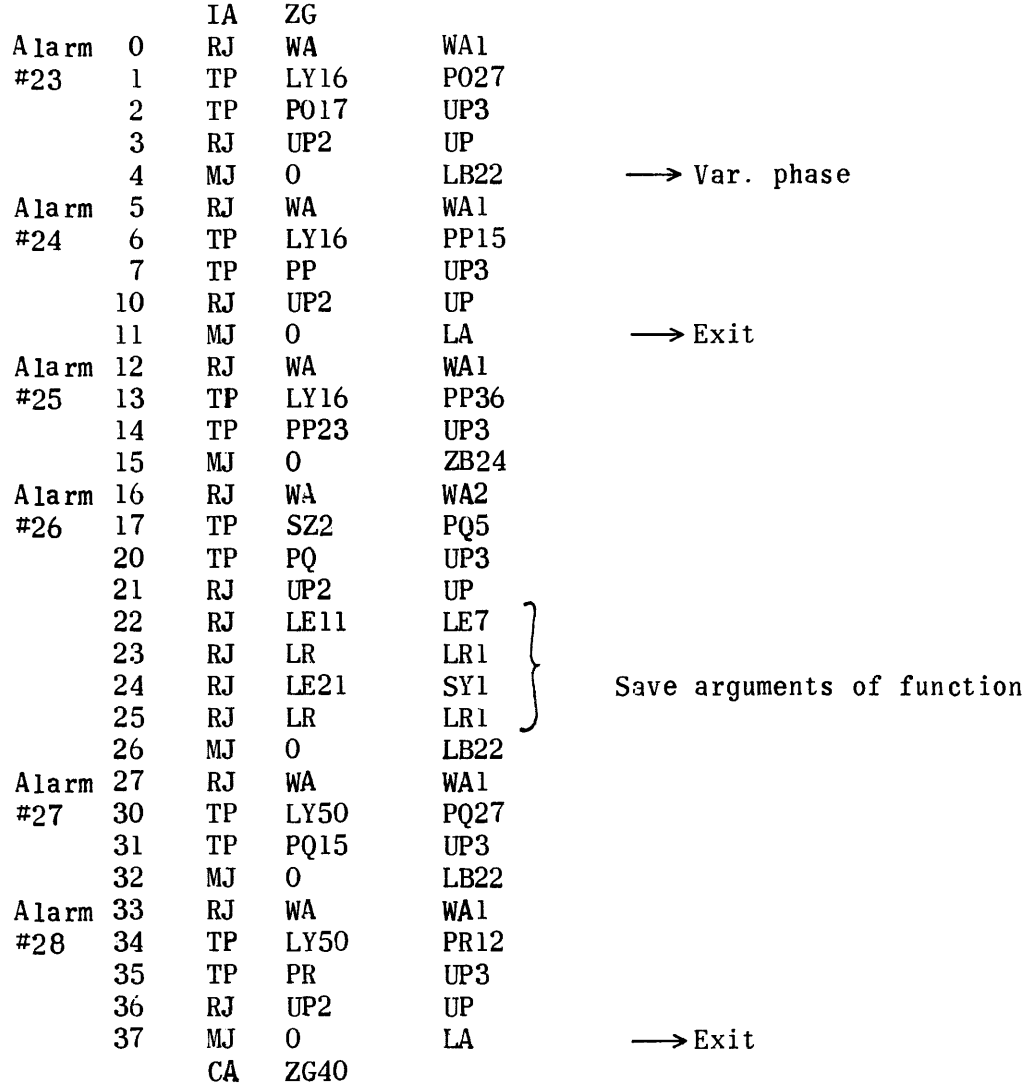

 $\frac{1}{2} \sum_{i=1}^{n} \frac{1}{2} \sum_{j=1}^{n} \frac{1}{2} \sum_{j=1}^{n} \frac{1}{2} \sum_{j=1}^{n} \frac{1}{2} \sum_{j=1}^{n} \frac{1}{2} \sum_{j=1}^{n} \frac{1}{2} \sum_{j=1}^{n} \frac{1}{2} \sum_{j=1}^{n} \frac{1}{2} \sum_{j=1}^{n} \frac{1}{2} \sum_{j=1}^{n} \frac{1}{2} \sum_{j=1}^{n} \frac{1}{2} \sum_{j=1}^{n} \frac{1}{2} \sum_{j=1}^{n$ 

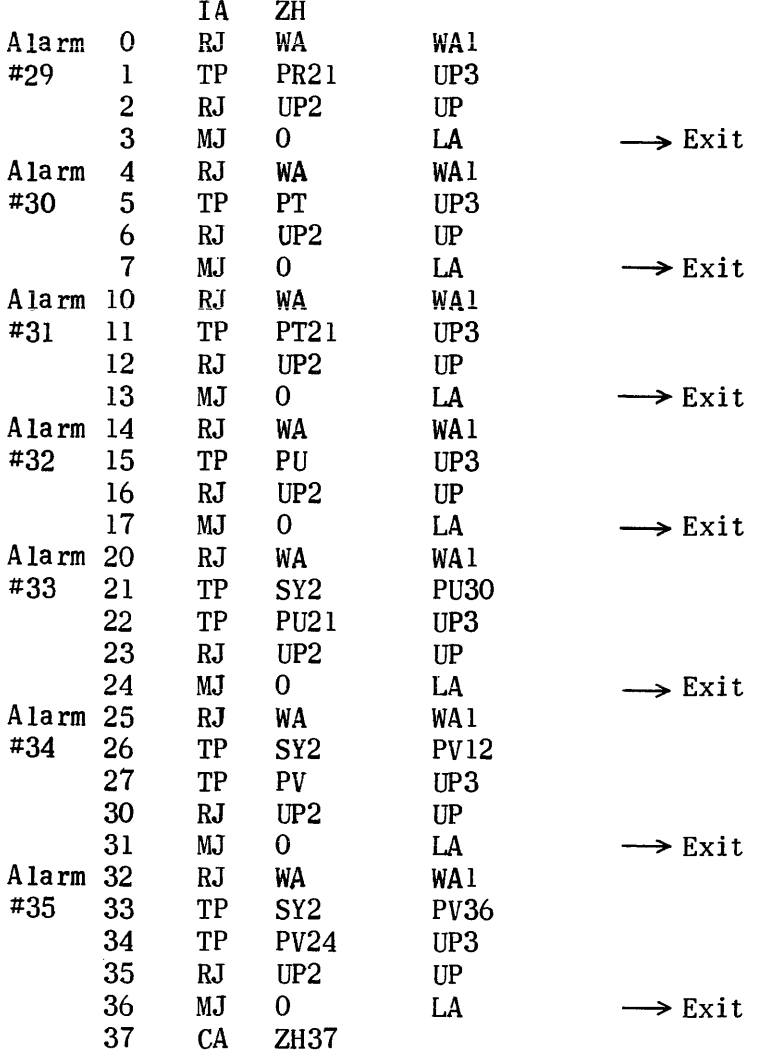

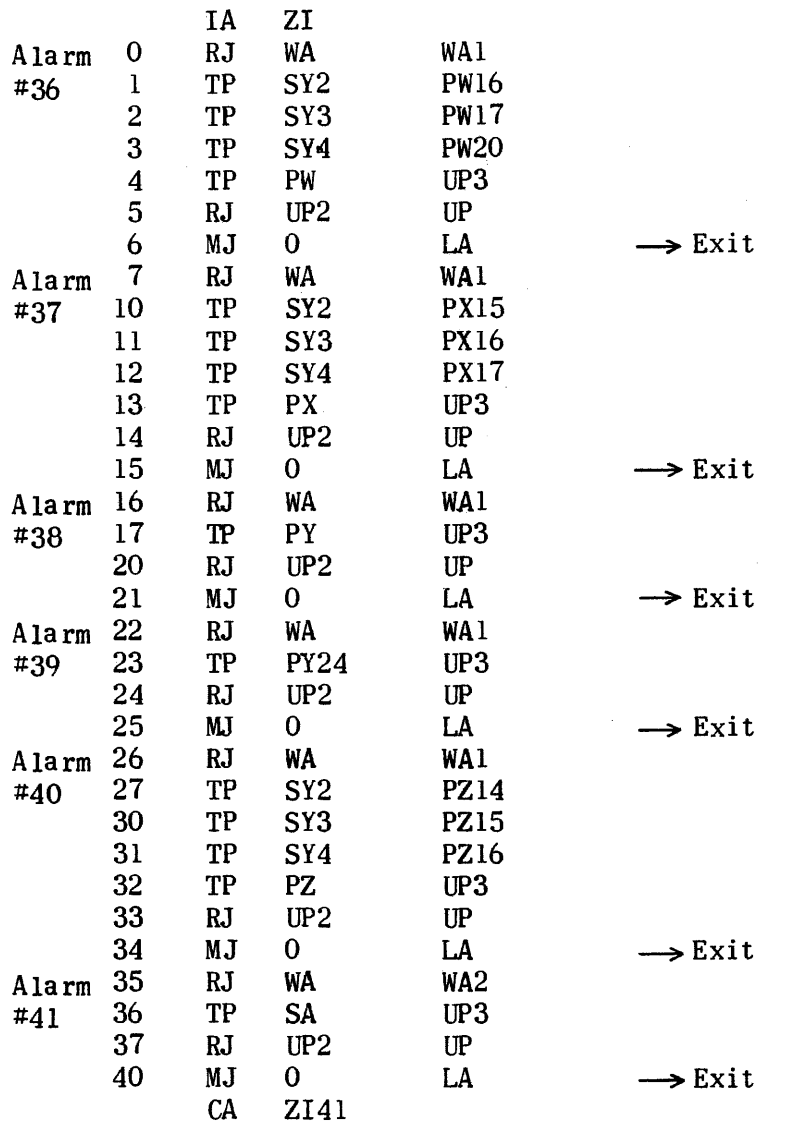

 $\hat{\mathcal{L}}_{\text{max}}$  and  $\hat{\mathcal{L}}_{\text{max}}$ 

 $\sim 30\%$ 

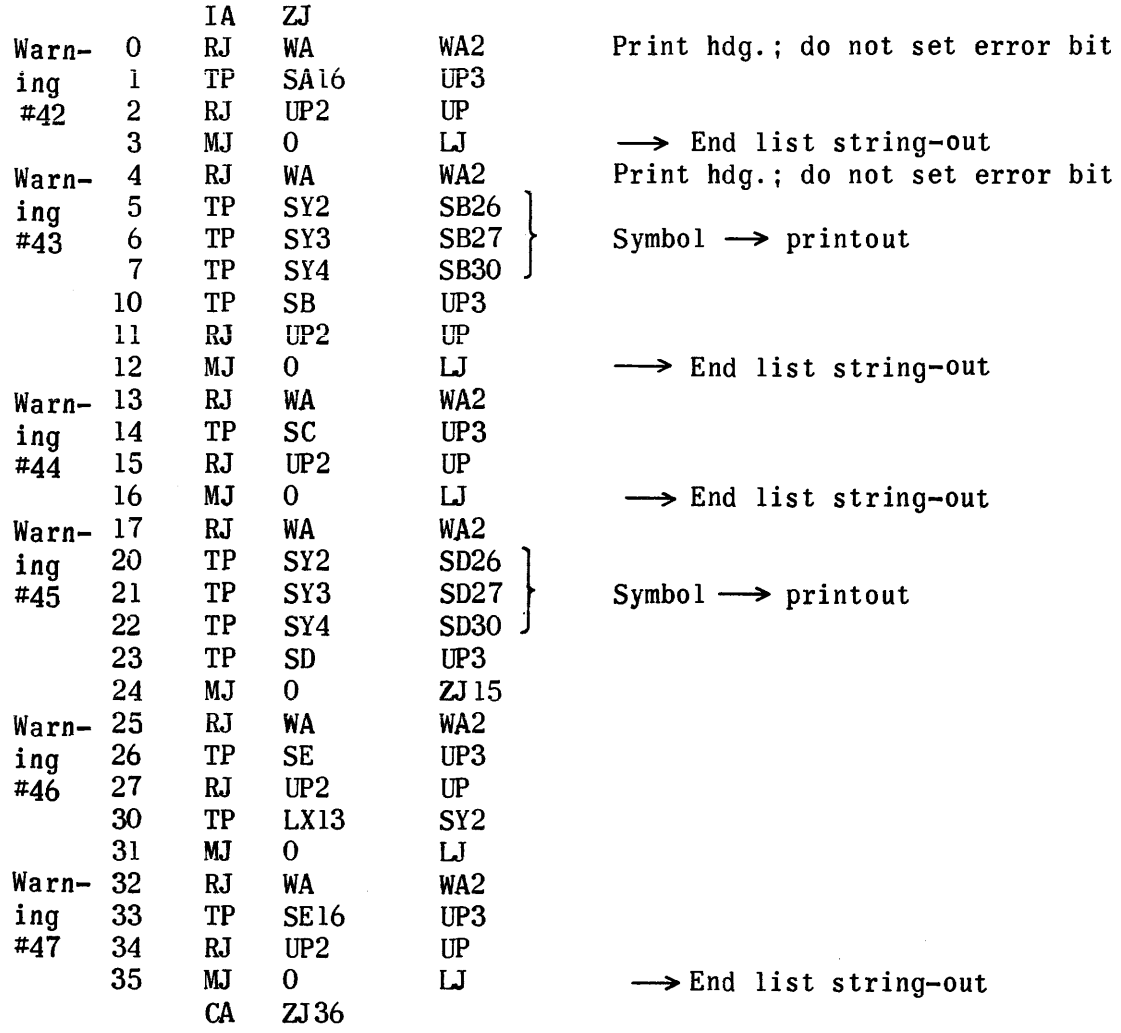

 $\sim 10^{-1}$ 

 $\label{eq:2.1} \left\langle \left\langle \hat{\theta}_{\alpha} \right\rangle \right\rangle = \left\langle \left\langle \hat{\theta}_{\alpha} \right\rangle \right\rangle = \left\langle \left\langle \hat{\theta}_{\alpha} \right\rangle \right\rangle = \left\langle \left\langle \hat{\theta}_{\alpha} \right\rangle \right\rangle = \left\langle \hat{\theta}_{\alpha} \right\rangle = \left\langle \hat{\theta}_{\alpha} \right\rangle$ 

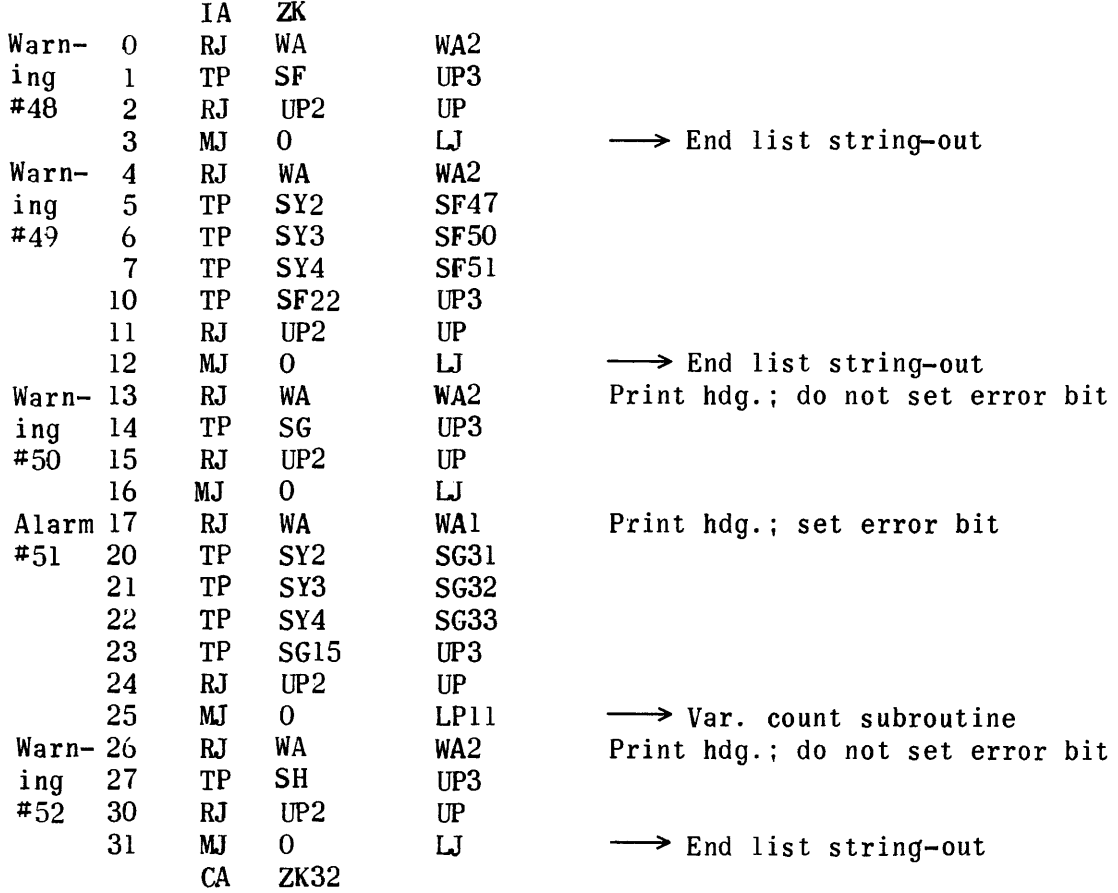

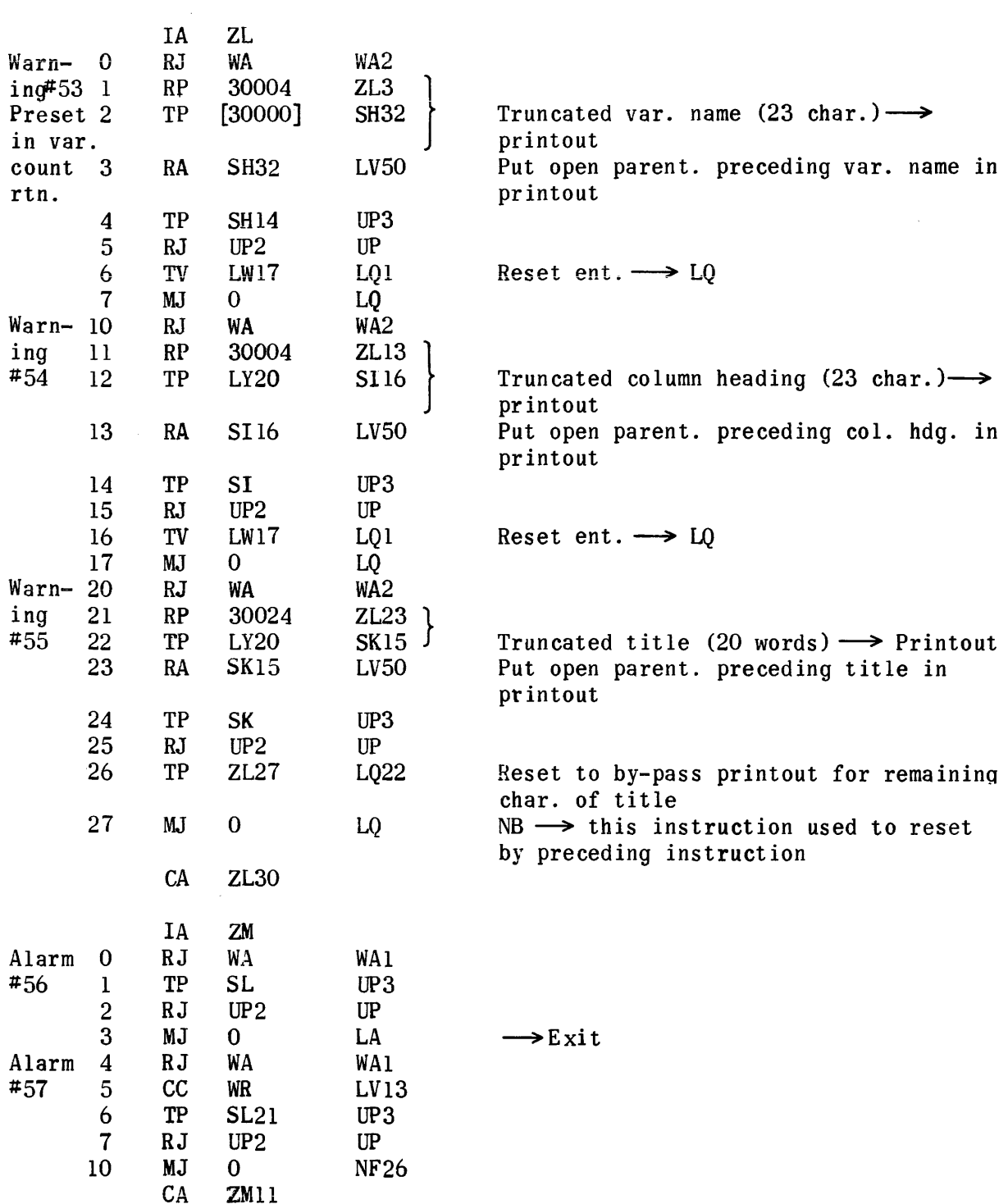

 $\sim$ 

 $\ddot{\phantom{a}}$ 

603

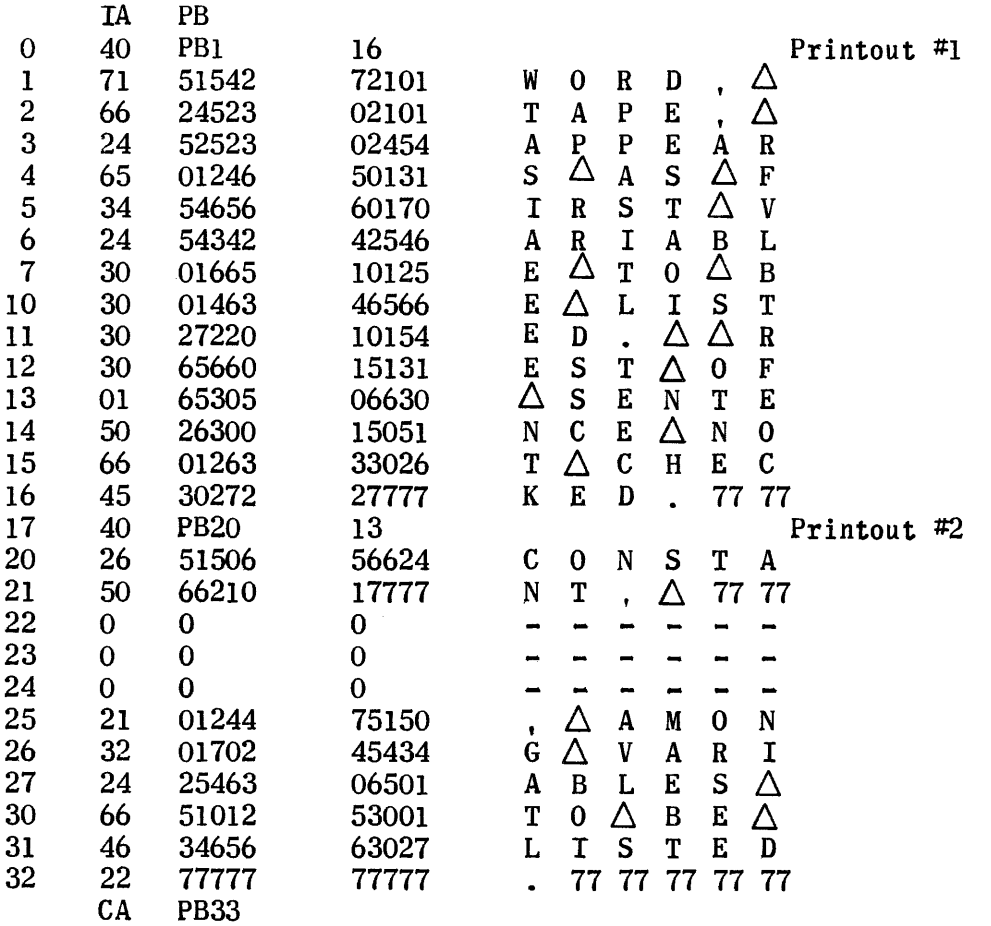

List String-out Alarm Texts (Alarm Heading  $27_{10}$ )

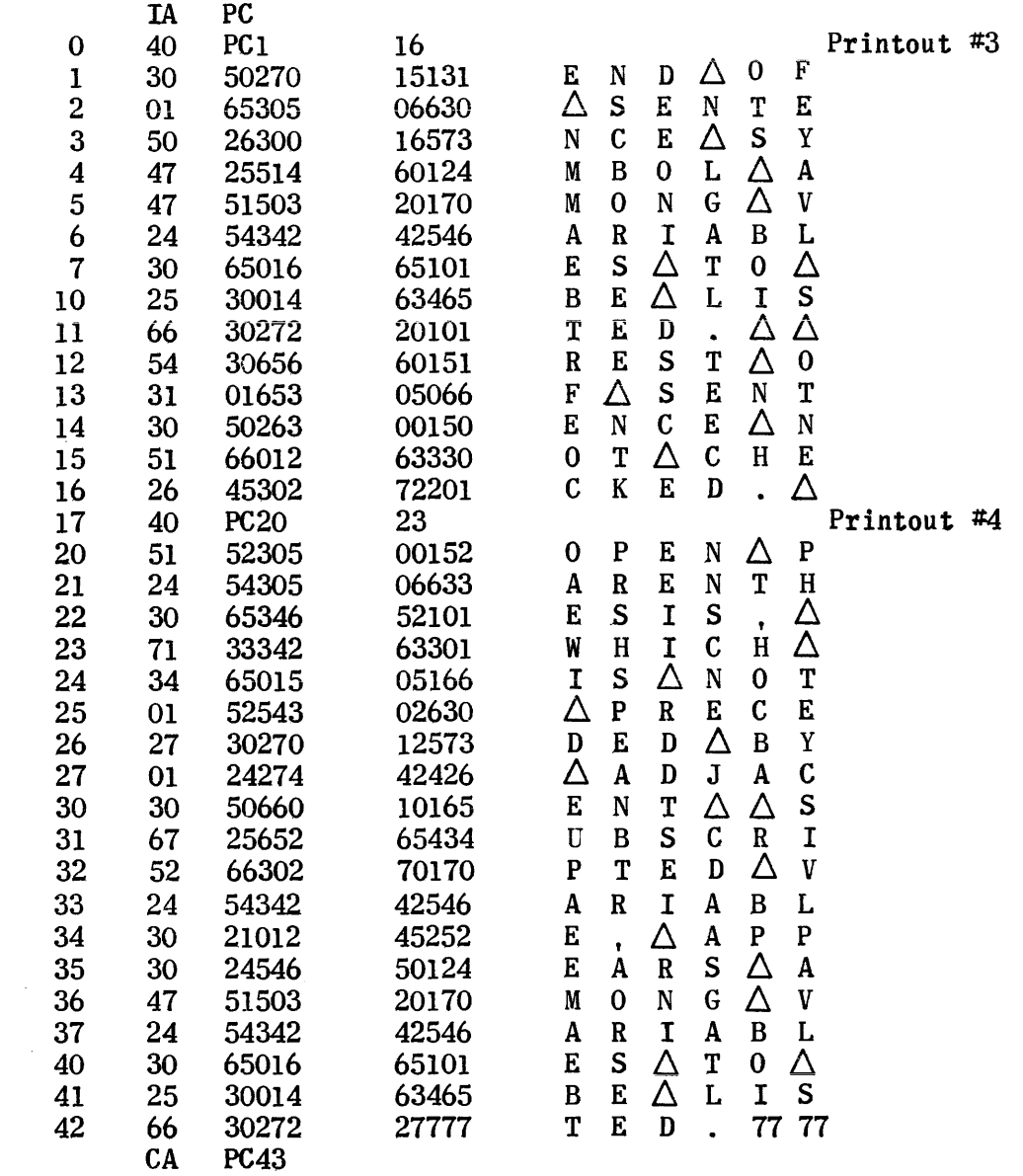

 $\sim$   $\sim$ 

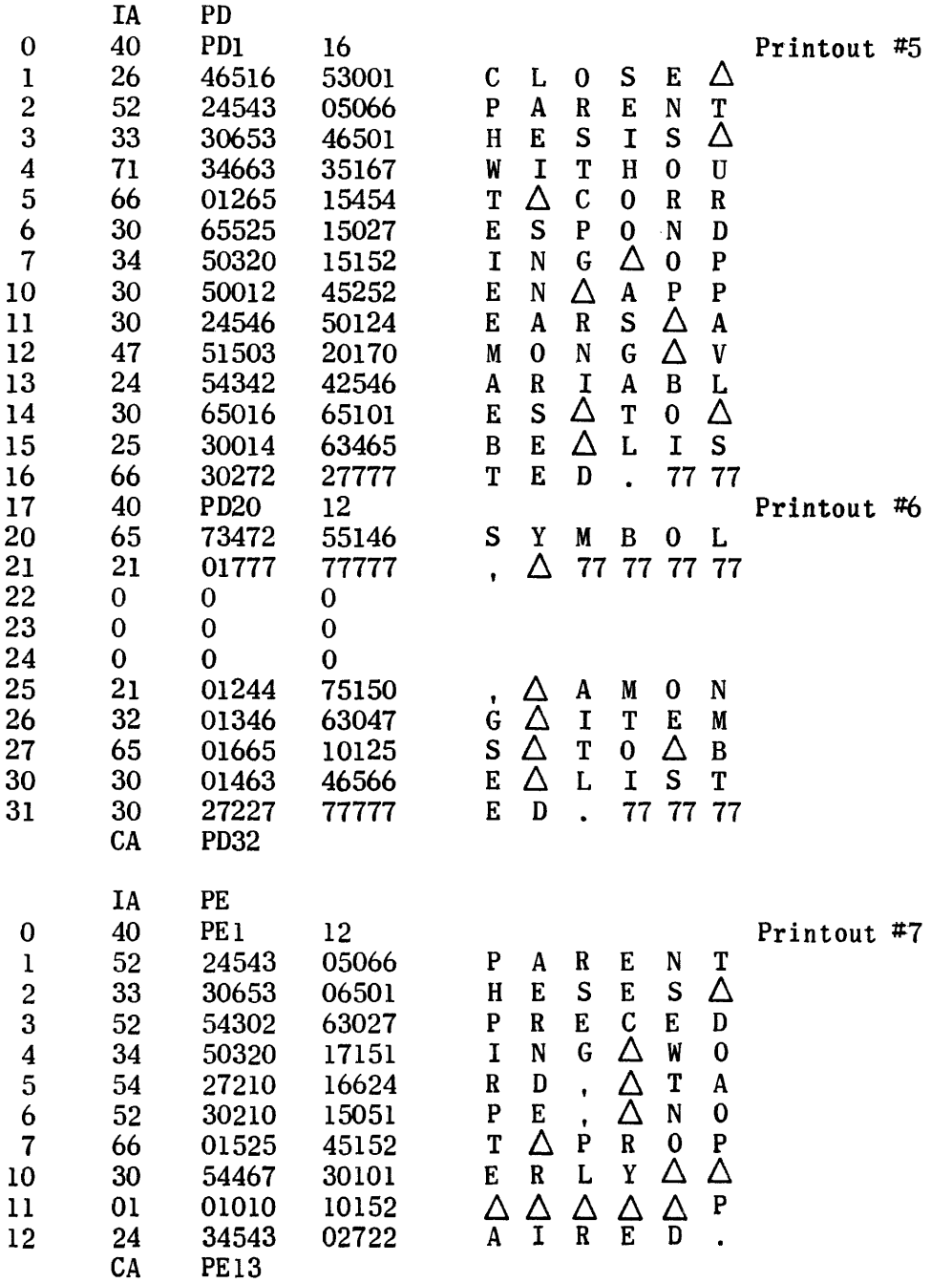

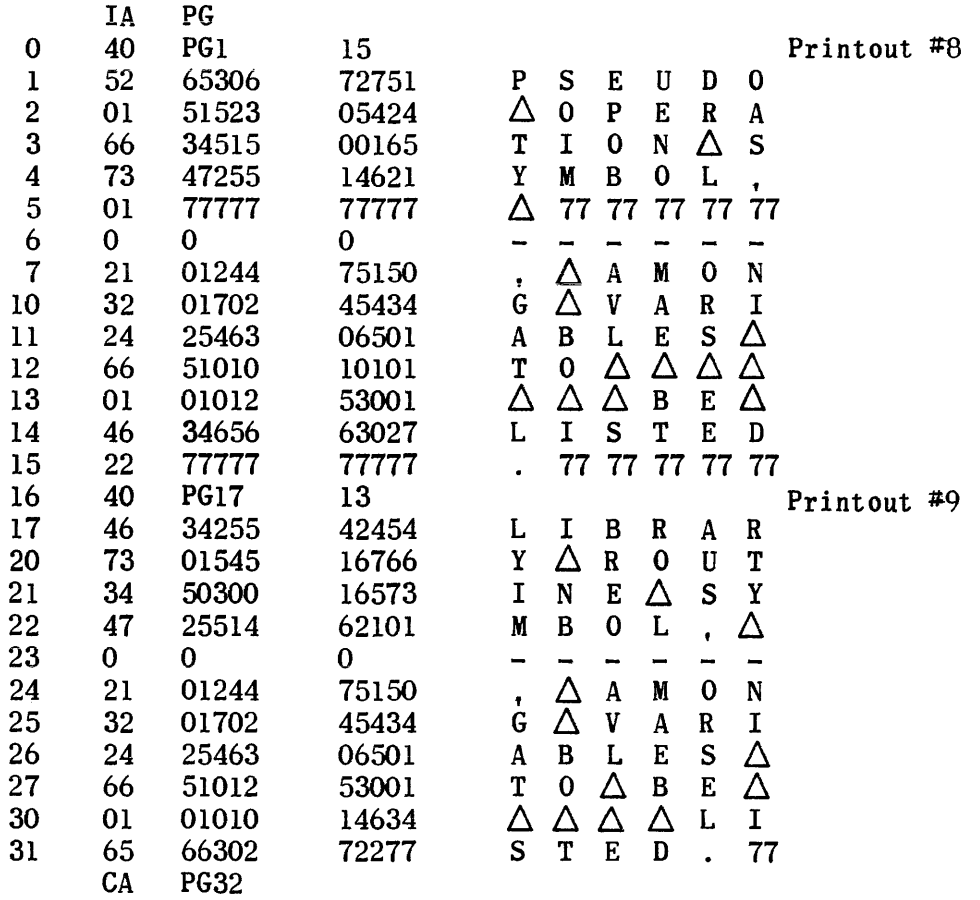

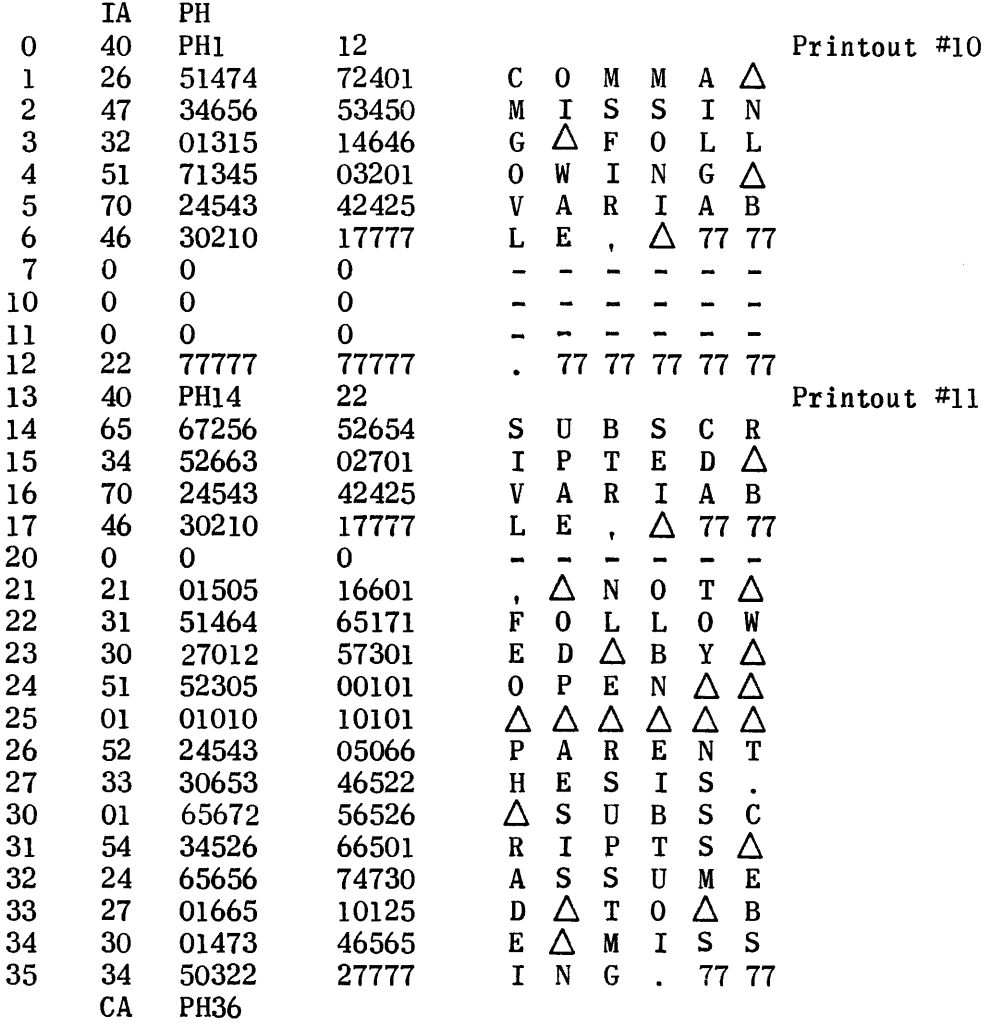

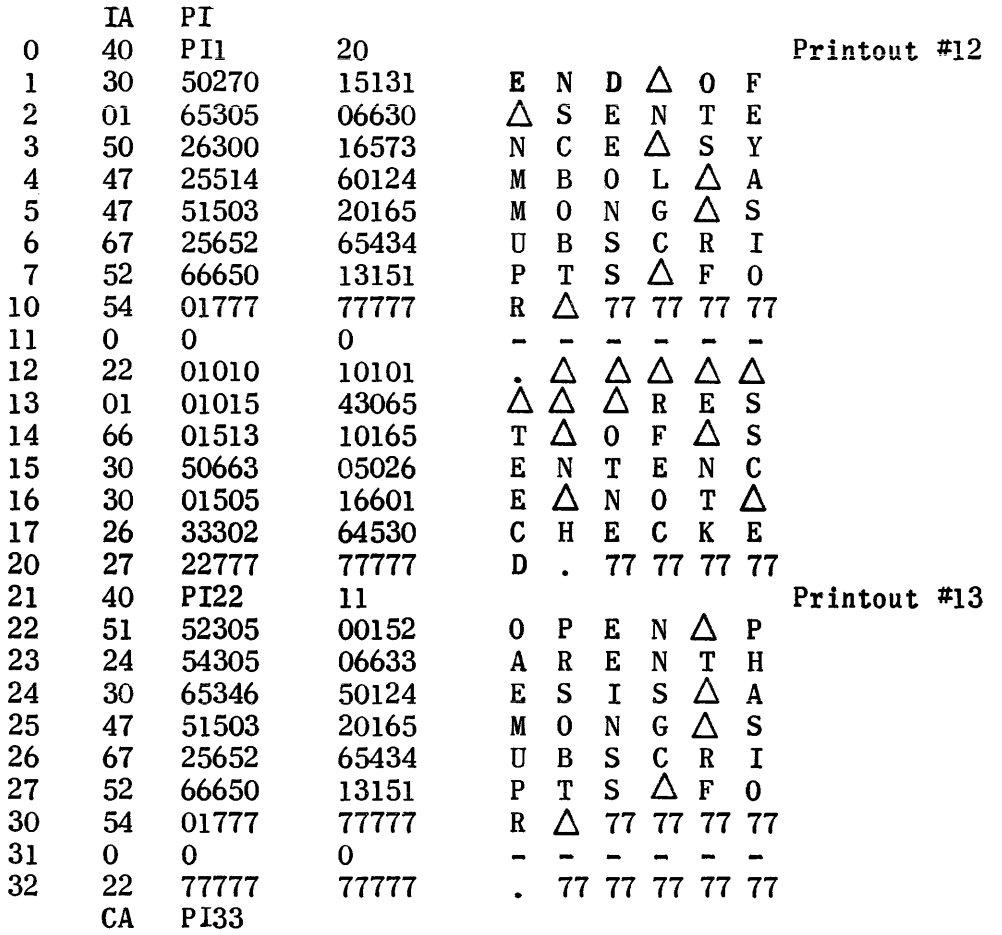

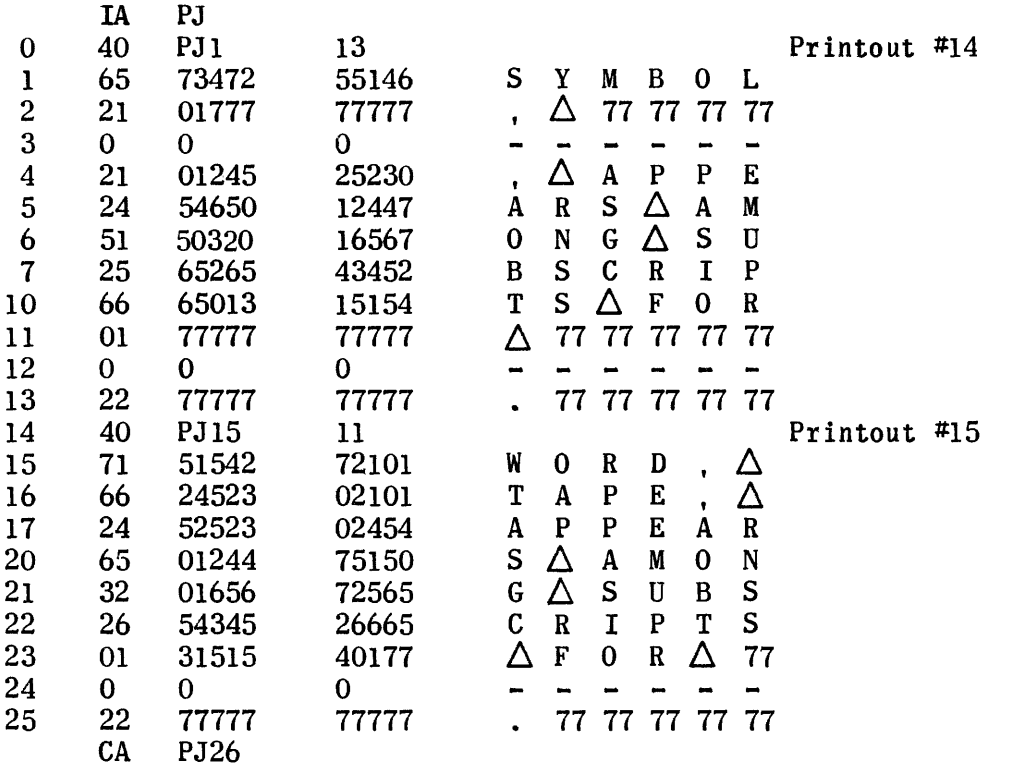

 $\mathcal{L}^{\text{max}}_{\text{max}}$  and  $\mathcal{L}^{\text{max}}_{\text{max}}$ 

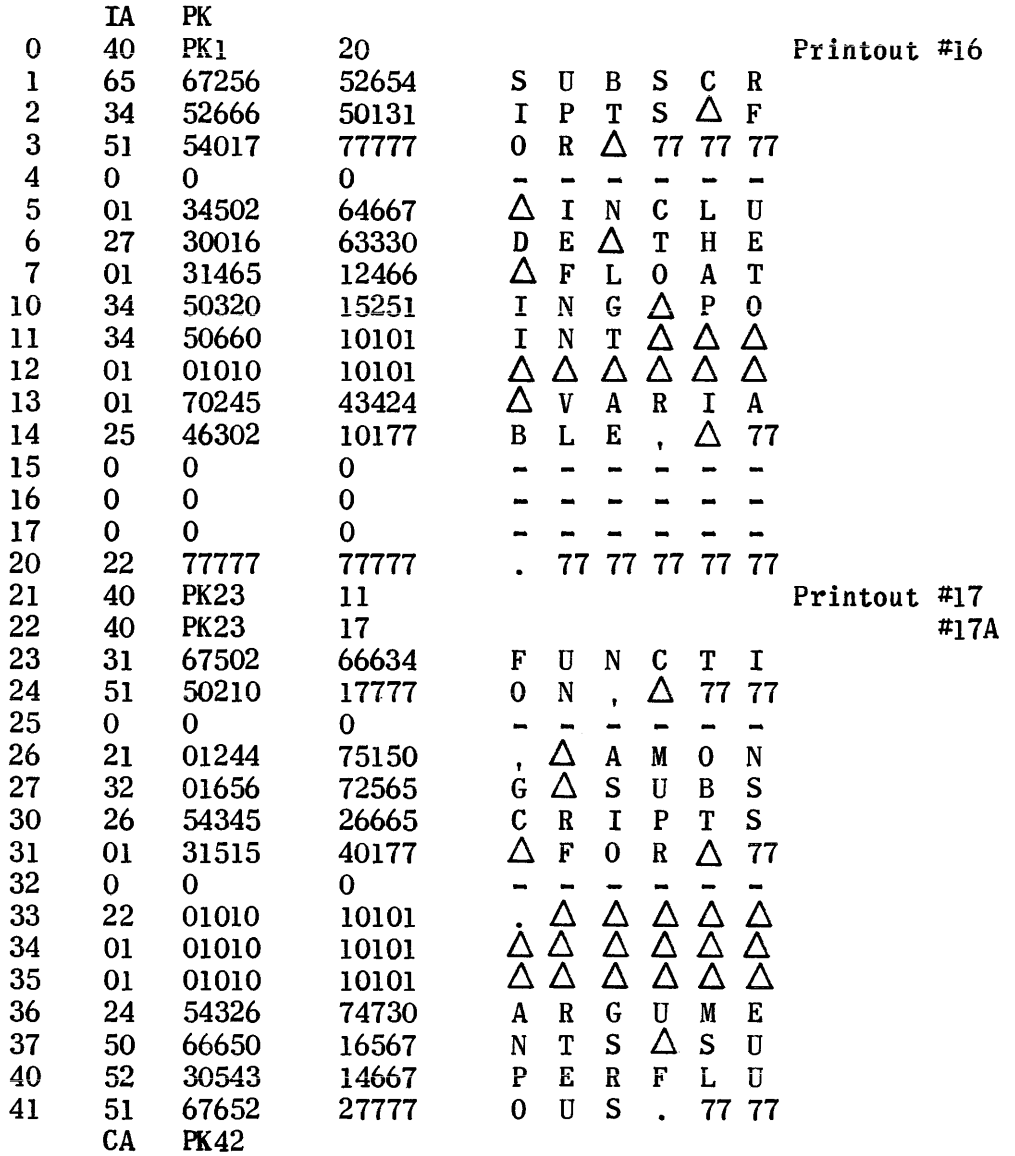

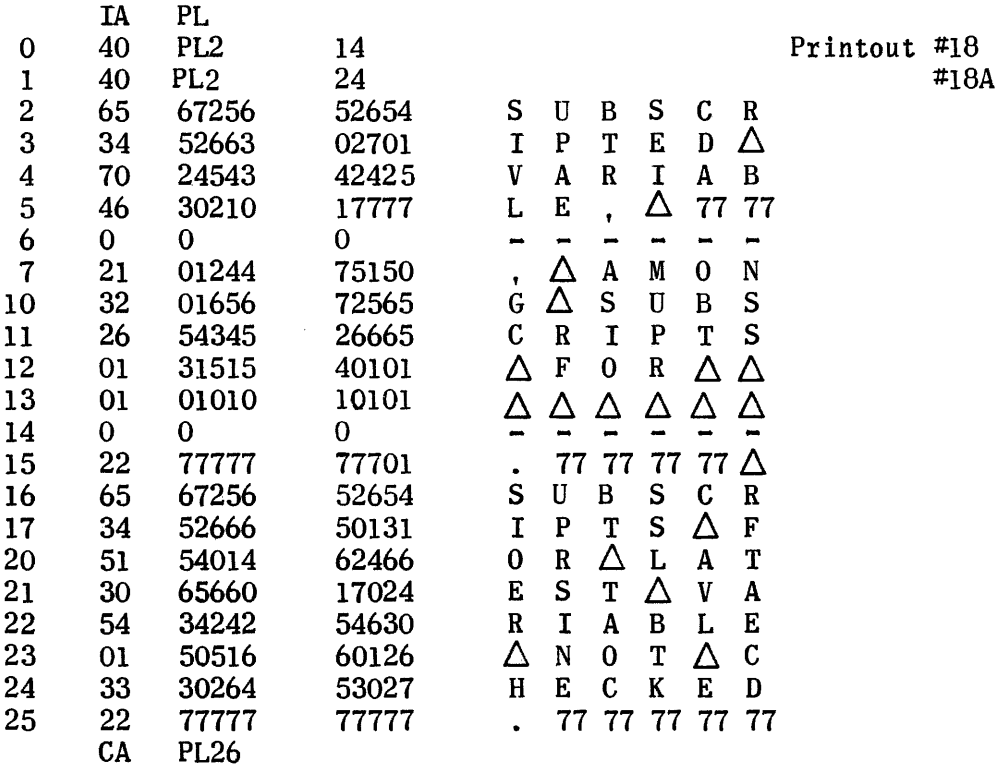

 $\label{eq:2.1} \mathcal{L}(\mathcal{L}^{\text{max}}_{\mathcal{L}}(\mathcal{L}^{\text{max}}_{\mathcal{L}})) \leq \mathcal{L}(\mathcal{L}^{\text{max}}_{\mathcal{L}}(\mathcal{L}^{\text{max}}_{\mathcal{L}}))$ 

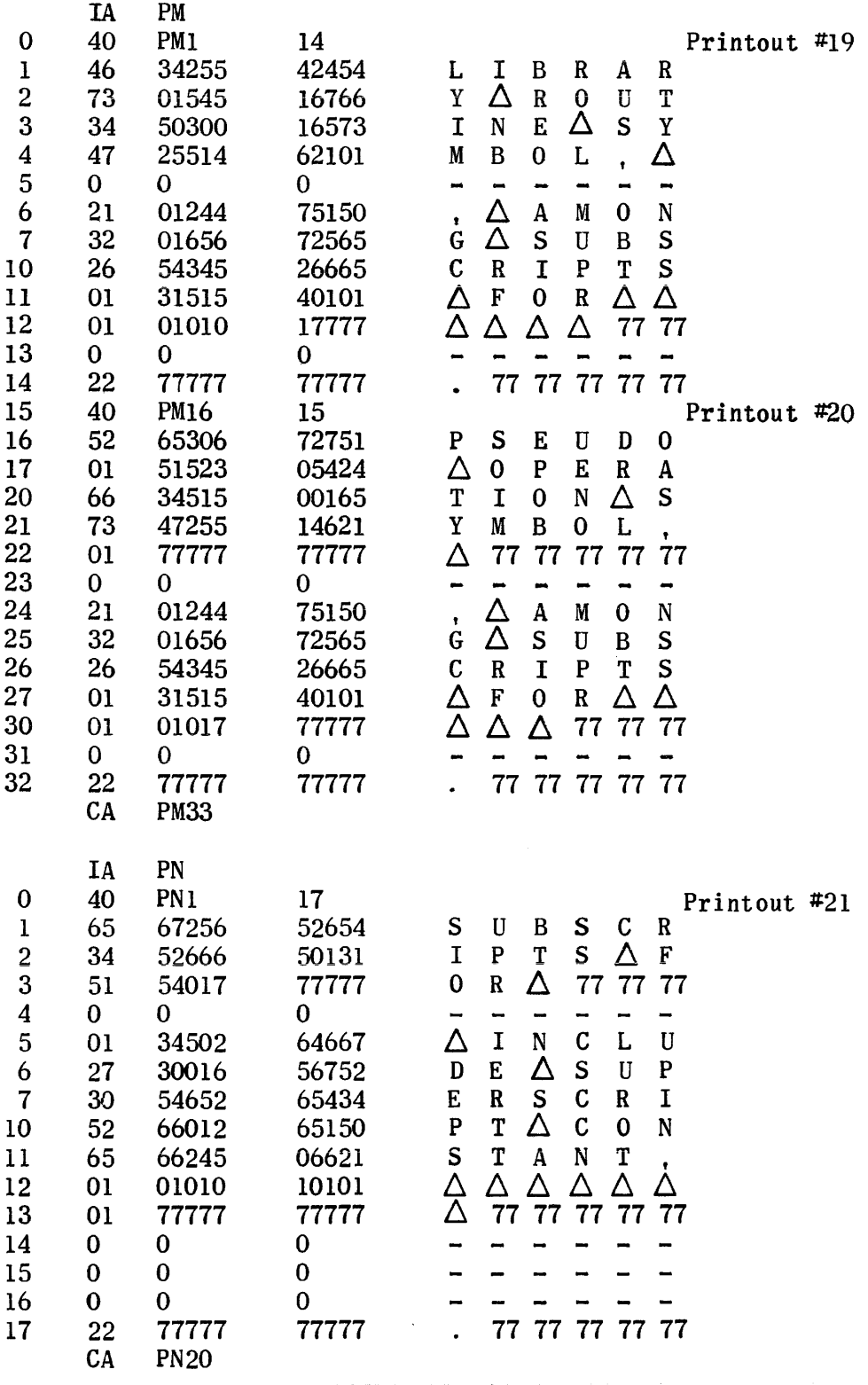

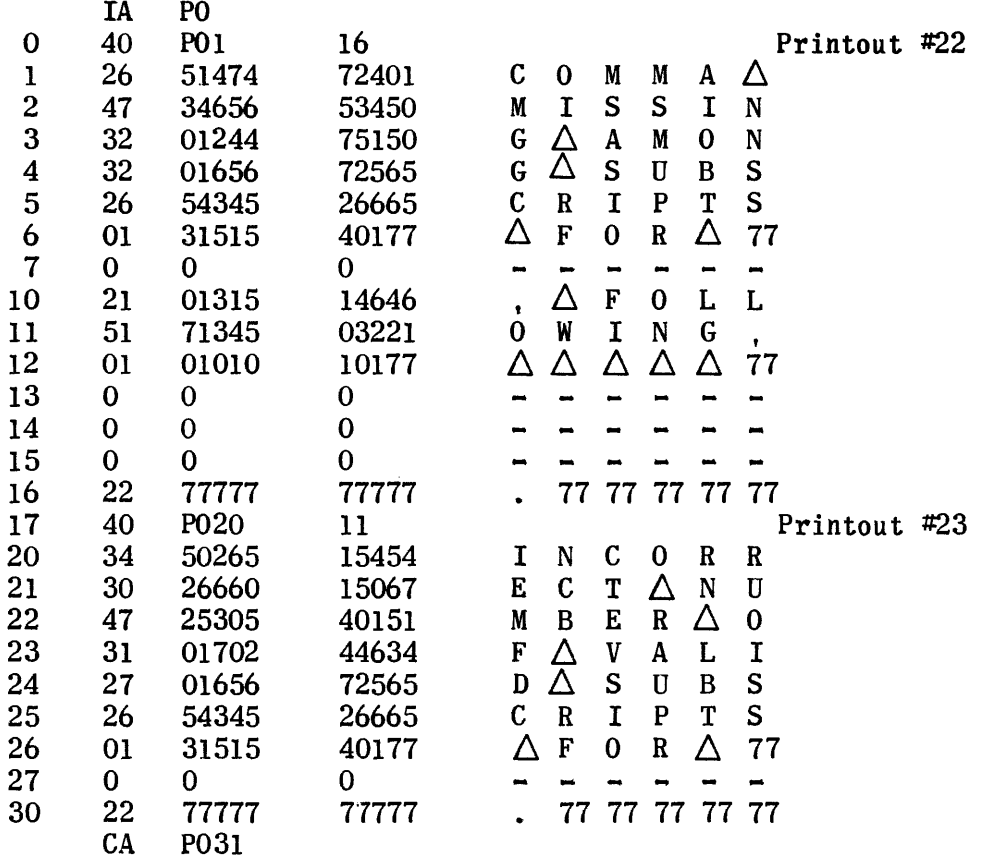

 $\hat{\mathcal{L}}_{\text{max}}$ 

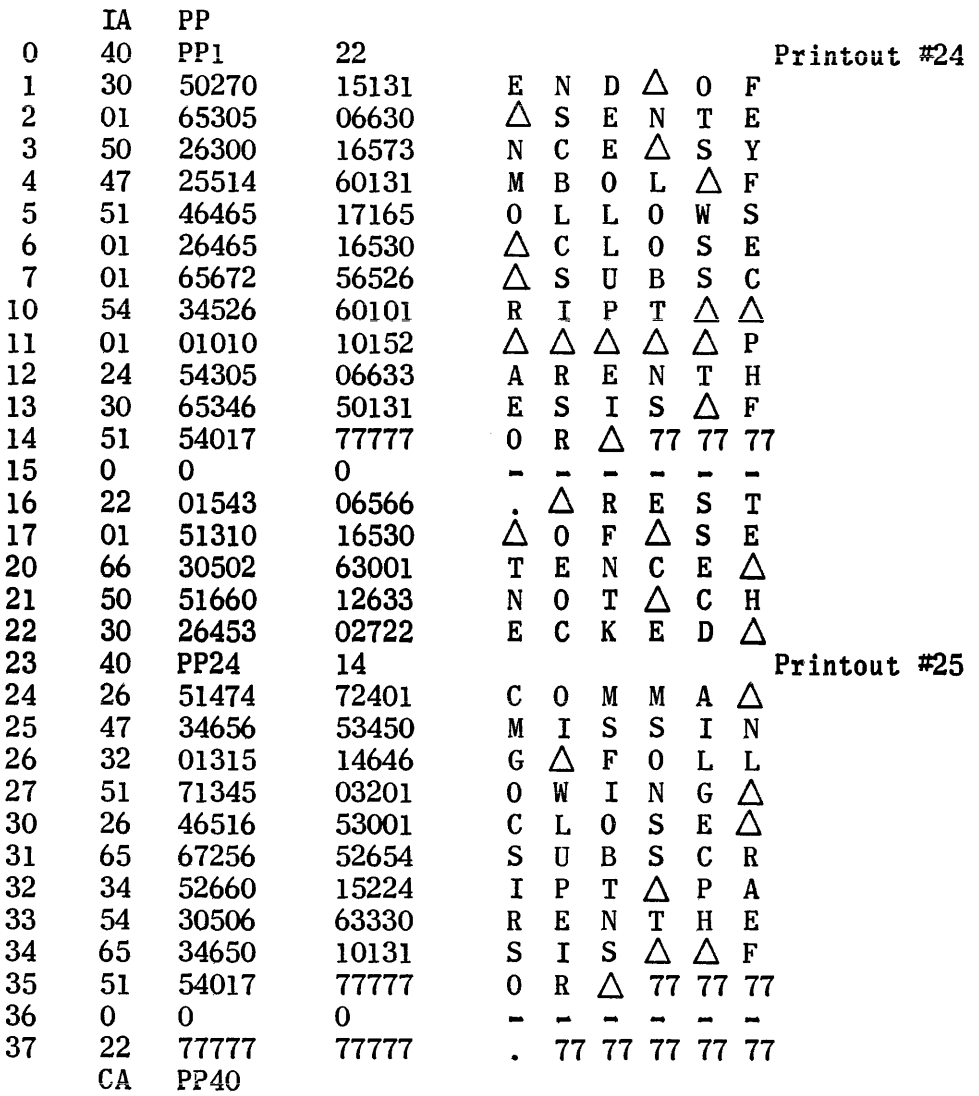

 $\sim$ 

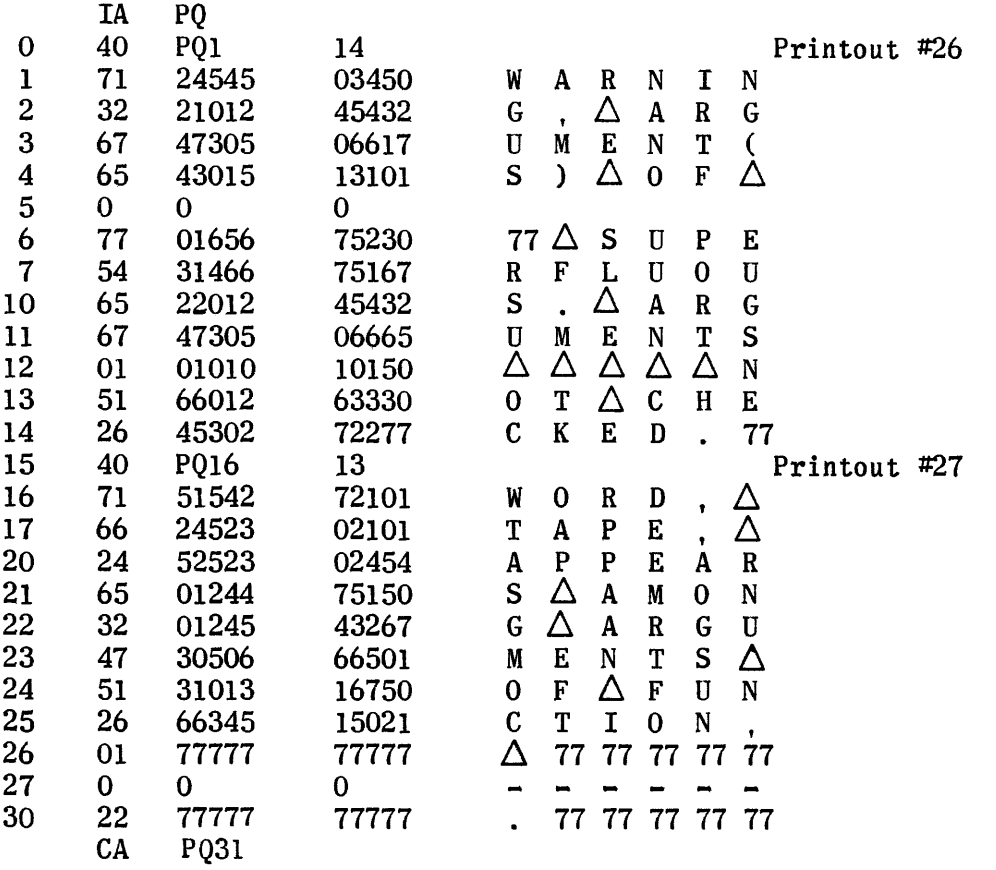

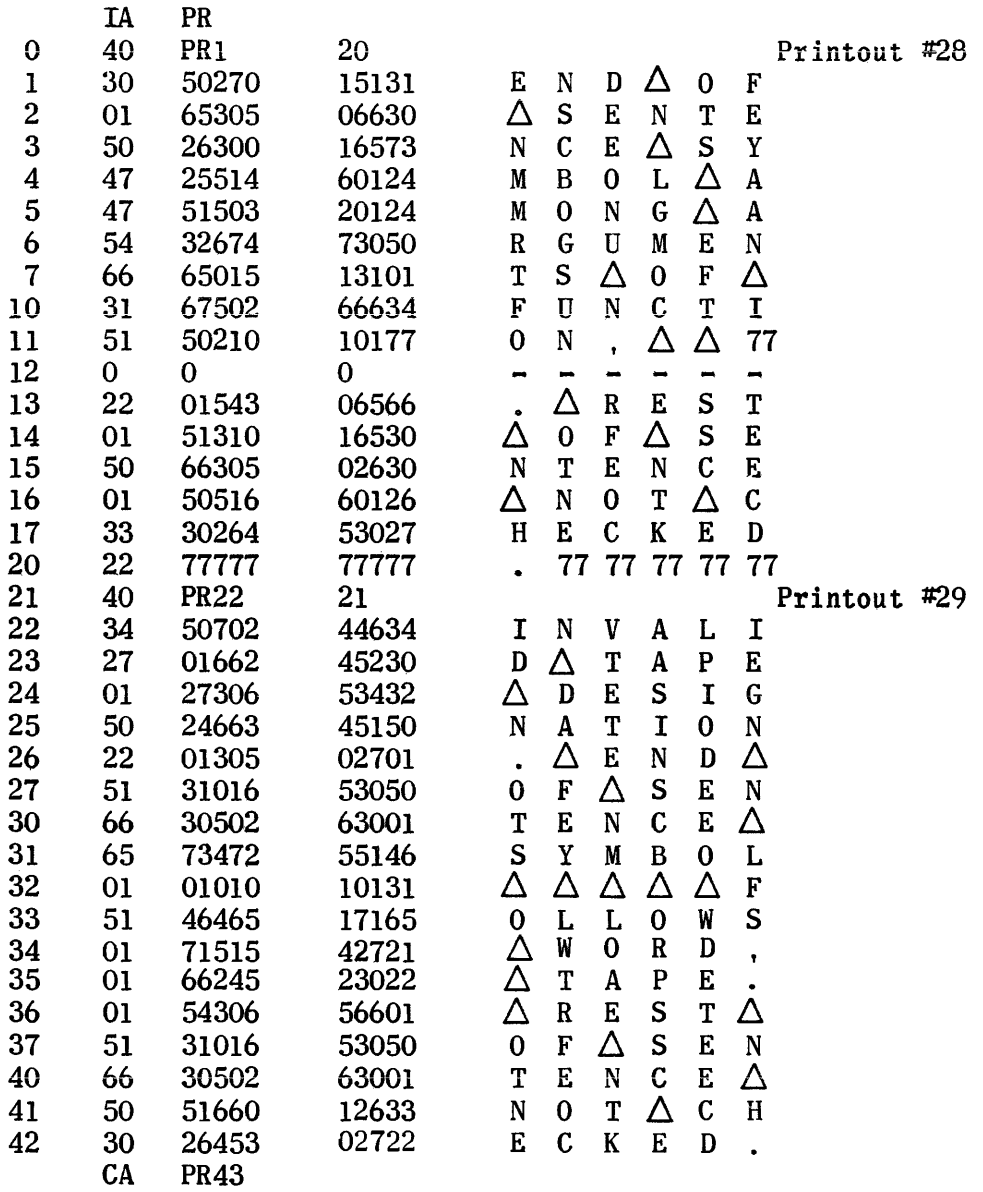

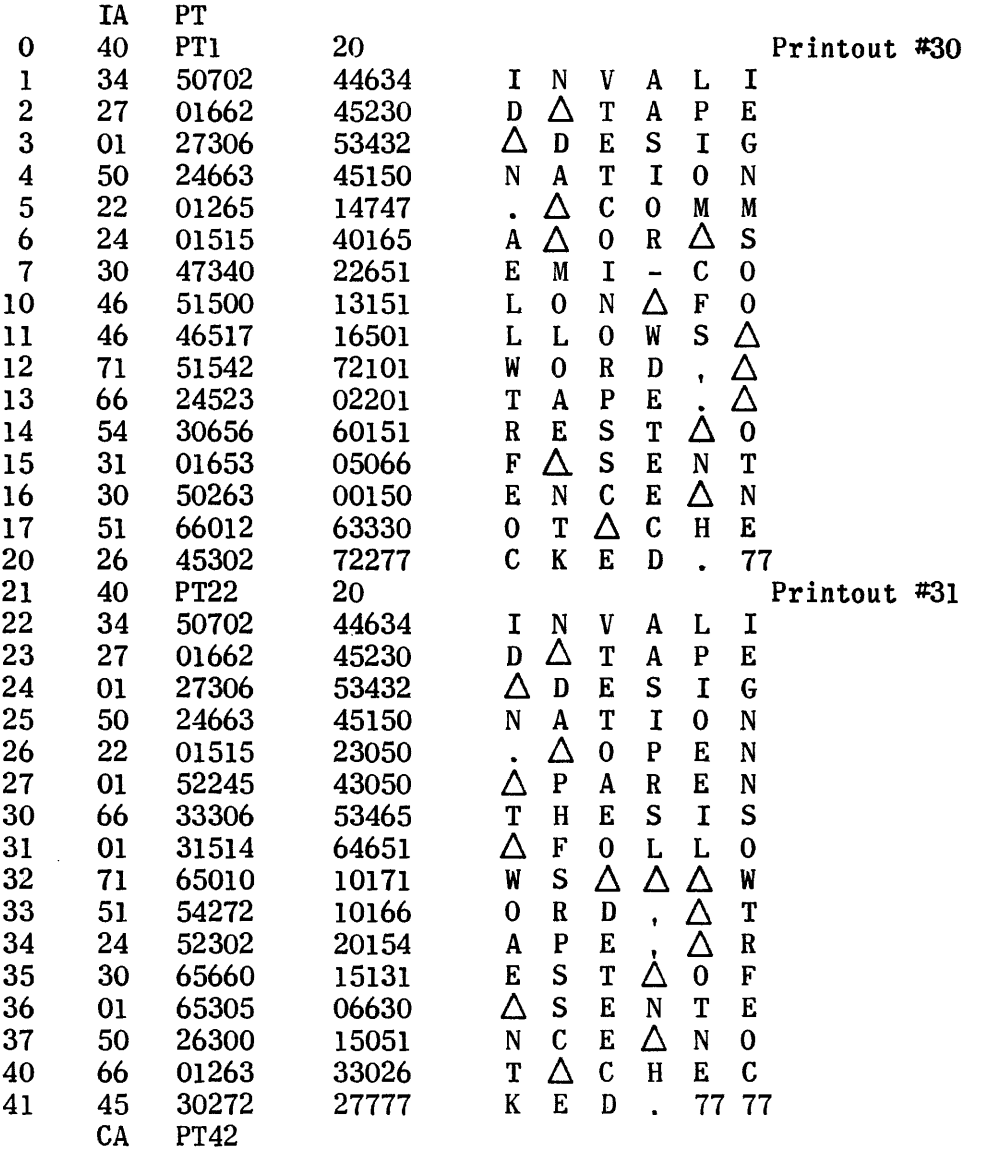

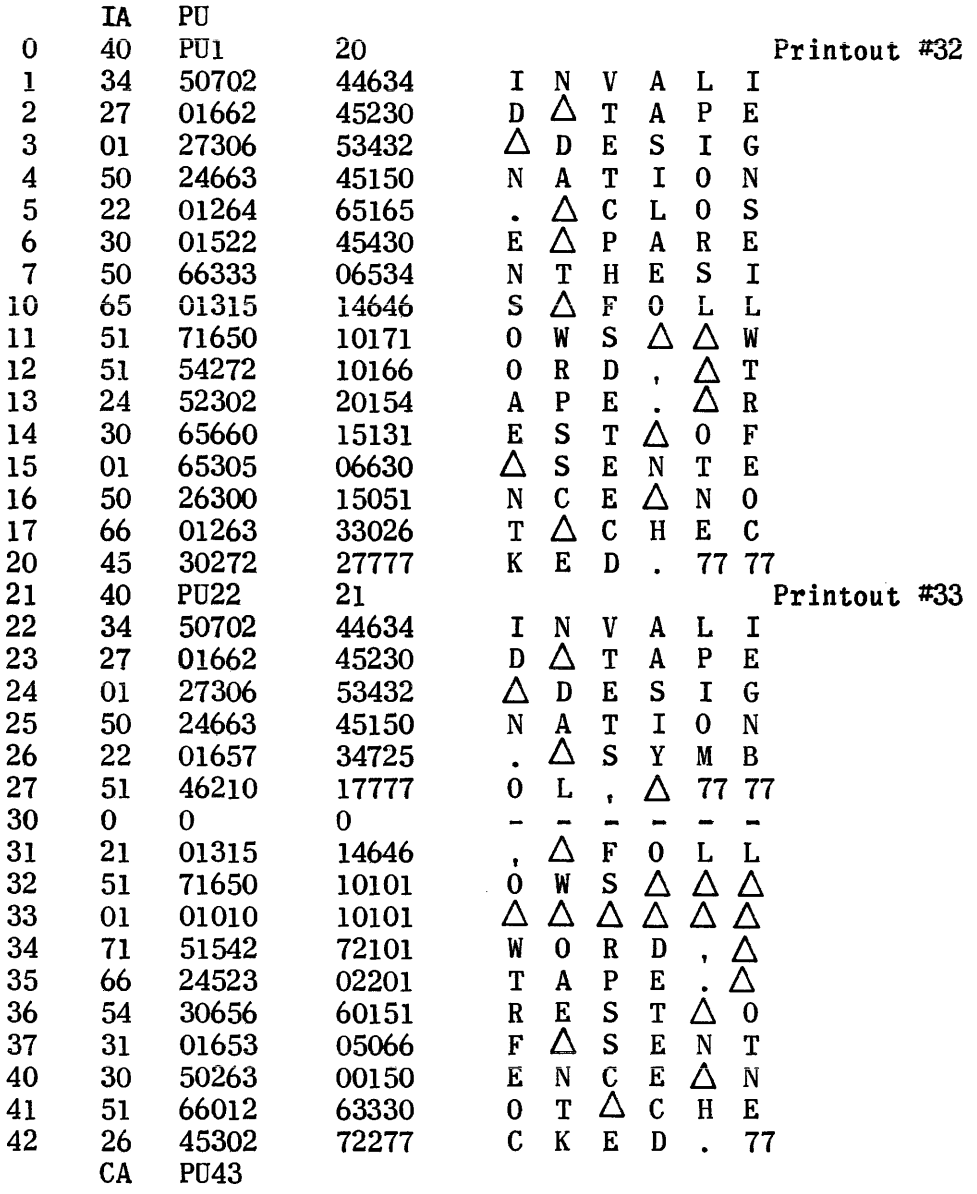

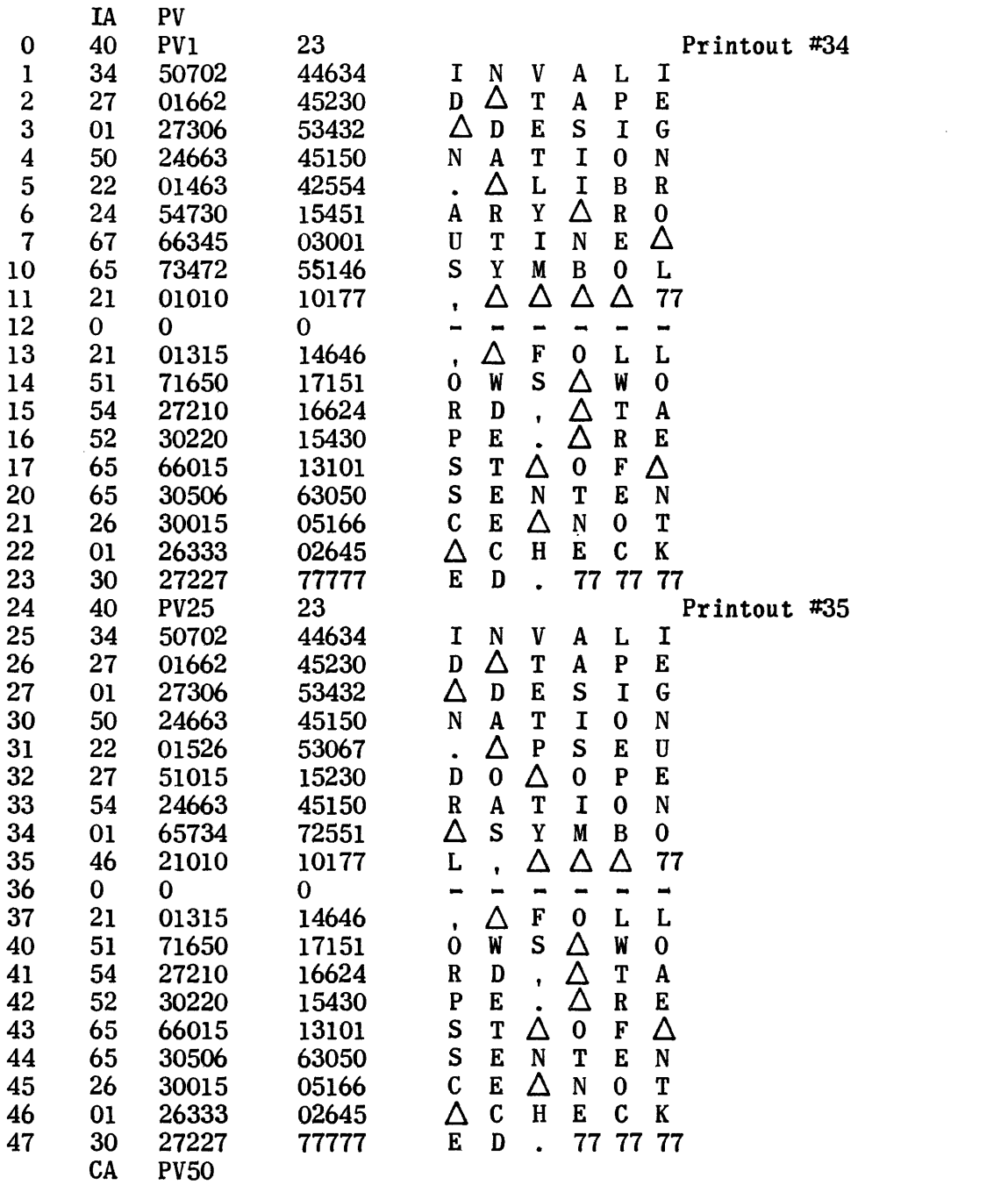

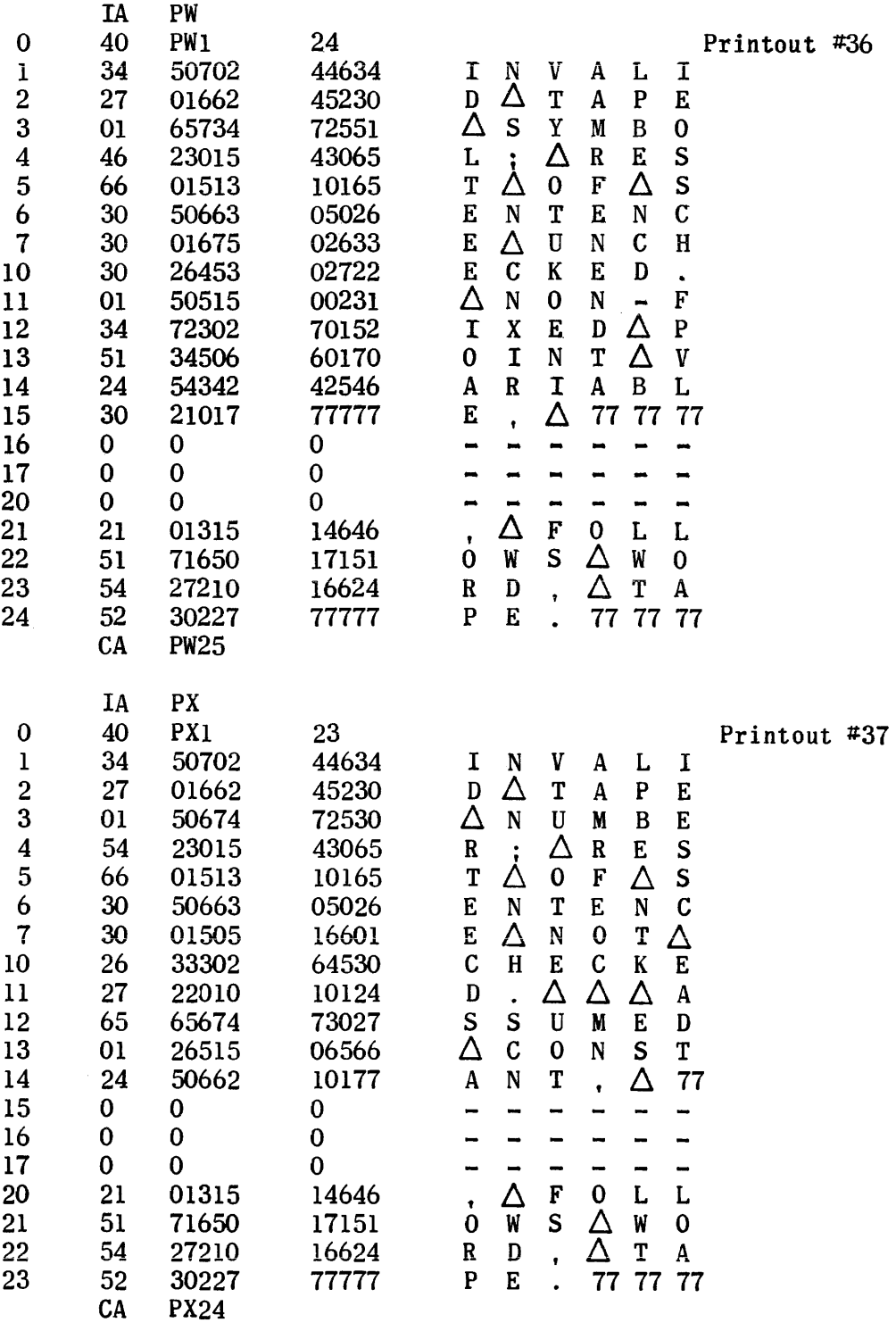

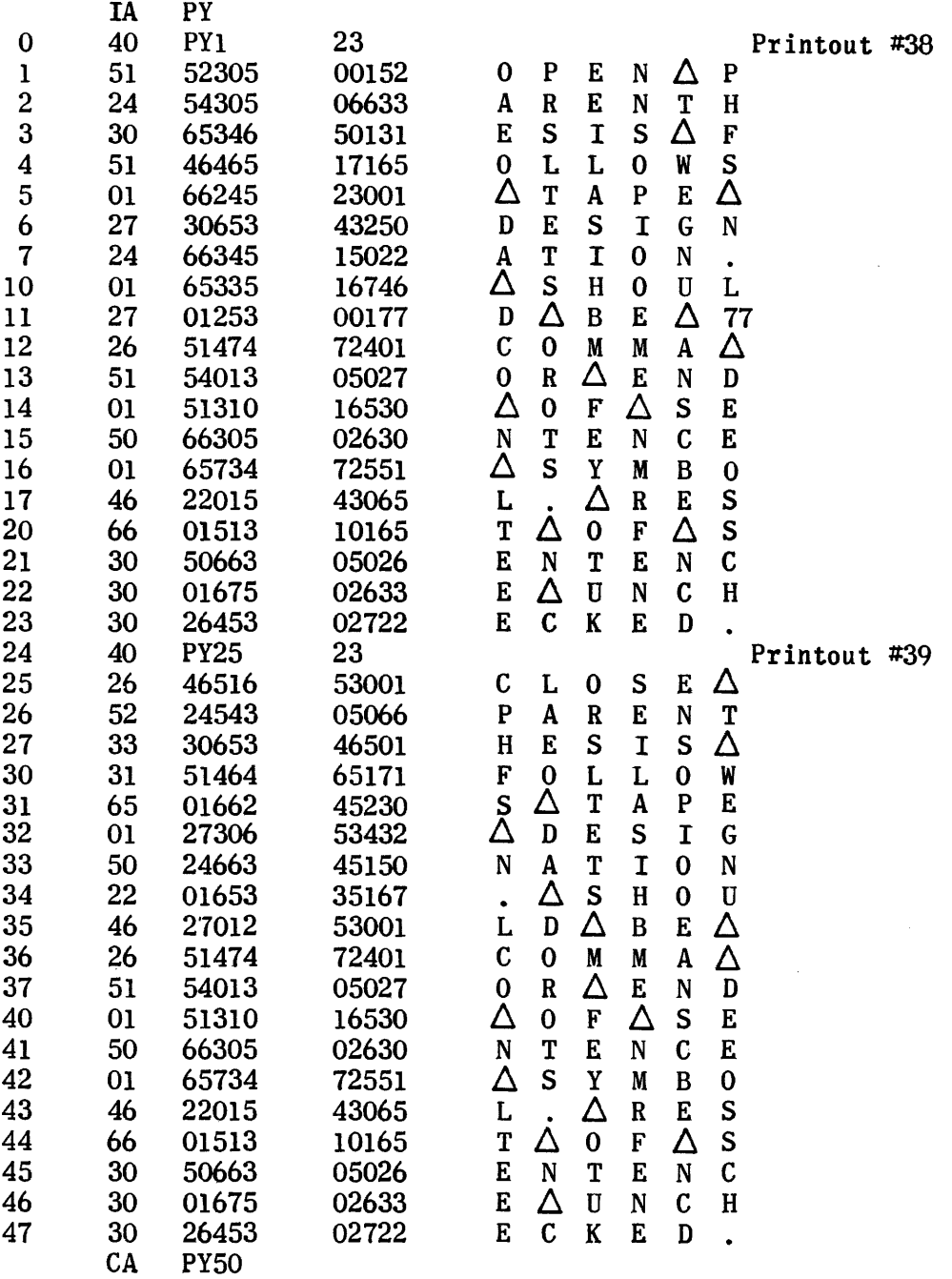

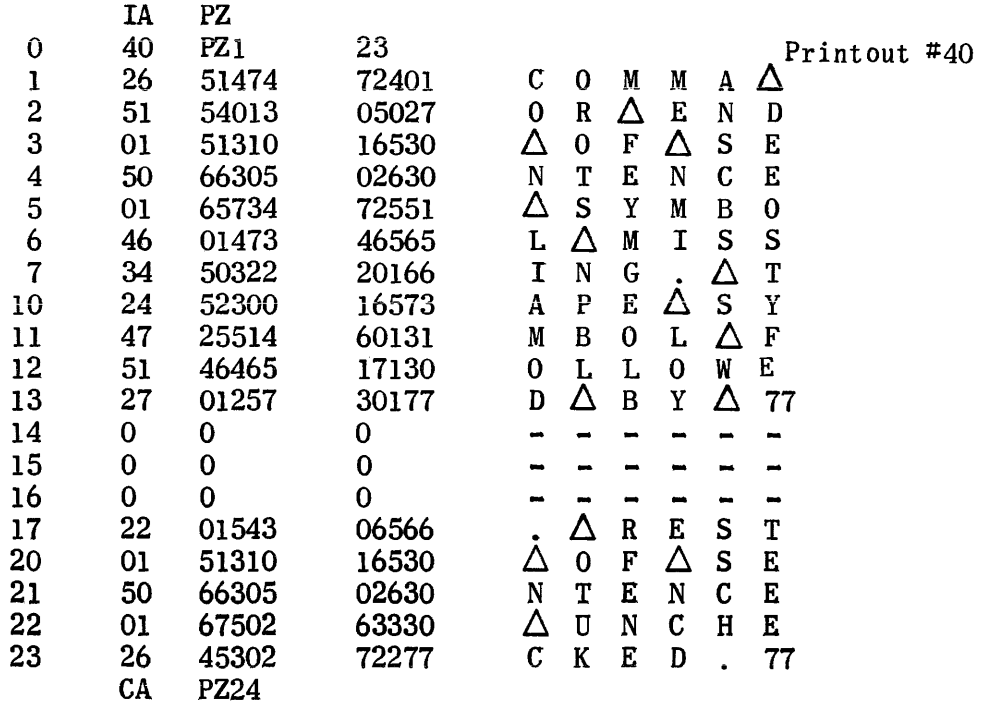

l.

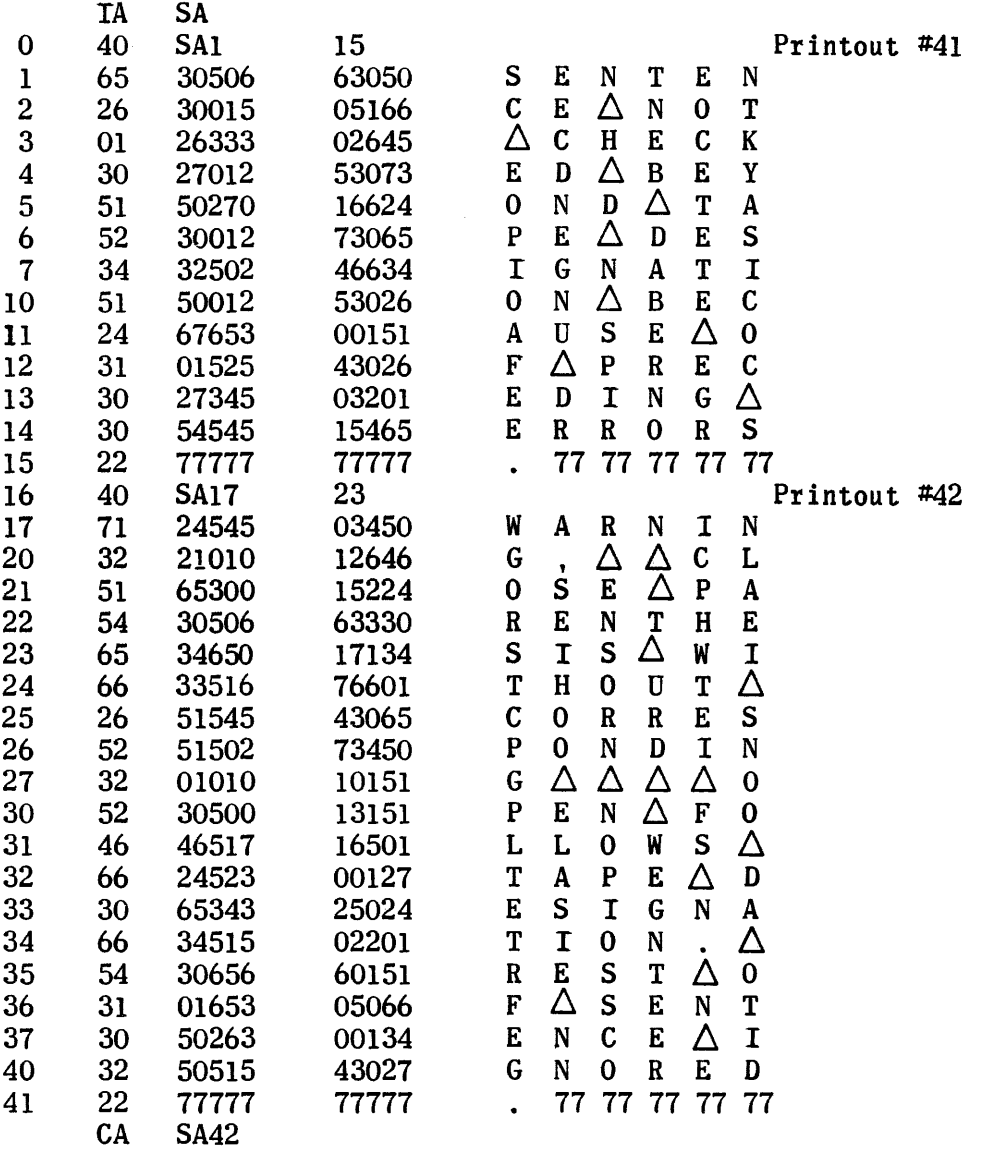

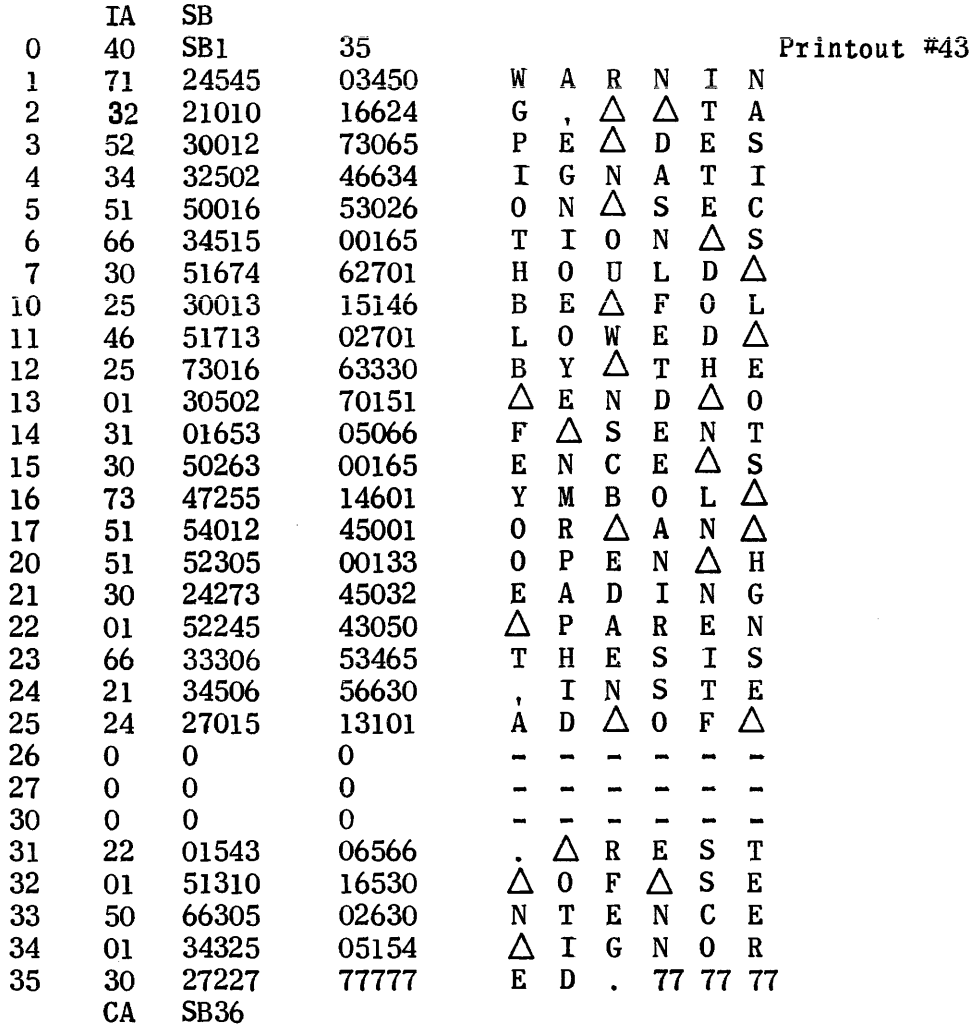

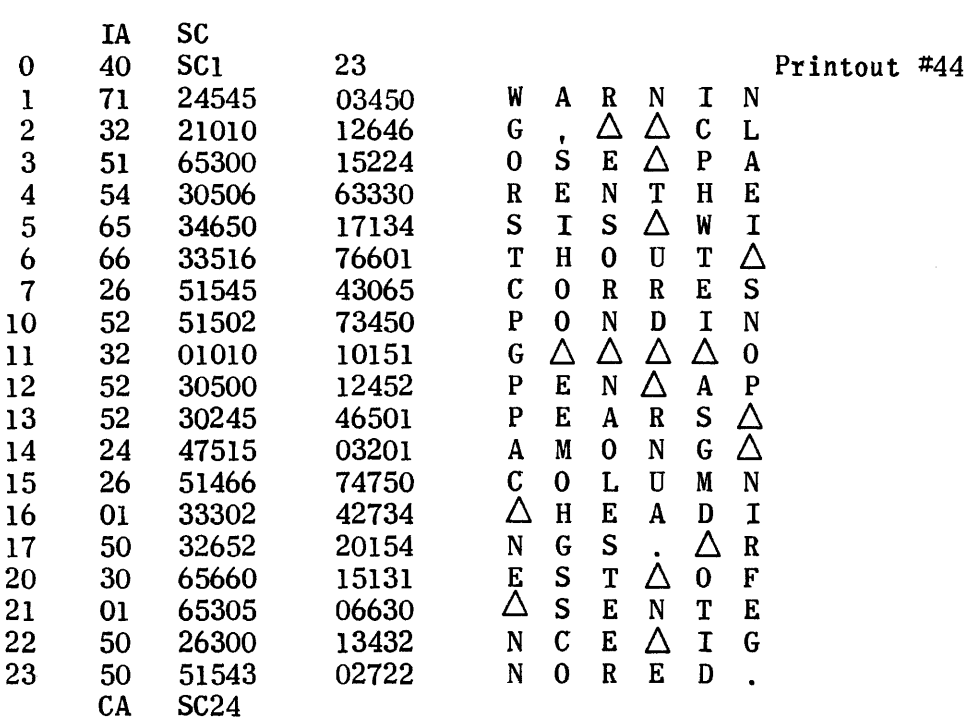

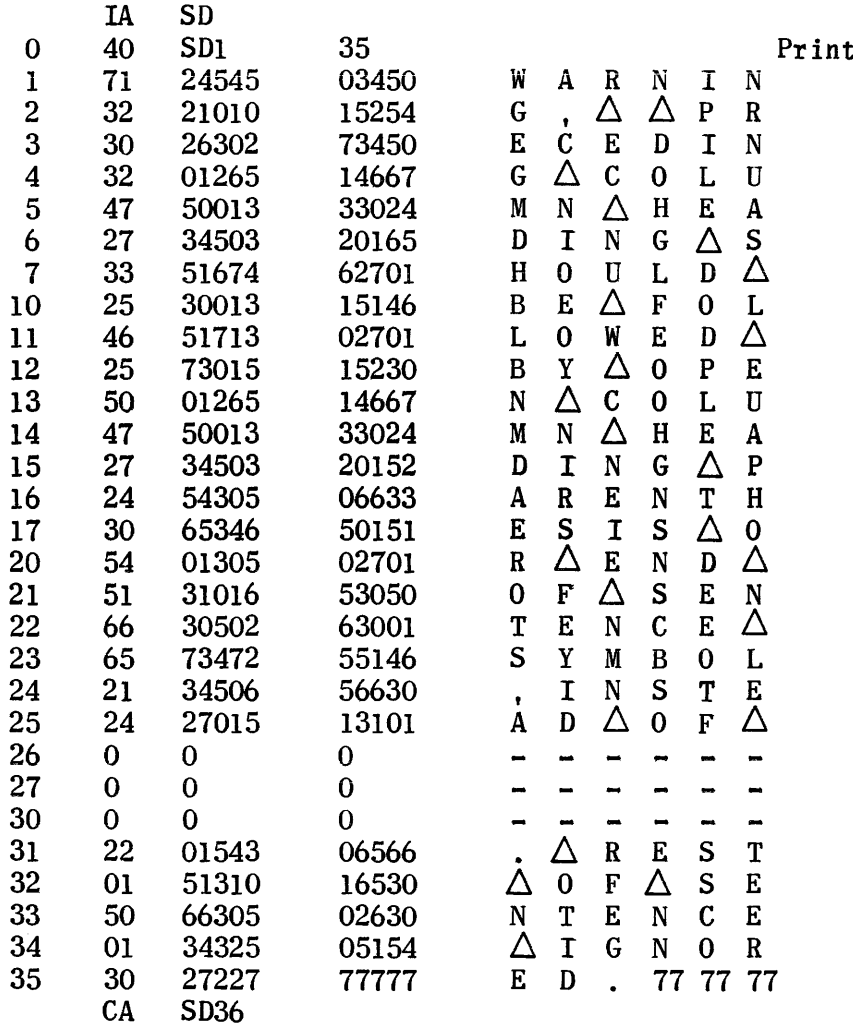

 $\sim 10^6$ 

 $\mathcal{L}(\omega)$  . The second constraints are the second constraint of the second

 $\sim 10$ 

tout  $#45$ 

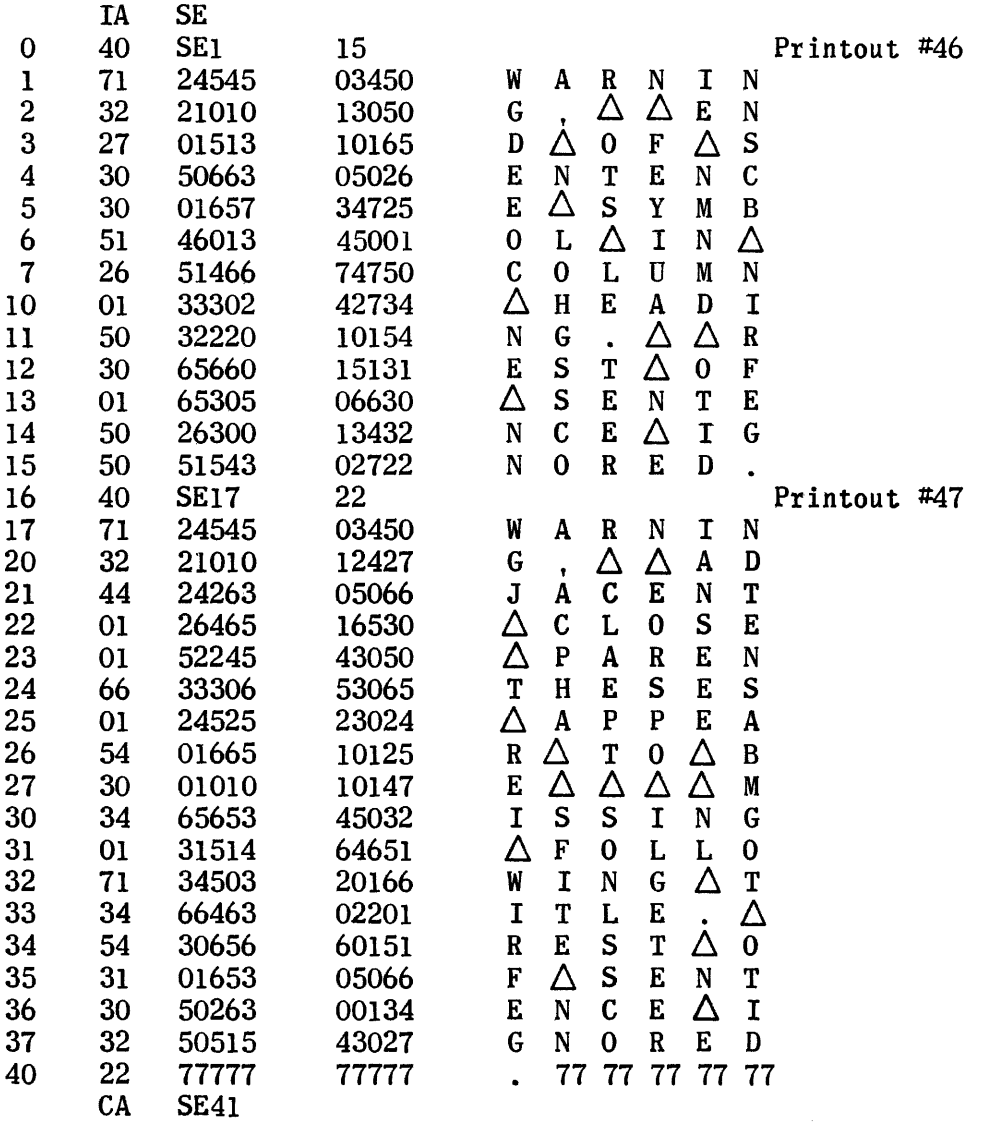

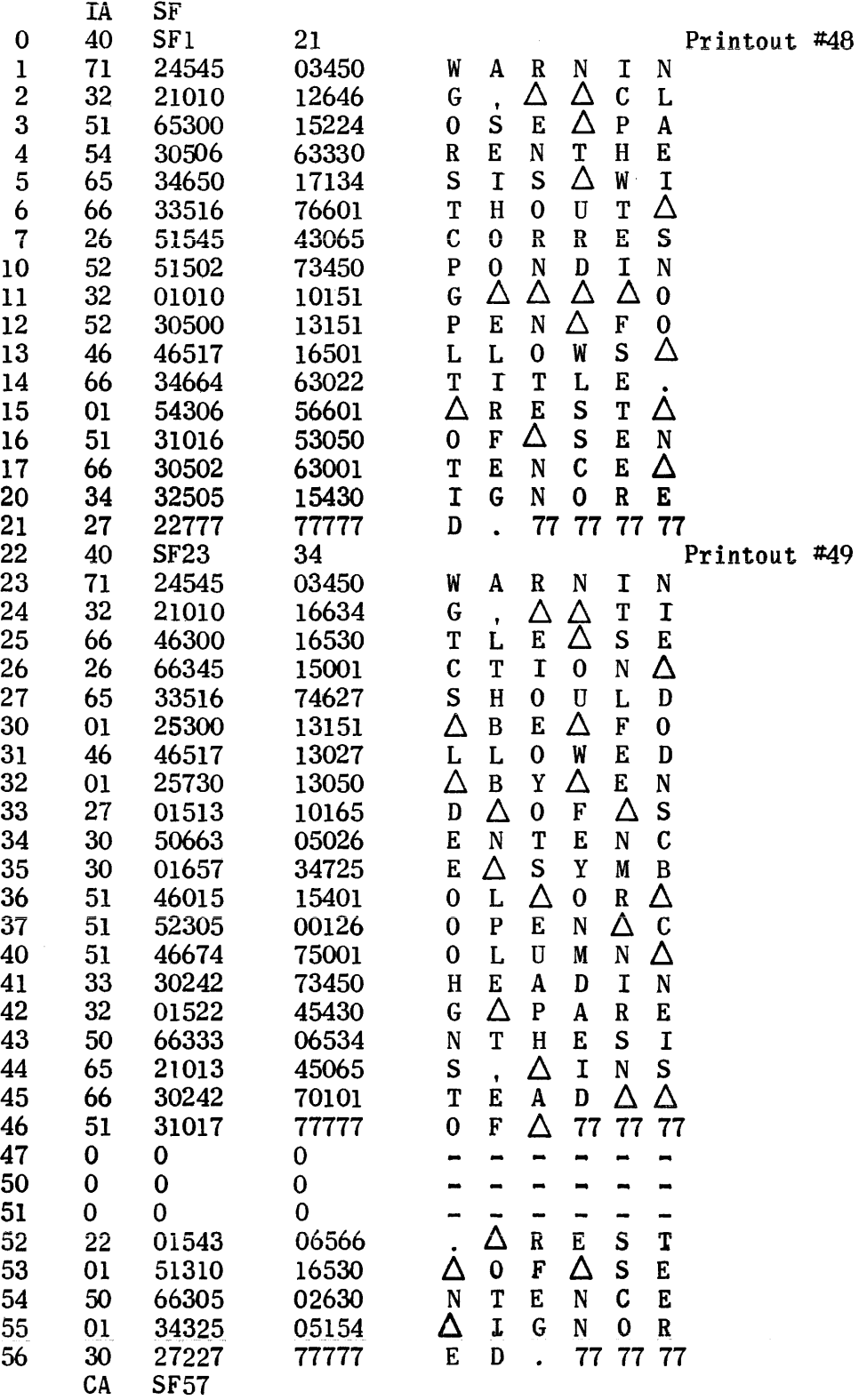

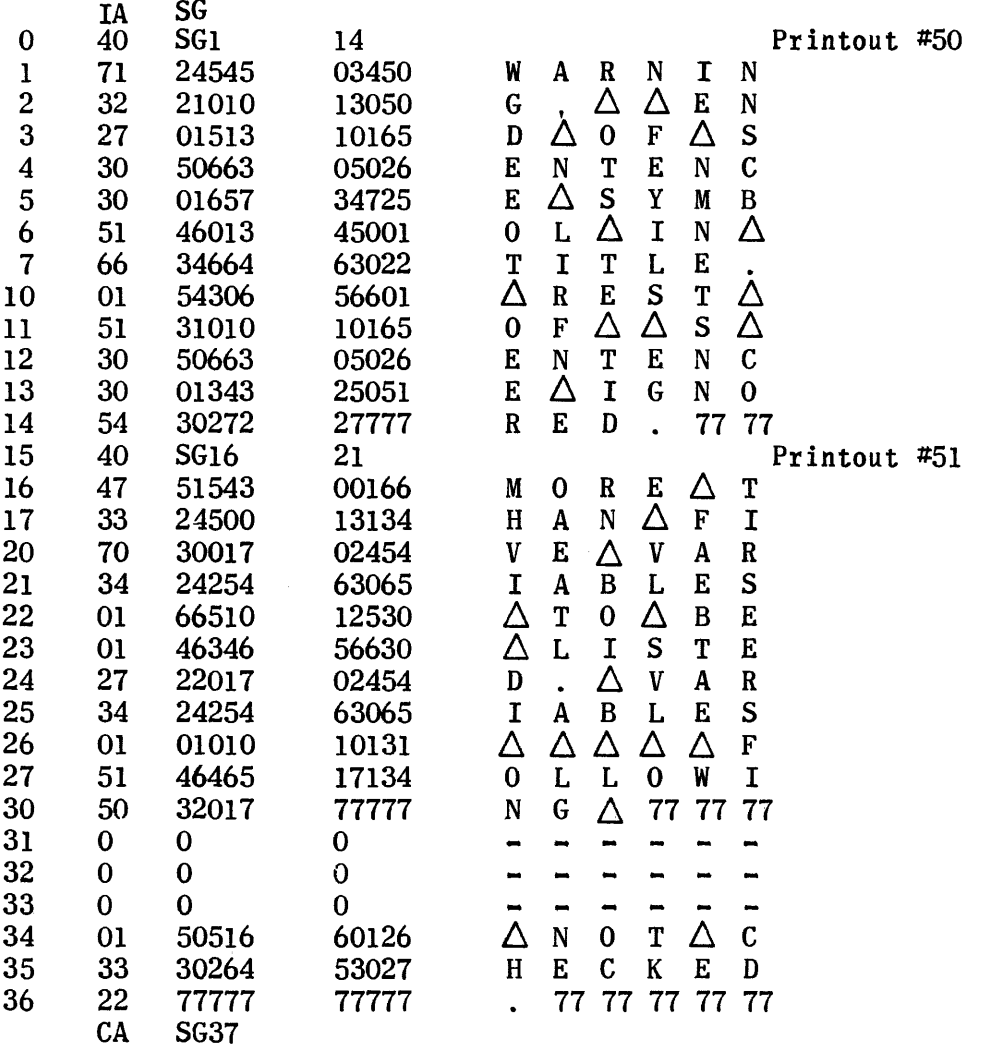

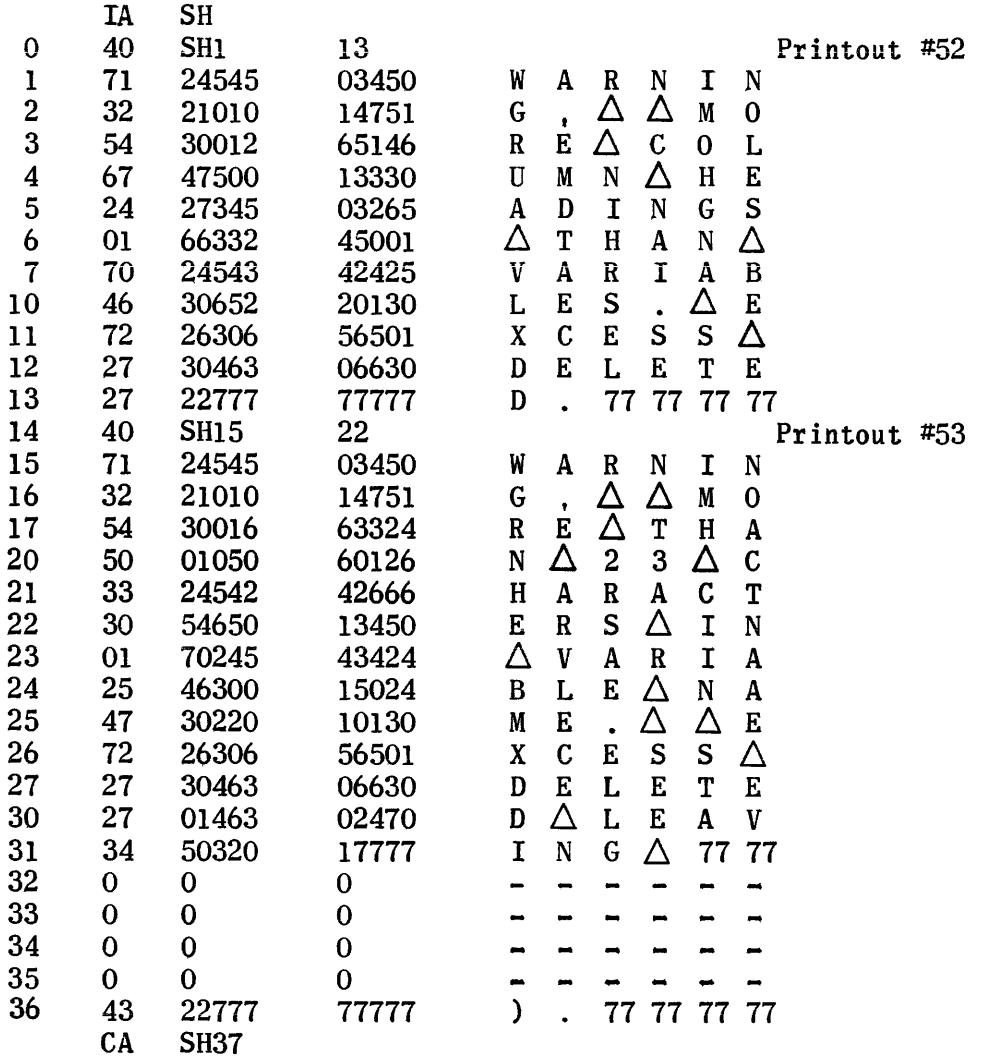

 $\bar{z}$ 

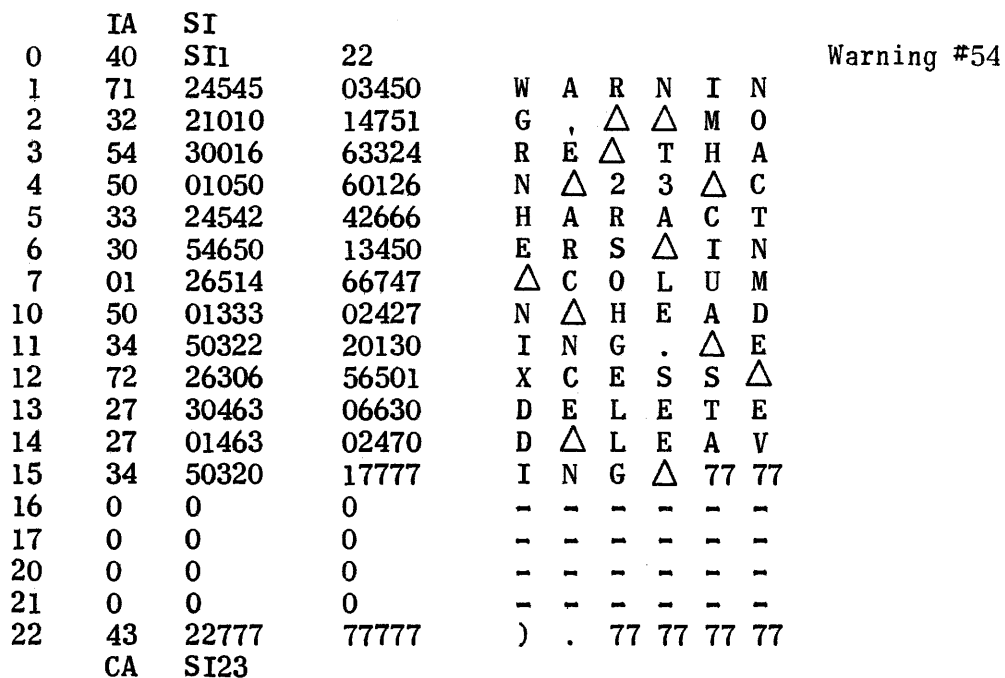

 $\sim$ 

 $\sim$ 

 $\sim$   $\sim$ 

 $\mathcal{A}^{\mathcal{A}}$
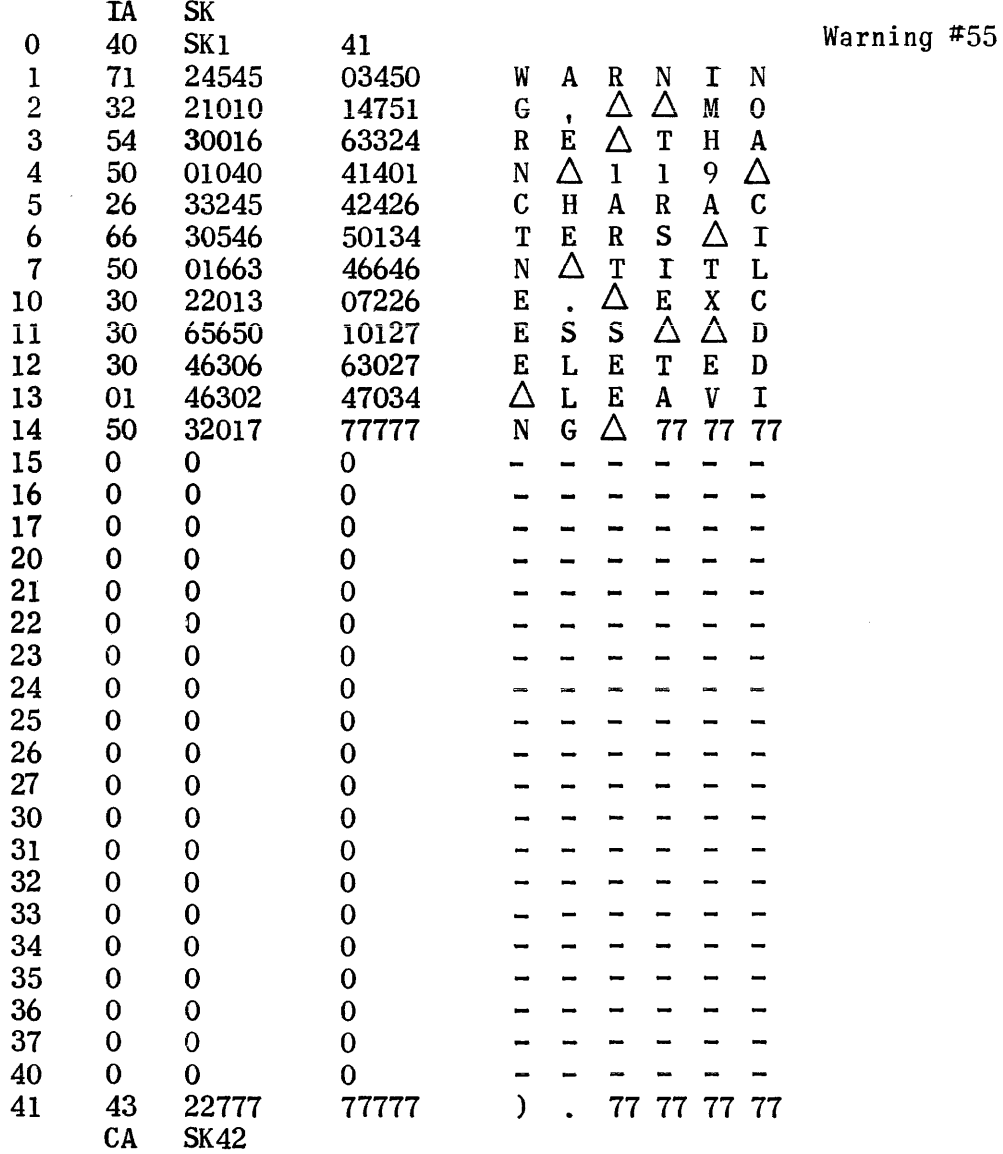

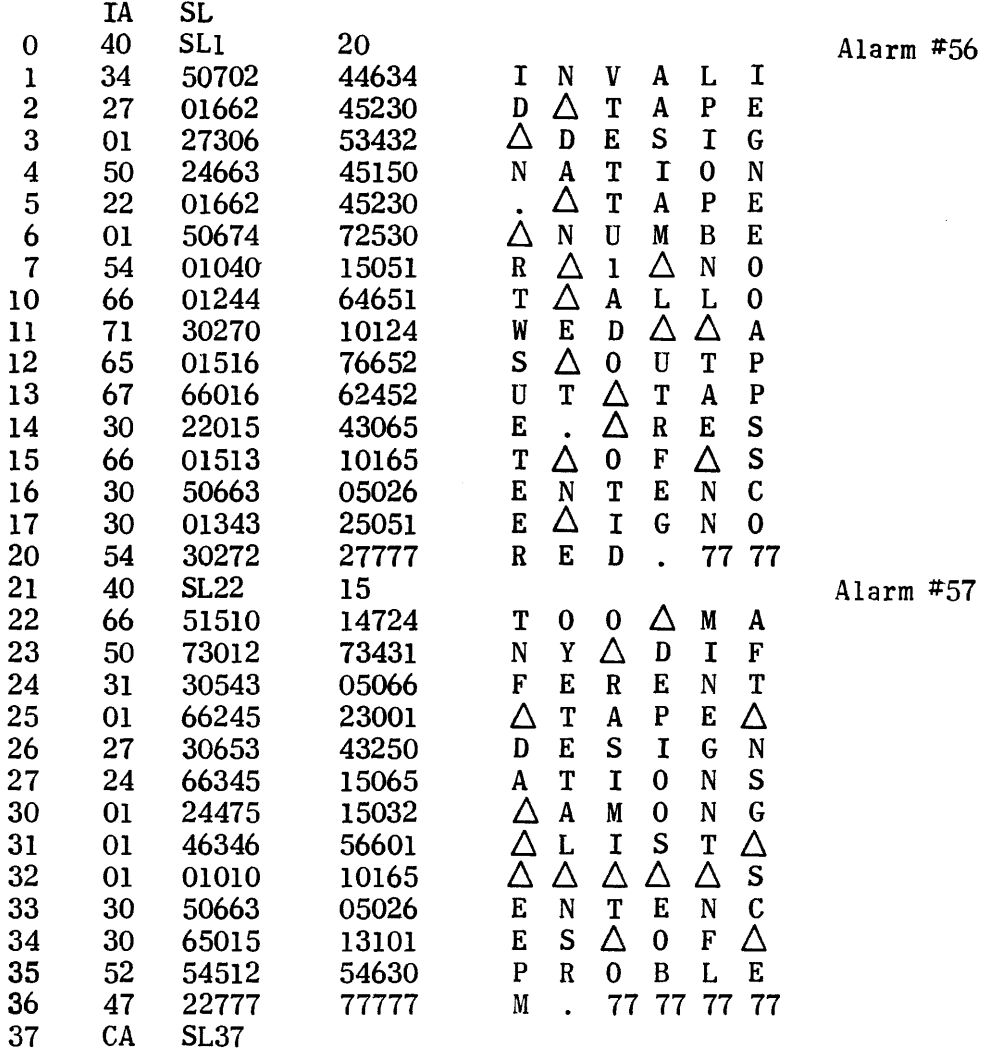

# Explanation of Indicators, Counters, Temporaries, etc.

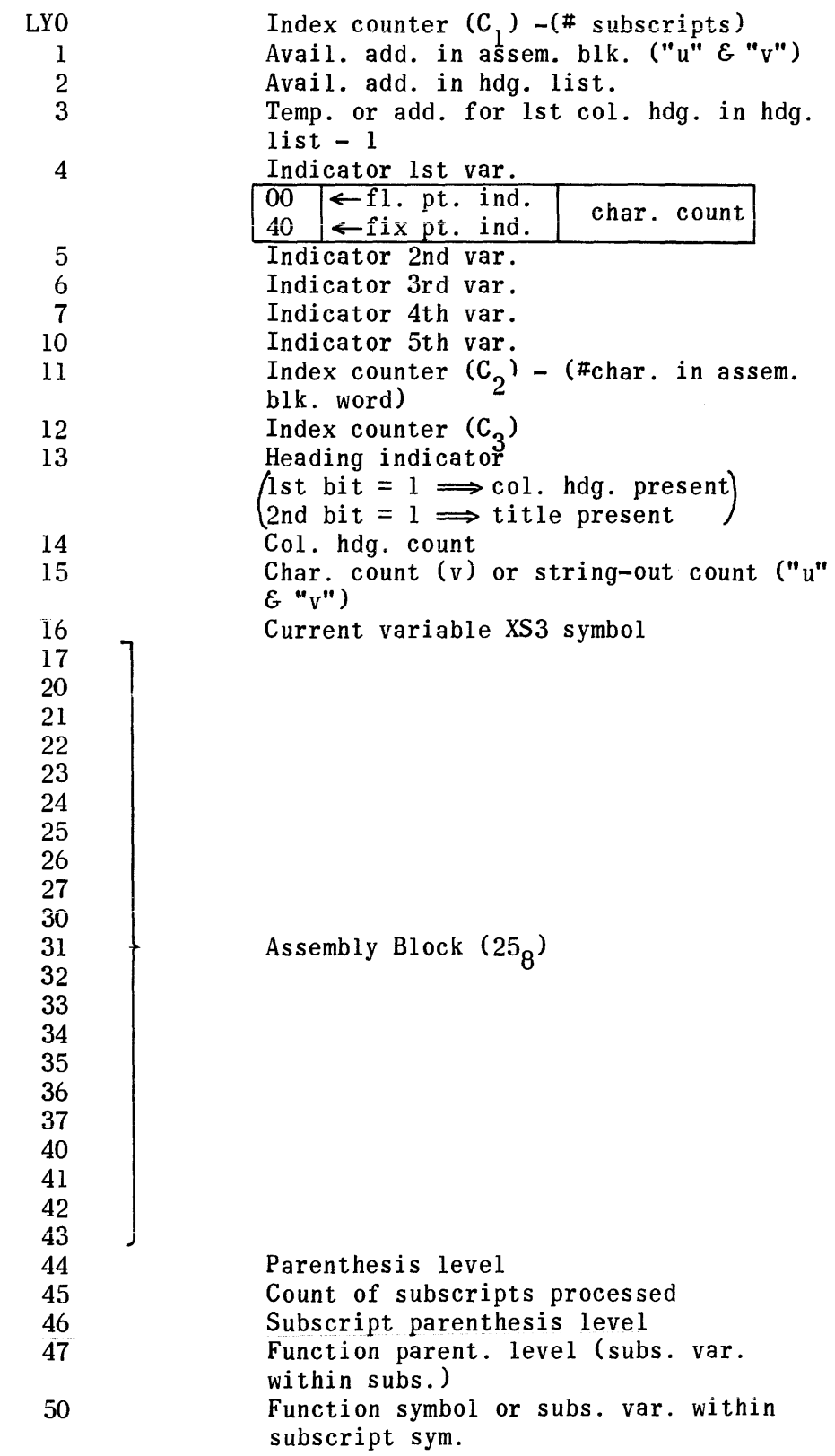

### PRINT STRING-OUT

Print string-out uses three lines of GN (Get Next Character Routine) with the following understanding concerning their function. GN2 holds the buffer input VK address in u and v of the line from which the last character has been obtained. GN3 holds the shift that has been needed to extract the last character. It will vary from 6 to  $44_{\odot}$ . GN6 holds the number of the blockette from which the last character has been obtained. This number varies from 0 to 5 for the 6 blockettes of the block of input data.

When the Print Routine has been entered from CT, Control Routine, the divider following PRINT is the last character. It should be a space, but whatever it is, it is not included in the group of XS3 codes stored in the output for later conversion and printing.

The current line containing the last character is replaced by a line in which 77's replace all characters already obtained from it. GN3 is used to make up the masking QS instruction to secure this replacement.

The current blockette is examined from the last line backward to find the last line in the blockette which is not a line of spaces. From the address of this line is subtracted the address of the current line to get the number of lines of print data to be transferred to the buffer region output, VN. A search for  $\triangle$ , is made of the last two lines in the blockette that are not lines of spaces. If a  $\triangle$ . is found, the Print String-out is terminated. If it is not found. the first line of the next blockette is examined. If this is a line of spaces. all lines from the second on to the last line of the blockette which is not a line of spaces are transferred to the output. IF this next blockette first.line is not a line of spaces, it is assumed to be a line number, and this causes a termination of the Print String-out.

Continuing in this manner, each blockette is successively examined until a  $\Delta$  .is found as indicated, or until a line number is found in the following blockette. However, if or when print data in 6 blockettes has been transferred to output. the routine is automatically terminated.

When the routine is terminated, GN2 is set to the address of the first line of the blockette following the last one from which data has been transferred.

GN6 is given the proper number of this blockette. The exit to the Control Routine eventually puts future analysis in the Get Next Sentence Routine. This routine checks GN2 against a set of addresses of blockette first lines and if an equality is found, gets the next sentence from the blockette in which the address in GN2 is found. Otherwise, if no equality is found, the Get Next Sentence Routine gets the next sentence from the following blockette. Following a print instruction, of course, such an equality is always found.

When blockette  $5$ , the last of  $6$  in the block, is one of the group examined, a new block of data is read in by the routine and GN2 and GN6 reset as needed.

When a print instruction is set on the Unityper, a line number goes in the first 6 places on the first Unityper line. The tab key should be set and used for all runover lines so that a hanging indention of 6 spaces starts each runover line. Failure to do so will cause a premature termination of the Print String-out and an error print-out originating from a string-out subroutine.

Preferably words should be set right out to the end of anyone Unityper line without any excess spacing. No hyphens should be used to break words at the end. If all of a word does not go in one line, as many letters as possible should be put on the top line and the remaining letters should start on the 7th position following the 6 spaces in the runover line.

However. the routine does not require such close typing right out to the end preceding a runover. Much of the excess spacing that might be put in by ragged indentions on the right is eliminated by the routine. As much as 5 spaces may be left to occur in the print-out by the present system of assembling data from blockettes. If excess spacing is left starting from the 7th position on, or if excess spacing is left between words in a line, such excess will be fully duplicated in the final print-out.

 $\Delta$  .'s, as explained, when occurring in the last two non-space-filler words in a Unityper line or blockette, have the same effect of ending a sentence as in the rest of UNICODE. However, their use elsewhere in the print-out data does not have this effect because this data is not examined symbol by symbol. The blanket rule of eliminating  $\triangle$ , s, except at the end of a sentence, prevents possible confusion concerning their use. Likewise, they may be eliminated from the end of a Print instruction since a following line number in the next blockette serves the same purpose of termination. However, their inclusion at the end speeds up the program.

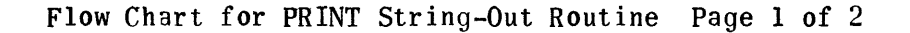

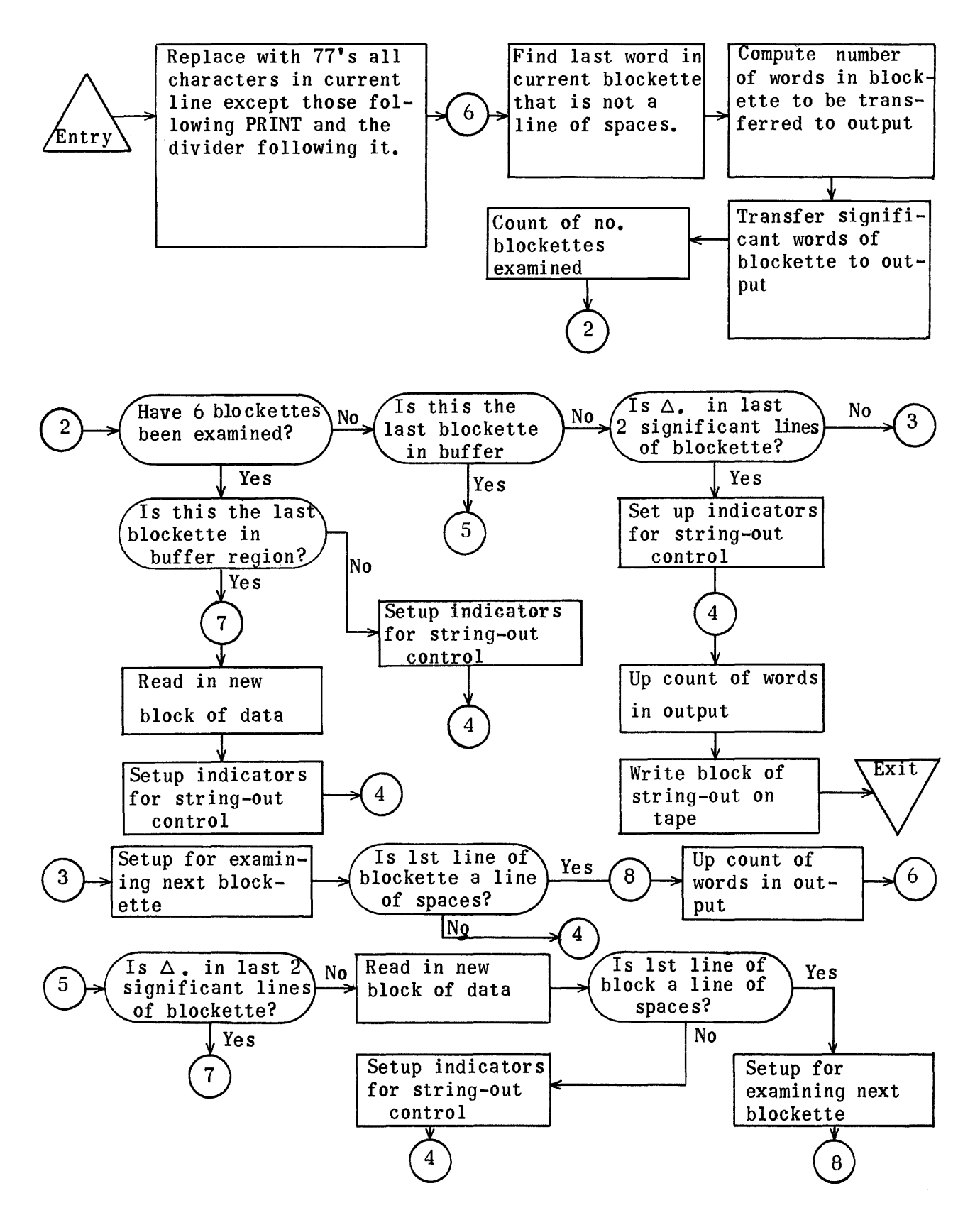

Flow Chart for PRINT String-Qut Routine-Cont. Page 2 of 2 Flow Chart for Subroutine that looks for  $\Delta$ . in Two Lines

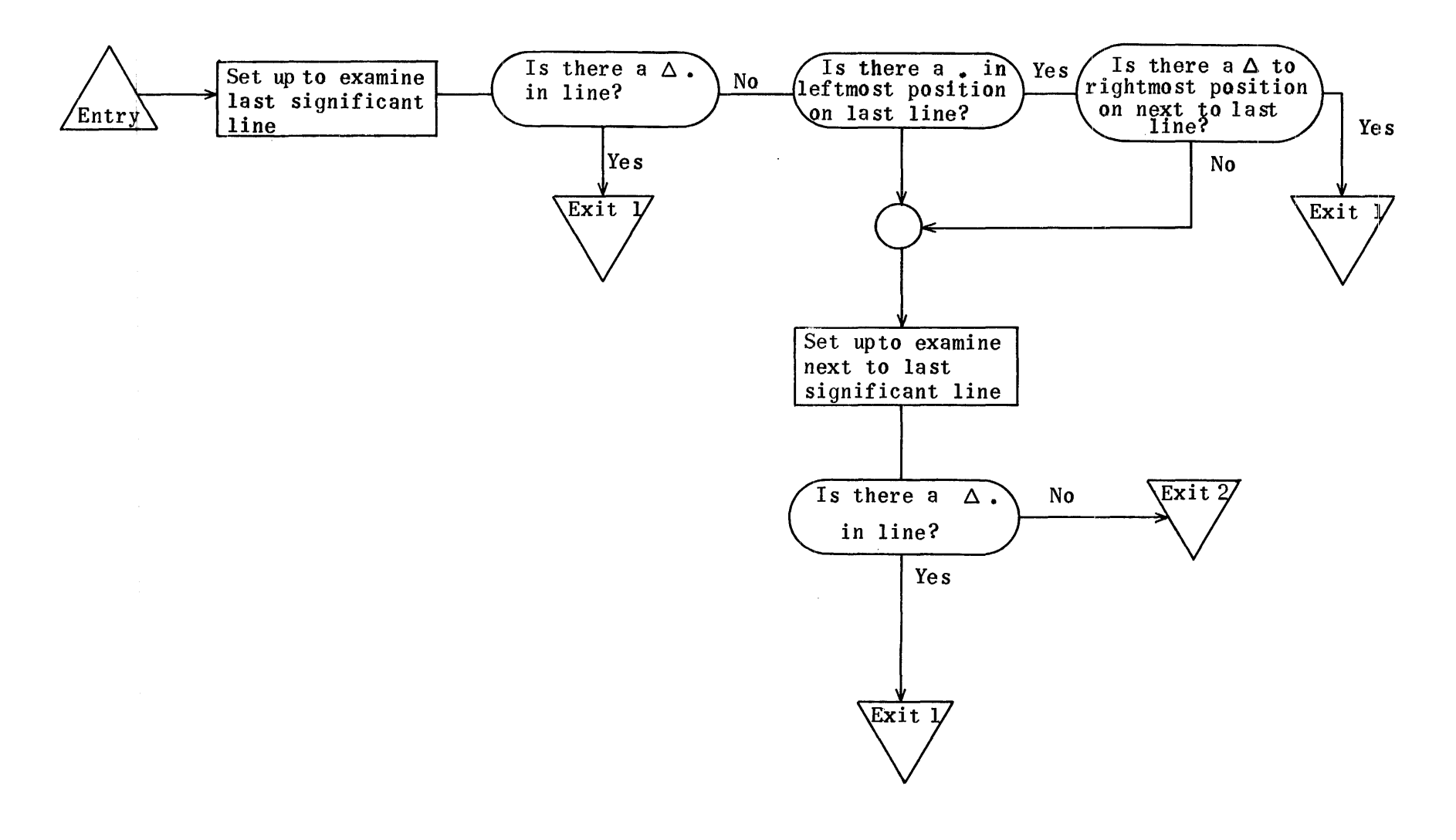

RE WP4631

RE VN3507 RE WT3207 RE VK3317 RE GT21 RE GN1324 RE CT714 RE PS4400 RE TZ4445 RE HT4477 RE NR4527 RE VR4551 RE 884562 RE ZP4605 String-out subroutine regions used.

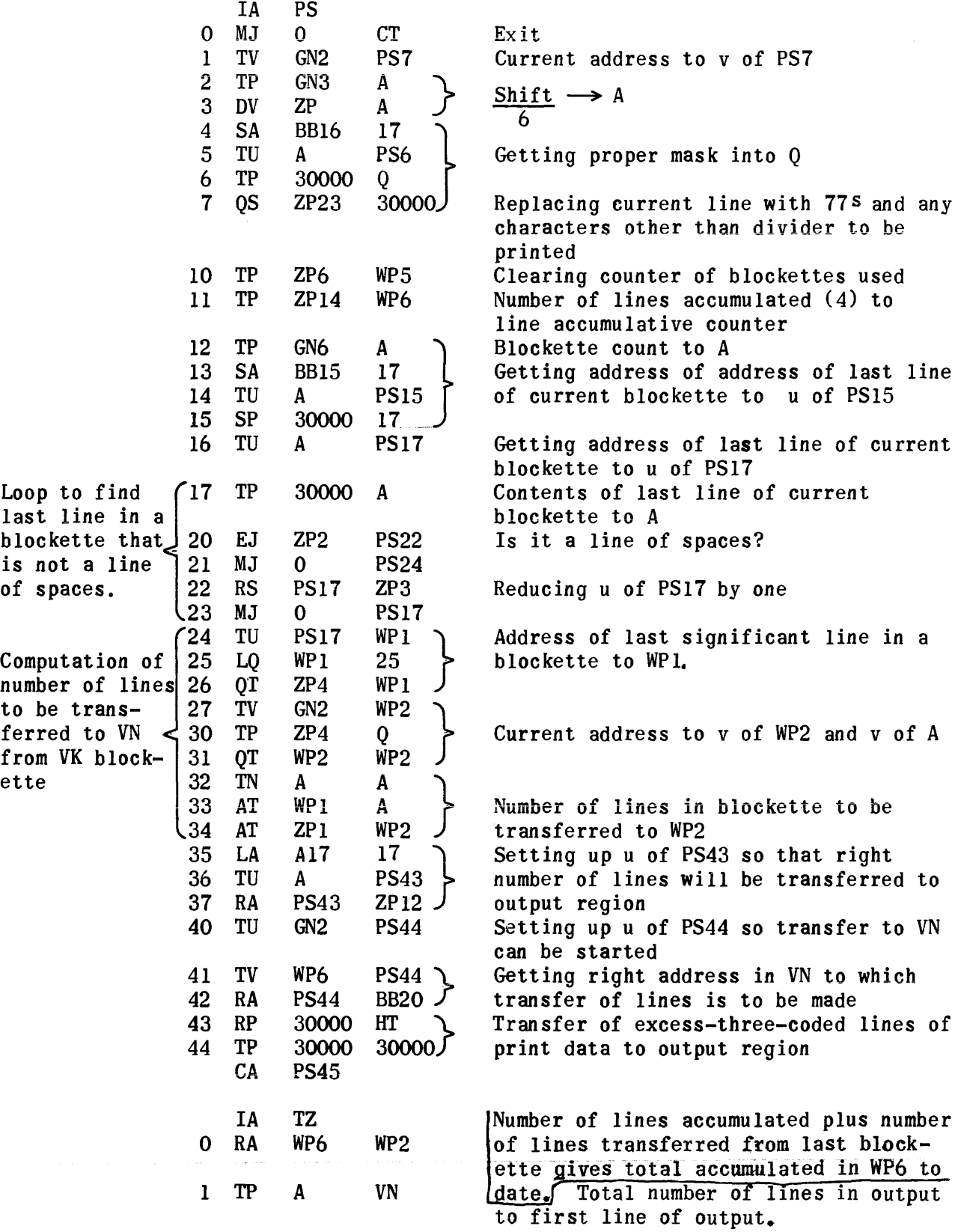

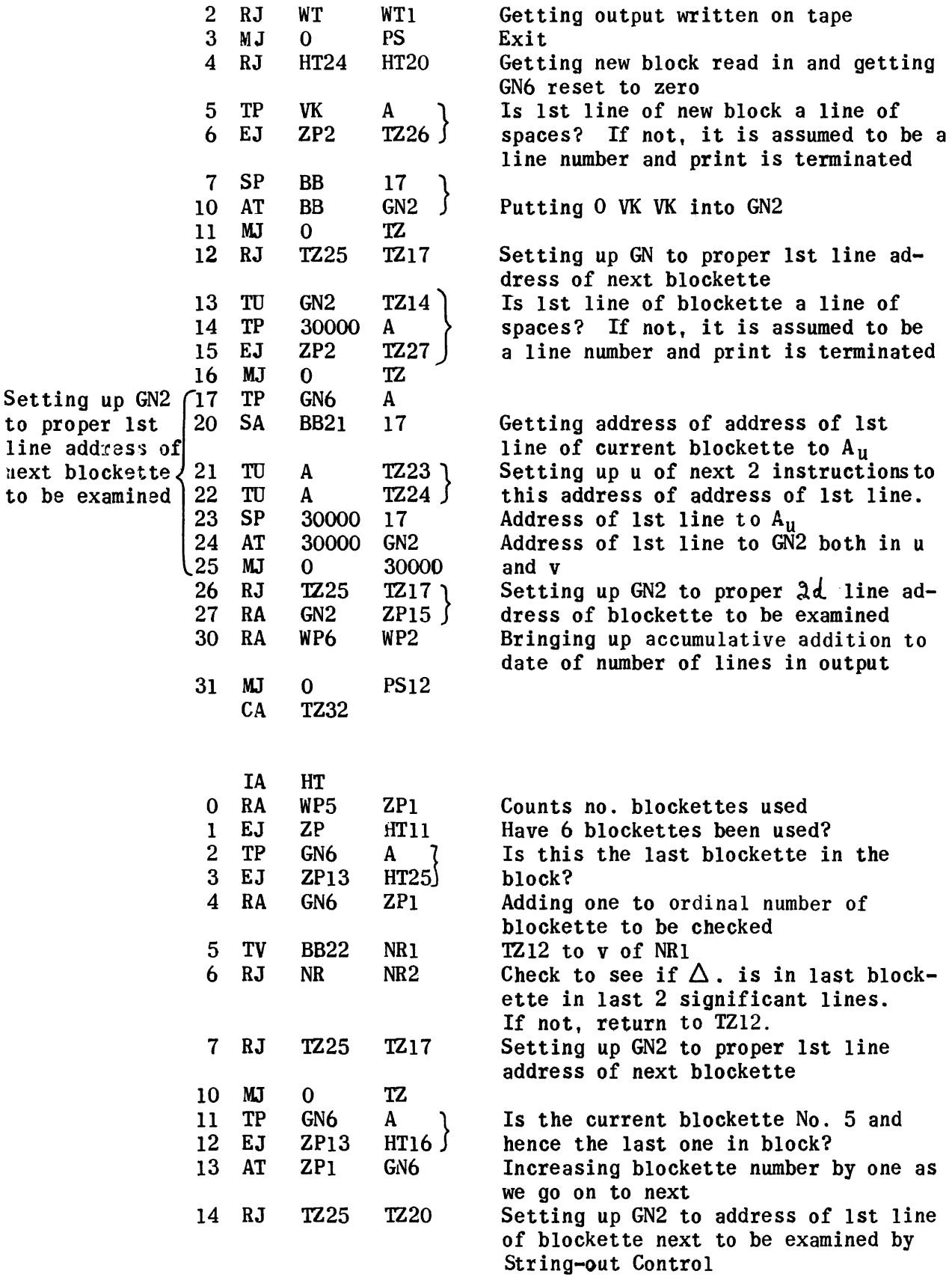

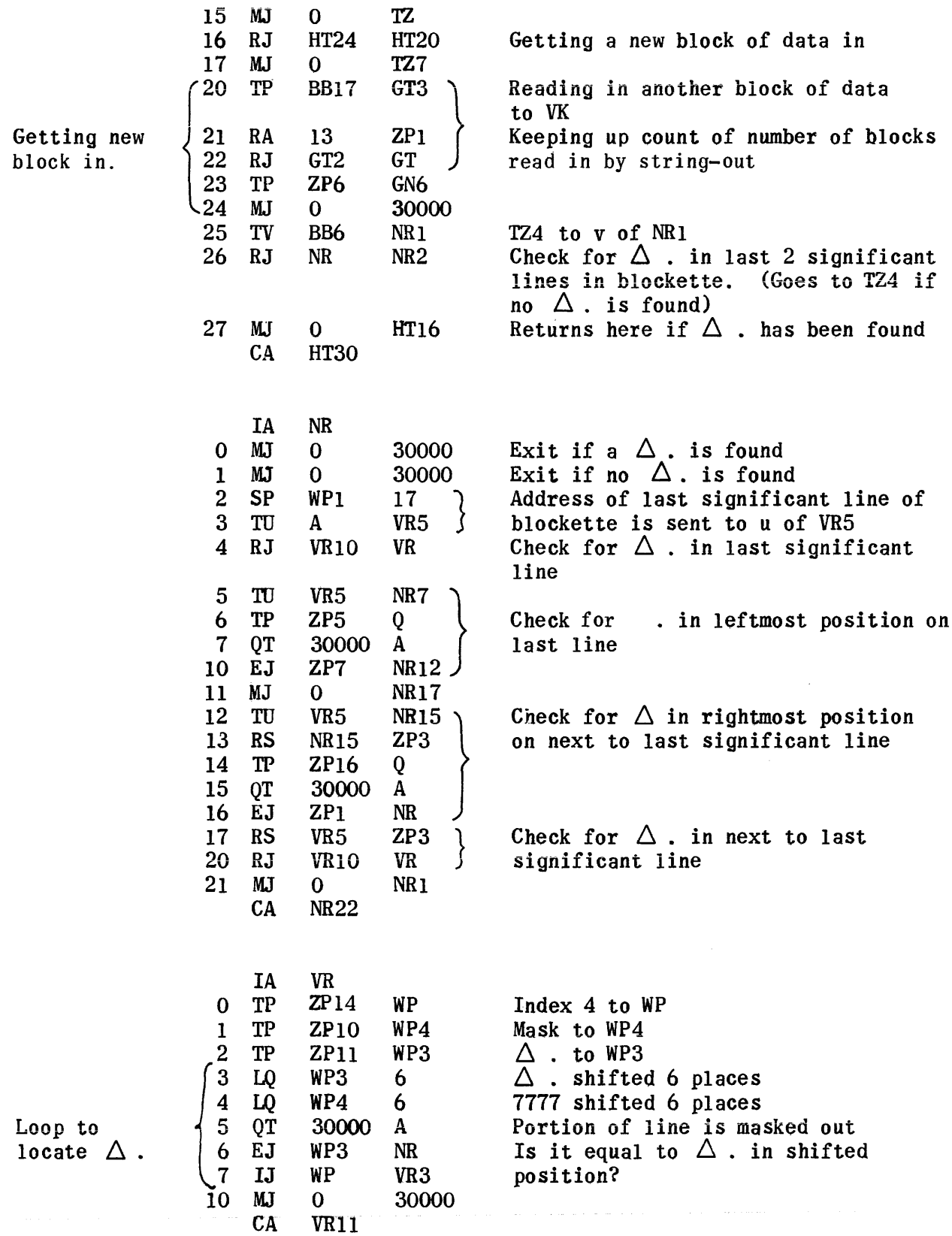

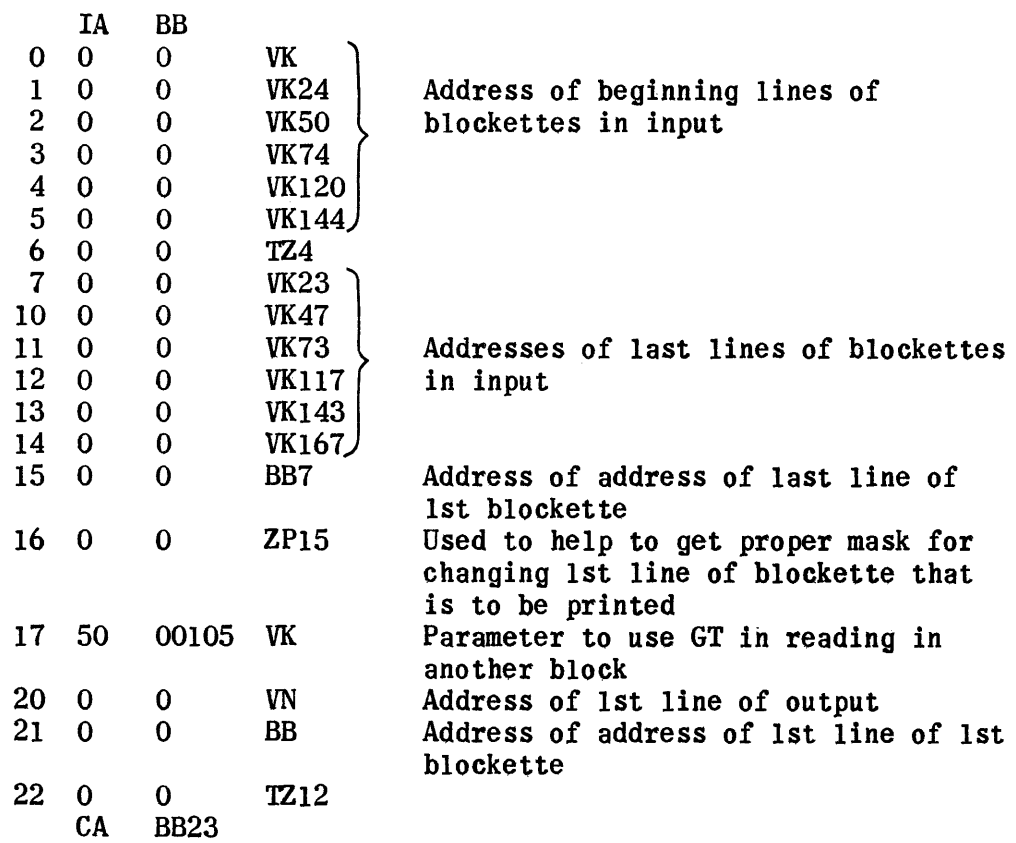

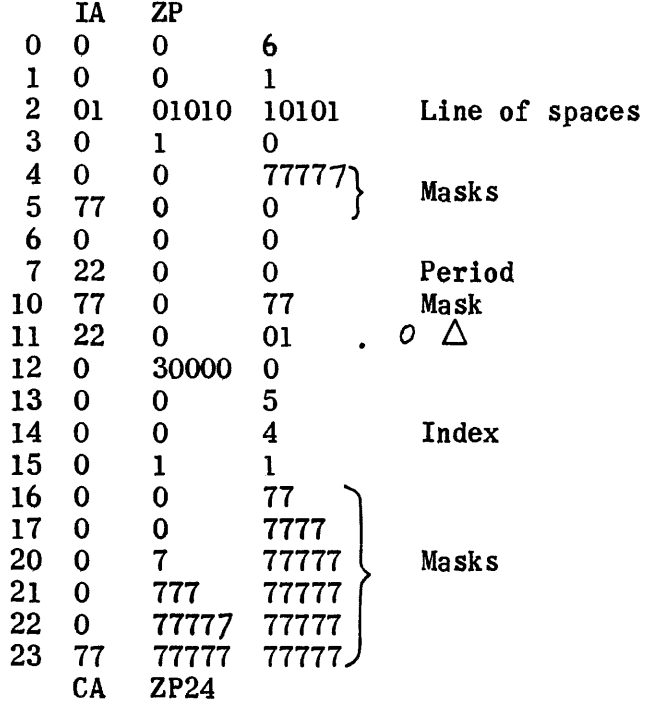

# Temporary Region - WP

- O Index for search for  $\Delta$ .
- 1 Holds address of last significant line in blockette
- 2 Number of lines transferred per blockette
- 3 Holds  $\Delta$ . shifted for comparison
- 4 Holds mask shifted

 $\bar{z}$ 

- 5 Counter for nwmber of blockettes examined
- 6 Nwmber of output lines accwmulative

#### IF STRING-OUT

There are two separate analyses in this routine - one of the first clause started by IF subroutine and the second of one or two succeeding clauses started in IU subroutine. Each of these control routines has in turn several subroutines which handle different facets of the string-out.

Examples of typical IF sentences are shown below:

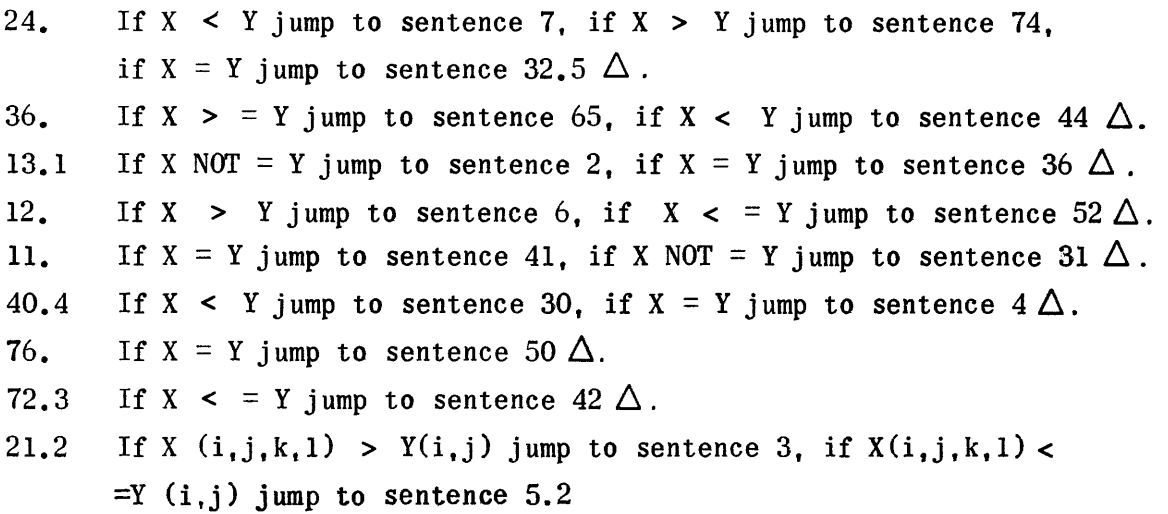

Only one set of variables or constants is permitted in anyone IF sentence. Each of the first five examples above exhausts all the possible relations between X and Y. No duplication of relations is permitted in separate clauses.

Throughout this write-up the set of variables or constants will be referred to as X and Y, X being the left-hand value and Y the value on the right of the relation symbol. In actual use, of course, X and Y may assume any and all of the combinations of letters and figures that constitute variables and constants. No distinction is made between X and Y. Restrictions on anyone apply equally to the other.

X and Y may be numbers in scientific notation form. The latter ideally is a number in decimal form between 1 and 10 times a power of 10. Actually any number up to 12 decimal digits is permitted to be the left-hand member of a scientific notation number. Other variations taken care of by the program are revealed in the examples given below:

1.234 e 34 3.4567235641 \* 10<sup>20</sup> 6.8924 \* 10 POW 29 9.67  $*$  10 POW  $^{18}$ 8.3276 e -23 -5.298765 \* 10 33 2.3678987654 \* 10 -16  $4.7 * 10^{-22}$ 3.56  $*$  10  $-$  34  $-2.6784 \text{ e}$   $-39$  $-2.6784$  e  $-39$  $-2.6784$  e  $-$ <sup>39</sup> 3.3786 \* 10-23

The asterisk, used as a multiplication sign in UNICODE, is the only binary operator permitted in the IF sentence, and it is only allowed in scientific notation. Note that the superior negative sign may be used in front of the power of 10 instead of the regular negative sign, but the superior sign may not be used in front of the left-hand member of a scientific notation number. Following an asterisk 10 must appear. The next number is assumed to be the power of 10 whether superior or lower-case. Following e (exponent) the next number occurring is assumed to be the power of 10.

Too high a value of exponent may give a floating-point number which is too large to represent. Ordinarily such a number would cause a machine fault and stop. A subroutine IQ is used in this connection to locate such discrepancies, avoid the machine-faulting stop, and give an error print-out. See separate write-up on this subroutine.

No expressions are allowed in the IF sentence. No plus signs are permitted. The absence of a negative sign indicates positive. Thus, some examples of what X and Y may <u>not</u> be are:  $a + b$ ,  $a - b$ ,  $a/b$ ,  $Z + a * b$ ,  $a^2$ ,  $b^2$ ,  $a^{3/2}$ .

If such evaluations are to be compared. they must be computed separately by other instructions first and then referred to in the IF sentence by the simple variable to which they have been equated.

In the following chart are given the relation symbols permitted by the IF routine. NOT, occurring in the second position of a symbol set, is not acceptable. Thus, NOT NOT is not acceptable, but other double-up relation symbols are interpreted as single symbols. For example, << is taken asmeaning  $\leq$  If NOT occurs alone as a single relation, it is accepted without error reference with the print-out: (NOT) interpreted to mean (NOT EQUAL).

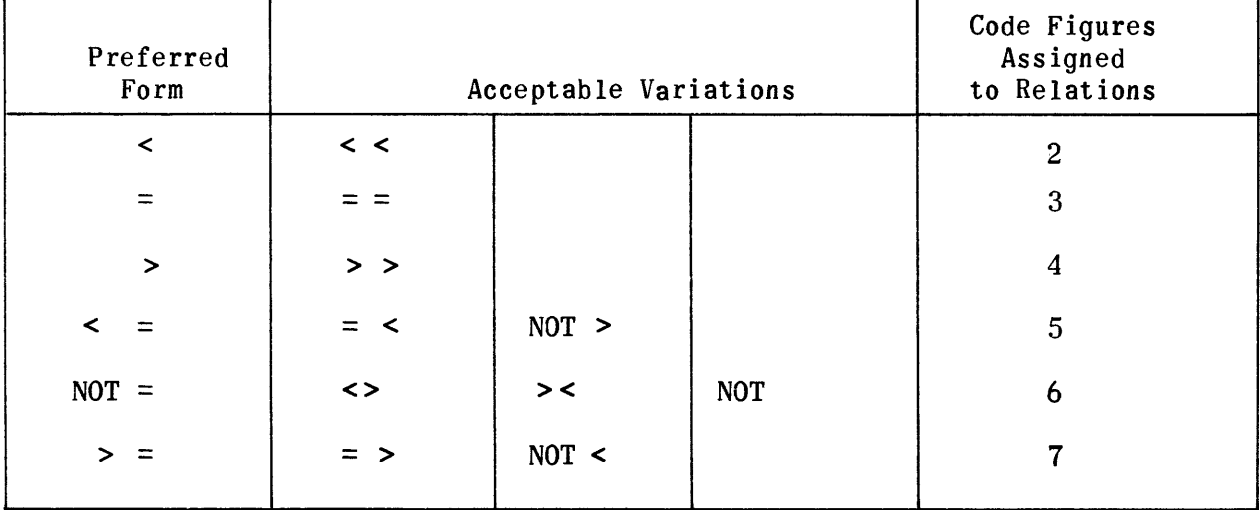

The code figures assigned to these relations are used by the routine to check on non-duplication of relations and to facilitate the reversal of a relation symbol when needed.  $6 - \{2,3,4\} = \{4,3,2\}$  and  $12 - \{5,6,7\} = \{7,6,5\}$ . This enables < to be changed to > and  $\leq$  to  $\geq$  , and vice versa. = is never changed to  $NOT =$ , and vice versa. A total of three single-relation code figures is always 9 when all possible relations of X and Y have been postulated and there is no duplication. Similarly, the total of a double-relation and a single-relation, non-duplicating symbol is 9.

The X and Y initially examined in the first clause form the set that is stored for later comparison in the running program. The sets of X and Y that appear in the second and third clauses are compared to the first set as a check on the validity of the sentence.

Ideally any set of X and Y should be repeated with the same order and with the same set of signs in the second and third clauses as it had in the first. If care is taken to do this, the routine operation is speeded up. However, failure to do this does not necessarily invalidate the sentence. If it can be done without changing the meaning, the program will reverse the relation symbol to correct altered order and signs. See section describing technical operation of JF for details on the theory back of relation-symbol reversal. An example

of how it works is the following: Let  $X < -Y$  be contained in the first clause and  $-Y < X$  in the second clause. The routine interprets the latter as  $X > -Y$ , and stores the  $>$  symbol in output.

If the second or third variable set cannot be equated to the initial set by a consistent sign change, an error print-out will occur. All that is stored from the second and third clauses of an IF sentence for use in the running program are the line numbers to which jumps are to be made and the relation code figure for the second test, if any.

No more than two tests are needed in a running program for an IF sentence. A third IF situation following two tests is always an unconditional jump. Similarly, if the first test is for a double relation, its failure makes a second IF hypothesis true, necessitating an unconditional jump, and vice versa. In the last situation VN6 and VN7 (the second test and line number storage) are left empty, VNIO gets the line number of the unconditional jump, and VN4 and VN5 take the first test code and line number, respectively. See attached sheet explaining output.

To return to additional specifications in writing X and Y, a superior minus sign is not permitted to indicate negative value of X or Y. If an absolute sign has already appeared, a negative sign following it will be ignored since the absolute sign negates its meaning. An absolute sign causes the indicator for such to be put into the proper line, regardless of the previous appearance of a negative sign.

An absolute sign appearing in front of a variable or constant applies only to that variable or constant. The absence of a closing absolute sign after the value is not noted. However, the appearance of a closing absolute sign causes a check to see if an open absolute sign has been recorded. If not, there is an error print-out.

Only a single value is stored for a function in UNICODE. The use of a variable function in an IF sentence presupposes its computation or read-in via a previous instruction. Hence arguments following a function, whether of constants or variables, are ignored both in analysis of the first clause and in analysis of the second and third clauses. Also differences between these superfluous arguments between clauses are not noted.

If either X or Y is a fixed-point variable, the other must be a fixedpoint constant or fixed-point variable. If either X or Y is a floating-point variable, the other must be a floating-point number or variable. Based upon such considerations, the routine translates numbers to octal or floating point, gives them call words, and stores them in list CL.

If both X and Y are constants, they are sent to the subroutine IT, where an immediate comparison is made of them. If the test shows the relation true, the sentence is changed to a jump sentence and the string-out output modified accordingly.  $G_0$  (see print-out schedule) alerts the operator to this decision without error reference.

If the test fails, a jump is made to the beginning of the IF routine and the remaining sentence clauses (if any) are processed as a separate IF sentence. This is the reason recognition of the IF symbol is built into the first part of IF string-out.

If specific sets of arrays of values of unknowns are to be compared, subscripted variables should be used. Up to four subscripts may be used for each variable. Subscripts in an IF sentence may not be expressions. However, a subscripted variable used for X or Y in the second or third clauses must agree in every particular with that used in the first clause. As an example, suppose  $''X(i,j,k) < Y(i,j,k,l)''$  is in the first clause;  $X(i,j,k)$  and  $Y(i,j,k,l)$ must also appear in the second and third clauses.

All print-outs include as a first element, Sentence  $(TF)$ , where the dash indicates a line number which will be typed out. Some print-outs merely give information on how the program has handled an unusual situation. These do not cause a reference to the error routine or termination of the IF string-out. Other print-outs are accompanied by an error reference but not termination. The more serious type includes both error-referencing and IF string-out termination. Some without built-in termination are used most of the time with external termination. In the attached chart of print-outs, subscripted G's are assigned for simplification of following technical description of the segments of the IF string-out.

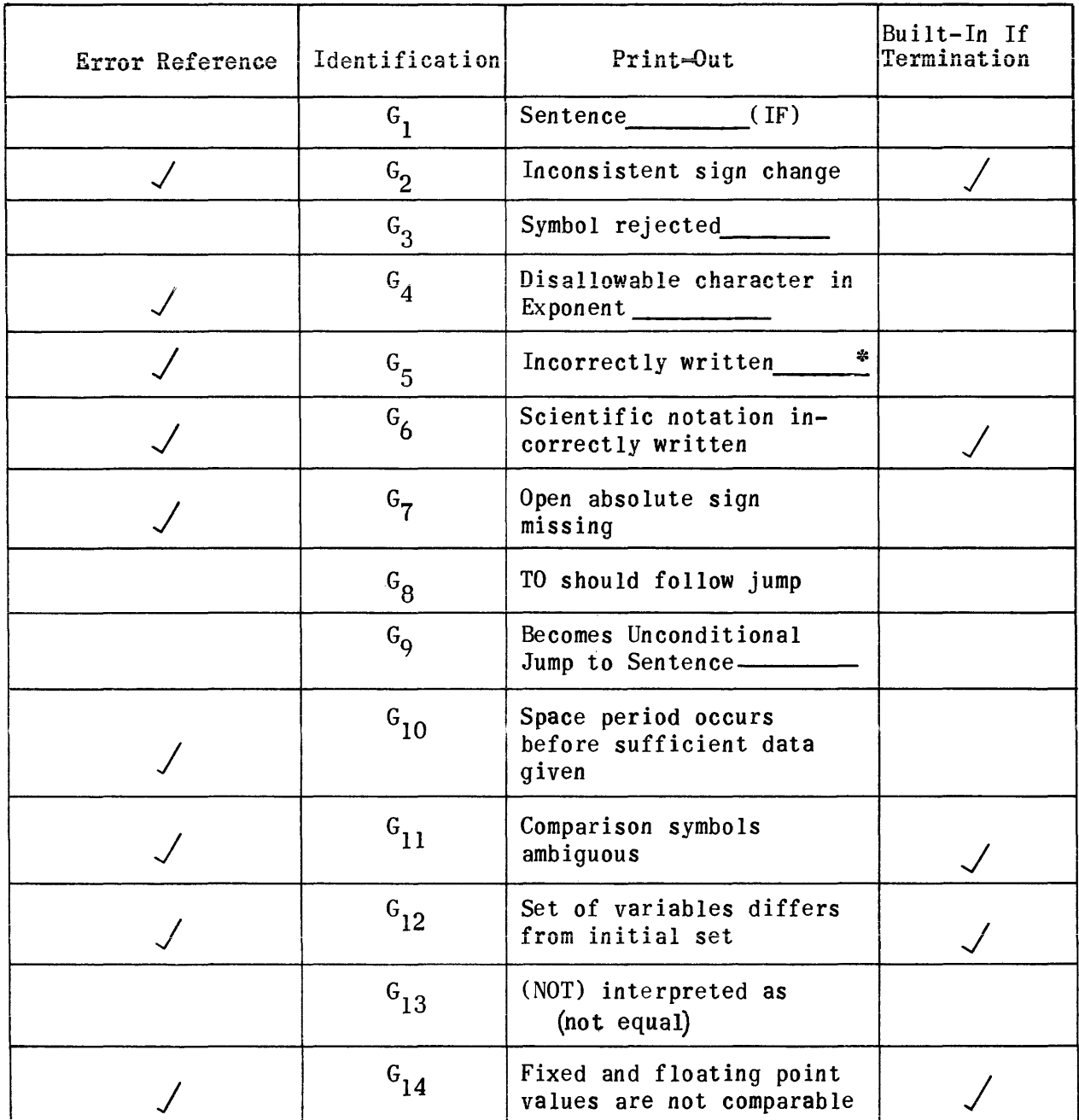

\*The symbol being examined when this print-out occurs is given here. It indicates how far in the sentence analysis has gone before external termination.

#### IF Control

IF subroutine is the control of analysis of the first clause of the IF sentence. It clears VN output lines (except for first four) and clears temporary storage lines VN7l-l2l. See attached charts for explanation of data stored in these addresses. VN7l-l21 is used first to accumulate data on X. Then this data is transferred to VN40-70, leaving VN71-121 for use in accumulating data on Y.

The divider routine II is set up so that it can be entered only once without error during the first-clause analysis. The first two symbol output lines are sent to temporary storage. A pseudo-op indicator is put in VN33, if needed.

Recognition of , ; IF ( causes a return to the SY referencing instruction that gets the next symbol.  $\Delta$  . recognition sends analysis to the IK termination routine. If the symbol is a constant, control goes to IE. IG takes over for a fixed-point variable and IH assumes control for all other variables.

A character not identified causes print-out  $G_3$  and then a return to get next symbol.

# IK--  $\triangle$ . Termination

Zero value is checked for successively in VN5, VN4, VN14, and VN24. If found in any, print-out  $G_{10}$  ensues with termination. If not found, WT, the tape-write routine, is referenced to get completed data written on tape before return to CT, the String-out Control Routine.

From the analyses of the second or third clauses, an entry is made to IK14. The absence of zero in VNIO sends the routine to the loop mentioned above. If a zero is found in VNIO, a check is made if VN34 equals 00 00003 00000. If yes,  $G_{10}$  occurs with termination. If no, VN7 and VN6 are successively examined for zero. If found,  $G_{10}$  occurs with termination. If not found, a jump is made to the loop of zero checking described above.

#### IE Constant Analysis

Reference is made to RB for checking validity of a constant. A constant indicator is stored in VN31 for X and VN32 for Y.

If the number of characters is  $> 6$ , the number is converted to floating point via proper subroutine. Also, a floating-point constant indicator is filled with 40 0 O. This is necessary because a floating-point number may be zero and its presence as such in regular floating-point location could not be recognized.

Either a superior or regular dash is permitted to indicate a negative sign following e or \* in scientific notation. Failure of a figure to follow this sign causes G 6 . 10 not following \* causes  $G_6$ . 10 may not be a superior figure. After 10, there may be POW, but after this either a negative sign or figure must be next to avoid  $G_6$ .

An exponent is checked by RD subroutine. If superscript, it is sent to IN, the Superior to Lower-Case Translator, where  $G_A$  may occur. See separate write-up on this subroutine.

The exponent is then converted to octal by use of RS subroutine and transferred to proper input line IQ2 either as a positive or negative number. After checking and conversion to floating point in IQ (see separate write-up), the number is changed to negative, if desired.

Failure to find an open absolute sign when a closed one has shown up causes  $G_7$ .

A relation symbol <  $, >$  , =, or NOT causes a jump to II subroutine. JUMP symbol sends control to IJ subroutine. Characters (), ; initiate a return to beginning of loop to get next symbol. An unrecognized symbol causes  $G_2$ without termination. This loop, starting at IEl15, is used frequently as an exit by other subroutines.

## IG--Fixed-Point Variable Analysis

After a reference to RH to check for validity of variable, the call word is obtained from TS if it is there, or from TA when it is in the Combination List. If the call word is not in the latter or the pseudo-op list, it is secured by adding 64000 to a number put in A by RJ tk tkl. It is then added to the combination list by using TF and TE. Explanation of uses of these routines is found in separate write-ups on each.

#### IH and IL--Floating-Point Variable Analysis

On entry to IH, two separate courses are taken, depending on whether the sentence is within a pseudo operation or not.

If a subscripted variable is identified, the modulus (the number of words stored for the variable) is assigned a call word, and this call word put in the u position of an output line. In the same word in the v position is put the number of subscripts.

The format of the data on a subscripted variable obtained from the combination list is as follows:

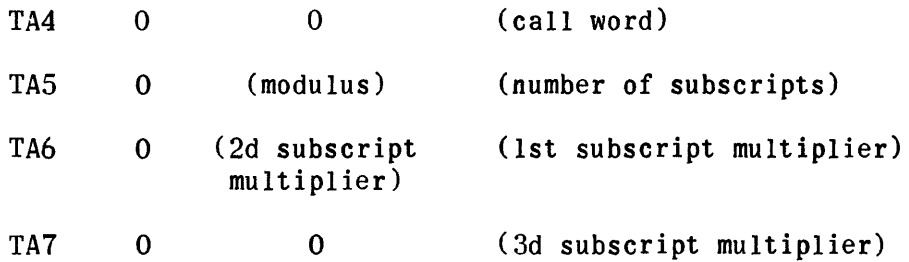

The proper multipliers for the subscripts of variables not in the pseudo-op list are obtained from region TA by means of a small subroutine entered via 2 one-shot RJ switches. The order of entry (only three for any set of subscripts) determines which multiplier is secured. The Constant call word assigned to it is then transferred to the u position of the output line. The v position of this line is later filled with the call word of the fixed-point variable or constant involved.

The call word of the pseudo-op subscripted variable is in the form 0 0 76ZRR where Z is the number of subscripts and RR the current pseudo-op variable number. Thus, if 3 single-valued variables have been assigned positions in the pseudo-op list, (0,1,2), RR will equal 3. The routine extracts the Z and sets up an index for processing the subscripts. To the extracted RR is added 63000. This number becomes the call word of the subscripted variable. The number of subscripts is added to 630RR to give a call word assigned to the modulus. The call words of the subscript multipliers start with  $(630RR + 1)$ . As subscripts are encountered, they are supposed to have call words starting with  $(630RR + Z + 1)$ . Below is given an example of pseudo-op input region for the case of three subscripts.

Assigned Call word

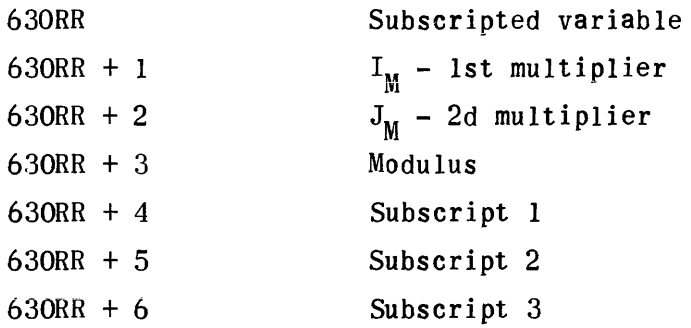

A subscripted variable in a pseudo operation may be a regular floatingpoint variable or pseudo-op variable. Whichever it is, it may have fixedpoint variable subscripts located either in the pseudo-op list or combination list. If these subscripts are found in neither list, they are assigned call words in the 64000 range and put in the combination list. Note that if a subscript is a constant, it will not be in the pseudo-op list.

If a subscript of a subscripted variable fails to be either a constant or a fixed-point variable,  $G_5$  occurs with termination.

When the call word of a nonsubscripted variable has been stored, it is examined to see if it is that of a function. If so, analysis goes to an IL exit subroutine in which any arguments that might be inadvertently put following the function are ignored. Exits and print-outs are the same as those in the IE exit subroutine. If the call word is not that of a function, the exit from IL is made via the IE exit subroutine.

## II--Relation Symbol Analysis

No more than one entry can be made to this routine during an IF instruction. A second entry causes  $\texttt{G}_{5}$  with termination. Failure to have a second relation symbol in the clause follow immediately after the first will create this error. A "NOT" occurring in the second position causes the same error termination.

The data gathered on X is transferred by this coding from VN71-121 to VN40-70 and the first region is cleared for succeeding data to be gathered on Y.

#### IJ--Jump Subroutine

Failure of the next symbol to be "TO" causes  $G_A$  without error reference. A loop of symbol recognition similar to that used in the separate jump instruction string-out is included at the start. See the write-up on this routine. Failure to meet the specifications of the loop causes  $G_5$  with termination. Getting the assumed line number into proper form terminates this first loop and may cause error print-outs explained in the line-numberroutine write-up. Regardless of what happens in the line-number routine, its output is transferred to VN5 and the string-out continued. The referenced number is sent via IX routine to reference list IZ where it is later given a call word by other routines.

Variables or constants X and Yare compared in the second part of this subroutine. Combinations of floating-point and fixed-point values cause  $G_{1,4}$ .

Fixed-point numbers or those assumed to be such are not translated from excess-three decimal code until the analysis of this subroutine. Then they may be translated either to octal or floating point, depending upon the nature of the corresponding variable or constant.

VNII to VN30 output lines are now filled with the data that has been gathered in the temporary storage regions.

The closing loop checks for parentheses, comma, semicolon, space period, and IF.  $G_5$  ensues with termination if none occur. Recognition of IF sends the analysis to IU, the beginning control routine for analysis of the second clause.

# IU--Second and Third Clause Control

The absolute sign indicators for  $X$  and  $Y$  are transferred to the temporary storage lines directly above the excess-three representation of X and Y, respectively. Thus 11 identifying lines on each of X and Yare in one location for future reference.

Exits from this control routine are IY, IY33, JB, and IKI4, depending on whether X or Y is a constant, fixed-point variable, or floating-point variable, or whether  $\Delta$  . has been encountered. Temporary storage region VN150-164 is cleared for gathering of data on X or Y.  $G_3$  occurs without error reference for an unrecognized symbol.

# IY--Number Analysis

This routine (the counterpart to IE) has similar checks *on* scientific notation.  $G_6$  or  $G_{12}$  follow a misuse of the latter. Excess-three storage of data *on* X *and* Y is continued in it. The exit loop is in J86-J817 *and* is shared with variable subroutines.  $G_3$  occurs if indicated following use of this loop.

# JB--Floating-Point Variables

If a f10ating-point-variable symbol is not found in either the combination list or the pseudo-op list, it cannot be the same as *any* of the symbols encountered in the first clause. Hence  $G_{12}$  follows.

Excess-three representations of subscripts are stored in VNIS6-161.

The exit loop *sends* analysis to JC for a relation symbol, JF for a jump symbol, and IK14 for  $\triangle$ . Additional errors and print-outs are similar to those of IH *and* IL.

## JC--Relation Symbol Subroutine

Count *and* storage of excess-three relation symbols is the function of this routine. Also data *on* X is transferred to VNl30-144, and region VNISO-l64 is cleared for use of Y data accumulation. If two relation symbols have been found, control is transferred to IUS to get next symbol. Otherwise, the jump is made to IU6 since an unidentified symbol has still to be examined.  $G_{\epsilon}$ followed by termination occurs if routine is referenced twice in a single clause analysis or if *second* symbol is "NOT".

# JI--Relation-Symbol Check

Referenced from JF, JI examines the count of relation symbols, checks their consistency with previous counts, and assigns a code figure to the symbol either in VN6 or temporary location JI123 if all relations have been used in a sentence. An accumulative excess number (over 3) of relation symbols causes  $G_{11}$ .

## JF--Second Jump Subroutine

Let us call the X symbol the second or third time through  $X_{2}$  and the Y symbol  $Y_2$ . This routine compares excess-three data gathered on  $X_2$  in VN131-141 with similar data gathered on X the first time through. If an inequality is found,  $Y_2$  data in VN151-161 is compared to X data. Similarly, as the situation requires, Y data is compared with  $Y_2$  data and later, if needed, with  $X_2$  data. Next signs are compared.

Since the only values obtained from the second and third clauses other than the line numbers are the relation symbols, it was convenient in a few lines to use a theory of symbol reversal to correct what might ordinarily have been errors in position and sign of variables.  $X(s)$  means sign of X. Following are the rules that govern such reversal.

Symbol

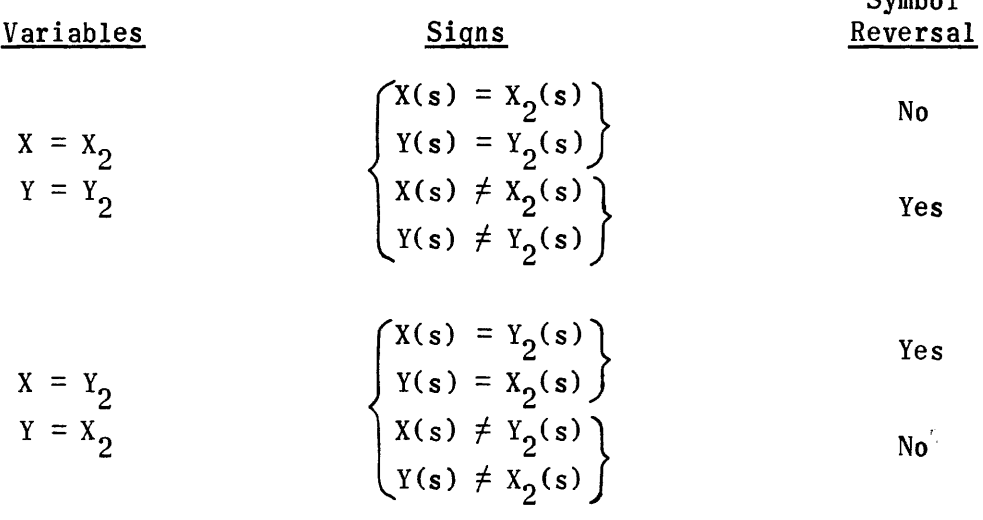

All sign combinations other than the above cause  $G_2$ . Failures to find equality of  $\{X,Y\}$  with  $\{X_2,Y_2\}$  , exclusive of sign, in any order causes  $G_{12}$ .

After symbol reversal, if needed, the relation codes are compared for uniqueness and internal consistency. A loop to get the line number operates similarly to the one in IJ.

If VNIO has been filled with a line number, the next loop is the final exit. If only VN7 has a line number, a loop is entered which, on recognition of an IF symbol, will send analysis back to IU2 for the third and final analysis of an IF clause. The final exit loop permits only a closed parenthesis and  $\triangle$ . The other loop permits ( ), ;  $\triangle$ . IF. Failure of either to recognize a symbol causes  $G_5$  with termination.

Prior to analysis of the third clause, this routine puts 00 00003 00000 in VN34. This indicator is later used to check if sufficient data is given in the third clause to complete the sentence string-out.

Output VN

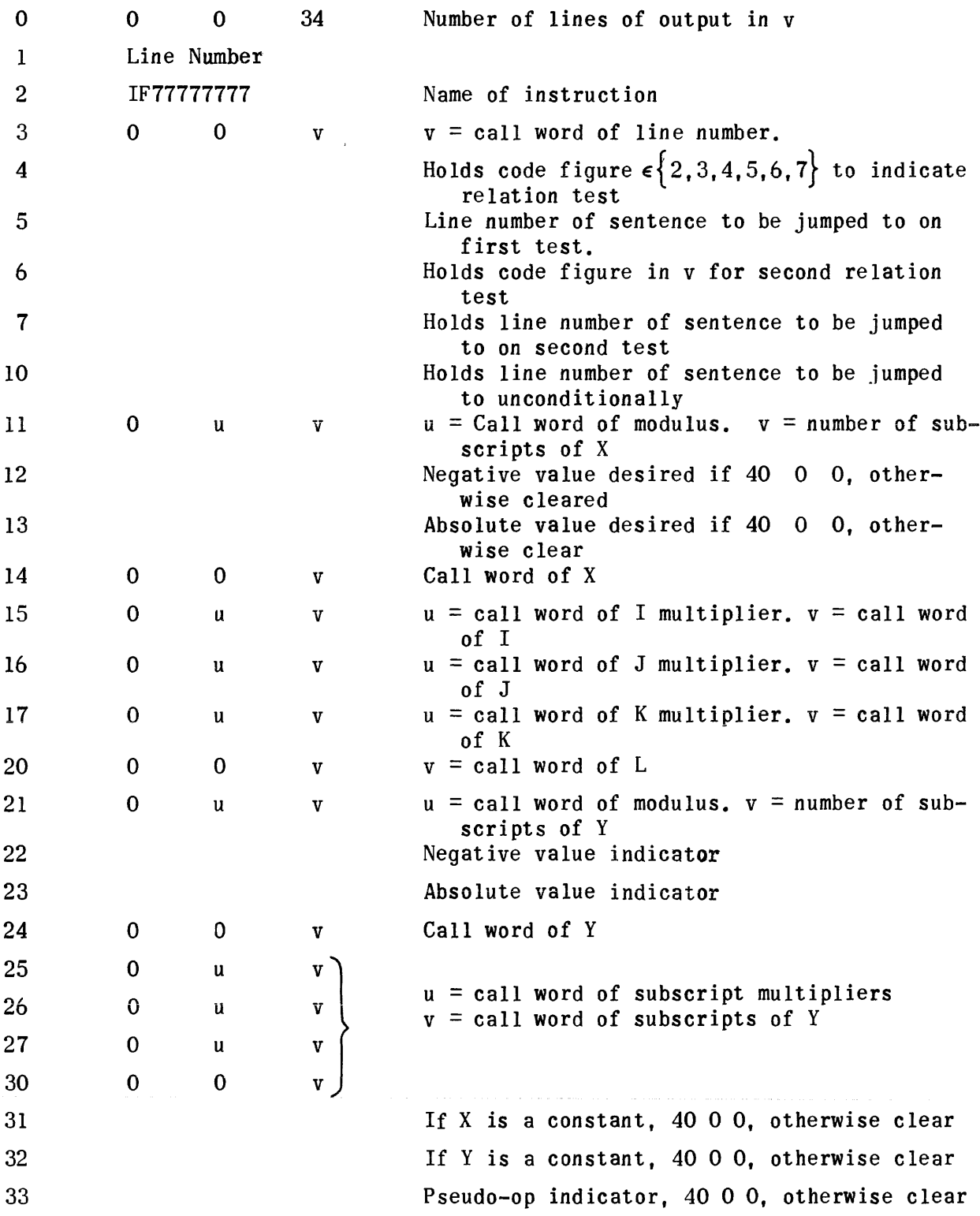

# \*Temporary Storage in VN

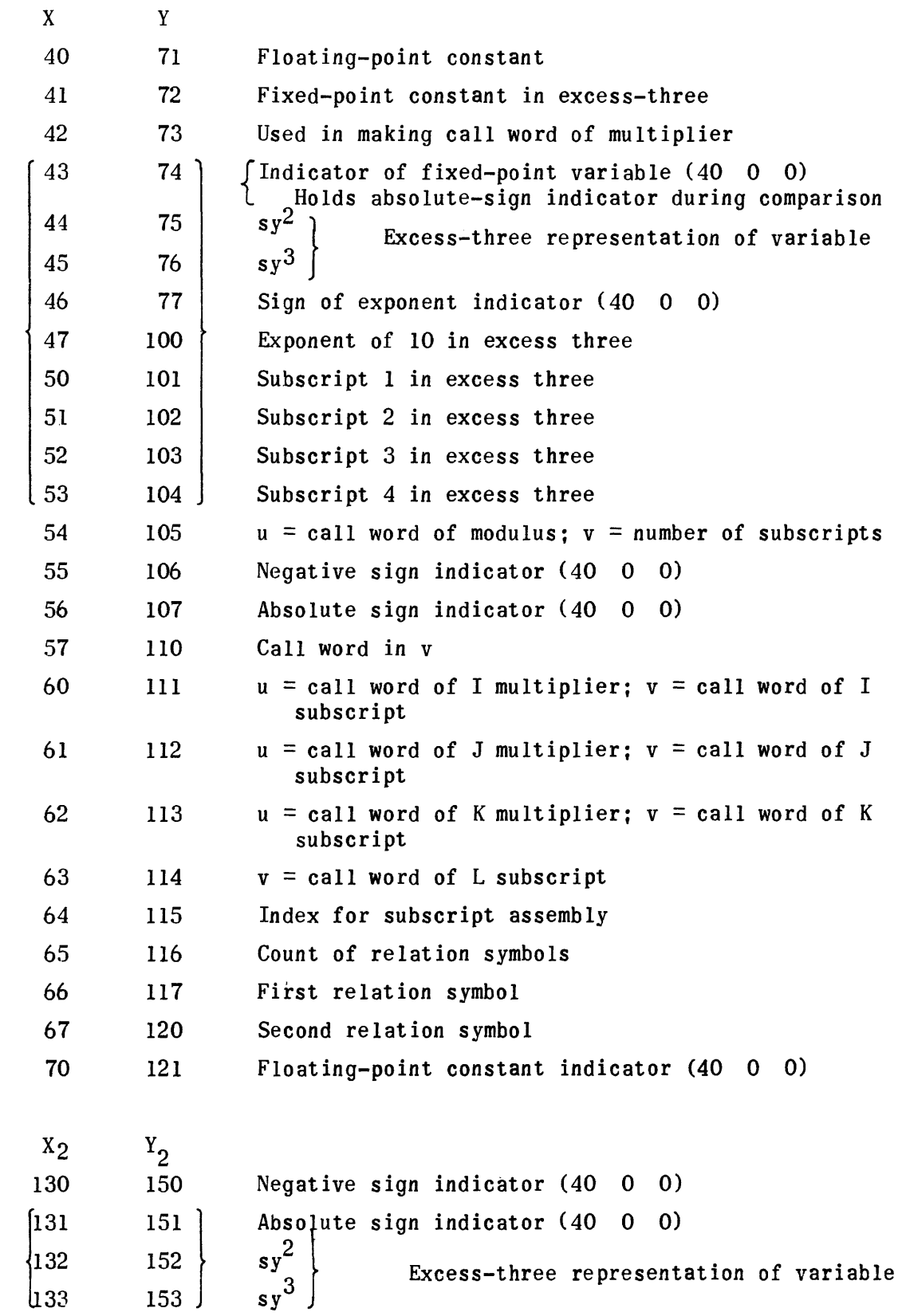

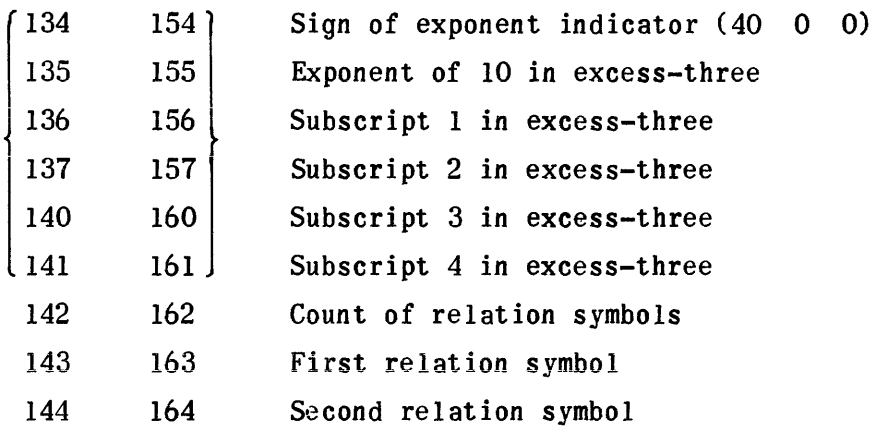

 $\sim 10^{-1}$ 

 $\mathcal{A}^{\mathcal{A}}$ 

<sup>\*</sup>Braced portions are those compared during analyses of second and third clauses to determine equality of variables.

# Scientific Notation Checking Routine

The purpose of this routine is to check the size of a number in scientific notation form and then convert it to floating point. If it is too large for floating-point representation, the error routine is referenced and the following error print-out is given: Sentence ( )--Absolute Value of Number Too Large. If too small, the floating-point representation is set to' zero and this print-out occurs: Sentence ( )--Absolute Value of Number Too Small--Given Zero Value. In the latter case, the error routine is not referenced.

To use the routine a number to the left of e or \* is first converted to floating point by use of the "excess-three decimal to floating-point" routine. This floating point number, either positive or negative, is put in input line IQ2. The exponent of 10 after conversion to octal by means of the proper routine is put in input line IQ3. It also may be either positive or negative. Instruction RJ IQ IQl then performs the check and, if the absolute value of the number is not too large, puts the correct floating-point representation into IQ2 as the output.

#### Superior To Lower-Case Translation of Figures

Input to this routine is one line of superscript figures packed starting at the left with 77 fillers at the right. No characters other than superscript figures are permitted. Thus periods are not allowed, and only integral figures are translated. Both the input and output are in excess-three decimal code. The input line, in2, becomes the output line on termination of the referencing instruction, RJ in inl.

If the first character on the left is 77, no translation is performed. The input line, in effect, is untouched.

If a character is not a figure or a 77, the error routine uz is referenced and there is a print-out: Sentence ( ). Disallowable Character in Exponent 1. In the last blank is given the print-out of the character. This print-out occurs for every erroneous character in the line prior to the first 77. When a 77 is encountered, no further analysis or translation of the line occurs. What has been translated is packed at the left, and the balance of the line is retained the same as it was in the original input.

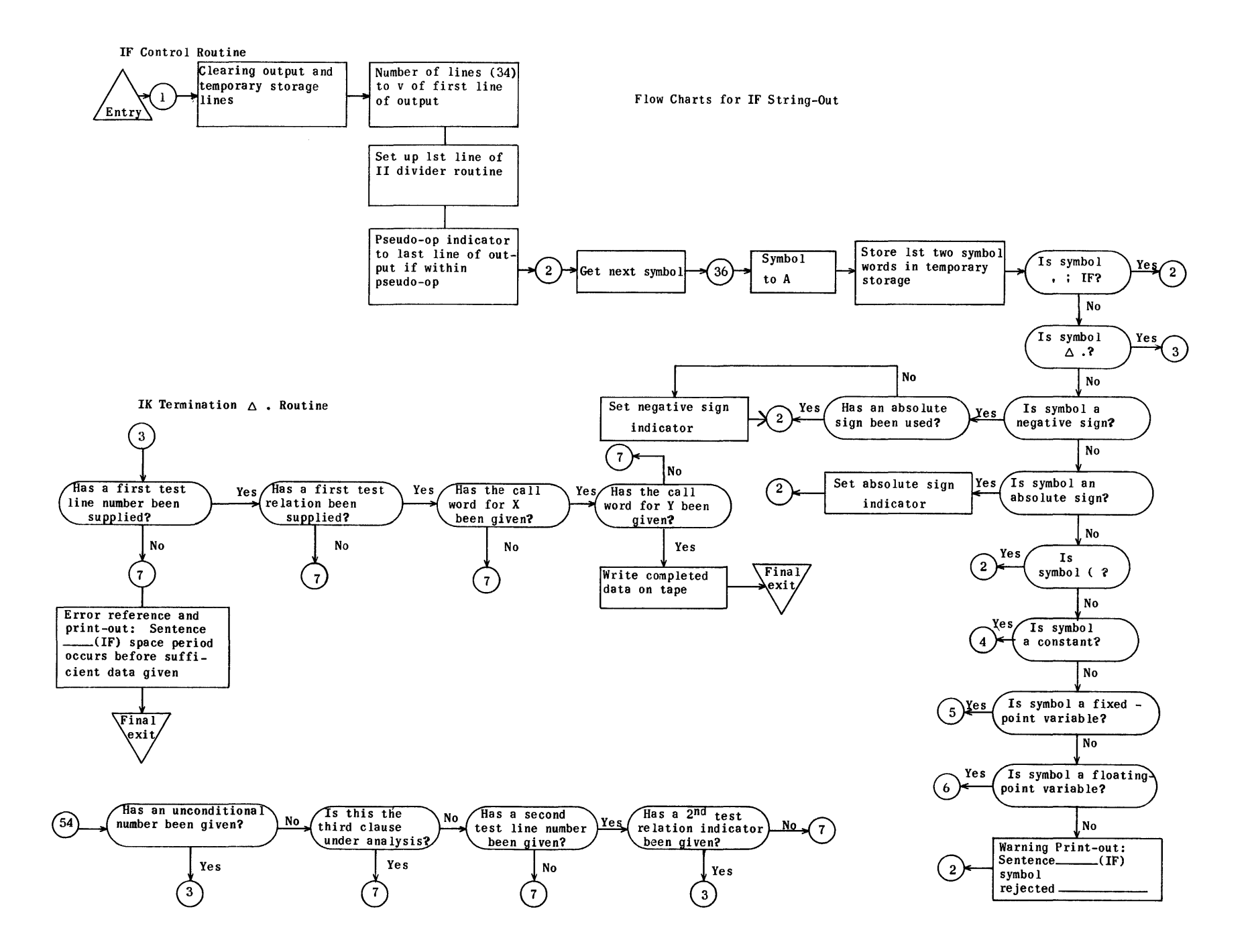

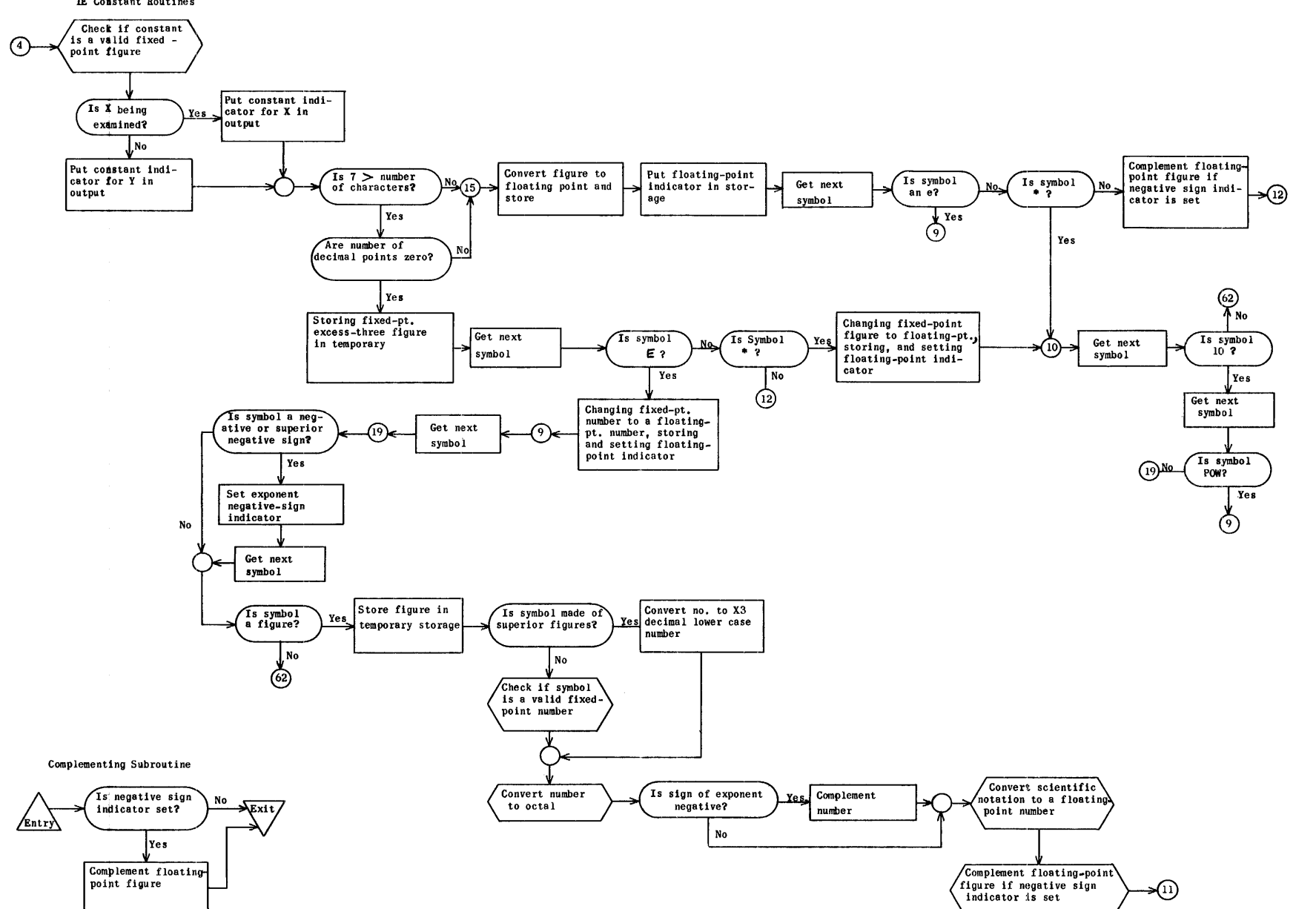

IE Constant Routines

Constant Termination Loop

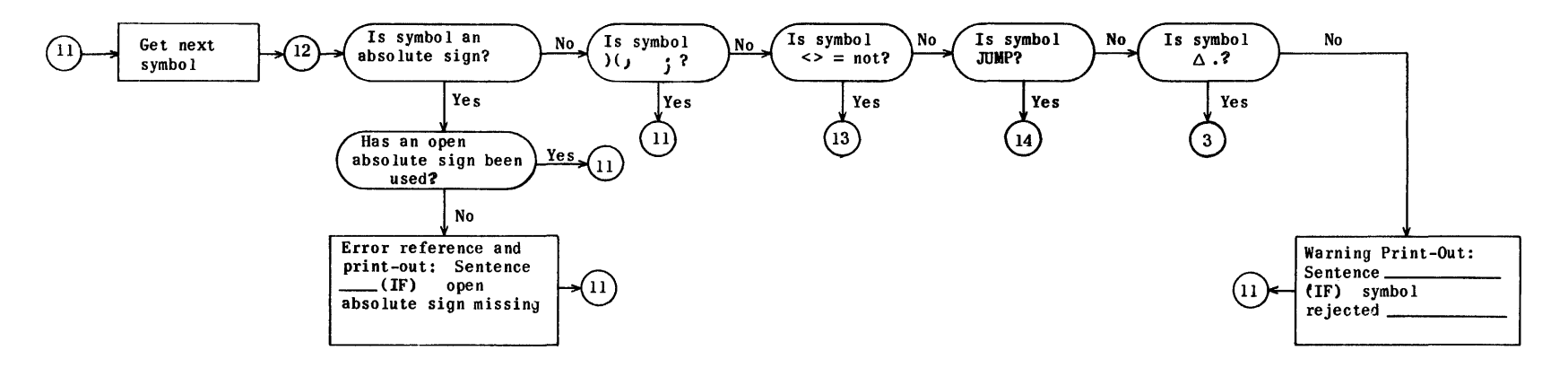

IG Fixed-Point Variable Routine

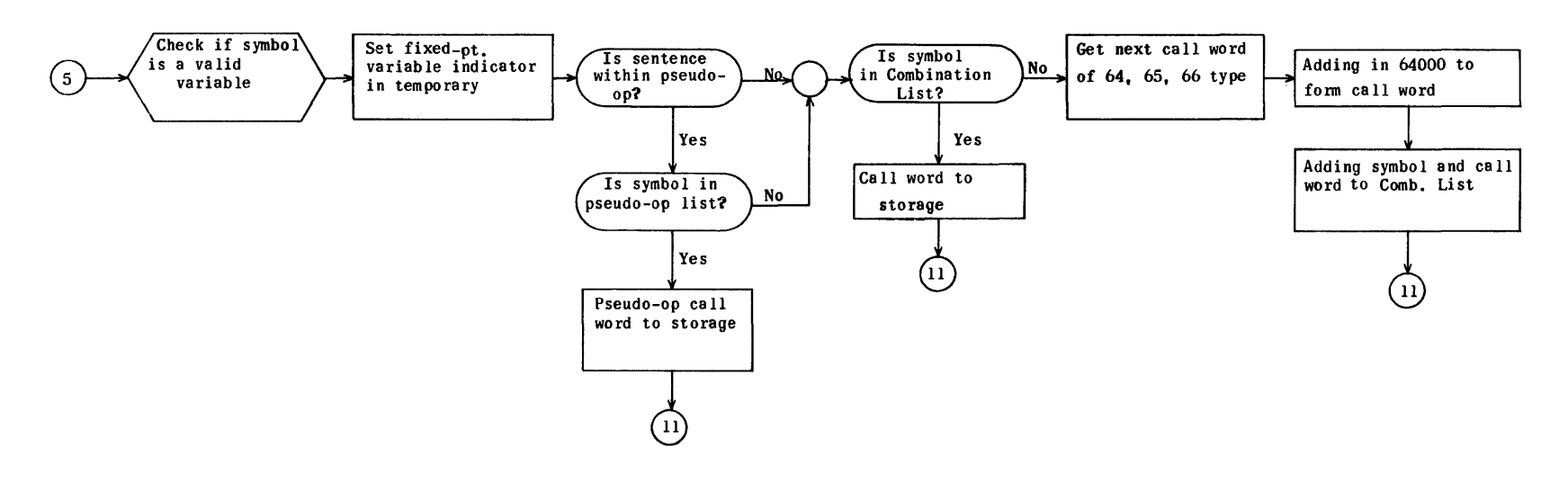

IH and IL Floating-Point Variable Routines

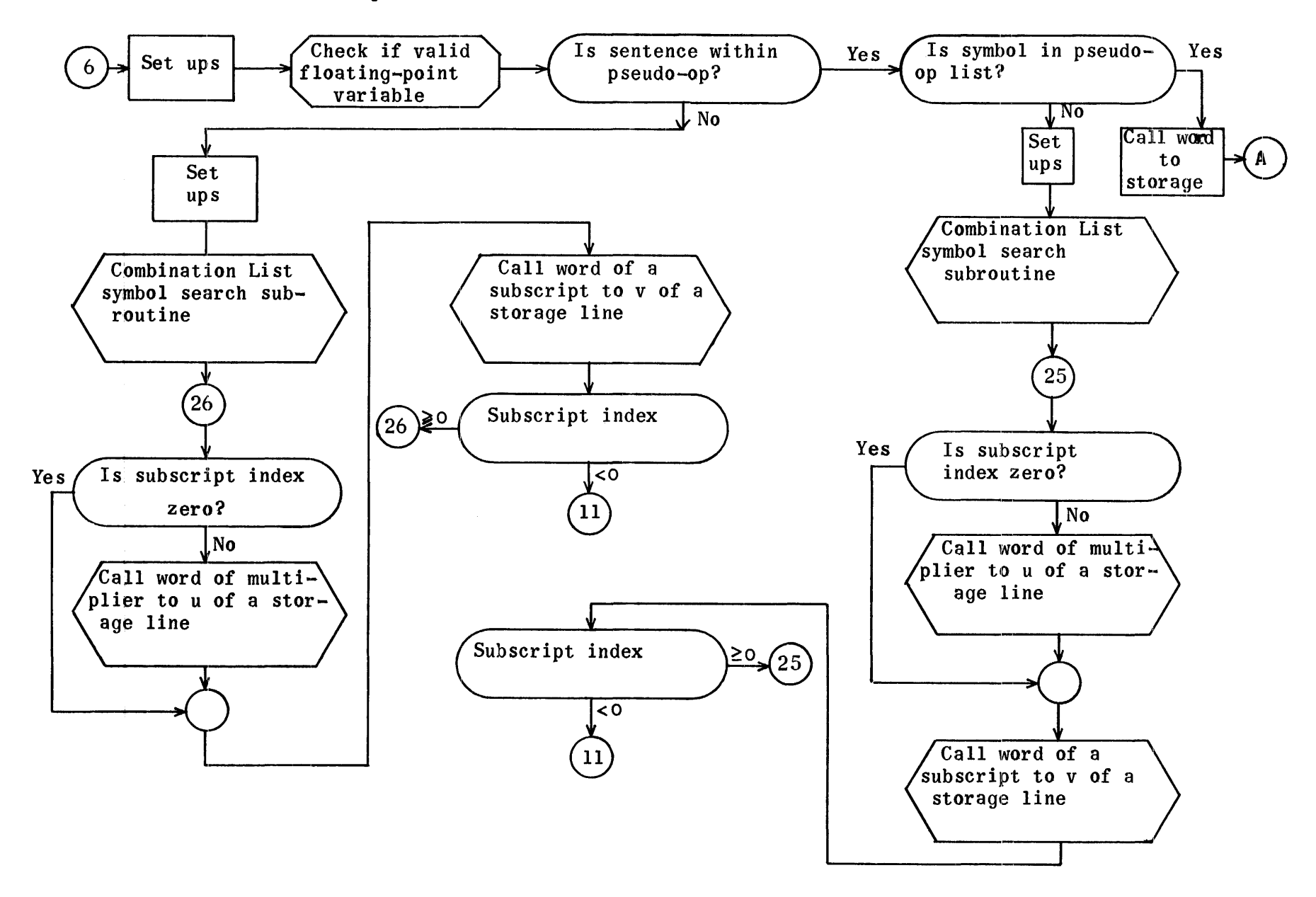

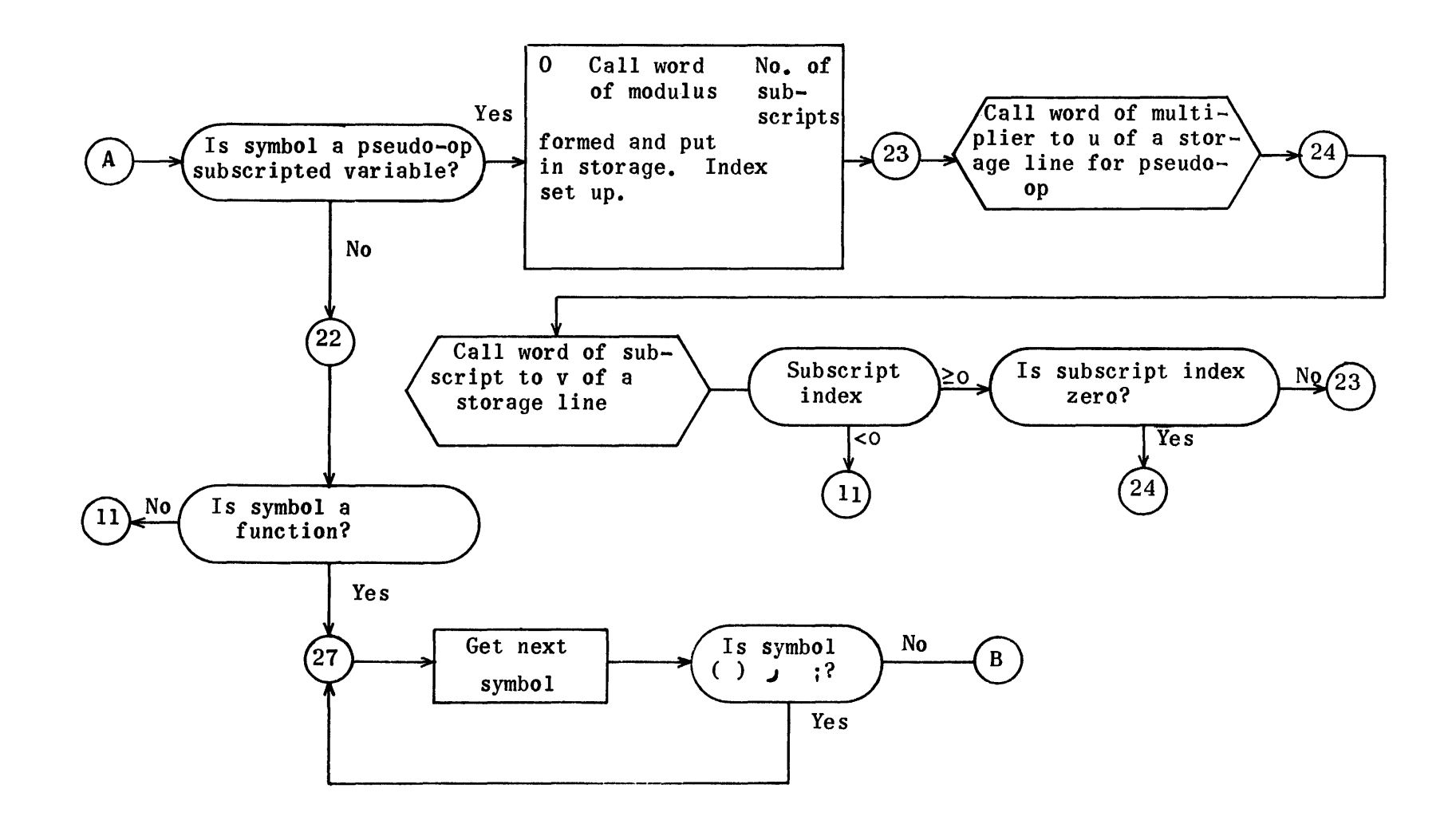
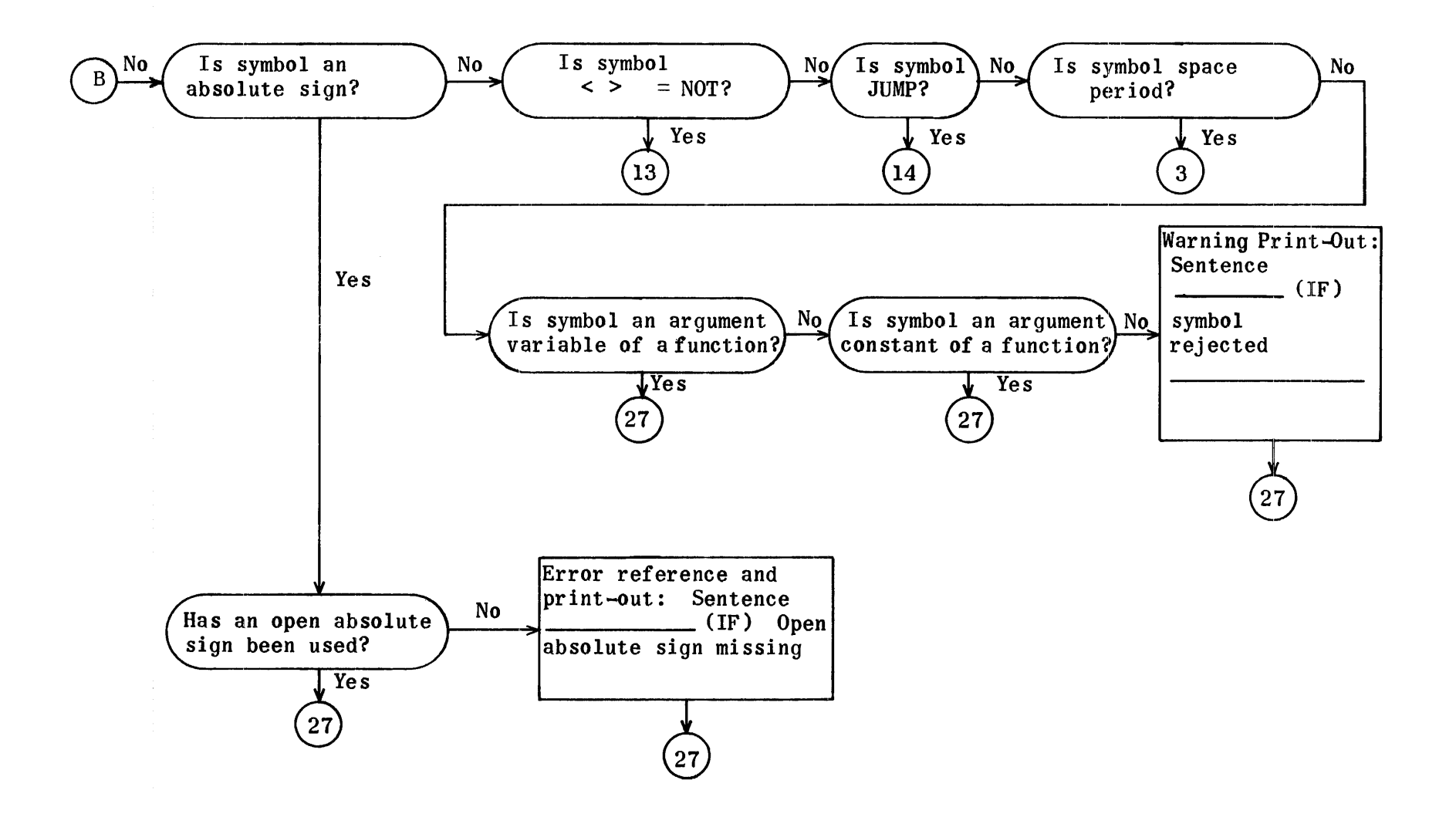

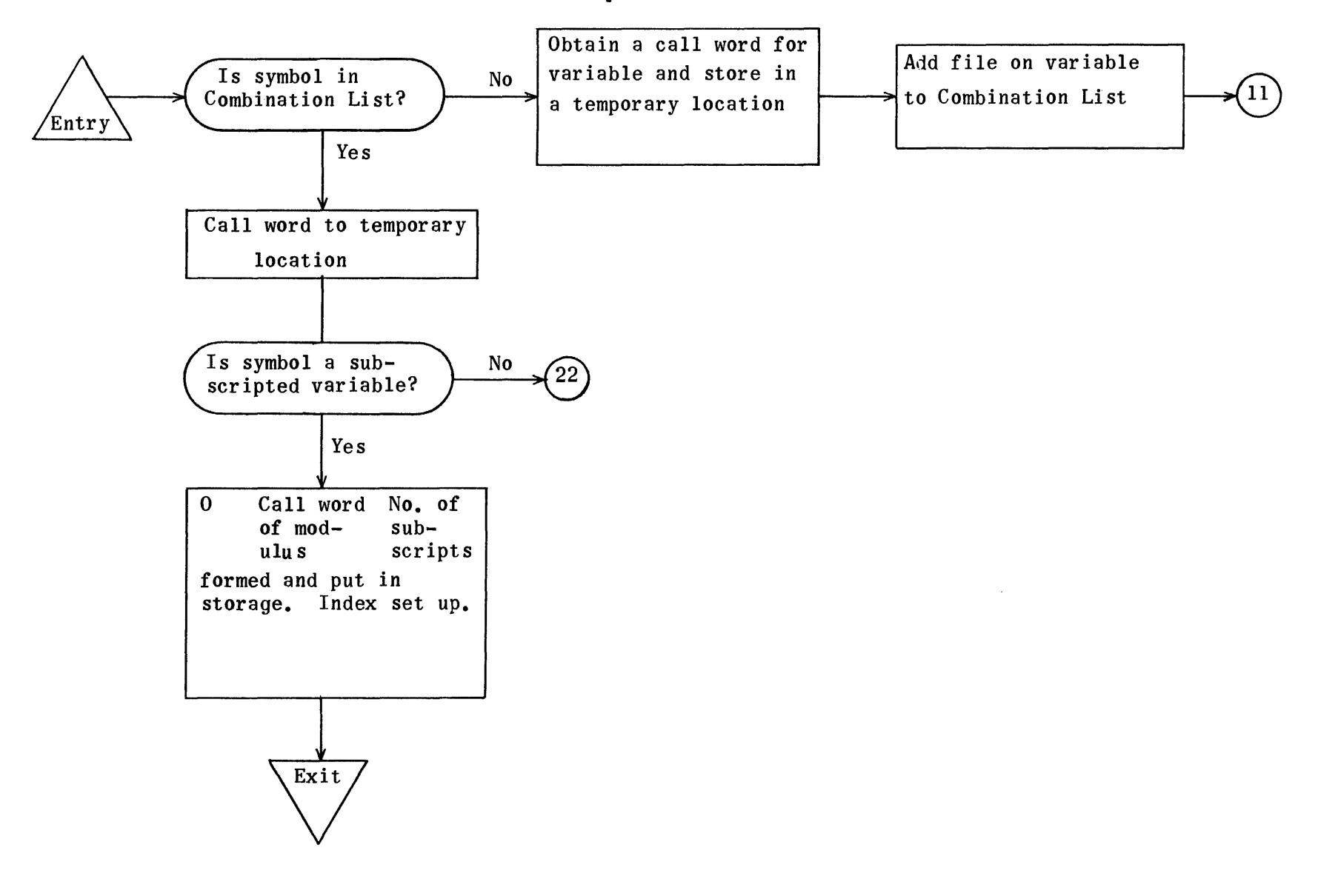

Combination List Symbol Search Subroutine

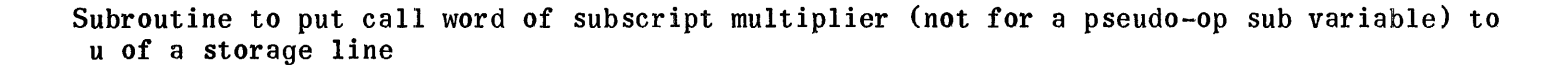

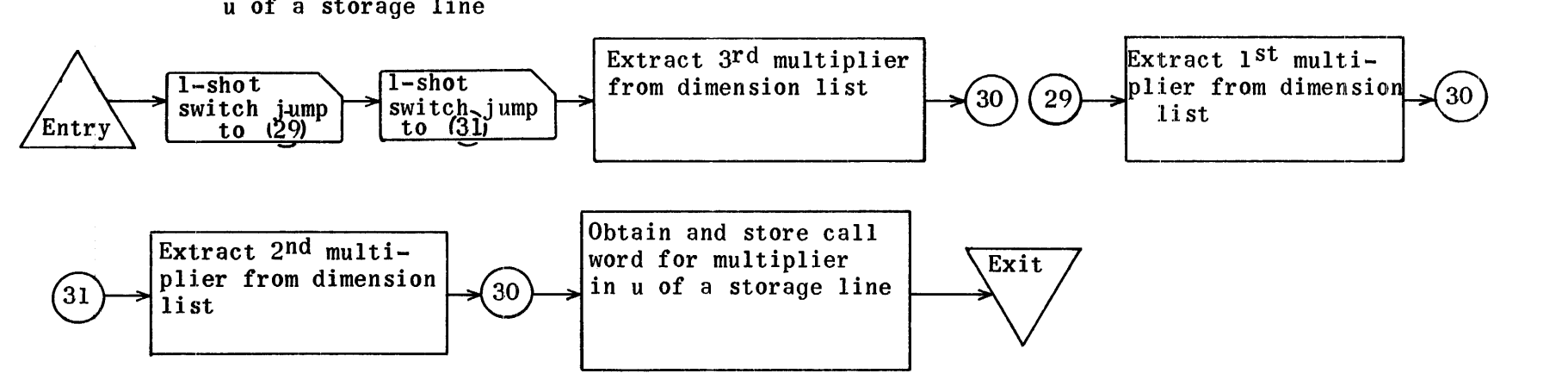

3 Subroutines to put call word of a subscript to v of a storage line:

2 - Checking if fixed-point variable is in pseudo-op list and getting call word. if so.

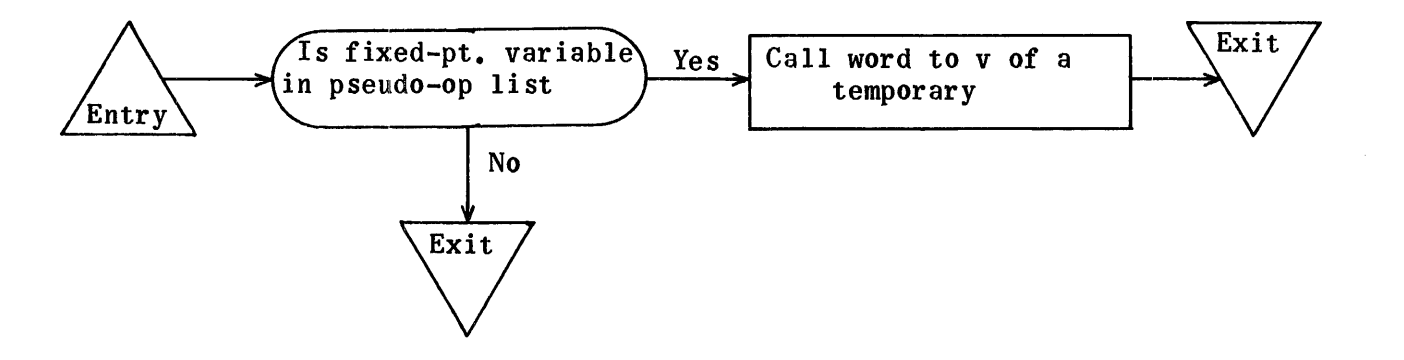

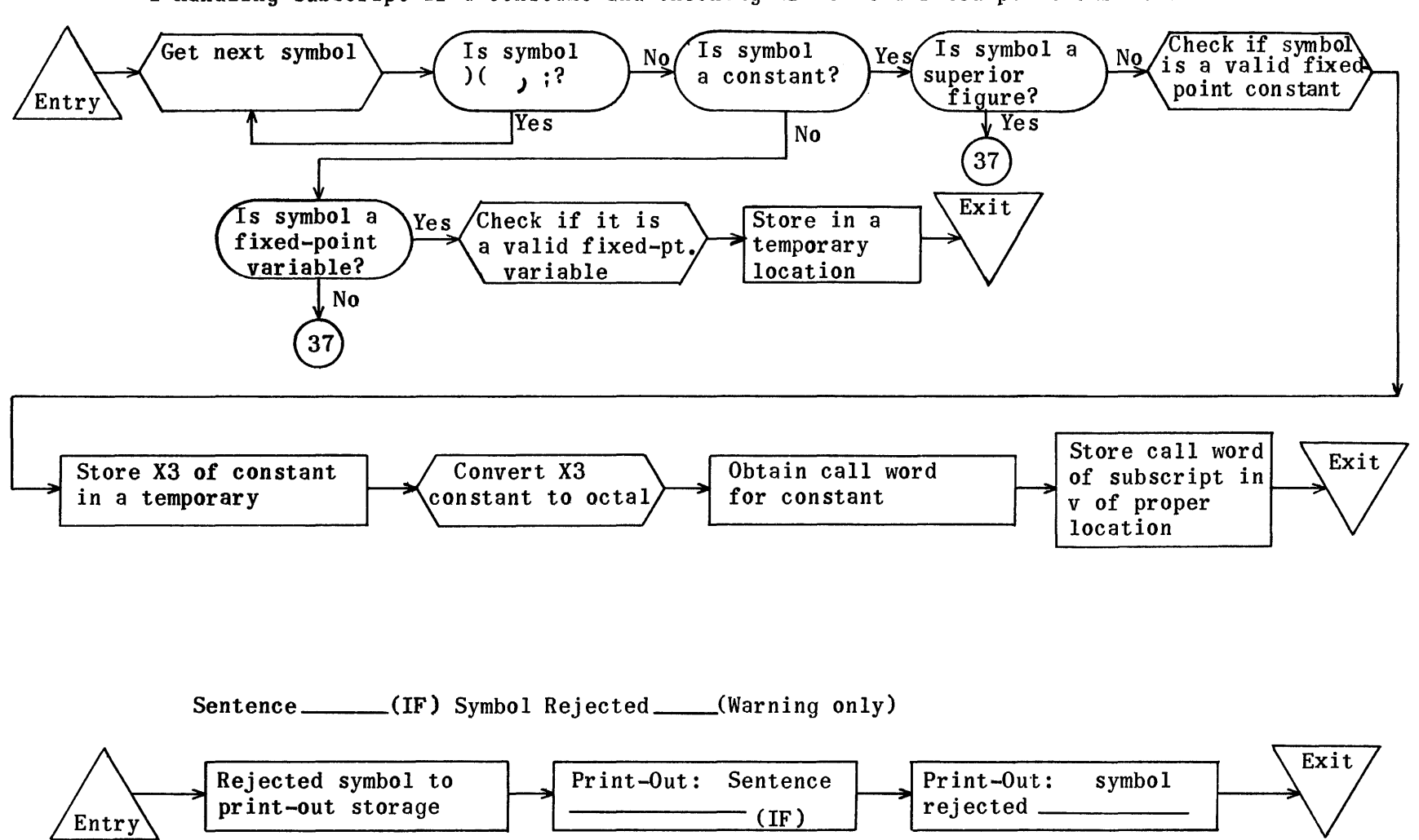

I-Handling subscript if a constant and checking if it is a fixed-point variable

3-Checking if fixed-point variable is in Combination List and, if not, adding it in. Call word to location.

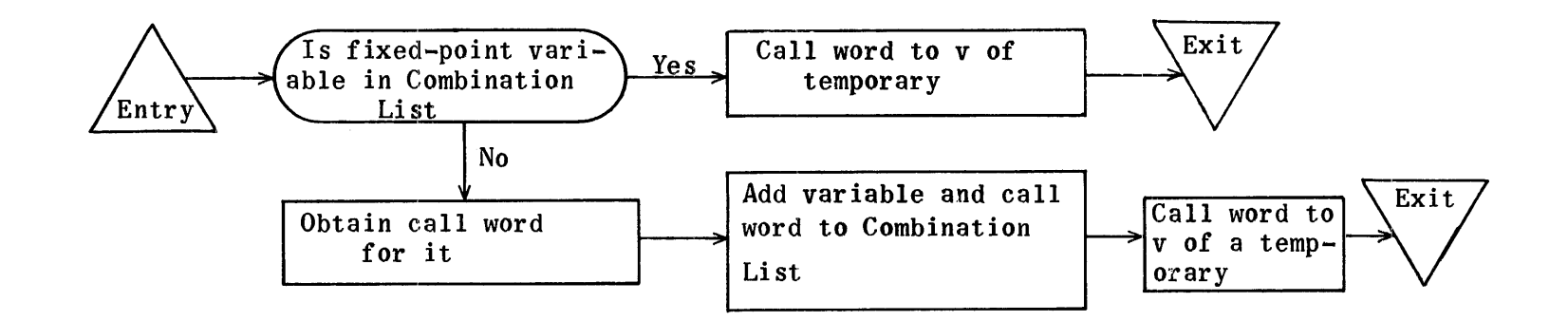

ID Print-Out Subroutine Sentence\_(IF) Inconsistent Sign Change

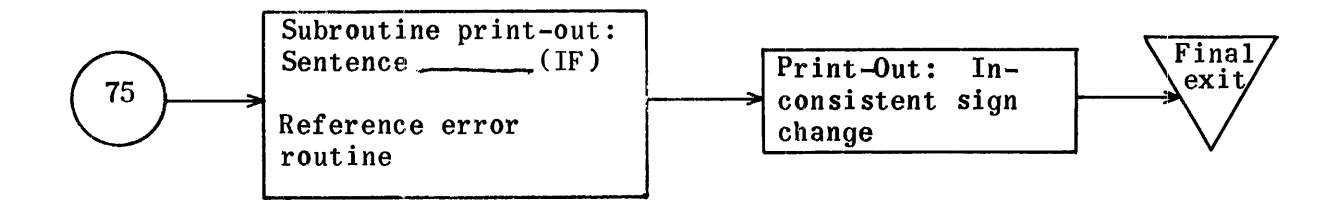

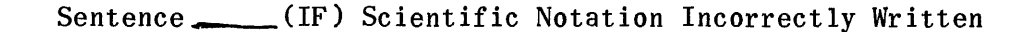

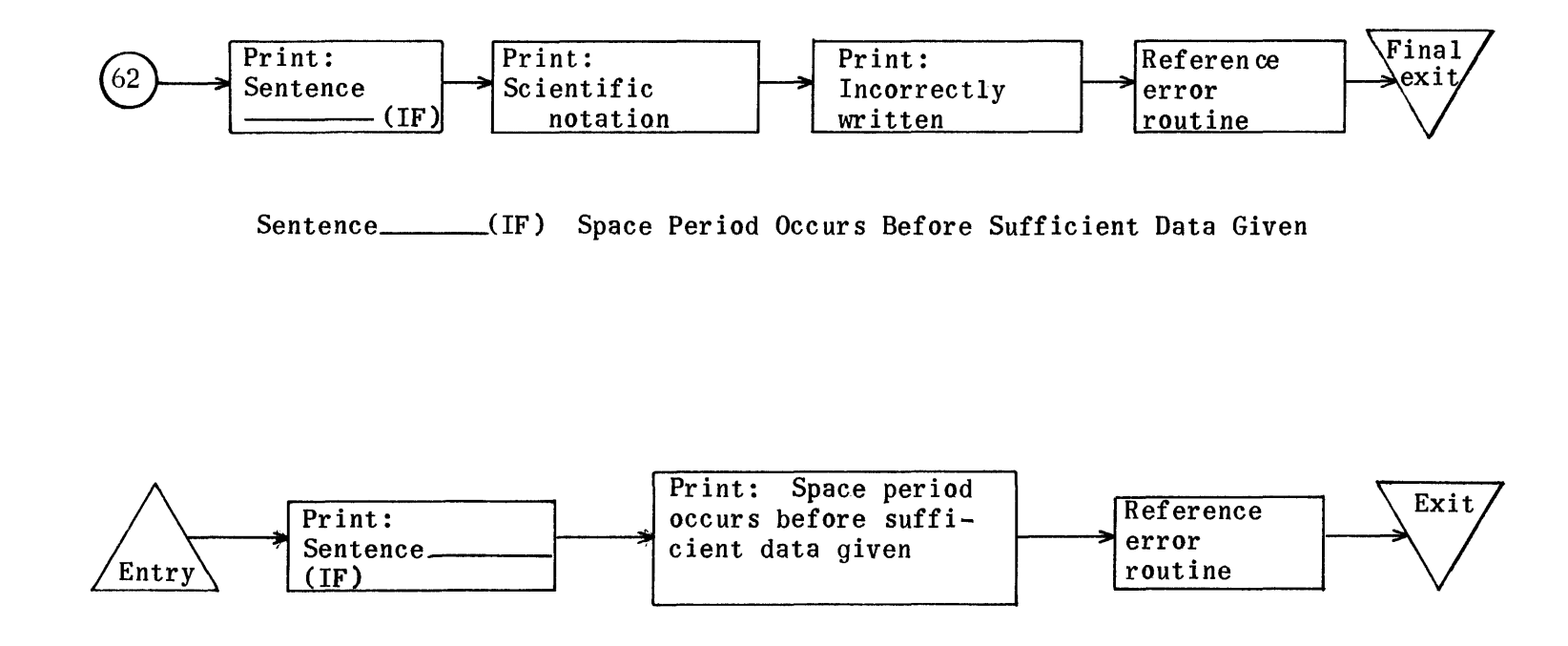

\_(IF) Fixed- and Floating-Point Values Are Not Comparable Sentence\_\_\_\_

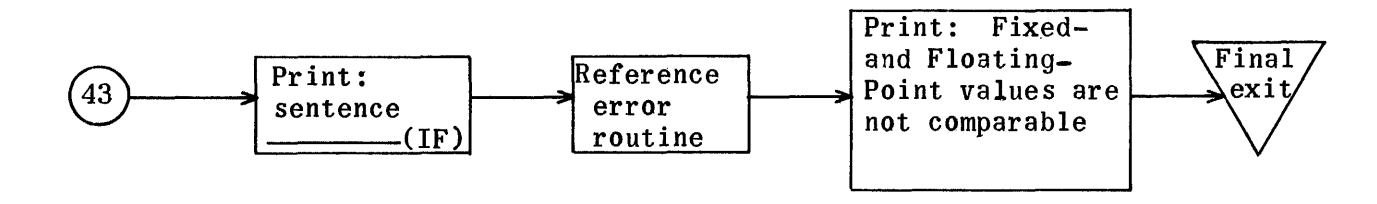

Sentence \_\_\_\_(IF) Disallowable Character in Exponent \_\_\_\_\_\_

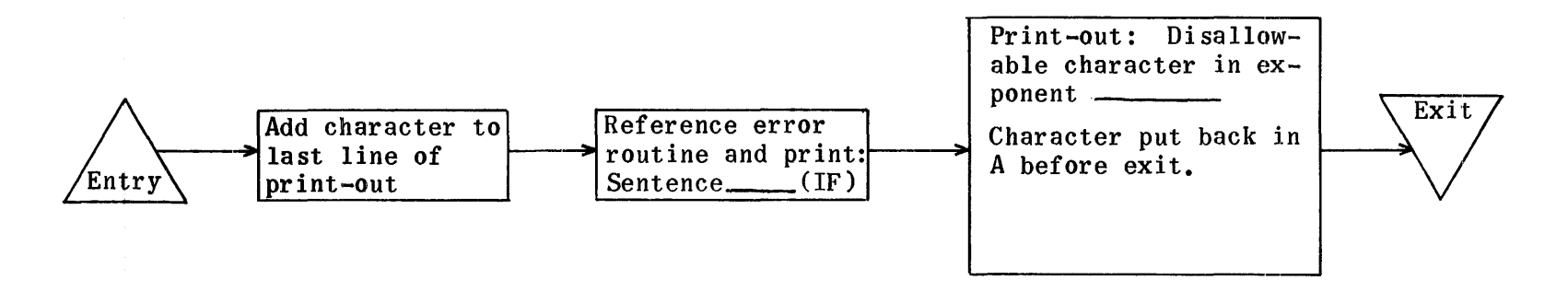

Sentence (IF) TO Should Follow JUMP (Warning only)

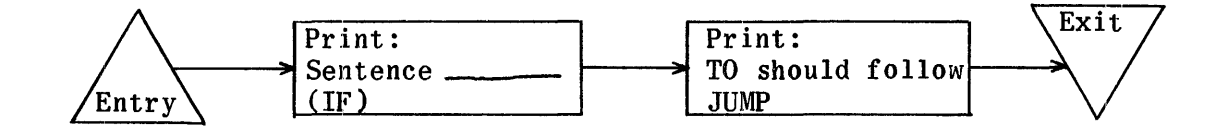

Sentence \_\_\_\_\_(IF) Set of Variables Differs From Initial Set

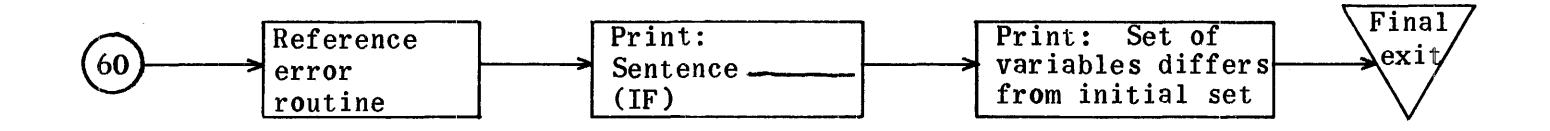

Sentence \_\_\_\_(IF) Open Absolute Sign Missing

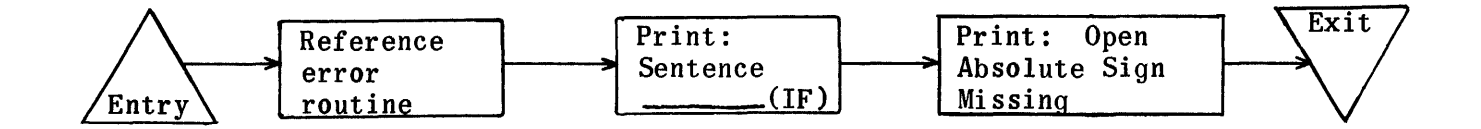

Sentence (IF) Comparison Symbols Ambiguous

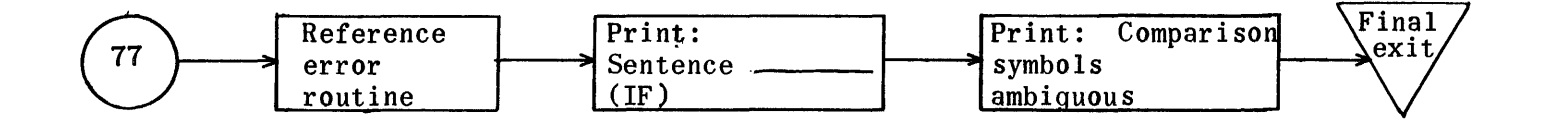

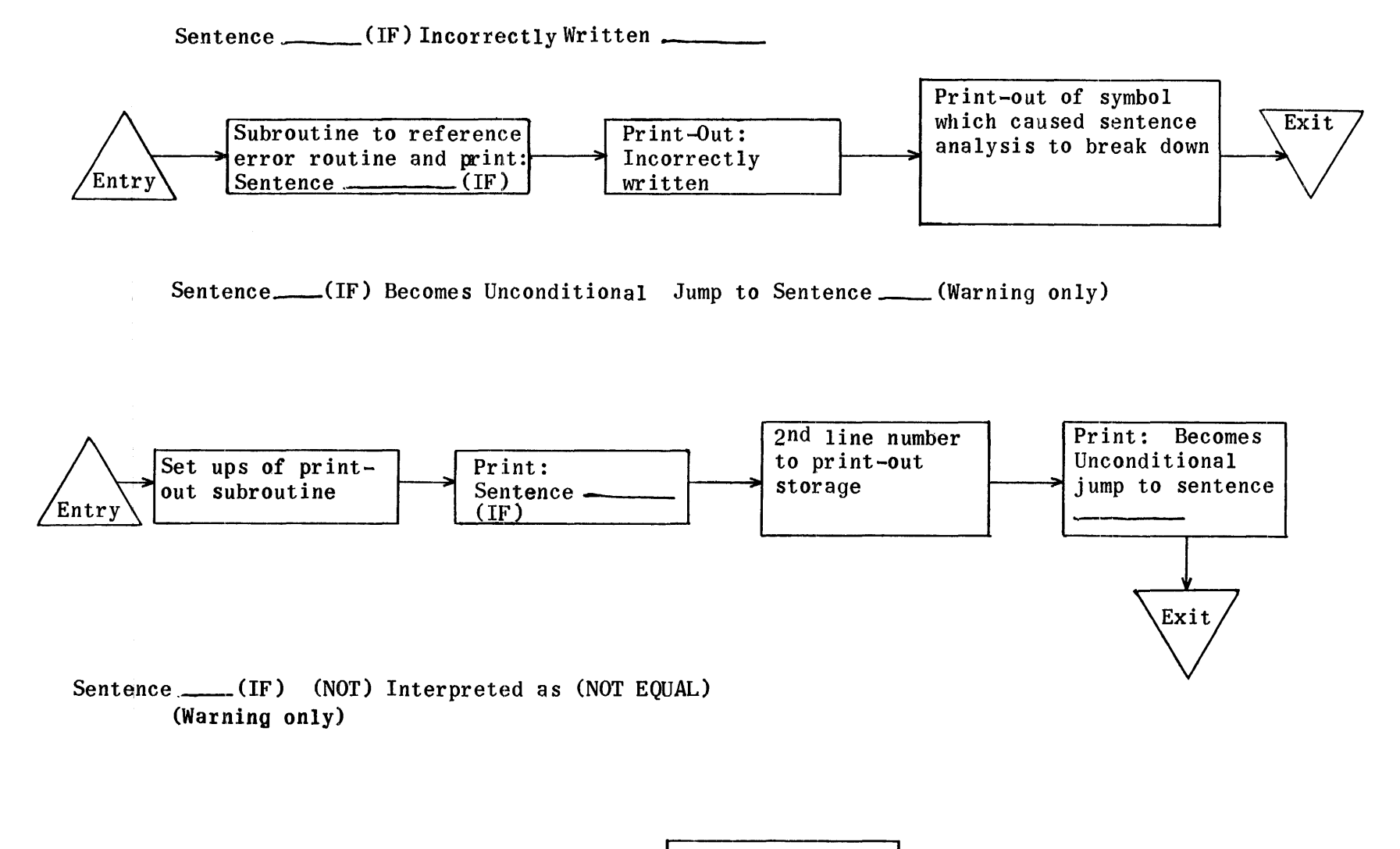

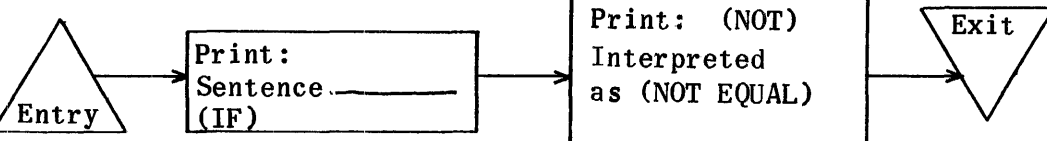

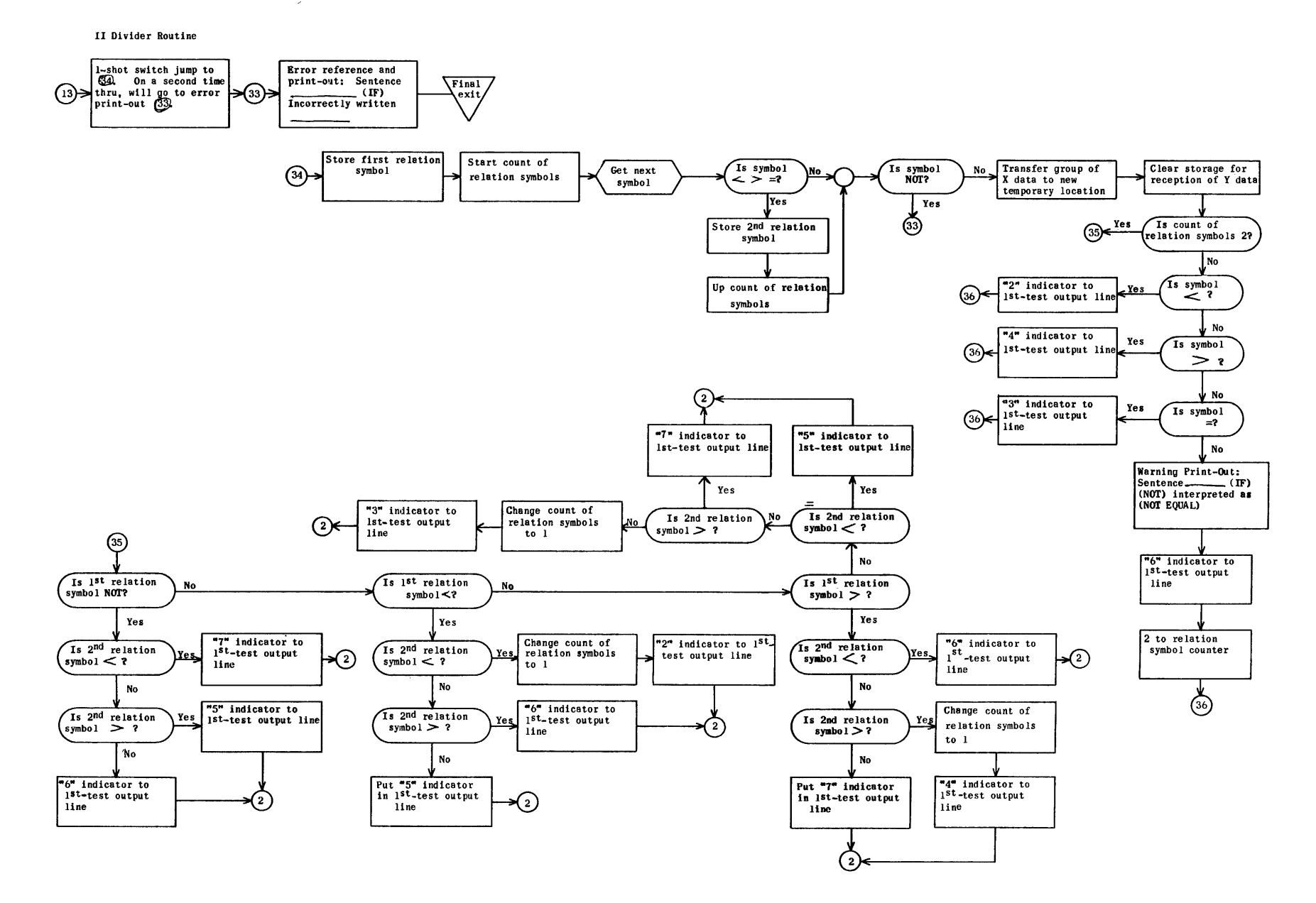

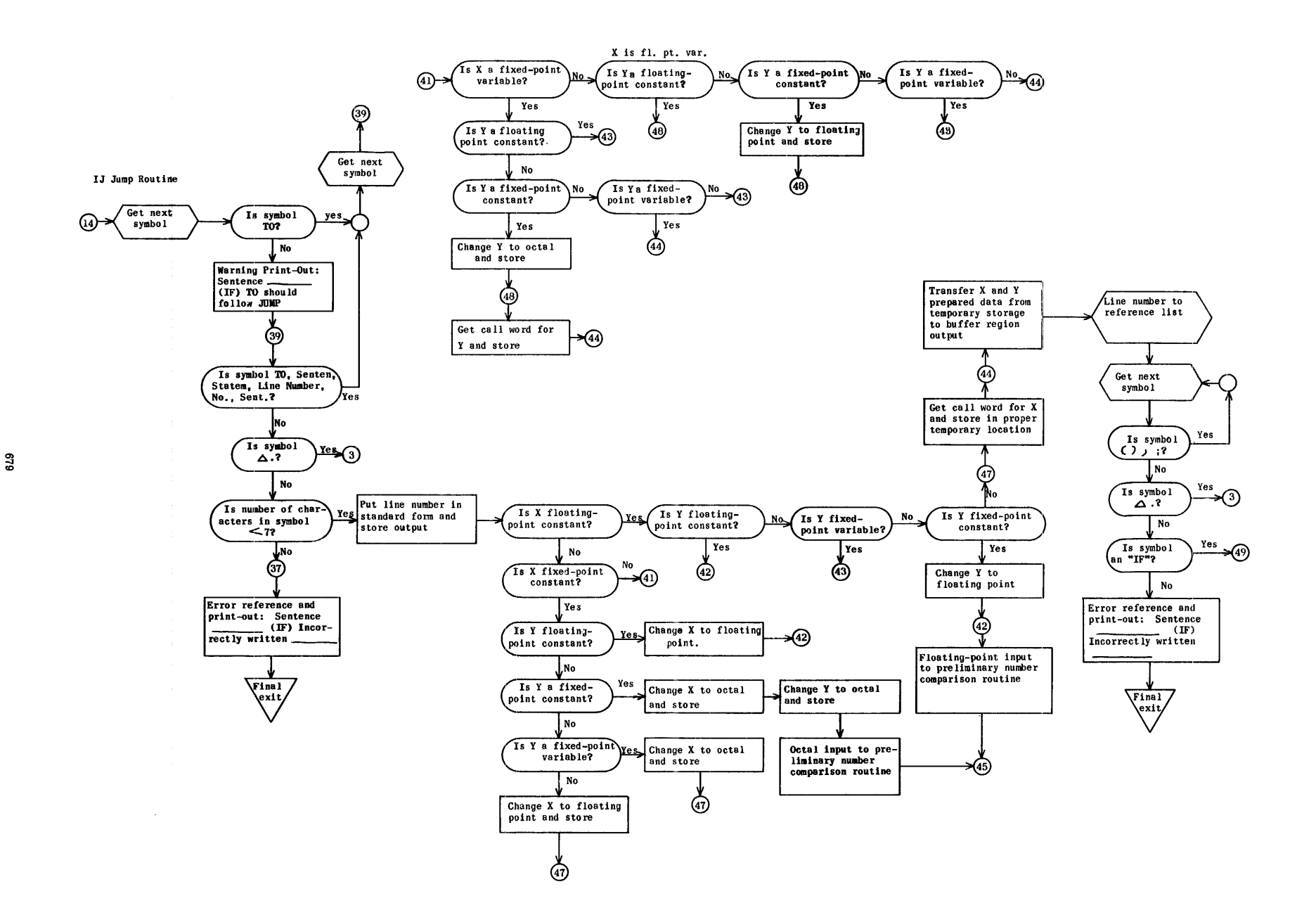

Subroutine to change Y to floating point and store

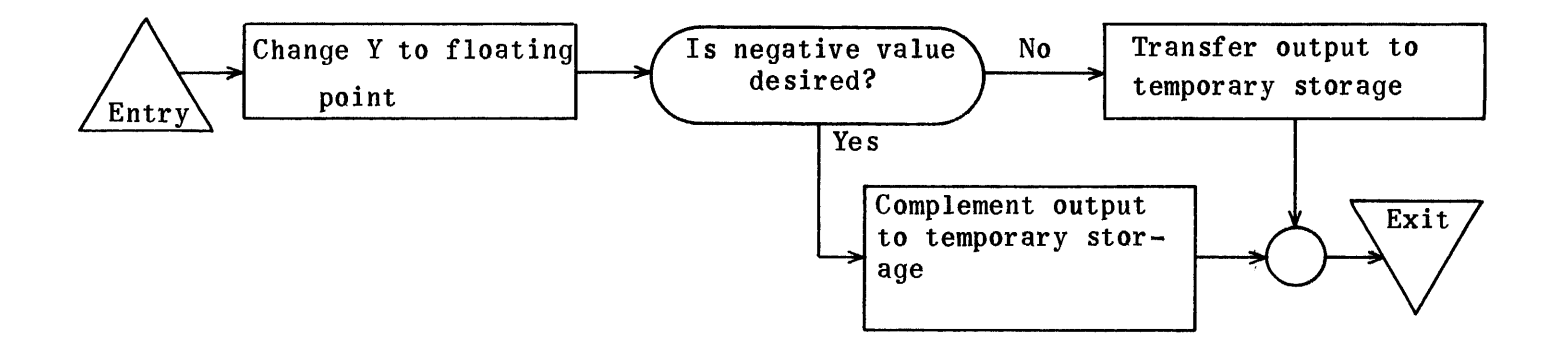

Subroutine to change X to floating point and store

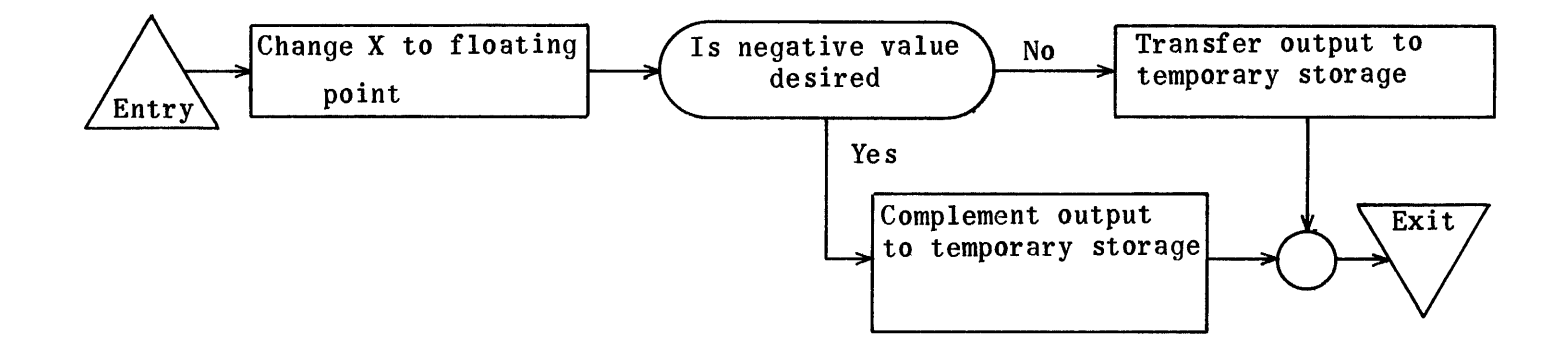

Subroutine to change X to octal and store

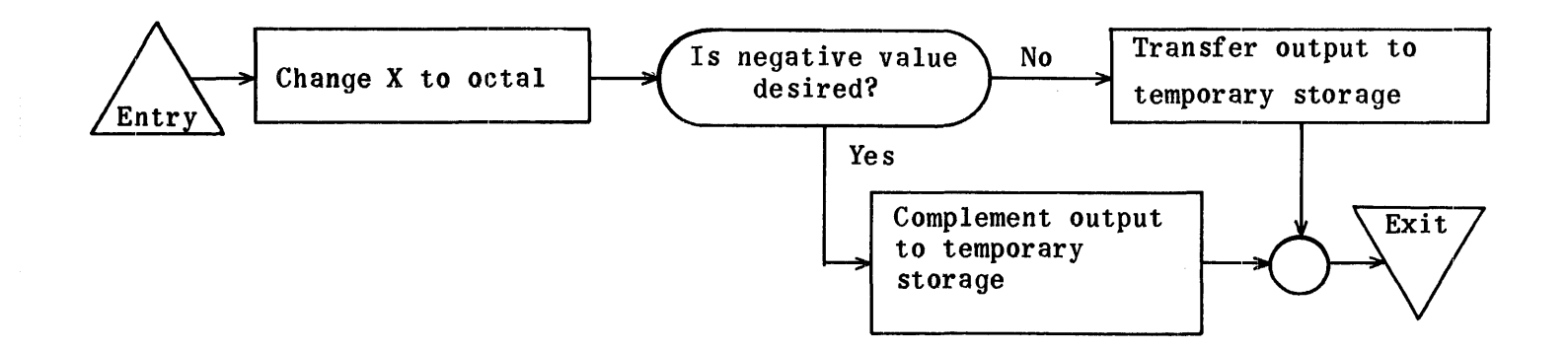

Subroutine to change Y to octal and store

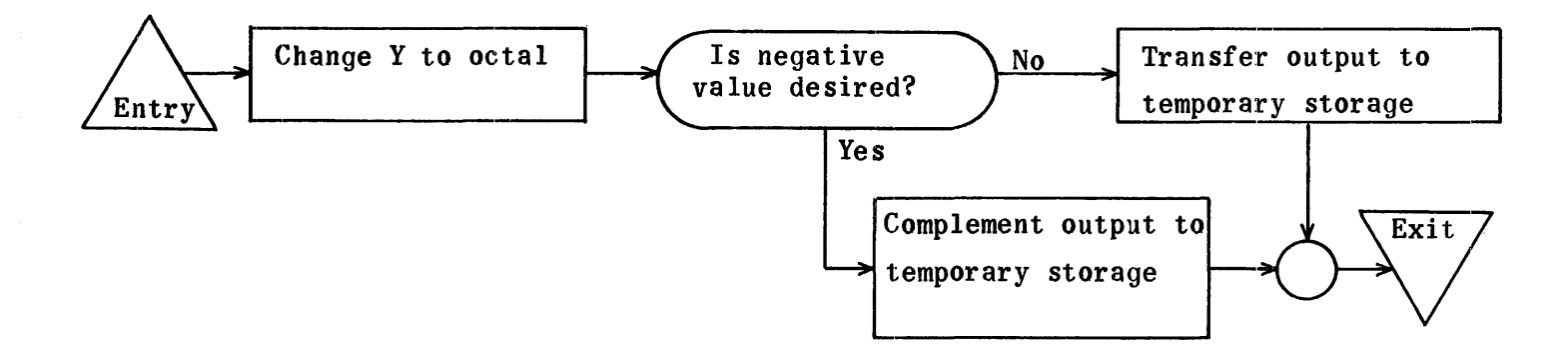

IU - Initial Control for Second or Third Clause

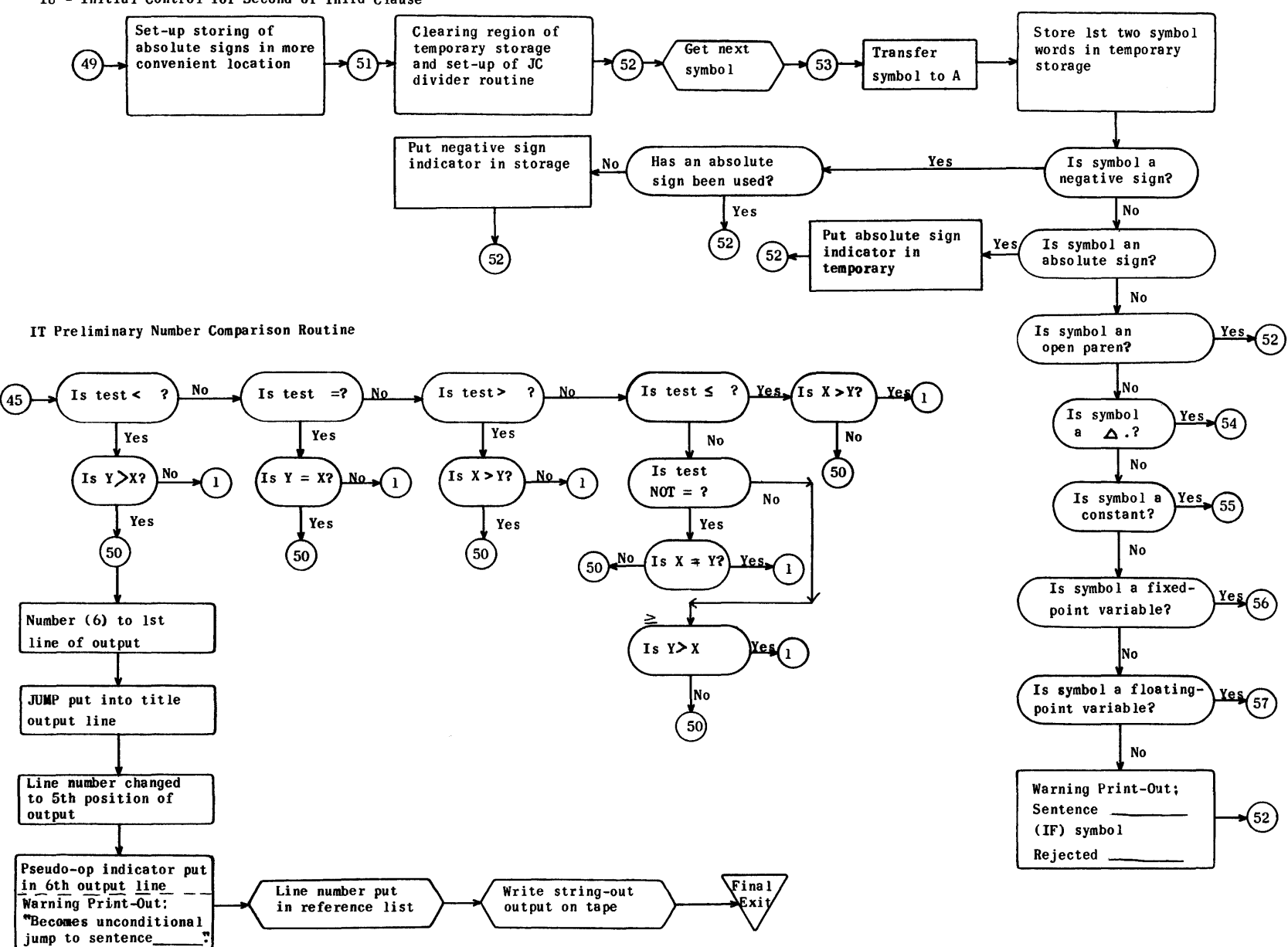

IY Constant and Fixed-Point Variable Routine for Second or Third Clause

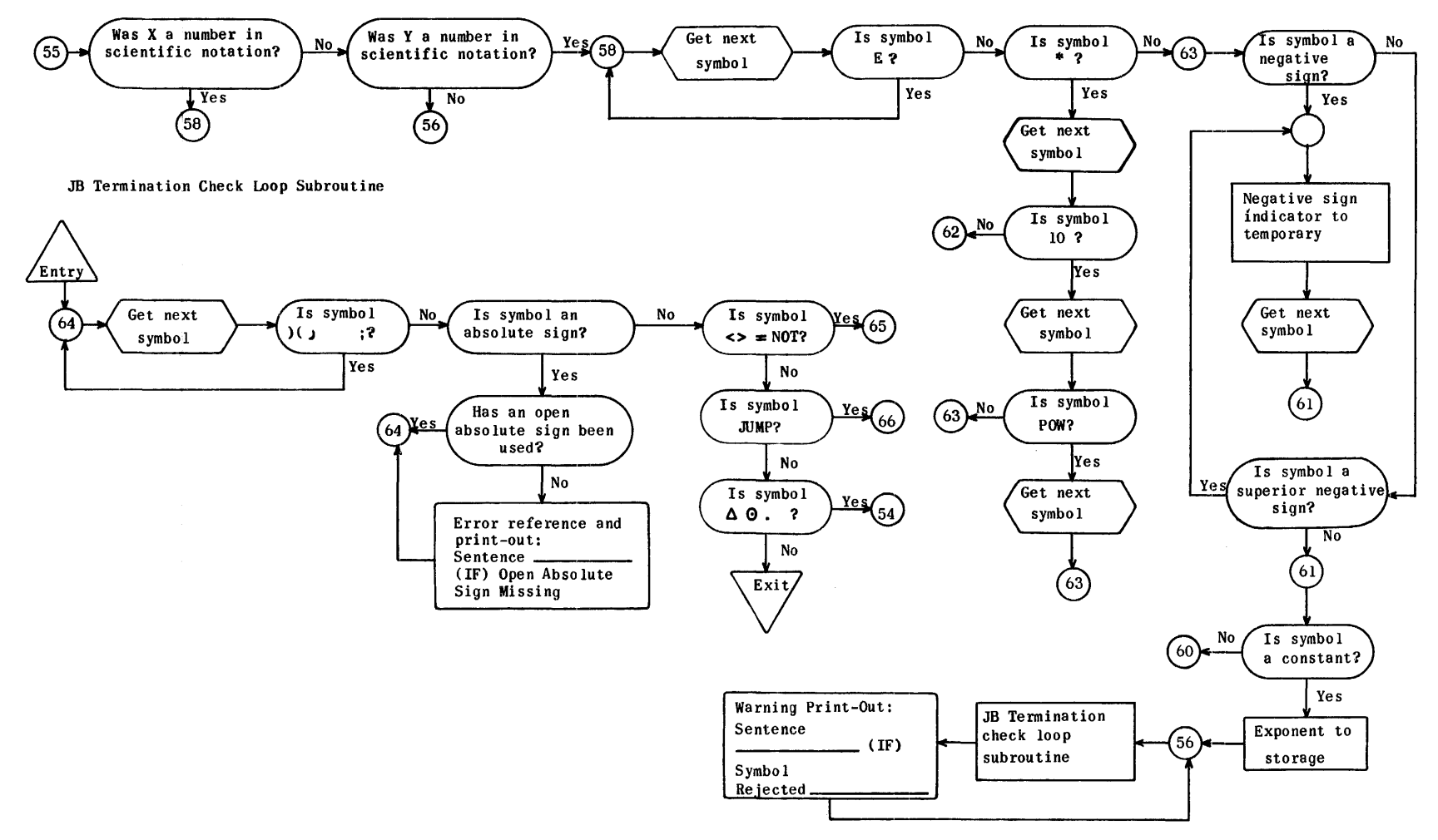

JB Floating-Point Variable Routine for Second or Third Clause

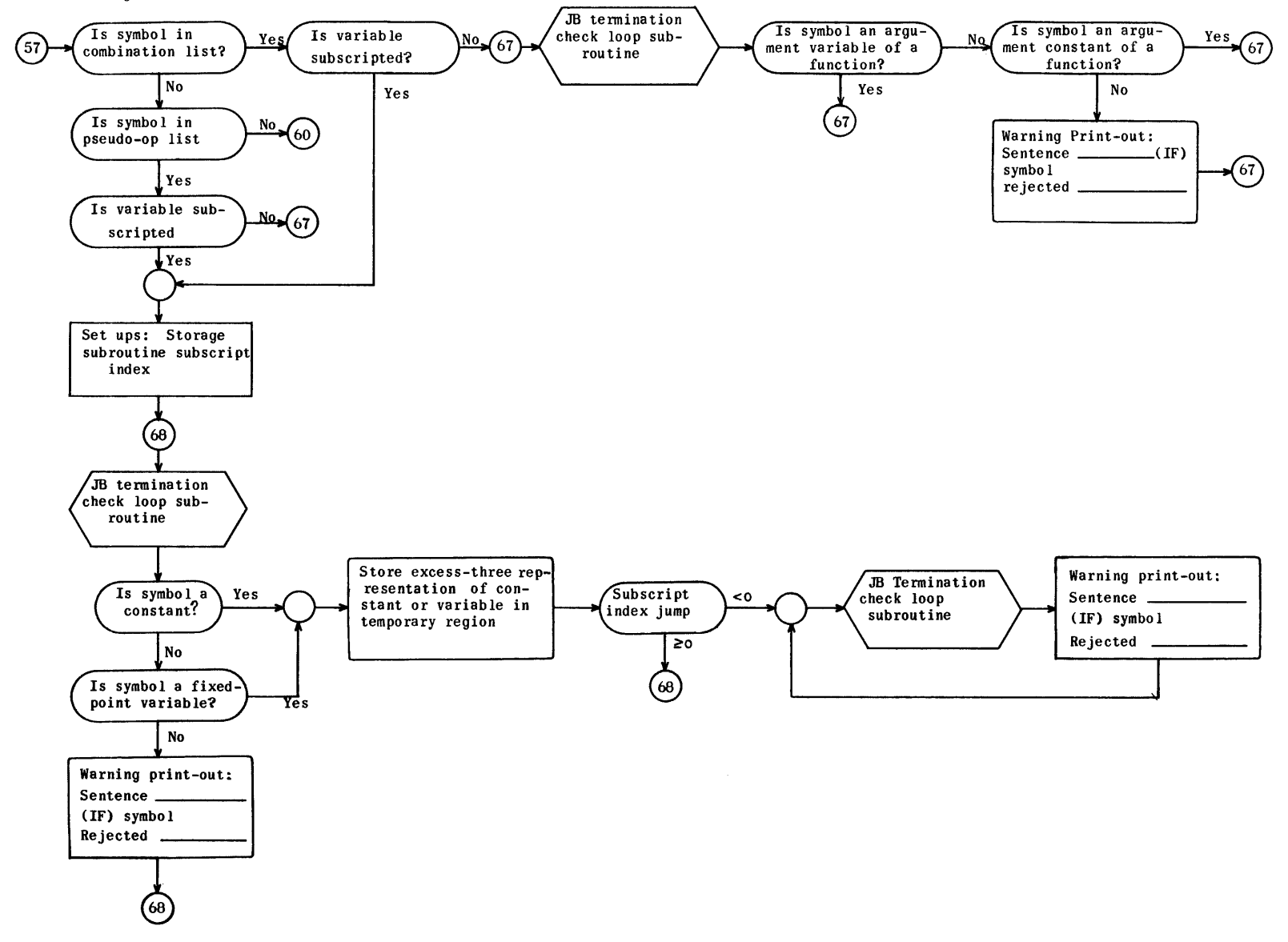

 $\boldsymbol{^{584}}$ 

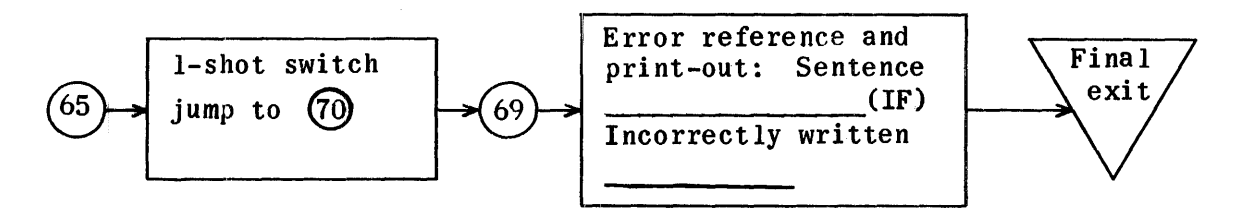

JC Relation Symbol Routines for Second or Third Clause

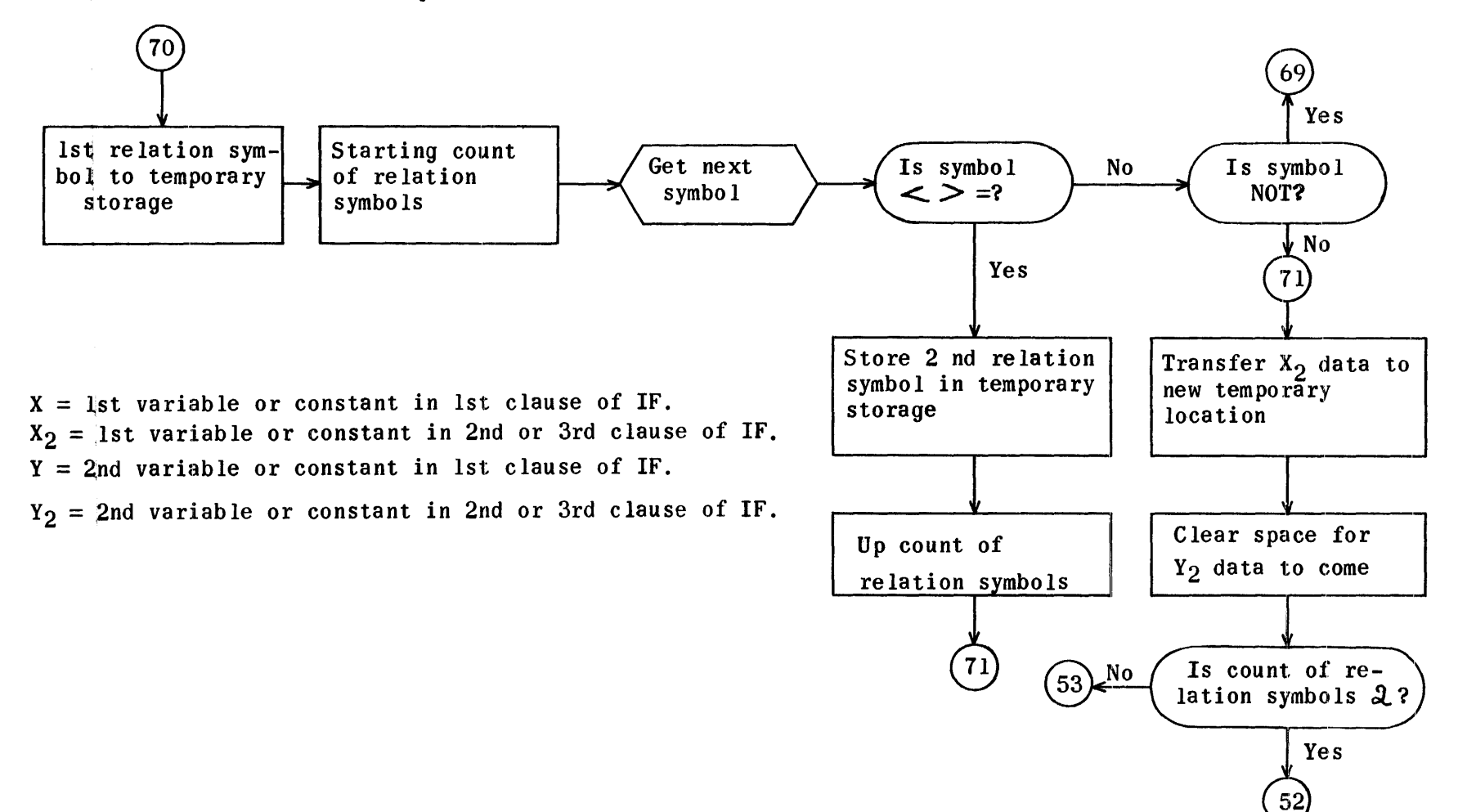

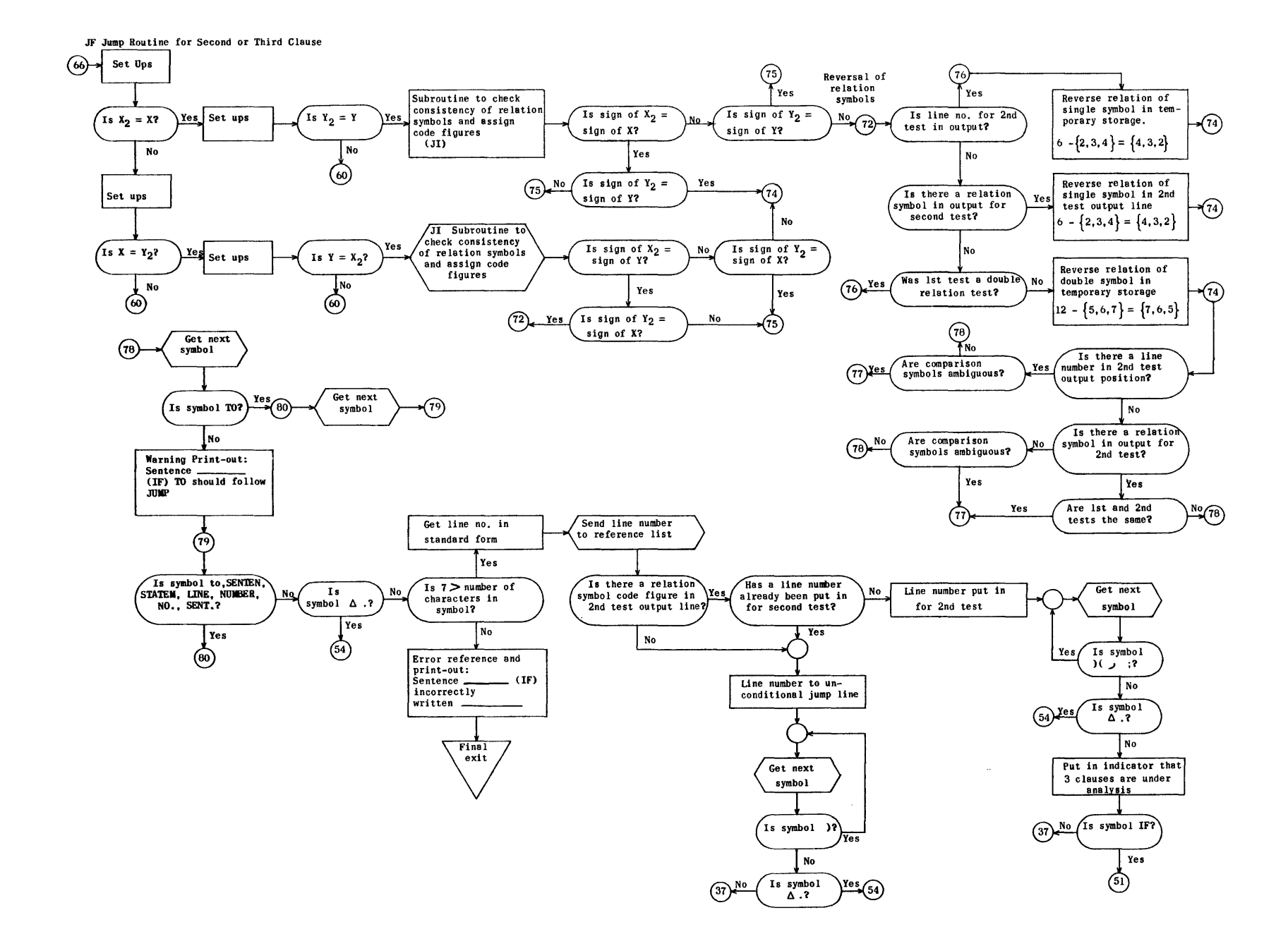

 $989$ 

JI Subgoutine to Check Consistency of Relation Symbols and Assign Code Figures

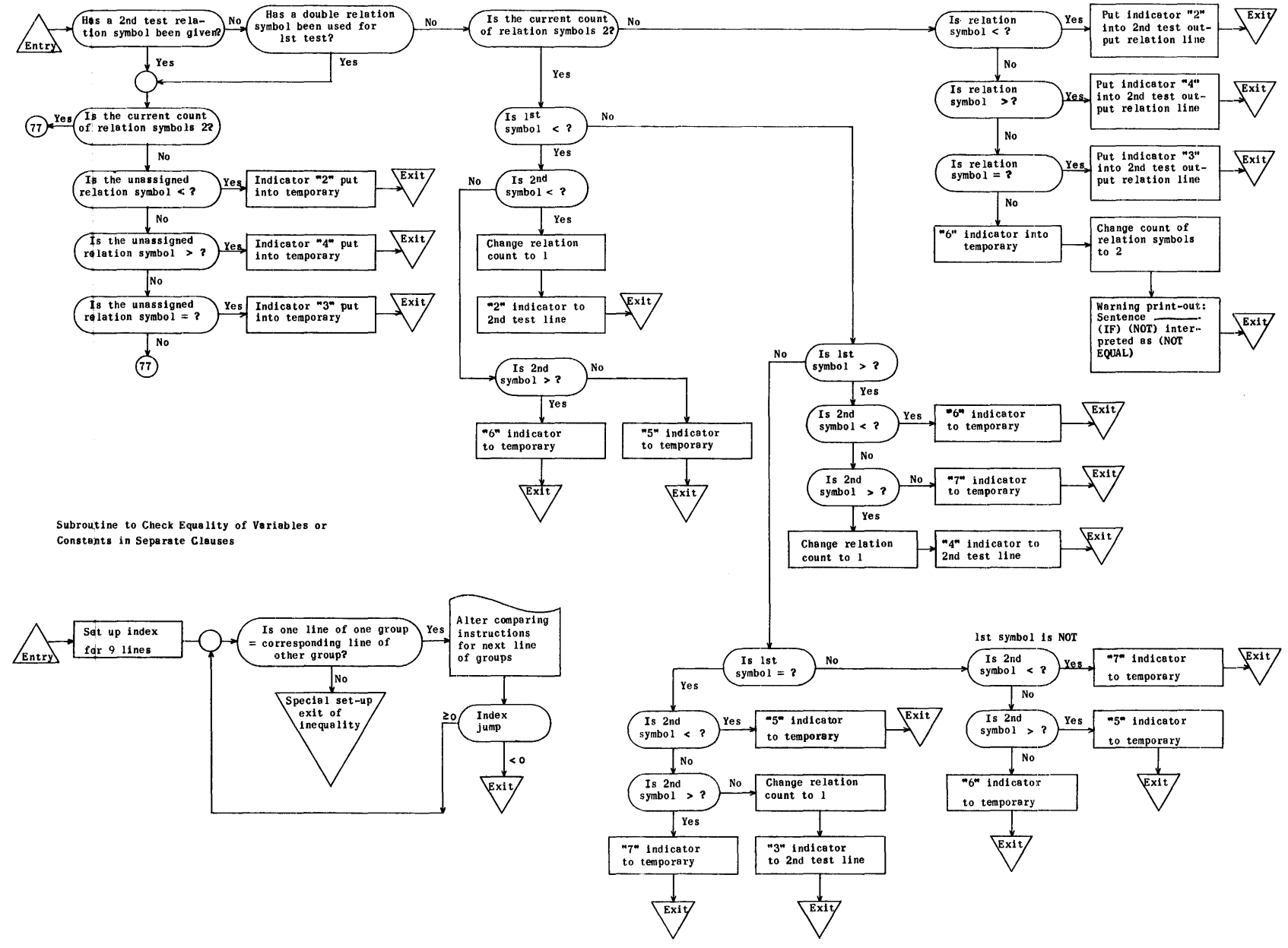

-89

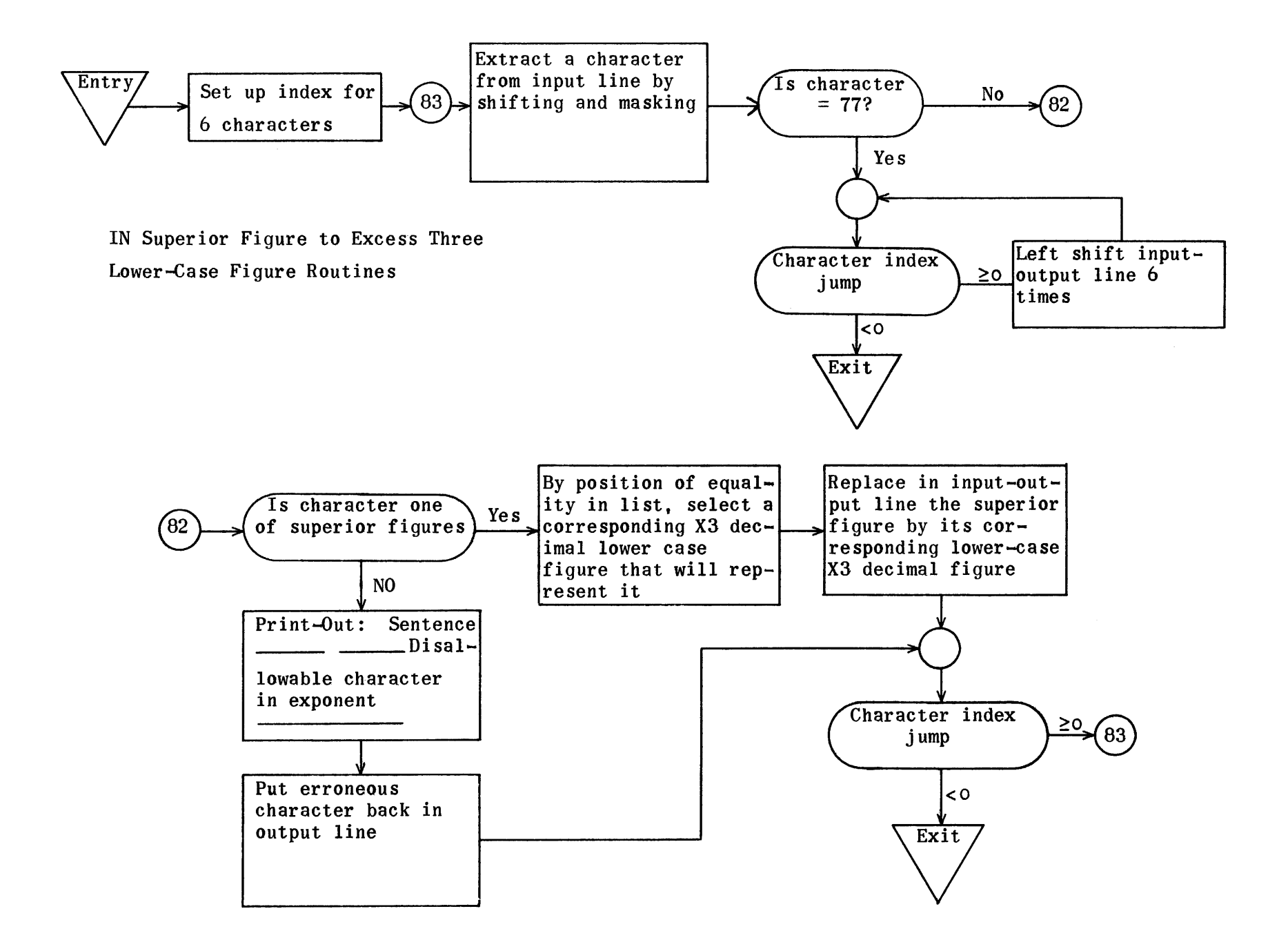

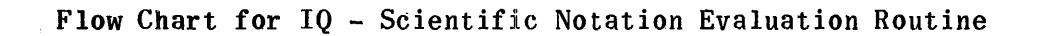

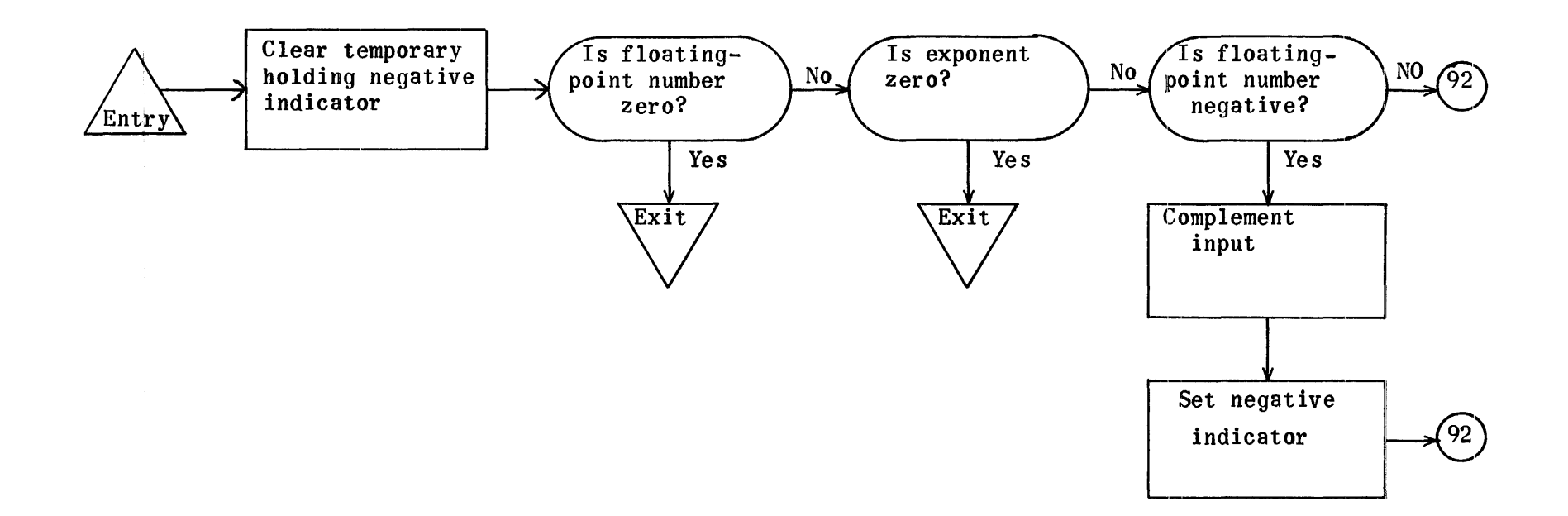

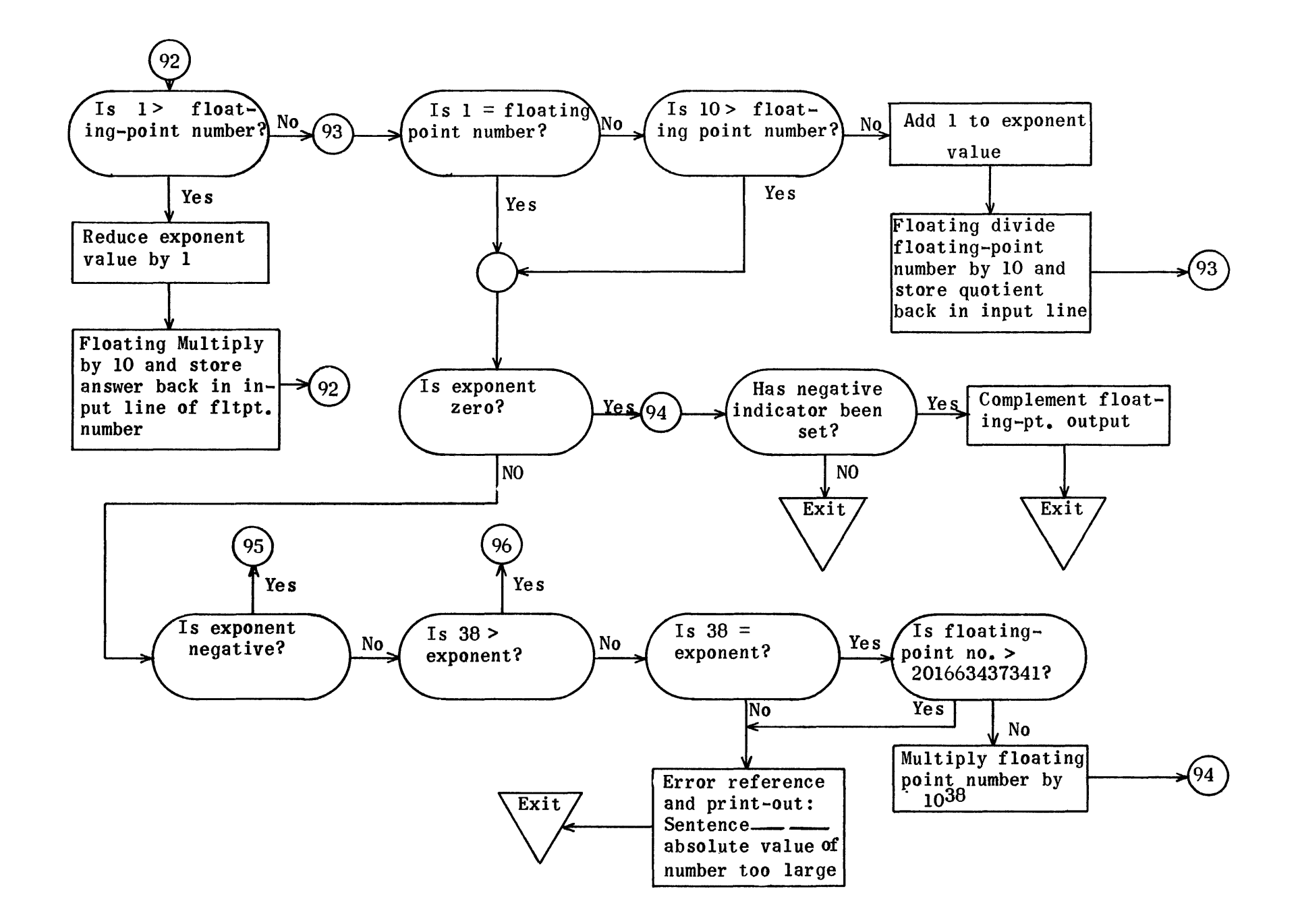

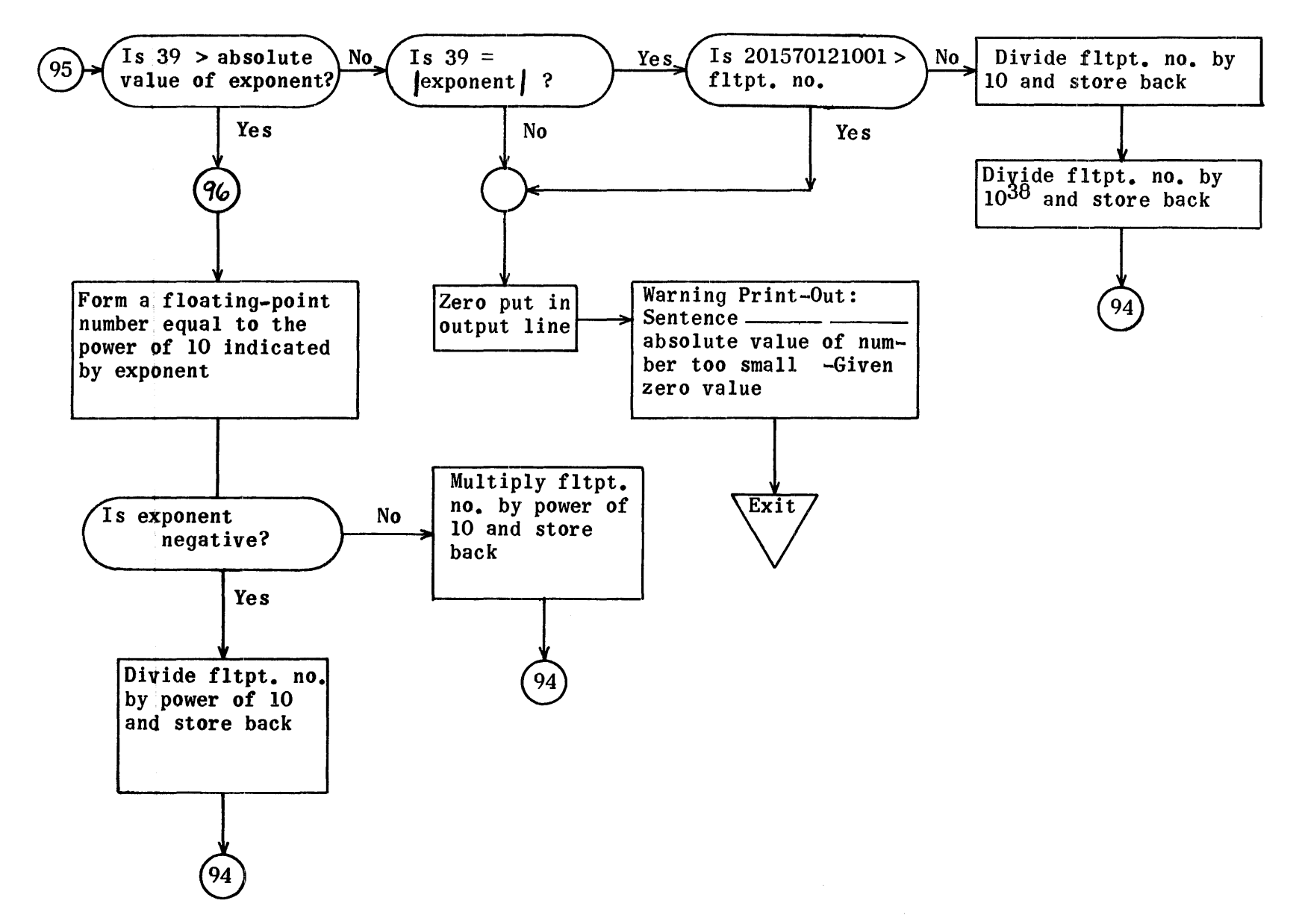

## IF STRING-OUT REGIONS

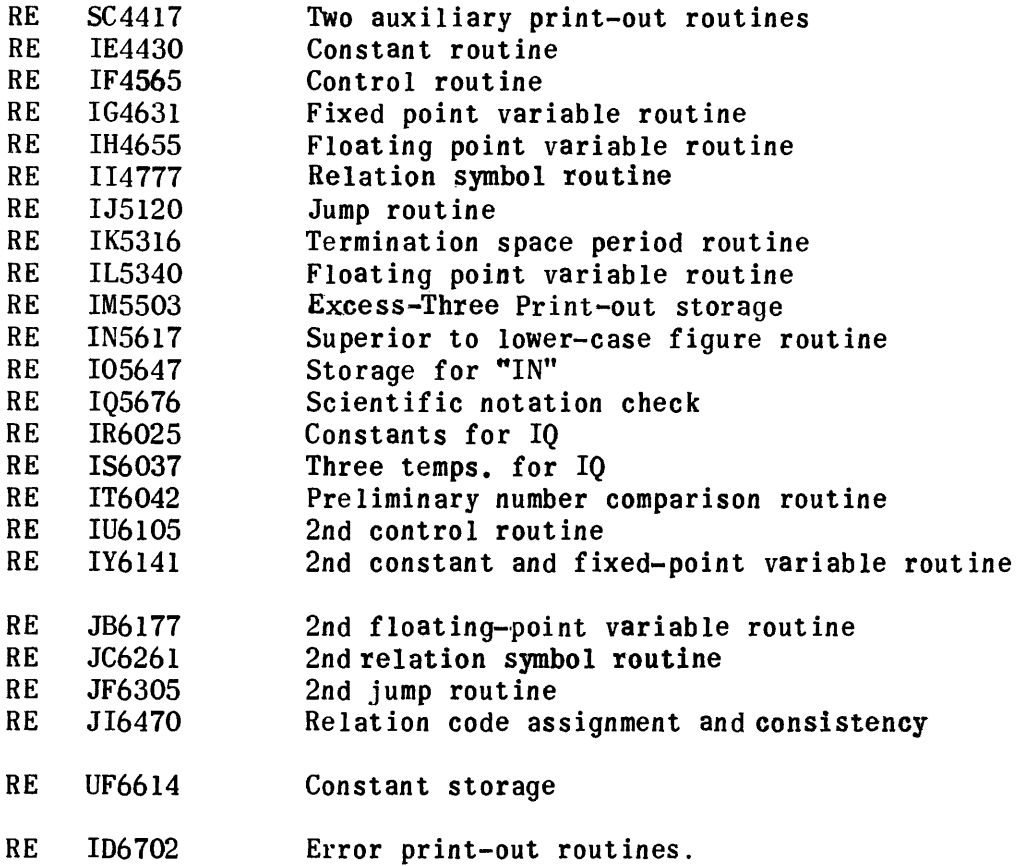

String-Out Subroutine regions are also needed to assemble the IF tapes.

 $\mathcal{L}^{\text{max}}_{\text{max}}$  and  $\mathcal{L}^{\text{max}}_{\text{max}}$ 

 $\mathcal{L}^{\text{max}}_{\text{max}}$  and  $\mathcal{L}^{\text{max}}_{\text{max}}$ 

## IF String-Out (Tape 1)

## Auxiliary Print-Out Routines

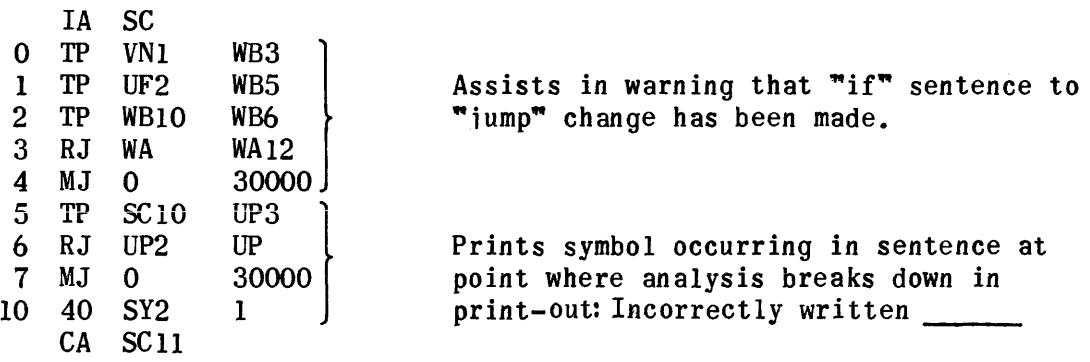

Control Routine

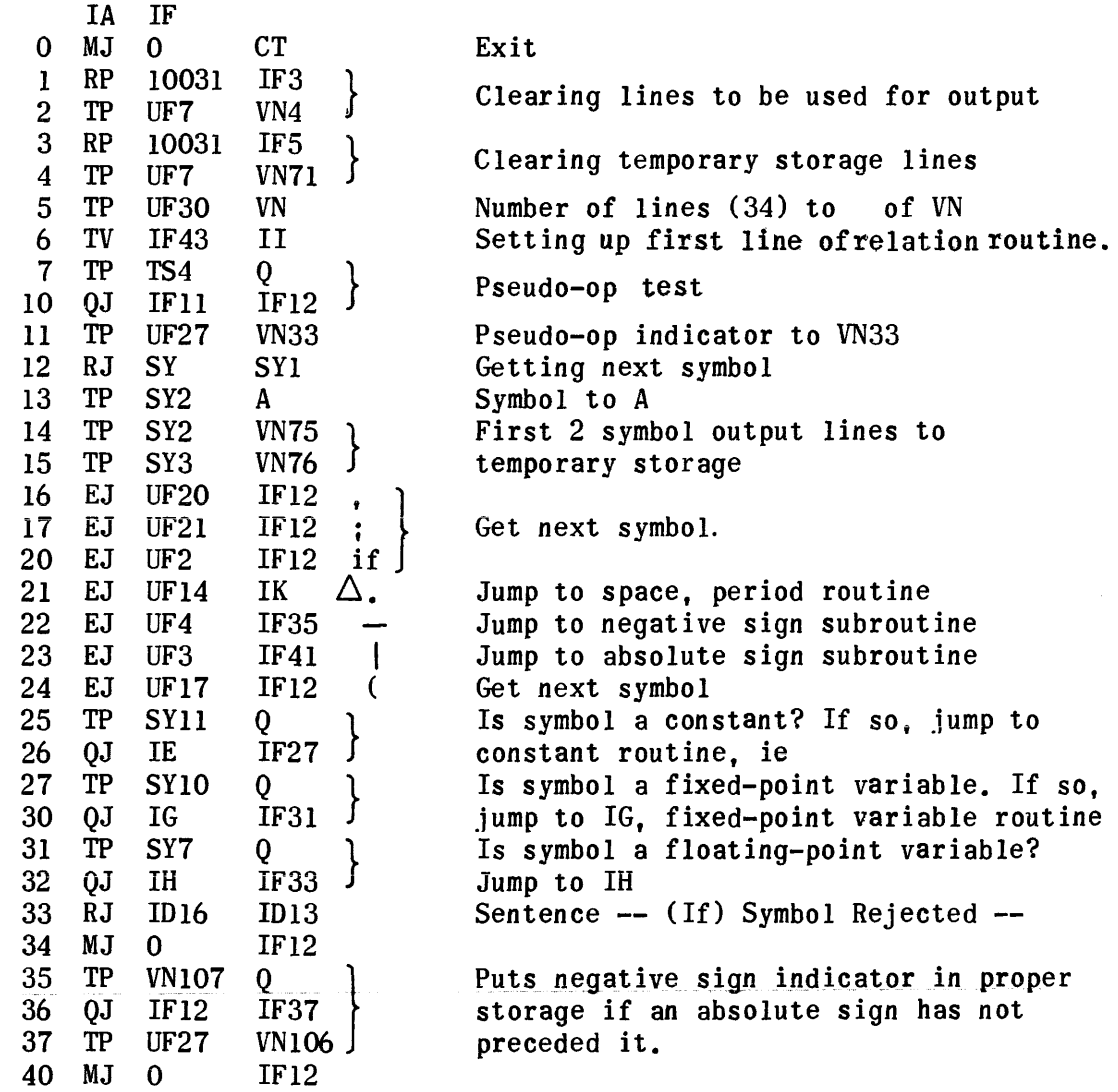

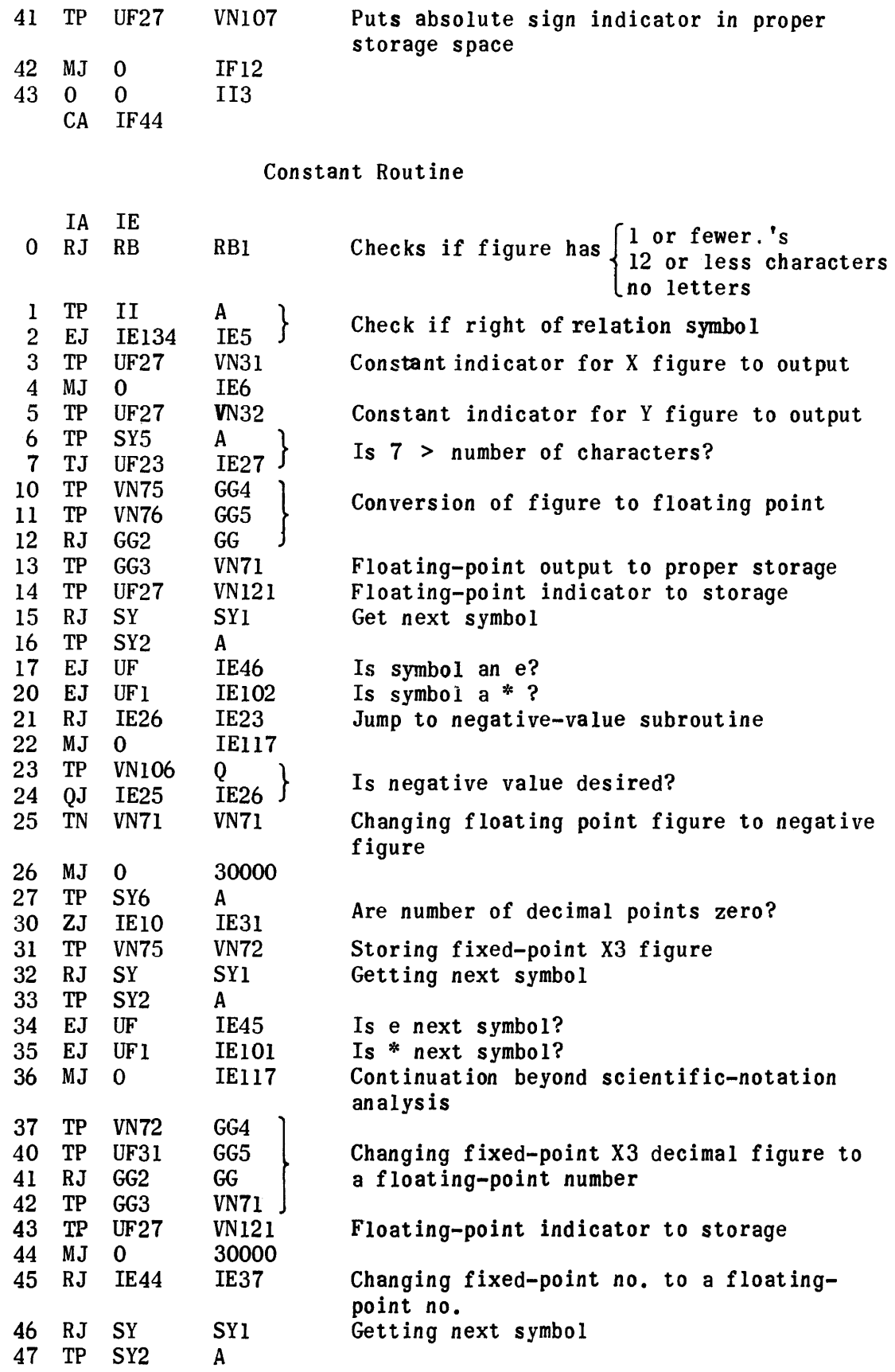

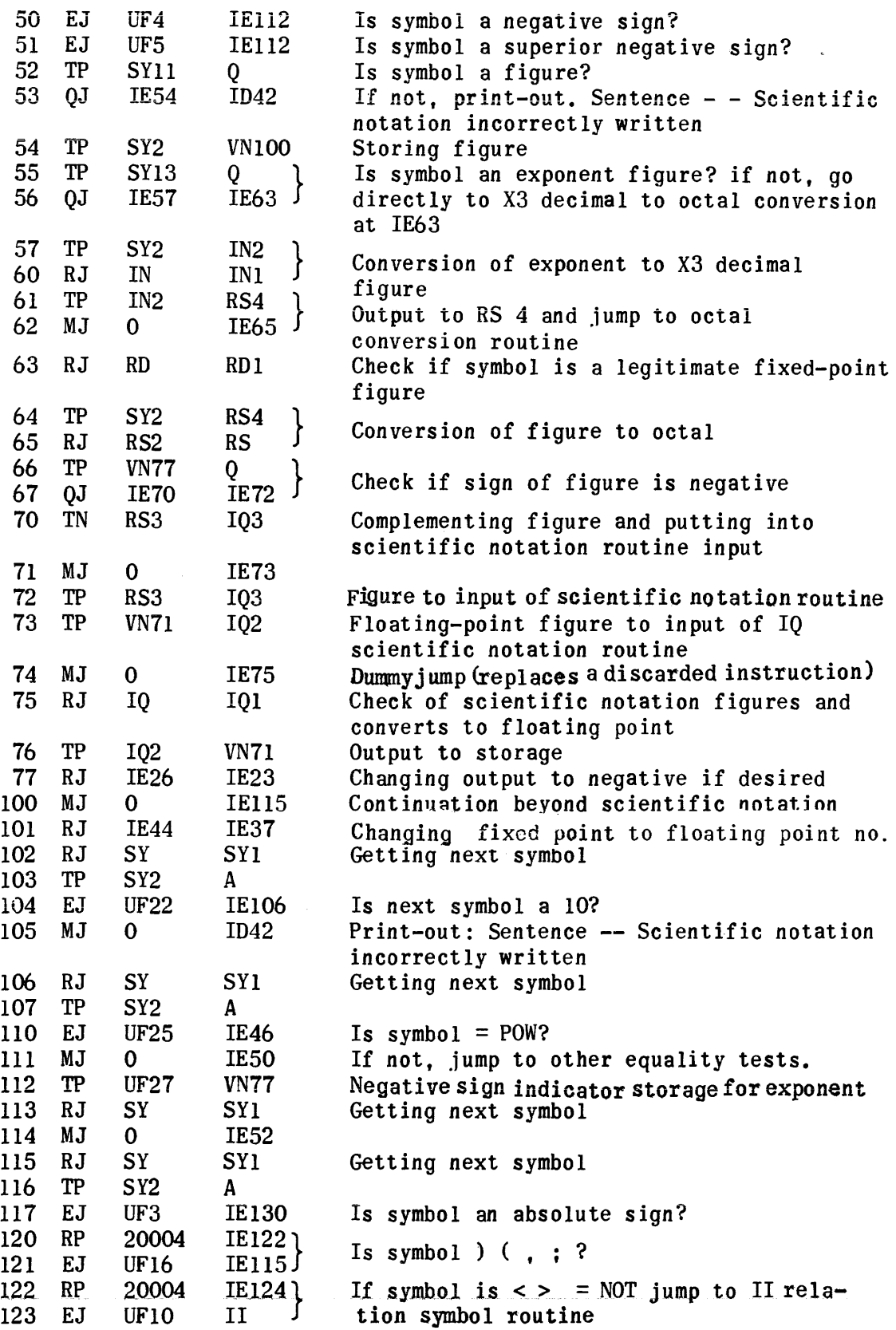

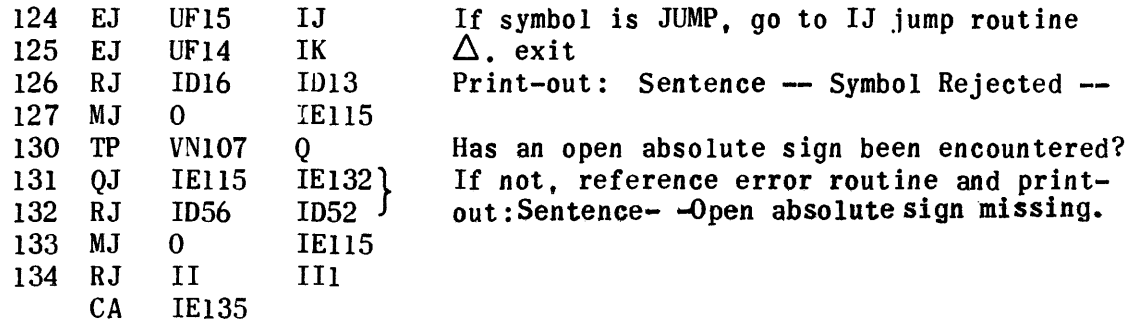

## Fixed-Point Variable Routine

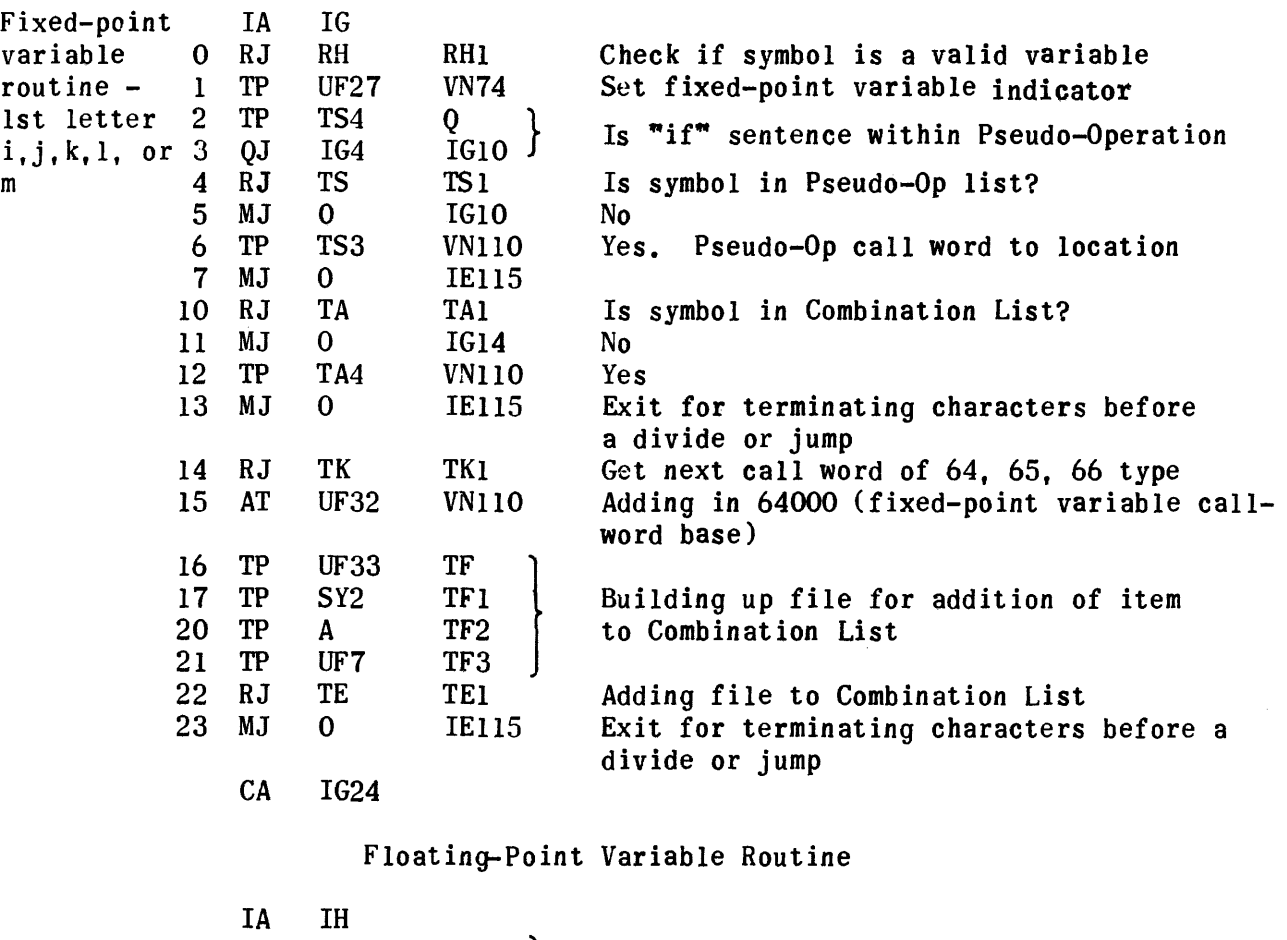

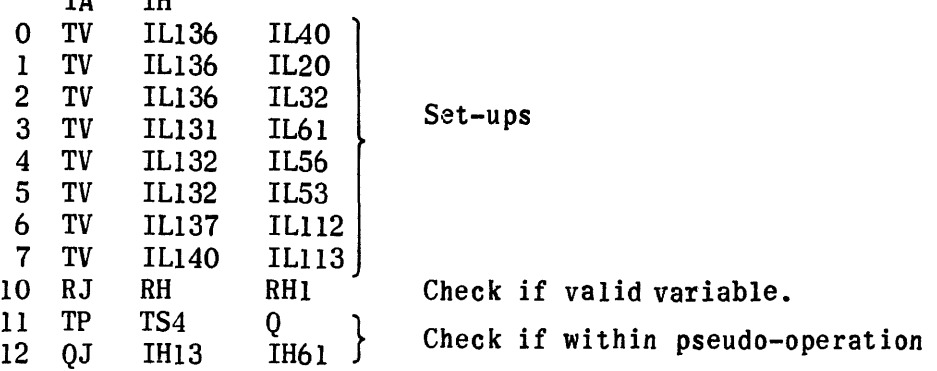

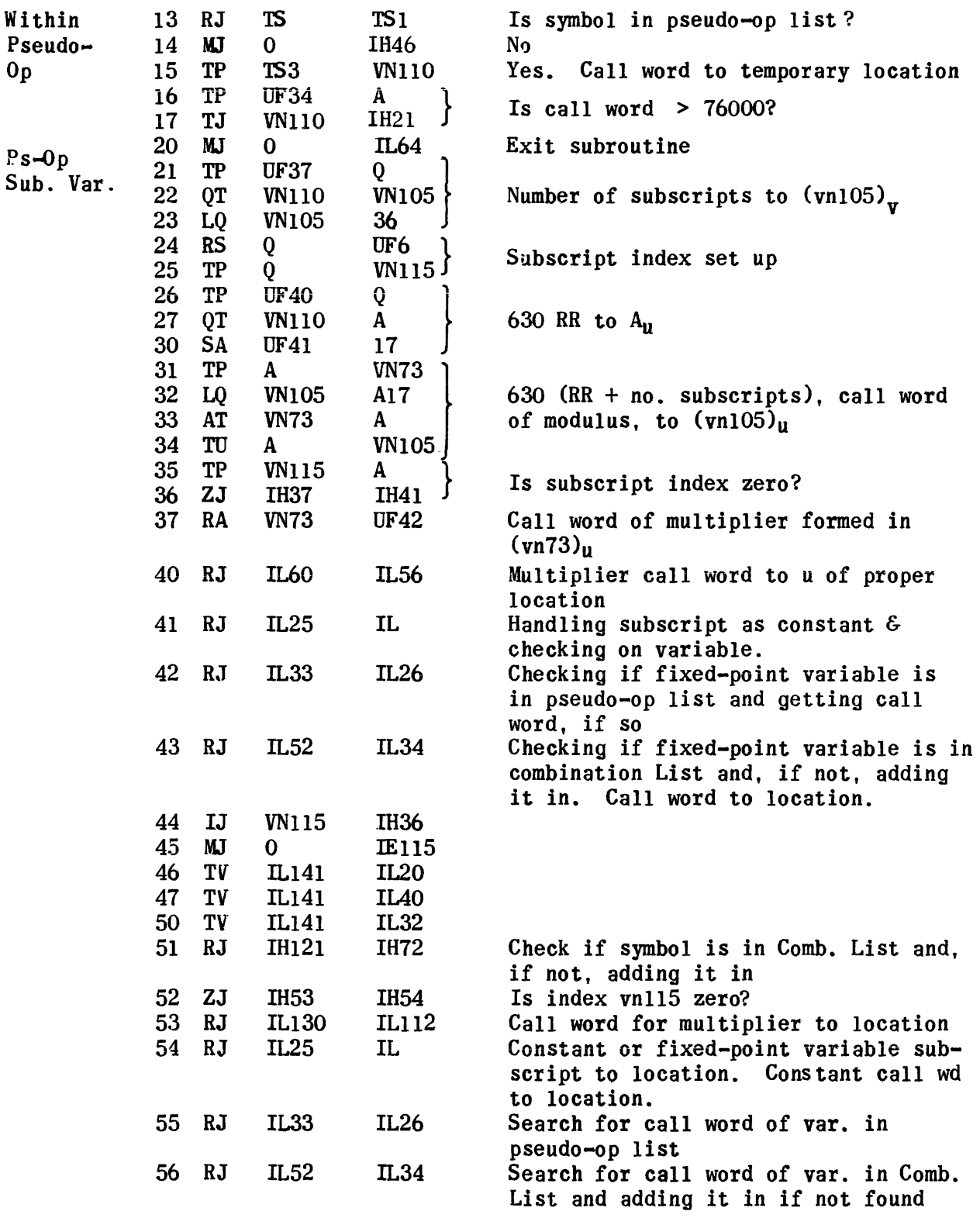

697

 $\sim$ 

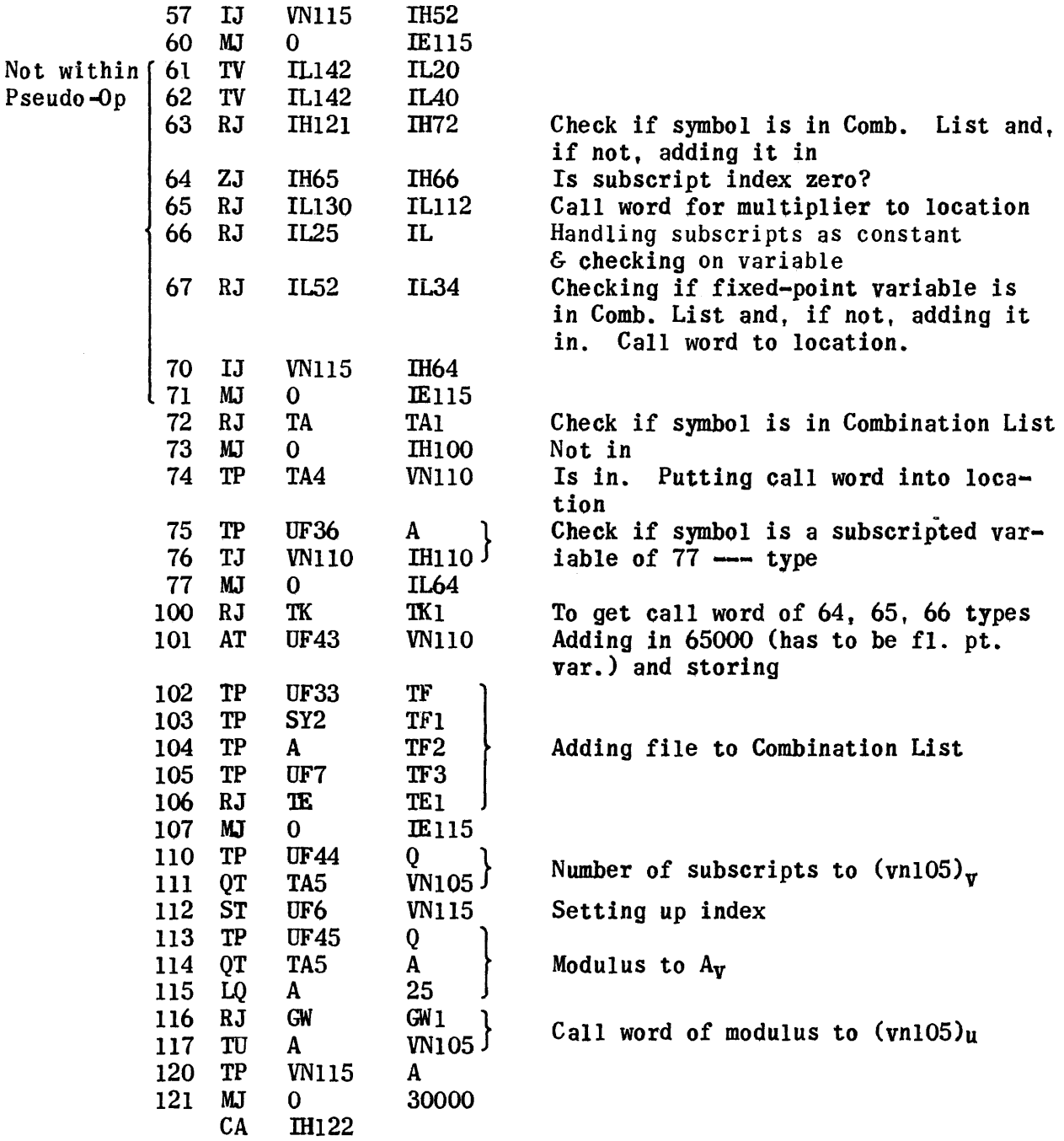

 $\sim$   $\sim$ 

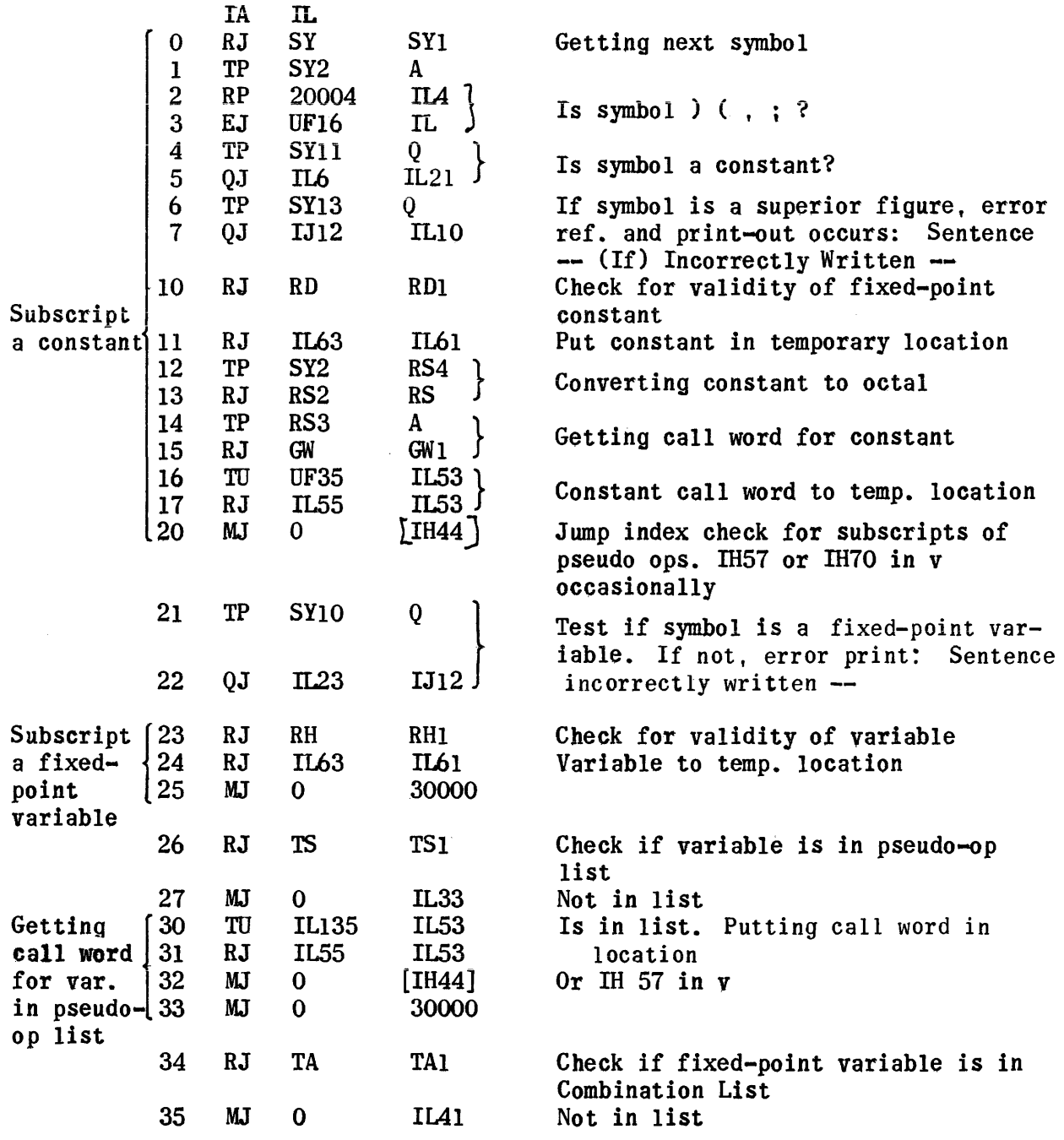

 $\sim 10^{-1}$ 

 $\label{eq:1} \frac{1}{2} \int_{\mathbb{R}^3} \frac{1}{\sqrt{2}} \, \frac{1}{\sqrt{2}} \, \frac$ 

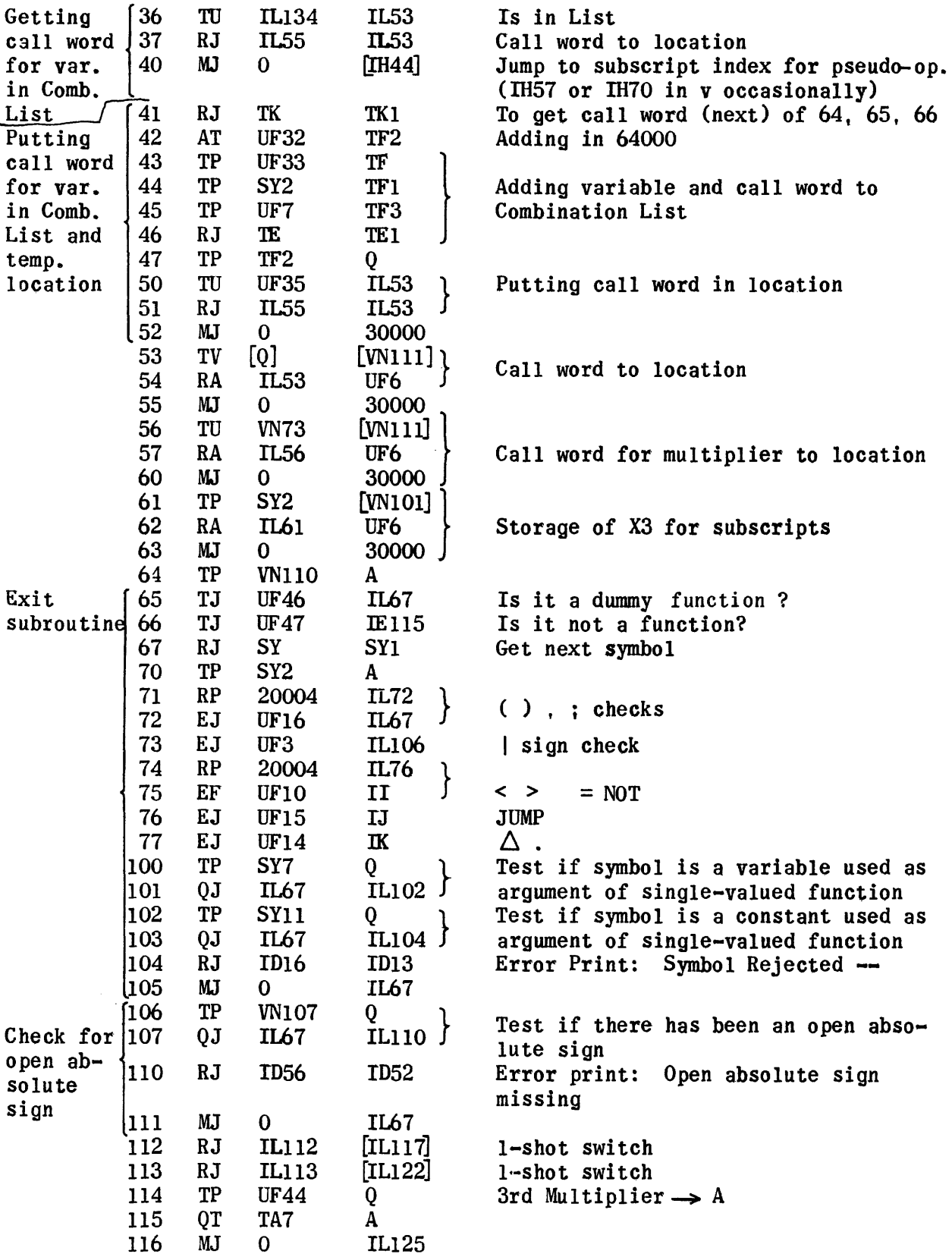

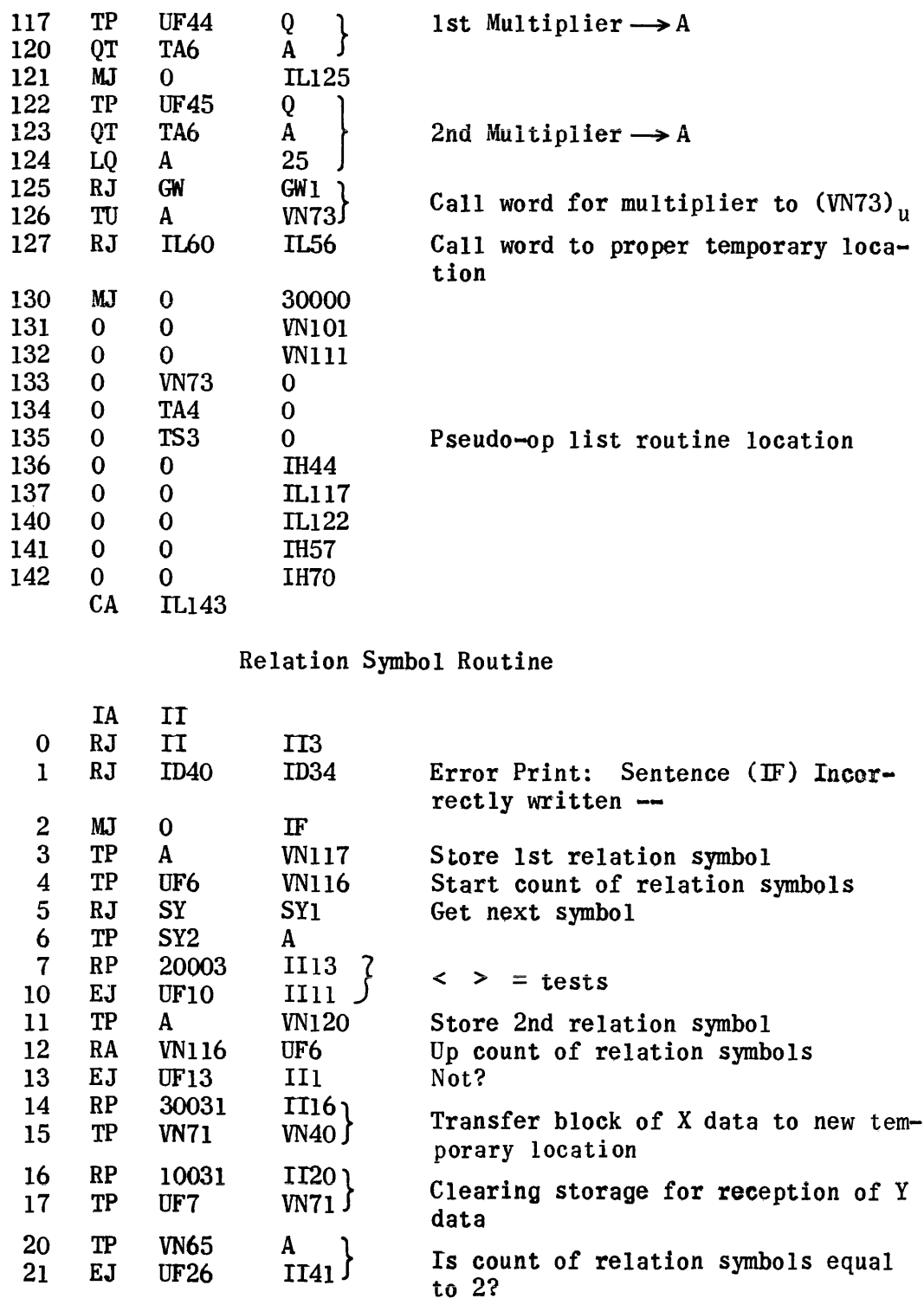

701

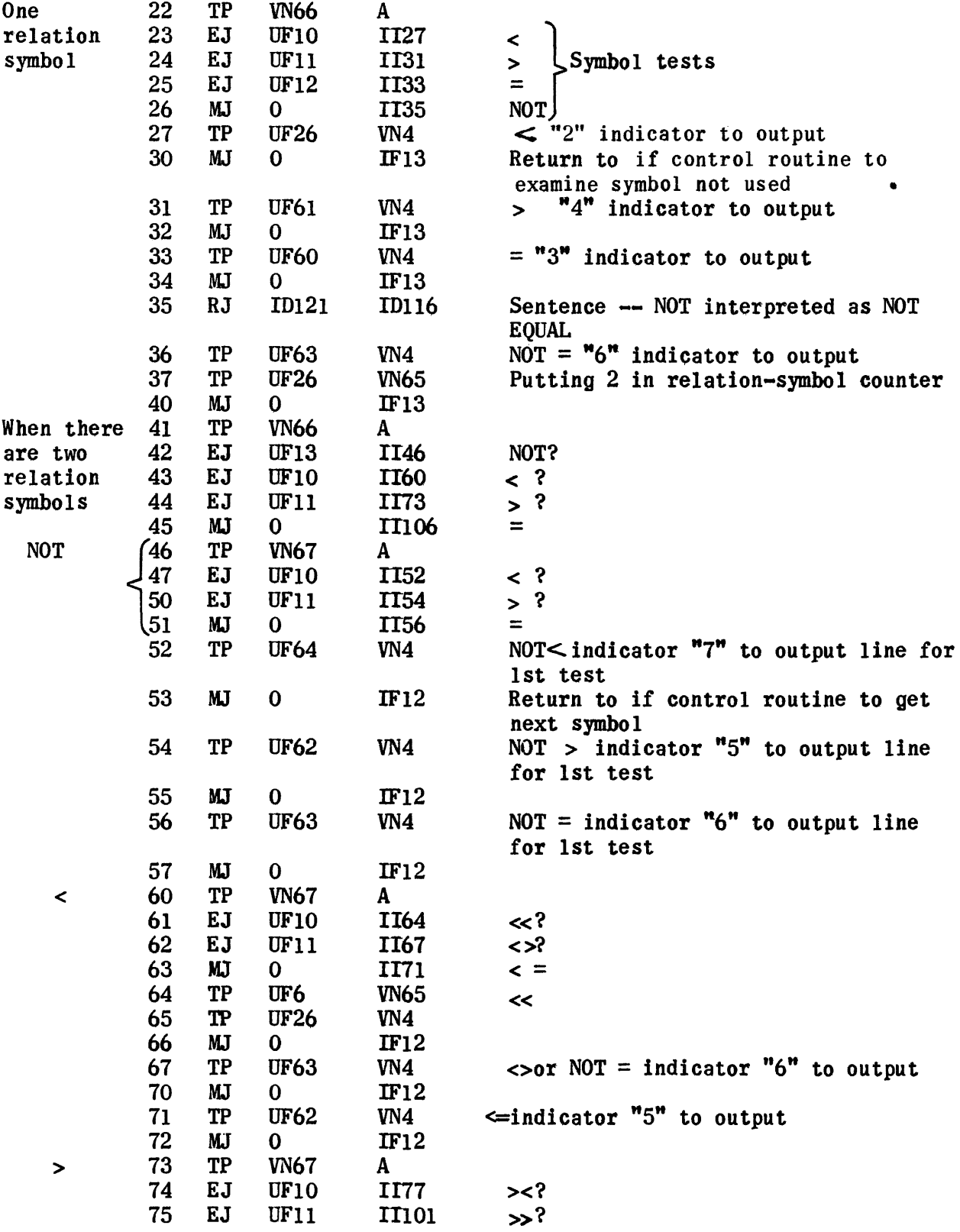

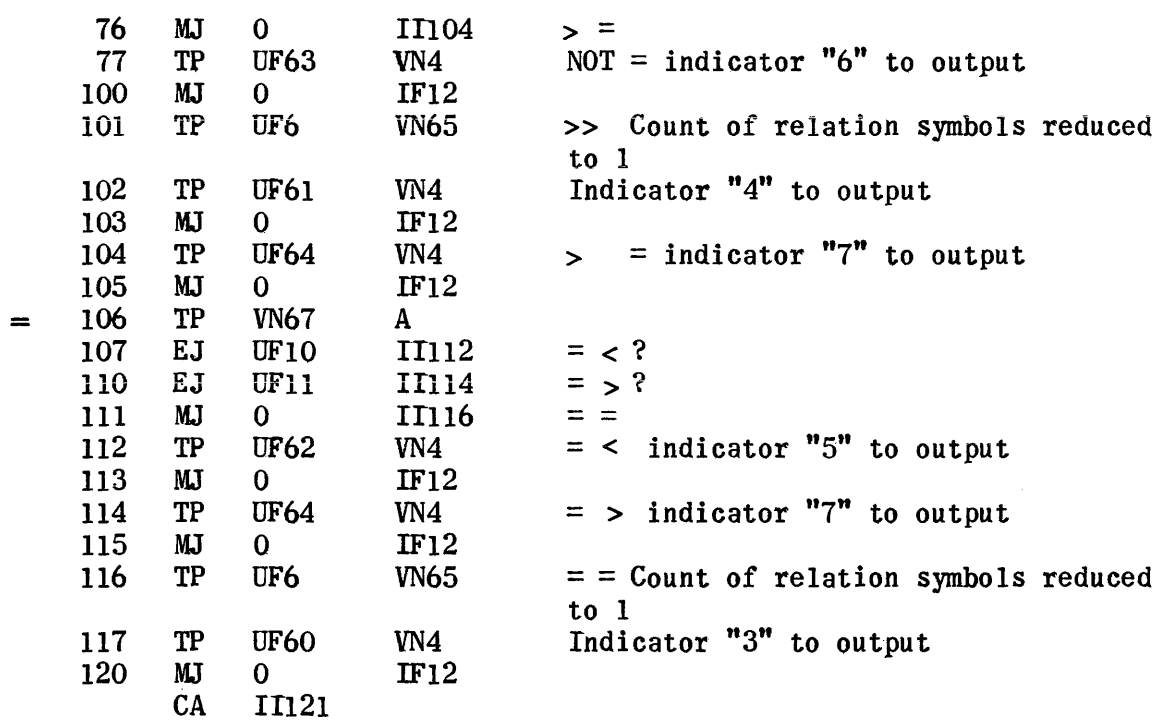

Relation Symbol Code Assignment and Consistency Routine

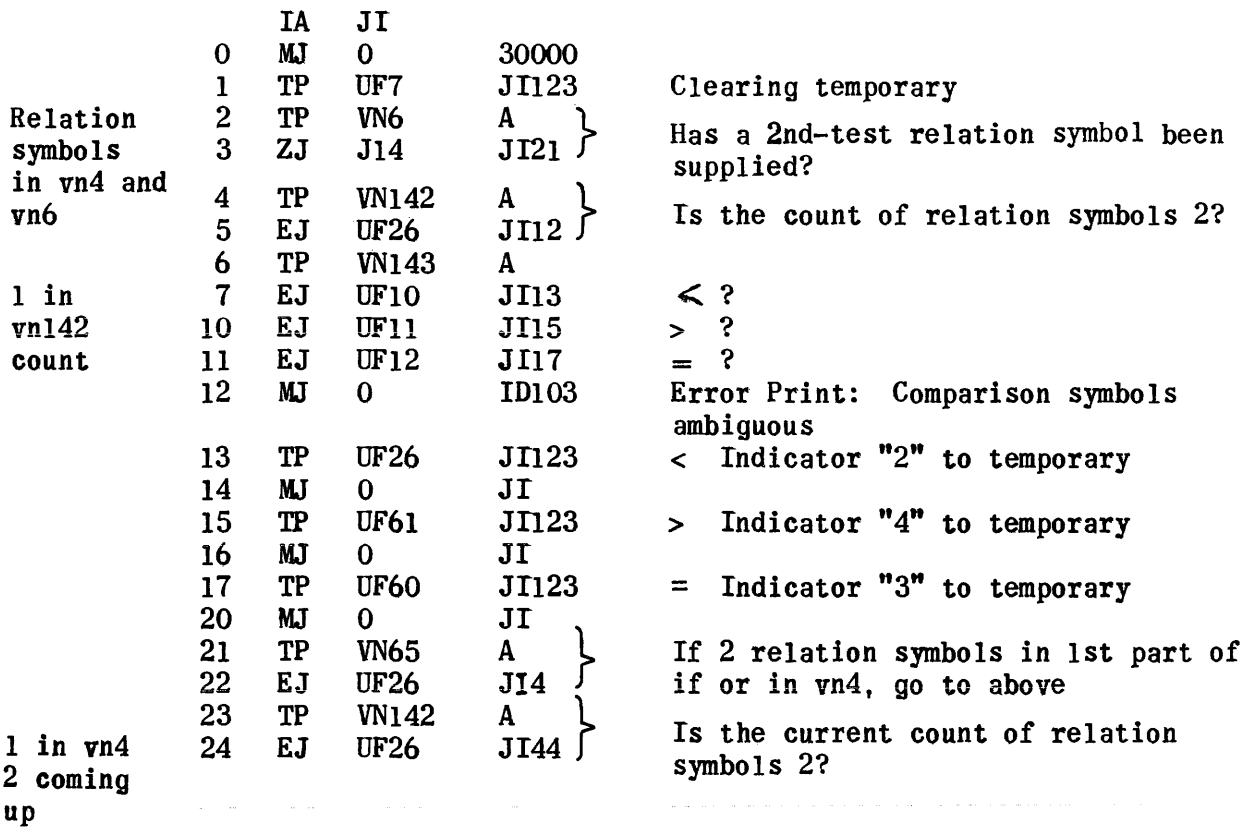

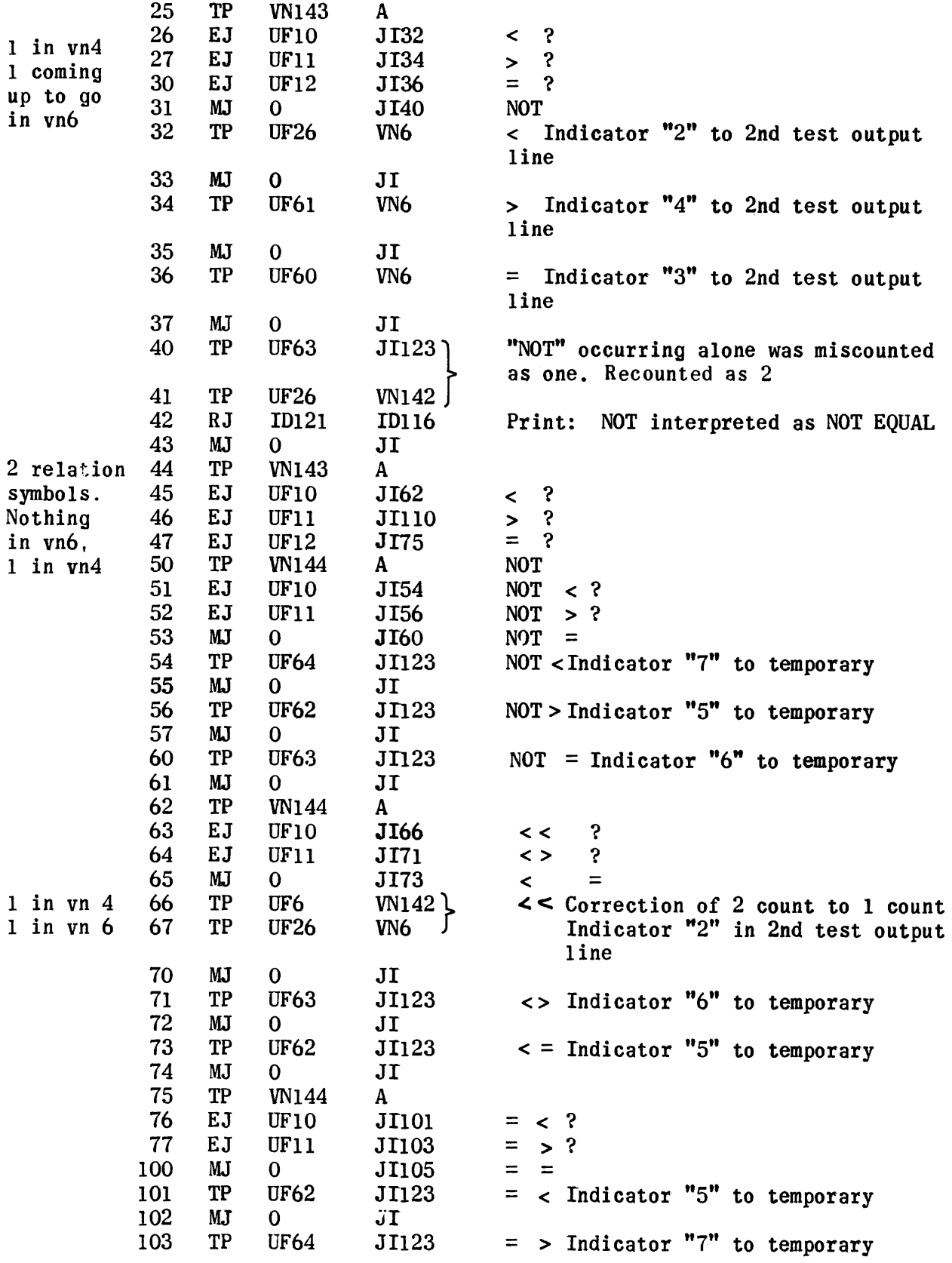
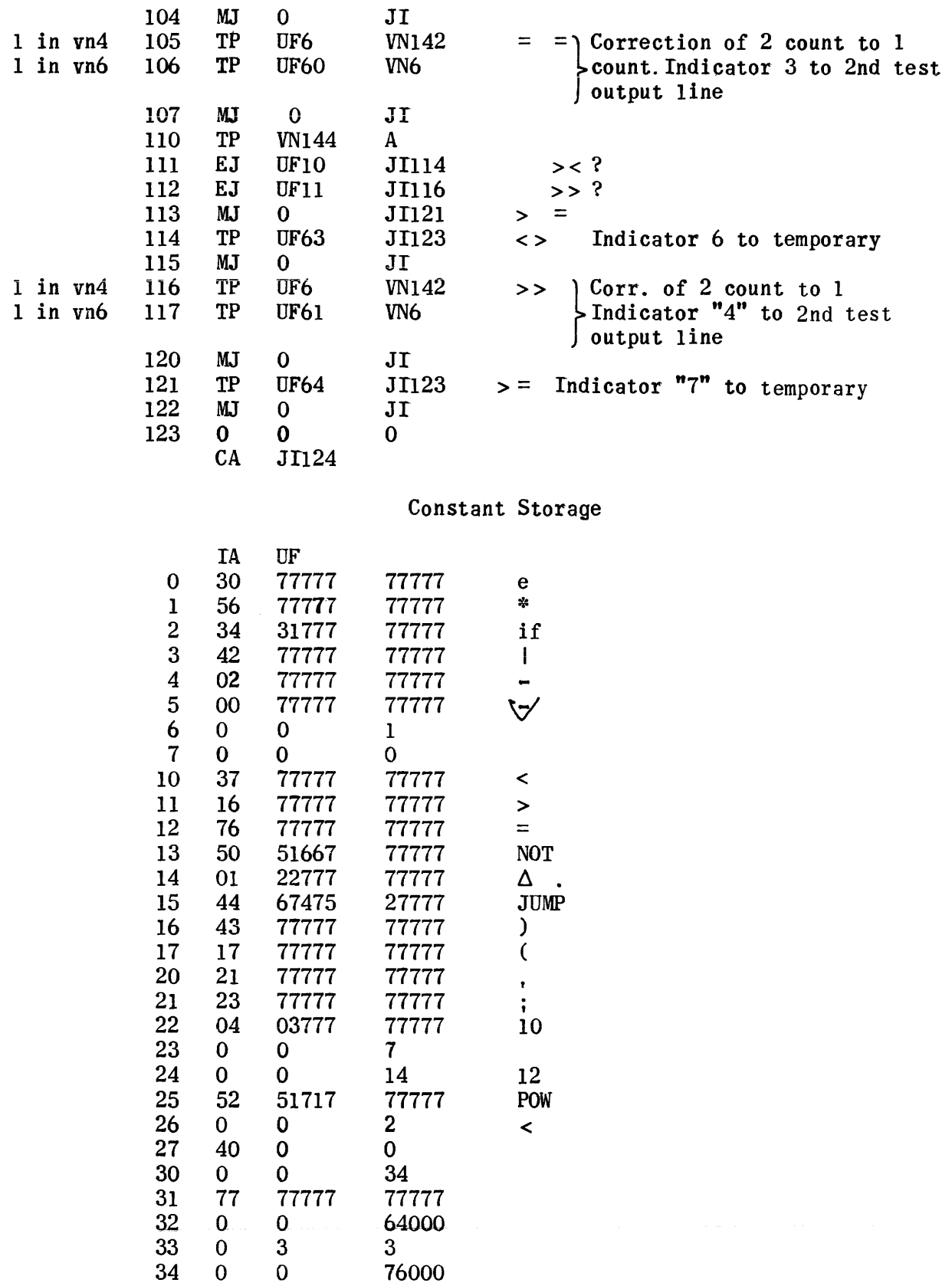

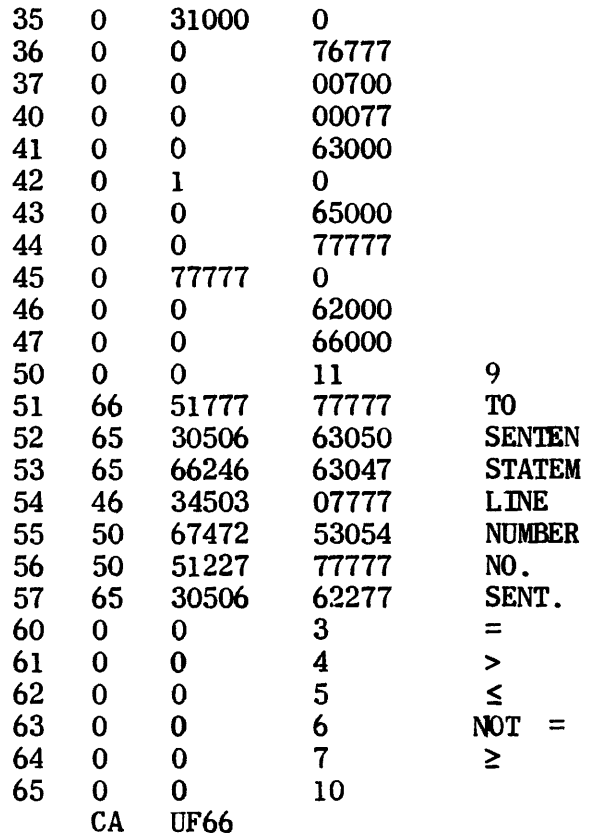

# If String-Out (Tape 2)

### Error Print-Out Routines

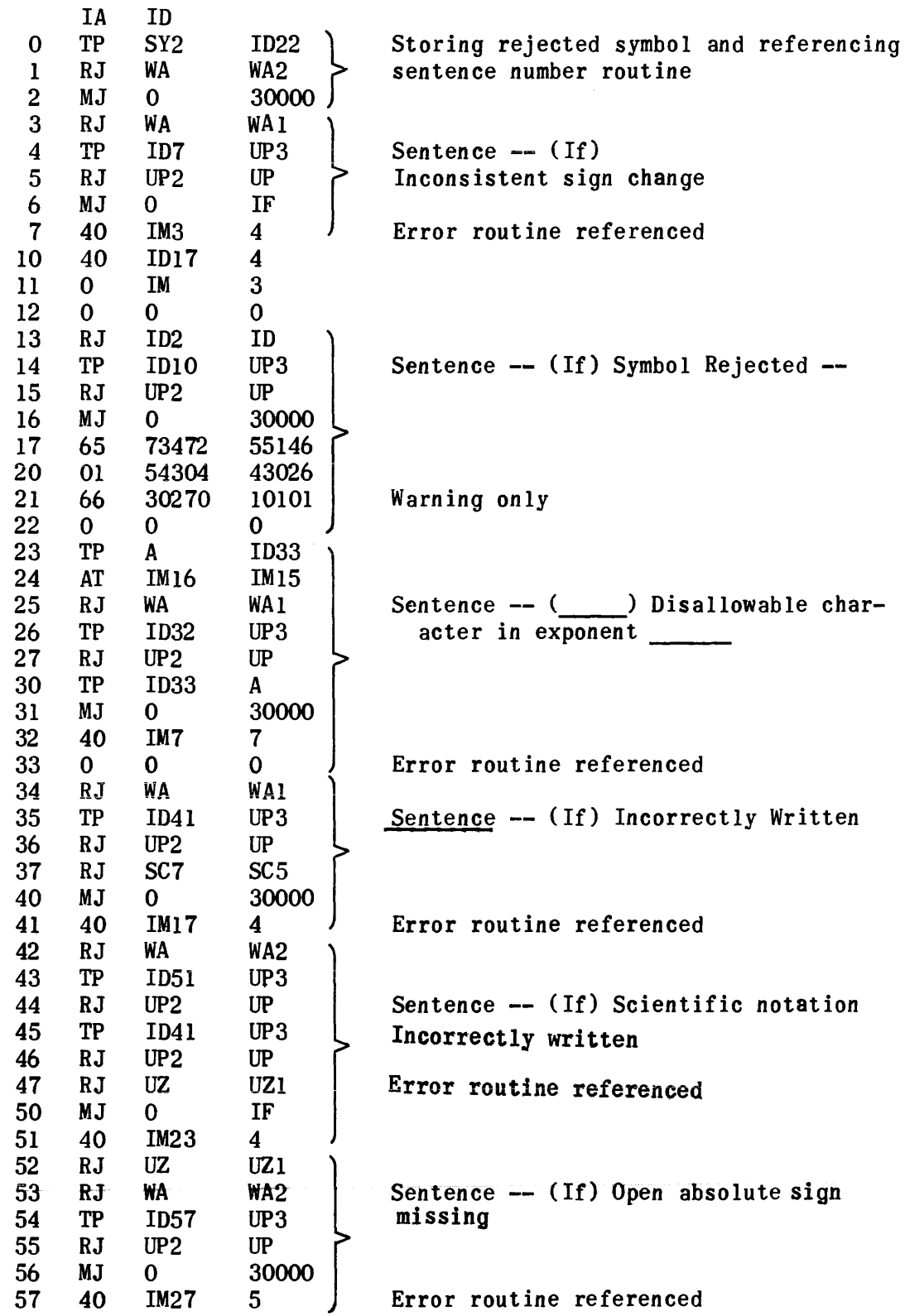

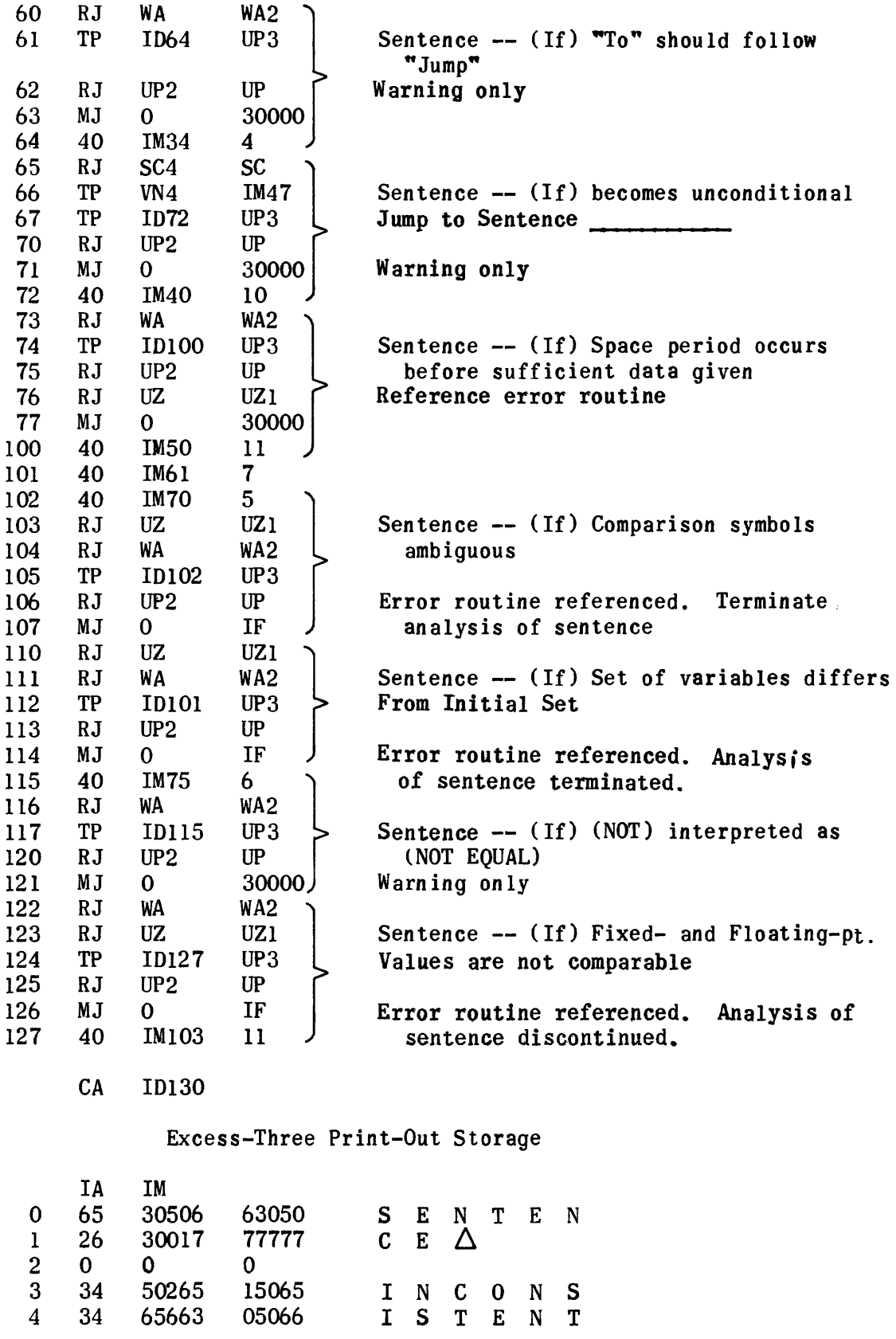

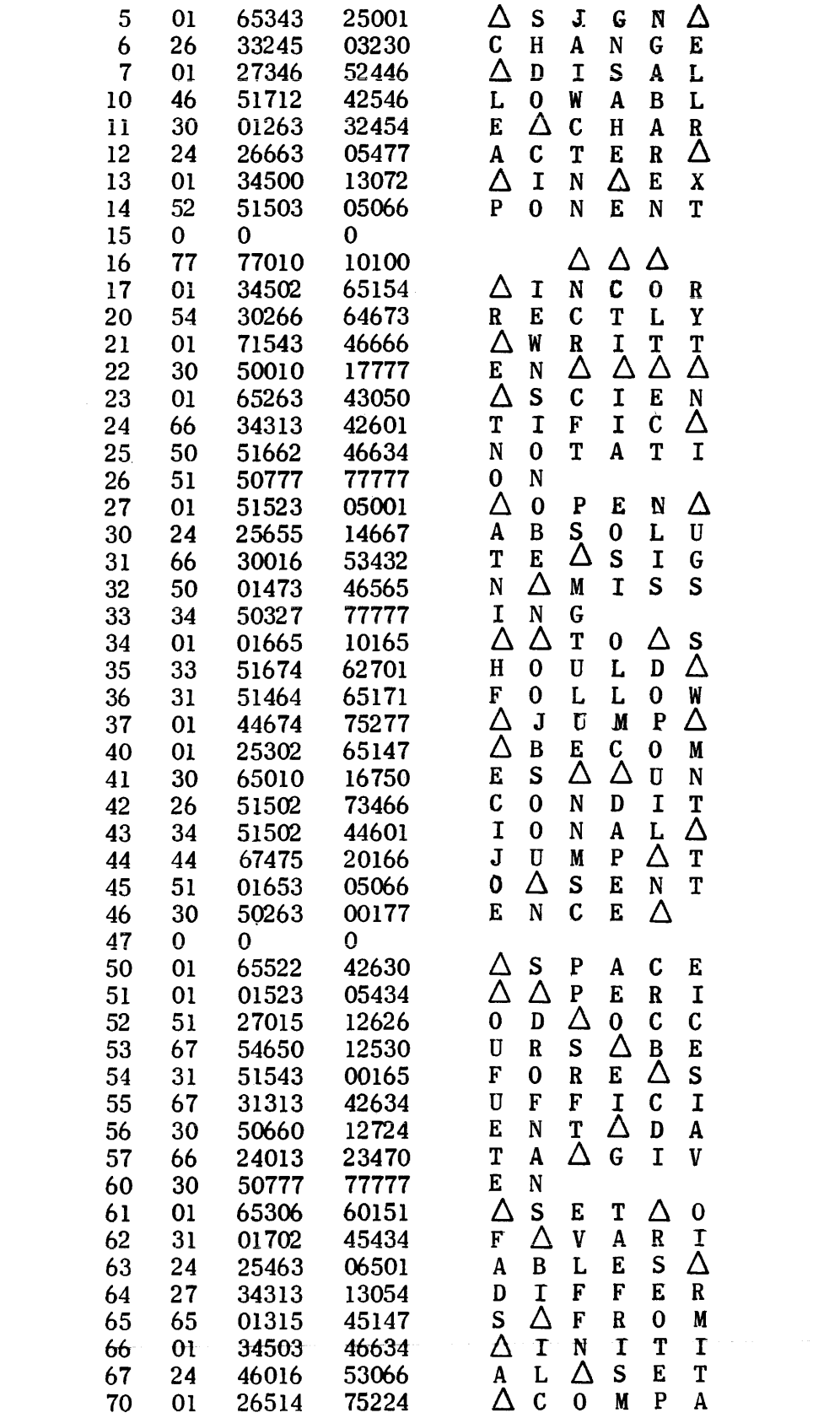

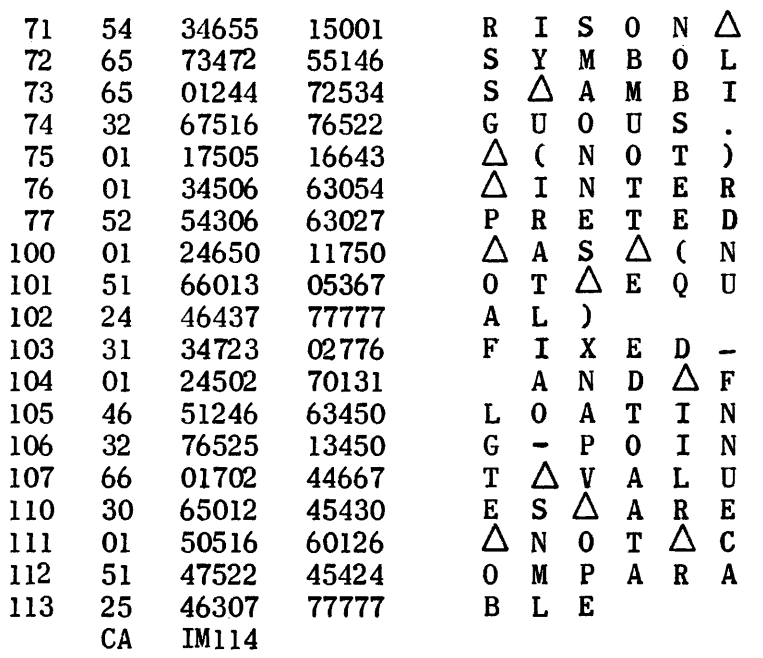

Superior to Lower-Case Figure Routine

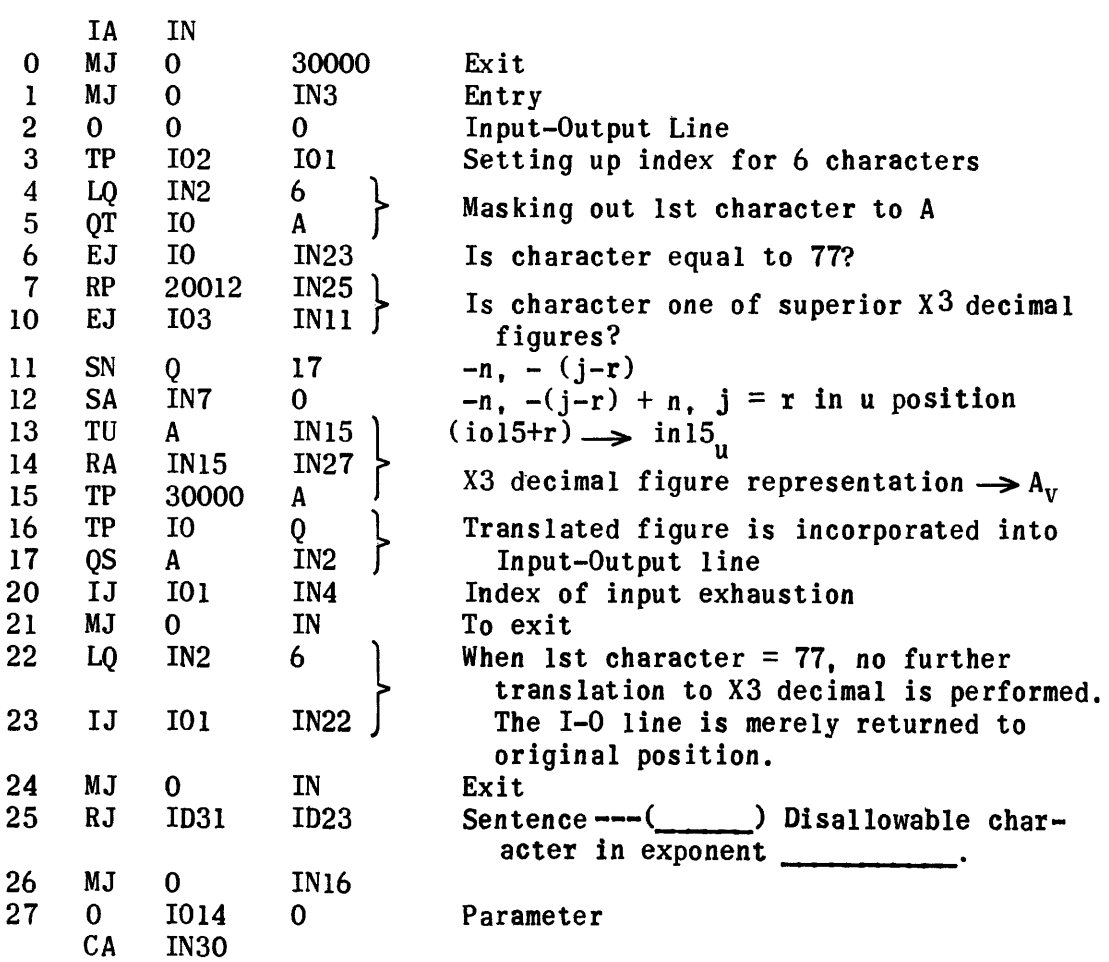

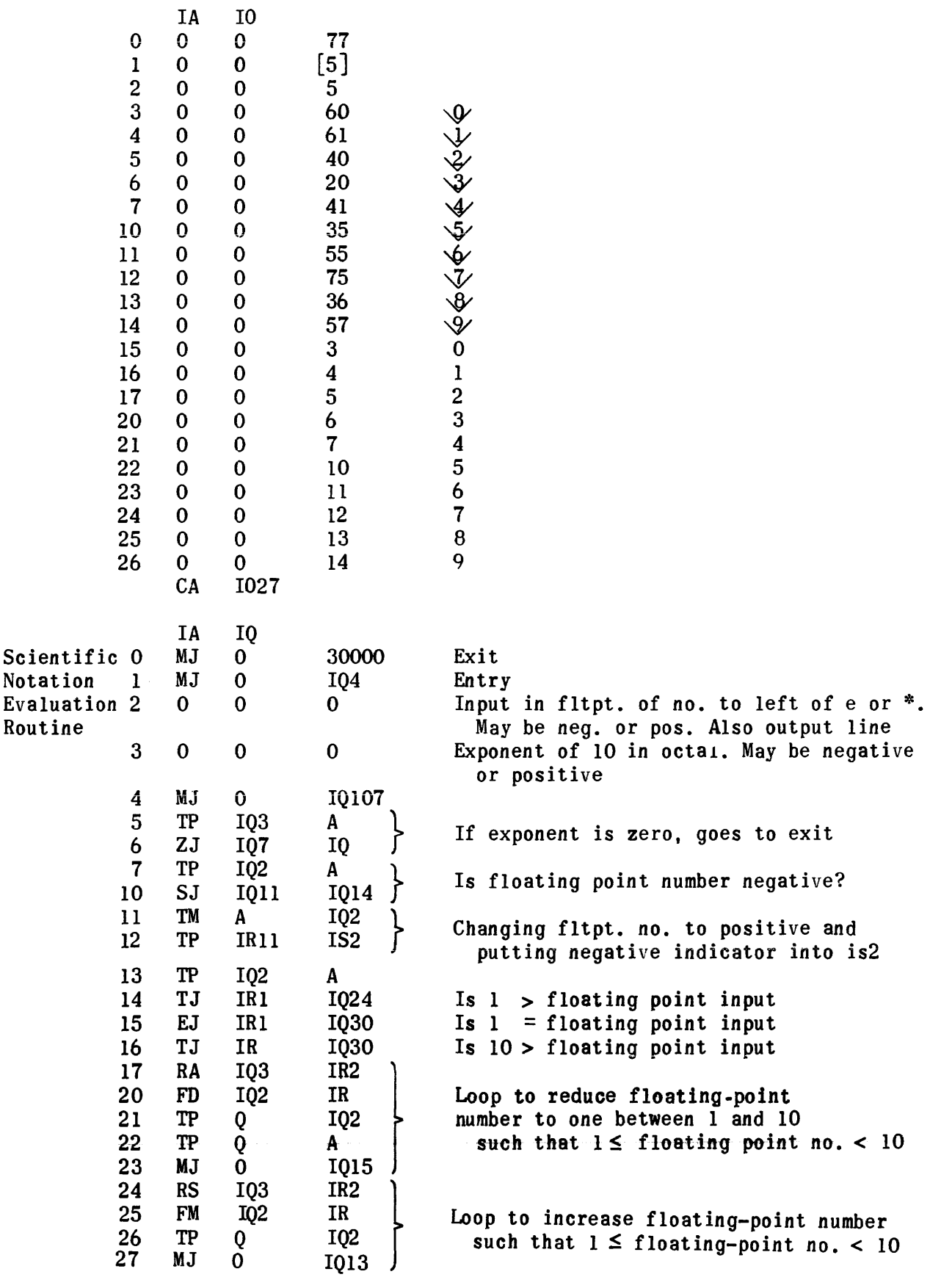

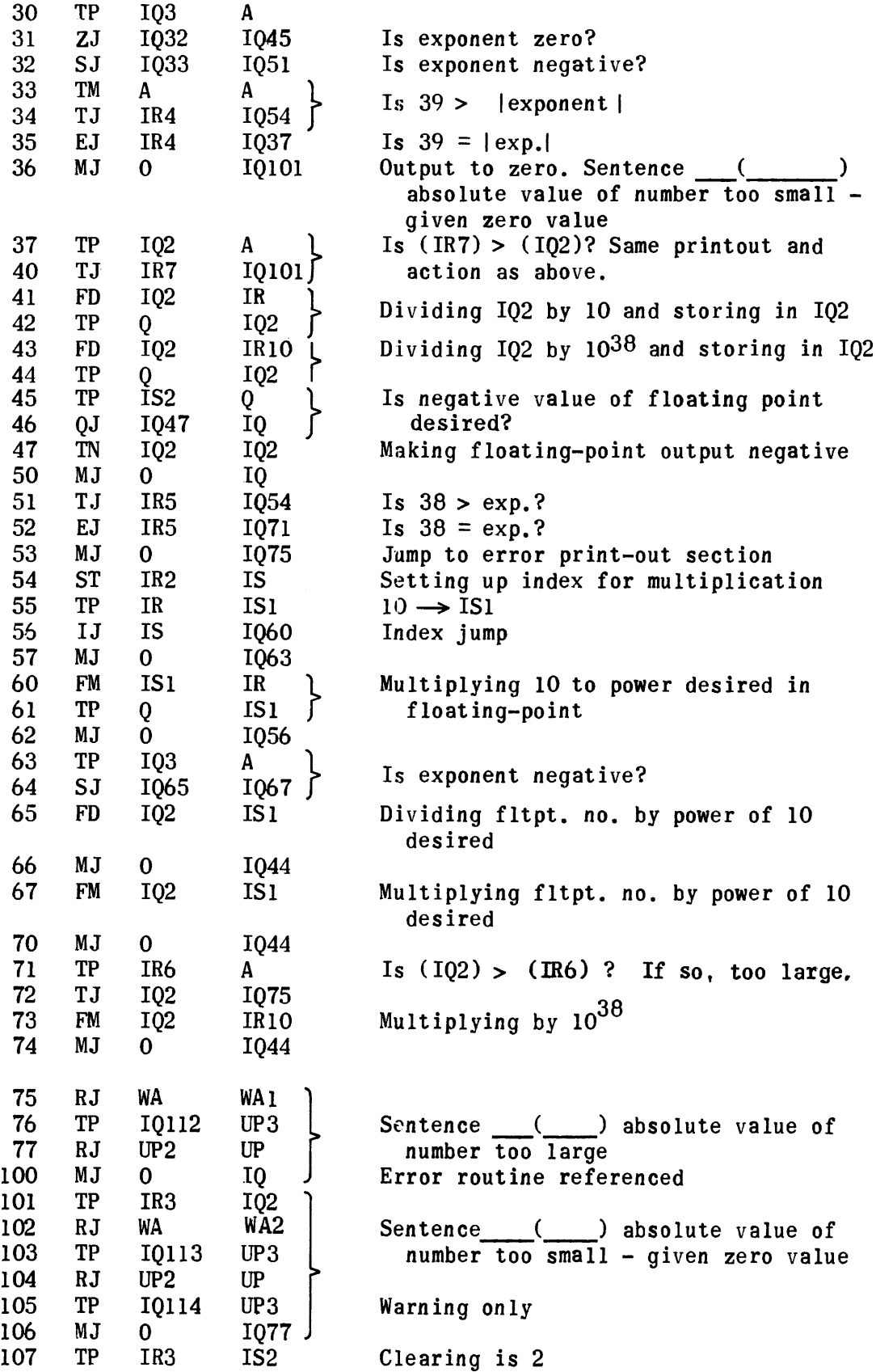

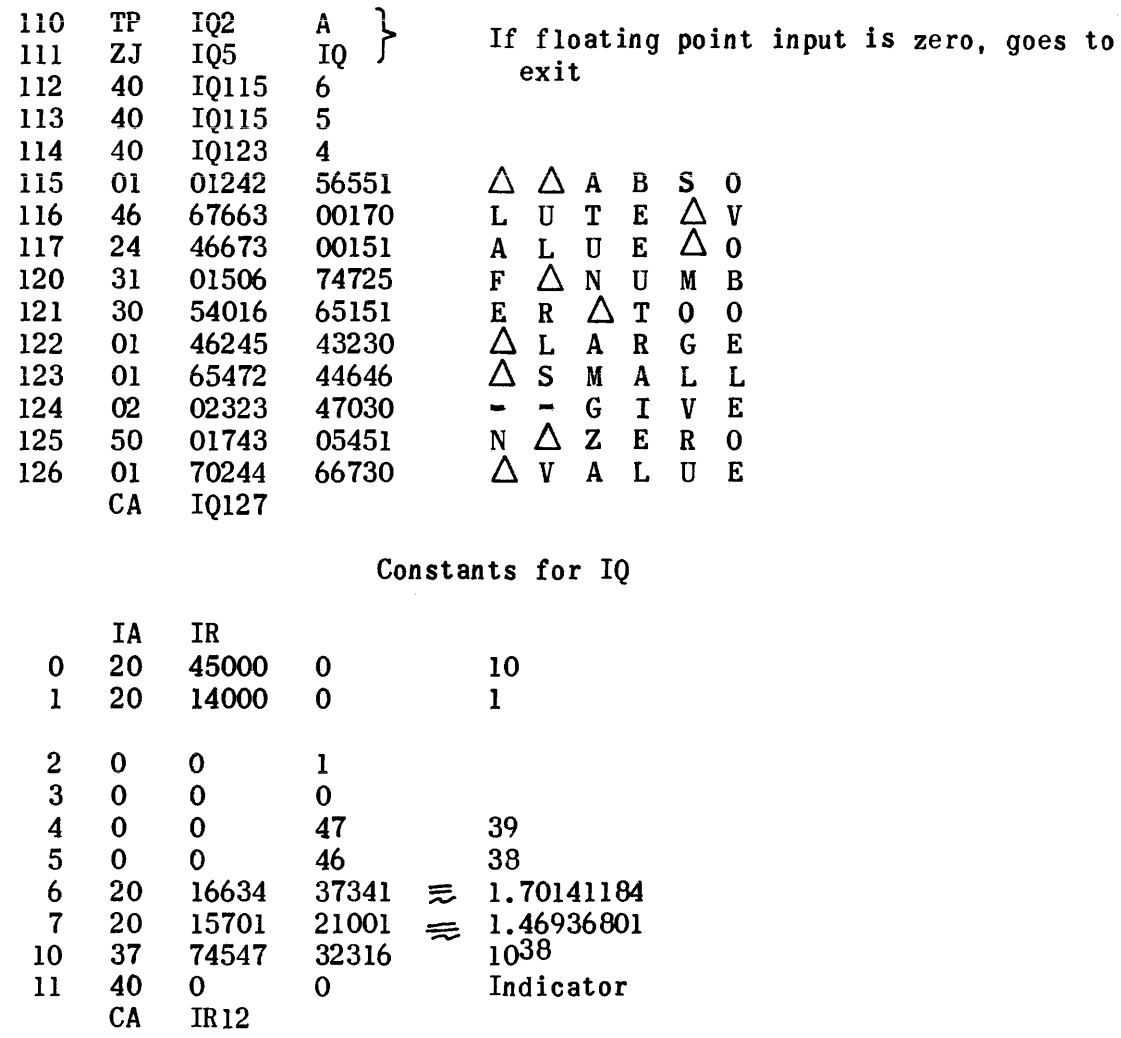

# Temporary Storage

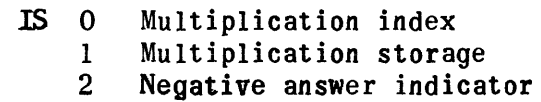

## Jump Routine

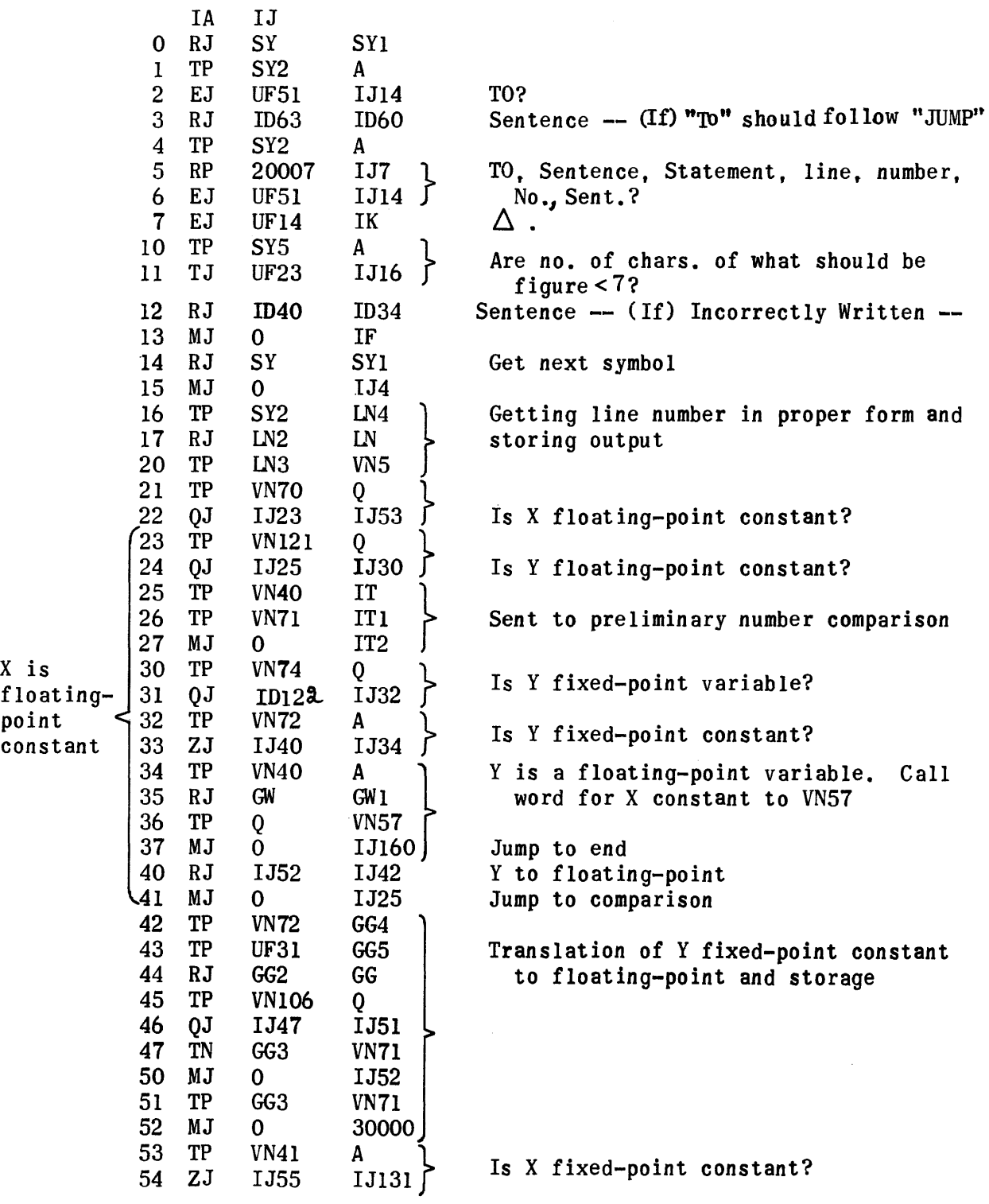

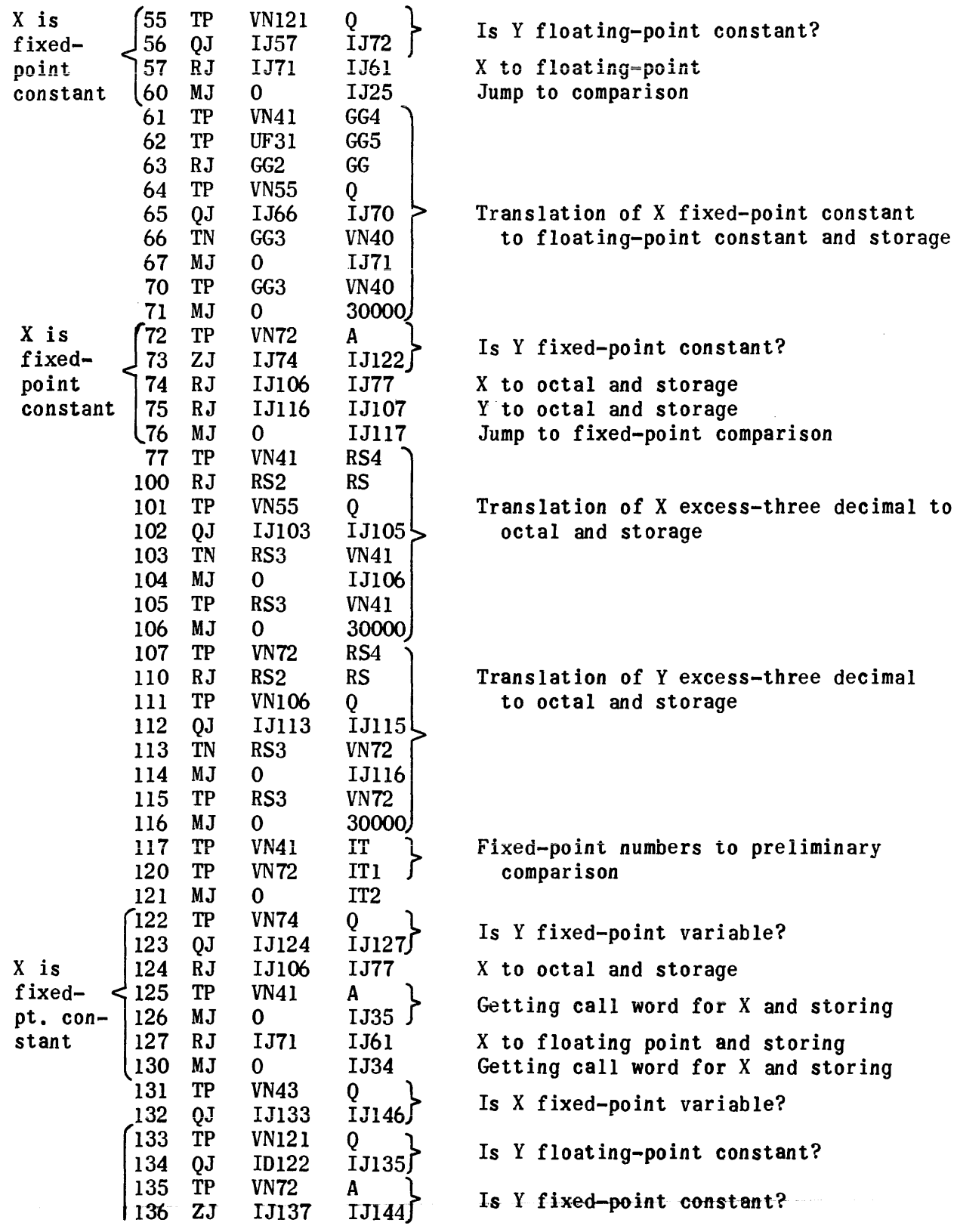

 $\label{eq:1} \mathcal{L}^{\mathcal{A}}(\mathcal{A})=\mathcal{L}^{\mathcal{A}}(\mathcal{A})\otimes\mathcal{L}^{\mathcal{A}}(\mathcal{A})\otimes\mathcal{L}^{\mathcal{A}}(\mathcal{A})\otimes\mathcal{L}^{\mathcal{A}}(\mathcal{A})$ 

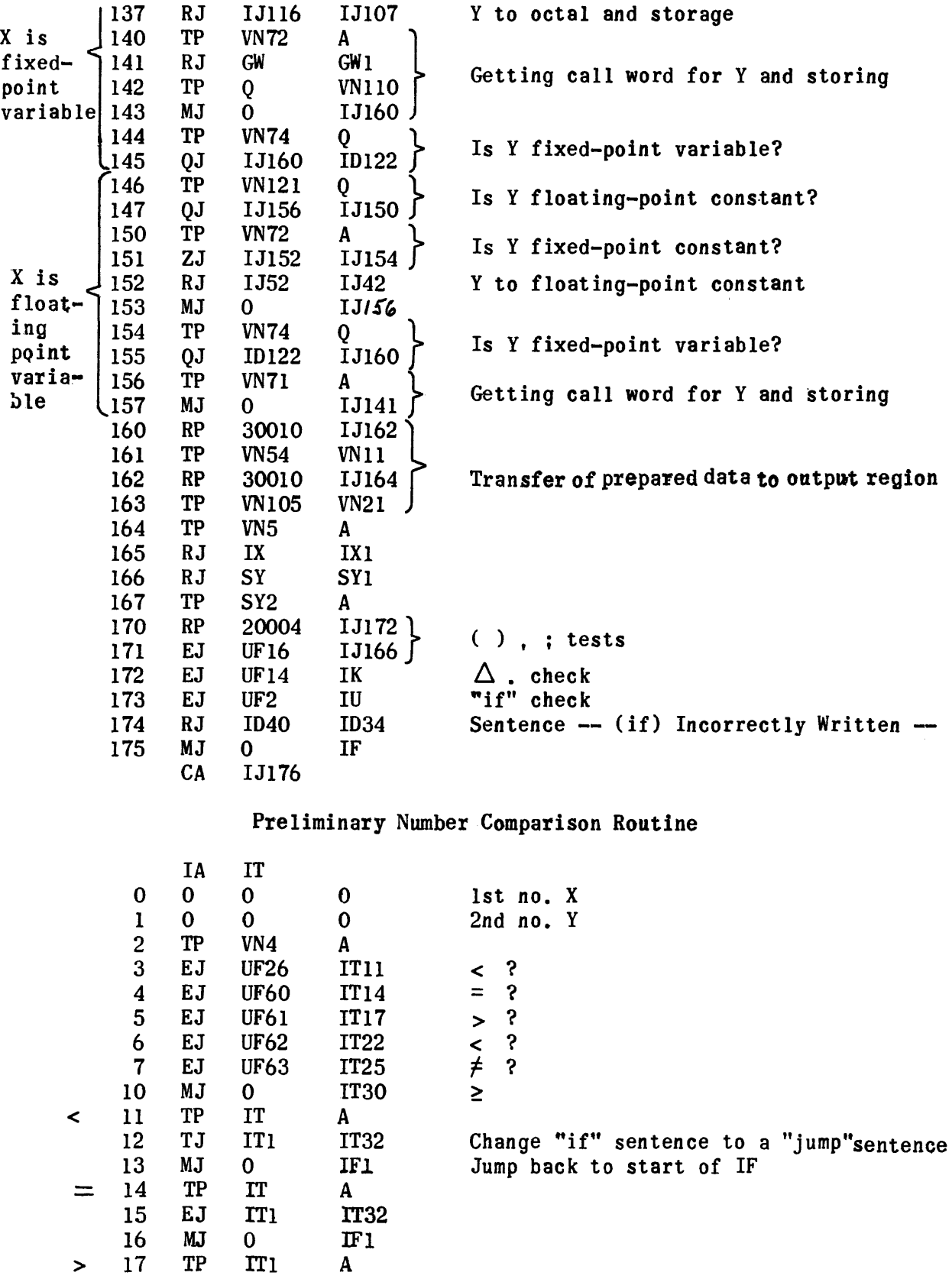

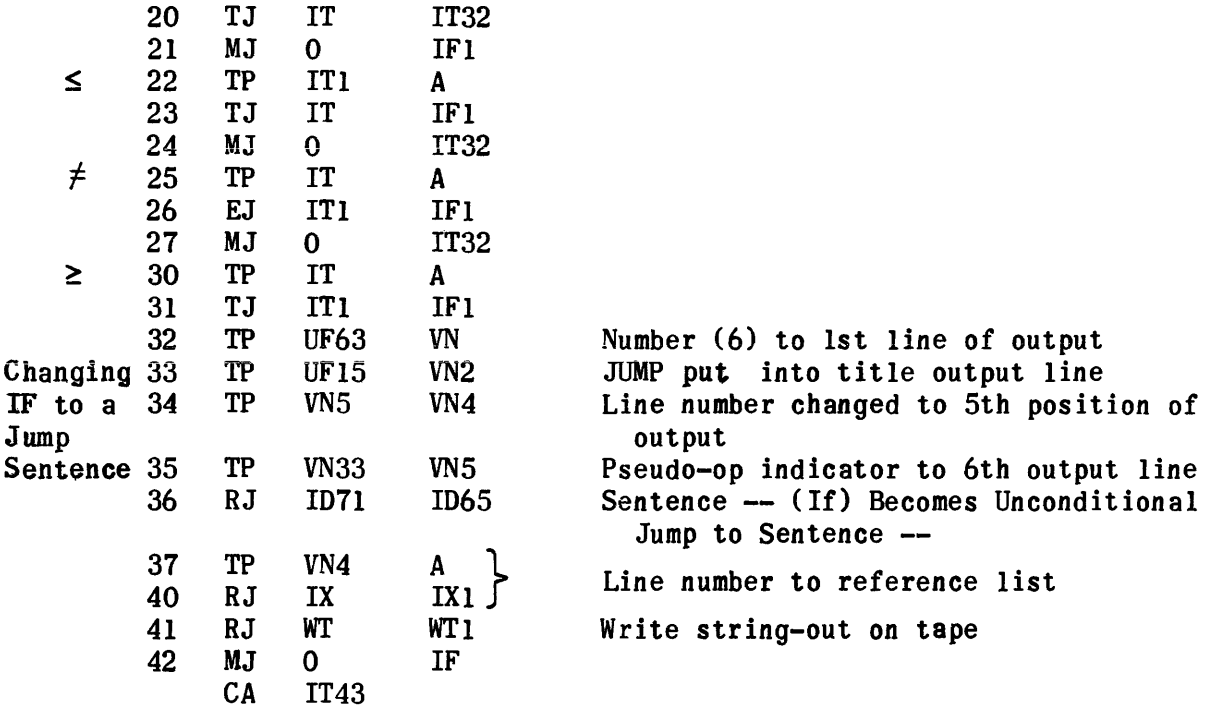

# Termination Space Period Routine

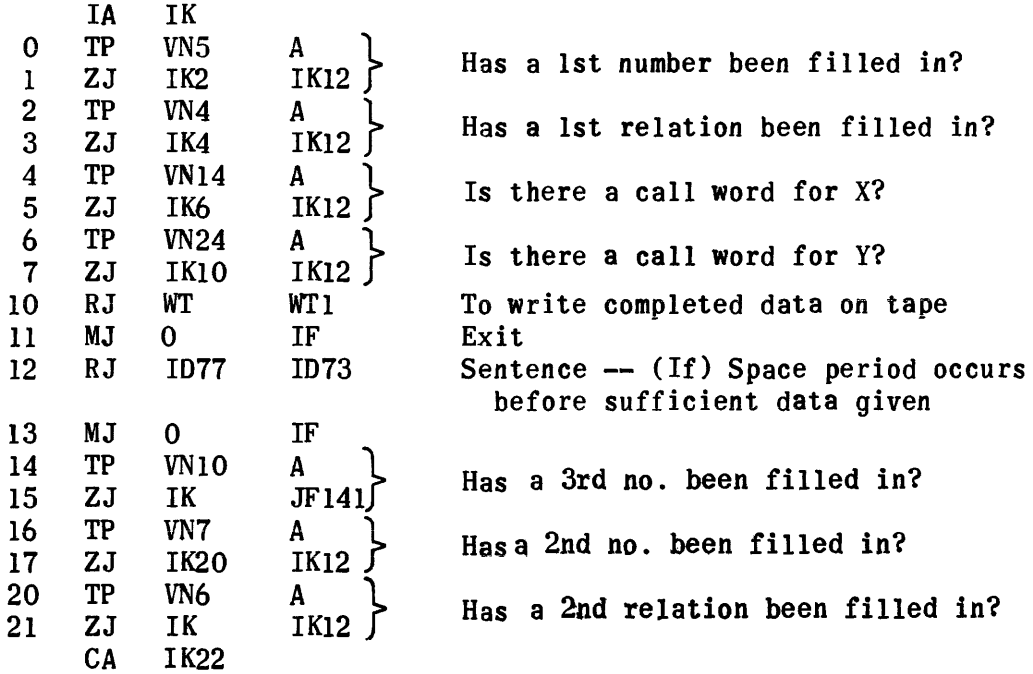

## 2nd Control Routine

 $\sim 400$ 

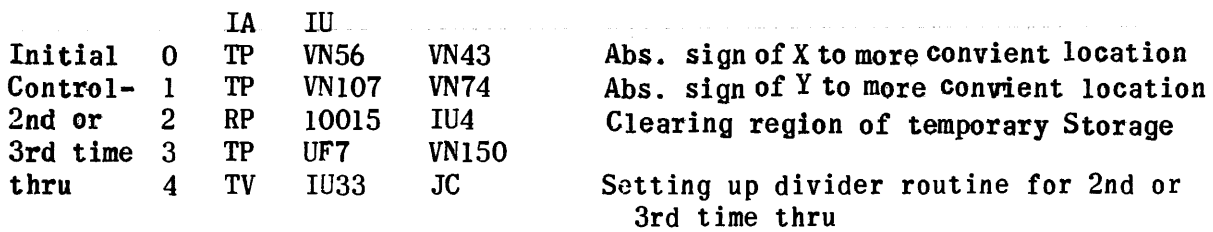

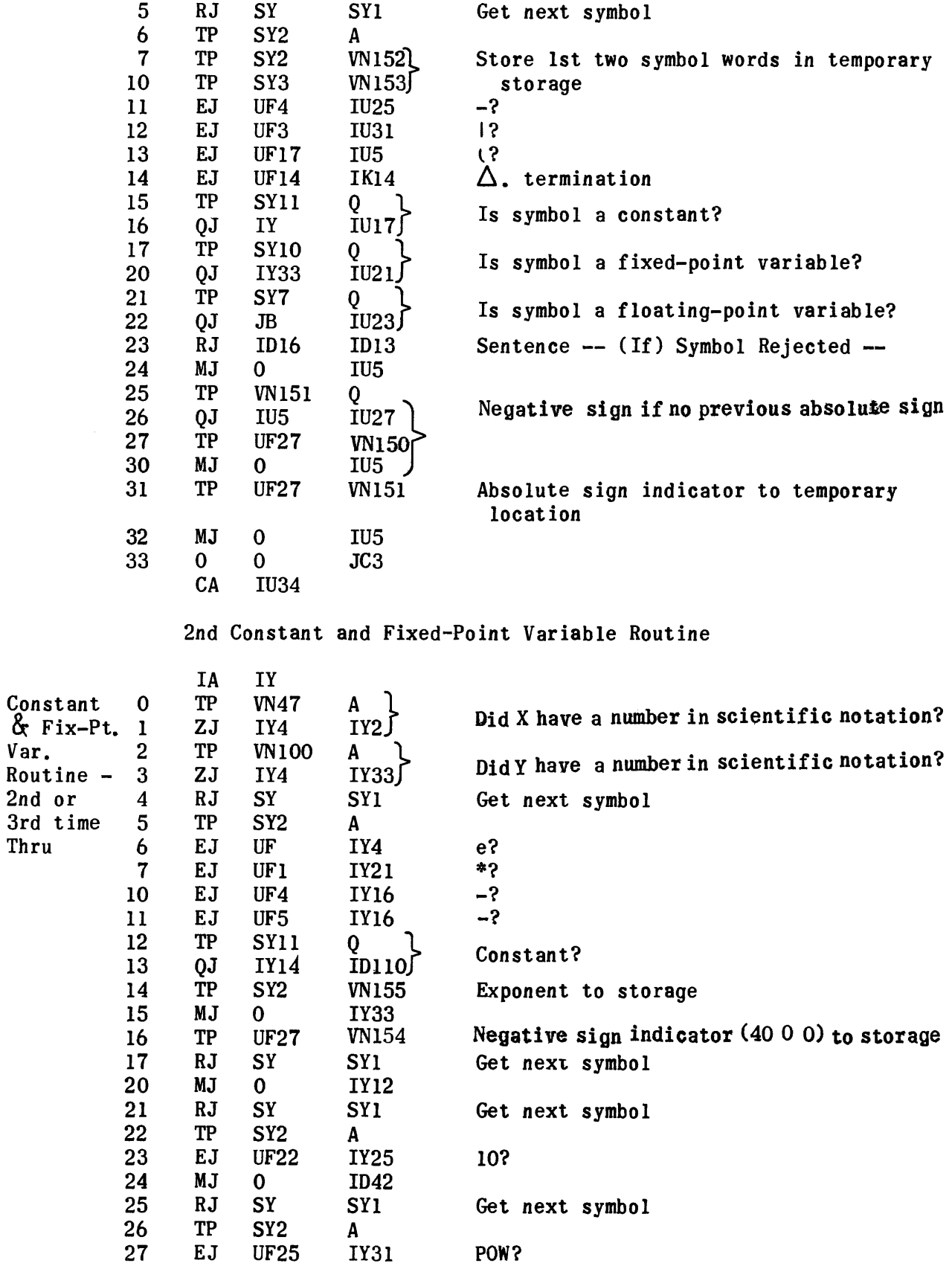

2nd or

**Thru** 

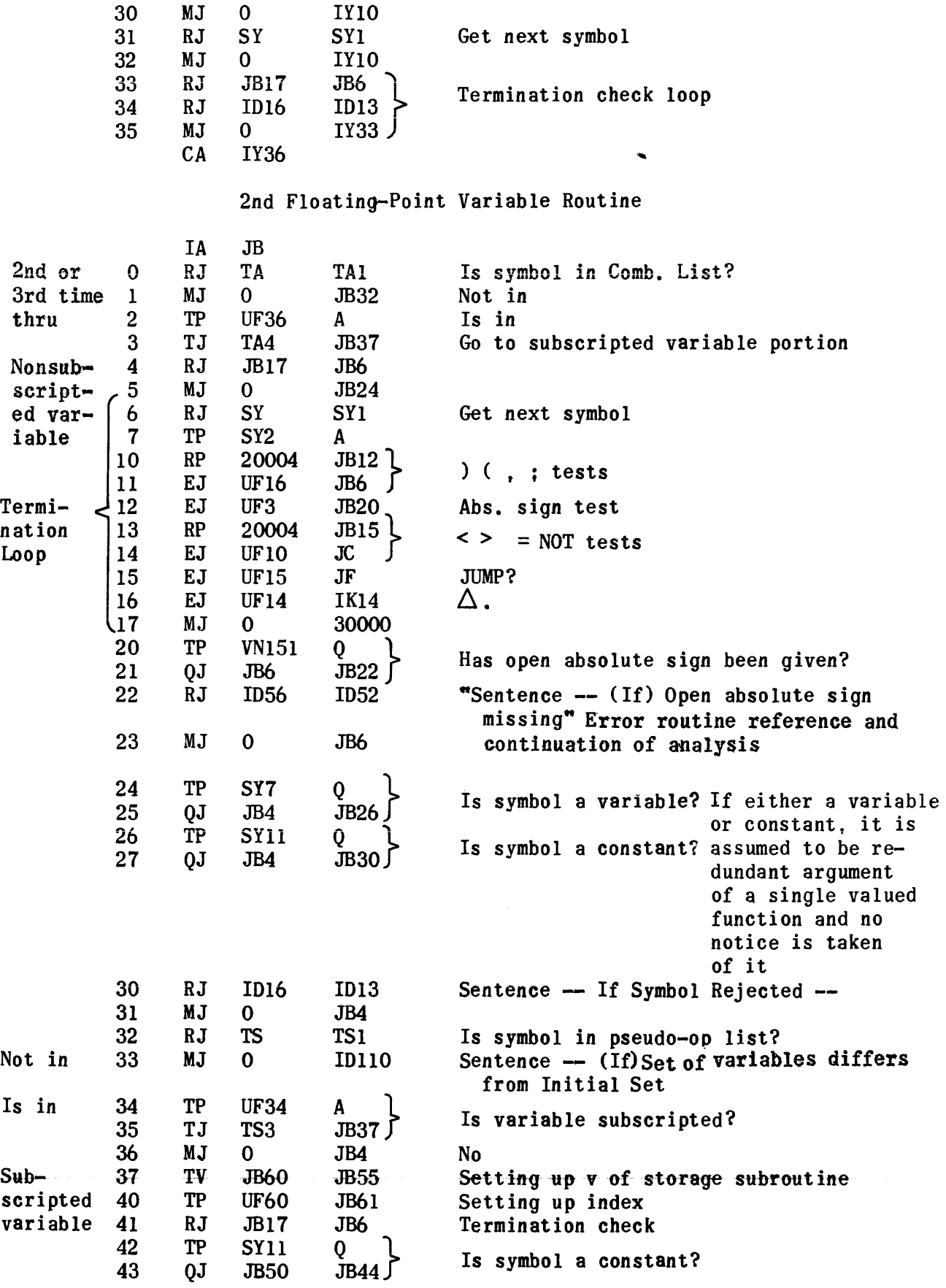

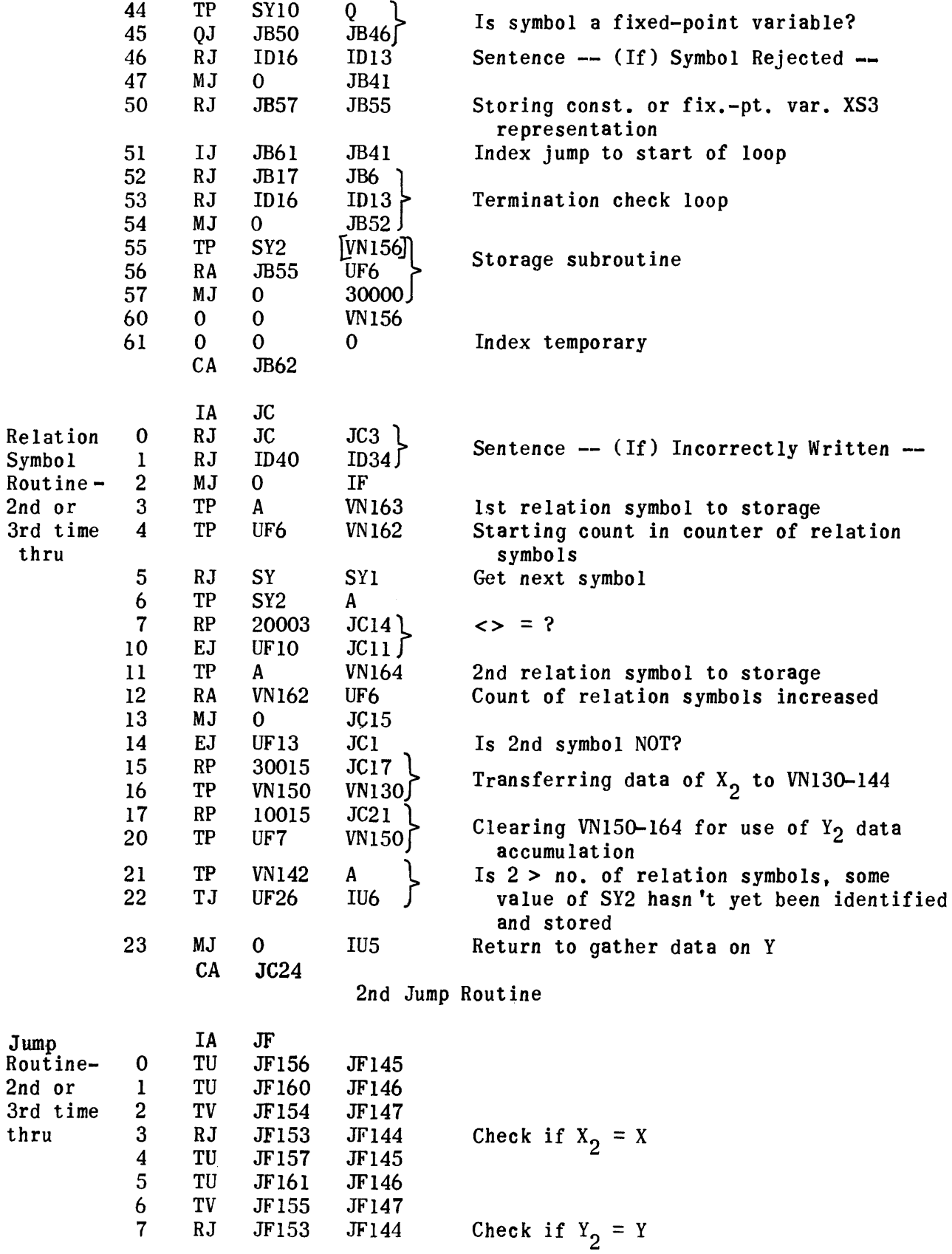

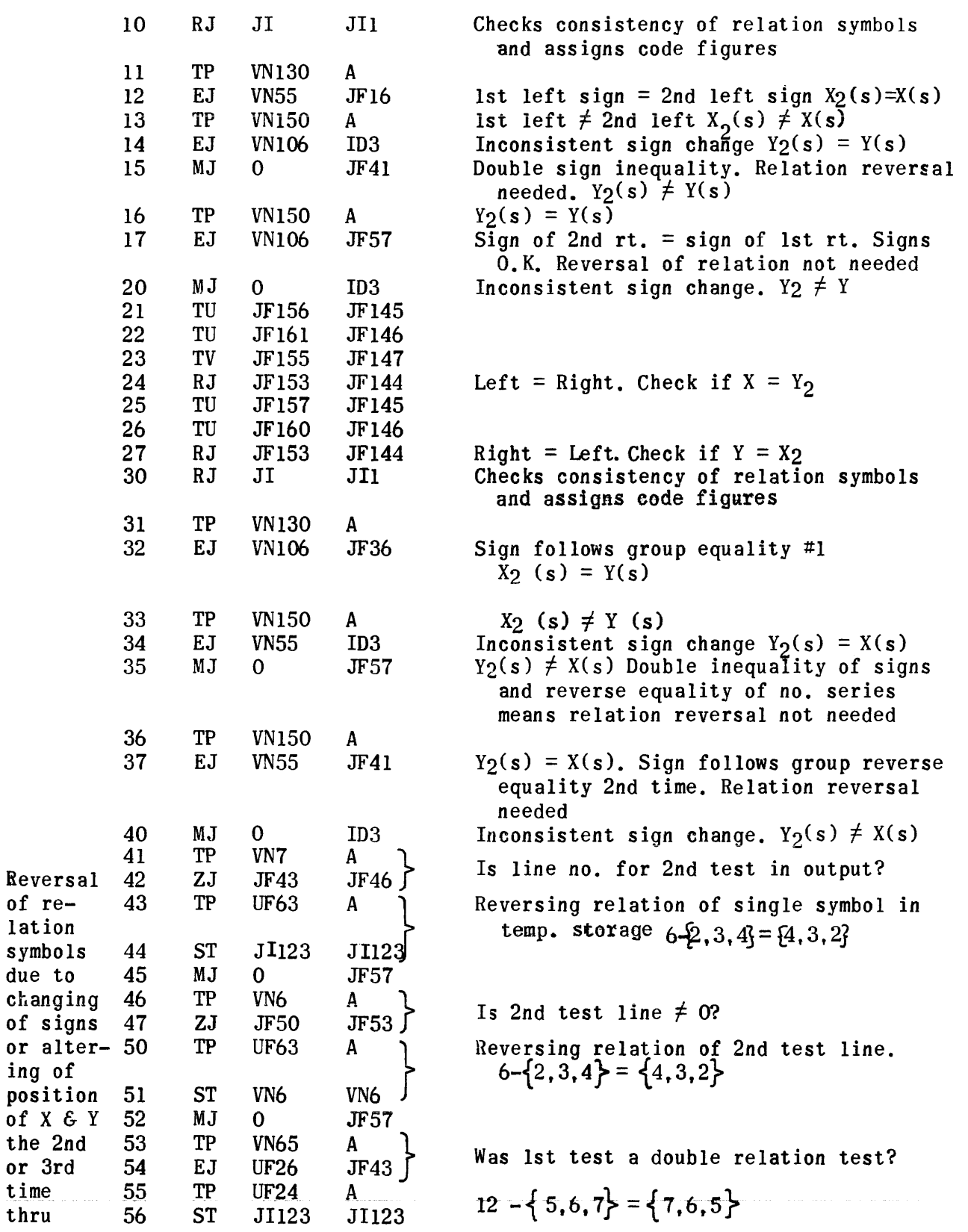

 $\hat{\mathcal{A}}$ 

of  $X$   $\xi$ 

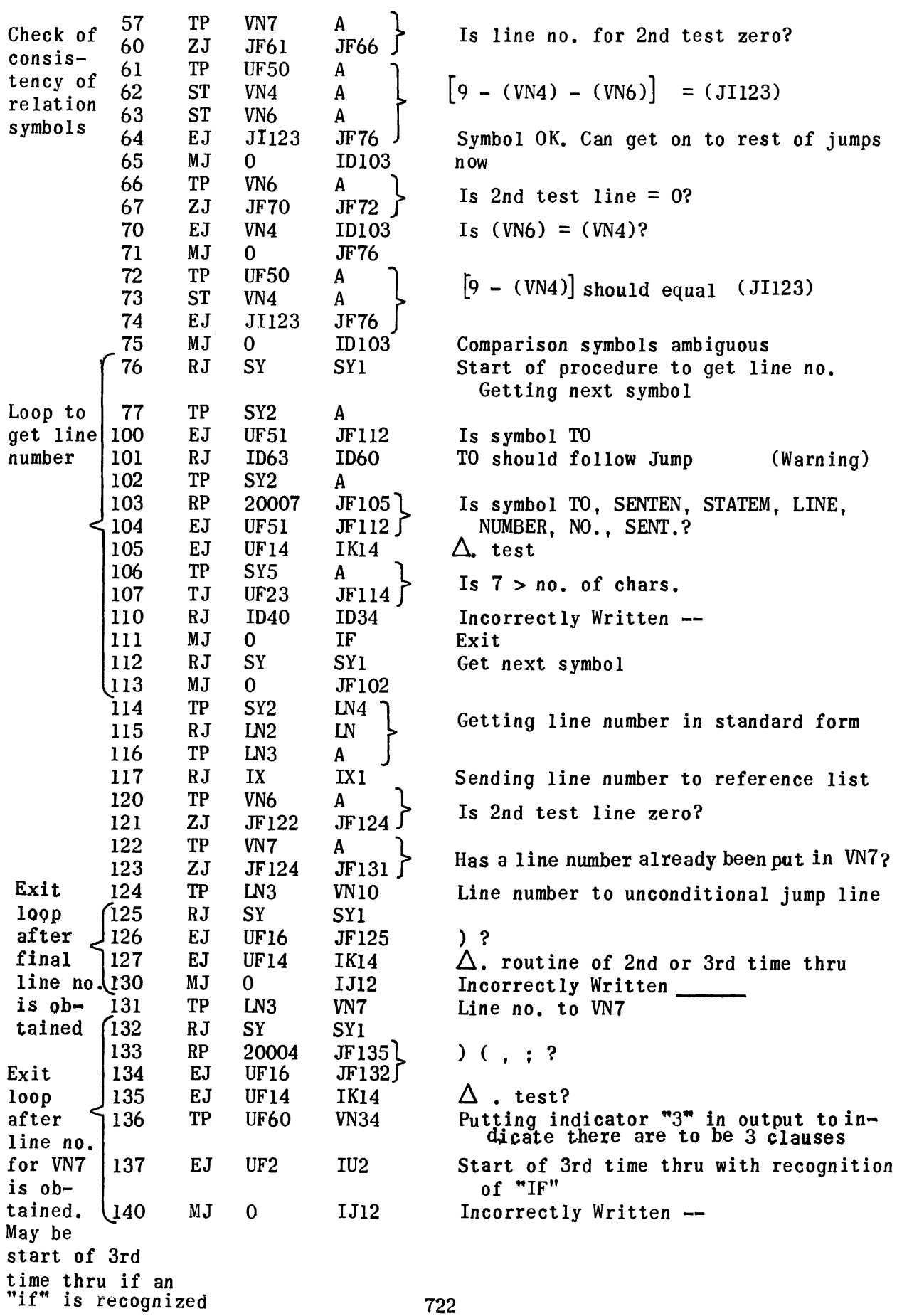

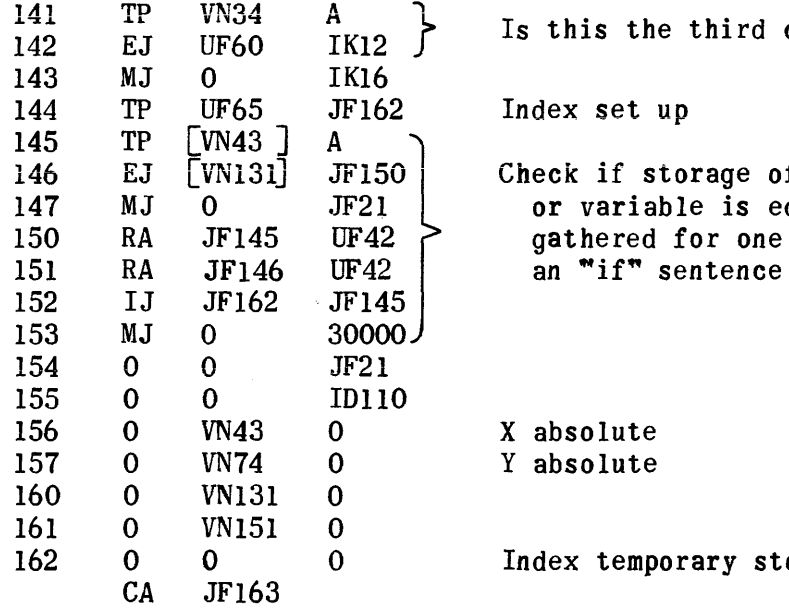

Is this the third clause being analyzed?

Index set up

Check if storage of data for a constant 147  $\,$  MJ  $\,$  0  $\,$   $\,$  JF21  $\,$   $\,$  or variable is equal to same data 150 RA JF145 UF42 gathered for one on the first part of

> X absolute Y absolute

Index temporary storage

#### VARY Translation Routine

The VARY translation routine builds from the input VARY sentence the required lists of symbols for generating the VARY coding and for providing the necessary connections so that the stated looping processes can be accomplished. These lists are called the VARY String-out, the VARY File, and the Variable List. In addition to these tasks, this routine makes appropriate checks. where possible, for the writing of VARY sentences containing non-ending loops. It also checks for compatibility of fixed- or floating-point variables and constants within a Modify Component of a VARY sentence.

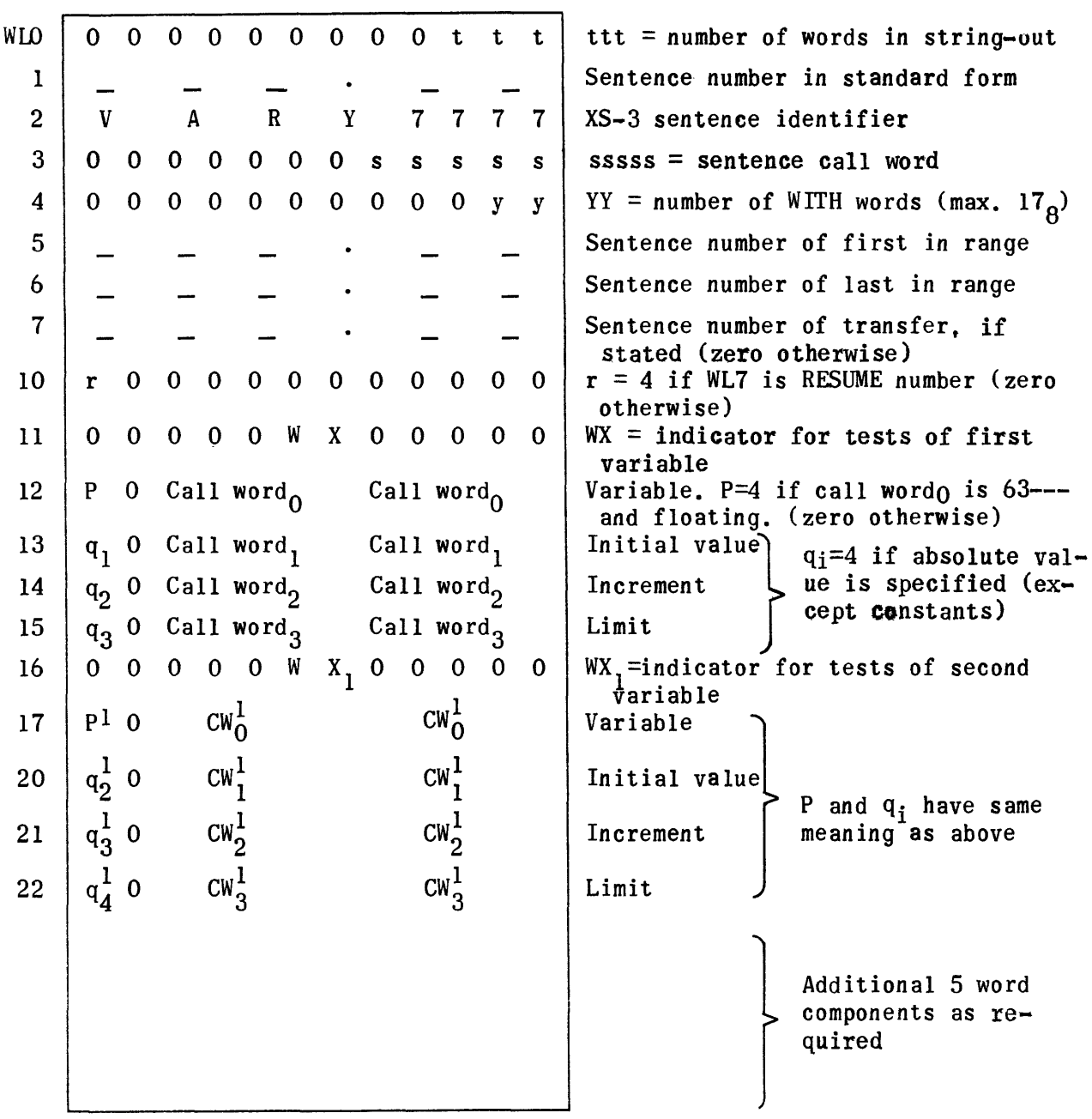

String-Out Form for VARY Sentence

The WX indicators in the String-out provide to the VARY generator the information required so that the necessary tests, if any, may be built to guard against indefinite loops within the VARY cycle. These indicators may be explained by the modify component.

$$
VARY \ \alpha \ \ a(b) \ c \ . \ . \ . \ .
$$

where  $\alpha$  denotes the fixed or floating variable, and a, b, and c are fixed-or floating- point variables and/or constants.

- Then,  $WX = 00$  if a, b, and c are all constants. No test coding will be denerated
	- $WX = 10$  if a and/or c are variable and b is a stated constant > 0.
	- $WX = 14$ , if a and/or c are variable and b is a stated constant < 0.
	- $WX = 20$ , if b is a variable, and a and c are constants such that  $c-a > 0$ .
	- $WX = 21$ , if b is a variable, and a and c are constants such that  $c-a < 0$ .
	- $WX = 22$ , if b is a variable, and a and c are constants such that  $c-a = 0$
	- $WX = 30$ , if b is a variable, and a and/or c are variable.

Since the test coding that is built by the VARY generator for all cases except  $WX = 00$  is only executed at the beginning of the looping process, none of the variables  $\alpha$ , b, or c may be changed by other sentences within the VARY's range. In order to check that these variables are not altered by their appearance in other Modify components of this or other VARY sentences, or in COMPUTE sentences, or on the left of equations, the Variable List is built by the VARY translator. This list consists of three word entries for each modify component of VARY sentences. These entries remain in the list only until the translation process has progressed beyond the range of the VARY.

Example: VARY X  $O(1)Y$  with J  $I(K)100$  Sentences 10 thru 20.

After the insertion of the 2 three-word items for this sentence, the  $\forall$ ariable List would appear as follows:

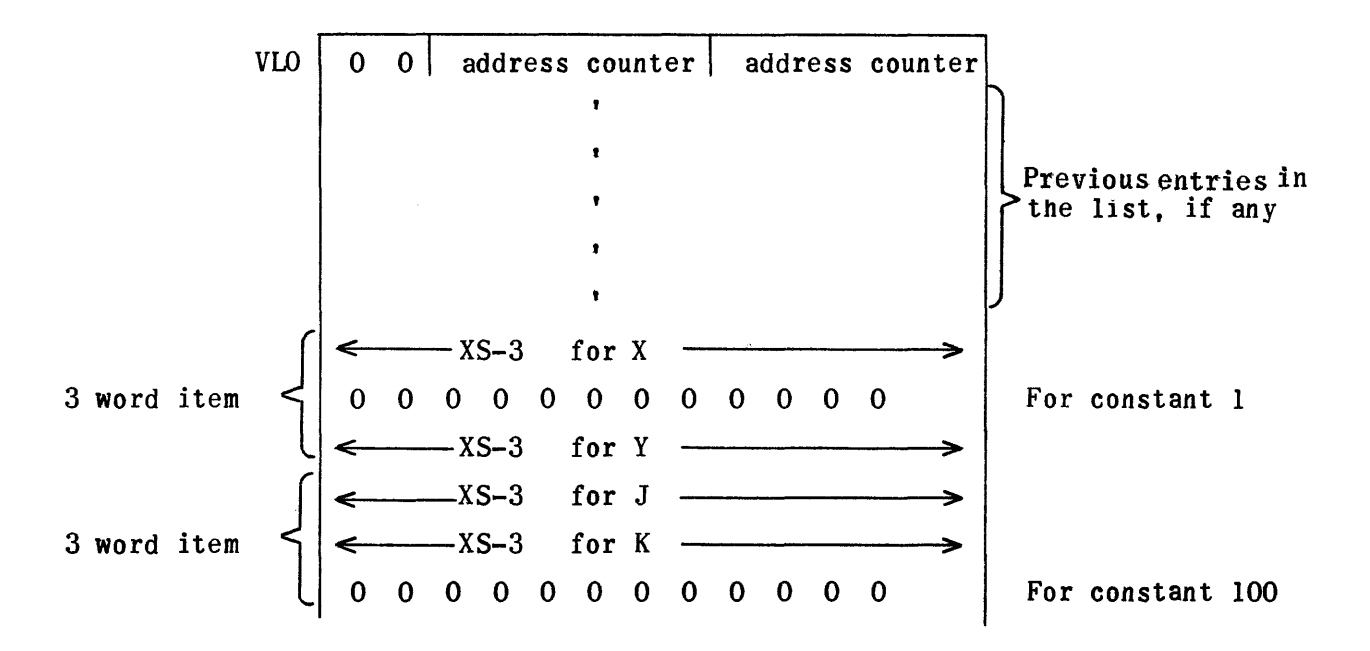

When a constant appears for  $\underline{b}$  or  $\underline{c}$  in the Modify component, the corresponding word in the Variable List is cleared.

The three-word items entered for the above sentence remain in the list for checking by the COMPUTE and Equation translators until sentence 20 has been processed. Then the VE routine of the Translation subroutines removes these items from the list.

The first entries into the VARY File are also made by the VARY translator. This file is used later, to:

- 1. Determine when items are to be removed from the Variable List.
- 2. Provide exits from VARY sentences when transfer components are not stated.
- 3. Establish the continuation of the VARY loop from the last sentence in its range.

A VARY F1le item consists of two words for each VARY sentence:

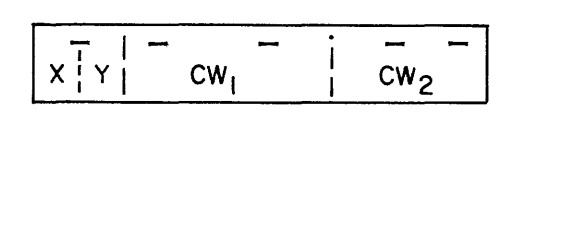

Sentence nwmber of last sentence in range.  $CW_2 = Call word of VARY sentence.$  $CW_1^2 = Call$  word of sentence to<br>which suit is made which exit is made.  $Y(4 \text{ bits}) = \text{number of WITH words.}$  $X(2 \text{ bits}) = 10$  if exit is normal transfer. = 11 if exit is RESUME of previous VARY.

All entries in the VARY File item except CWI and X are made by the VARY translator. The item is completed later by the VE routine of the Translation Subroutines (see Section III, 3,a).

#### Error Print-Outs Used in VARY Translator

- ZA is not a variable symbol.<br>
ZB Format error i.e., no parenthesi
- Format error i.e., no parenthesis.
- ZC Inconsistent use of fixed or floating point operands.
- ZD Minus sign illegal prefix to variable.
- ZE Inconsistent use of absolute value signs.
- ZF type symbol is illegal in scientific notation format.
- ZG Illegal scientific notation format.
- ZH Change modifiers to eliminate infinite loop.
- ZI The number of modifier components exceed 15. Rest of sentence not checked.
- ZJ Misspelling or no referenced sentence.
- ZK No space period symbol.
- ZL Incomplete sentence i.e., no (range)component.
- ZM Variable \_\_\_\_\_\_\_\_ must not change values within VARY loop.
- ZN Error in transfer component.
- IN Disallowable character in exponent \_\_\_\_\_\_
- IQ Absolute value of number too large  $f$ Absolute value of number too small - given zero value
- NV  $\mathbf{\mathbf{I}}$ Too many vary sentences in program. VARY must not be last sentence in range of any VARY. Range of inner VARY extends beyond range of outer VARY.

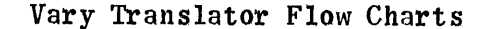

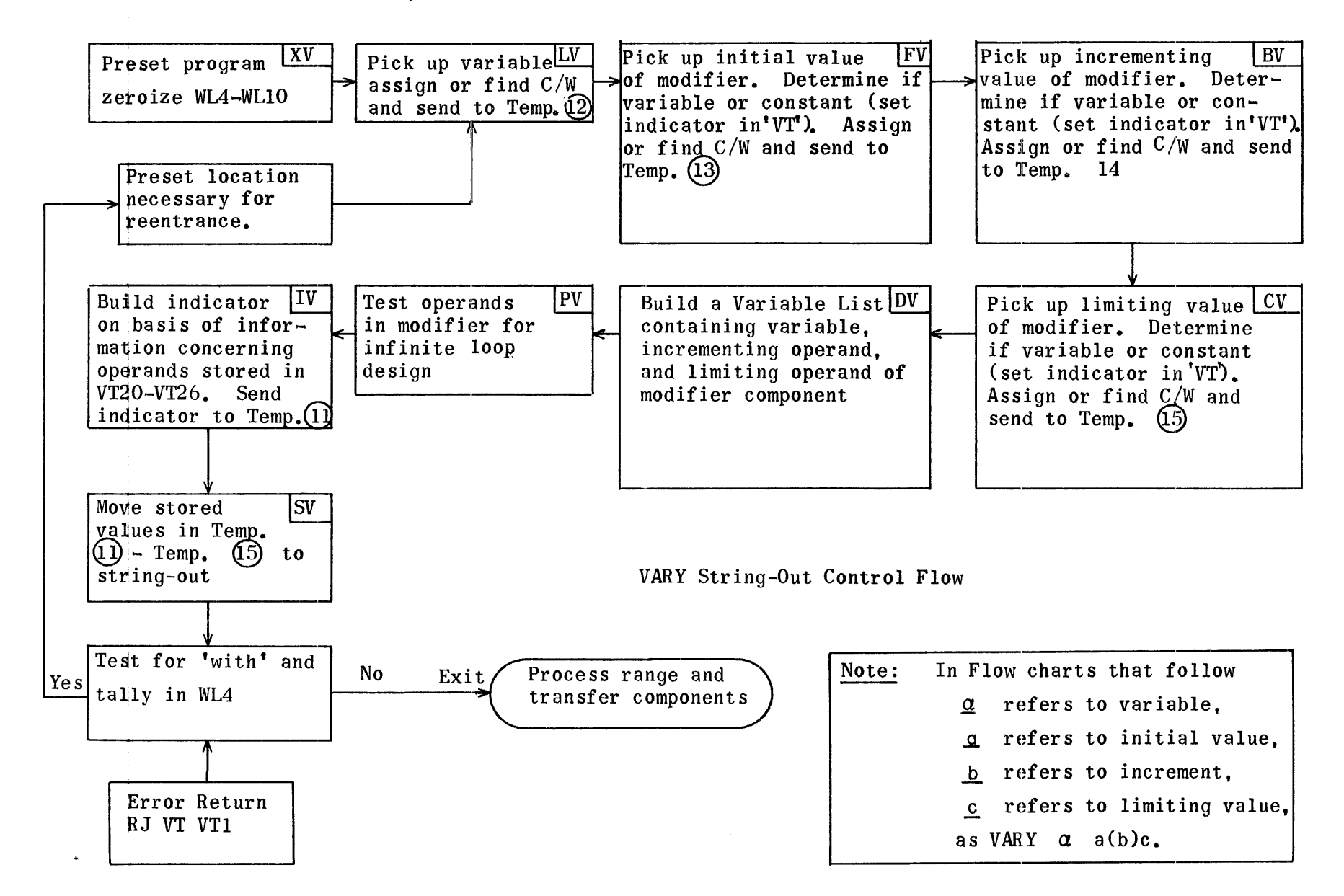

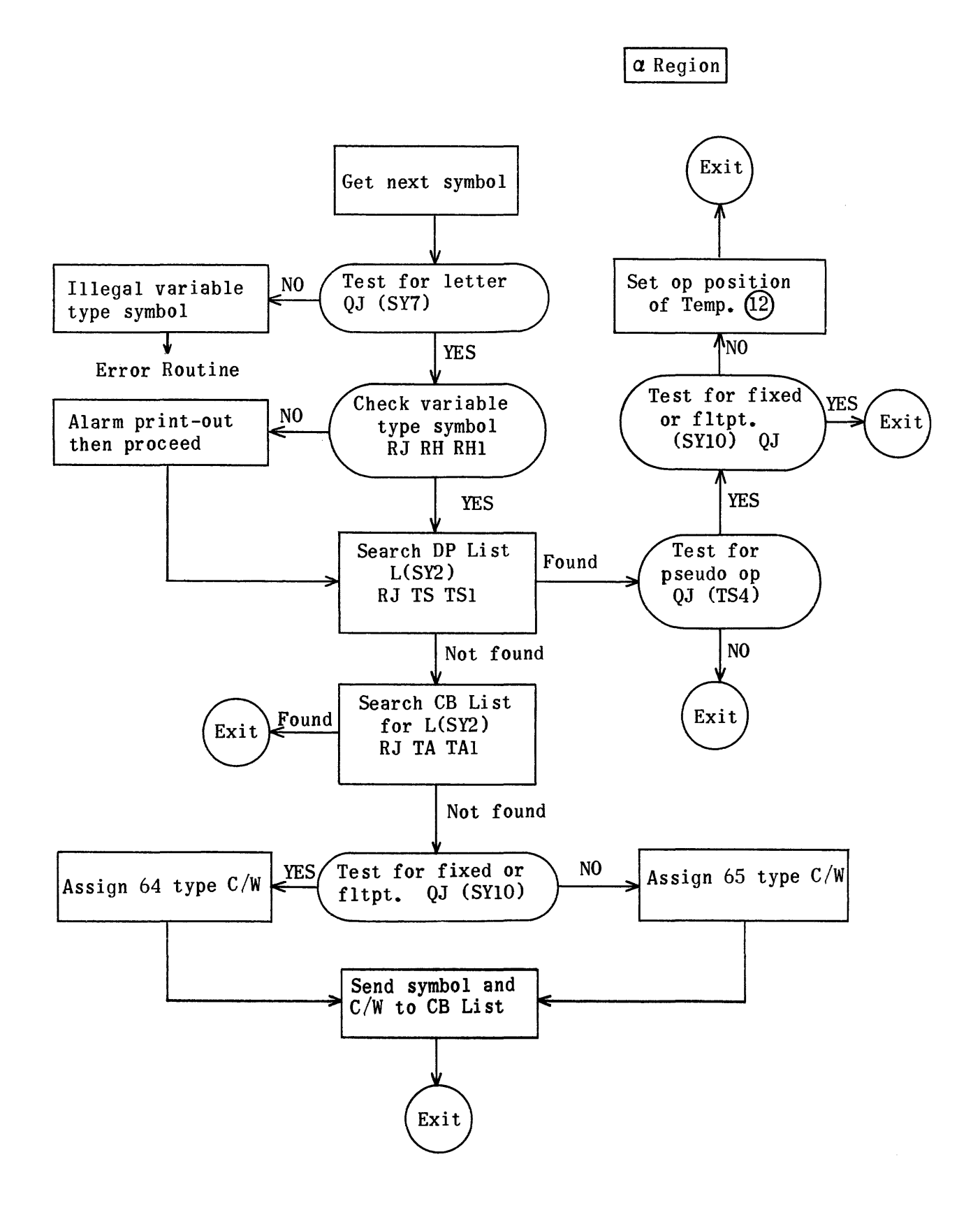

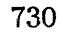

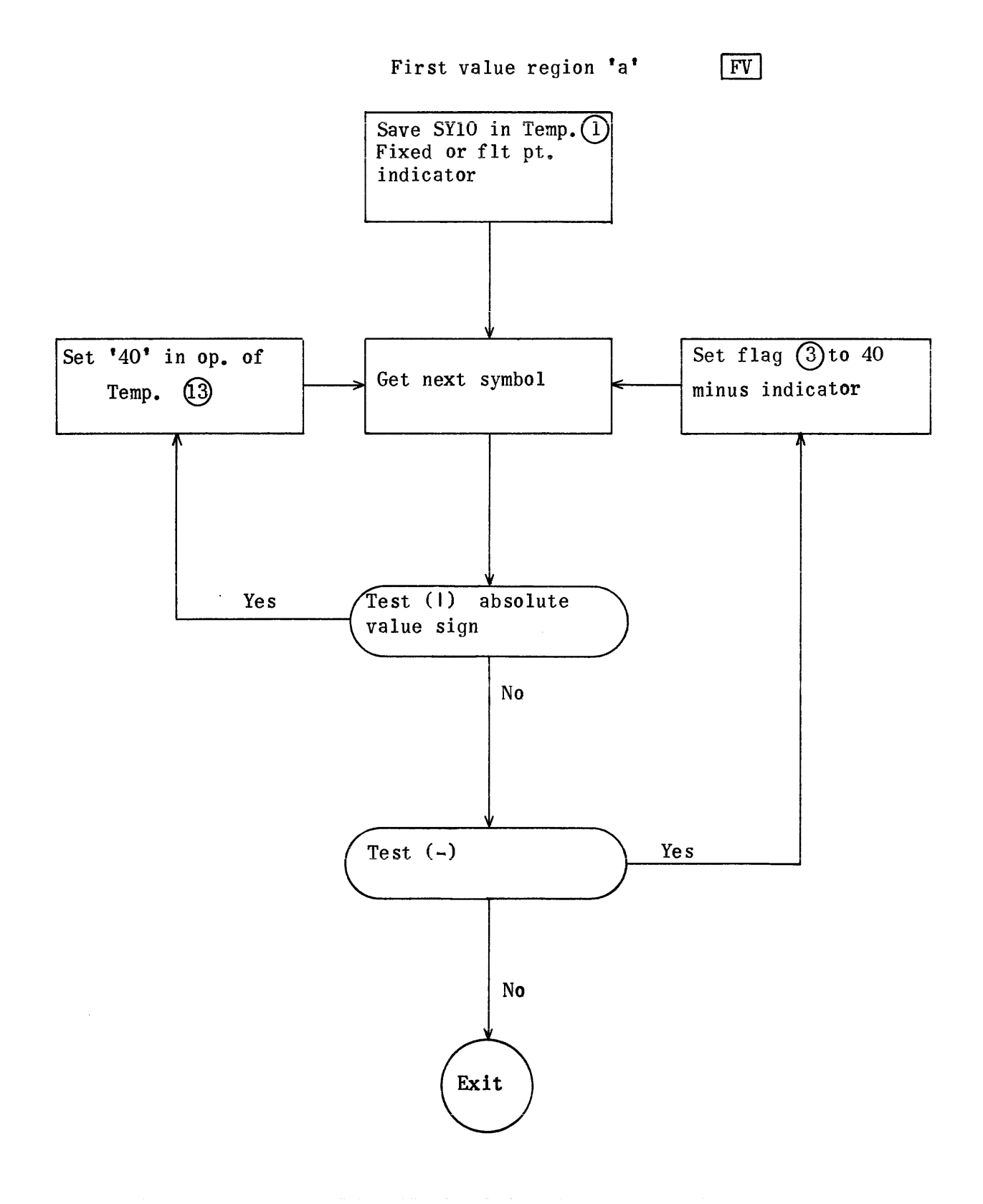

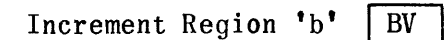

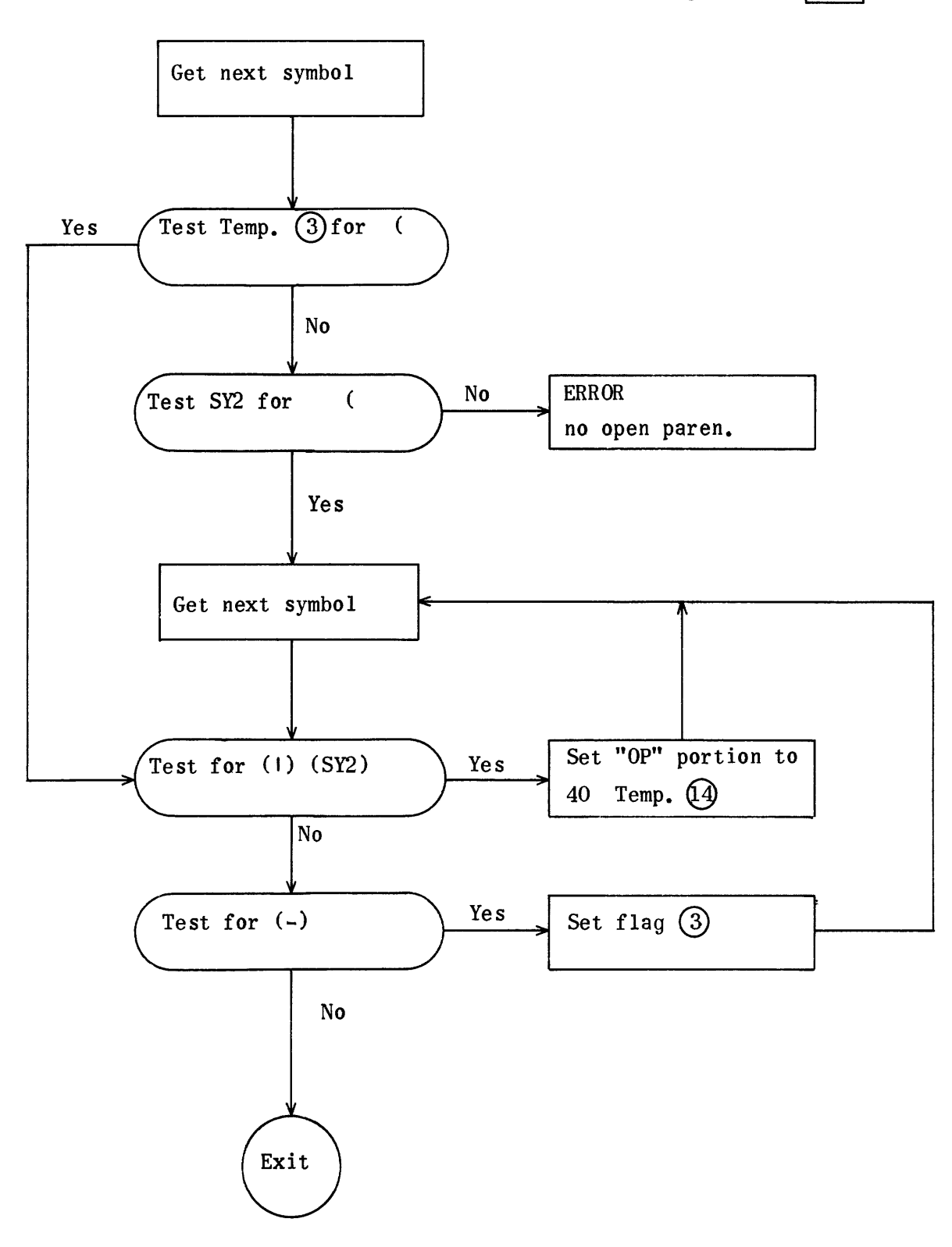

 $\bar{\tau}$ 

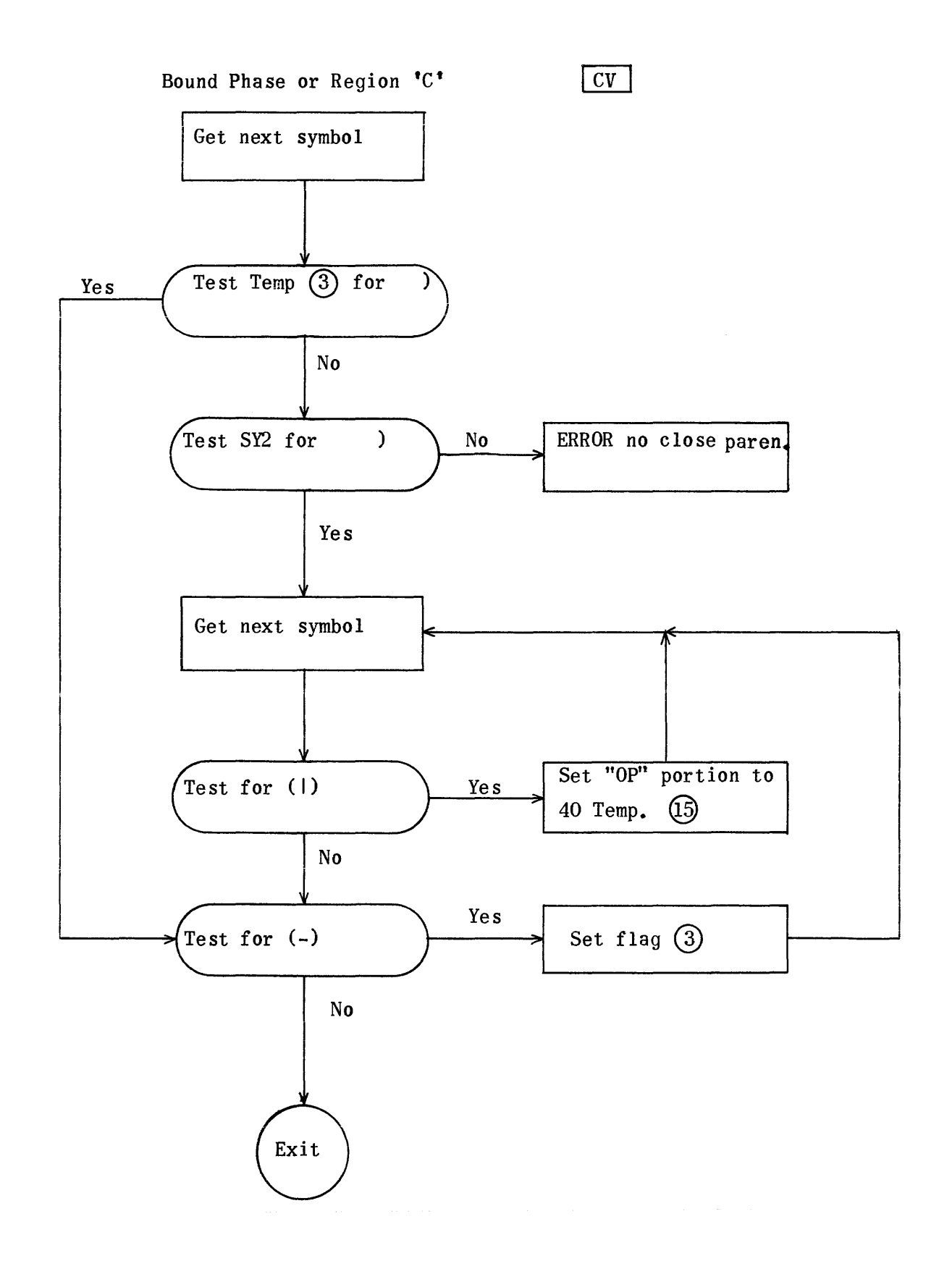

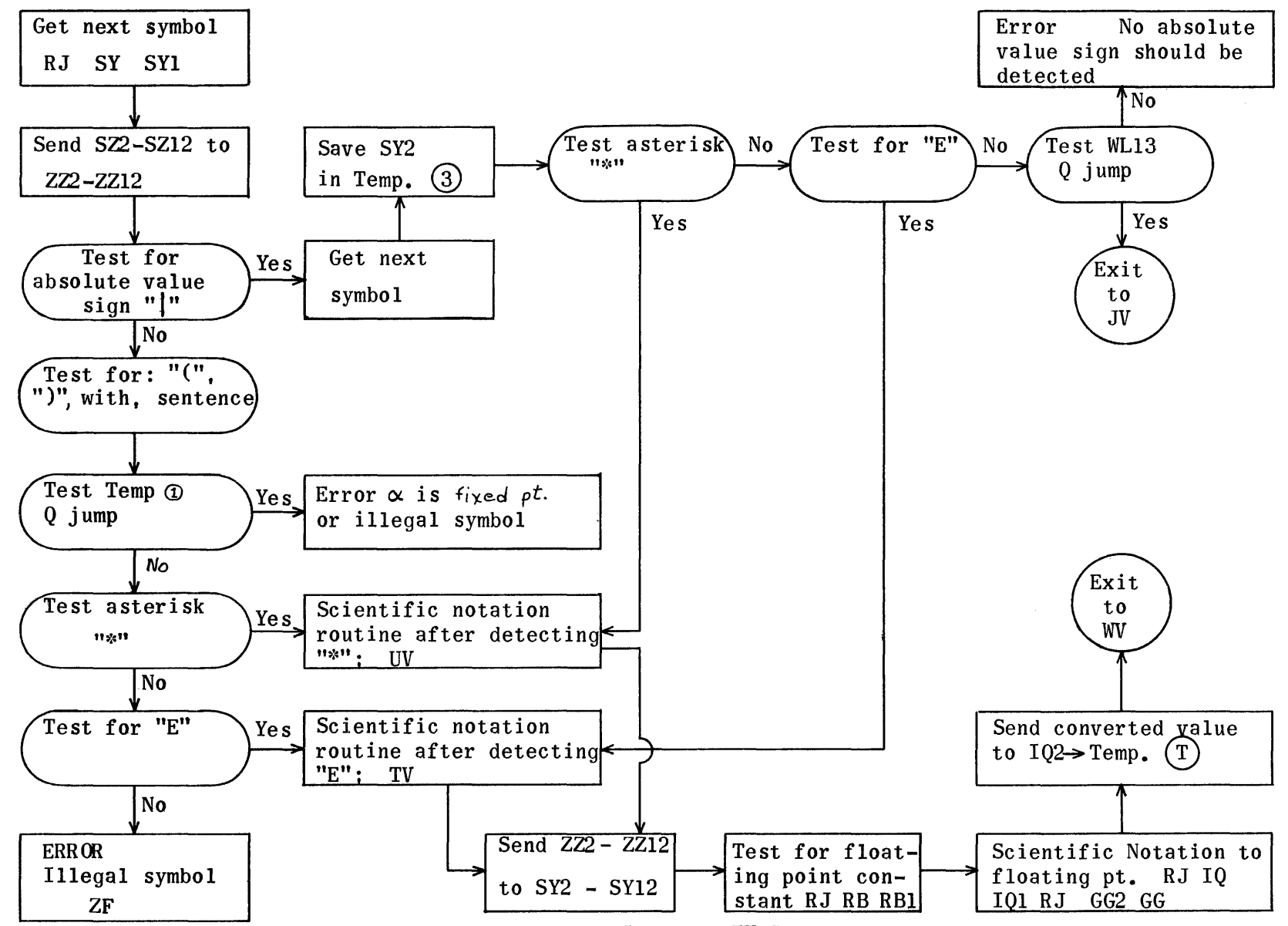

Vary Translator Flow Charts - HV-Constant Branch

Fixed or floating point constant branch

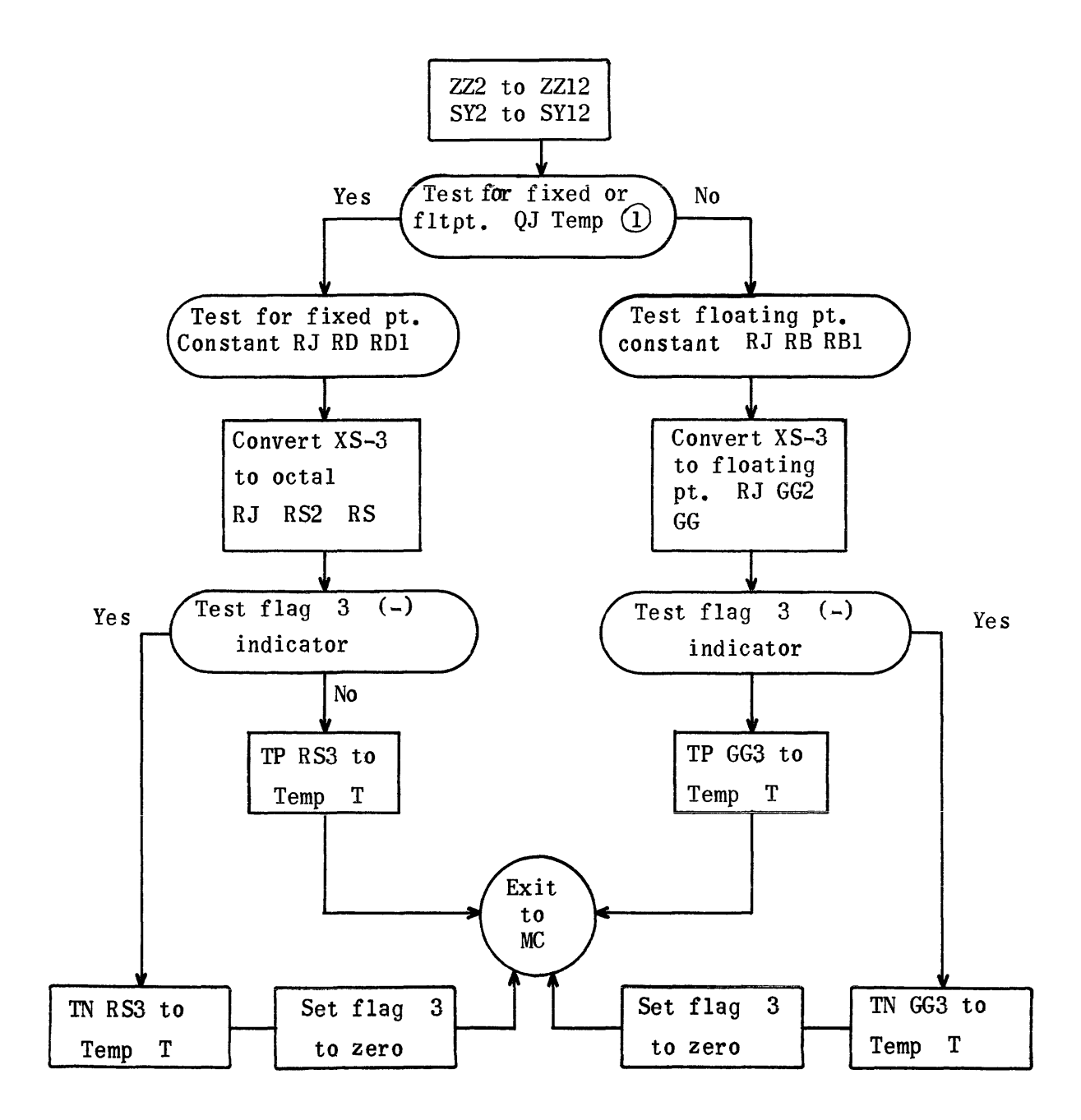

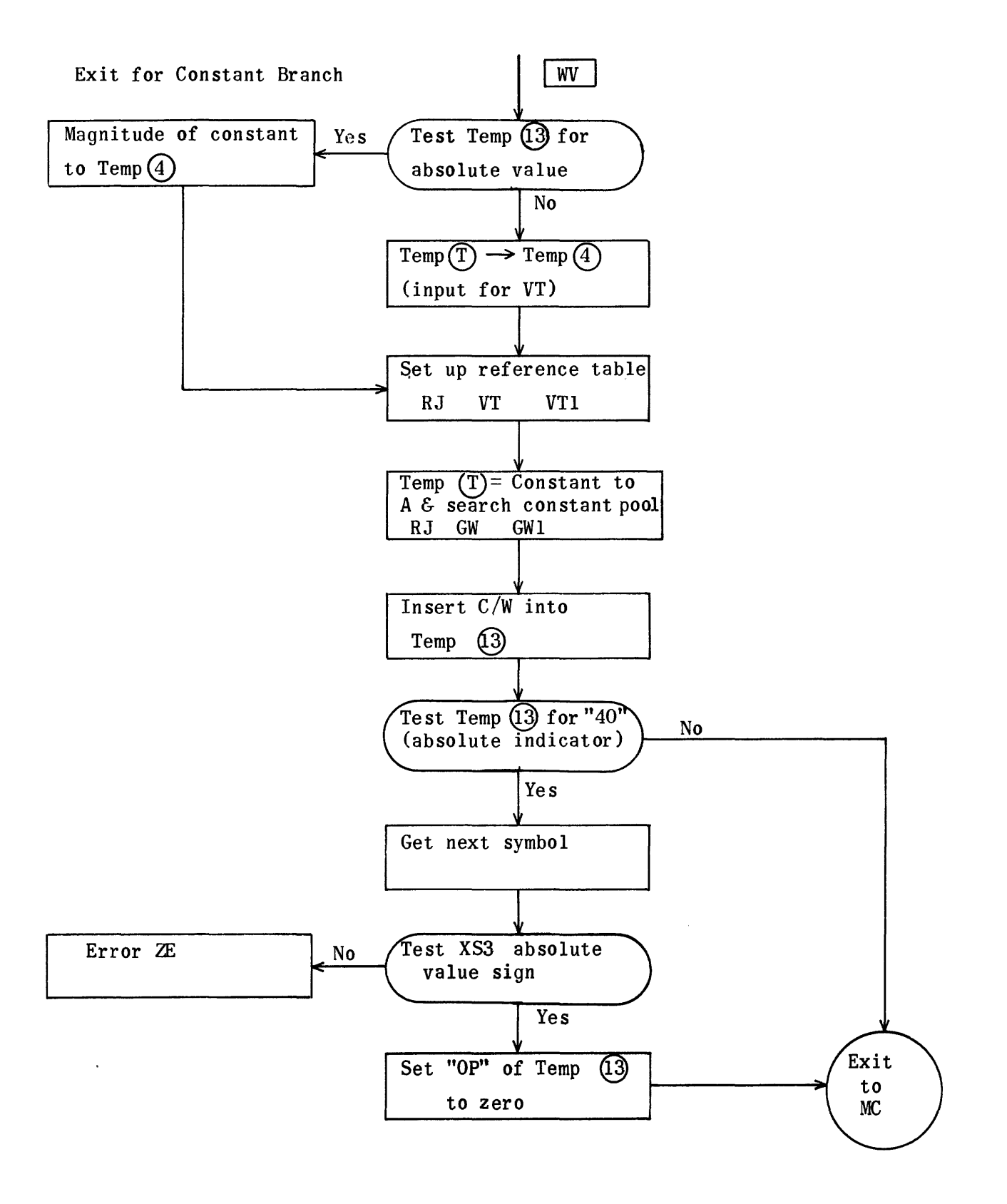

 $|PV|$ 

Preface for Indicator Region

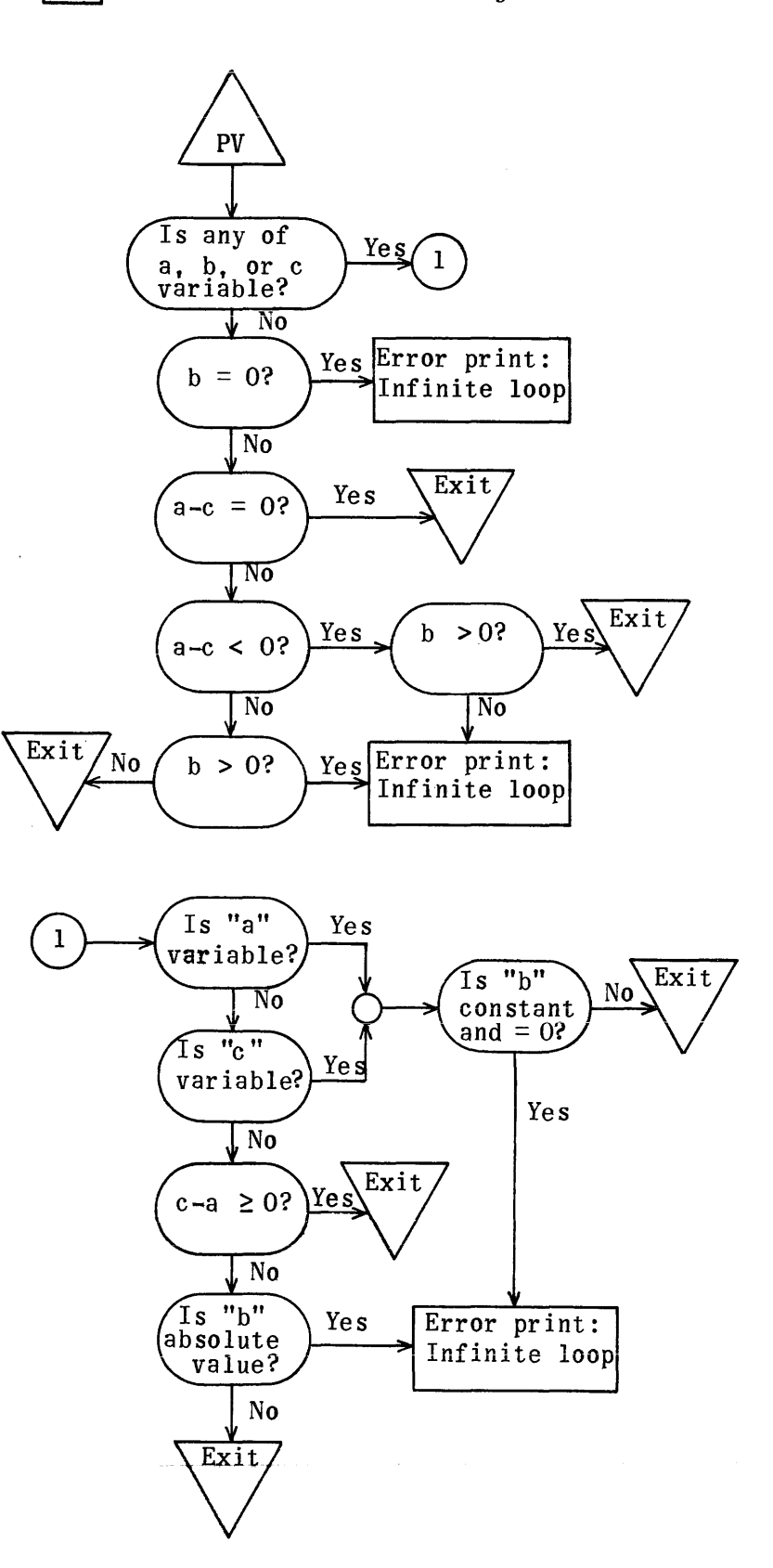

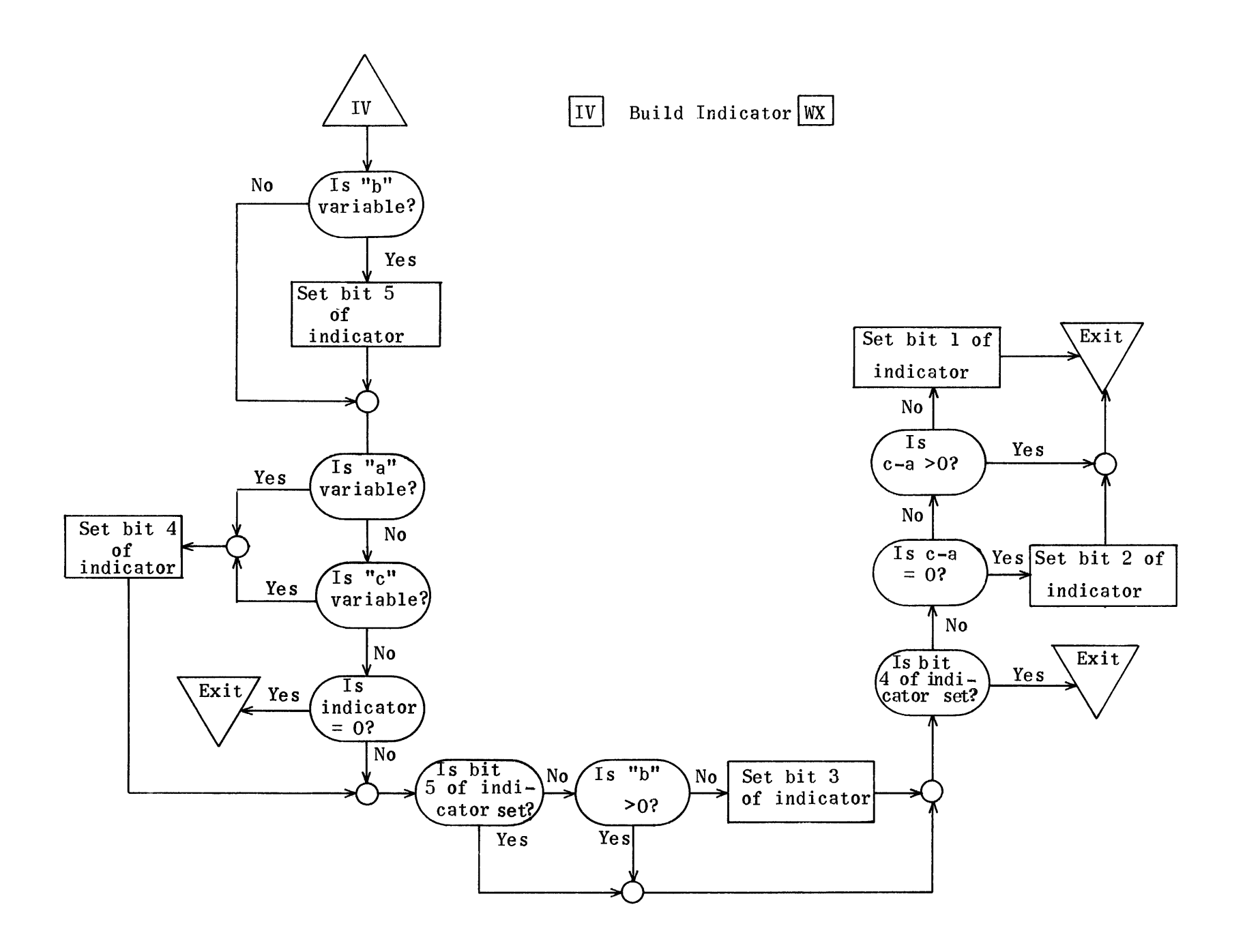

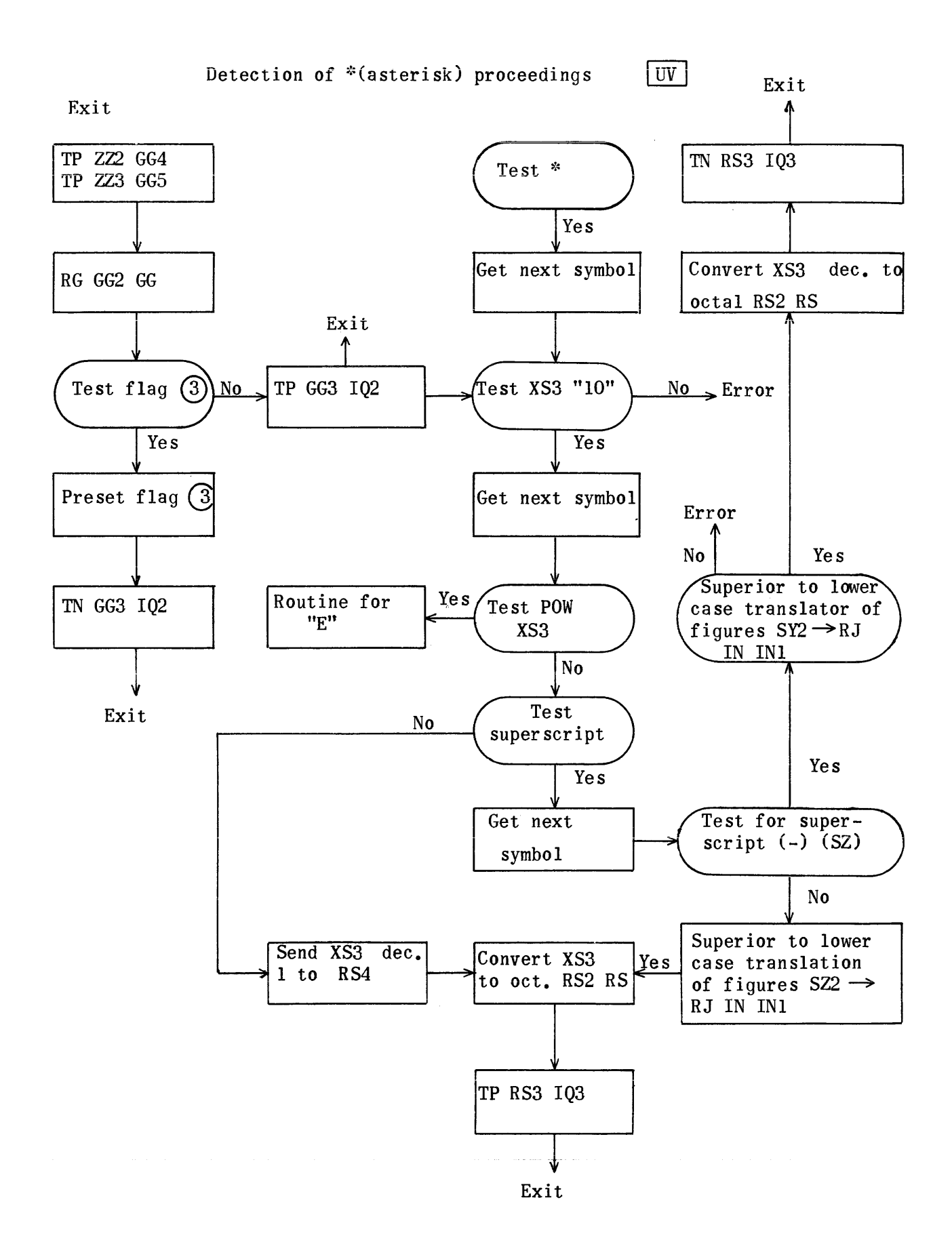

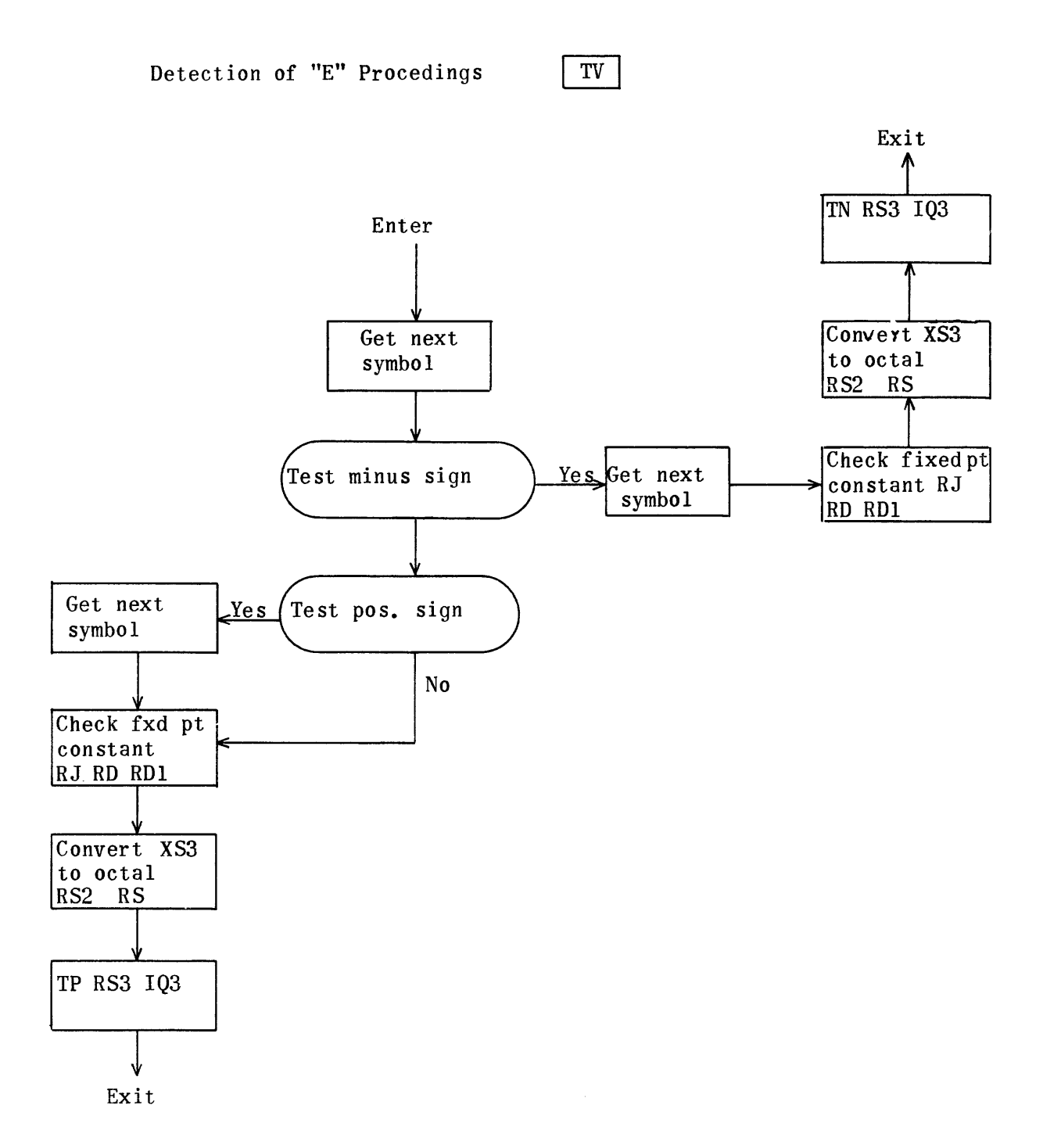

740
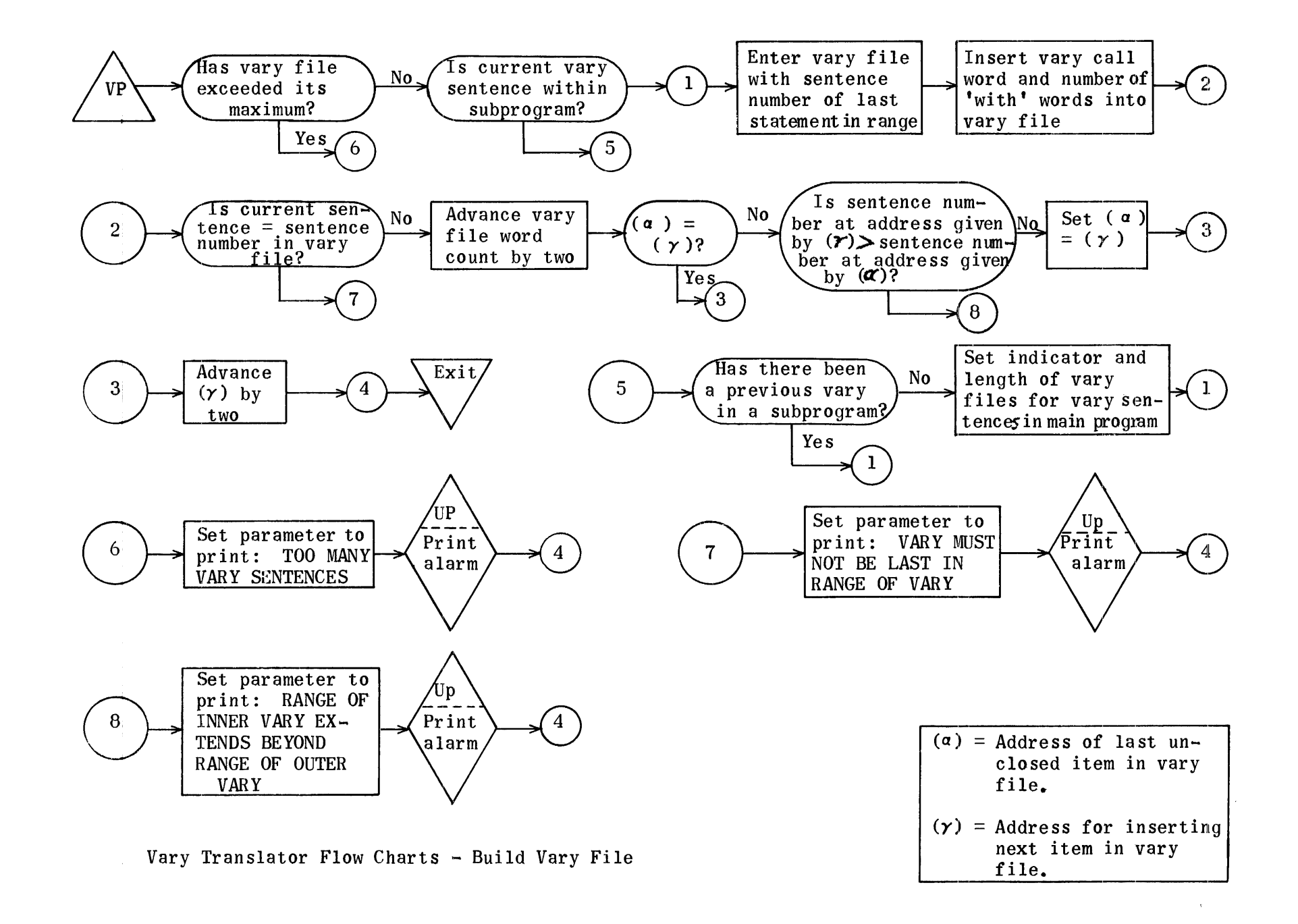

## Regions-VARY Translator

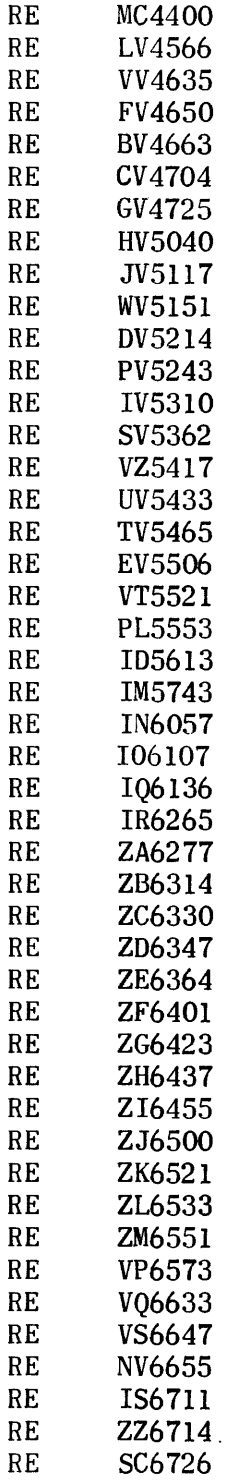

RE IF6727 RE XV6730<br>RE XU6735 RE XU6735<br>RE ZN6760 ZN6760

Translation Subroutine regions are also needed to assemble the VARY Translator tapes.

Also included, in the reco tapes of the VARY Translator are ID (130 $_{\rm A}$ ) lines in length), $IM(114_8)$ ,  $IN(30_8)$ ,  $IO(27_8)$ ,  $I(127_8)$ ,  $IR(12_8)$ , and IS (a set of 3 addresses used as temporaries). With one 2-1ine exception, this reco coding is identical to the regions similarly named in the IF String-Out where they are annotated and reproduced in this manual.

The 2-line exception is:

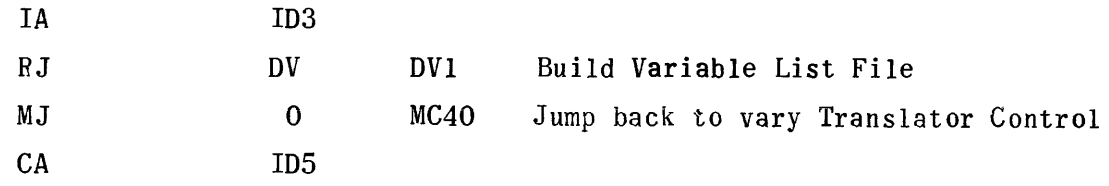

## Master Control for Vary Translator

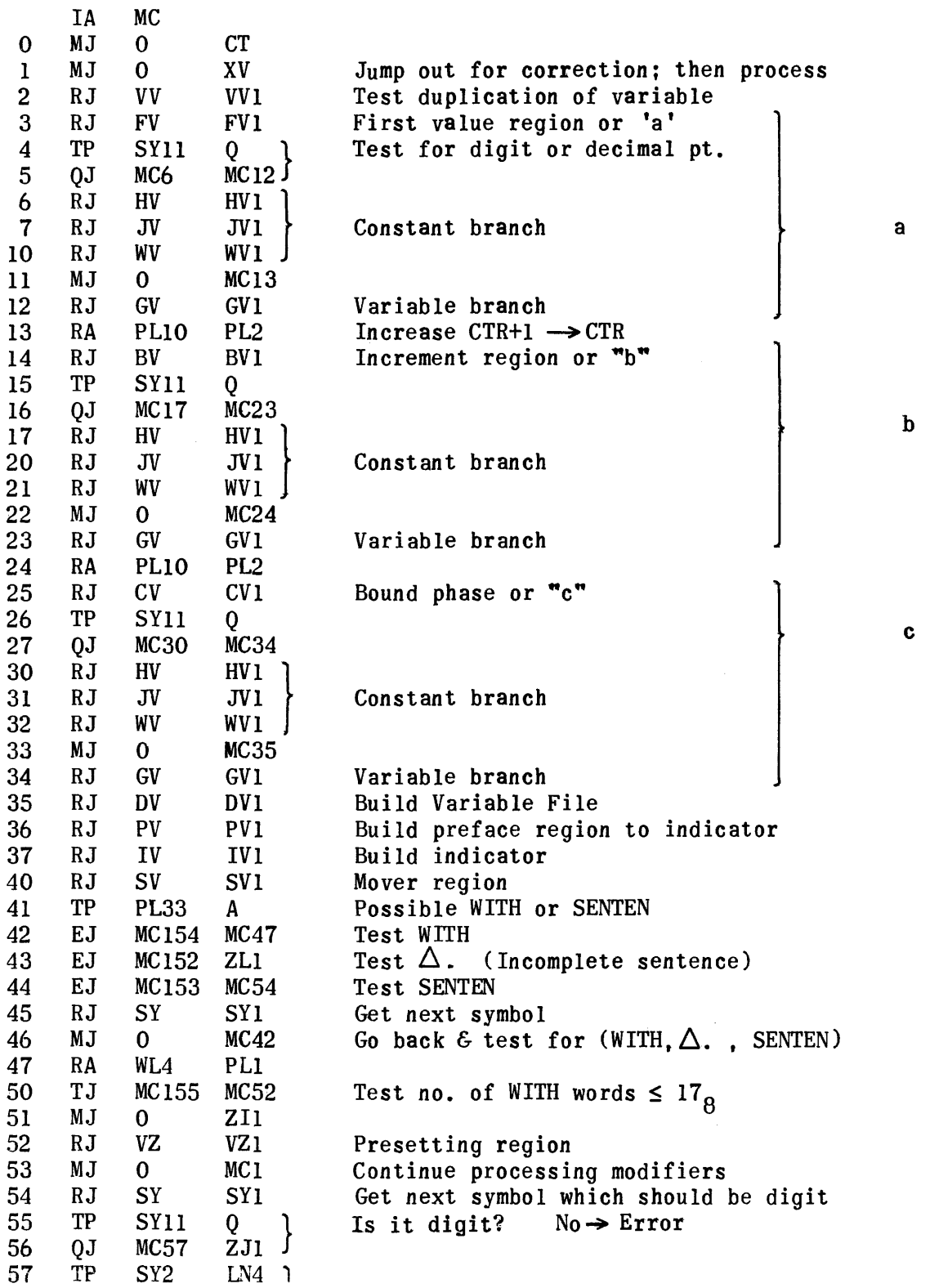

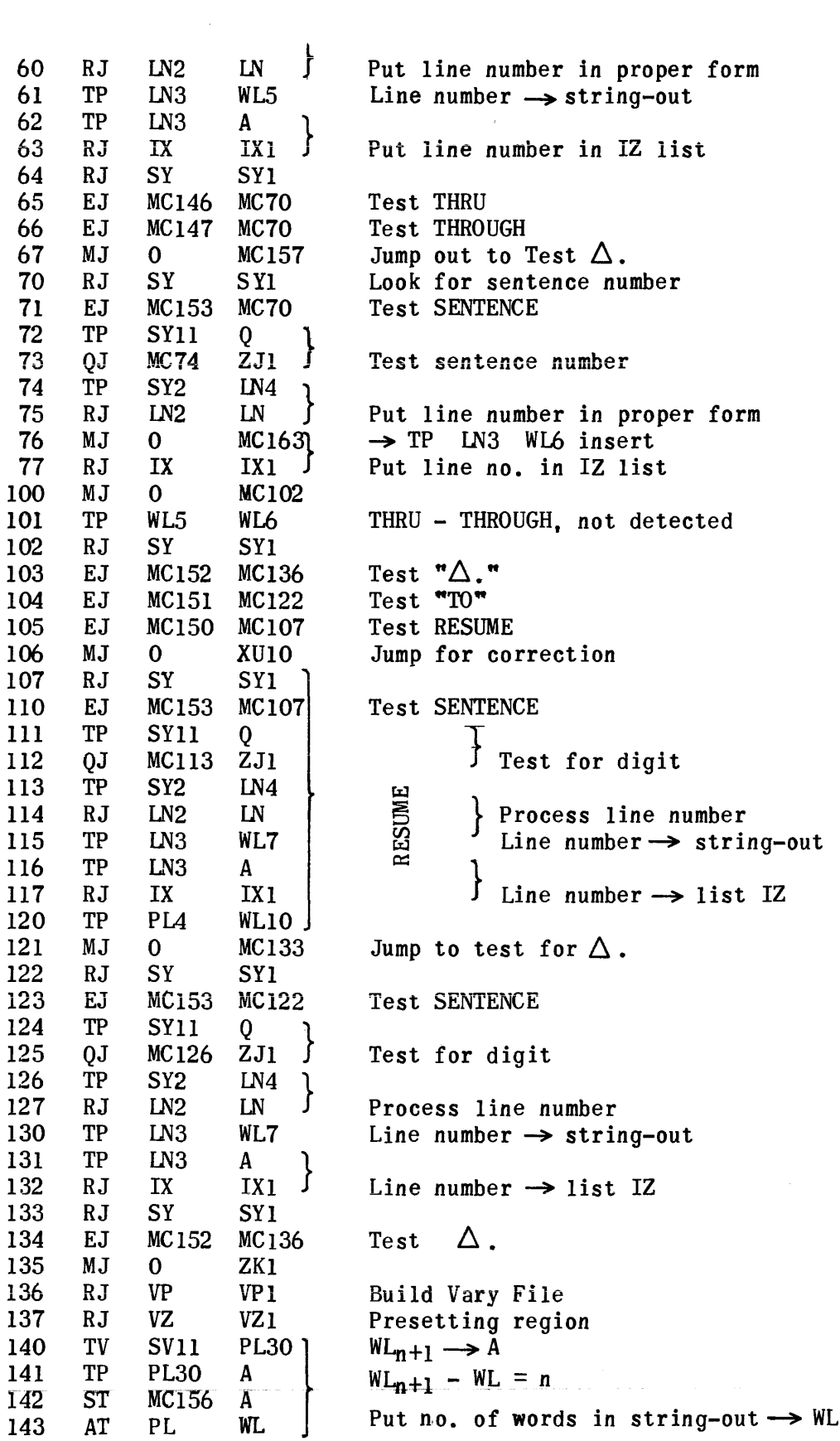

 $\hat{\mathcal{A}}$ 

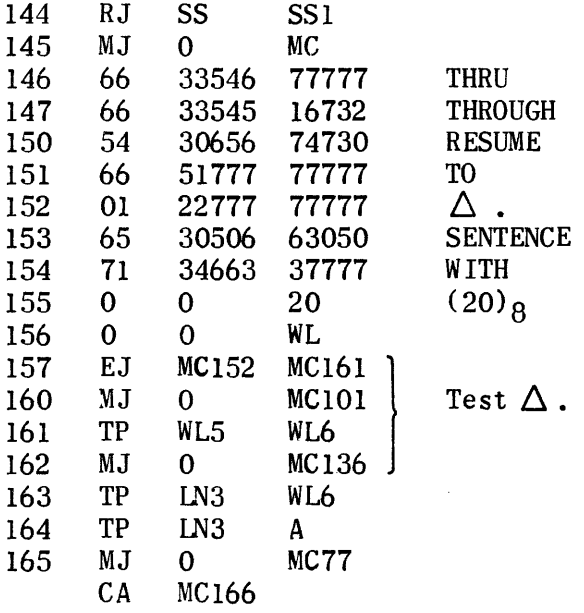

## Process a Region

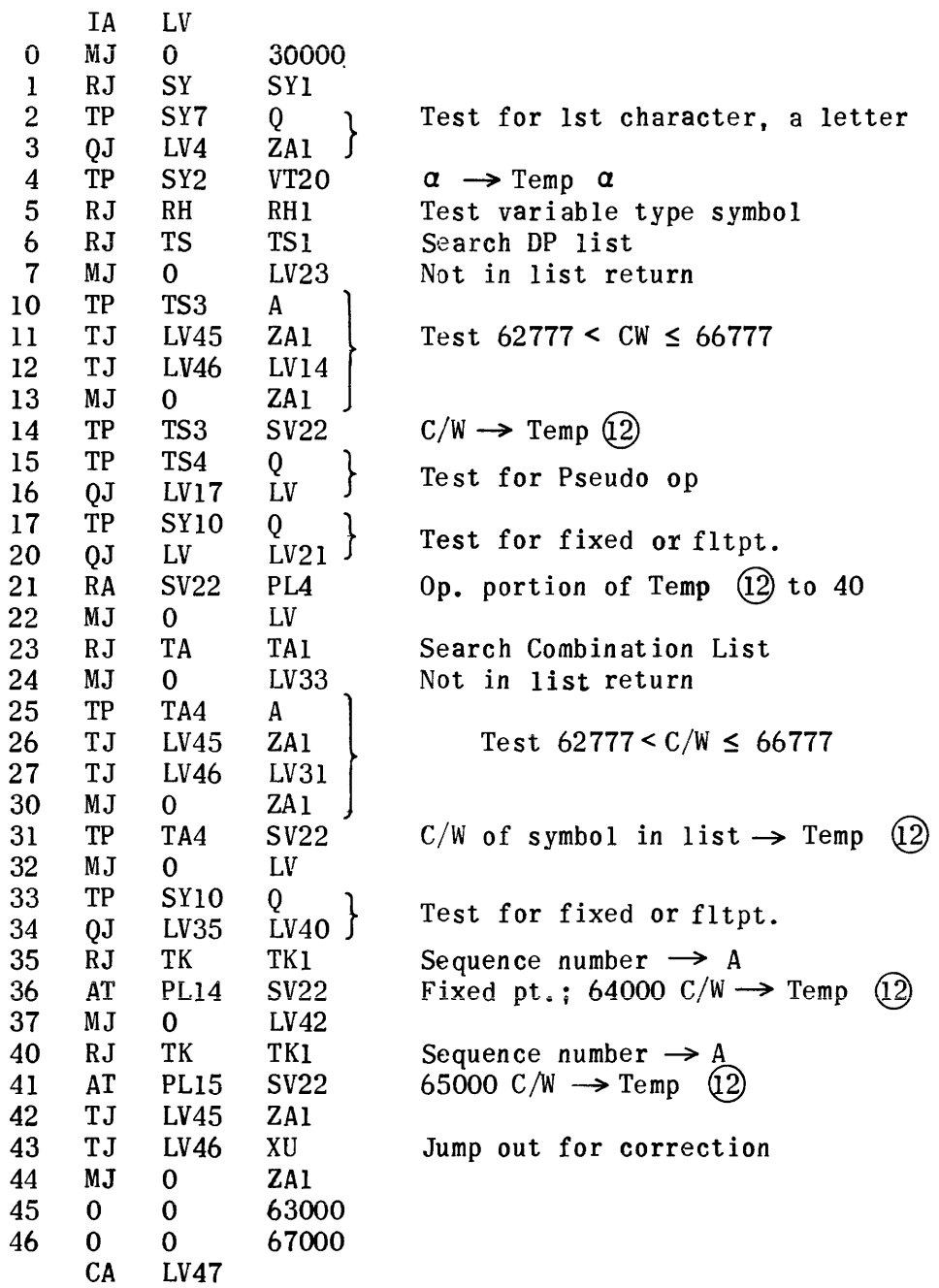

Search Variable List "VL" for Modifiers Previously Mentioned

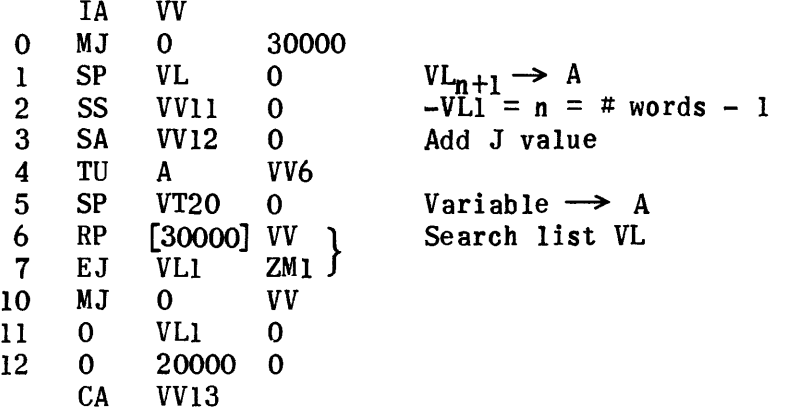

First Value "a" Region

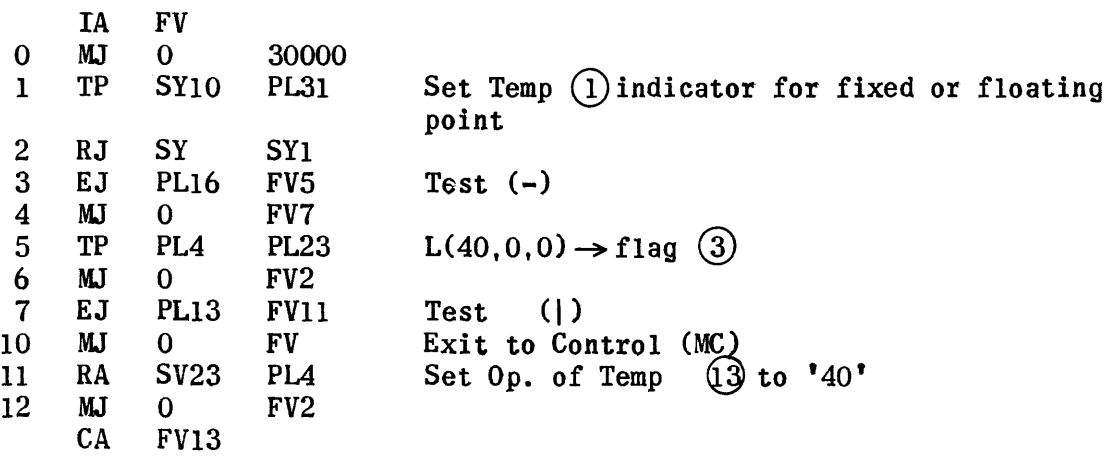

# Increment Region "b"

 $\mathcal{L}^{\pm}$ 

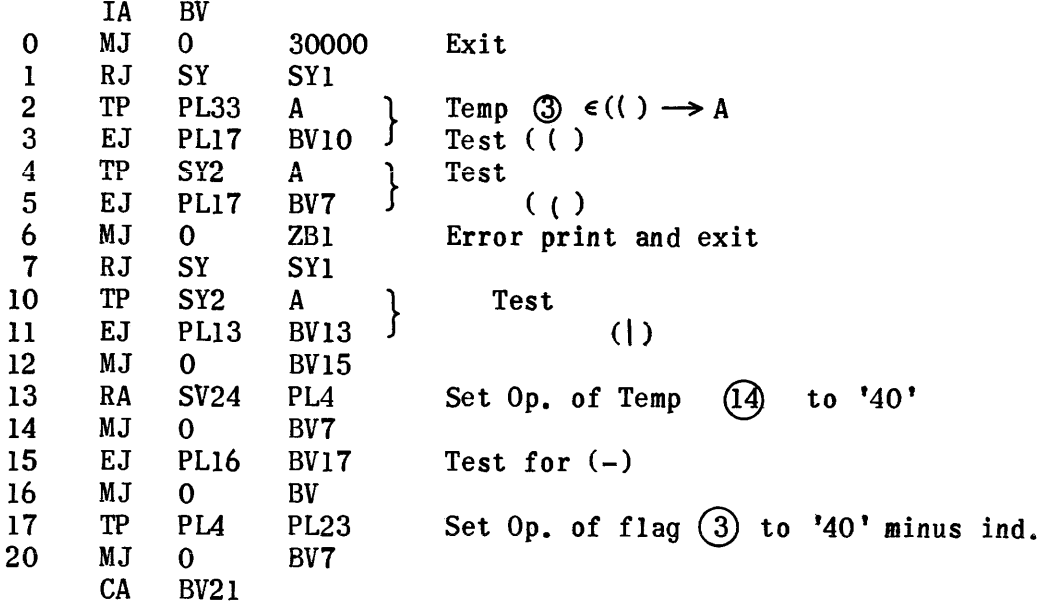

## Bound Phase or Region  $"c"$

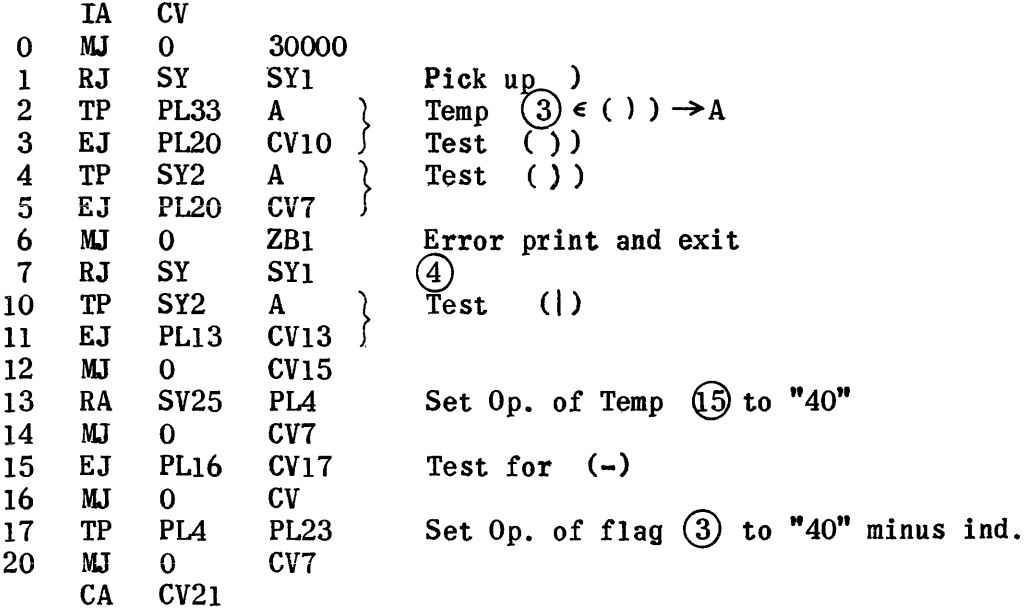

Variable Branch

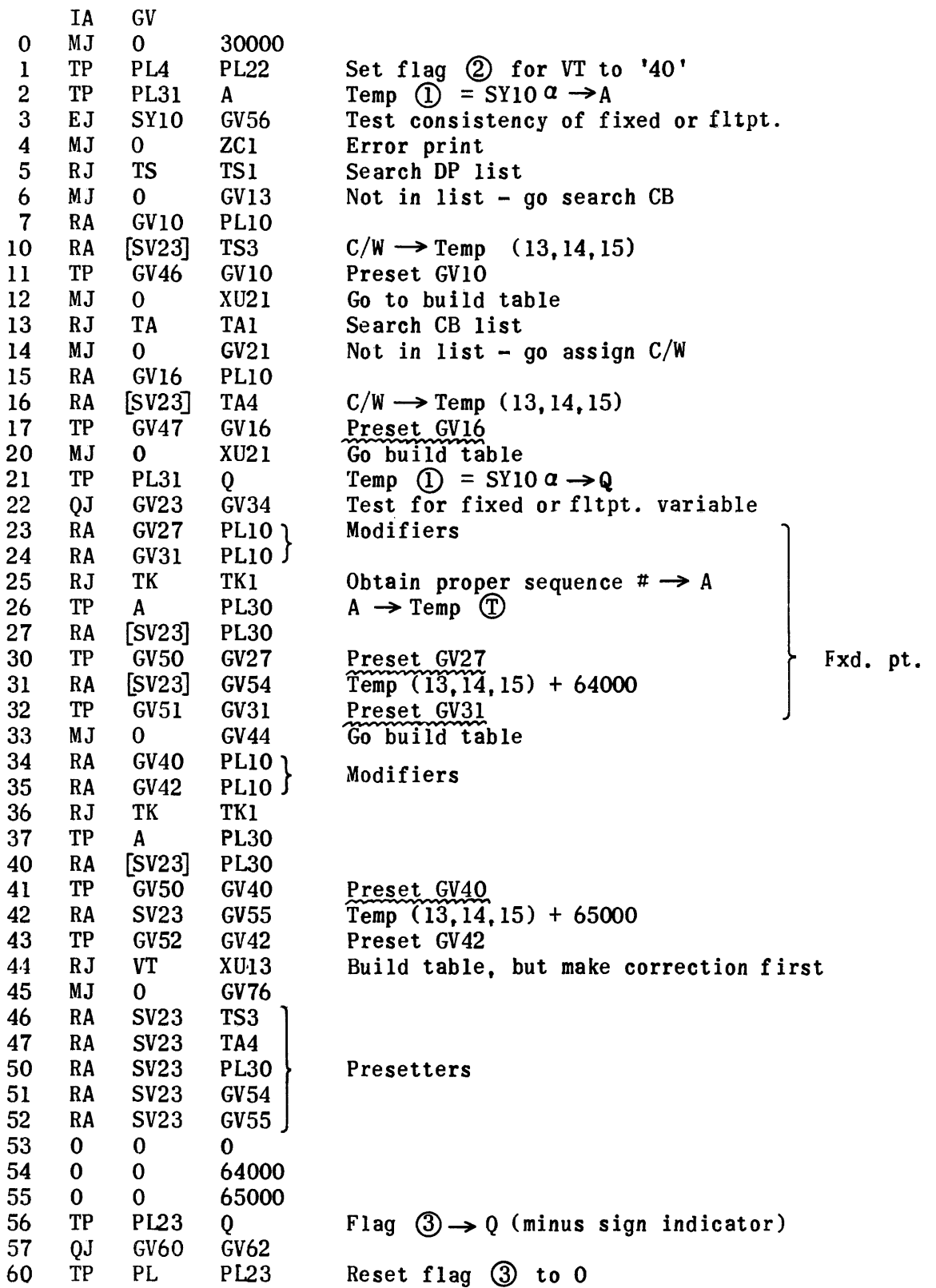

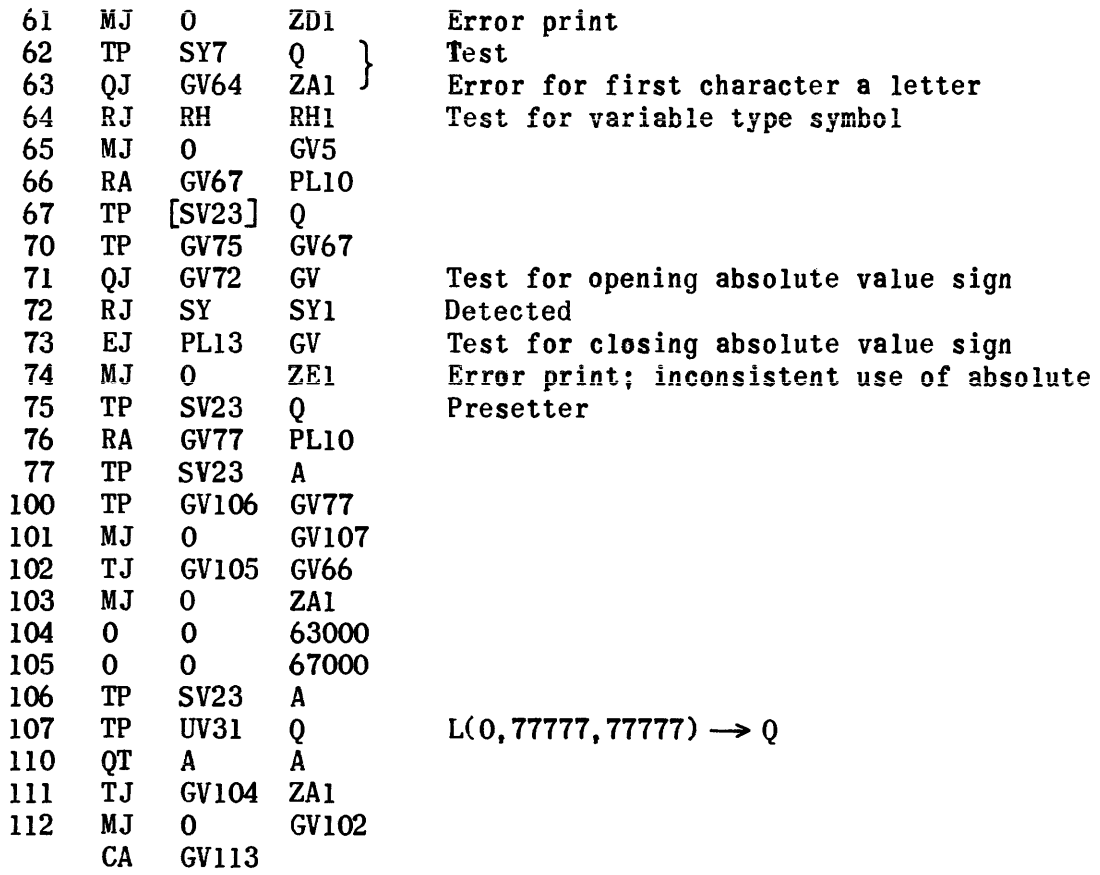

 $\label{eq:2} \frac{1}{\sqrt{2}}\left(\frac{1}{\sqrt{2}}\right)^{2} \left(\frac{1}{\sqrt{2}}\right)^{2} \left(\frac{1}{\sqrt{2}}\right)^{2}$ 

751

## Constant Branch

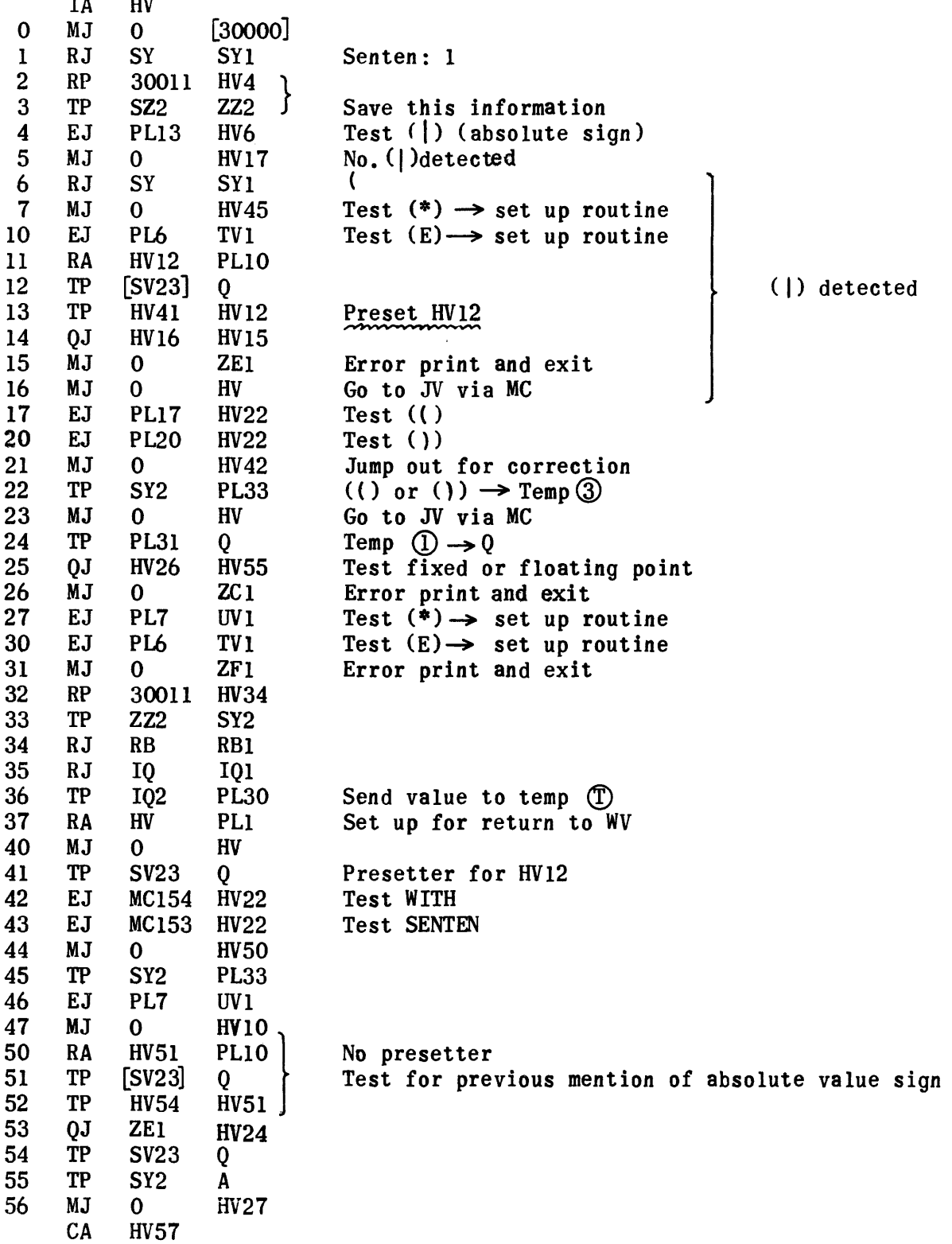

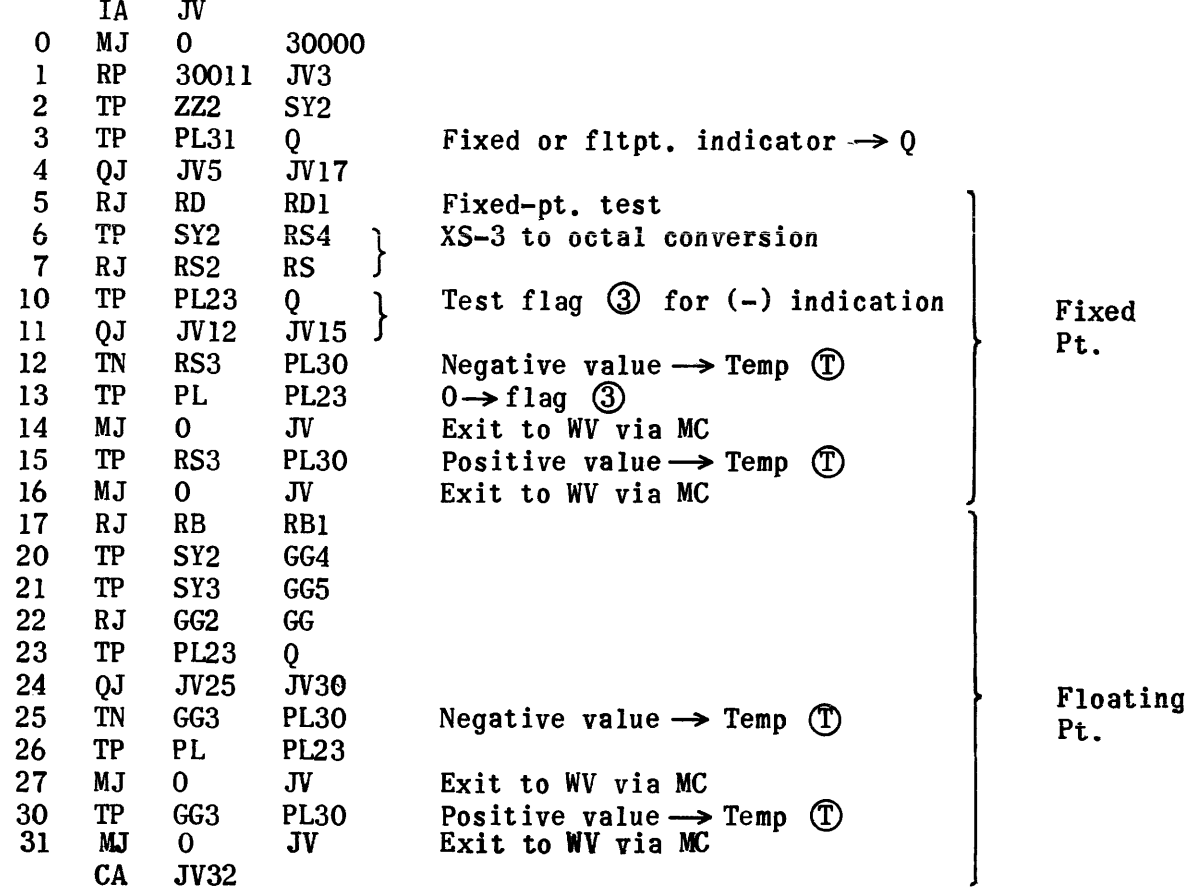

 $\sim$ 

#### Exit for Constant Branch

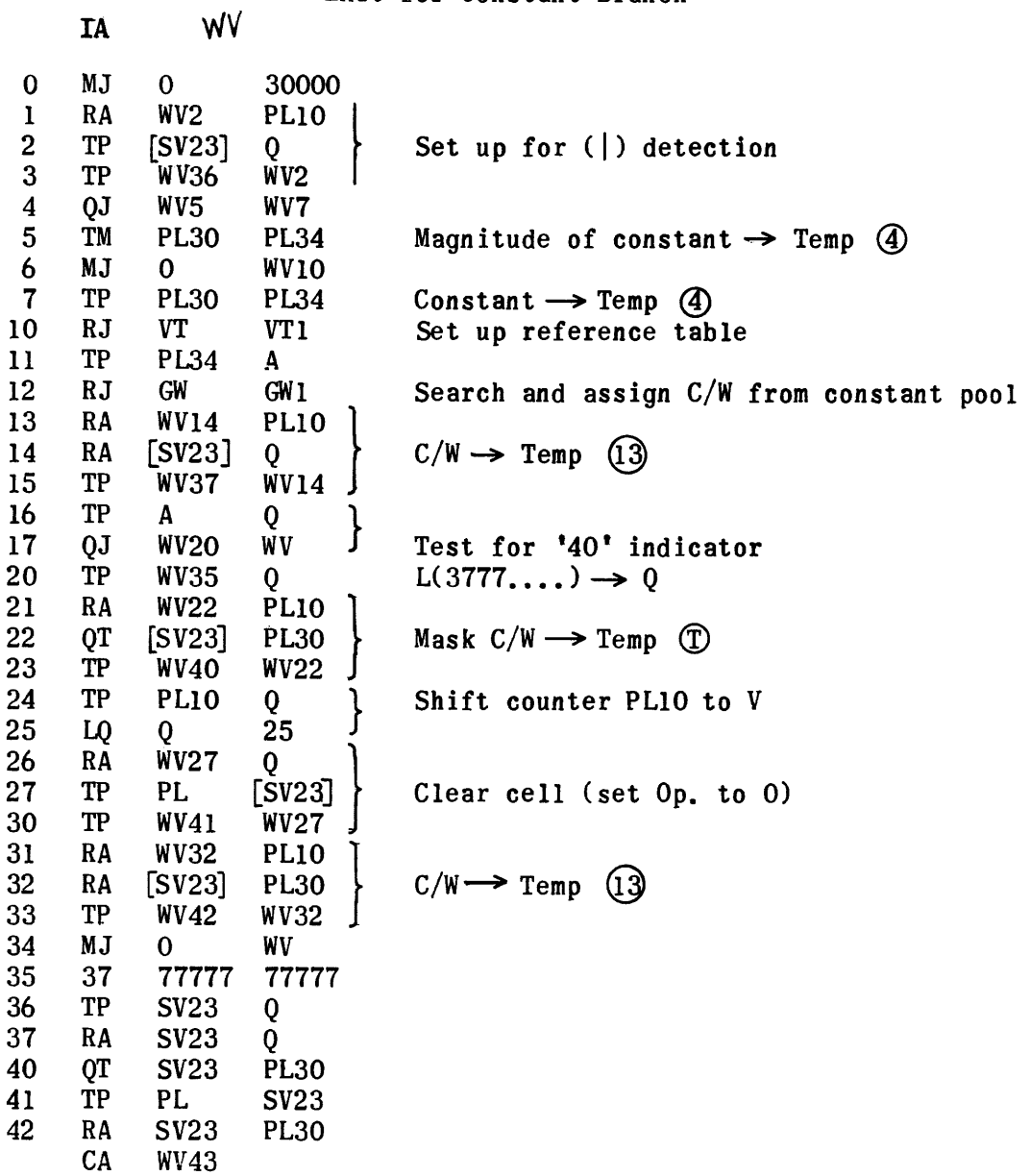

#### Build Variable List

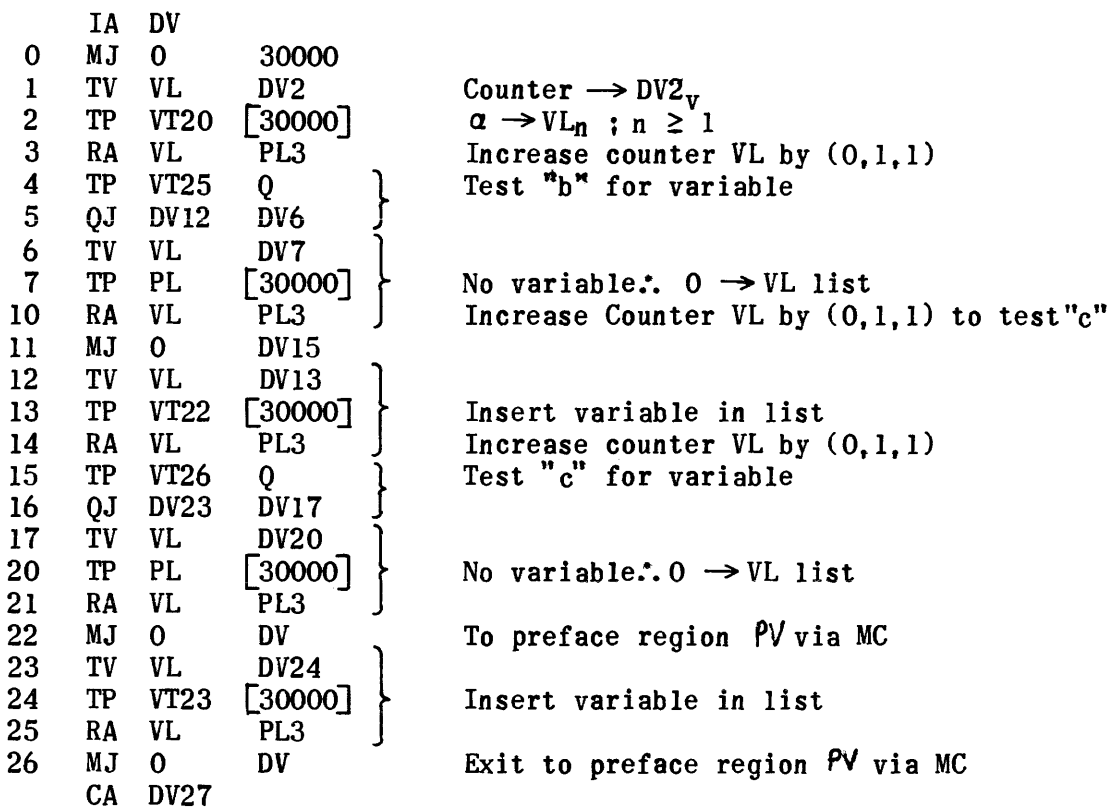

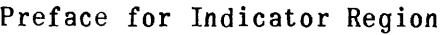

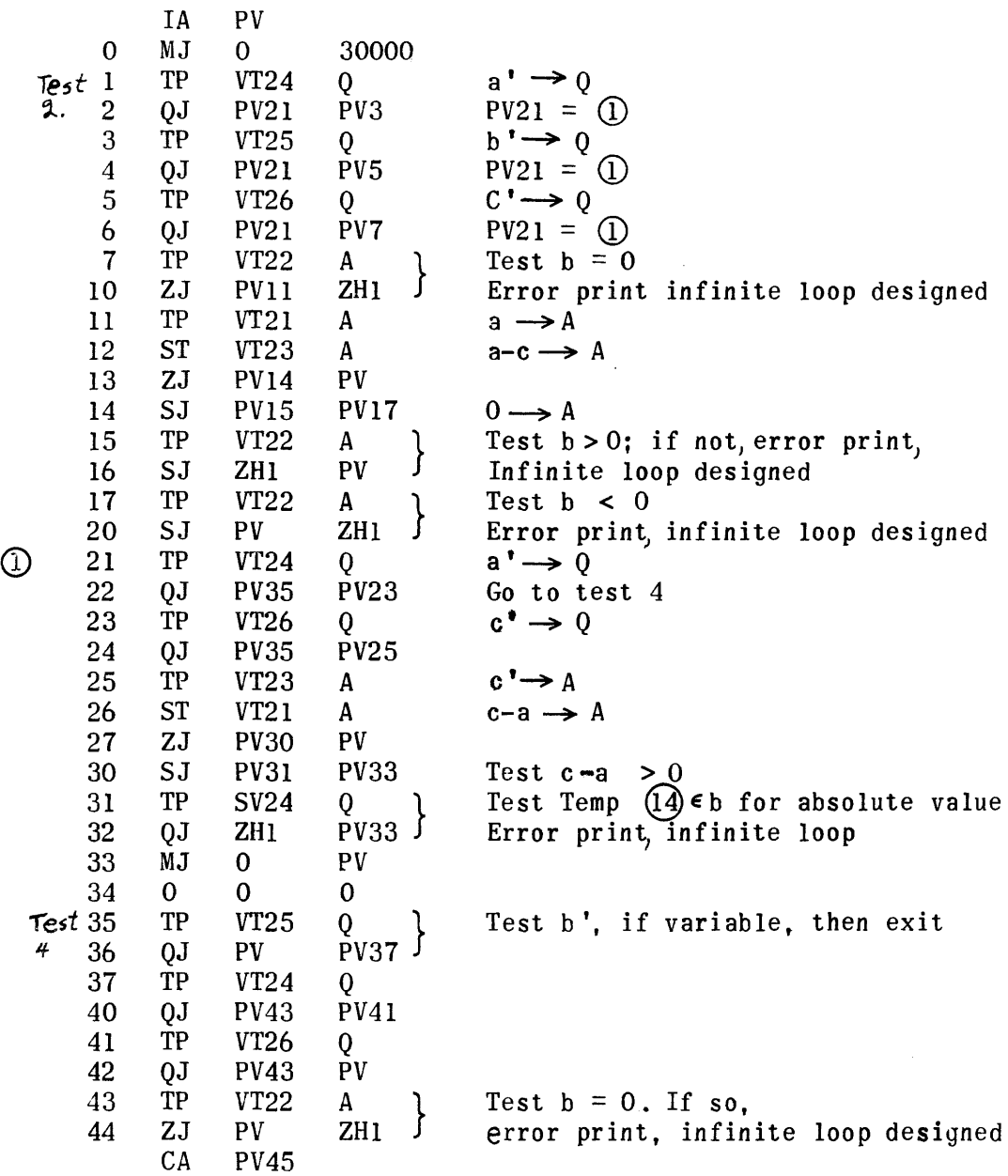

#### Build Indicator WX

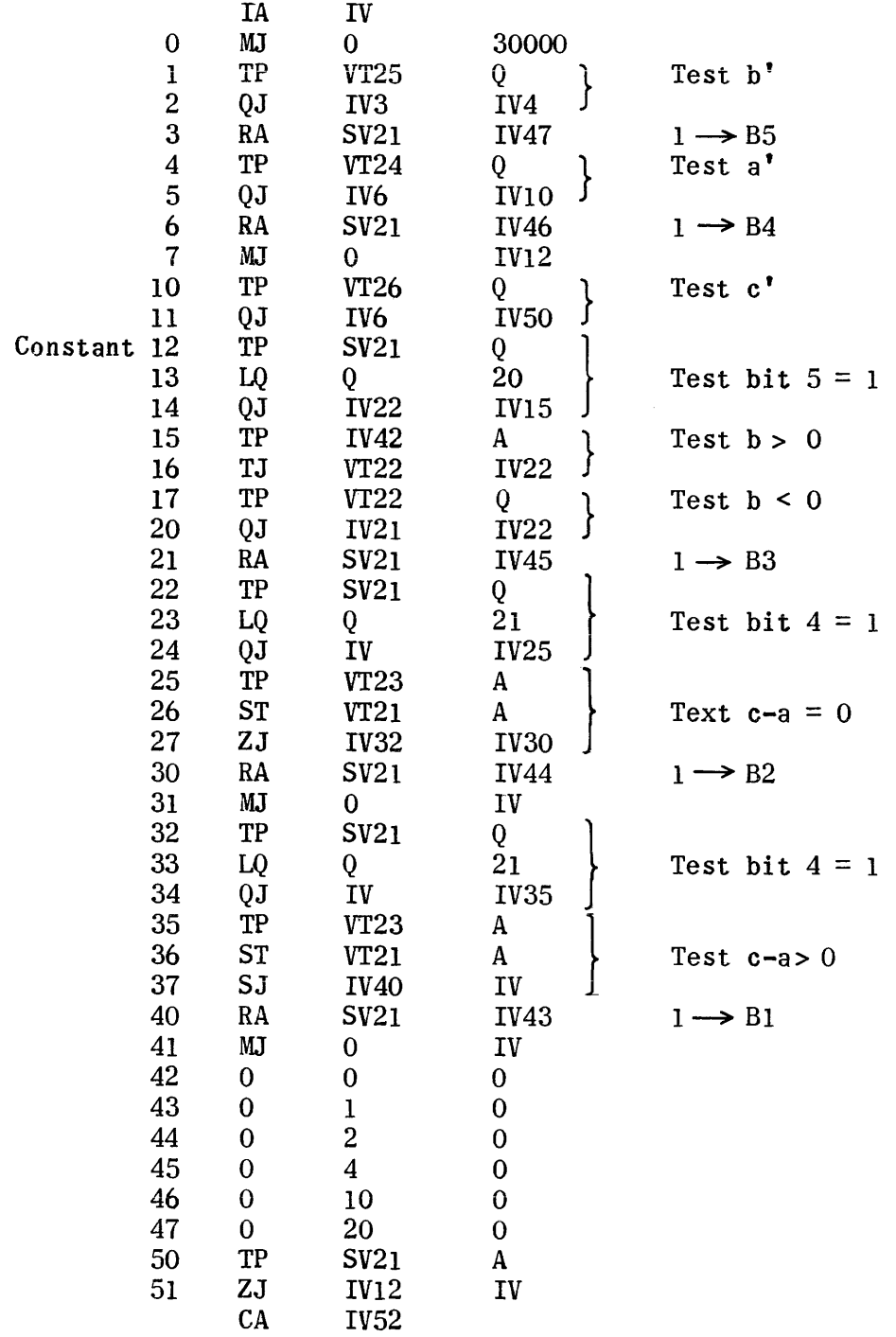

## Mover Region

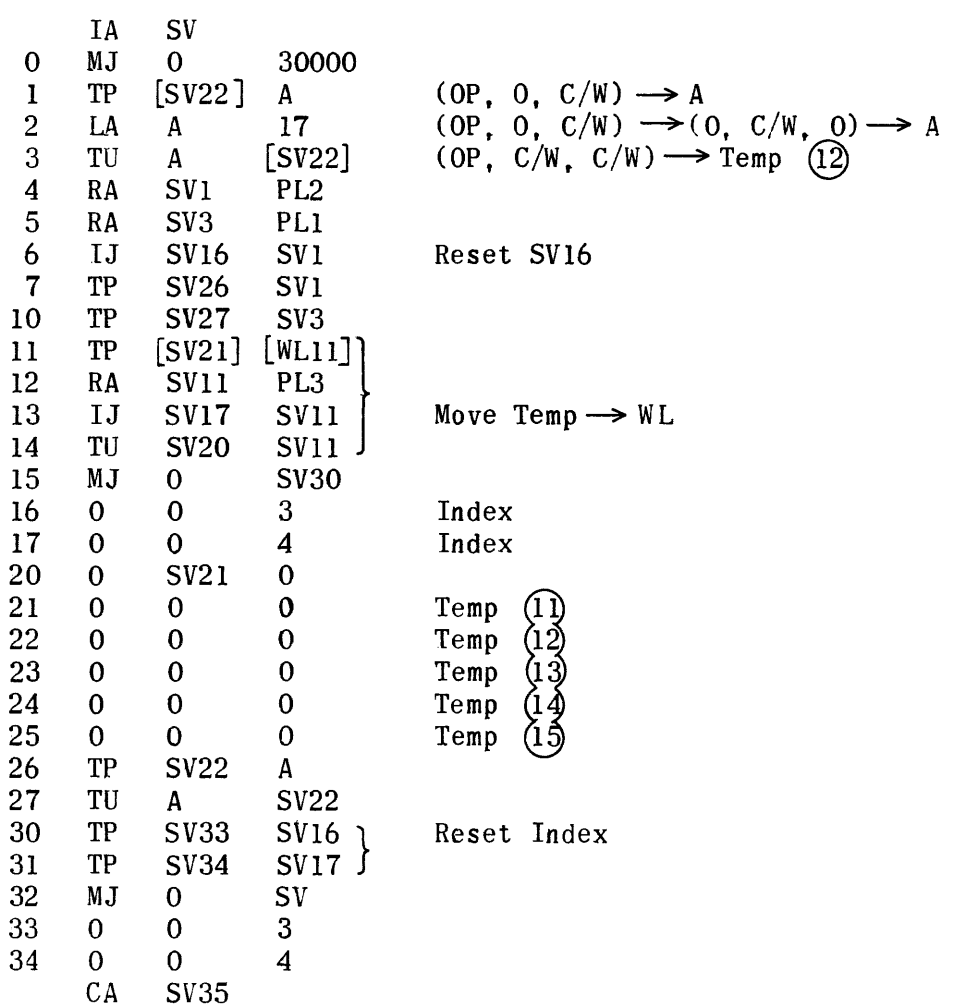

 $\sim$   $\sim$ 

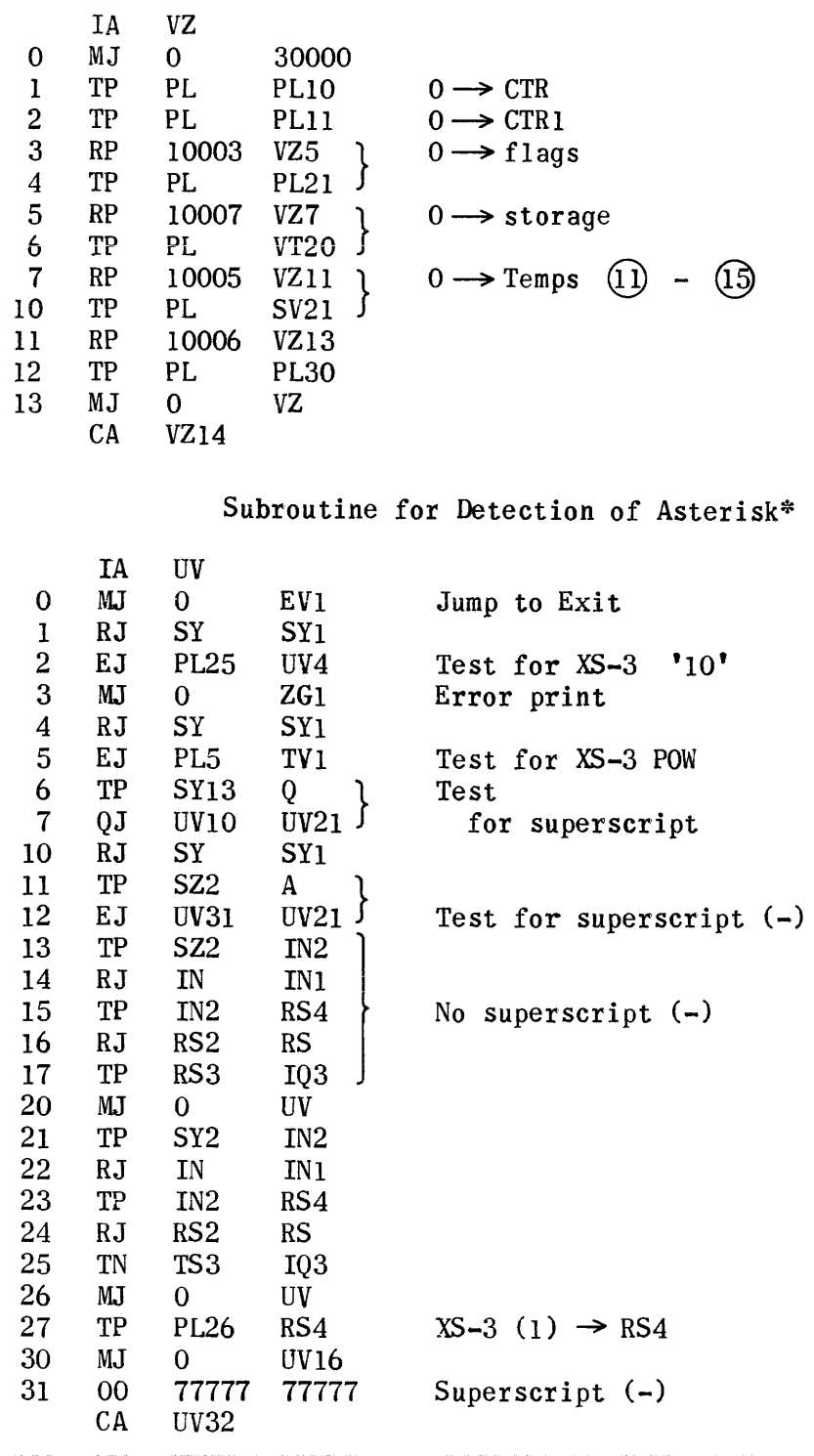

 $\mathcal{L}^{\text{max}}_{\text{max}}$ 

 $\mathcal{L}^{\text{max}}_{\text{max}}$ 

## Subroutine for Detection of "E"

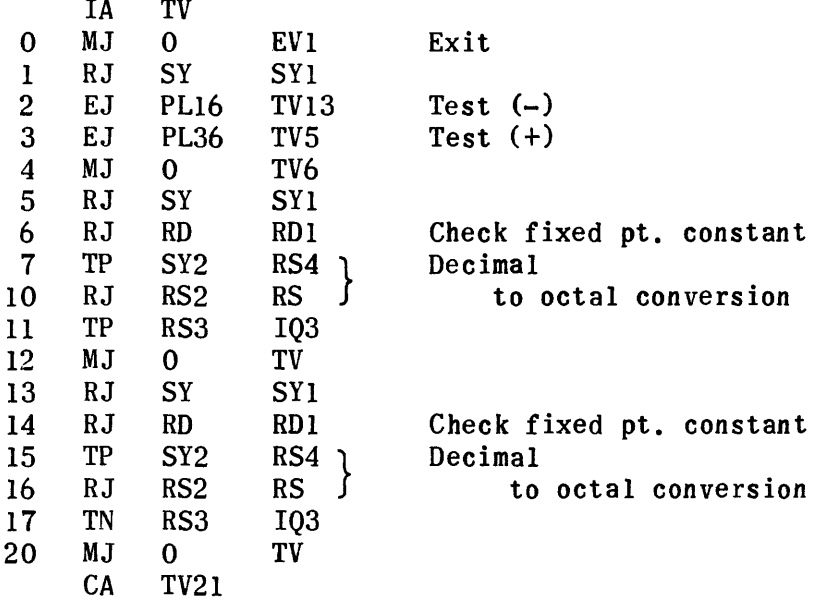

## Exit for Scientific Notation Set-up Routine

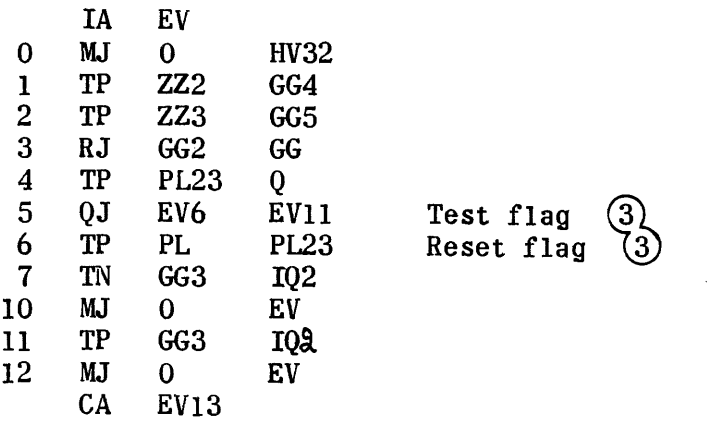

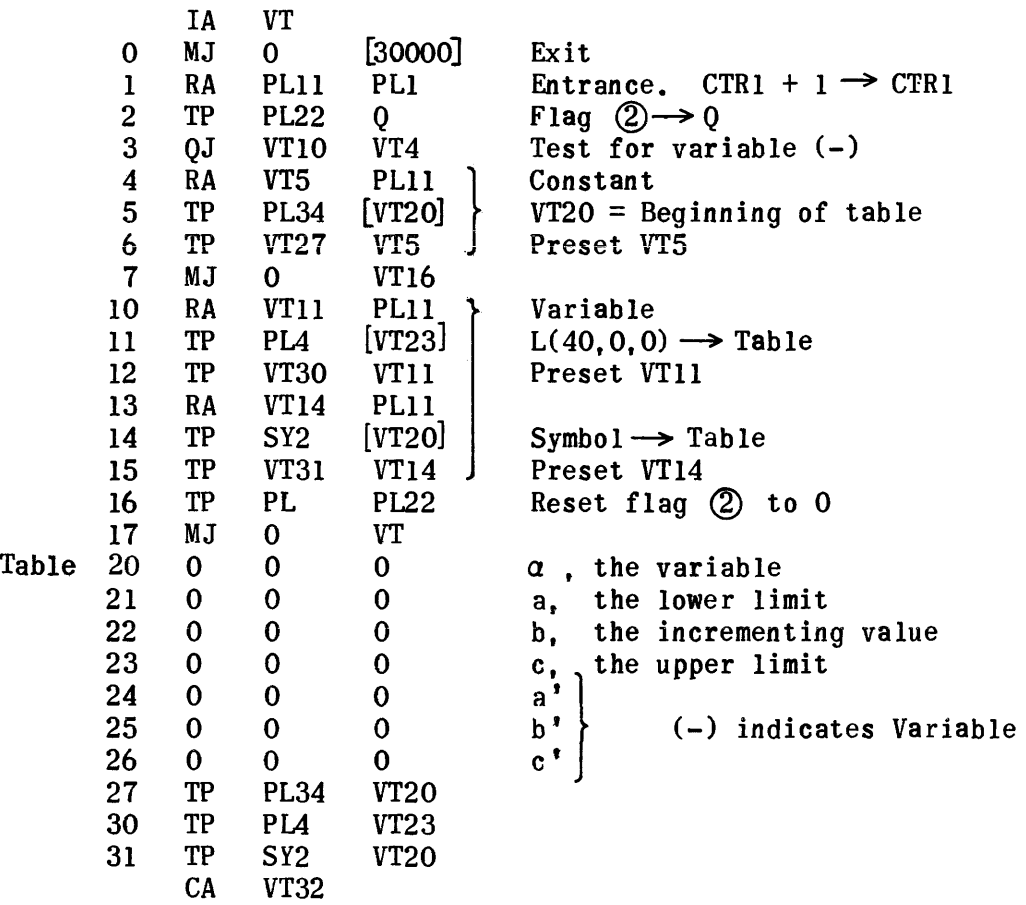

#### Constant Pool

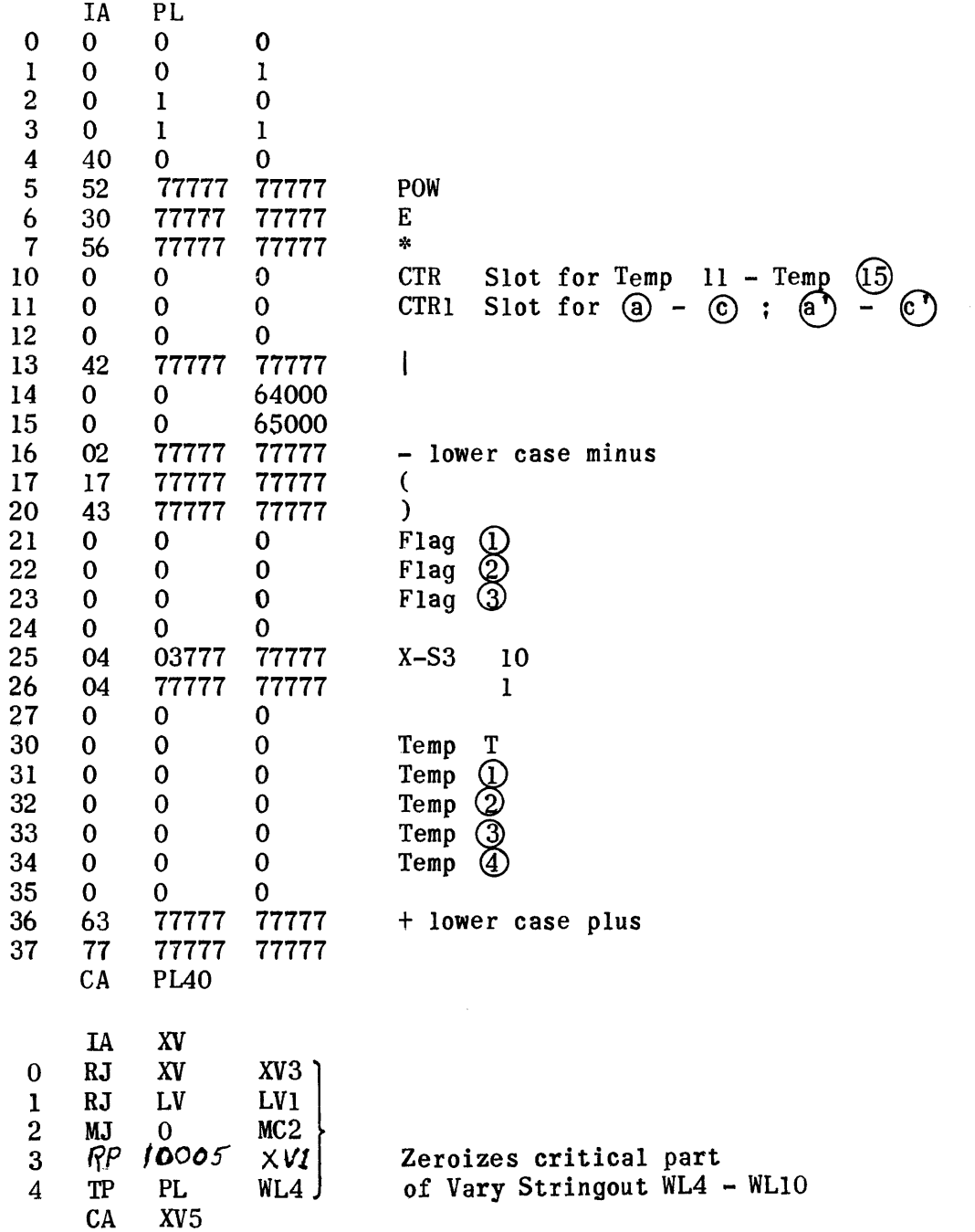

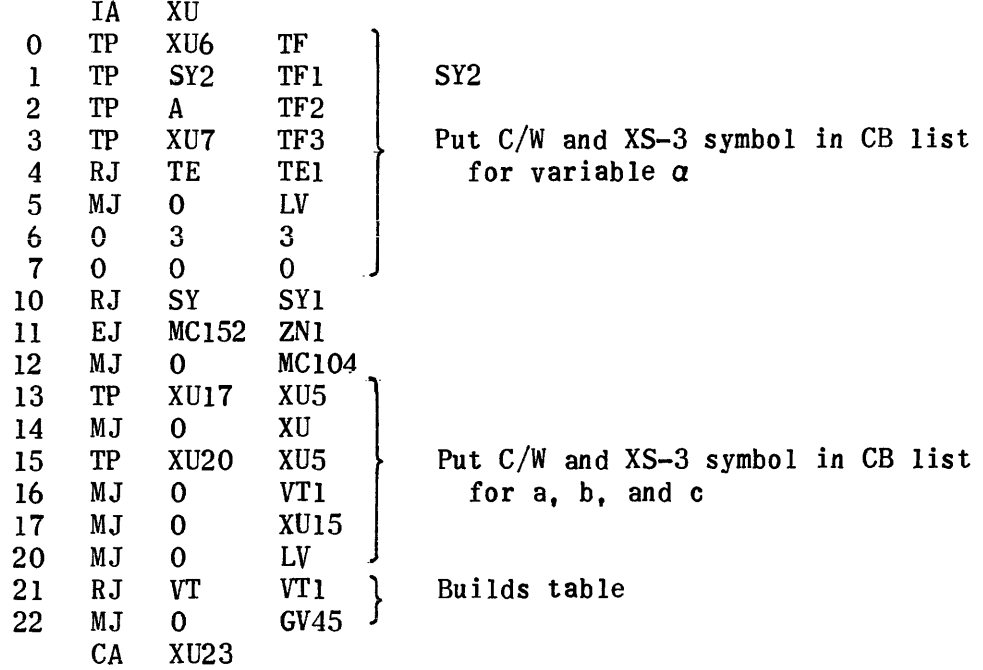

 $\sim 10^{-1}$ 

Error Prints

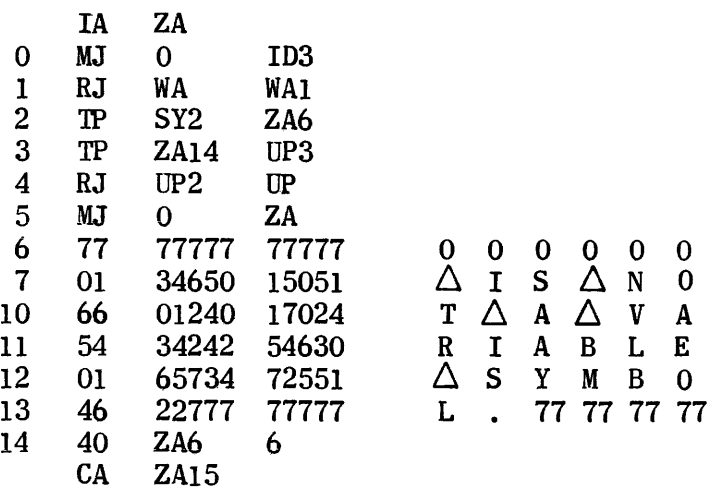

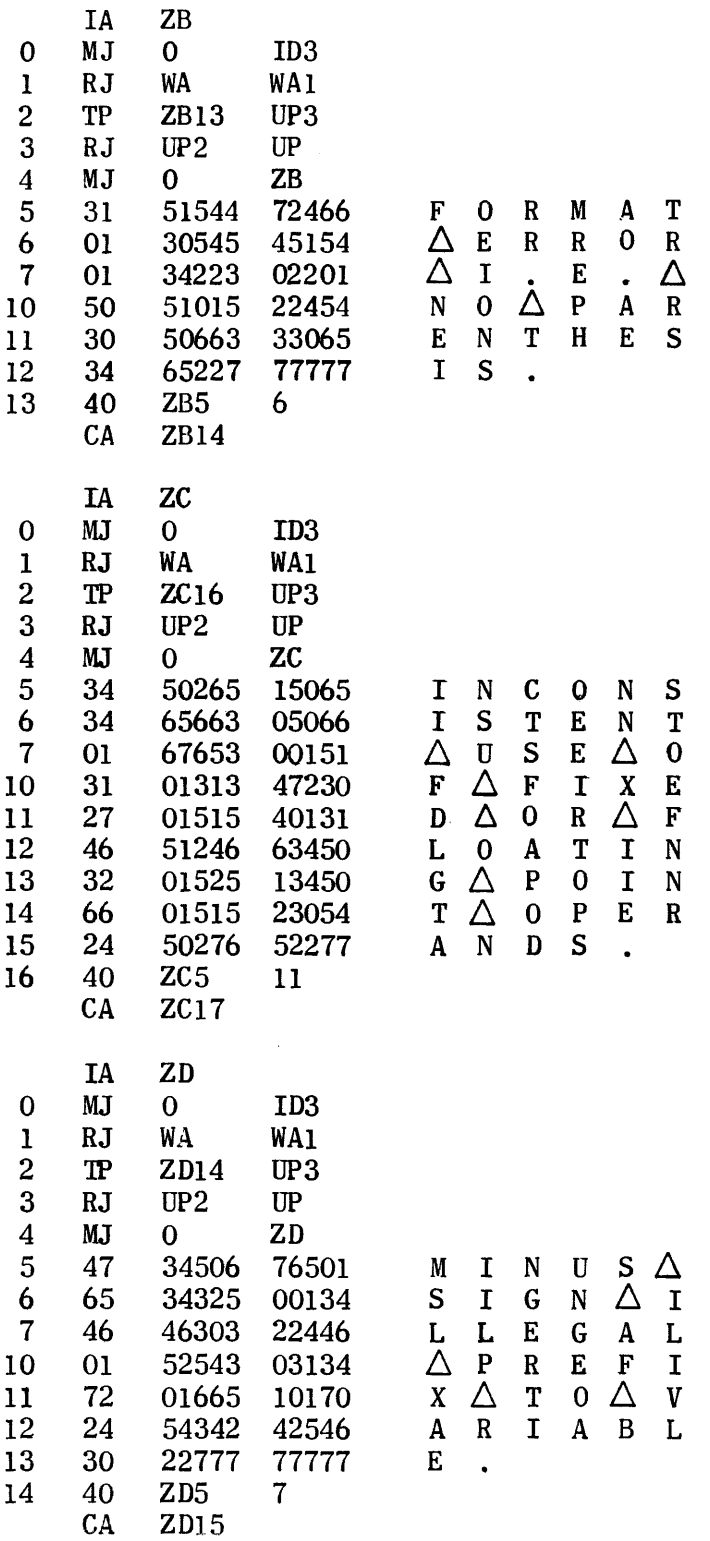

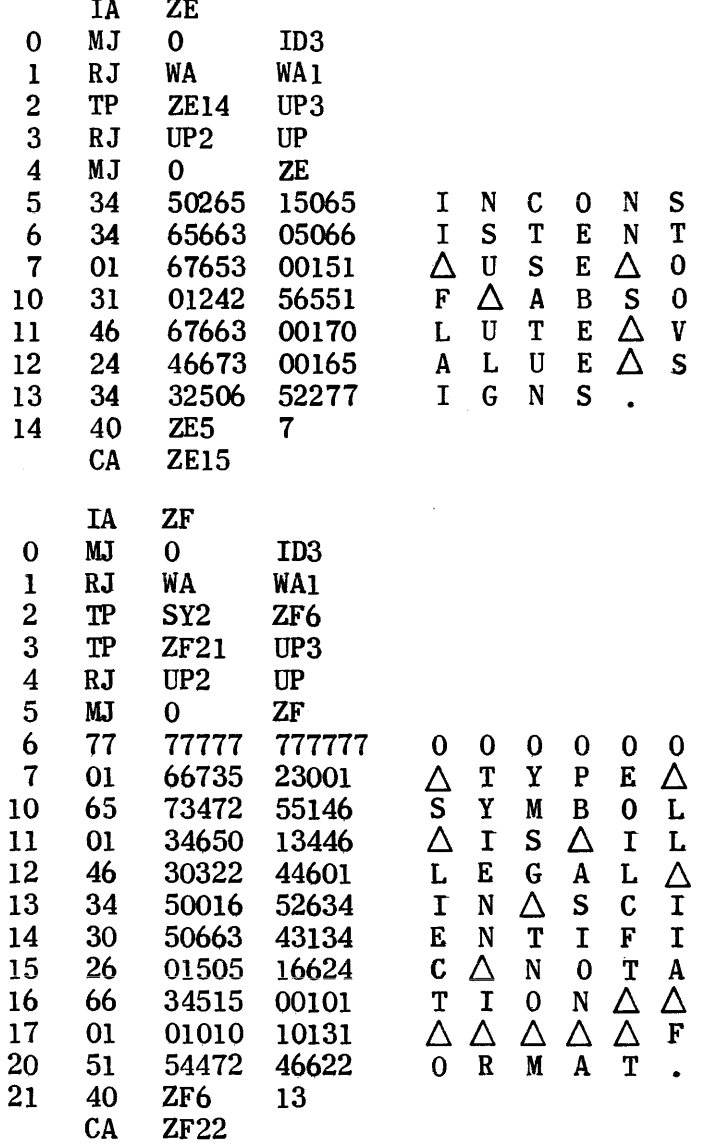

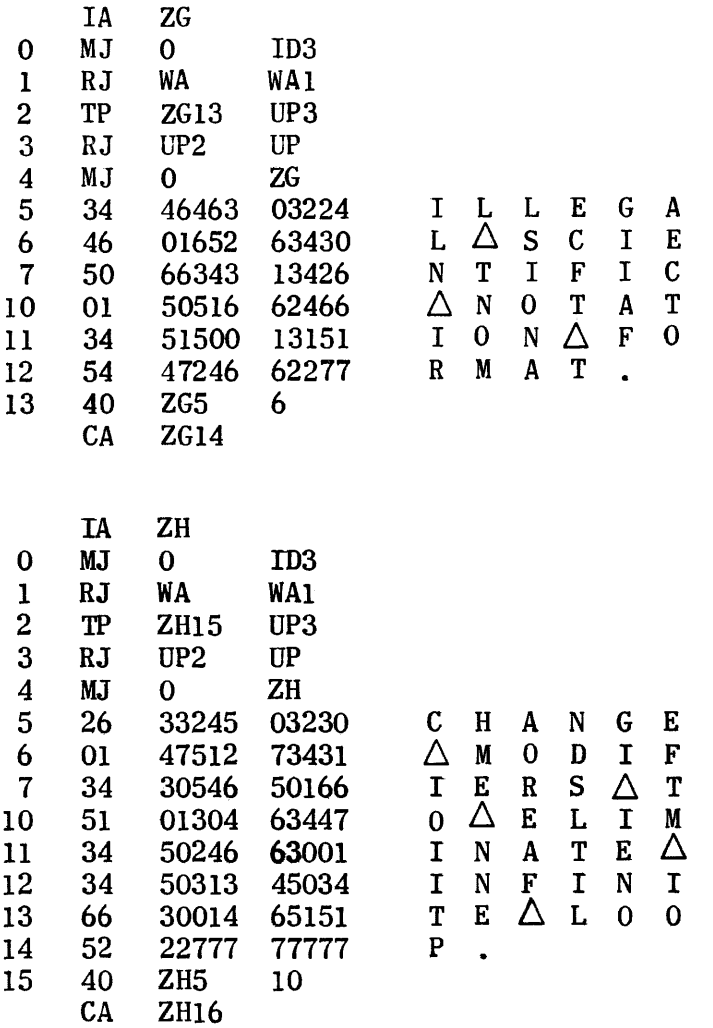

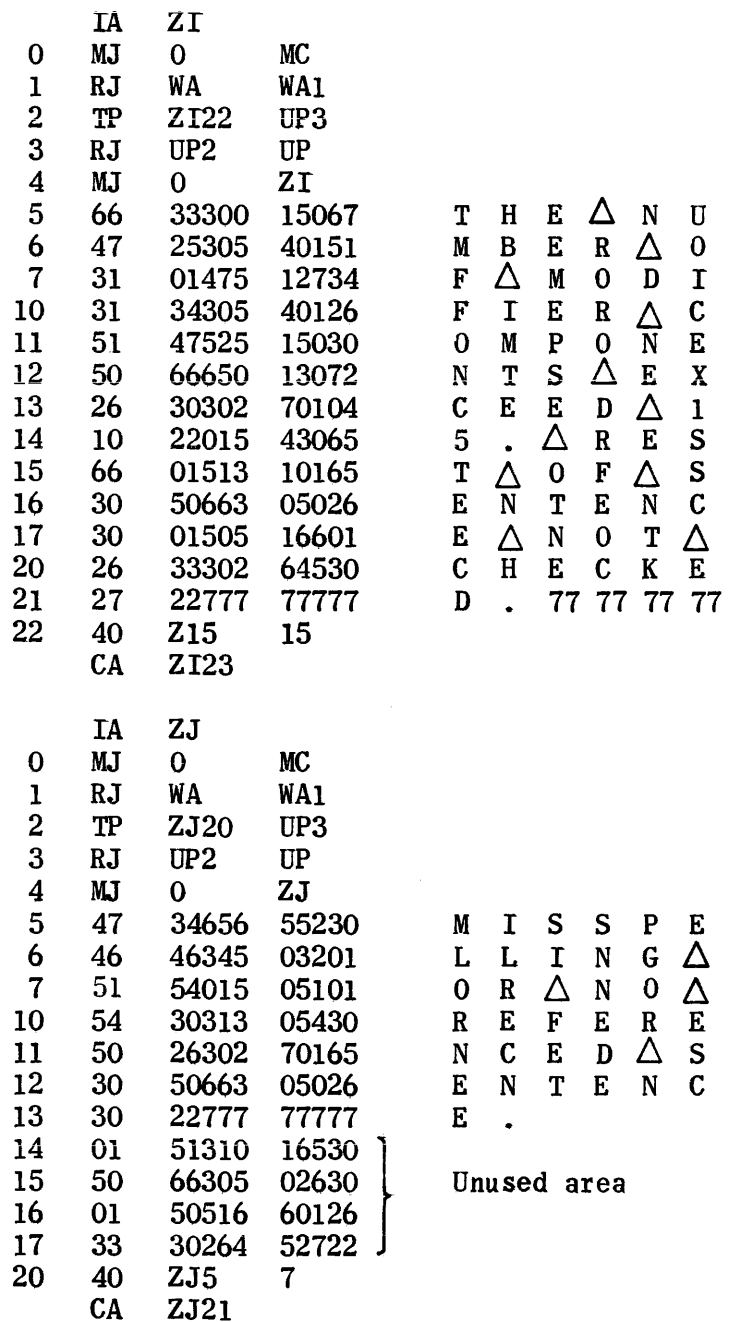

 $\mathcal{L}^{\text{max}}$ 

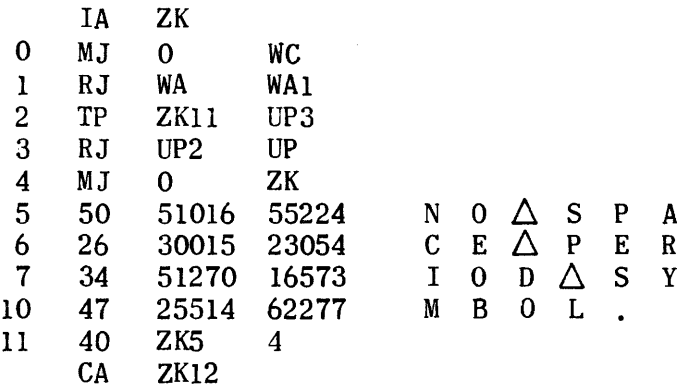

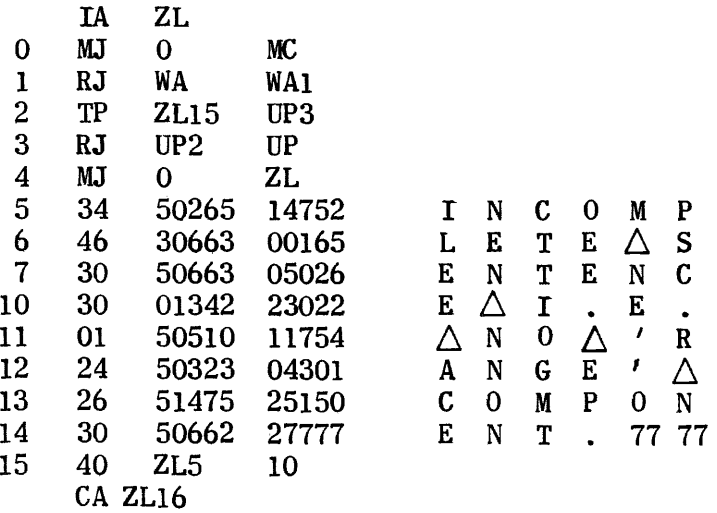

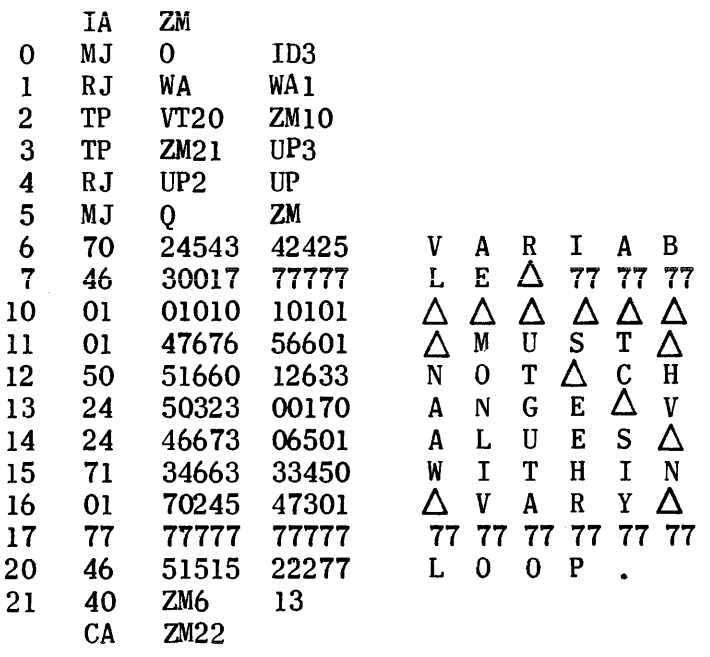

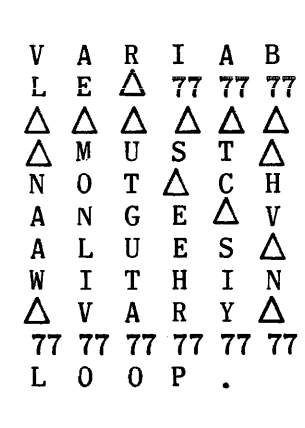

 $\mathbb{Z}^2$ 

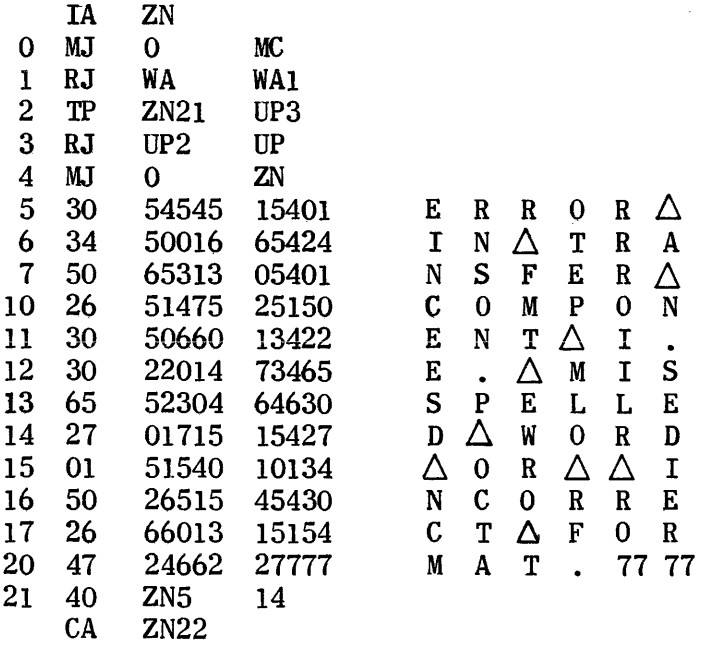

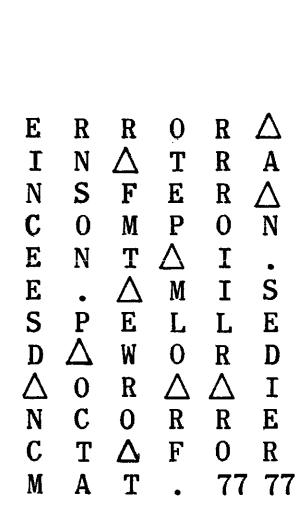

Build VARY File (Entered after processing sentence number of last statement in range)

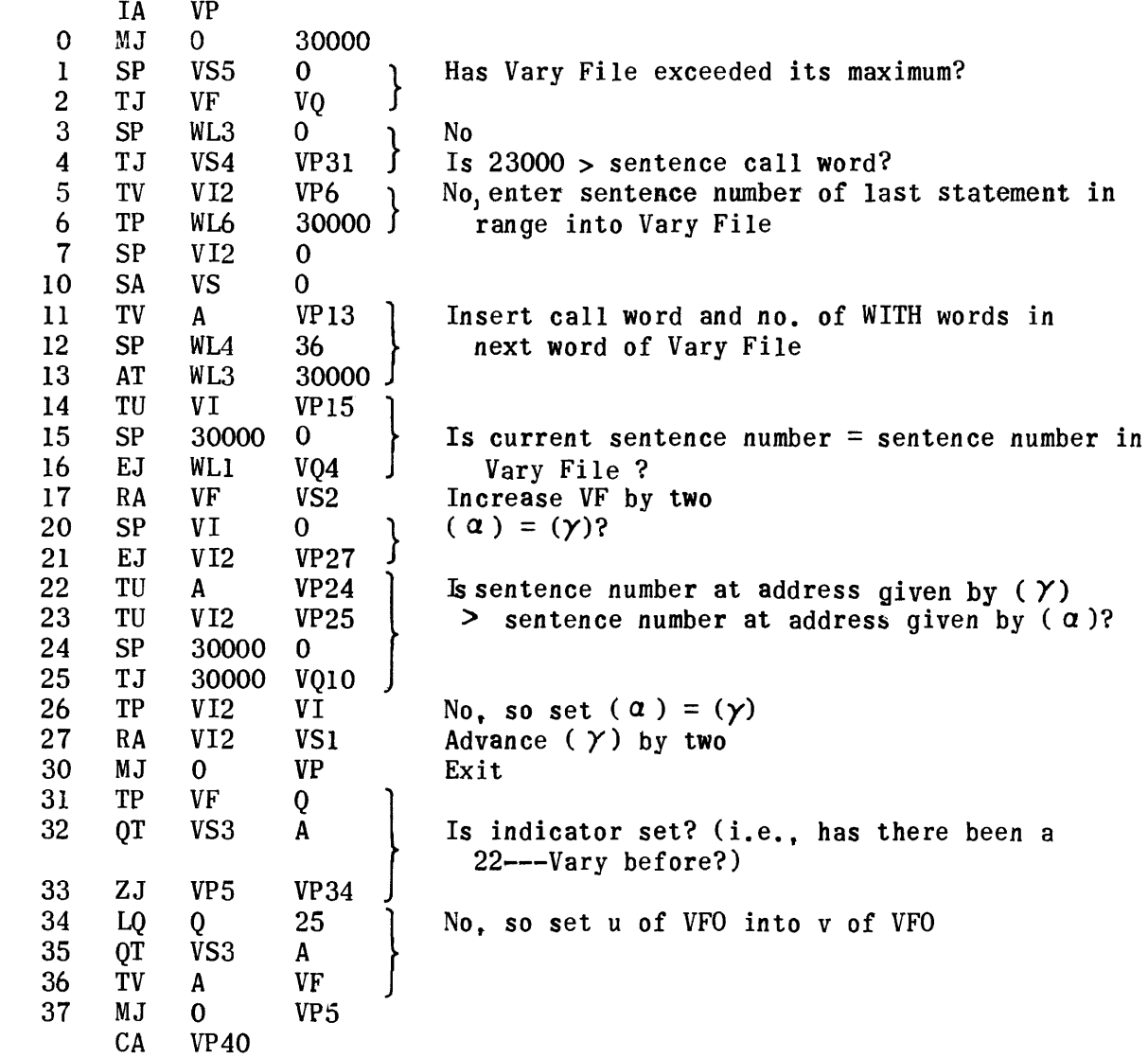

 $\circled{1}$ 

@

 $\circledS$ 

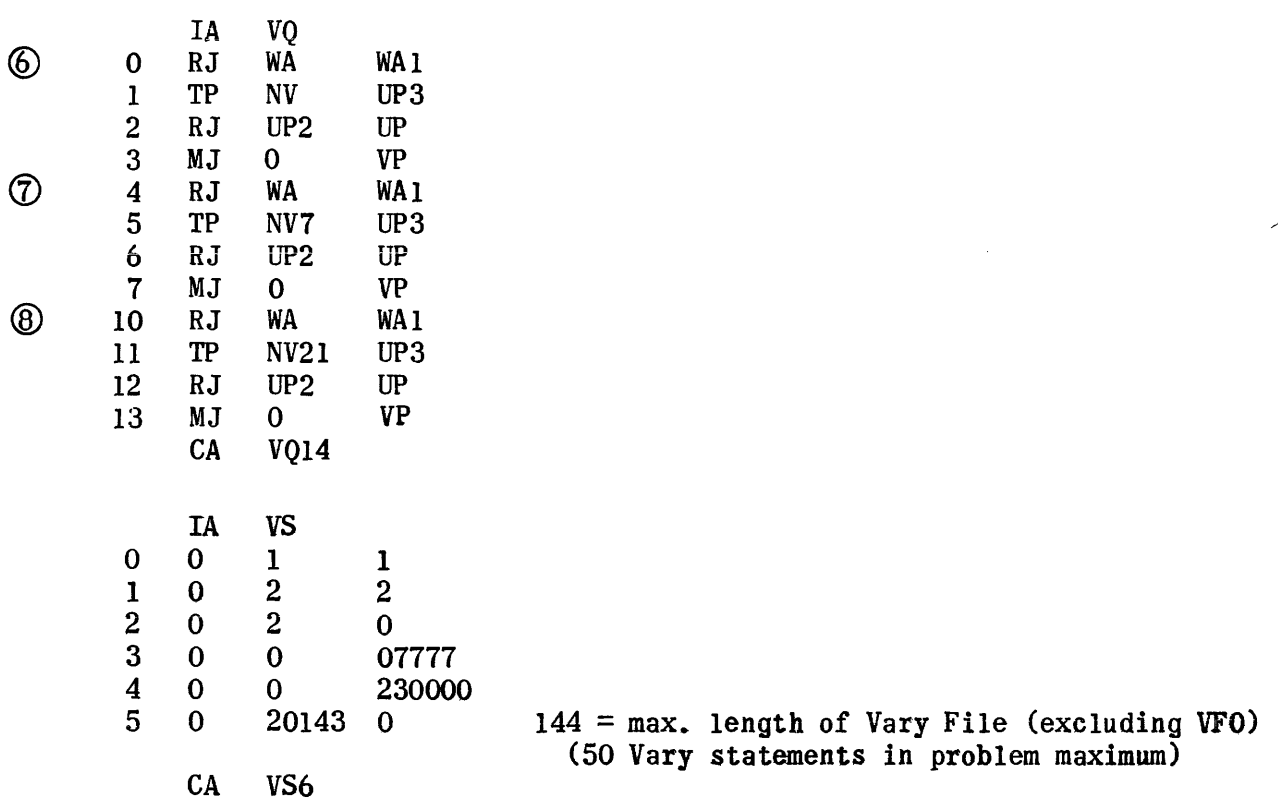

771

 $\sim$ 

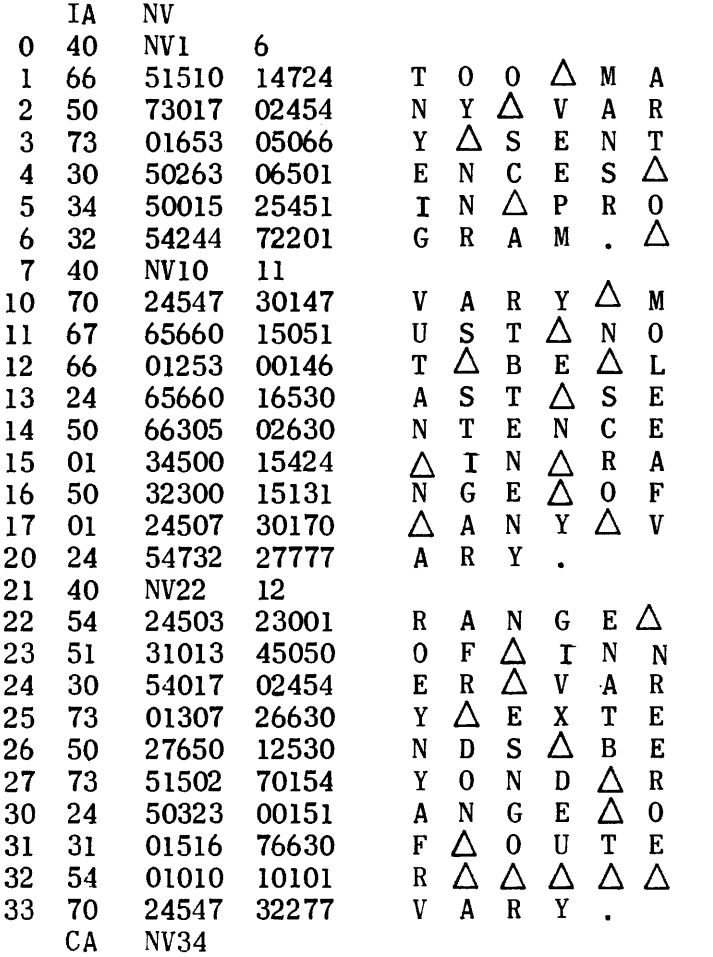

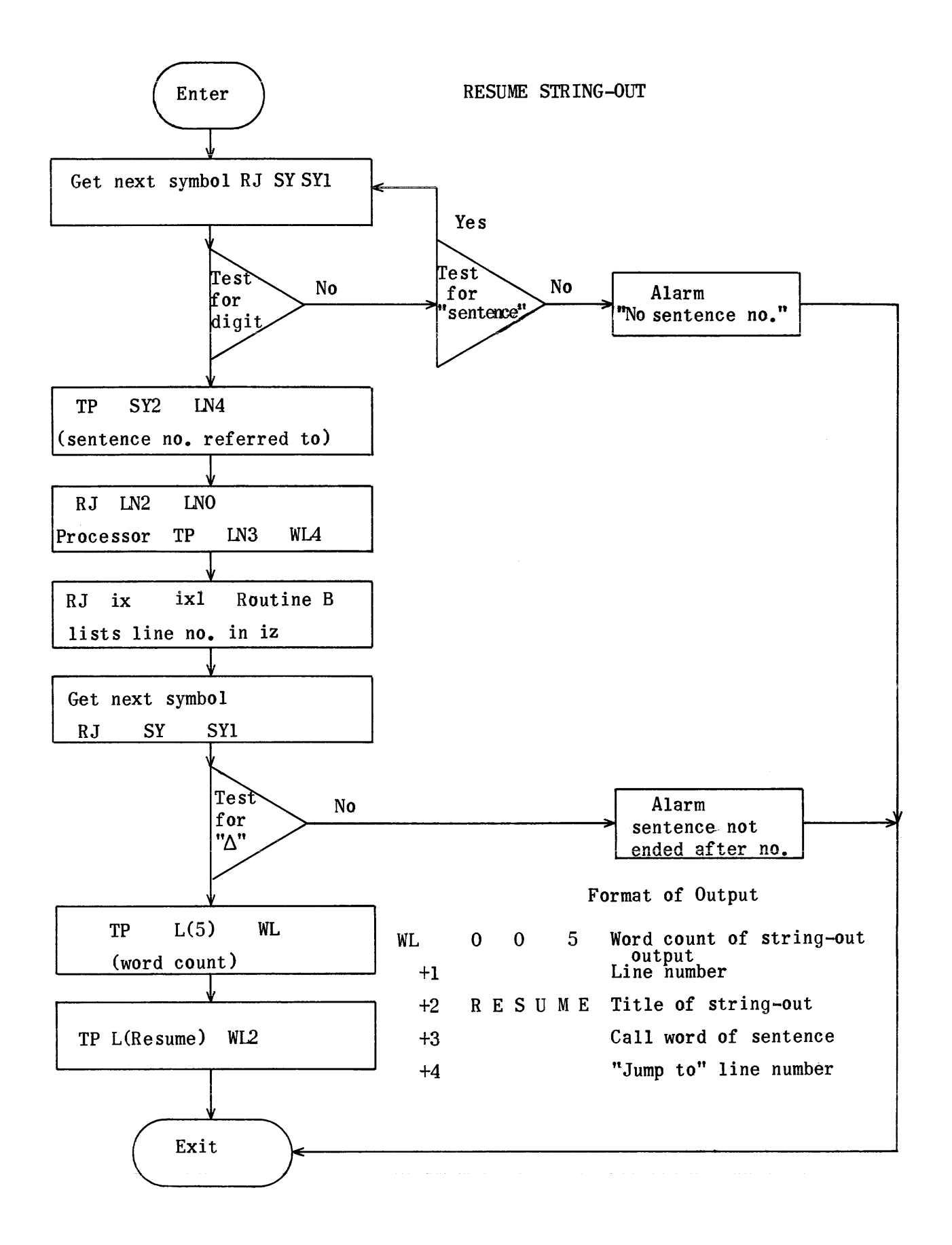

#### RESUME STRING-OUT

RE RT4400<br>RE NA4431 RE NA4431<br>RE NB4446 NB4446

Translation subroutine regions are also needed to assemble this tape.

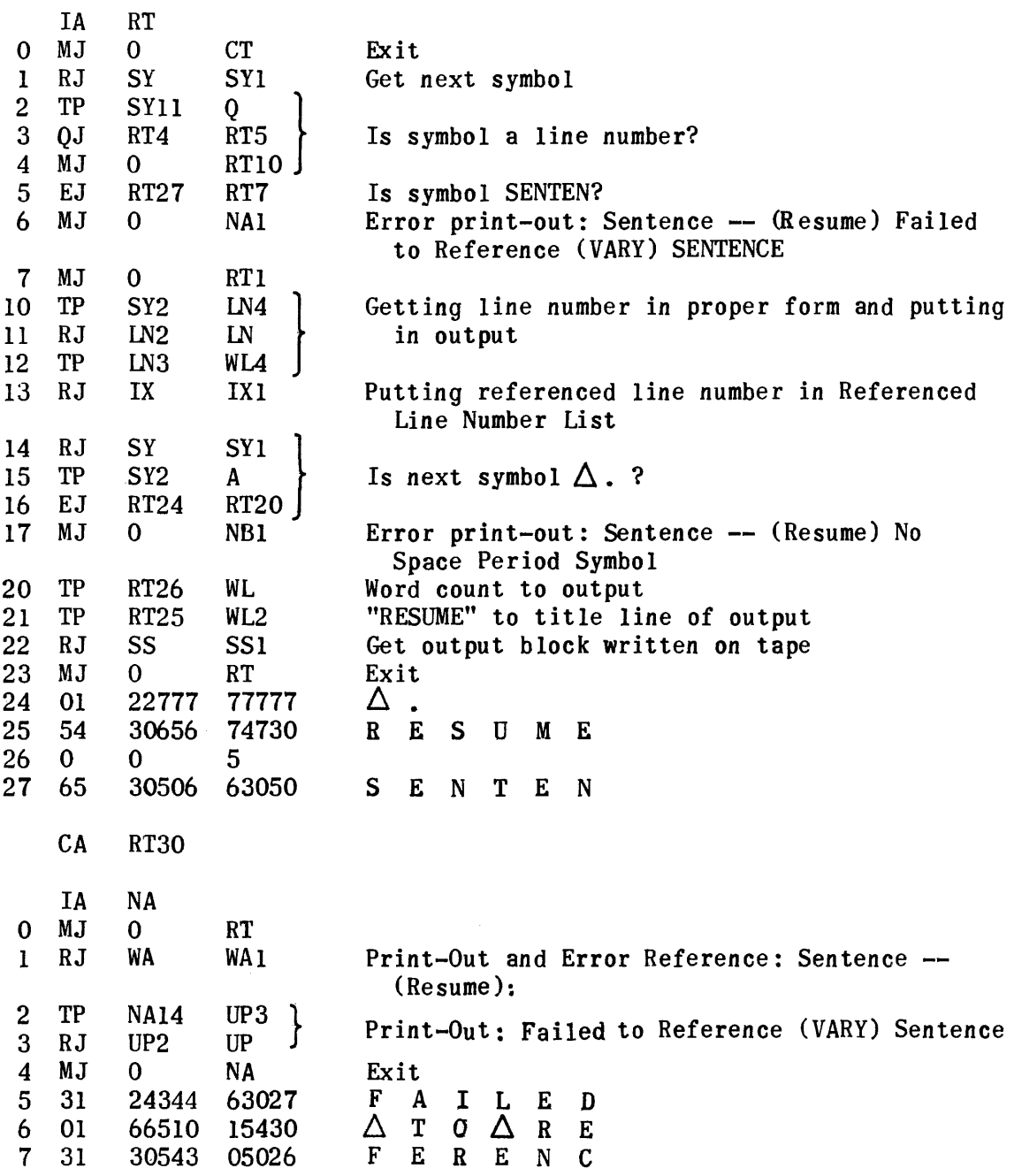

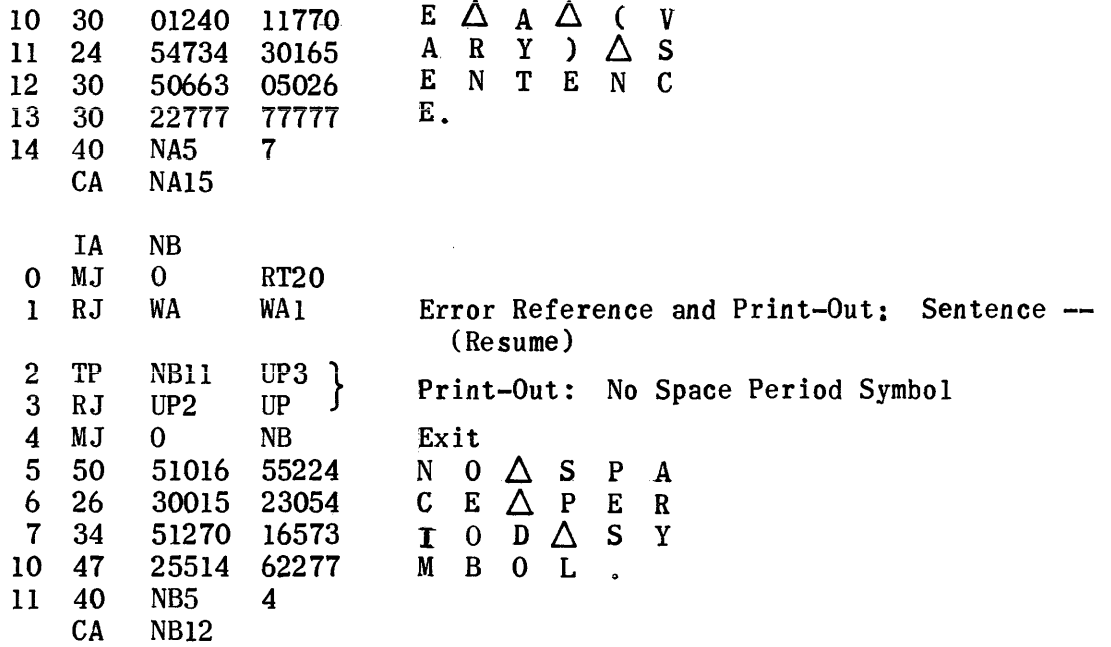

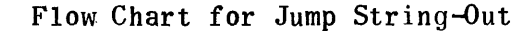

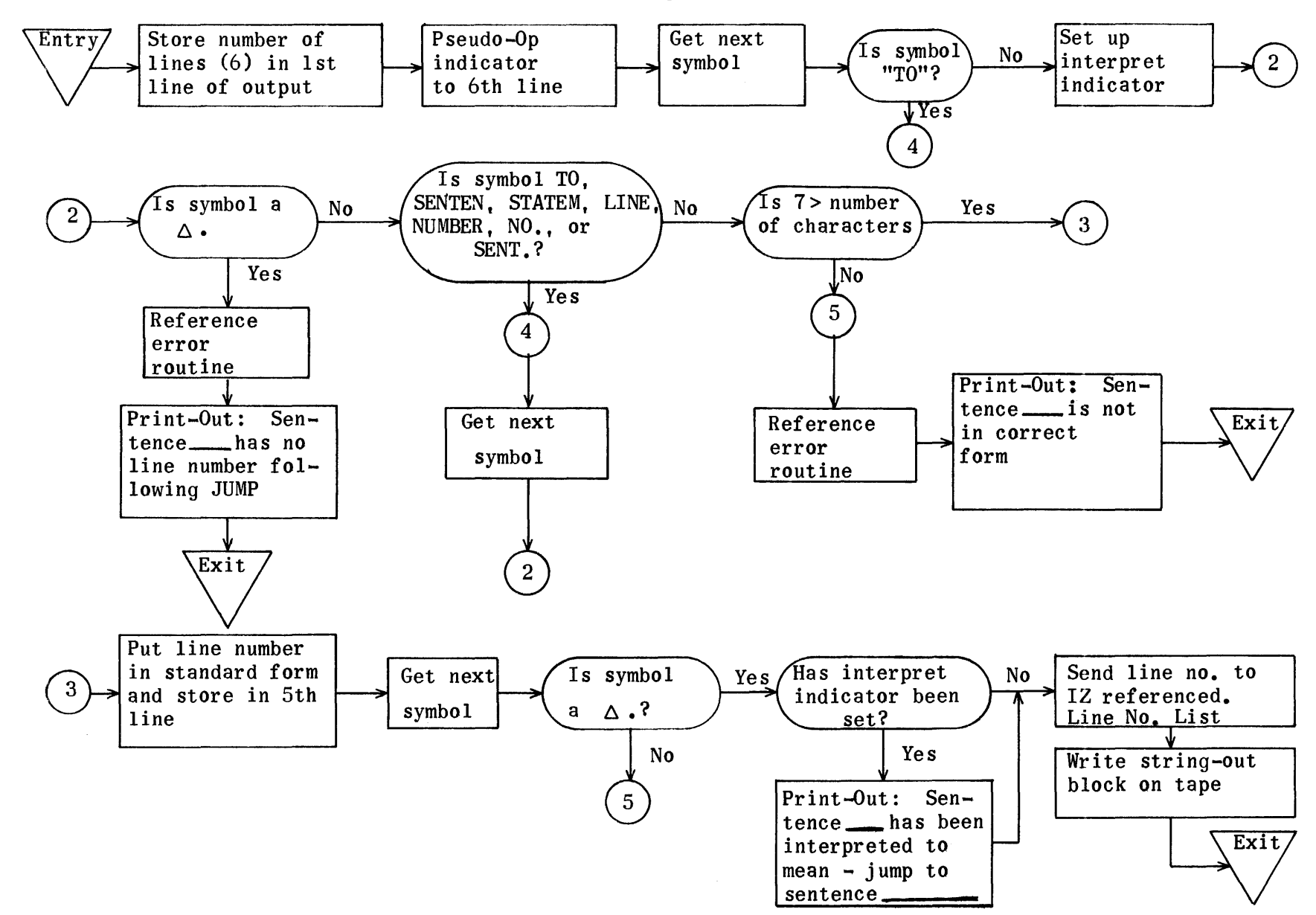
#### JUMP STR lNG-OUT

Following JUMP in this instruction there should be the word TO. If this word does not appear in this sequence, the following print-out occurs after string-out has been completed: Sentence Hasbeen interpreted To Mean -Jump To Sentence . No reference is made to the error routine with this print-out.

Any combination of the symbols - TO, SENTEN, STATEM, LINE, NUMBER, NO., SENT. - may occur following Jump. The only essential requirement that the routine makes is that, if or when none of the above symbols appear, the symbol under surveillance must be the line number to which the jump is to be made. Of course, the symbols as shown above are merely the beginning in some instances of a more complete word. For example, STATEM is the first line output of the symbol STATEMENT. The routine only examines the first-line output of any symbol.

Each time one of the above symbols is recognized, a return is made to the "Get Next Symbol Routine" for the next symbol. Eventually the loop of recognition of these symbols must be broken by a symbol not in the group.

If a  $\Delta$  . occurs before the line number has appeared, the error routine is referenced and the print-out is given: Sentence Has No Line Number Following Jump.

If the loop of recognition of the 7 above-named symbols is broken by a symbol which exceeds 6 characters, the error routine is referenced, the stringout is terminated, and the print-out reads: Sentence Is Not In Correct Form. The theory behind this step is that this non-recognized symbol should be the line number and, as such, have less than 7 characters.

If this assumed line number does have less than 7 characters, it is sent to the line-number routine to be put into standard form. See the Write-up on the line-number routine for what may happen to it here if it fails to meet the requirements of a line number.

The output from the line-number routine is put in the proper place in the output. See jump generation write-up for the format of the jumpstring-out output.

Now a final reference is made to the "Get Next Symbol Routine." If the next symbol is not a  $\Delta$ ., the error routine is referenced, the string-out is terminated, and the print-out is given: Sentence Is Not in Correct Form.

If this symbol is a  $\Delta$ ., a check is made if the sentence is within a pseudo op and the proper entry made in the output accordingly. Next the referenced line number is sent to the reference list by using the IX routine. Finally the completed string-out is transferred to tape by using the WT tapewrite routine.

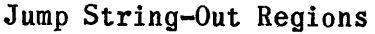

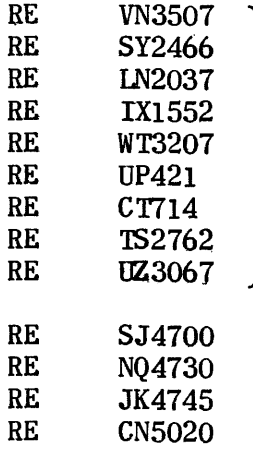

Subroutine regions used

# Jump String-Out

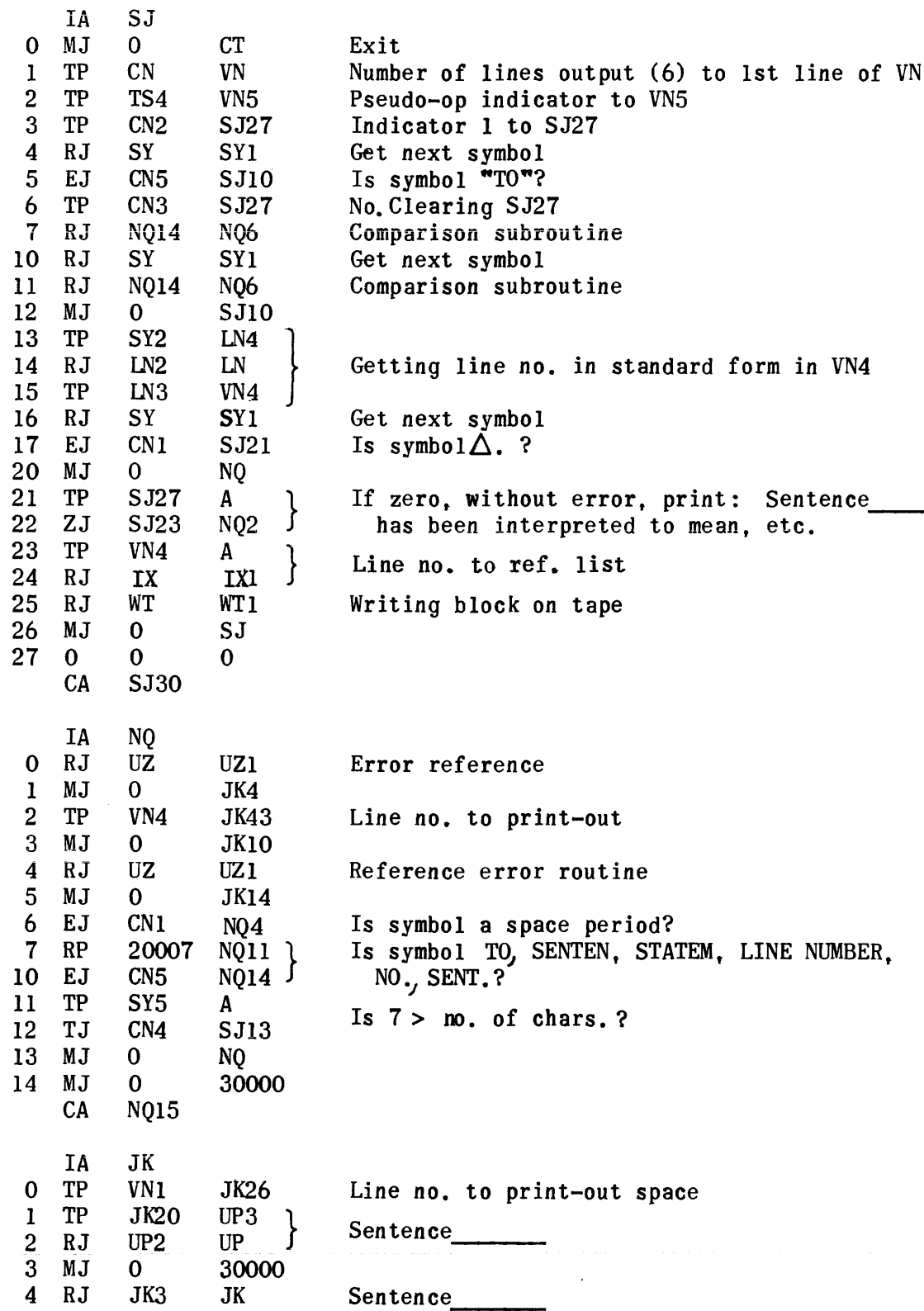

 $\sim$ 

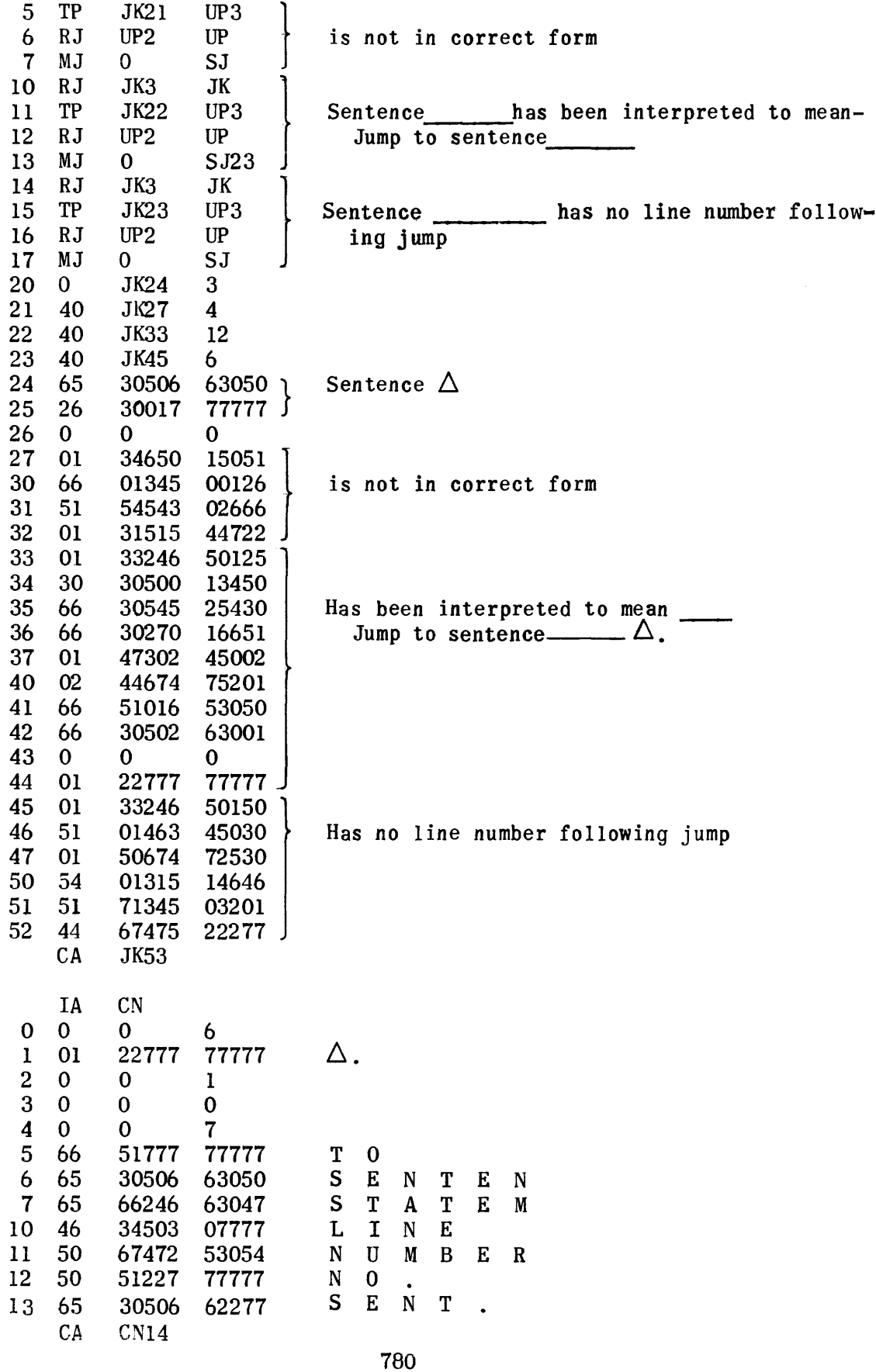

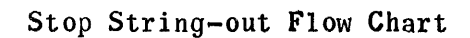

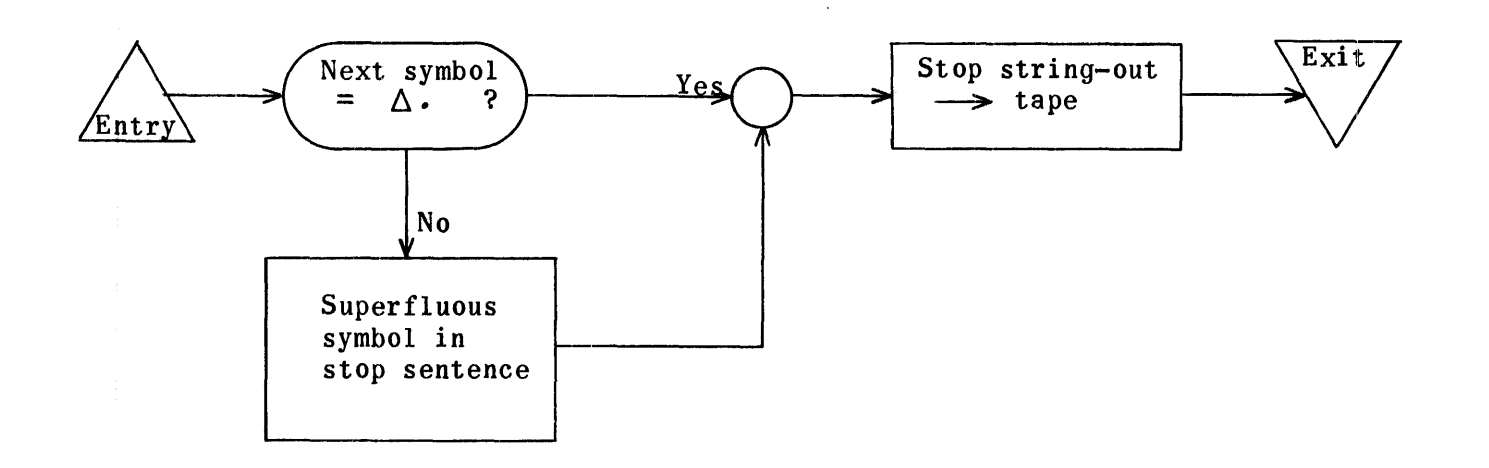

### STOP STRING-OUT

RE SV4400

String-Out Subroutine regions are needed for assembly of this tape.

 $\bar{\psi}$ 

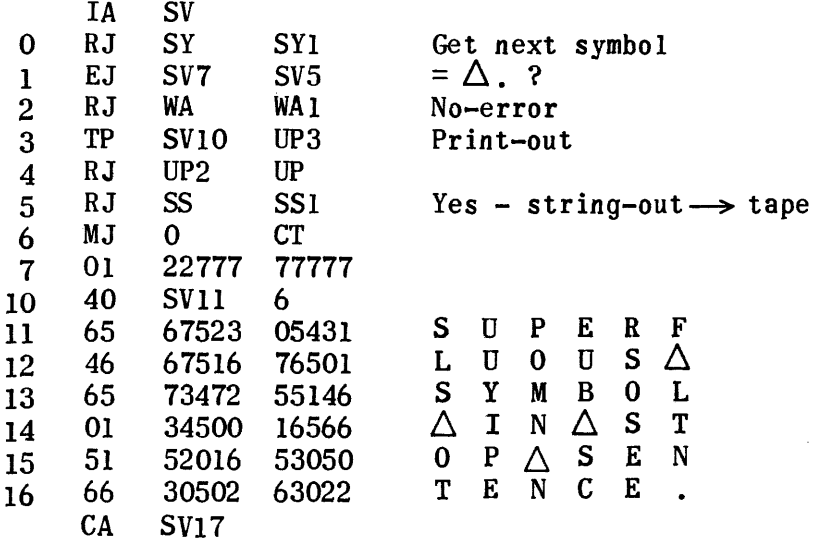

### END OF TAPE STRING-OUT

The End of Tape string-out routine closes out the translation phase (Pass I) of the Unicode compilation run. If there was a sub-program preceding the ~End of Tape~ sentence in the input program, the routine checks to see if an "Exit" instruction was included in the sub-program. If not, the error bit is set and "No exit in preceding sub-program." is typed on the on-line Flexowriter. The routine also checks to see if there was exactly one "Start" sentence in the input program and if not, types "More than one start sentence" or "No start sentence." on the Flexowriter, whichever applies.

If there were previous errors in the program or if there was not exactly one "Start" sentence, the routine prints the number of excess constant referrals and the number of excess referenced-line referrals. The routine then rewinds the Unicode System Tape (Servo 1), the Library Tape (Servo 2), the String-out Tape (Servo 3 or 6) and the Corrected Problem Tape (Servo 5). The routine then types "End of Pass I. Correct errors listed above and recompile." on the online Flexowriter and stops.

If there were no errors in the problem, the number of single valued variables is stored in fixed location 00007, the End of Tape callword (23000) is stored in the string-out, and the string-out is written on tape. The String-out Tape is then rewound and the routine exits to the Unicode Service Routine in preparation for the next phase of compilation.

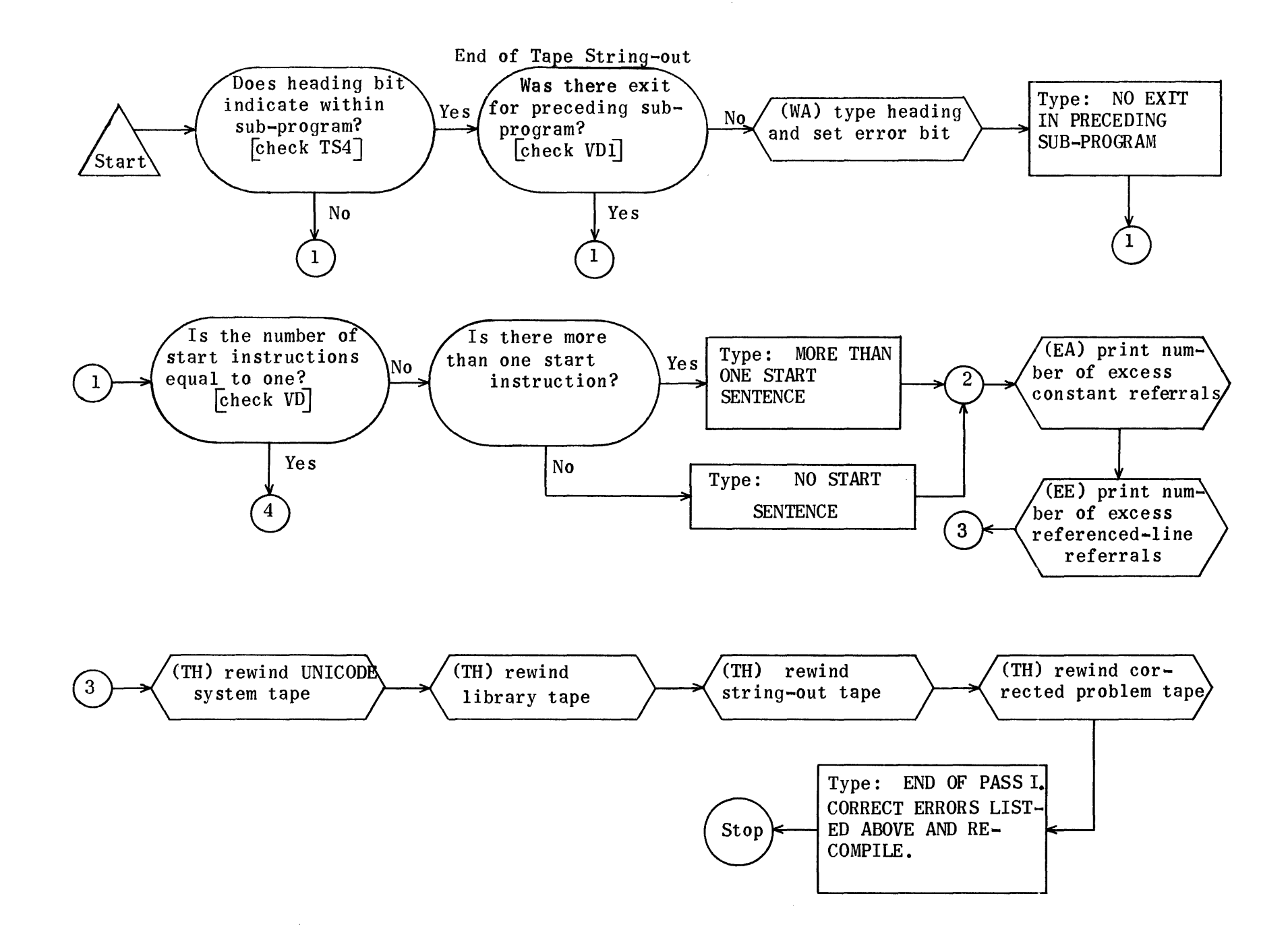

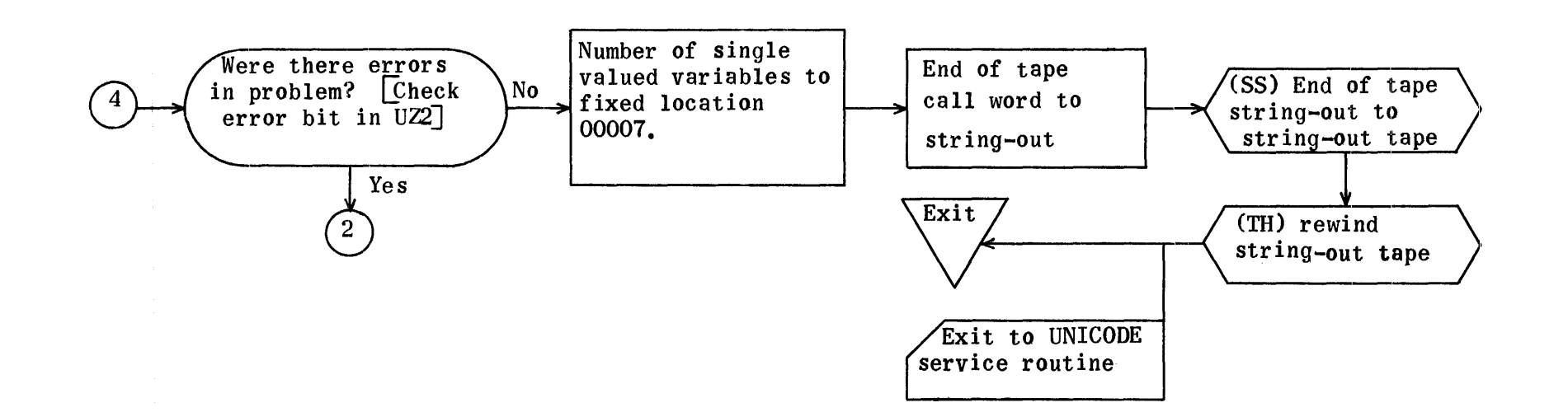

Flow Charts for Subroutines Supplied to End-of-Tape String-Out

Print-Out of FX13, Number of Excess Constant Referrals

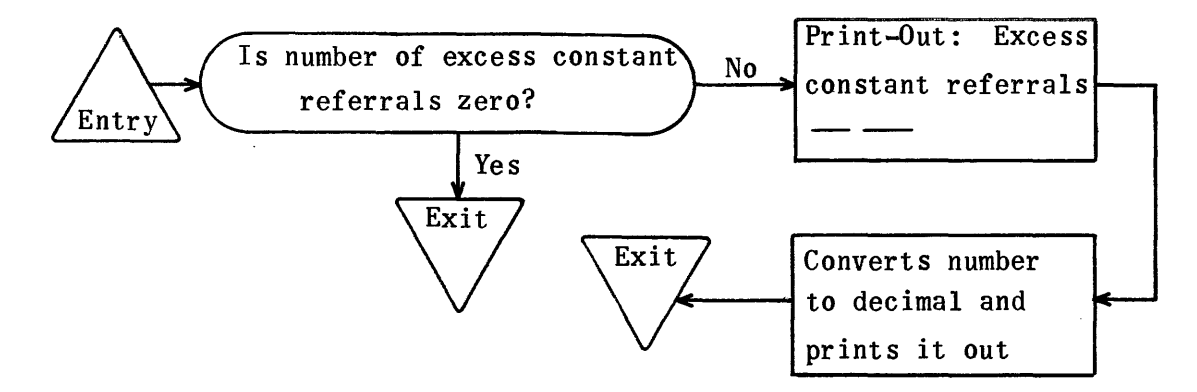

Print-Out of IX47, Number of Excess Referenced-Line Referrals

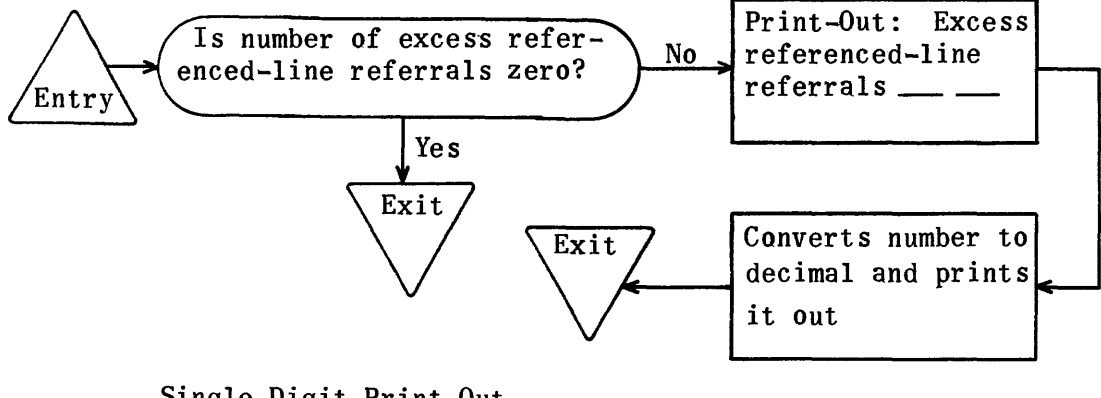

Single Digit Print-Out

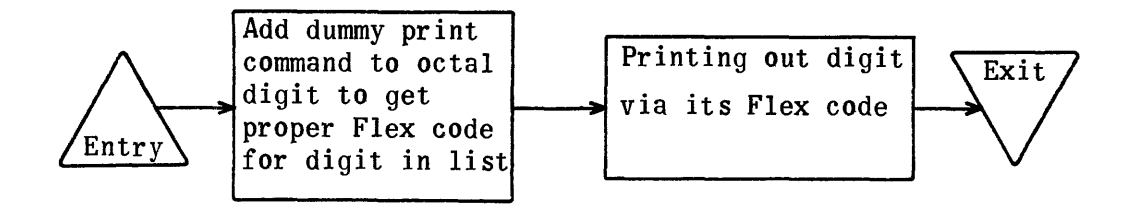

Octal to Decimal Print-Out for Numbers  $\leq$  77777<sub>8</sub> and  $\geq$  0

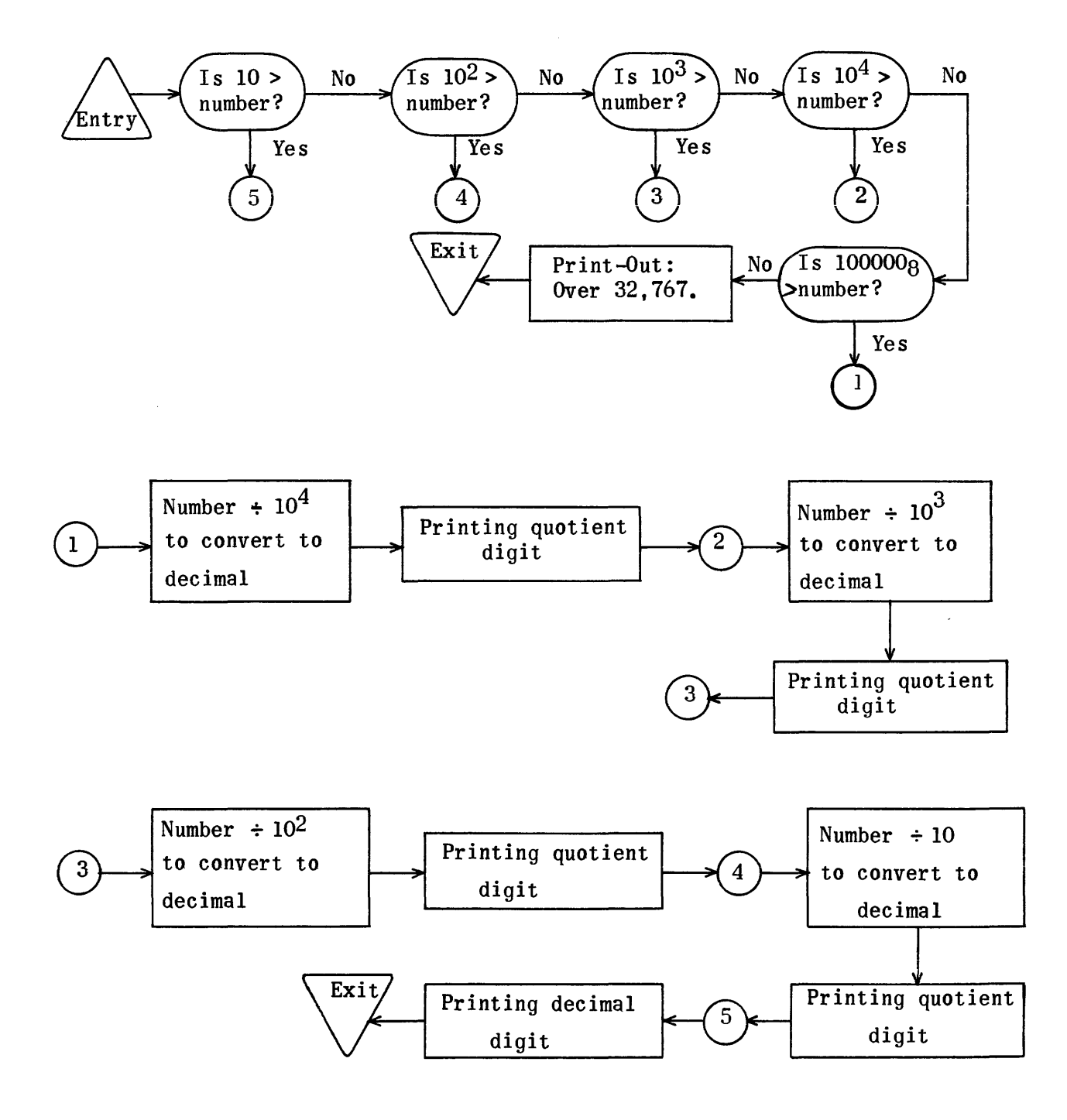

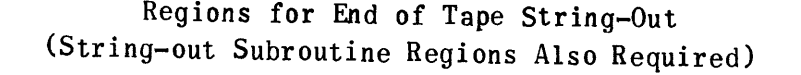

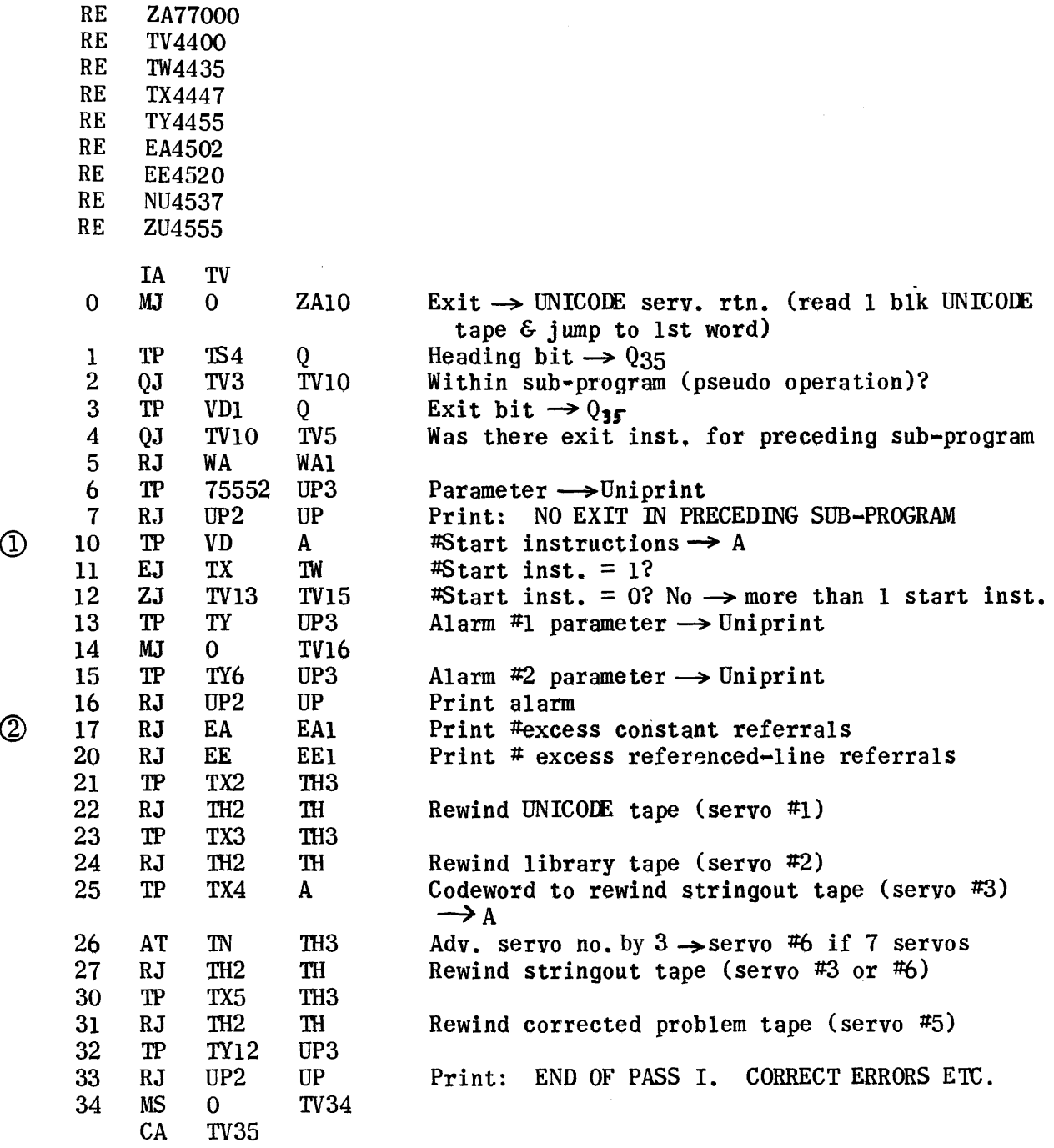

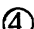

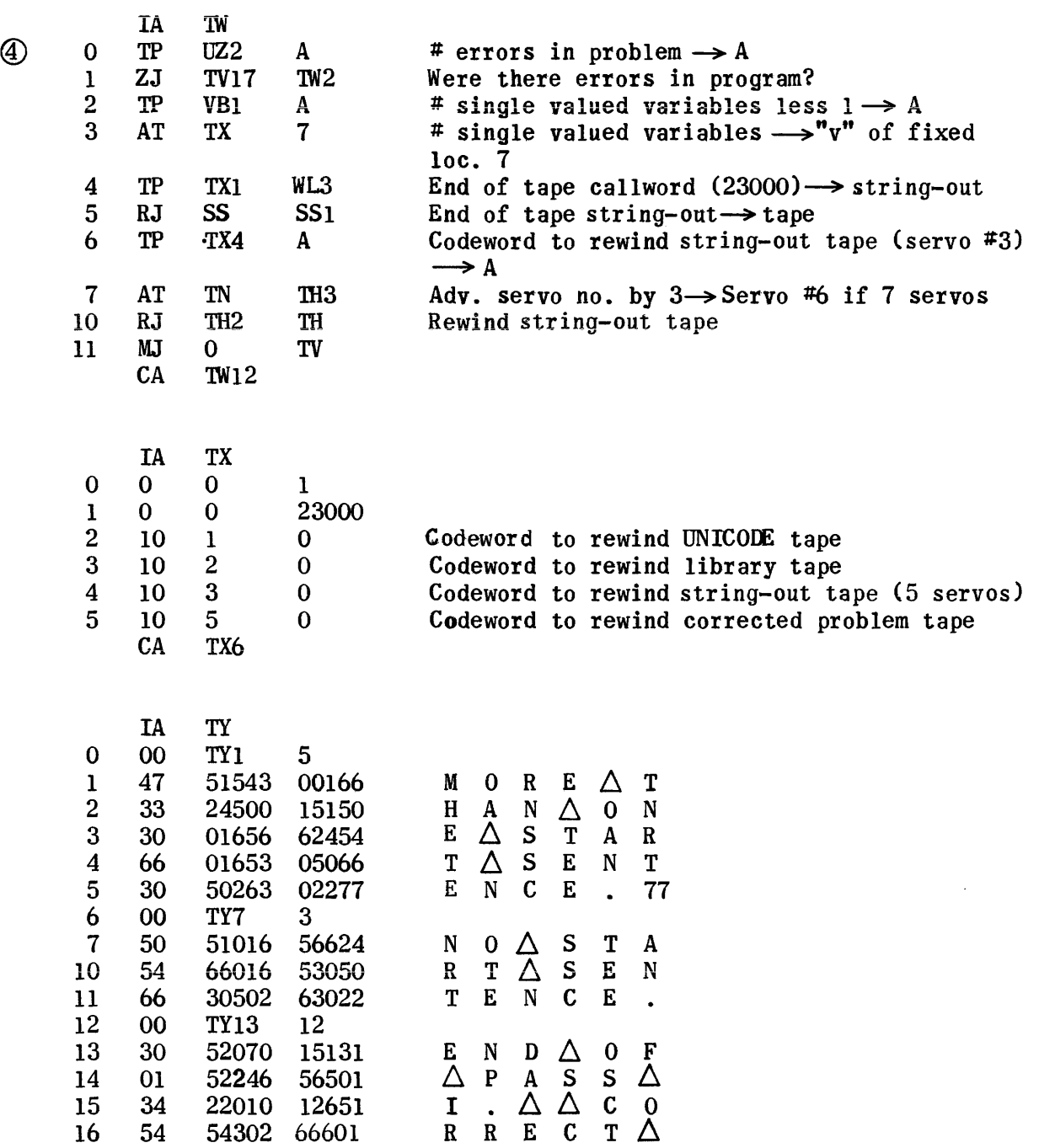

16 54 54302 66601 R R E C<br>17 30 54545 15465 E R R 0 17 30 54545 15465 E R R O<br>20 01 46346 56630  $\triangle$  L I S  $\begin{array}{ccccccccc}\n 17 & 30 & 54545 & 15465 & & E & R & R & 0 & R & S \\
 20 & 01 & 46346 & 56630 & & \triangle & L & I & S & T & E \\
 21 & 27 & 01242 & 55170 & & D & \triangle & A & B & 0 & V\n\end{array}$ 

CA TY25

21 27 01242 55170  $D \triangle A B O V$ <br>
22 30 01245 02701  $E \triangle A N D \triangle$ <br>
23 54 30265 14752 R E C O M P  $22$  30 01245 02701 E  $\triangle$  A N D  $\triangle$ <br>23 54 30265 14752 R E C O M P 23 54 30265 14752 R E C 0 M P<br>24 34 46302 27777 I L E . 77 77 24 34 46302 27777 I L E . 77 77

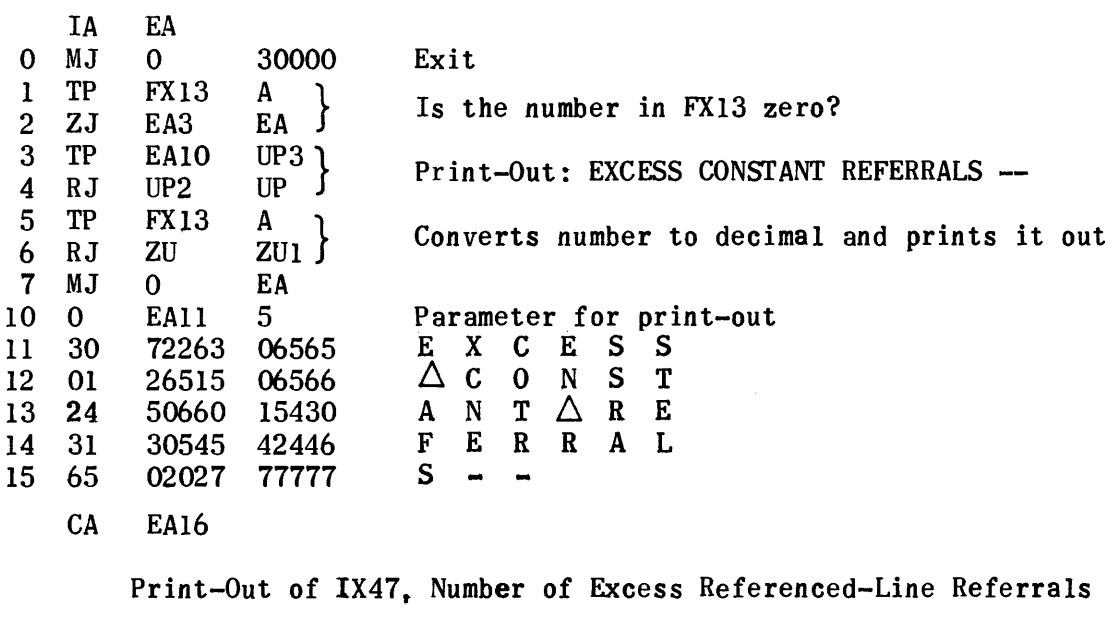

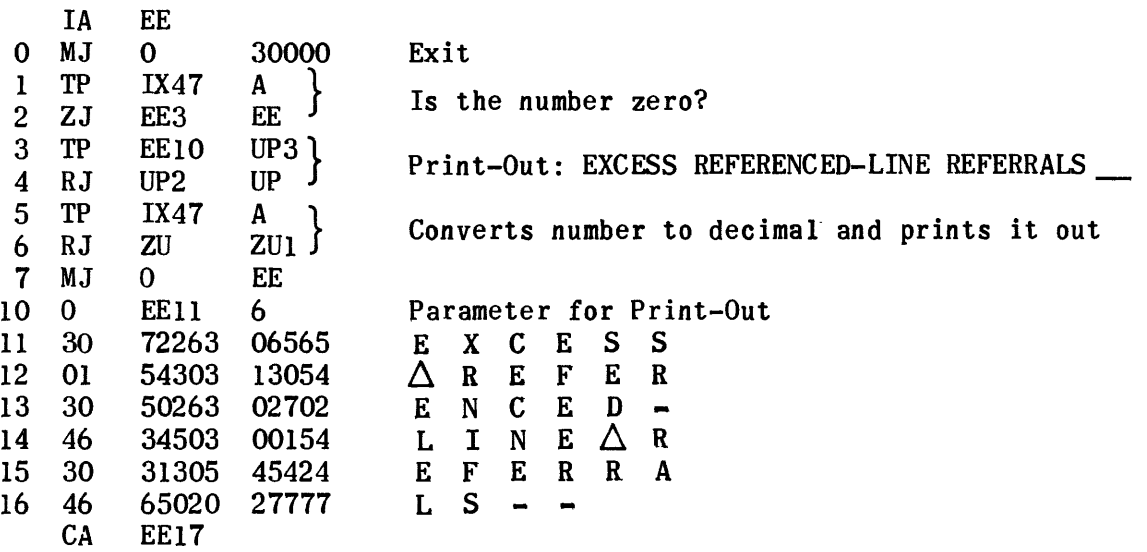

Input Digit in  $A_V$ . Single Digit Print-Out Routine

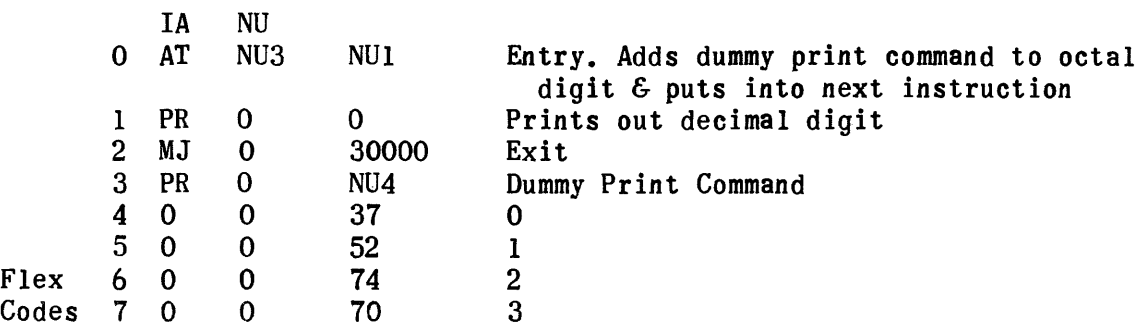

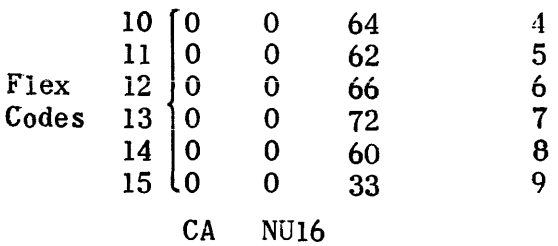

Input in  $A_V$ . Octal to Decimal Print-Out for Numbers  $\leq 77777$ Print-Out for Numbers> 77777 is: OVER 32,767

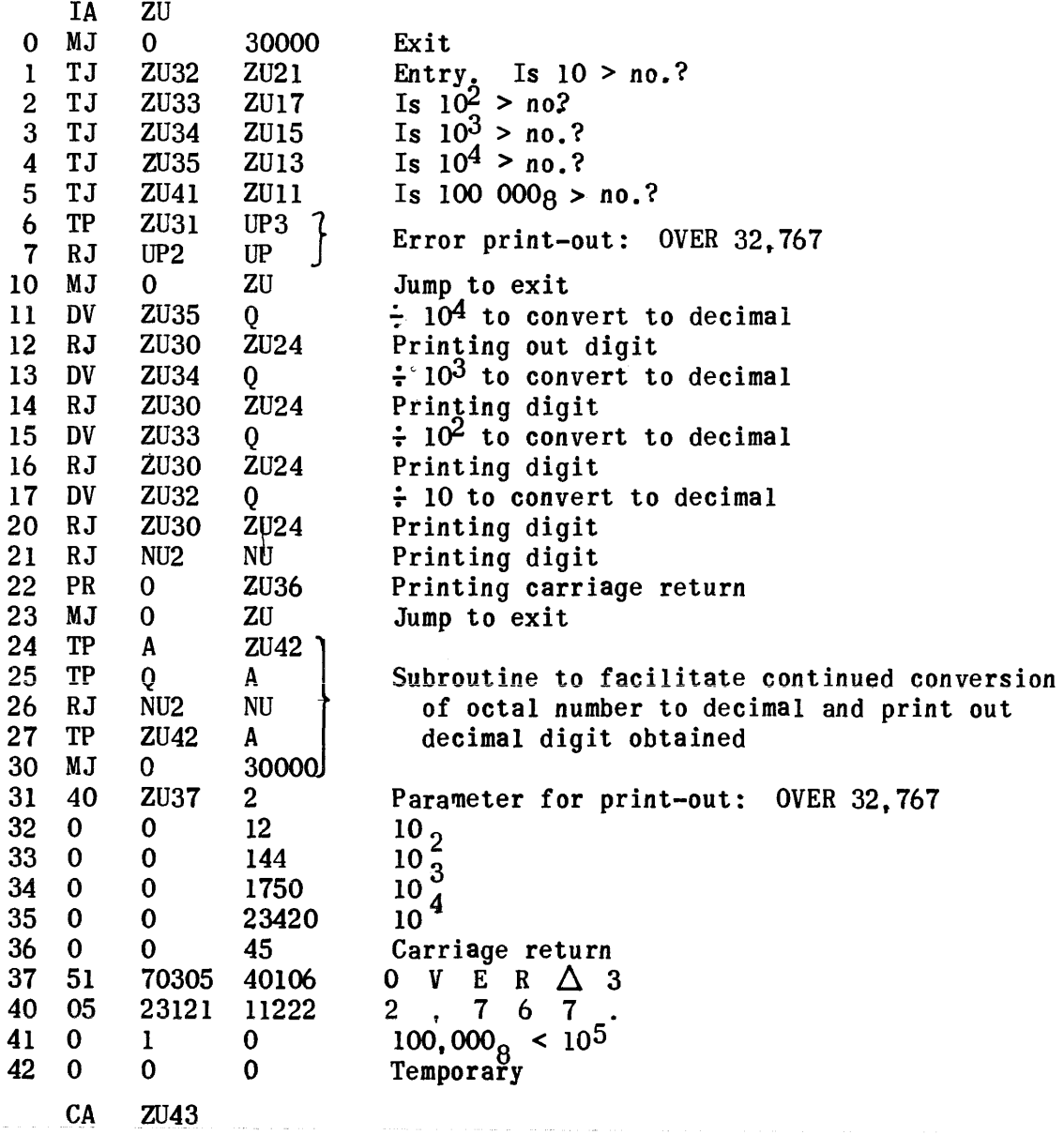

Exit String-out Flow Chart

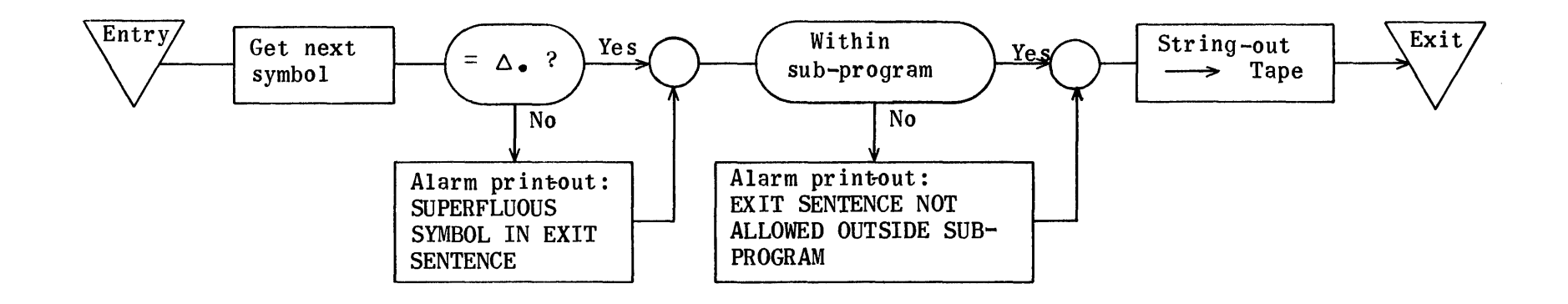

## Exit String-Out

RE SW4400<br>RE SX4416 SX4416

String-Out Subroutine regions also needed to assemble this tape

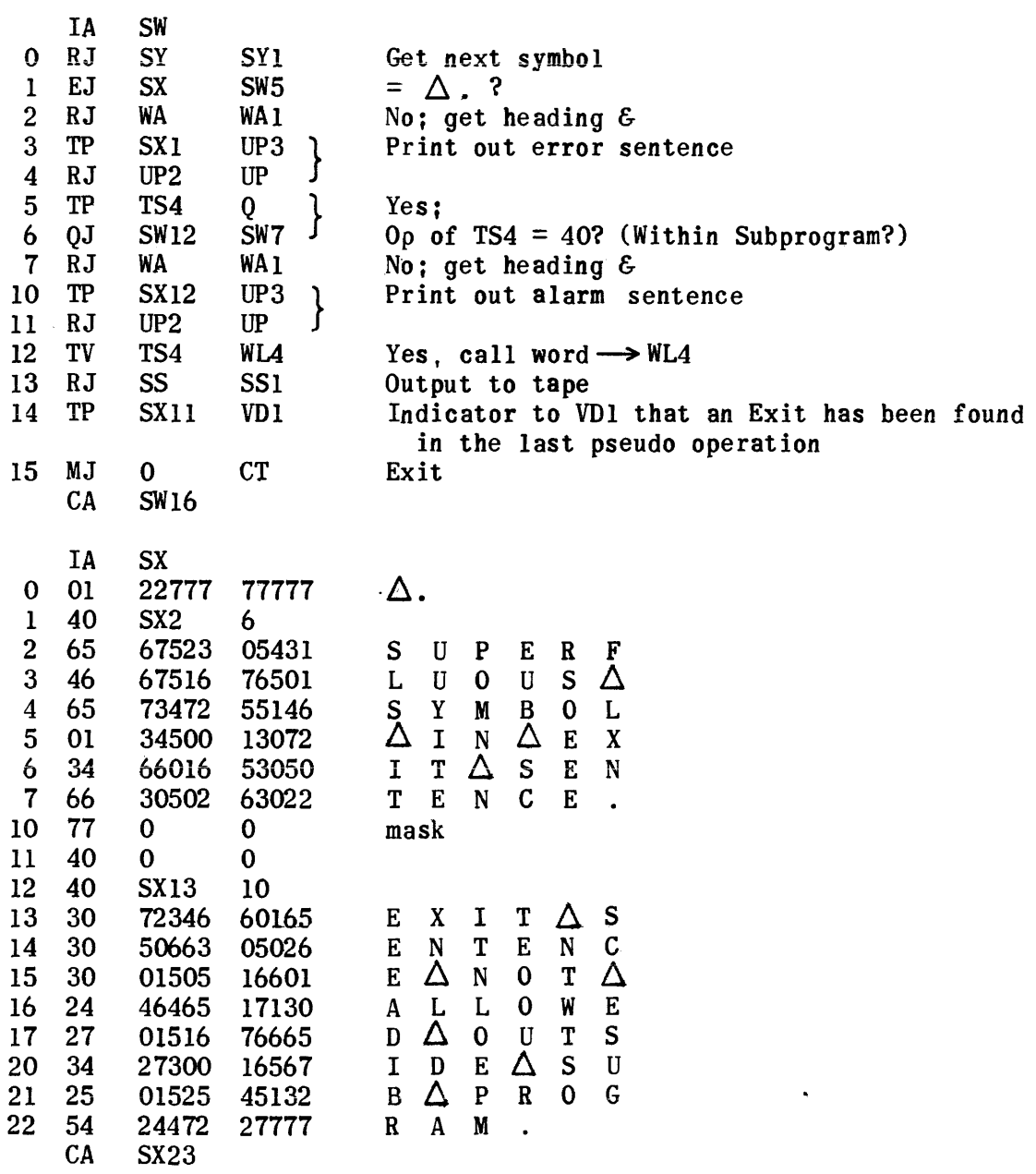

 $\cdot$ 

 $\sim 10^6$ 

الوالي ومواجب وموارد المرادي والمتواطن والمتحدة ومنادي والمحاجر والمتحدث والمتحدث

Start String-out Flow Chart

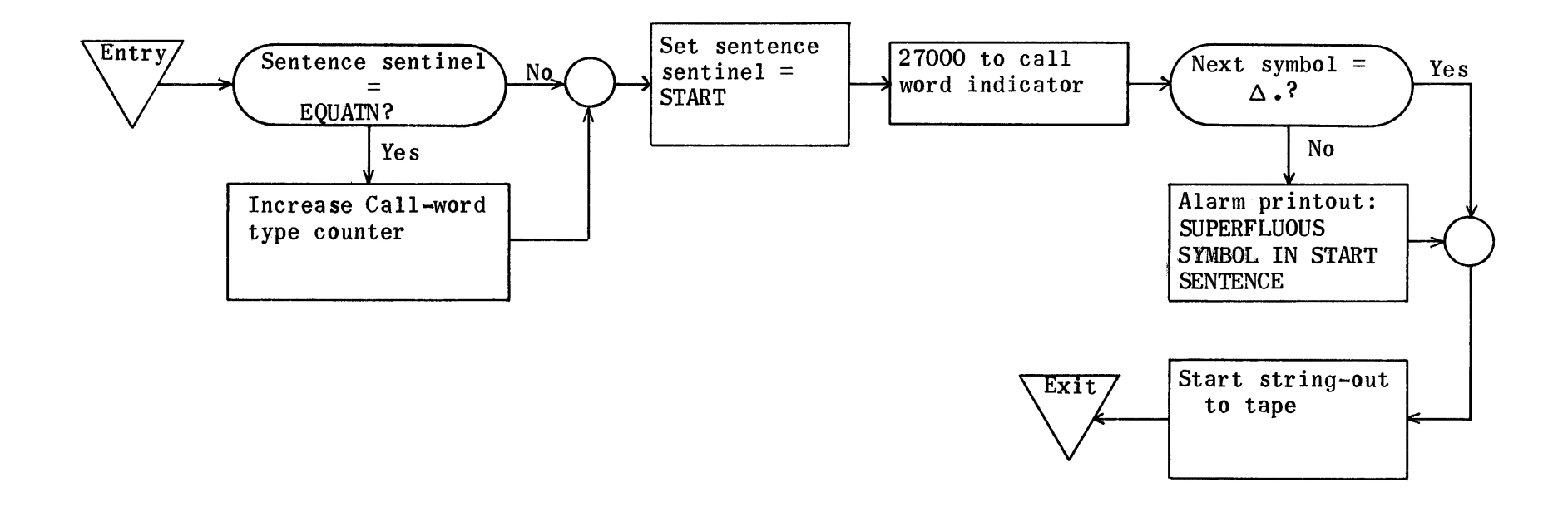

### START STRING-OUT

RE S04400

String-Out Subroutine regions are *needed* for assembly of this tape

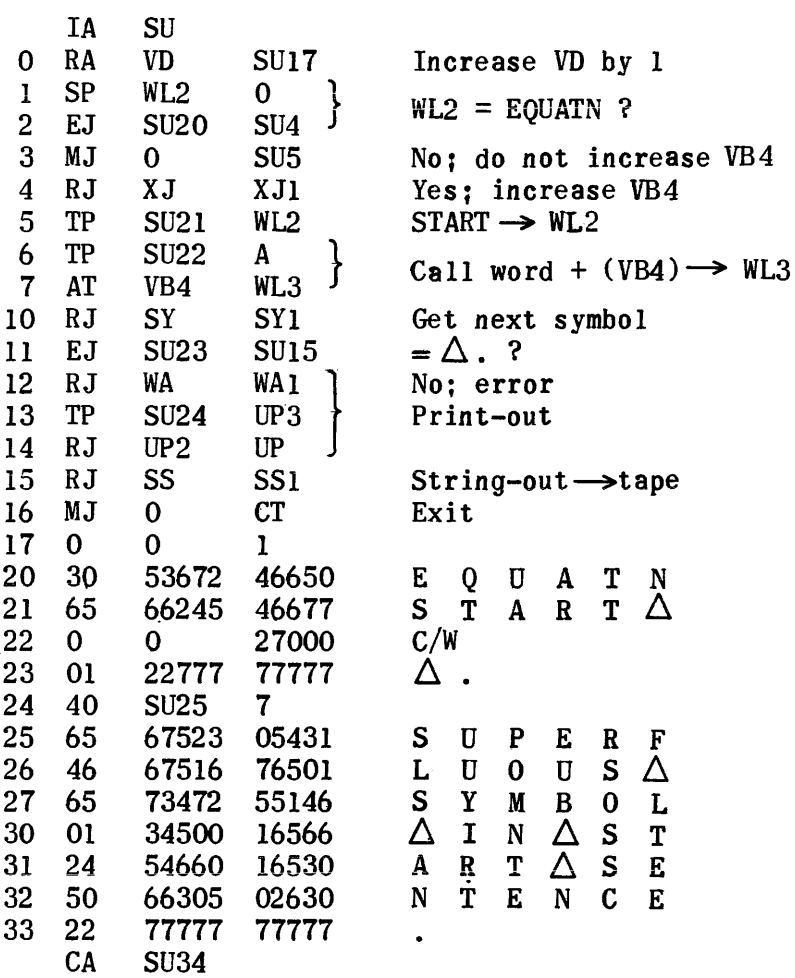

### EQUATION TRANSLATION ROUTINE

When an equation is encountered in a UNICODE Program the translation control transfers this routine from drum to core and jumps to it. The main functions of the routine are to make up a translation list to be used to generate machine code, assign call words to symbols, and detect and type out errors.

The translation list is made up by each translation routine as an output (Region WL). The equation translation routine is unique in one use of this list in that it keeps another list within the translation list. This is called the function dummies list and occupies locations WL4-WL23 or  $16_{10}$  locations. Hence there is room for 8 two-word items, the first word being the excessthree code for the symbol and the second word the dummy call word of this symbol. WLO-WL3 is the heading and the coded symbols start at WL24.

In an equation before START, the symbol is assigned a call word as follows:

- 1) If the symbol is in the Combination List, it already has a call word which determines the type of symbol with one exception. If the call word is 65xxx and the next symbol is an open parenthesis, the call word is changed to 66xxx and case 3 applies. If the symbol is that of a subscripted variable, the subscripts are assigned dummy call words and put in the list at WL4-WL23 and are handled similarly to the dummy arguments of a function.
- 2) If its first character is I, J, K, L or M, it is assigned a 64xxx call word and the equation is assumed to be fixed point.
- 3) If neither of the above cases applies, the next symbol is checked and if it is an open parenthesis the variable is assigned a 66xxx call word and a function mode is set. In this case all variables within the set of parentheses on the left are function dummies and put in the list at WL4-WL23. These dummies apply only to this particular equation.

After START no function call words are assigned by the equation translator but the pseudo operation heading translator assigns symbols dummy function call words, if equated to a real function by a COMPUTE. In an equation no arguments should be written with a function if the function appears on the

right or if it appears after START.

Operation symbols are determined to be fixed point if they appear in a fixed-point equation (determined by the first symbol) or if they appear when in the subscript mode; otherwise they are assumed to be floating point. The list of errors found in this paper suggest what cannot be written in an equation.

The following pages contain:

- 1) A list of call words or special codes assigned by the equation translator.
- 2) An example of the output for a function.
- 3) A list of error prints.
- 4. Explanations of some of the subroutines.

## Special Codes Used by Equation Translation

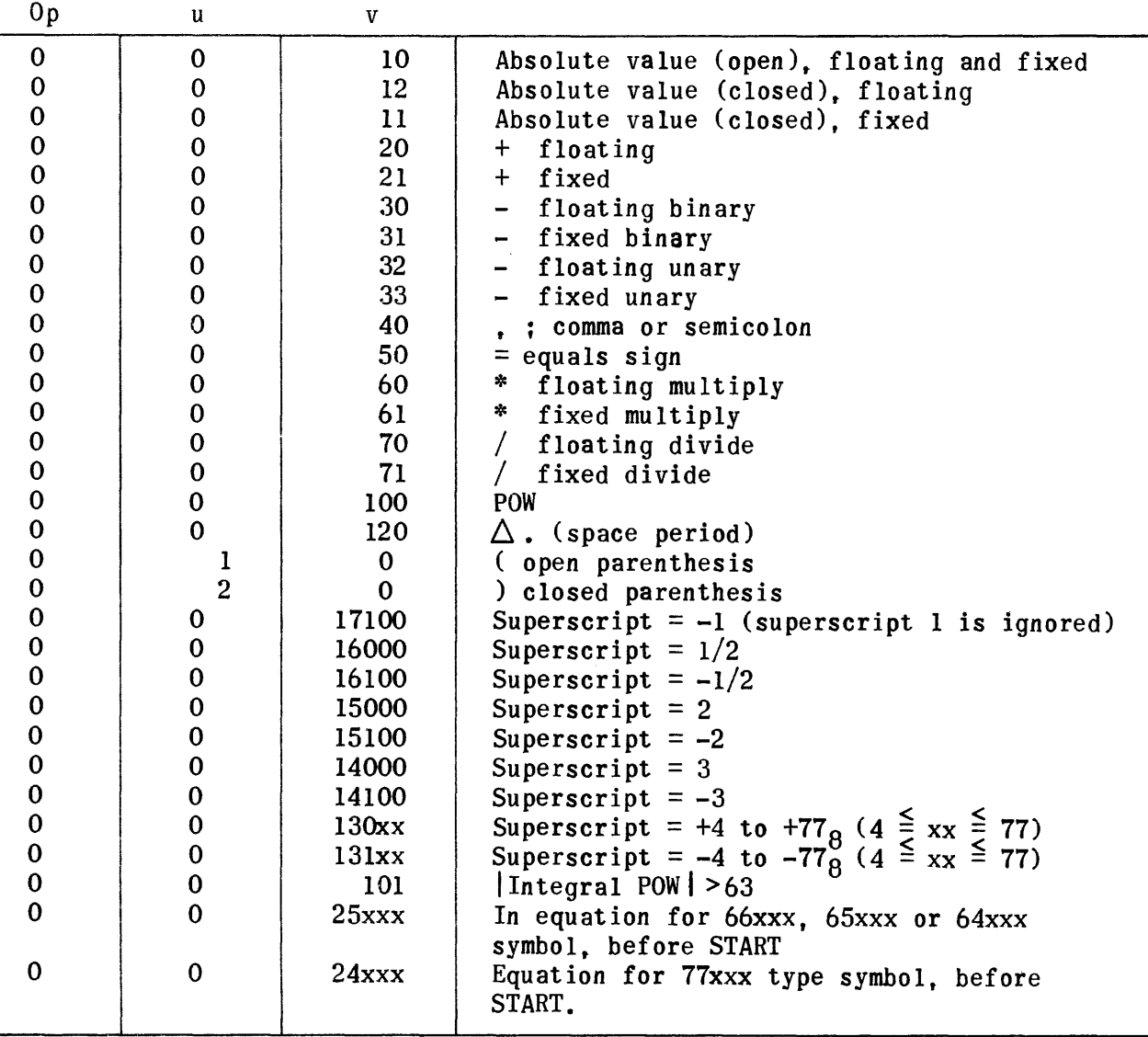

### EXAMPLE

Output of Equation Translators for an equation which occurs before START: F(x1, x2 (I)) = -| x1' |<sup>3</sup> + x2 (J) \*S2 (I, L) /R POW SIN Y $\triangle$ .

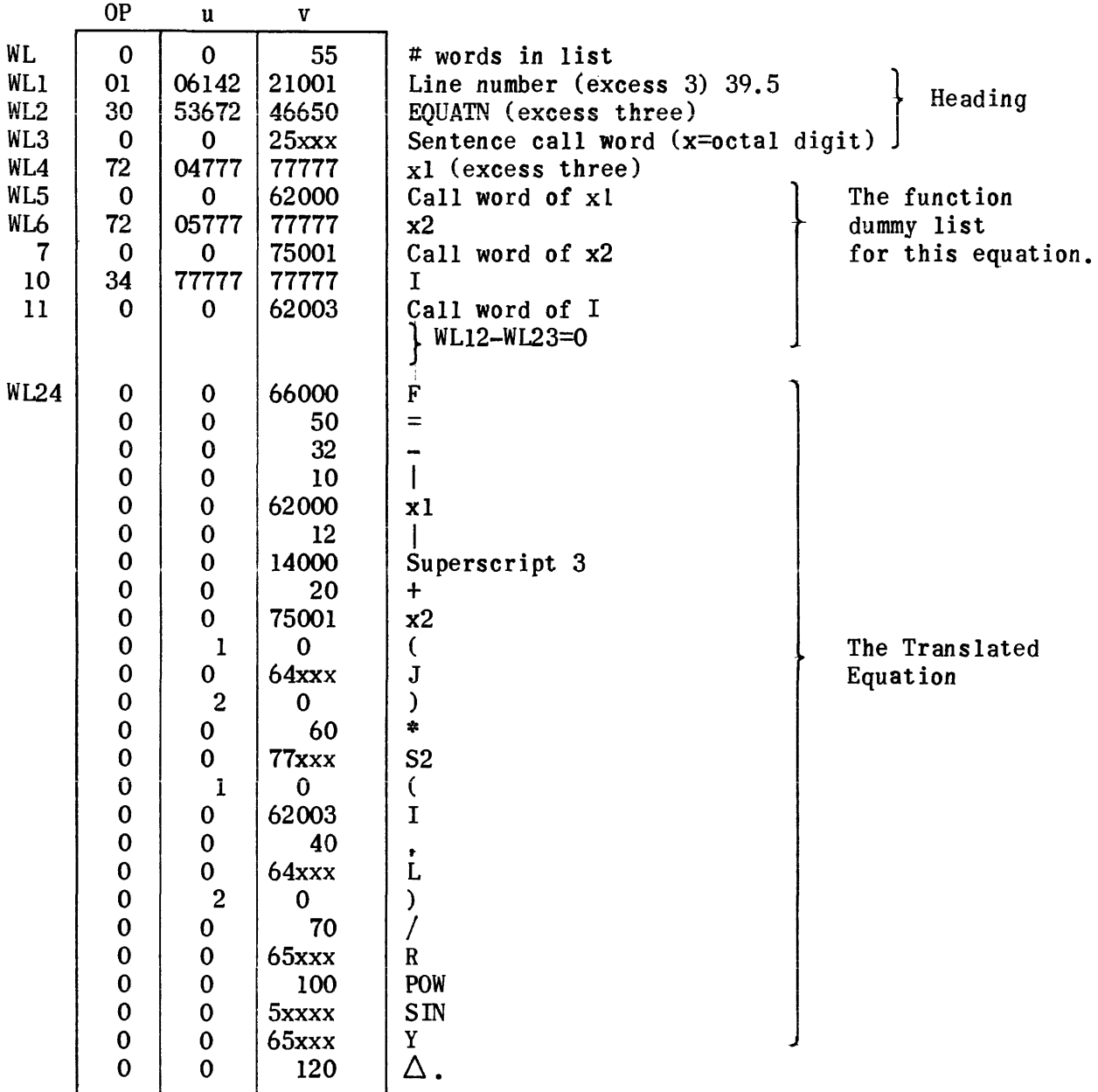

### Error Texts for Equations

- El. Function symbol, ----, (sub program dummy) in fixed point equation.
- E2. Subscripted variable symbol, ----, (sub program'dummy) in fixed point equation.
- E3. Floating point variable, ----, (sub program dummy) used in fixed point equation.
- E4. Function symbol,  $---$ , (sub program dummy) among subscripts of  $---$ .
- E5. Subscripted variable symbol, ----, (sub program dummy) among subscripts  $of$   $---$ .
- E6. Floating point variable,  $---$ , (sub program dummy) among subscripts of  $----$
- E7. Fixed point variable, ----, (sub program dummy) in floating pt. equation.
- E8. Subscripted variable symbol, ----, among subscripts of ----.
- E9. Library routine,  $---$ , among subscripts of  $---$ .
- E10. Function,  $---$ , among subscripts of  $---$ .
- Ell. Floating point variable, ----, among subscripts of ----.
- E12. Fixed point variable, ----, in floating point equation.
- E13. Library routine, ----, in fixed point equation.
- E14. Floating point symbol, in fixed point equation.
- E15. Function, ----, in fixed point equation.
- E16. Subscripted variable symbol, ----, in fixed point equation.
- E17. Library routine symbol, ----, with more than one argument, not followed by open parenthesis.
- E18. Subscripted variable symbol, ----, not followed by an open parenthesis.
- E19. Subscripted variable symbol, (sub program dummy) not followed by an open parenthesis.
- E20. Subscripted variable symbol, (function dummy) among subscripts of -------------

- E21. Floating point variable, ----, (function dummy) among subscripts of  $\overline{ }$   $\overline{ }$
- E22. Fixed point variable,  $---$ , (function dummy) in floating point equation.
- E23. Subscripted variable symbol, ----, (function dummy) not followed by an open parenthesis.
- E24. More than one separate equation for  $---$ .
- E25. Superfluous symbols on left.
- E26. Function, ----, on left, not followed by an open parenthesis. Rest of this sentence not checked.
- E27. Library routine symbol, ----, is first symbol of sentence. Rest of sentence not checked.
- E28. An Equation for  $---$  in the range of a VARY sentence in which  $--$ appears.
- E29. Illegal symbol (----) for left of equation.
- E30. More than one subscript on ----, an argument of the function ----.
- E31. Library routine symbol, ----, on left, among arguments of the function -----
- E32. Superscript symbol, ----, among subscripts of ----.
- E33. Superscript symbol, ----, in fixed point equation.
- E34. More than four superscript symbols in sequence.
- E35. POW operation symbol among subscripts of ----.
- E36. POW operation symbol in fixed point equation.
- E37. Number of library routine operands (by comma count) not equal to number listed for this routine.
- E38. Interlocking parenthesis and absolute value signs.  $(+)$
- E39. Closed parenthesis appears with no corresponding open.

- E40. Number of subscripts on ---- (by comma count) is not equal to number obtained from dimension sentence.
- E41. Open parenthesis among subscripts of ----.
- E42. Illegal symbol, ----, for right of equation.
- E43. Incorrect use of comma.
- E44. Number of equals signs not equal to one.
- E4S. Some open parentheses not closed.
- E46. Number of open absolute value signs not equal to number of closed.
- E47. Number of open parentheses on left not equal to number of closed.
- E48. Superfluous arguments on function ----
- E49. Within arguments of more than 7 library routines. Arguments of ---not checked.
- ESO. Too many dummy arguments on function ----. Rest of this sentence not ohecked.
- E51. Pseudo operation symbol, ----, on right.
- E52. Incorrect symbol sequence.  $\frac{sym}{2}$   $\frac{sym}{2}$
- ES3. Closed absolute value appears with no corresponding open.

E54. Open parenthesis, on left, among subscripts of  $---$ .

- E55. Incorrect use of open parenthesis on left among arguments of  $---$ .
- E56. Incorrect use of comma among arguments of  $---$ .
- ES7. More than 29 unclosed open parentheses and/or absolute value signs.
- ES8. Constant illegal on left, before start.

### SYMBOL PAIR CHECKER

Almost every pair of symbols is checked by this routine. The bit in the array on the following page corresponding to the symbol pair consisting of the last two symbols picked up is checked. If it is a I, the pair is illegal and the error is printed. The left symbol is picked up from SZ2 and the right from SY2.

After checking a pair the routine sets the right symbol as the left symbol for the next check. Hence, before entering the routine, the new right symbol must be set as an input.

The left symbol is indicated by an address in PC2 and the right symbol by a shift count in PC3. The addresses range from PD2 to PD22 and the shifts from 0 to 20. Notice from the way that the array is set up that to change a shift count to an address it is only necessary to add the shift count to address PD2. This is the way a right symbol becomes the next left symbol.

If for some reason it is desired that no error be printed out for a symbol, the shift count is set to 20 and the symbol pairs with any other legally.

The codes for the error print of this routine are with those of the translation subroutines. It is called Fl8 and is in region Fl.

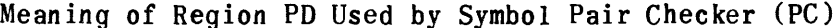

Right Symbol

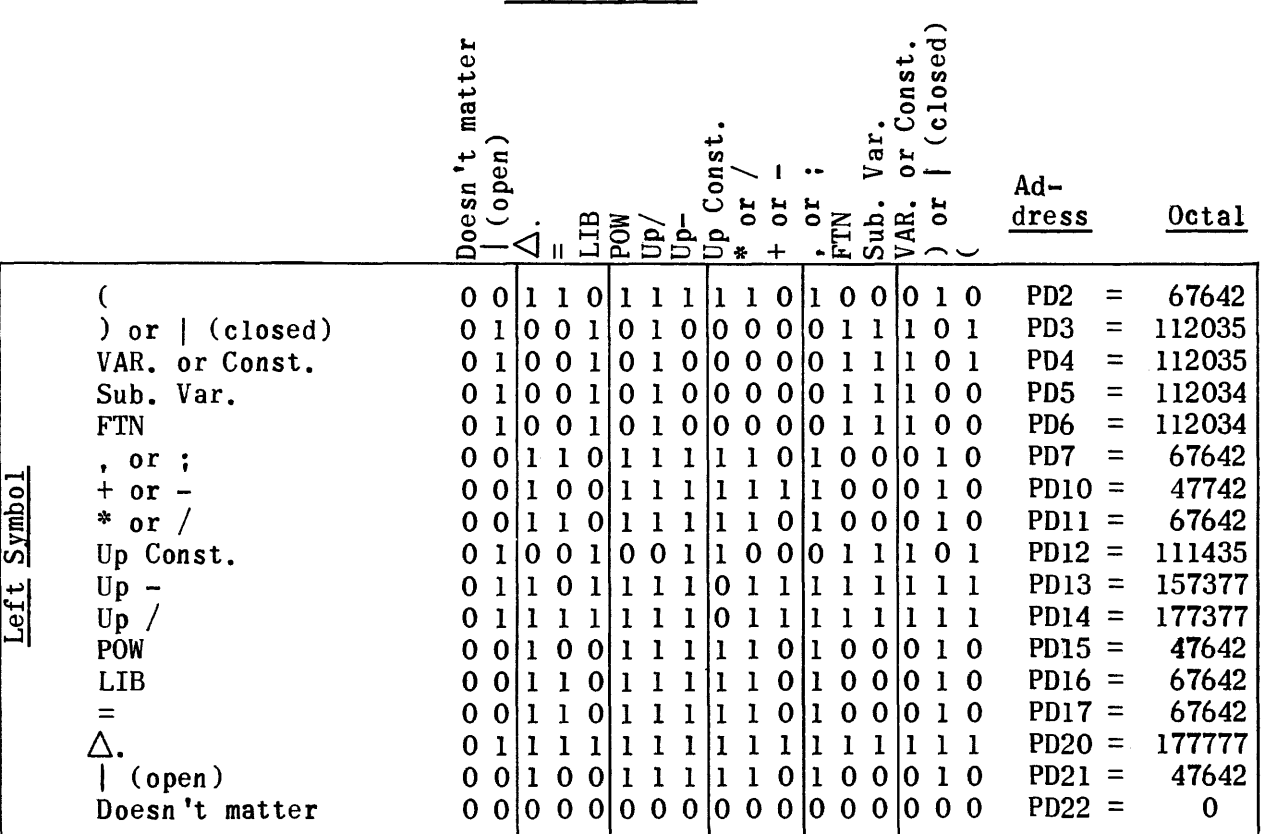

To see if a symbol pair is legal, find the left symbol in the column on the left and the right symbol in the row at the top. If the box of intersection of the row and column of this symbol pair contains a 1, the pair is illegal. If it contains a zero, the pair is legal.

> $0 =$  legal symbol pair  $1 =$  illegal symbol pair

### Get Call Word from Dummy Function List

This routine searches addresses WL4 - WL23 for the symbol in SY2. If the symbol is found it is put in TU2 and its call word is in TU3 in the v address. Reference the routine as follows:

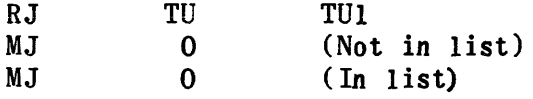

Send Call Word to Dummy Function List

The XS3 code for the symbol is sent to TP2 and the dummy call word to TP3 then

#### RJ TP TPI

sends the two-word file to the list WL4 - WL23.

Delete Library or Function Arguments, or Subscripts

Sometimes an error is encountered and the arguments of a function or library routine or subscripts of a variable should be ignored without checking so the number of errors doesn't become excessive.

To use the routine

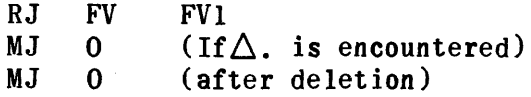

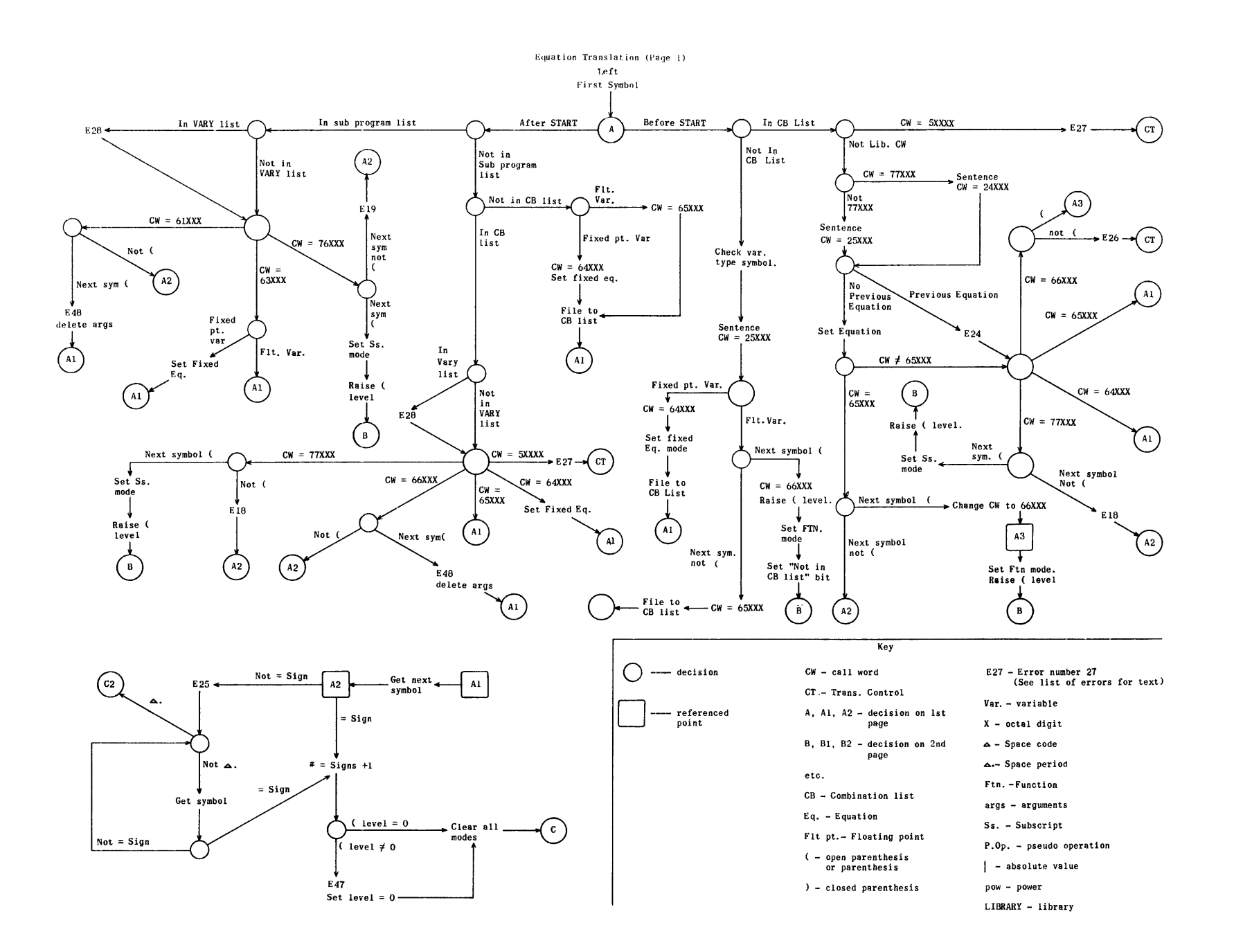

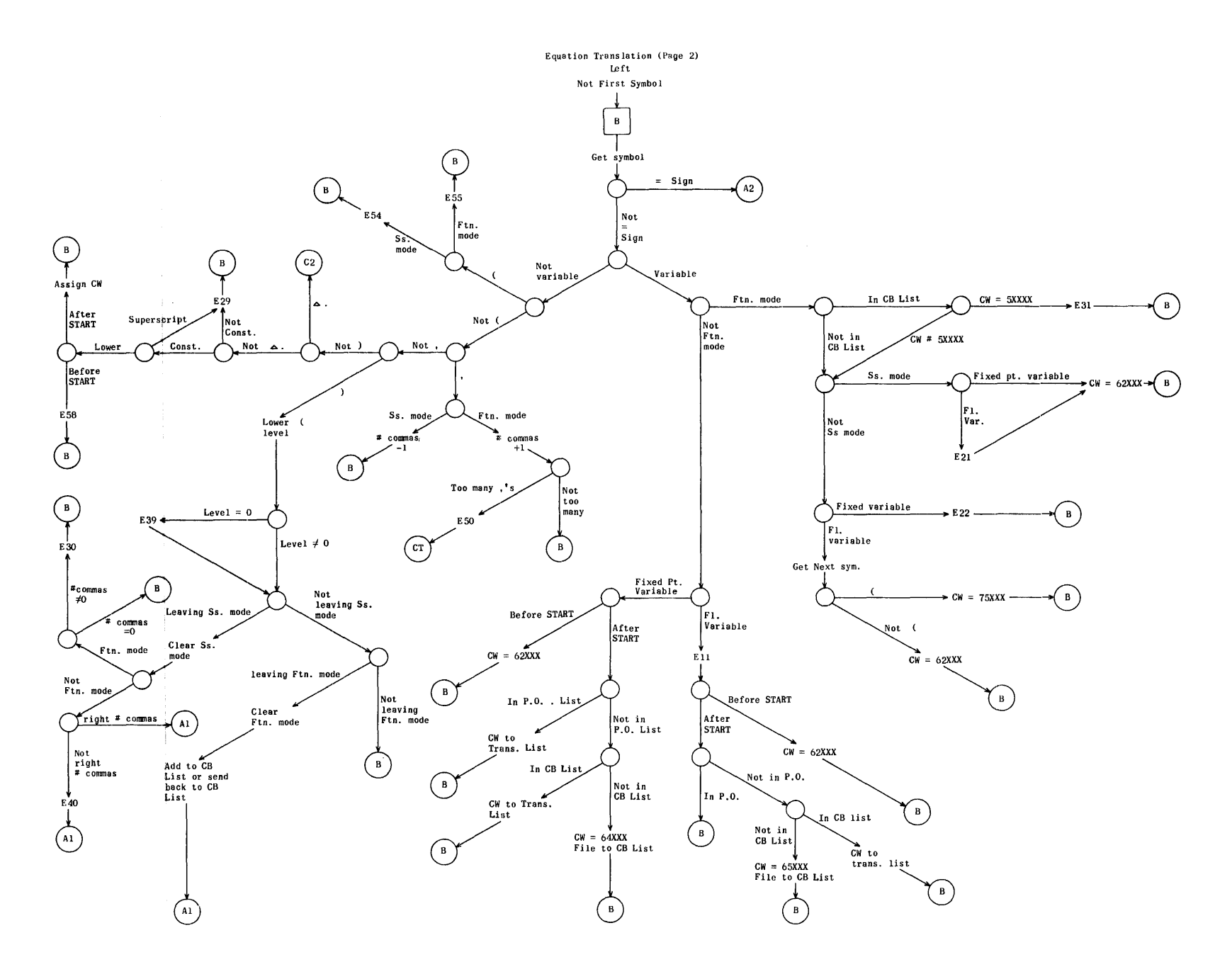

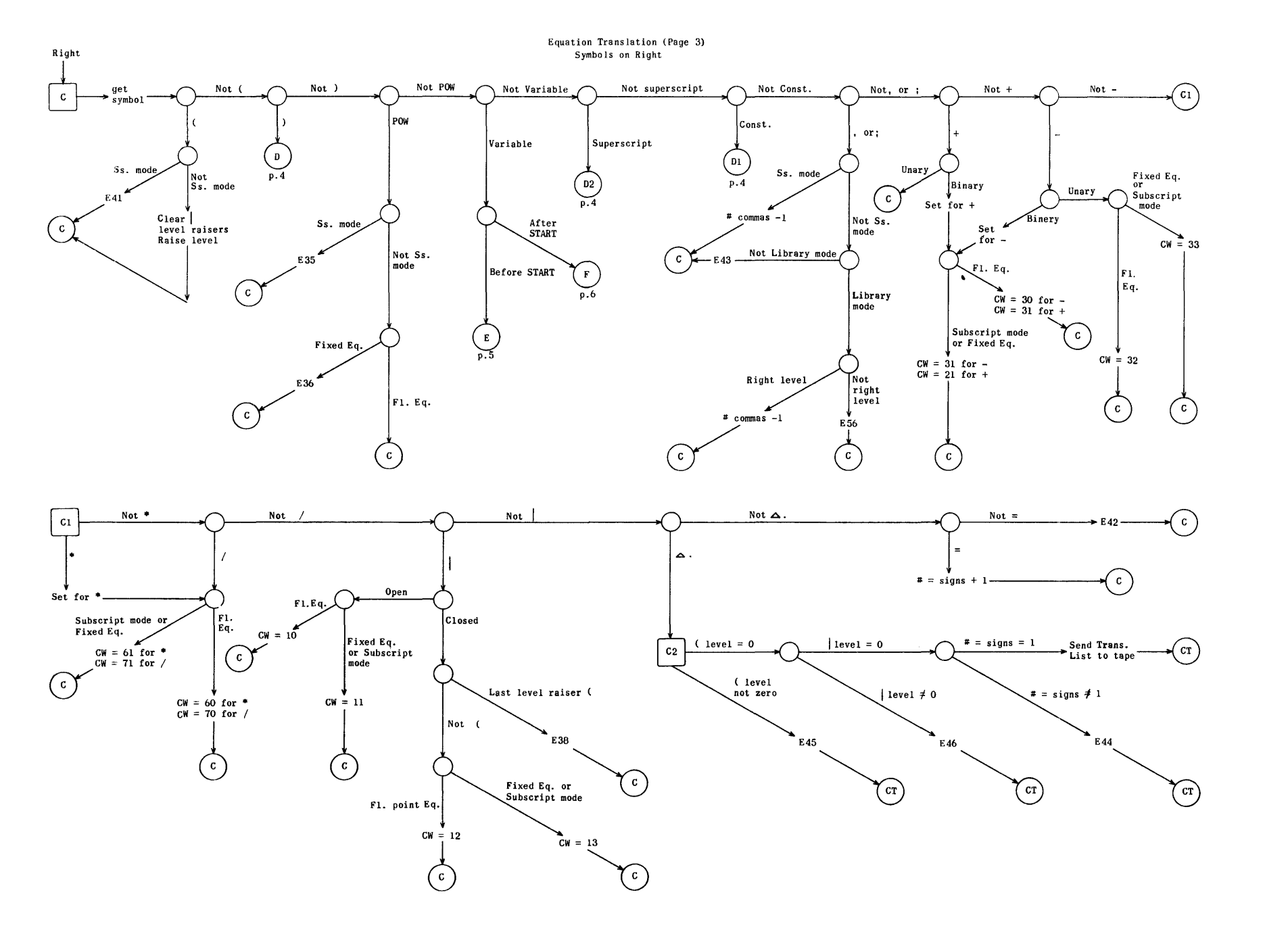

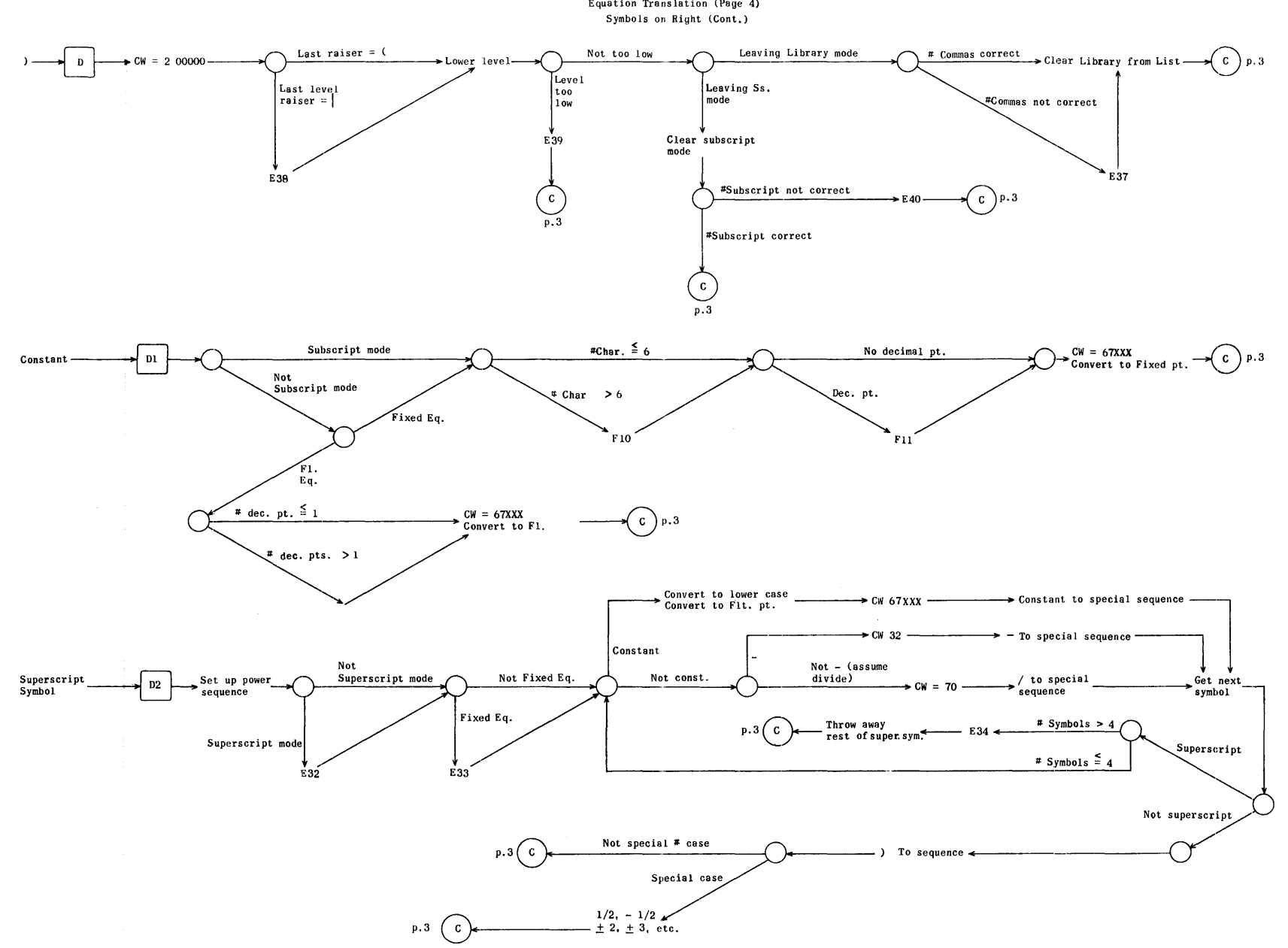

Equation Translation (Page 4)

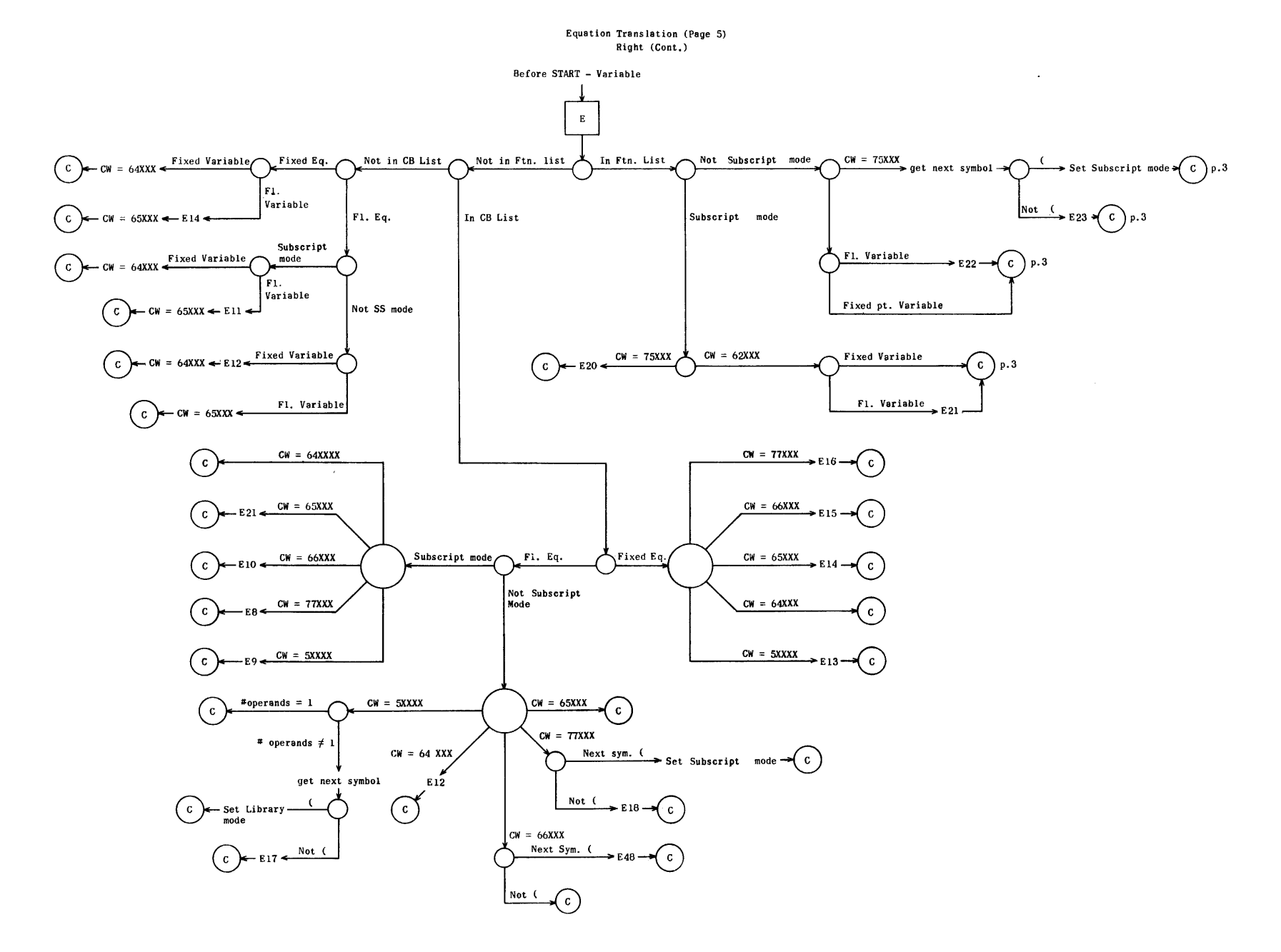

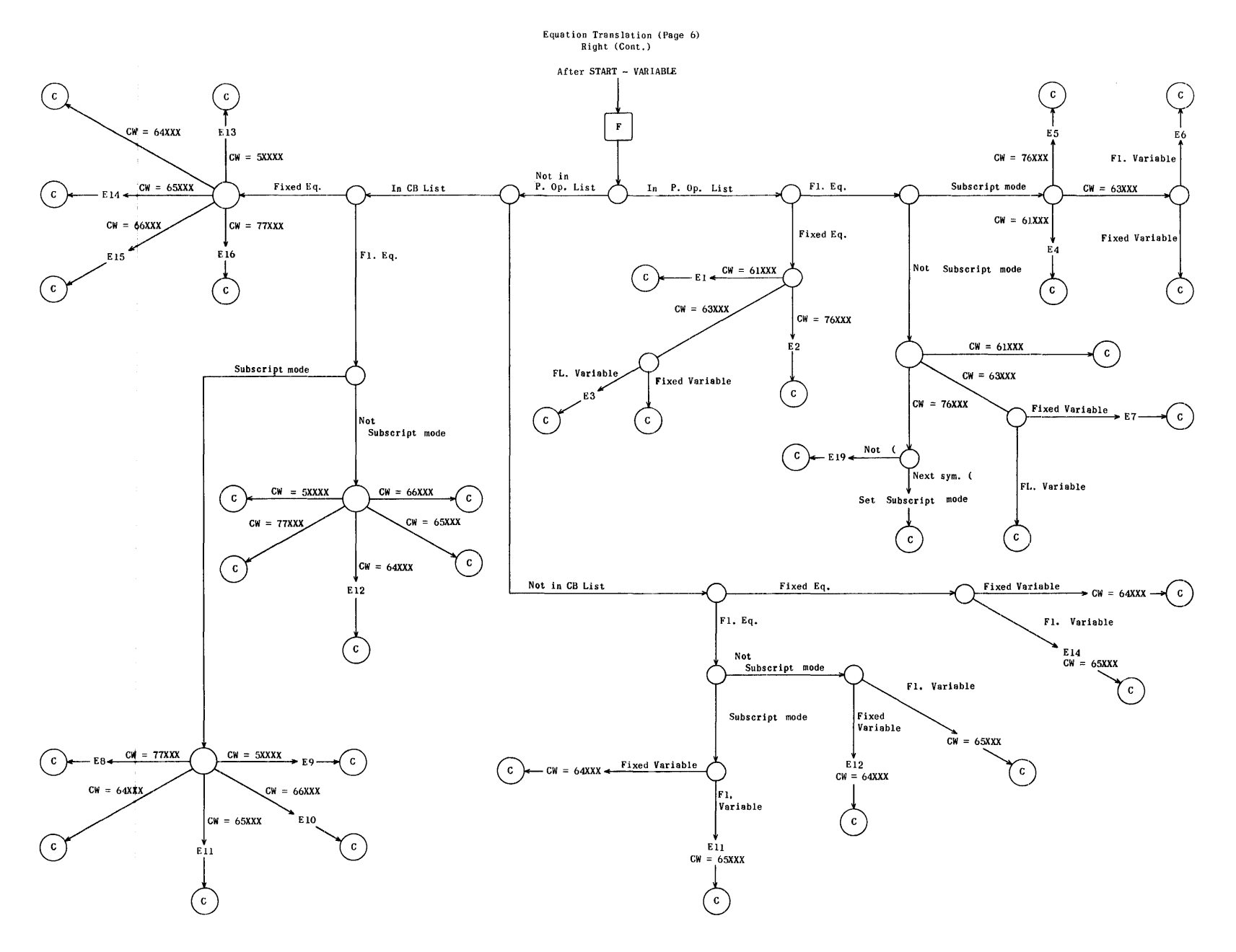

 $\sim$ 

0> ....

## Equation Translation Routine

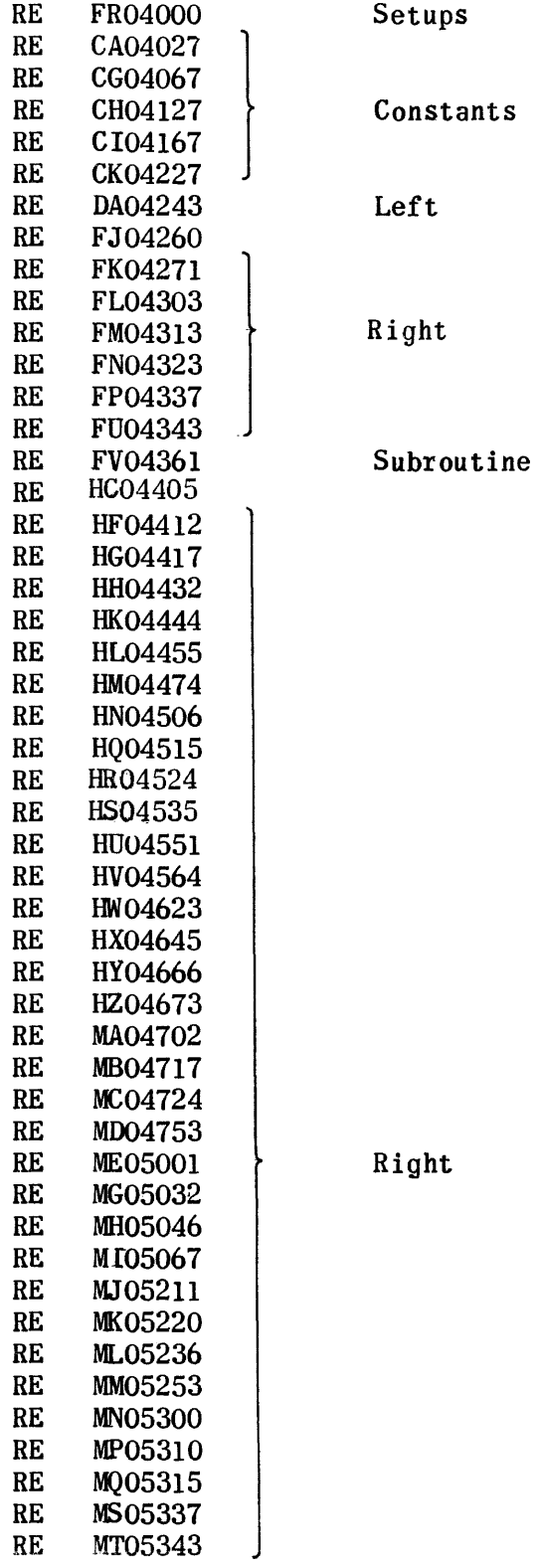

 $\mathcal{L}_{\text{max}}$
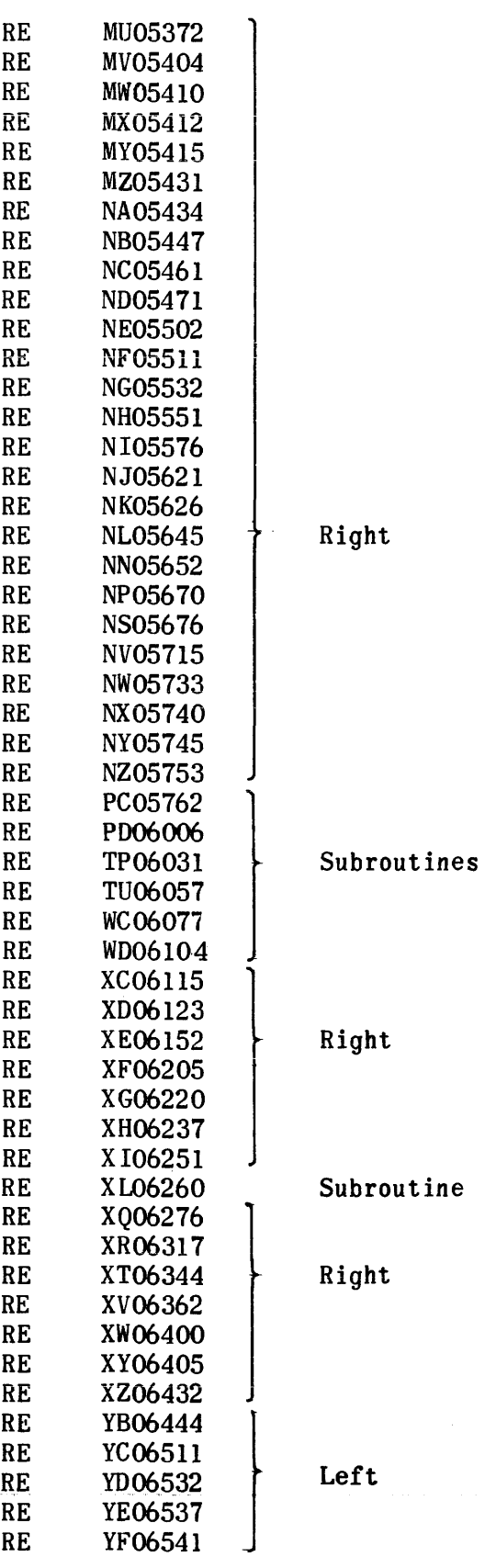

813

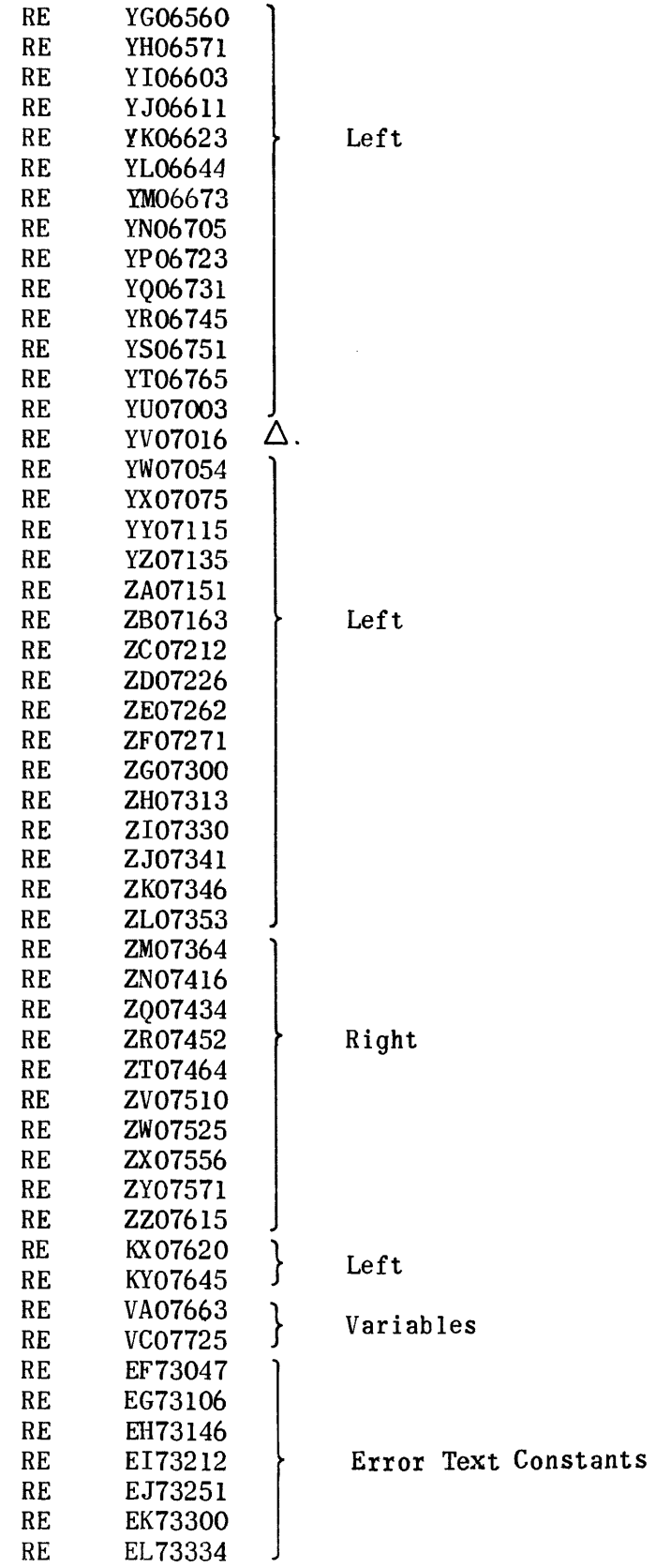

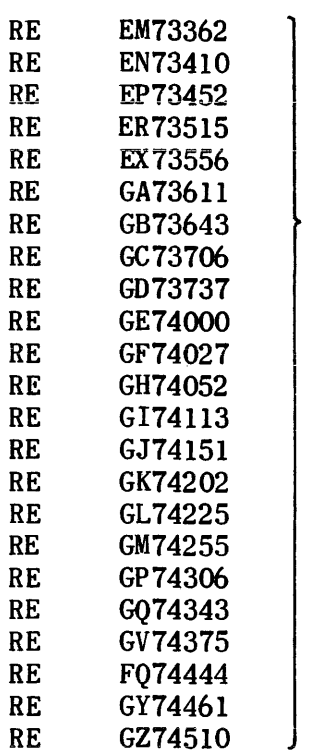

Error Text Constants

# Equation Translation - Setups and Subroutines

# Region

Name

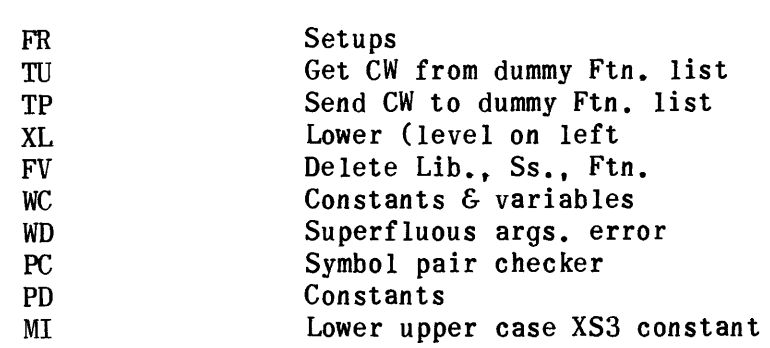

Setups

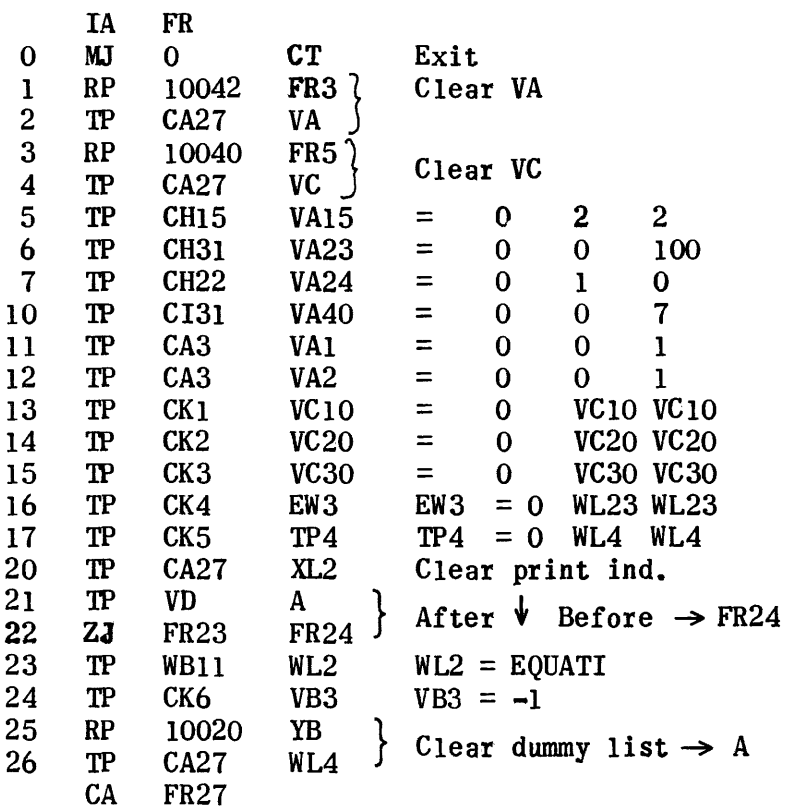

Get CW from Dummy Function List

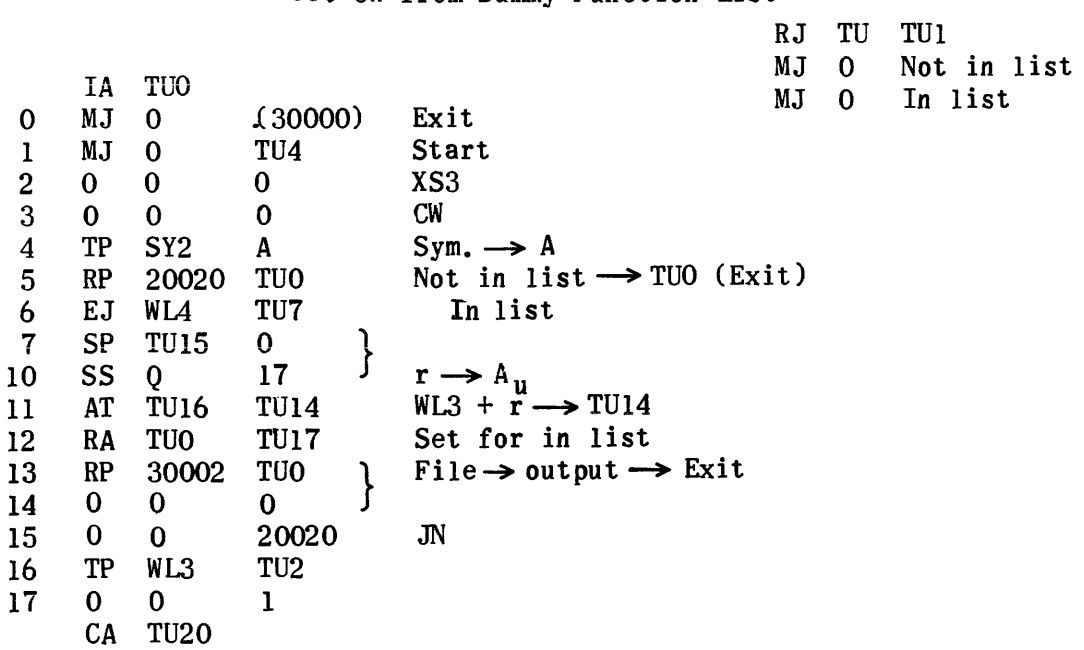

 $\mathcal{A}$ 

# Send Dummy CW to Function List

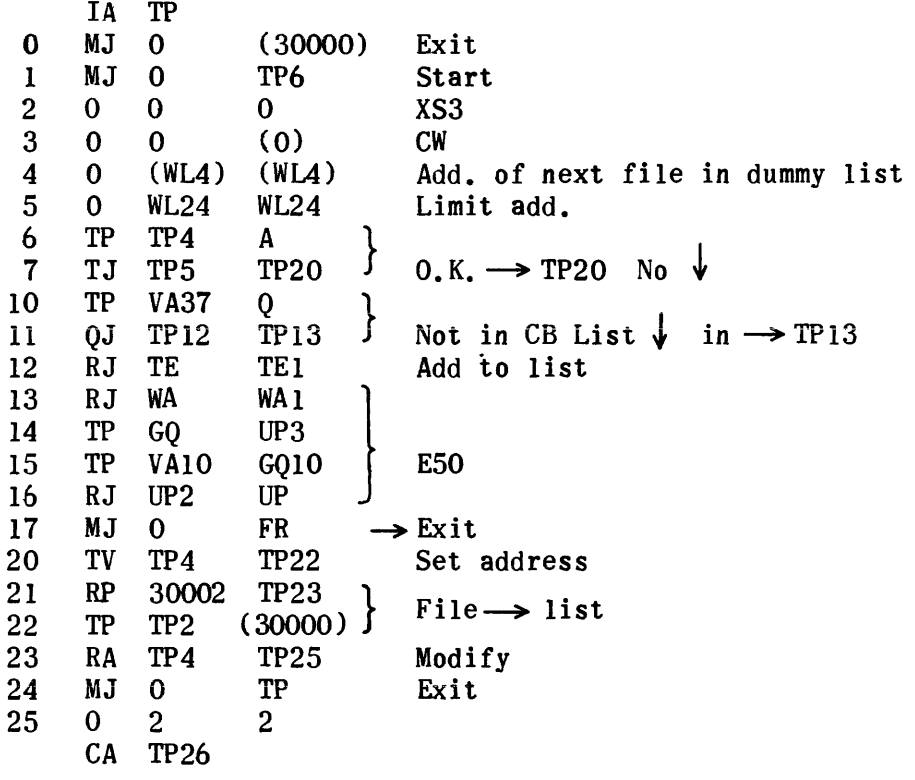

Lower ( Level on Left

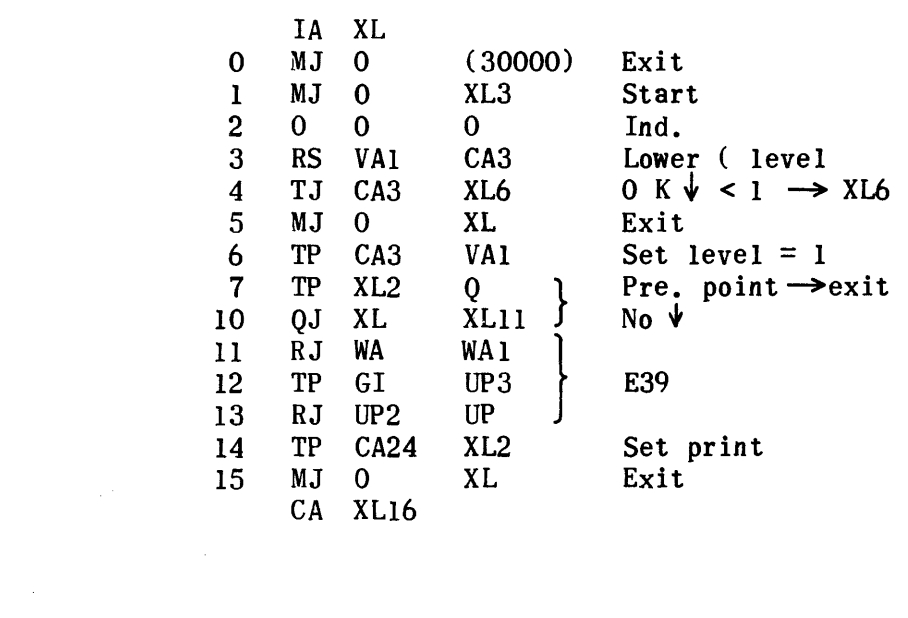

 $\label{eq:2.1} \frac{1}{\sqrt{2\pi}}\int_{0}^{\infty}\frac{1}{\sqrt{2\pi}}\left(\frac{1}{\sqrt{2\pi}}\right)^{2\sqrt{2}}\frac{1}{\sqrt{2\pi}}\int_{0}^{\infty}\frac{1}{\sqrt{2\pi}}\left(\frac{1}{\sqrt{2\pi}}\right)^{2\sqrt{2}}\frac{1}{\sqrt{2\pi}}\frac{1}{\sqrt{2\pi}}\int_{0}^{\infty}\frac{1}{\sqrt{2\pi}}\frac{1}{\sqrt{2\pi}}\frac{1}{\sqrt{2\pi}}\frac{1}{\sqrt{2\pi}}\frac{1}{\sqrt{2\pi}}\frac{1$ 

Delete LIB, SS, FTN

 $Y \rightharpoonup N$   $Y + 1 \rightharpoonup N$   $0 \rightharpoonup (\triangle, \text{exit})$ Y+2 Normal exit

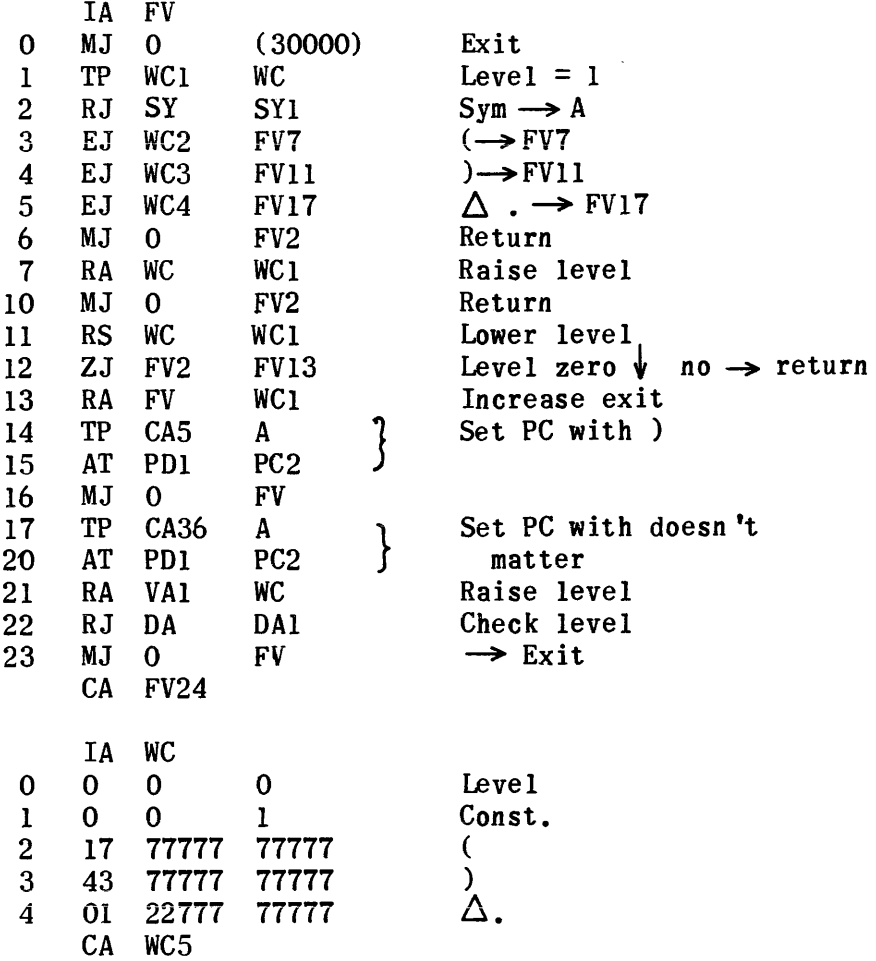

## Superfluous Argument Error

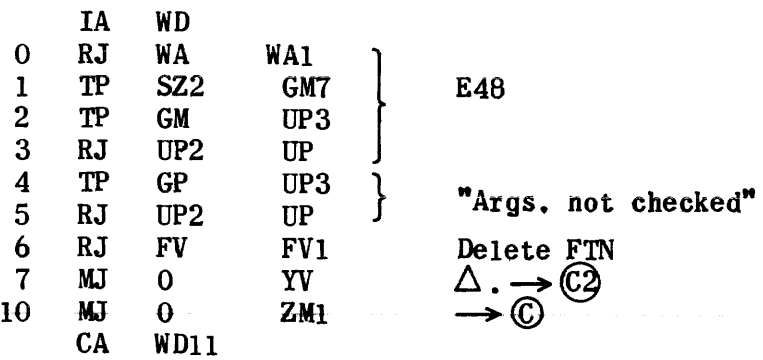

Pair Checker PC

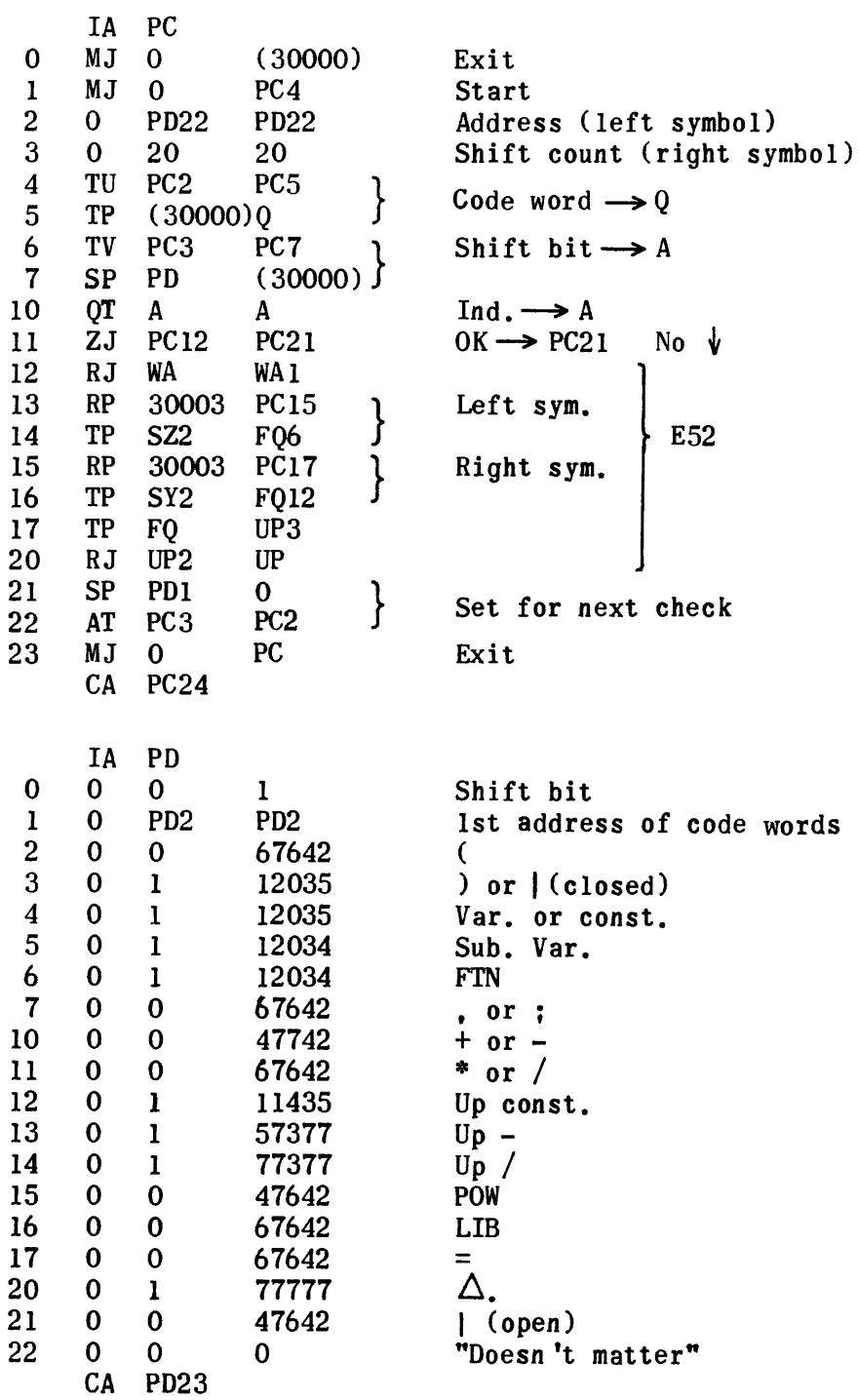

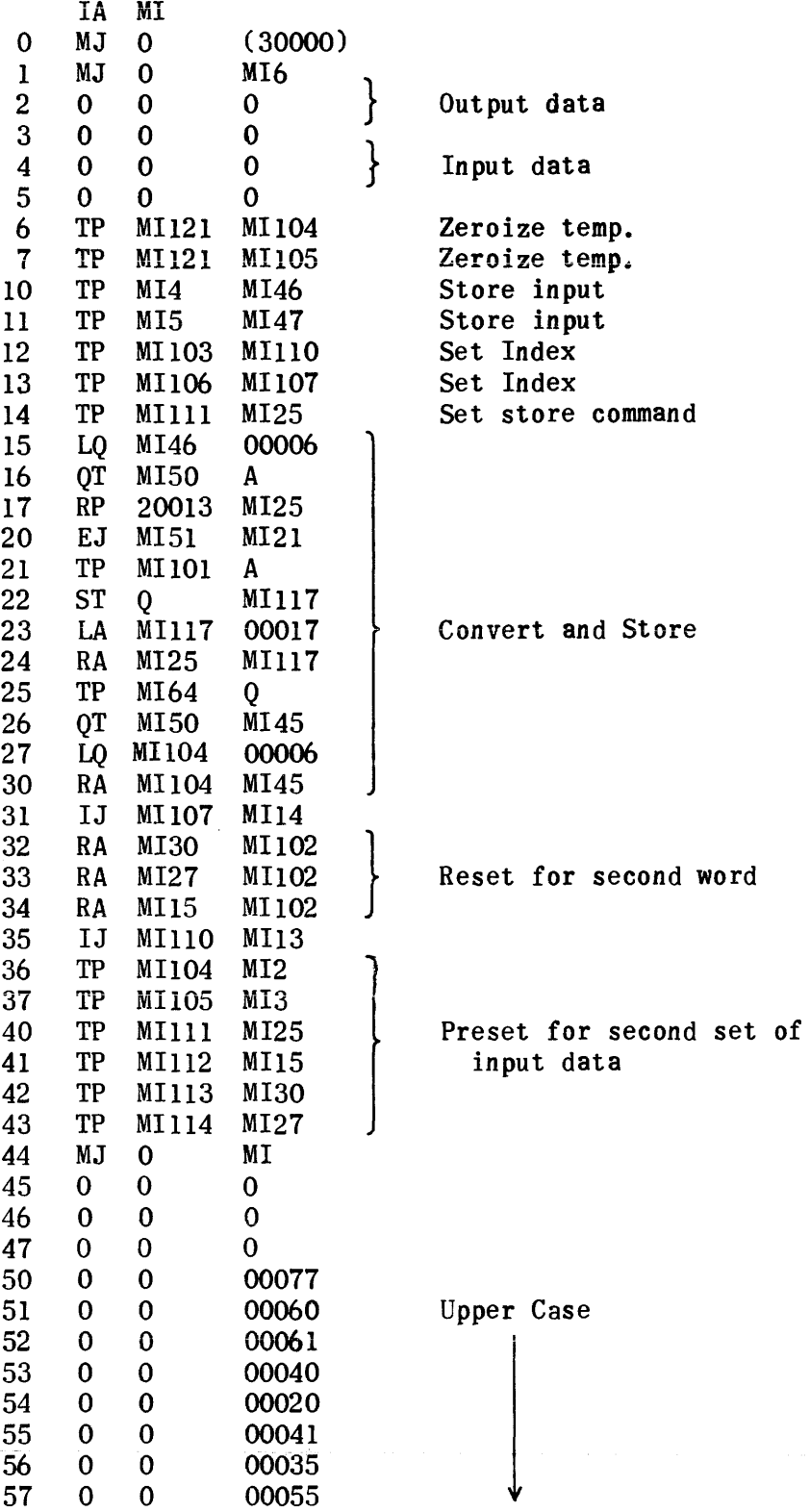

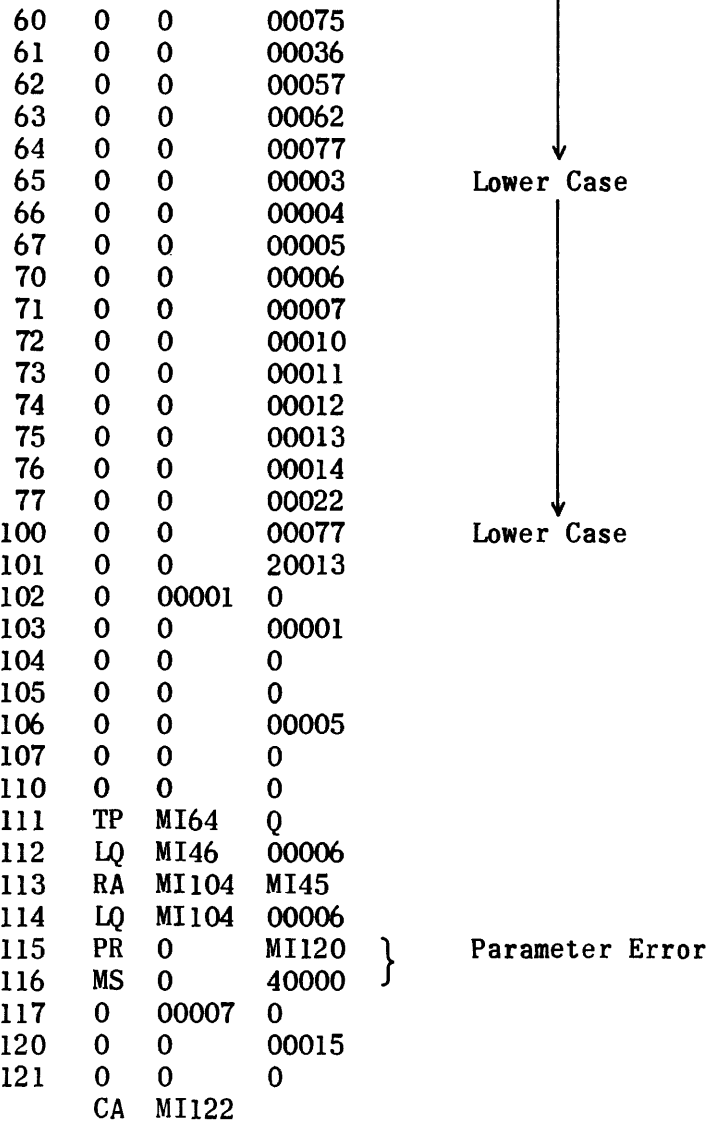

#### Constants

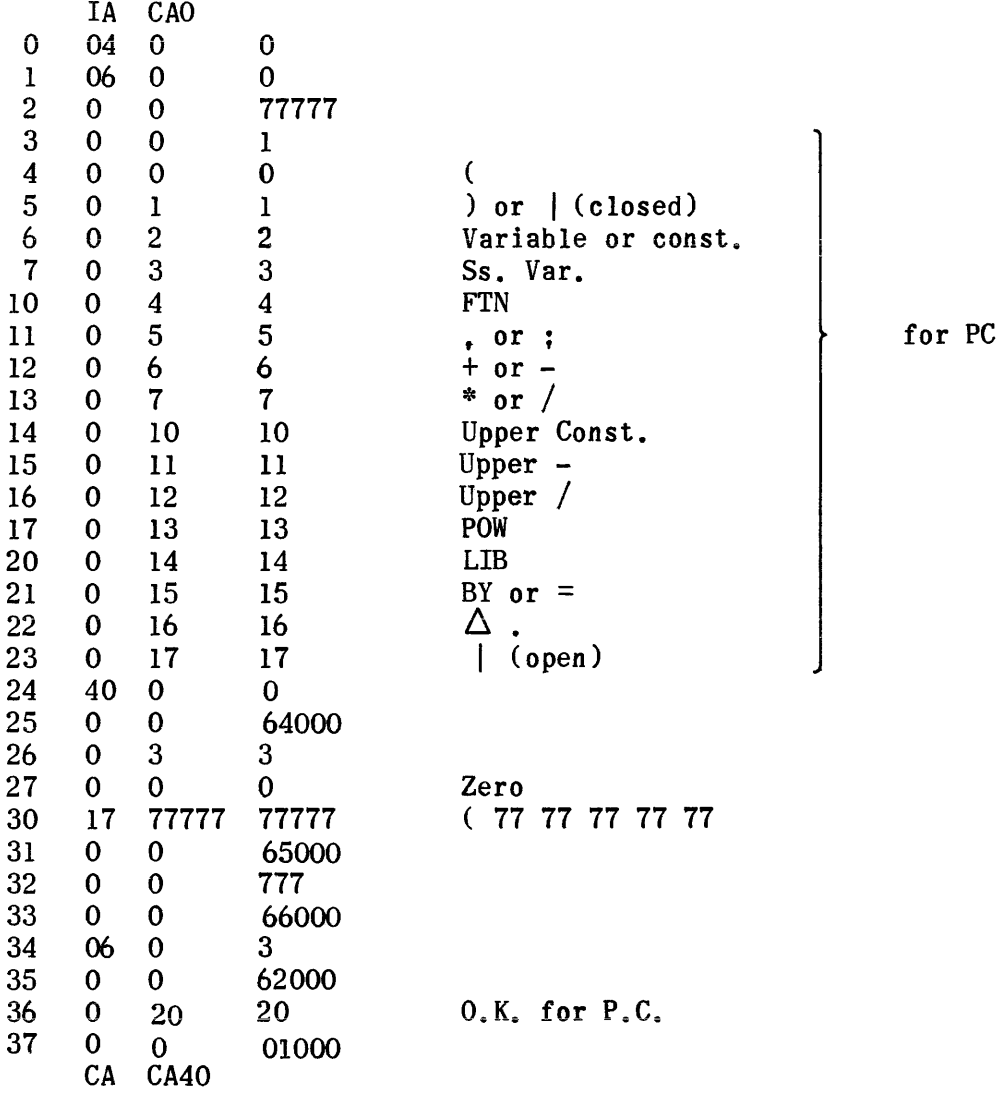

Constants (cont.)

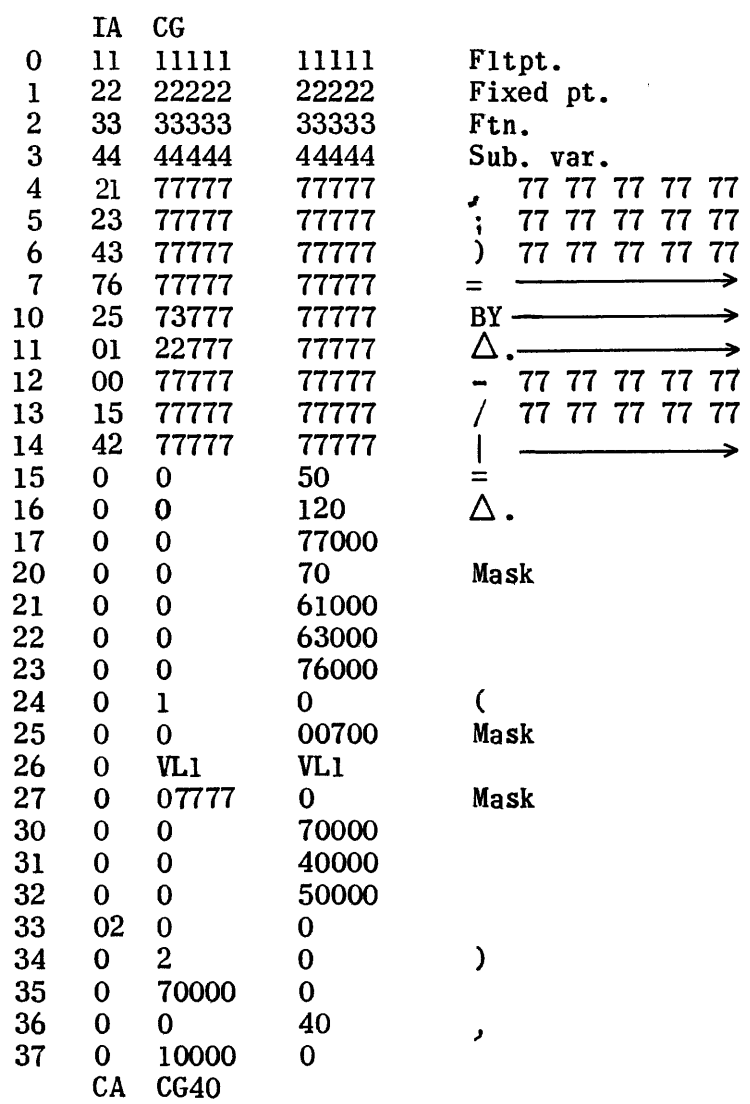

 $\sim$   $\alpha$ 

 $\sim 10^7$ 

Constants (cont.)

 $\ddot{\phantom{0}}$ 

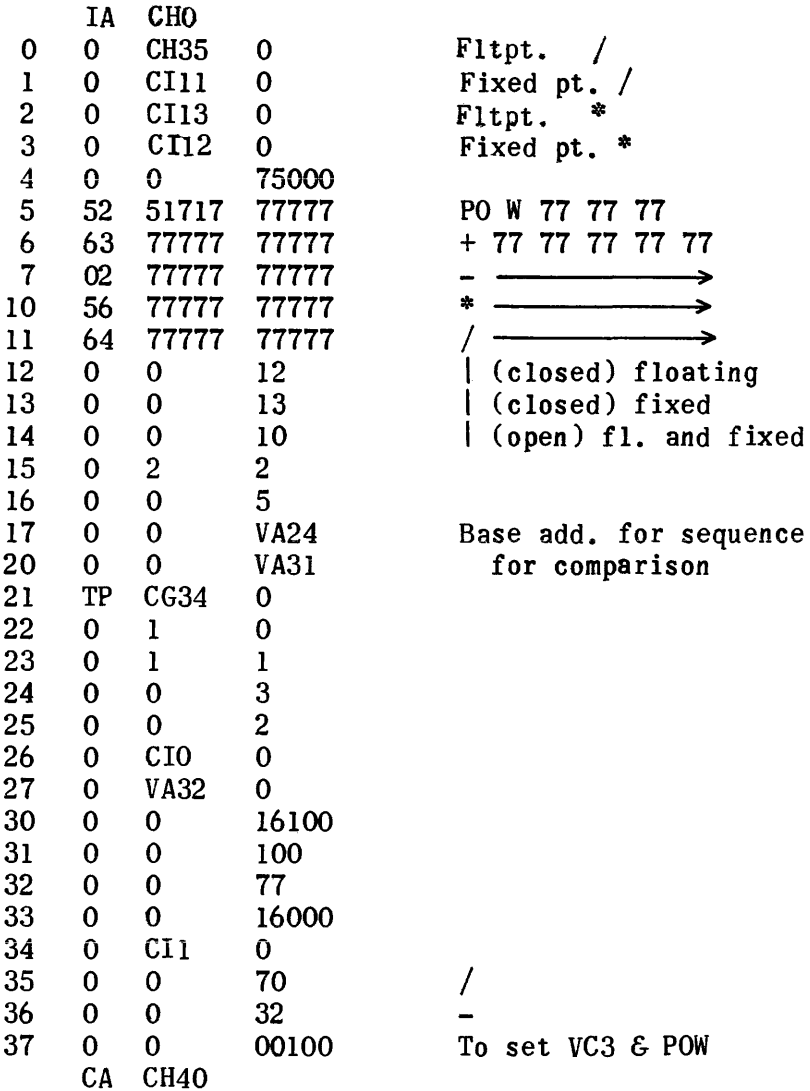

Constants (Cont.)

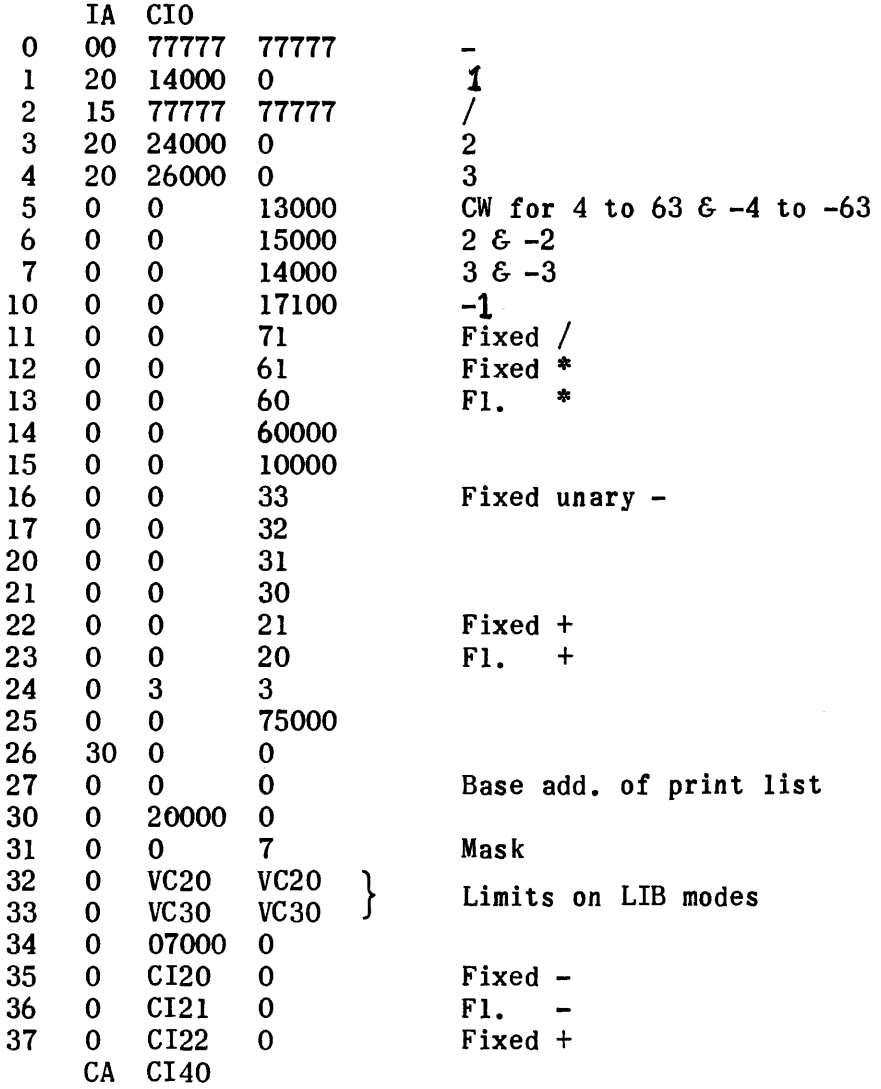

Constants (cont.)

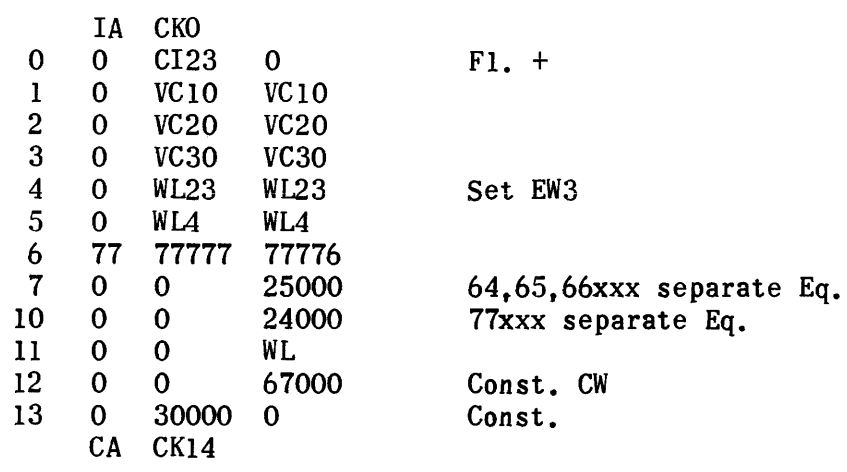

 $\mathcal{A}^{\pm}$ 

 $F1. +$ 

Set EW3

Const. CW Const.

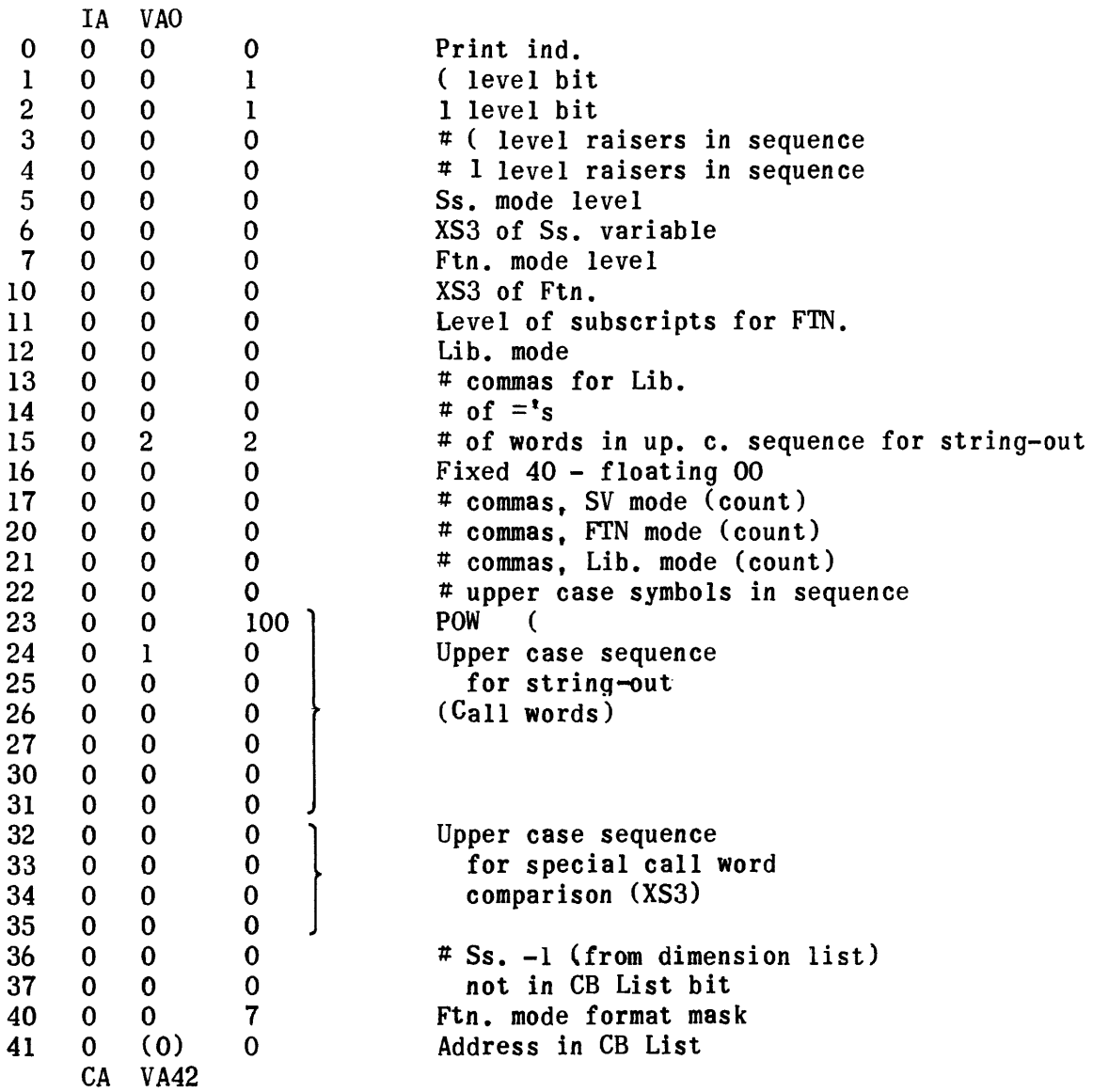

Variables (cont.)

 $\hat{\boldsymbol{\gamma}}$ 

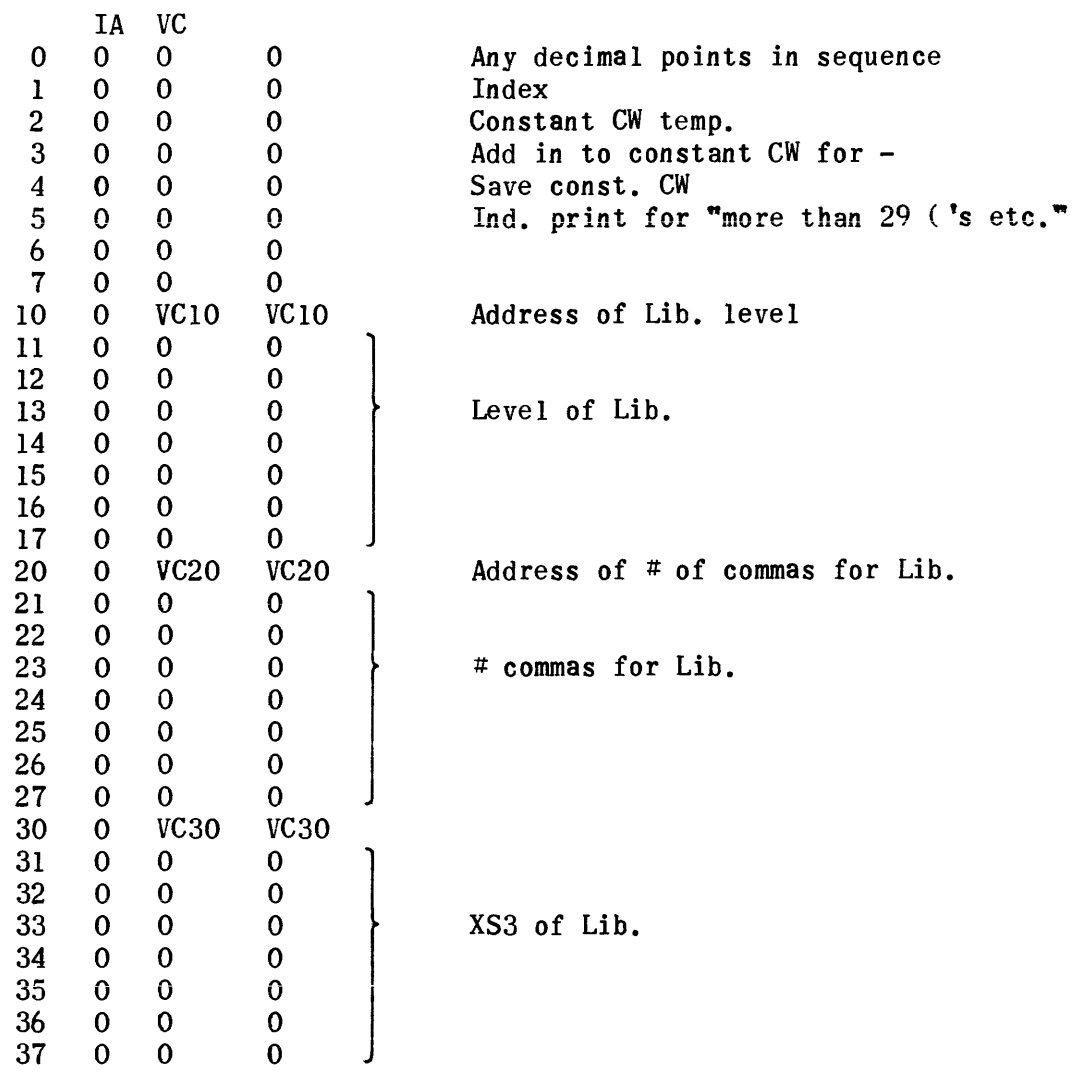

CA VC40

# Equation Translation Left

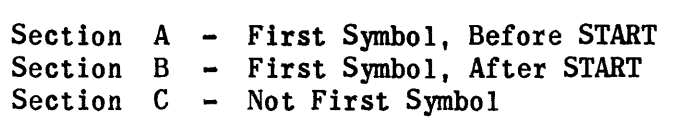

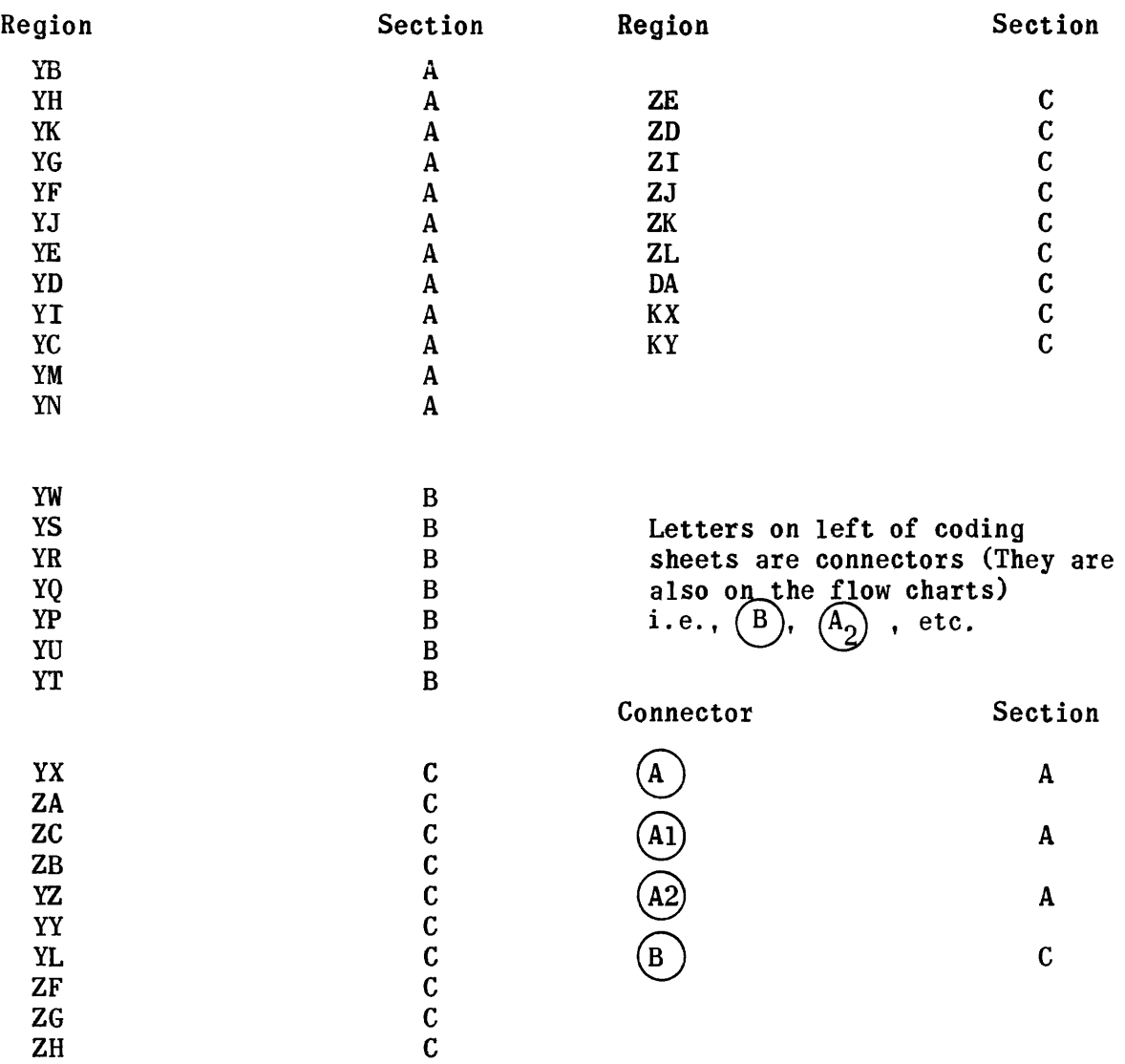

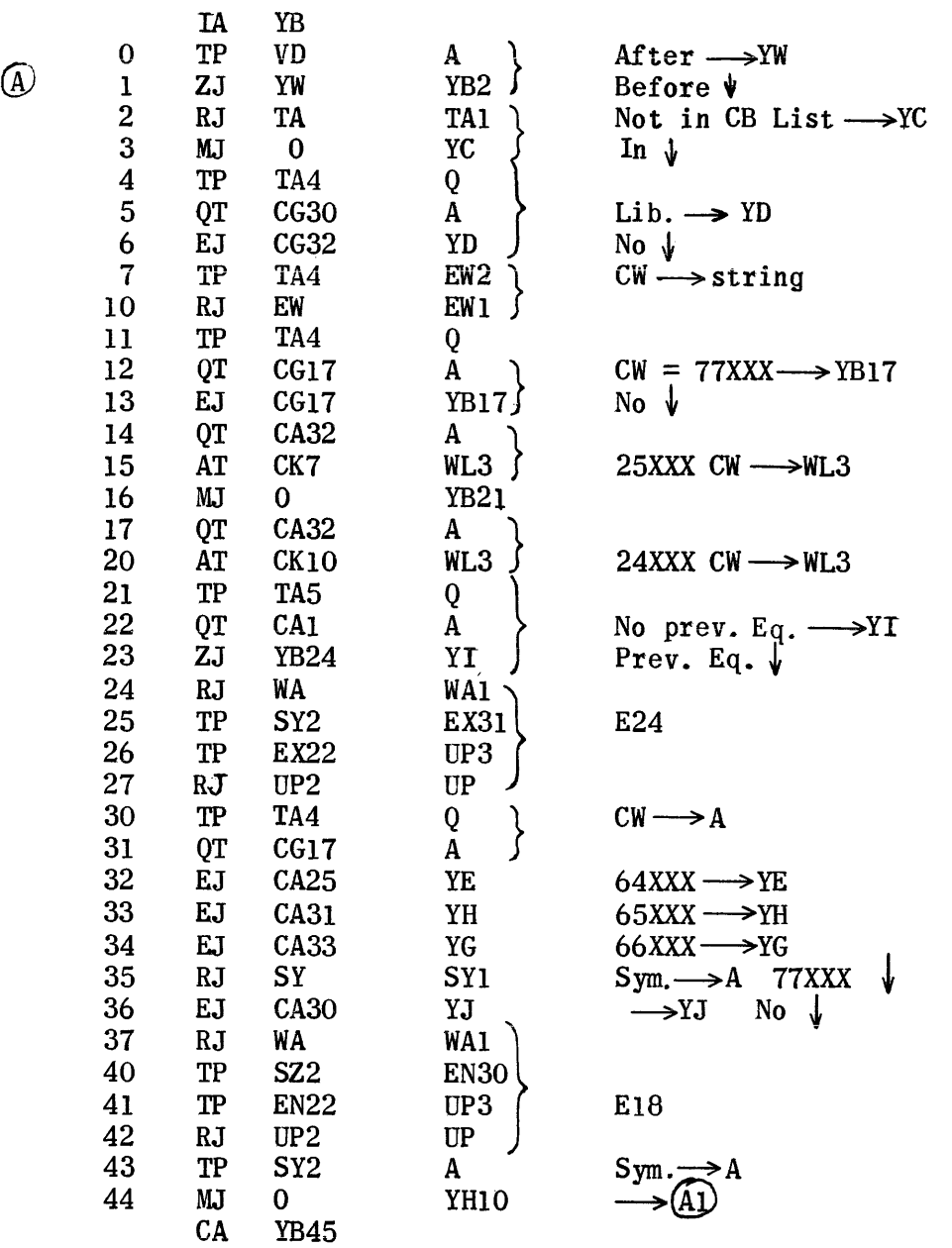

 $\sim 10^{-11}$ 

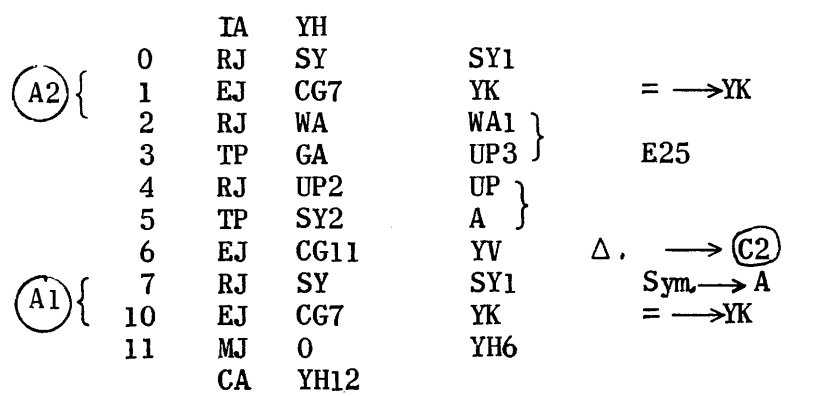

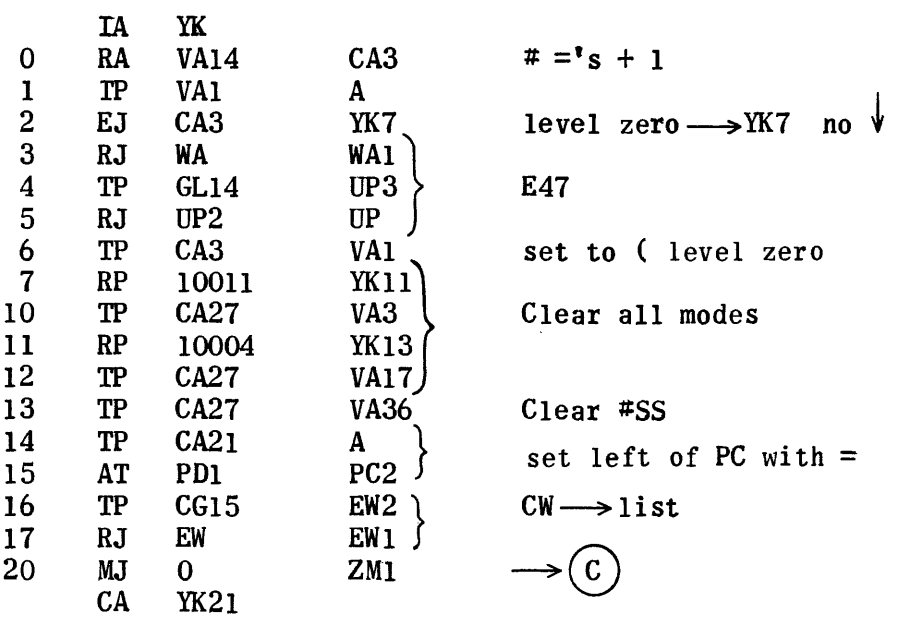

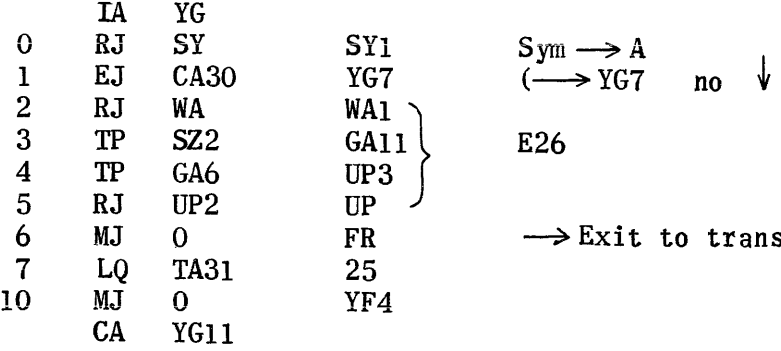

 $\text{Sym} \longrightarrow \text{A}$ <br>( $\longrightarrow \text{YG7}$  $\longrightarrow$  Exit to trans. control

65XXX

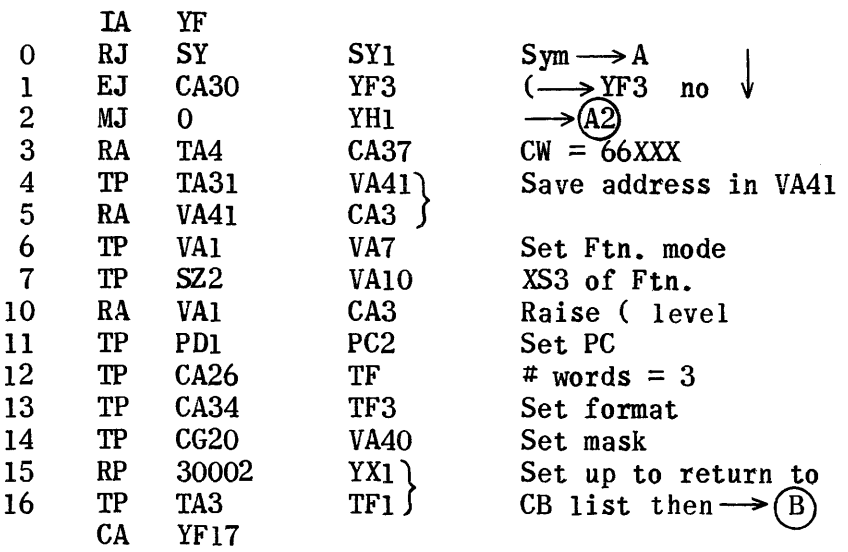

77XXX (

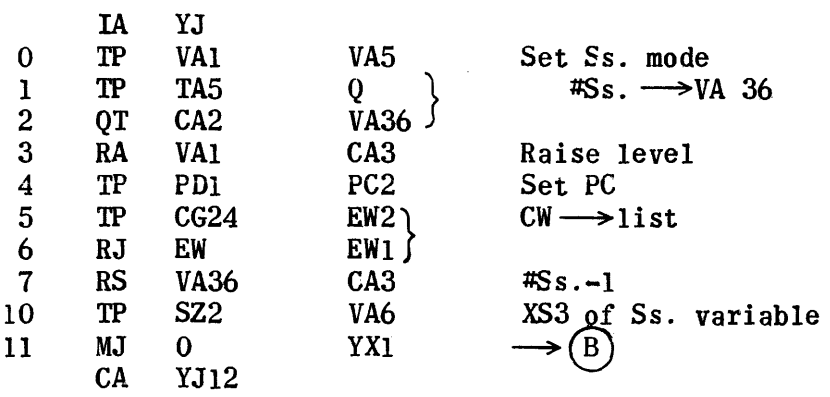

64XXX

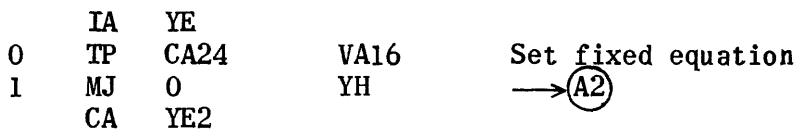

 $Lib. = 5XXXX$ 

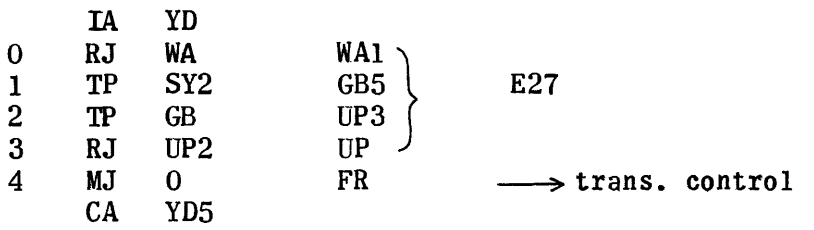

## No previous Equation

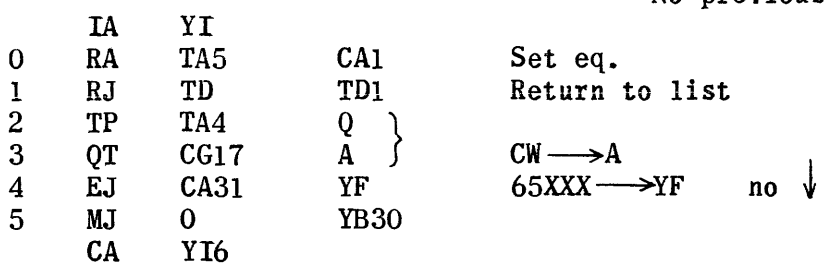

Not in CB List

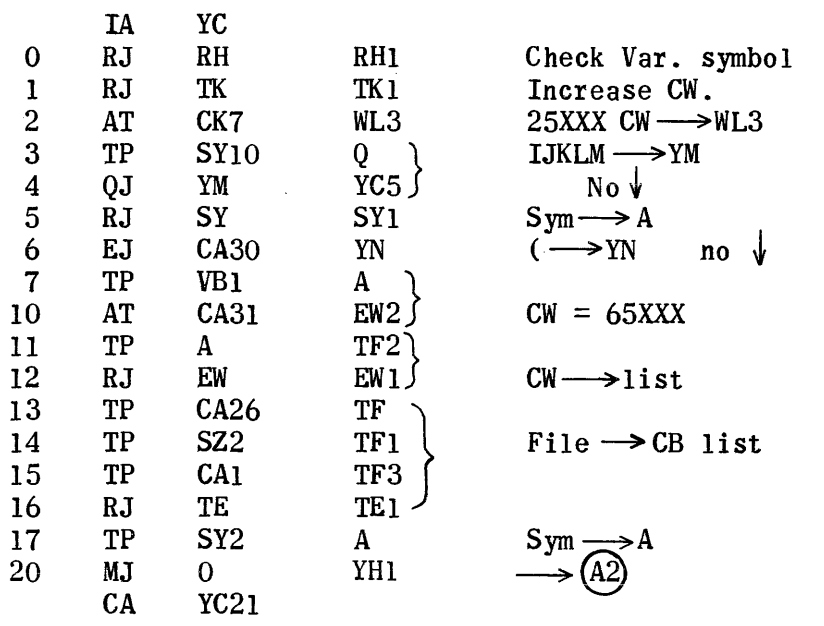

#### Not in CB List 1st Letter IJKLM

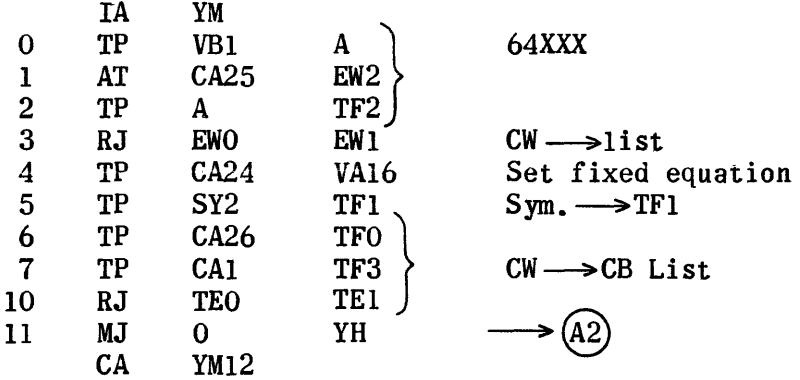

NOT IJKLM Next Sym. (

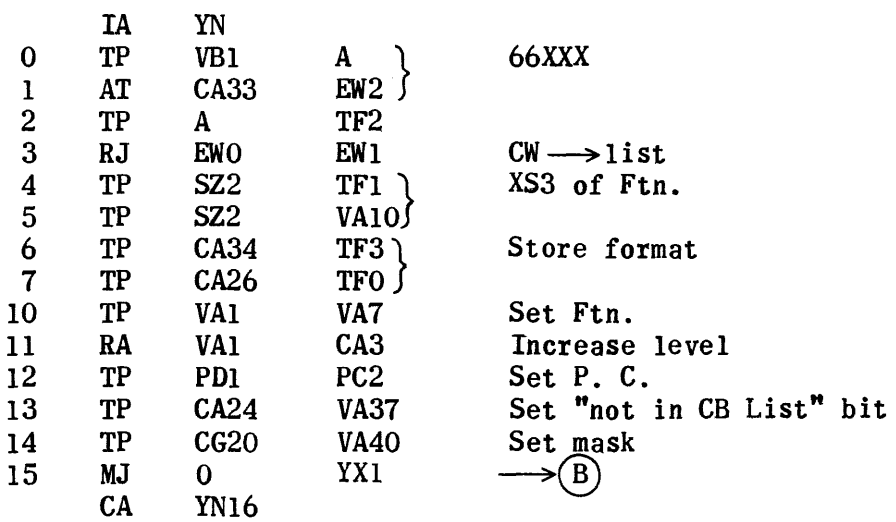

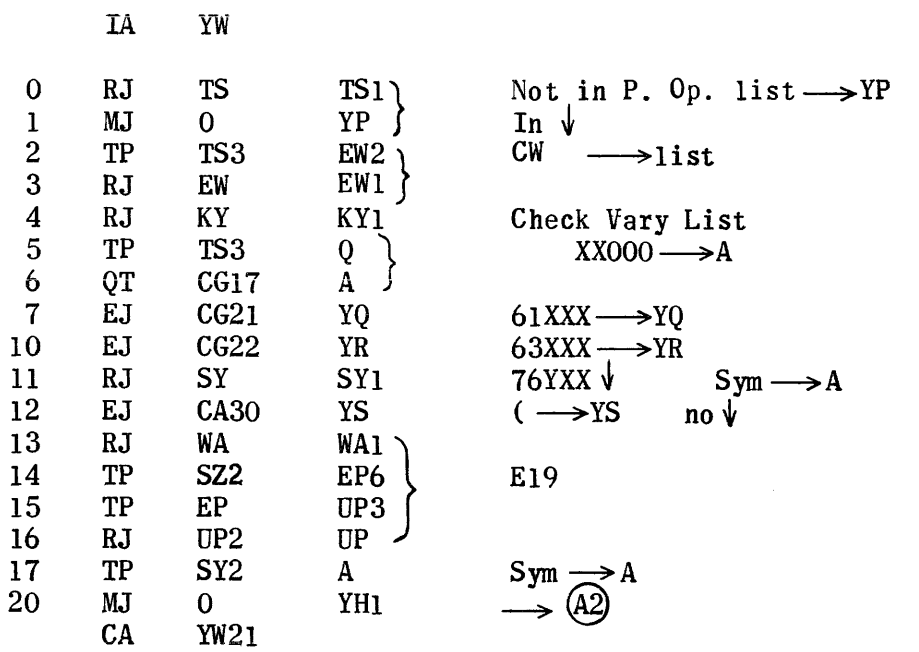

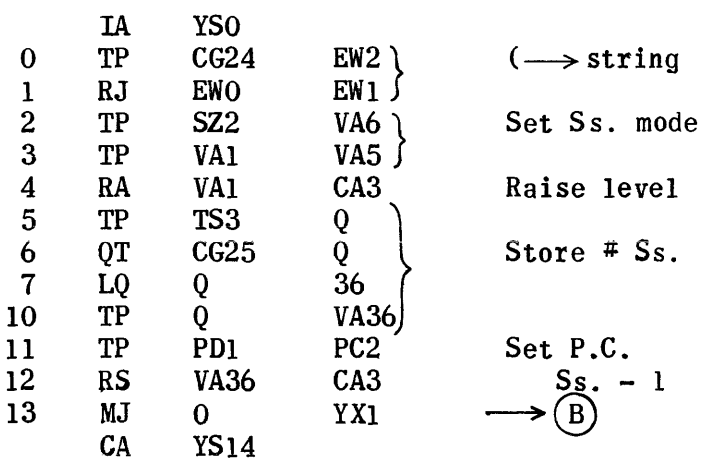

 $\sim 10^{-10}$ 

63XXX  $\sqrt{ }$ 

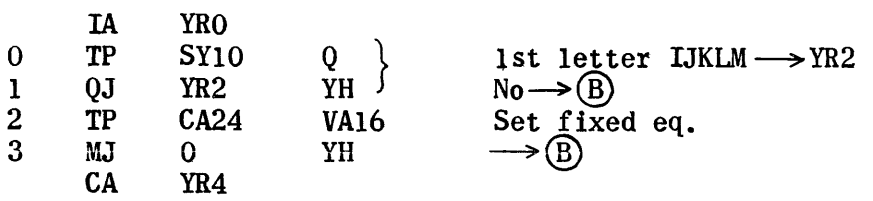

61XXX

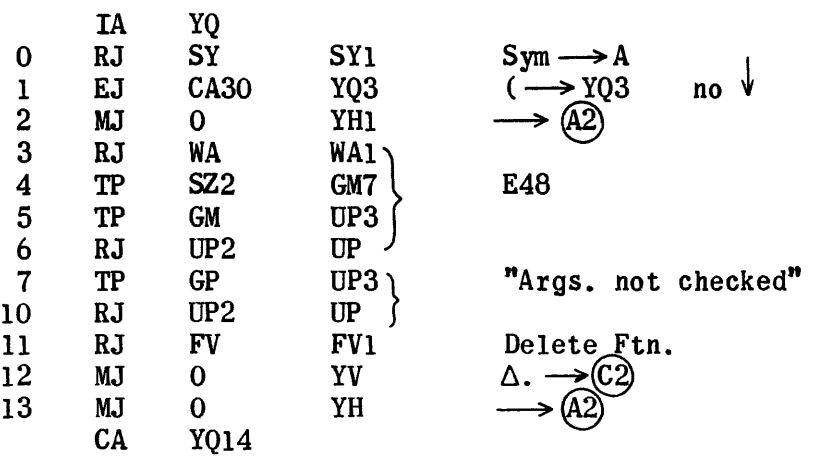

Not in P.Op. List-After START-1st Sym

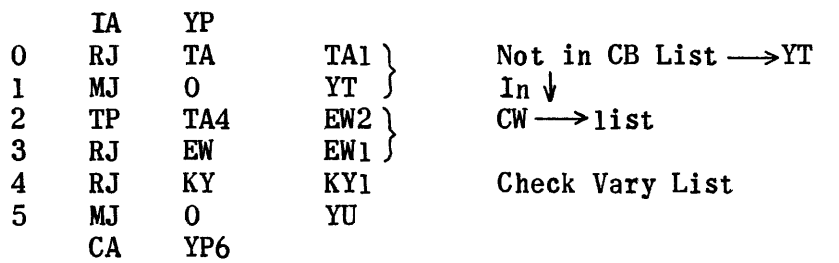

**Not in Vary List** 

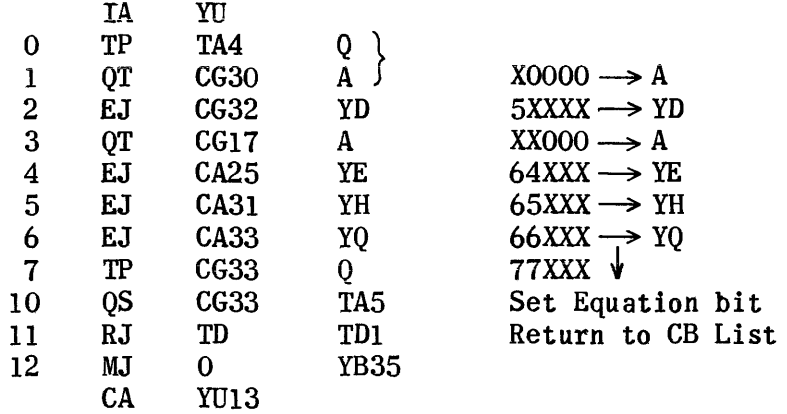

## Not in CB List

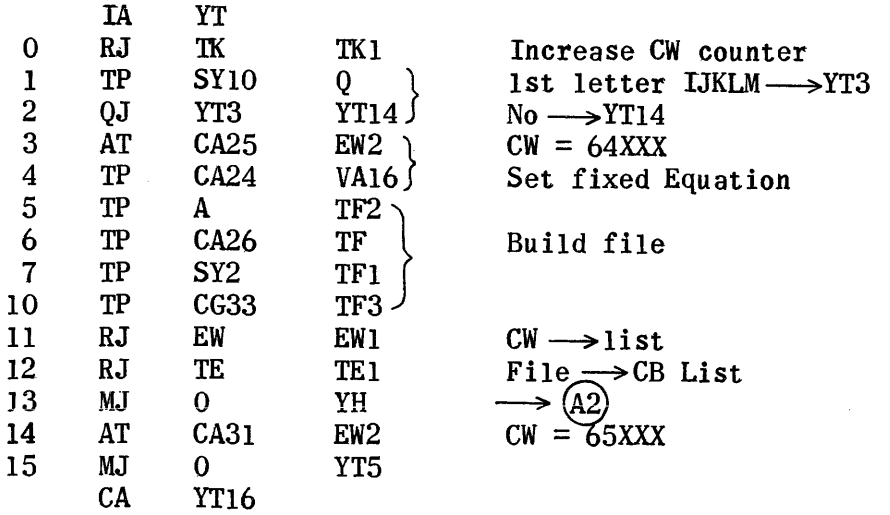

Left - Not 1st symbol

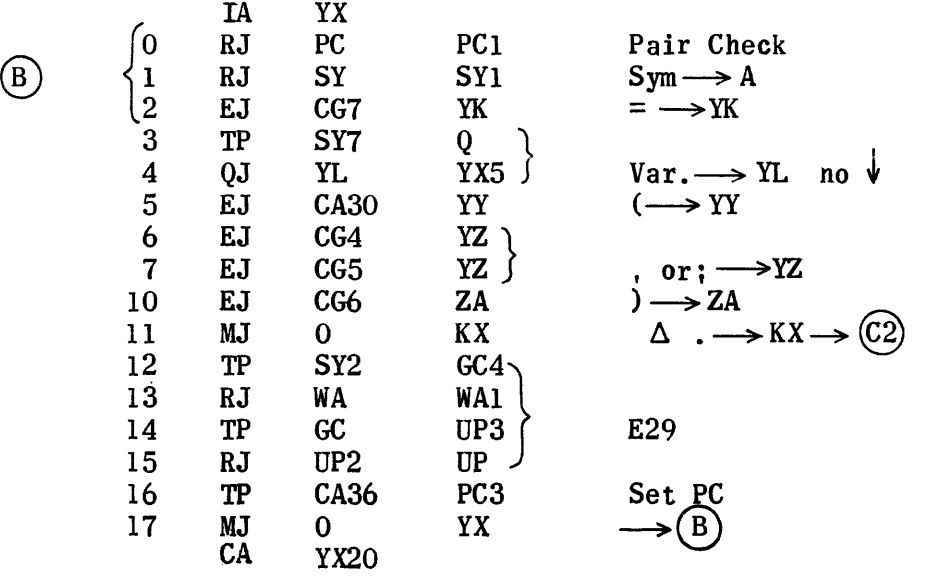

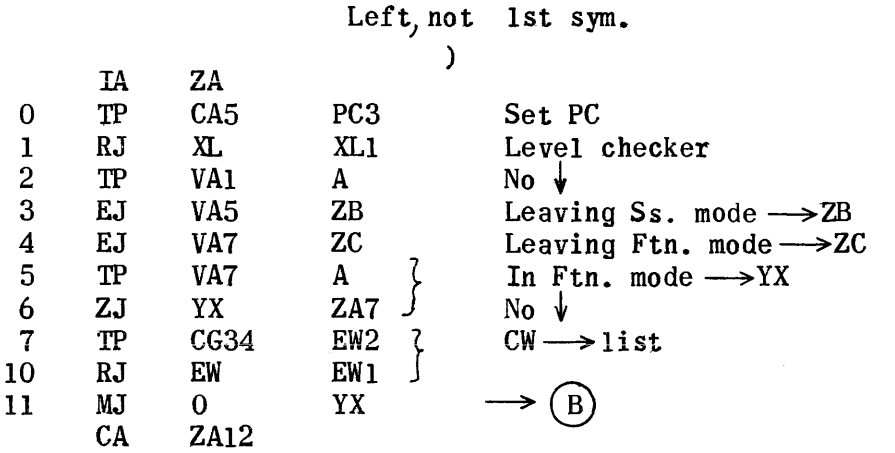

 $\sim$ 

# ) Leaving Ftn. mode

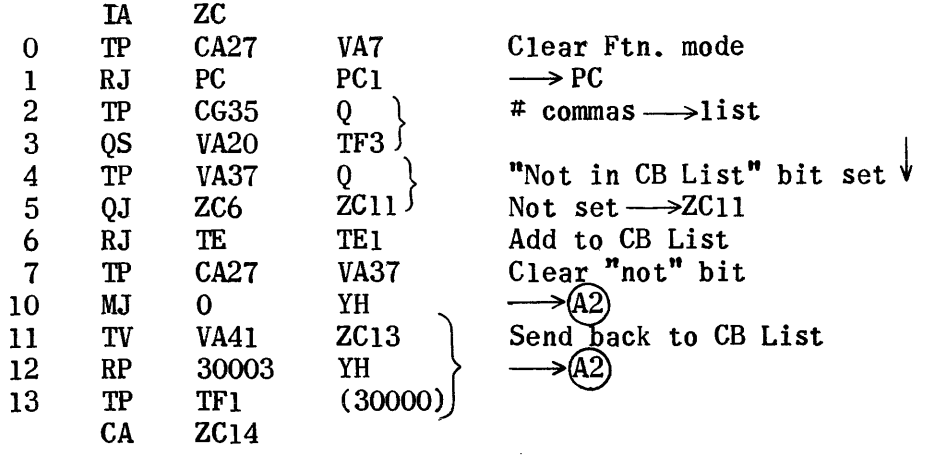

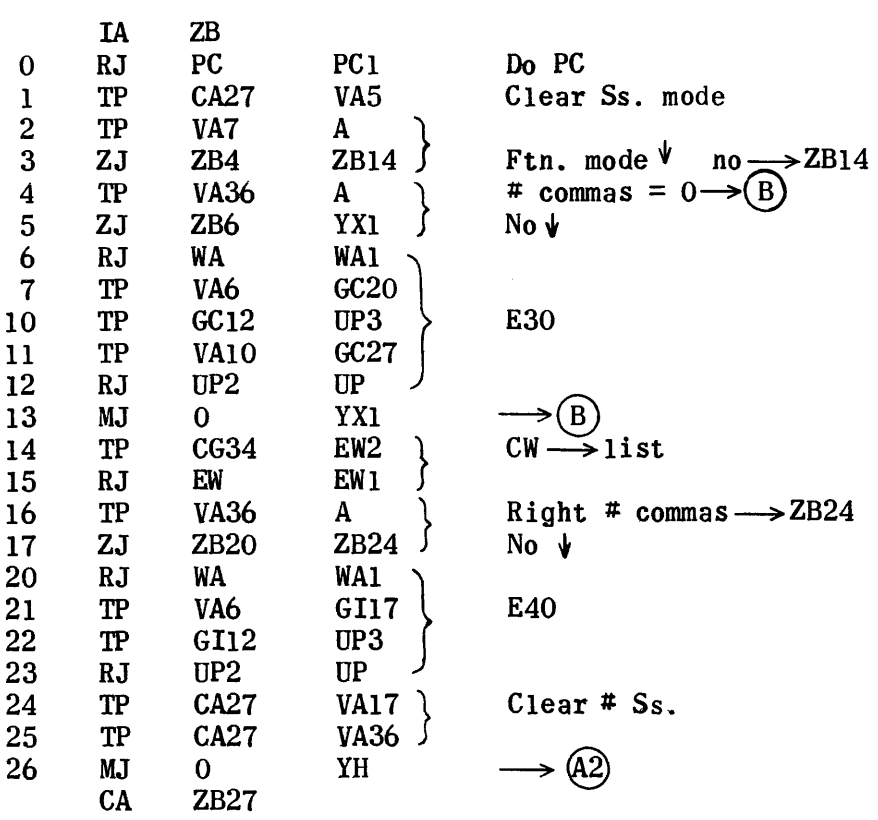

Left , or ;

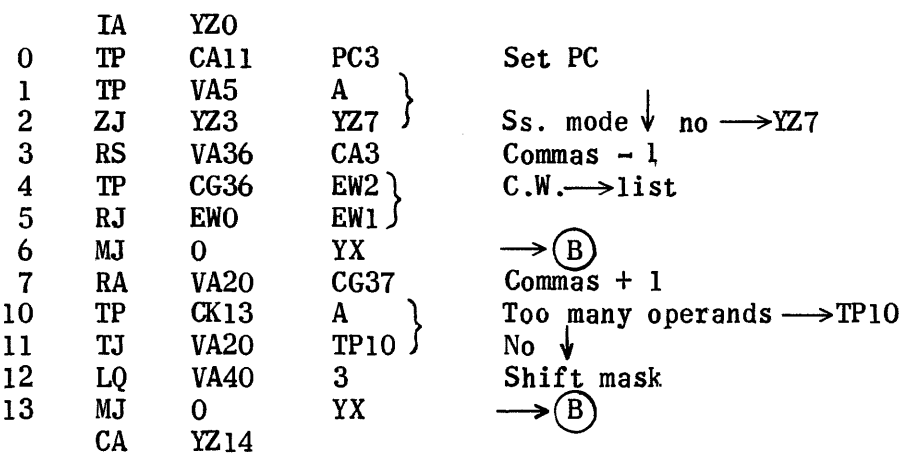

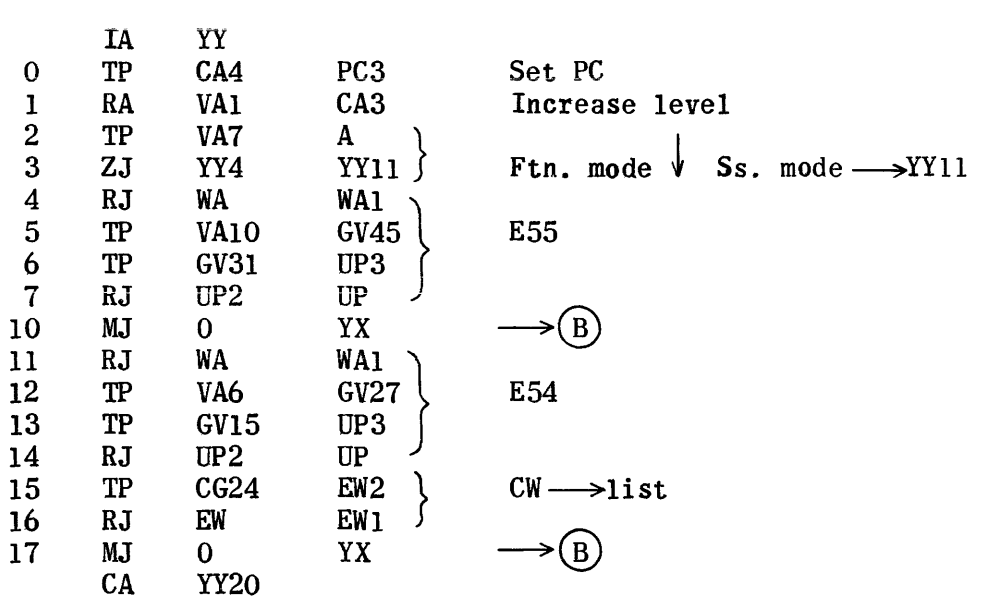

Left (

Left-not First Symbo1-Var.

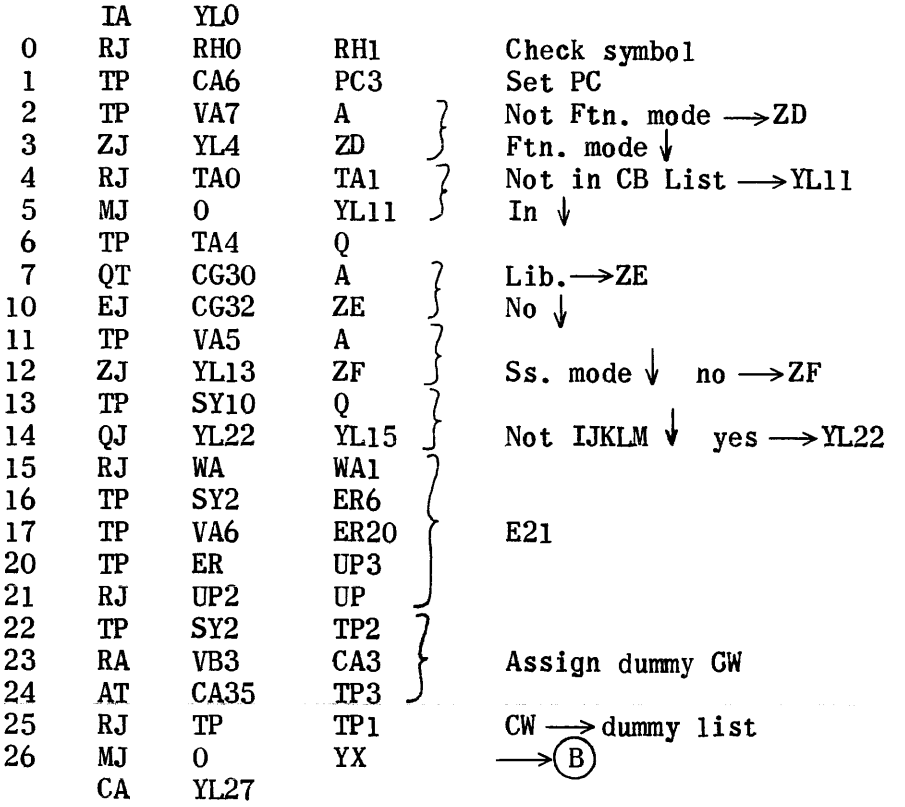

#### Var.-Ftn. mode-not Ss. mode

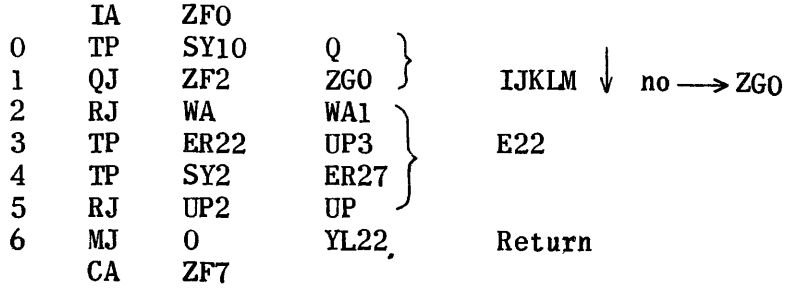

Not IJKLM

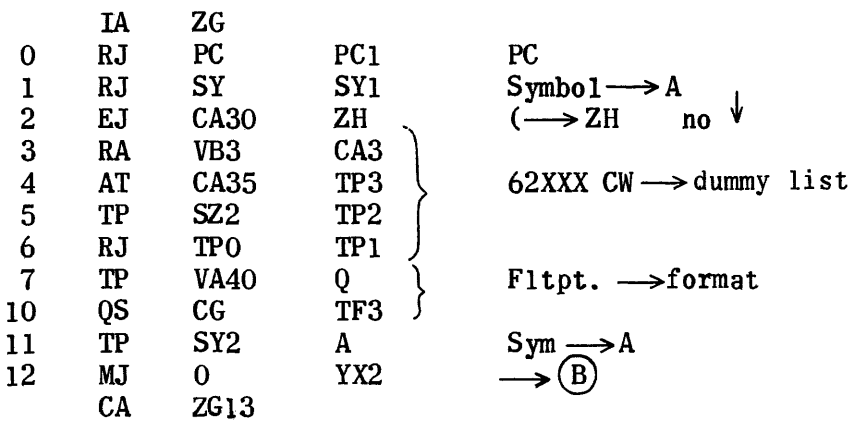

Ftn. mode-Var. (

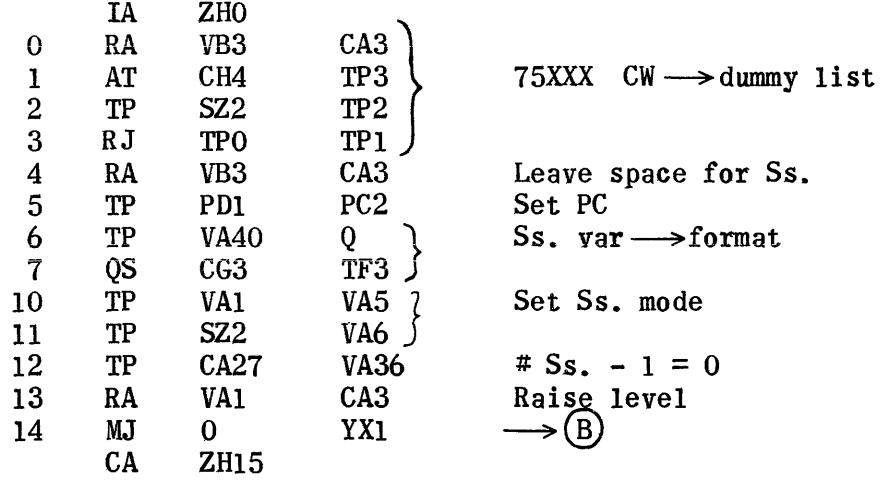

Lib. 5XXXX

|                | IA<br>RJ | ZE <sub>0</sub><br>WA | WA1             |                         |
|----------------|----------|-----------------------|-----------------|-------------------------|
|                | TP       | SY <sub>2</sub>       | GD <sub>5</sub> |                         |
| $\overline{2}$ | TP       | <b>VA10</b>           | GD17            | E31                     |
| 3              | TP       | GD                    | UP3             |                         |
| 4              | RJ       | UP2                   | UP              |                         |
| 5              | TP       | <b>CA36</b>           | PC <sub>3</sub> | Set PC "doesn't matter" |
| 6              | MJ       | 0                     | YX              |                         |
|                | CА       | ZE7                   |                 |                         |

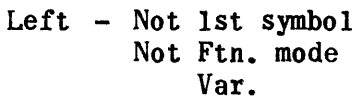

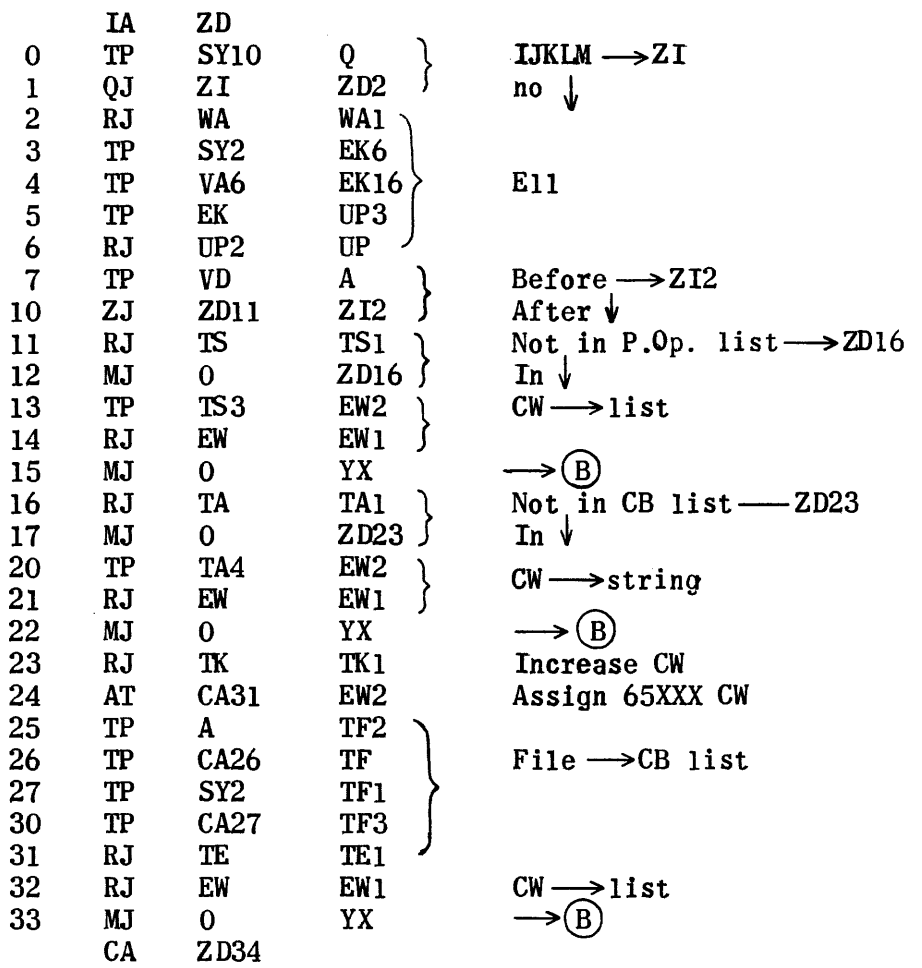

## 1st Letter IJKLM

 $\hat{L}_{\rm{eff}}$  and  $\hat{L}_{\rm{eff}}$  are smaller than  $\hat{L}_{\rm{eff}}$  and  $\hat{L}_{\rm{eff}}$  are smaller than  $\hat{L}_{\rm{eff}}$ 

 $\sim$   $\sim$ 

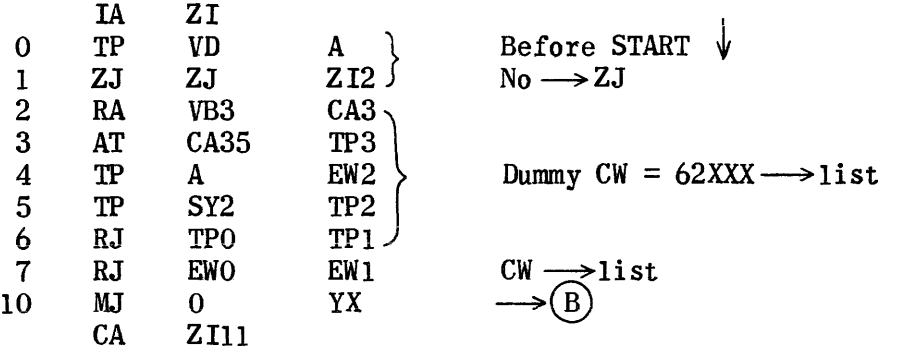

After START

 $\bar{\bar{b}}$ 

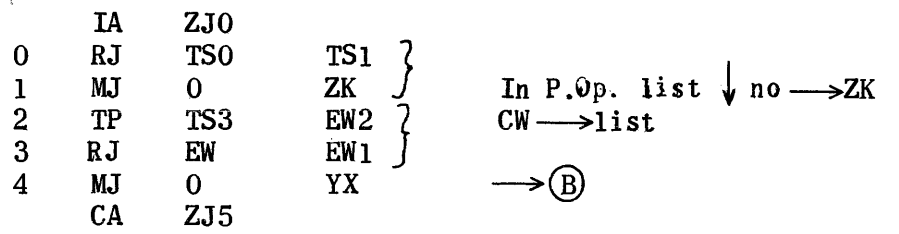

## Not in P.Op. list

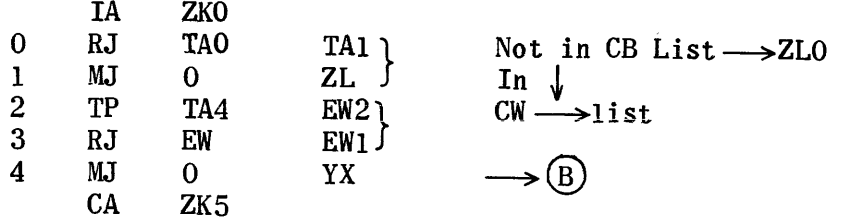

#### Not in CB List

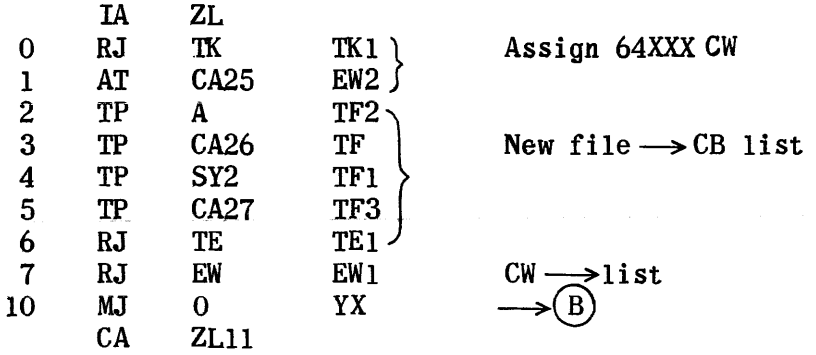

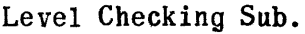

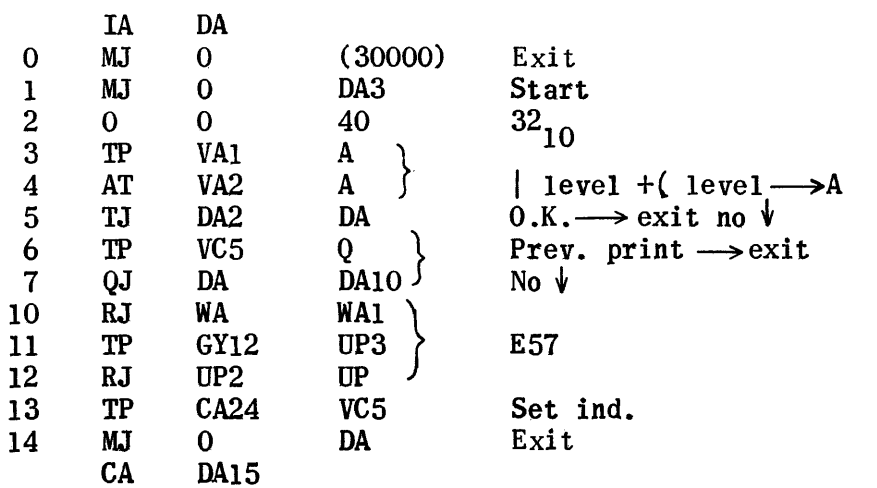

Inserted in region YX with jump at  $YX11 = MJO KX$ 

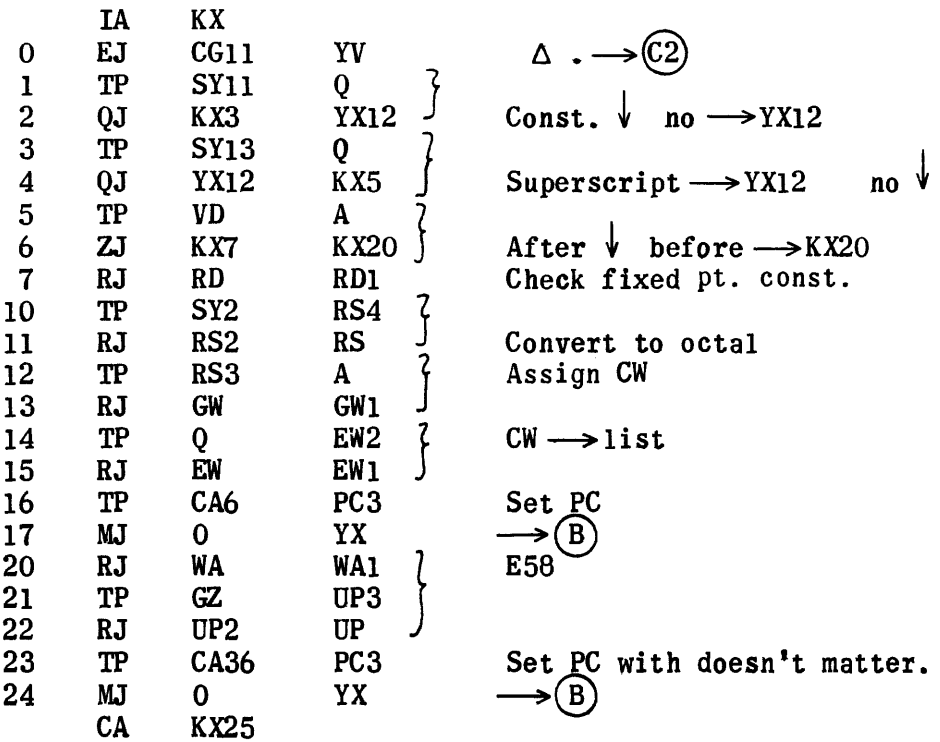
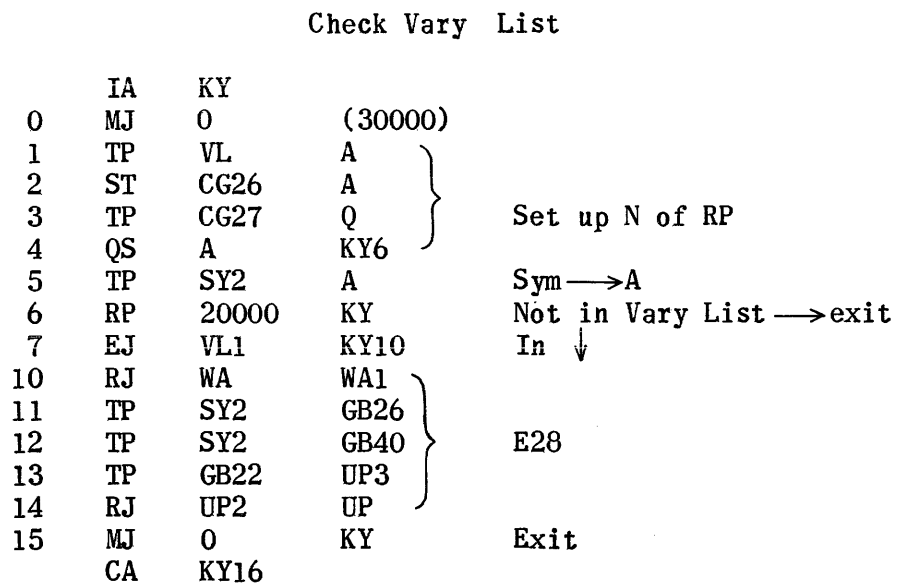

849

### Equation Translation Right

 $\hat{\mathbf{r}}$ 

```
Section D - Switch = \vert / * - + , ; constant
Section E - Superscript symbols
Section G - POW ) ( 
Section H - VAR Before START 
Section I - VAR After START, In pseudo Op. list
Section F - VAR After START, Not in pseudo Op. list
Section F - \text{rank} Arter<br>Section F - \text{also } \Delta.
```
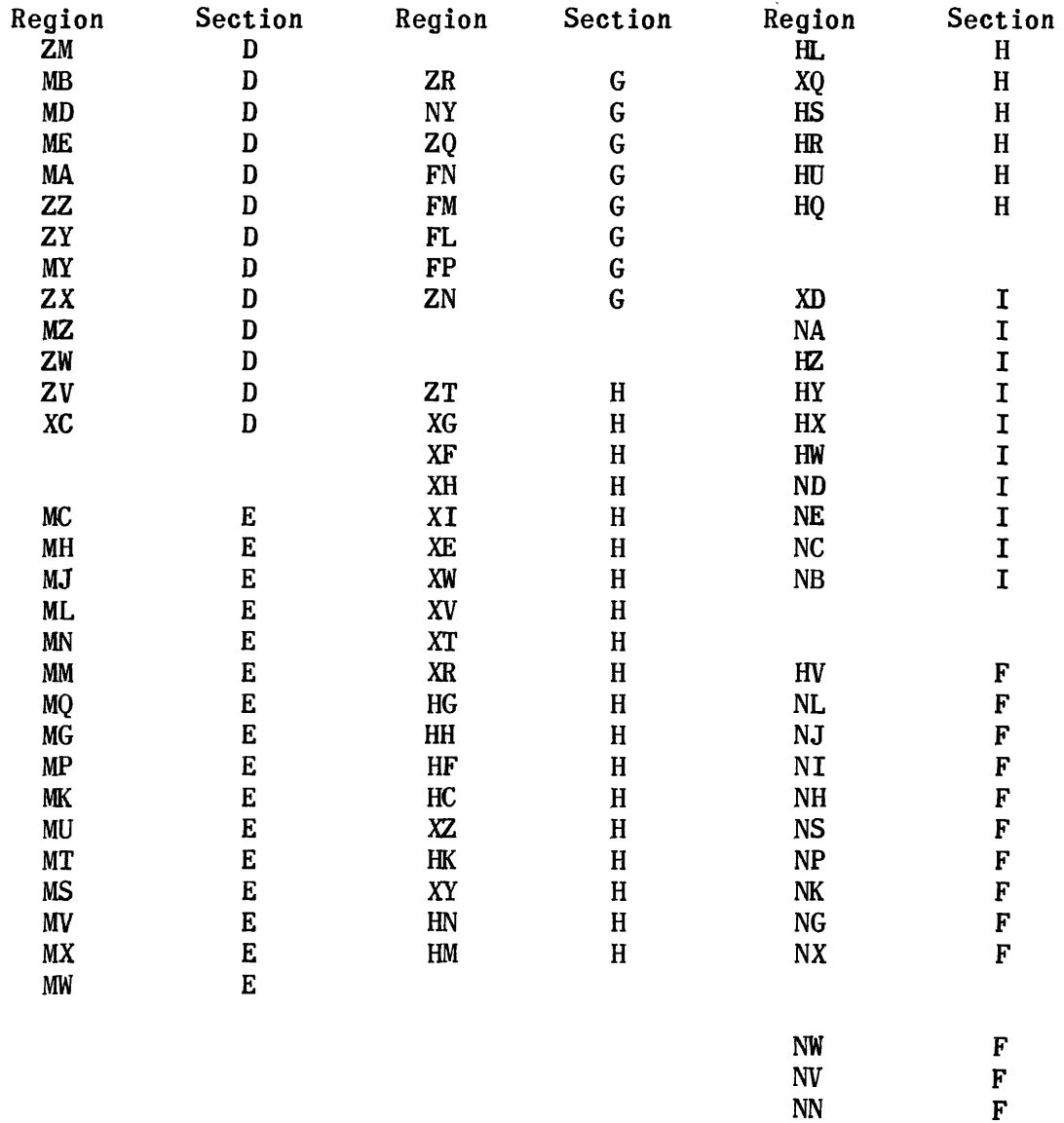

NN<br>FU<br>FU<br>F FU F<br>NF F  $\begin{array}{ccc} \mathbf{NF} & \mathbf{F} \\ \mathbf{FK} & \mathbf{F} \end{array}$ FK F<br>FJ F FJ<br>NZ<br>F NZ<br>YV F

 $YV$ 

## Sections of connectors;

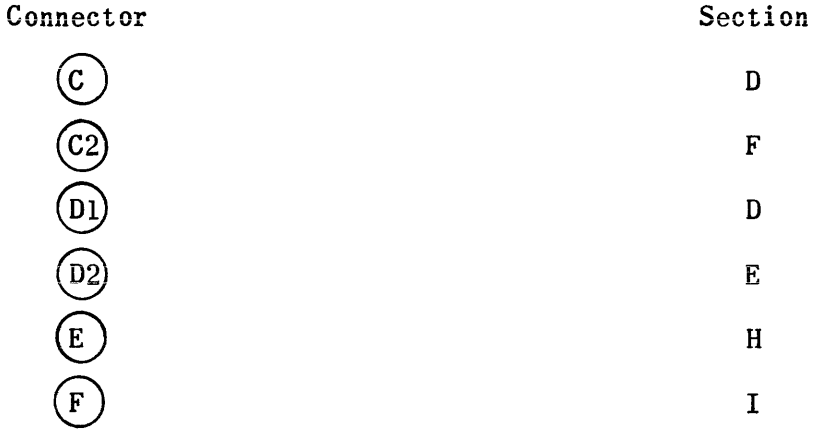

Equation Translation Right

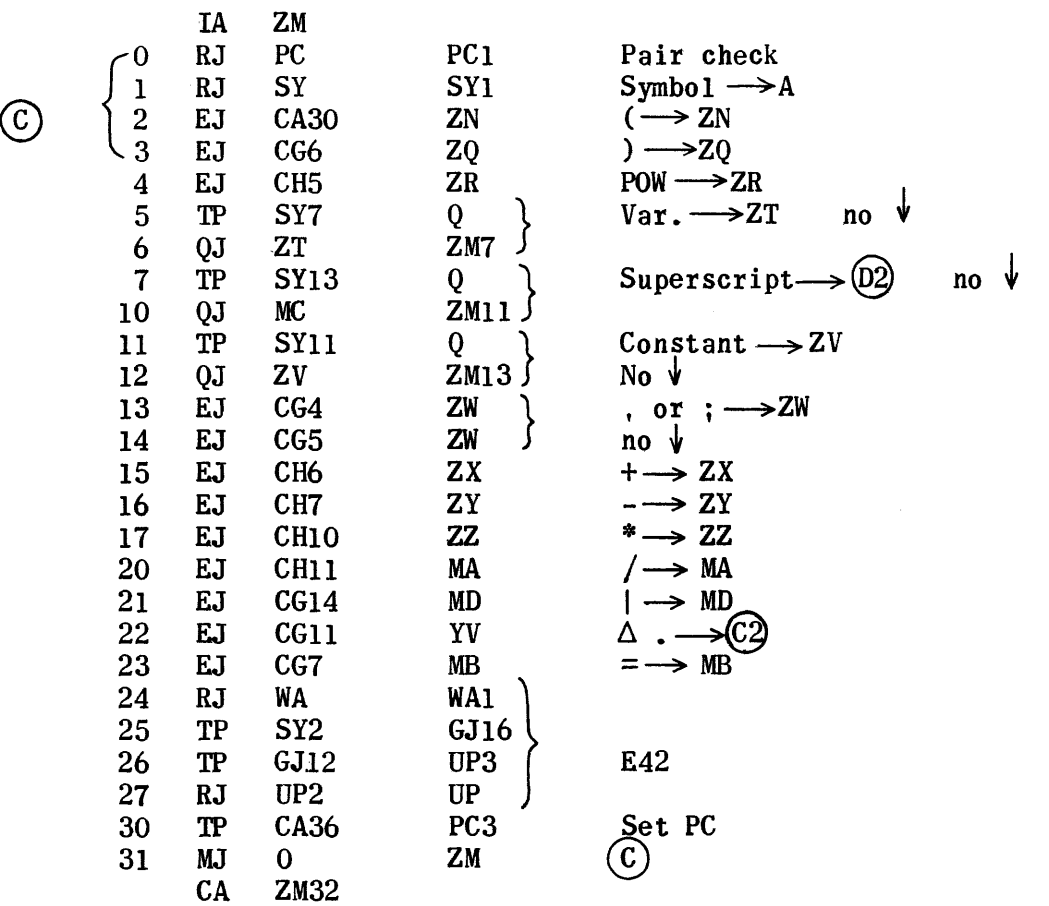

 $Right =$ 

|                | IA | MВ   |                                                         |                              |
|----------------|----|------|---------------------------------------------------------|------------------------------|
| 0              | RA | VA14 | CA <sub>3</sub>                                         | $\ddot{x} = s + 1$           |
|                | TP | CA21 | PC <sub>3</sub>                                         | Set PC                       |
| $\overline{2}$ | TP | CG15 | $\begin{array}{c} \text{EW2} \\ \text{EW1} \end{array}$ | $CW \rightarrow \text{list}$ |
| $\mathbf{3}$   | RT | EWO  |                                                         |                              |
| 4              | MJ |      | ZM                                                      | $\rightarrow$ (c)            |
|                | CА | MB5  |                                                         |                              |

Right Absolute Value

 $\vert$  open

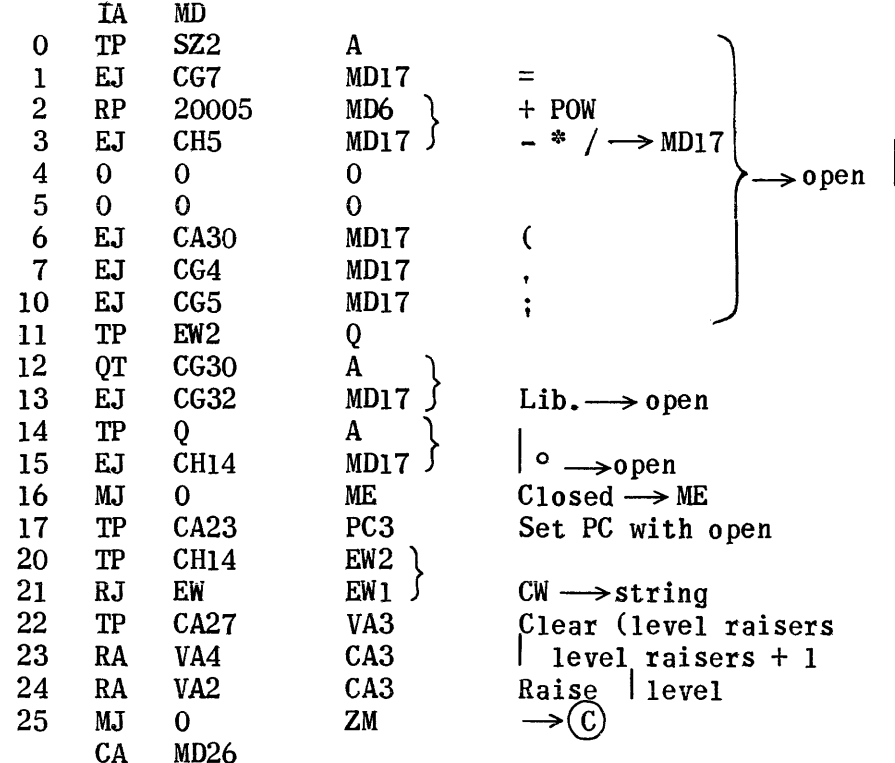

 $\ddot{\bullet}$ 

#### Absolute Value I (Closed)

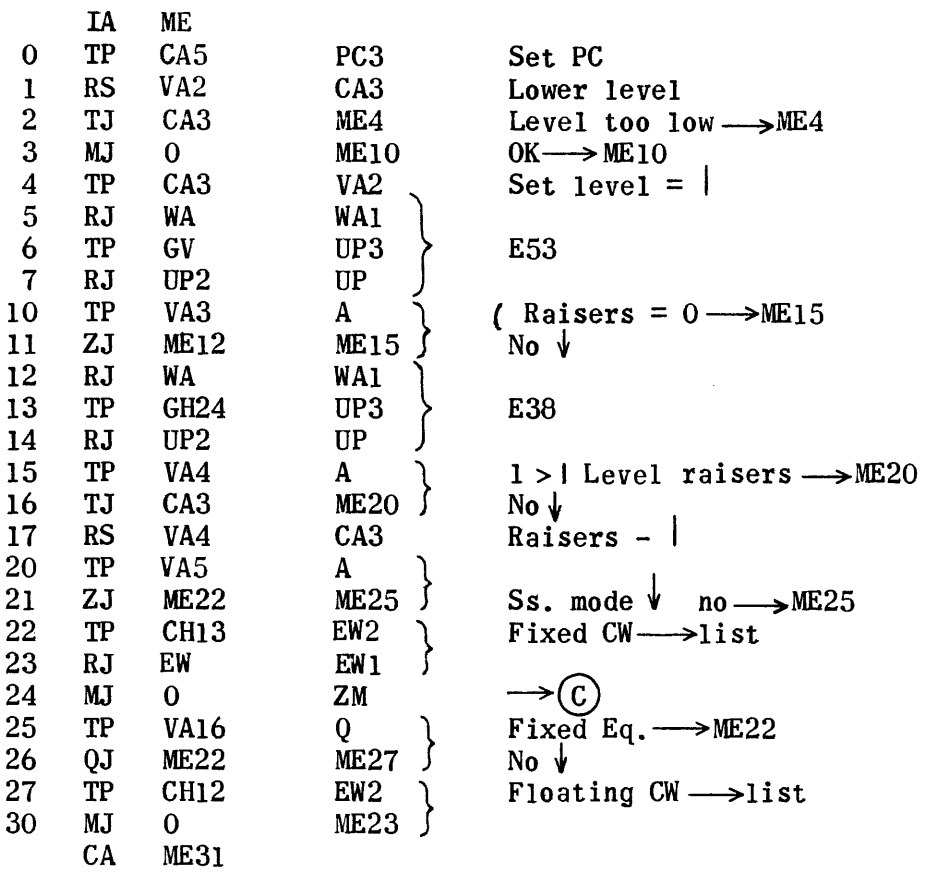

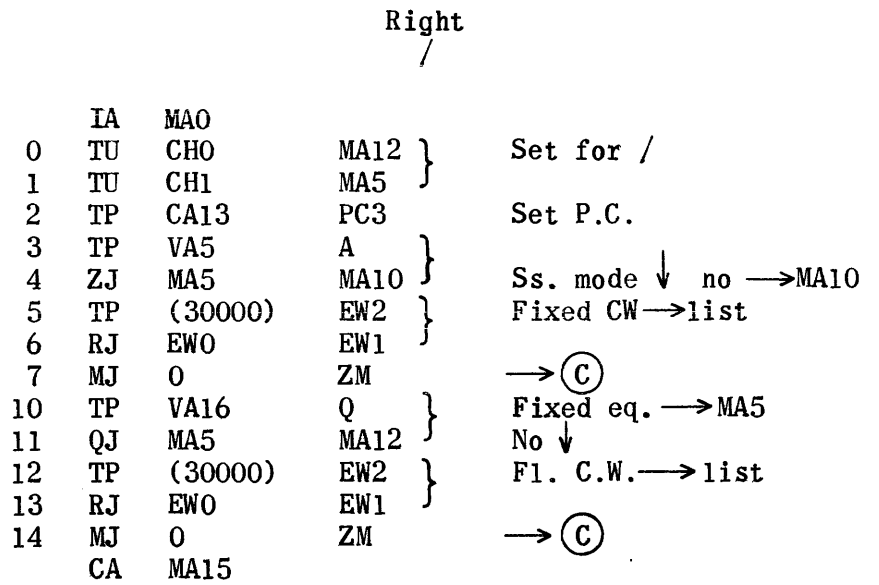

Right \*

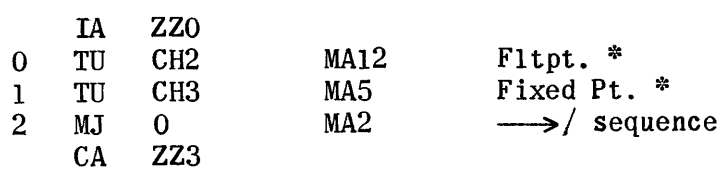

$$
\mathbf{Right} \atop (\min
$$

(minus)  $\blacksquare$ 

 $\sim 10^7$ 

 $\sim 10$ 

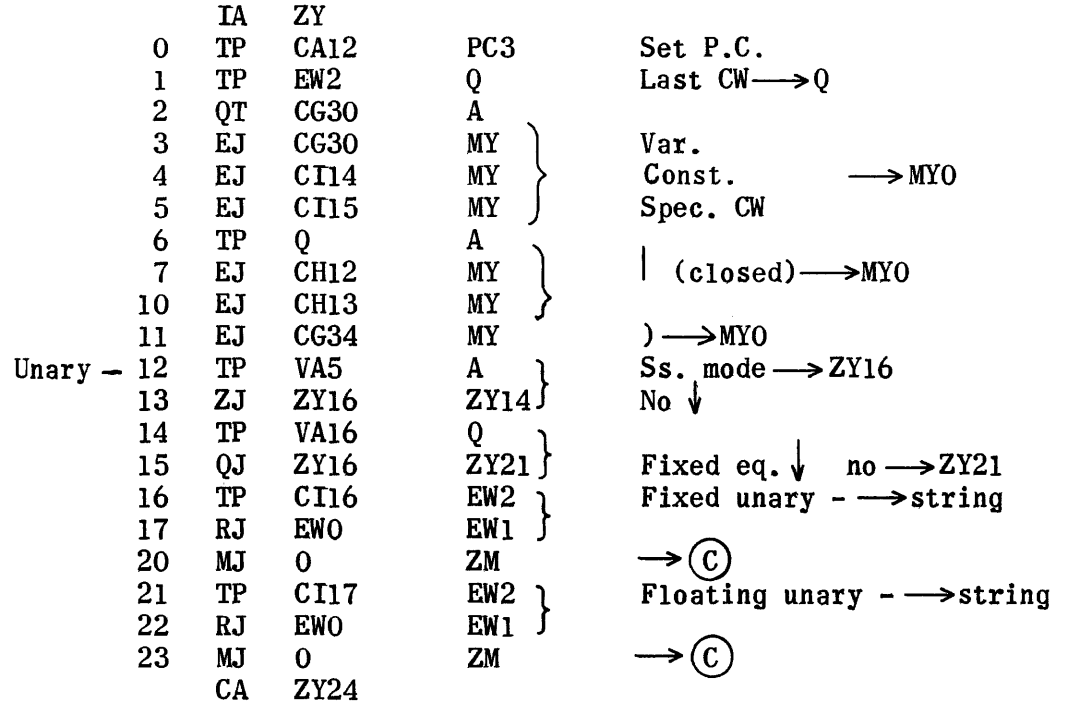

Binary - (minus) or + (plus)

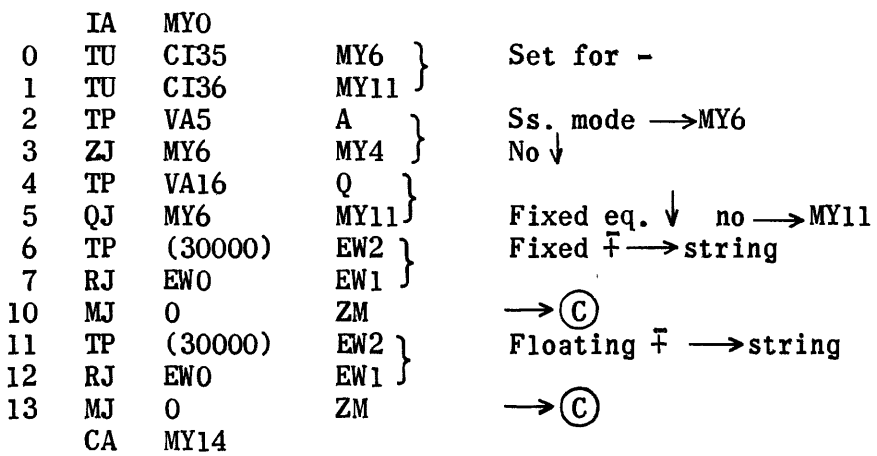

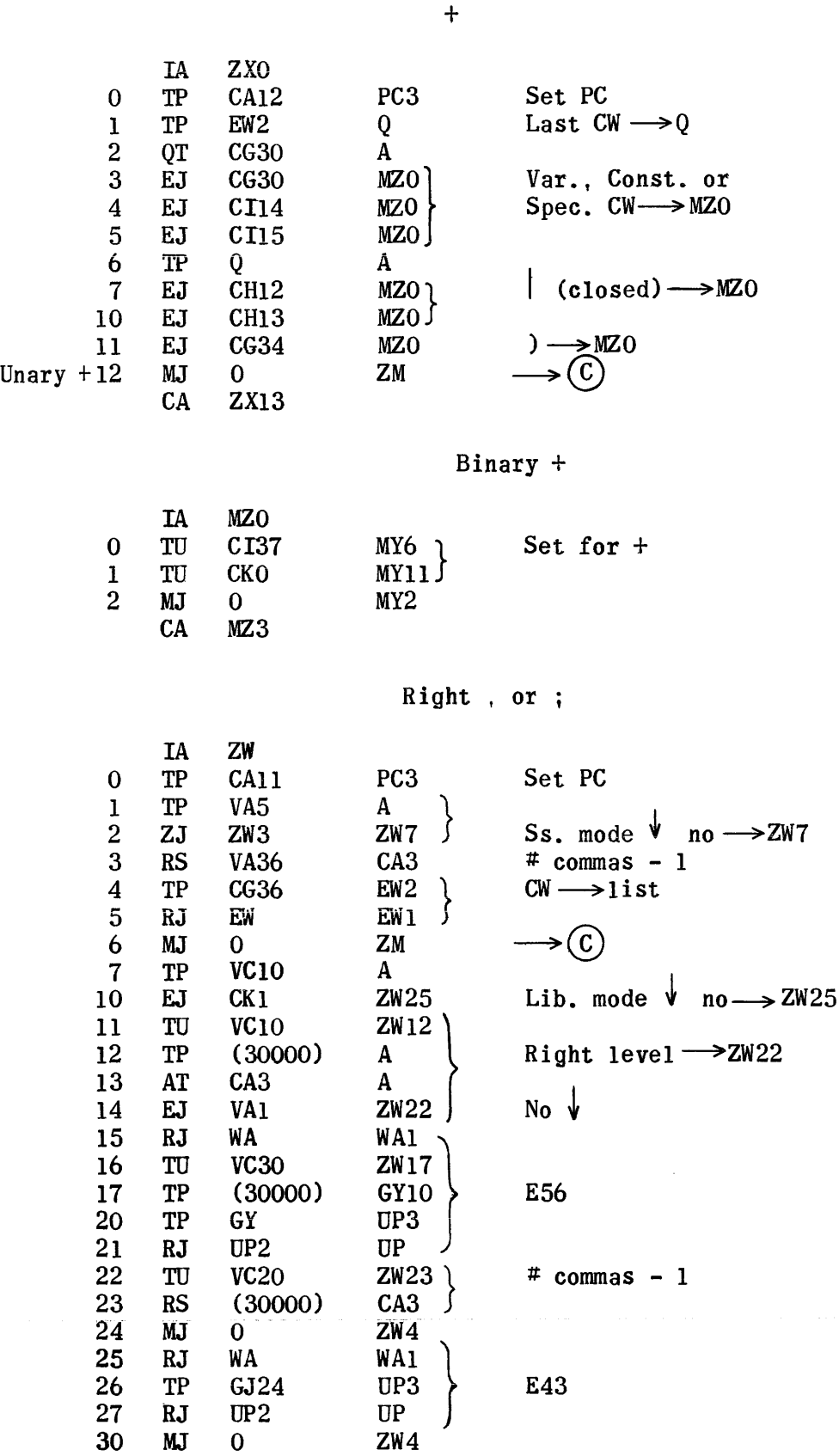

Right

857

CA ZW31

## 1st Superscript Symbol

 $\mathcal{O}(\mathcal{L})$ 

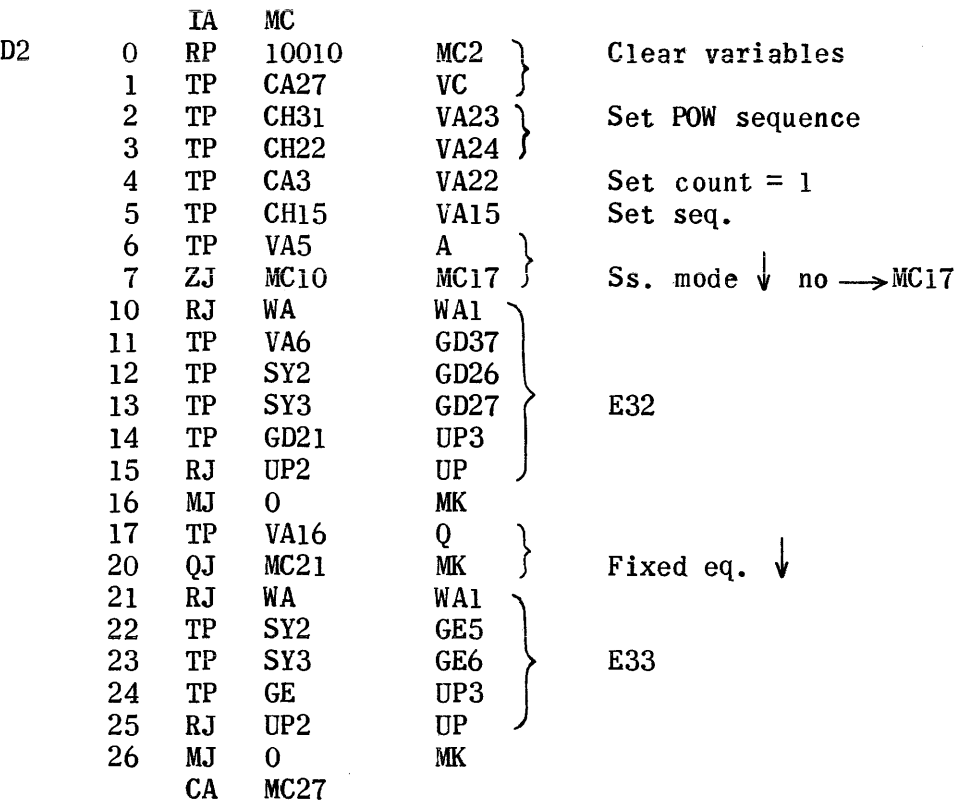

## Sequence Loop

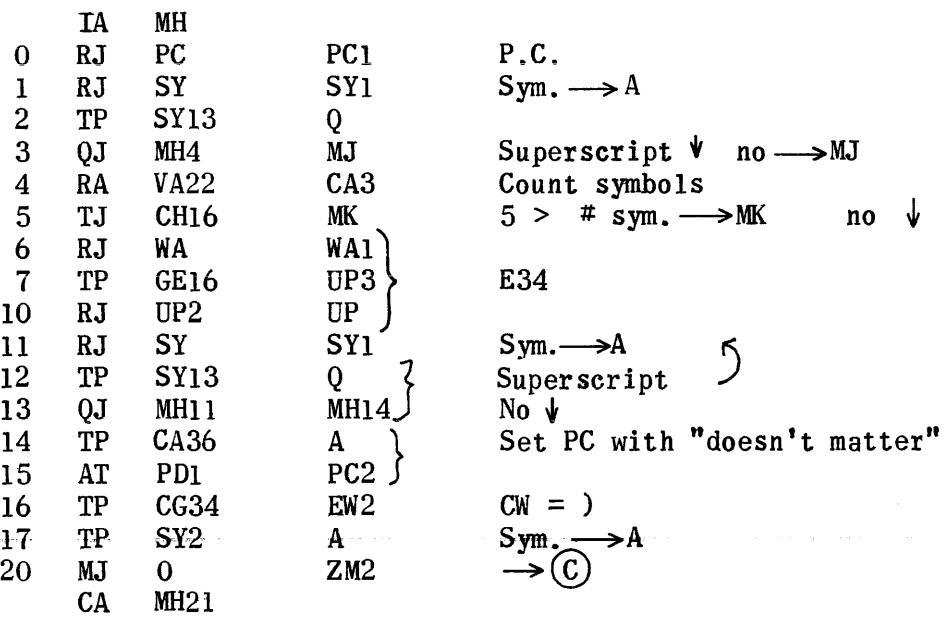

$$
\text{# Sym } \leqq 4
$$

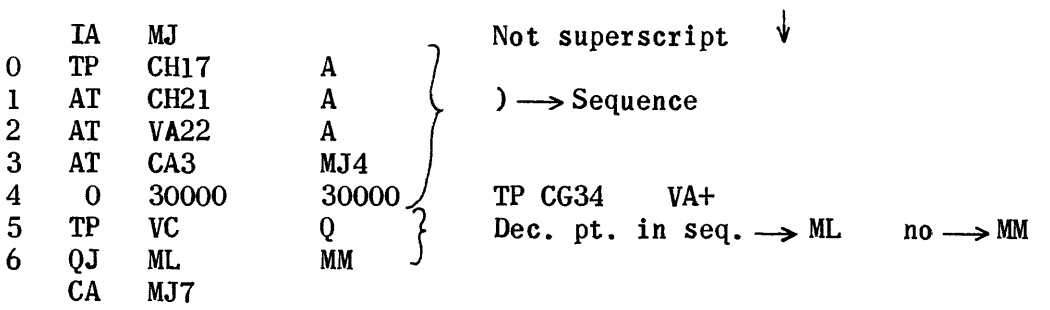

 $\ddot{\phantom{a}}$ 

Dec. pt. in seq., i.e., not spec. case

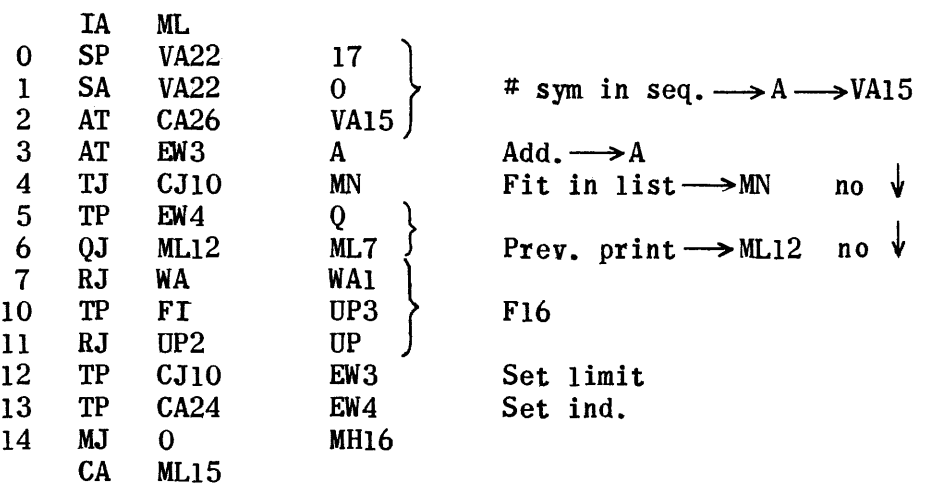

Seq. Fits in List

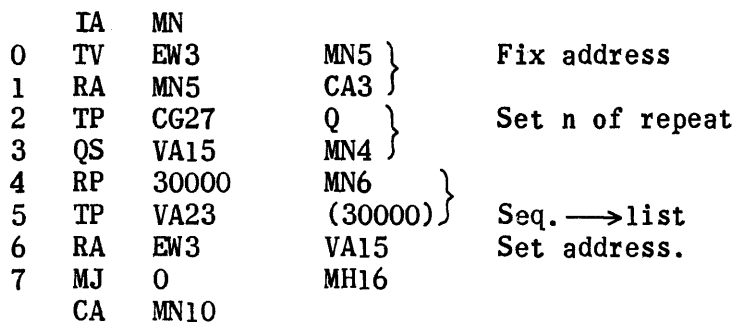

### Possible Special Case

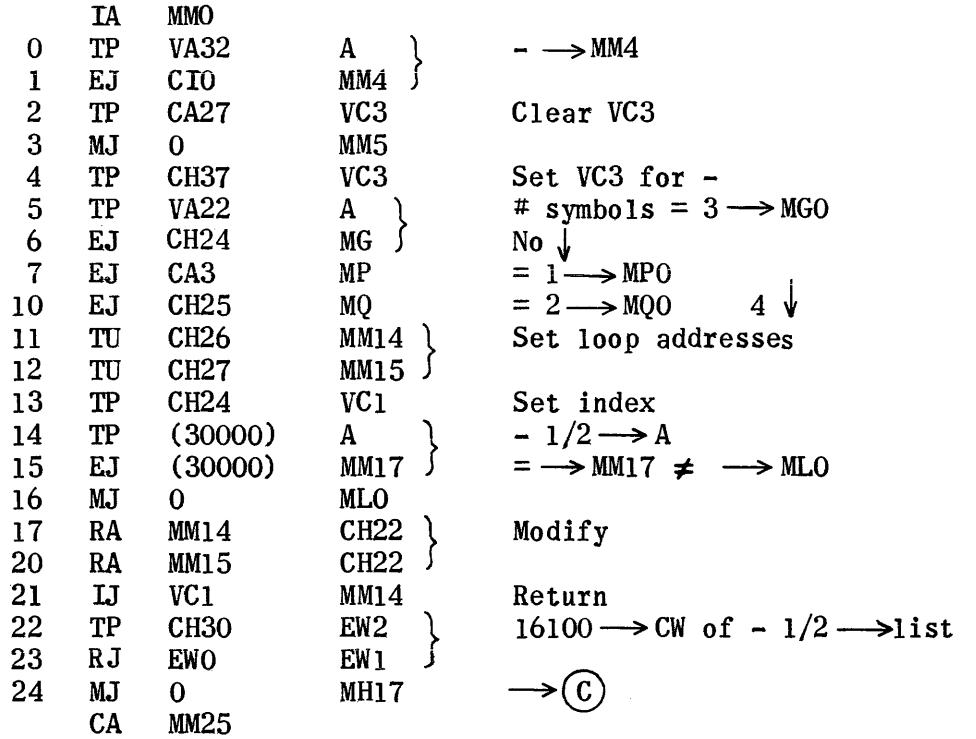

## Two Symbols in Sequence

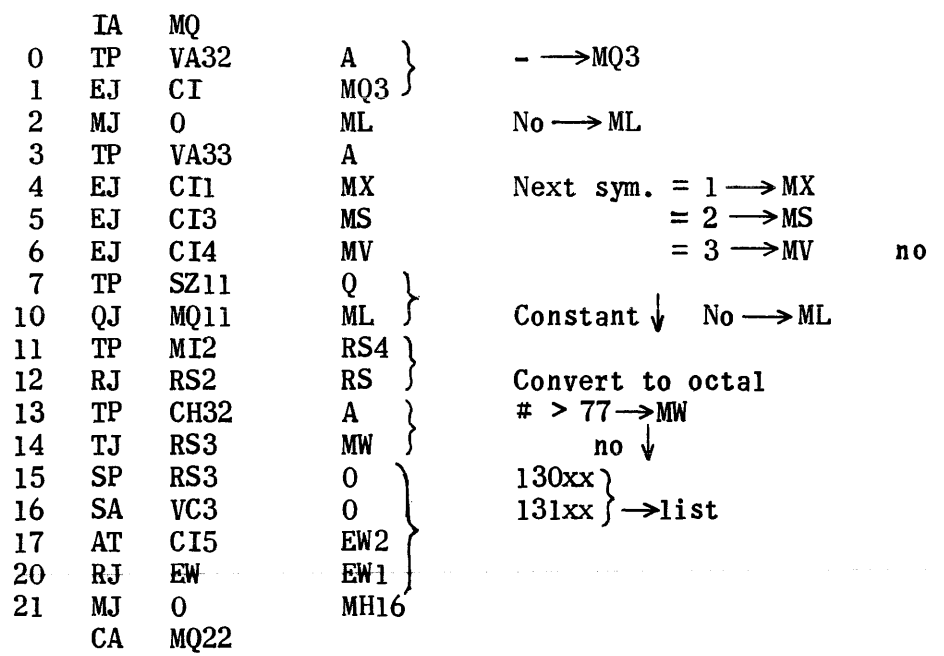

## # symbols in sequence =  $3$

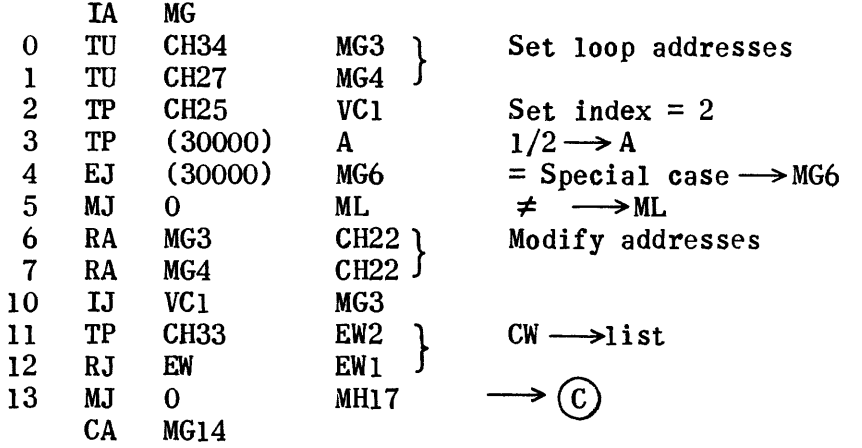

# symbols =  $1$ 

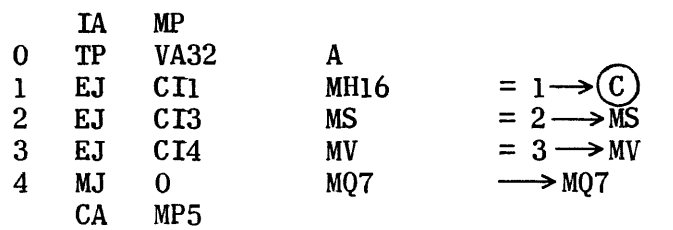

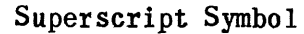

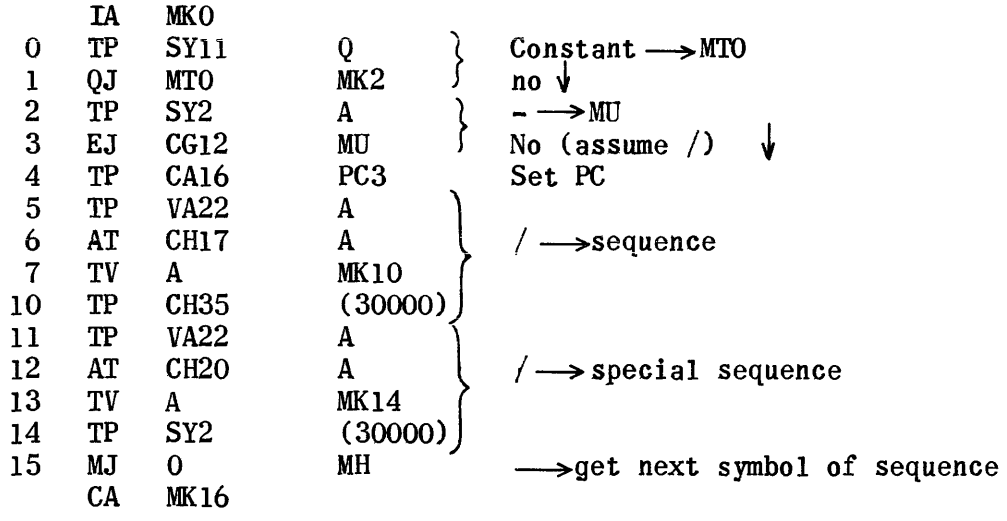

Superscript -

| ΙA        | MU <sub>0</sub> |                 |                              |
|-----------|-----------------|-----------------|------------------------------|
| TP        | CA15            | PC <sub>3</sub> | Set PC                       |
| TP        | <b>VA22</b>     | A               |                              |
| AT        | <b>CH17</b>     | А               | - <del>- &gt;</del> sequence |
| TV        | А               | MU4             |                              |
| TP        | <b>CH36</b>     | (30000)         |                              |
| TP        | VA22            | A               |                              |
| <b>AT</b> | CH20            | А               | -->special sequence          |
| TV        | A               | MU10            |                              |
| TP        | SY <sub>2</sub> | (30000)         |                              |
| MJ        | 0               | MН              | ∍return                      |
| CА        | MU12            |                 |                              |
|           |                 |                 |                              |

Superscript Up Constant

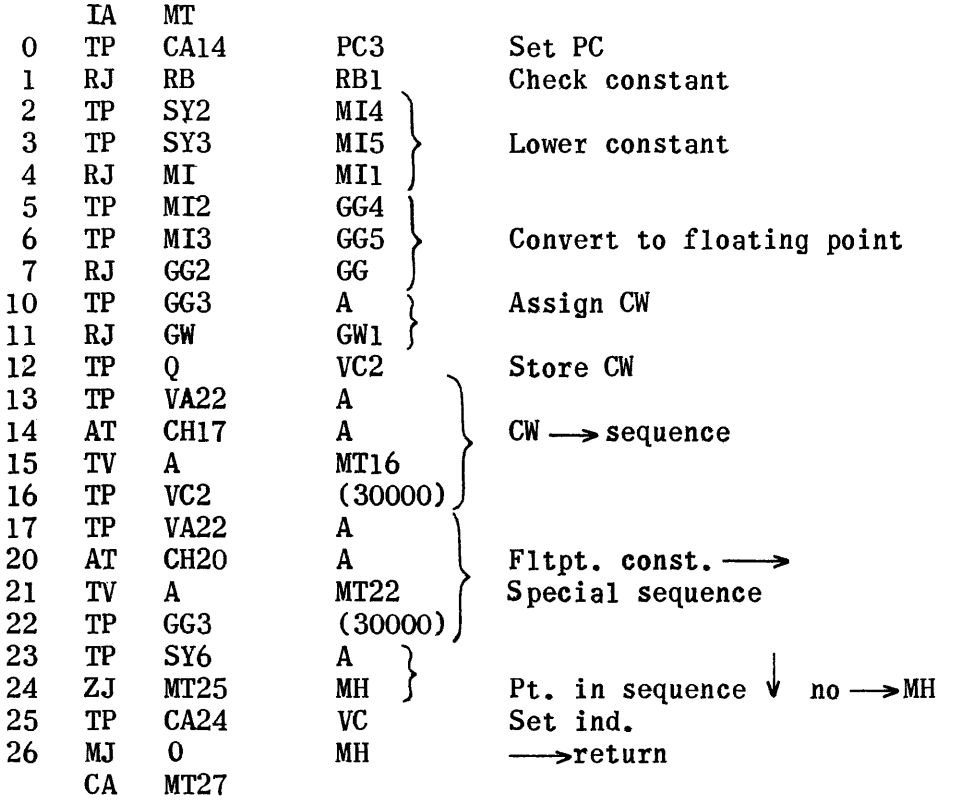

Constant  $= 2$ 

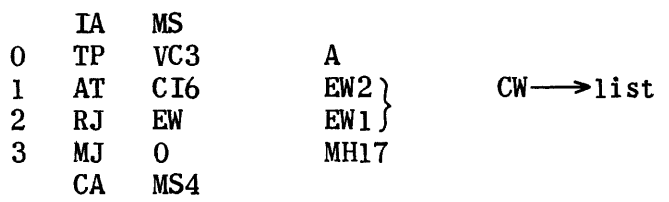

### Constant  $=$  3

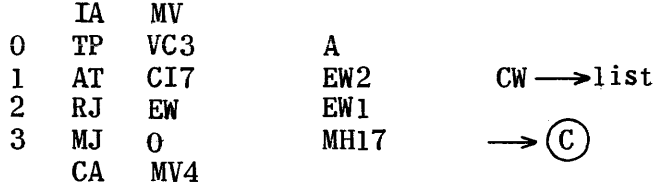

### Constant  $= 1$

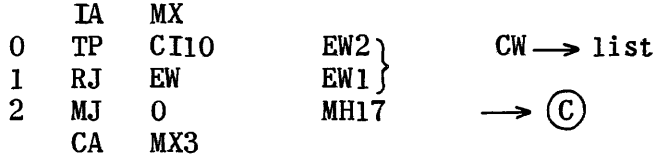

 $\label{eq:2.1} \frac{1}{\sqrt{2}}\int_{\mathbb{R}^3}\frac{1}{\sqrt{2}}\left(\frac{1}{\sqrt{2}}\right)^2\frac{1}{\sqrt{2}}\left(\frac{1}{\sqrt{2}}\right)^2\frac{1}{\sqrt{2}}\left(\frac{1}{\sqrt{2}}\right)^2.$ 

## $\vert$  Const.  $\vert$  > 77

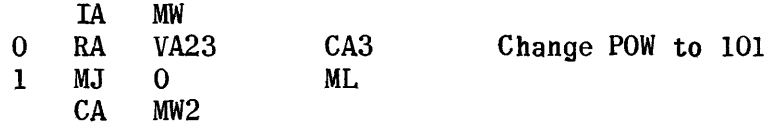

## Right POW

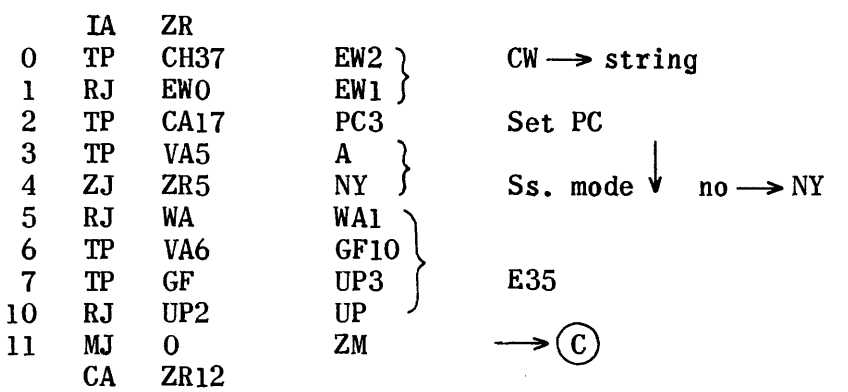

Not Ss. mode

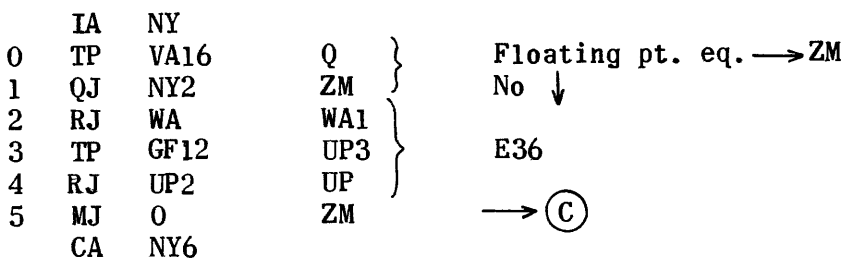

Right )

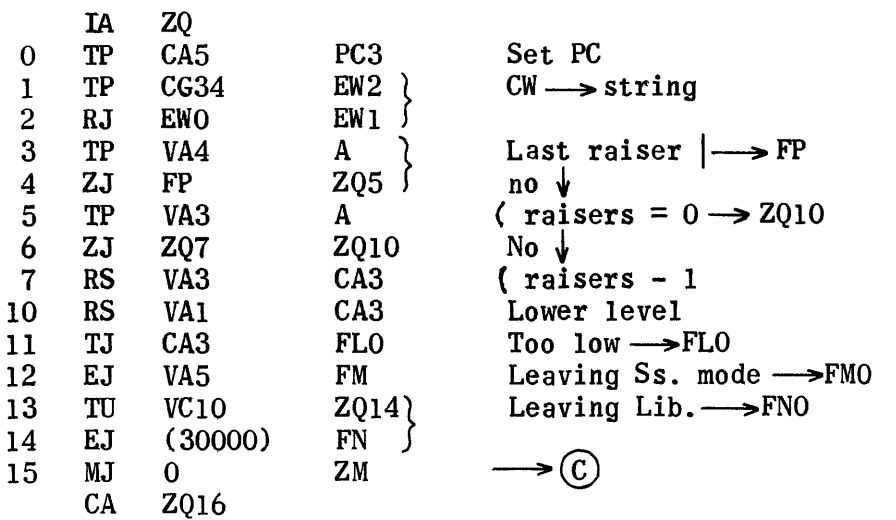

Leaving Lib.

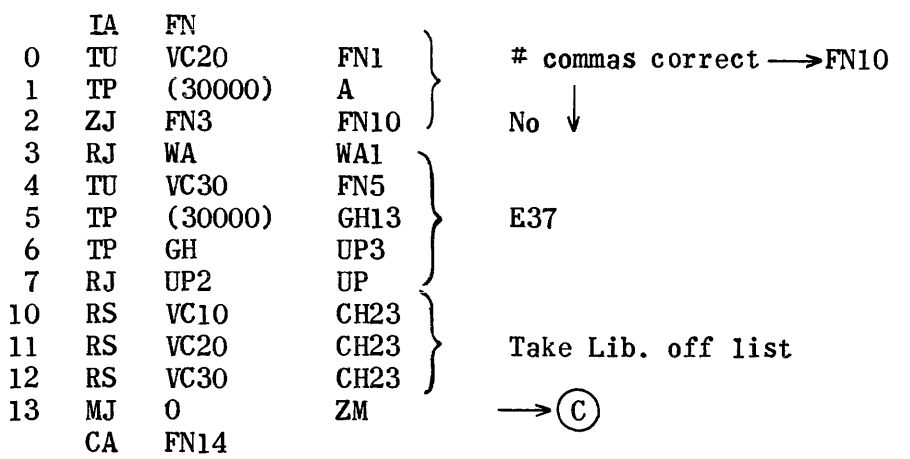

Leaving Ss. mode

| 2<br>3<br>4<br>5 | IA<br>TP<br>TP<br>ZJ<br>RJ<br>TP<br>TP | FM<br><b>CA27</b><br><b>VA36</b><br>FM3<br>WA<br>VA6<br>GII2 | VA <sub>5</sub><br>A<br>ZM<br><b>WA1</b><br>GI17<br>UP3 | Clear Ss. mode<br>$#$ Ss. correct $\rightarrow$<br>No<br>E40 |
|------------------|----------------------------------------|--------------------------------------------------------------|---------------------------------------------------------|--------------------------------------------------------------|
|                  |                                        |                                                              |                                                         |                                                              |
| 6                | RJ                                     | UP2                                                          | UΡ                                                      |                                                              |
|                  | MJ                                     | O                                                            | ΖM                                                      |                                                              |
|                  | CA                                     | FM10                                                         |                                                         |                                                              |

### Level too Low

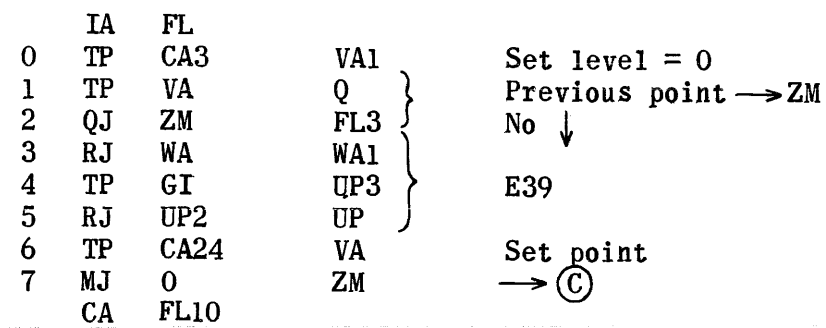

## Interlocking (and )

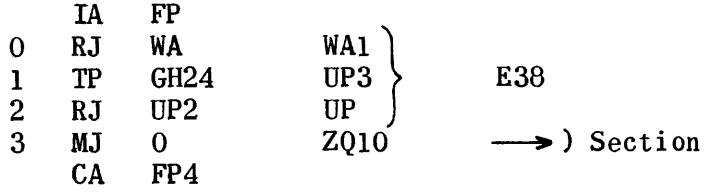

### Right (

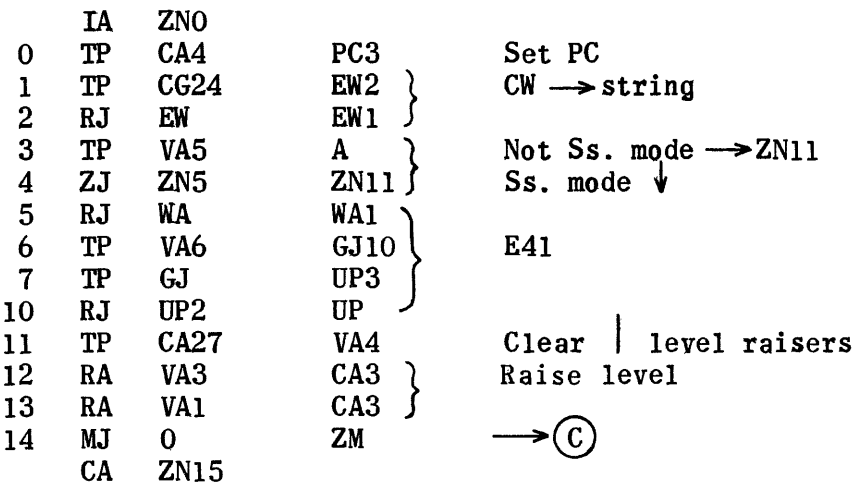

### Right-Constant

Convert to fixed point

Assign CW

 $CW \longrightarrow$  string-out

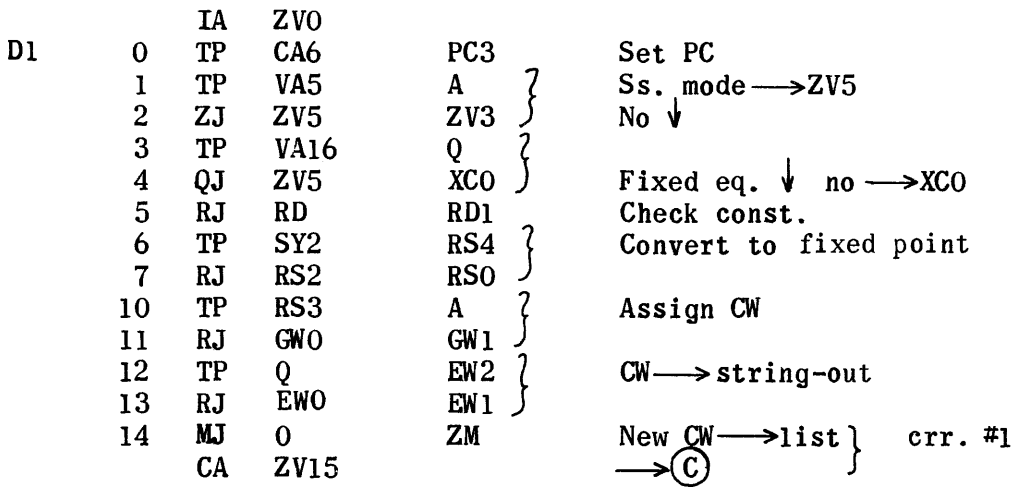

Floating Point Constant

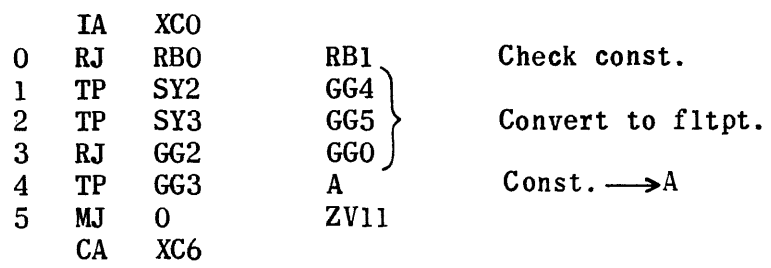

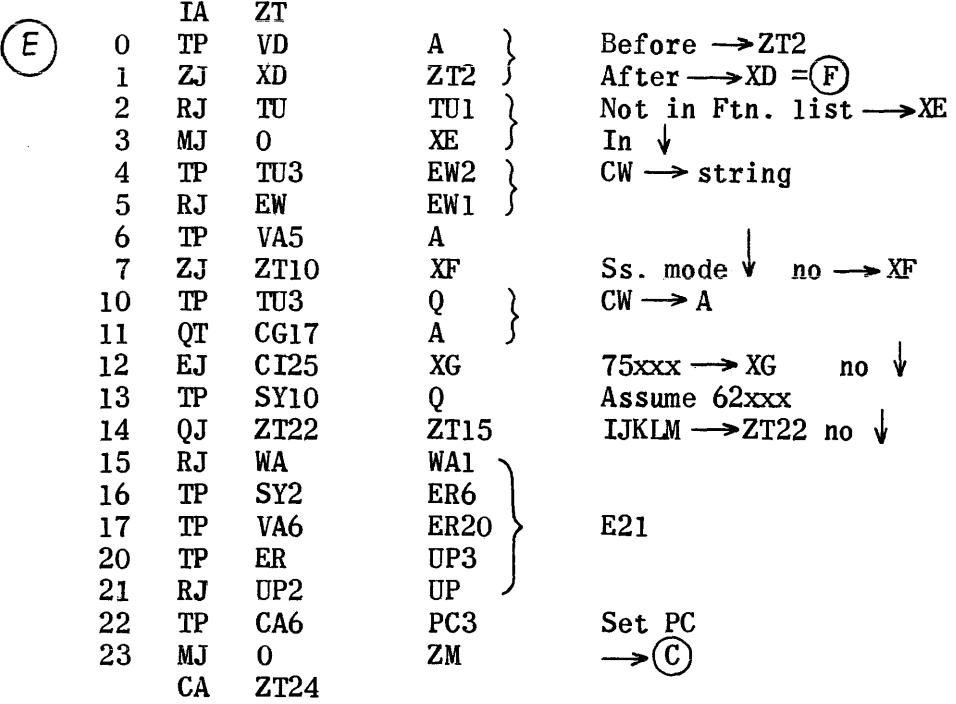

 $Right - In Ftn. list Ss. mode 75xxx$ 

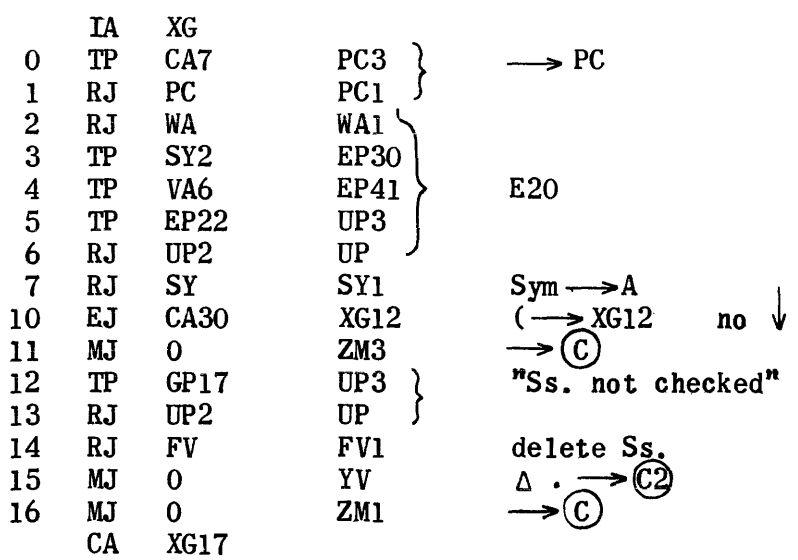

Not Ss. mode-in Ftn. list

 $\mathcal{L}_{\text{max}}$  and  $\mathcal{L}_{\text{max}}$ 

 $\sim 10^6$ 

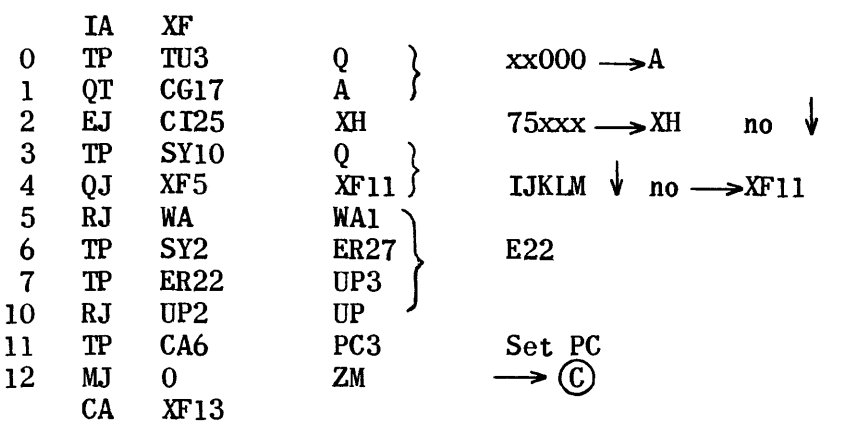

75xxx

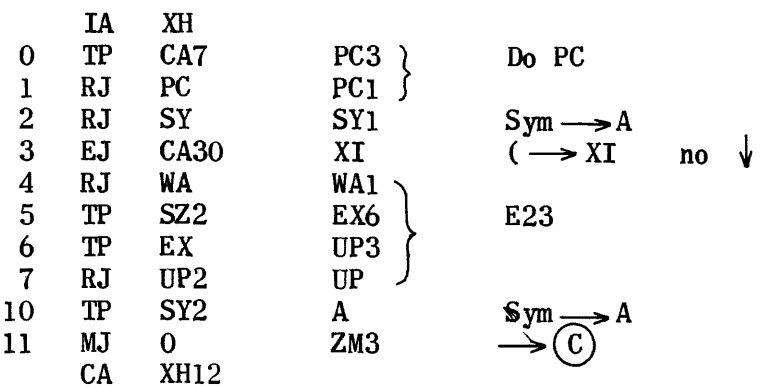

75xxx (

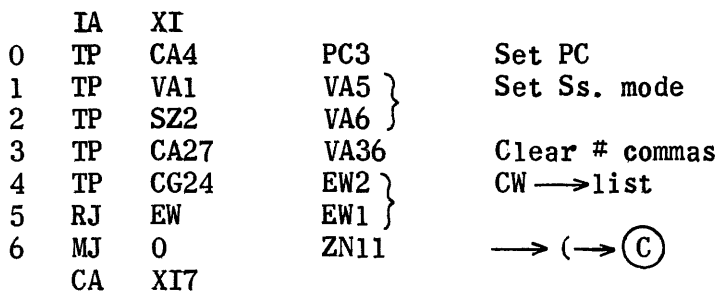

### Right-Before-Var. Not in Ftn. list

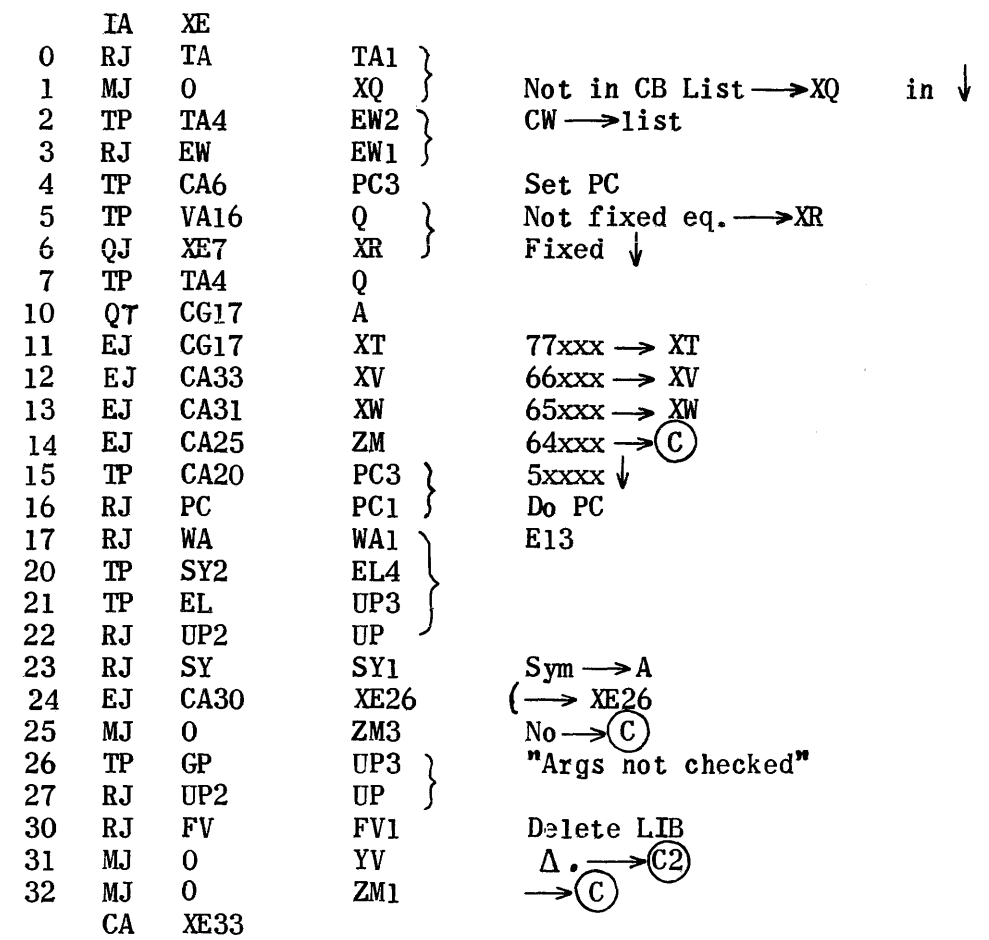

65xxx

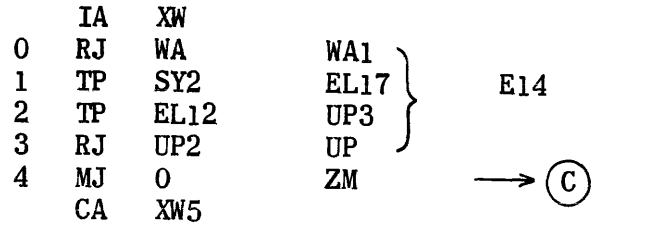

66xxx

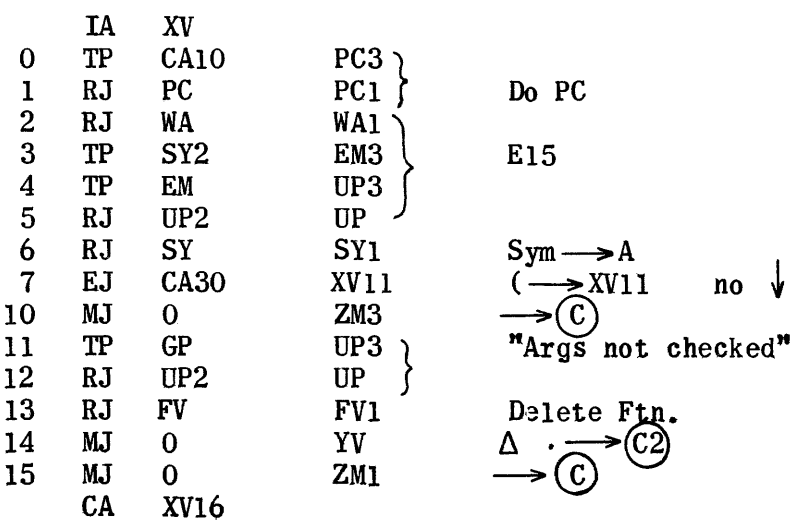

77xxx

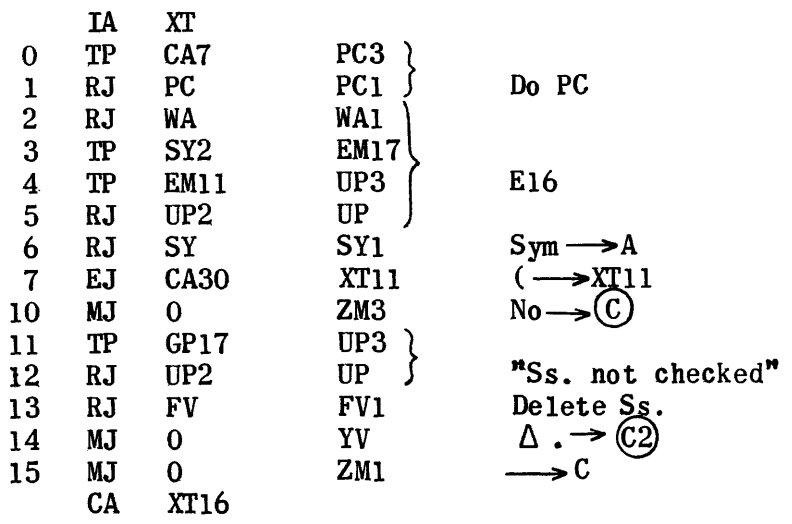

Var. Before - In CB List Floating Point Equation

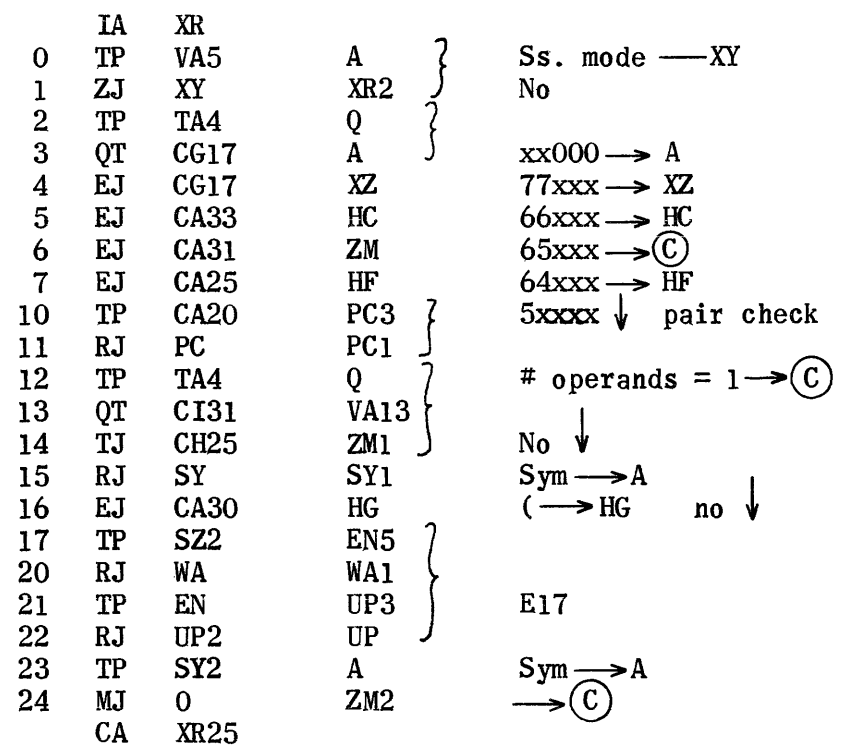

Lib. (

|                | IA        | HG              |            |                                    |
|----------------|-----------|-----------------|------------|------------------------------------|
| 0              | TP        | VA1             | VA12       | Set Lib.                           |
| $\mathbf{1}$   | RA        | VC20            | $CH23$ $?$ | Room for $Lib. \longrightarrow HH$ |
| $\overline{2}$ | TJ        | CI33            | HH         | No<br>W                            |
| 3              | <b>RS</b> | VC20            | CH23       | Add.<br>$-1$                       |
| 4              | RJ        | WA              | <b>WA1</b> |                                    |
| 5              | TP        | <b>SZ2</b>      | GM25       |                                    |
| 6              | TP        | GM11            | UP3        | E49                                |
| $\overline{7}$ | RJ        | UP <sub>2</sub> | UP         |                                    |
| 10             | RJ        | FV              | FV1        | Delete Lib. args                   |
| 11             | MJ        | 0               | YV         | $\rightarrow$ C2                   |
| 12             | MJ        | 0               | ZM1        |                                    |
|                | CA        | <b>HG13</b>     |            |                                    |

 $\alpha$  , where  $\alpha$  is a signal

 $\hat{\mathcal{A}}$ 

 $\mathcal{A}_{\mathcal{A}}$  and  $\mathcal{A}_{\mathcal{A}}$  . The maximum of

Room for Lib.

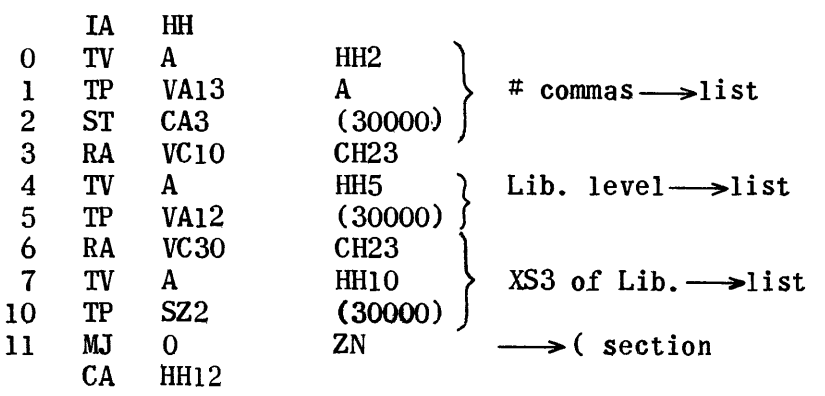

64xxx

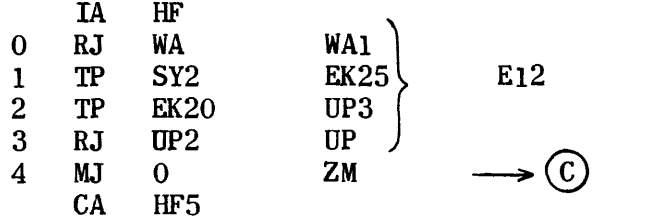

# Floating Pt. Eq. Right

66xxx  $\downarrow$ 

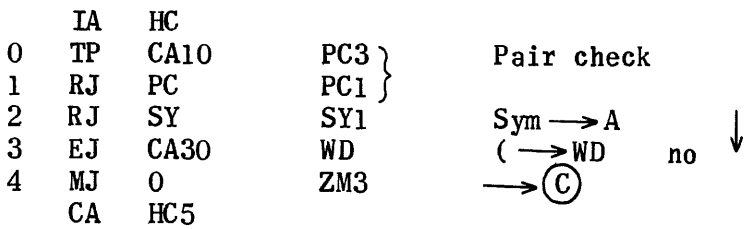

77xxx  $\sqrt{ }$ 

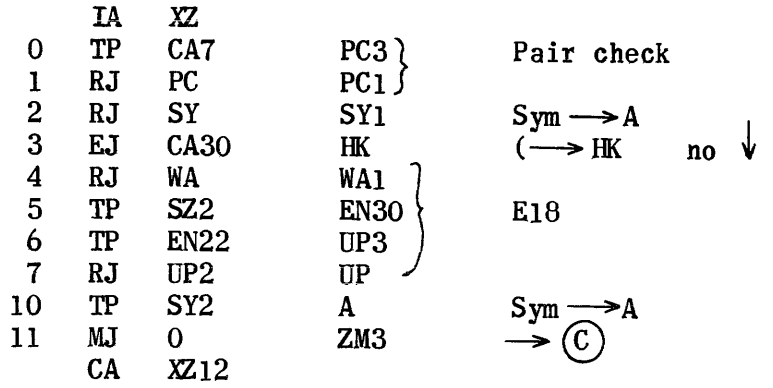

77xxx (

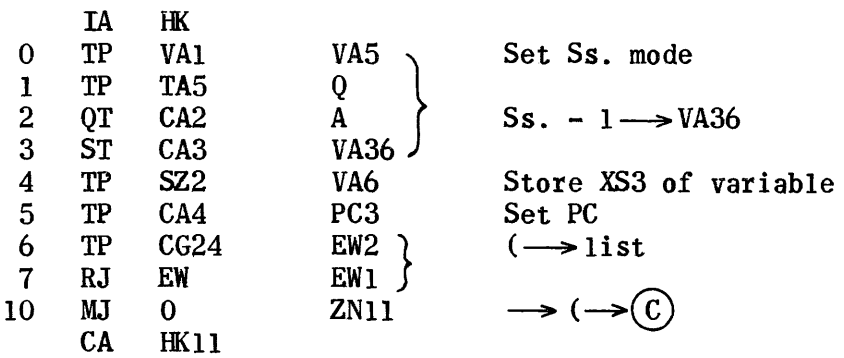

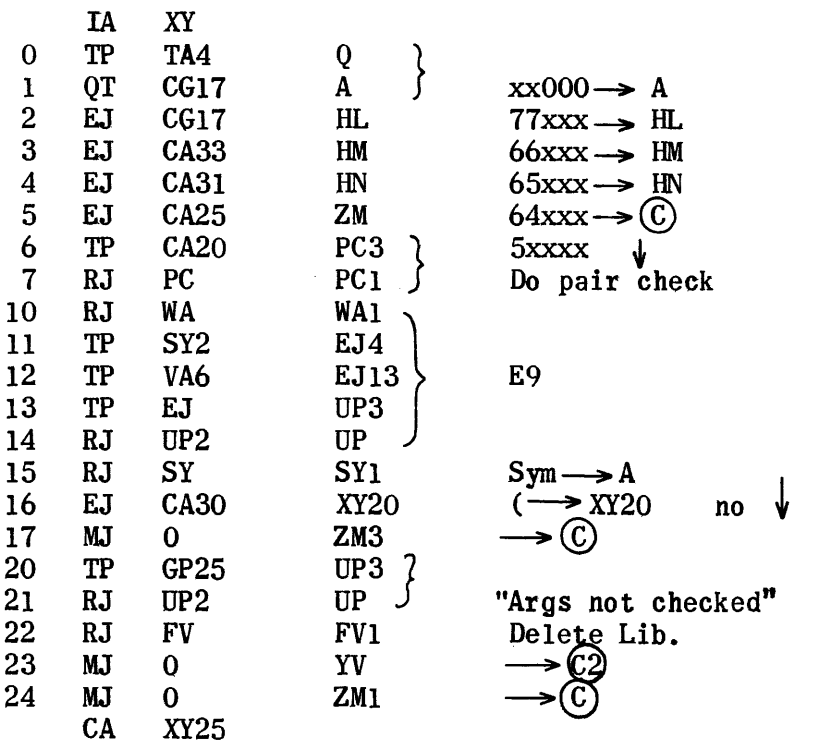

65xxx

| IA | HN              |             |             |
|----|-----------------|-------------|-------------|
| TP | CA6             | PC3         | Set PC      |
| RJ | WA              | WA1         |             |
| TP | SY <sub>2</sub> | ER6         |             |
| TP | VA <sub>6</sub> | <b>ER20</b> | E21         |
| TP | ER              | UP3         |             |
| RJ | UP <sub>2</sub> | UP          |             |
| MJ | 0               | 2M          | $\mathbf C$ |
| CА | HN7             |             |             |
|    |                 |             |             |

 $\mathcal{L}^{\text{max}}_{\text{max}}$ 

66xxx

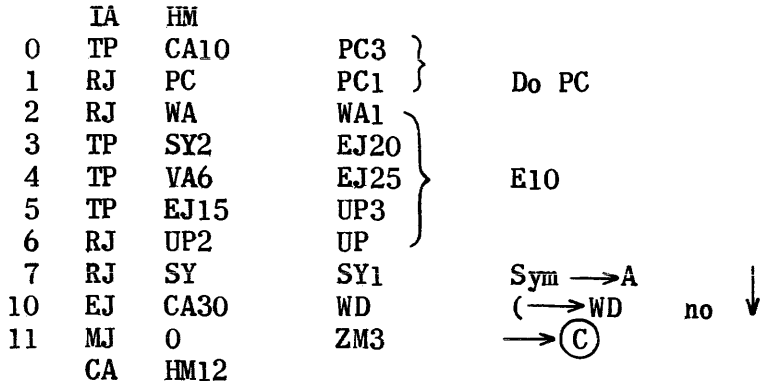

77xxx

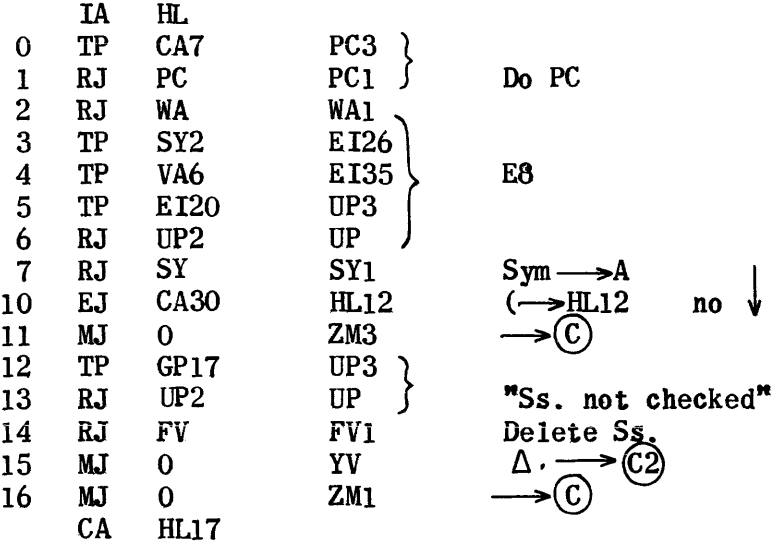

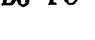

 $E8$ 

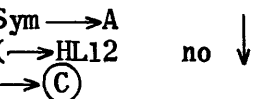

### Variable Right - Before Not in Ftn. or CB Lists

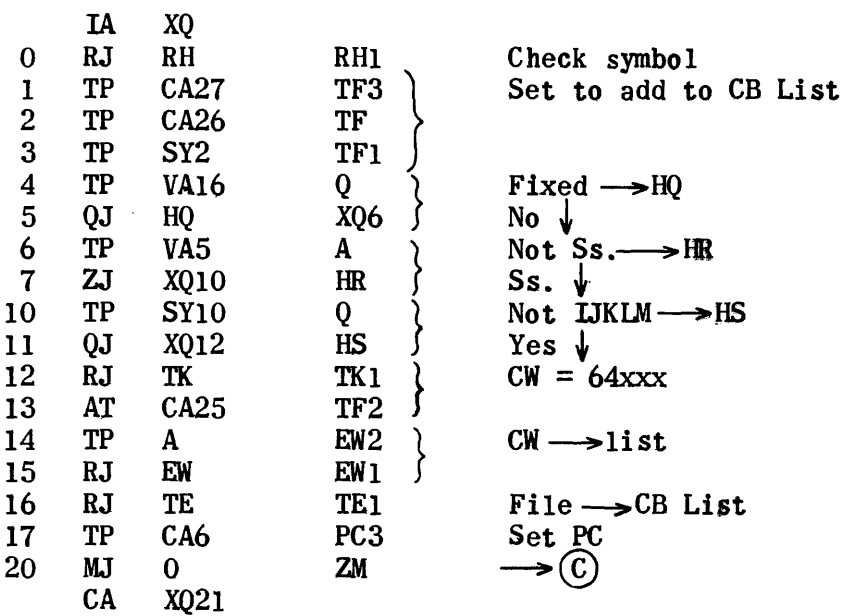

Not IJKLM

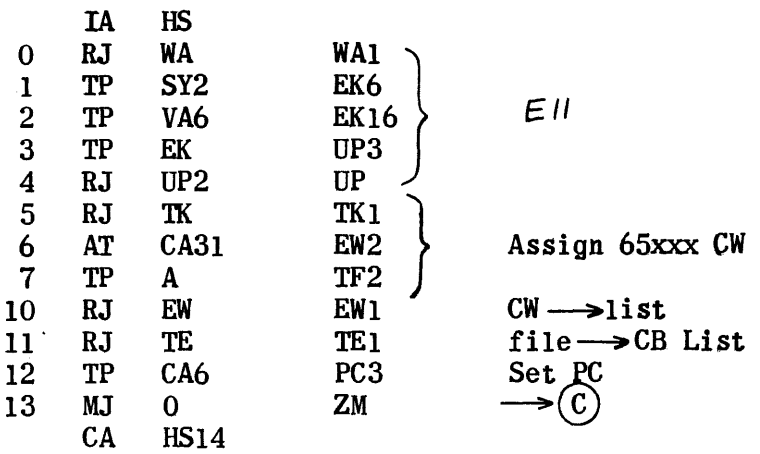

 $\sim 10^6$ 

Not Ss. Mode

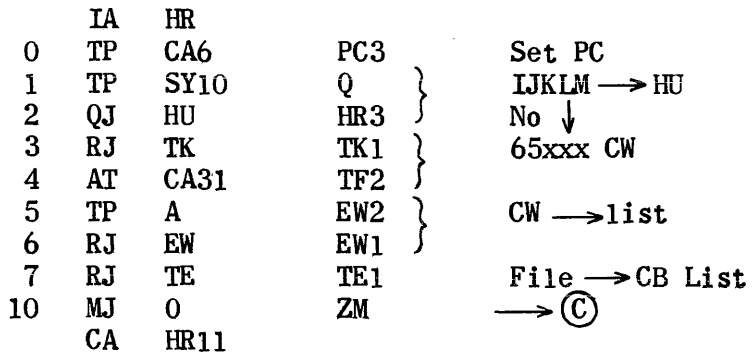

IJKLM

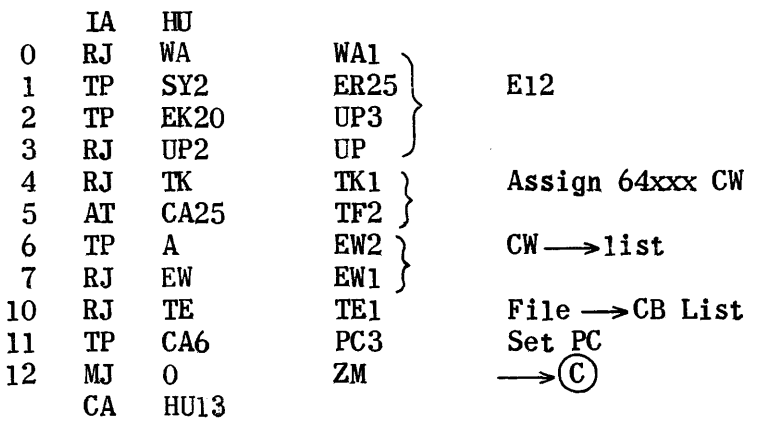

### Fixed Equation

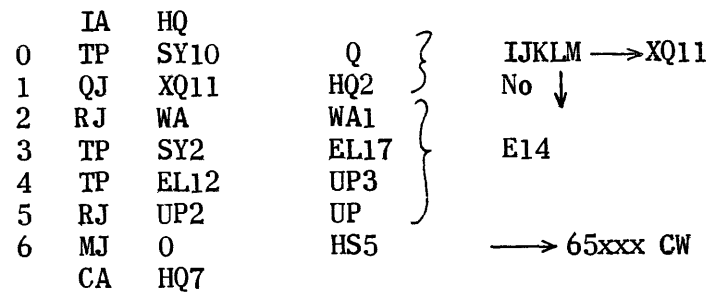

### Right-After-Var. In P.Op. List

 $\bigodot$ 

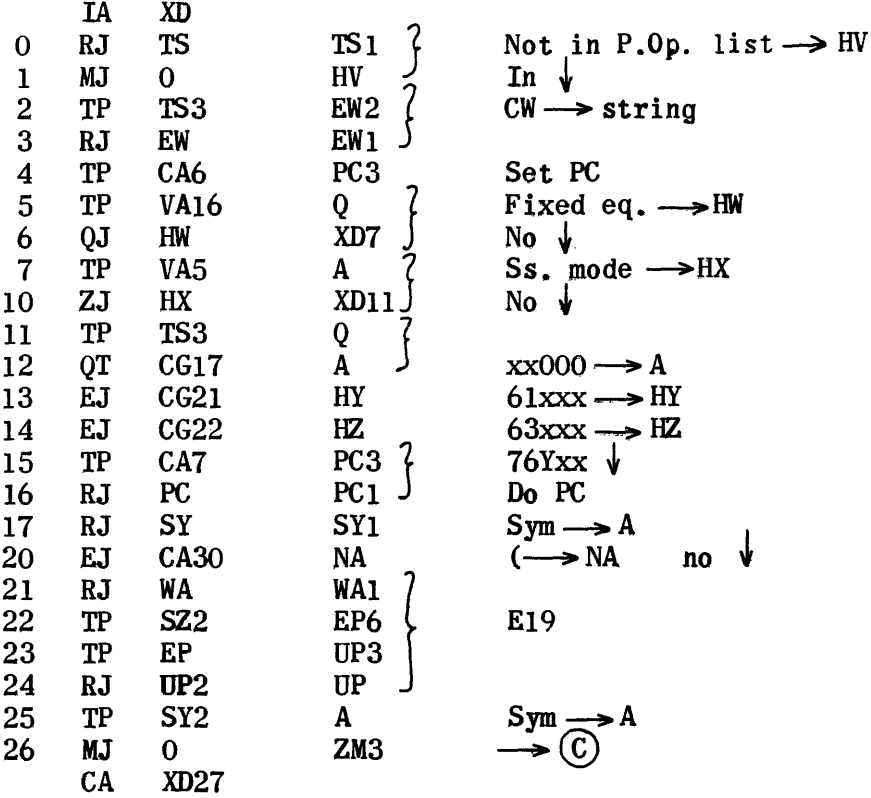

## 76Yxx (

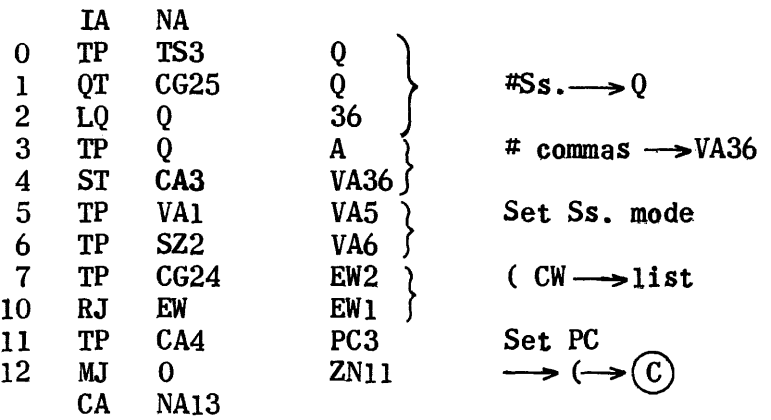

880

 $\pi$  , i.e.  $\pi$ 

63xxx

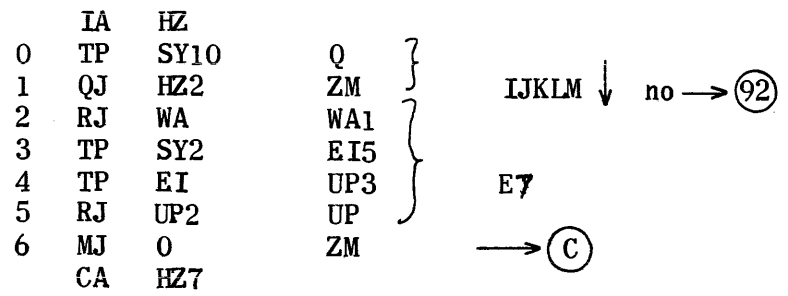

61xxx

|              | TA | HY          |                 |                         |    |   |
|--------------|----|-------------|-----------------|-------------------------|----|---|
| 0            | TP | <b>CA10</b> |                 | Do PC                   |    |   |
|              | RJ | $_{\rm PC}$ | PC3<br>PC1      |                         |    |   |
| $\mathbf{2}$ | RJ | SY          | SY <sub>1</sub> | $Sym \longrightarrow A$ |    |   |
| $\mathbf{3}$ | EJ | <b>CA30</b> | WD              | $\leftarrow$ WD         | no | ψ |
| 4            | MJ |             | ZM3             |                         |    |   |
|              | CA | HY5         |                 |                         |    |   |

SS Mode

| 0                | IA<br>TP | HX<br>TS3       | Q               | $xx000 \rightarrow A$                   |
|------------------|----------|-----------------|-----------------|-----------------------------------------|
| ı                | QT       | CG17            | Å               |                                         |
| $\overline{c}$   | EJ       | CG21            | NB              | 61xxx —→ NB                             |
| 3                | EJ       | <b>CG22</b>     | NC              | $63xxx \rightarrow NC$                  |
| $\boldsymbol{4}$ | TP       | CA7             | PC <sub>3</sub> | 76 $Y$ <sub>XX</sub> $\downarrow$       |
| 5                | RJ       | PC              | PC <sub>1</sub> | Do PC                                   |
| 6                | RJ       | WA              | <b>WA1</b>      |                                         |
| $\overline{7}$   | TP       | SY <sub>2</sub> | EH <sub>6</sub> |                                         |
| 10               | TP       | VA <sub>6</sub> | <b>EH20</b>     | E <sub>5</sub>                          |
| 11               | TP       | EH              | UP3             |                                         |
| 12               | RJ       | UP2             | UP              |                                         |
| 13               | RJ       | <b>SY</b>       | SY <sub>1</sub> | Sym —→A                                 |
| 14               | EJ       | <b>CA30</b>     | HX16            | $\stackrel{\sim}{\longrightarrow}$ HX16 |
| 15               | MJ       | 0               | ZM3             |                                         |
| 16               | RJ       | FV              | FV1             | Delete SS                               |
| 17               | MJ       | 0               | YV              |                                         |
| 20               | MJ       | 0               | ZM1             |                                         |
|                  | -CA      | HX21            |                 |                                         |

### Fixed Equation

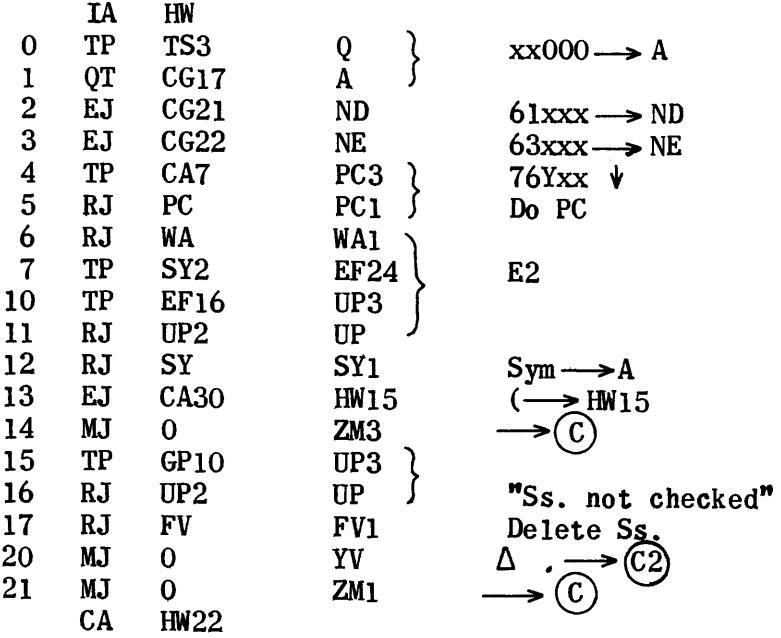

### $61$  $xxx$

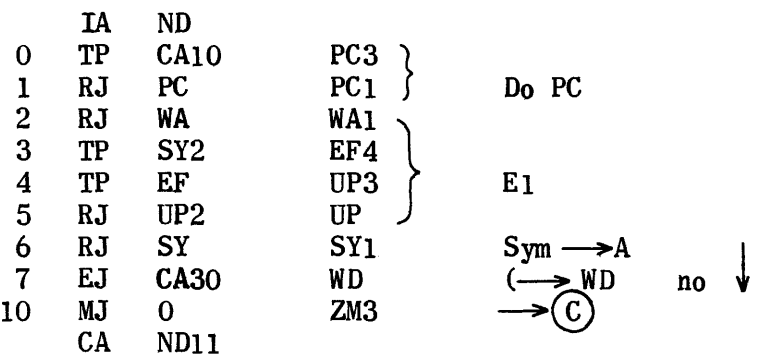

63xxx

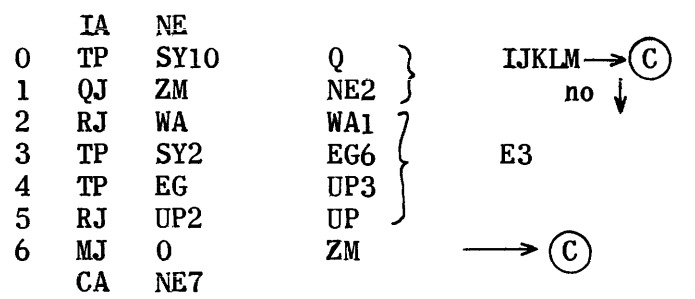

SS Mode 63xxx

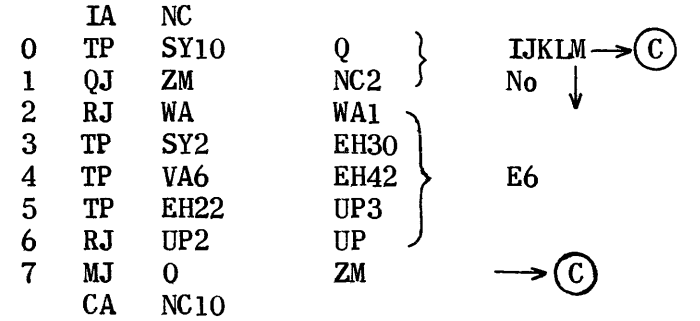

61xxx

|                | IA        | <b>NB</b>       |                 |                                           |
|----------------|-----------|-----------------|-----------------|-------------------------------------------|
| 0              | TP        | <b>CA10</b>     | PC <sub>3</sub> |                                           |
| ı              | RJ        | PC              | PC <sub>1</sub> | Do PC                                     |
| 2              | <b>RJ</b> | WA              | <b>WA1</b>      |                                           |
| $\overline{3}$ | TP        | SY <sub>2</sub> | <b>EG24</b>     |                                           |
| 4              | TP        | VA <sub>6</sub> | <b>EG36</b>     | E4                                        |
| 5              | TP        | <b>EG20</b>     | UP3             |                                           |
| 6              | RJ        | UP2             | UP              |                                           |
| $\overline{7}$ | RJ        | SY              | SY <sub>1</sub> |                                           |
| 10             | EJ        | CA30            | WD              | $Sym \rightarrow A$<br>( $\rightarrow WD$ |
| 11             | MJ        | 0               | ZM3             |                                           |
|                | CA        | NB12            |                 |                                           |

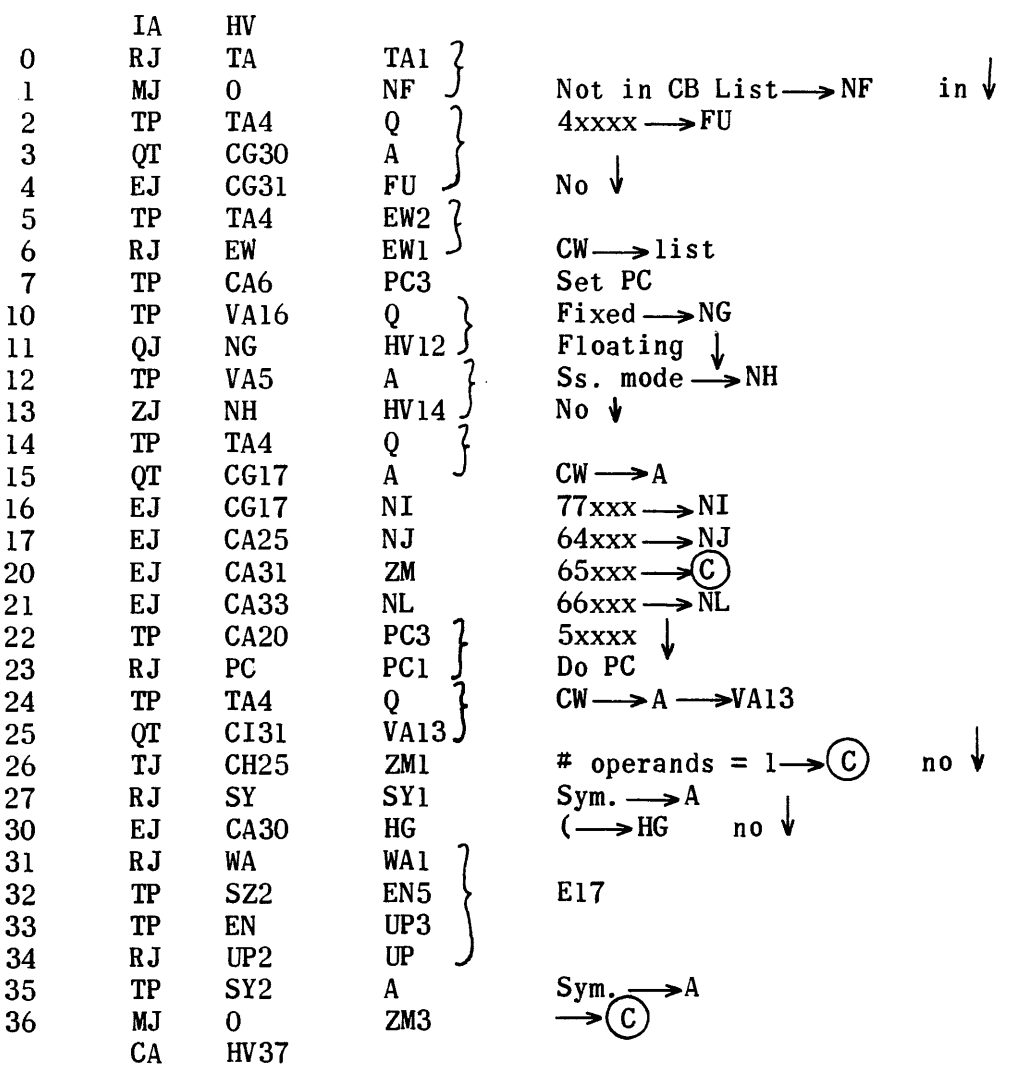

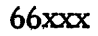

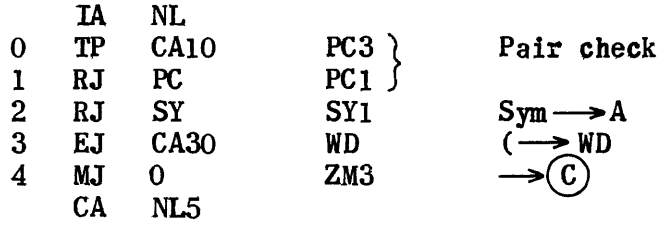

 $\alpha$  , and  $\alpha$  , and a second constant
64xxx

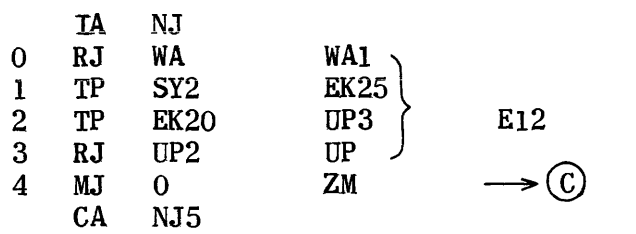

77xxx

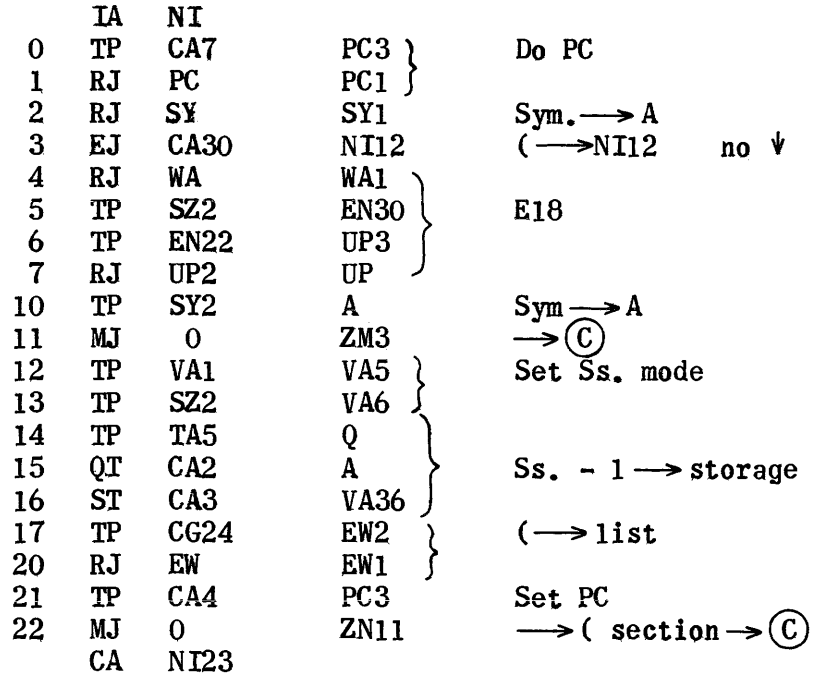

Ss. Mode

 $\sim 10^{-1}$ 

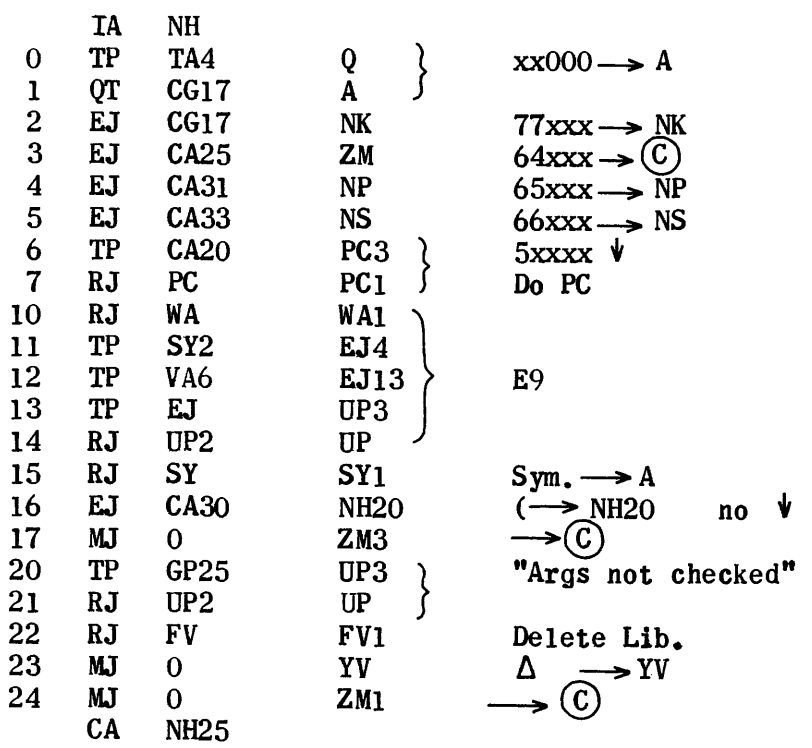

66xxx

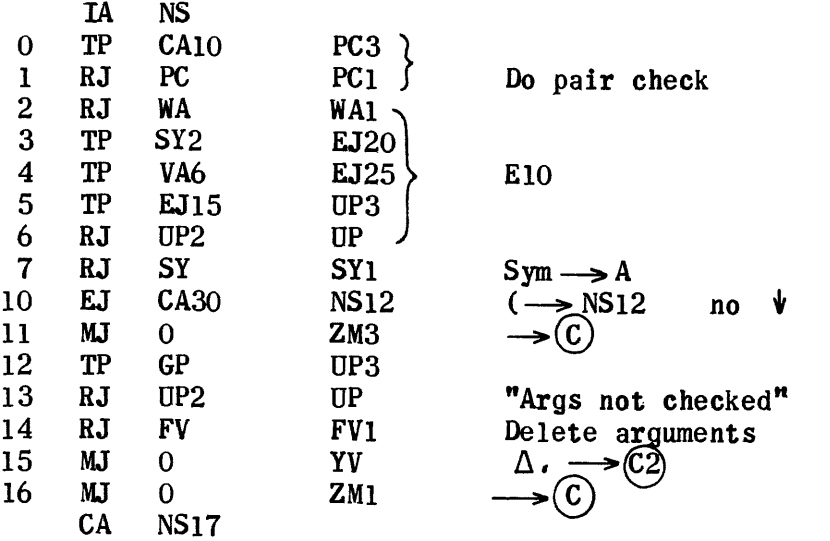

65xxx

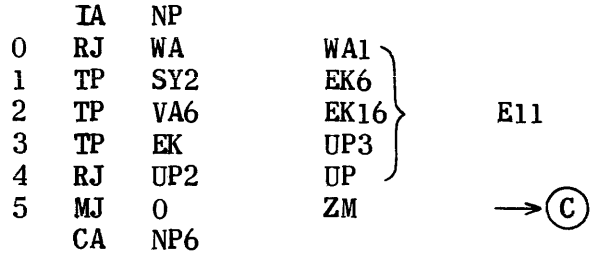

77xxx

 $\sim$ 

 $\sim$ 

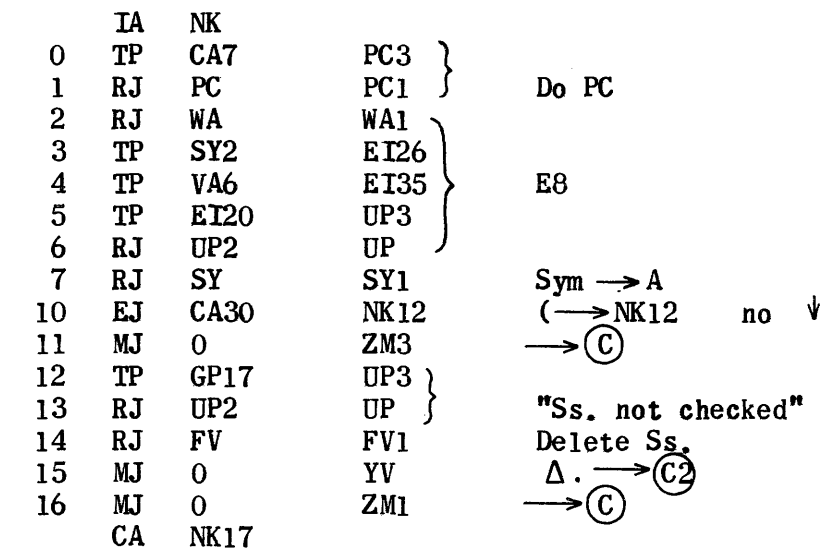

 $\mathcal{A}^{\mathcal{A}}$  and  $\mathcal{A}^{\mathcal{A}}$  are  $\mathcal{A}^{\mathcal{A}}$  . In the contribution

## Fixed Equation

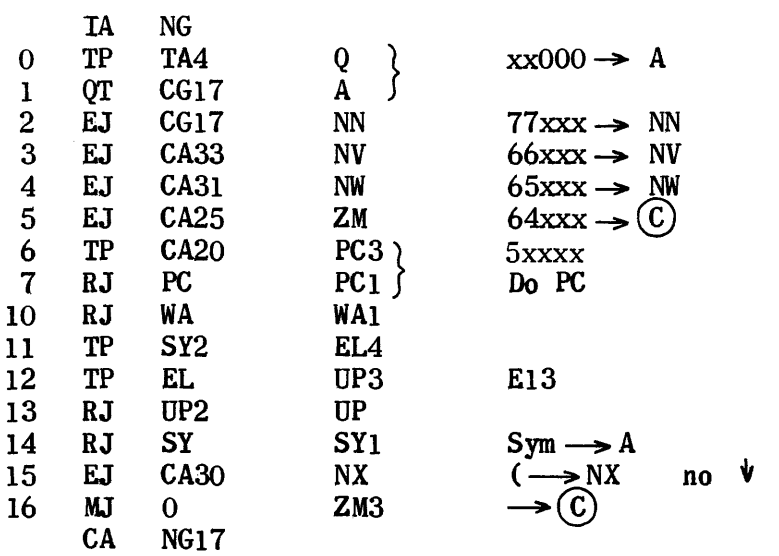

5xxxx (

65xxx

 $\sim 10^{-10}$ 

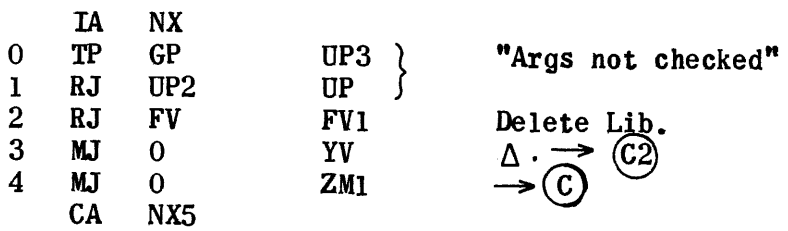

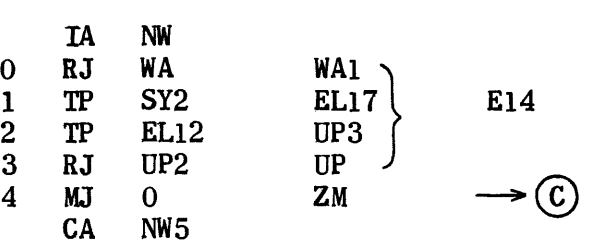

66xxx

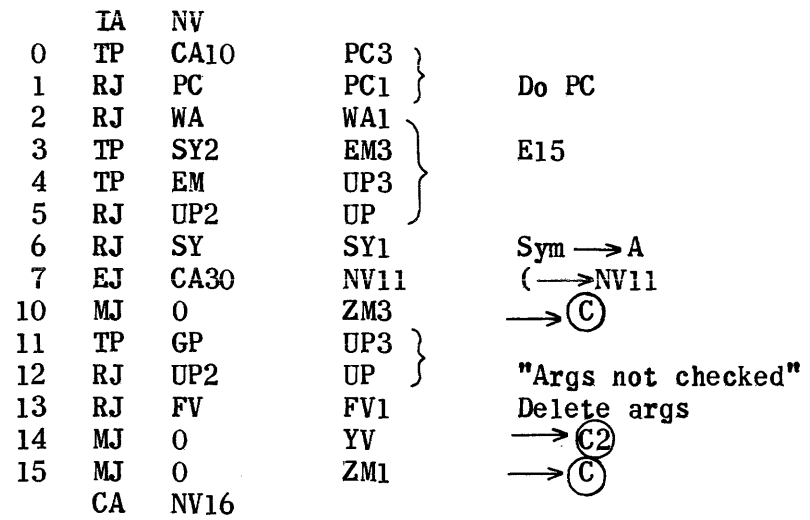

77xxx

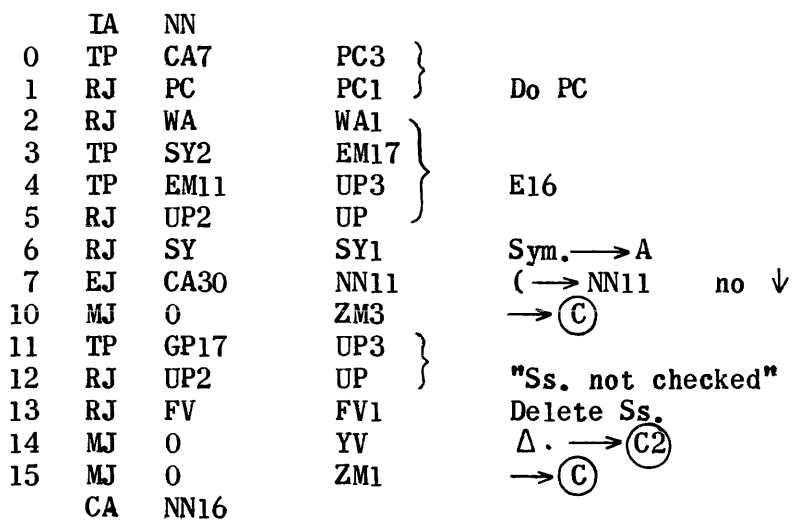

 $\hat{\mathcal{L}}$ 

4xxxx

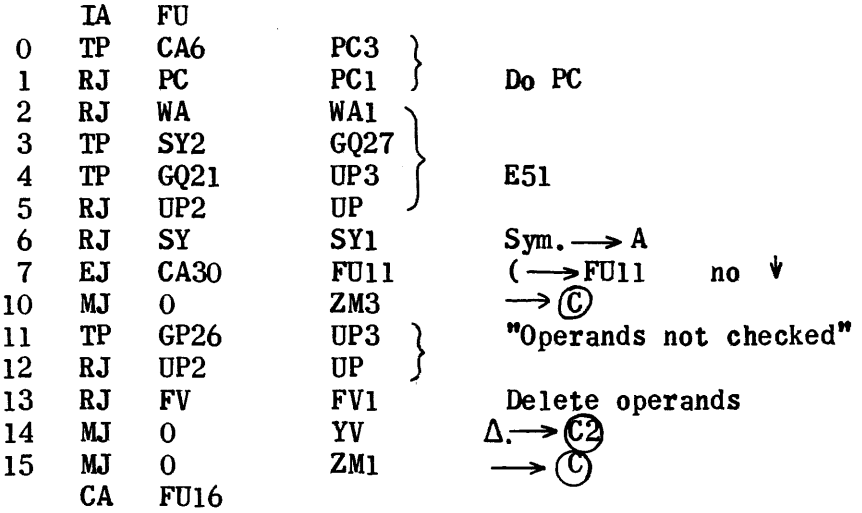

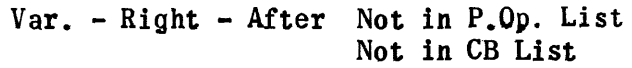

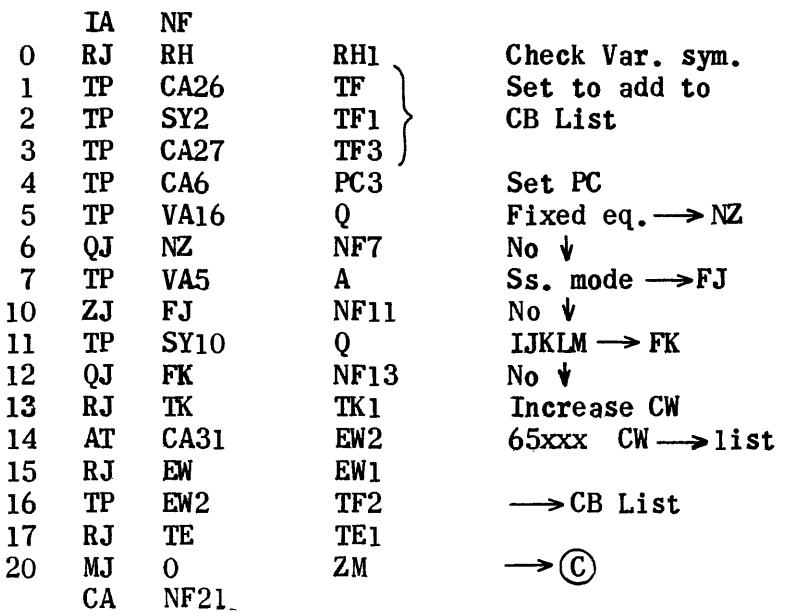

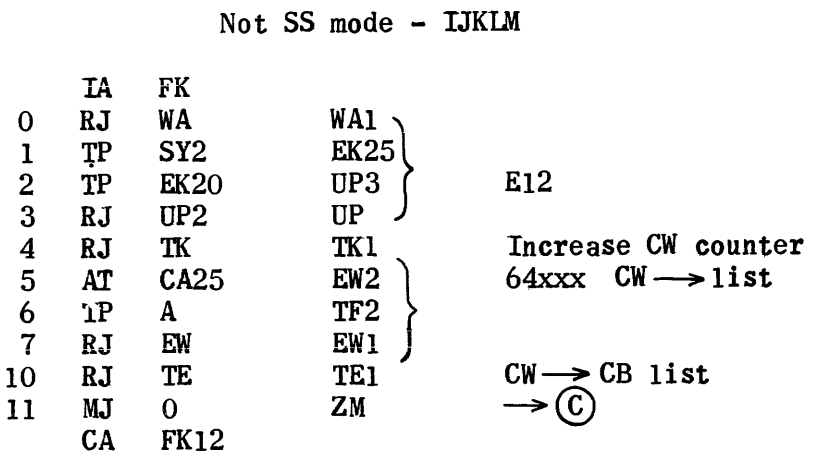

 $\sim$ 

### Ss. Mode

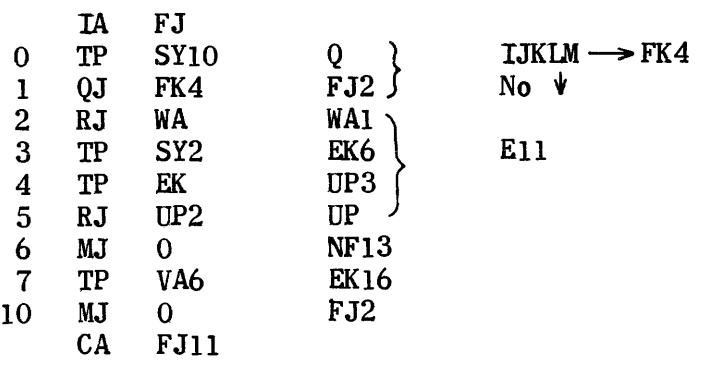

### Fixed Equation

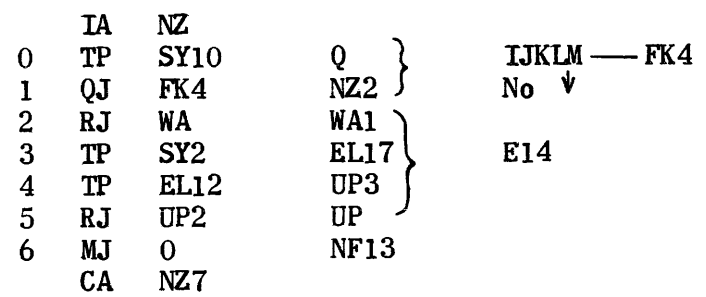

 $\Delta \cdot$ 

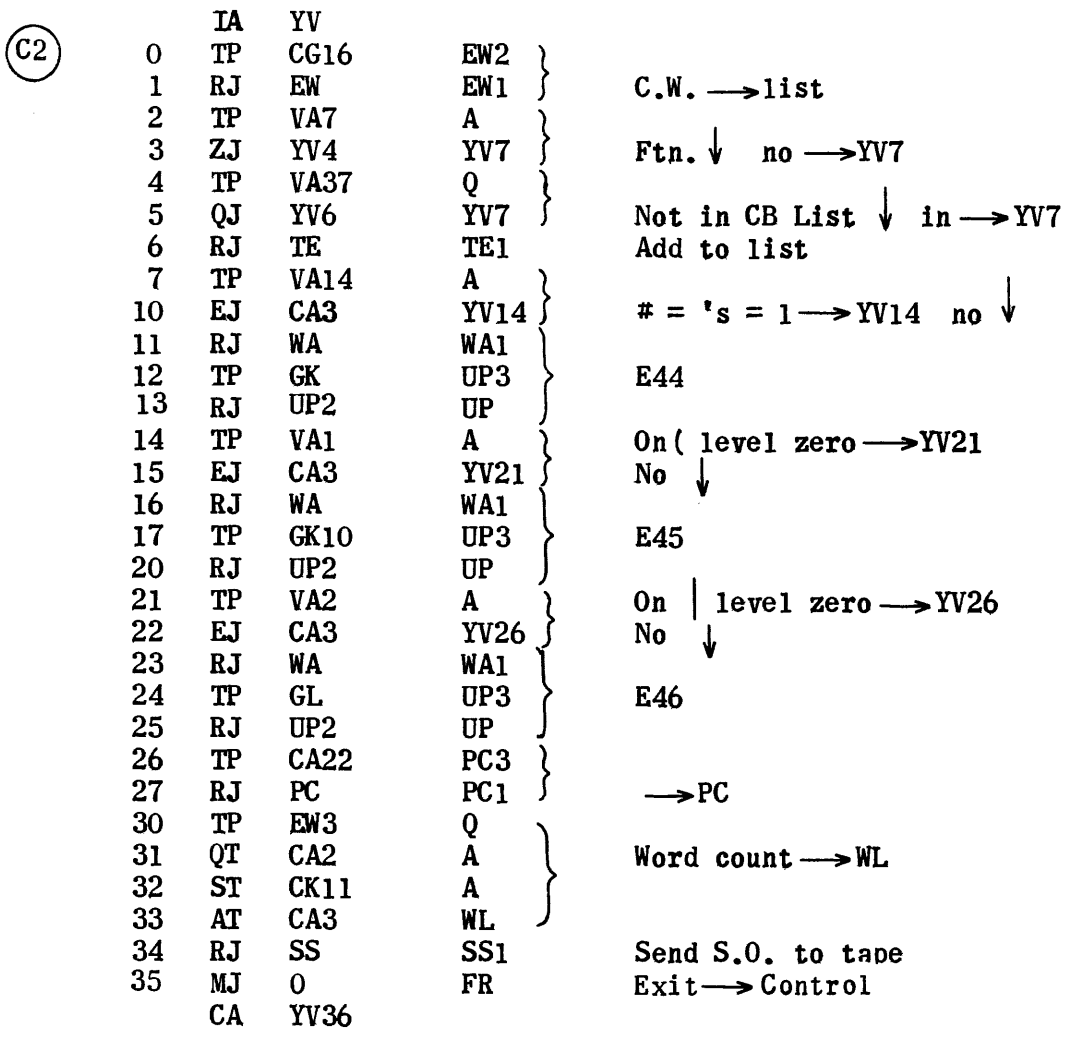

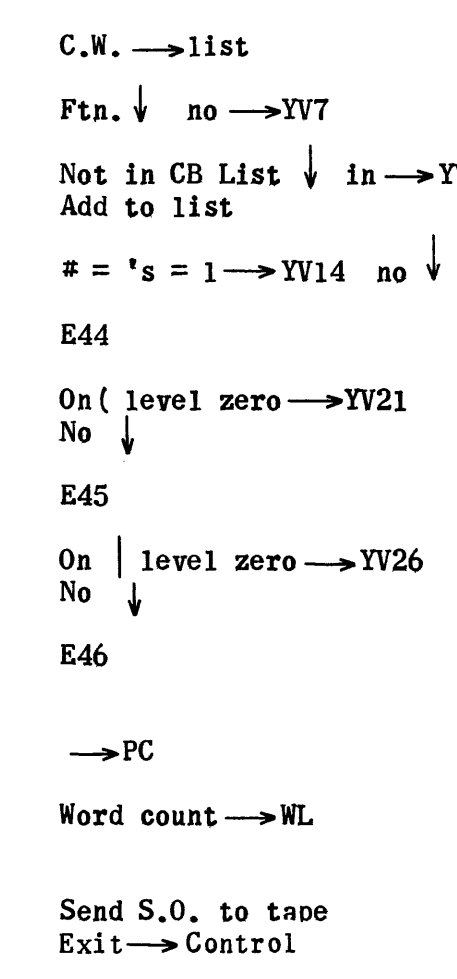

892

# Equation Translation Error Prints

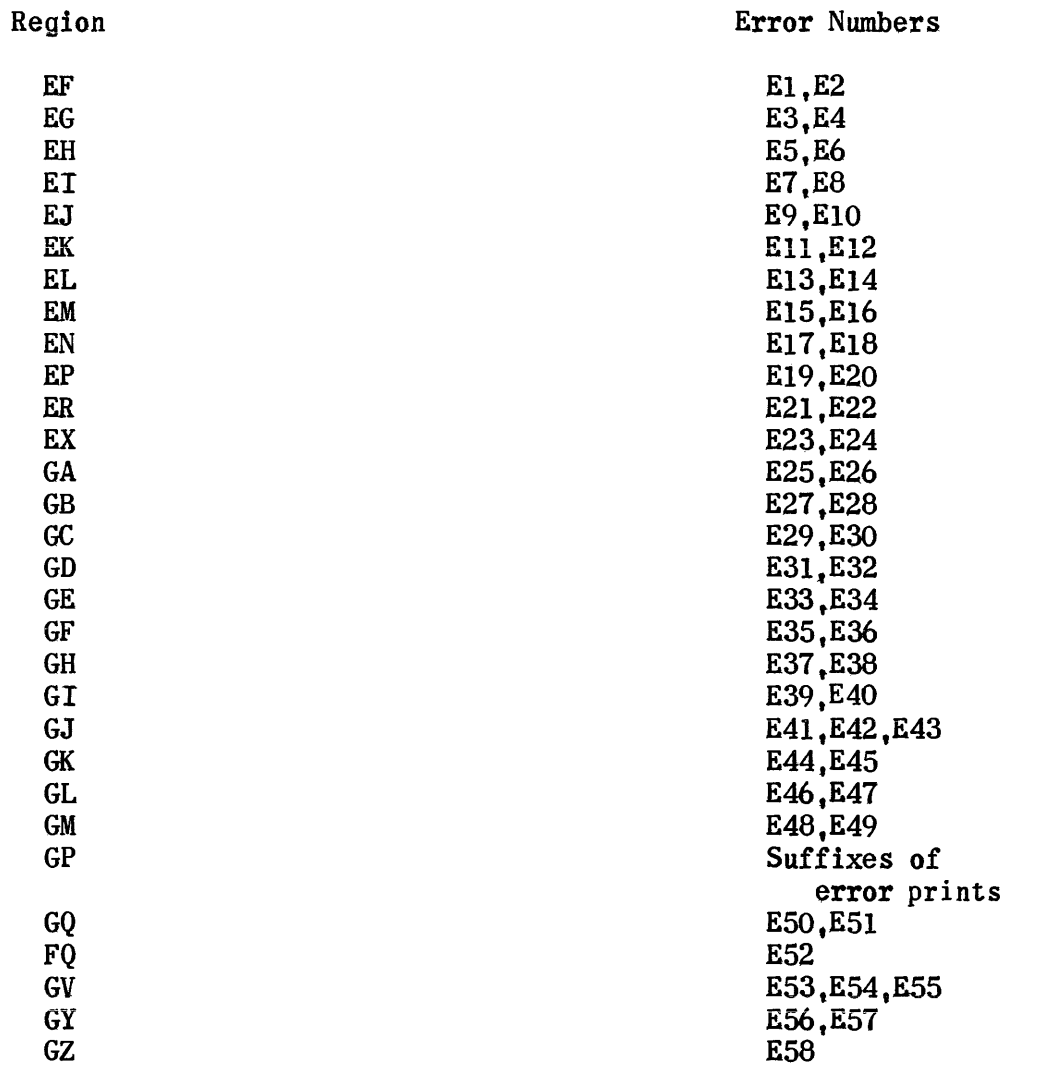

 $\mathcal{A}^{\mathcal{A}}$ 

 $\,$  IA

 $EF$ 

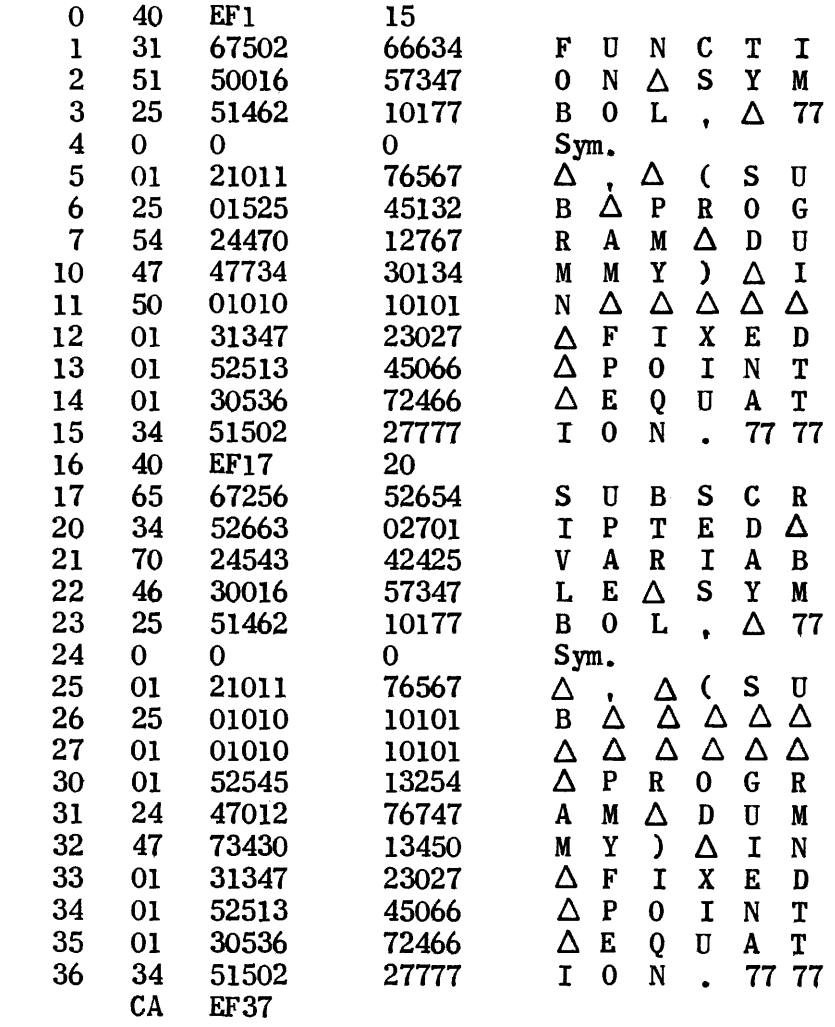

 $E2$ 

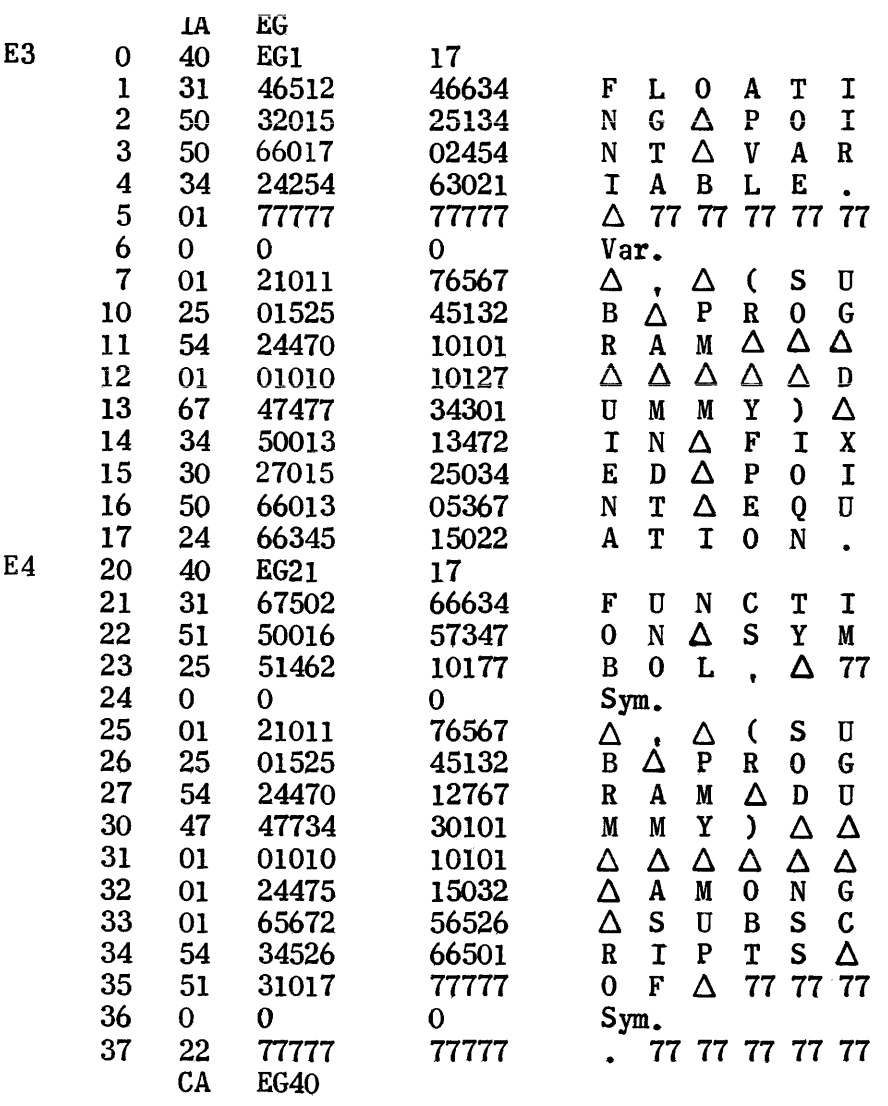

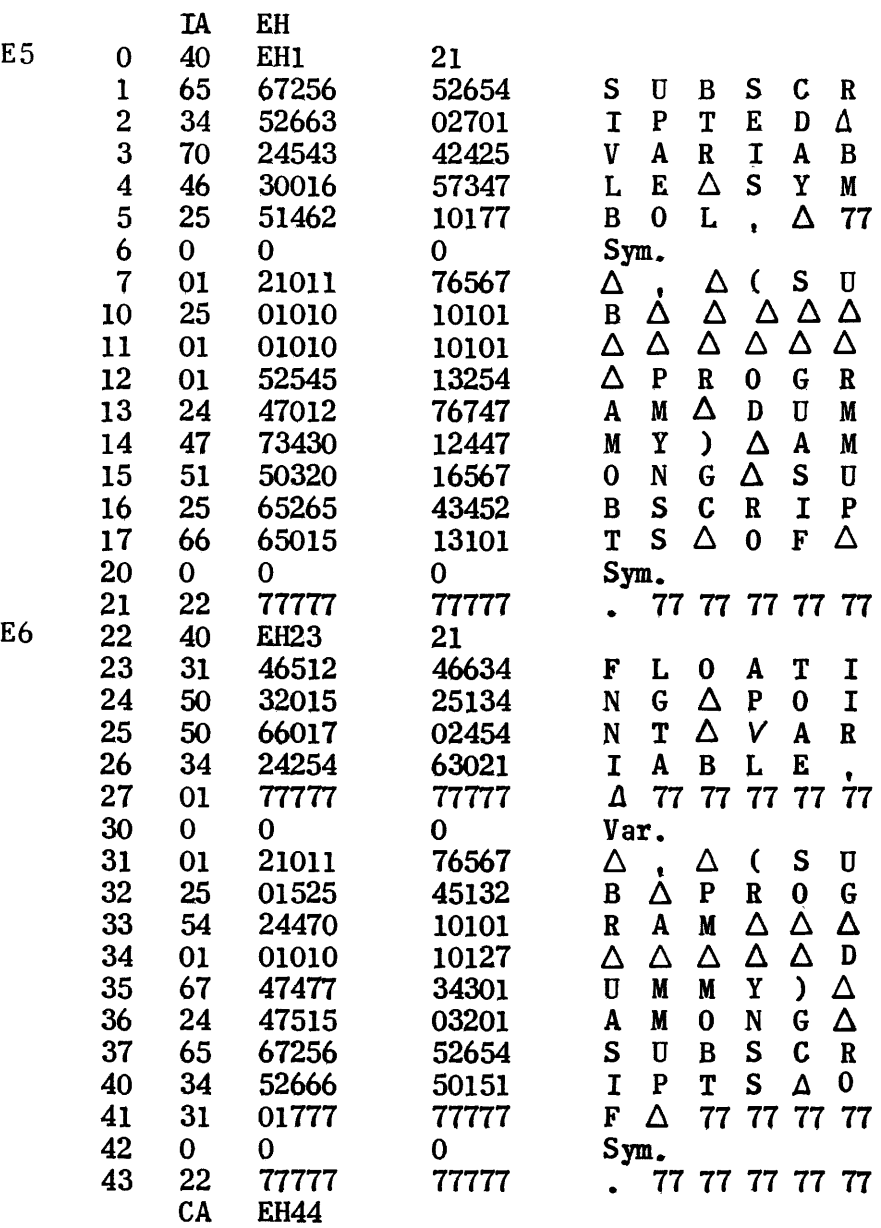

 $\sim$ 

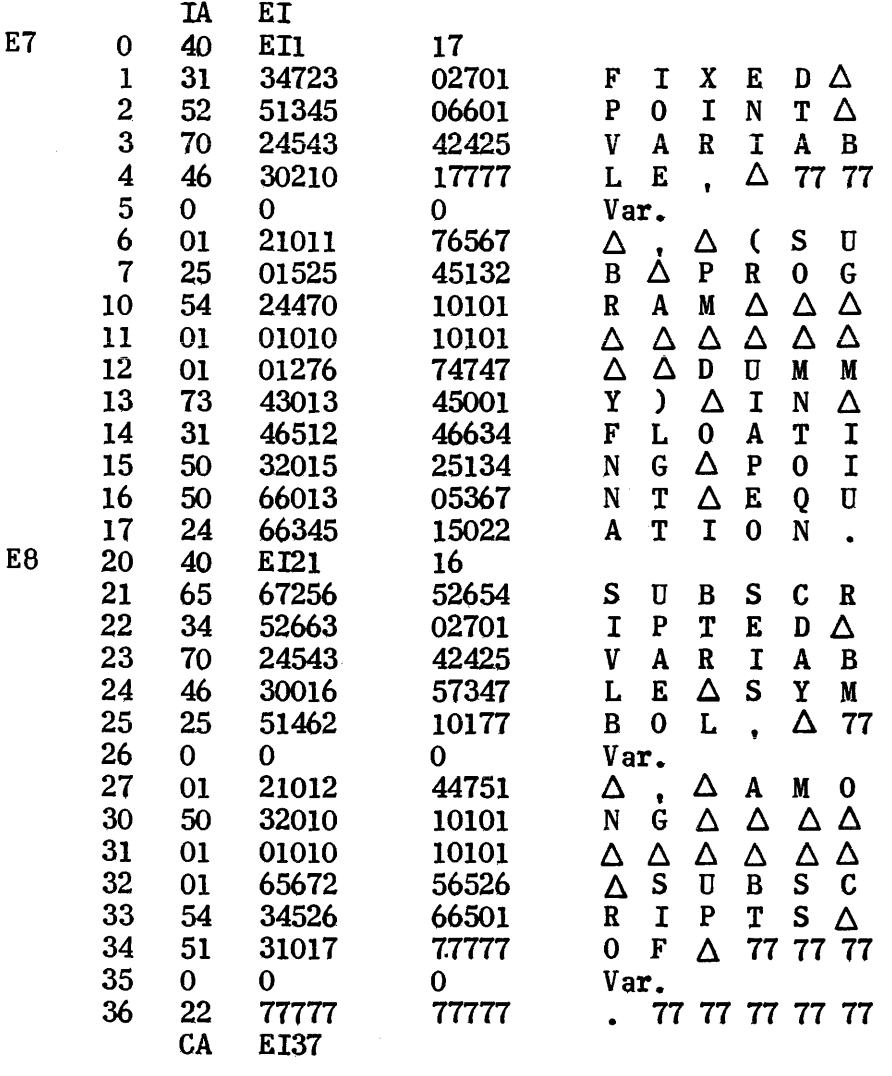

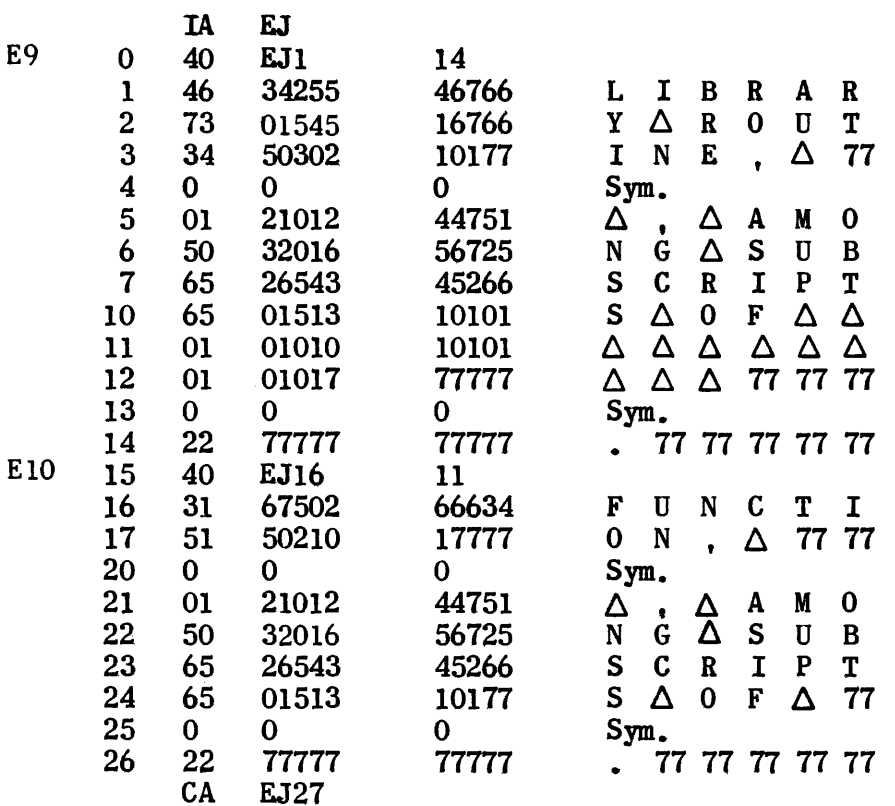

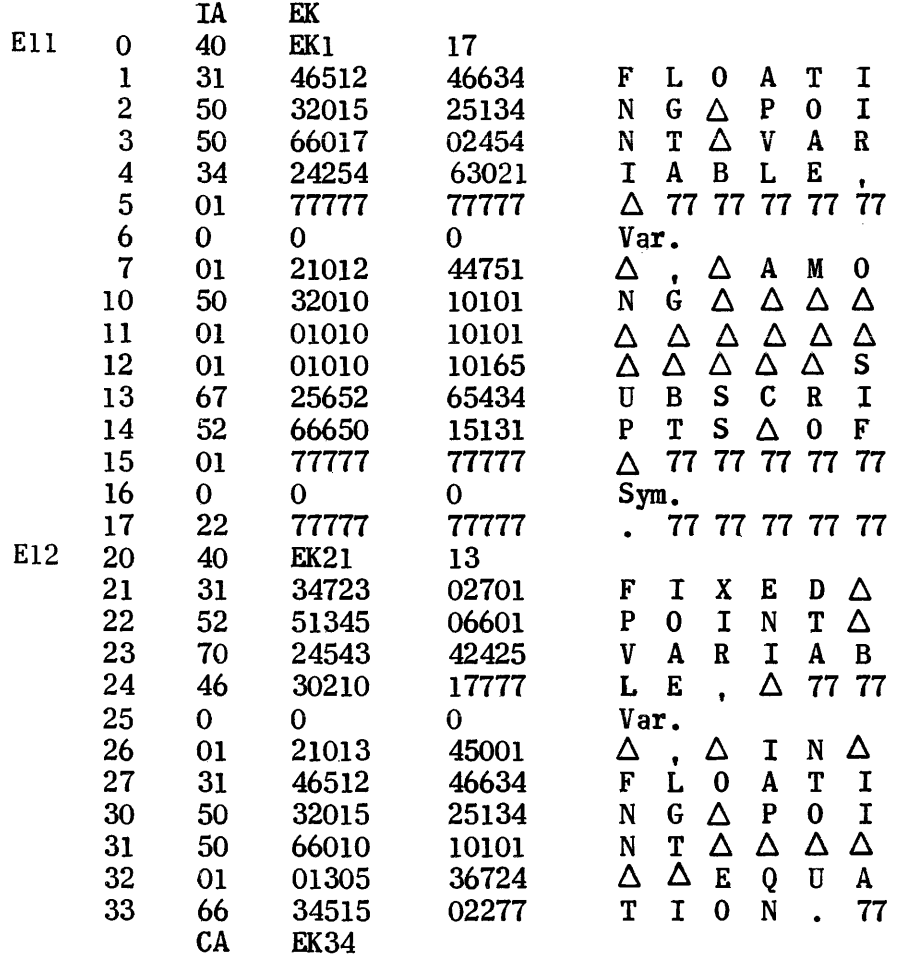

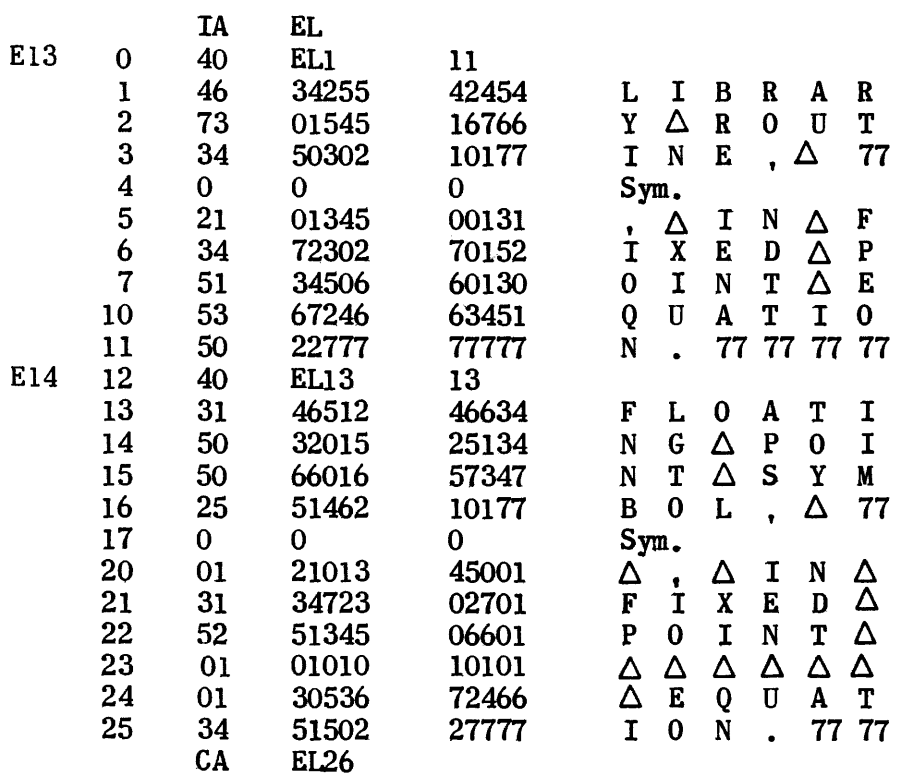

 $\label{eq:2.1} \mathcal{L}(\mathcal{L}^{\text{c}}_{\text{c}}) = \mathcal{L}(\mathcal{L}^{\text{c}}_{\text{c}}) \otimes \mathcal{L}^{\text{c}}_{\text{c}}$ 

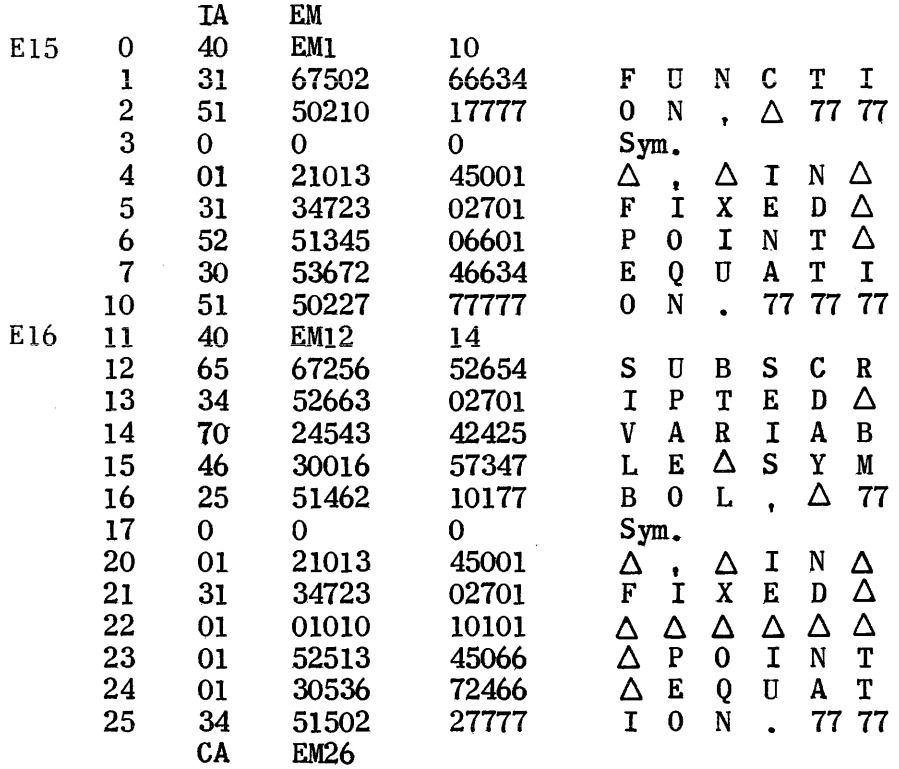

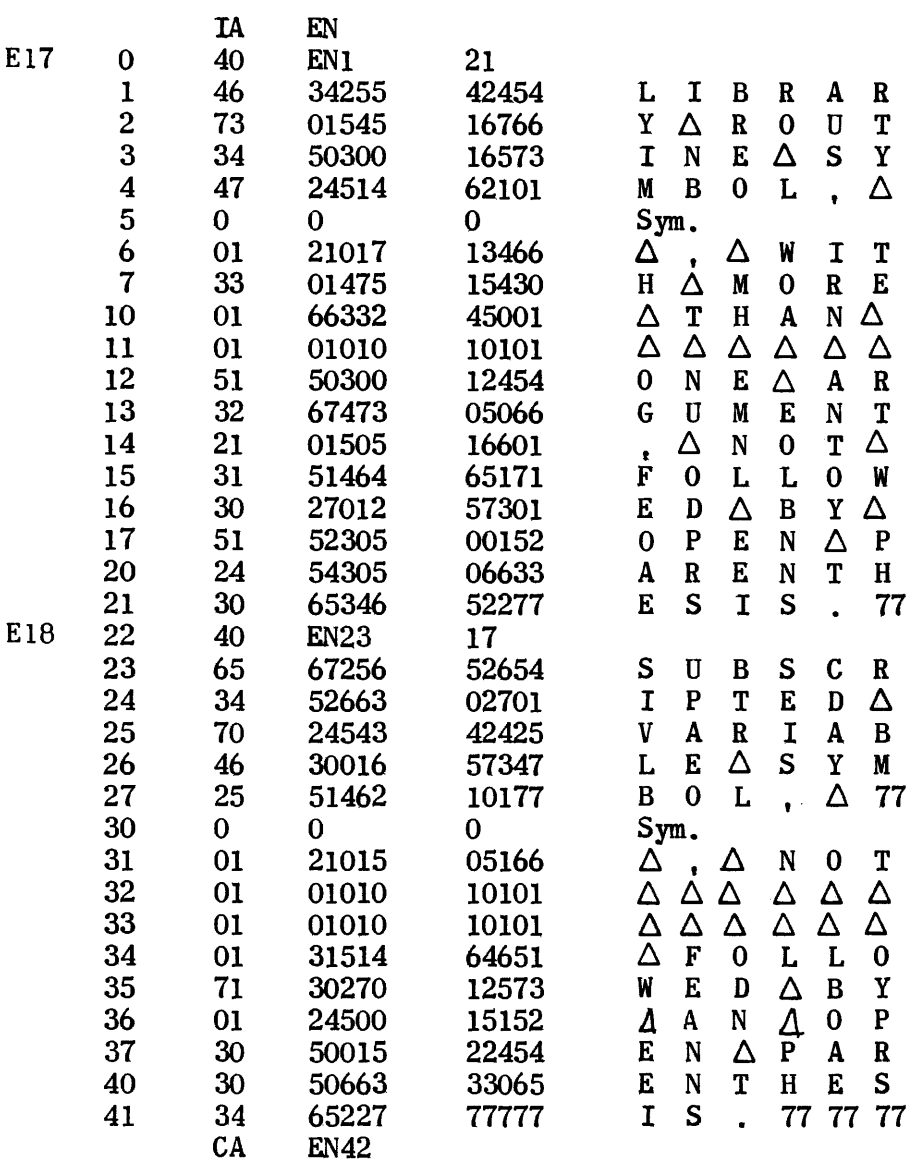

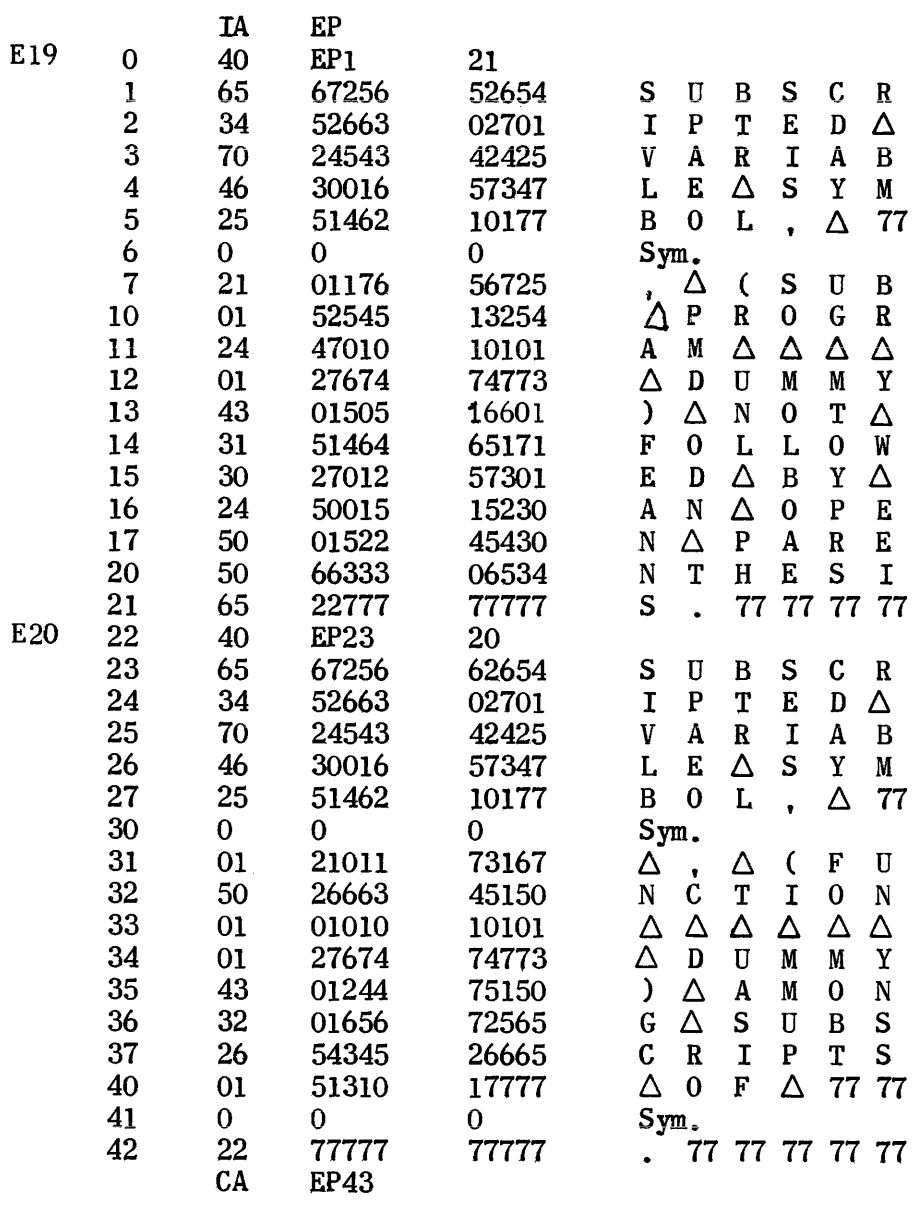

 $\mathcal{A}^{\text{max}}_{\text{max}}$ 

 $\sim 10^{-10}$ 

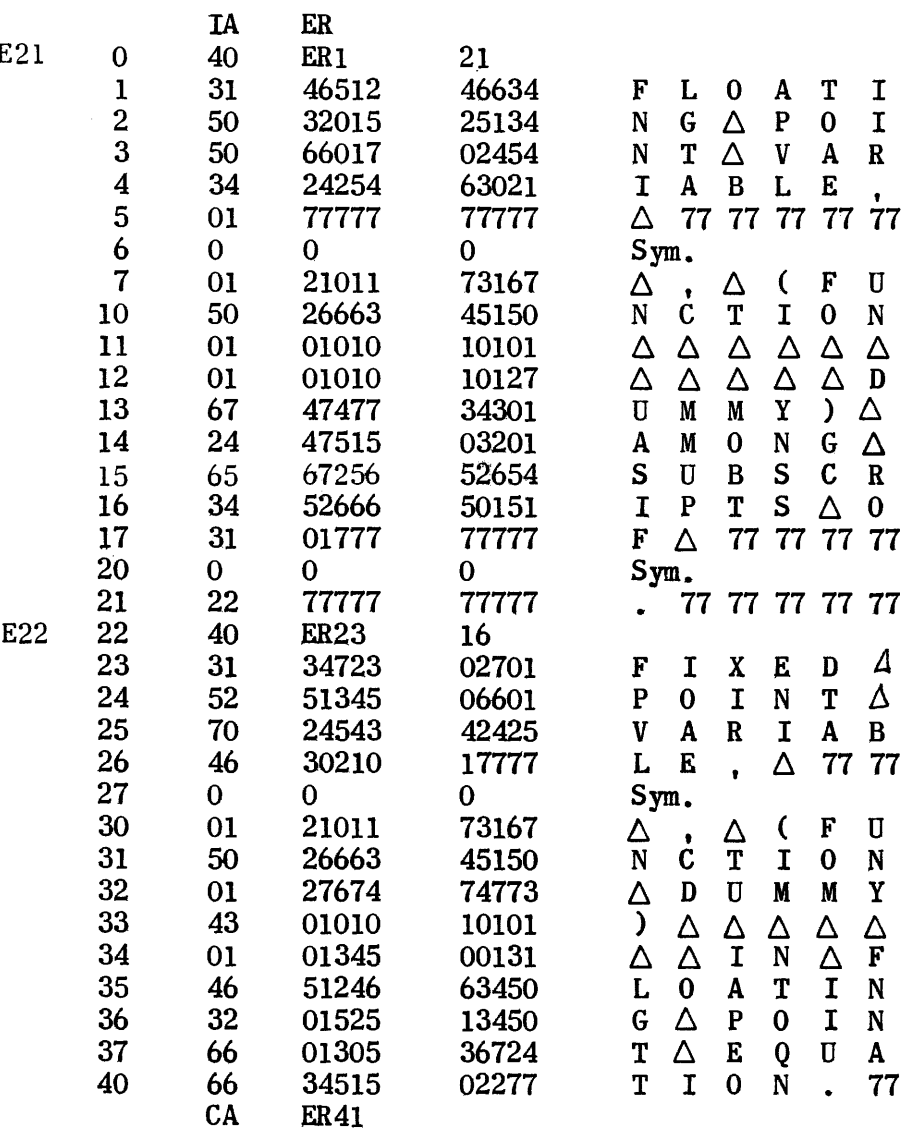

 $\sim 10^{-1}$ 

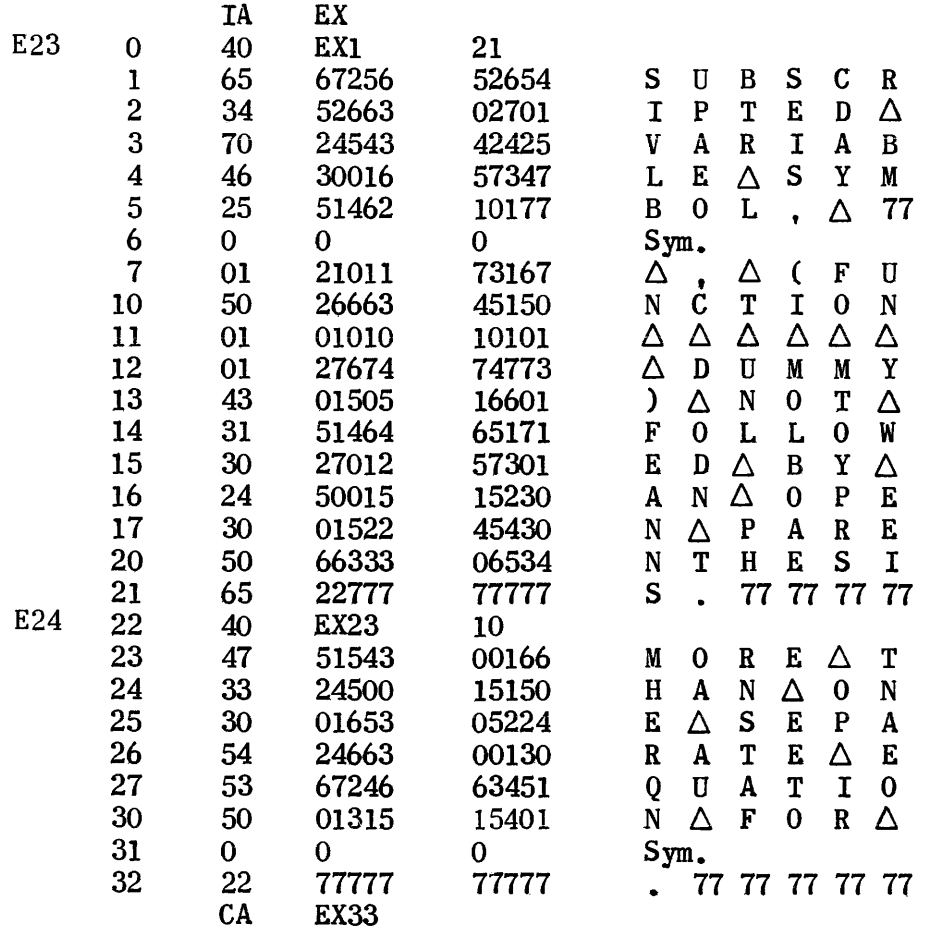

 $\mathcal{L}^{\text{max}}_{\text{max}}$ 

 $\sim$   $\sim$ 

 $\sim$   $\sim$ 

 $\mathcal{A}$ 

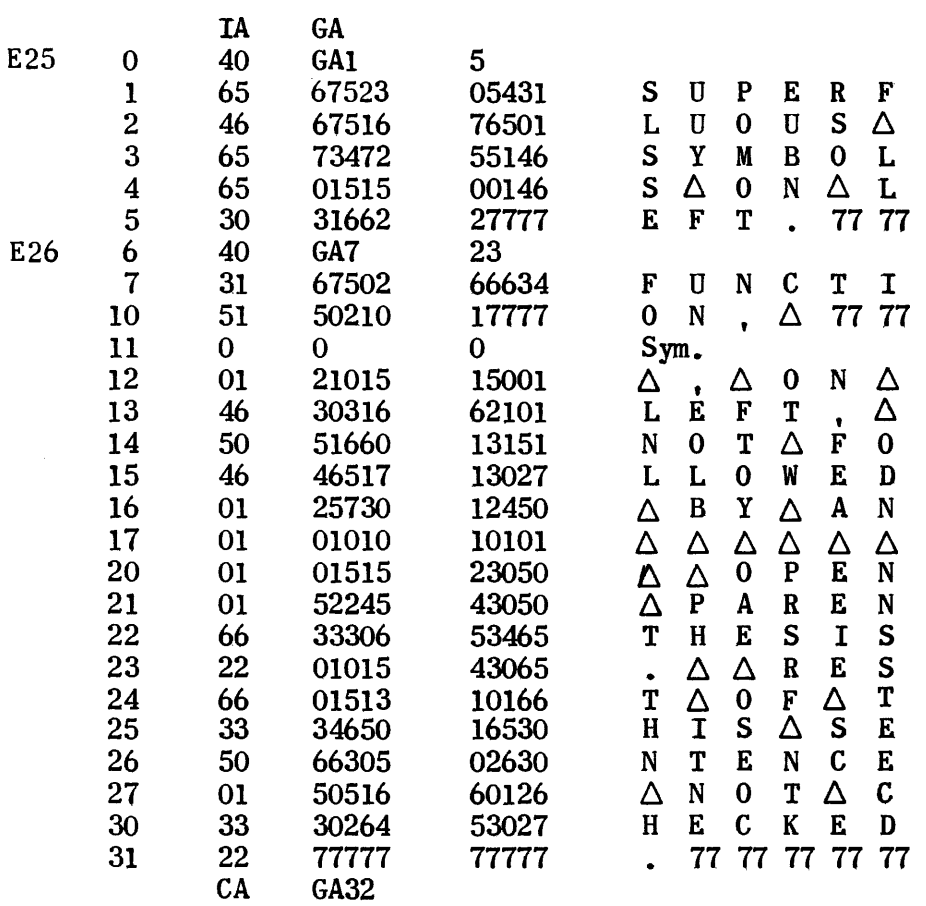

 $\hat{p}$  and  $\hat{p}$  and  $\hat{p}$ 

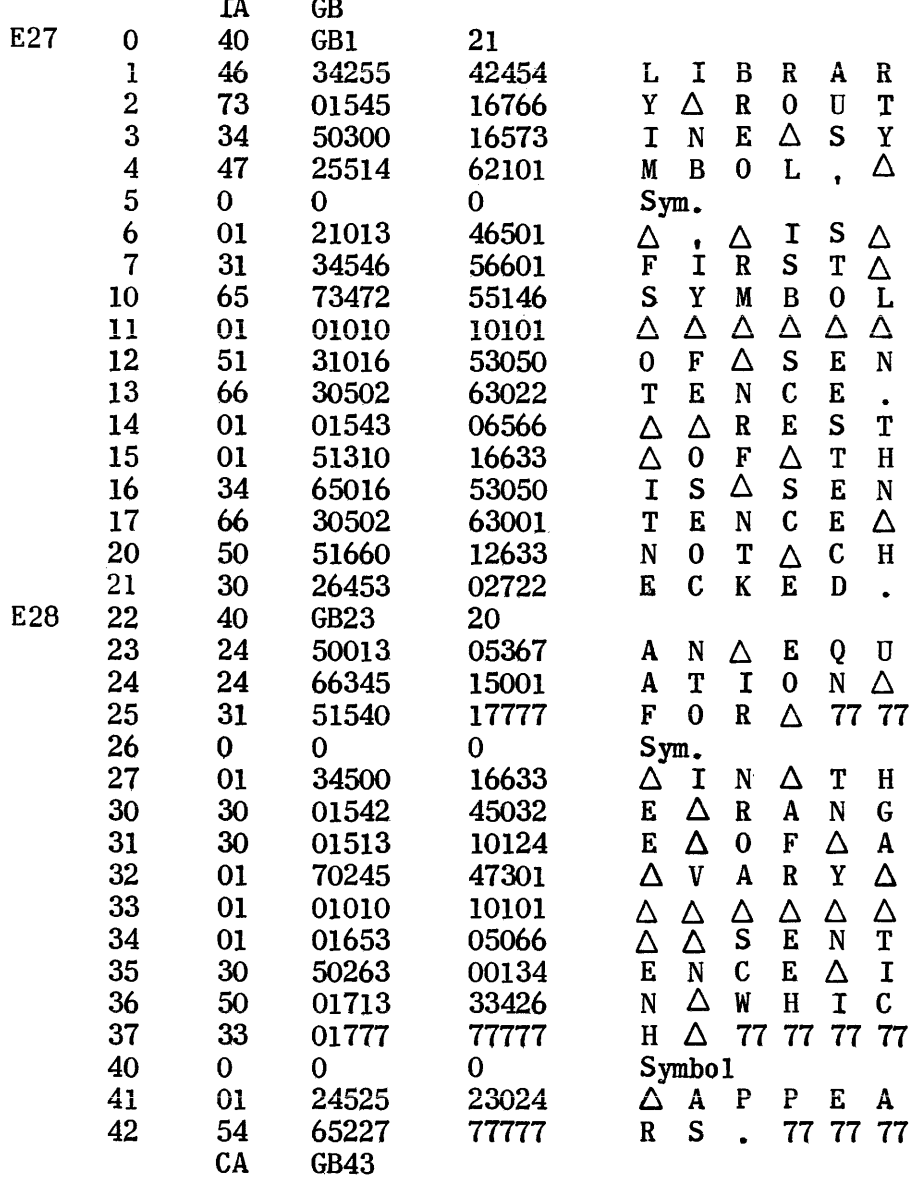

L.

 $\bar{\gamma}$ 

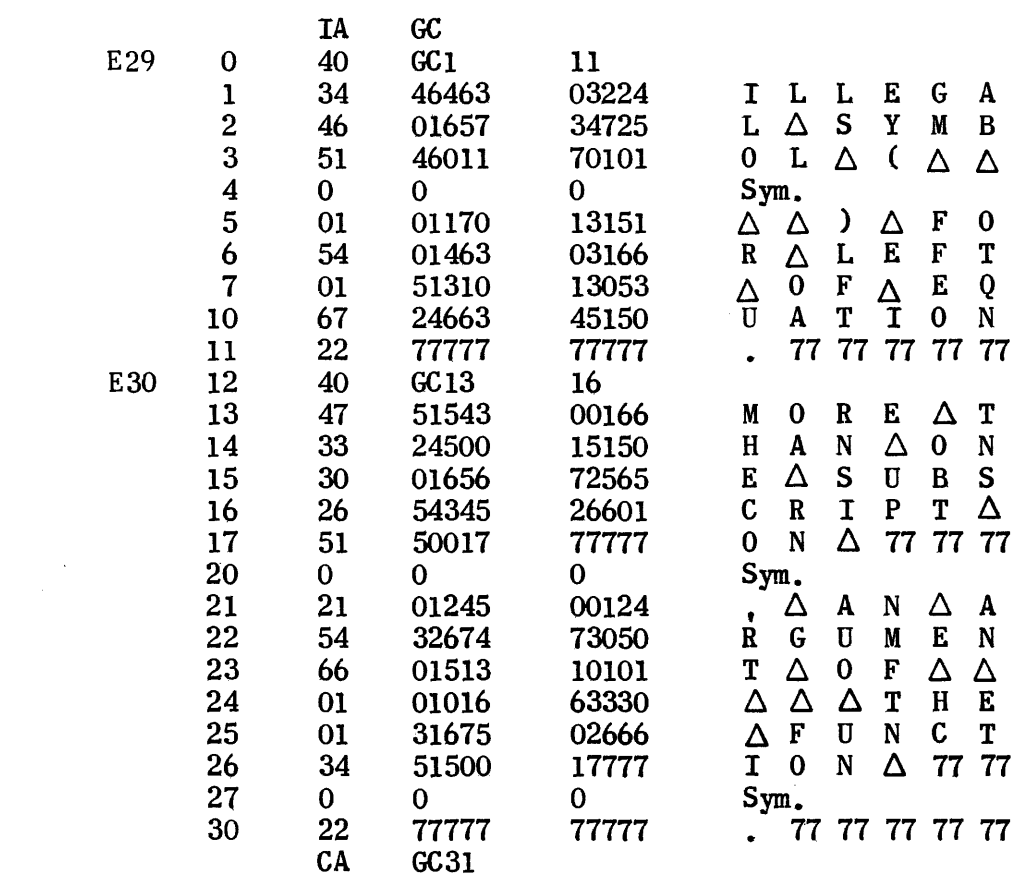

 $\label{eq:2} \frac{1}{\sqrt{2}}\left(\frac{1}{\sqrt{2}}\right)^{2} \left(\frac{1}{\sqrt{2}}\right)^{2} \left(\frac{1}{\sqrt{2}}\right)^{2} \left(\frac{1}{\sqrt{2}}\right)^{2} \left(\frac{1}{\sqrt{2}}\right)^{2} \left(\frac{1}{\sqrt{2}}\right)^{2} \left(\frac{1}{\sqrt{2}}\right)^{2} \left(\frac{1}{\sqrt{2}}\right)^{2} \left(\frac{1}{\sqrt{2}}\right)^{2} \left(\frac{1}{\sqrt{2}}\right)^{2} \left(\frac{1}{\sqrt{2}}\right)^{2} \left(\frac{$ 

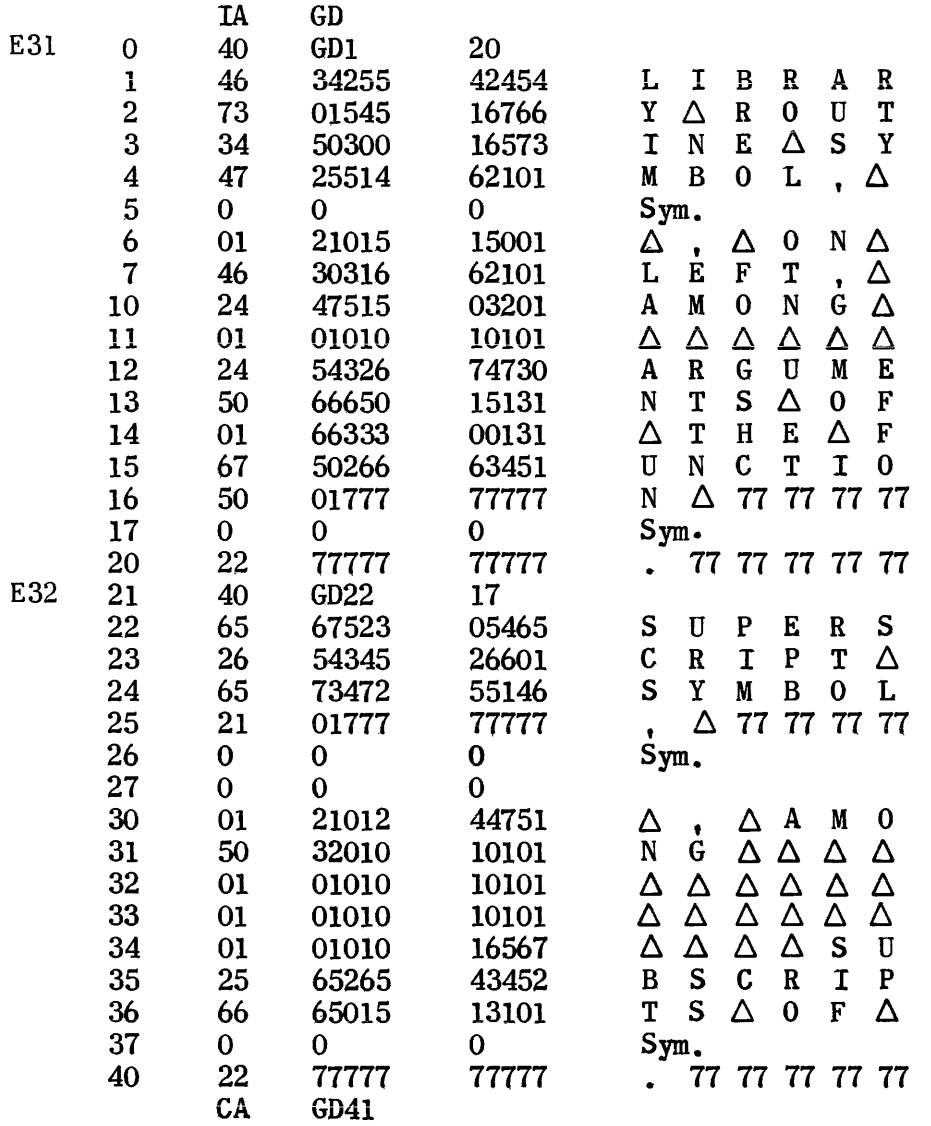

 $\hat{\boldsymbol{\epsilon}}$ 

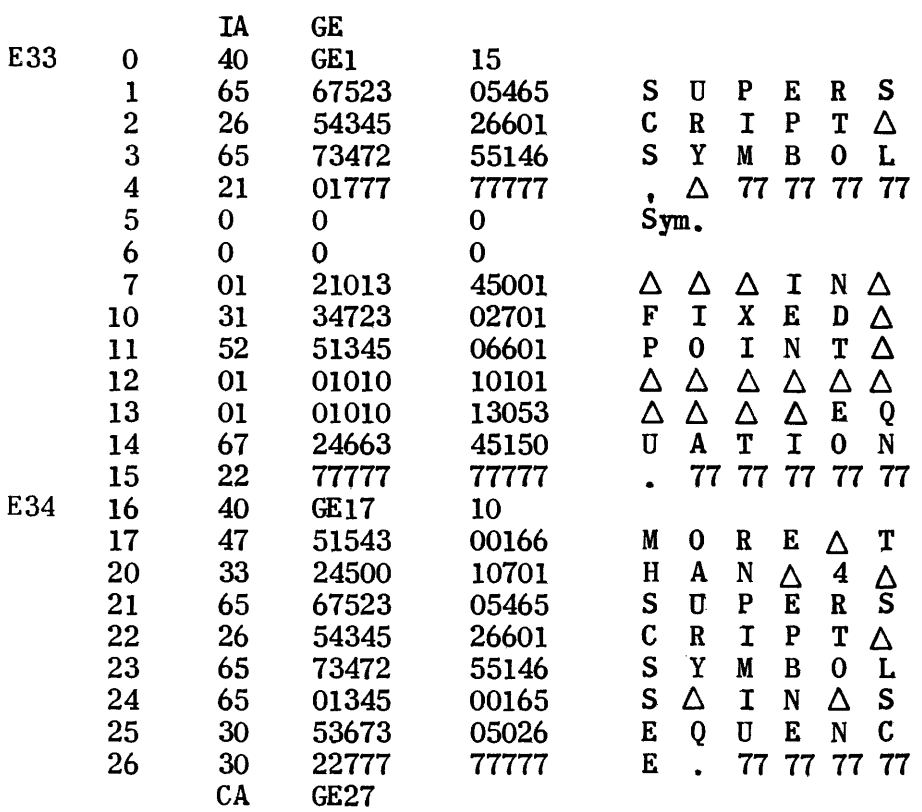

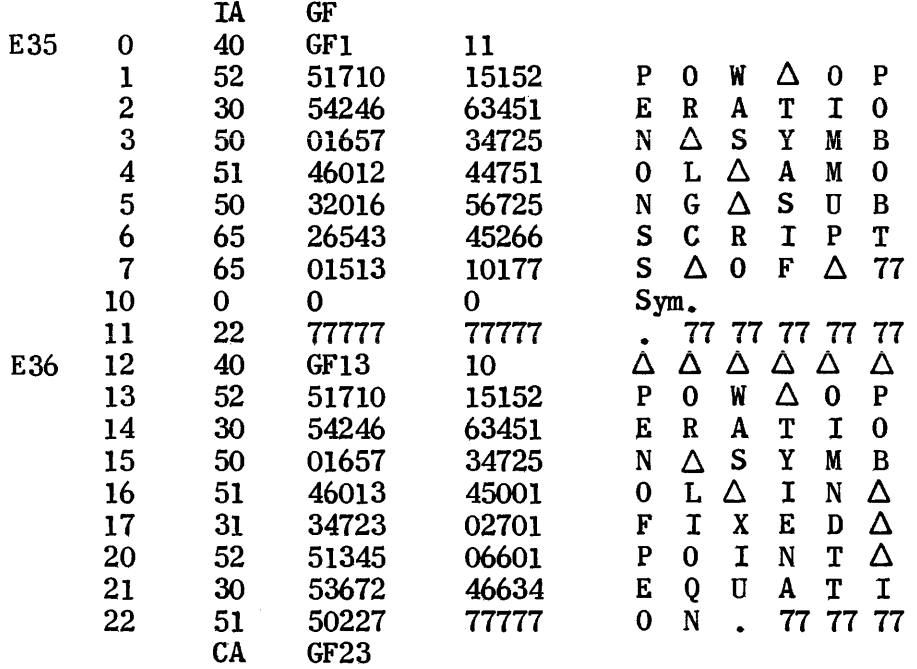

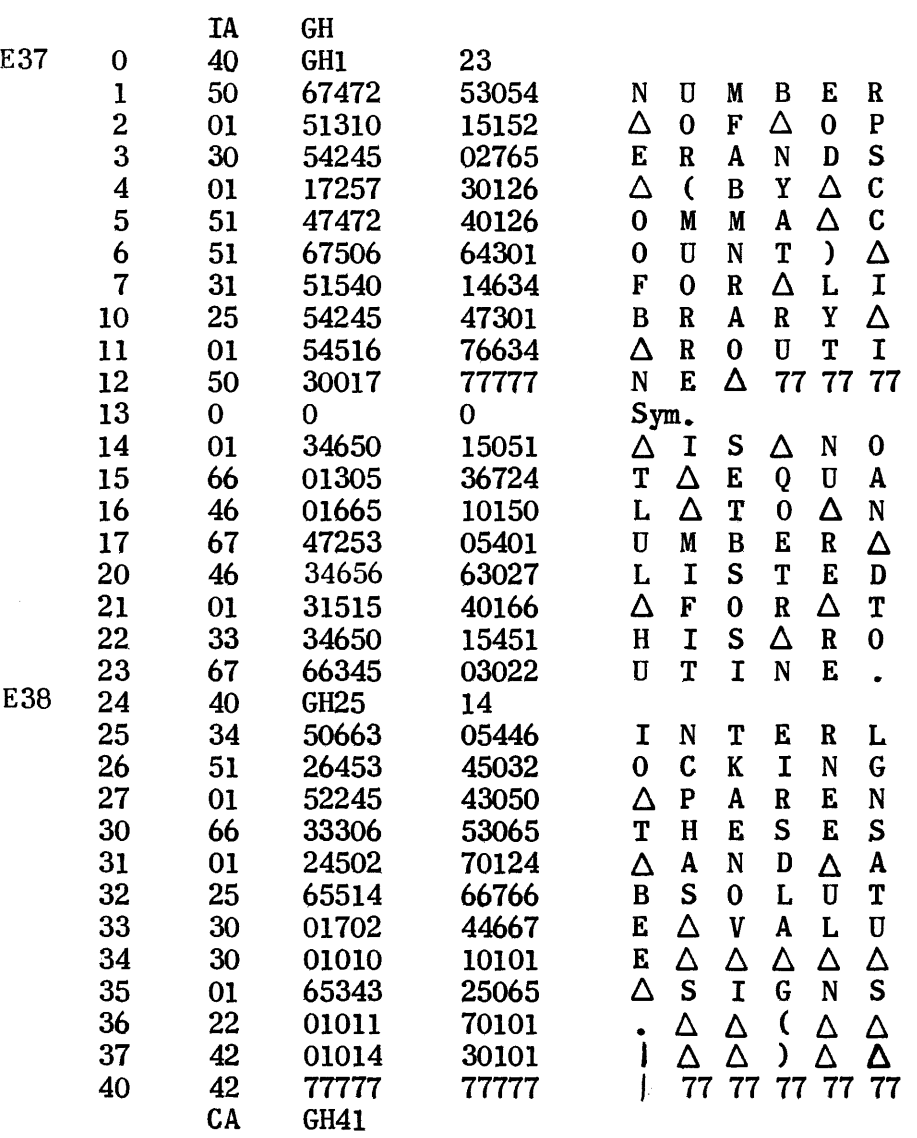

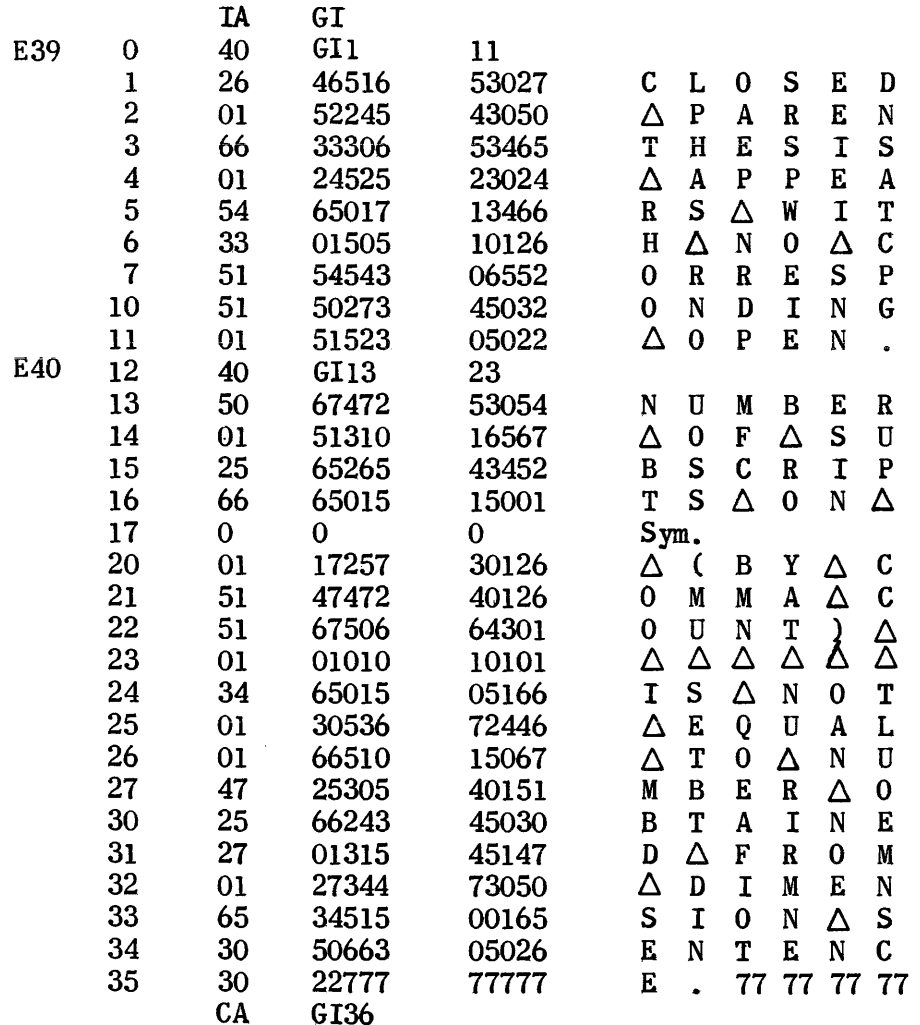

 $\sim$ 

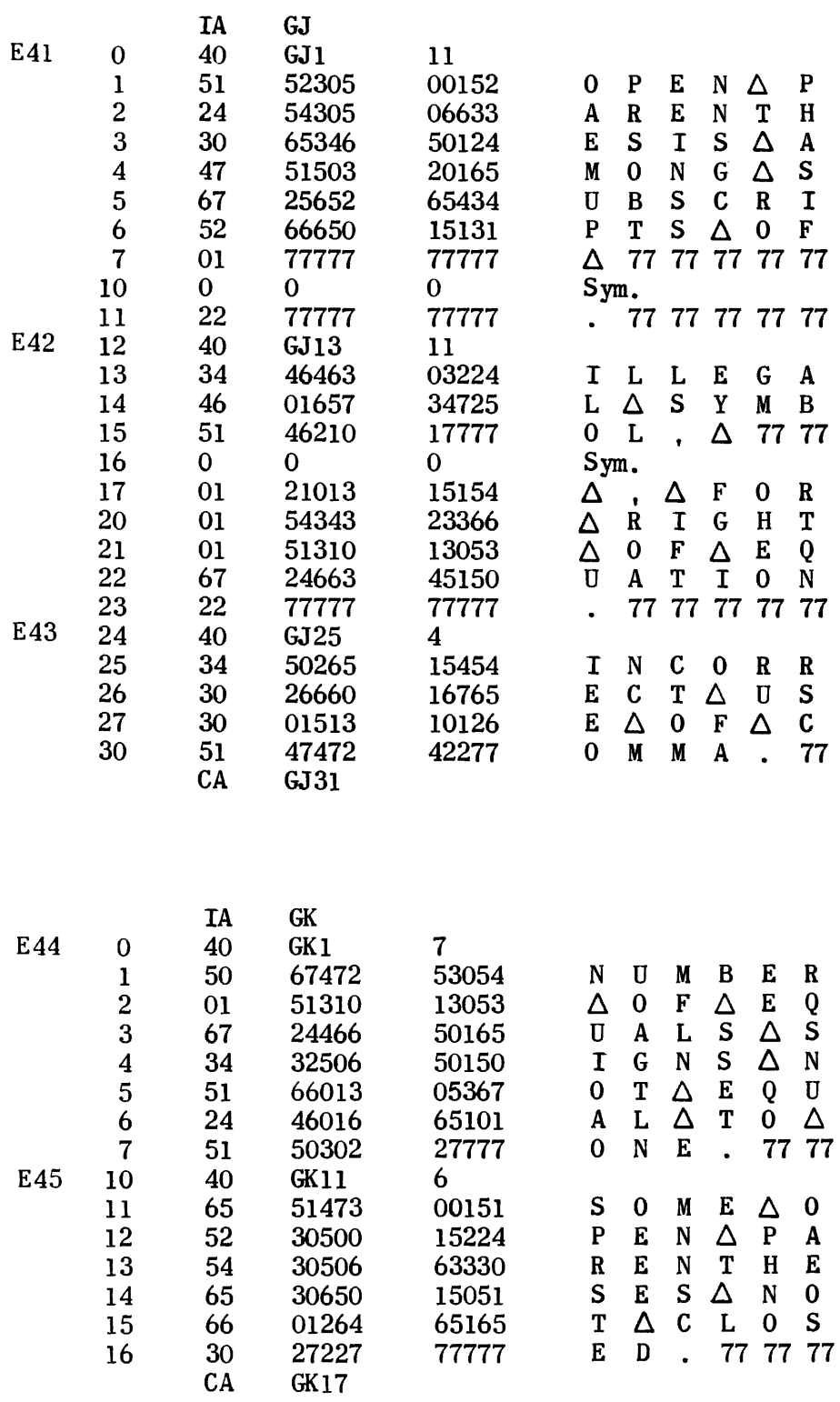

 $\mathcal{L}^{\text{max}}_{\text{max}}$ 

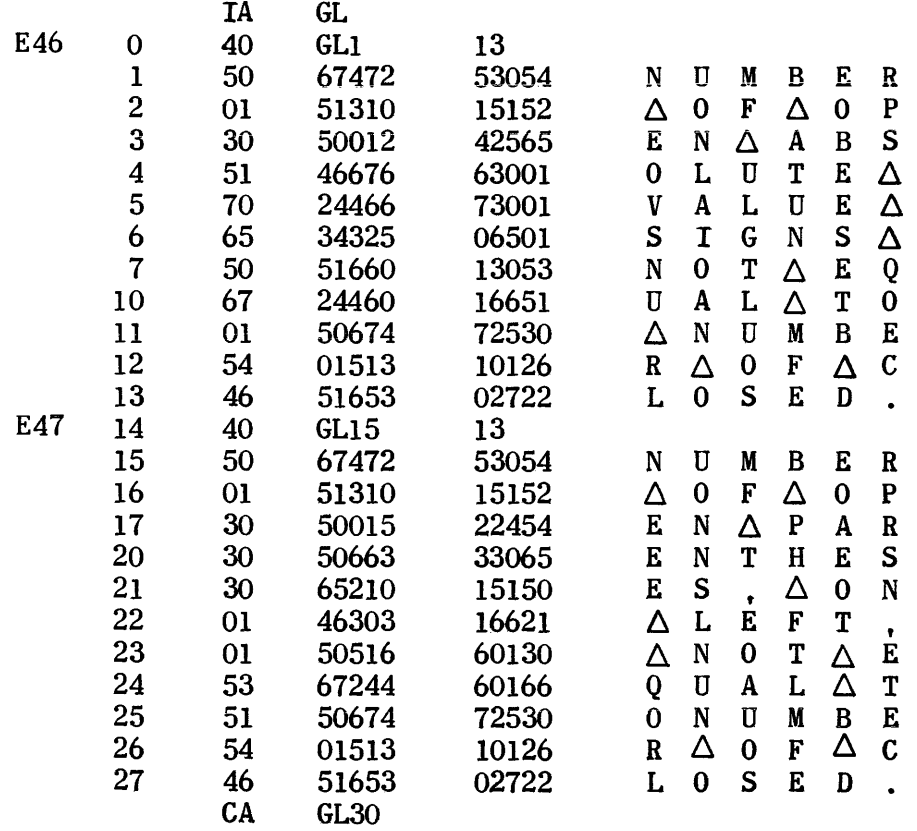

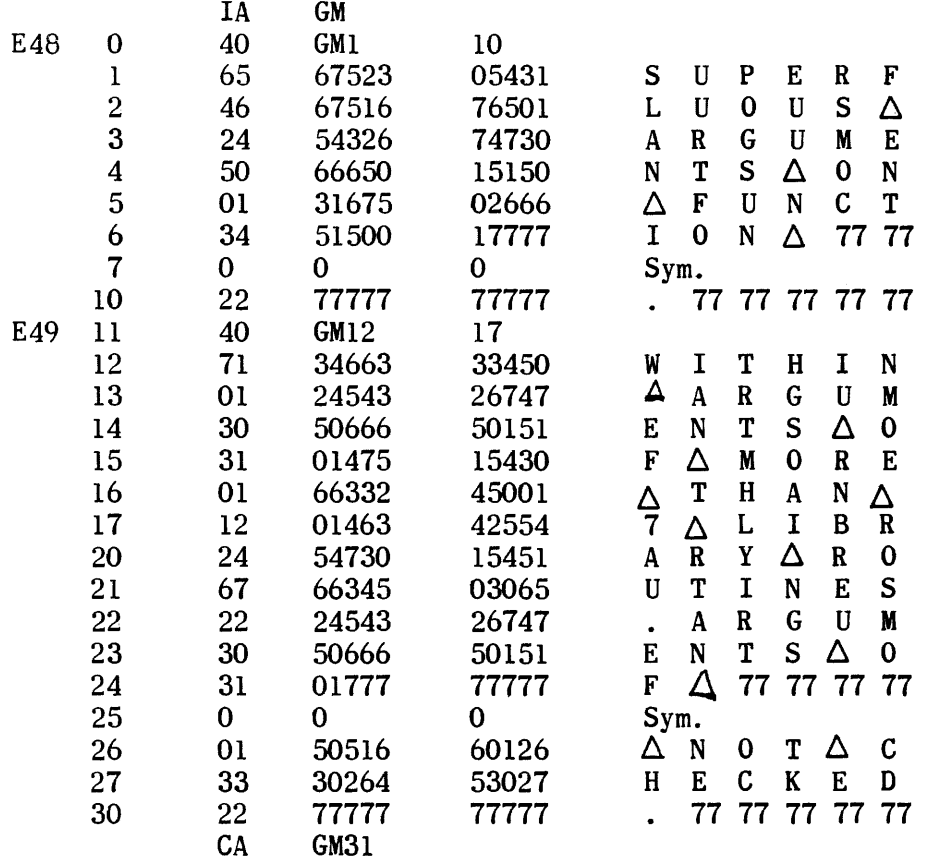

 $\label{eq:2.1} \frac{1}{\sqrt{2}}\left(\frac{1}{\sqrt{2}}\right)^{2} \left(\frac{1}{\sqrt{2}}\right)^{2} \left(\frac{1}{\sqrt{2}}\right)^{2} \left(\frac{1}{\sqrt{2}}\right)^{2} \left(\frac{1}{\sqrt{2}}\right)^{2} \left(\frac{1}{\sqrt{2}}\right)^{2} \left(\frac{1}{\sqrt{2}}\right)^{2} \left(\frac{1}{\sqrt{2}}\right)^{2} \left(\frac{1}{\sqrt{2}}\right)^{2} \left(\frac{1}{\sqrt{2}}\right)^{2} \left(\frac{1}{\sqrt{2}}\right)^{2} \left(\$ 

 $\mathcal{A}^{\text{max}}_{\text{max}}$ 

# "Args, Operands, Ss. Not Checked"

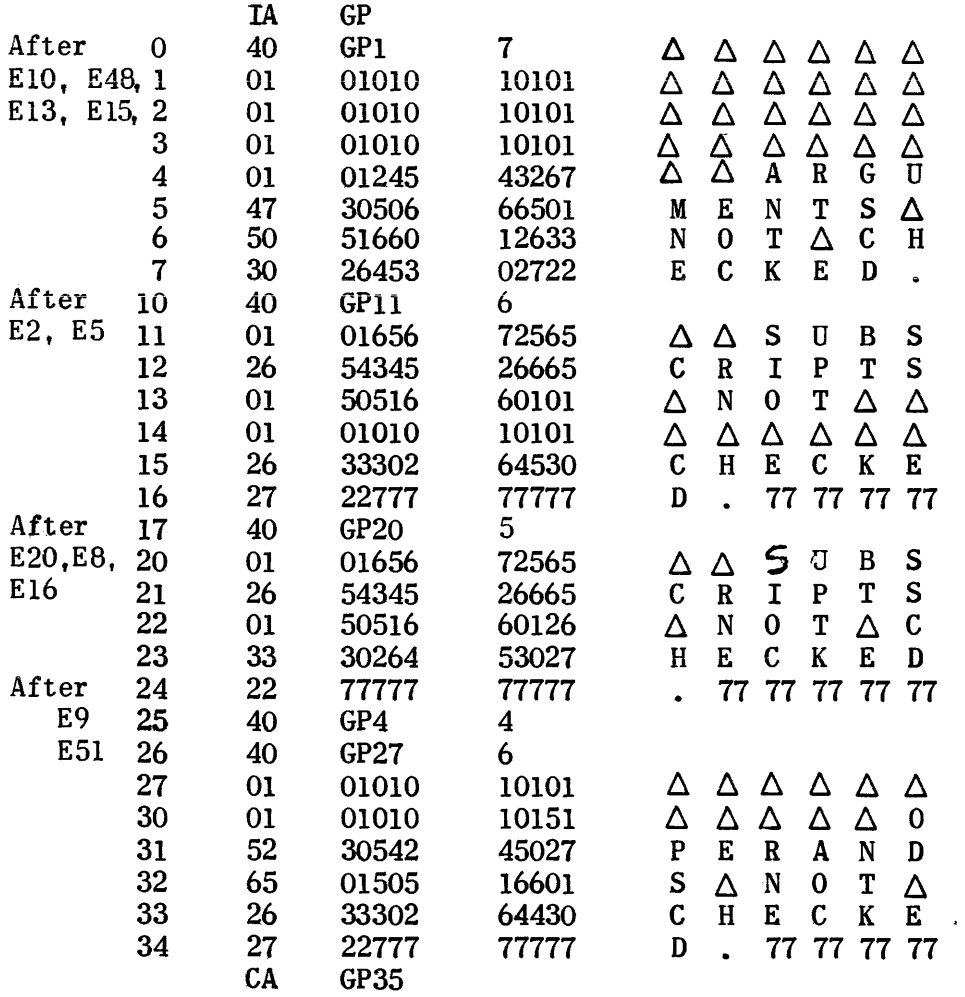

 $\epsilon$ 

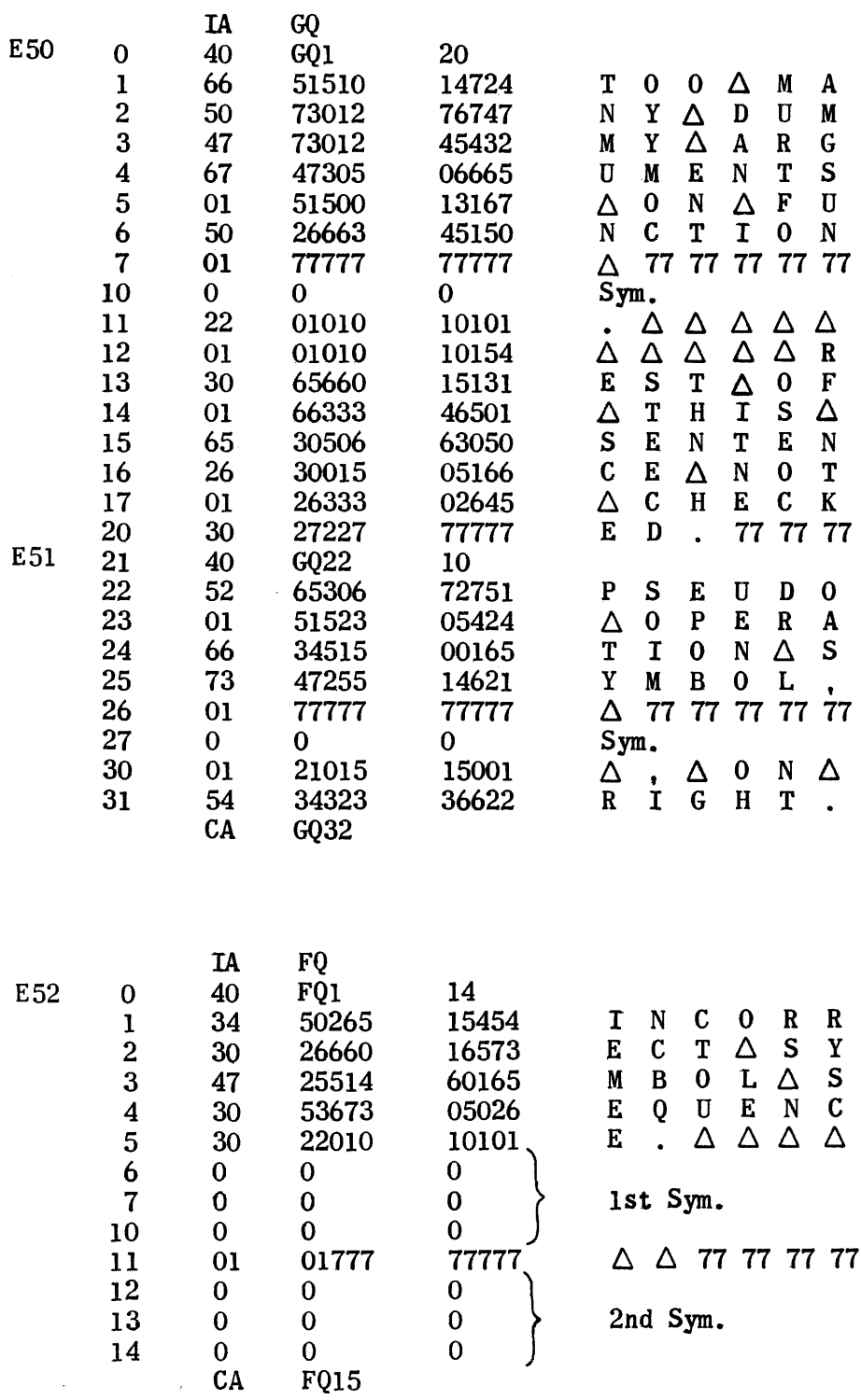

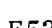

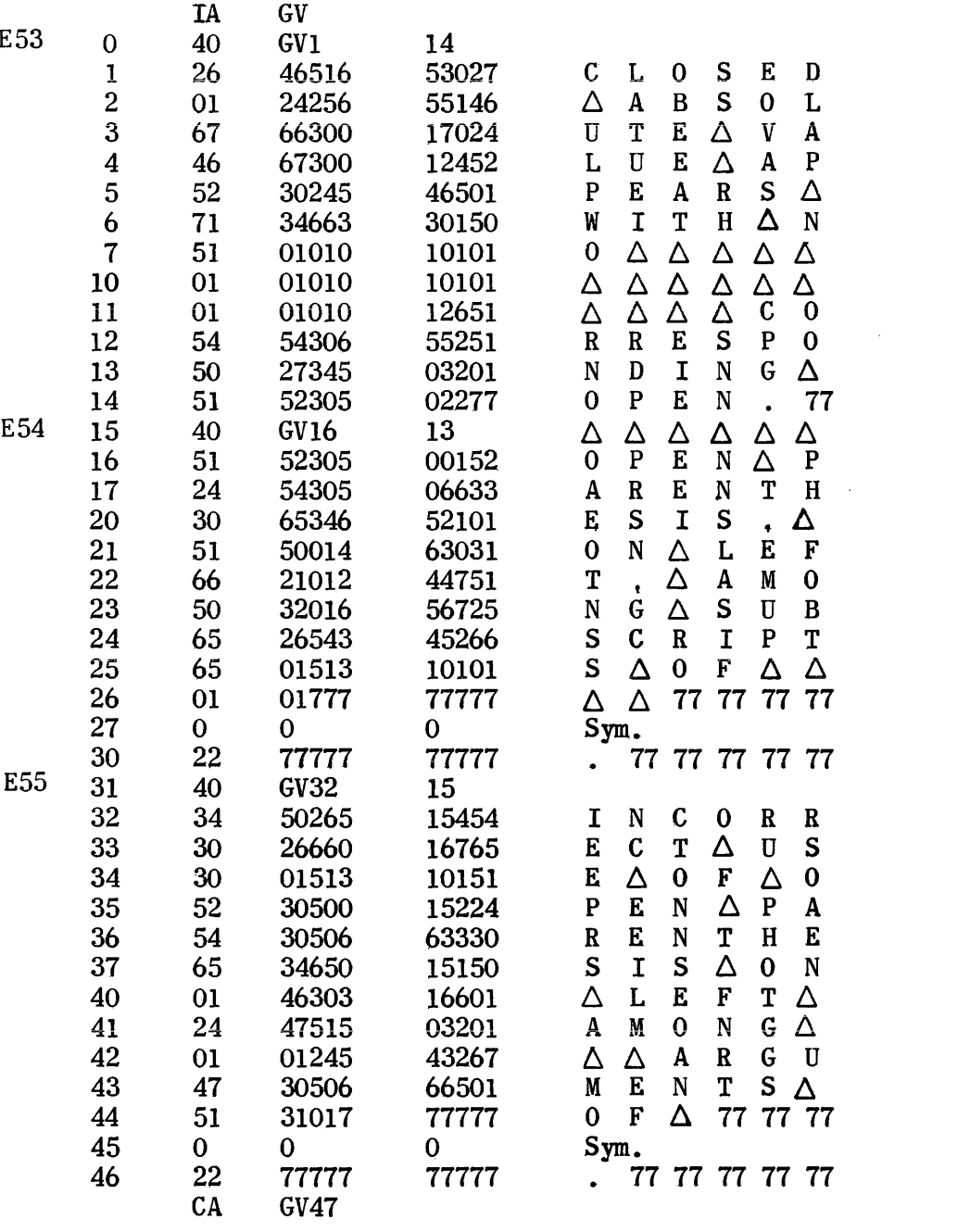

 $\mathcal{L}^{\mathcal{L}}(\mathcal{L}^{\mathcal{L}})$  and  $\mathcal{L}^{\mathcal{L}}(\mathcal{L}^{\mathcal{L}})$  and  $\mathcal{L}^{\mathcal{L}}(\mathcal{L}^{\mathcal{L}})$ 

 $\hat{\mathcal{A}}_{\text{max}}$  and  $\hat{\mathcal{A}}_{\text{max}}$  are  $\hat{\mathcal{A}}_{\text{max}}$ 

 $\mathcal{L}^{\text{max}}_{\text{max}}$ 

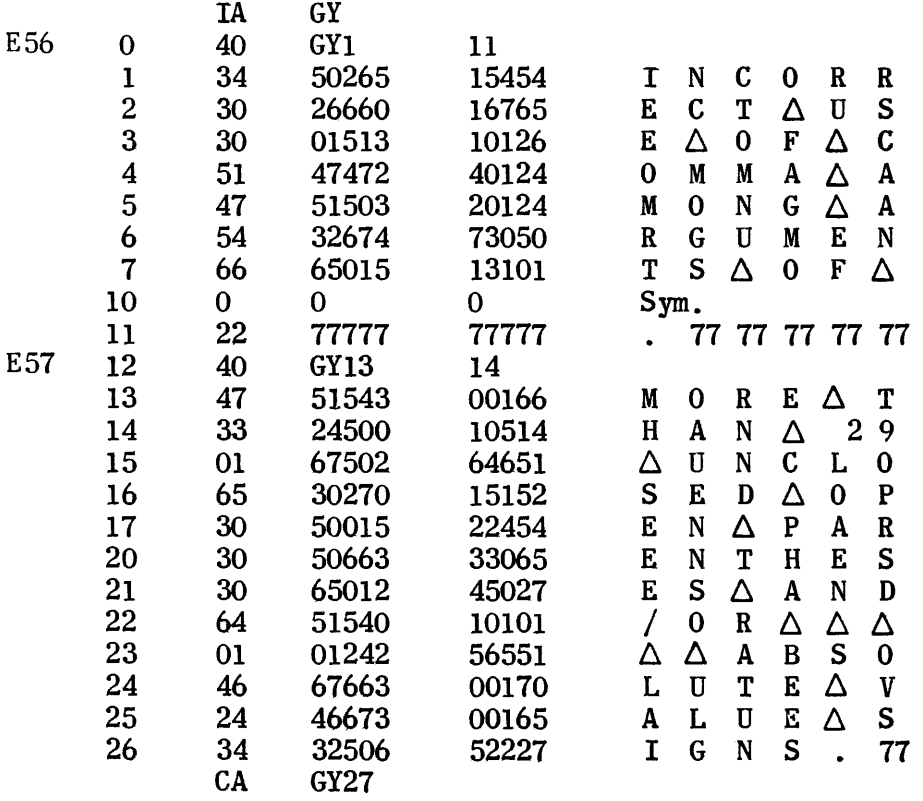

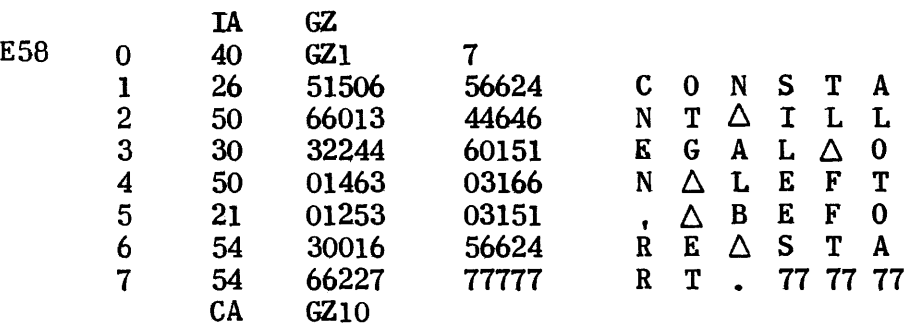
### Pseudo Operation Heading Translator

This routine provides the necessary input and output references required by the sentences of the sub program, and also furnishes to the Pseujo Operation Heading generator and to the Exit sentence the necessary linkage so that control is transferred properly during the Object Program.

The input and output references are set by building the OP List containing the dummy variables and their associated dummy call words. These dwmmy variables as used by the sentences of the sub program are assigned call words as follows:

> 76x-- subscripted variable  $(x = number of subsets)$ . 63--- single valued fixed or floating variable.

61--- functions.

These call words represent the addresses from which input values or the locations of output values are to be obtained during the Object Program. The addresses represented by these call words lie in the Sub Program Input List, a part of the Termination Buffer.

The 22--- type call word of the next sentence of the sub program will be used by the Heading Sentence generator to form the jump instruction which, during running, transfers control into the sub program after being referenced by the COMPUTE sentence.

A check is also made by this routine to insure that any previous sub programs have EXIT sentences.

921

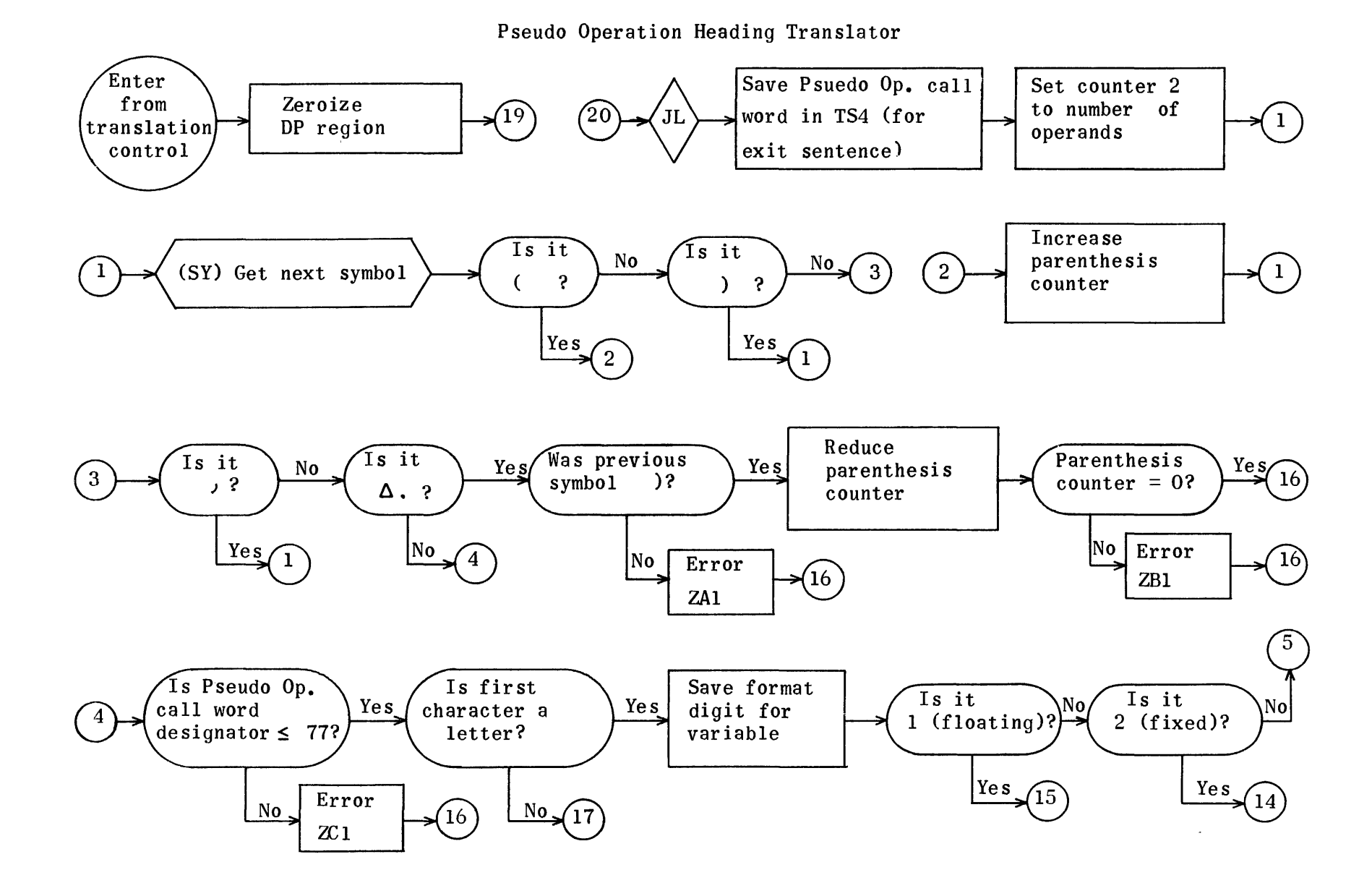

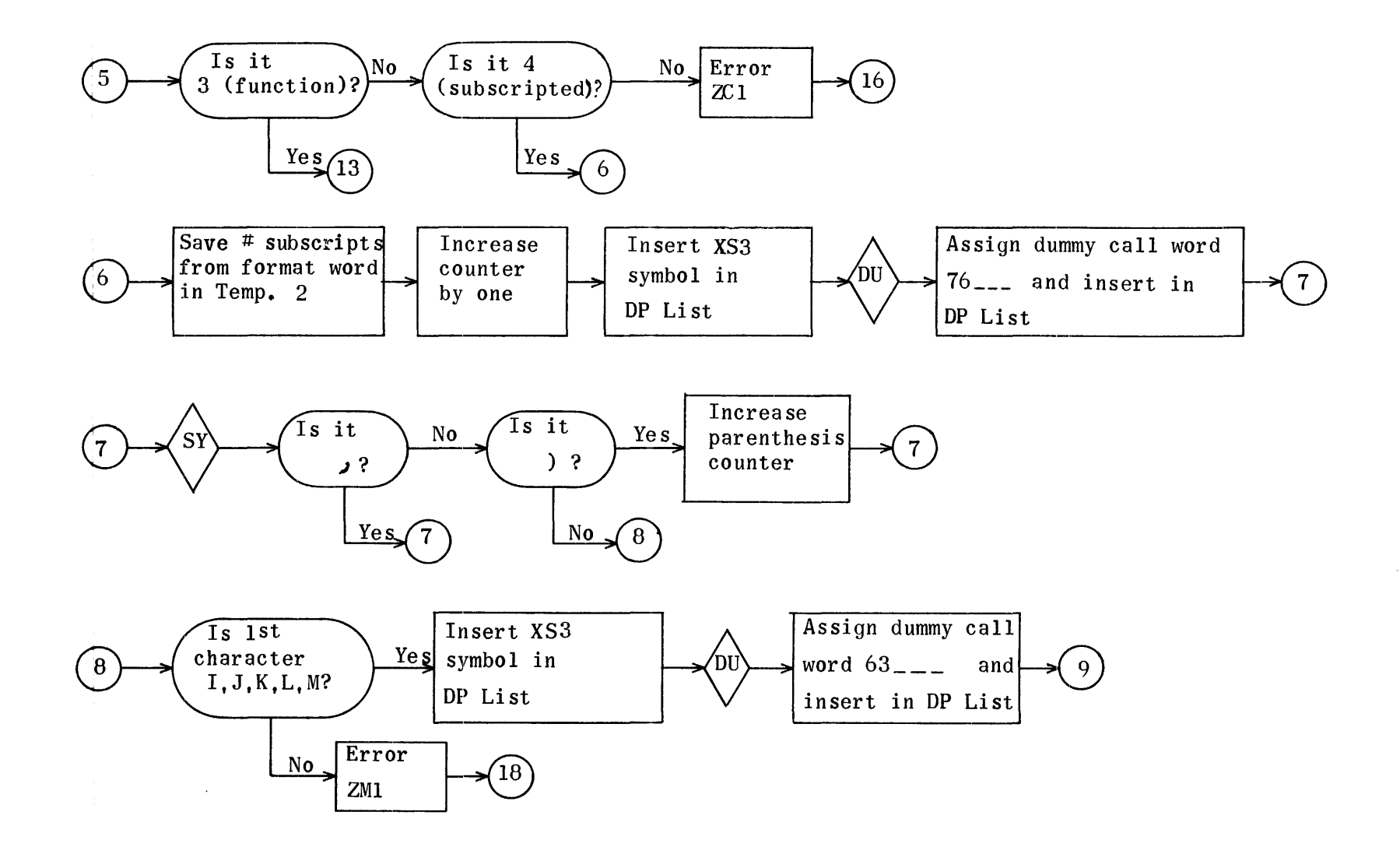

 $923$ 

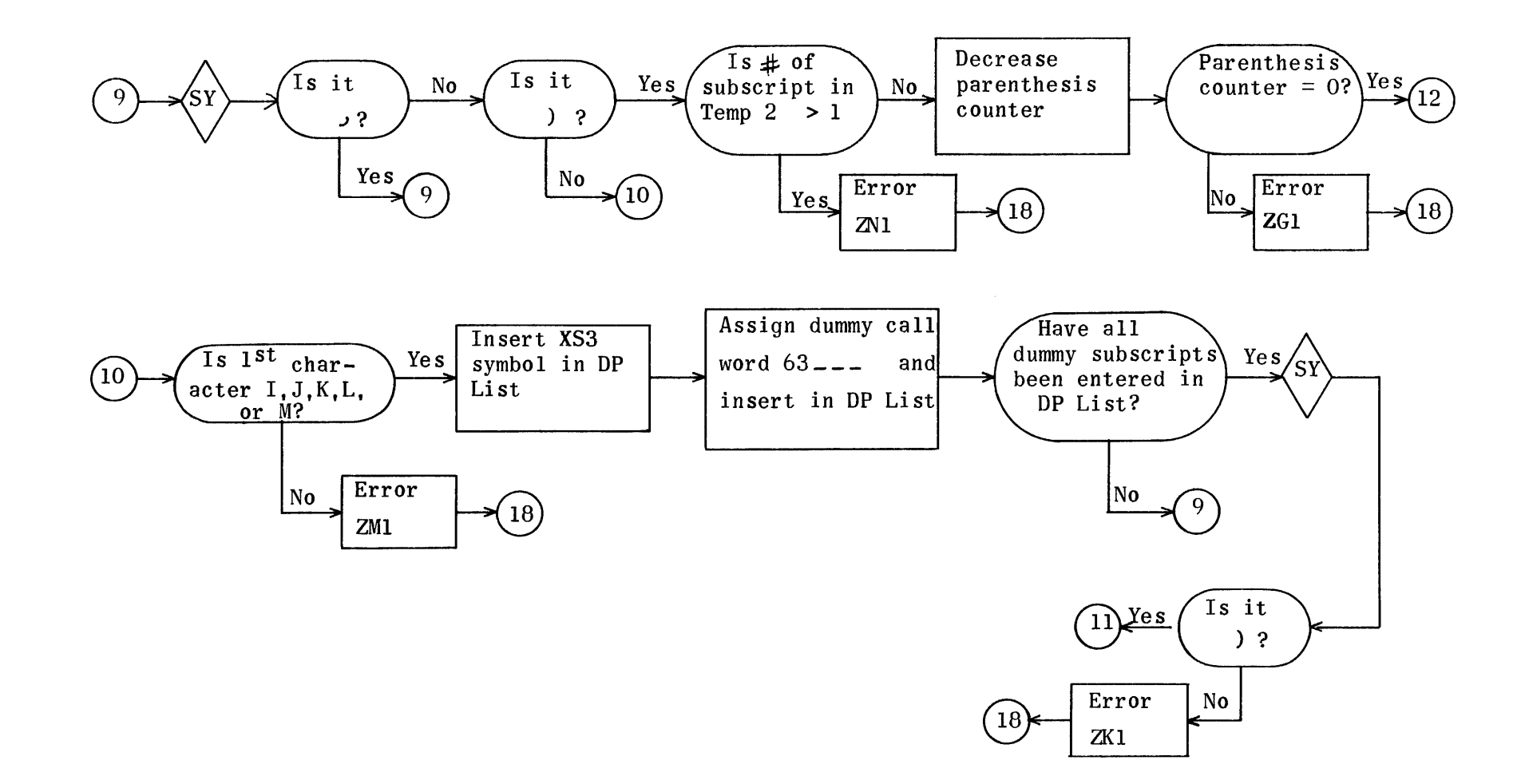

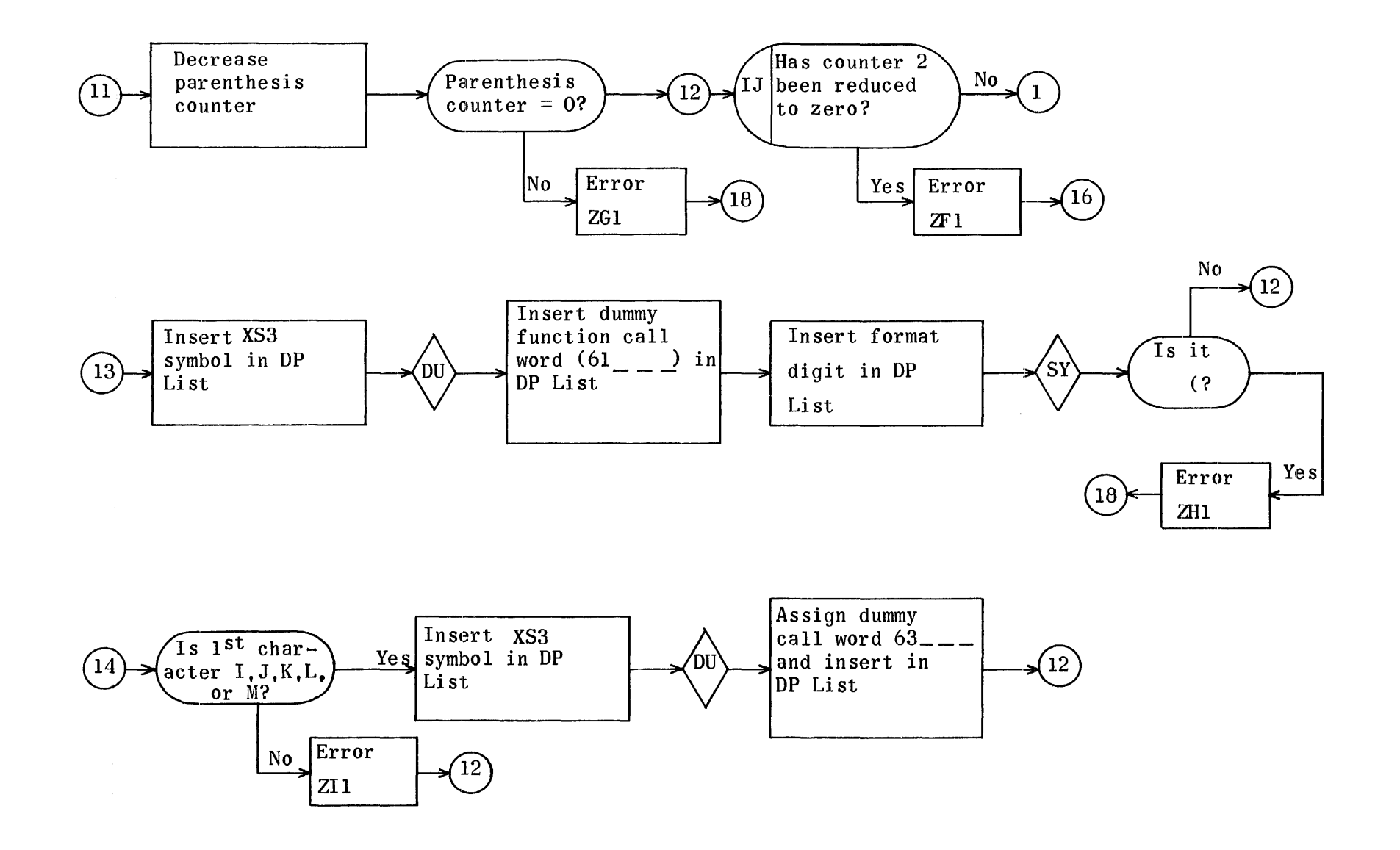

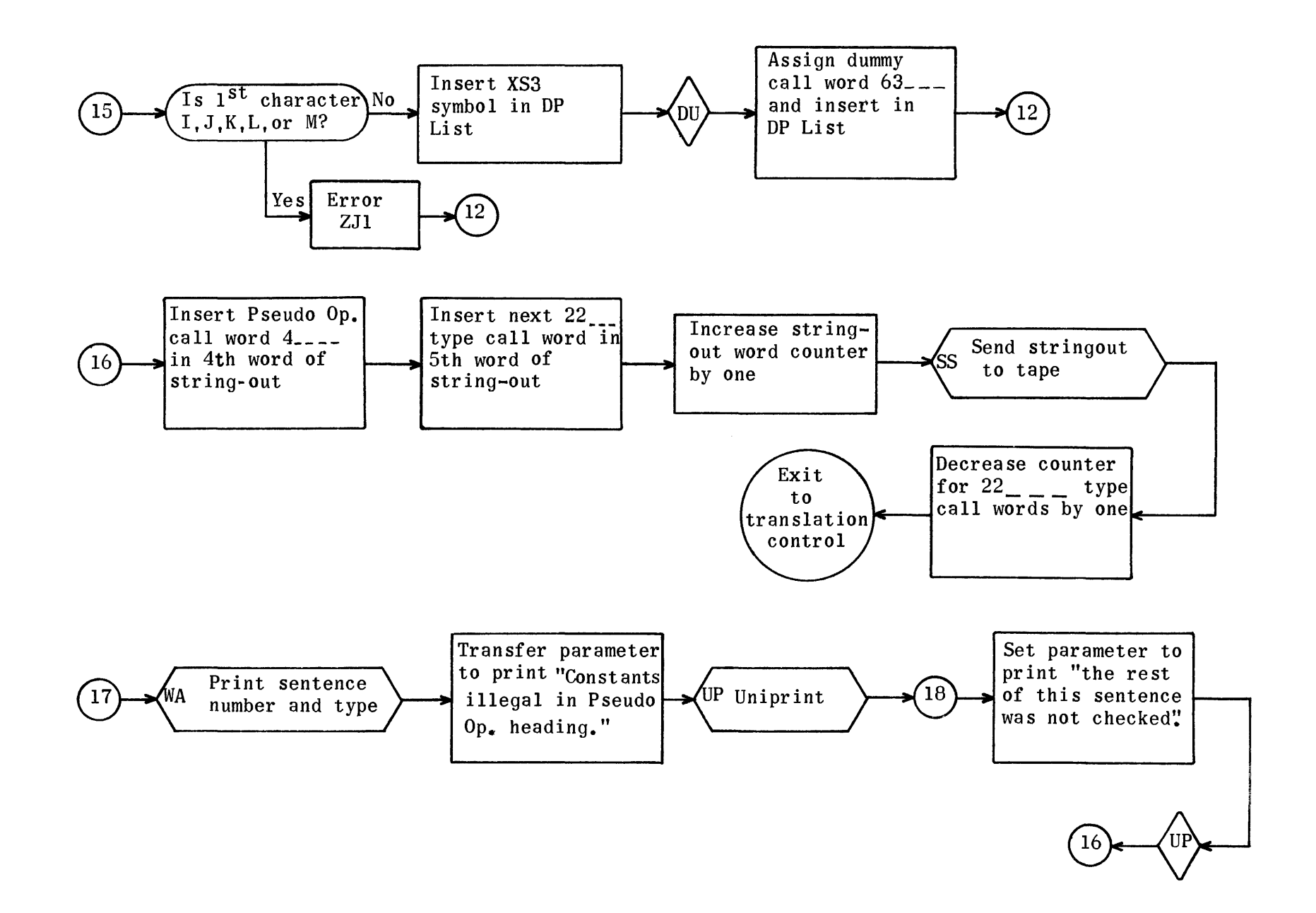

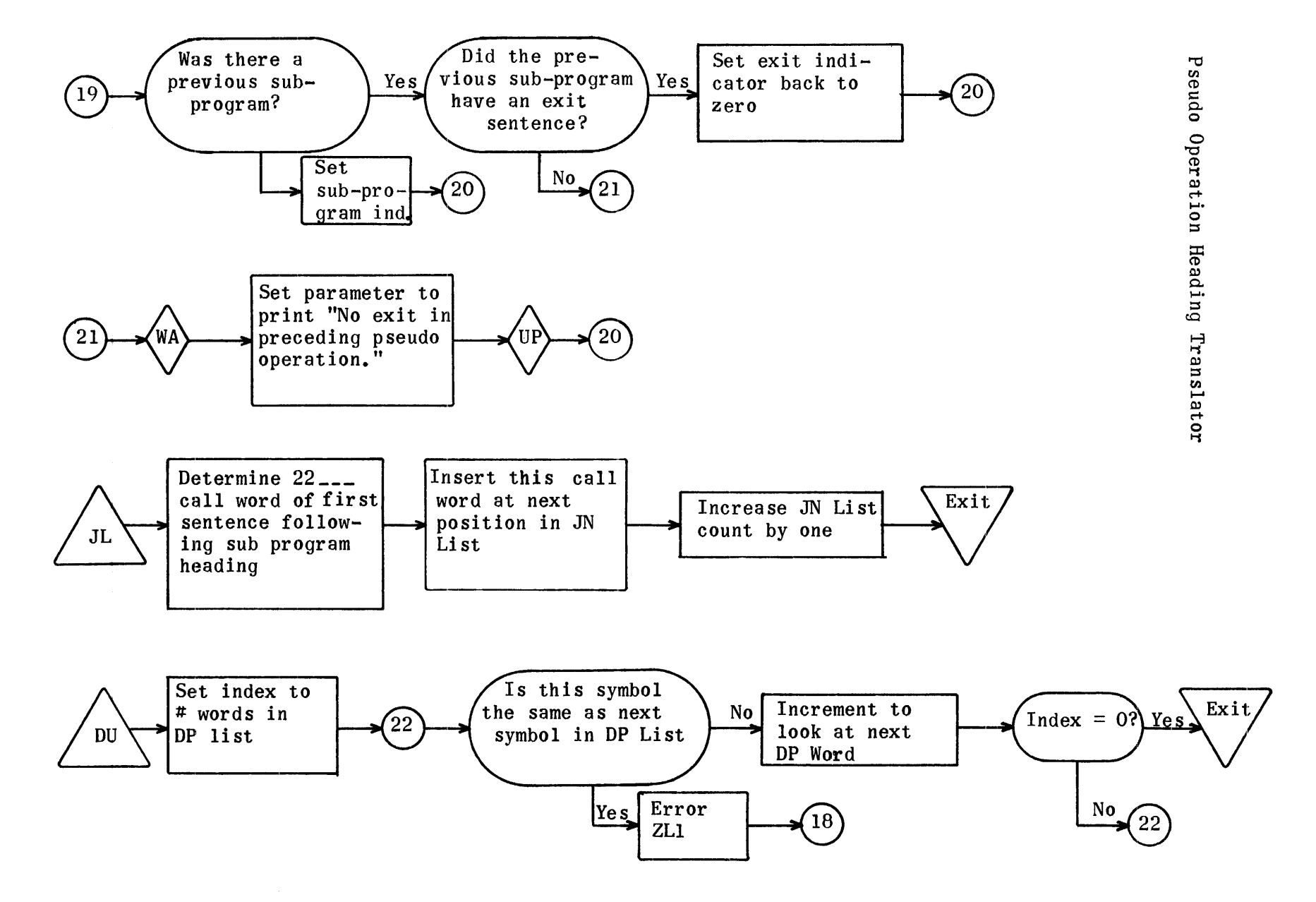

# List of Error Print-outs

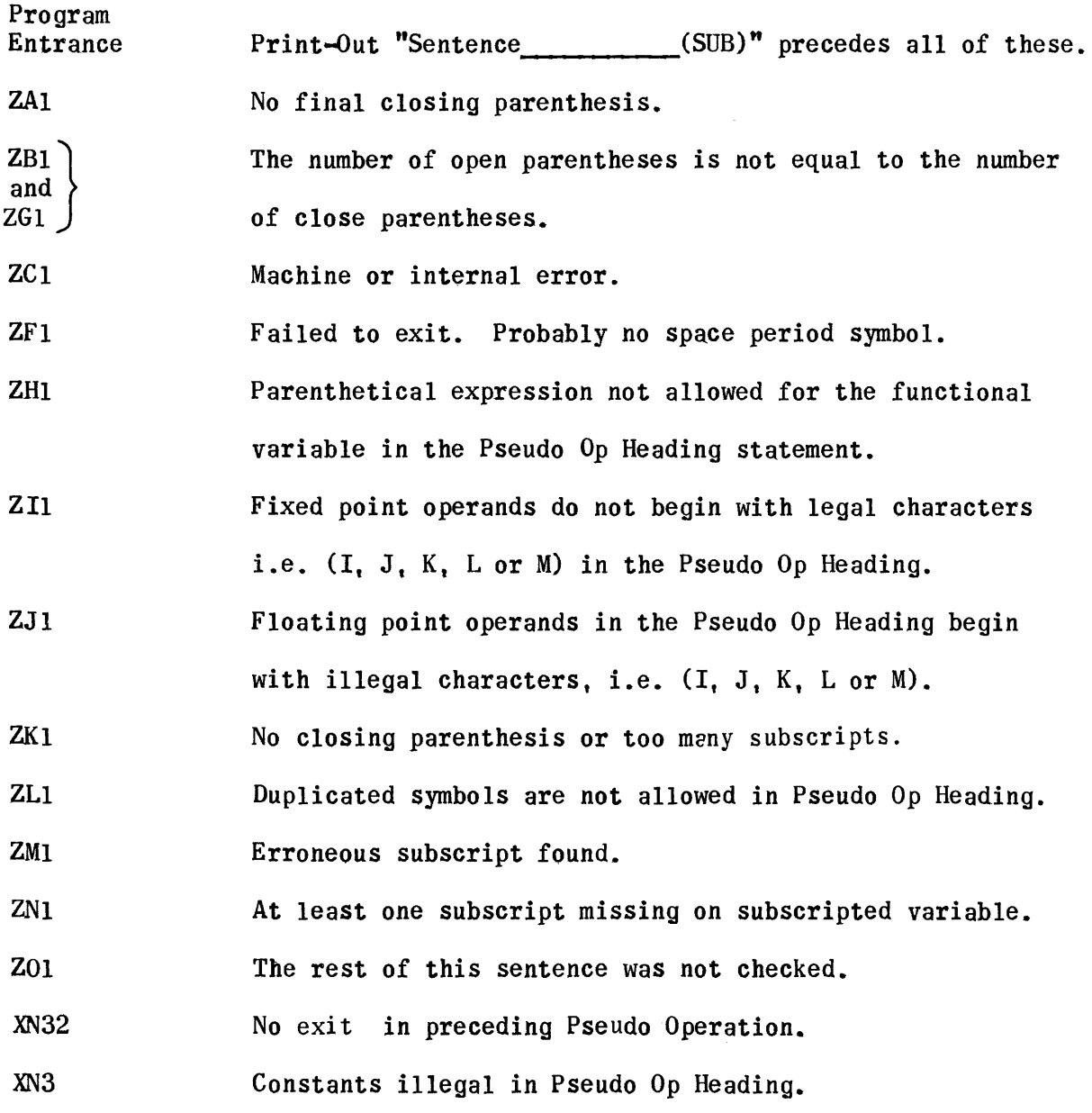

Regions for Pseudo Operation Heading Translator

RE PU4400<br>RE PV4471 RE PV4471<br>RE PX4630 RE PX4630<br>RE PY4667 PY4667 RE PZ4714<br>RE PW4741 RE PW4741<br>RE PE4747 RE PE4747<br>RE DU4761 RE DU4761<br>RE JL5006 RE JL5006<br>RE ZA5023 ZA5023 RE ZB5036 RE ZC5062 RE ZF5075<br>RE ZG5113 ZG5113 RE ZH5122 RE Z15153<br>RE ZJ5204 RE ZJ5204<br>RE ZK5234 RE ZK5234 RE ZL5252 RE ZM5273 RE ZN5306<br>RE Z05327 RE Z05327<br>RE XN5355 XN5355

There is one conflict between the string-out subroutine regions and the above regions (each uses region ZO). However, if the above regions are read in first and the string-out subroutine regions second, the Pseudo-op Heading tape will assemble properly.

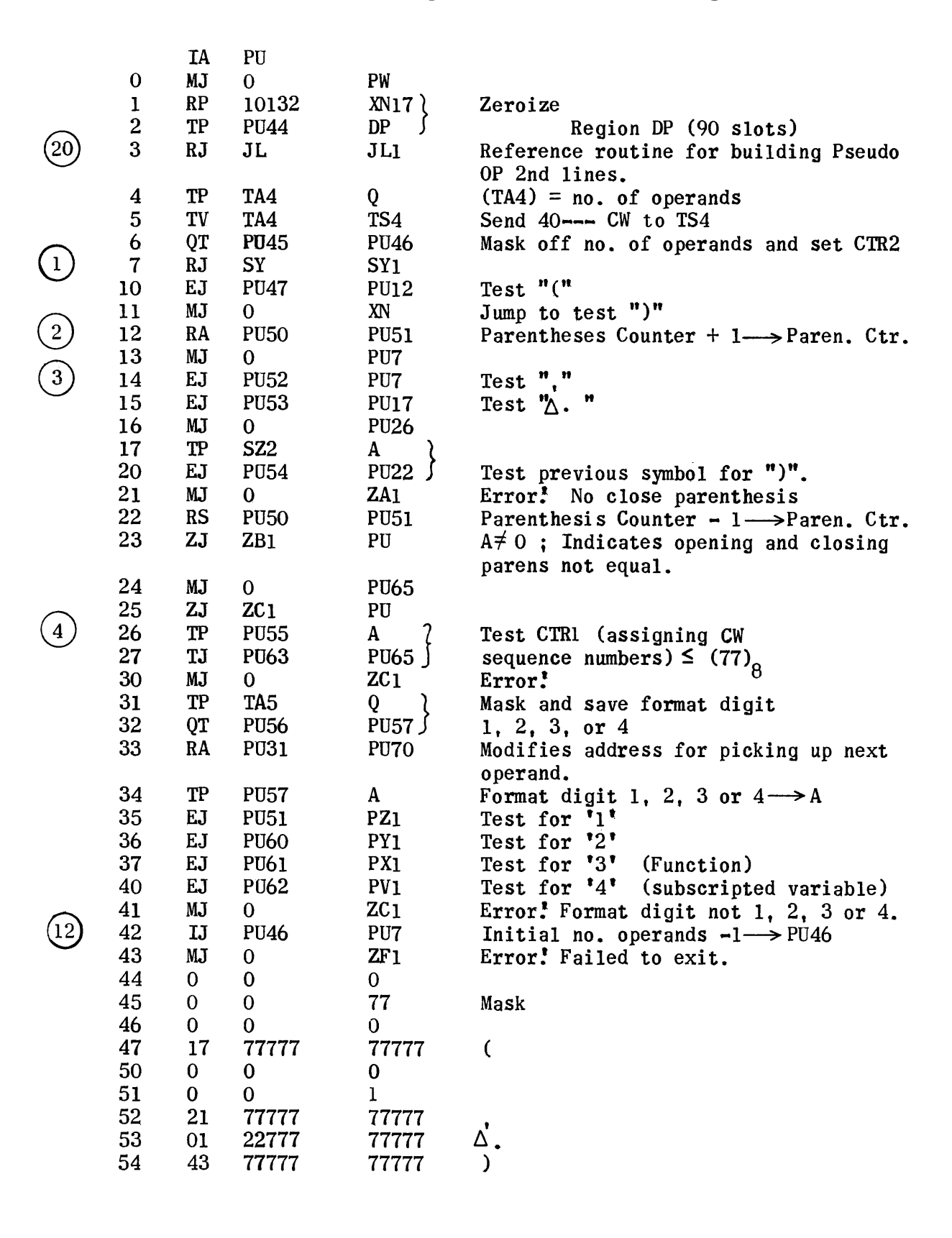

930

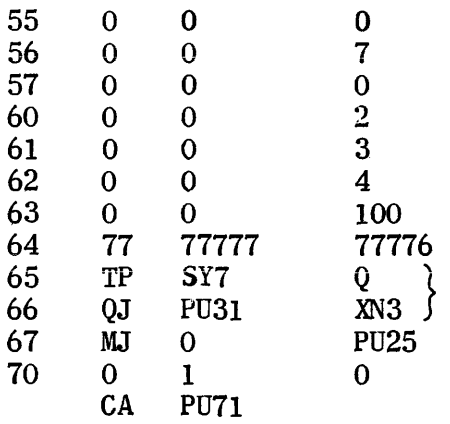

Mask

 $-1$ 

Test first character for letter.

 $\sim$ 

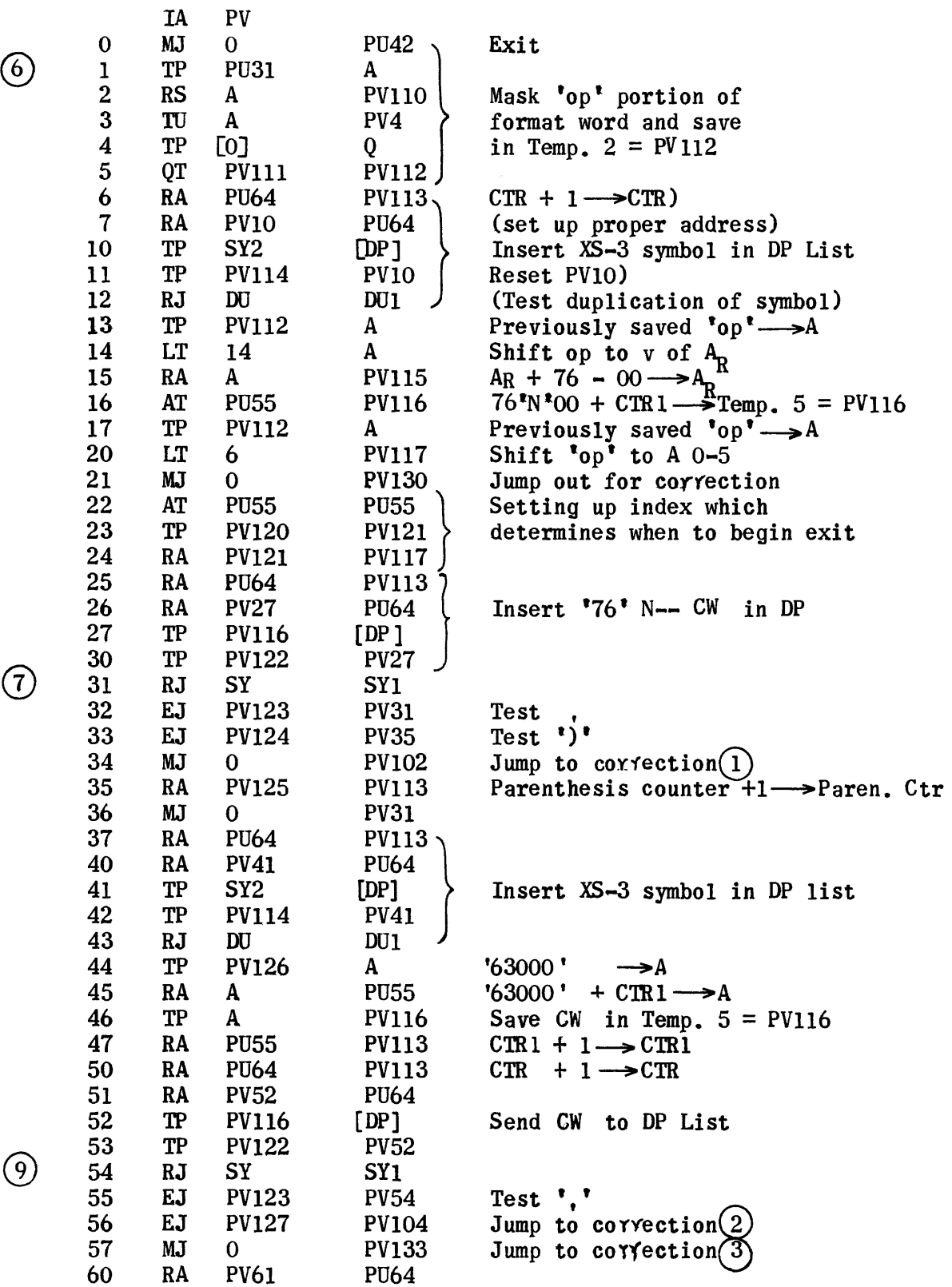

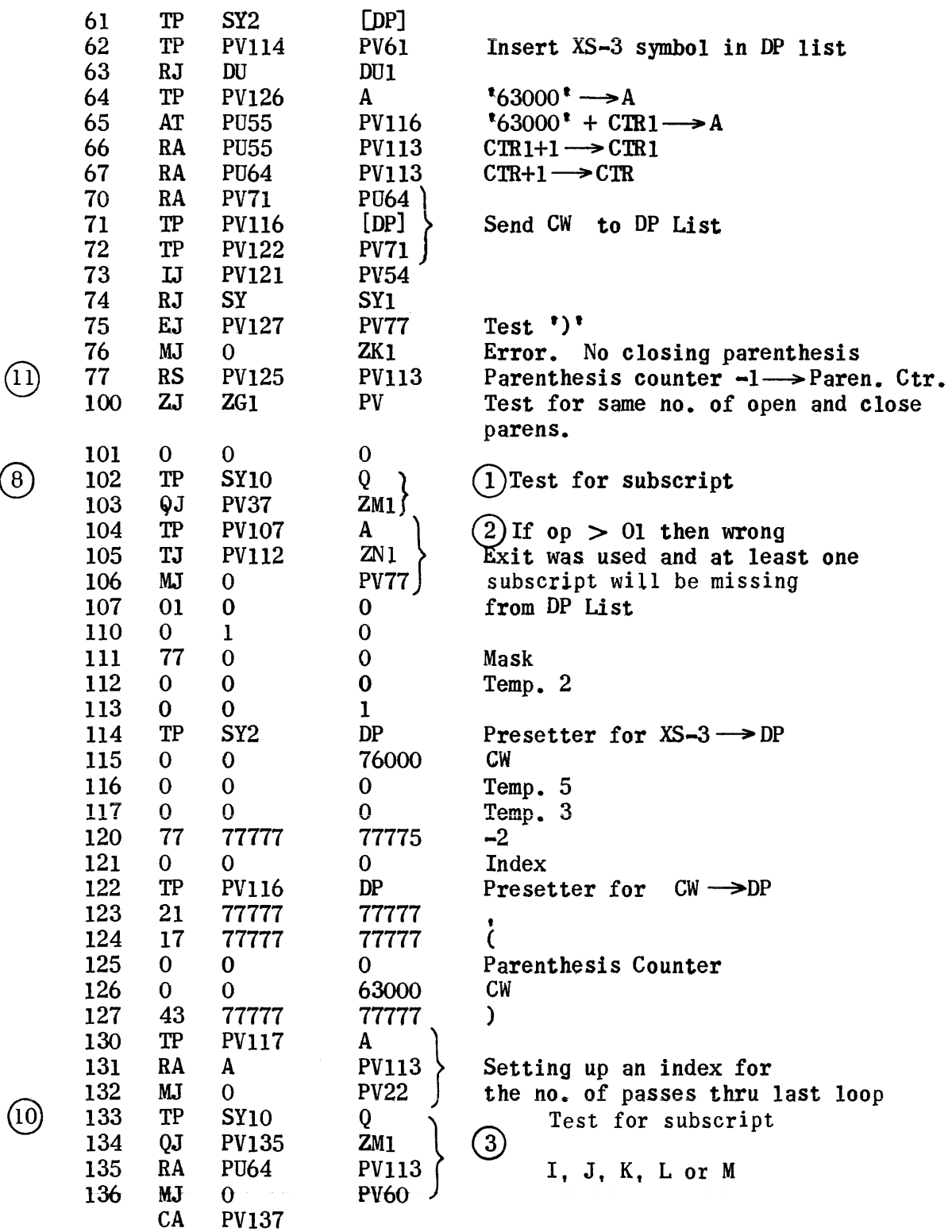

 $\begin{array}{c} \begin{array}{c} \end{array} \end{array}$ 

®

# Sub Region for Filing Functions in DP

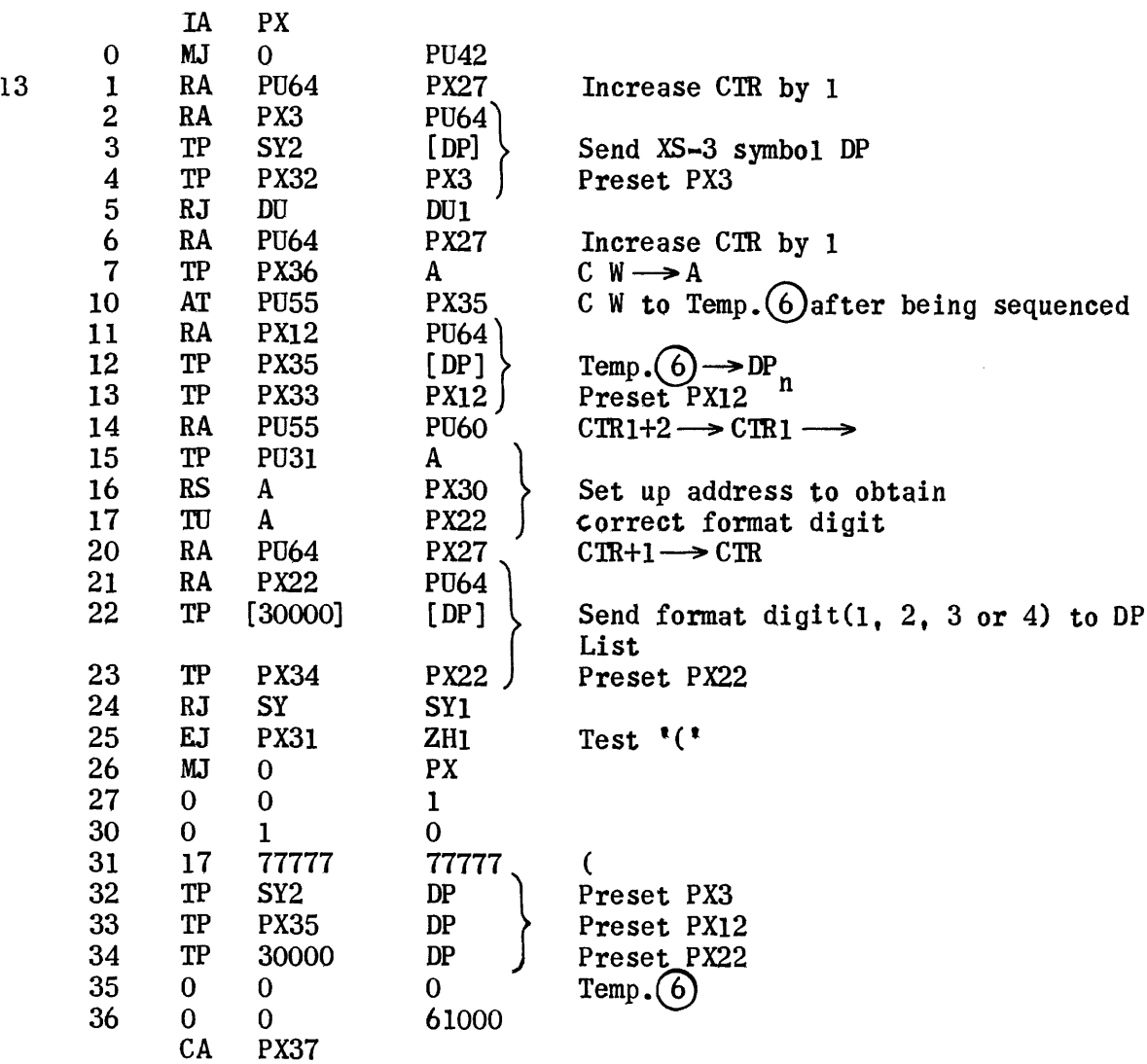

 $\ddot{\phantom{a}}$ 

# Sub Region for FIXED POINT OPERAND

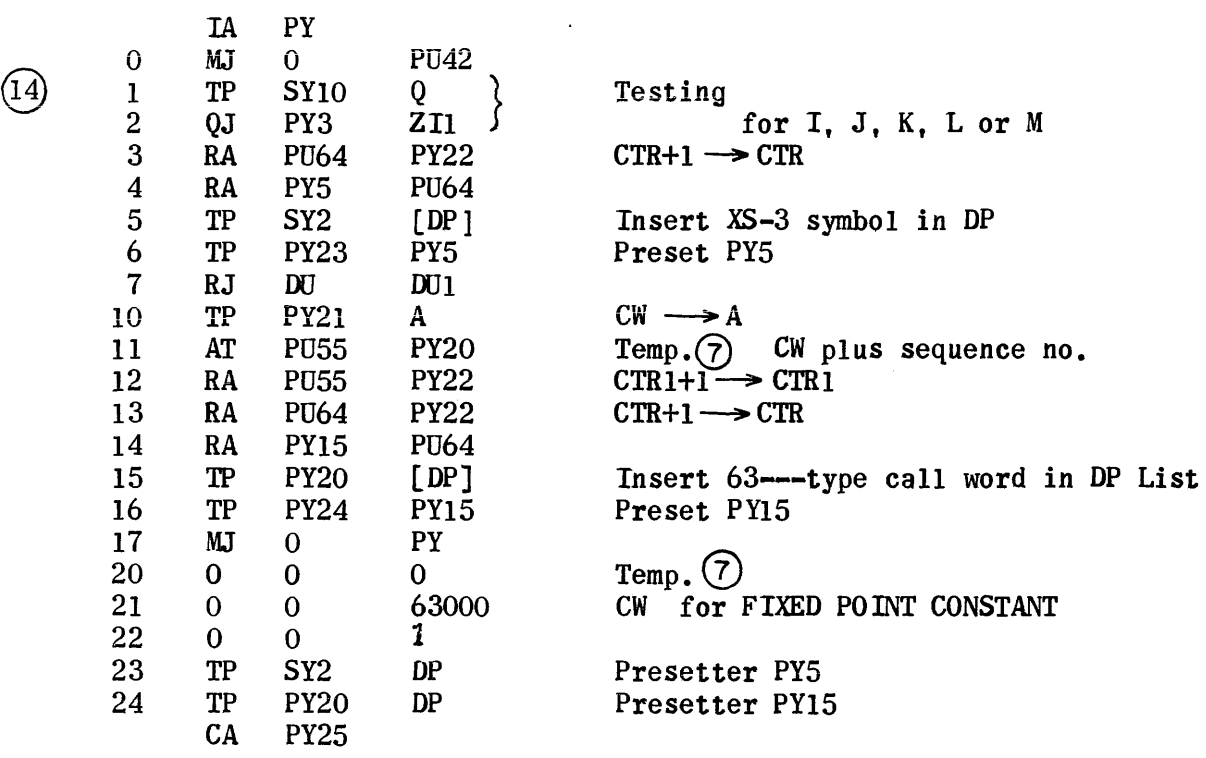

# Sub Region for FLOATING POINT OPERAND

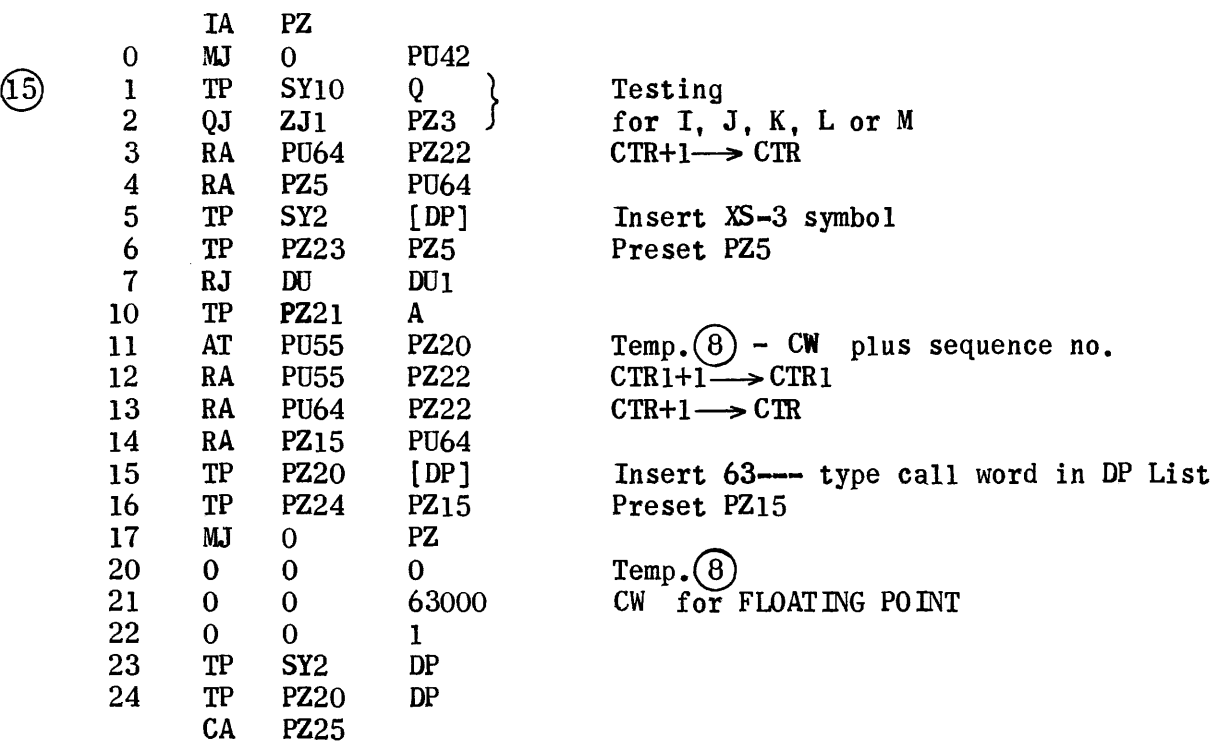

**PZ25** 

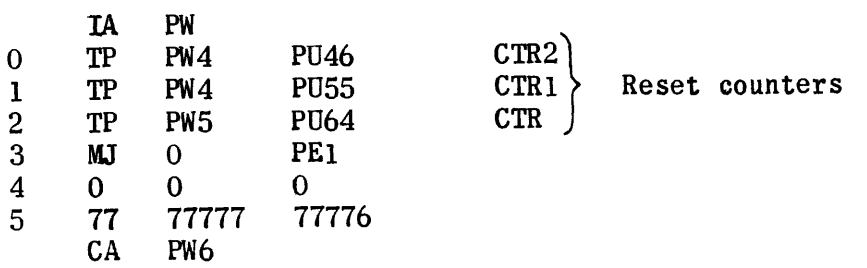

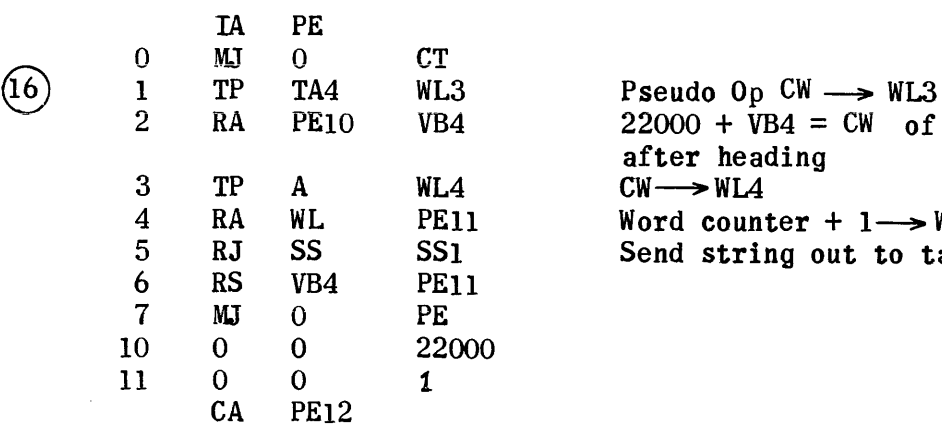

2 RA PE $10$  VB4 22000 + VB4 = CW of 1st sentence after heading Word counter +  $1 \rightarrow$  Word ctr. Send string out to tape

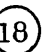

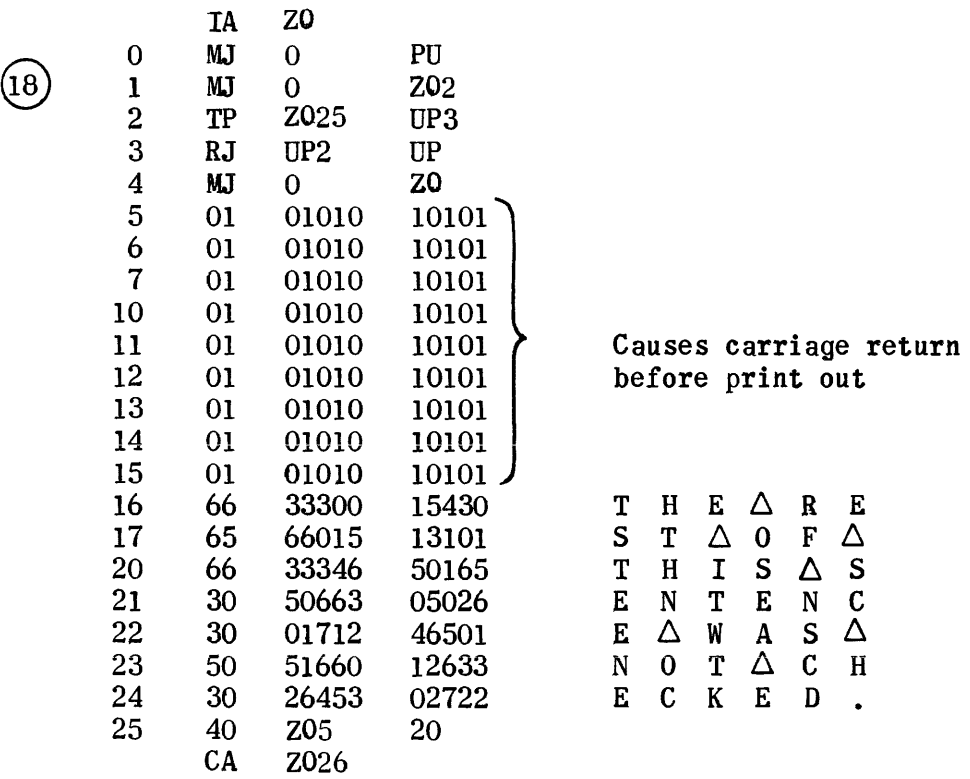

 $\sim$ 

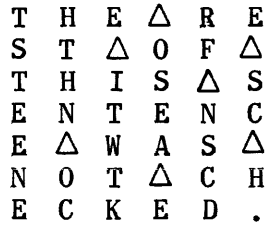

# Test Duplication of Symbol

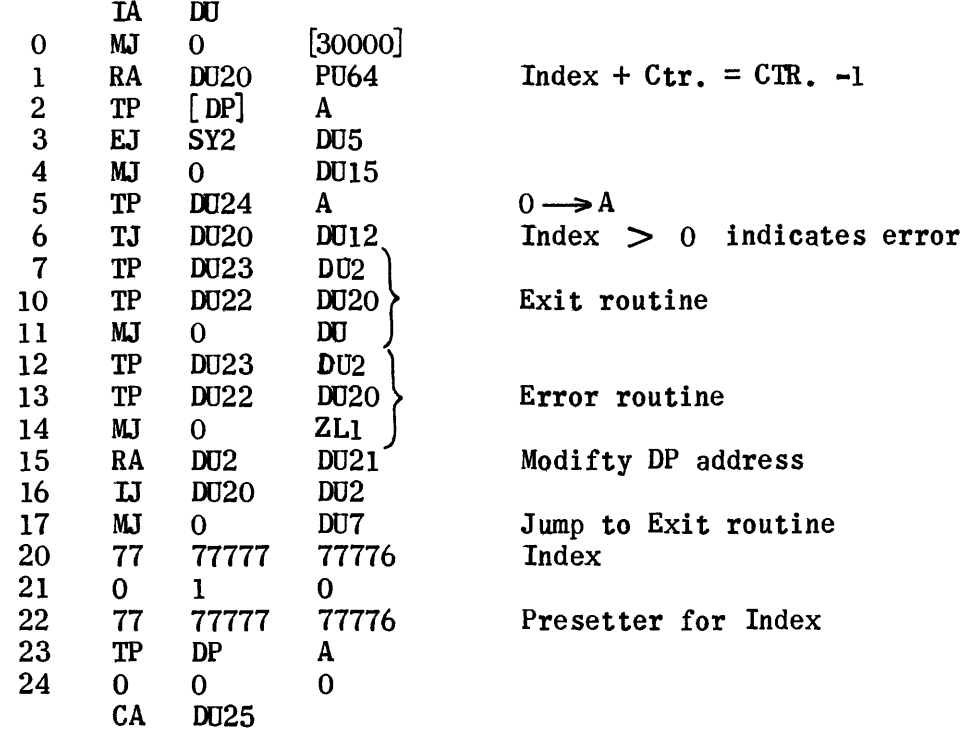

Routine to Make Up List IN of 2nd Lines of Pseudo Op's

 $\epsilon$ 

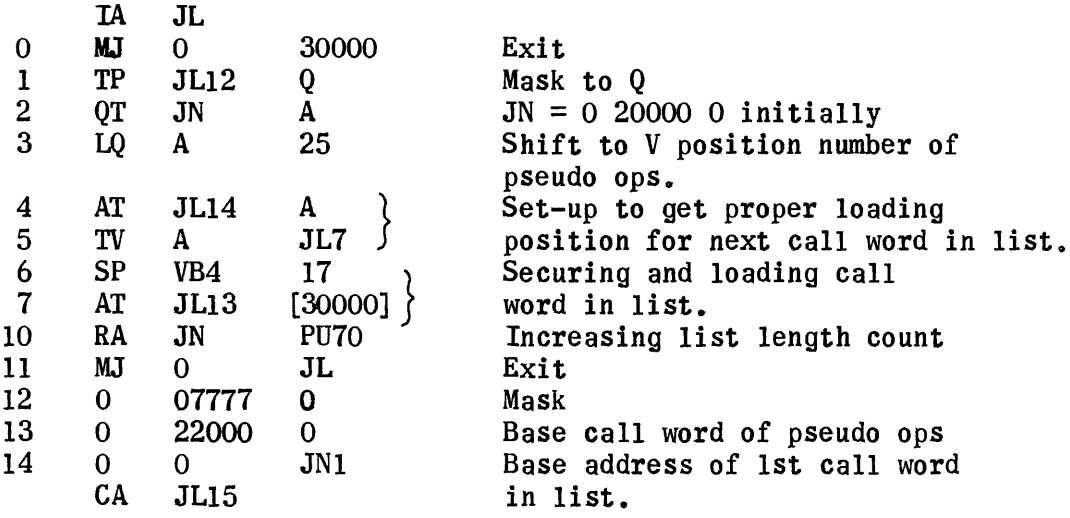

 $\circledS$ 

# Error Print-Outs

 $\mathcal{L}_{\text{eff}}$ 

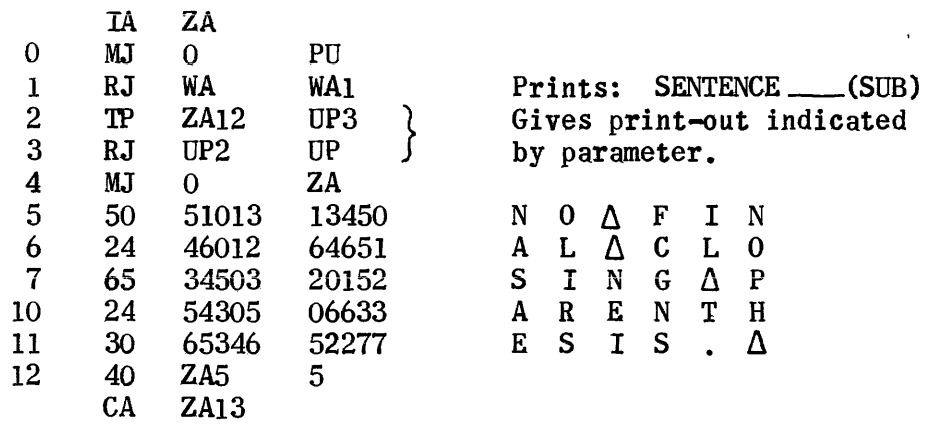

 $\mathcal{L}^{\text{max}}_{\text{max}}$ 

 $\sim 10$ 

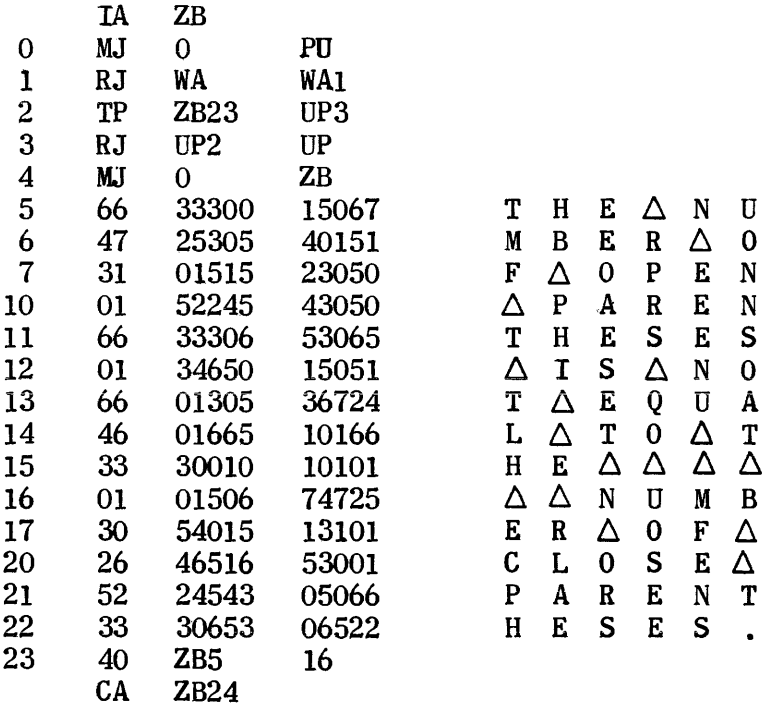

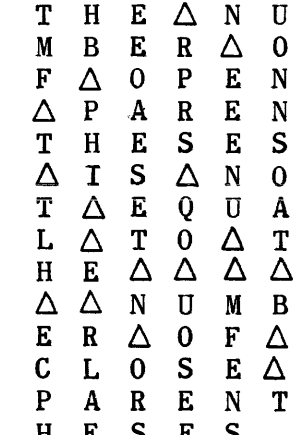

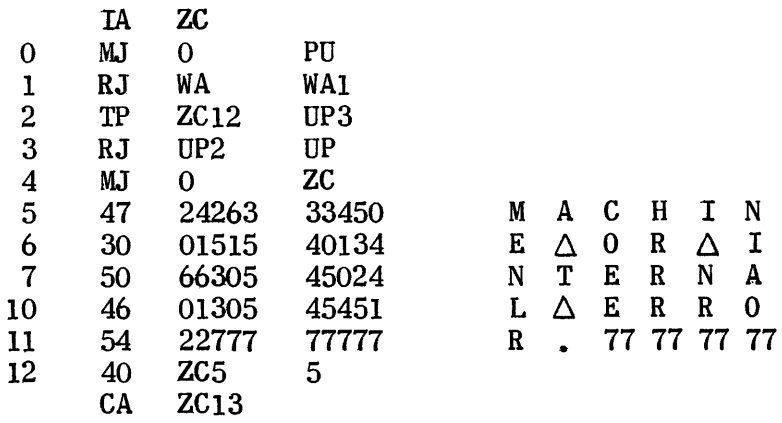

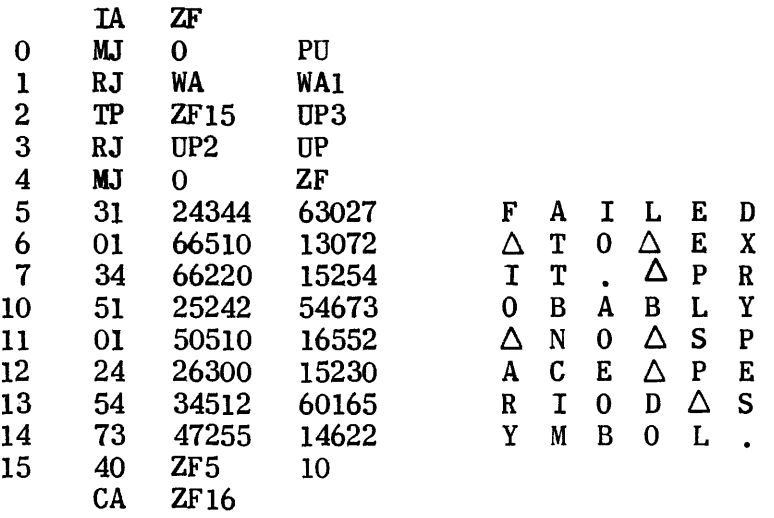

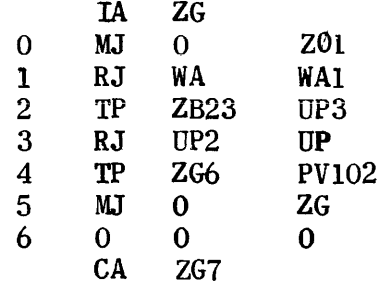

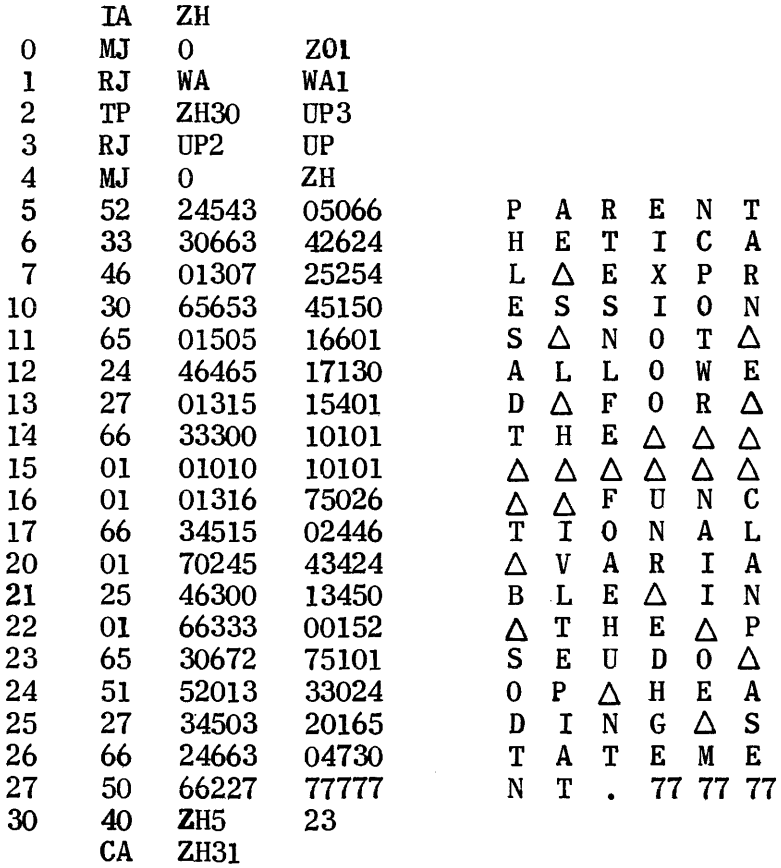

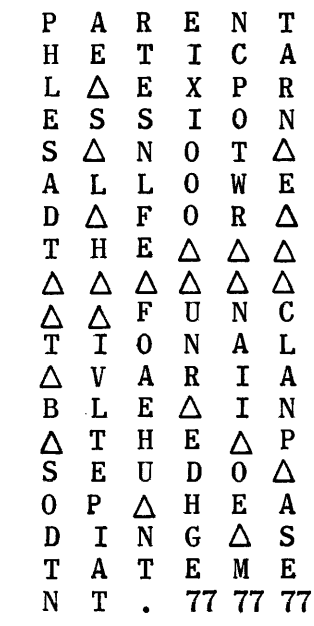

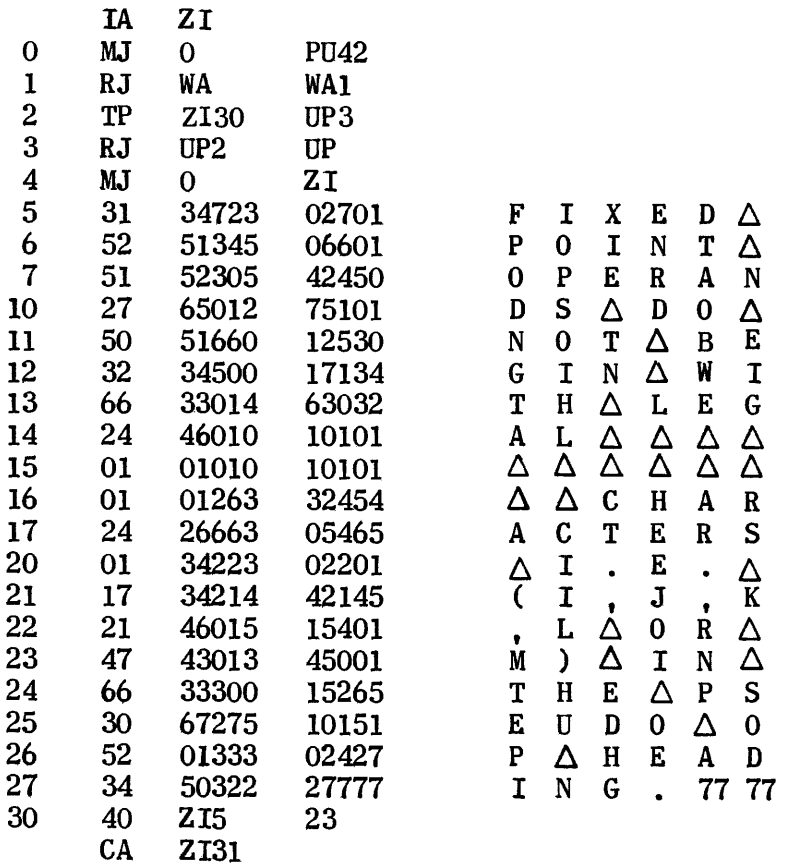

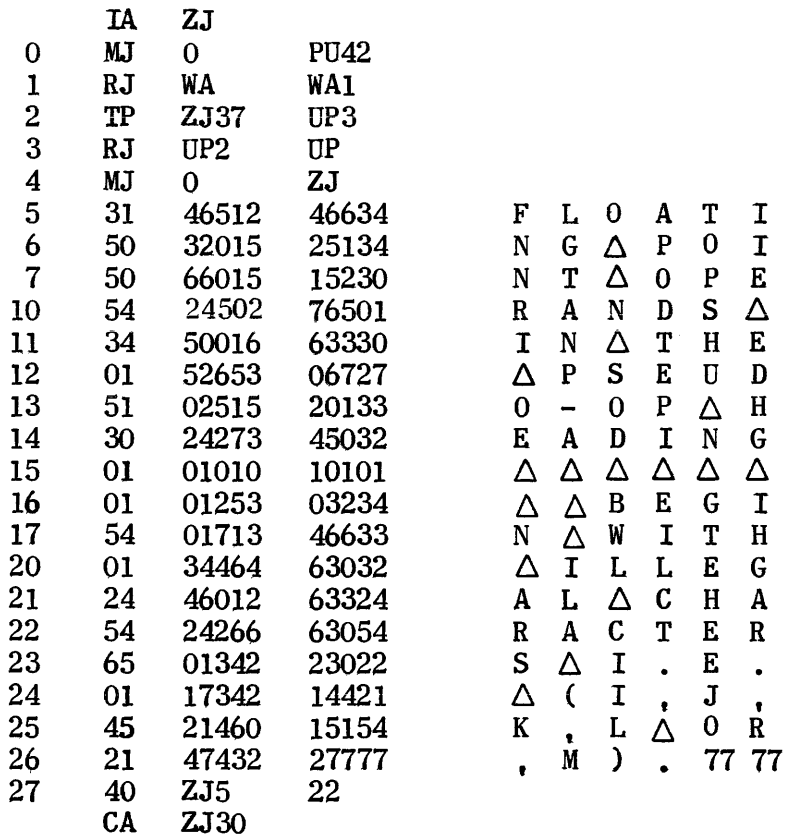

 $\alpha$  , and  $\alpha$  , and  $\alpha$ 

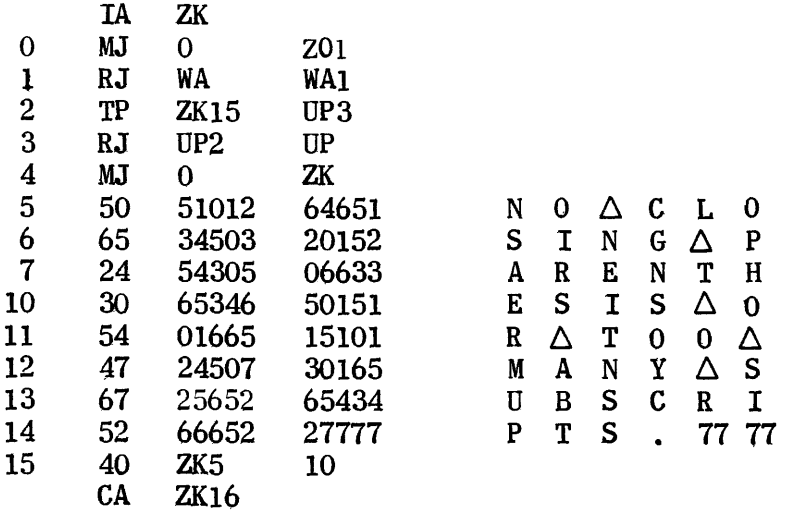

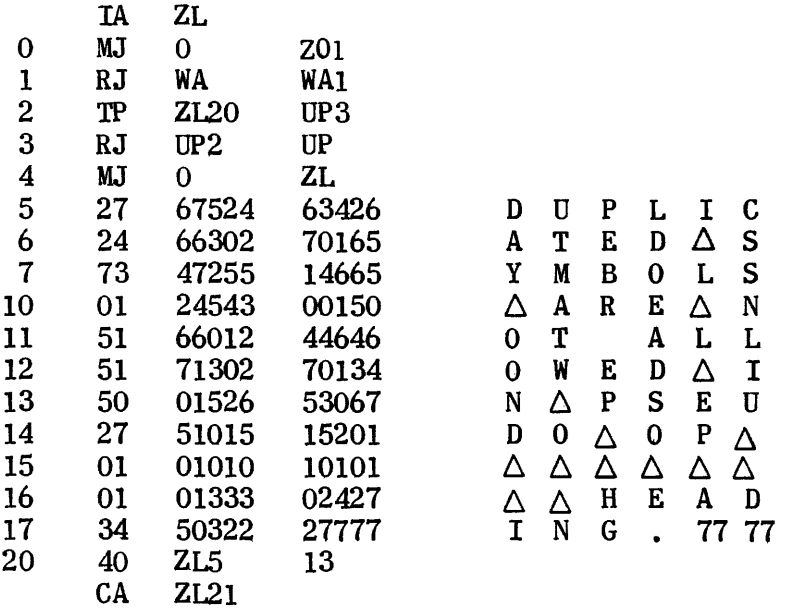

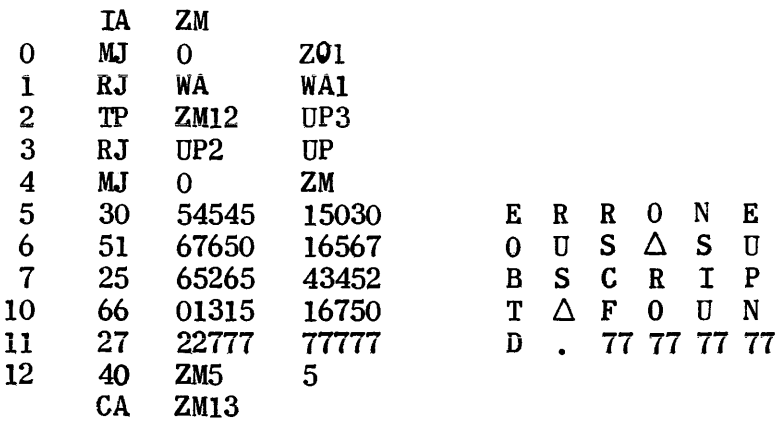

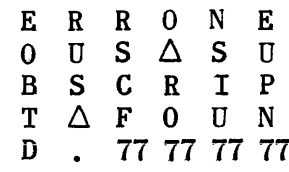

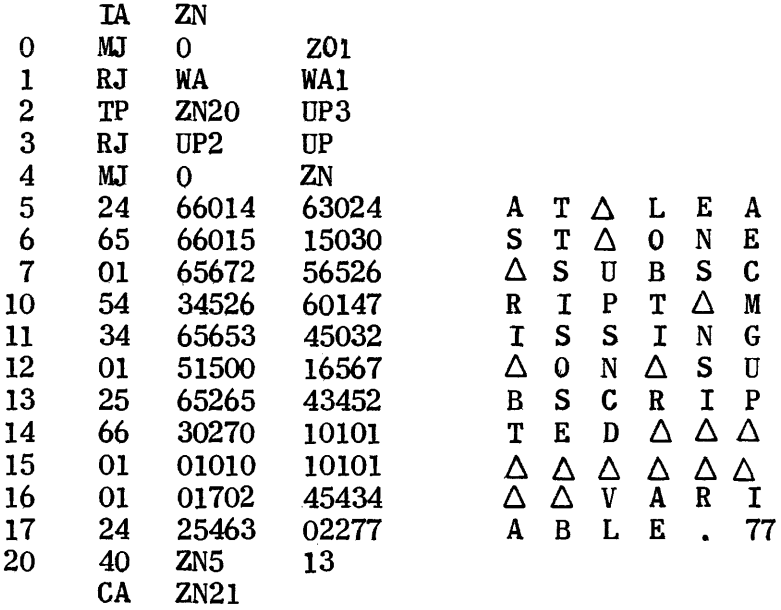

 $\mathcal{L}^{\text{max}}_{\text{max}}$ 

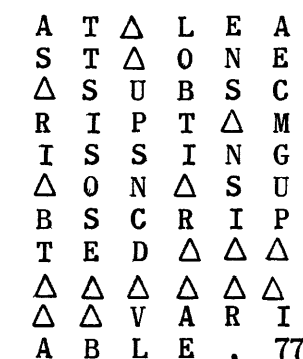

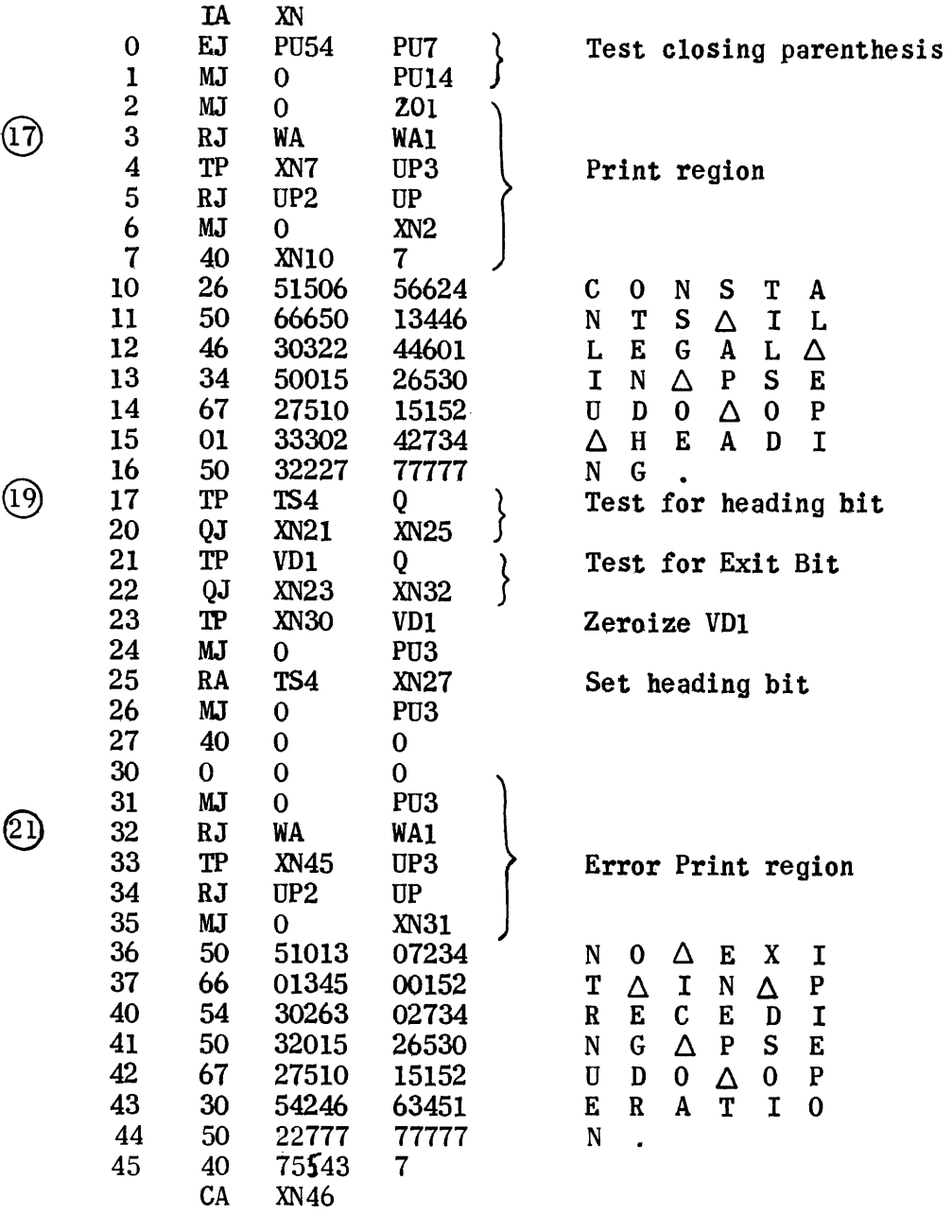

946

# IV. GENERATION PHASE

 $\label{eq:2.1} \frac{1}{\sqrt{2}}\left(\frac{1}{\sqrt{2}}\right)^{2} \frac{1}{\sqrt{2}}\left(\frac{1}{\sqrt{2}}\right)^{2} \frac{1}{\sqrt{2}}\left(\frac{1}{\sqrt{2}}\right)^{2} \frac{1}{\sqrt{2}}\left(\frac{1}{\sqrt{2}}\right)^{2} \frac{1}{\sqrt{2}}\left(\frac{1}{\sqrt{2}}\right)^{2} \frac{1}{\sqrt{2}}\left(\frac{1}{\sqrt{2}}\right)^{2} \frac{1}{\sqrt{2}}\left(\frac{1}{\sqrt{2}}\right)^{2} \frac{1}{\sqrt{2}}\left(\frac{$ 

### IV. GENERATION PHASE

### 1. Generation Setup and Drum Loader

After the initial print-out: Pass II. Generation of Computer Code, this routine transfers from tape to core to drum the two 27-block sections of the Subroutine Generators. Next, it transfers from tape to core the 6 blocks of Generation Subroutines.

RQ routine is then referenced to set up some block and line counters, put the proper parameter for 5 or 7 Uniservos into Op Control routine, and put two title blocks on both tape 5 holding Op File I and the tape that is to hold the generated coding. This tape will be either on Uniservo 4 or 7, depending on whether 5 or 7 Uniservos are used. In addition, on the 22nd line of the title block for the generated coding. the RQ routine puts the contents of 13, which is a count of the number of blocks of the corrected problem on tape 5.

The tape holding the string-out input, either on Uniservo 3 or 6, is now moved forward one block to bypass the title. Then an exit jump is made to the beginning address of CG, the Control Generation subroutine.

Also included in the same block as the Generation Set-Up is a Drum Loader routine which can be used to help update or correct the UNICODE Master Tape. First a flex or bioctal copy of a revised Generator is loaded into the core. A look at the annotated coding of this Drum Loader will show the numerical PAK setting to the left of a section of coding labeled for the specific Generator. A start at this address will transfer the Generator to its proper place in the drum. In this connection, the separate write-up on the System Tape Package should be consulted to ensure that the other necessary steps are taken to update the Master Tape correctly.

## Generation Set-Up Routines - Flow Charts

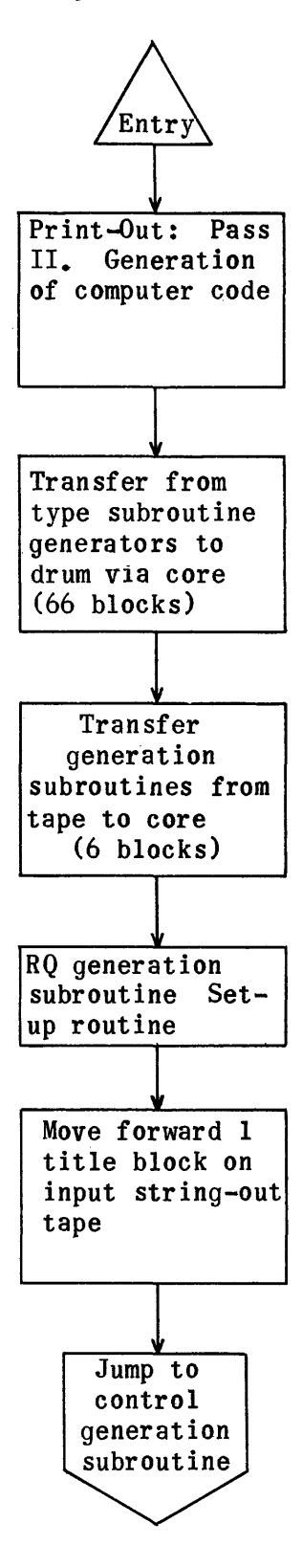

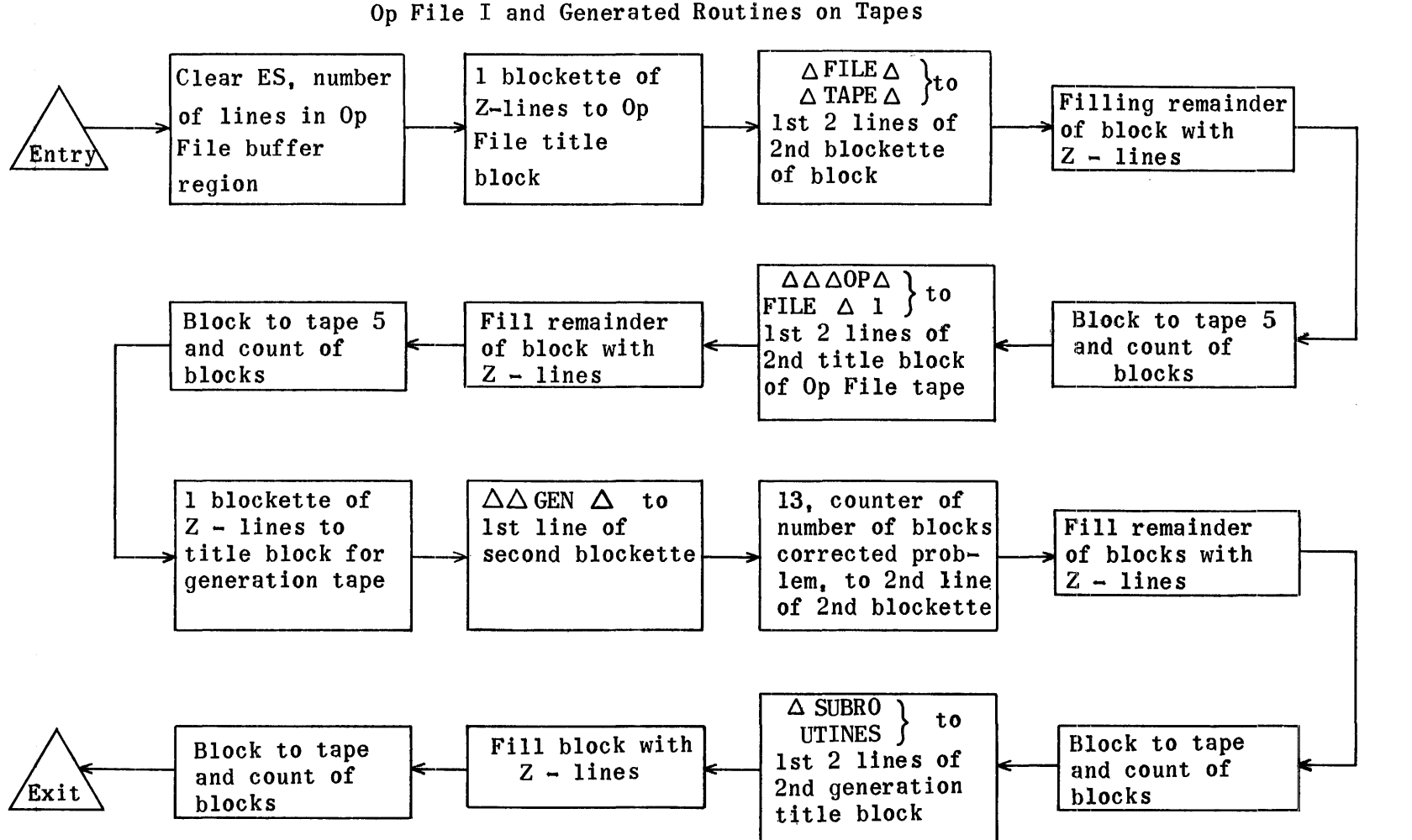

### Generation Set-Up Routines- Flow Charts

RQ Routine To Set Up Op Control Routines and Write Title Blocks For Op File I and Generated Routines on Tapes

## Generation Setup and Drum Loader Regions

RE DA7230 RE RQ7256 RE BF7325 RE BG6250 RE BH6250 RE CJ50212 RE CK56462 RE CD3300 RE CE3300 RE CN600 RE EX7350

Generation Subroutine regions are also needed to assemble this tape.

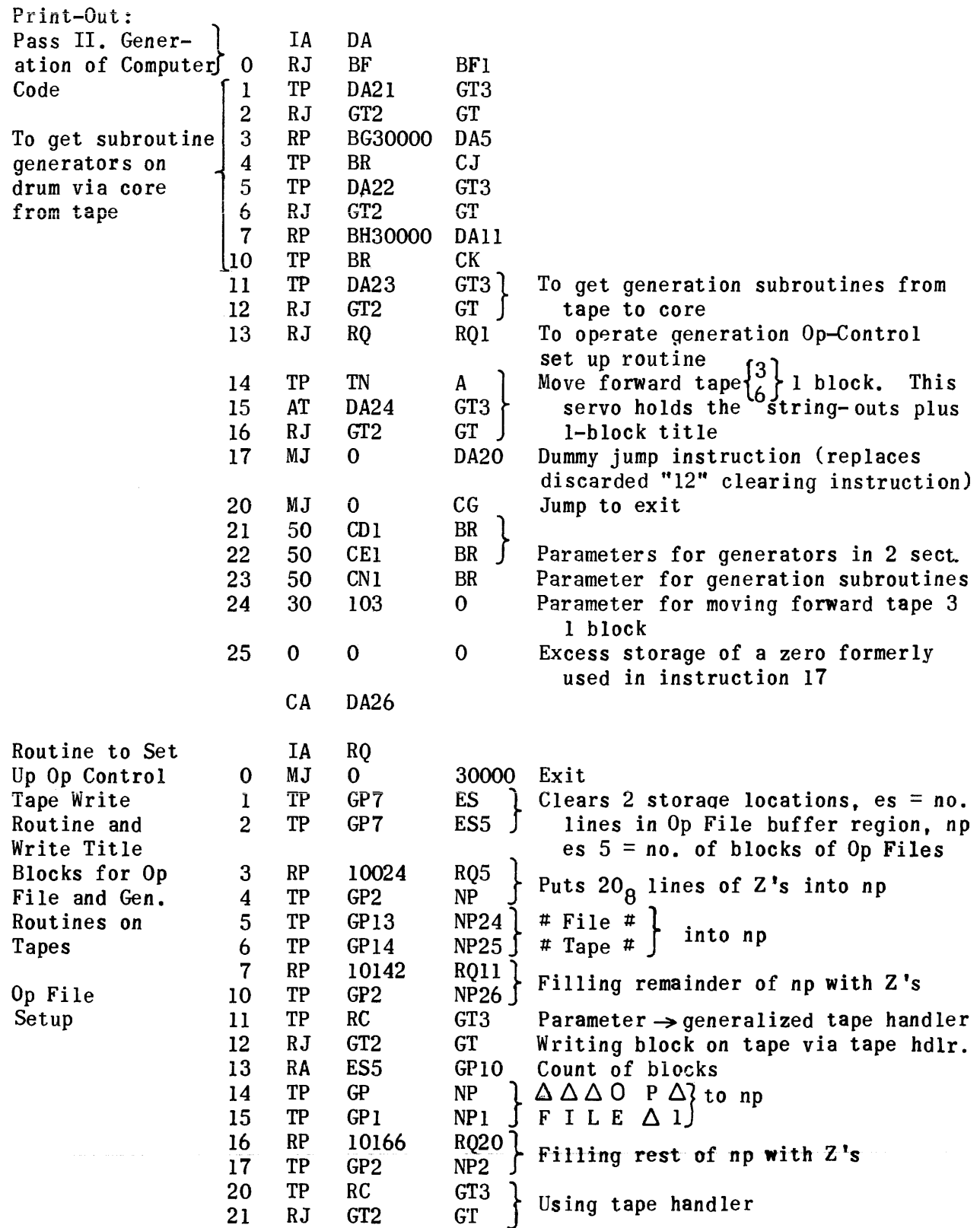

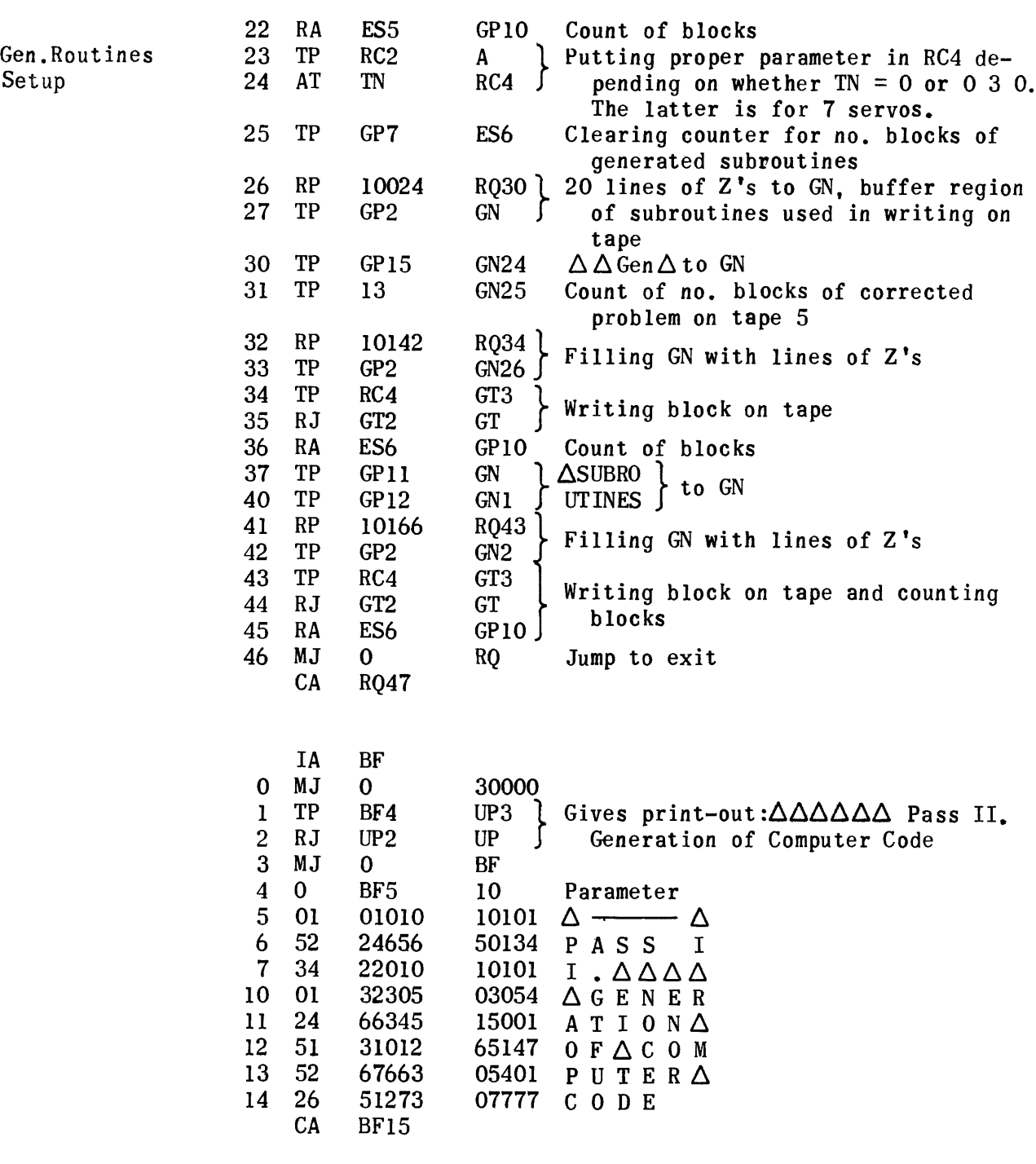

Routine used to load Generators from Core to Drum (used only in assembling initially the UNICODE generators; operated by console manipulation). A changed generator is first read into the core. Then a start with PAK set to the numbered address shown at left will transfer the generator to its place in the drum.

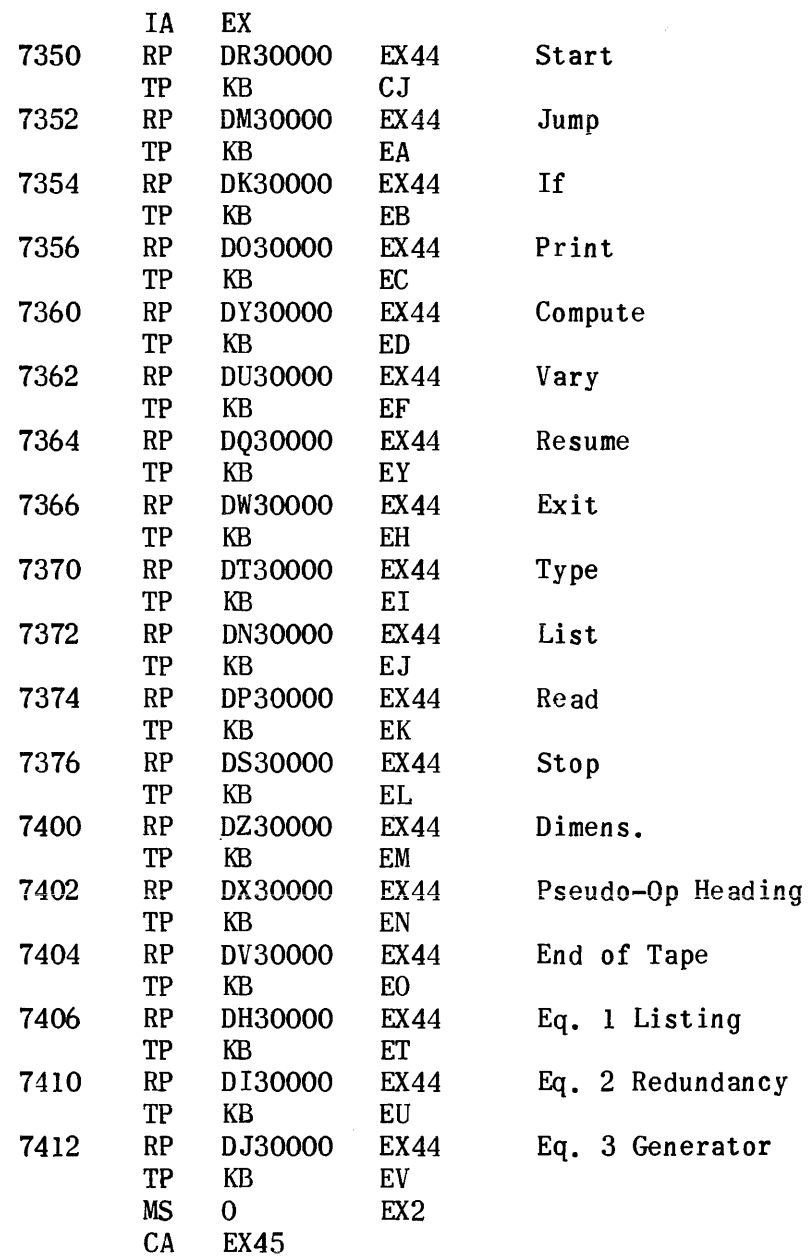

 $\bar{\gamma}$
# 2. **GENERATION SUBROUTINES**

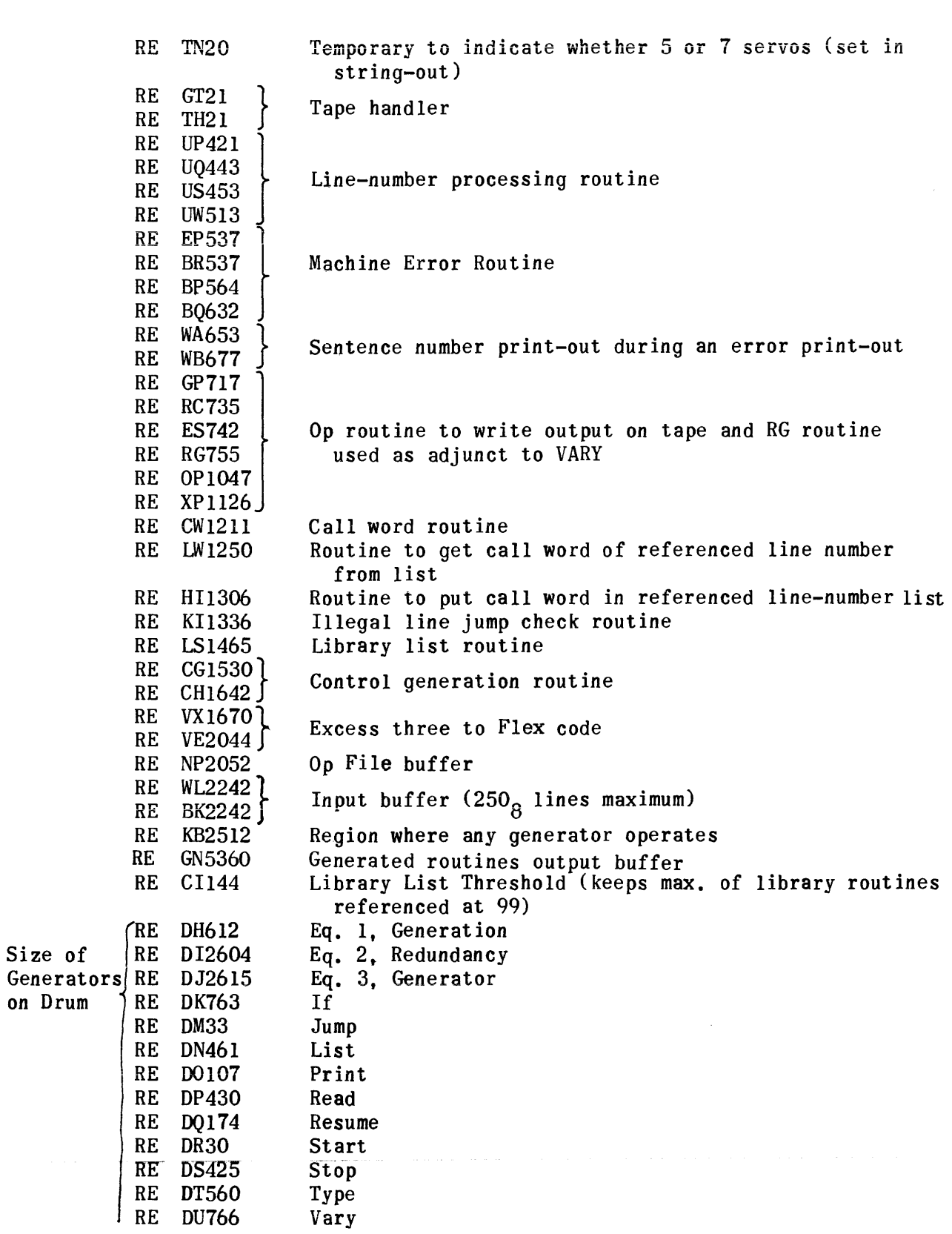

 $\mathcal{A}^{\mathcal{A}}$ 

2. Generation Subroutine Regions

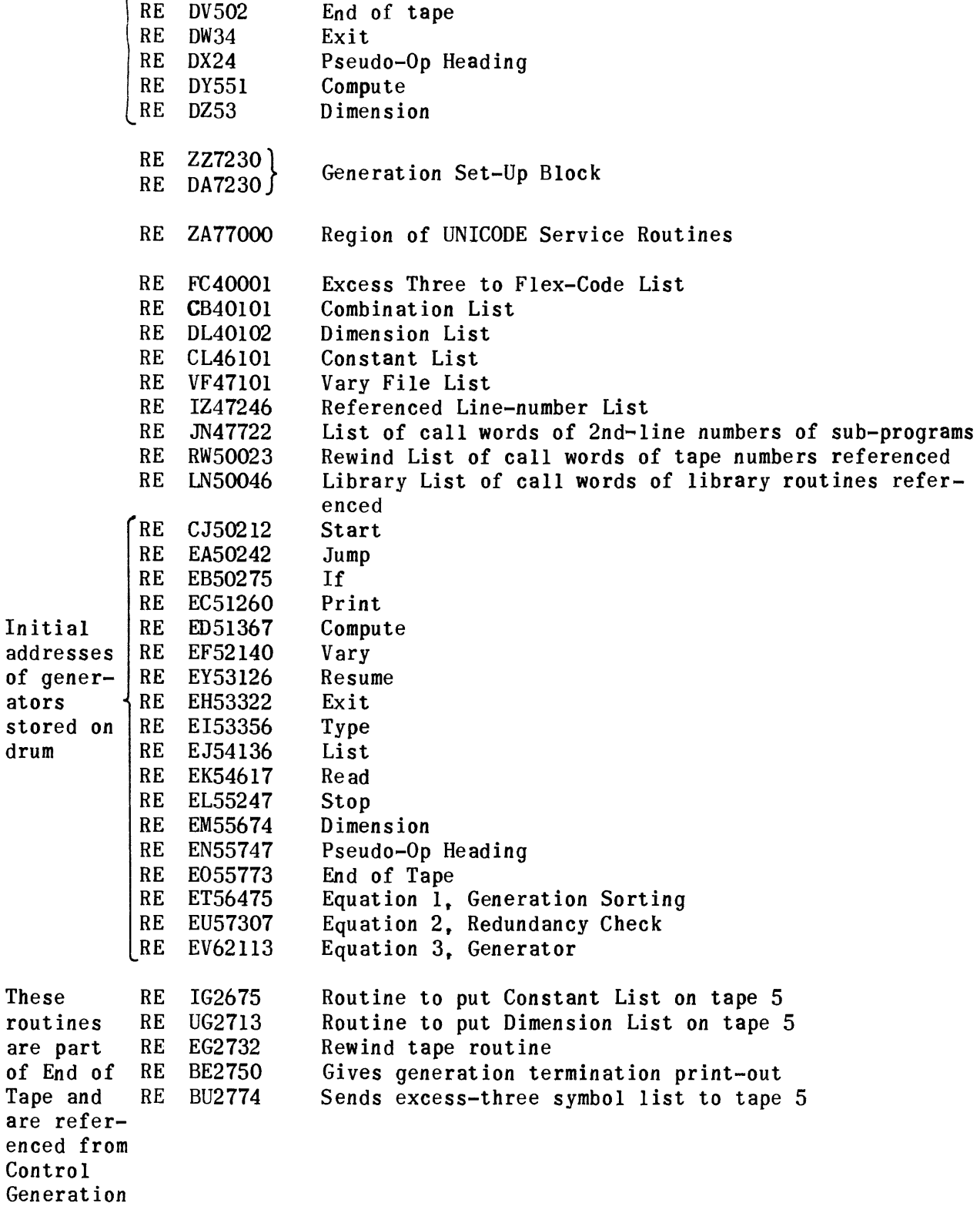

Unless otherwise stated in the coding, the above regions are sufficient for all the Generation Subroutines included in this section.

are

are

Control Generation Routine

As with the Generation Set-Up Routine, the indicator TN is used to determine on which Uniservo the string-out input to generation has been written. It may either be on Uniservo 3 or 6 depending on whether 5 or 7 Uniservos have been used.

The title block having been passed by, the first line of any block on this tape beginning a new sentence string-out contains the number of lines in the string-out. If this number is greater than  $170<sub>8</sub>$ , two blocks of input for that sentence are read into the input buffer. The buffer can only preserve a maximum of 250<sub>8</sub> significant words. Any excess lines above 250<sub>8</sub> are later overlayed by the transfer of a generator into the core. Alarms· in the Translation or String-Out Phase have already given adequate protection against possible exceeding of this string-out buffer maximum so there is no further check made against this contingency in generation.

The line number of the sentence being analyzed is compared with the numbers in the referenced line-number list IZ by means of routine HI and, if found, its call word added to the list as needed.

The content of BK2, which holds the name of the sentence under analysis, is compared with a list of sentence titles to determine what type of sentence is being analyzed. Depending on which equality is found, a jump is made to a corresponding section of the routine which brings in the proper generator from the drum, makes a referencing return jump to it, and then jumps back to the beginning entry of Control Generation to get the next sentence input. The return jump to the generator causes the generation of the desired sentence coding, followed by the writing of it on tape and the storing of its Op File in a buffer for later writing on tape.

If none of a list of 13 sentence types is recognized, a comparison is made to see if End of Tape instruction has been encountered. If yes, the End of Tape Generator is brought into the core from the drum. Control of the End of Tape generation is retained in the Controi Generation from CG77-CGIIO where a succession of return jumps does a variety of things explained more thoroughly in the write-up on the End of Tape Generator. The exit from this succession is a jump to ZAlO, the address of an overall UNICODE control service routine in the drum.

If the End of Tape sentence is not recognized as suggested in the preceding paragraph, the call word of the sentence is checked to see if it is greater than 40000. If yes, the sentence is recognized as a Pseudo-Op Heading and the generator for this type is brought into the core. Before referencing this generator, the line number of the sentence is put in the proper place in the prelude of the routine which is to be generated. Following this extra remedial step, the generator is referenced similarly as with other generators.

If the call word of the sentence proposed above is not greater than 40000, the sentence is determined by this system of elimination to be the only remaining type not considered - namely, an equation.

This type of sentence requires special handling which is explained at greater length in another write-up. Briefly an equation sorting routine is transferred from drum to core and then referenced by Control; next, an equation redundancy routine is transferred from drum to core and similarly referenced; finally, the last equation generator is brought into the core and referenced to complete the handling of the sentence. Termination is as usual by getting the next sentence input.

The only final termination to generation lies in the recognition and handling of an End of Tape sentence.

All generators or portions of generators are transferred to the core at the same starting address, 2512. This first line is an exit line, the entry line for the main referencing of a generator being the Reco equivalent of 2513.

The generators are packed on the drum starting at 50212. Information concerning their assumed length on the drum and their initial addresses there is obtained by examination of the annotated copy of Generation Subroutine regions preceding the Reco coding of the Generation Phase.

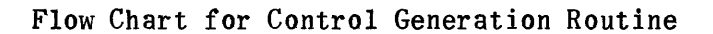

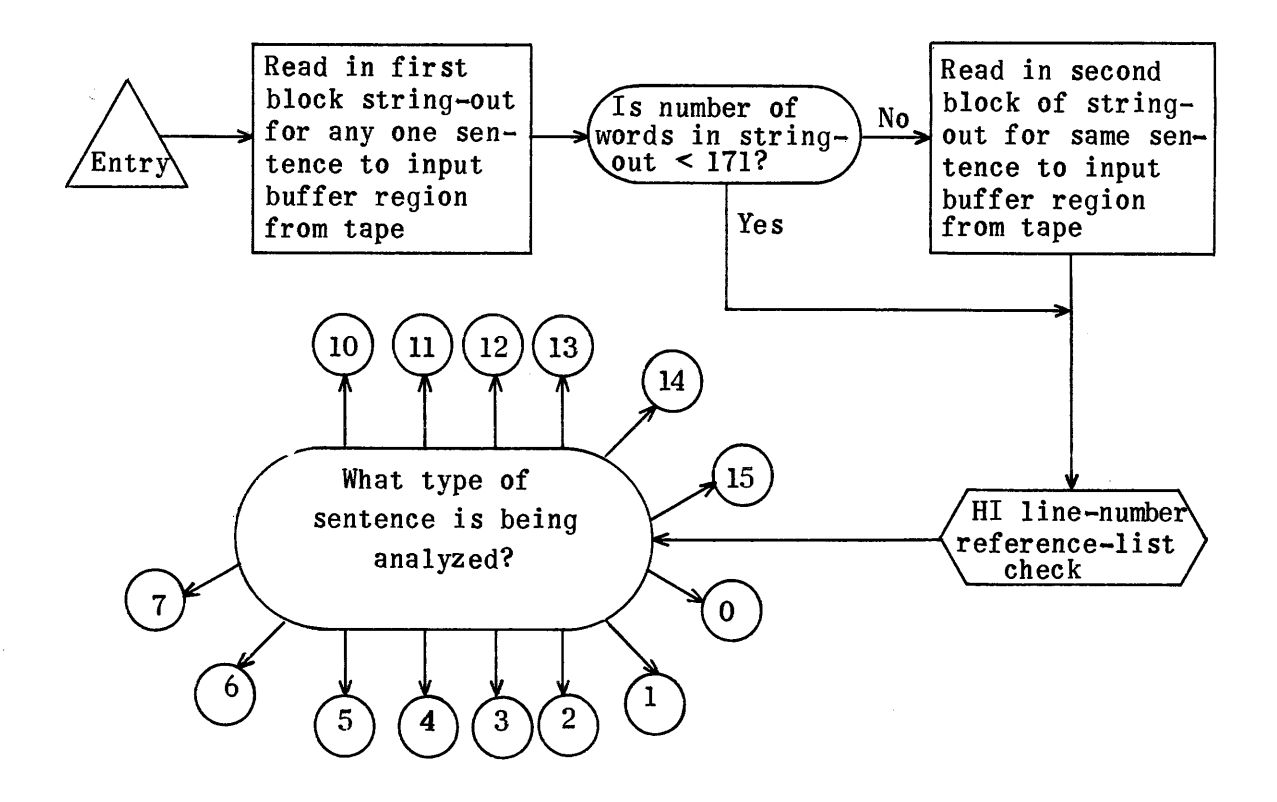

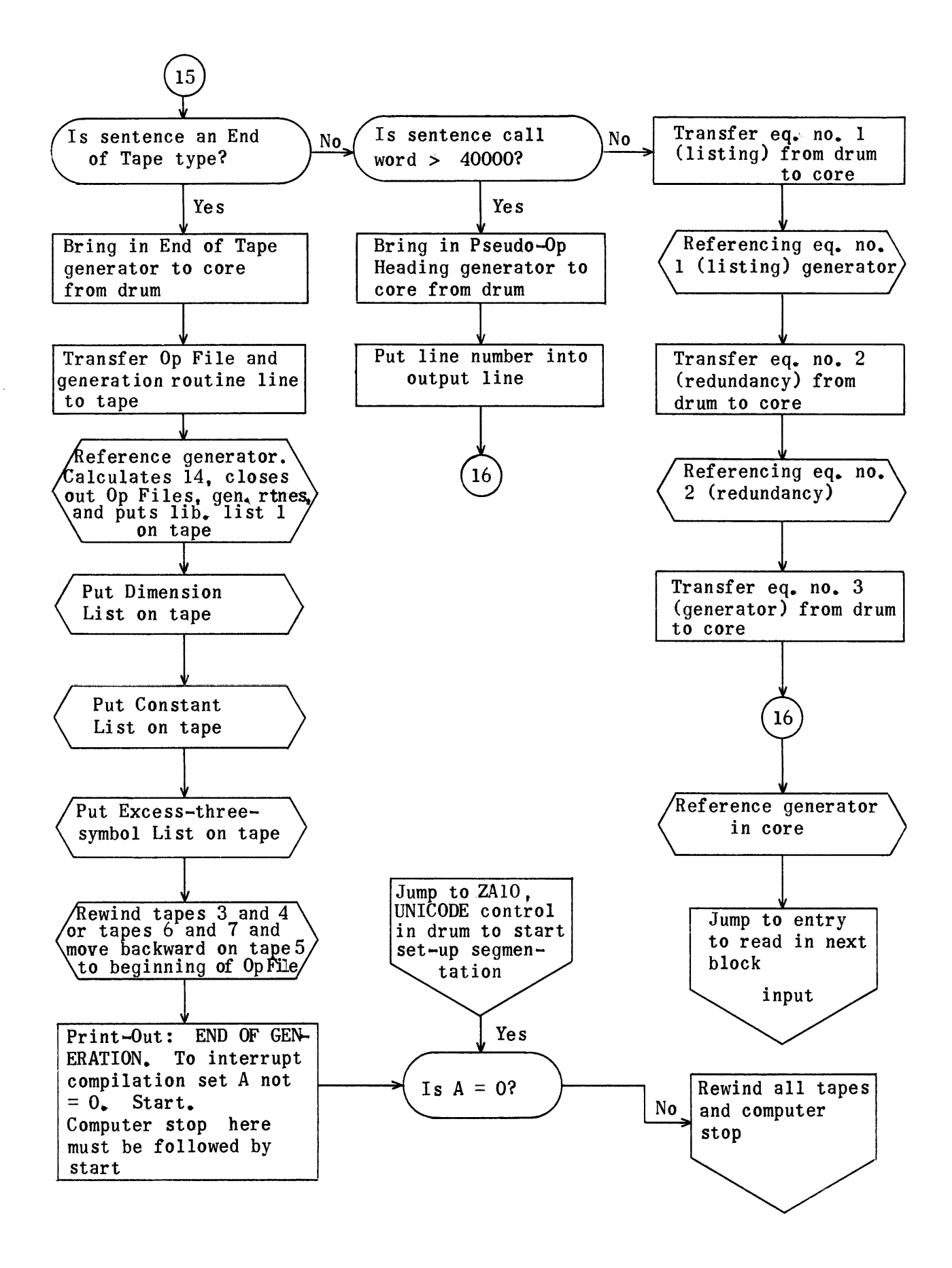

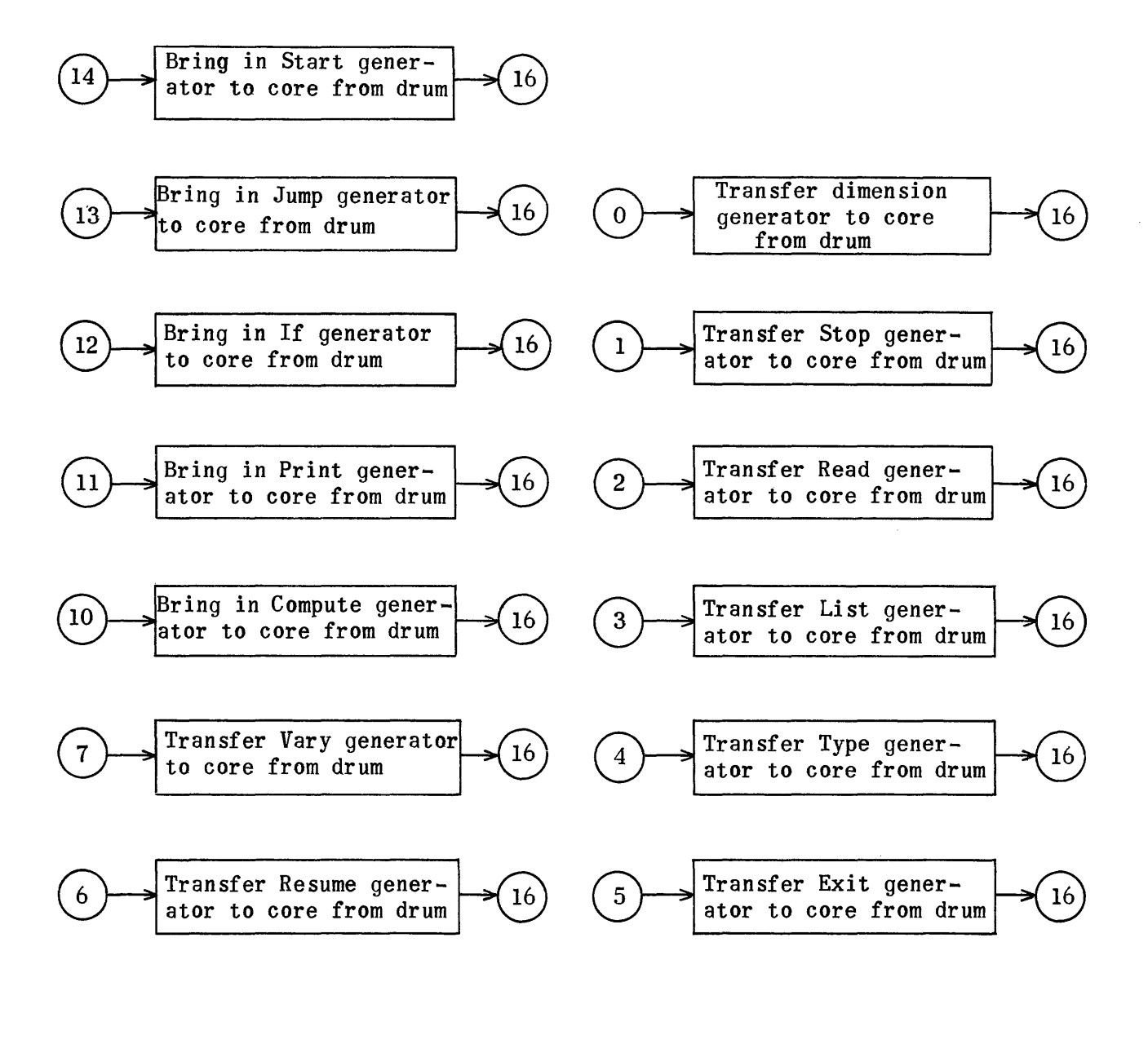

## CONTROL GENERATION ROUTINE

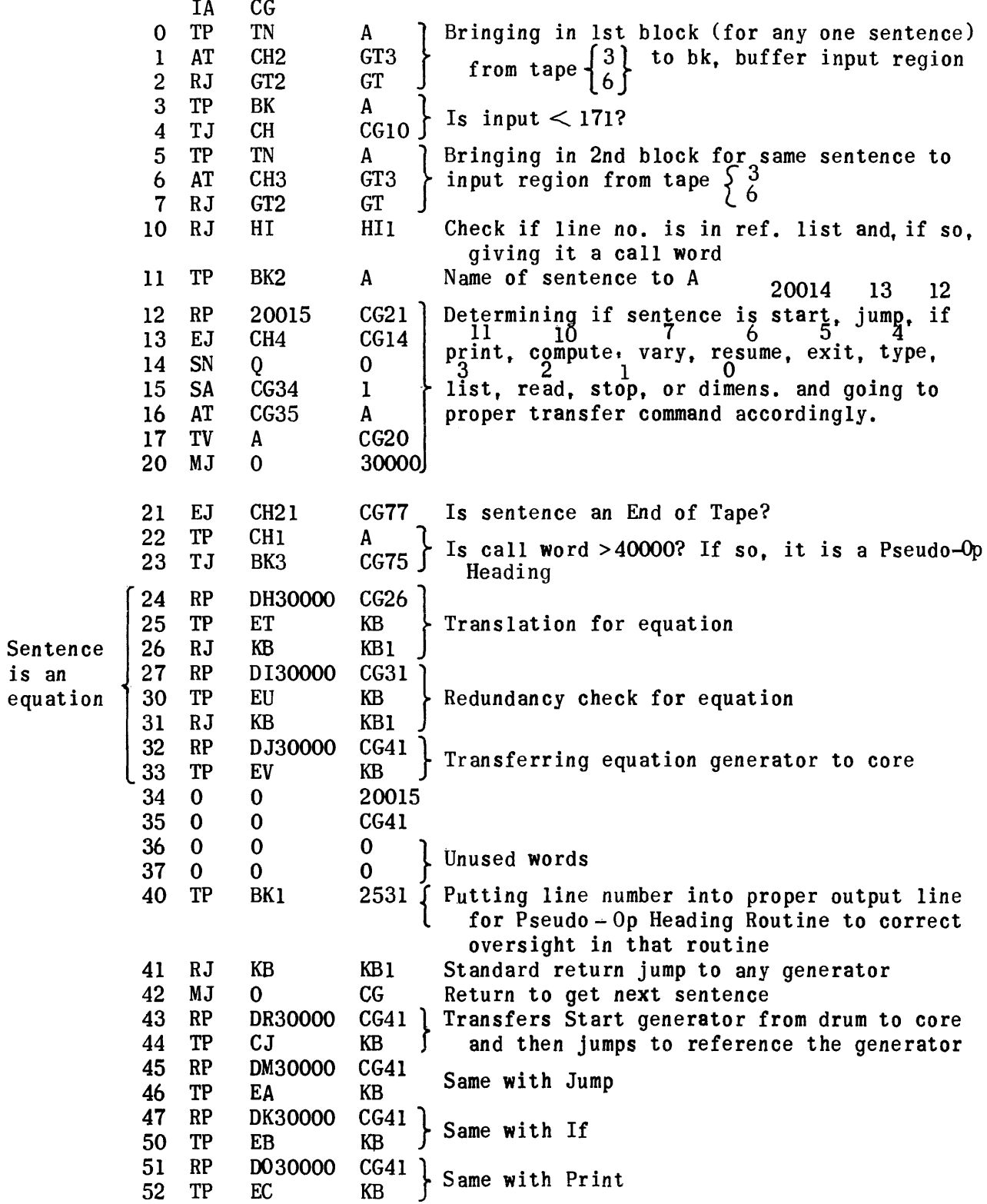

is

 $\mathcal{A}^{\pm}$ 

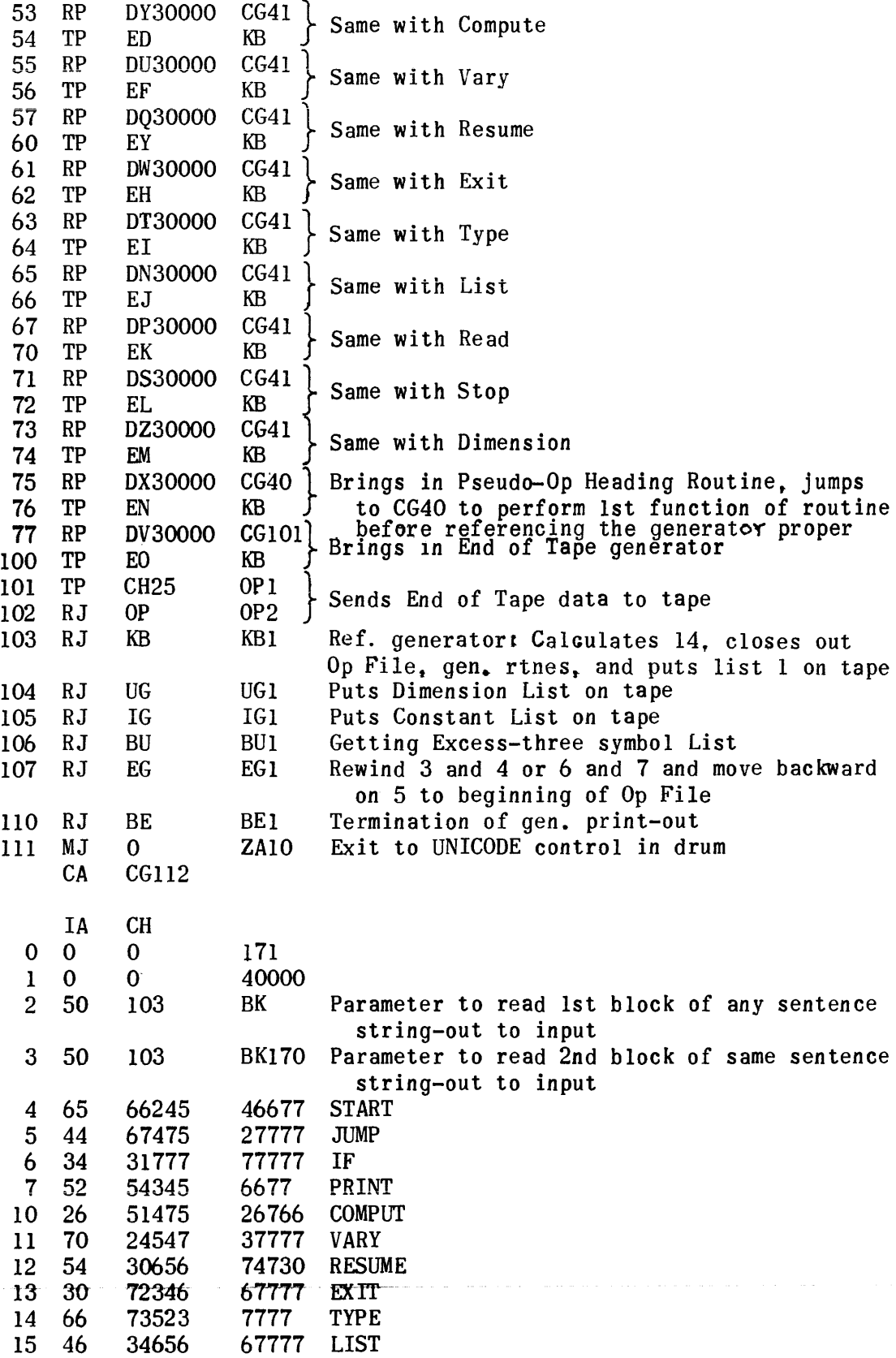

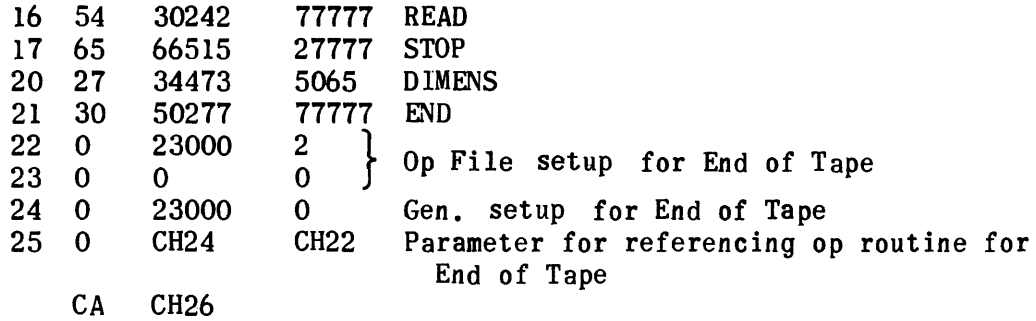

#### COMPUTER ERROR ROUTINE

This routine is used when a compilation inconsistency occurs in the Generation Phase or later. It prints the following:

## ALARM $\triangle$ XX<sub>\*</sub> $\triangle\triangle$ Compilation $\triangle$ Inconsistency $\triangle$ (Possible Computer Error). Recompile.

where  $XX$ , a decimal number from  $1 - 20$ , is determined by where the routine is entered. The regular entrances to the routine are BRI to BR24. If the entrance: is BR1, XX = 1; if the entrance is BR10, XX = 8; if the entrance is BR24, XX = 20; etc. The routine should not be entered with a return  $\frac{1}{2}$ ump.

After the print-out, all tapes are rewound, and the computer stops with PAK set at the UNICODE service entrance of compilation.

A rewind of all tapes with a computer stop is secured without a print-out by entering the routine at BQ6.

Eleven alarms (entries BRI-BR13) have been assigned at different portions of the UNICODE coding. Explanations of these alarms follow:

## COMPILER INCONSISTENCY OR COMPUTER ERROR ALARMS

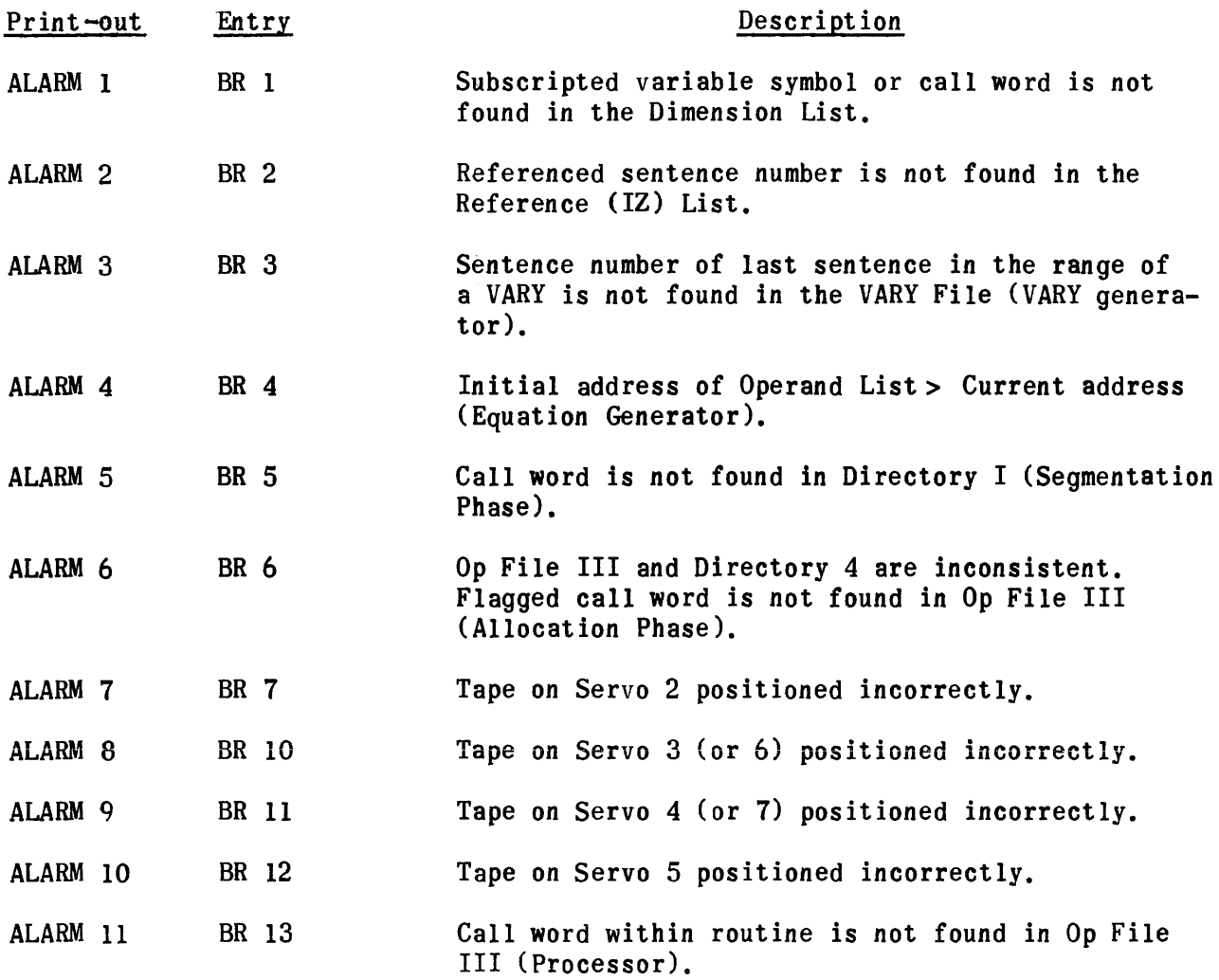

 $\sim 10^{-10}$ 

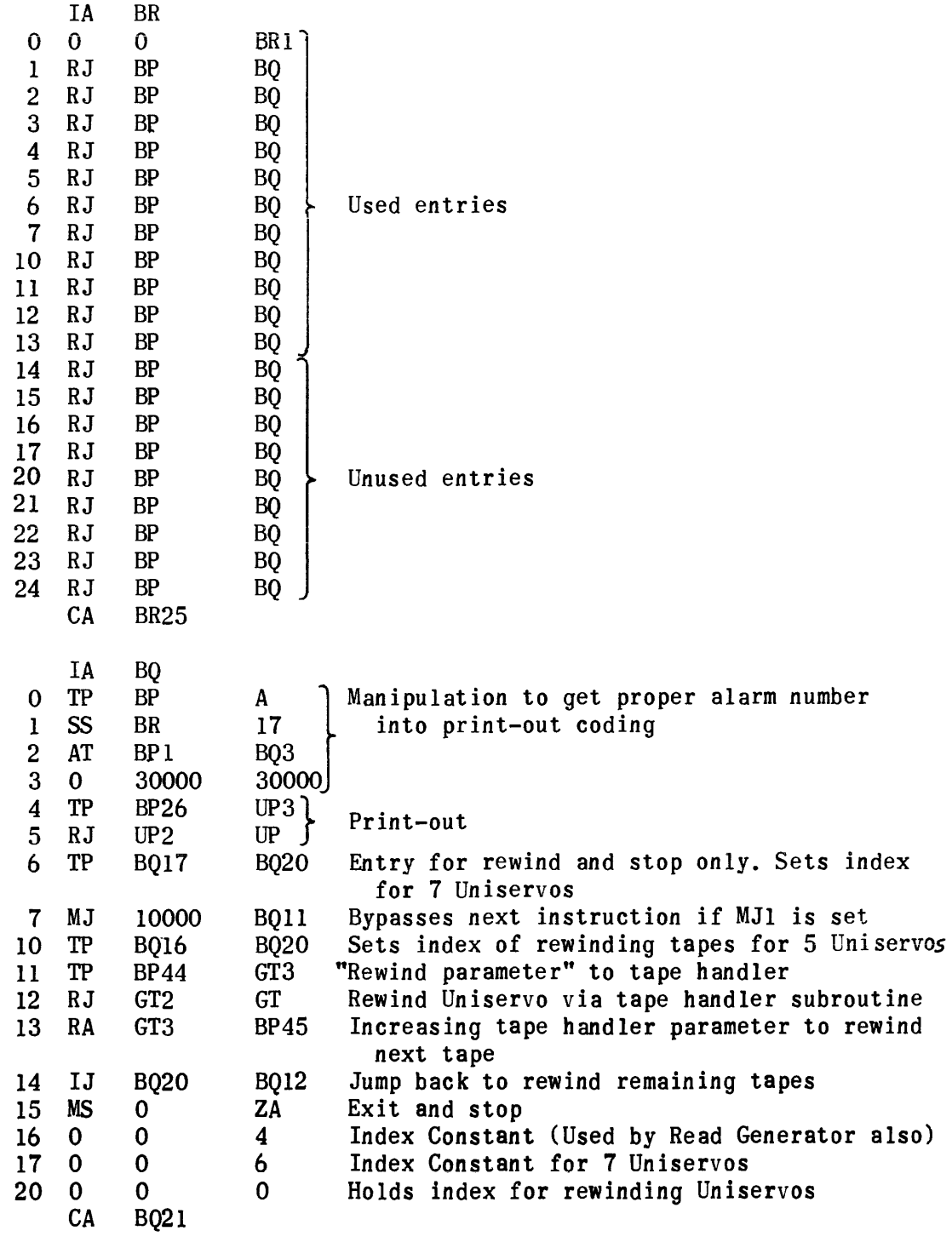

 $\alpha$  is a second contract of the second  $\alpha$ 

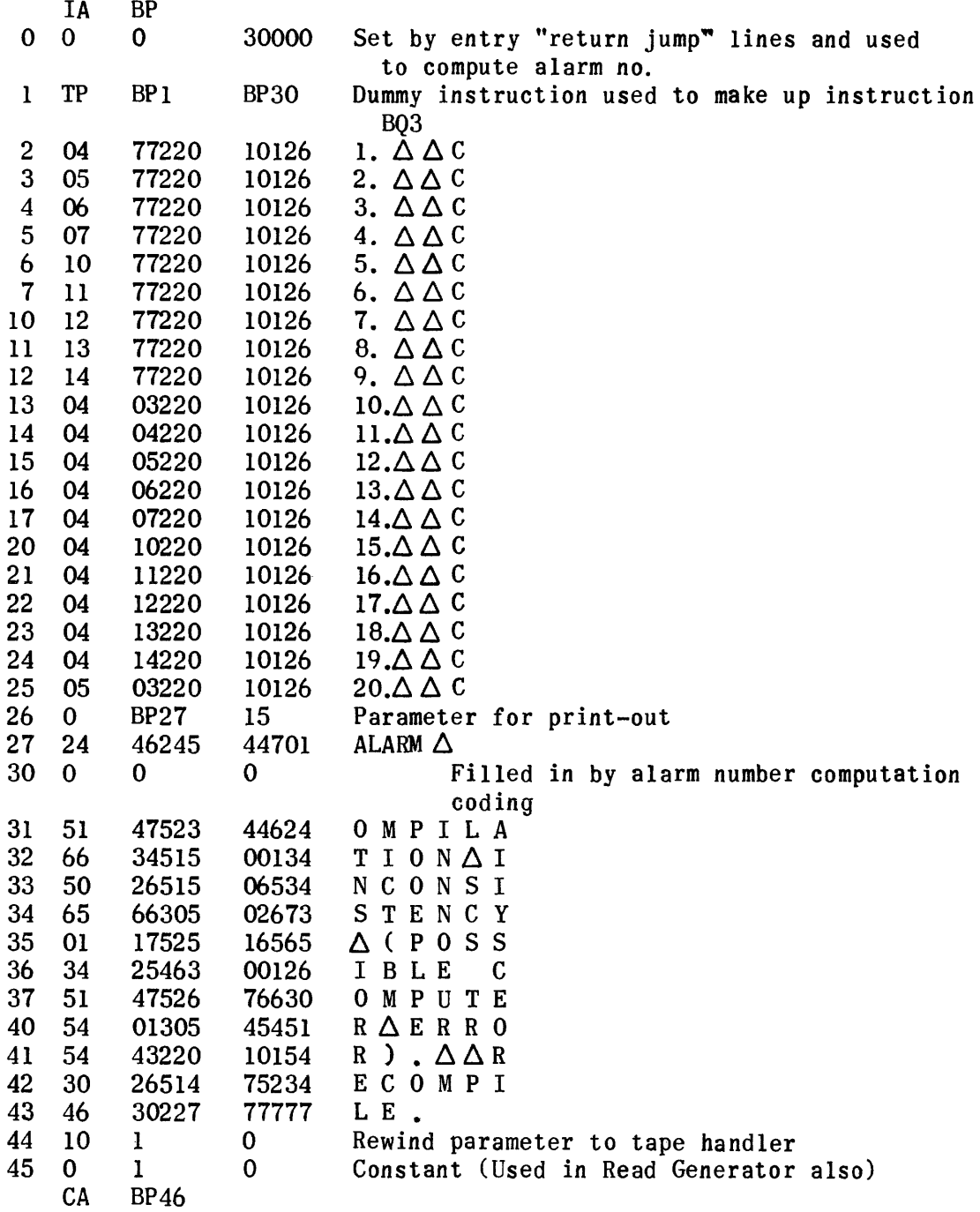

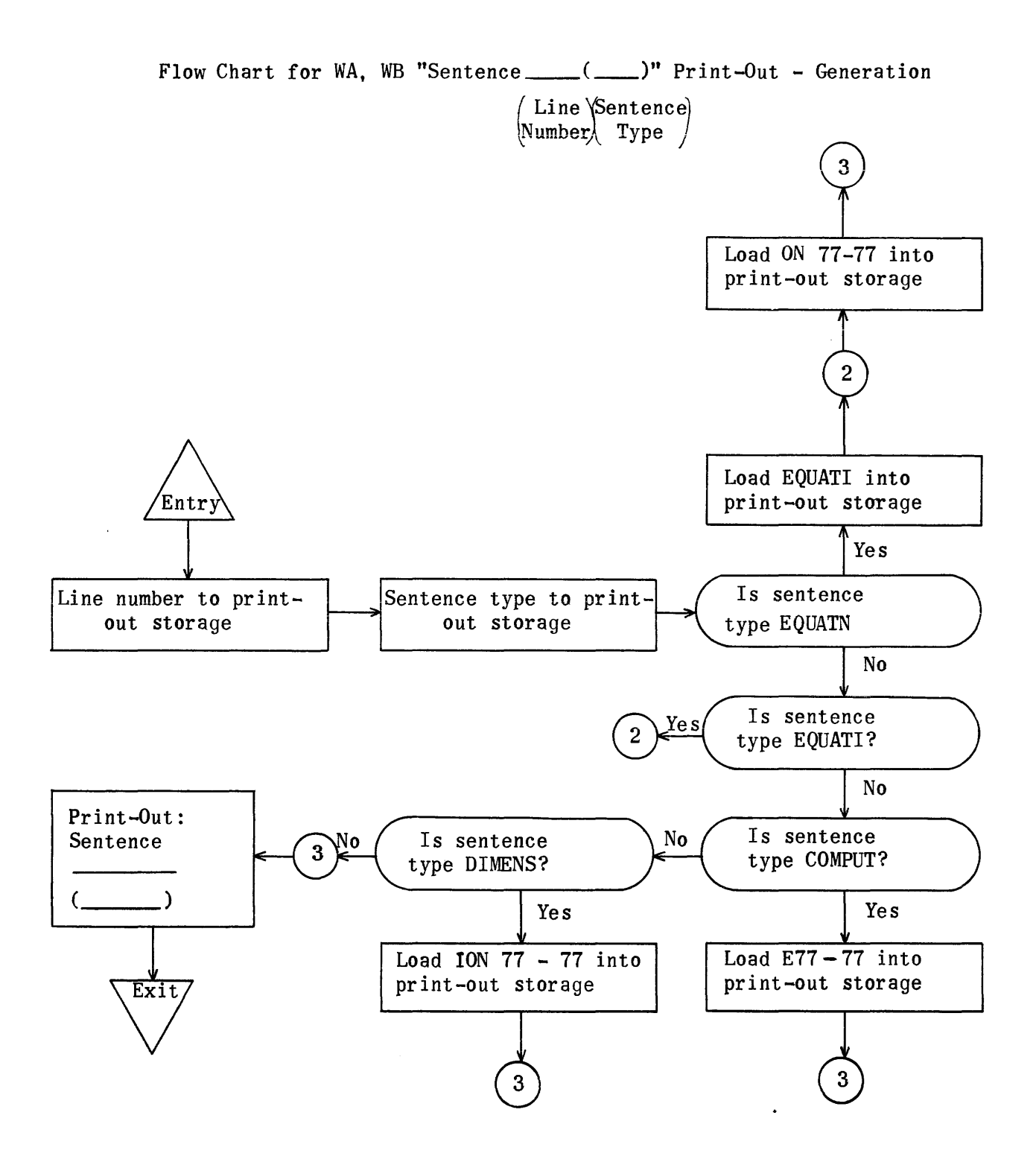

WA Subroutine to Print-Out "Sentence (Line Number) (Sentence Type)" without Error Referencing

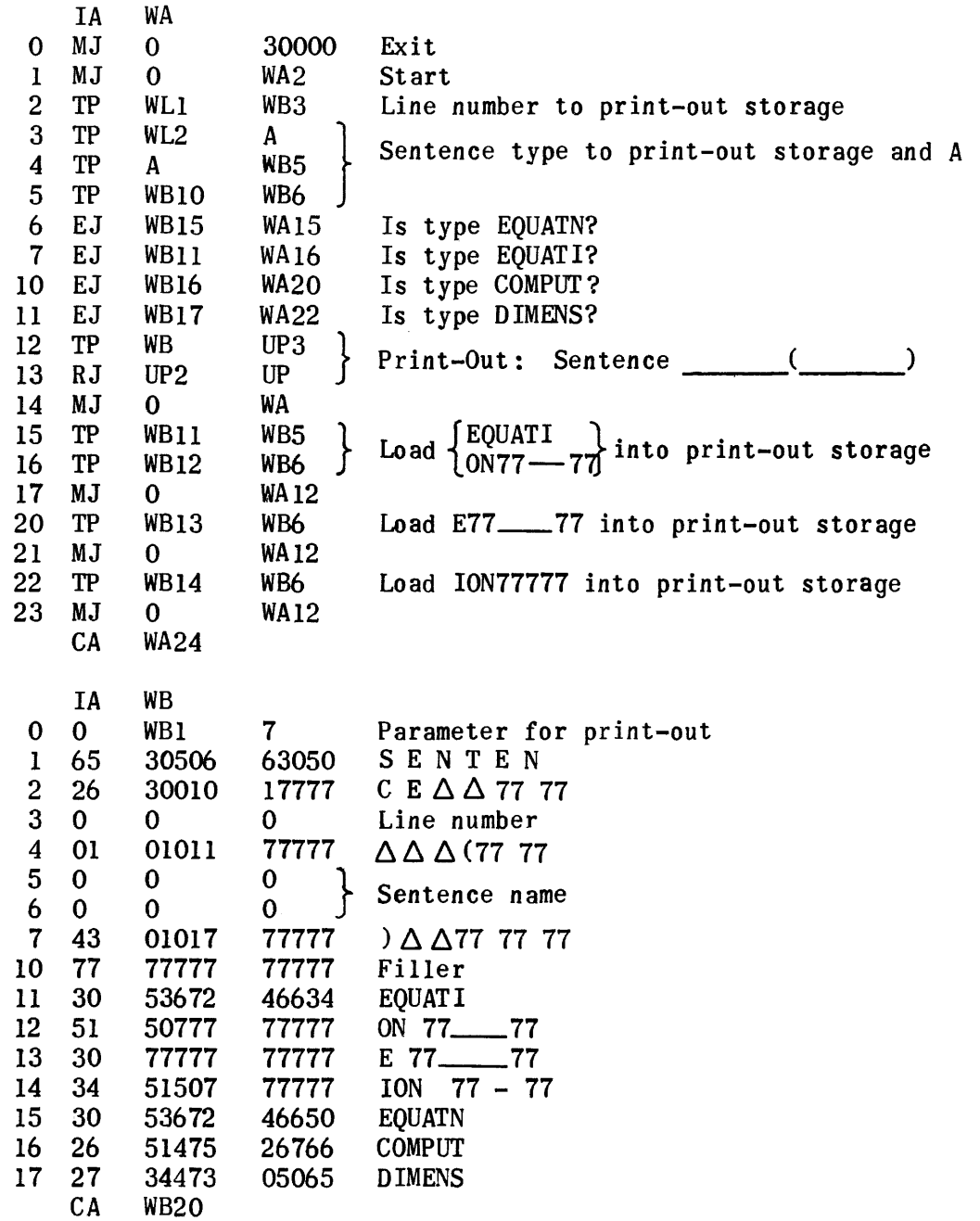

, we can see that we can be a set of the second contribution  $\mathcal{O}(\mathcal{E})$ 

 $\lambda$ 

#### ROUTINE TO CONTROL TRANSFER OF OP FILE 1 ITEMS AND GENERATED SUBROUTINES TO TAPE

To use Op Control Routine, a parameter word must be sent to Op1 prior to the entry instruction RJ Op Op $_{\alpha}^2$ , u of Op1 must contain the address of the first line of the generated subroutine; v, the address of the first line of the Op File 1 entry for the subroutine. The function of the routine is to transfer the generated subroutines *and* Op File 1 items to Uniservos. Z lines are added to fill up the last block of each generated subroutine.  $170<sub>g</sub>$  lines constitute a block.

The actual writing *on* tape units is done by means of the generalized tape handler routine. The proper parameter words *and* entries to the tape handler routine are supplied in this Op Control Routine.

The entry instruction of this routine is a return jump to RG subroutine which adds a call word to the Op File *and* alters the exit line of the generated routine if the sentence generated is the last sentence in a VARY loop.

Op File 1 items are stored in a buffer region, NP, *and* accumulated until they fill a block, whence they are transferred to tape. Not taken care of in this routine is the final unfilled block of Op File 1 items. The coding necessary to fill this final Op File 1 block with Z's *and* transfer it to tape is contained in the End of Tape instruction.

The routine handles data stored either in the core or drum. If subroutine data is in the drum and it exceeds a block. it is transferred a block at a time into region GN in the core and thence onto tape. Subroutine data groups less than a block are transferred from drum to core in one set of repeat instructions. Op File 1 data groups in the drum are transferred to NP in the core just as if they were located in the core.

Subroutine data groups in the core are handled somewhat faster. All complete blocks of a subroutine are handled as a single unit in their referral to the generalized tape handler. The last partial block of a subroutine is then transferred to region GN, where the proper number of Z lines is added to make a complete block. This region GN of  $170<sub>g</sub>$  lines is needed only during Op Control operation. Between referrals to the routine it may be used for other

temporary purposes. In this respect it differs from region NP which is reserved exclusively for Op File 1 item storage during generation.

At the beginning of generation instruction RJ RQ RQI causes the proper starting blocks to be written on tape, and sets up the proper parameters for the generalized tape handler. depending upon whether 5 or 7 Uniservos are used. On Uniservo for generated subroutines, GEN TAPE is written on the 21st and 22nd lines of the first block. SUBROUTINES on the 1st and 2nd lines of the 2nd block. On Uniservo for Op File items, FILE TAPE and OP FILE I are similarly put on the first two blocks, with Z - fillers on the balance of the block lines. The counts of blocks of subroutines and Op File I items include these starting blocks.

The v portion of the first line of a subroutine program must contain the number of lines of prelude and routine. Similarly, the v portion of the first line of an Op File I item should contain the number of lines in the item. These figures are used in this routine.

ES, the counter for the number of lines in NP, is used in the End of Tape routine to transfer the final Op File I block to tape. ES5, the number of blocks of Op File 1 written on tape, and ES6, the number of blocks of subroutines written on tape, are also used in subsequent routines.

## Flow Charts for Op Control Routines - Generation Op Routine To Store Op Files and Write Buffer Loads on Tape

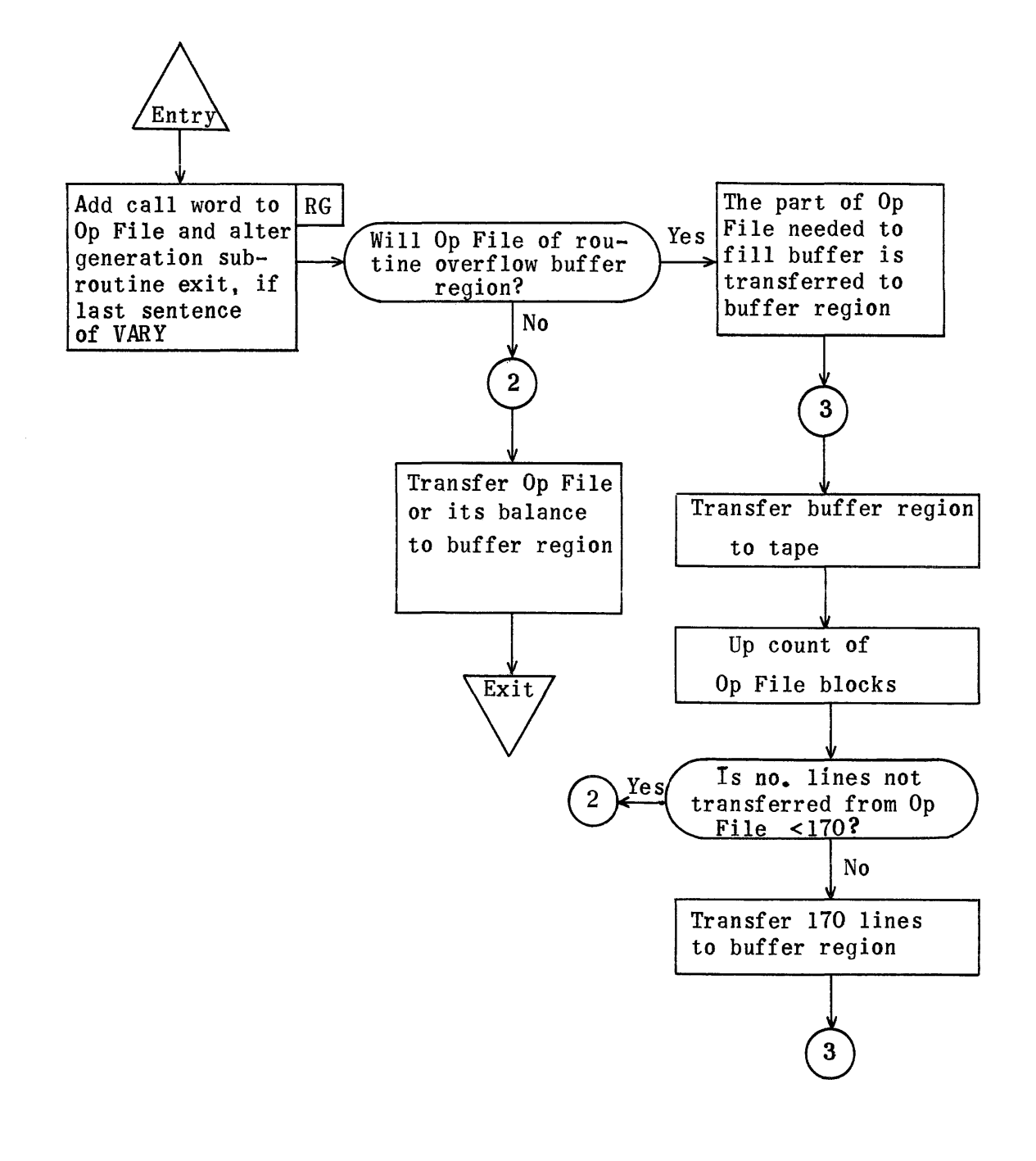

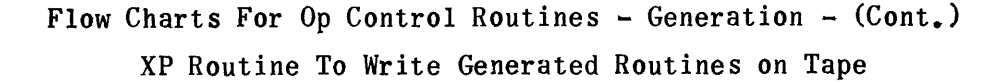

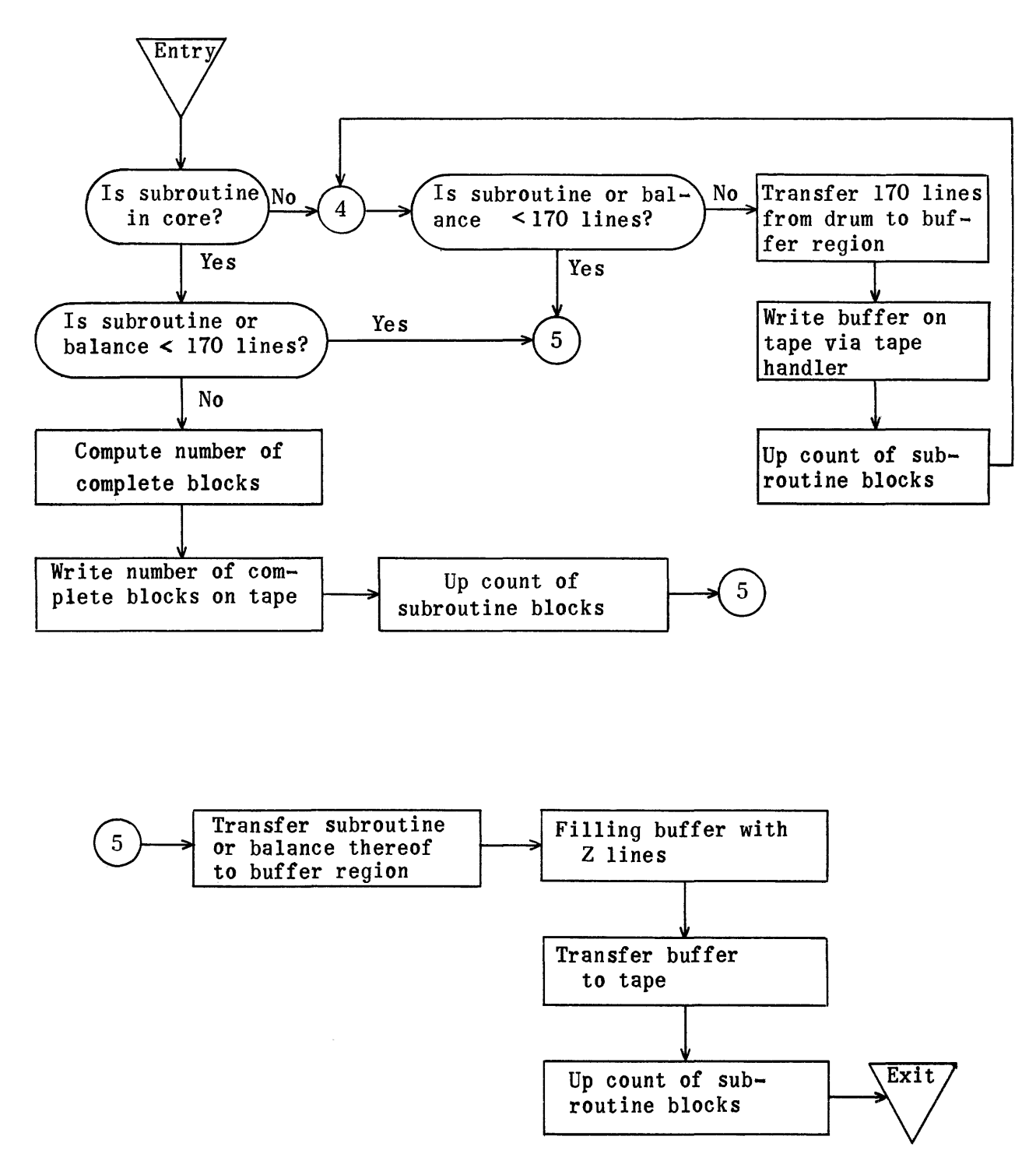

Flow Charts for Op Control Routines - Cont.

RG Routine to Insert Vary Call Word in Exit Line and in Op File I Item of Last Statement in a Vary Range

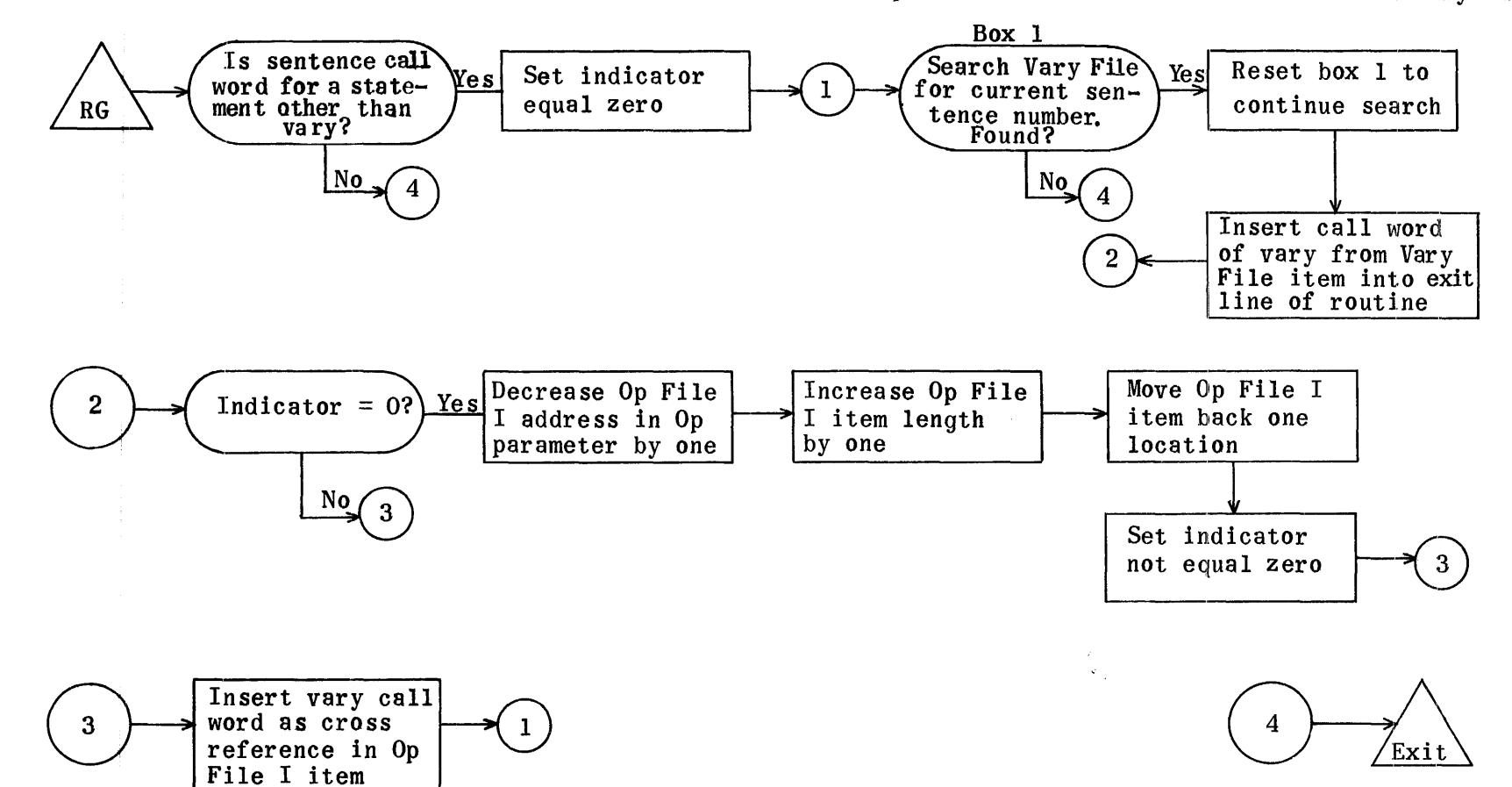

## OP CONTROL SUBROUTINE

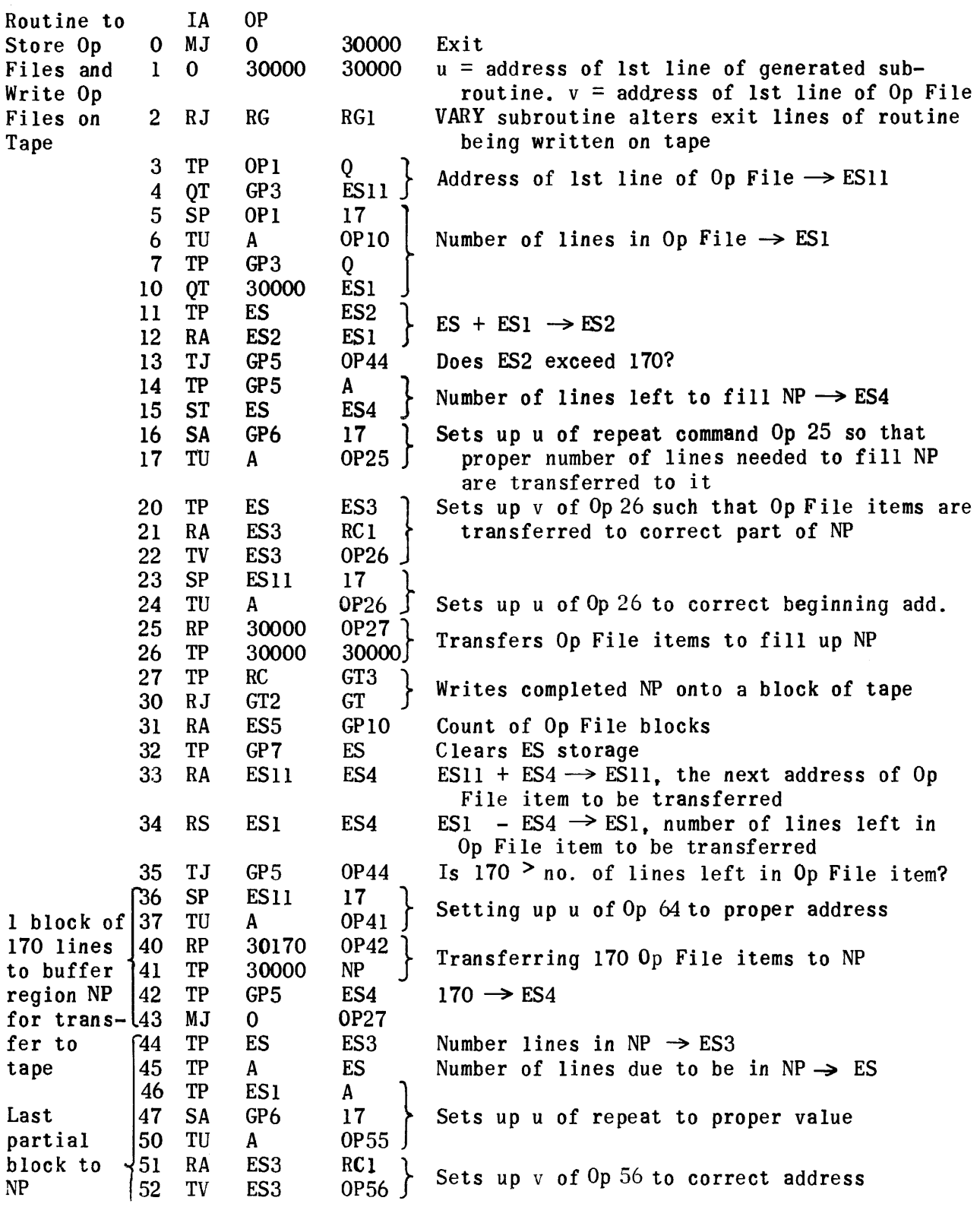

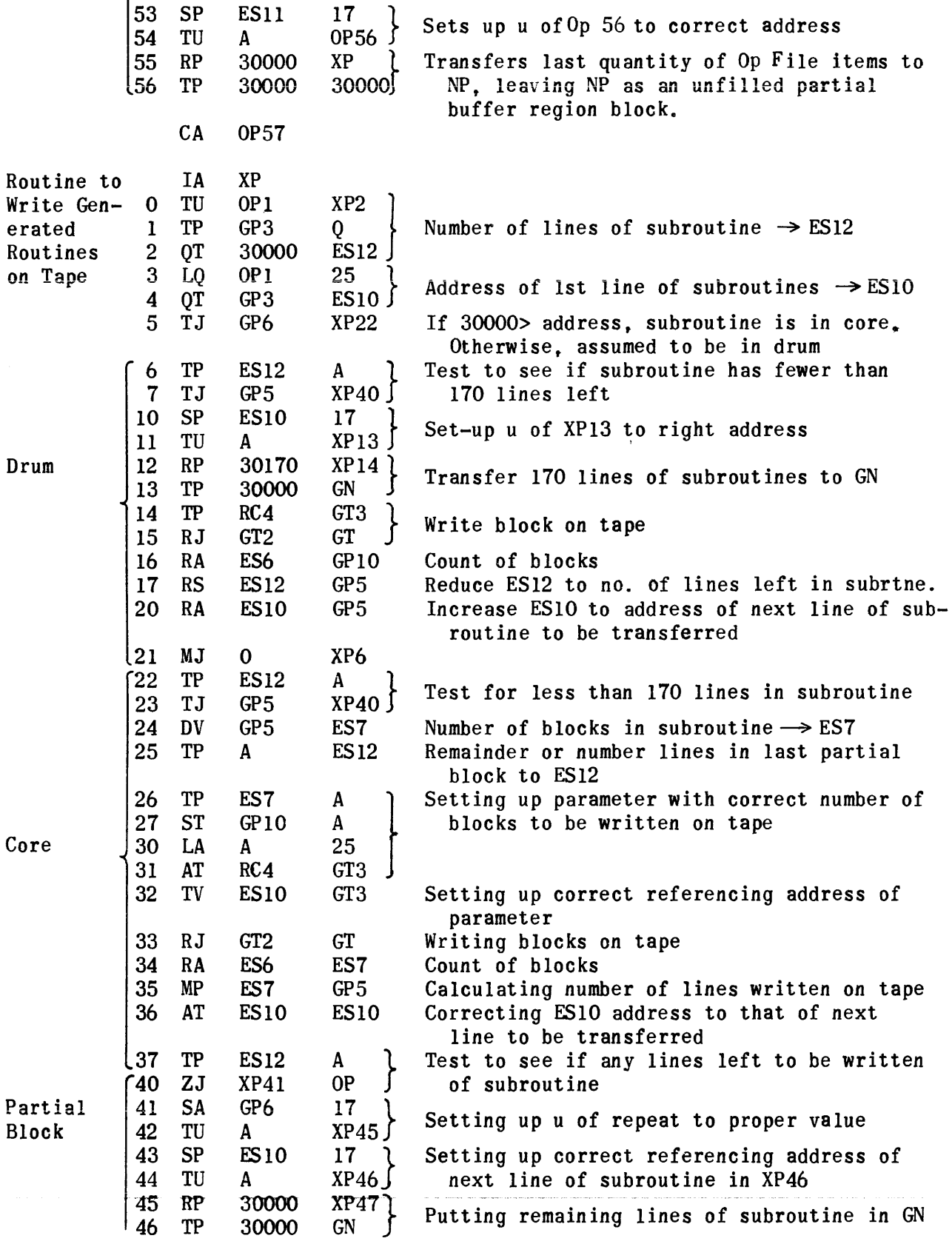

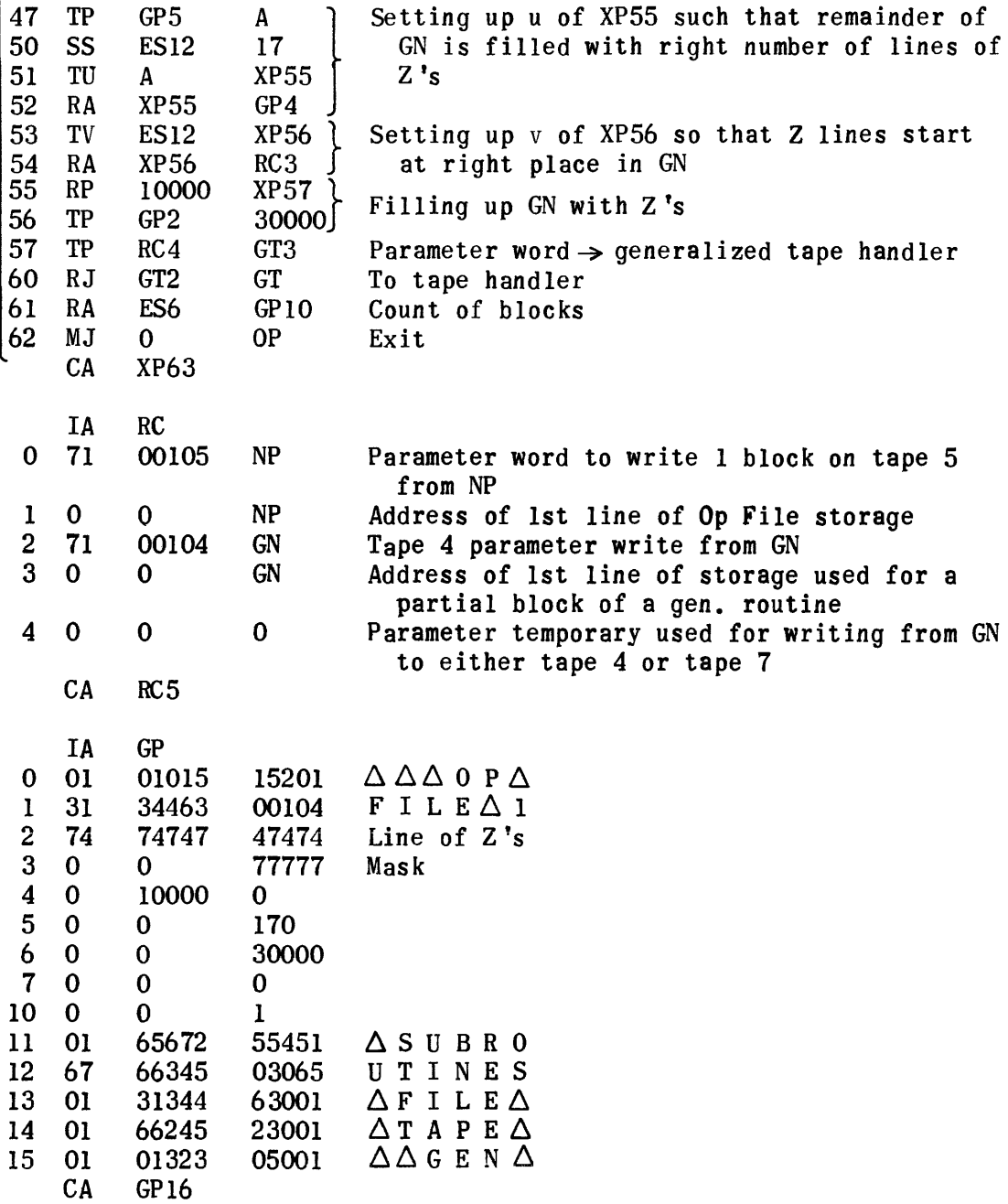

#### Op Control Subroutine-Sequential Uses of Temporary Storage (ES)

- o Number of lines in NP, buffer region in which Op Files are accumulated for writing on tape.
- 1 Number of lines in current Op File being stored.

{ Number of lines remaining to be stored from current Op File.

- 2 Used to accumulate ES + ESI.
- 3  $\int$  be transferred.  $FS \rightarrow ES3$  $(ESS3 + NP) \rightarrow ES3$ , giving the address in NP to which next line is to
- 4 Number of lines put in NP from current Op File the last time a group of lines was transferred.
- 5 Number of blocks of Op File 1 written on tape.
- 6 Number of blocks of subroutines written on tape.
- 7 Number of whole blocks of subroutines to be written on tape.
- 10 Address of next line of subroutine to be written on tape.
- -11 Address of next line of Op File to be transferred to NP.
- 12 **fNumber of lines of subroutines.** Number of lines of subroutine in last block.

#### OP CONTROL SUBROUTINE - RG ROUTINE

To Insert Vary Call Word in Exit Line of Last Statement of Range and in the Op File I Item

 $\circled{4}$ 

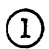

 $\circled{2}$ 

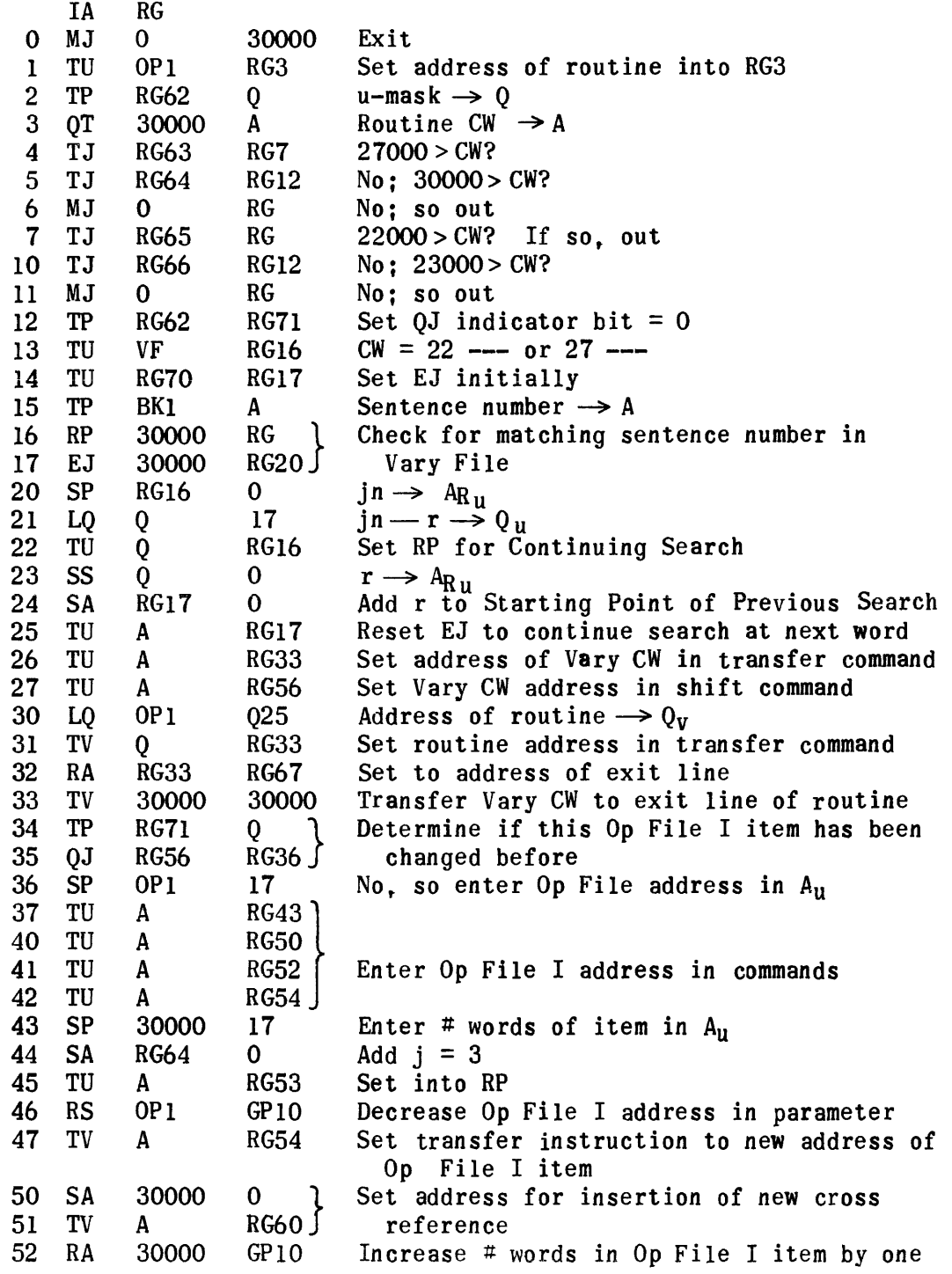

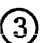

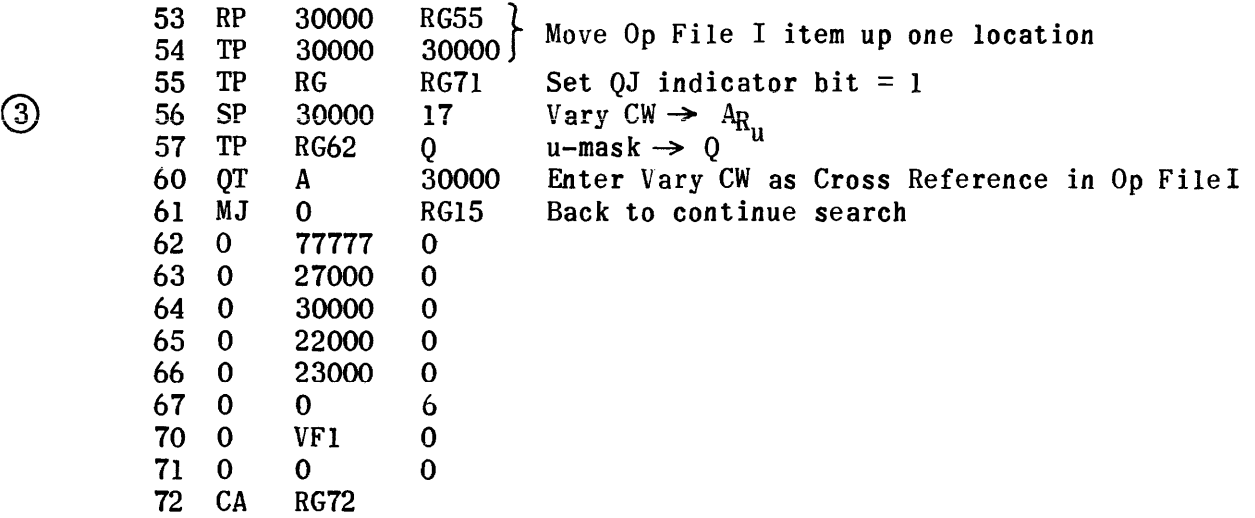

 $\sim 10^{-1}$ 

#### CONSTANT CALL WORD ROUTINE FOR GENERATION

At the start of string-out 00 20000 00000 is put in fixed address 10, which is a counter register for the number of constants. Both u and v of 10 increase with each added constant. If n of 0 2,n n in 10 exceeds  $1000_{R}$ , the computer stops with the alarm print-out -- (Sentence \_\_\_\_\_\_( ) Too Many Constants.

Input constant goes to A and the instruction RJ CW CWI activates the routine. The call word output goes to  $Q_{\mathbf{v}}^{\dagger}$  and  $\mathbf{A}_{\mathbf{u}}^{\dagger}$ .

The routine occupies  $368$  lines in region CW. Region C1, the list of constants, may occupy up to  $1000<sub>g</sub>$  lines in the maximum-size problem. Needed for the alarm print-out is the UP print-out subroutine.

If a constant is already in list CL, entry to the routine gives the call word by determination of its position. If a constant is not in the list, it is added to it and given the next call-word-number assignment.

Flow Chart  $-$  CW Call Word Routine of Constants  $-$  Generation

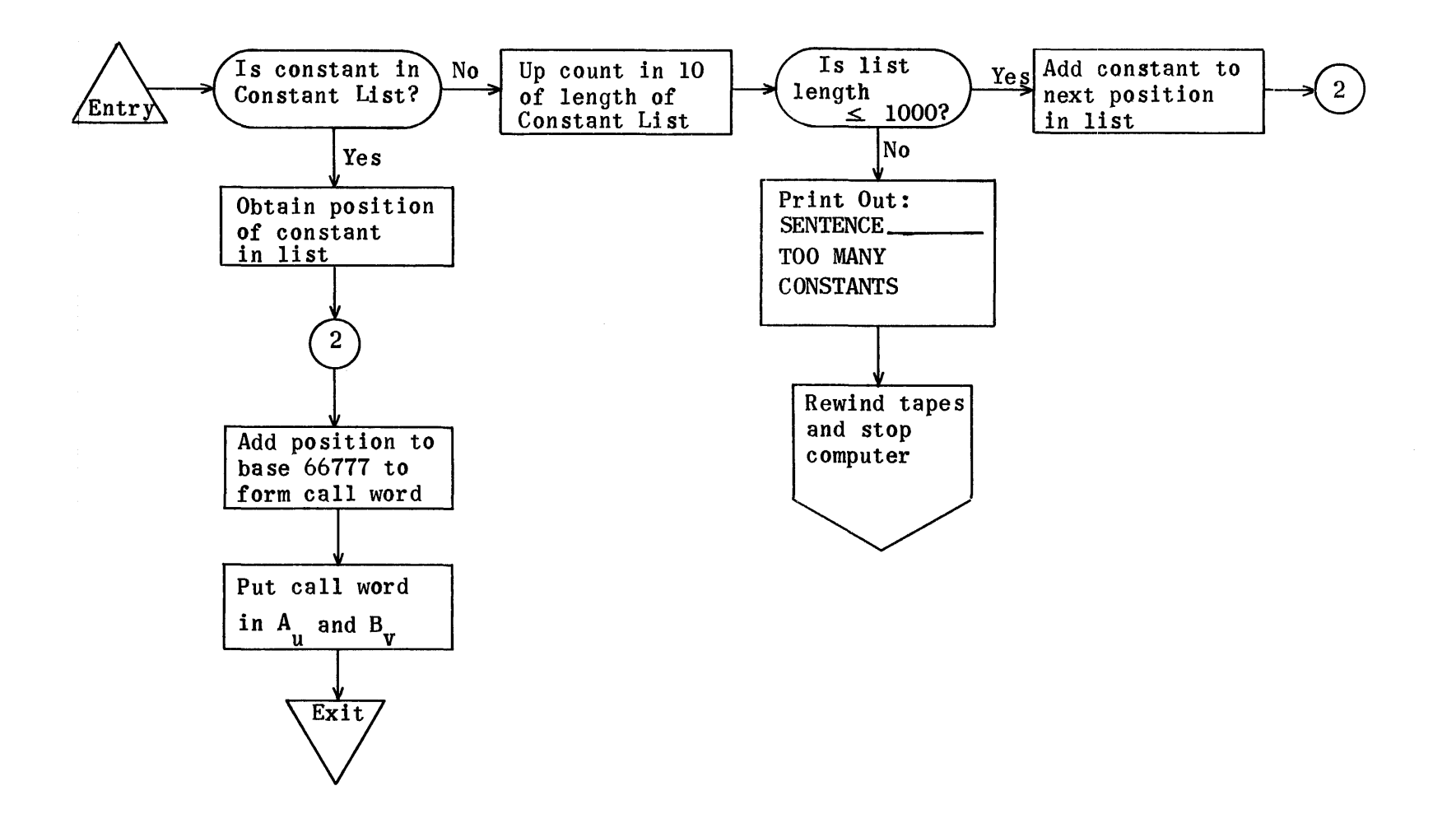

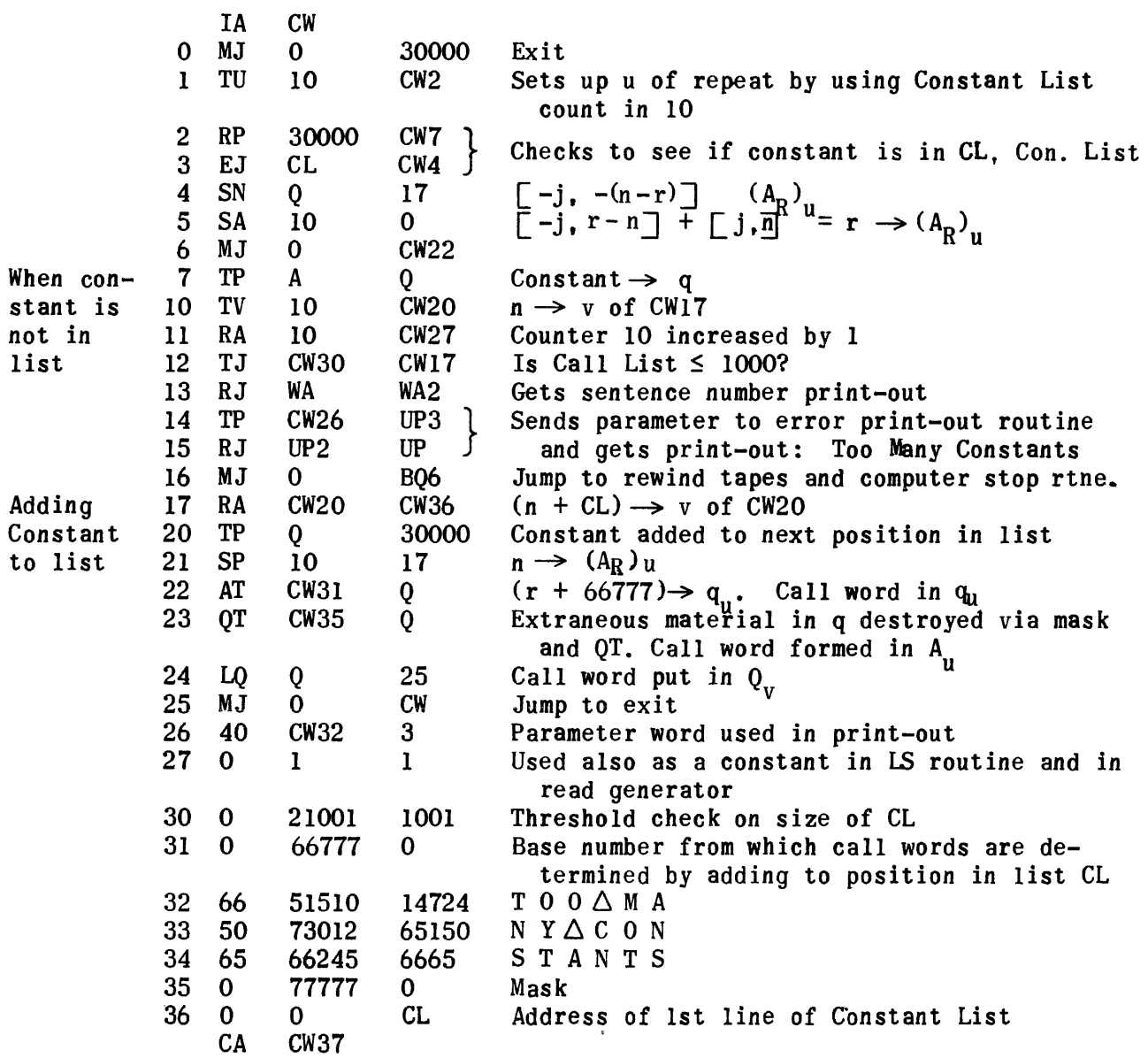

#### Routine D to Get Call Word of Referenced Line Number from List IZ - Generation

To use this routine, the referenced line number is put in A. Then instruction RJ LW LW1 will put the call-word output in  $A^{\phantom{\dagger}}_{\rm u}$  and  ${\rm Q}^{\phantom{\dagger}}_{\rm v}$ . If a line number is not found in list IZ, the computer will stop with the error printout: ALARM 2. COMPILATION INCONSISTENCY (POSSIBLE COMPUTER ERROR). RECOMPILE.

If the call word of a line number is not found, the computer will stop with the error print-out: SENTENCE ( ) REFERENCED NUMBER IS NOT A PROGRAM SENTENCE.

Flow Chart - LW Generator Subroutine to Get Call Word of Referenced Line Number From Referenced-Line-Number List IZ

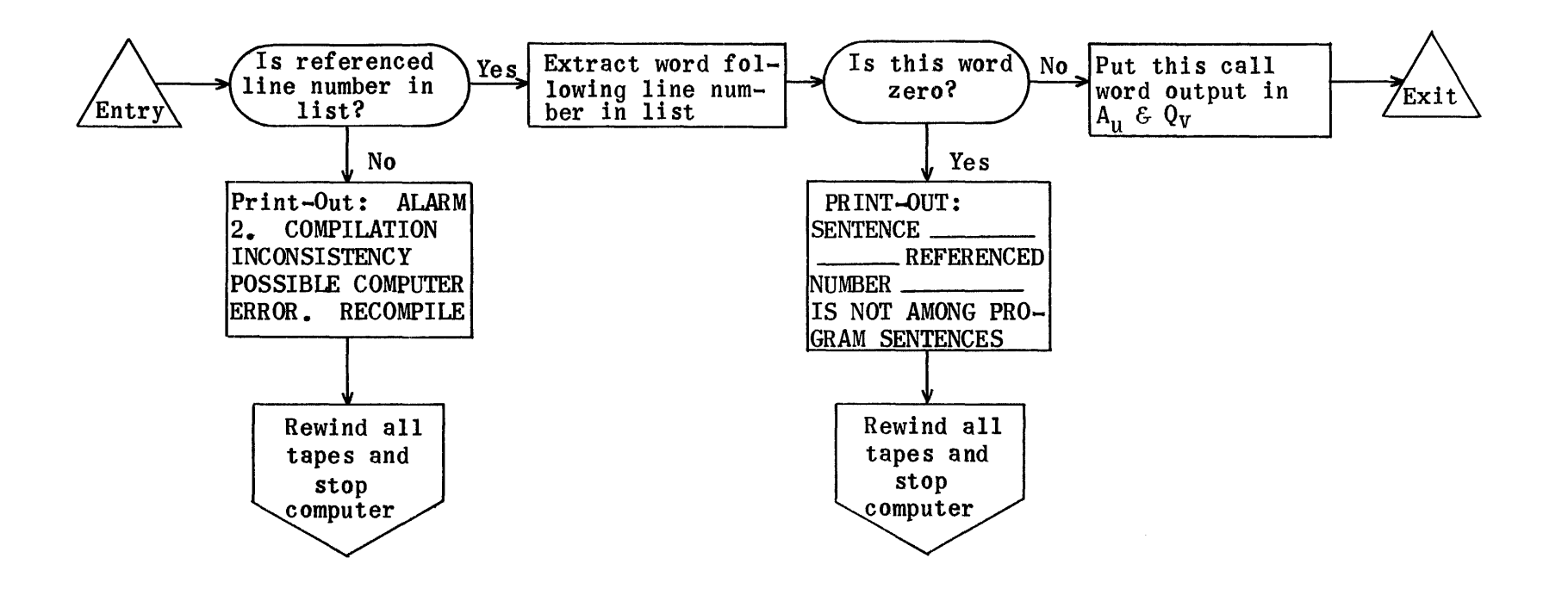

## Generation--LW Routine to Get Call Word of Referenced Line No. from List IZ--Routine D

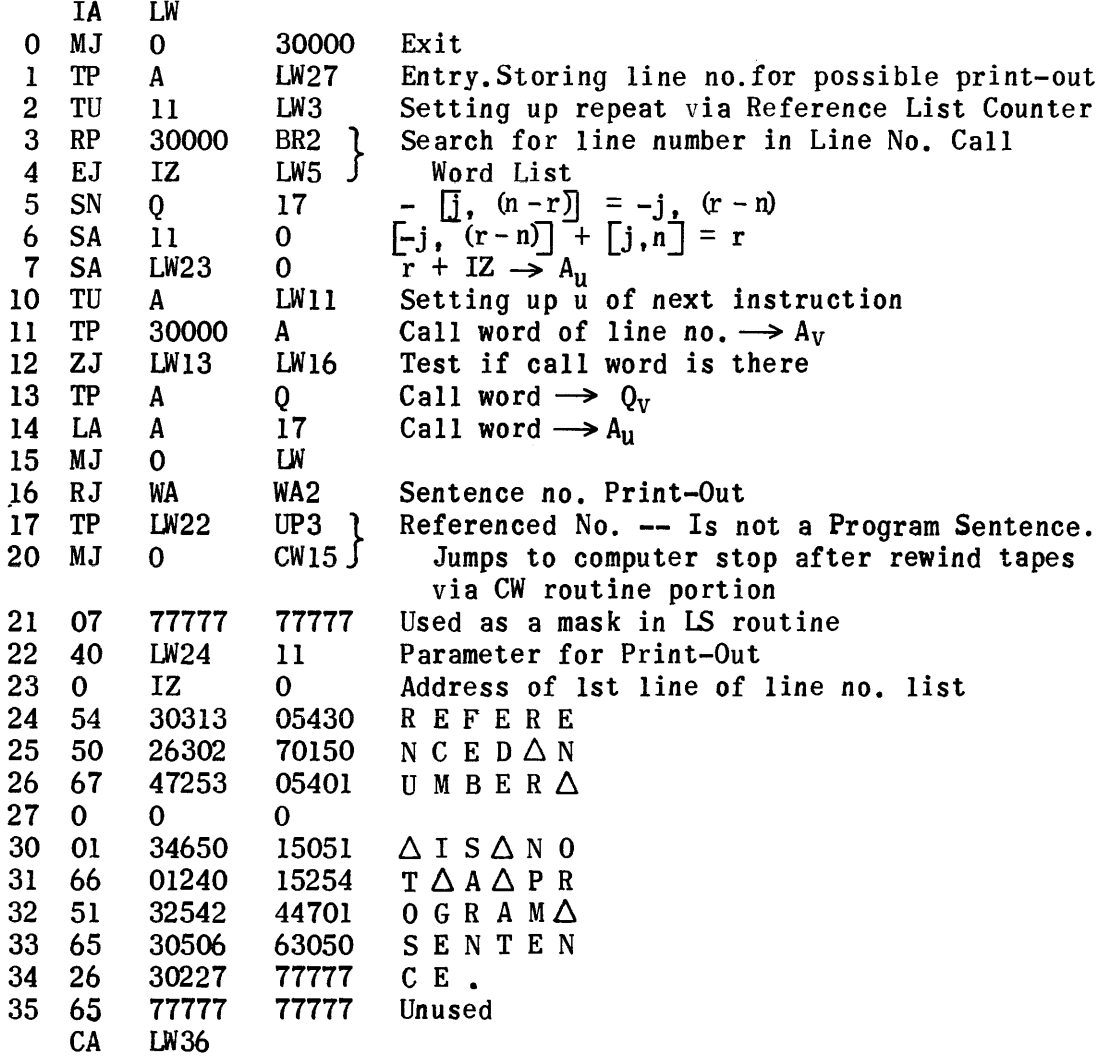

## Line Number Check Routine C -- Generation

Instruction RJ HI HII activates this routine without input. The routine picks out the line number of the sentence under surveillance from buffer region BK and checks to see if this number has previously been put in Line Number Reference List IZ. If an equality is found, a check is made to see if the call word of the line number has been put in the address following the line number in IZ. If not, the call word of the line number is obtained from the buffer region and inserted in the v part of this location.
Flow Chart for Routine C Generation - HI Reference-List Line-Number Checking Routine

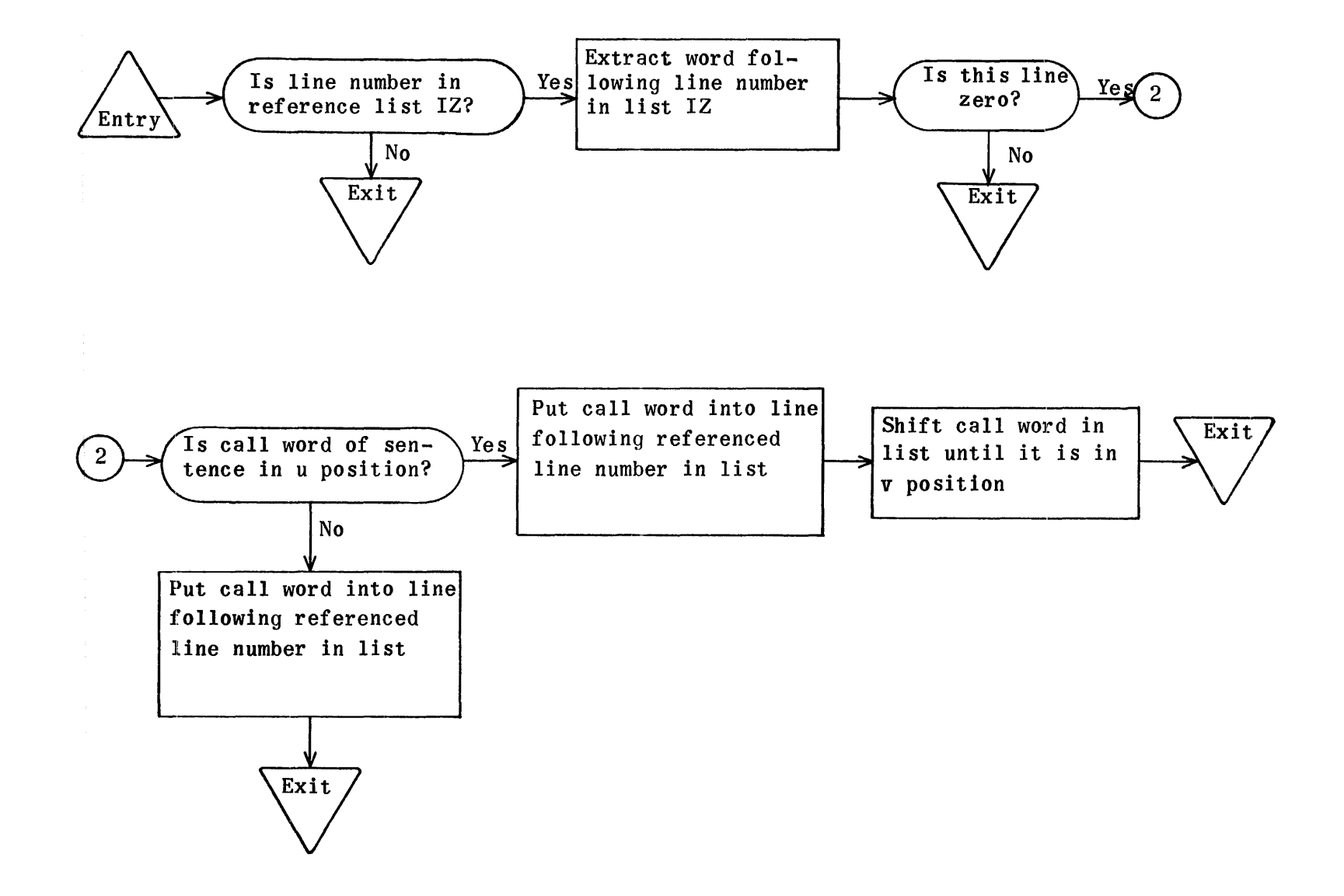

Reference-List Line-Number Checking Routine C-- Generation

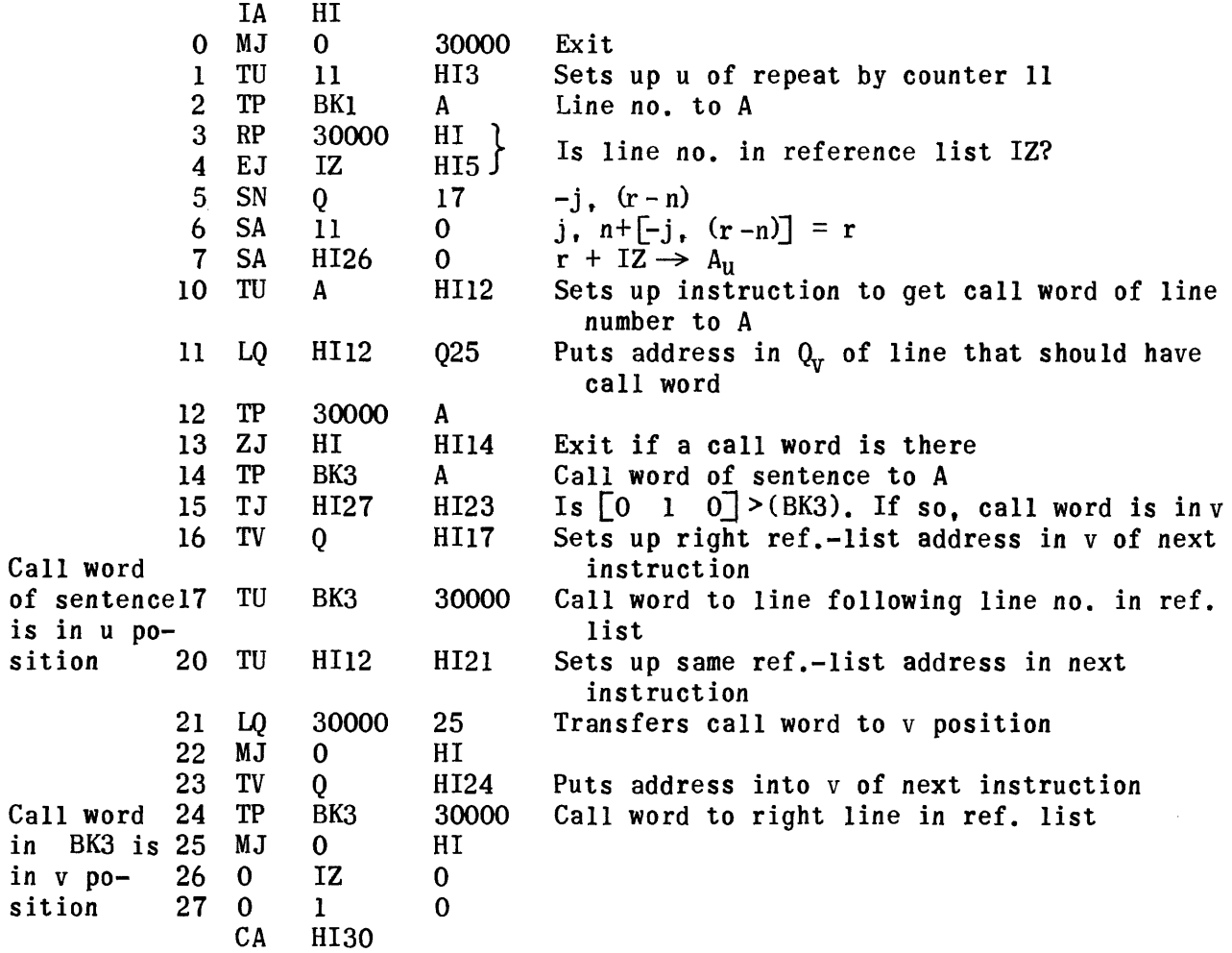

 $i\overline{s}$ 

in

#### KI Illegal Line Jump Check Routine -- Generation

After a call word has been obtained for a line number, it should be put in  $A_{\textrm{u}}$  (the rest of A must be cleared) for this test. (The regular call word output of LW gives the call word as desired in A<sub>n</sub>.) In Q should be a pseudooperation indicator. 40 0 0 indicates that a sentence is within a pseudo op. Zero indicates being outside a pseudo Op. Now instruction RJ KI KI1 will activate this routine.

Four error print-outs occur for attempted illegal jumps. All are prefixed by SENTENCE

- I) JUMP TO SENTENCE OUTSIDE PSEUDO OP FROM WITHIN PSEUDO OP IS NOT PERMITTED.
- 2) JUMP TO PSEUDO OP LINE FROM OUTSIDE PSEUDO OP IS NOT PERMITTED.
- 3) JUMP FROM ONE PSEUDO OP TO ANOTHER IS NOT PERMITTED.
- 4) JUMP TO HEADING OF PSEUDO OP IS NOT PERMITTED.

The computer stops after each of these print-outs and all tapes are rewound.

The call word comparisons within the routine are based on the convention that all sentences within a pseudo op, except the first, have a call word less than 23000 and all sentences outside a pseudo op have a call word greater than 22777. The call word of the first line or heading of a pseudo op is 40000 plus. Only the compute instruction may reference this line. A list IN of 2nd line pseudo-op call words is used to check illegal jumps from one pseudo op to another.

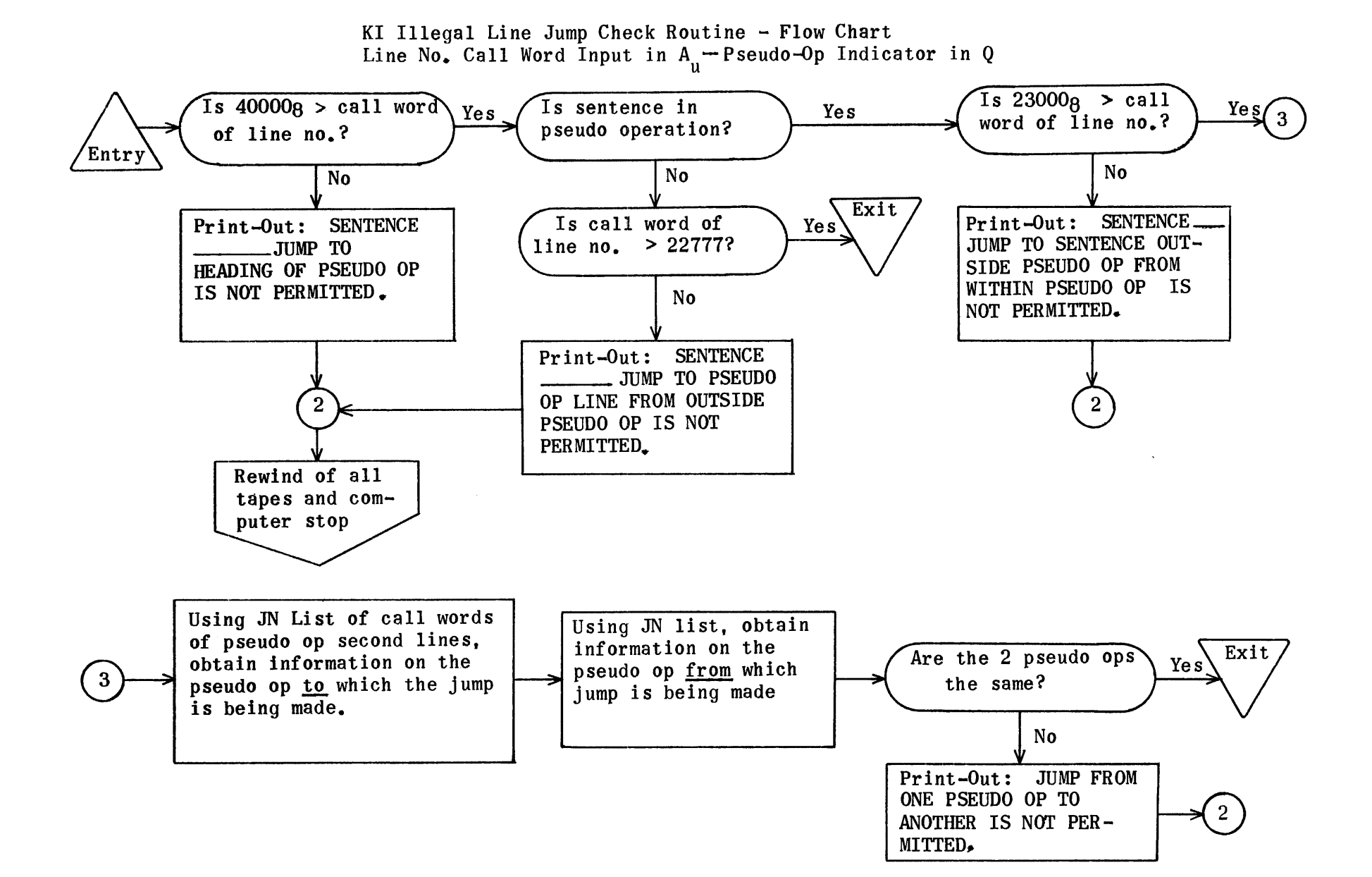

# KI Illegal Line Jump Check Routine--Generation

 $\hat{f}$  is a set of the same space of the space of the space of the same  $\hat{f}$ 

 $\bar{\beta}$ 

Line No. Call Word Input in A<sub>u</sub> Pseudo-Op Indicator in Q

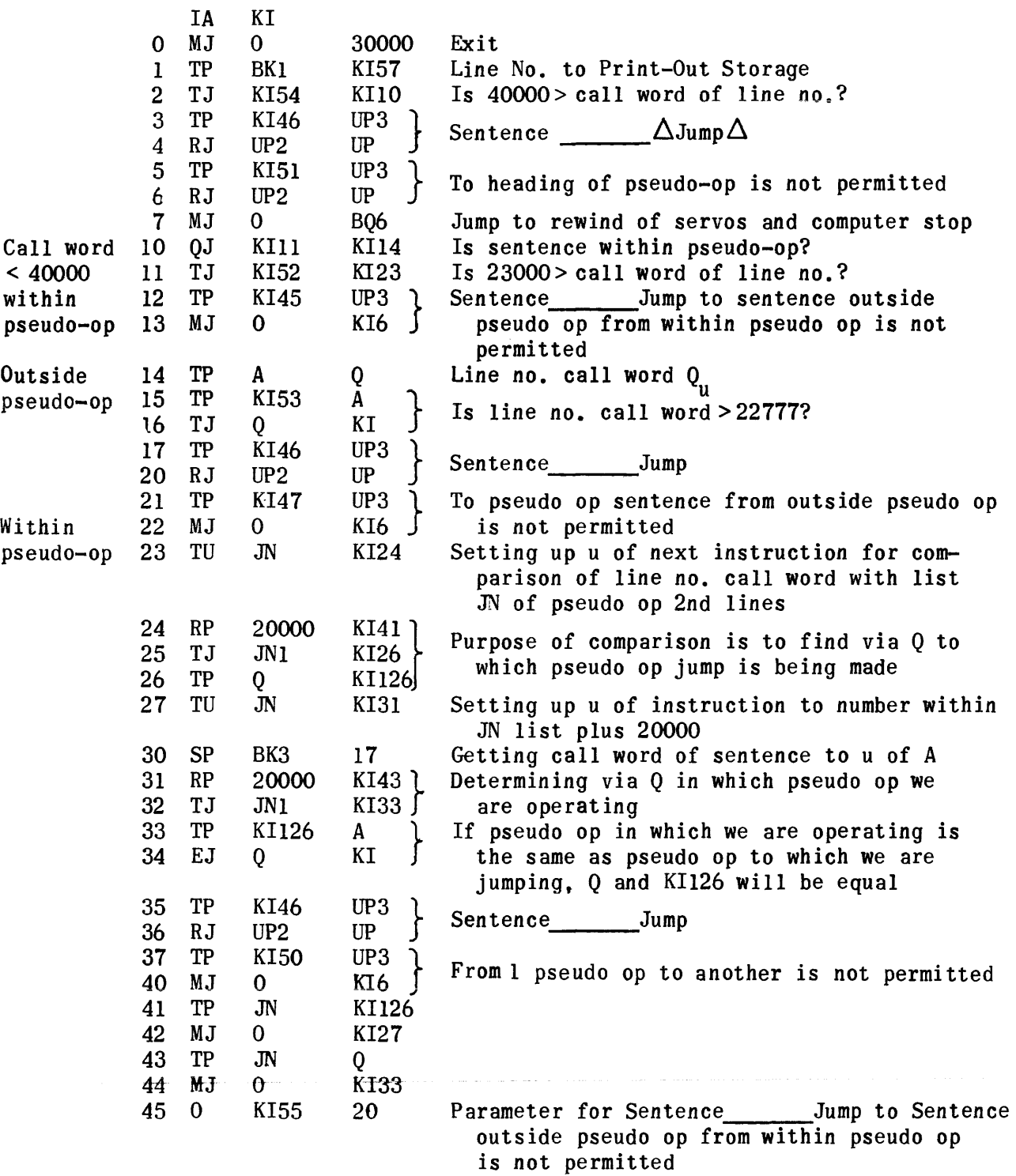

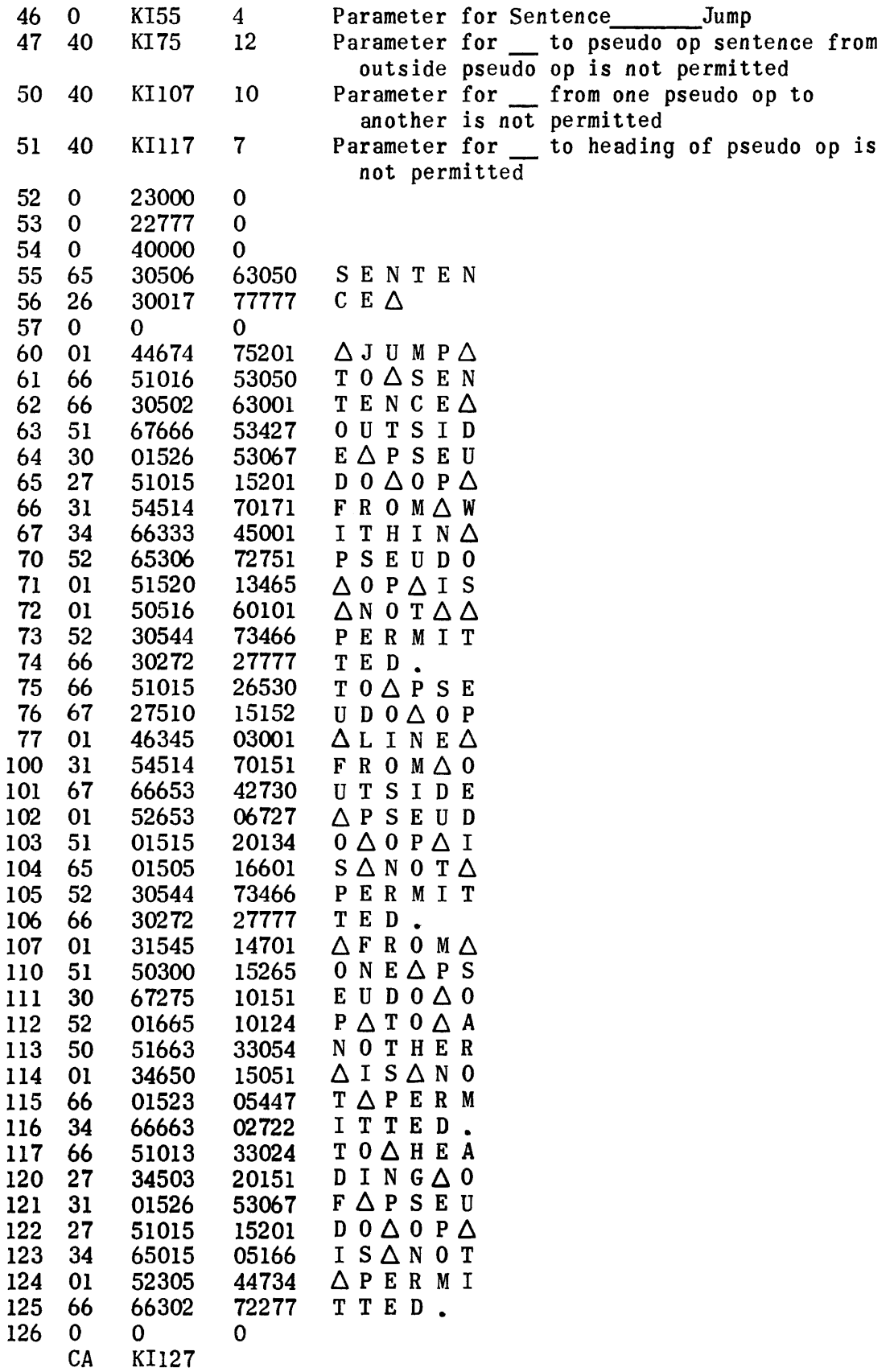

#### LS Library List Routine - Generation

The list LN built up on the drum starting at 50046 during Generation is a list of call words of library routines referenced.

Each call word is stored in the u position. Call words less than 50200 designate Permanent Library Routines. Call words  $\geq$  50200 designate library routines which have been put on the library tape on Uniservo 2 by the Librarian.

LS Library List Routine distinguishes between the two types of library routines referenced and by means of two one-shot switches puts an indicator into counter 5 the first time each of the types is used. If a Permanent Library Routine has been referenced, 40 is put into the operation portion of counter 5. If a library routine from Uniservo 2 has been referenced, 20 is put into the operation portion of counter 5. Of course, when both types have been referenced, 60 is in the operation portion of 5.

The input to the routine is the call word of the library routine in  $A_\mu$ . A search is made of the list to see if that call word has previously been put in. If it is already there, a quick exit occurs. If it is not there, it is put in the list at the next empty space and counter 5 is increased by 00 00001 00001 to wO 2000n n where w is the indicator mentioned above and n is the cumulative number of call words in the list. Before the exit, a check is made to see if n is less than 100. If it is not, the following print-out occurs: SENTENCE ( ) TOO MANY LIBRARY ROUTINES.

The blanks in this print-out are filled in, respectively, by a line number and the sentence type. Of course, if this improbable print-out occurs, all the tapes are rewound and the computer stops.

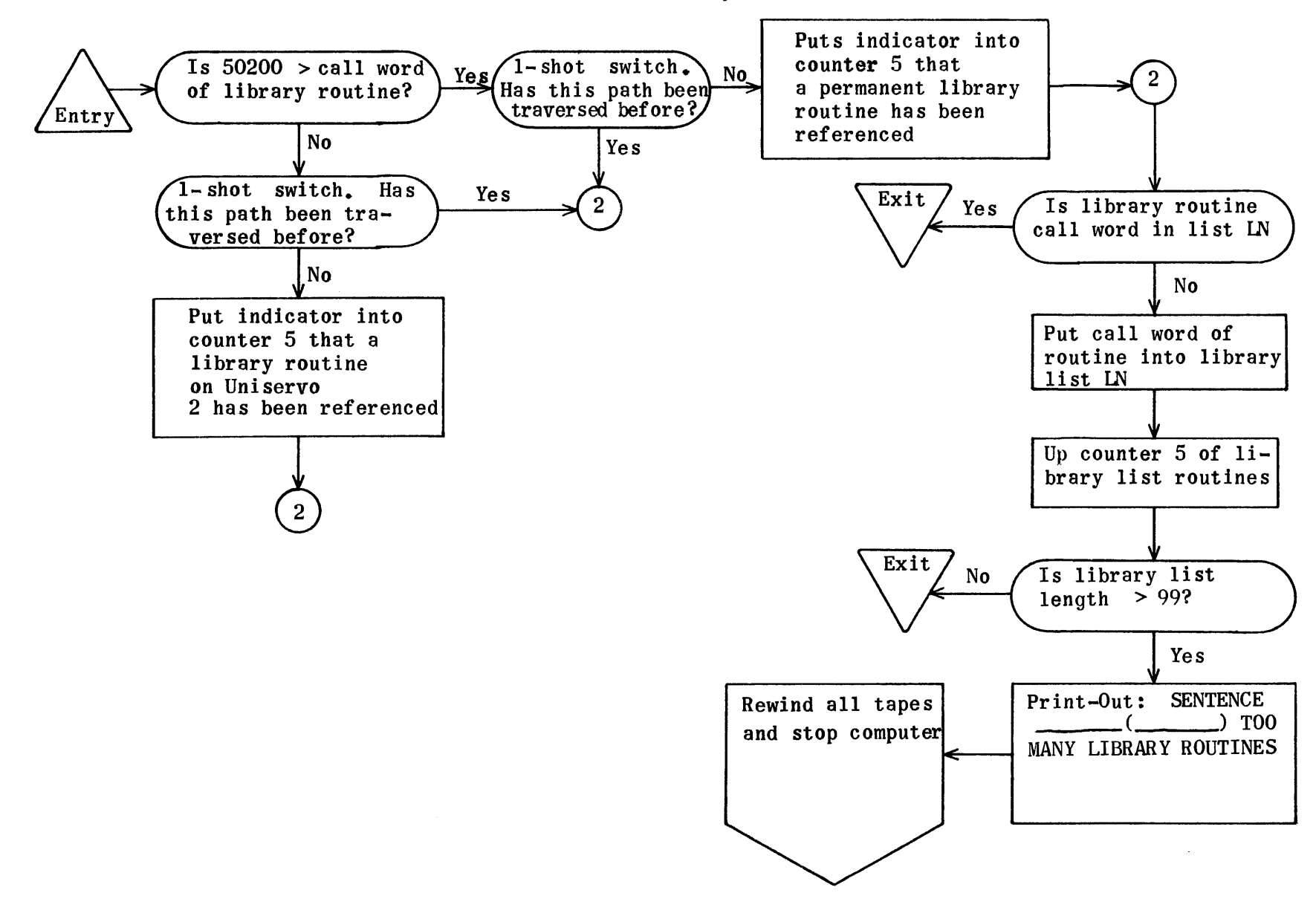

Flow Chart for Generation LS Library List Routine

# Library List Routine--Generation

Input Call Word in Au

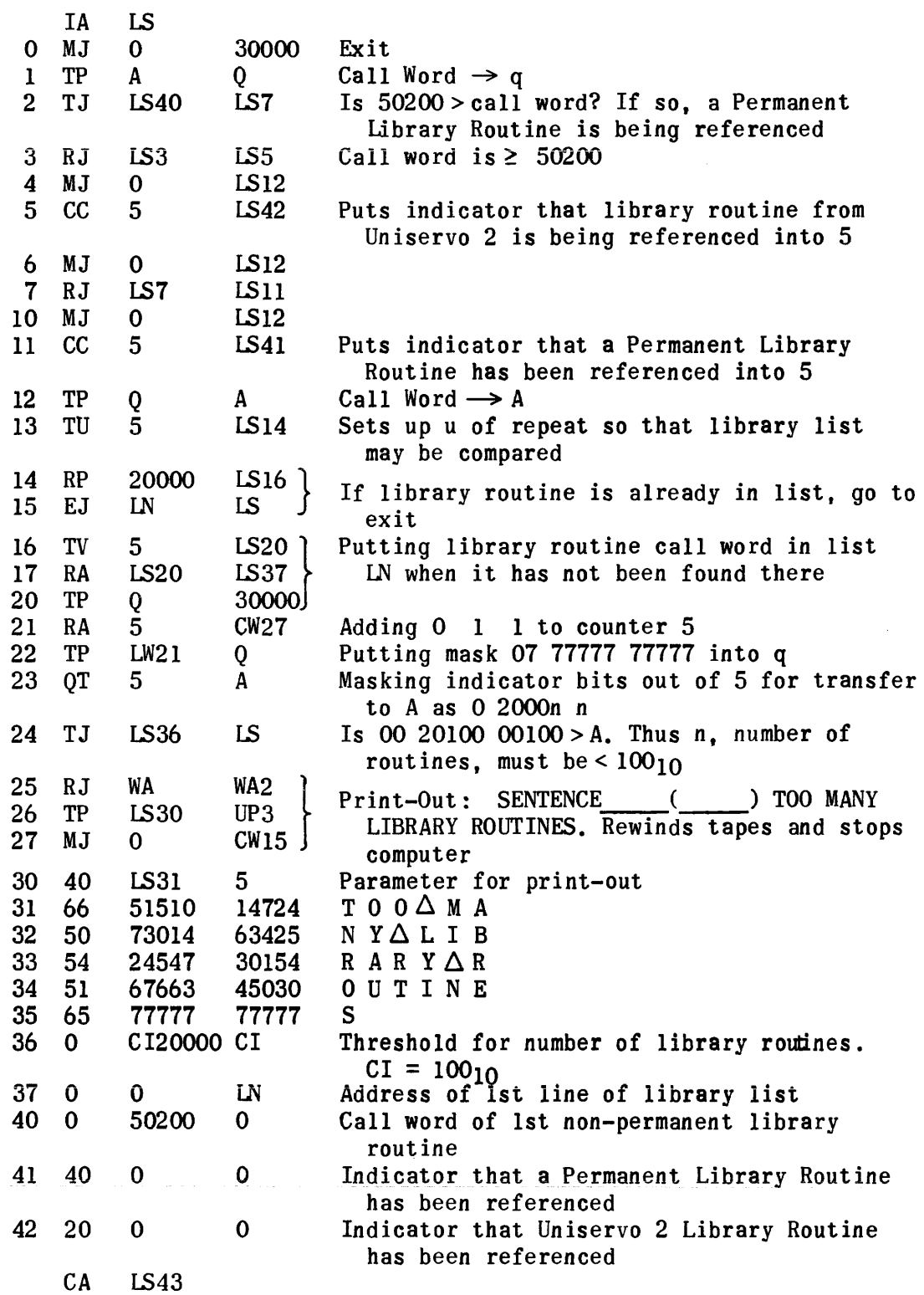

#### Routine for Conversion of Excess-Three to Flex Code

Three regions  $-$  VX (154<sub>8</sub> addresses), FC (100<sub>8</sub> addresses), and VE (6 addresses) -- comprise the total  $262<sub>g</sub>$  needed for this routine.

The parameter input line. VX4, holds the address of the first line of input in the u portion. In the v portion is given the number of words of input. If every other line starting with the first address is to be selected as input, 40 is put in the operation code of VX4. If every line following the first address is to be used. 00 is put in the operation code.

In the u portion of VX3, the desired address of the first line of output should be supplied. V of VX3 must be zero before entering routine. The routine when operated by instruction RJ VX2 VX will supply in the v portion of VX3 the number of words of output. The Flex code output is packed from the left with the necessary added shift-up or shift-down Flex codes.

Every excess-three character from 00 to 76 has a corresponding Flex code or set of Flex codes assigned to it as shown on the accompanying table. 77, though assigned Flex code 77. is not stored in the output.

Because of the addition of shift-up and shift-down Flex codes and the fact that some excess-three characters are represented by more than one Flex code, greater storage space must be allowed for the output than is needed for the input.

In the table the first digit of each Flex code representation is not stored in the output. It is used only to distinguish between lower-case and capital letters. A 4 in the first position indicates lower-case; 0 indicates capital.

A basic assumption in this routine is that the characters on the Flexowriter are in the standardized form shown in Table I on page 15 of PX38. (Input and Output Systems - Univac Scientific). Any changes made on the Flexowriter keyboard from this standard will cause erroneous results in the print and type instructions of UNICODE.

The keyboard of the Unityper is assumed to be in accordance with the changes proposed on the two pages following the code table. See Chapter 8. Tape Preparation, of the UNICODE Manual for an explanation of a system of bypassing this requirement of an altered keyboard.

### Excess Three to Flex Code Table

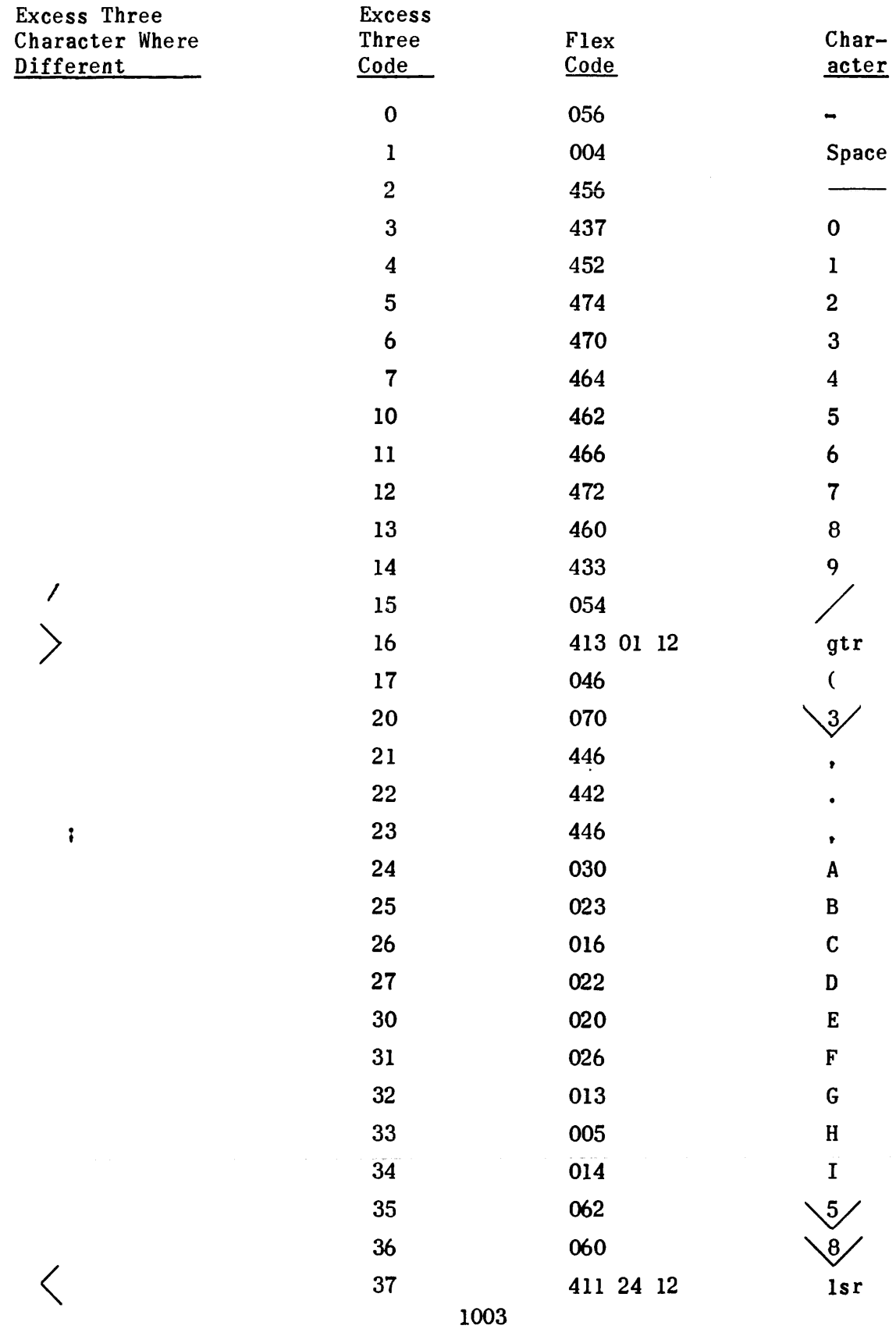

# Excess Three to Flex Code Table (Cont.)

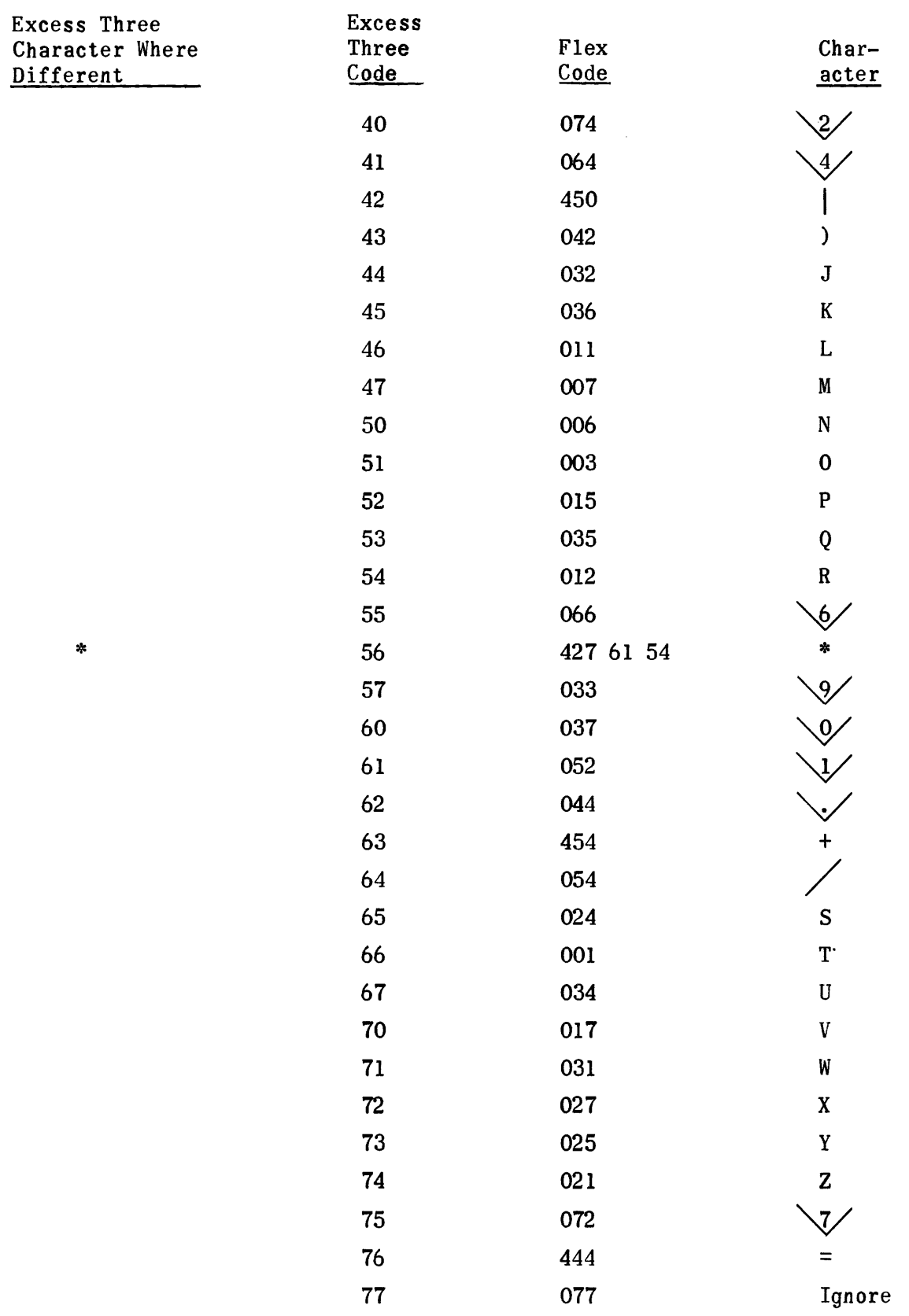

# Proposed Unityper Changes

# PRESENT PROPOSED ADDITIONS

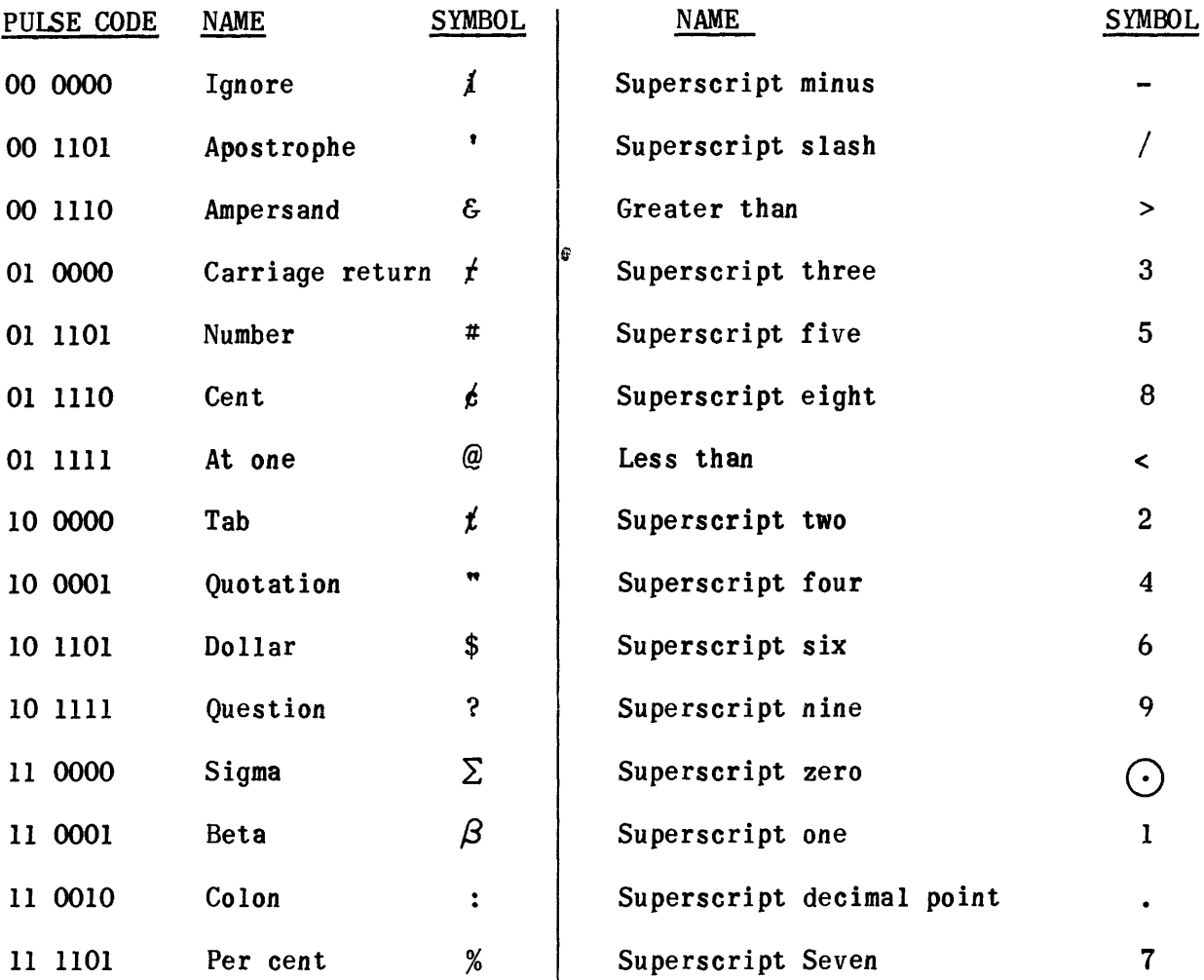

 $3*$ <br> $1$  $\begin{bmatrix} 4 \\ 2 \end{bmatrix}$  $\frac{5}{3}$  $\frac{6}{4}$  $\begin{bmatrix} 7^* \\ 5 \end{bmatrix}$ ้ิม  $\left( \begin{array}{c} 1 \end{array} \right)$  $\frac{1}{8}$  $\frac{6}{9}$  $\mathcal{L}$  $\frac{1}{7}$  $\overline{6}$  $\odot$  $\frac{1}{\overline{Y}}$  $2*$ <br>Q  $\frac{1}{U}$  $\frac{2}{1}$  $\frac{3}{2}$ ั<\*\*  $\mathbf{I}$  $\pmb{\mathsf{W}}$  $\mathbf{E}$  $\mathbf T$ >\*\*  $\mathbf R$  $\begin{array}{c}\n\sqrt{*} \\
H\n\end{array}$  $\frac{8}{9}$  $\frac{1}{A}$  $\frac{5}{K}$  $\cdot$   $\cdot$   $\cdot$  $\frac{4}{J}$  $\frac{6}{L}$  $\Delta$  $\mathbf{s}$  $\mathbf{F}$  $\mathbf{D}$  $\begin{pmatrix} + \\ 1 \end{pmatrix}$  $2^*$  $\begin{pmatrix} 9* \\ B \end{pmatrix}$  $\begin{bmatrix} 7 \\ M \end{bmatrix}$  $\frac{1}{N}$  $\bf{8}$  $9<sub>o</sub>$  $\mathbf{X}$  $\mathbf{V}$  $\mathbf{C}$  $\bullet$ 

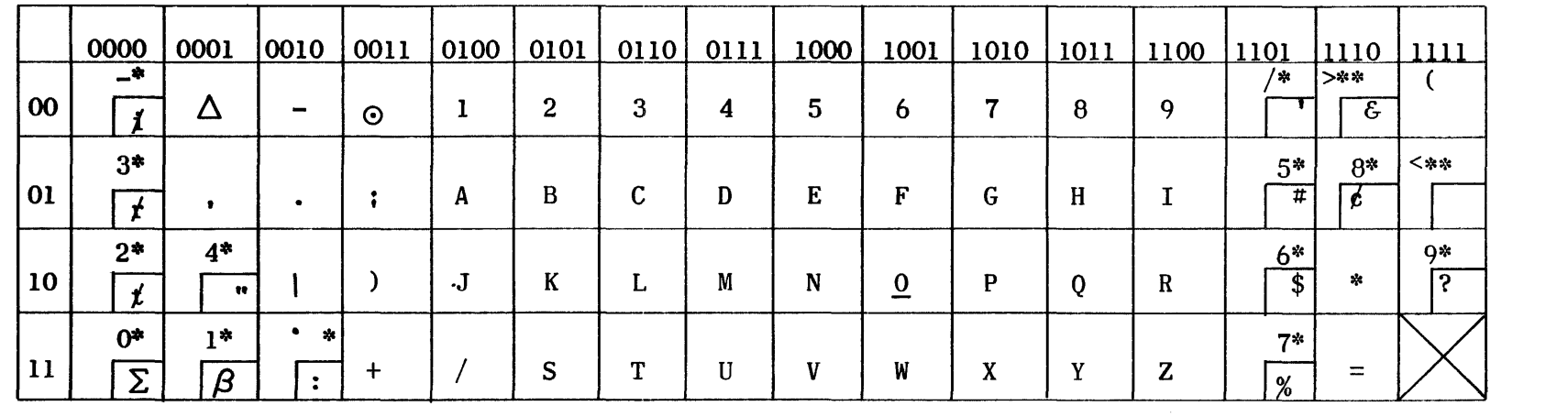

\* Superscript symbols \*\* New symbols

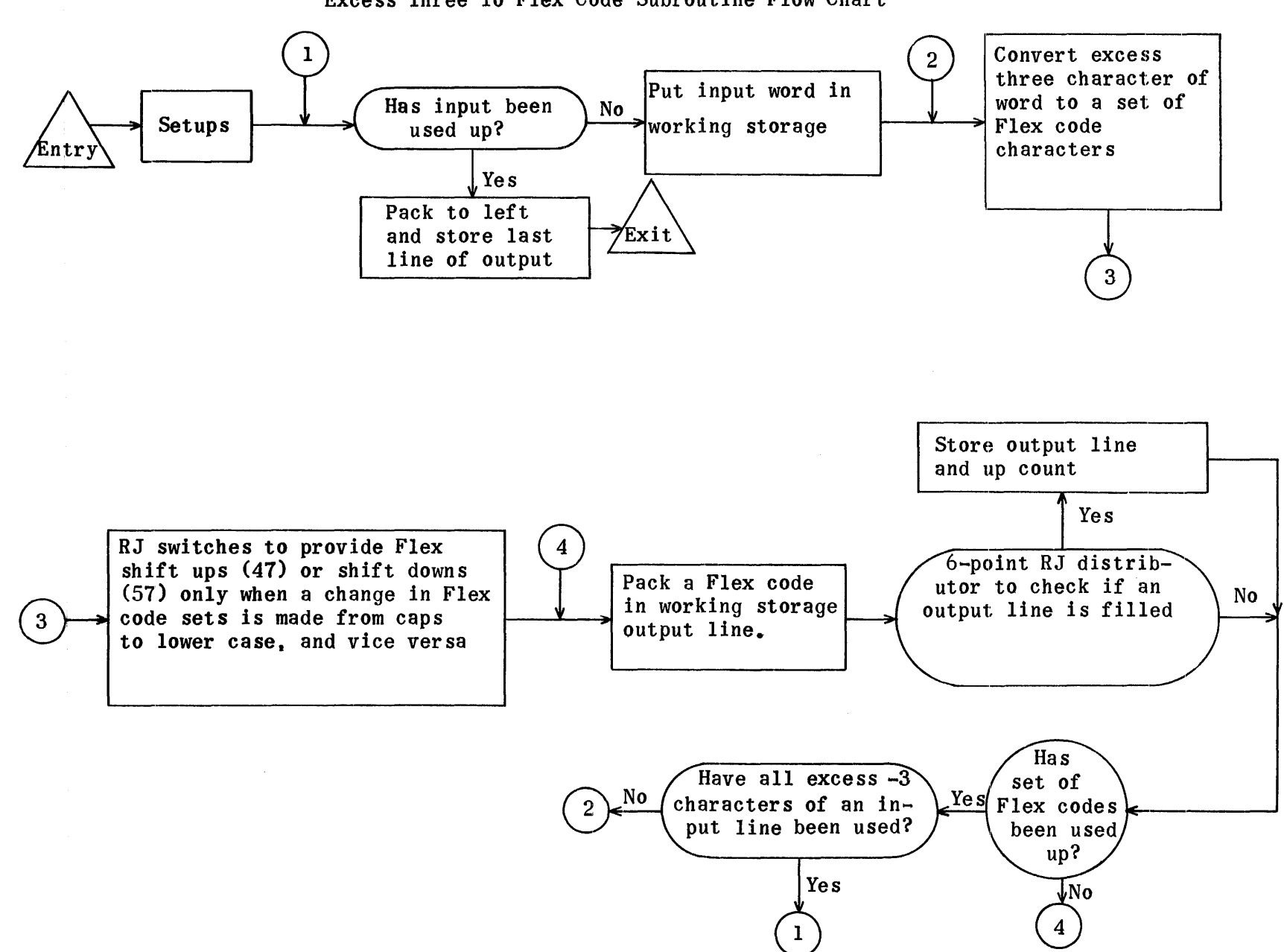

Excess Three To Flex Code Subroutine Flow Chart

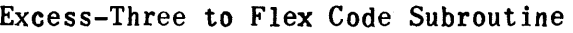

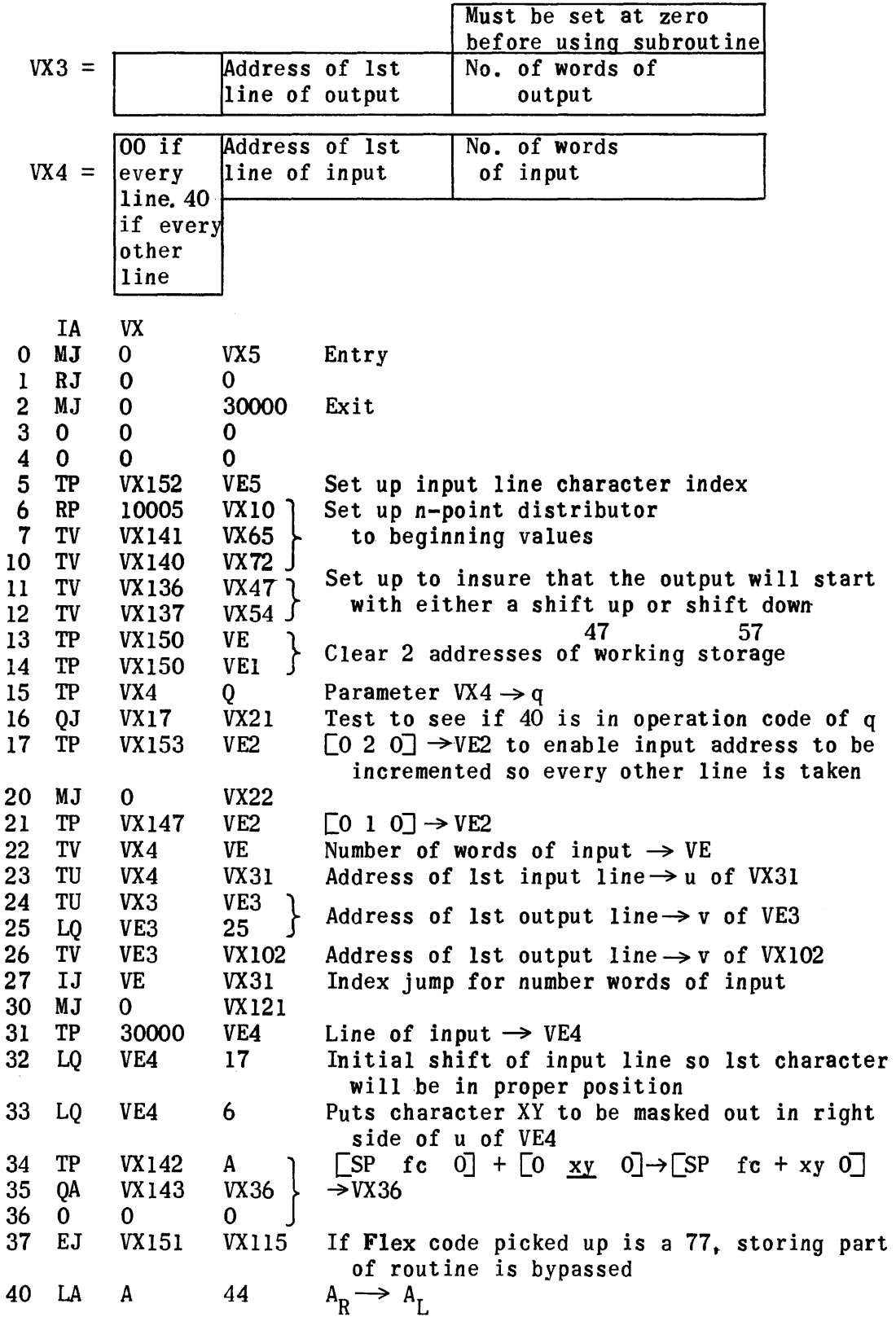

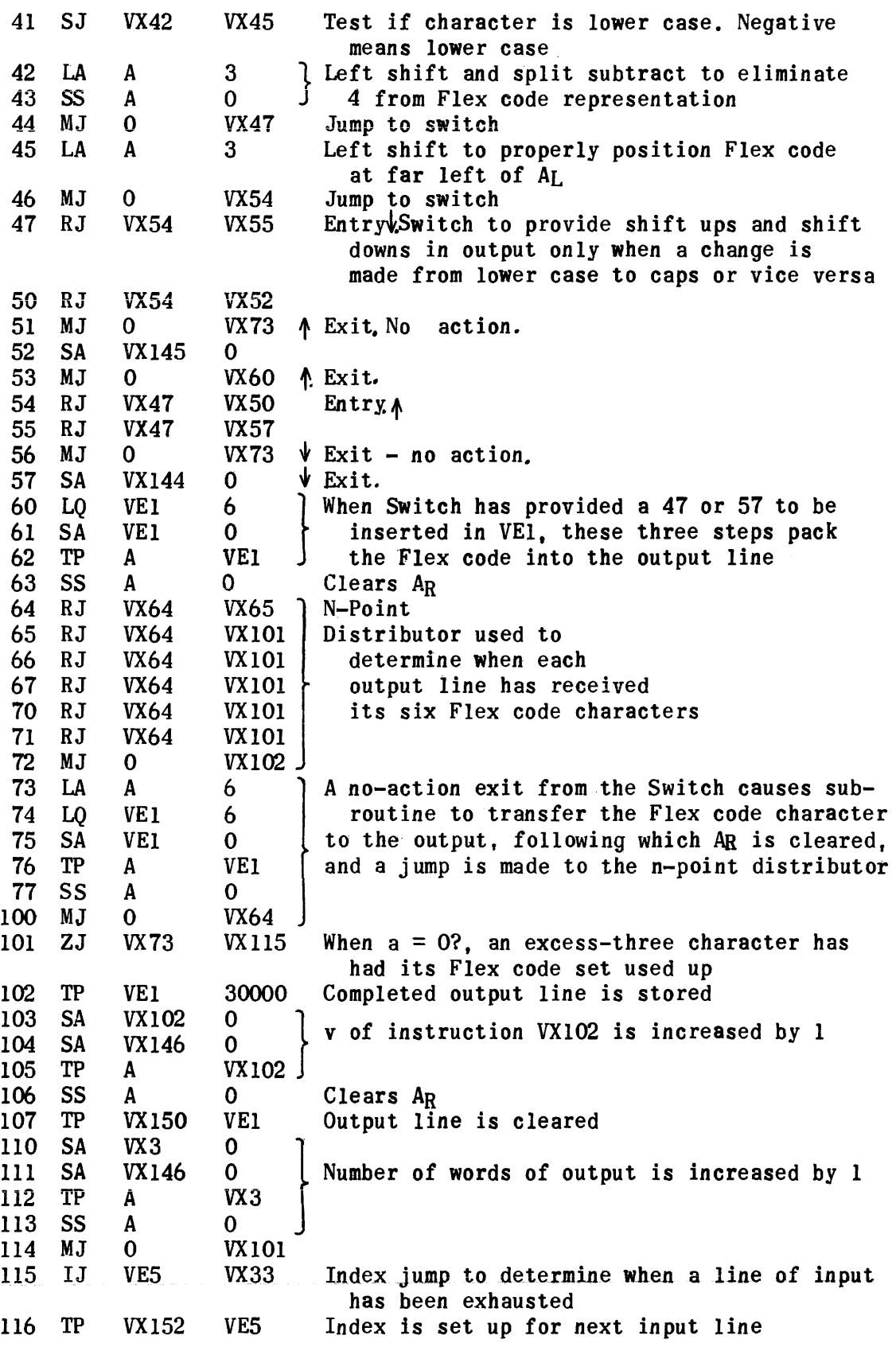

 $\sim 10^{-10}$ 

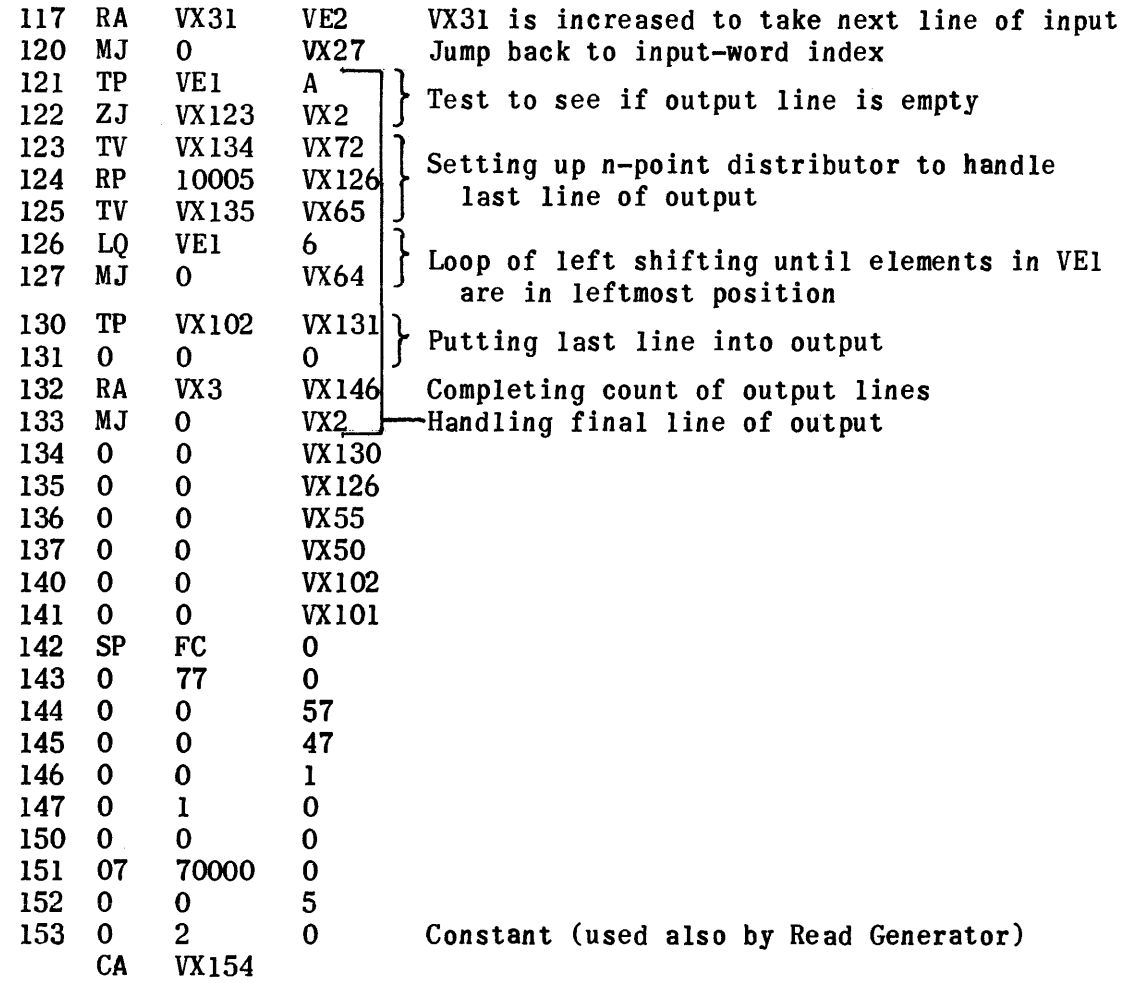

Region FC of Flex codes is not shown here because it has previously been given in the section explaining the tables used in the translation phase.

#### EXCESS-THREE TO FLEX CODE USES OF WORKING STORAGE VE

,0 Index for number of words in input.

1 For assembling output characters.

2 To increment address from which input lines are taken.

3 To assemble first address of output.

4 To store line of excess-three characters while working on it.

5 Character index per line of input.

# 3. **GENERATORS**

 $\label{eq:2.1} \frac{1}{\sqrt{2}}\int_{\mathbb{R}^3}\frac{1}{\sqrt{2}}\left(\frac{1}{\sqrt{2}}\right)^2\frac{1}{\sqrt{2}}\left(\frac{1}{\sqrt{2}}\right)^2\frac{1}{\sqrt{2}}\left(\frac{1}{\sqrt{2}}\right)^2\frac{1}{\sqrt{2}}\left(\frac{1}{\sqrt{2}}\right)^2\frac{1}{\sqrt{2}}\left(\frac{1}{\sqrt{2}}\right)^2\frac{1}{\sqrt{2}}\frac{1}{\sqrt{2}}\frac{1}{\sqrt{2}}\frac{1}{\sqrt{2}}\frac{1}{\sqrt{2}}\frac{1}{\sqrt{2}}$ 

#### 3.. GENERATORS

The generators are described in the order in which they are loaded on the drum. See Generation Subroutine Regions in the preceding section for this order.

 $\sim$ 

Start Generator Flow Chart

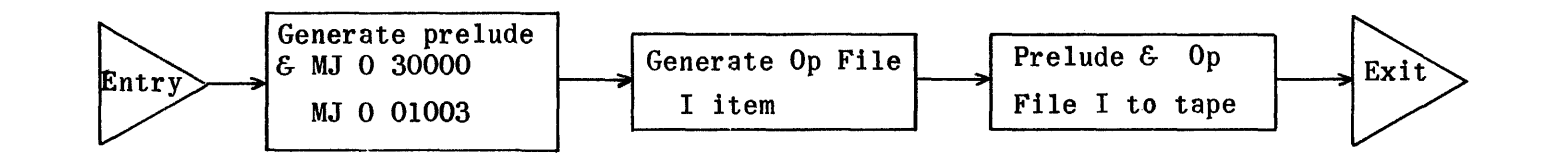

#### START GENERATOR SUBROUTINE

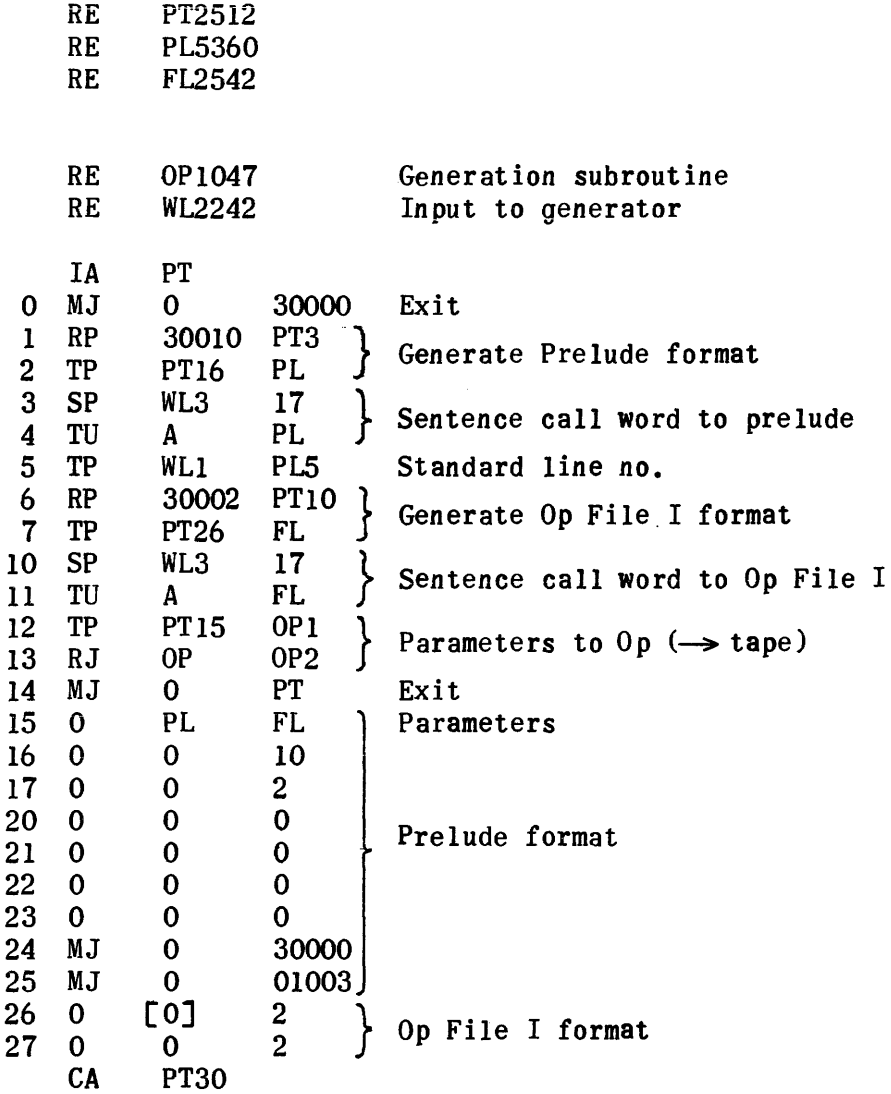

#### Jump Generation Routine

The string-out input to the Jump Generator consists of 6 lines. The first four conform to the standard format: number of words in string-out in v part of first line, line number in second line, title in third line, and call word of sentence in v part of fourth line. The fifth line contains the line number of the line to which the jump is to be executed. The sixth line contains 40 0 0 if the sentence is within a pseudo op; if not, it is cleared.

The Jump Generator builds up the Op File, prelude, and running program from this data. The first line of the generated running program is a dummy line, MJ 0 30000, put in to conform to the standard format of all generated running programs. In the v part of the second running program line is put the call word of the sentence to which the jump is to be made. Following this line is the ten line, 10 0 I, put in to ensure that the jump will be made to the second line of running program generated for the sentence. The first line of any running program has been standardized as the exit line of that segment of coding.

Also put in the Op File is the call word of the line number to which the jump is to be made.

A separate routine, KI, is used to determine if the jump is permitted. Jumps may be made within a pseudo operation only to other sentences that are also within the same pseudo op. Jumps may not be made from outside a pseudo op to sentences within a pseudo op. Jumps may not be made to the first line or initial heading of a pseudo op.

As with other generation routines, the final instruction is the reference to the op routine which stores the Op File and writes the generated routine on tape.

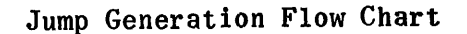

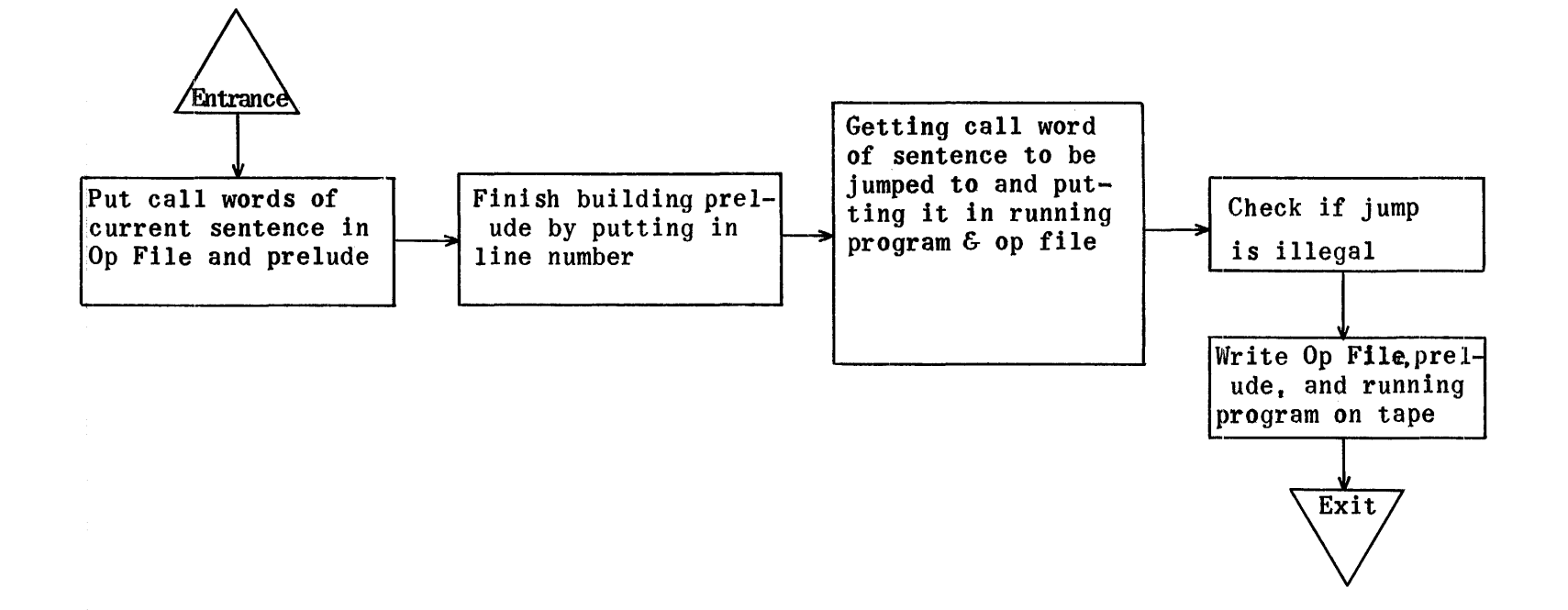

# Jump Generation

# RE JU2512

Generation Subroutine regions are also needed to assemble this tape

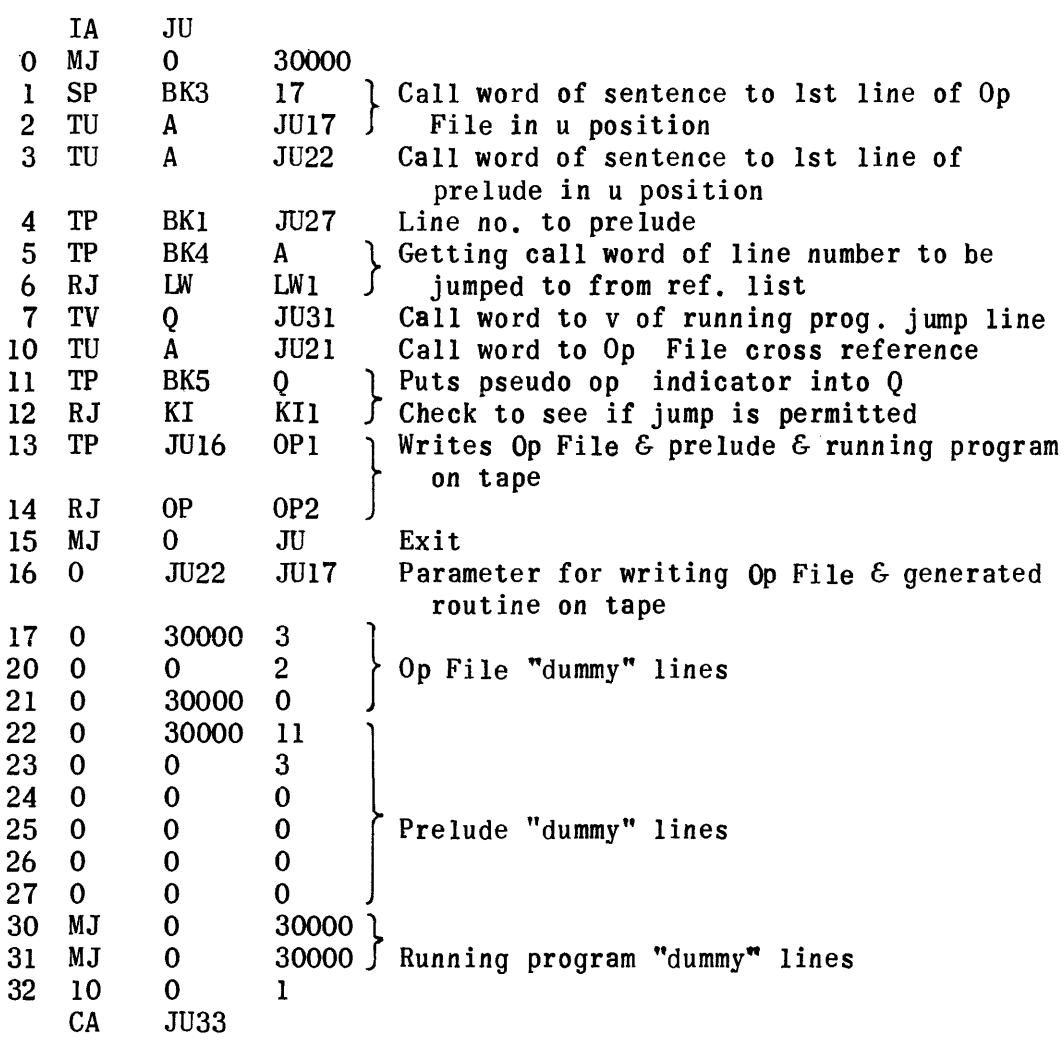

#### If Generat ion

The "if" string-out output  $VN - VNS3$ , as described in the write-up for same, becomes the input BK - BK33 of this routine. KB, the control routine, generates the coding needed for obtaining the variables or constants to be compared. If X or Y is a subscripted variable, a relative constant call word (10000 or 10001) is assigned to it in the coding. The regular call word of X or Y is stored following the generated routine. The processor later replaces the 10000 call word with the address of this stored call word. The stored call word in turn is replaced by the address of the first line of the array of the variable. This obviates the necessity of the routine keeping track of where the call word of the variable has been put and putting this address relative to 1000 in wherever a reference is made to the variable.

When X or Y is a pseudo op subscripted variable, this indirect method is no longer necessary. Because the pseudo op call word is a call word of a call word, the address is obtained by using it directly.

KB uses KC routine to generate the coding needed for getting the right address of an item in an array of values of a subscripted variable. The number of subscripts of a subscripted variable must never be zero. The call word of the first line of an array is obtained by using the subscripts but giving them zero value. Operation of KC is based upon the following formula:

1  $[X(I, J, K, L)] = 1 [X(0, 0, 0, 0)] + [I \cdot M_T + J \cdot M_T + K \cdot M_K + L]$  Modulus Z

Z, the modulus, is the product of the number of values assignable to each subscript in the dimensipn statement. The subscripts vary from right to left.  $M_K = L_D$  where  $L_D$  means the number of values retained for L as shown in dimension statement, viz:  $\text{DIM } X(\text{I}_D, \text{J}_D, \text{K}_{D}^{\dagger}, \text{L}_D)$ .  $M_J = K_D \cdot \text{I}_D$ .  $M_I = J_D \cdot K_D \cdot \text{I}_D$ .  $Z = I_{D} \cdot J_{D} \cdot K_{D} \cdot L_{D}$ . 1  $[X(0, 0, 0, 0)]$  means the address of the variable whose subscripts are zero. Thus, it is the address of the first line in an array. It is located by use of the relative constants 10000 and 10001, as explained above\_

Thus the program divides the sum of the products and the value of L by the modulus Z. The remainder in A is added to the address represented by

1  $\lceil X(0,0,0,0) \rceil$  to give the final address of 1  $\lceil X(1,J,K,L) \rceil$ . This address is transferred to A<sub>u</sub> where it is used in a TU instruction to set up a TP instruction that will put the variable into a temporary storage location, 60000 for X and 60001 for Y. Following instructions give X and Y absolute or negative values, if desired. The processor changes 60000 and 60001 to assigned addresses.

Coding for the tests needed is now generated. The threshold jumps that make the tests go to manual jumps within the coding. This is done to facilitate segmentation. In the v addresses of these manual jumps is put the call word of the line number to which the main jump is to be made. Following the manual jumps. "10 lines" are put to ensure that the jump to coding of a sentence goes to the second line of the coding, the first line being an exit.

Subroutine KD generates the test coding for the situation in which three line numbers of possible jumps have been supplied in the string-out input. Subroutine KF takes care of the case in which there are two line numbers and one test which divides X and Y into two exhaustive categories. Also taken care of in this routine is the situation in which two tests are requested but no third line number is given for a final jump in case both fail. In the latter instance, of course, the jump is made back to the beginning address, 1000, of the coding. From here, a jump is made to the second line'of the coding for the subsequent sentence.

Subroutine KK takes care of the case when just one test is made in an "if" sentence. In addition, a segment of it handles the details of termination and references the op routine to get the Op File and generated routine written on tape.

KH consists of a group of subroutines which assist in all the functions described above. The Op File is stored and built up here. In its initial form KHS7 holds 0 30000 2 in the first line of Op File. This line is not preset at the start of a use of the Generation Routine. Hence, it becomes necessary to transfer the generation coding afresh either from drum or tape prior to each use of it. The v of this instruction is added to as lines are filled in the Op File. One subroutine of KH keeps a count of the line of the running program relative to 1000 as it loads output region GL. This count, called

100x on "if" generation annotated coding, is used to compute jump addresses and to calculate total lines at end of "if" generation.

Print-outs that may occur during "if" generation are those which accompany use of KI, the illegal line number check routine. (See separate write-up on KI.) In a KH subroutine, the call word of the line number is obtained from LW, sent to KI for checking, and then put in the generated routine. (See reference list write-up for print-out that may occur in LW.)

KA holds constants used and KE holds dummy instructions that are modified and assembled to make up the generated routine.

Attached is an explanation of the use of temporary storage (addresses GLlOO - 112), a descriptive format of first eight lines of GL output, and samples of generated coding.

# Initial Lines of Output

 $\sim$ 

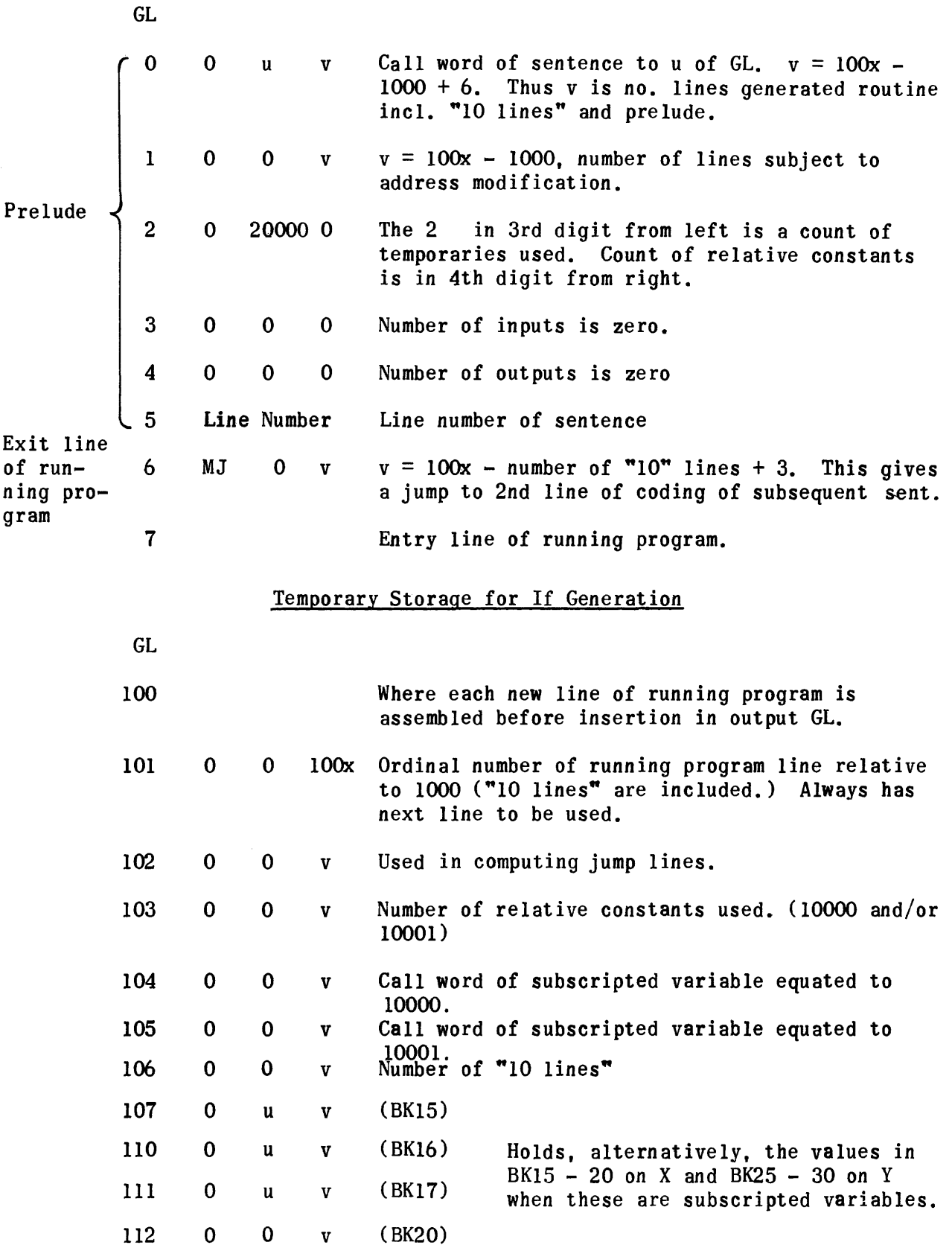

#### IF GENERATION - SAMPLE CODING

 $\label{eq:2.1} \frac{1}{\sqrt{2\pi}}\int_{\mathbb{R}^3}\frac{d\mu}{\mu} \left(\frac{d\mu}{\mu}\right)^2\frac{d\mu}{\mu} \left(\frac{d\mu}{\mu}\right)^2\frac{d\mu}{\mu} \left(\frac{d\mu}{\mu}\right)^2\frac{d\mu}{\mu} \left(\frac{d\mu}{\mu}\right)^2.$ 

#### \*Example 1

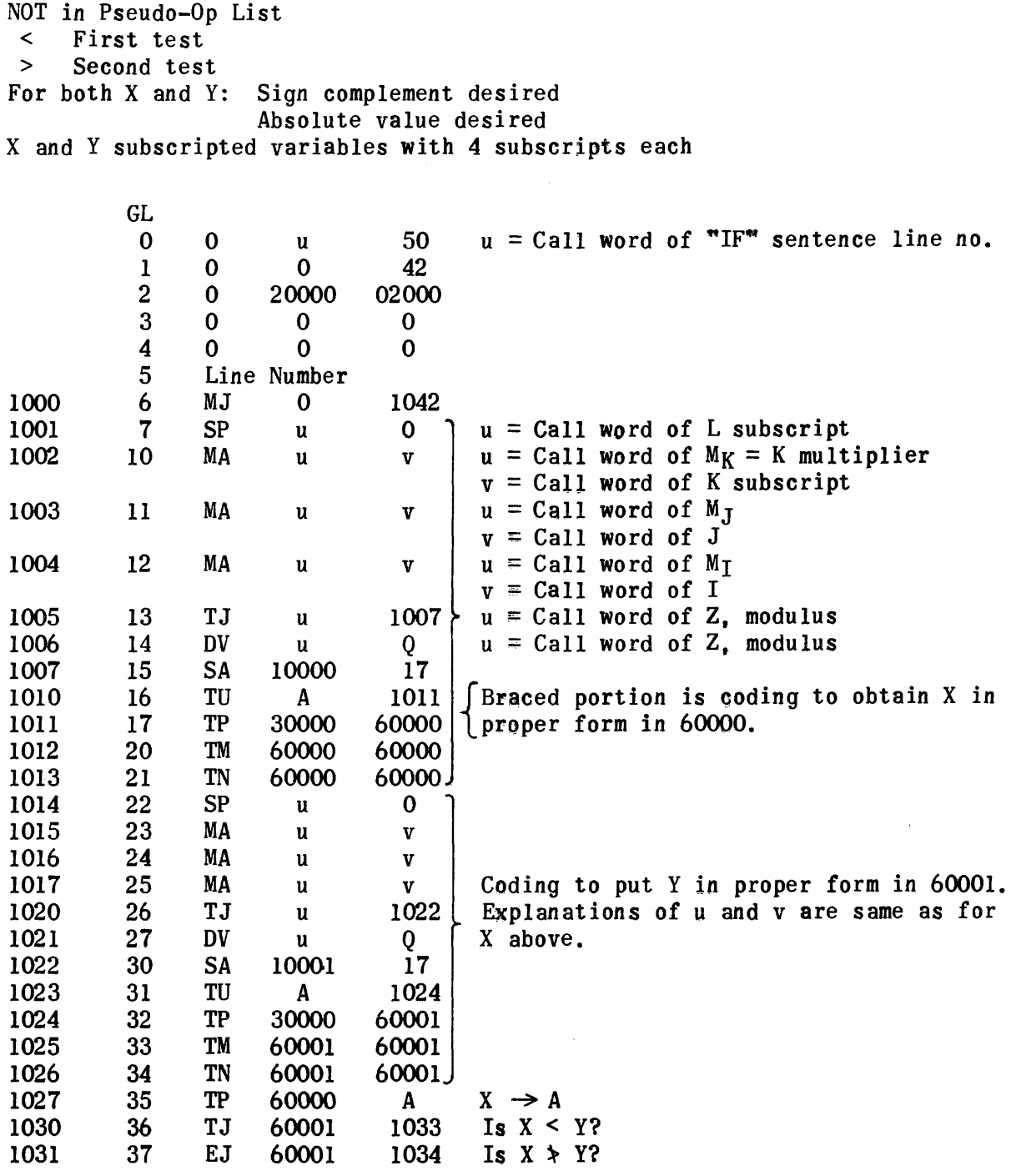

\*The sentence from which this program was developed read as follows: If - <sup>~</sup>X( it jii kyl ) l <: - +-Y-fi,j t k,IJt jump -to-Belttence 42, if ... t X( i.j ,x, l)t >-  $\begin{array}{c}\n-\text{Hott}_1,\text{Hott}_2,\text{Hott}_3,\text{Hott}_4,\text{Hott}_5,\text{Hott}_7,\text{Hott}_7,\text$ sentence 4 $\Delta$ .

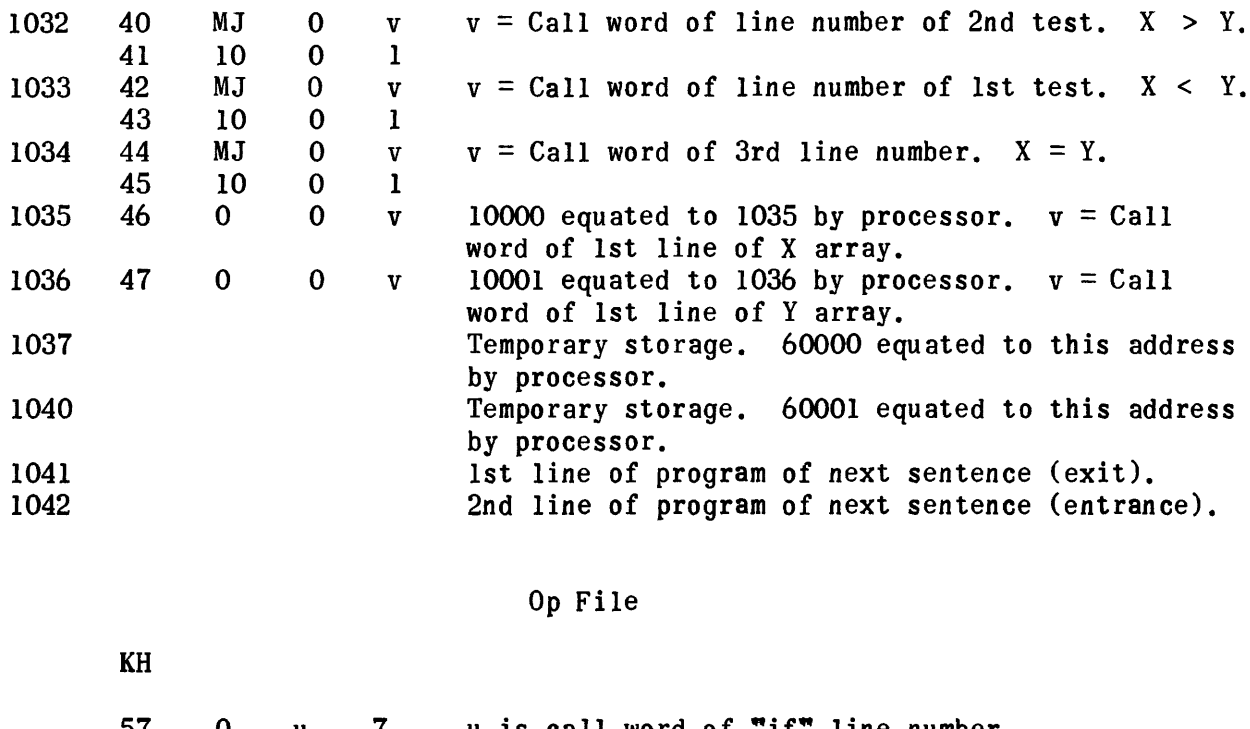

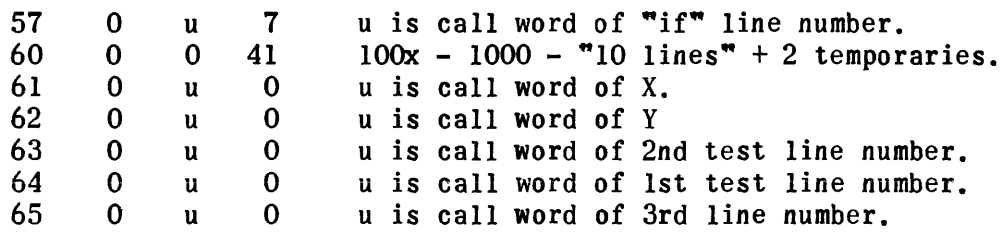

The count kept in GLIOI of the ordinal program number line relative to 1000 is not the same as that shown above since it includes "10 lines". Proper deductions are made for this inclusion in computing the totals near the end of the program.

# \*Example 2

 $\label{eq:2.1} \mathcal{L}(\mathcal{L}^{\text{max}}_{\mathcal{L}}(\mathcal{L}^{\text{max}}_{\mathcal{L}}),\mathcal{L}^{\text{max}}_{\mathcal{L}}(\mathcal{L}^{\text{max}}_{\mathcal{L}}))$ 

 $\sim$   $\sim$ 

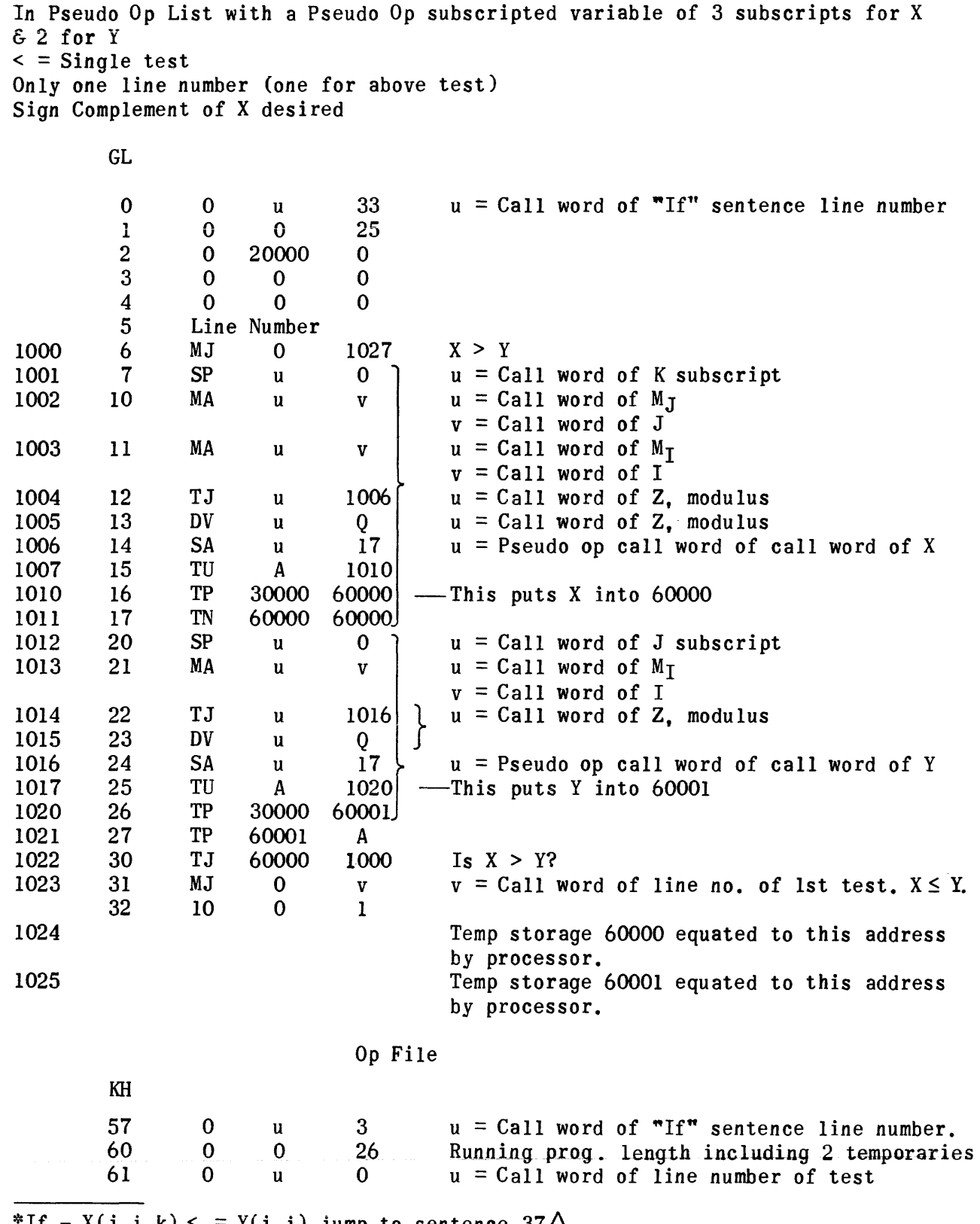

 $^*$ If - X(i,j,k) < = Y(i,j) jump to sentence 37 $\Delta$ .

\*Example 3

< First test > Second test No 3rd line number X and Y are not subscripted variables.

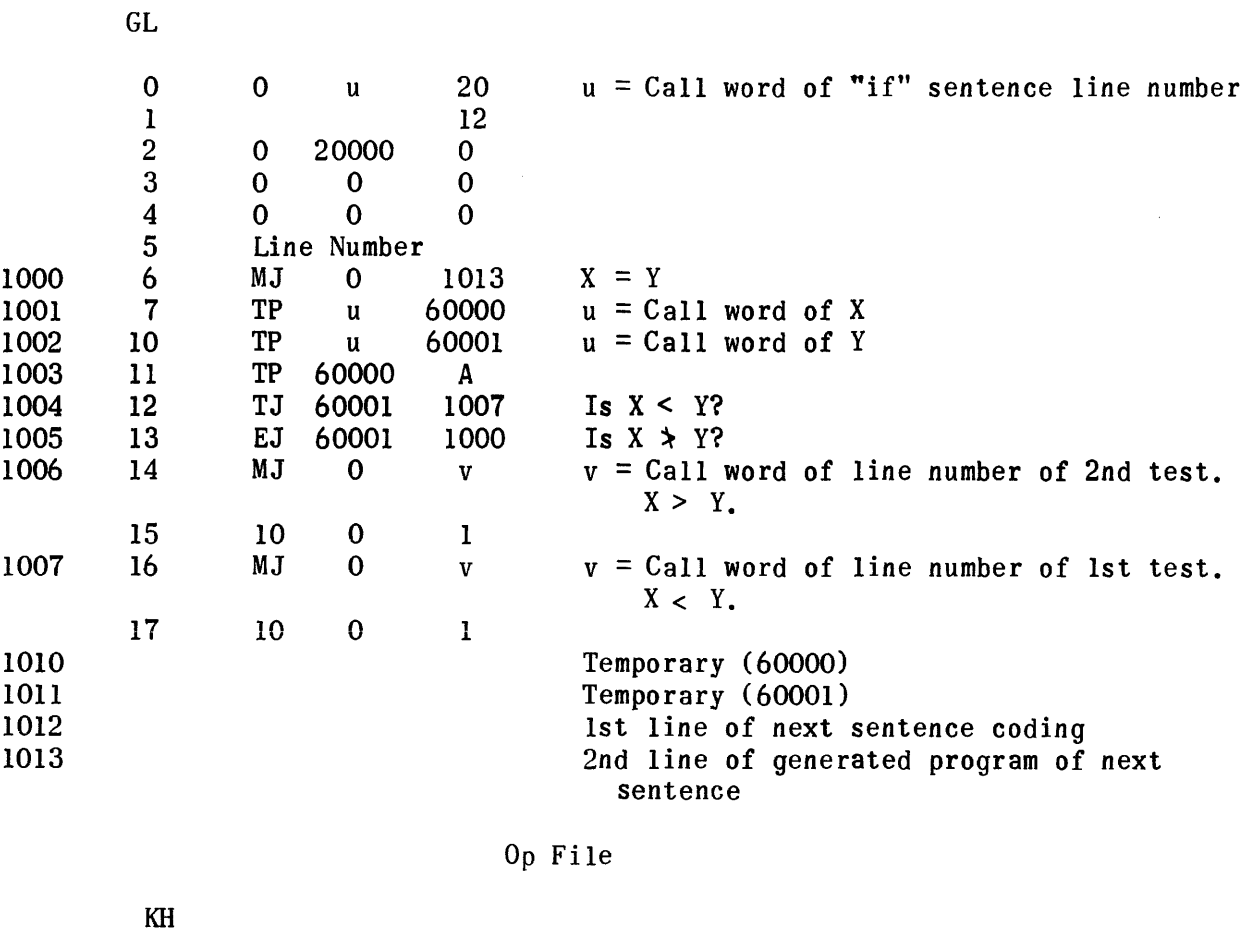

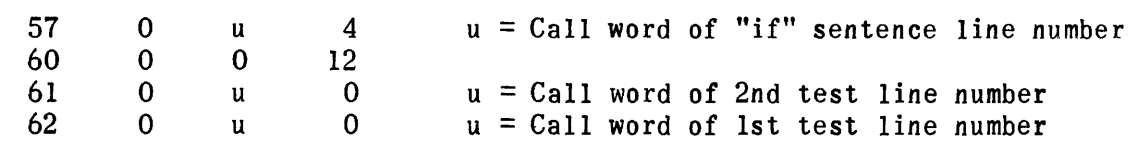

\*If  $X < Y$  jump to sentence 67, if  $X > Y$  jump to sentence  $33\Delta$ .

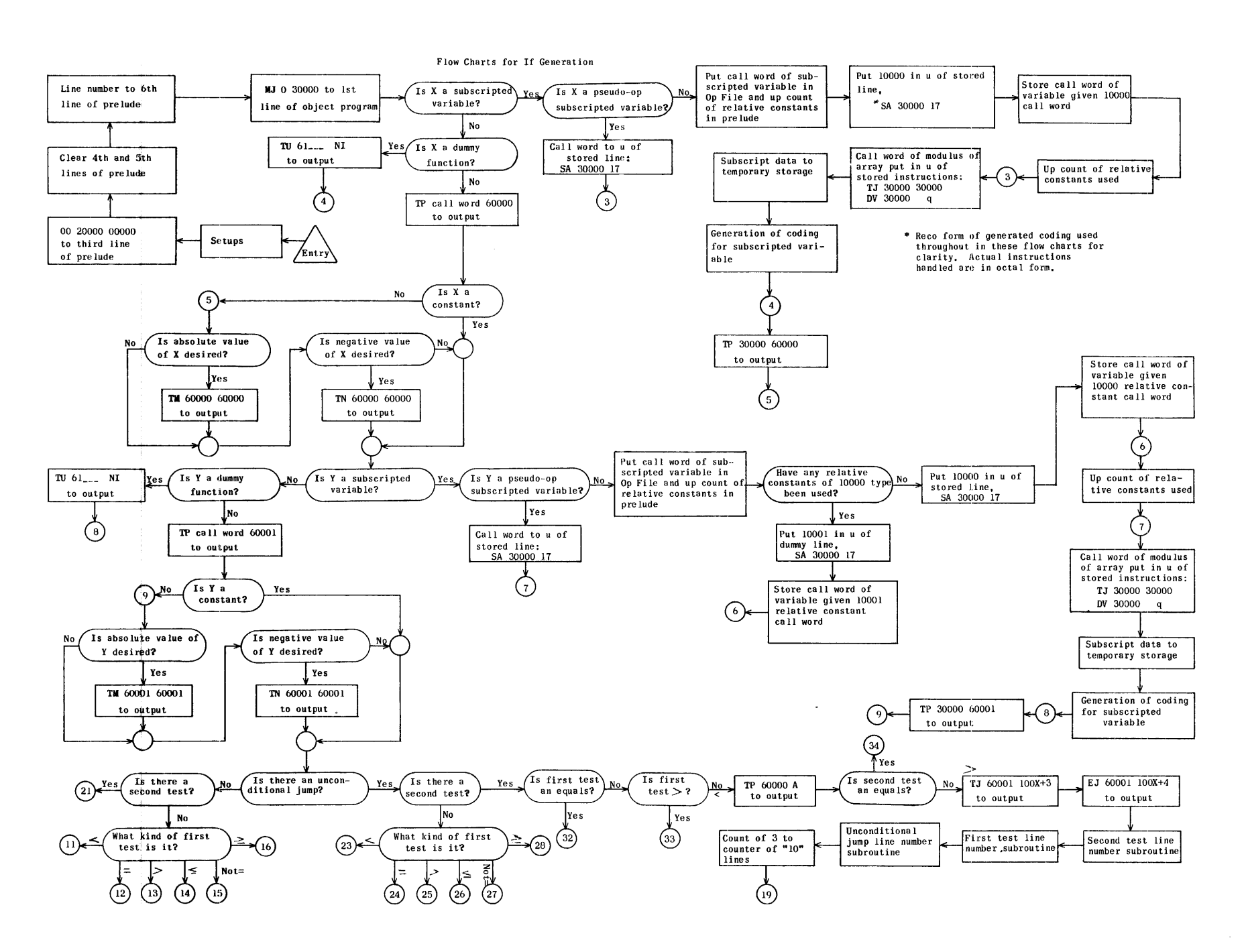

Line Number Call Word Subroutine

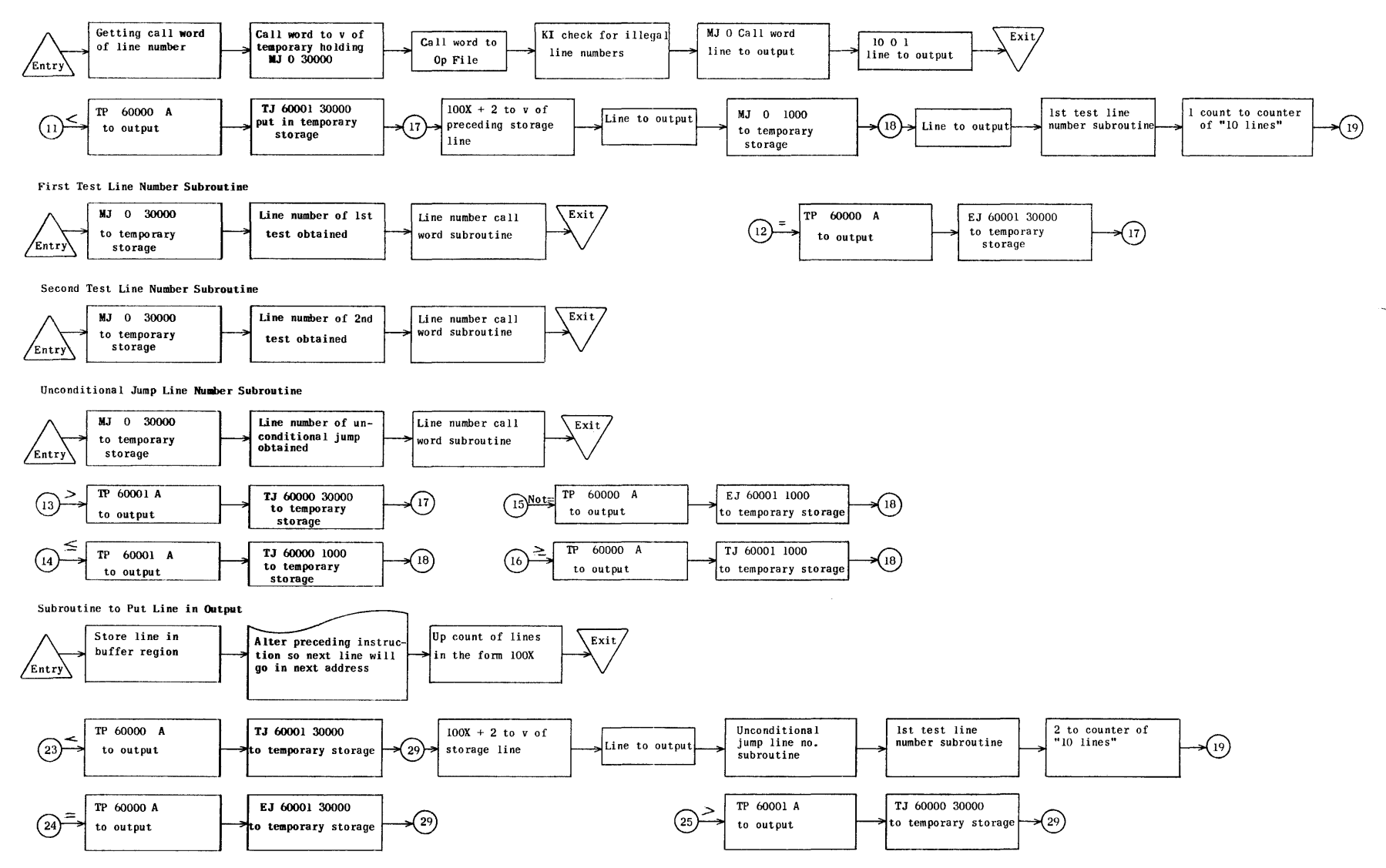
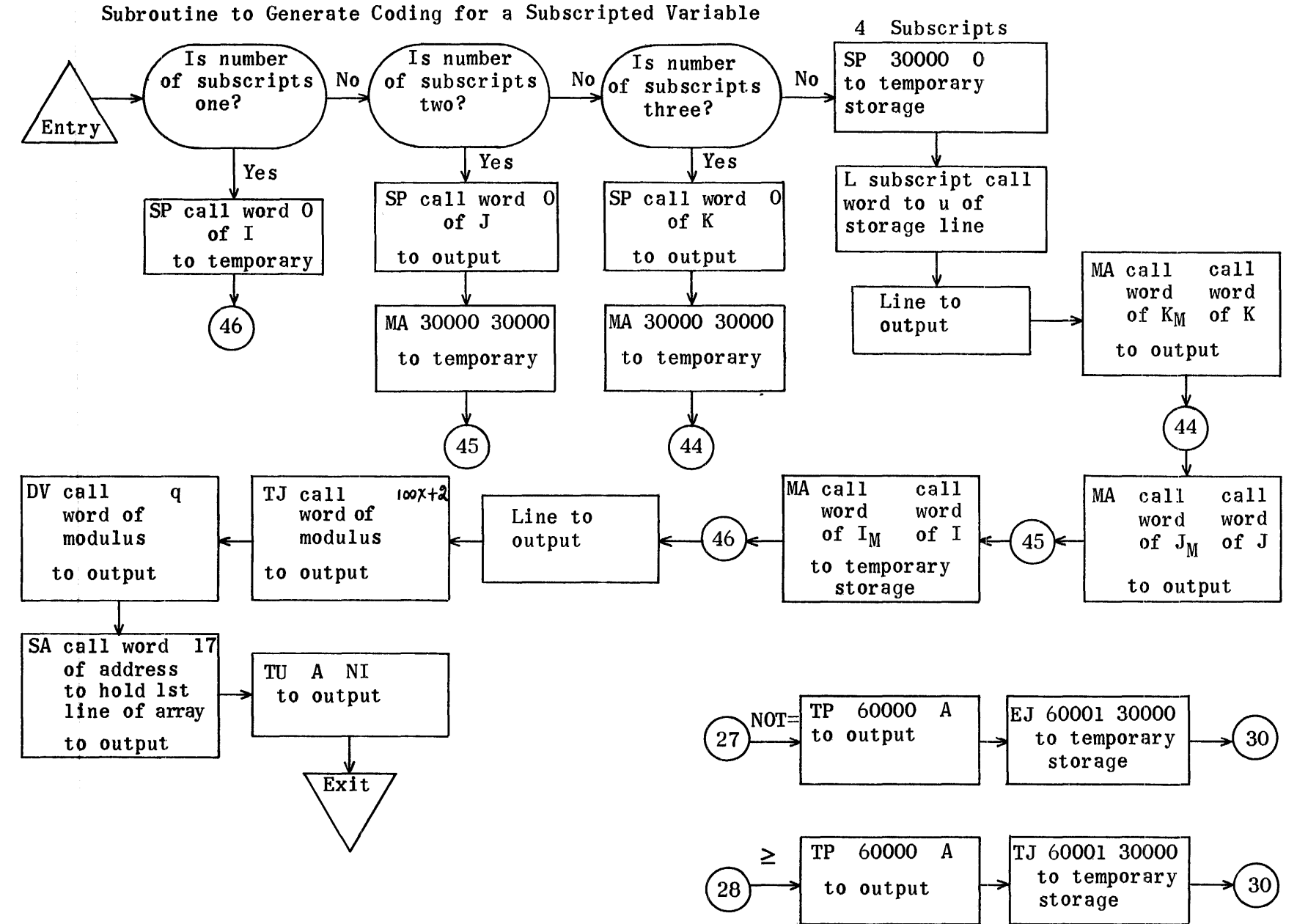

Termination Subroutine

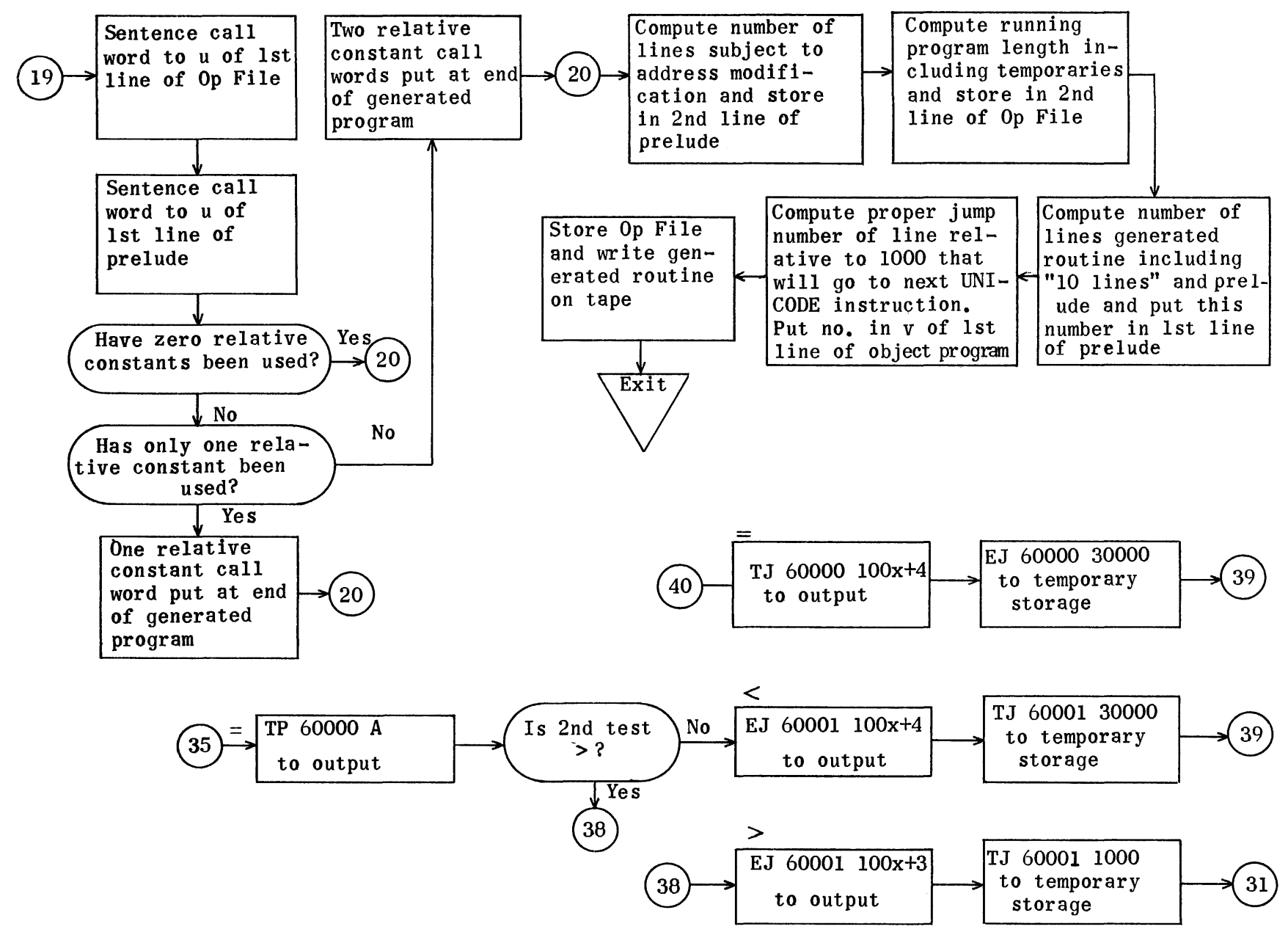

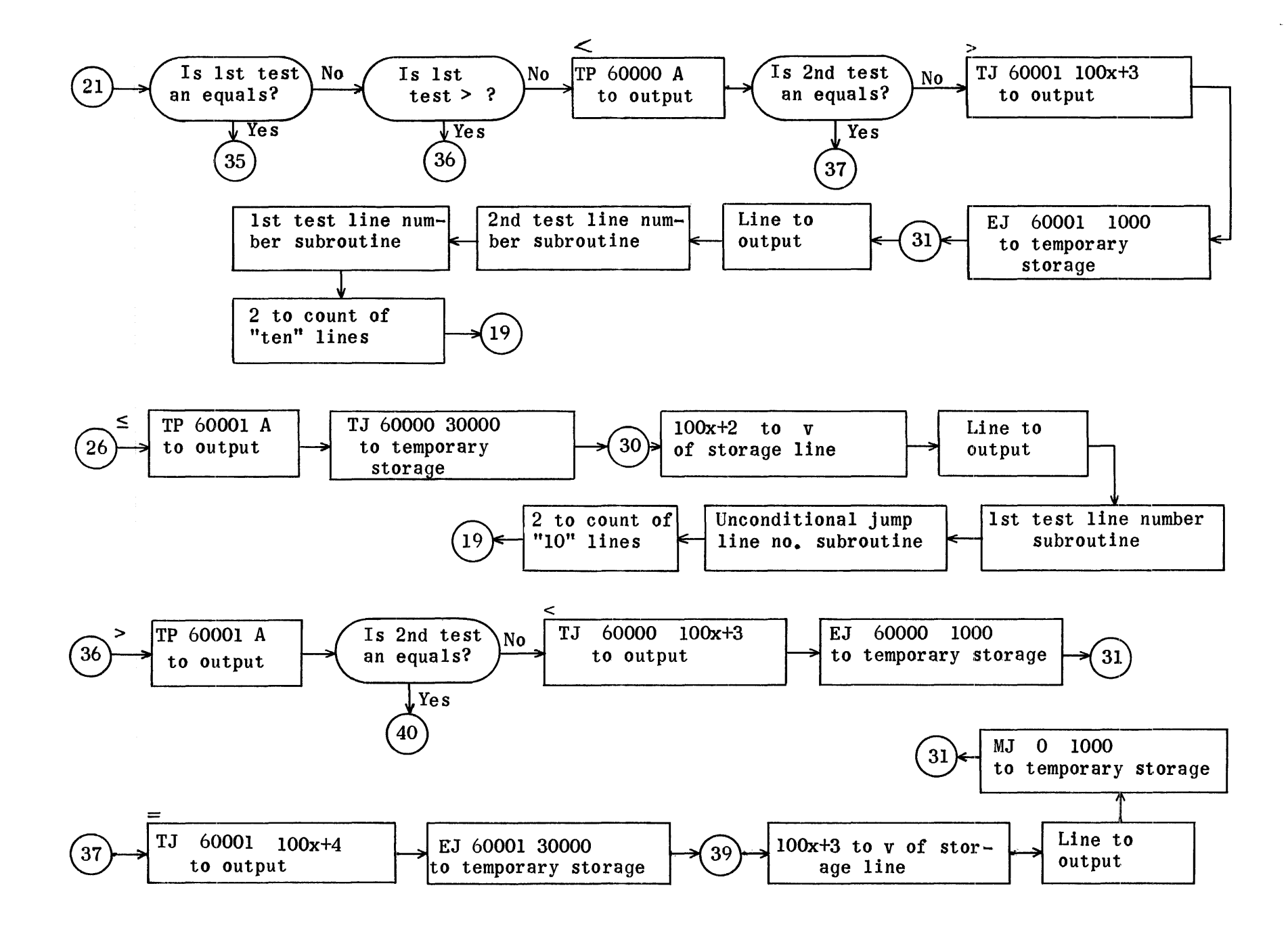

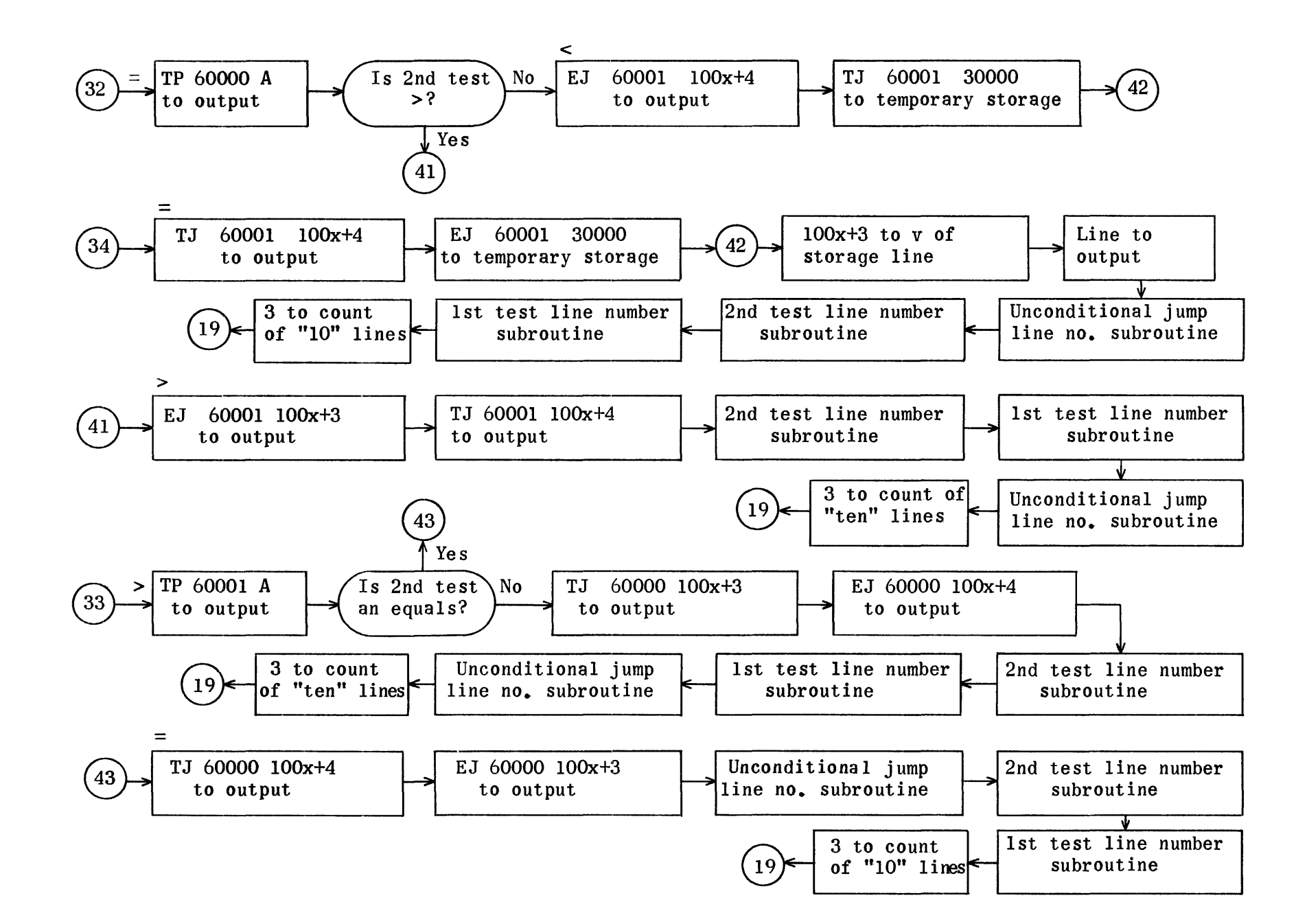

## IF Generation Regions

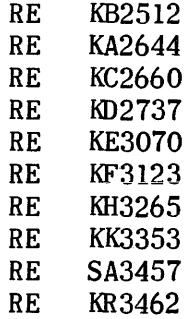

 $\bar{\lambda}$ 

Generation Subroutine regions are also needed to assemble this tape.

 $\bar{\lambda}$ 

KD - Unconditional jump with second test

KB - Start- Control

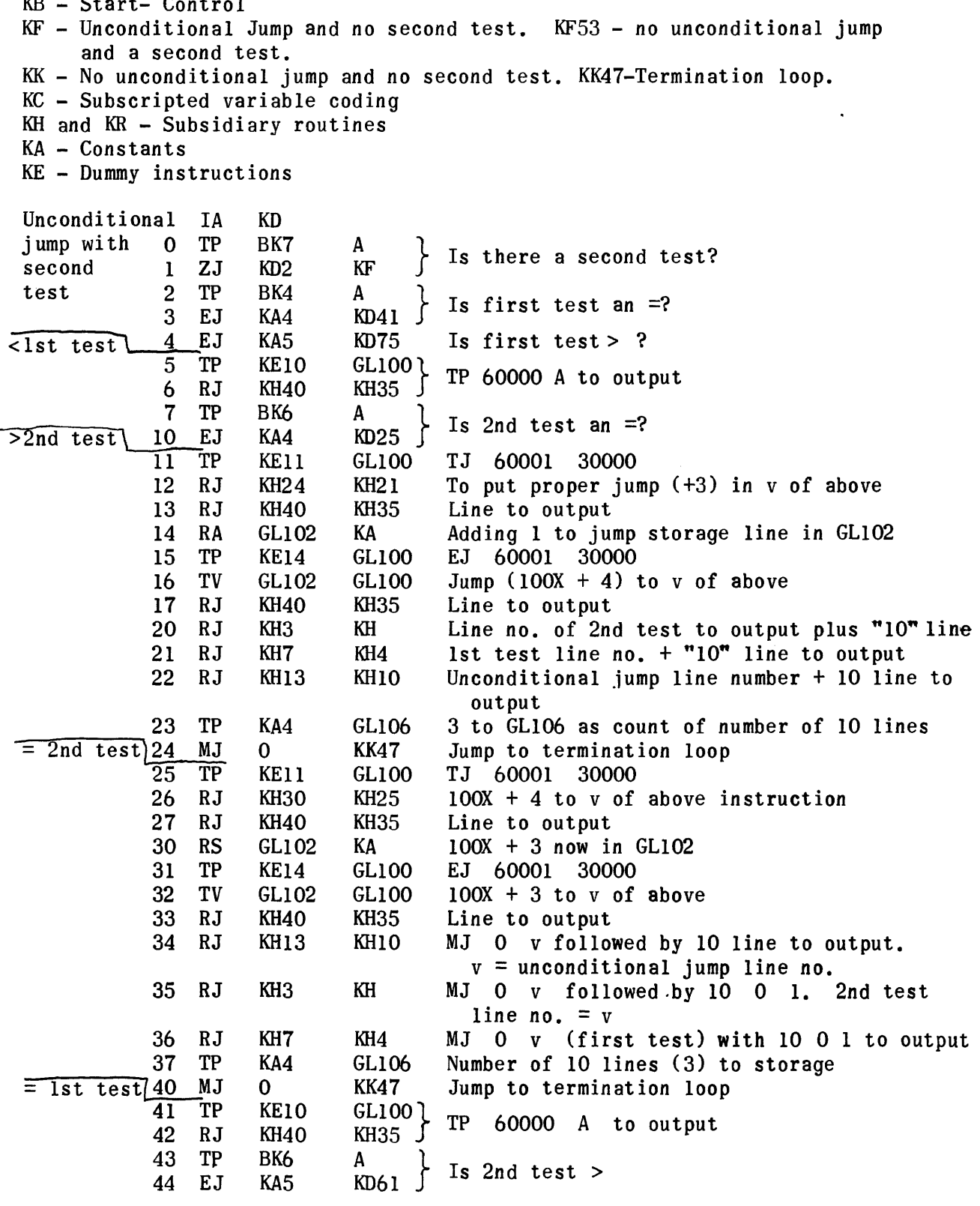

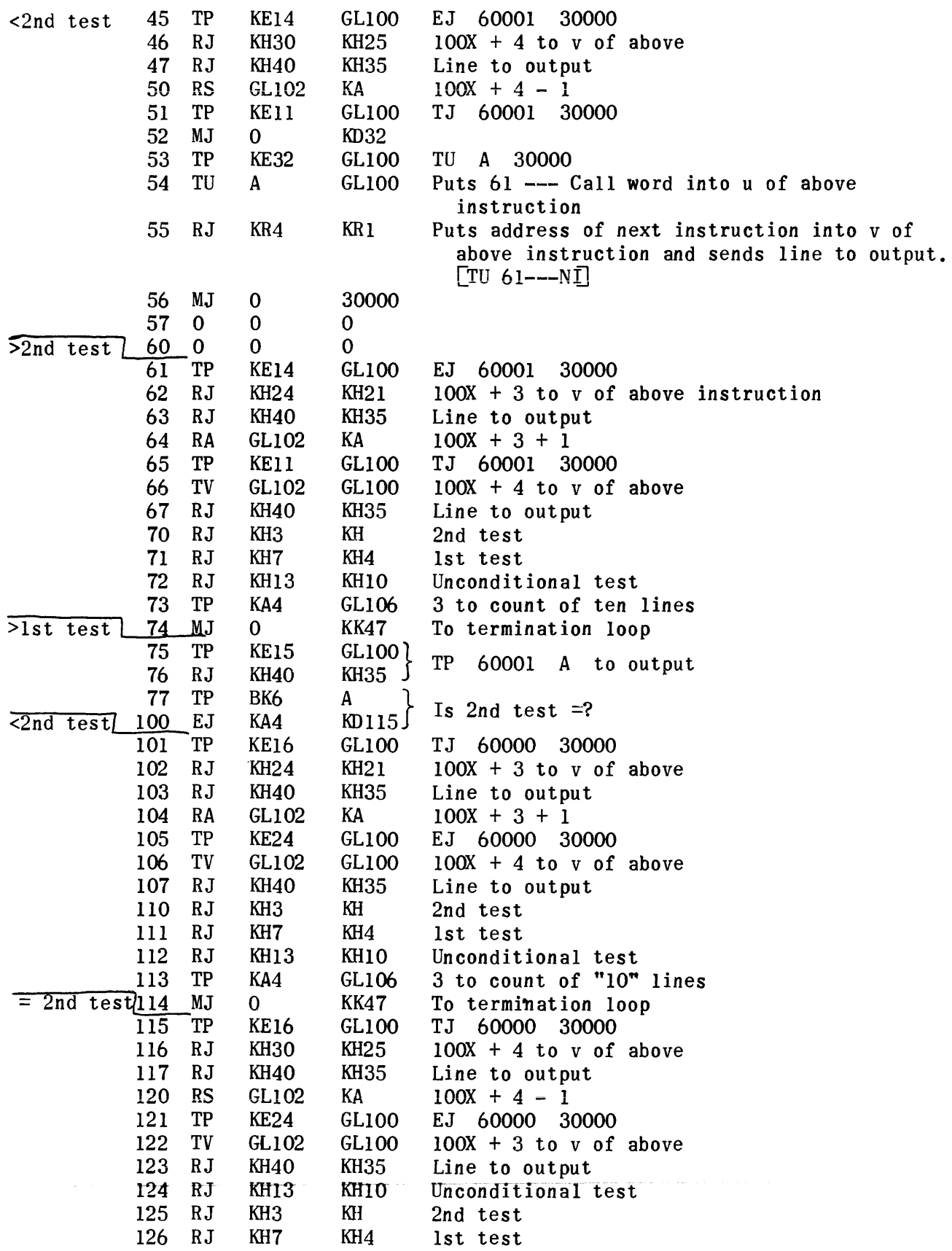

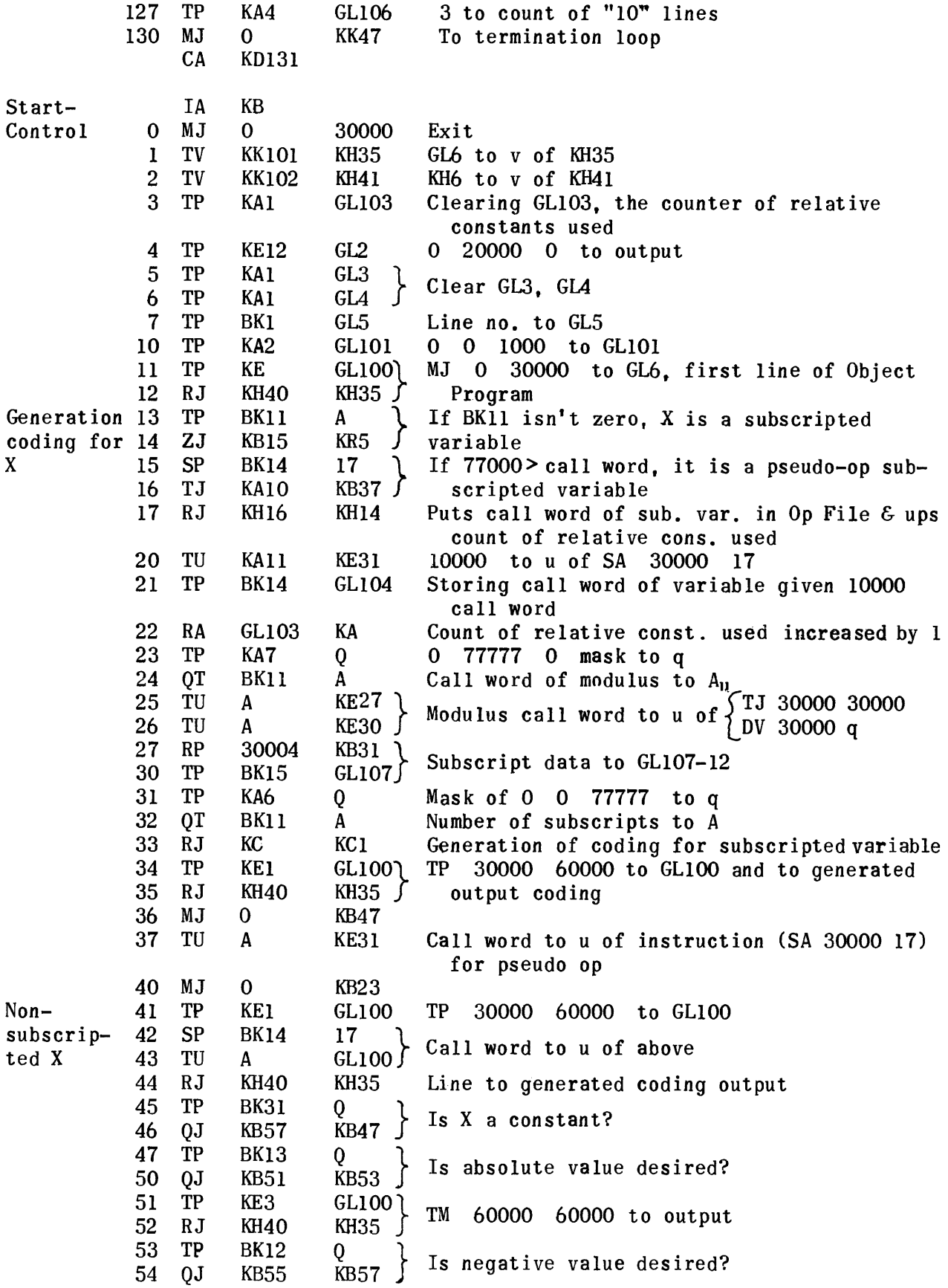

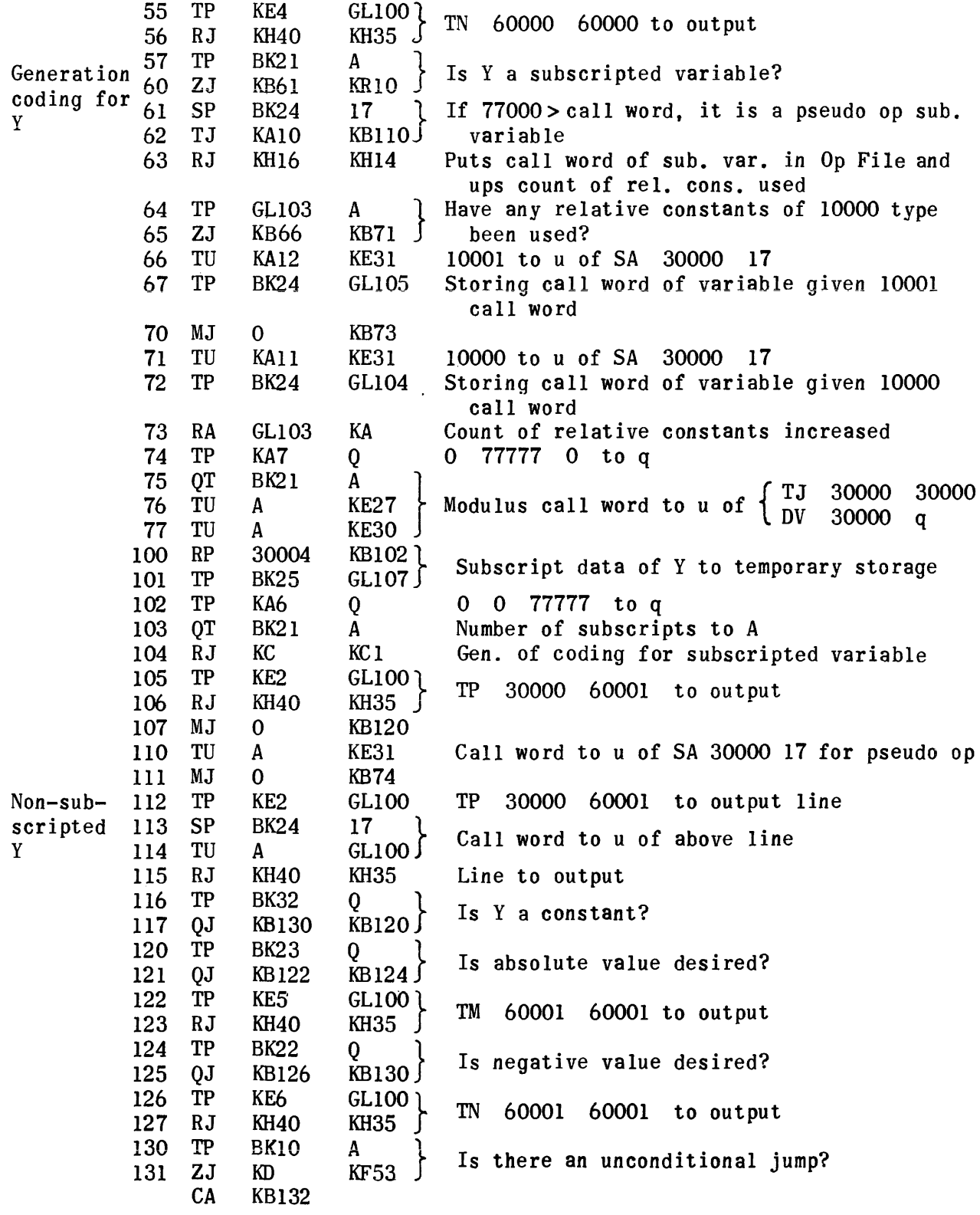

 $\sim 10^{-1}$ 

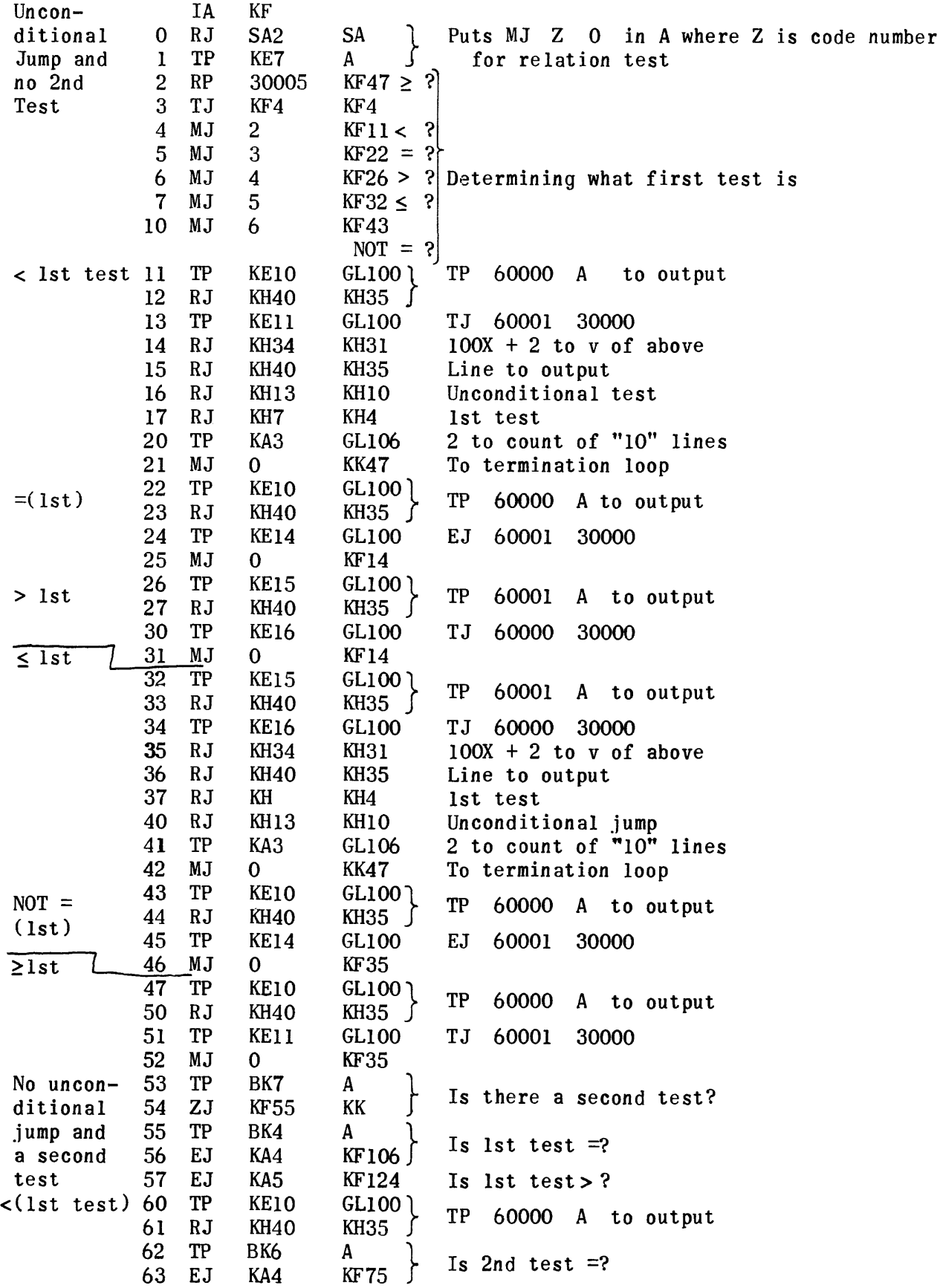

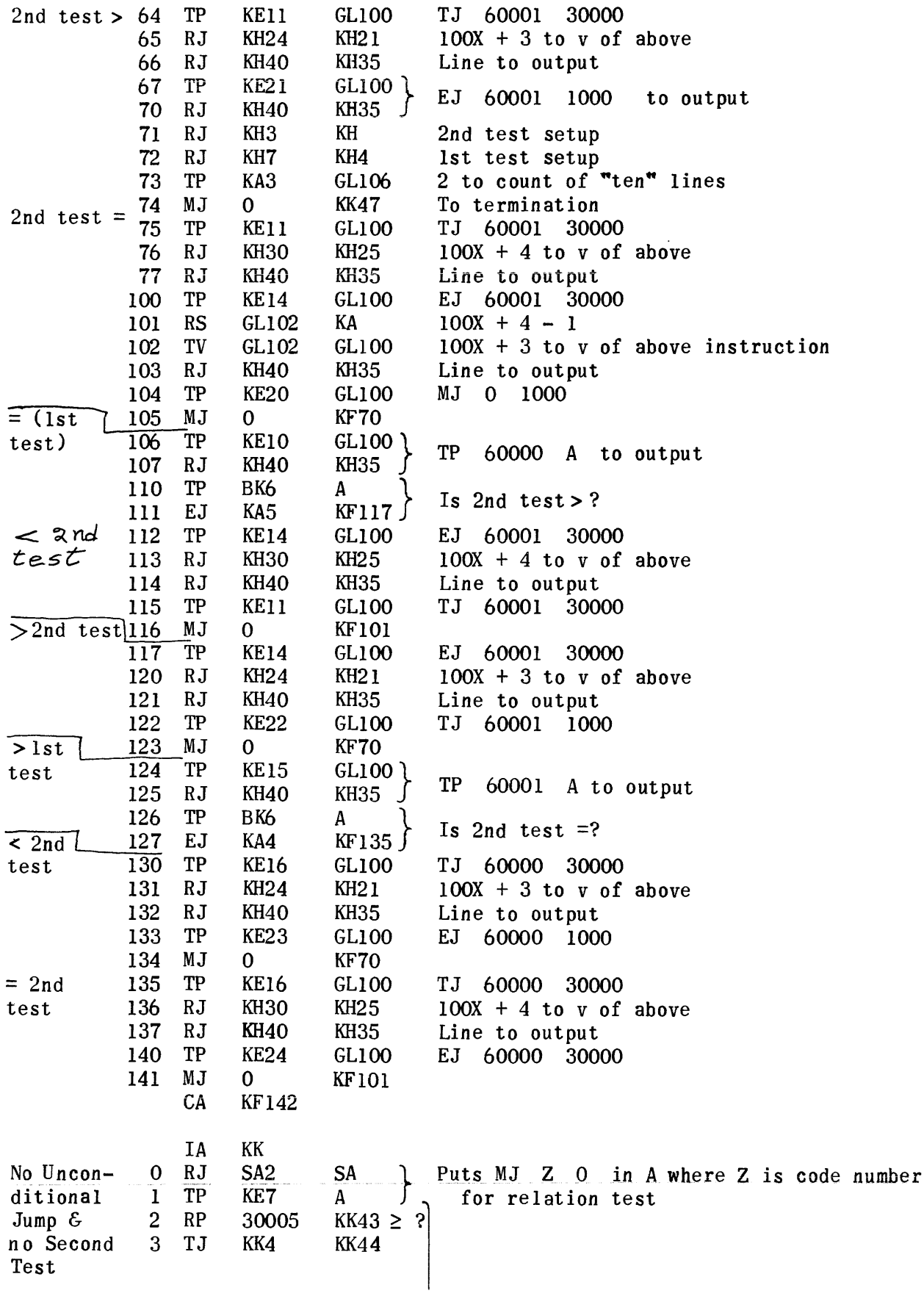

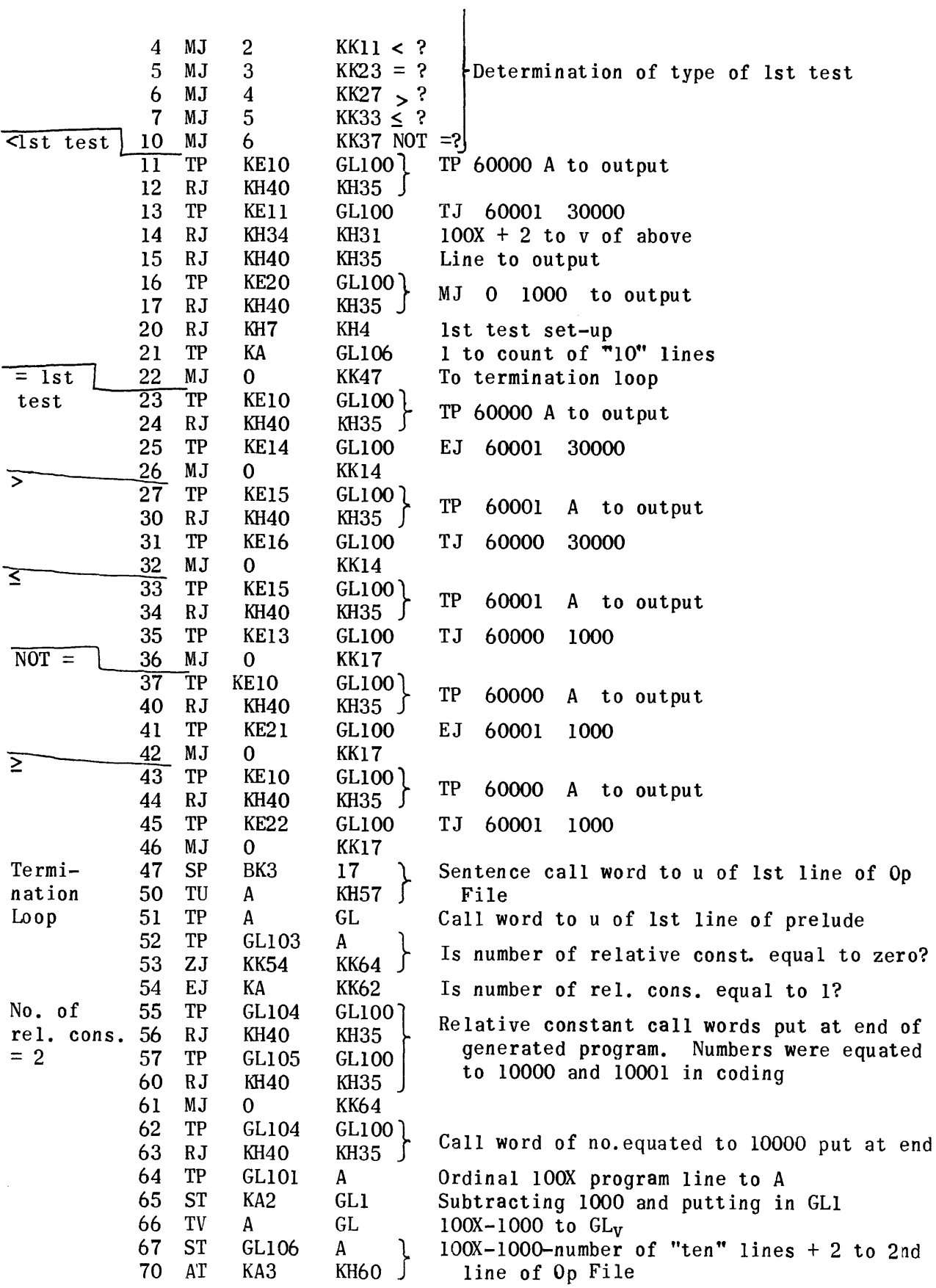

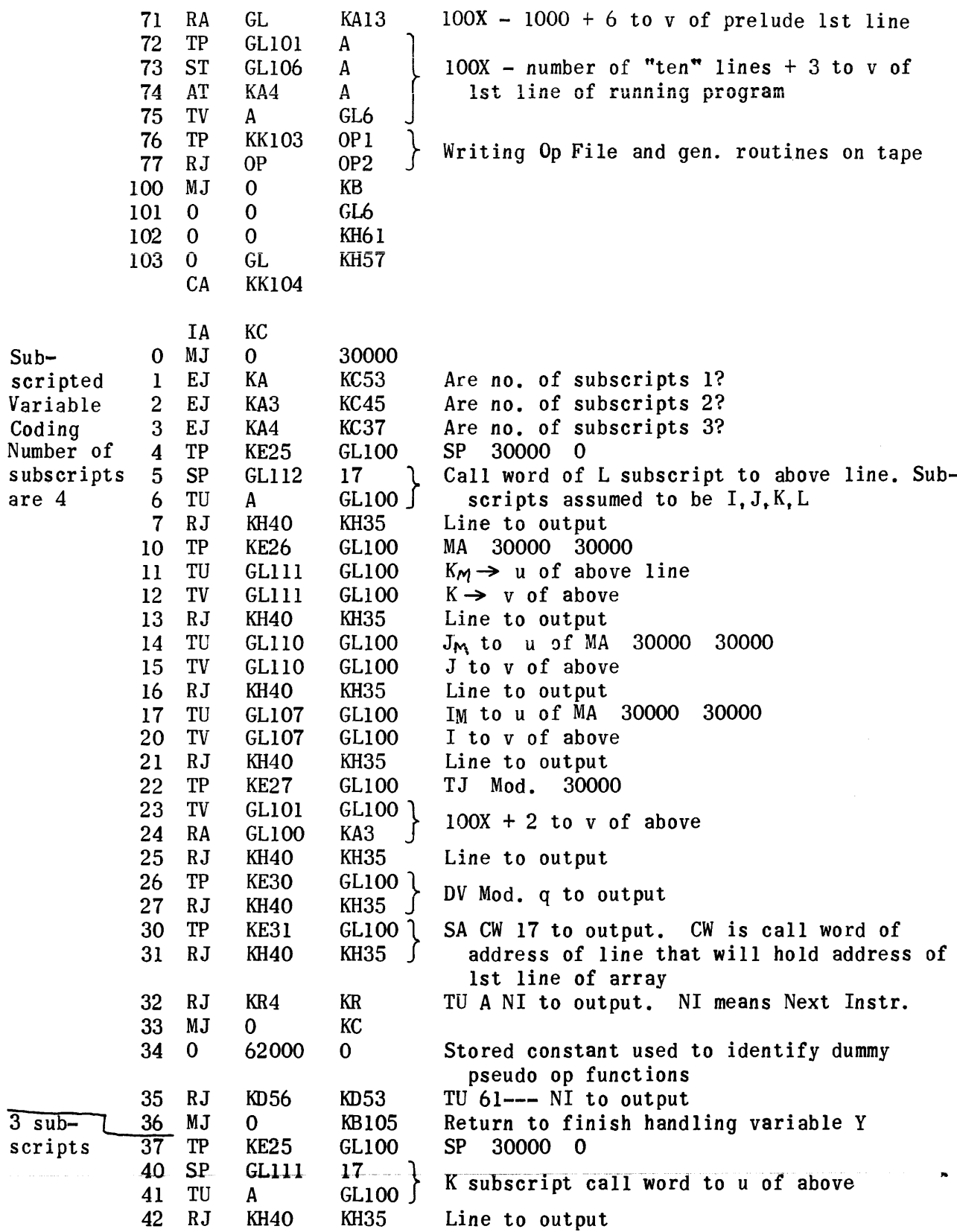

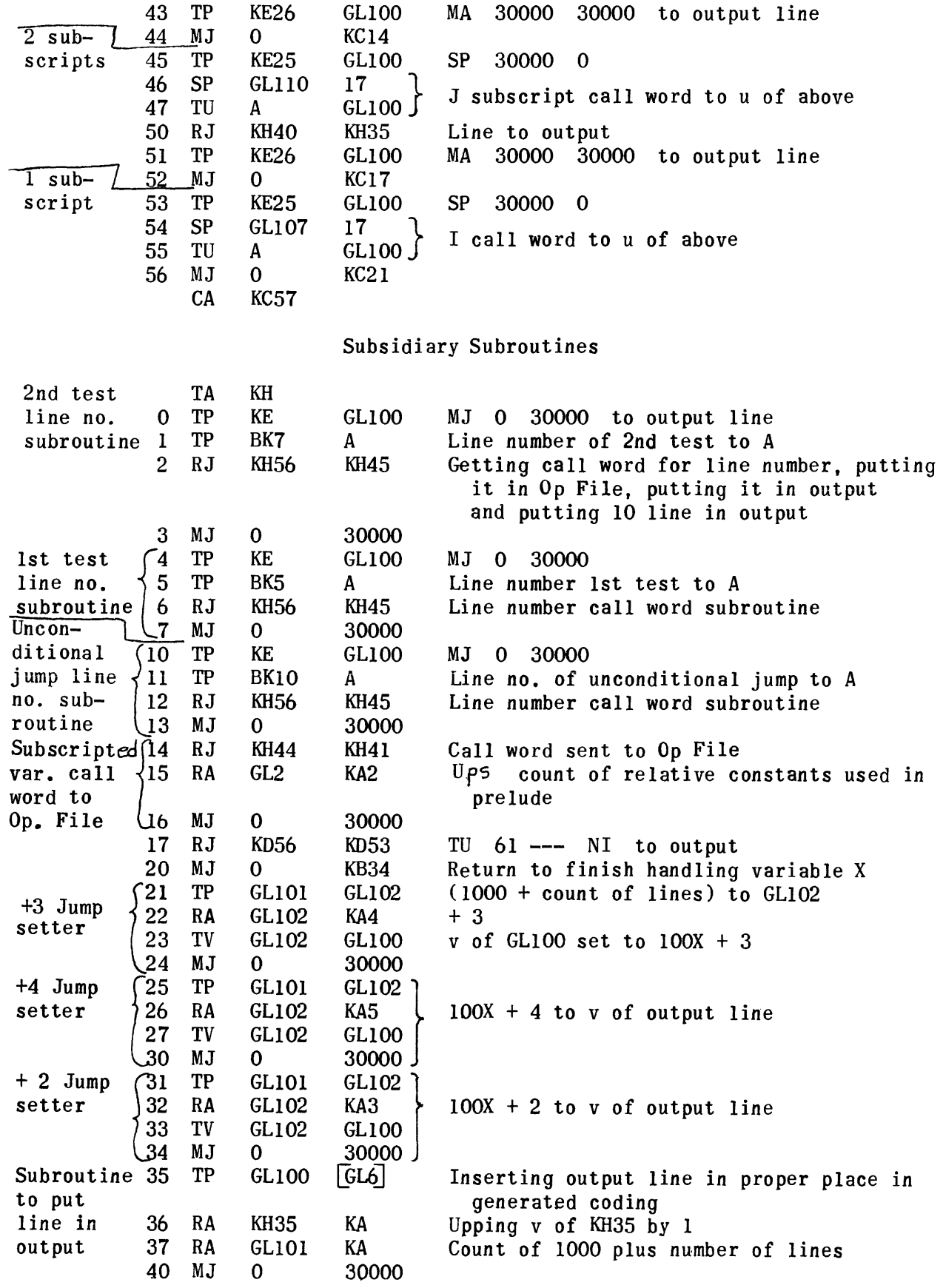

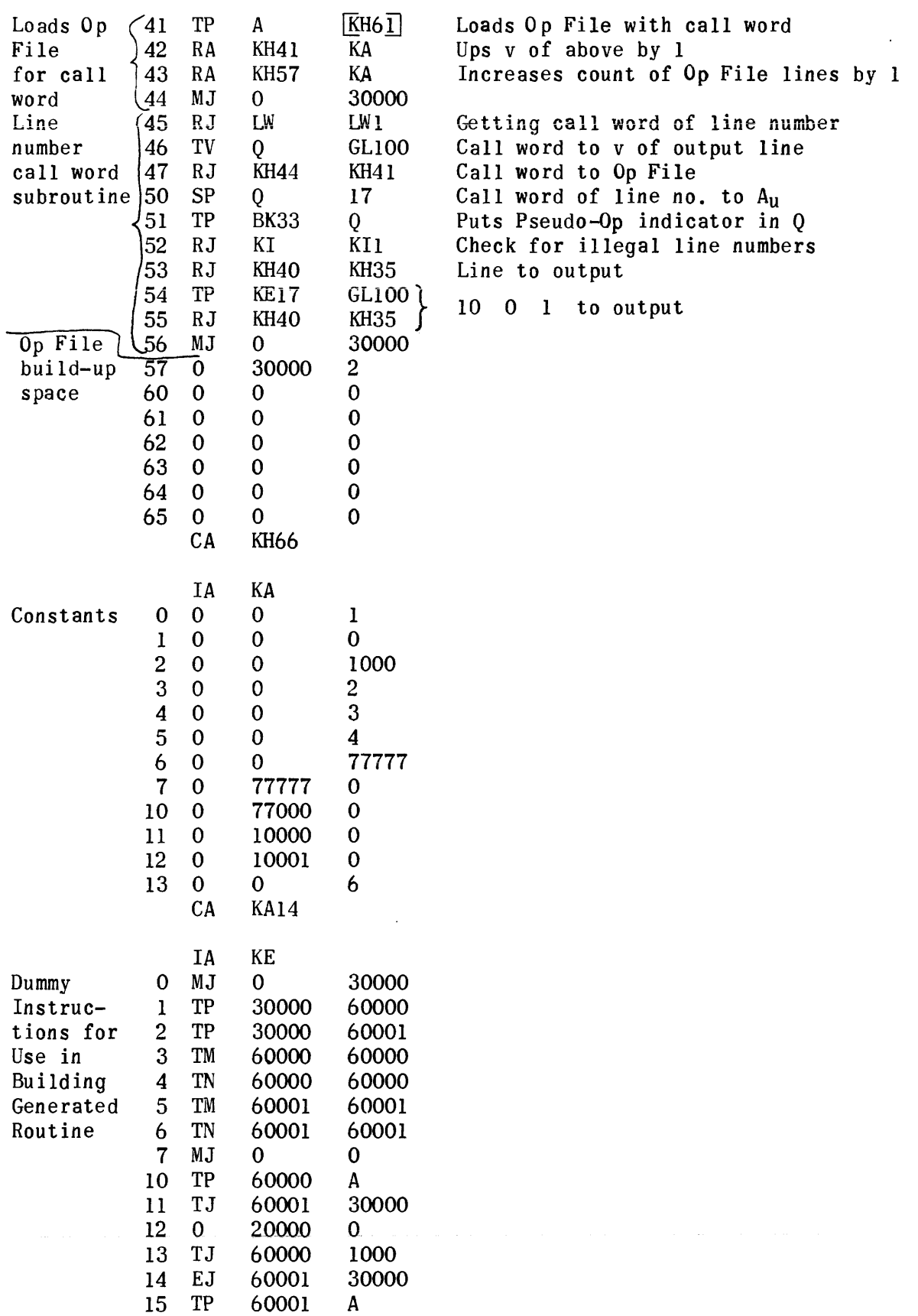

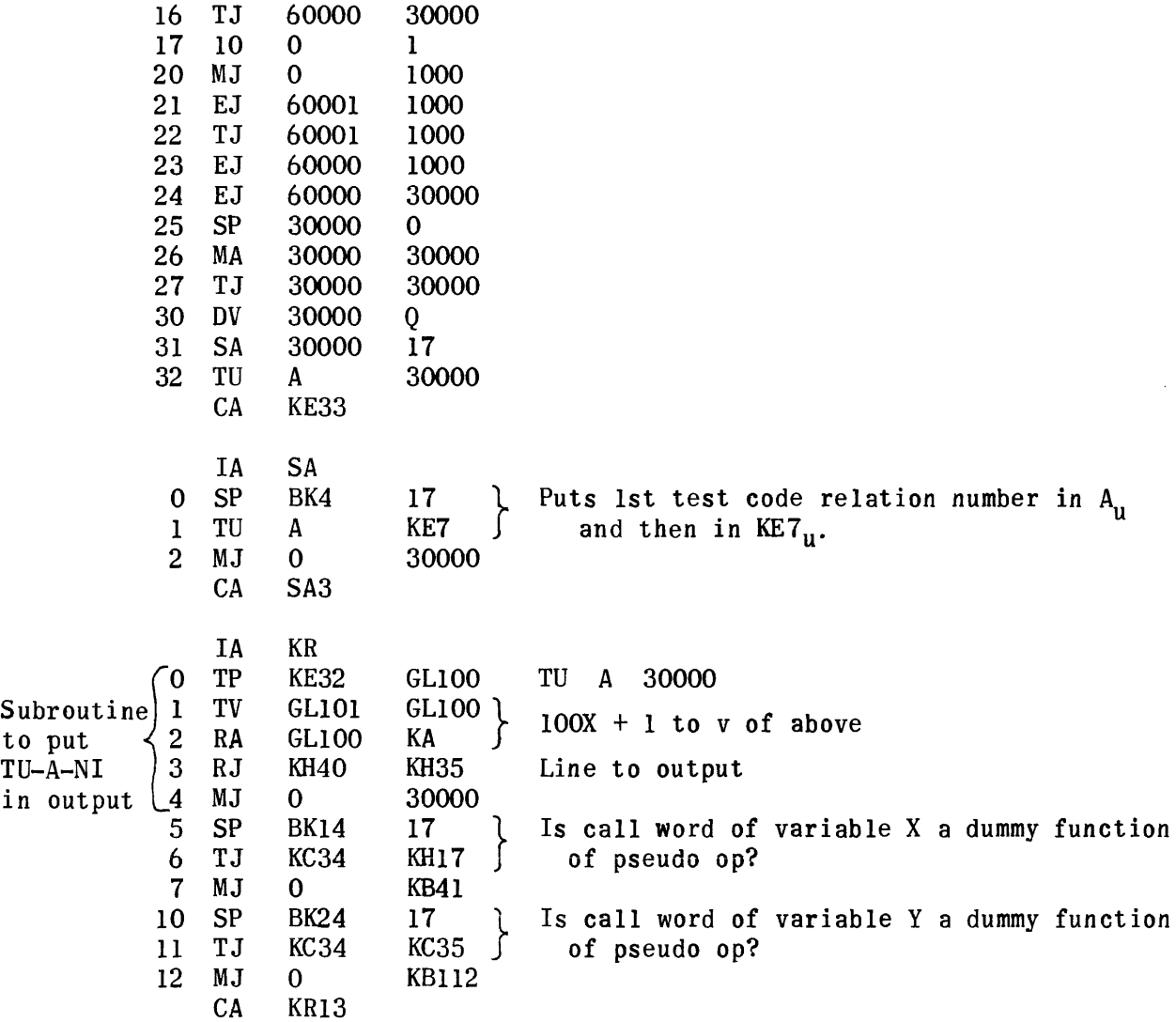

## Print Generation Routine

It is assumed that everything following PRINT# in this instruction is to be printed. Thus, parentheses are included in the print-out. Since the printed data is generally self-explanatory comments following a print instruction are assumed redundant. If they are included, the routine will include them in the printed output.

It is further assumed that anyone Print instruction is no longer than 6 Unityper lines. Material that would fill more space than this should be divided into as many instructions as needed to bring each within the proper limit.

The first line of the string-out contains the number of lines in the stringout. In the second line is the line number of the instruction. The third contains the title, PRINT. The v portion of the fourth line holds the call word assigned to the instruction. The fifth and succeeding lines contain the excess-three characters which will be converted to Flex code during generation.

Excess-three codes are converted by the routine to Flex codes which are stored for later printing during the Object Program run. A library routine is referenced during this run to effect the printing. Because the library routine to print Flex code directly is much shorter than a library routine that could print directly from excess three, this procedure of converting from excess-three to Flex code during generation was adopted. Space saving during the Object Program run was considered of paramount importance.

GL, the region in which the print subroutine is stored before writing on tape, has to have at its disposal a variable address length that will hold the  $22<sub>g</sub>$ -address print subroutine and prelude plus the indeterminate group of Flex codes. The Flex codes, 'because of the addition of shift-up and shift-down codes and substitution of more than one Flex code for a corresponding excessthree character, will likely take up more space than the group of excess-three lines in BK. GL cannot exceed  $520<sub>g</sub>$  lines and in most cases will be far less.

The size of the Op File 1 item for PRINT is 3 addresses. The generated subroutine is  $22<sub>g</sub>$  + number of words of Flex code. The number of words in the running program is  $12<sub>g</sub>$  + number of words of Flex code.

After the instruction in BK, the buffer region, has been identified during generation as PRINT, the control generation routine by instruction RJ UR URI activates the print generator. The print routine generates the coding needed for the print subroutine and gets it written on the proper tape. Also stored in NP for later writing on tape is the Op File 1 item.

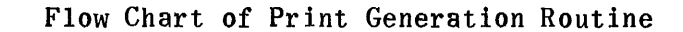

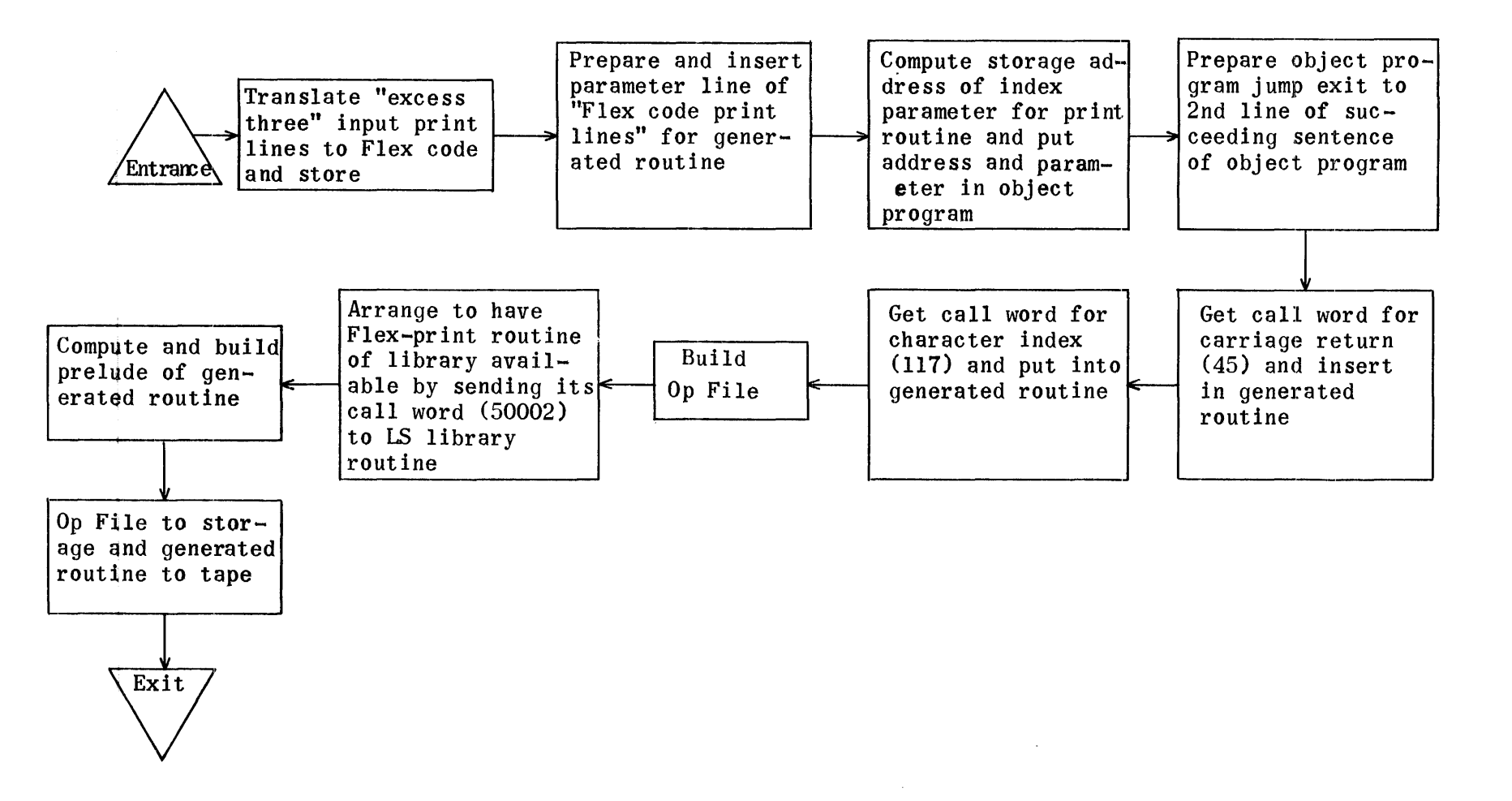

Print Generation

## Regions

RE RE UR2512 GL5360 Print generator Storage for generated subroutine plus prelude

Generation Subroutine Regions are also needed to assemble this tape.

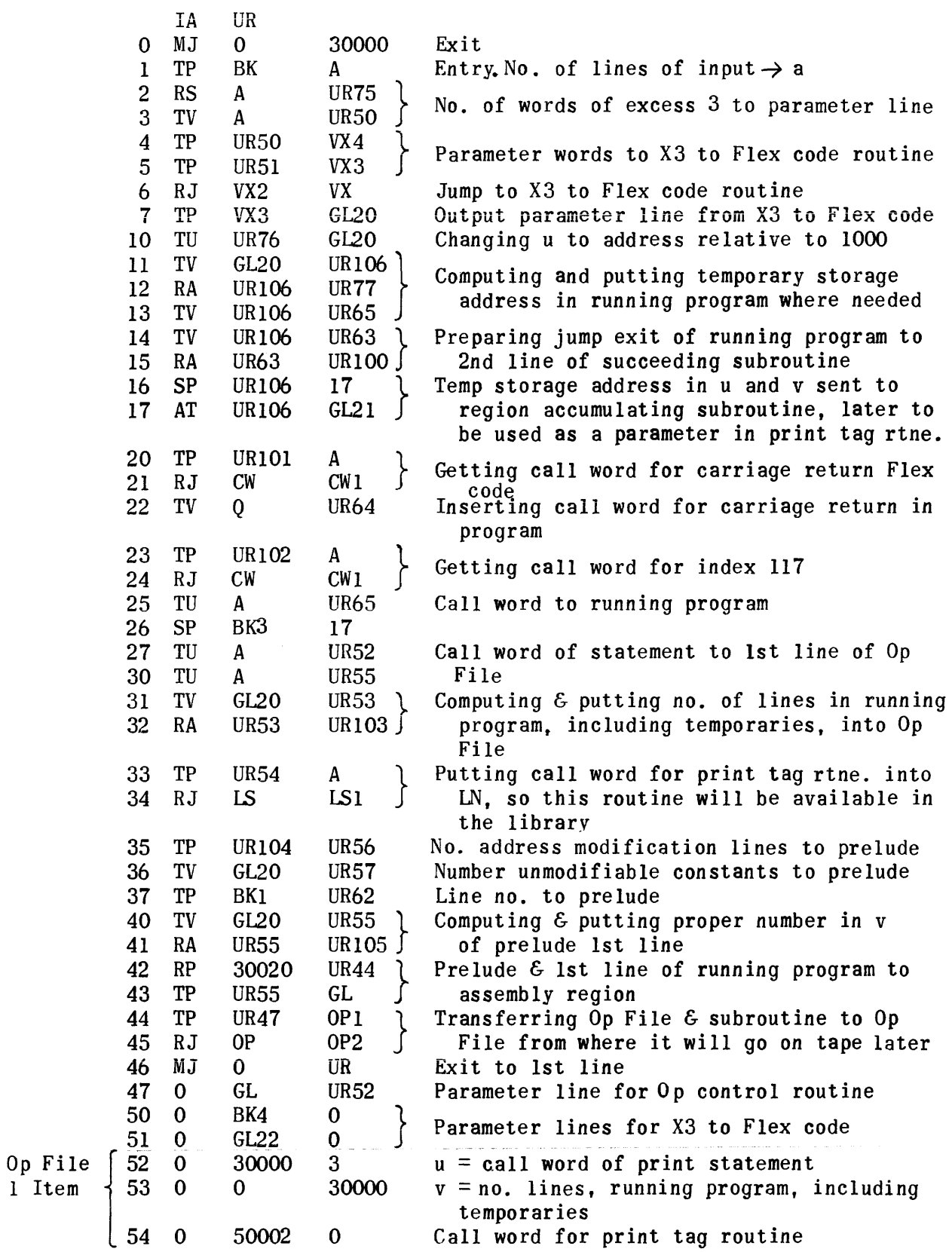

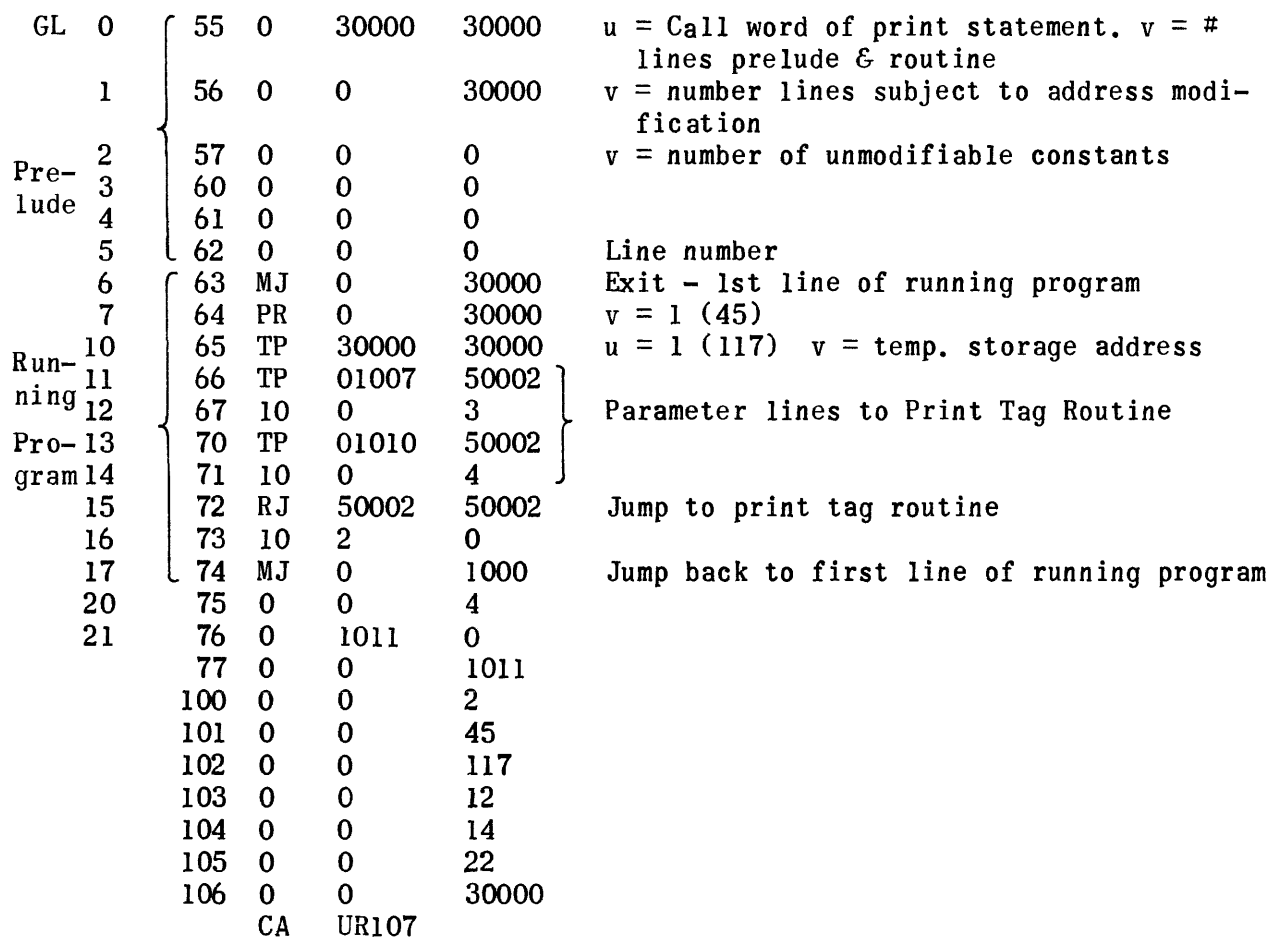

## Compute Generation Routine

This routine forms a code that sets up data in the proper location for the equation coding, followed by a return jump to this part. All the actual computational coding is done by the equation generation routine.

The string-out input to the Compute Generator contains the call words of the variables or constants in the same sequence in which they appear in the input sentences. Subscripted variables have multipliers and moduli saved in addition to their call words. Thus one subscripted variable occupies 2. 3 or 4 locations. depending on how many subscripts it has, and the subscript call words follow thereafter. Functions within pseudo operations have only the call word of the function in the string-out and no argument call words. even though the arguments may be stated in the input sentence. At the end of every string-out is a line of zeros followed by 01 227-7 (the XS3 representation of  $\triangle$ .). When a compute sentence contains several terms separated by "and's" in the input sentence, the string-out has a zero line inserted between the last call word of one term and the first call word of the following term.

The Compute Generator builds up Operation File I. prelude, running program and file of relative constants from this data. The first line of the generated coding - the exit line - is an MJ to the line that follows second after the last generated line. The last line of the running code is an MJ to the exit line. After this follows a list of generated relative constants.

For terms that are not inside parentheses in the input sentence (that is, for the first string-out call word and those following zero lines) the routine generates:

1) In most cases (call-word types 66,65,64,4)

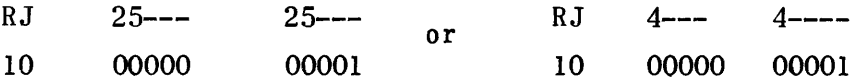

2) For subscripted variables (call-word type 77)

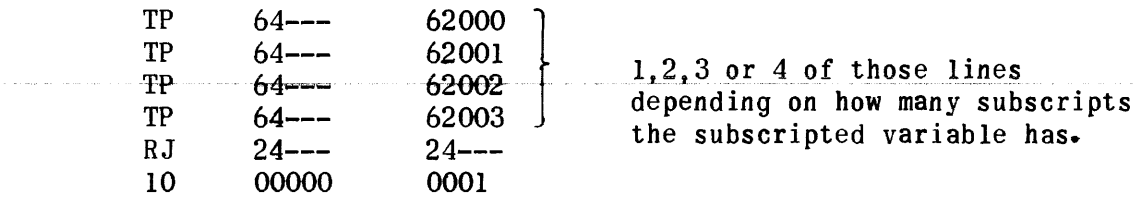

3) And for dummy functions ( call-word type 61) TU Call word + 1  $\alpha$ <br>TV Call word + 1  $\alpha$ TV Call word + 1  $\alpha$ <br>RA  $\alpha$  Call RA  $\alpha$  Call word of constant 1<br>RJ  $\begin{bmatrix} 30000 \end{bmatrix}$   $\begin{bmatrix} 30000 \end{bmatrix}$ a RJ DoooQ] *[JOOOO]* 

The terms that are inside parentheses in the input sentence precede the code of the RJ line and ten line of their respective symbol. Their handling splits into two groups: those that are within or are input parameters to a pseudo operation, and those that are not.

To set up input parameters for reference to a pseudo operation the routine generates:

4) For functions (call-word type 66)

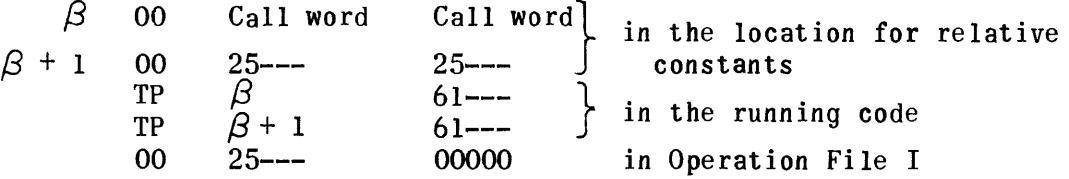

5) For subscripted variables (call-word type 77)

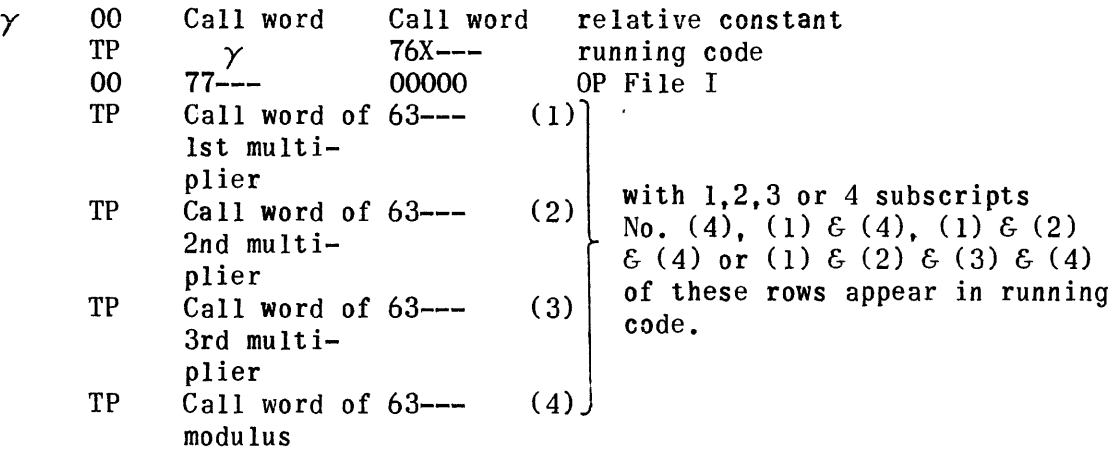

6) For all others (call-word types 64, 65 or 67)

TP Call word 63--- running code

For terms within parentheses of a function or a subscripted variable but not within a pseudo operation the routine generates:

7) For subscripted variables ( call-word types 76 or 77)

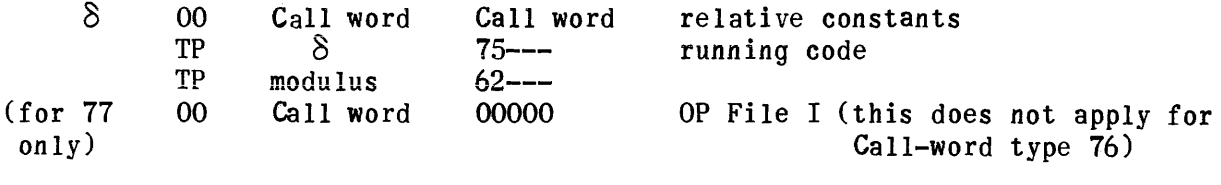

8) For all others (Call-word types 63,64,65 or 67)

TP Call word 62--- running code

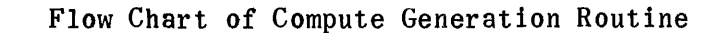

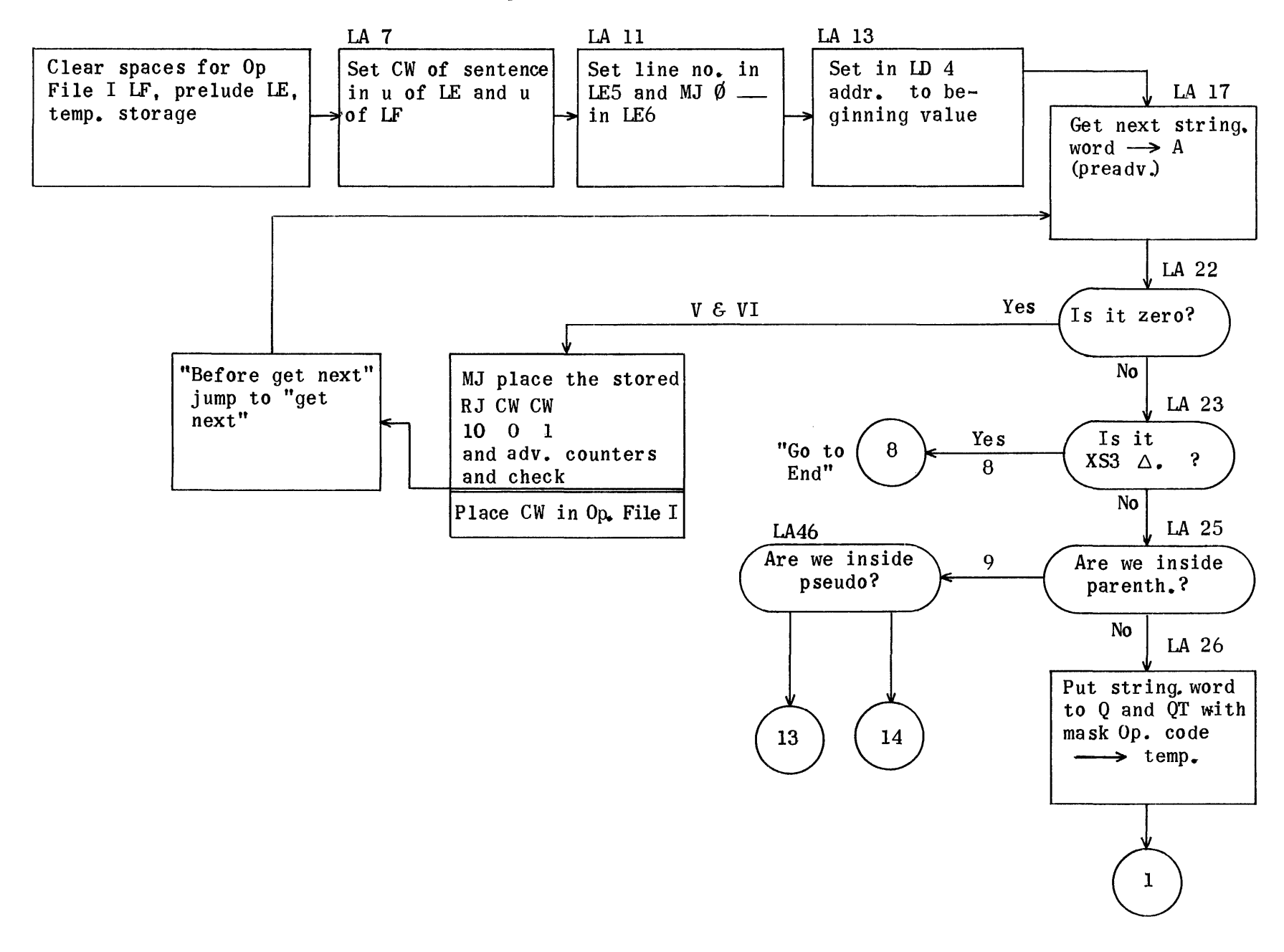

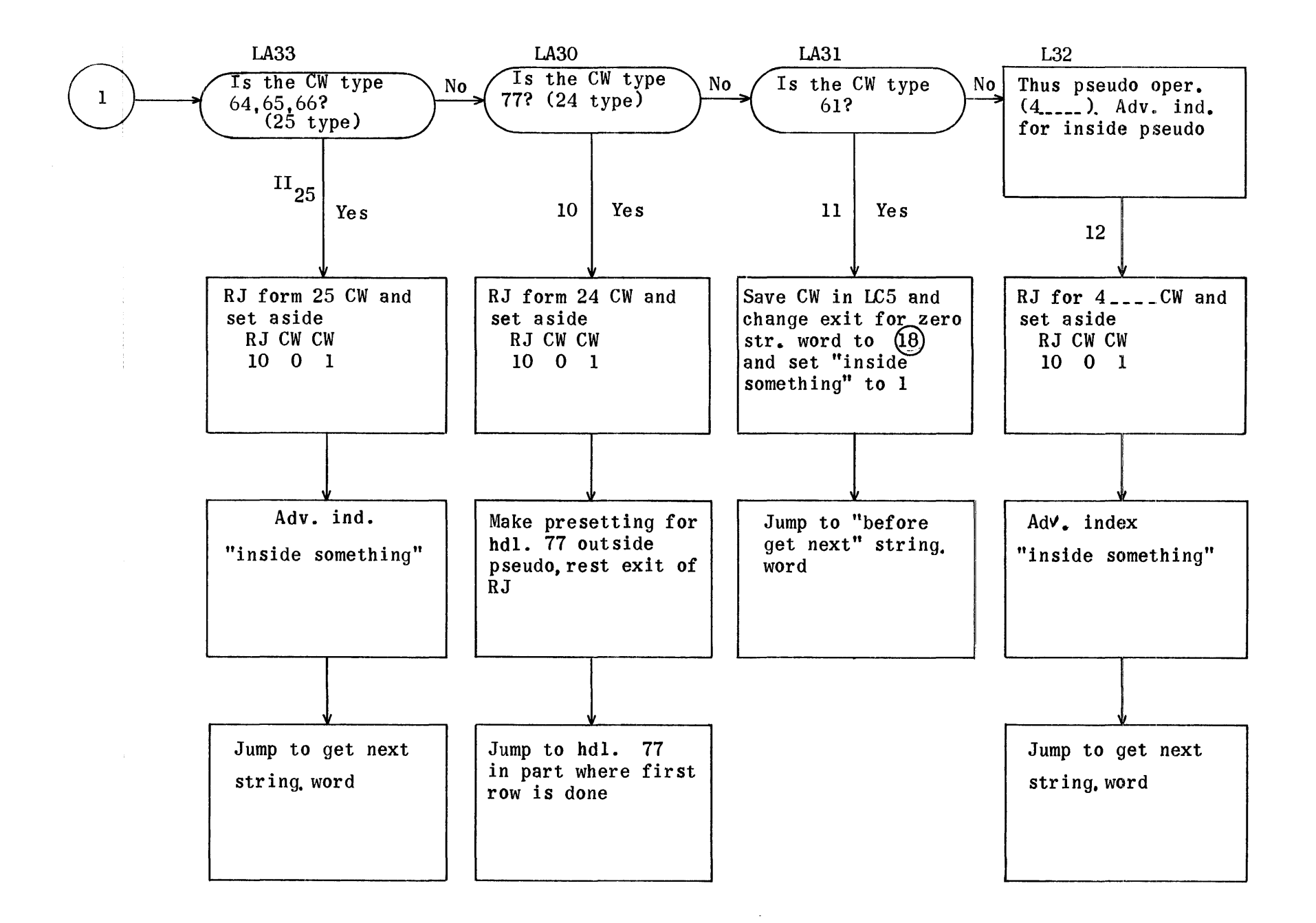

...... o CJl CJl

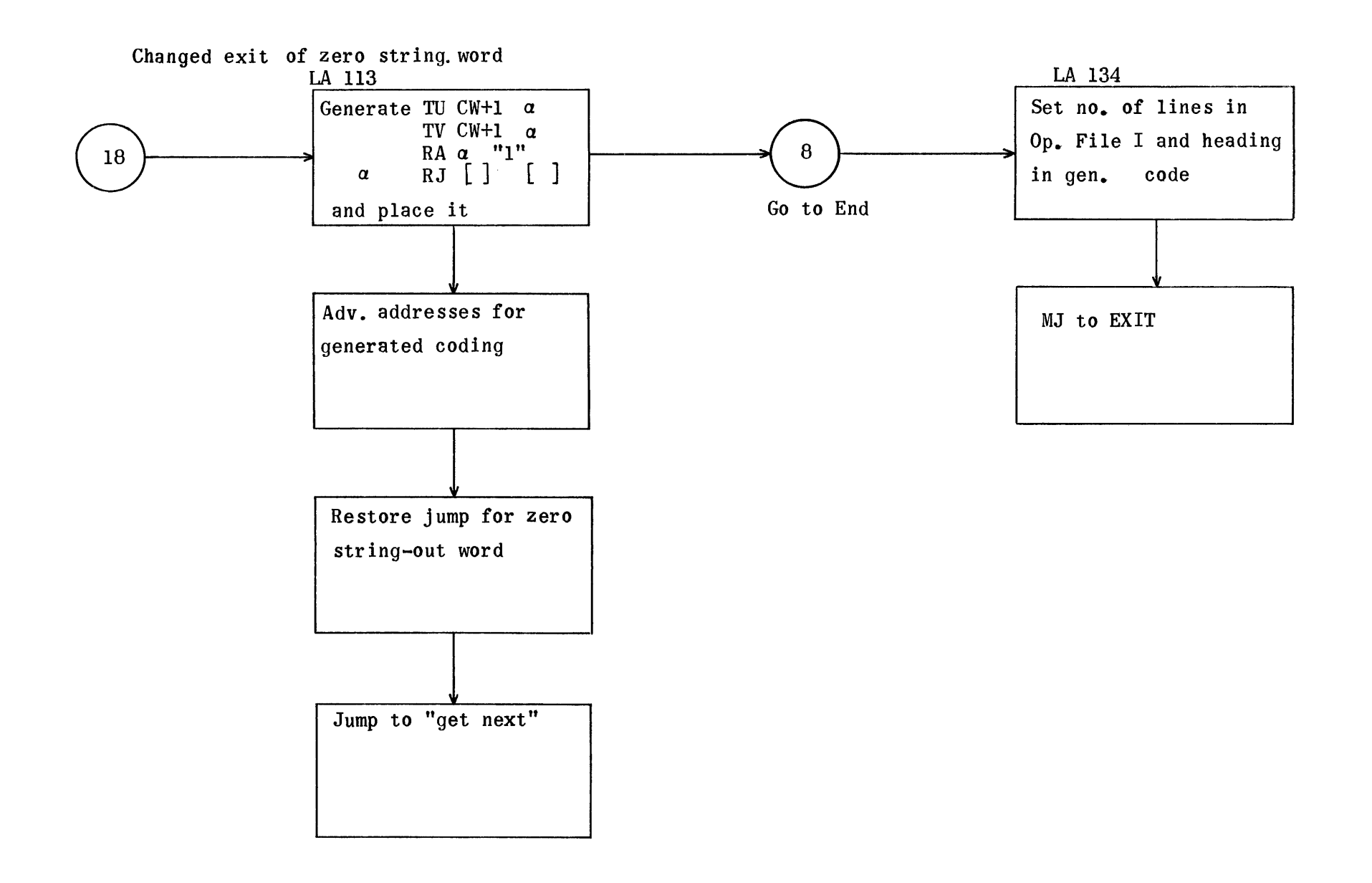

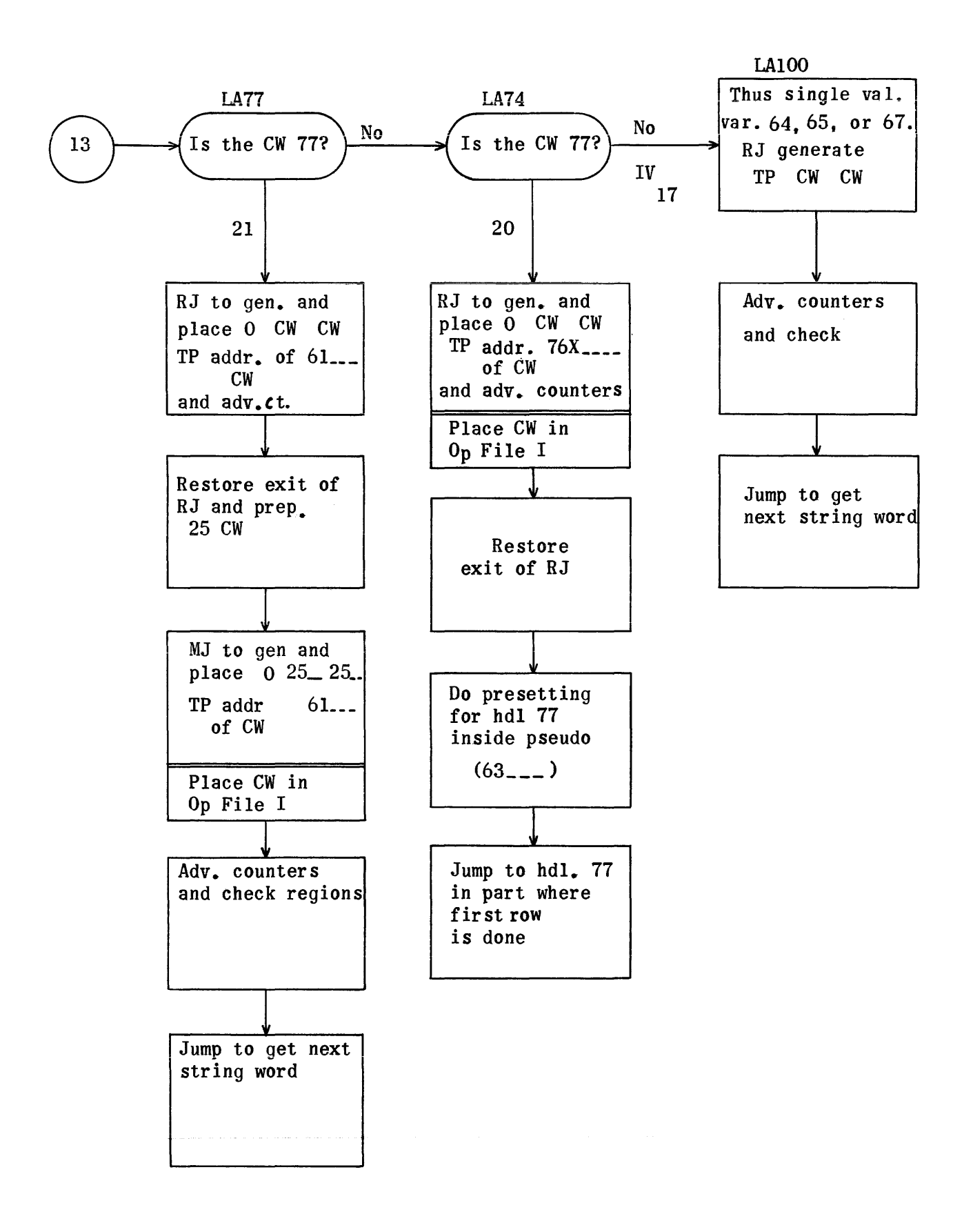

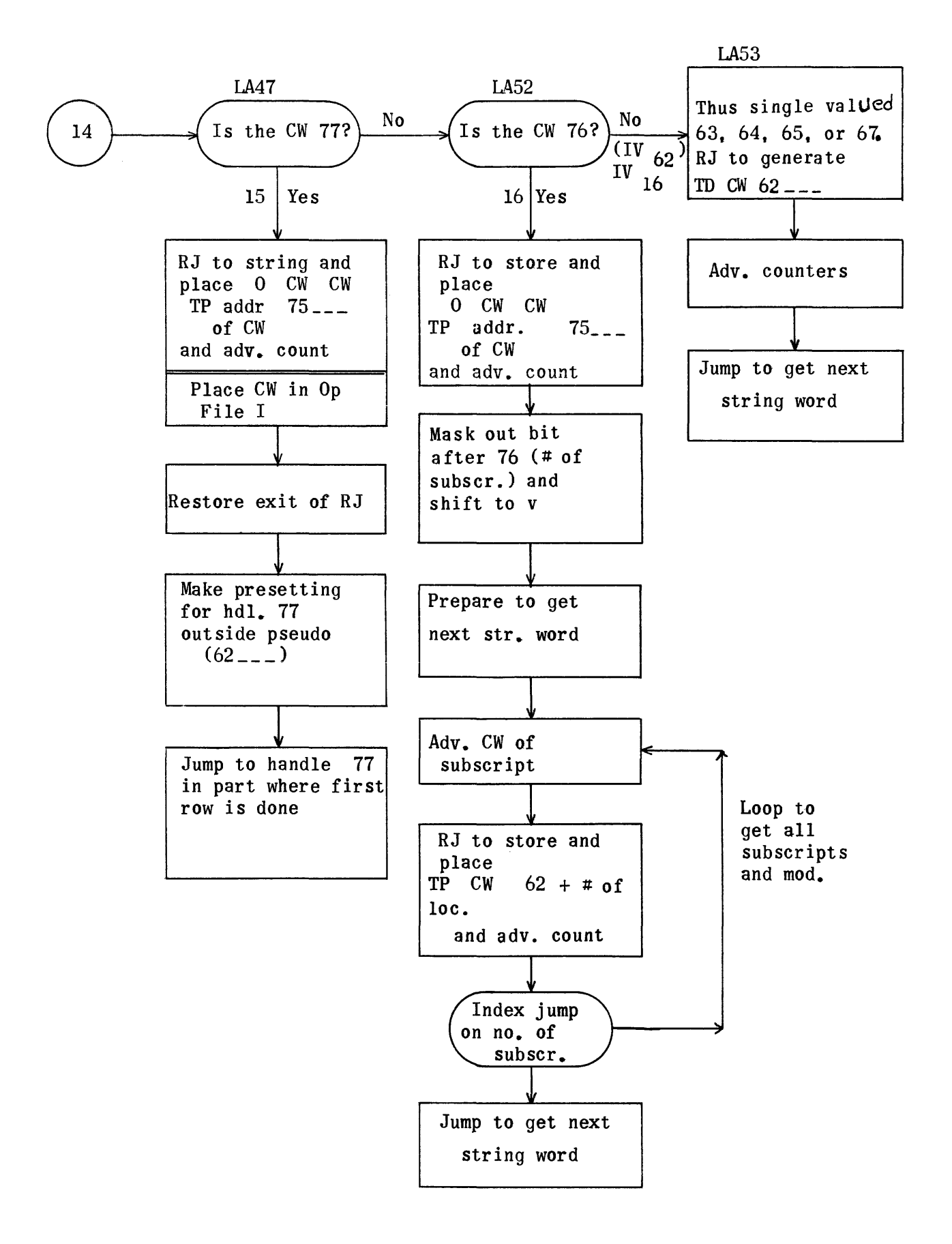

Subroutines

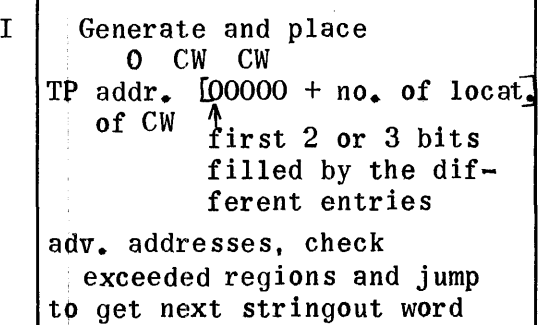

III Handle 77 CW cases with different entries for inside and outside pseudo operation, and jump to get next stringout word

 $V$  When zero stringout word, place RJ CW  $\tilde{C}W$  (was put<br>10 0 1 was put aside by II) and clear both "insides" and adv. resp. clear counters and go to get next stringout word

II Generate and put aside RJ CW CW 10 0 1 Advance index "inside something" and jump to get next string. word

IV Generate and place TP CW  $62_{---}$  + no. of location Restore subrout. and advance counters with exceeded reg. check. Only used in RJ by III and  $(16)$ 

 $V_I$  Check whether CW is already in OP File I. When not, place it there and adv. with exceed. region check Only used in RJ by V

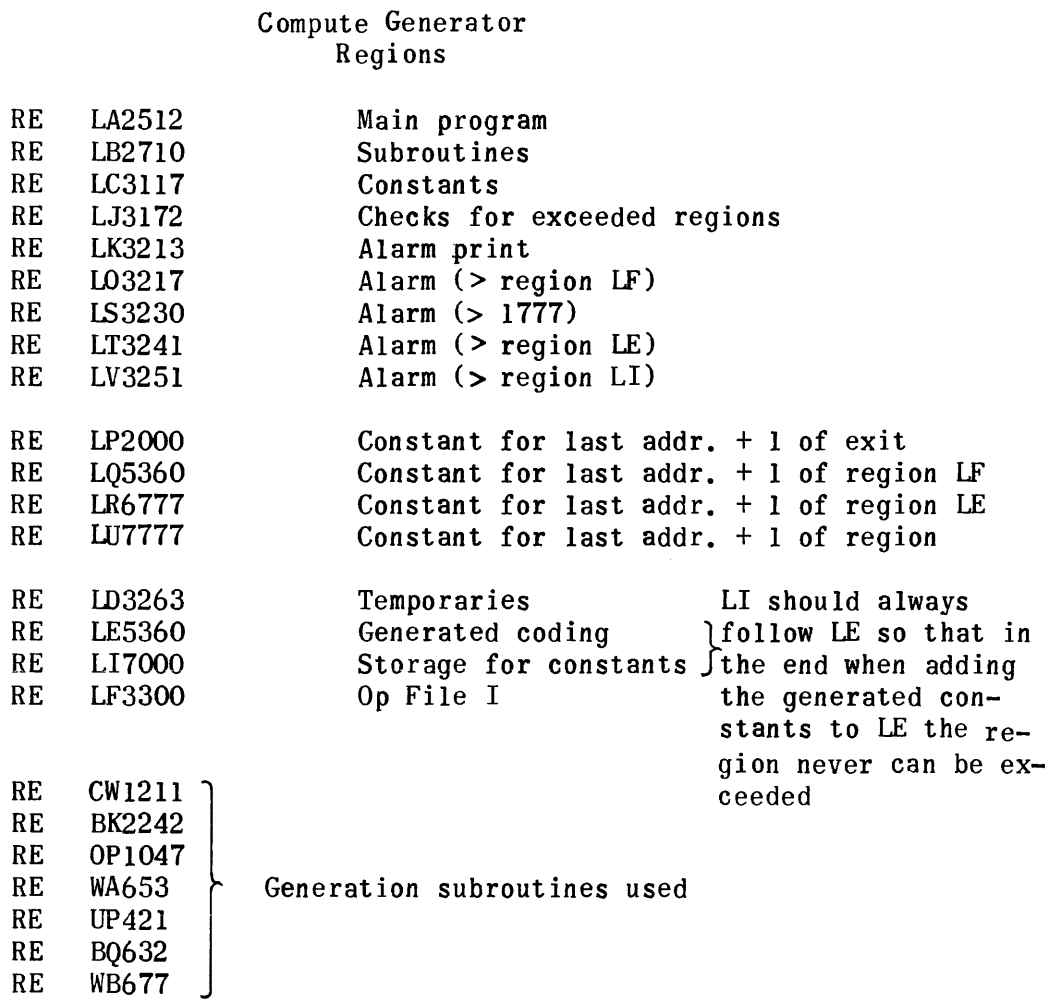

 $\sigma_{\rm{max}}$  and  $\sigma_{\rm{max}}$  are  $\sigma_{\rm{max}}$ 

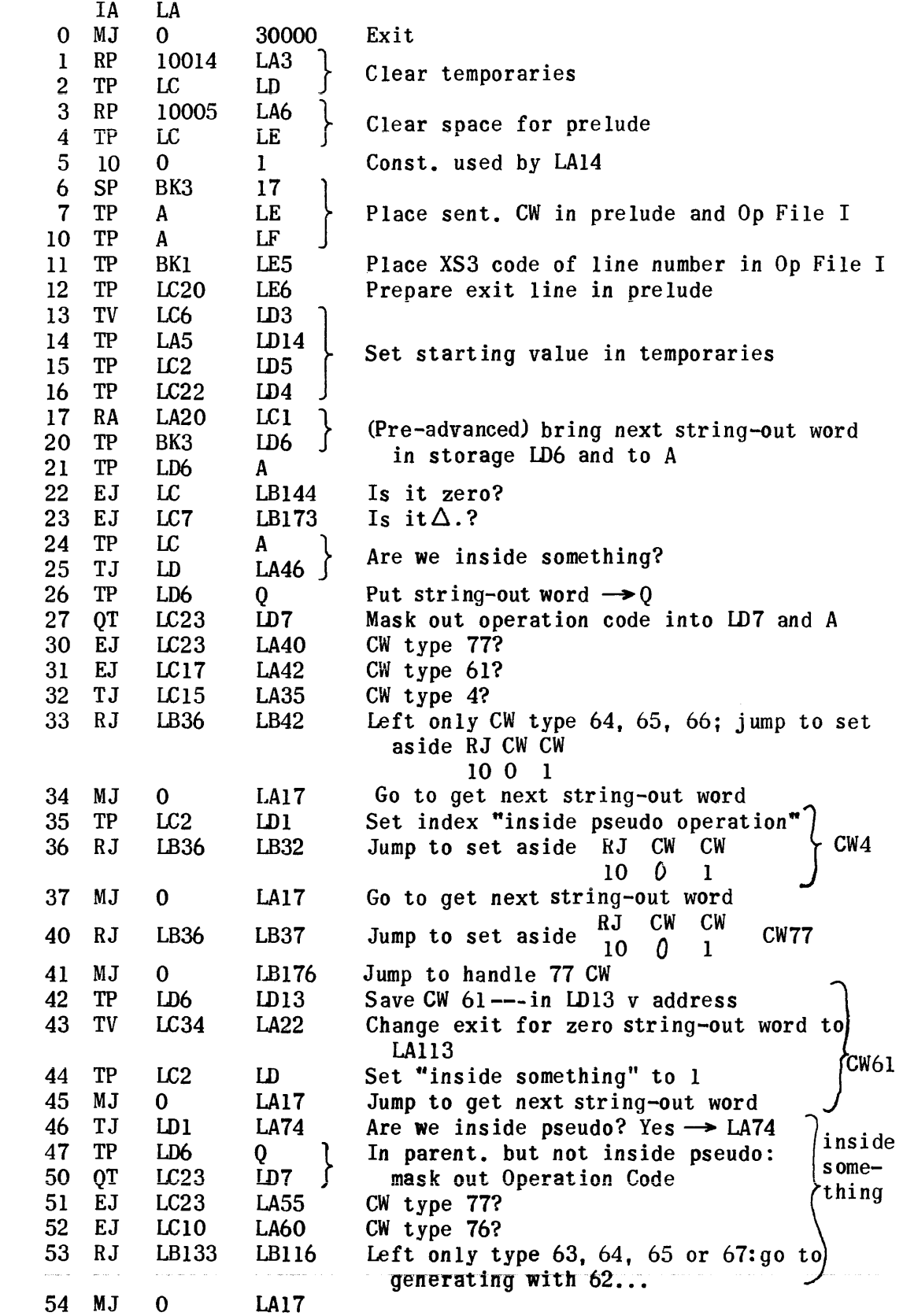

 $\mathbf{v} = \mathbf{v} \times \mathbf{v}$  .

 $\bigodot$ 

 $\bigodot$ 

 $\frac{5}{6}$ 

 $\overline{7}$ 

 $\begin{pmatrix} 12 \end{pmatrix}$ 

 $\frac{10}{10}$ 

 $\begin{matrix} \boxed{11} \end{matrix}$ 

1061

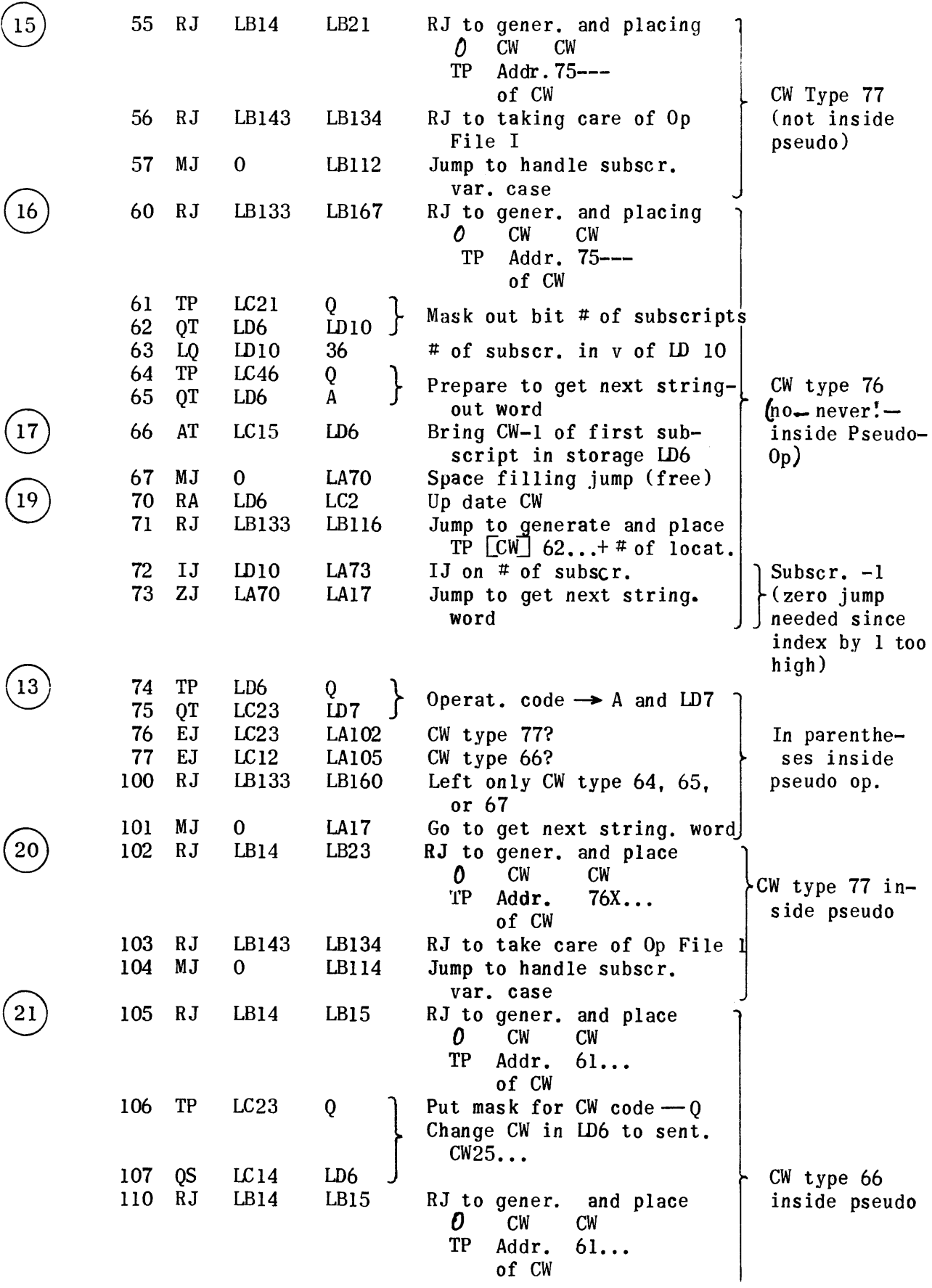

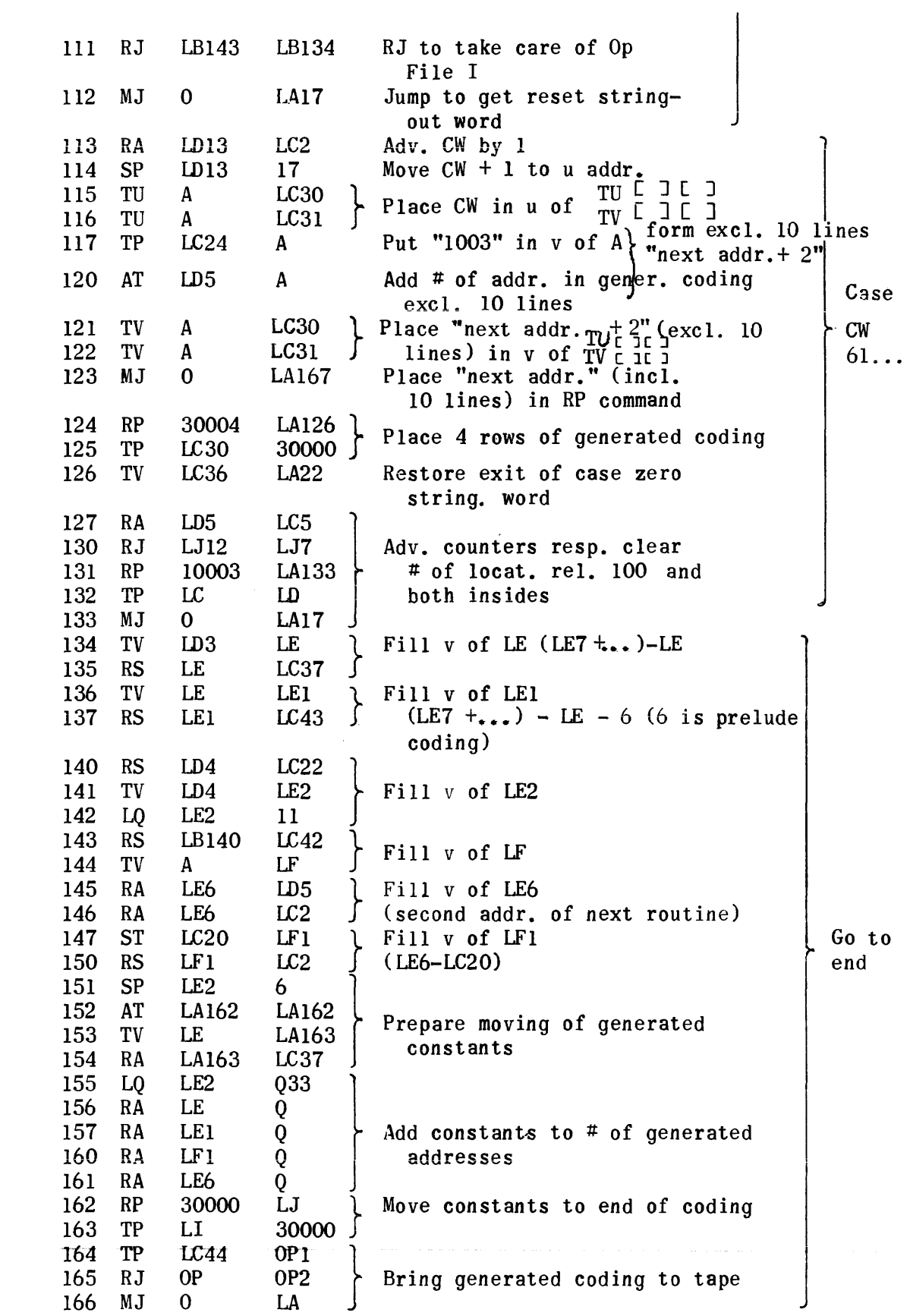

 $\left(\begin{matrix} 1 \\ 0 \end{matrix}\right)$ 

 $\begin{pmatrix} 22 \\ 23 \end{pmatrix}$  $\begin{pmatrix} 24 \\ 8 \end{pmatrix}$ 

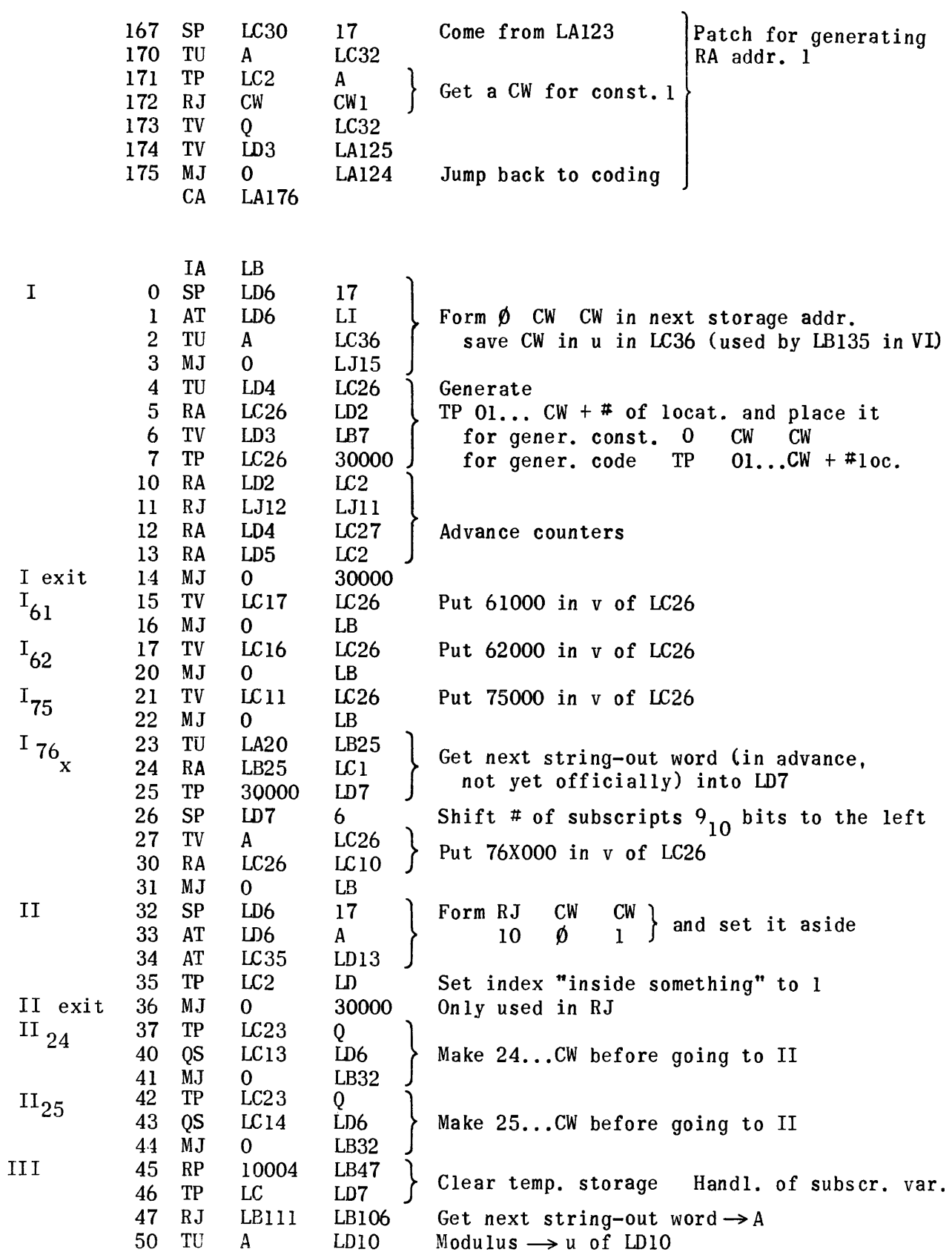

 $\mathcal{A}^{\mathcal{A}}$
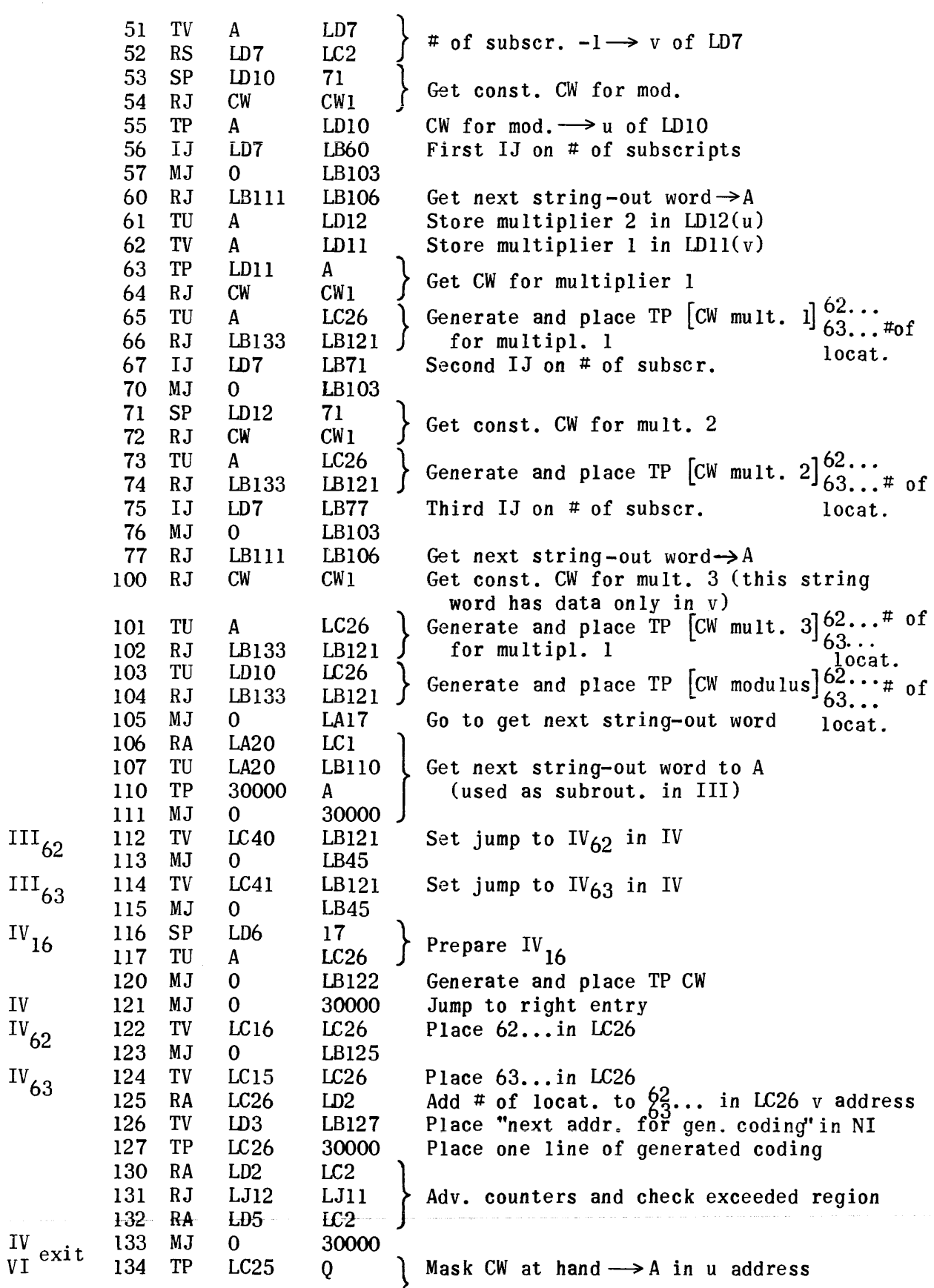

 $\frac{1}{2}$ 

 $\frac{IV}{VI}$ 

 $\sim$ 

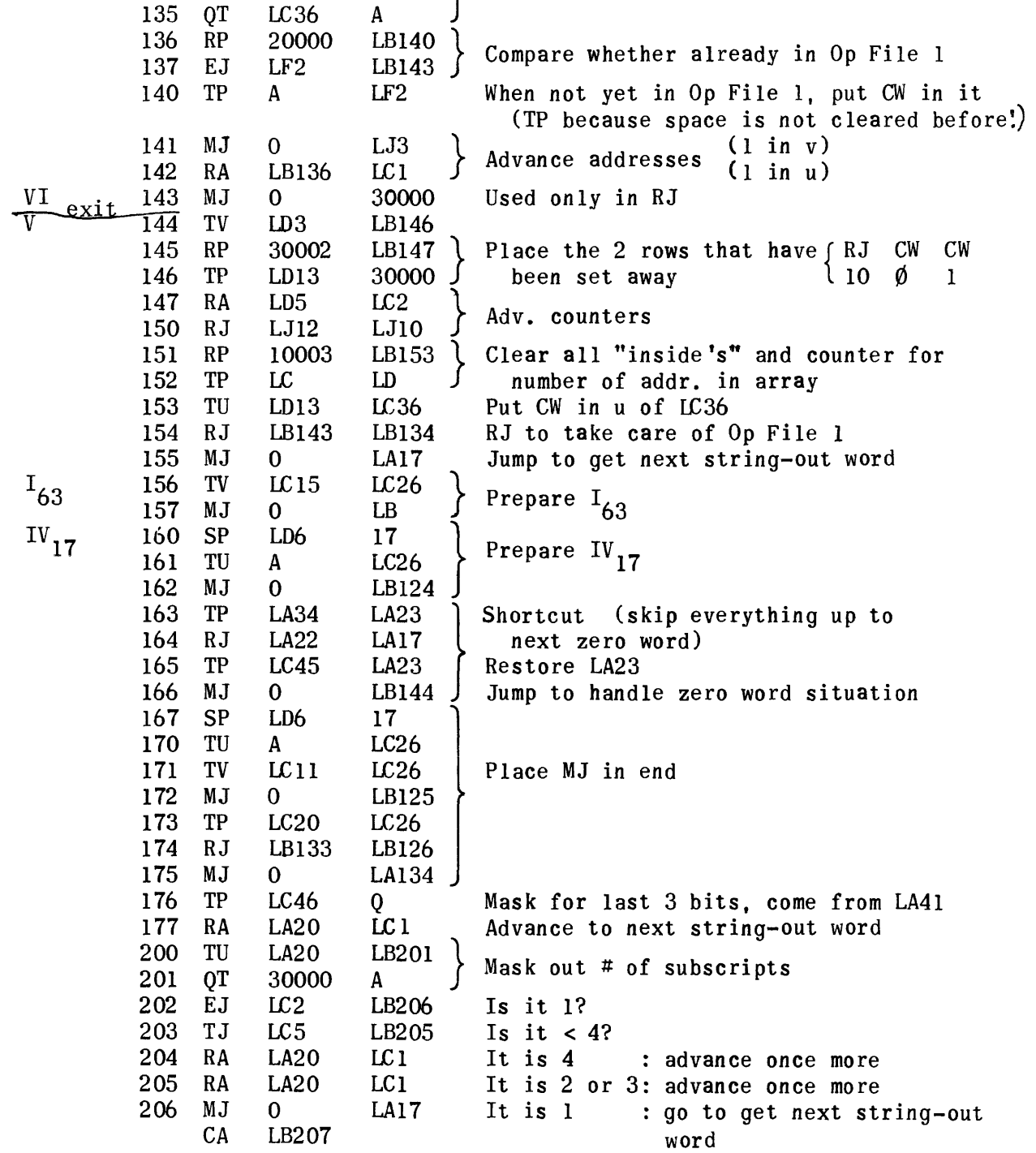

Constants

 $\sim$ 

 $\sim 10$ 

 $\label{eq:3.1} \omega_{\rm c}(\omega,\omega)=\omega_{\rm c}(\omega,\omega)=\omega_{\rm c}(\omega,\omega,\omega)=\omega_{\rm c}(\omega,\omega)$ 

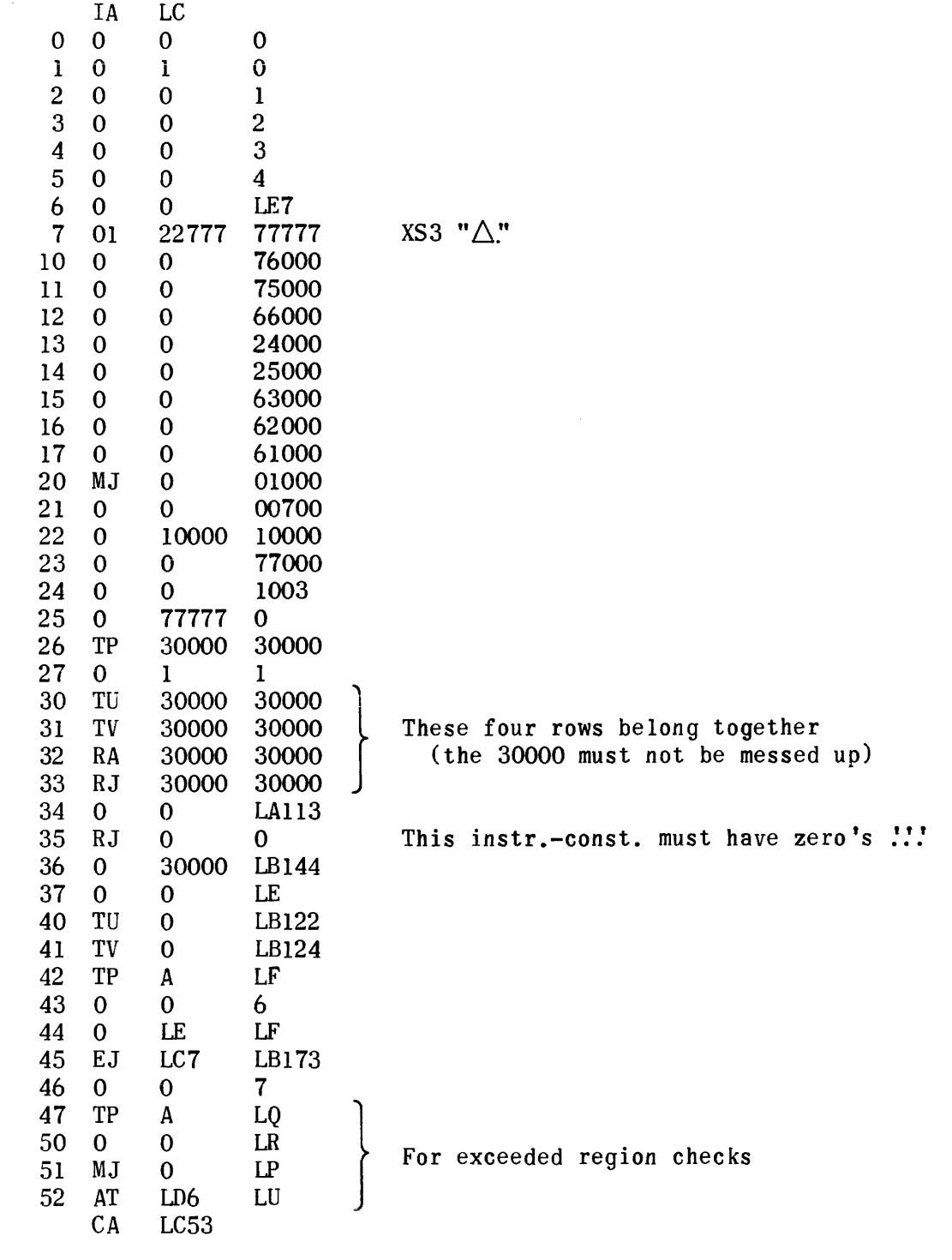

# Exceeded Region Tests

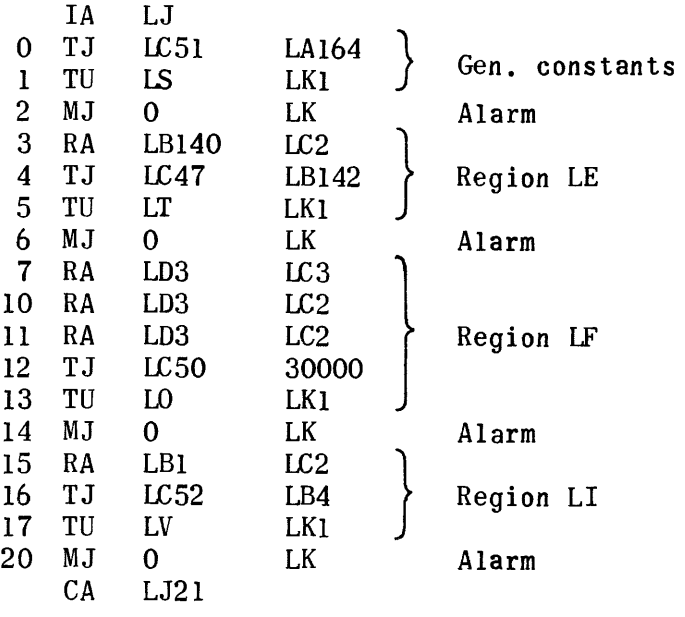

#### Alarm Entrance

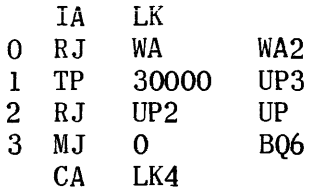

 $\left\langle \omega_{\rm m}\right\rangle =\left\langle \omega\right\rangle$ 

#### $\texttt{Alarm}\ \texttt{l}$

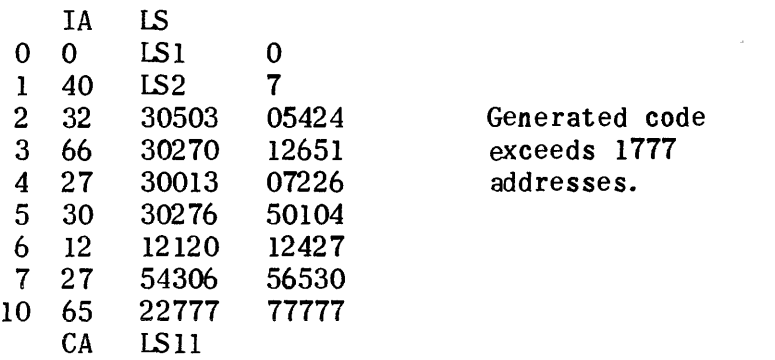

### Alarm 2

 $\sim 10^{11}$ 

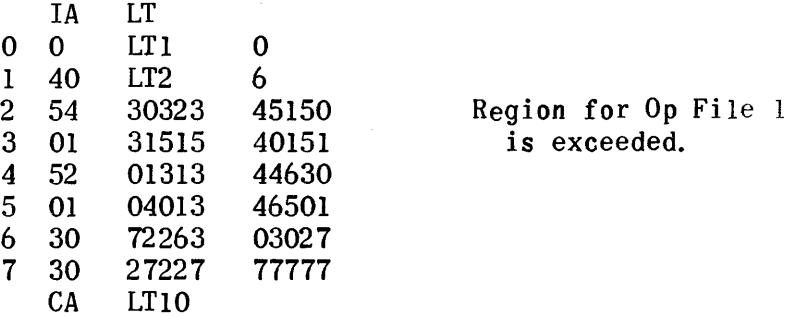

### Alarm 3

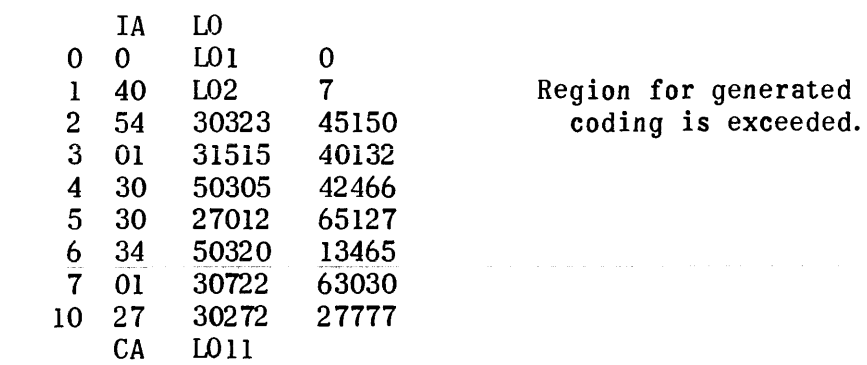

### Alarm 4

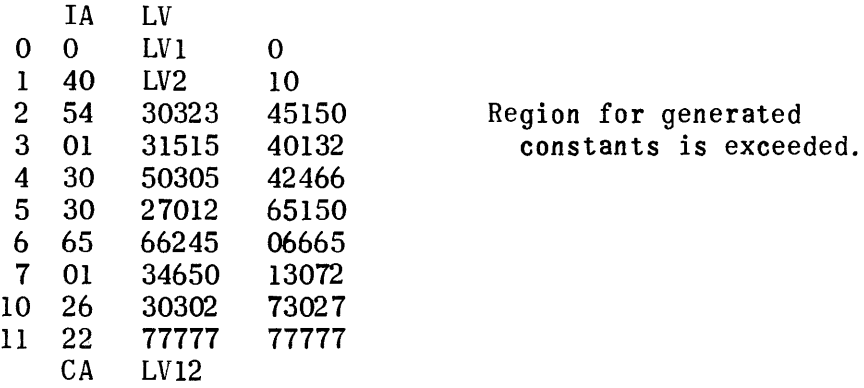

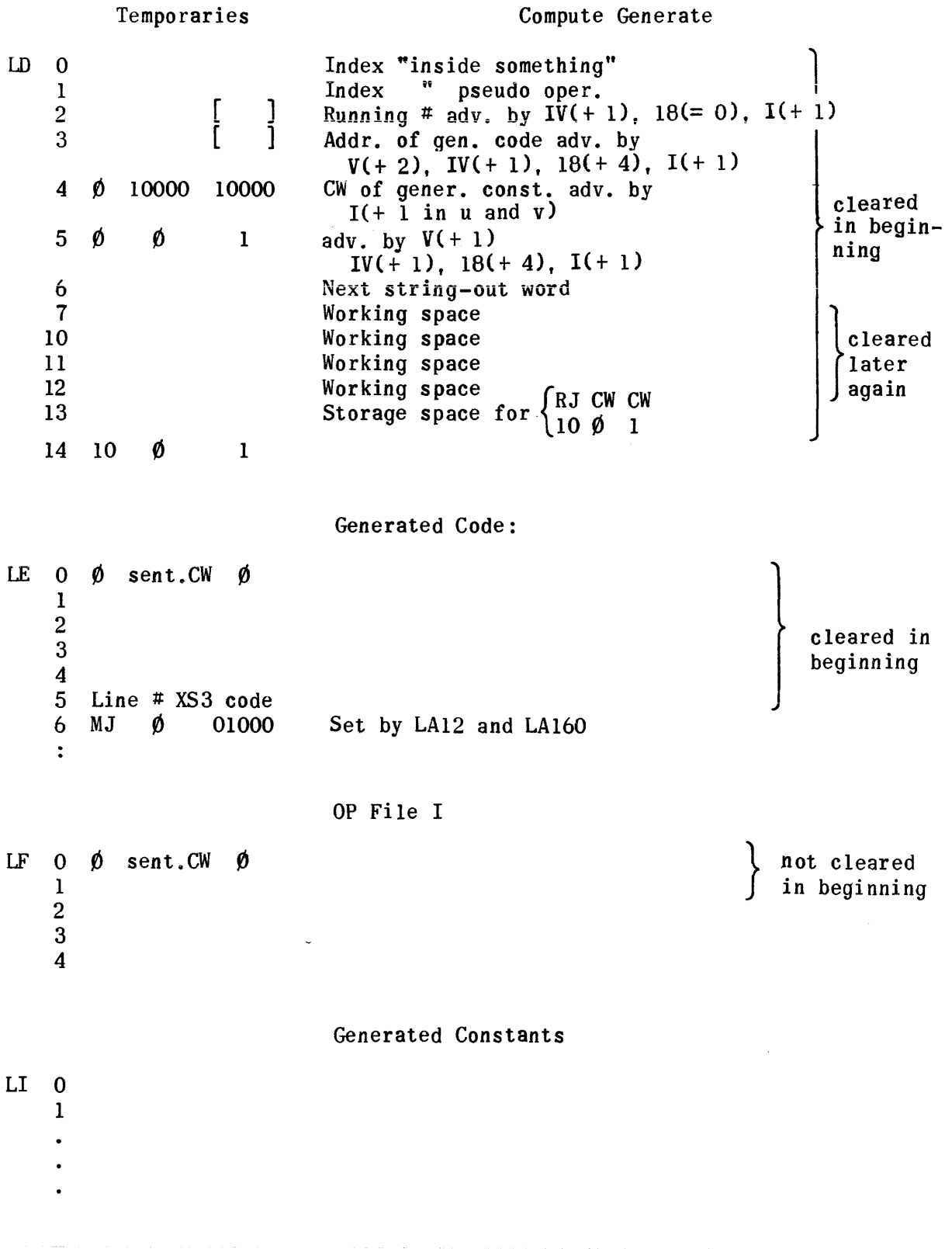

The Vary generator uses the string-out and the Vary File as built during the Translation Phase to prepare the relative coding necessary to perform the functions of the input Vary sentence. This generator also provides an Op File I item to be used by the Segmentation Phase. The relative coding is later modified by the Processor according to the information furnished by the Allocator.

The generated Vary coding may be broken down into the sequence of functions performed by the Vary sentence.

> $MJ - 00000 - I$  4 Resume entry  $MJ - 00000 - [2]$  or Normal entry  $\Omega$  $MJ - 00000 -$ Exit as specified in string-out or Vary File  $\{$  Set initial value(s)  $\}$ @ @ Jump to first statement) in range  $\circled{4}$ Tests for completion of<br>Vary. If finished, to  $\Omega$ Vary. If finished, to  $Modify$  variable(s) Back to  $(3)$  $(5)$  fests for indefinitel loop, if required Back to  $(2)$

The call word from the u-portion of the Vary File item is filled into the Exit instruction by the Vary generator when the transfer component is implied rather than stated.

The return to the Vary coding from the last sentence in the Vary's range is accomplished by the insertion of the Vary call word (from the v-portion of the Vary File item) into the Exit line of the generated coding for the last sentence in the range. This insertion is effected by the RG routine of the Generation subroutines. The Exit line of the last sentence in the Vary range will return to the Vary coding at the Resume Entry line.

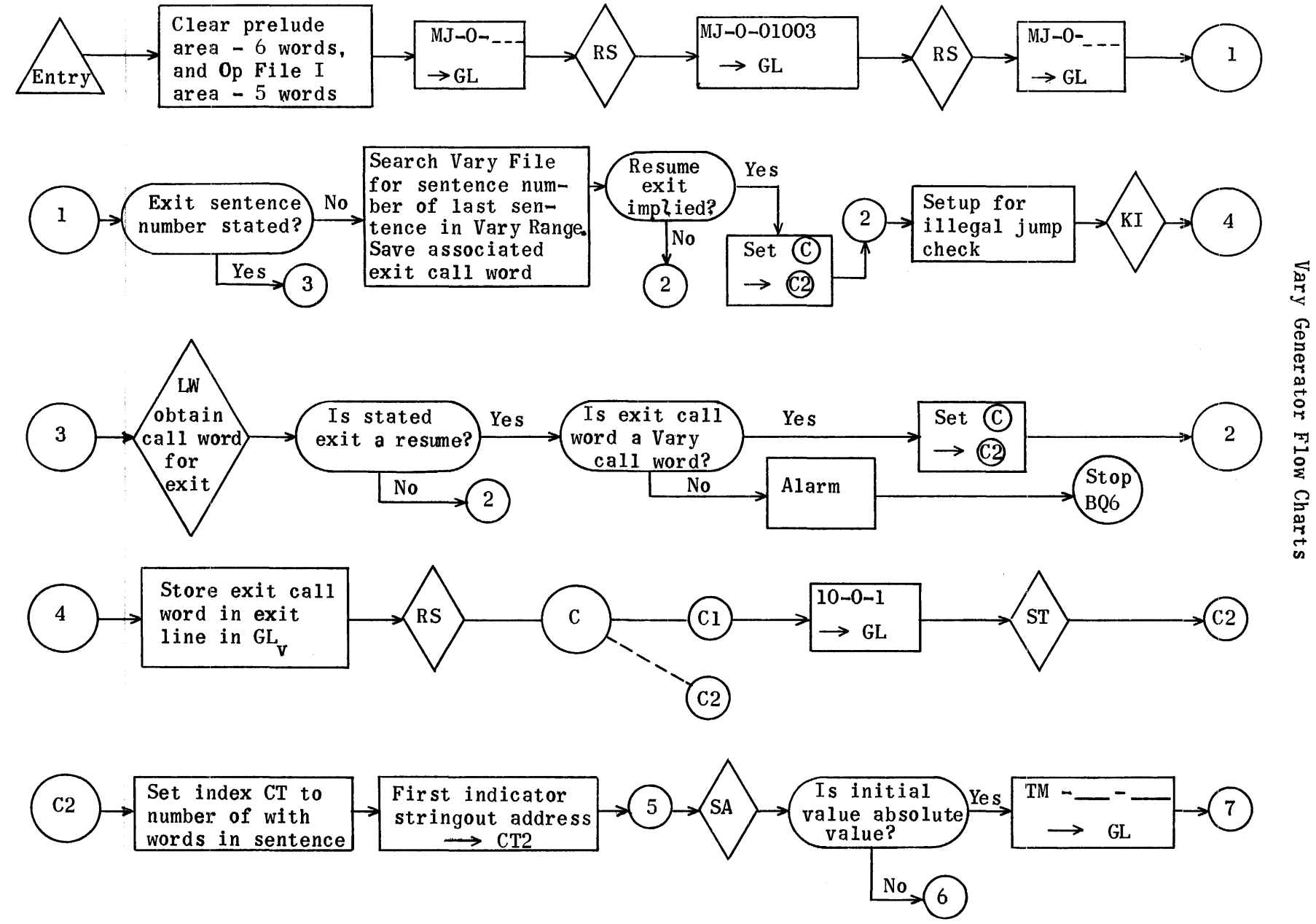

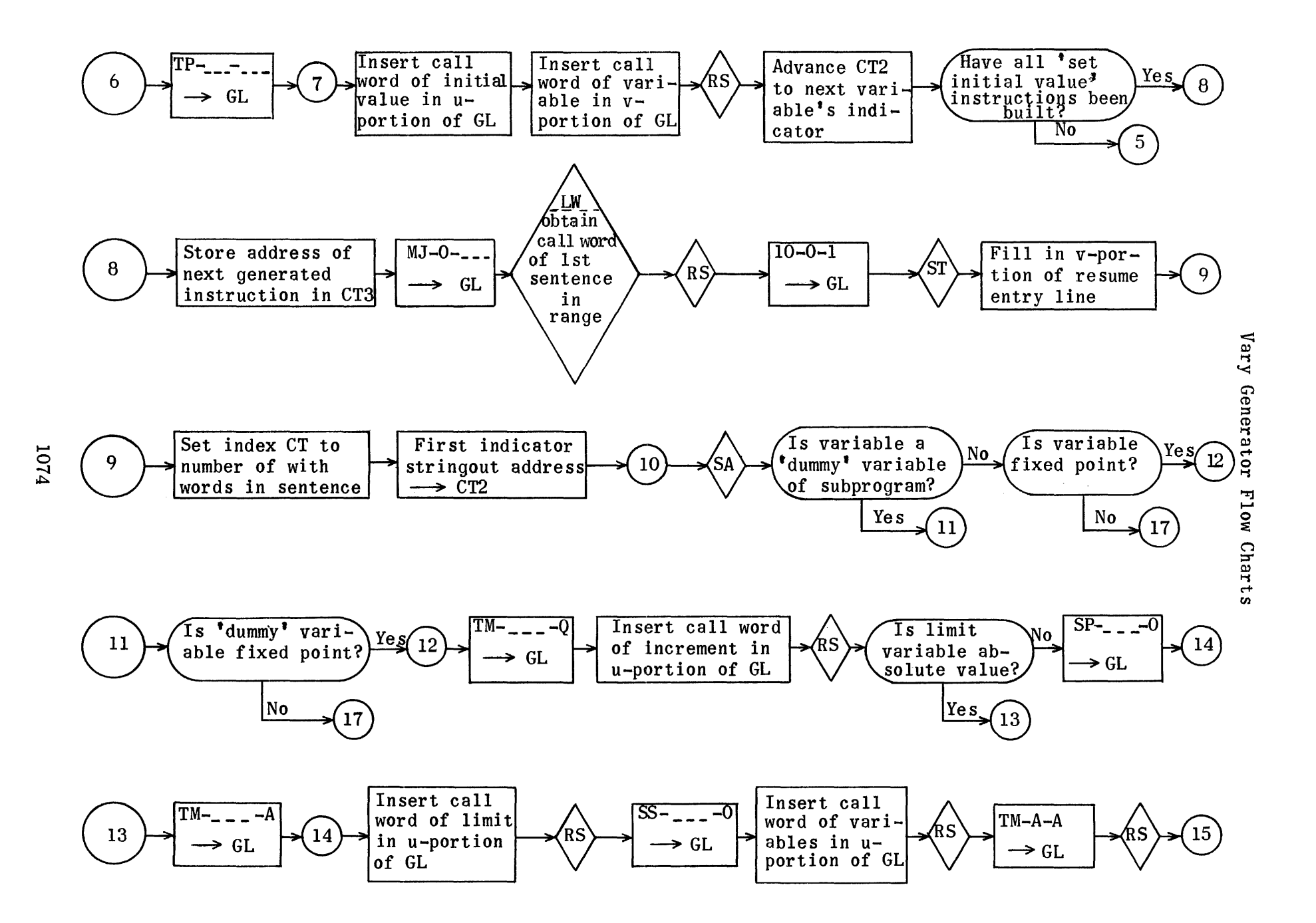

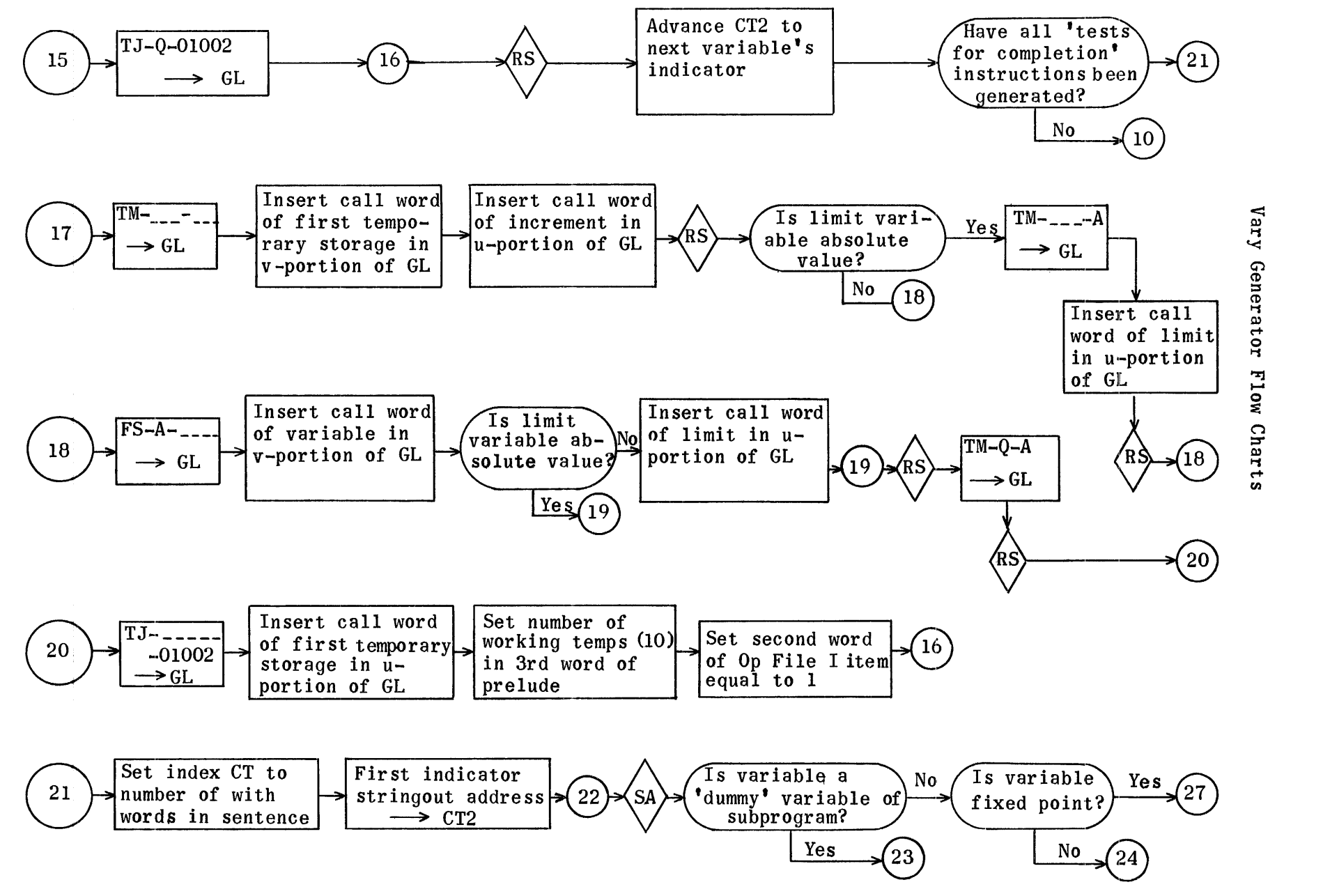

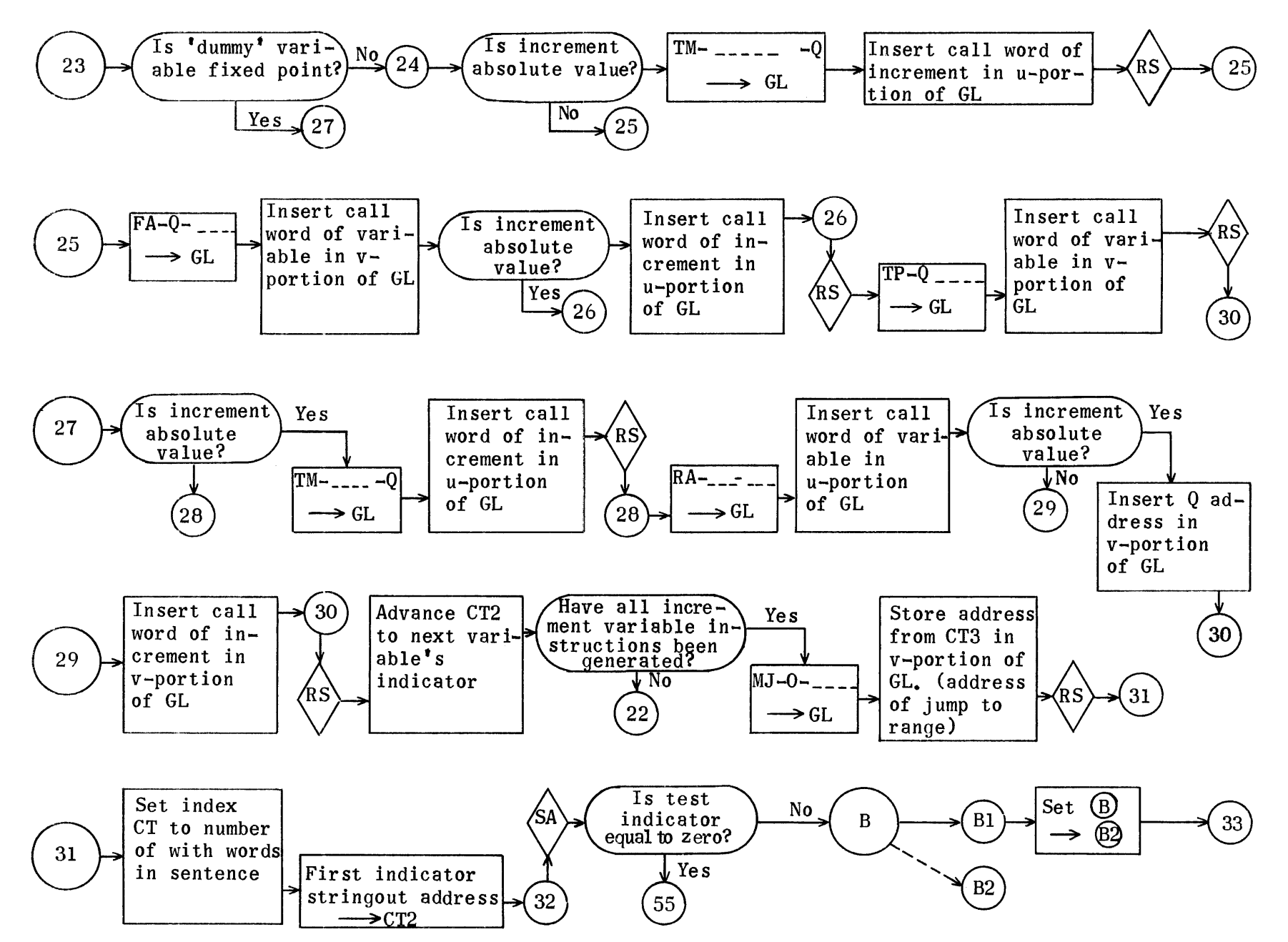

Vary Generator Flow Charts

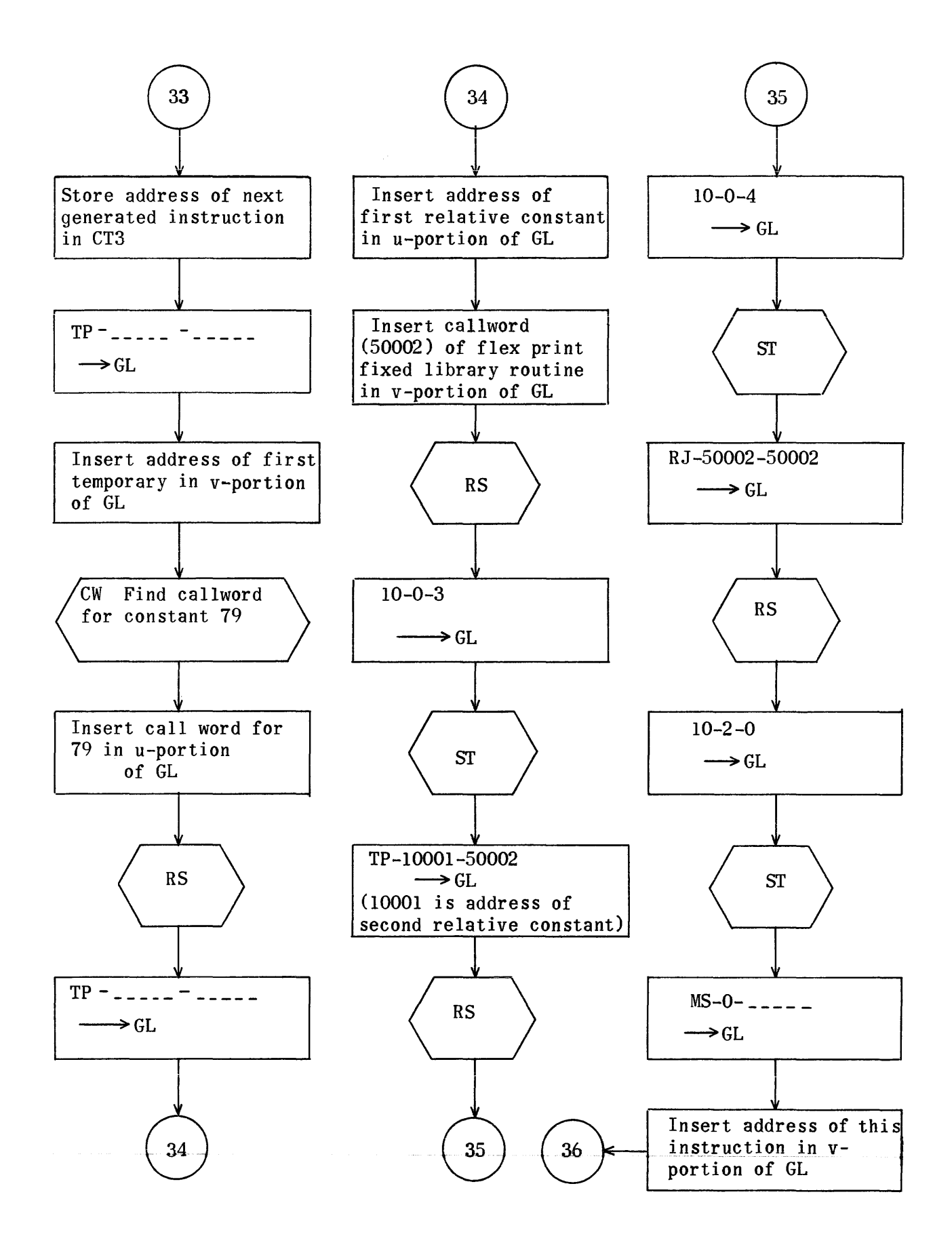

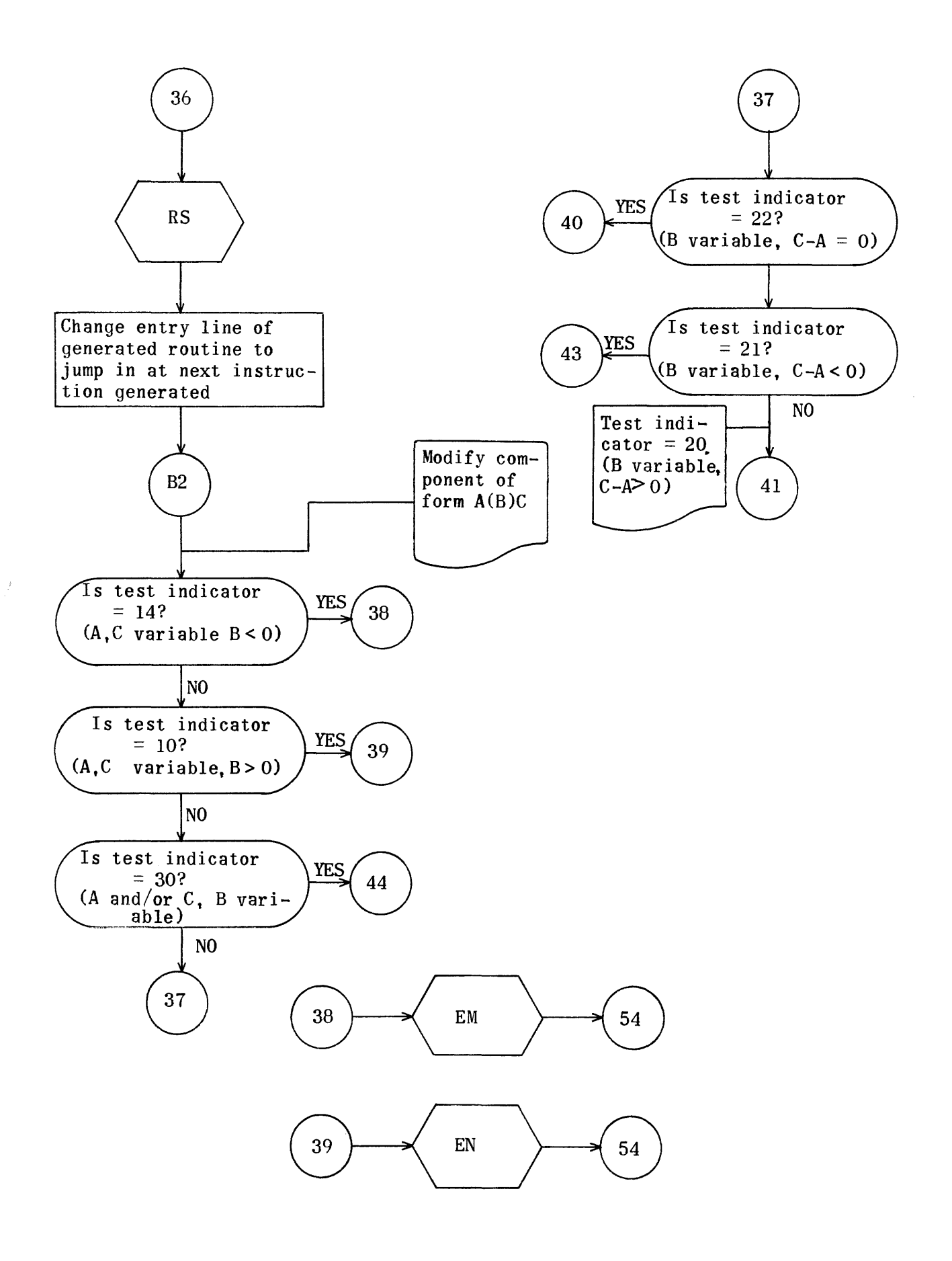

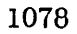

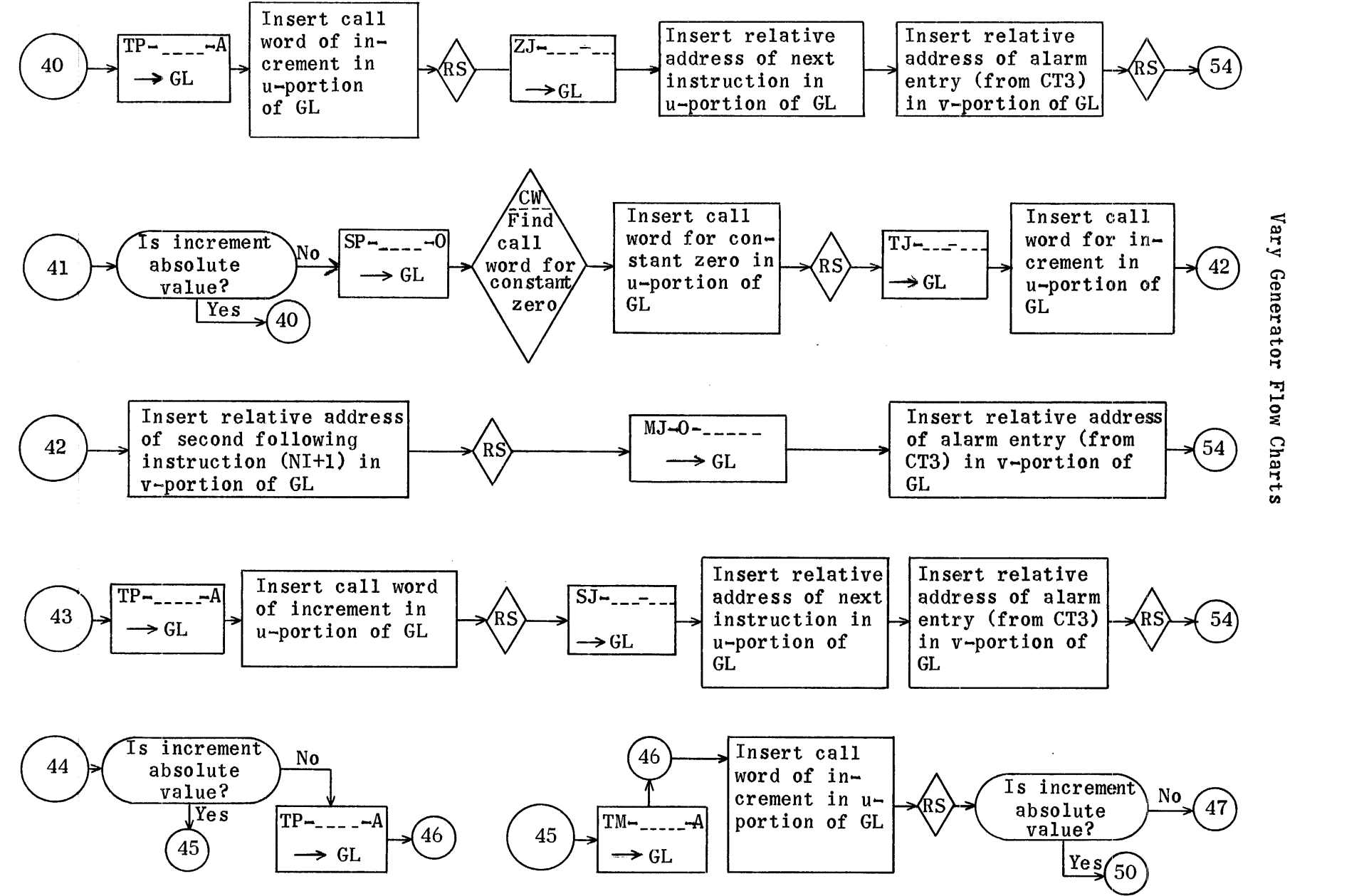

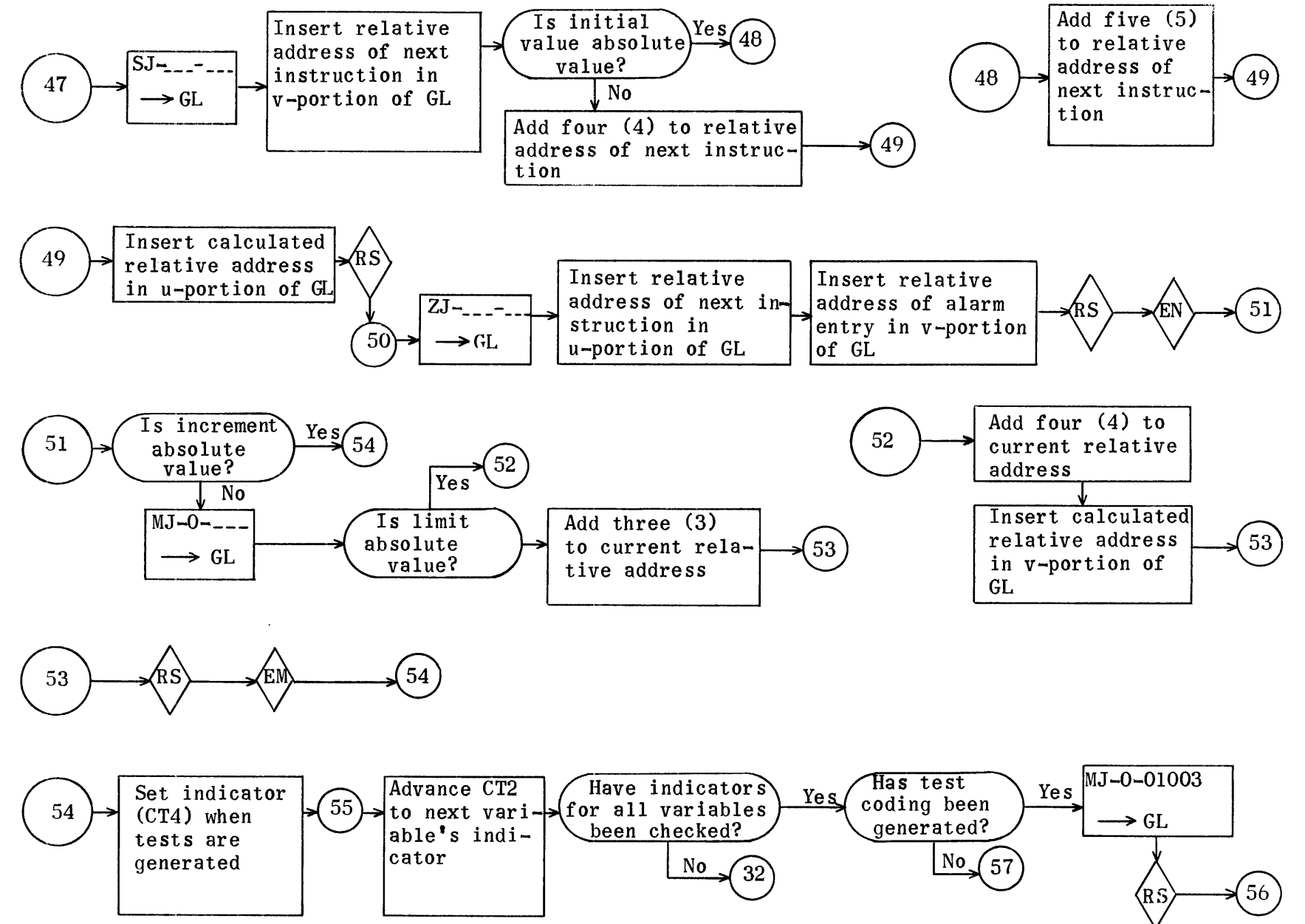

1080

Vary Generator Flow Charts

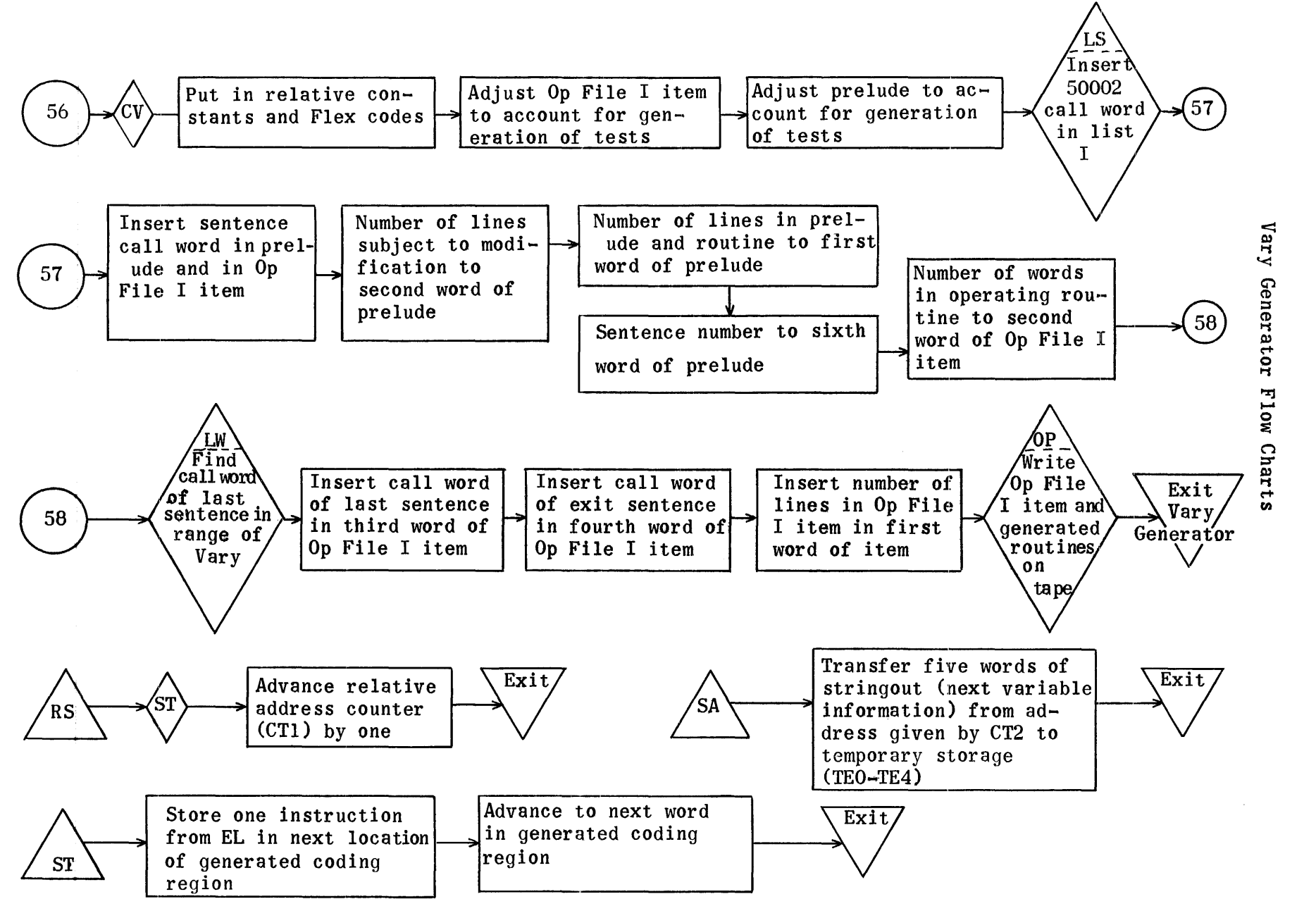

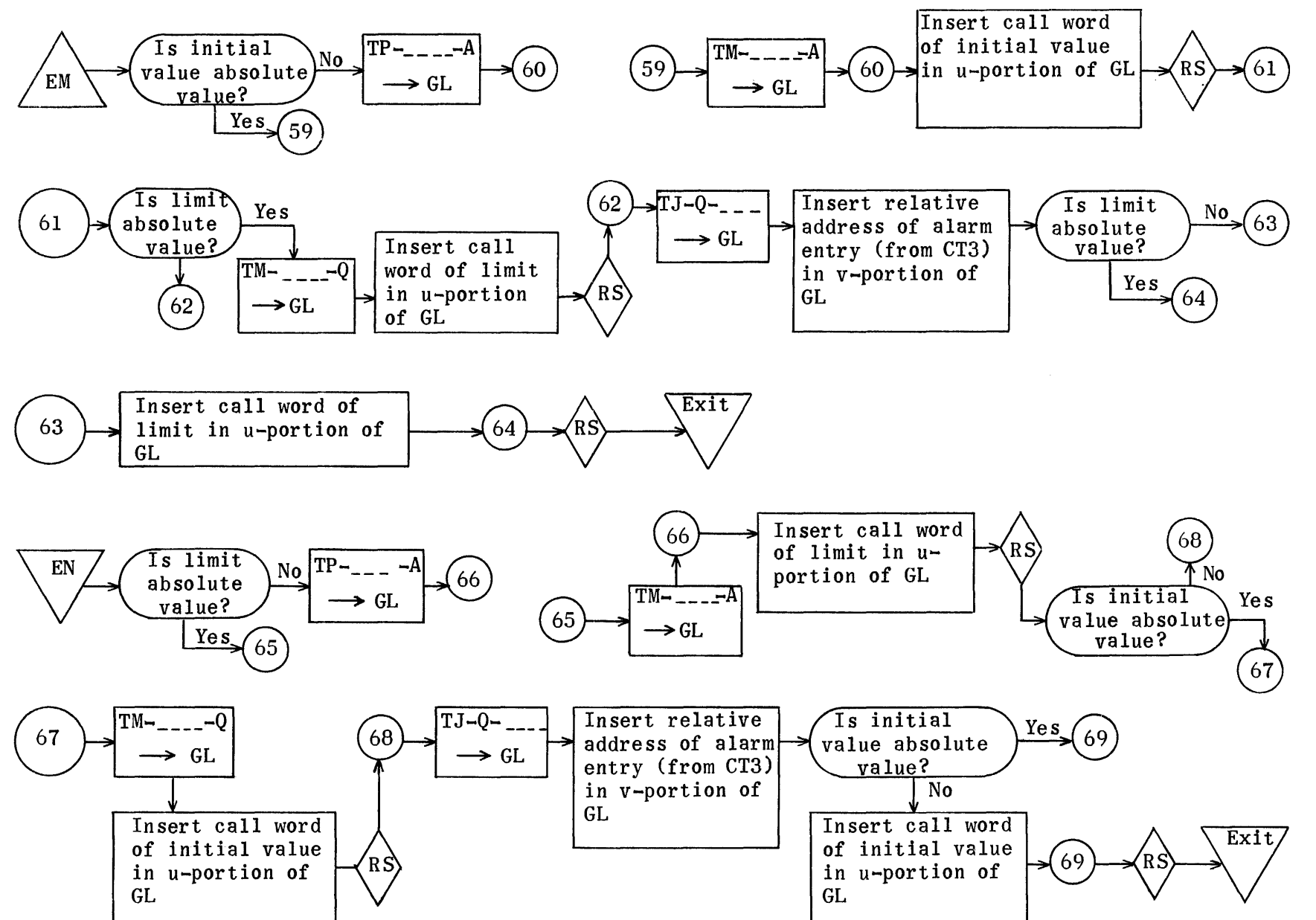

1082

Vary Generator Flow Charts

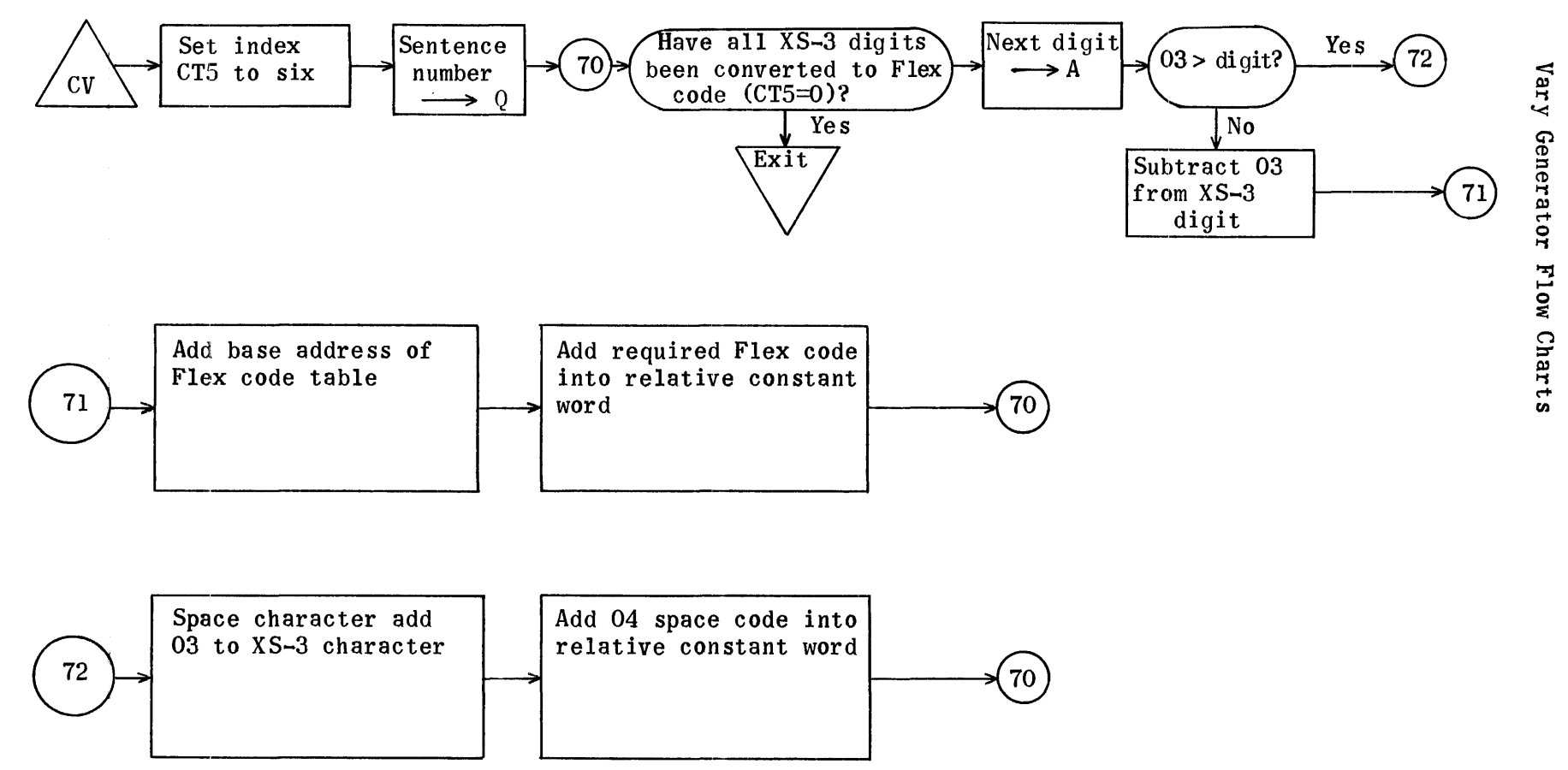

To convert XS-3 sentence number to Flex code, insert in relative constants

## Vary Generator Regions

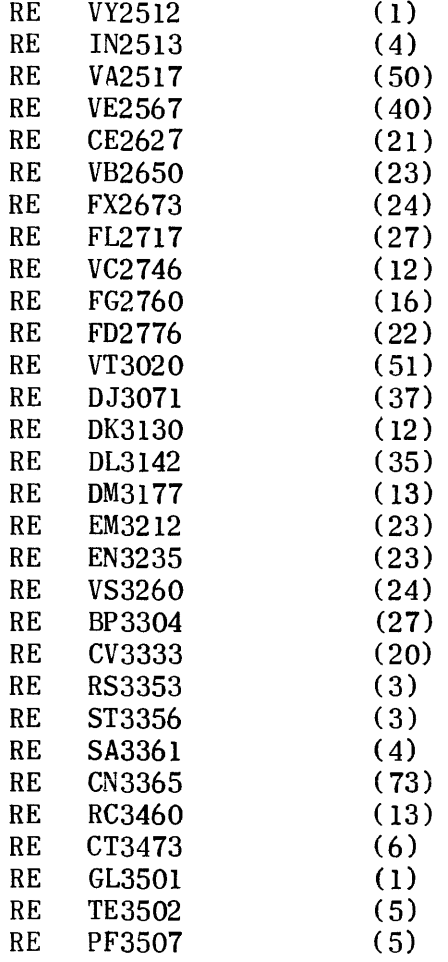

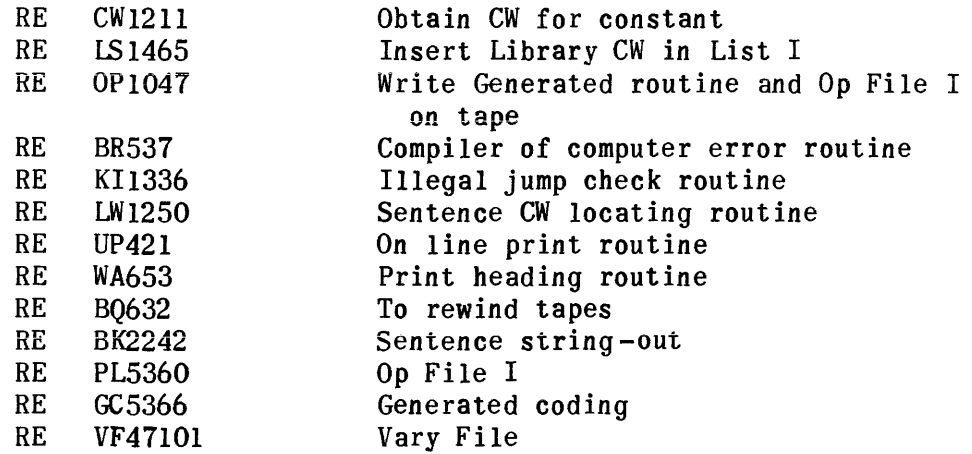

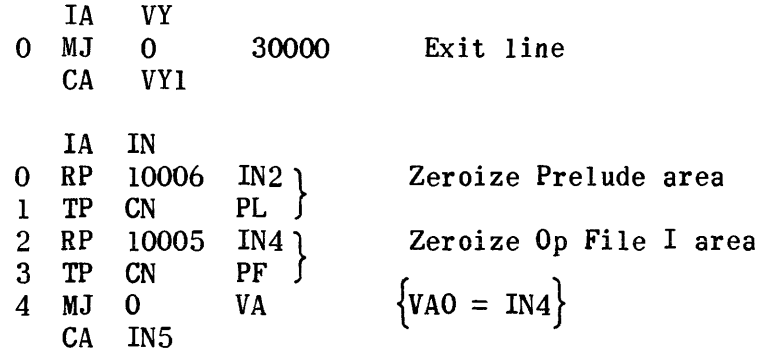

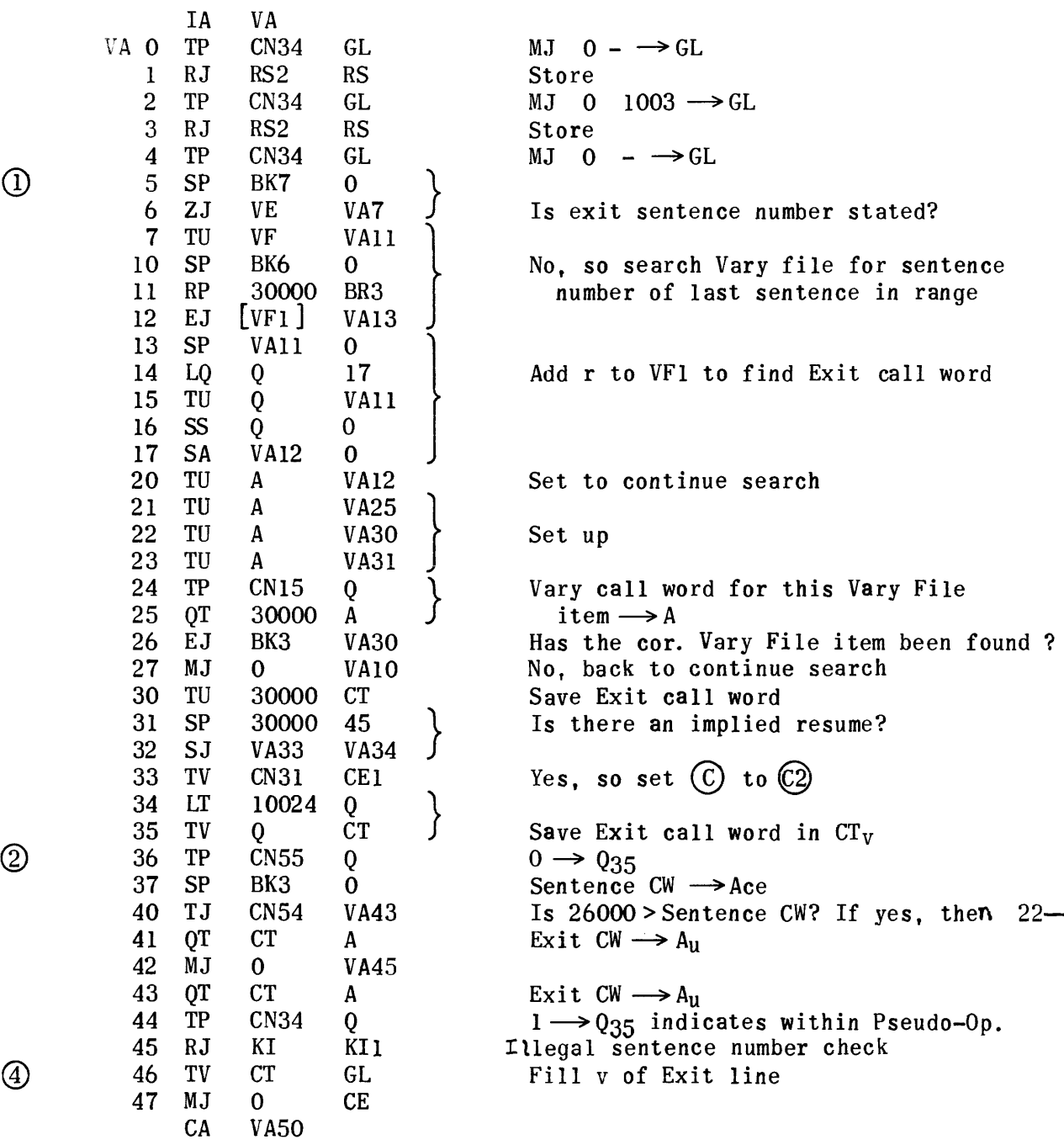

 $25670$ <br> $3132$ <br> $3333$ <br> $333$ <br> $3567$ 

 $VE40$ 

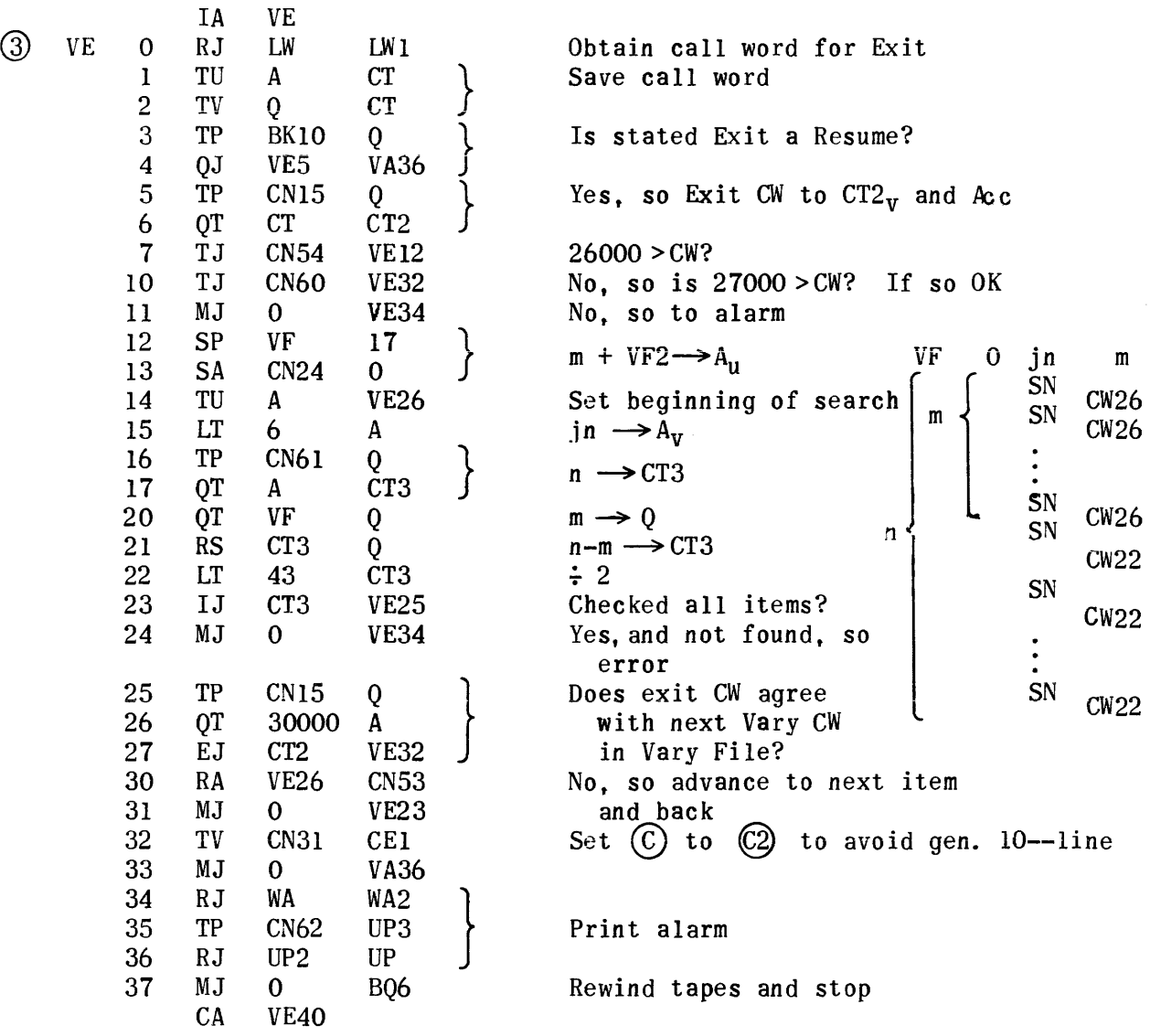

 $\mathbb{R}^2$ 

 $\mathcal{A}(\mathcal{A})$  and  $\mathcal{A}(\mathcal{A})$ 

 $\hat{\mathcal{A}}$ 

 $\sim$  40  $\pm$  60  $\pm$  60  $\pm$  60  $\pm$ 

 $\begin{array}{c} \bigcup\limits_{\text{1 in the actual } } \\ \text{Rewind tapes and stop} \end{array}$ 

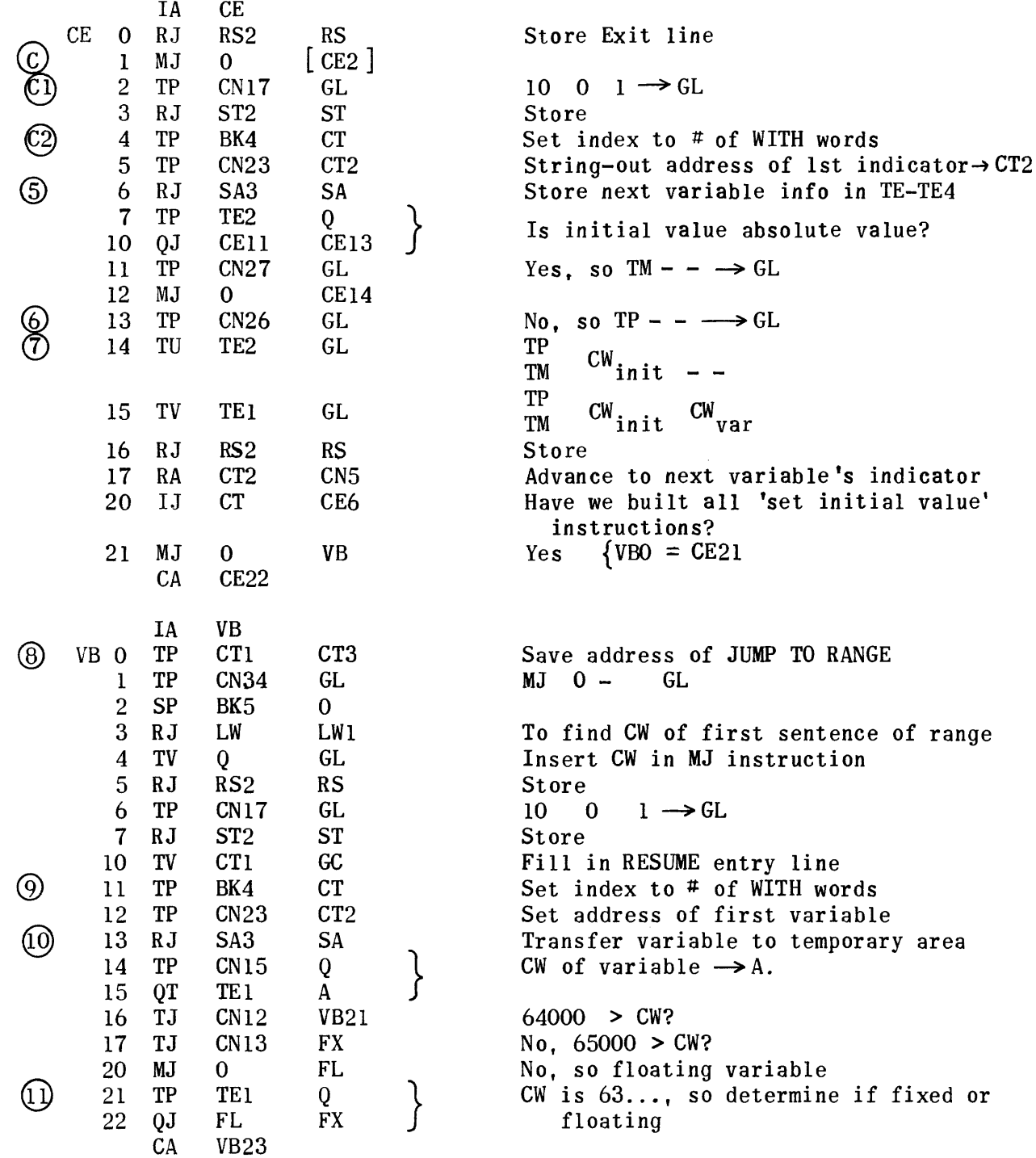

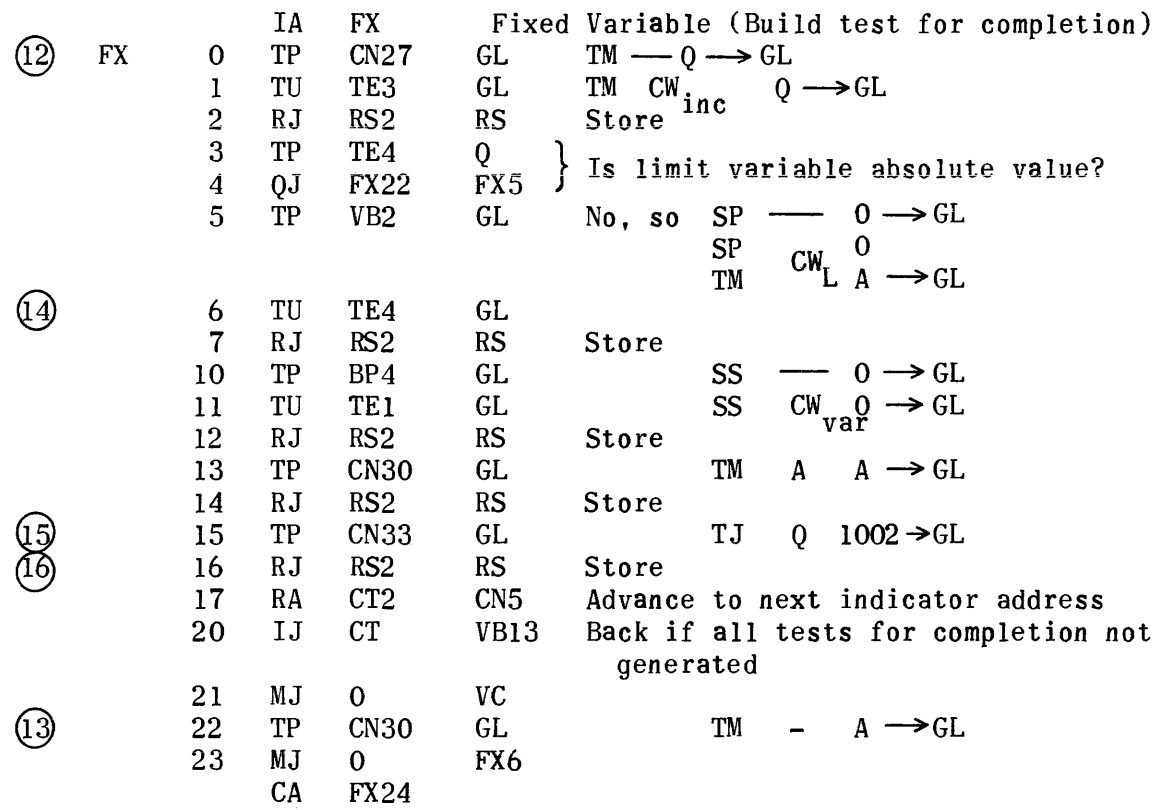

 $\frac{1}{2}$ 

 $\mathcal{A}^{\mathcal{A}}$ 

 $\hat{\mathcal{A}}$ 

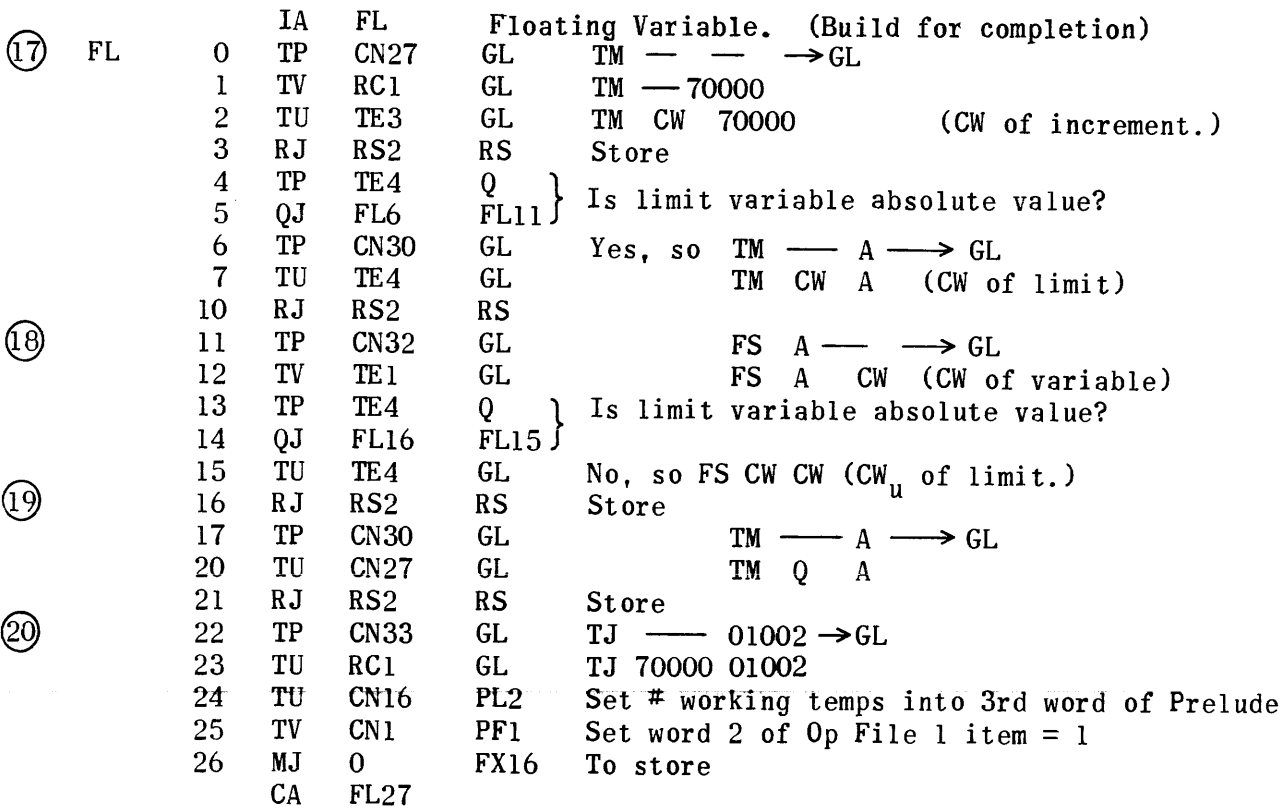

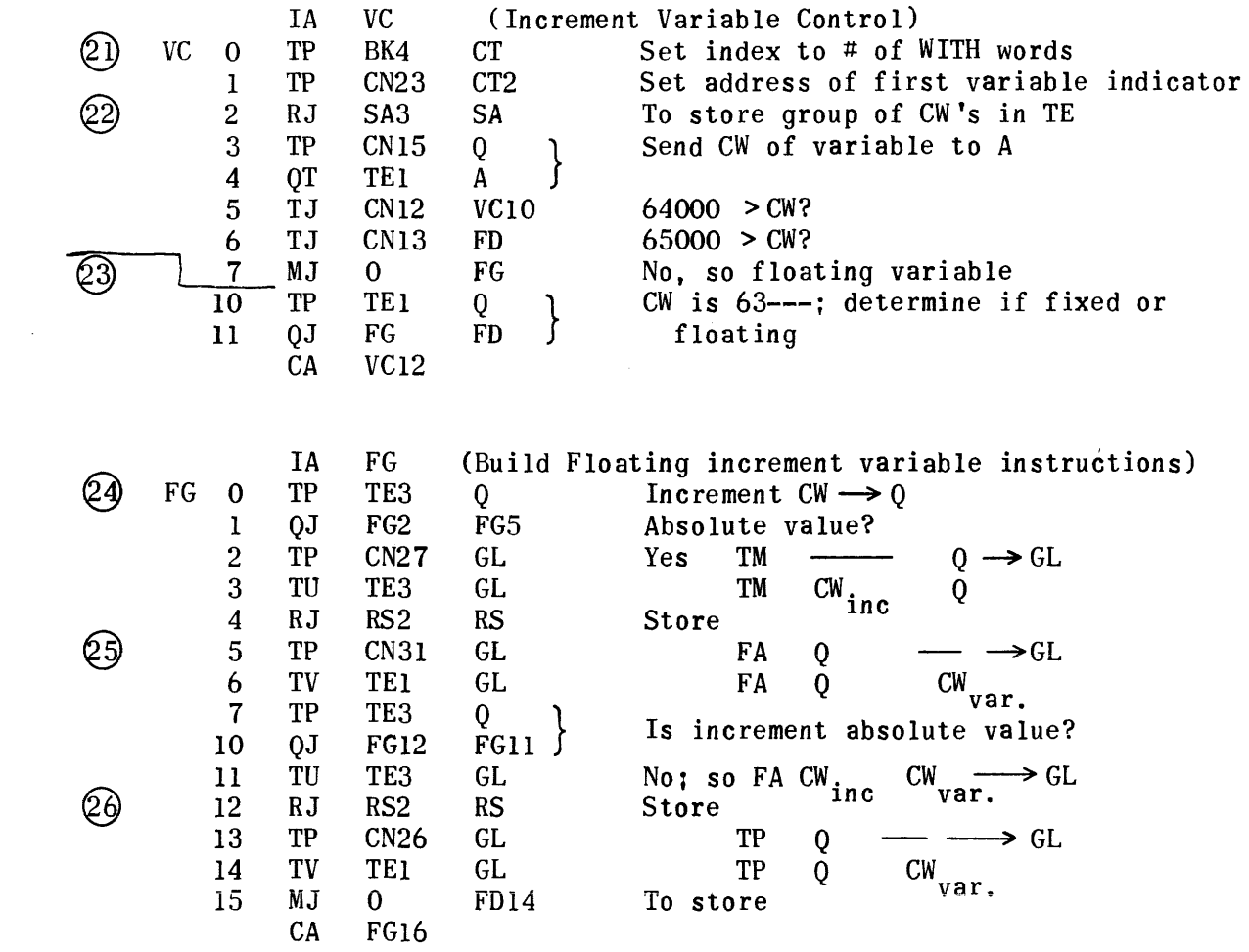

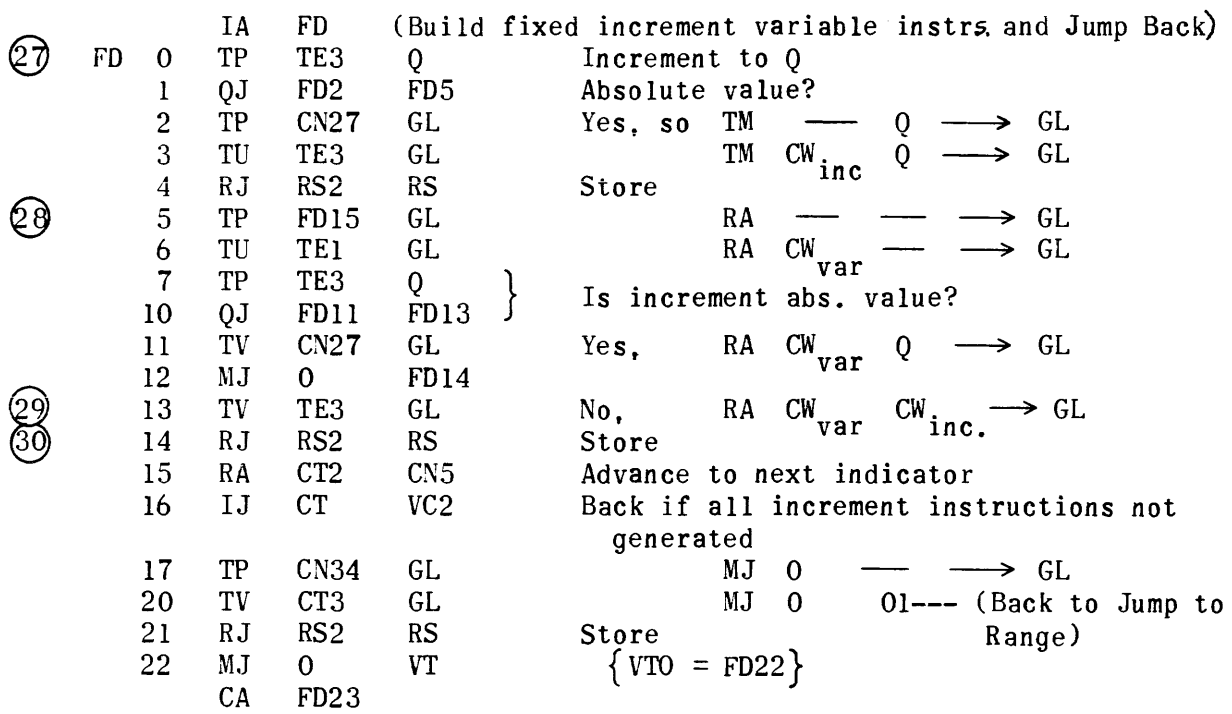

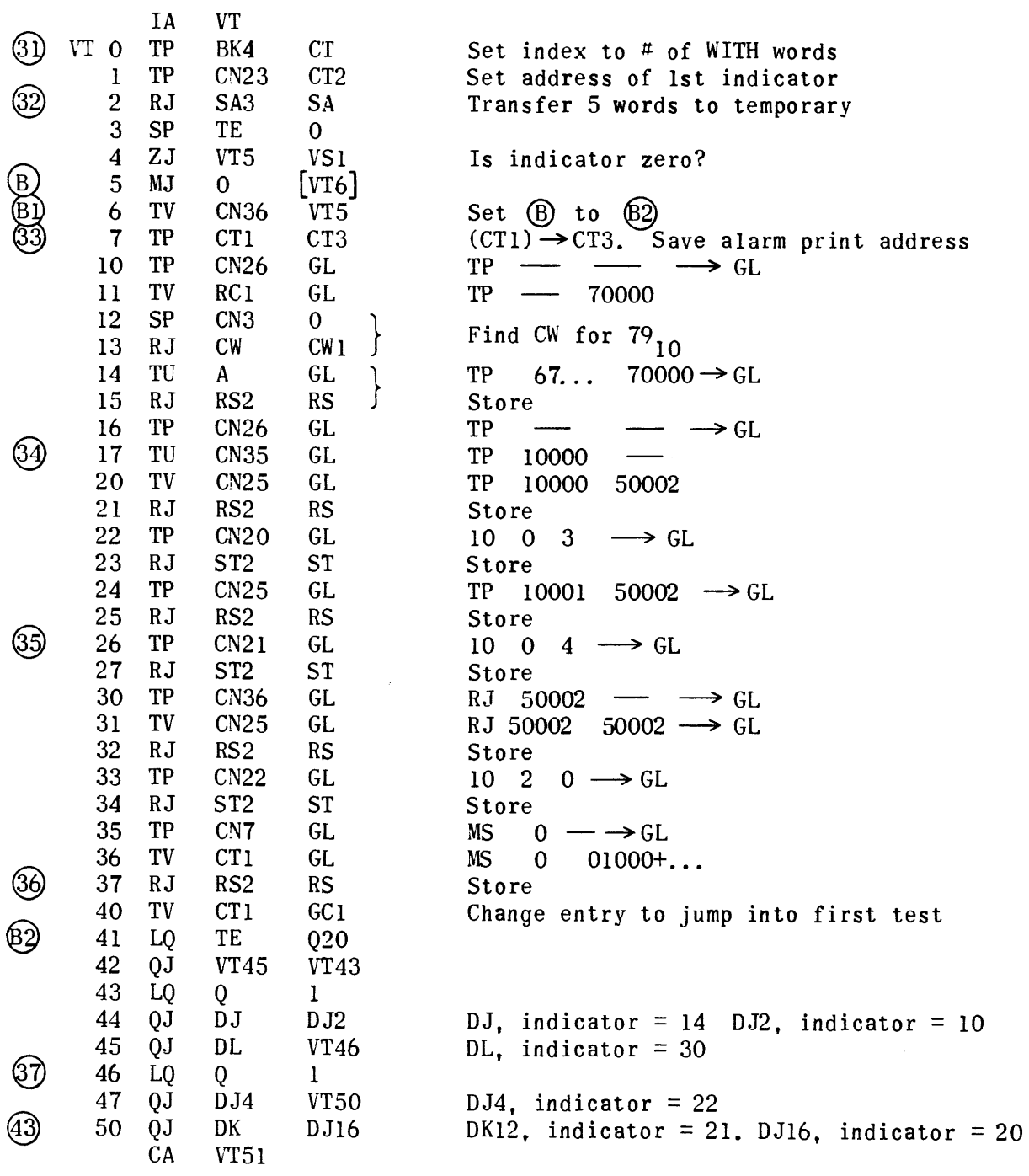

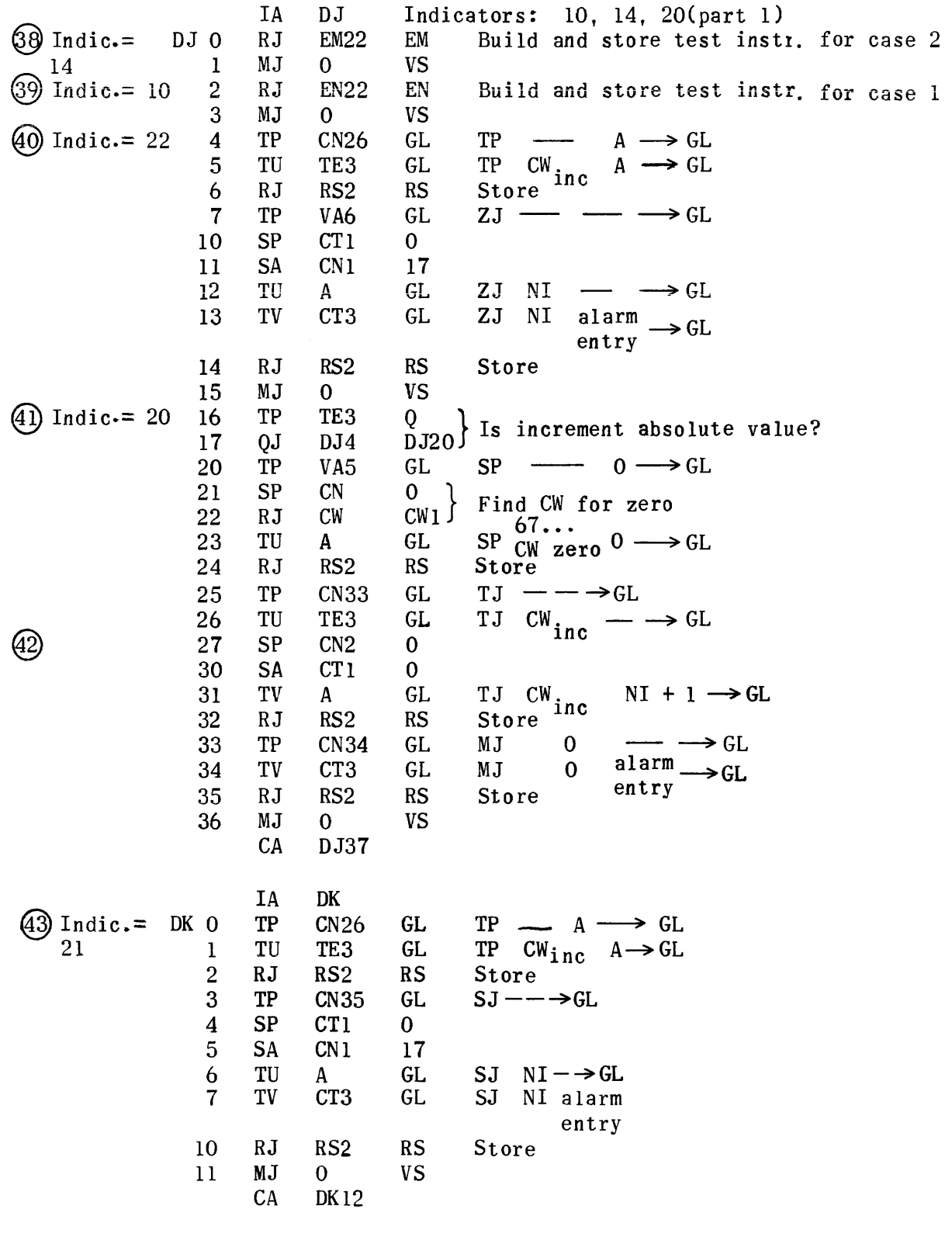

 $\sim$ 

 $\frac{1}{\sqrt{2}}\frac{1}{\sqrt{2}}\frac{d\phi}{d\phi}$ 

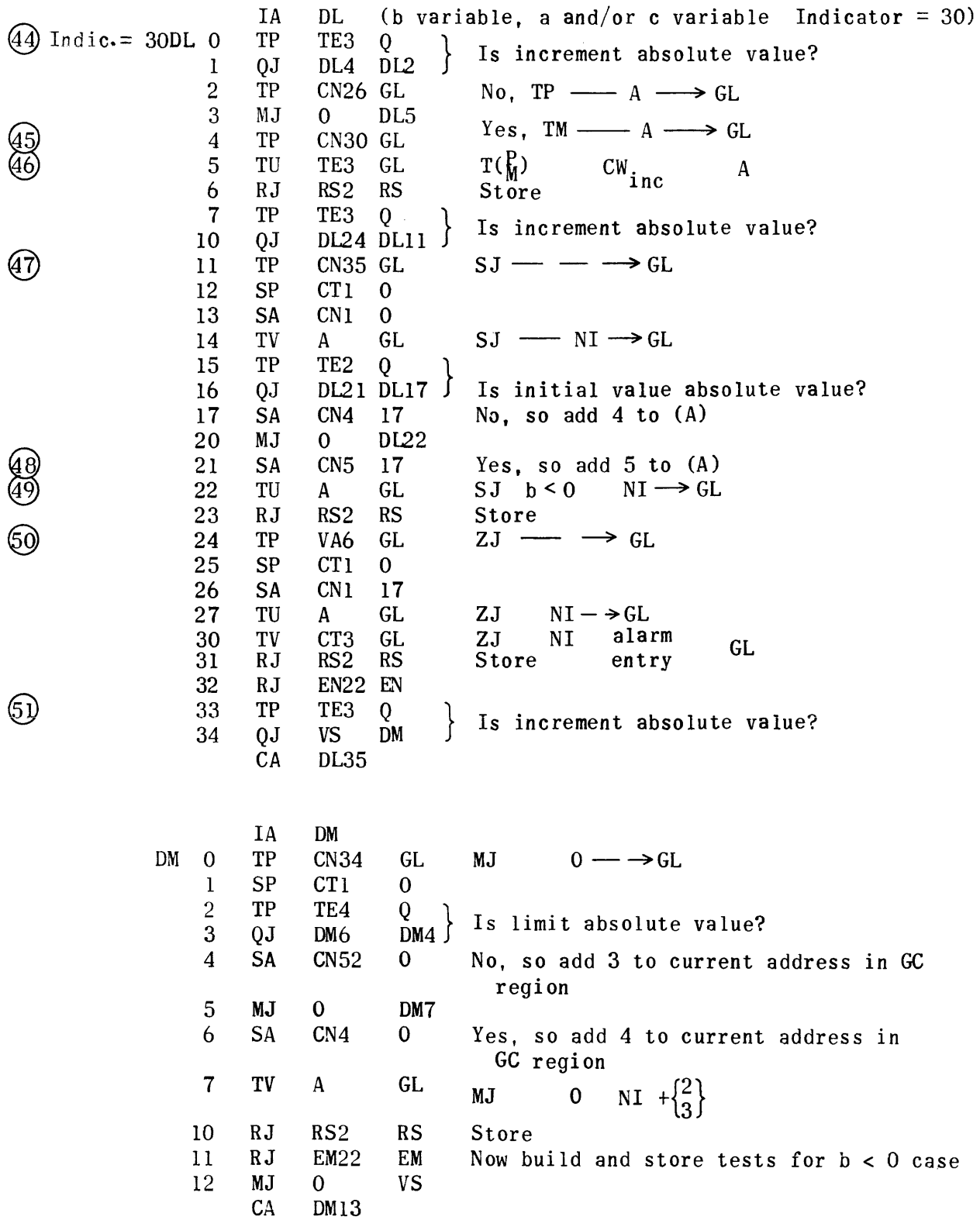

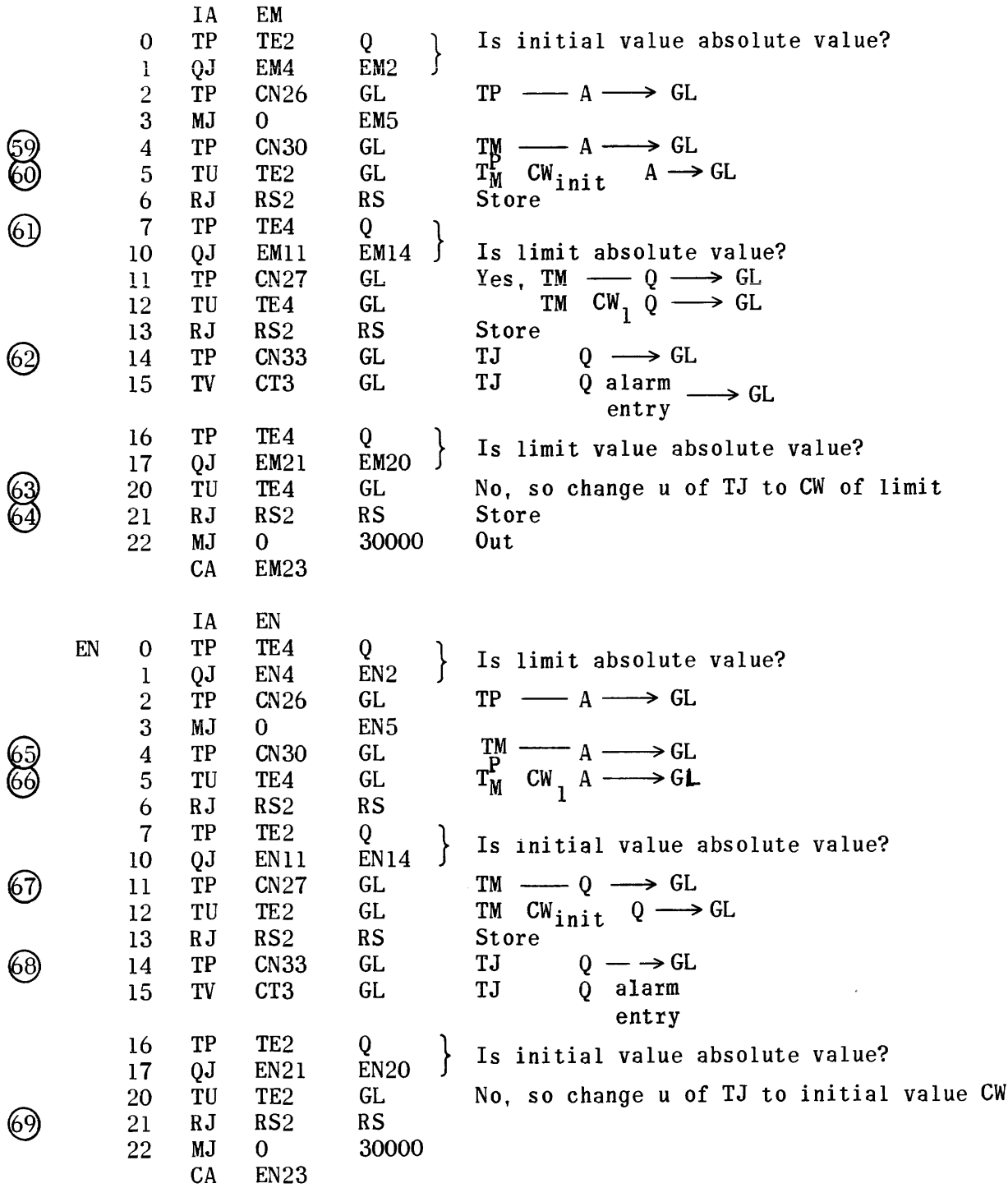

 $\mathcal{A}^{\text{max}}_{\text{max}}$ 

 $\sim$ 

 $\sim$ 

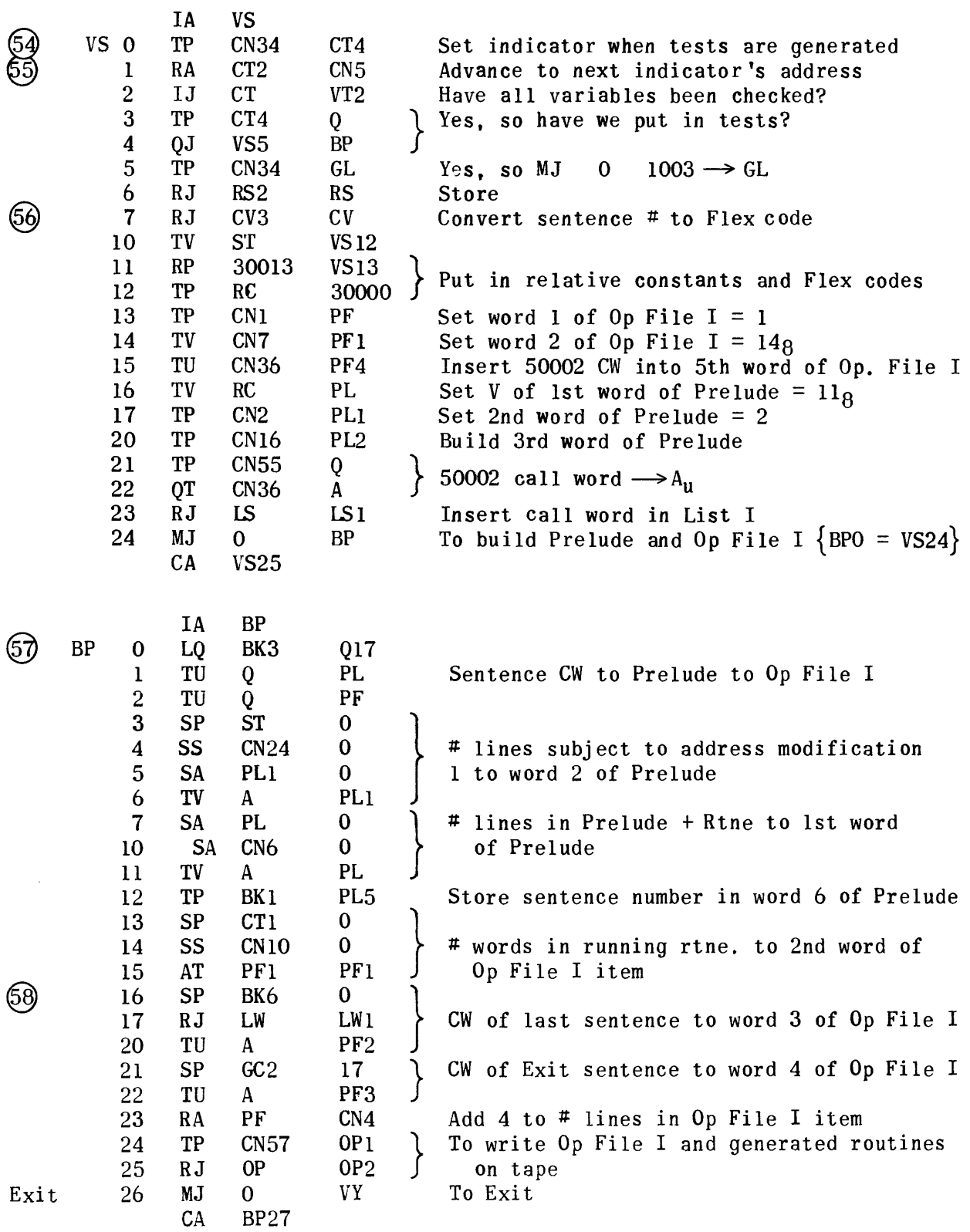

1096

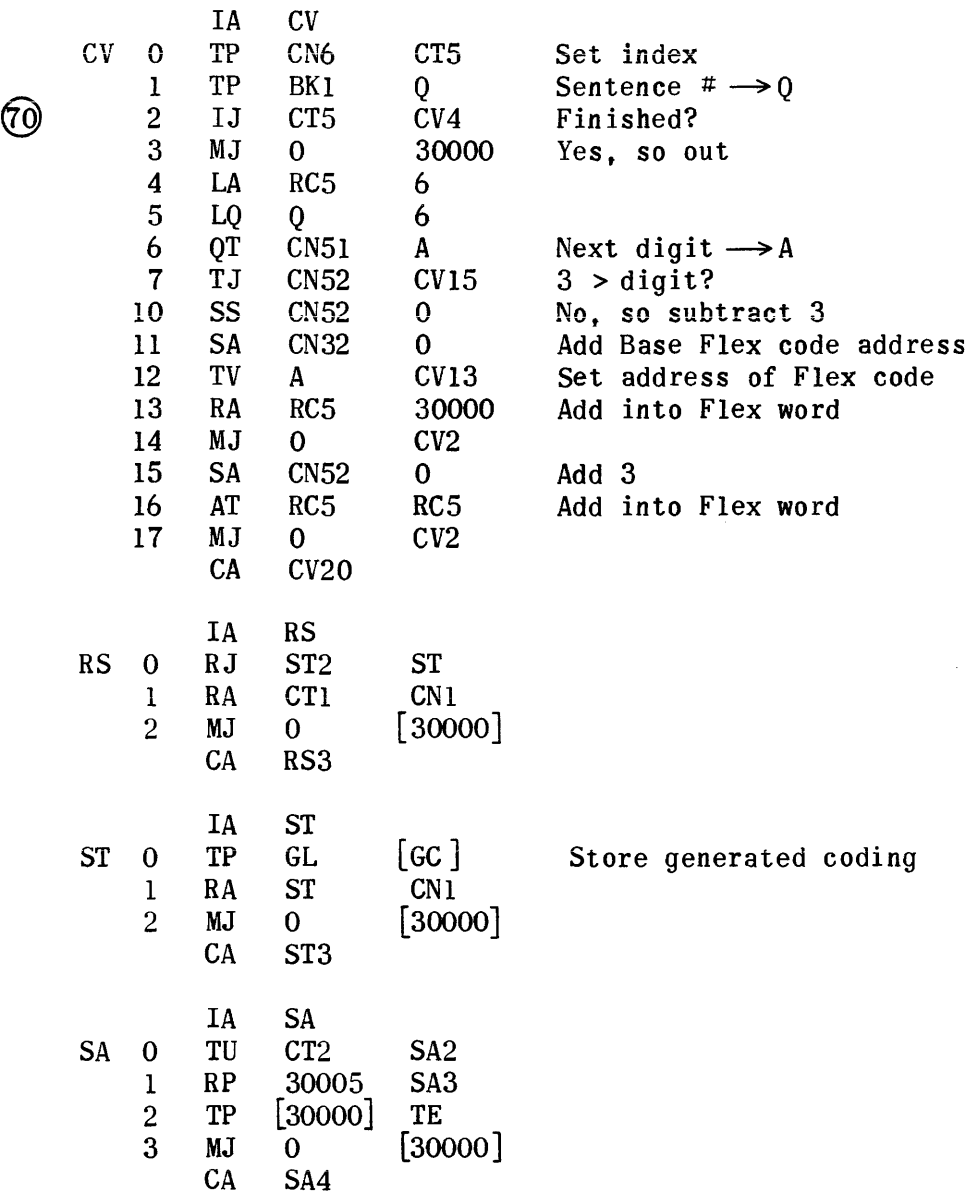

 $\ddot{\phantom{1}}$ 

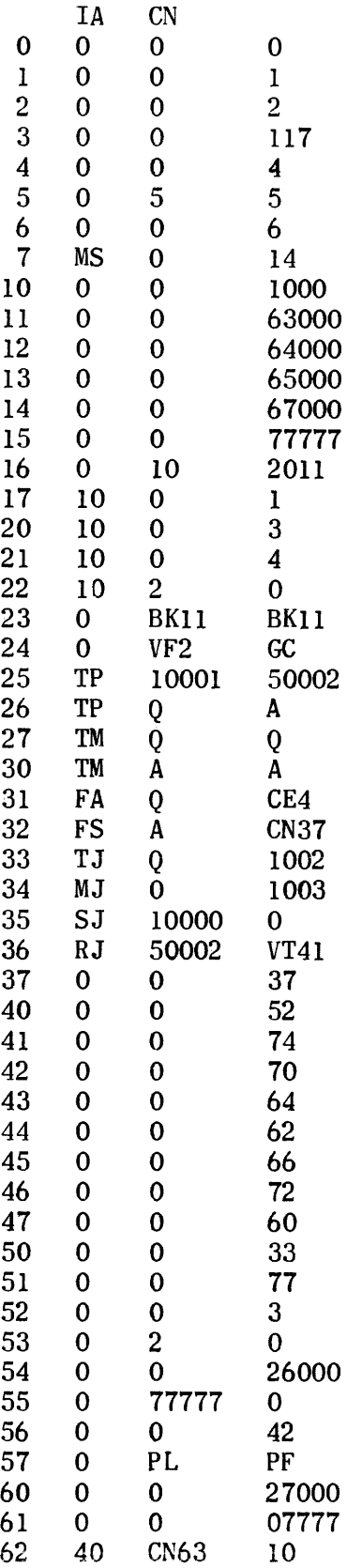

 $\label{eq:2} \frac{1}{\sqrt{2}}\int_{\mathbb{R}^3} \frac{1}{\sqrt{2}}\left(\frac{1}{\sqrt{2}}\right)^2\frac{1}{\sqrt{2}}\left(\frac{1}{\sqrt{2}}\right)^2\frac{1}{\sqrt{2}}\left(\frac{1}{\sqrt{2}}\right)^2.$ 

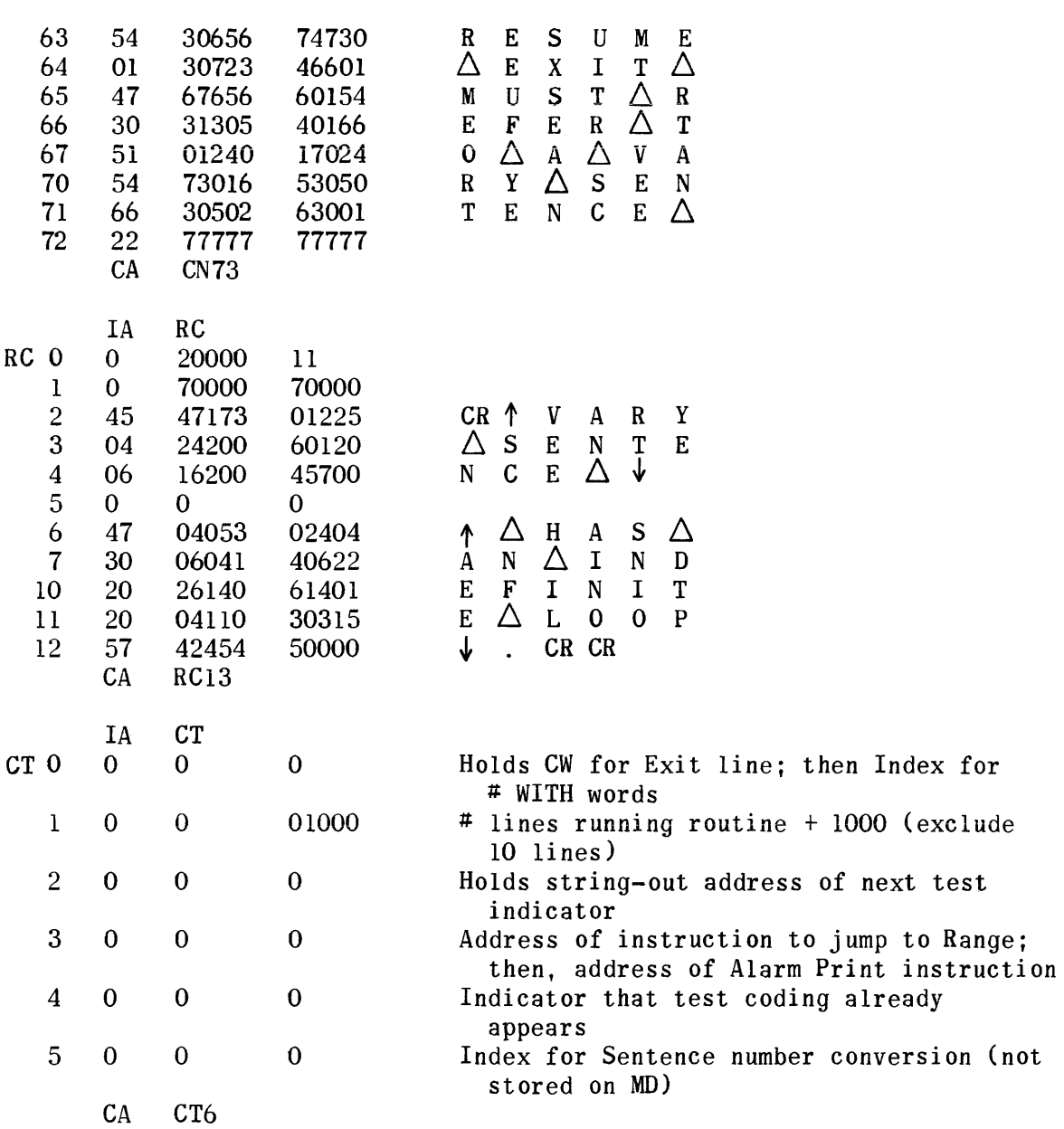

 $\alpha\rightarrow 0$ 

 $\hat{\mathcal{A}}$ 

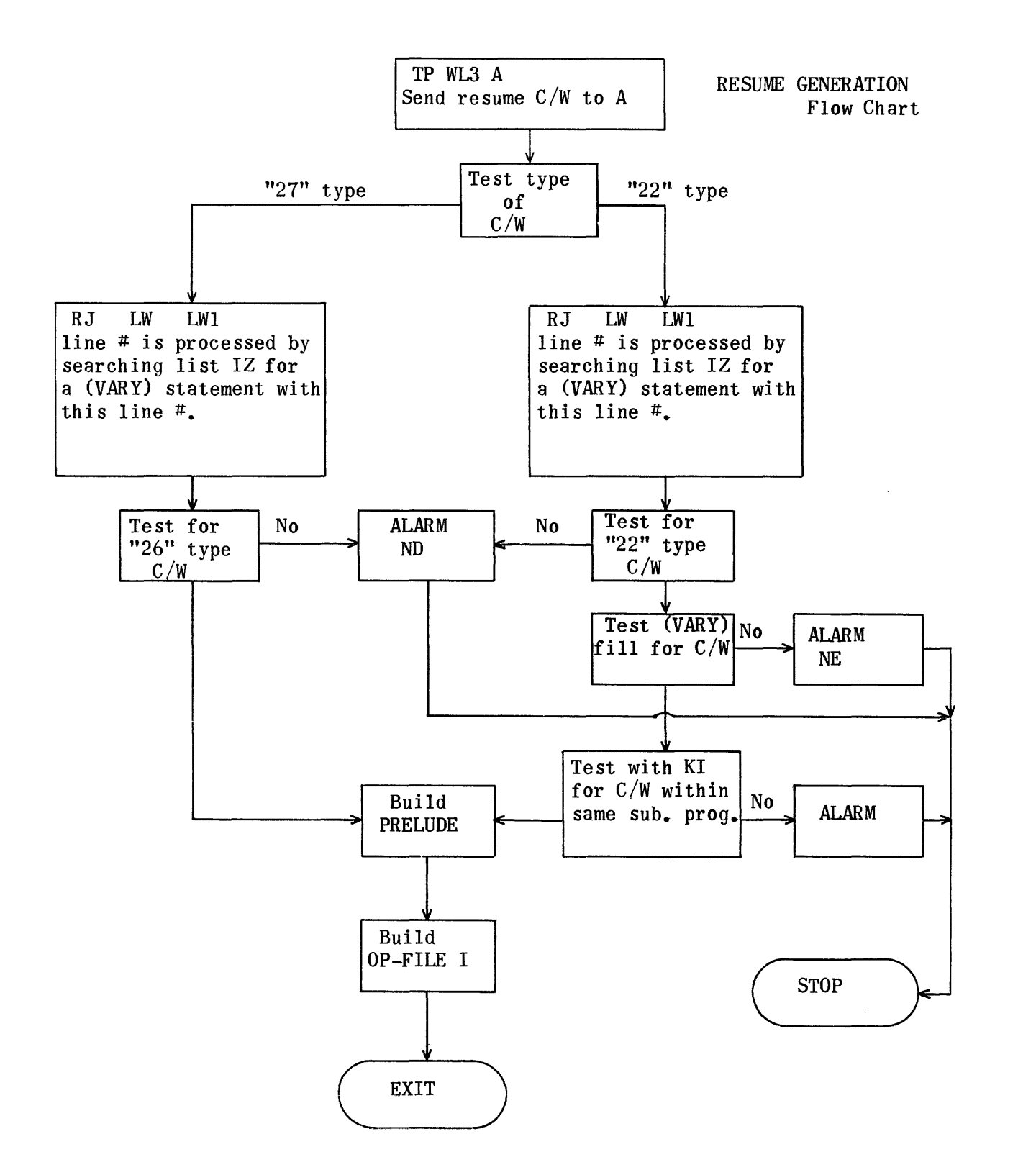
## RESUME GENERATION

## REGIONS

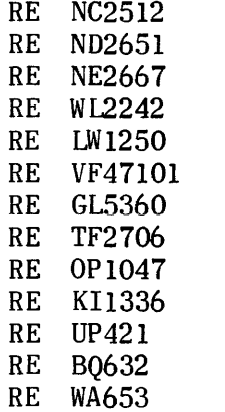

 $\mathcal{L}^{\text{max}}_{\text{max}}$ 

#### RESUME GENERATO R

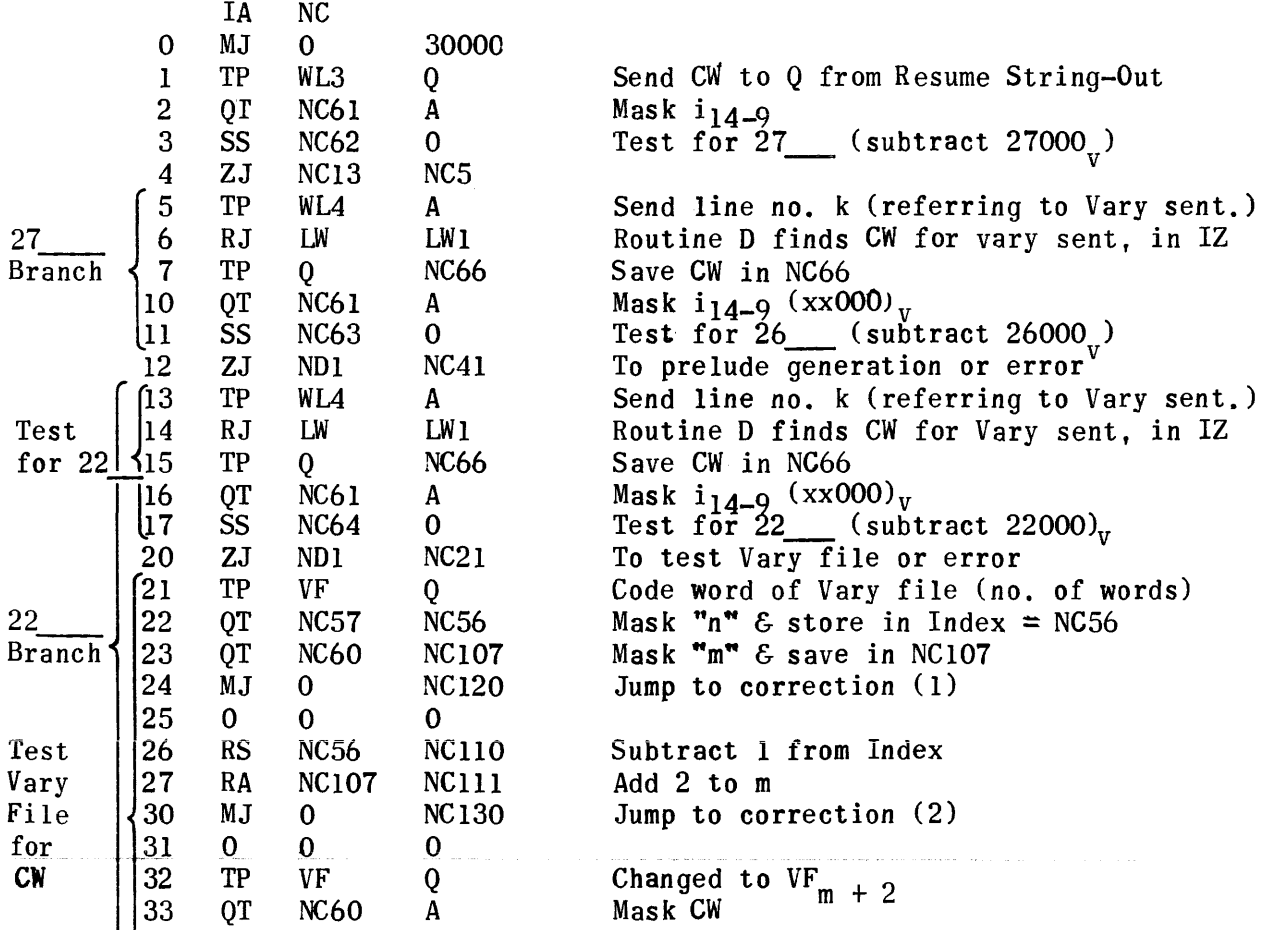

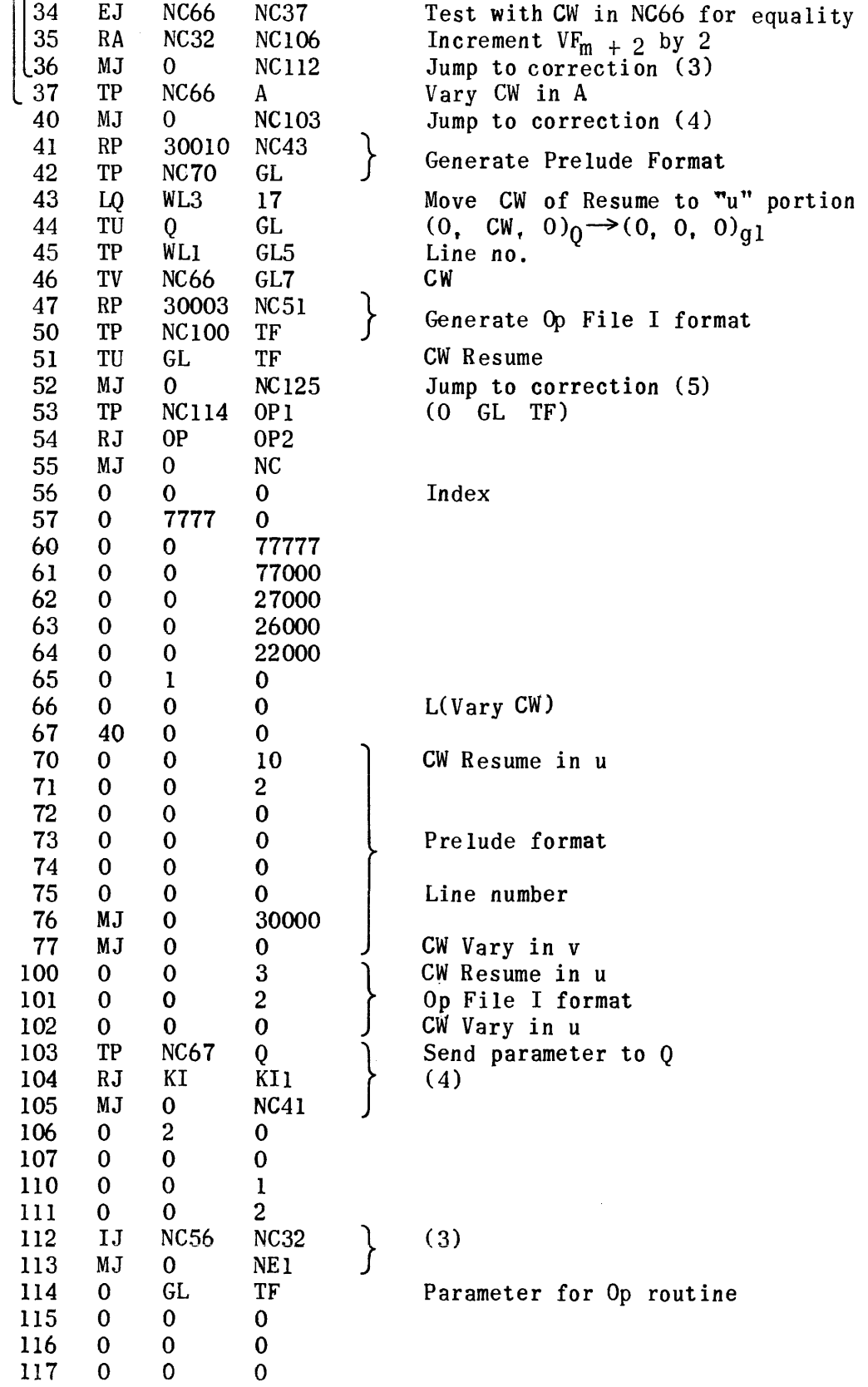

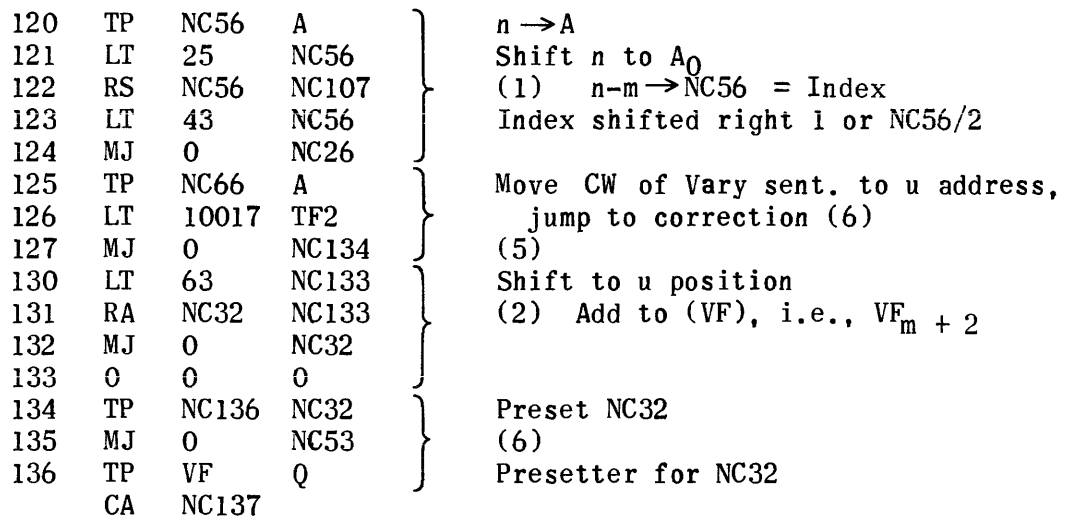

 $\sim 10^6$ 

 $\sim 10^7$ 

#### ERROR ROUTINE

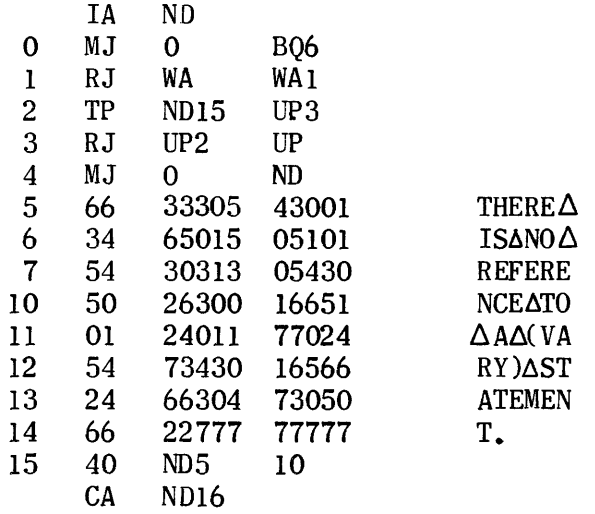

## ERROR ROUTINE

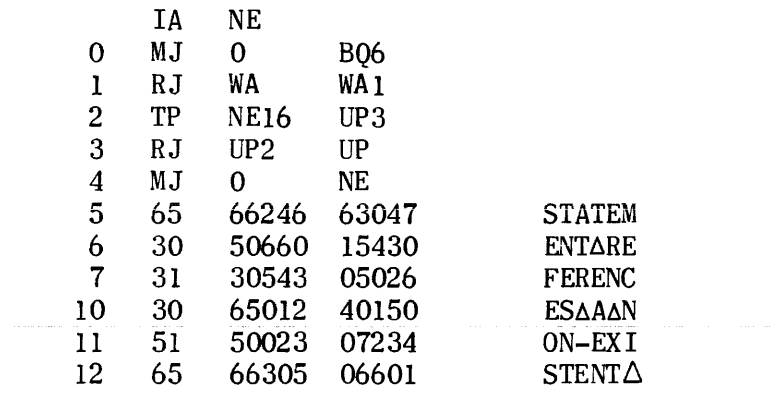

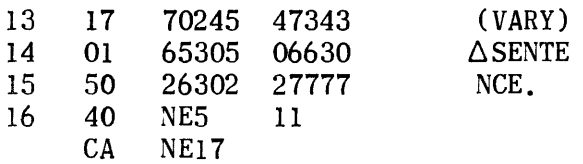

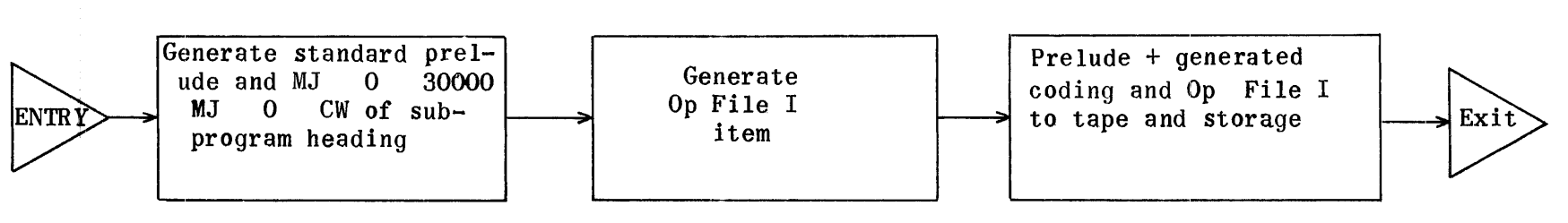

### EXIT GENERATOR

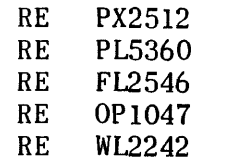

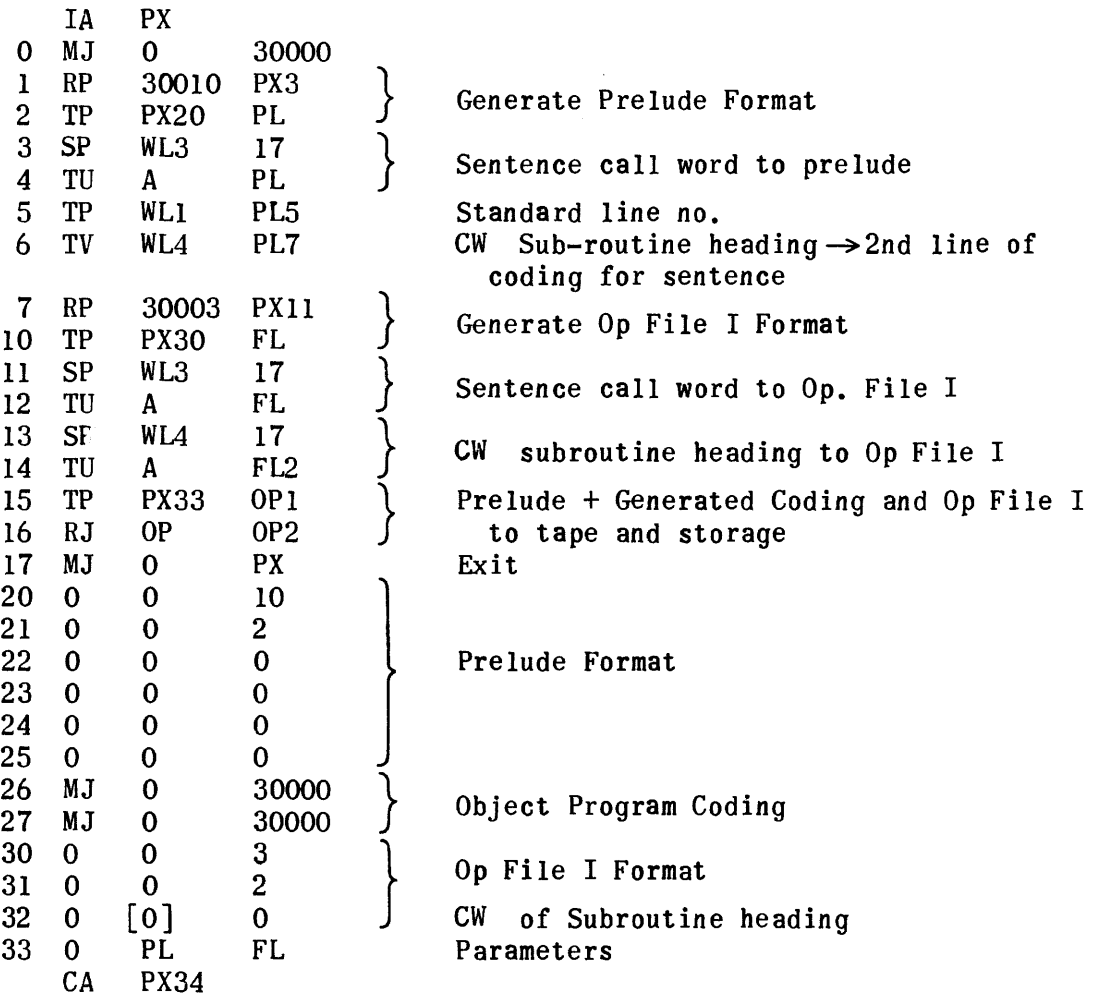

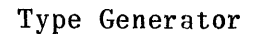

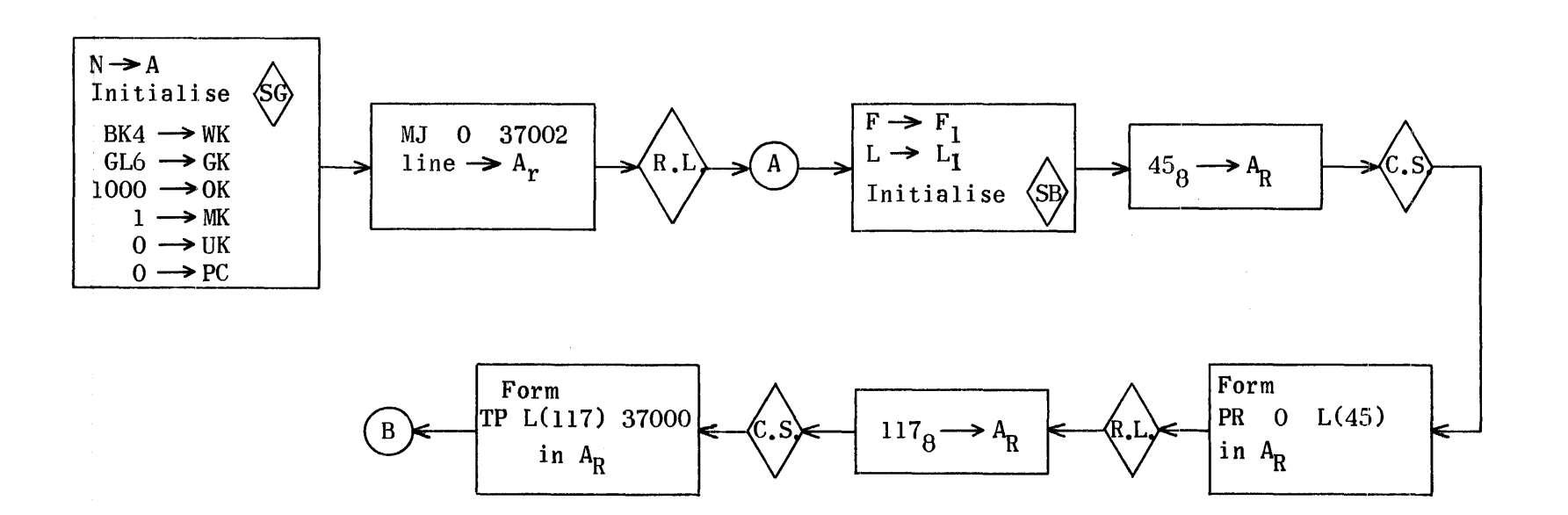

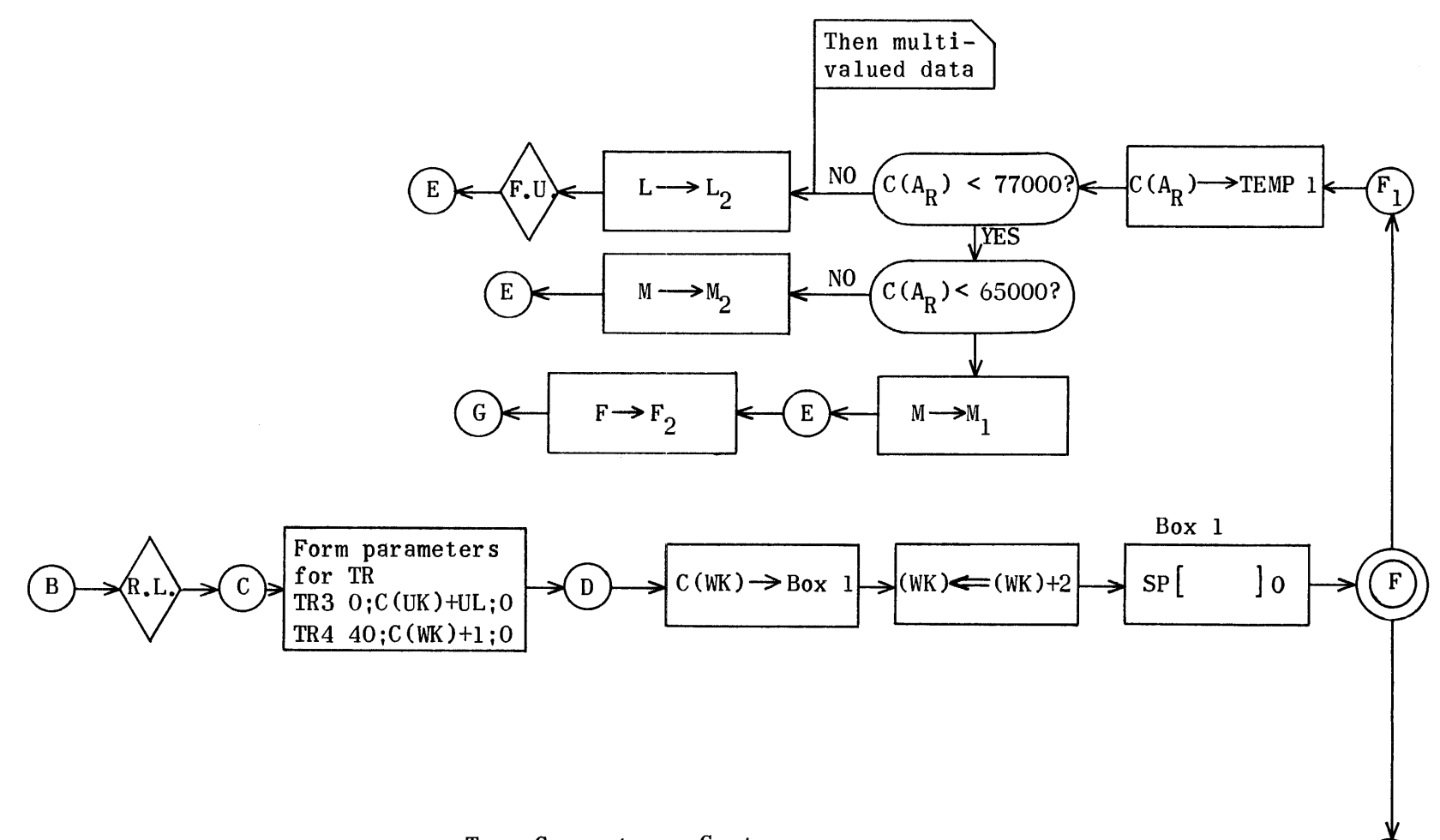

 $F<sub>2</sub>$ 

Type Generator - Cont.

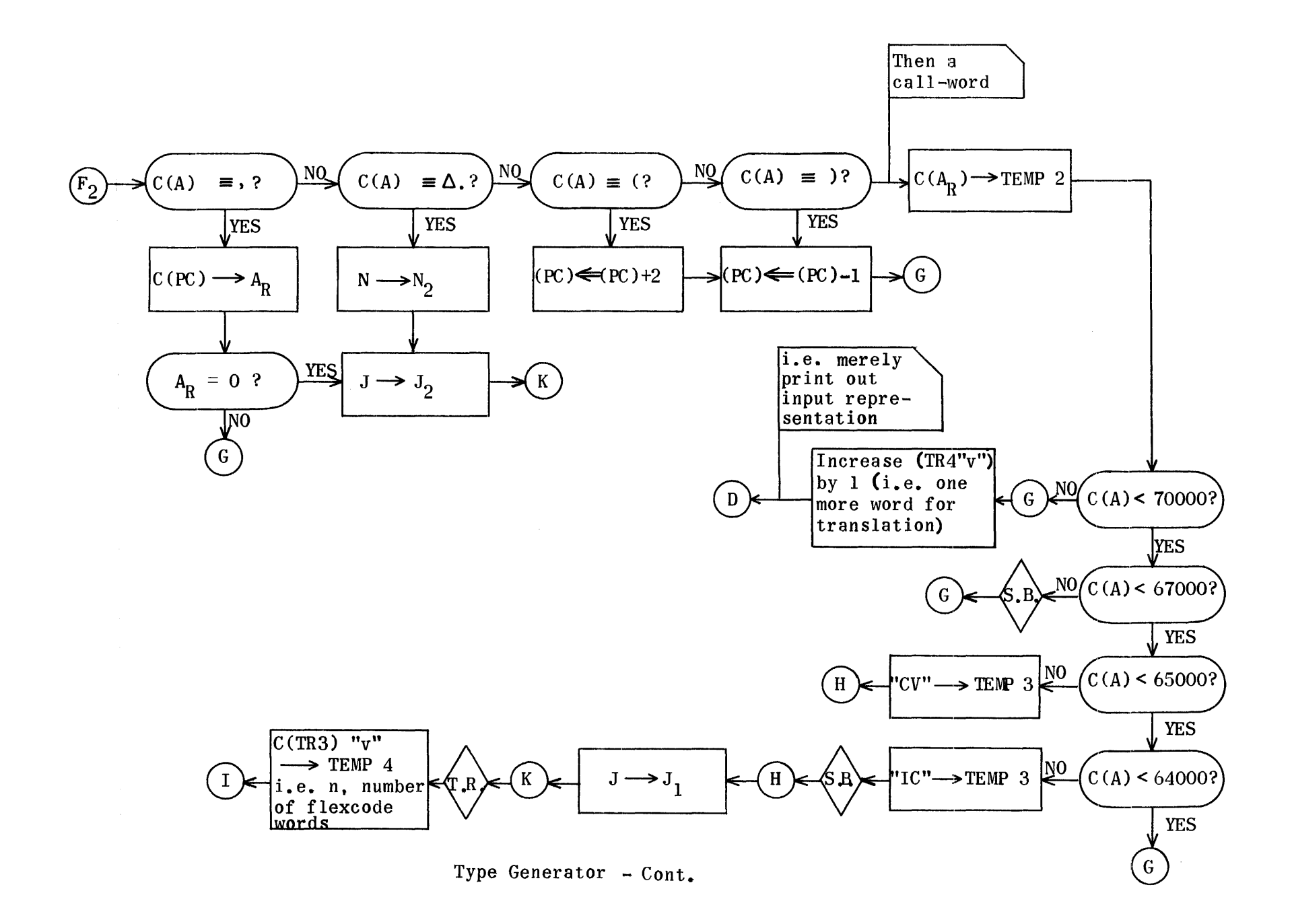

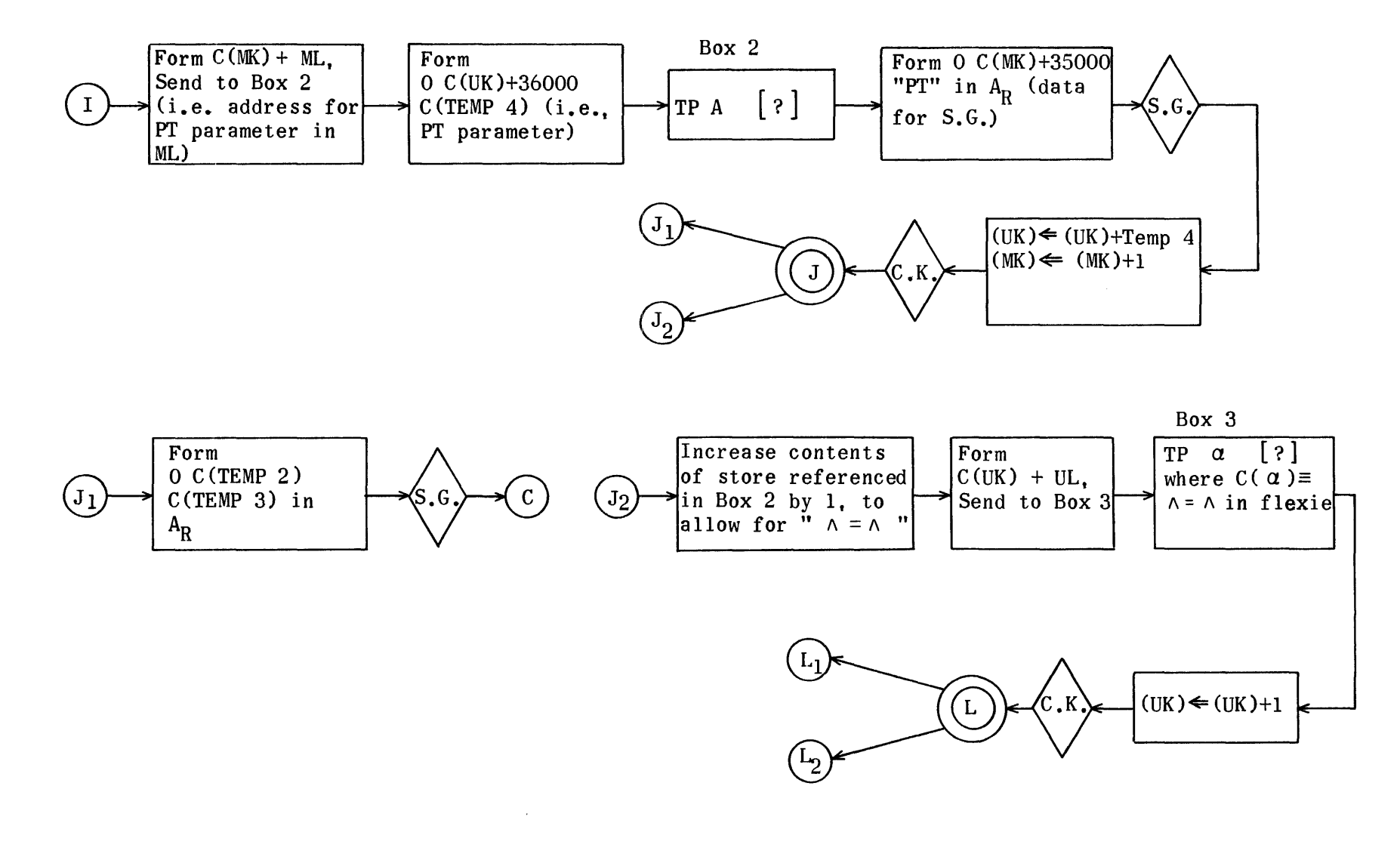

Type Generator - Cont.

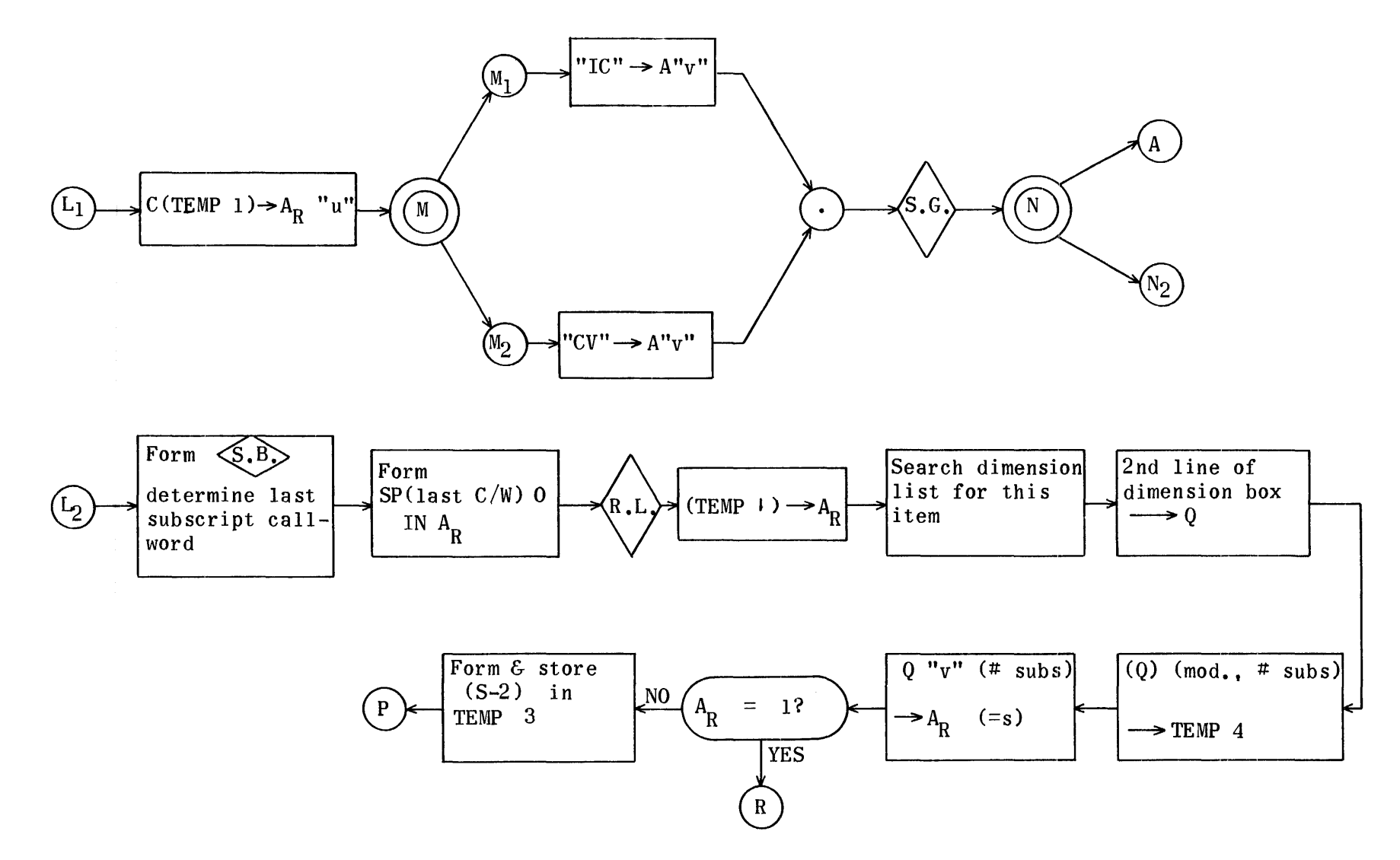

Type Generator - Cont.

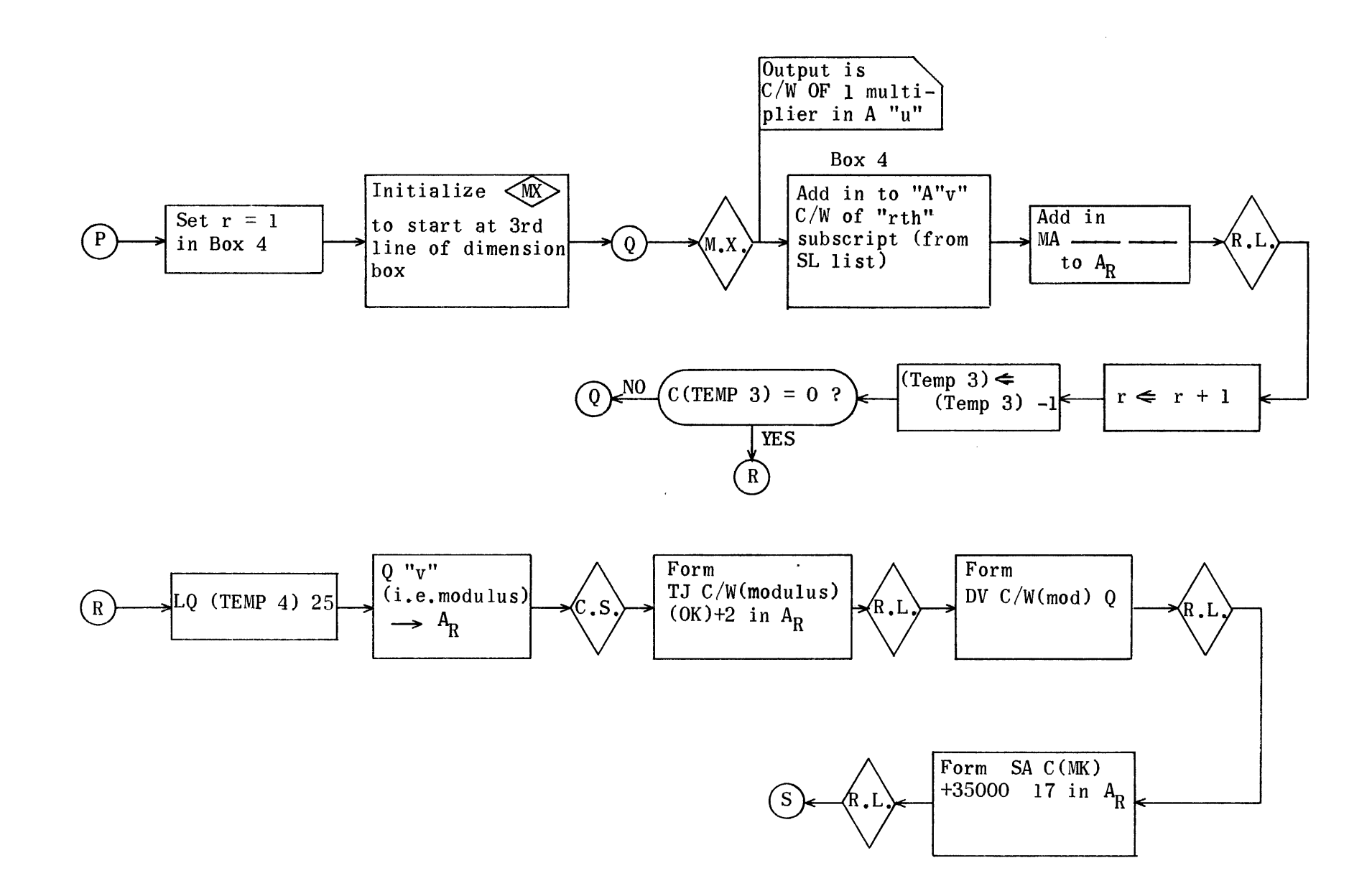

Type Generator - Cont.

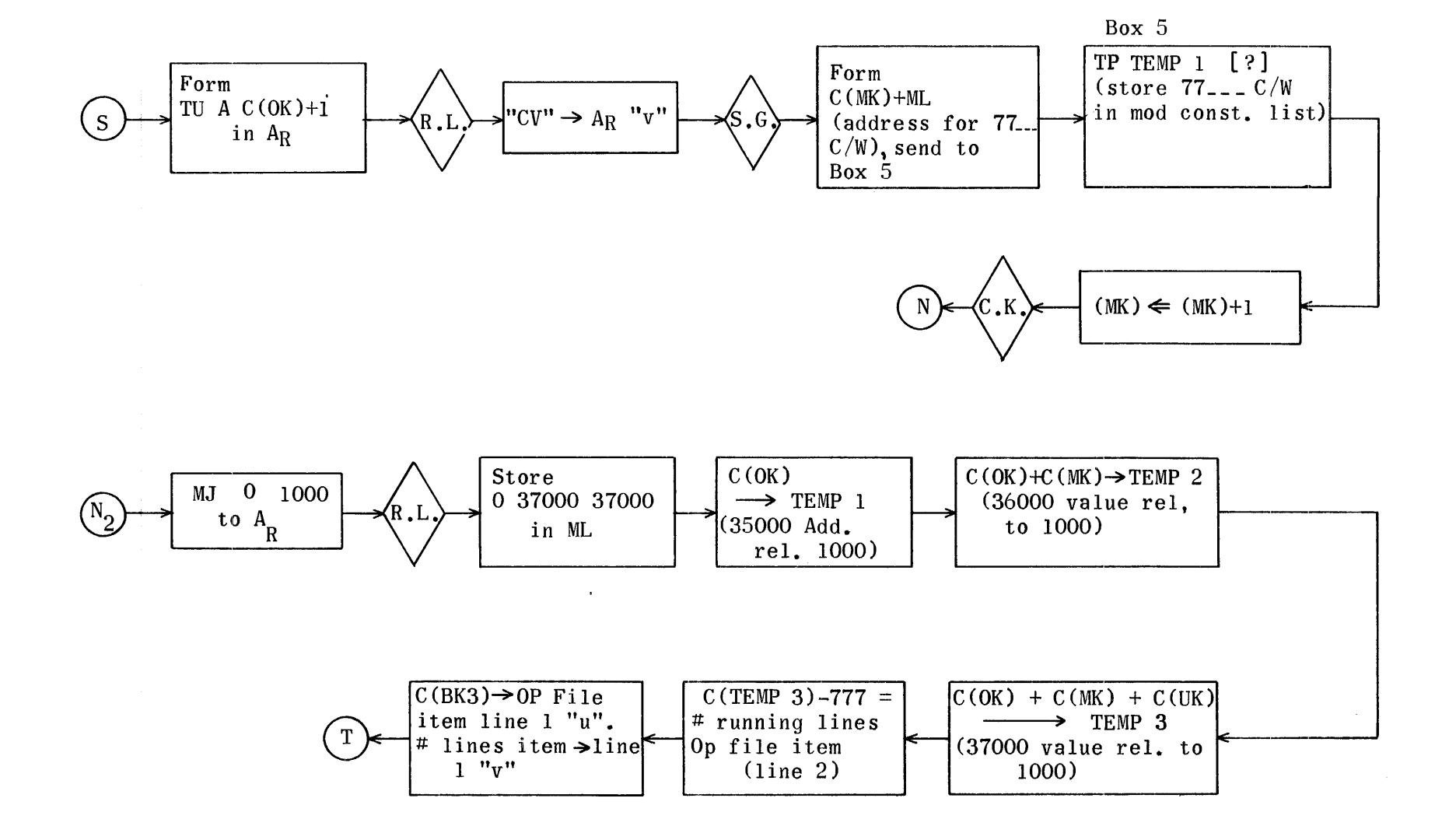

Type Generator - Cont.

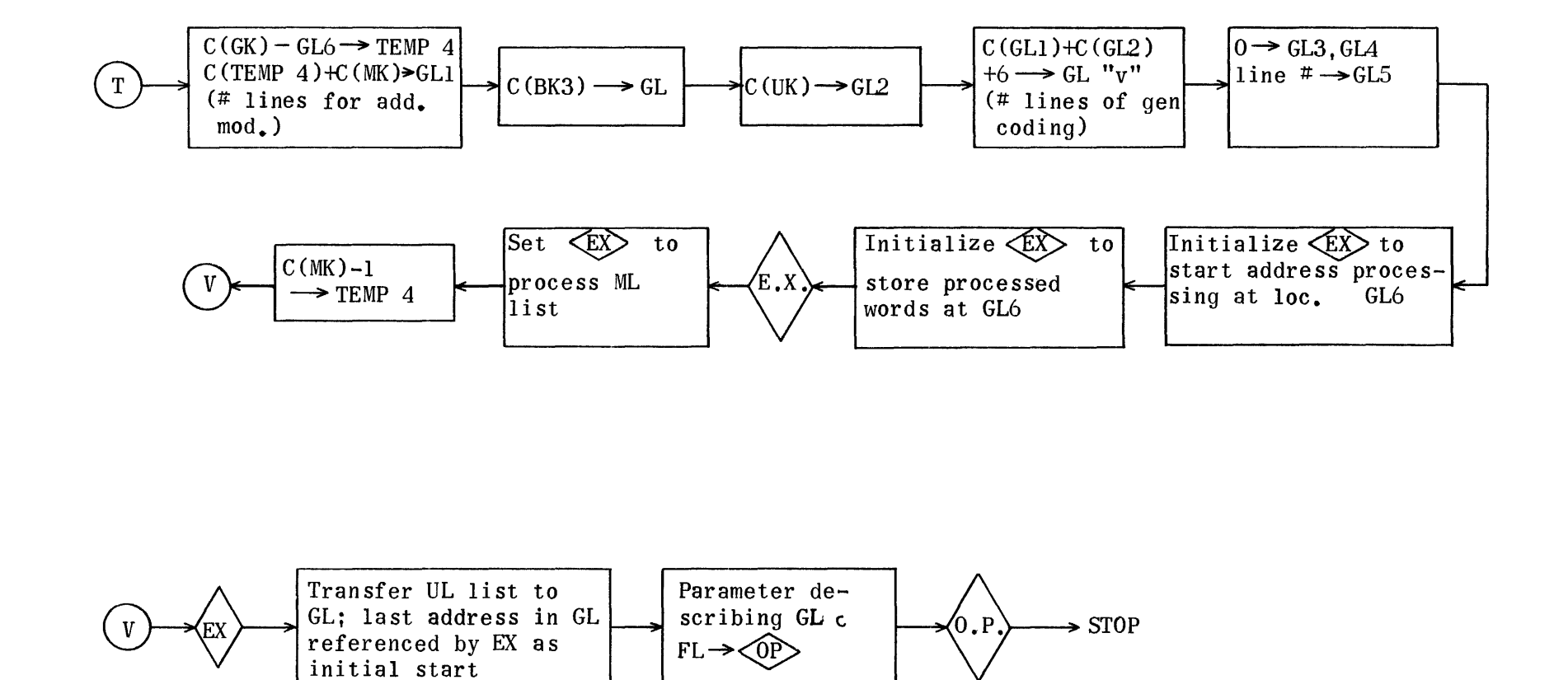

Type Generator - Cont.

### TYPE GENERATOR

 $\hat{\mathcal{A}}$  and  $\hat{\mathcal{A}}$  are  $\hat{\mathcal{A}}$  . In the  $\hat{\mathcal{A}}$ 

## REGIONS

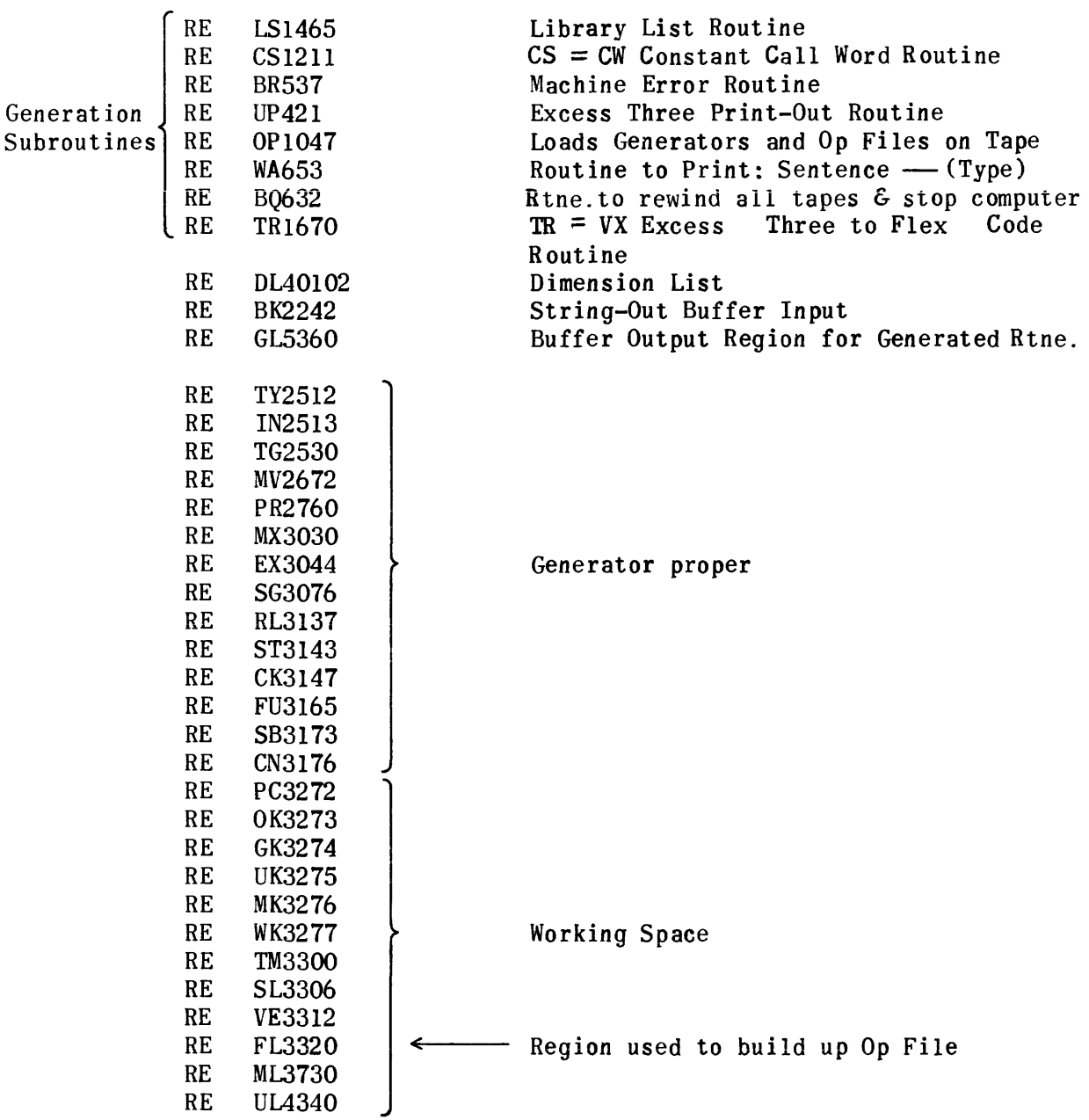

 $\sim$   $\sim$   $\sim$ 

Type Generator

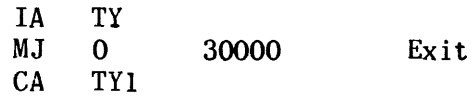

 $\sim$   $\sim$ 

Initialization

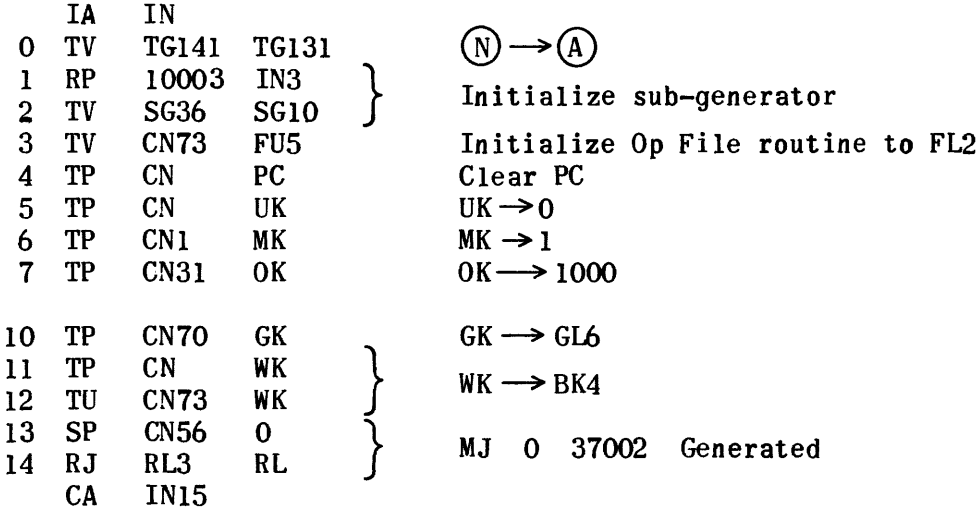

Main Routine

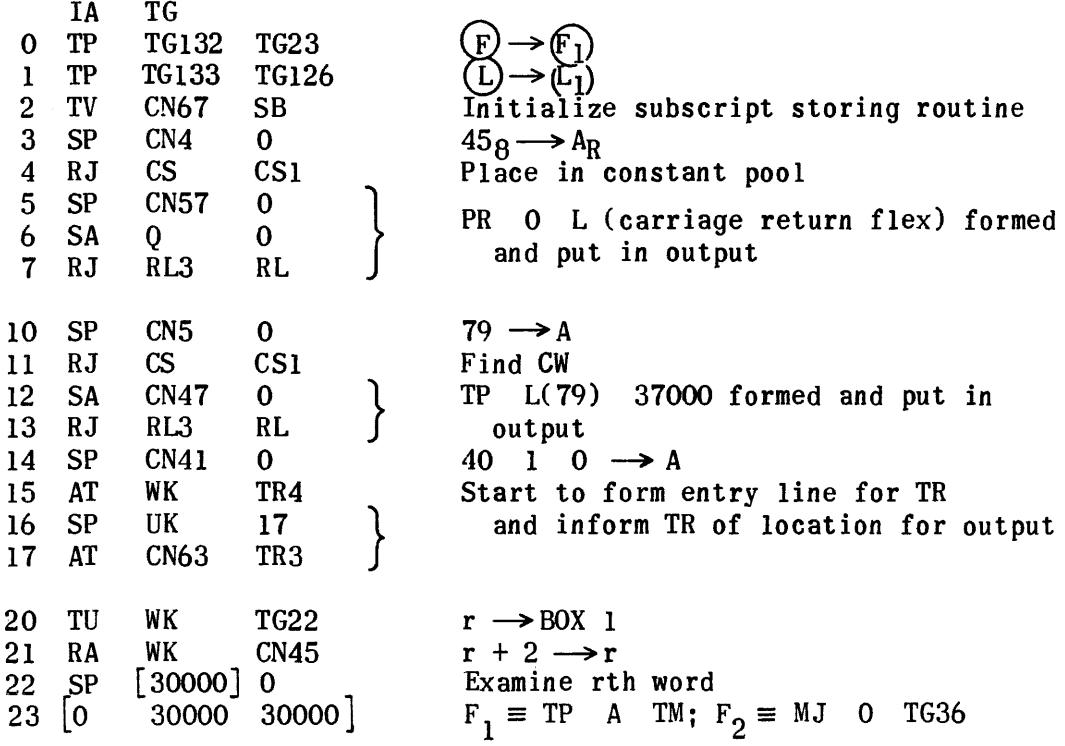

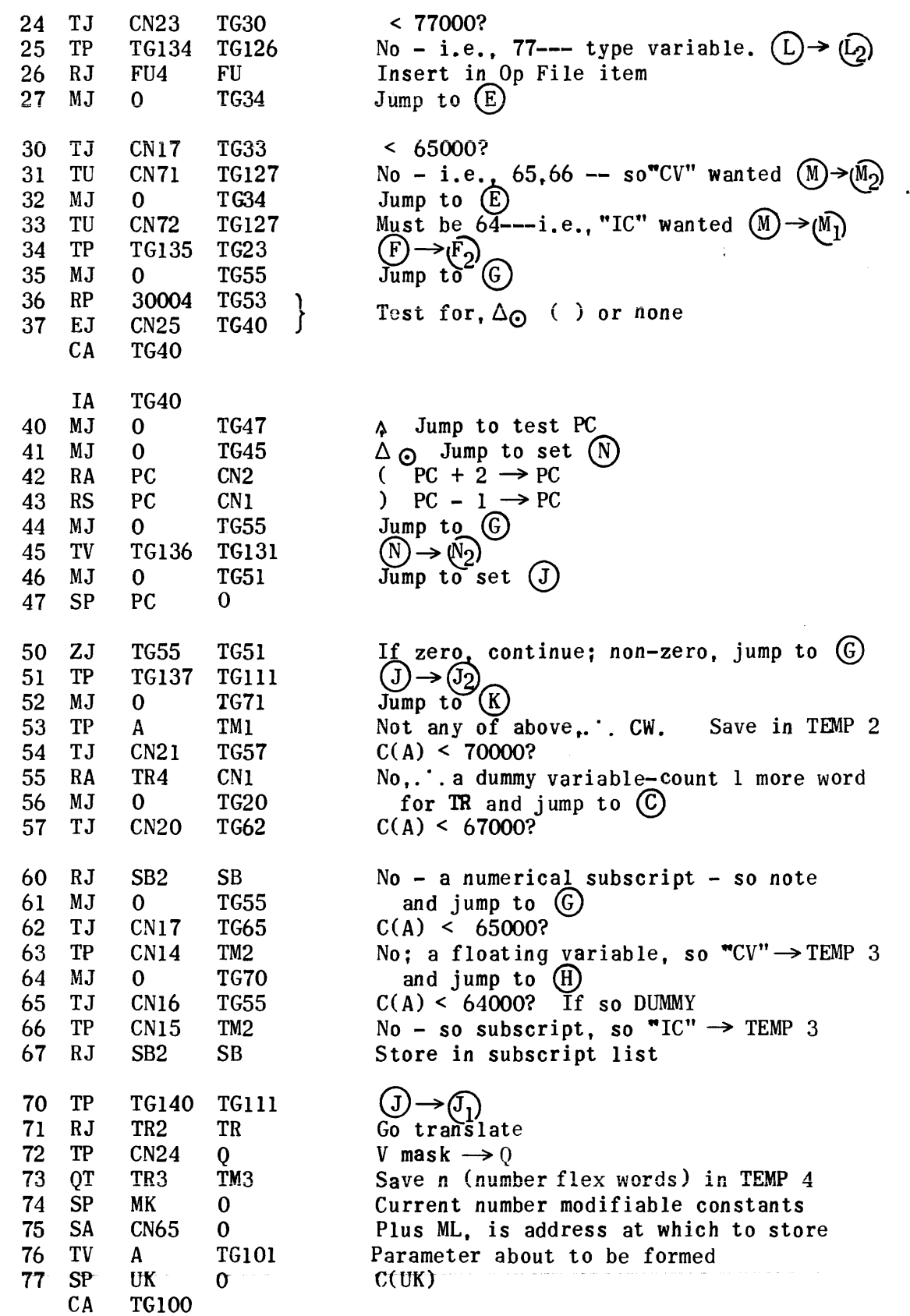

 $\sim 10^{11}$  km s  $^{-1}$ 

 $\mathcal{L}(\mathbf{z})$  .

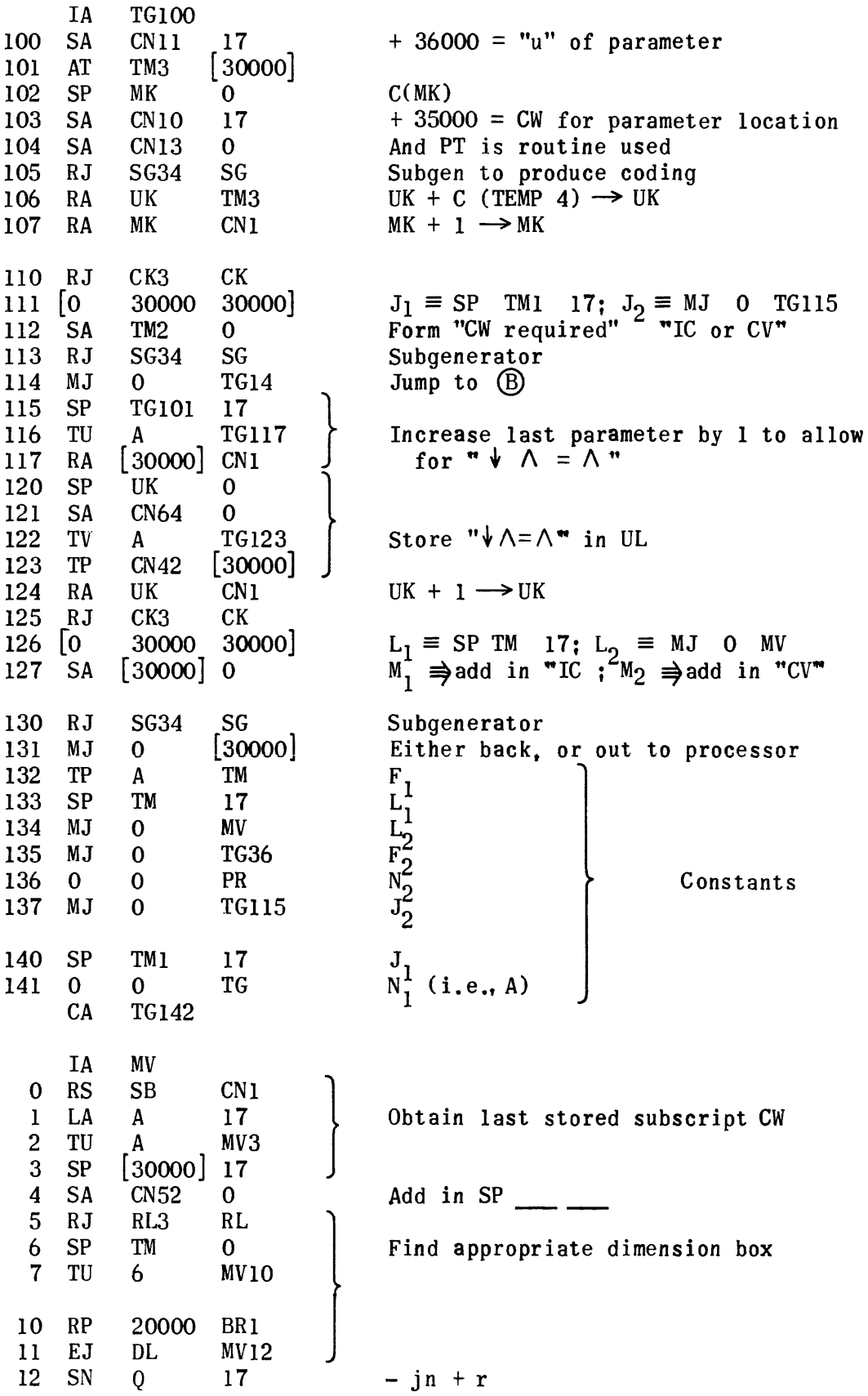

 $\sim$   $\sim$ 

 $\mathcal{L}^{\text{max}}_{\text{max}}$ 

 $\sim 10^6$ 

 $\sim 6$  ).

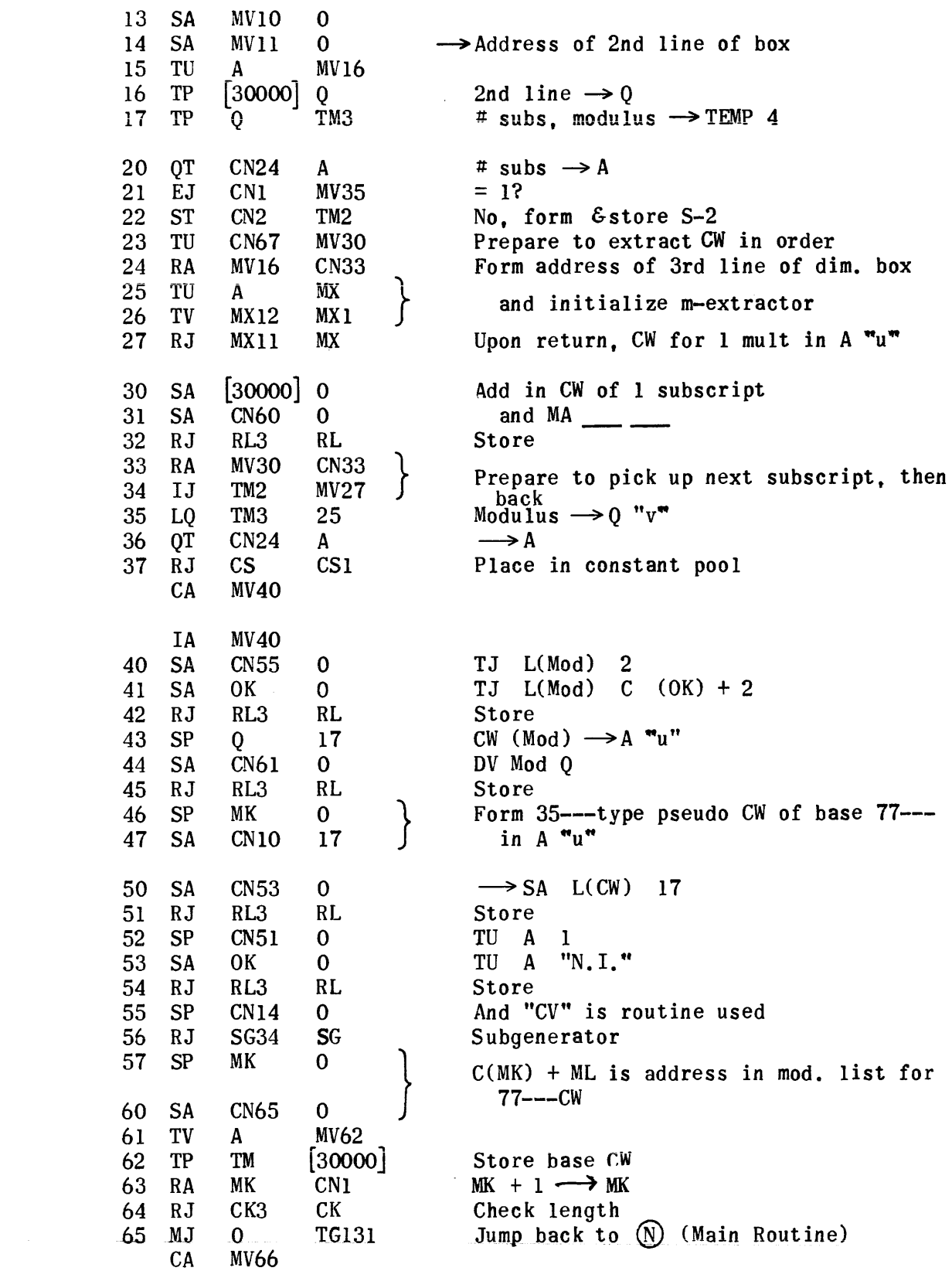

Sub-Processor

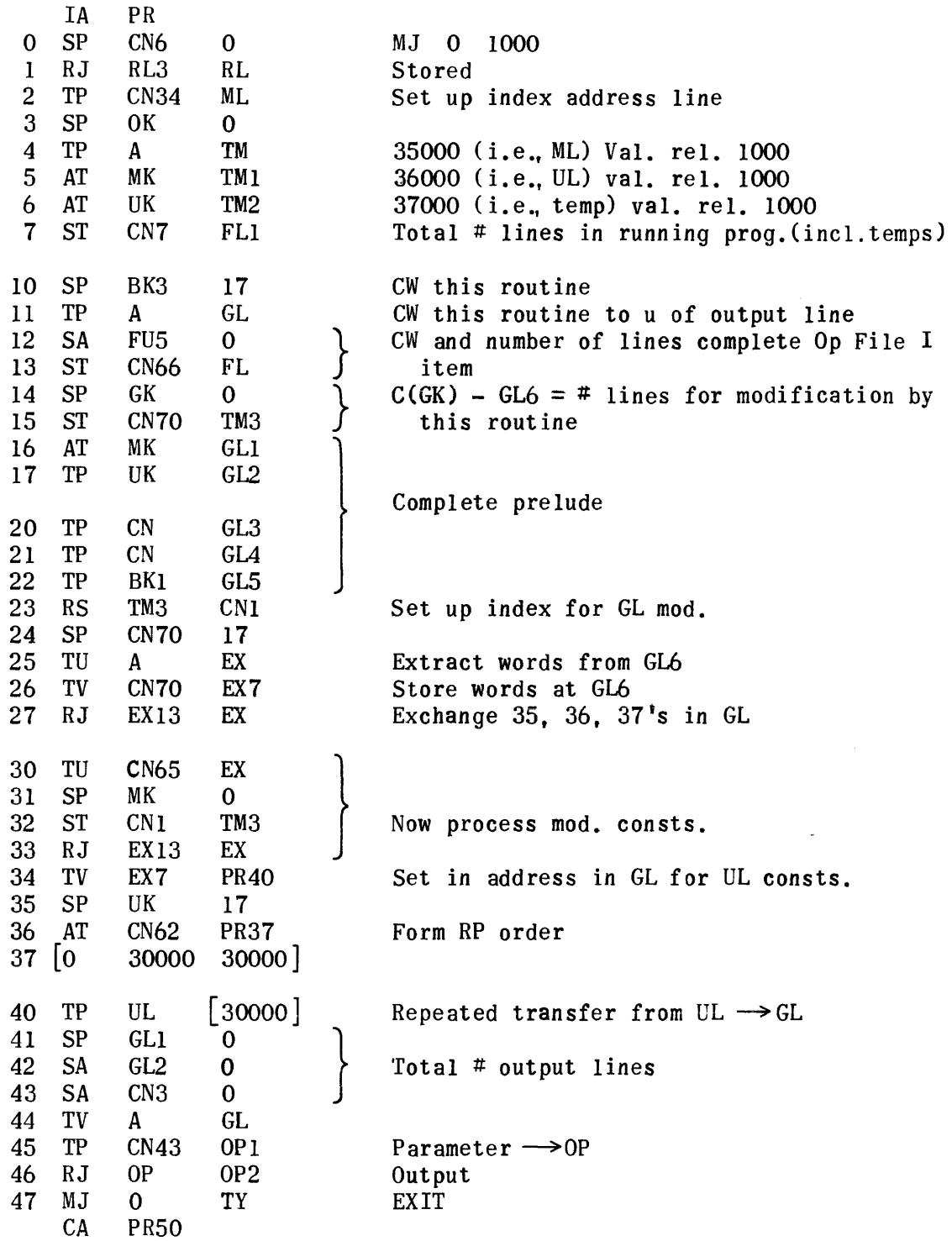

Subroutine to Extract Multipliers and Obtain Appropriate CW's

 $\mathcal{A}(\mathcal{A})$  and  $\mathcal{A}(\mathcal{A})$ 

 $\mathcal{L}_{\mathcal{L}}$ 

 $\sim$ 

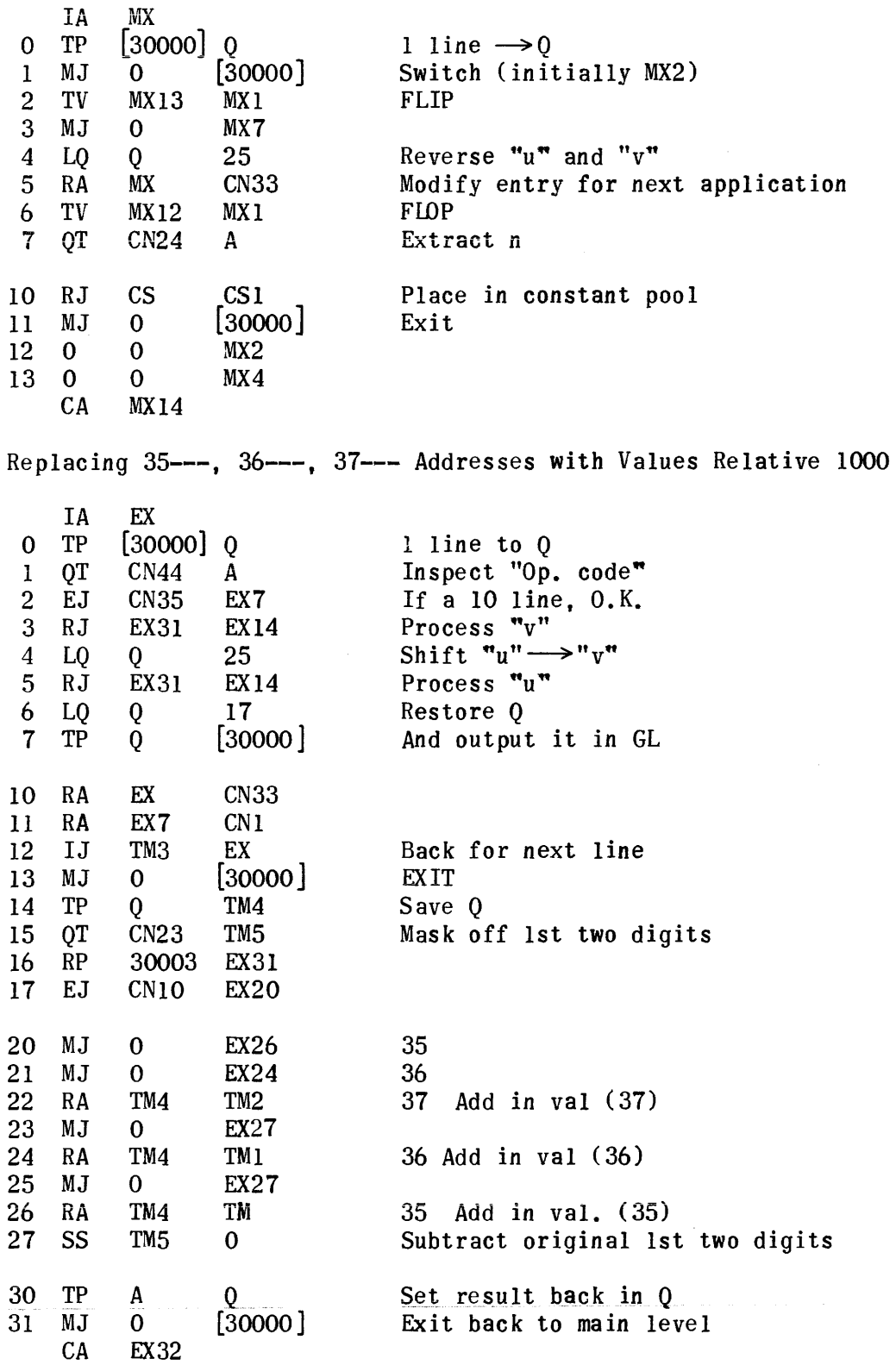

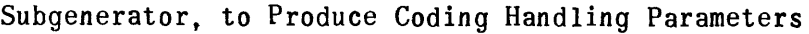

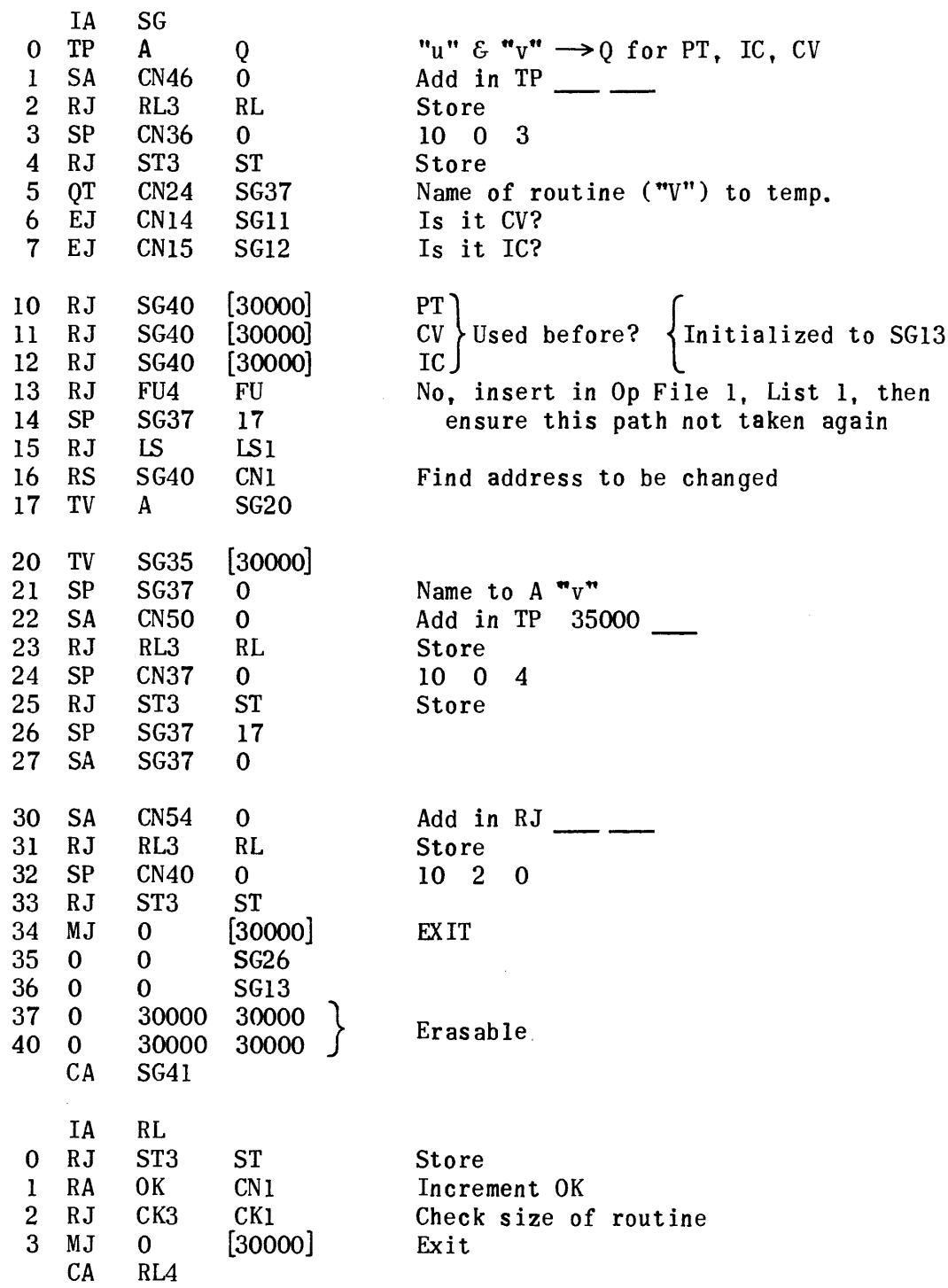

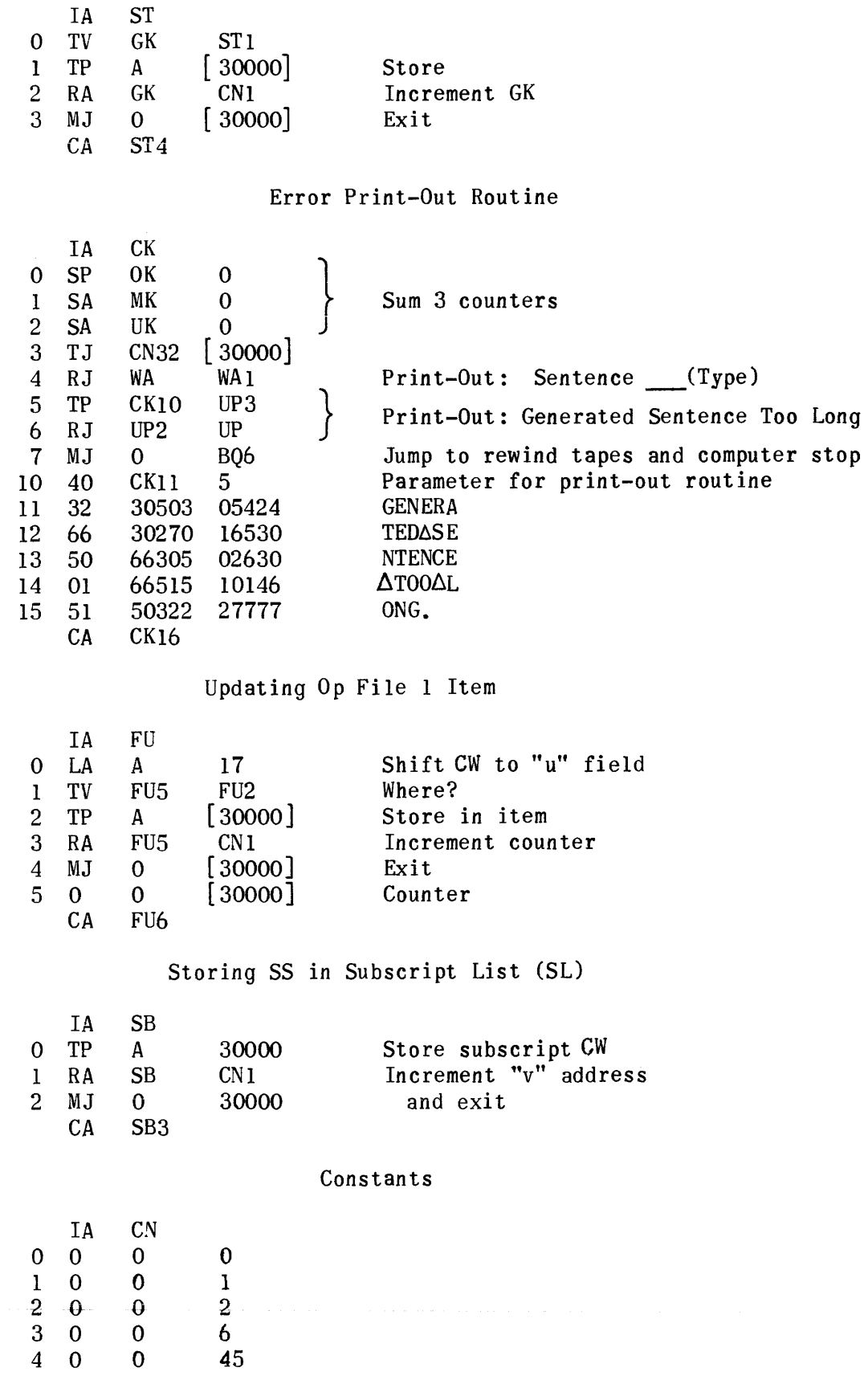

 $\hat{\mathcal{C}}$  , and the main commutation of the contract of the same contract of the same of

 $\mathcal{L}(\mathcal{L}^{\text{c}})$  and  $\mathcal{L}(\mathcal{L}^{\text{c}})$  and  $\mathcal{L}(\mathcal{L}^{\text{c}})$ 

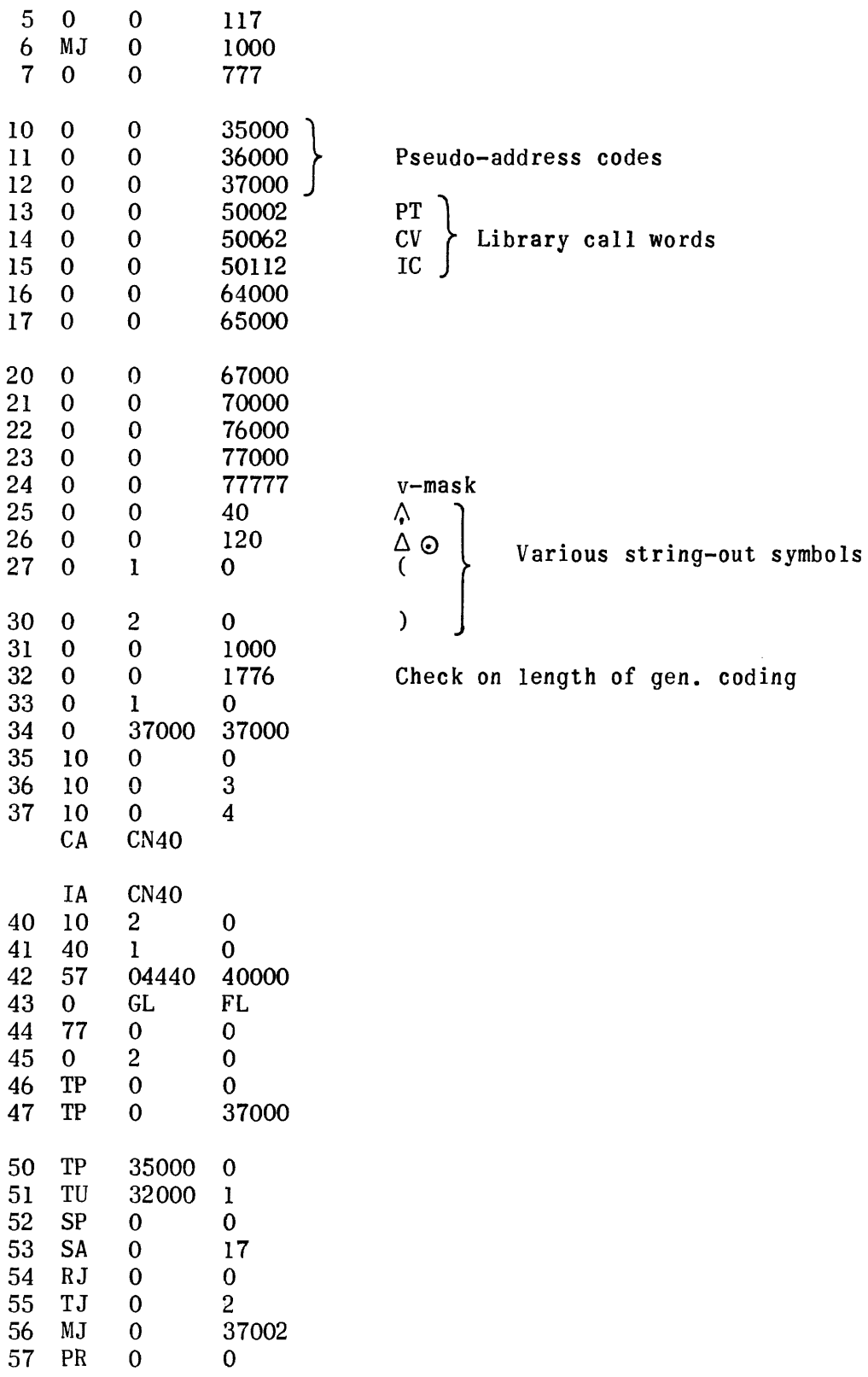

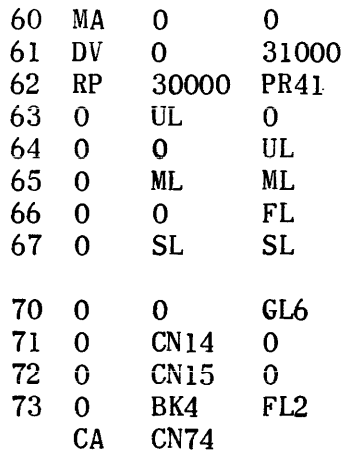

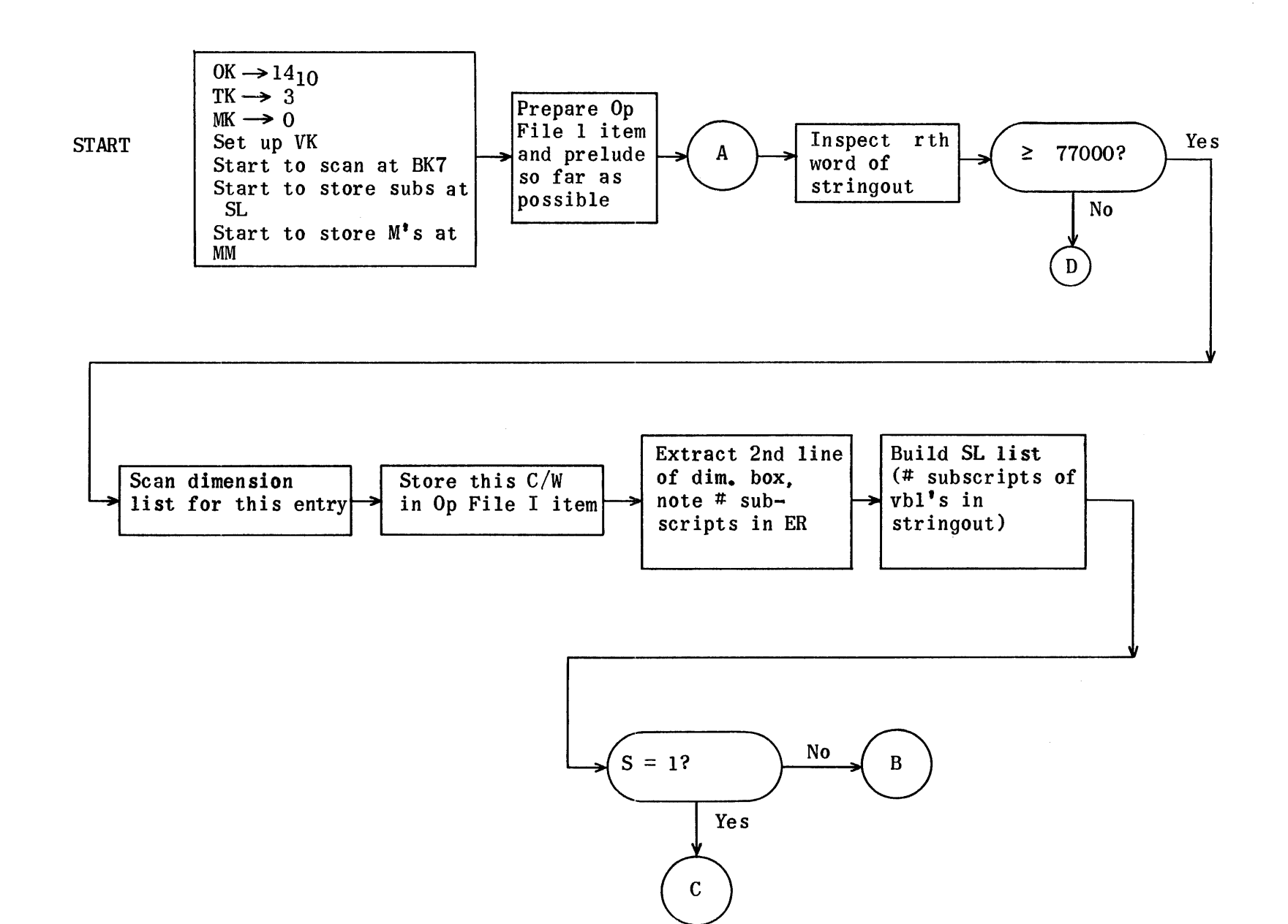

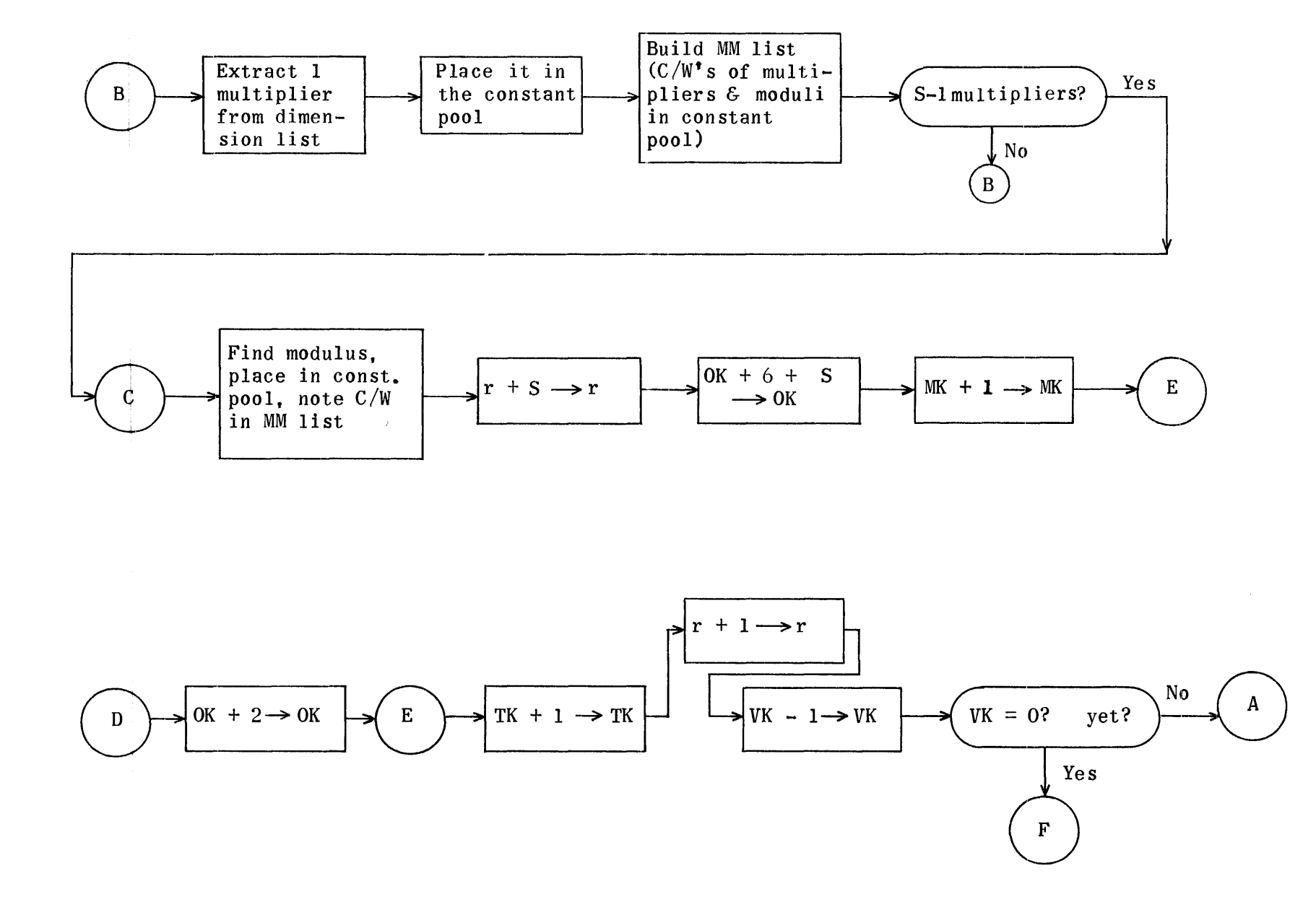

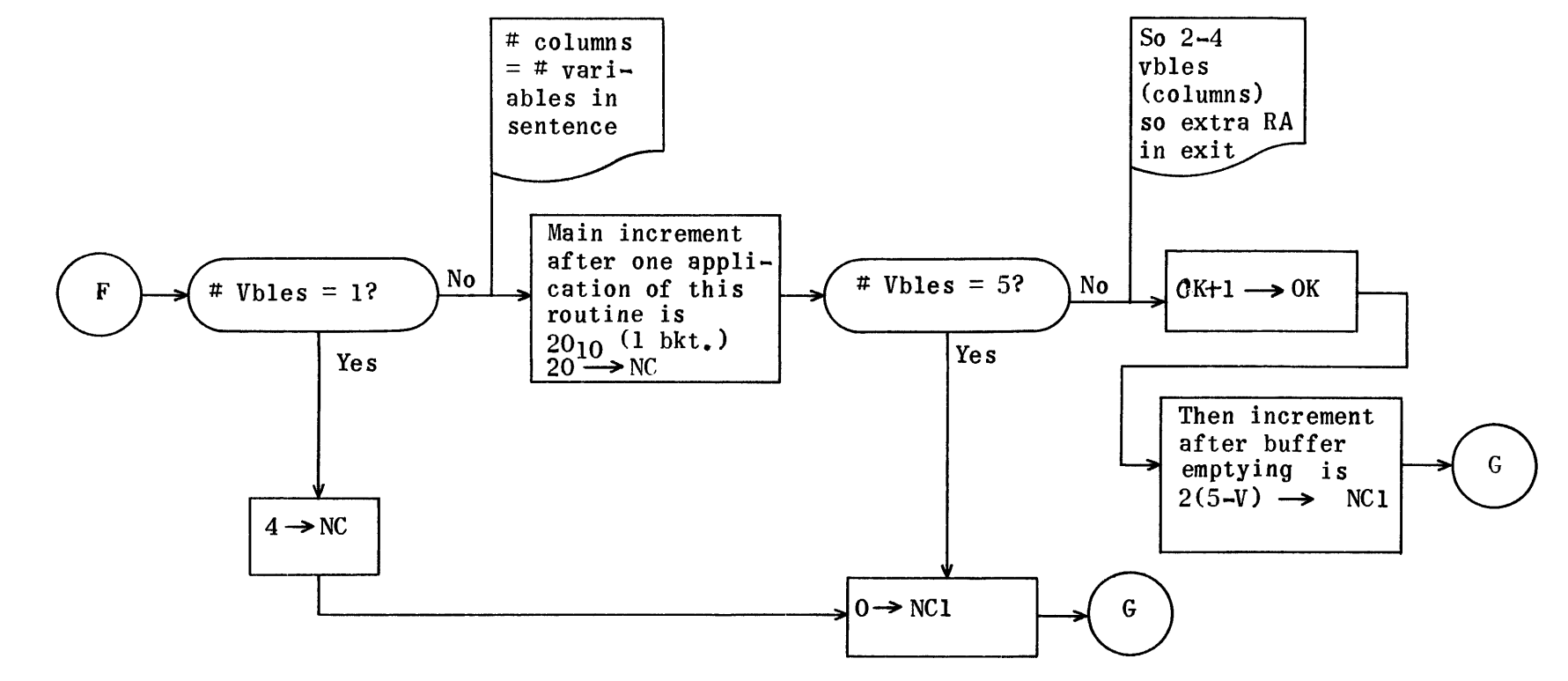

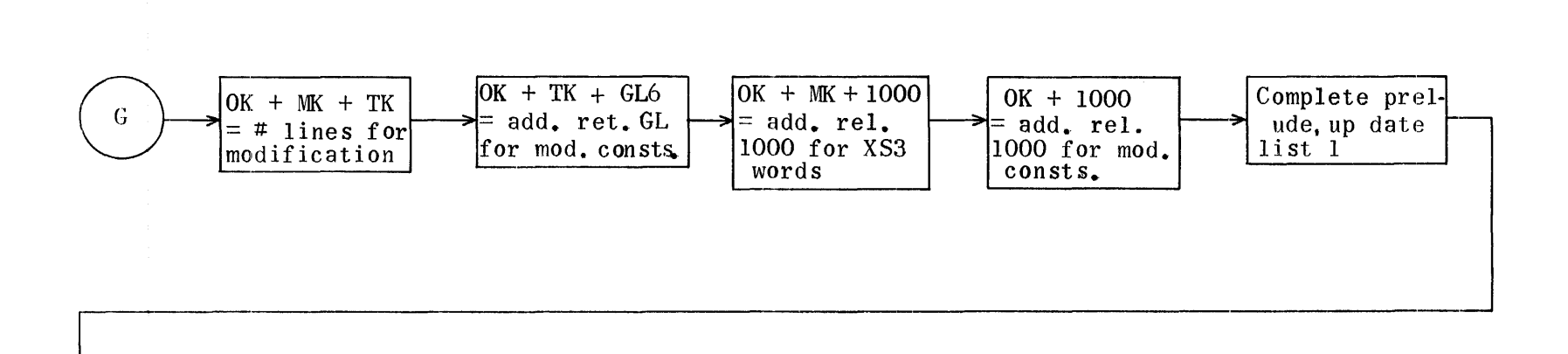

 $\sim$ 

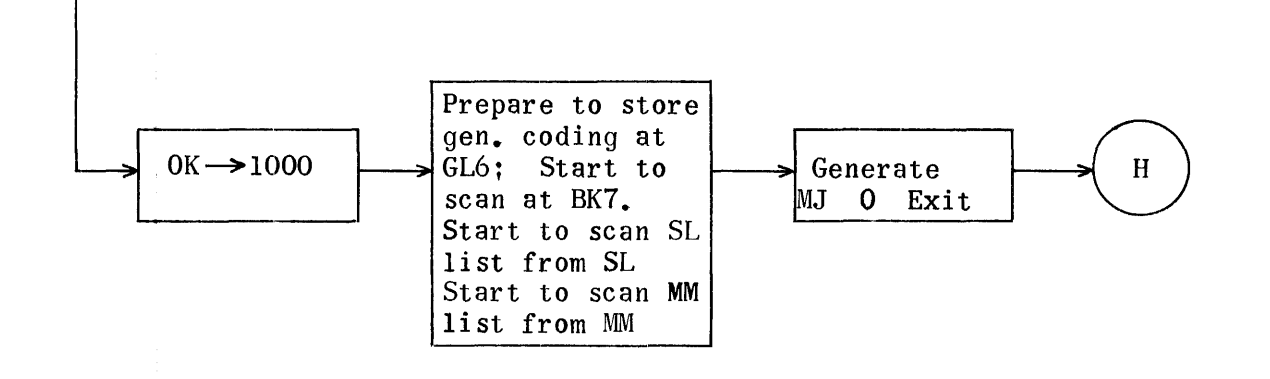

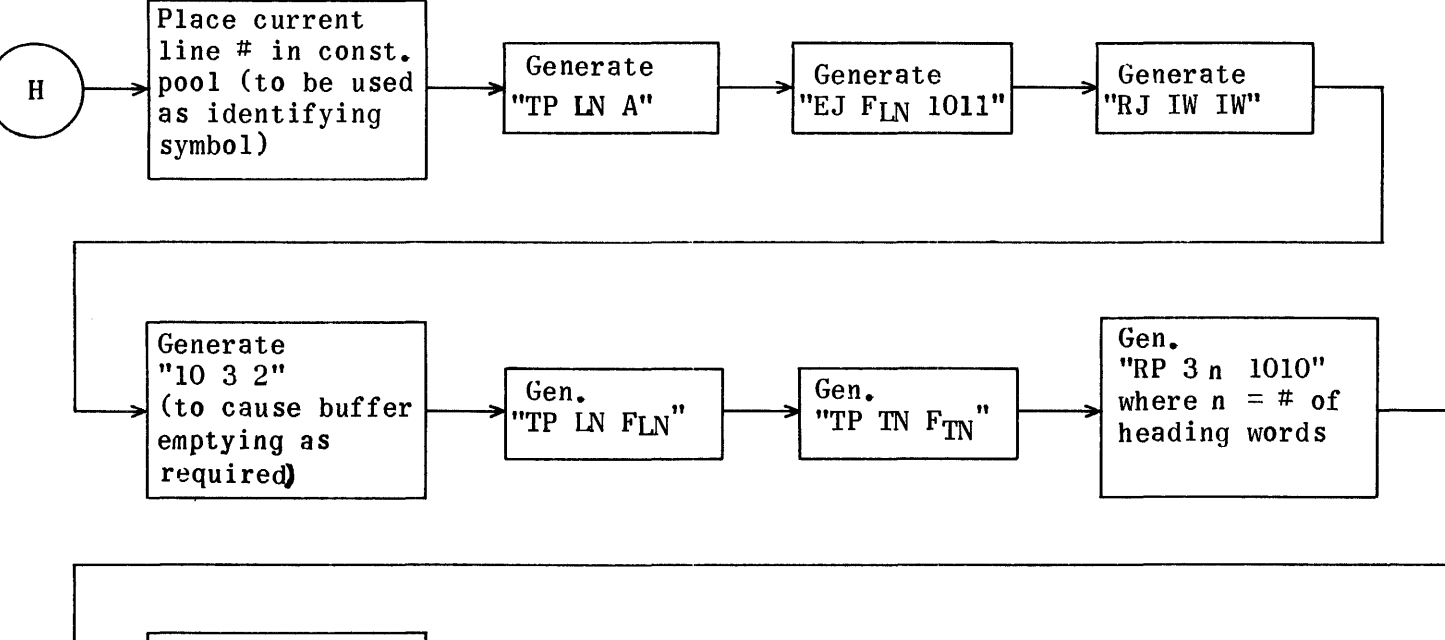

 $\sim$ 

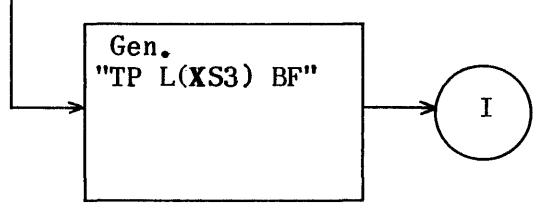

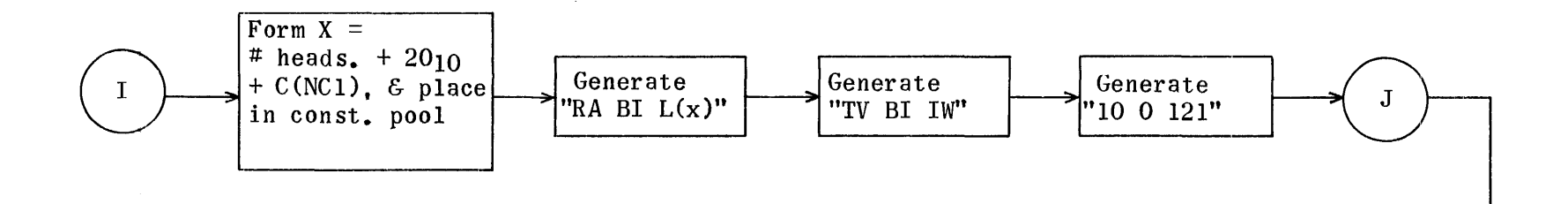

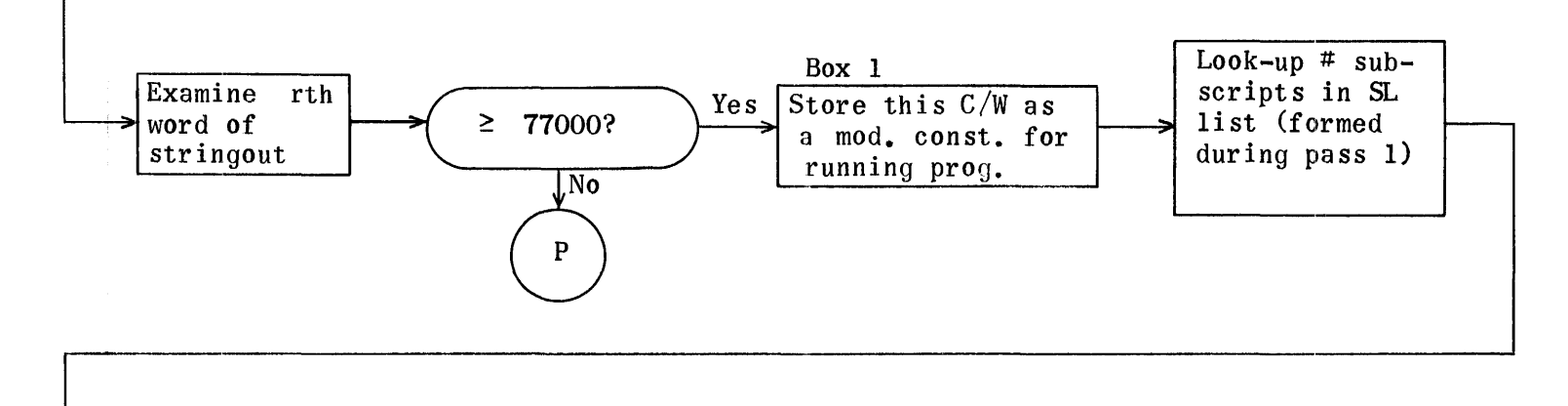

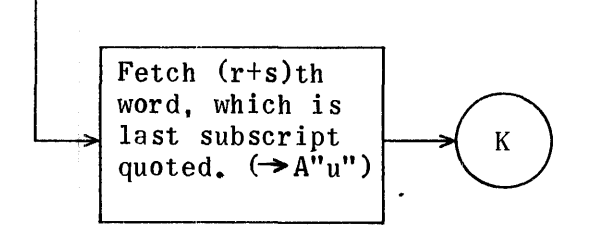

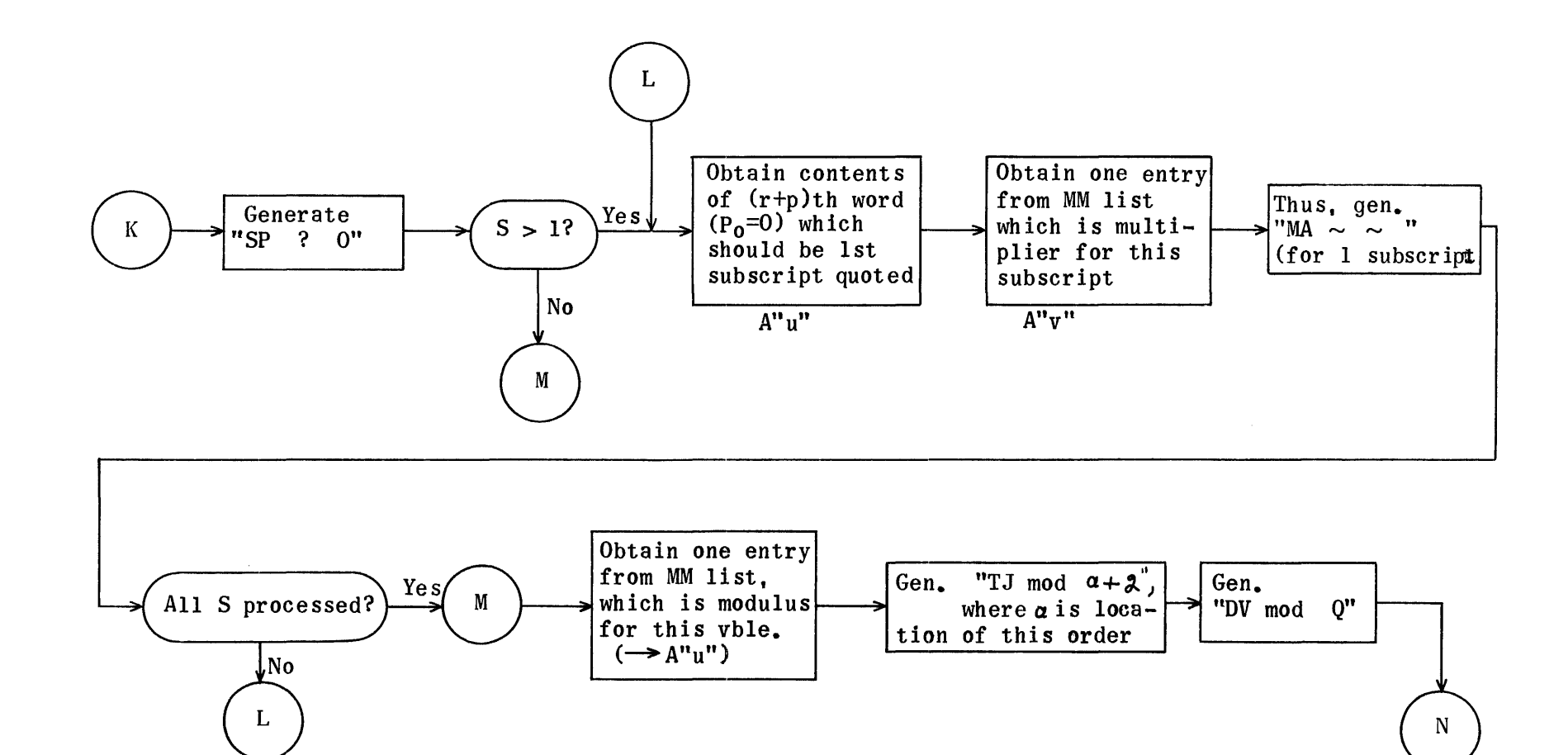

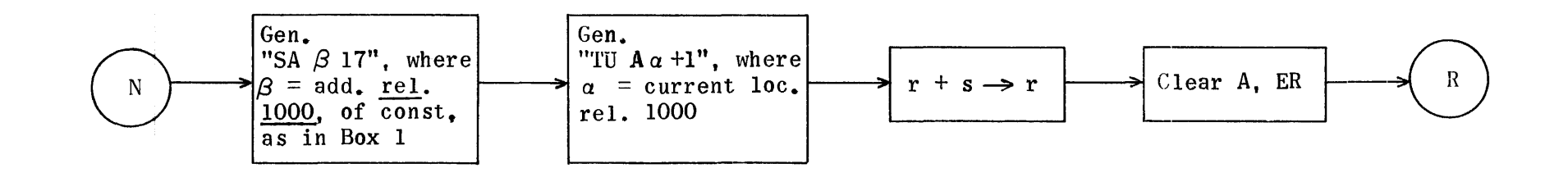

 $\sim$ 

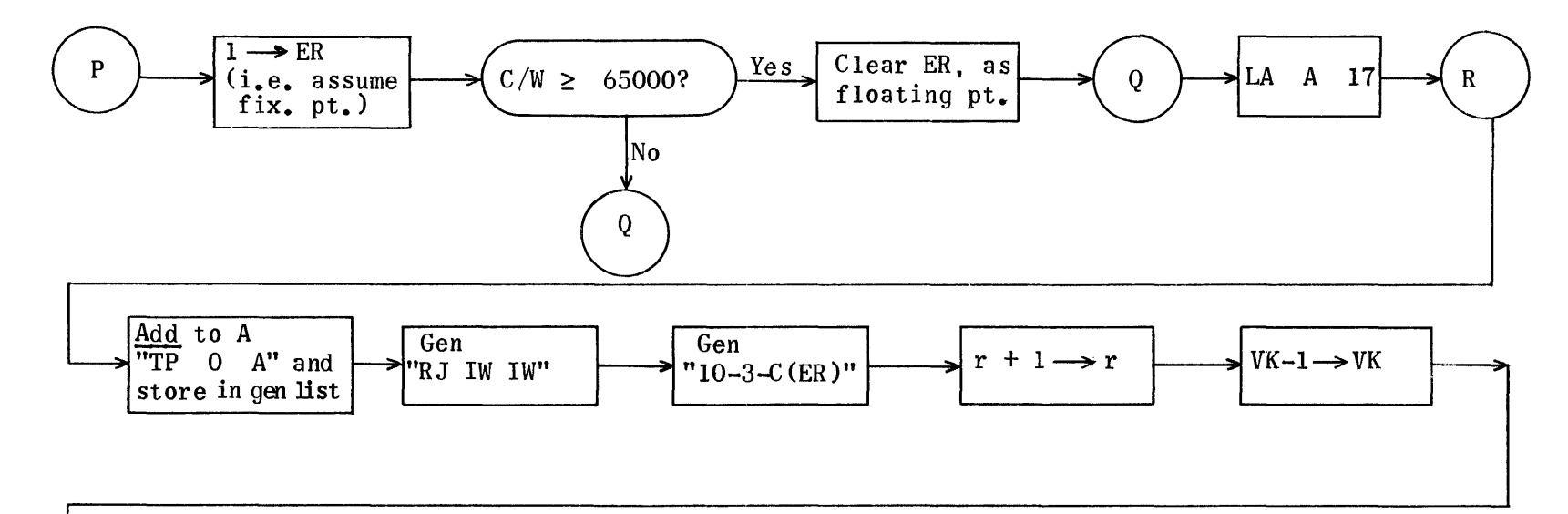

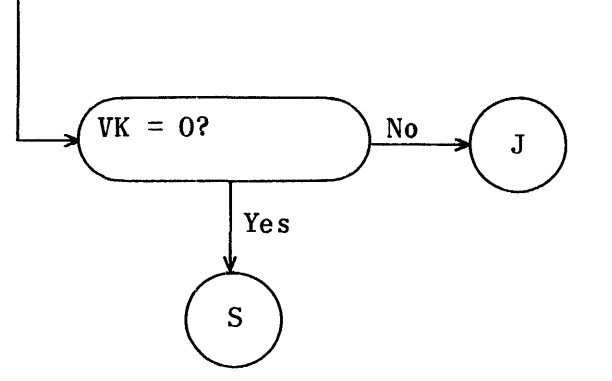

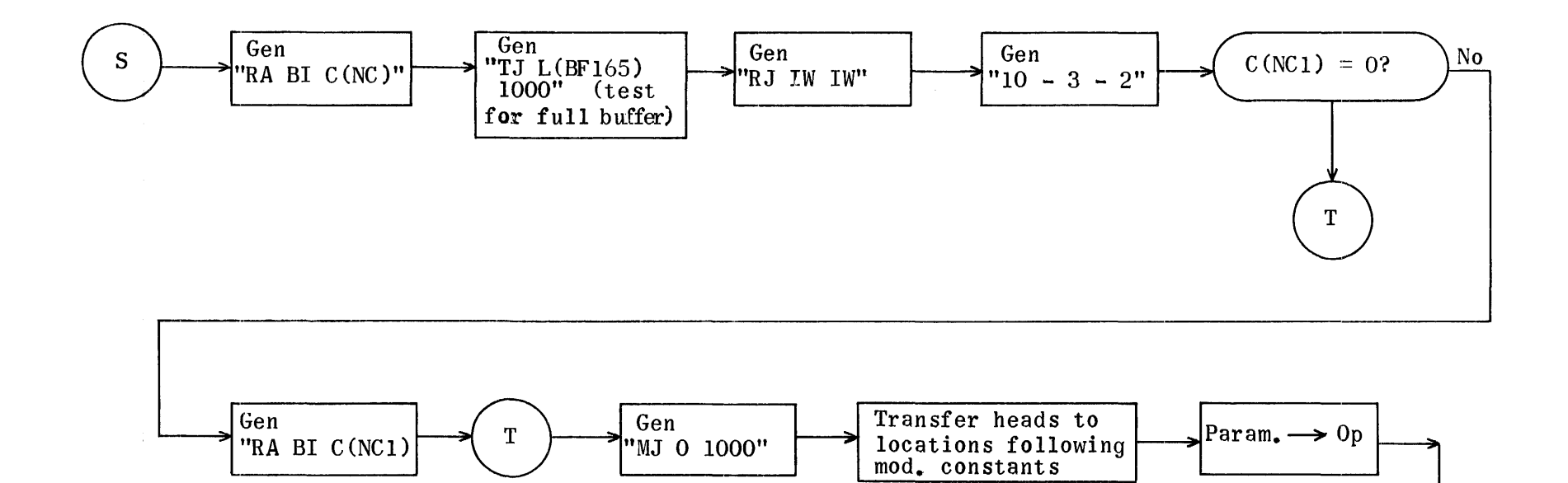

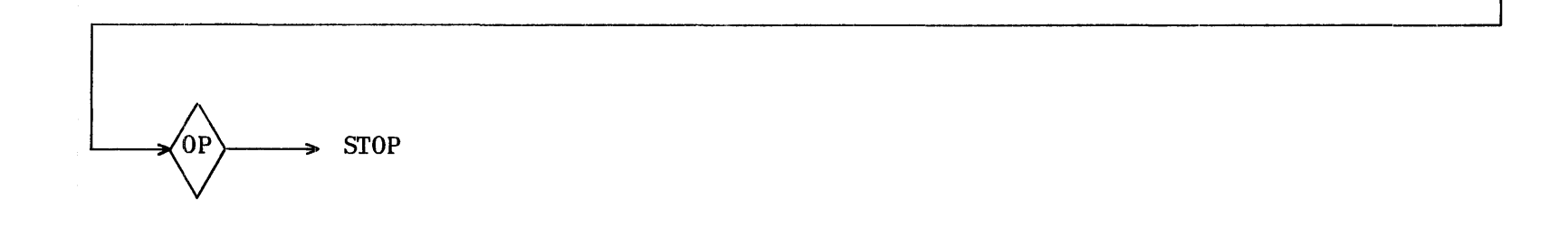

# LIST GENERATOR

# REGIONS

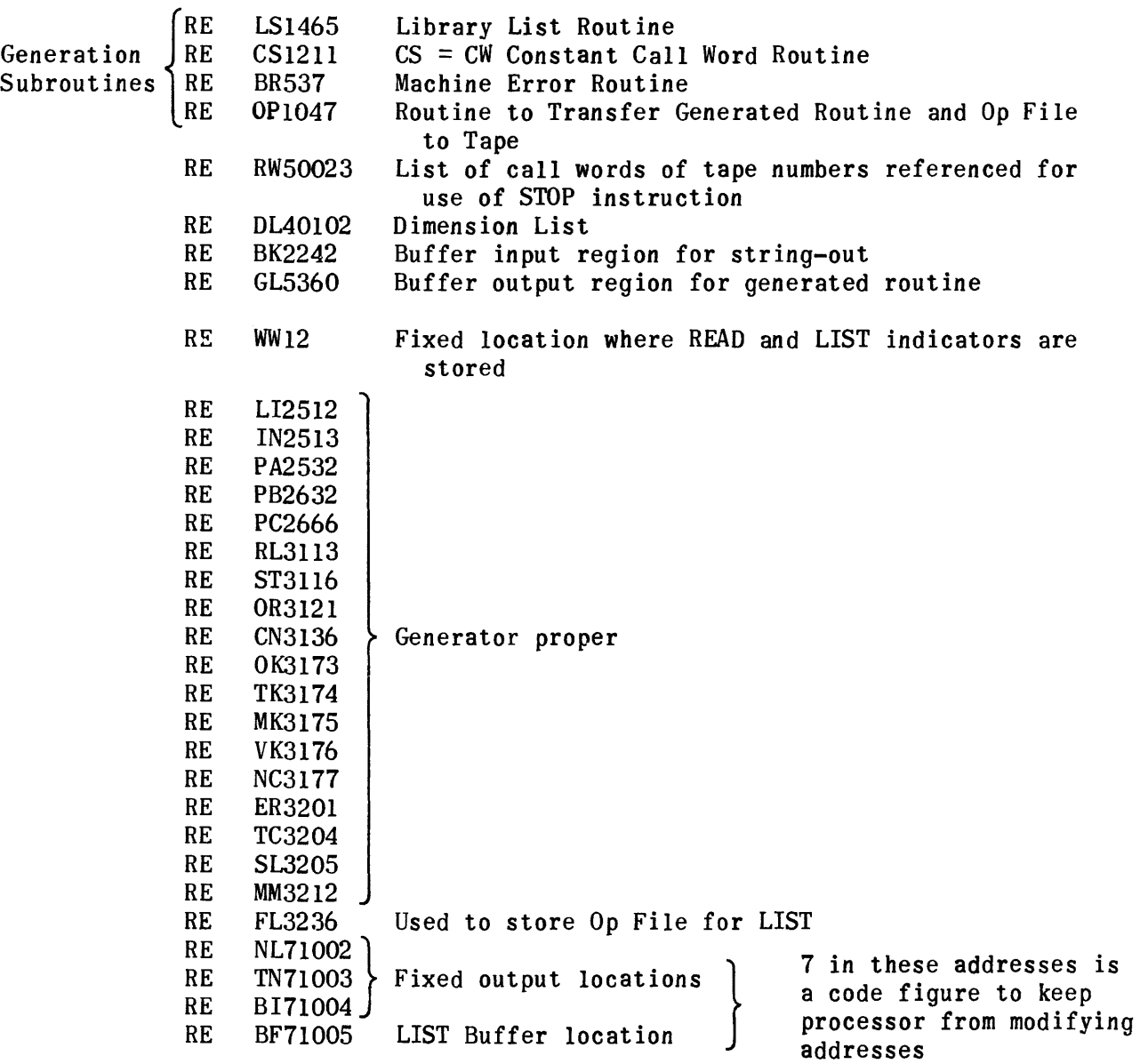
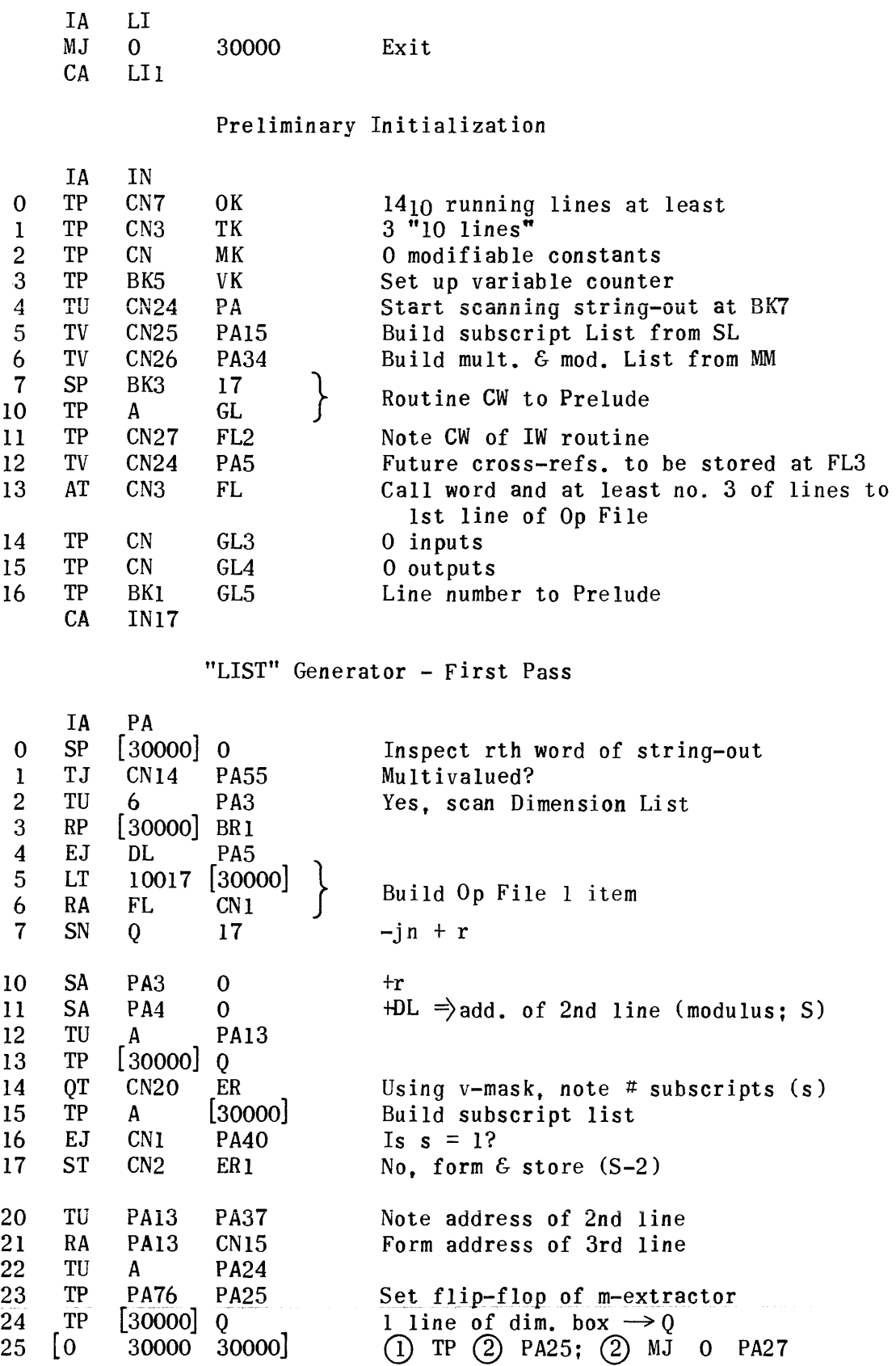

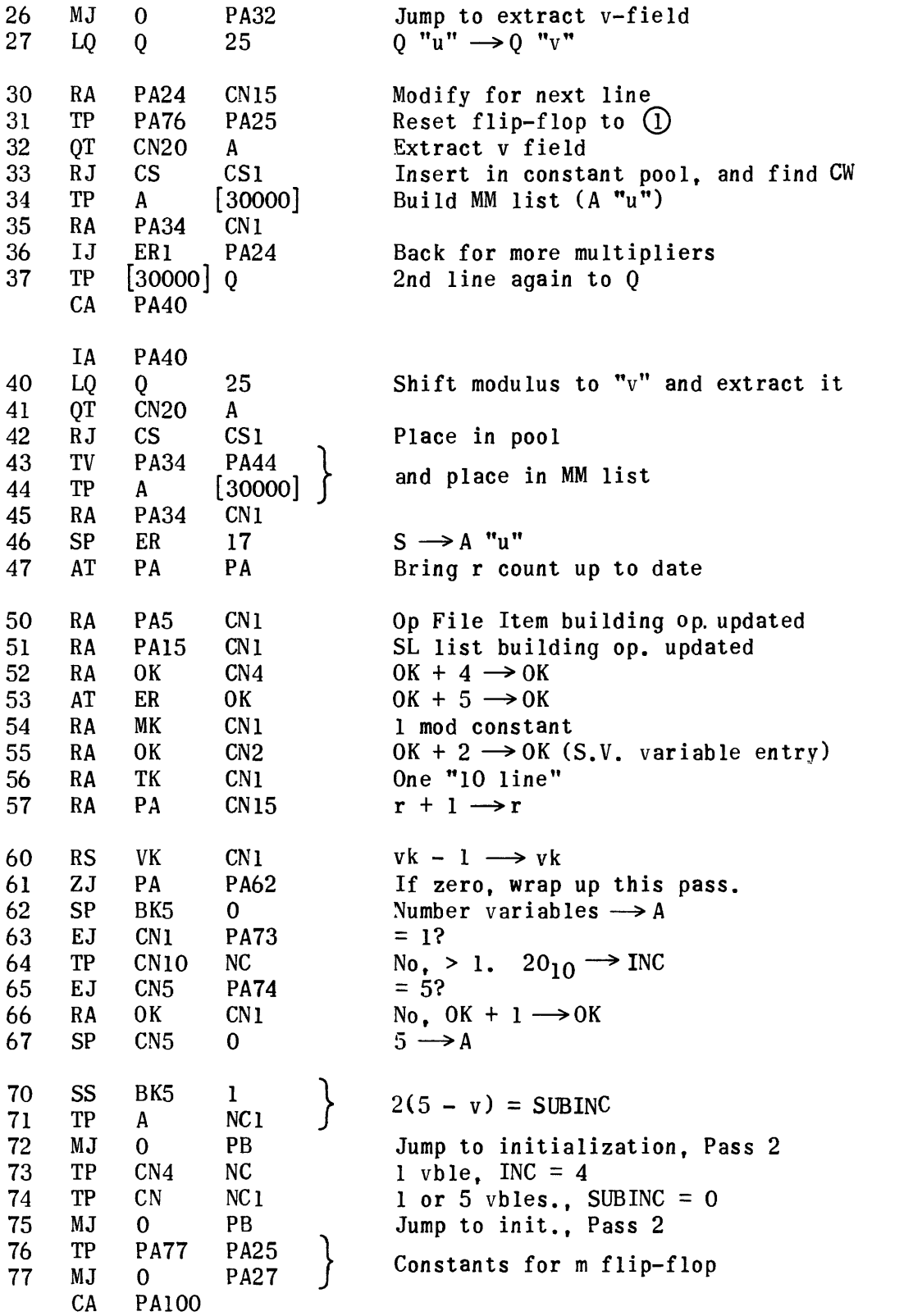

 $\bar{\Gamma}$ 

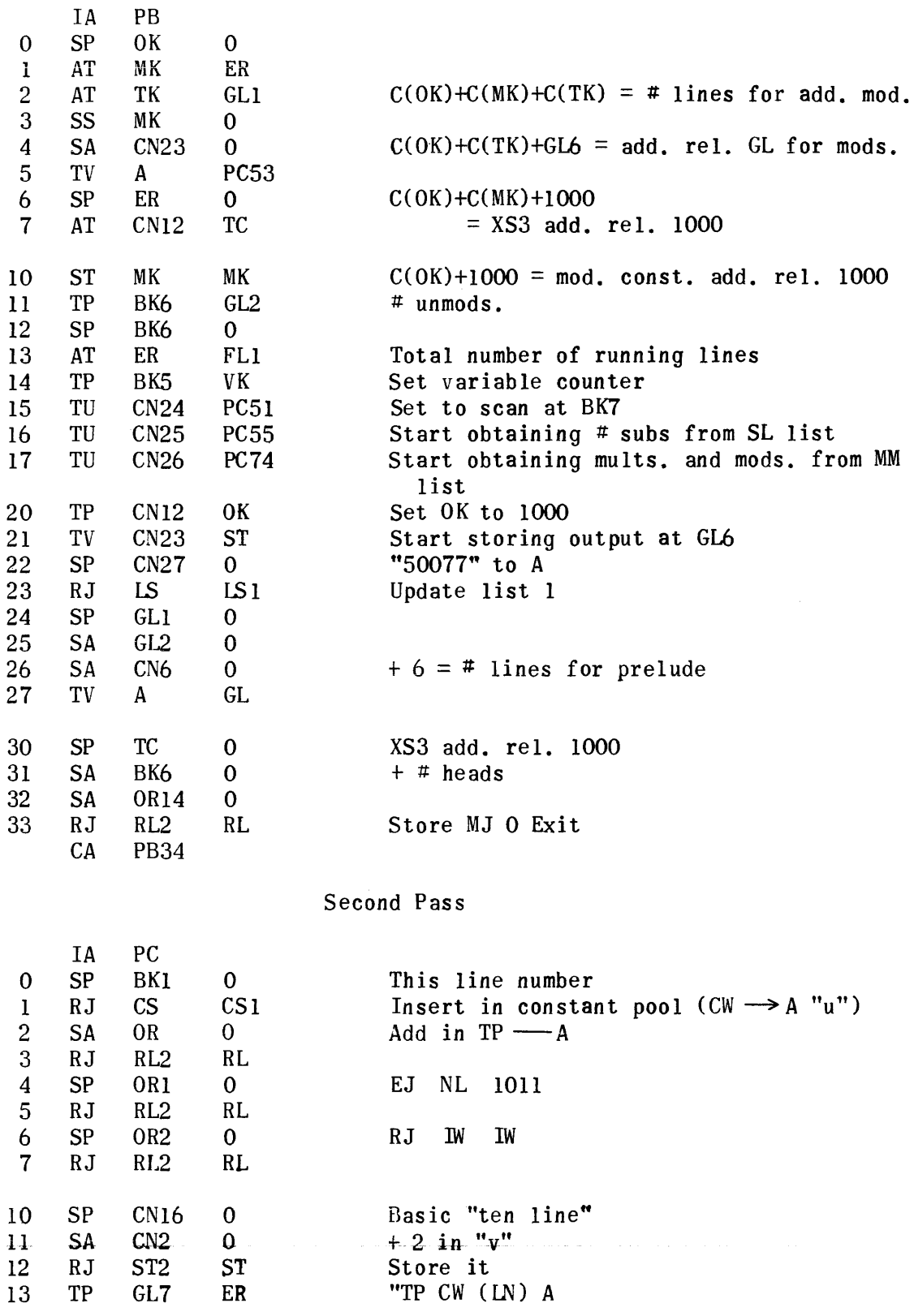

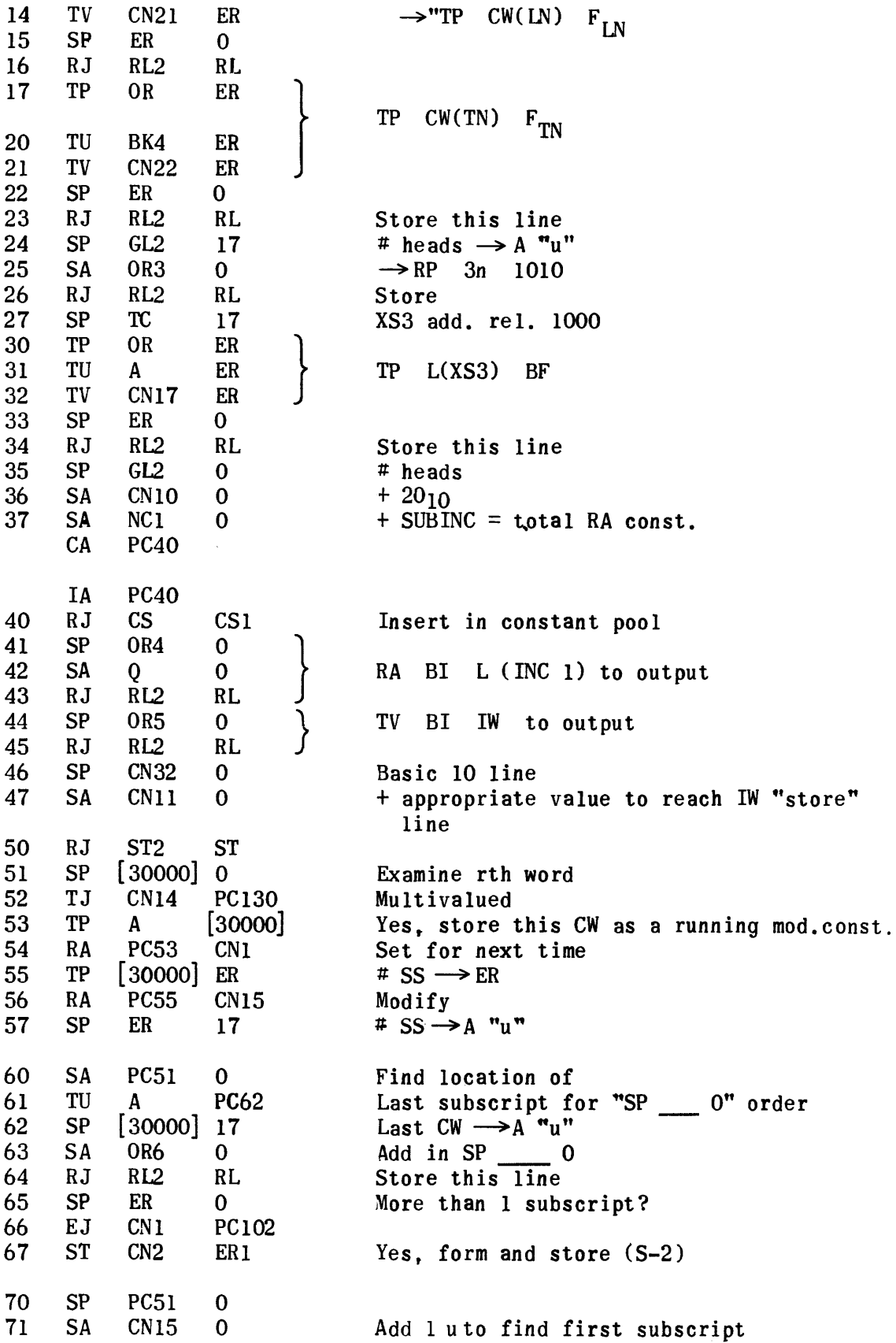

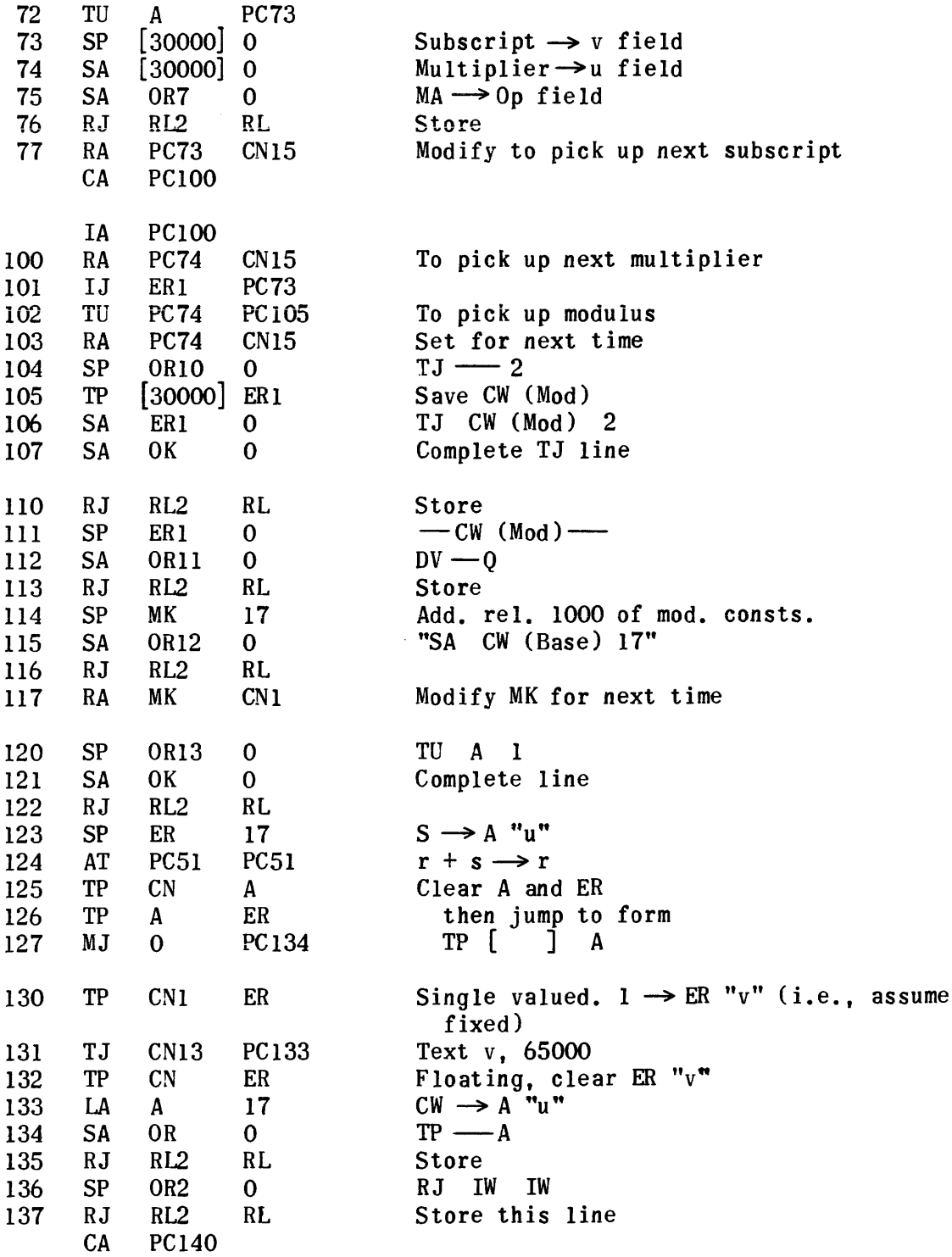

1141

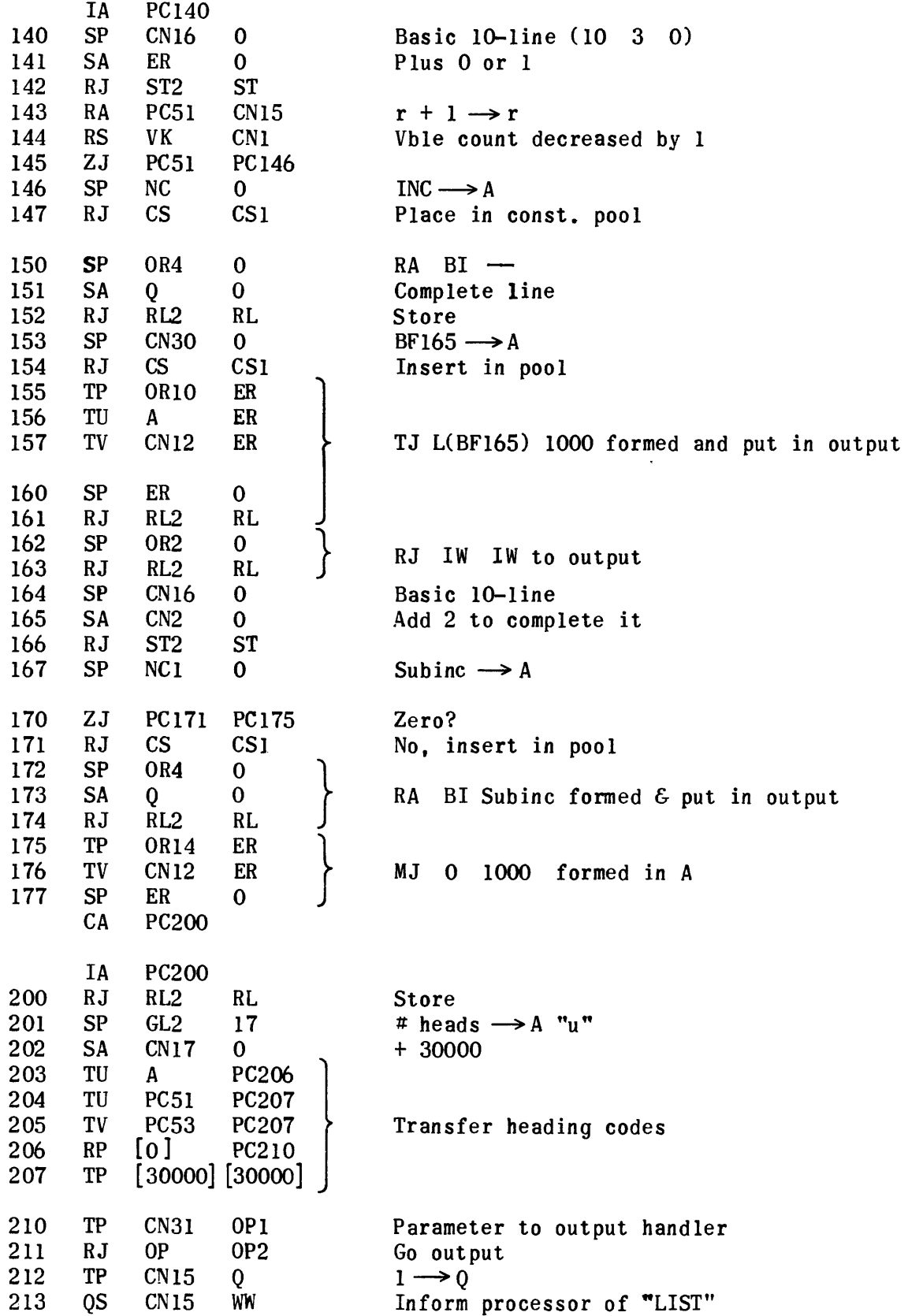

 $\bar{\mathcal{A}}$ 

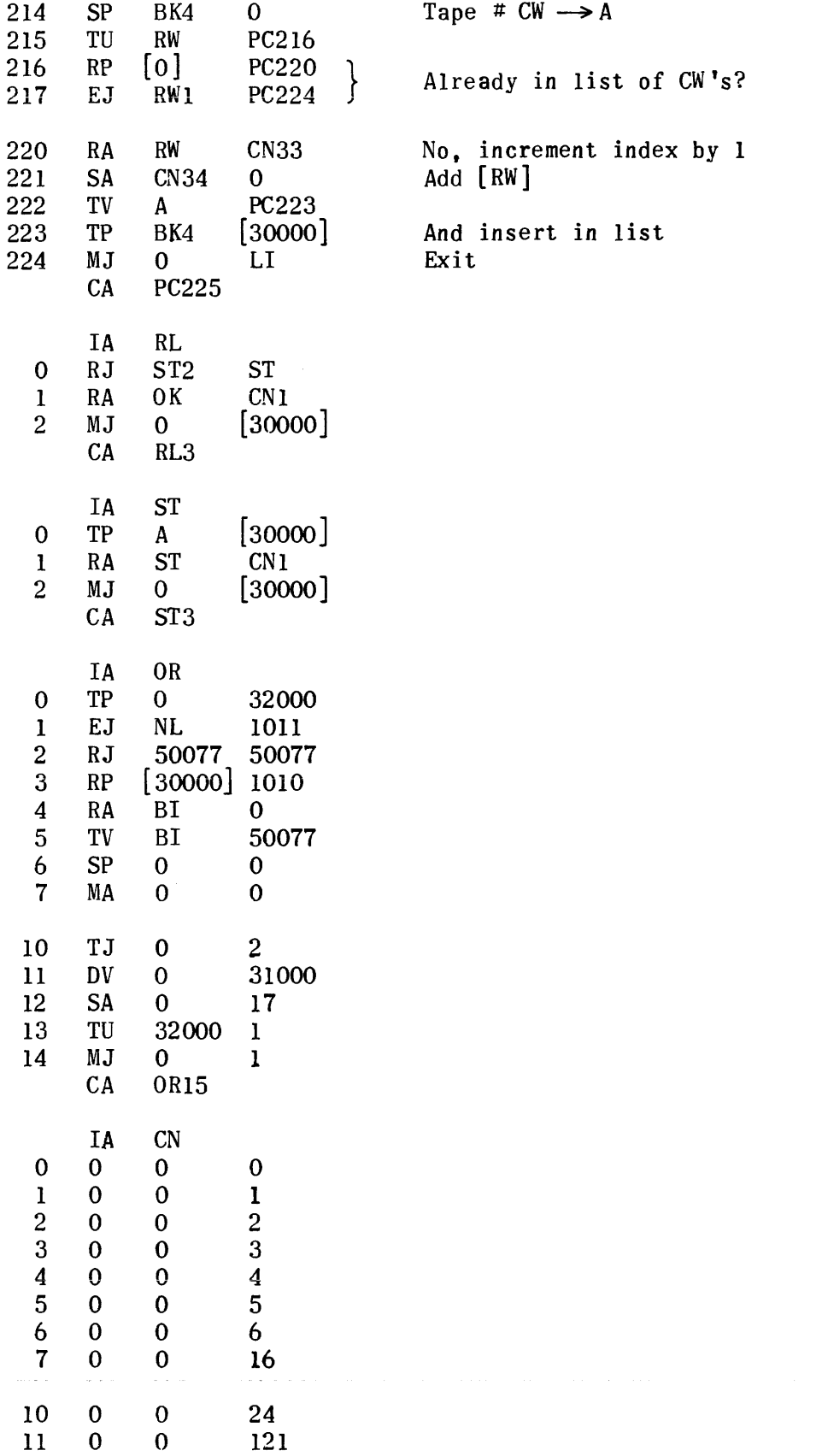

 $\hat{\boldsymbol{\beta}}$ 

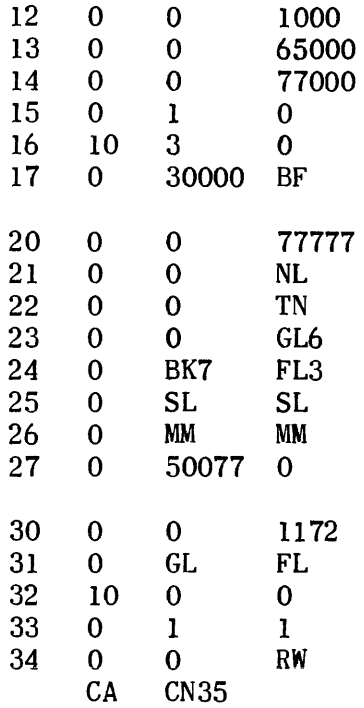

#### Flow Charts of Read Generator

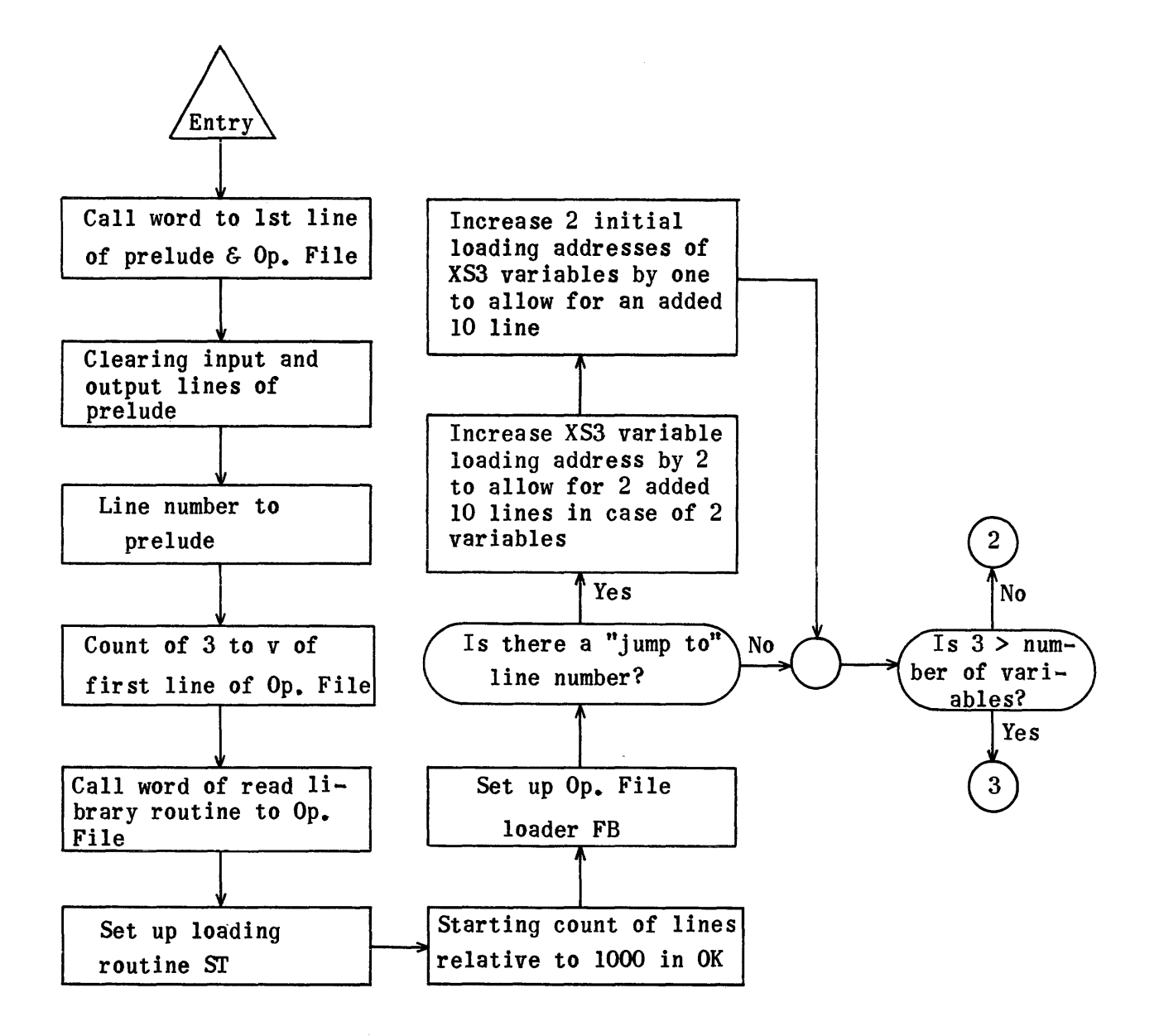

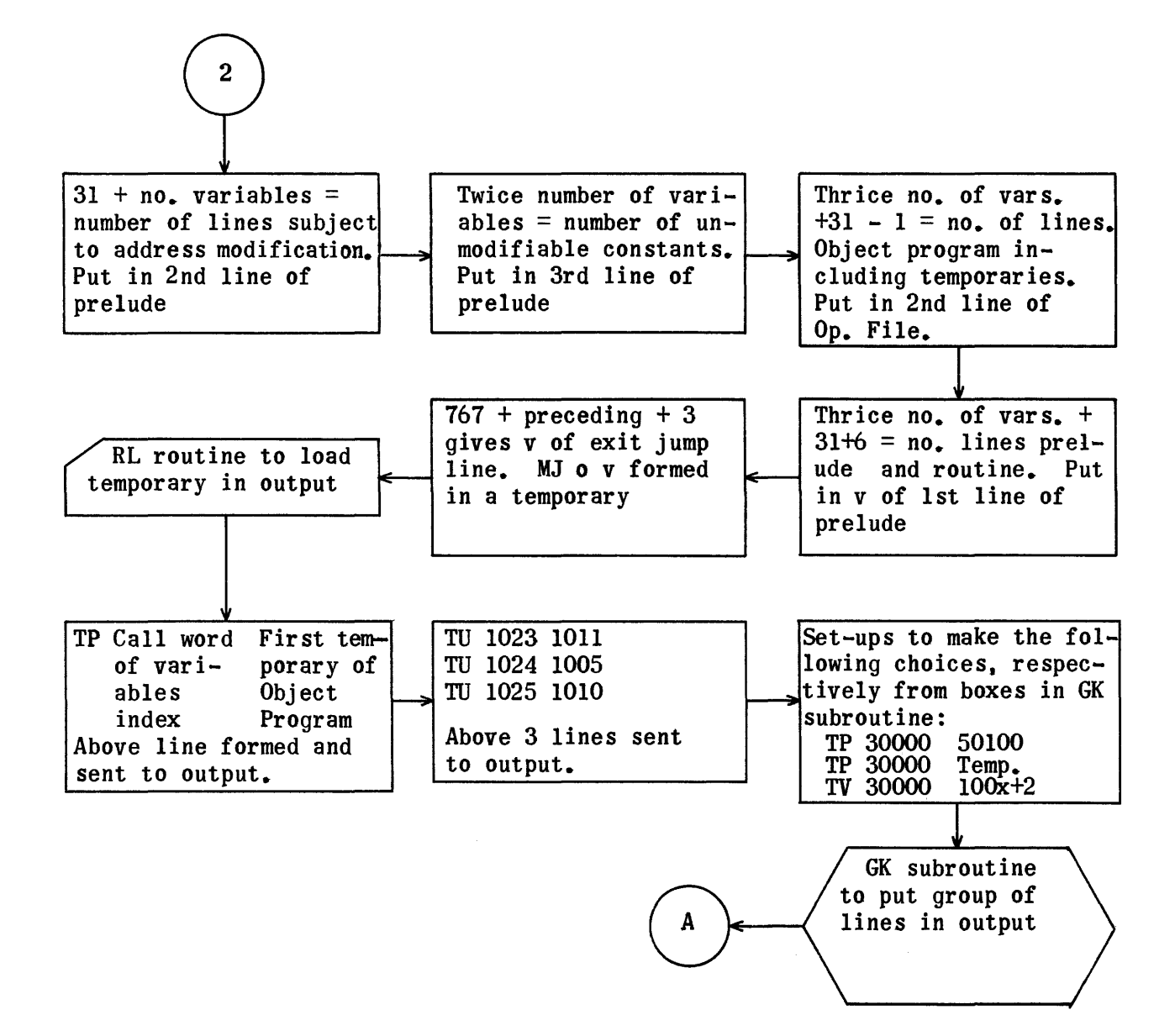

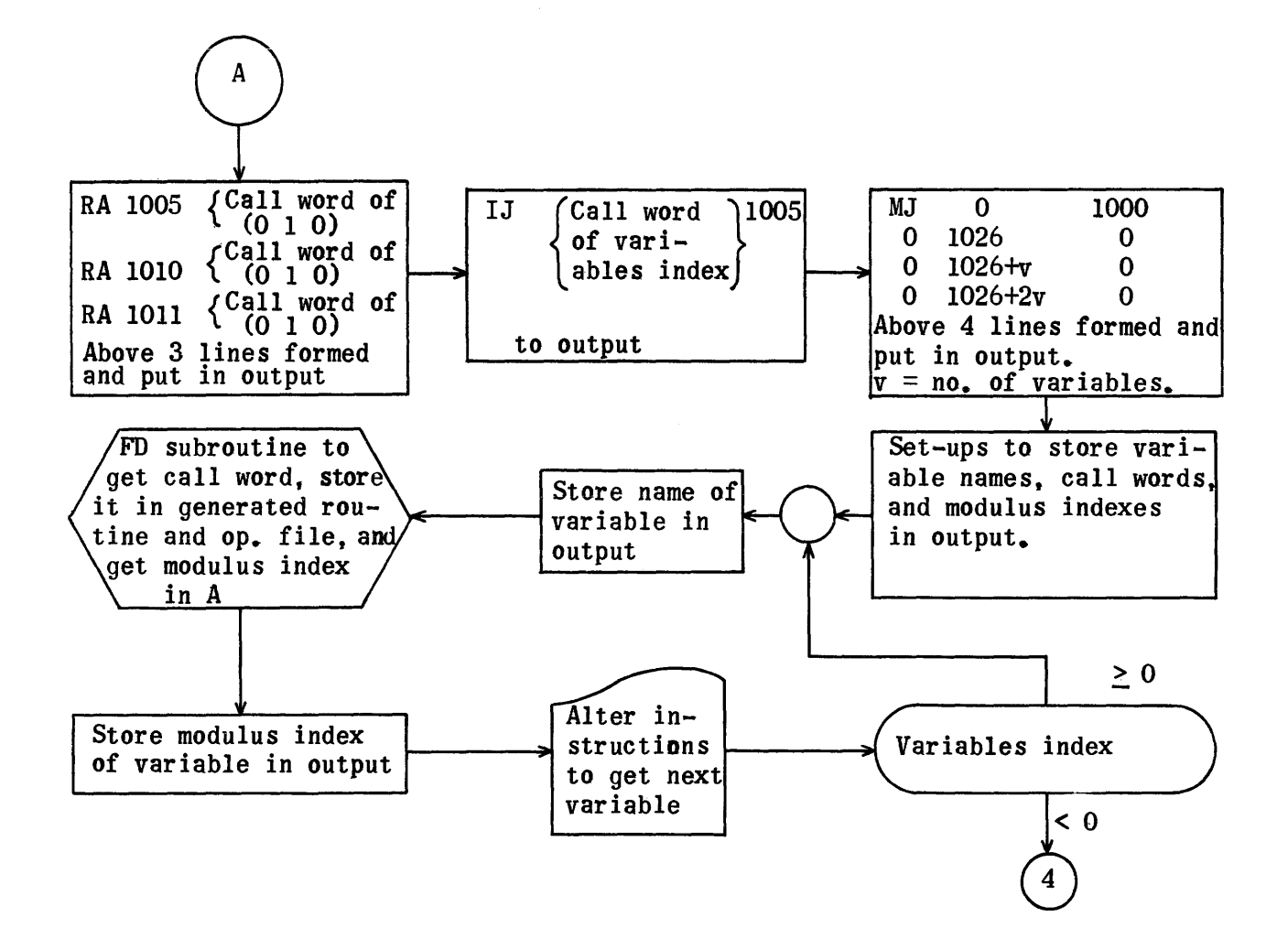

1147

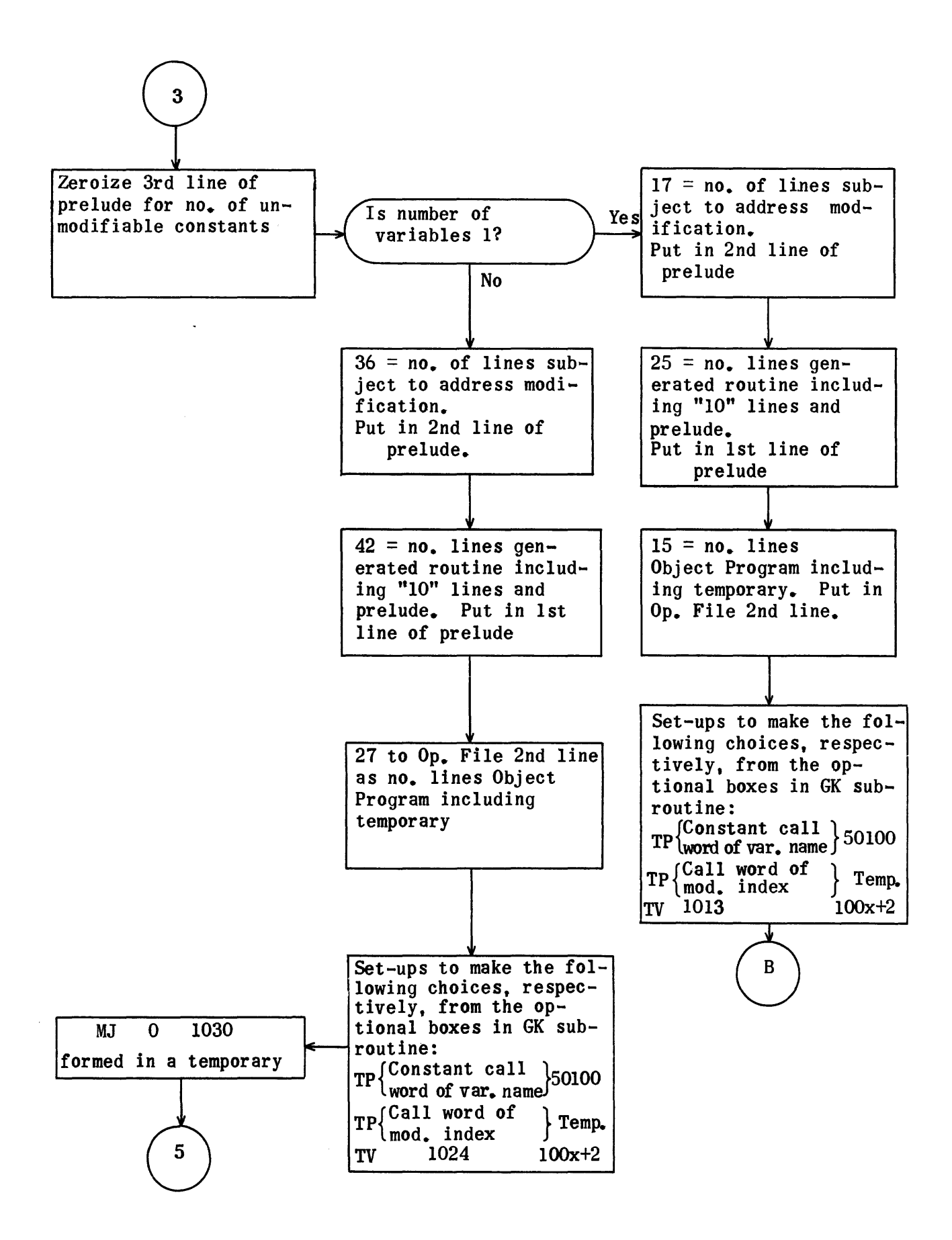

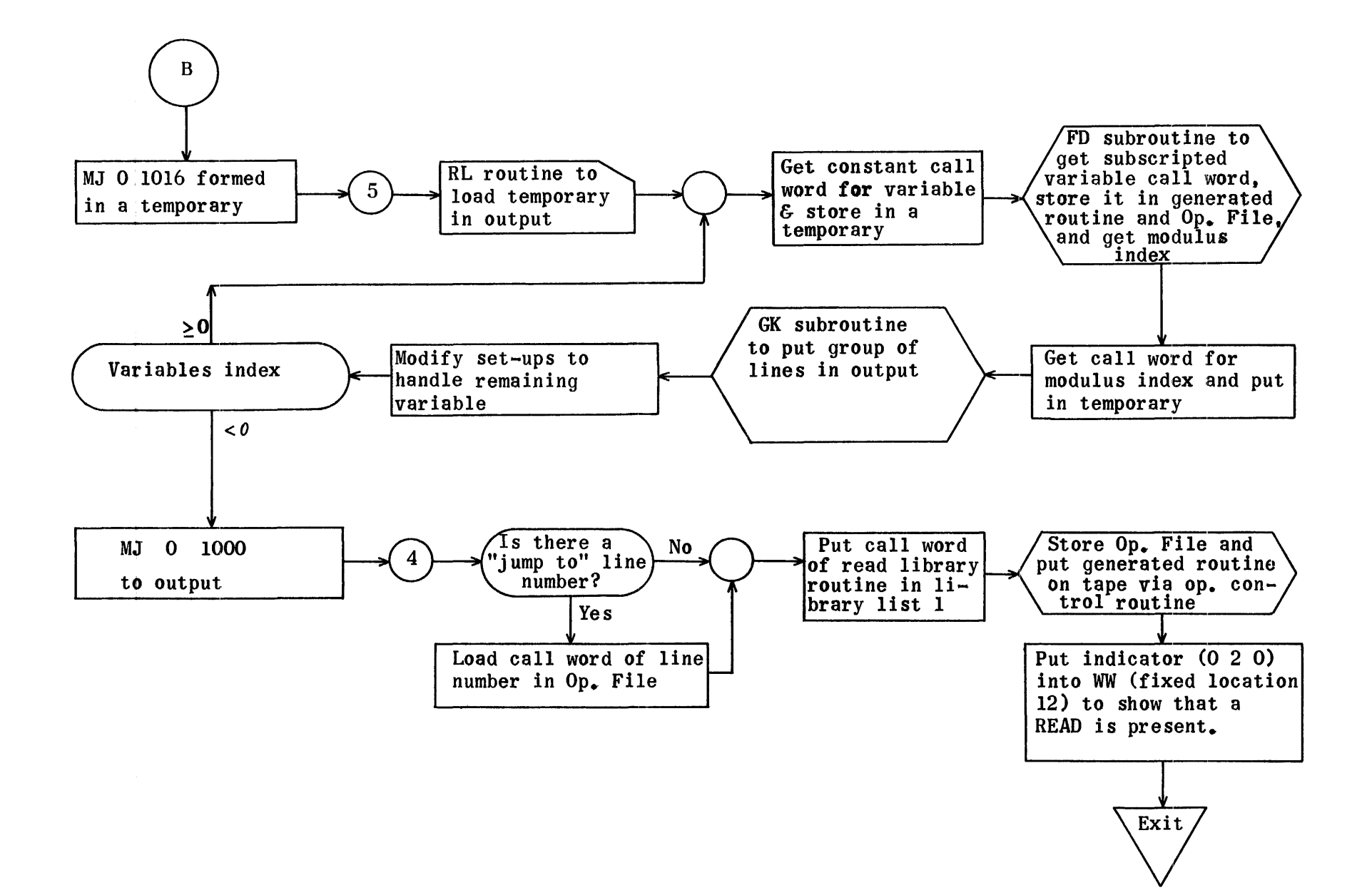

1149

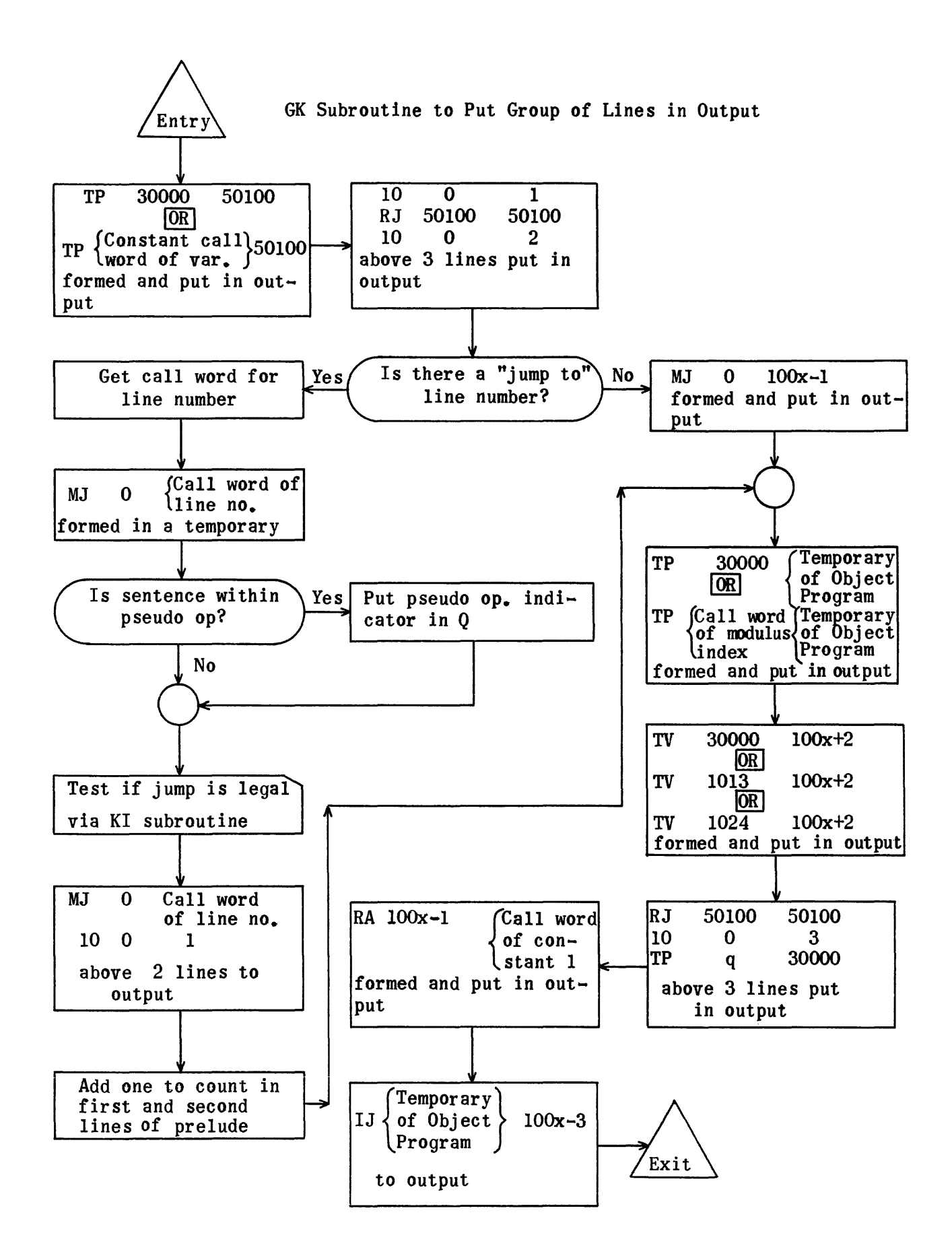

RL Routine to Load Temporary in Output

 $\tau_{\rm eff}$  ,  $\tau_{\rm eff}$  ,  $\tau_{\rm eff}$ 

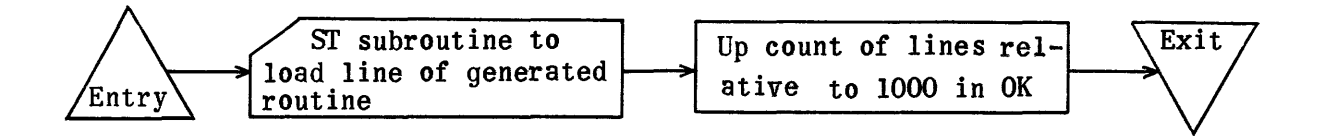

ST Subroutine to Load Lines of Generated Routine

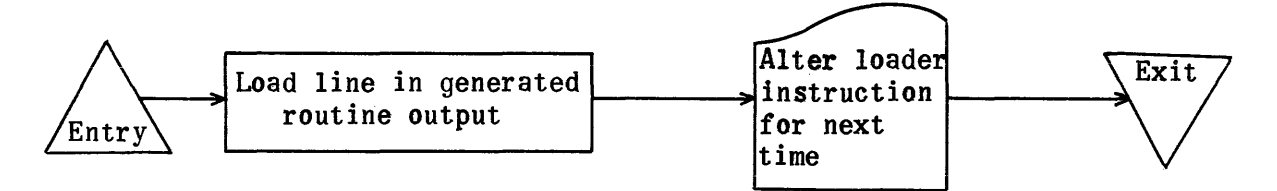

FB Subroutine to Load Op. File

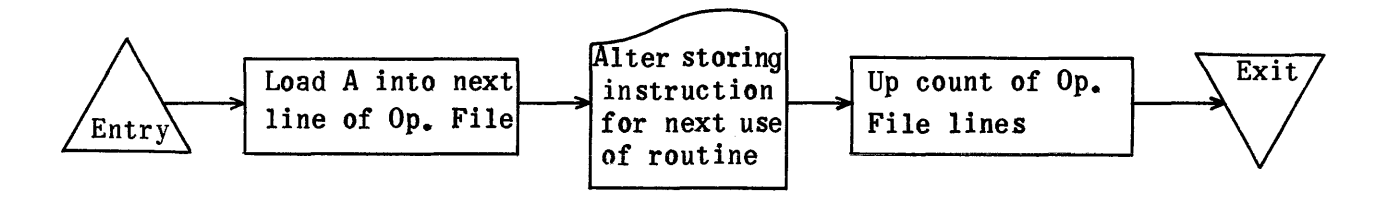

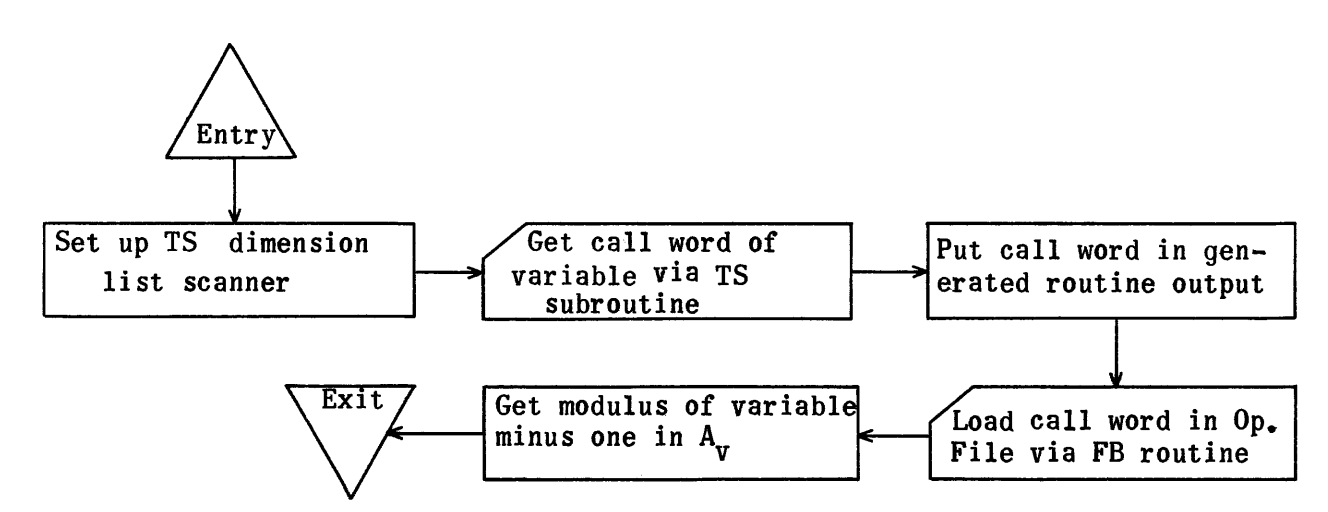

FD Subroutine to Get Call Word of Variable, Store It in Output, Put it in Op. File and Get Modulus Index in A

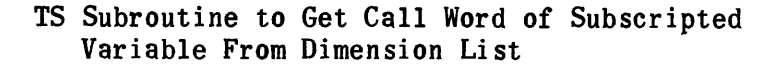

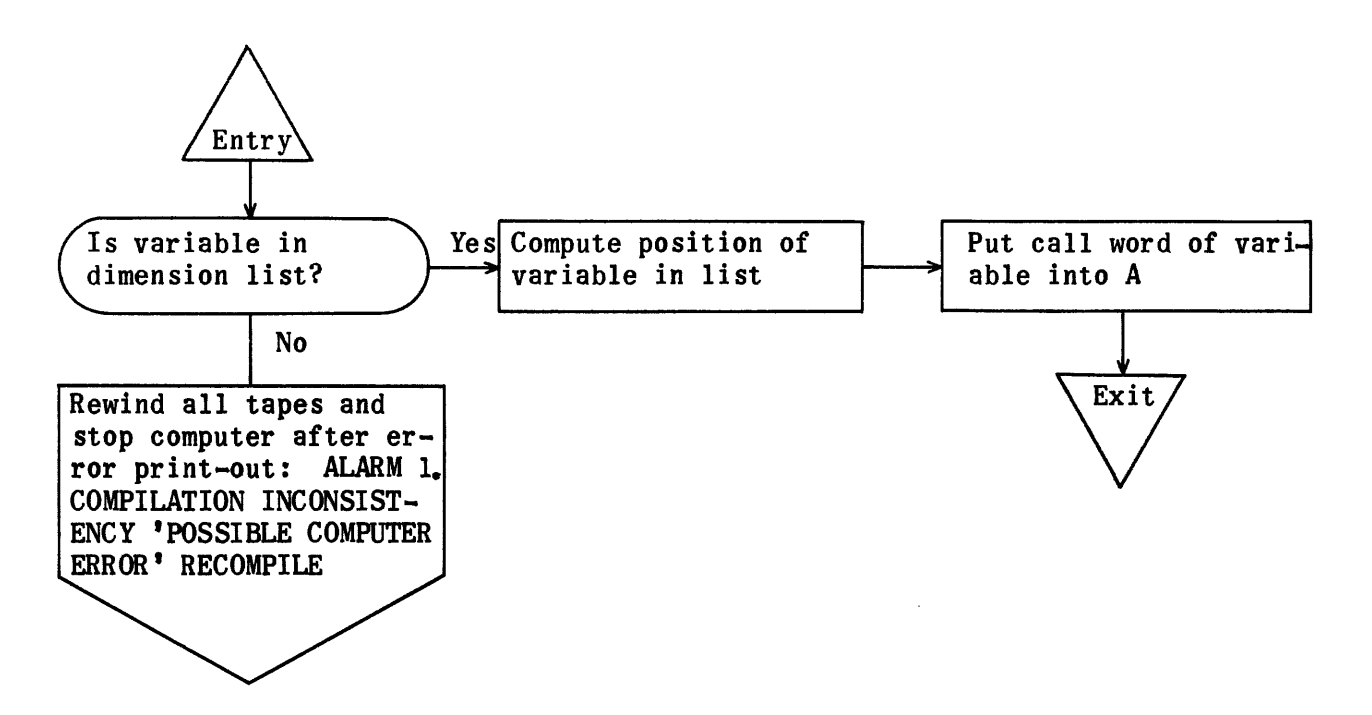

# READ GENERATOR REGIONS

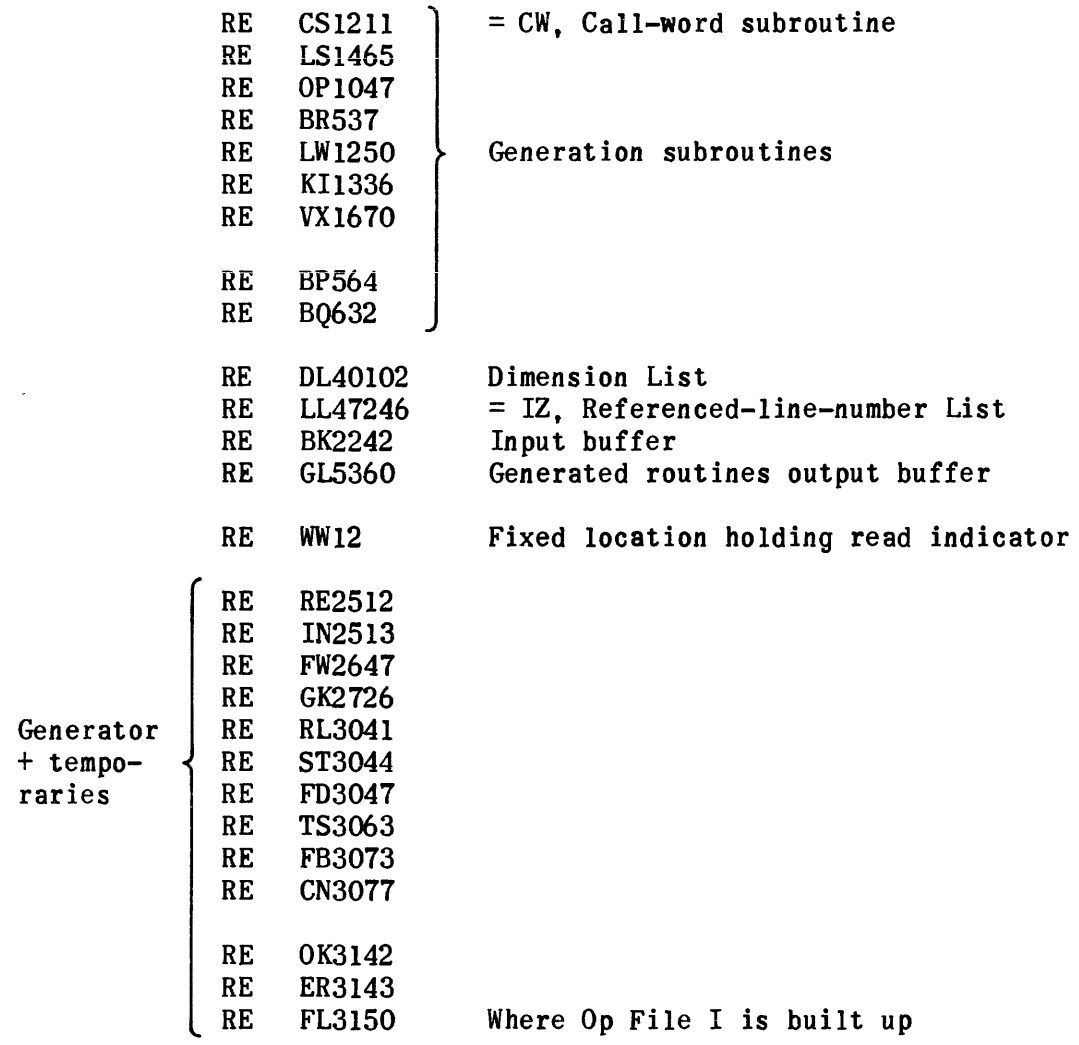

# READ GENERATOR

 $\sim 10^{-1}$ 

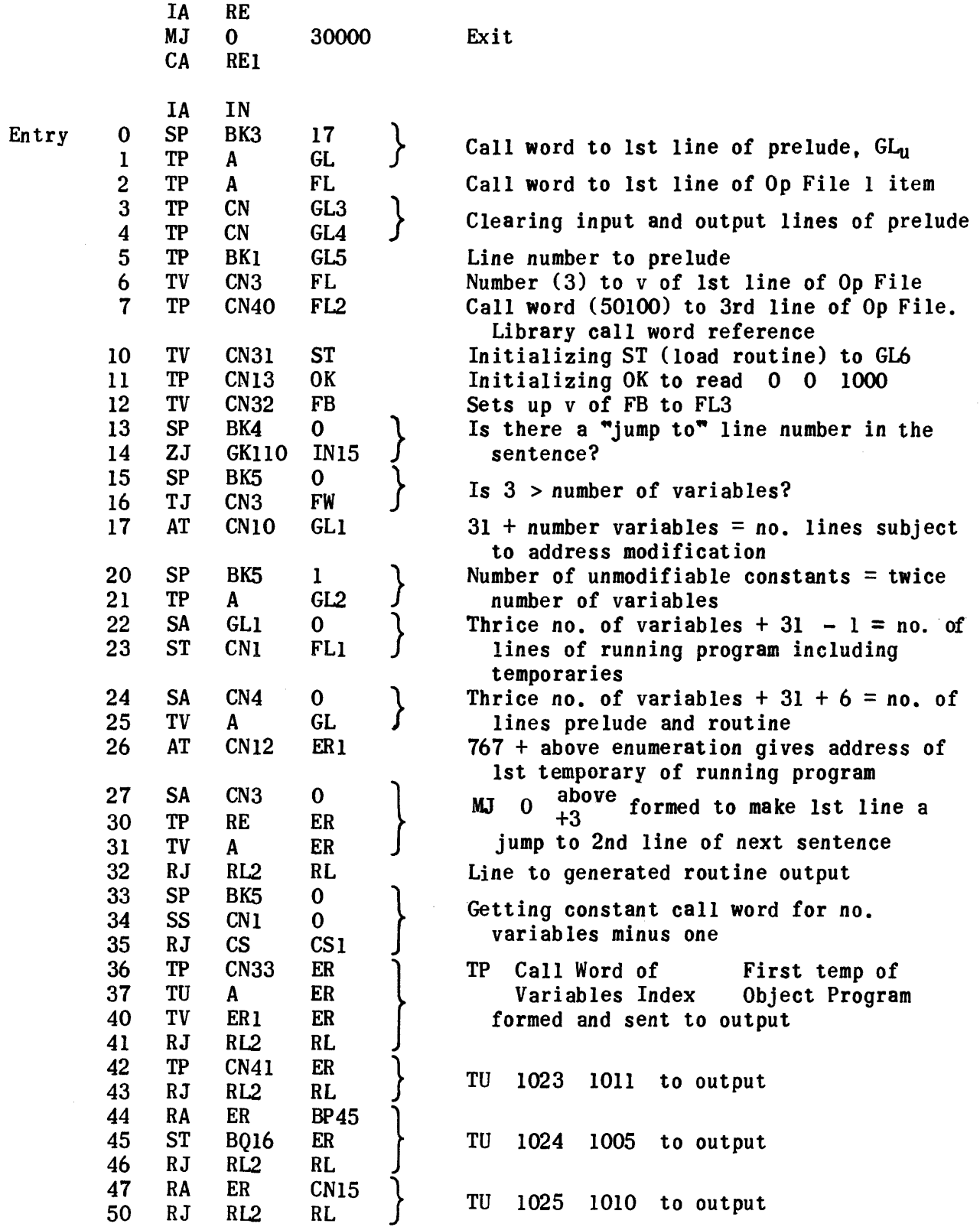

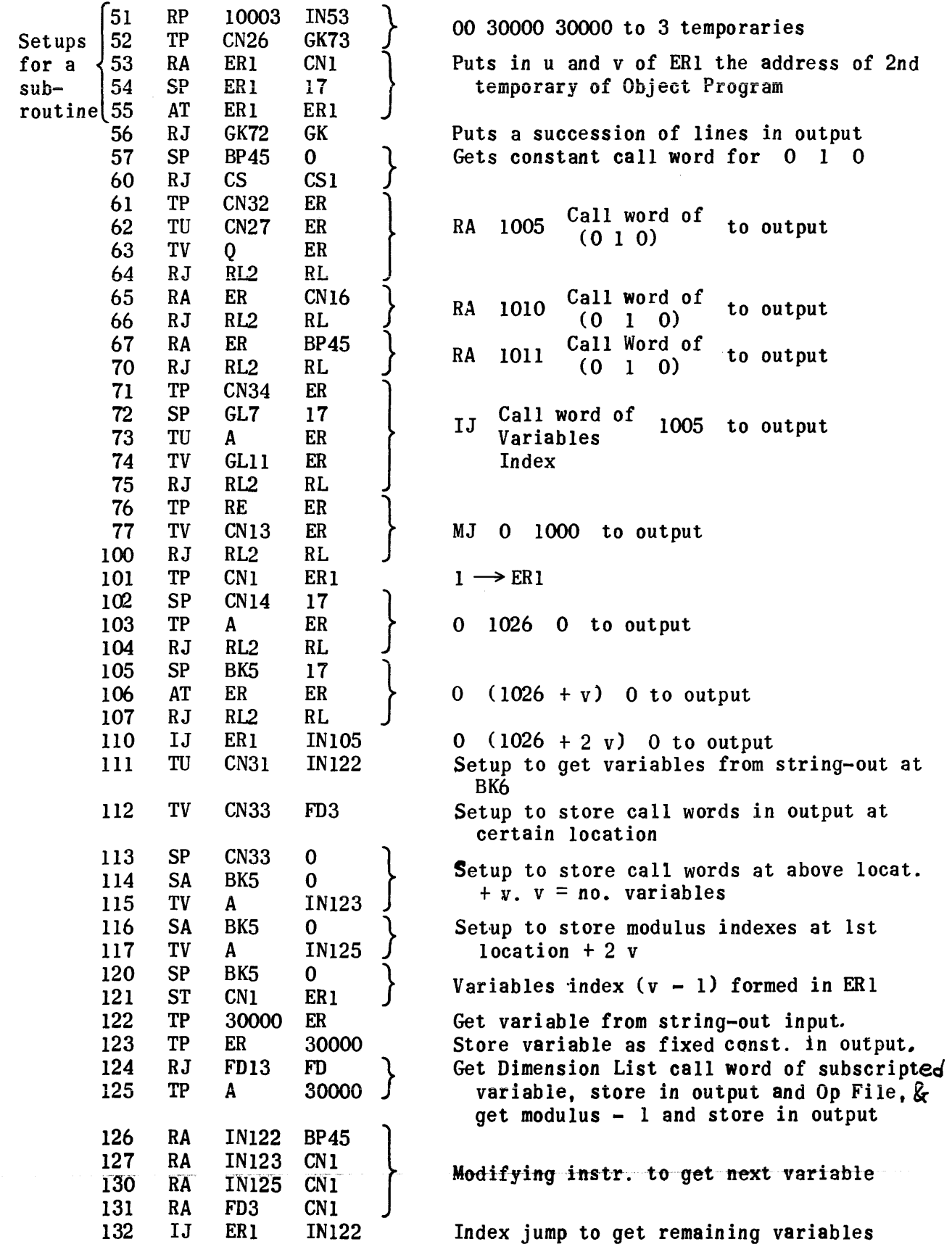

 $\hat{L}_{\rm{max}}$  and  $\hat{L}_{\rm{max}}$  are the mass of the second constant of the second second

 $\sim$ 

 $\epsilon$  ,  $\epsilon$ 

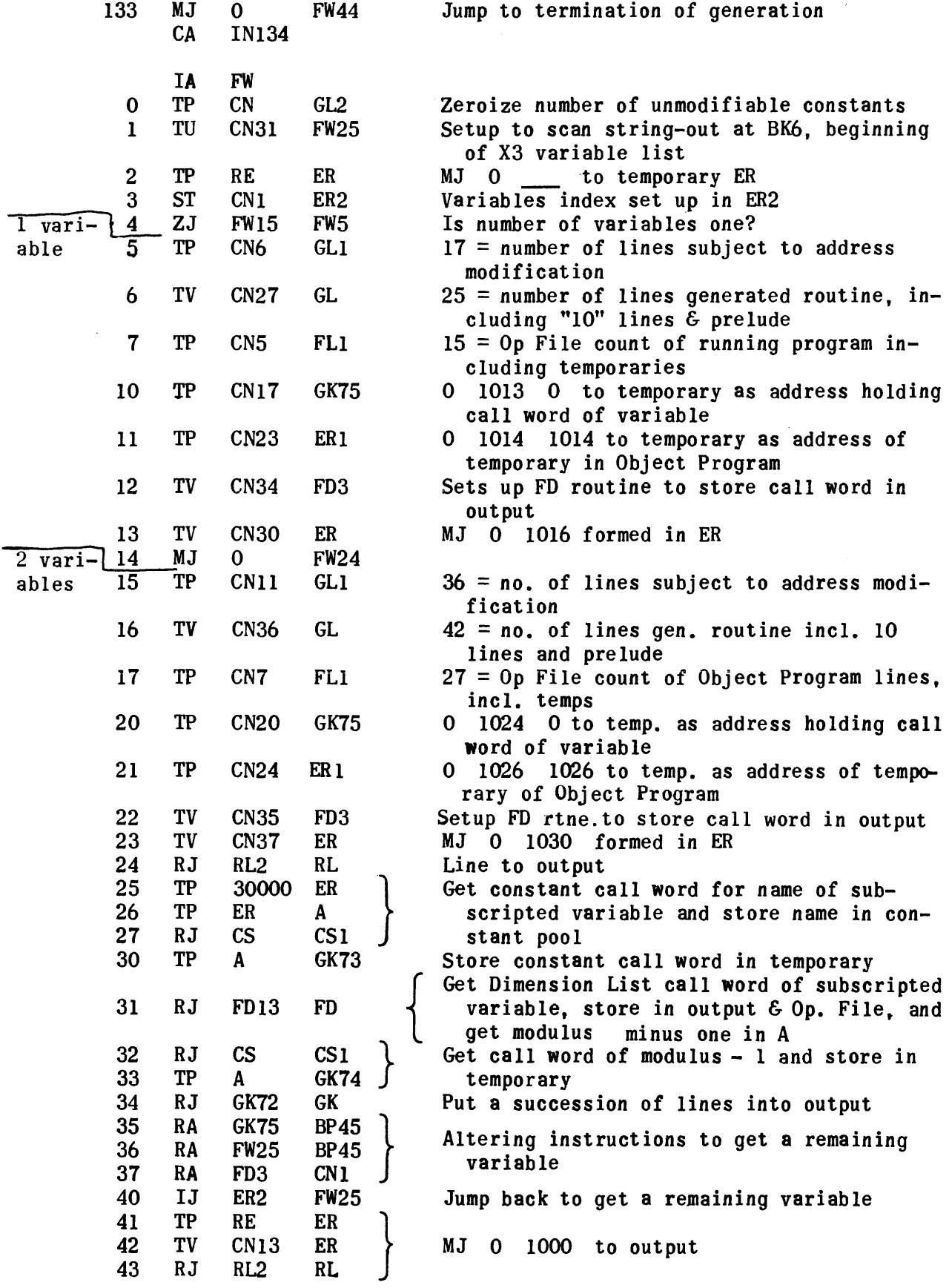

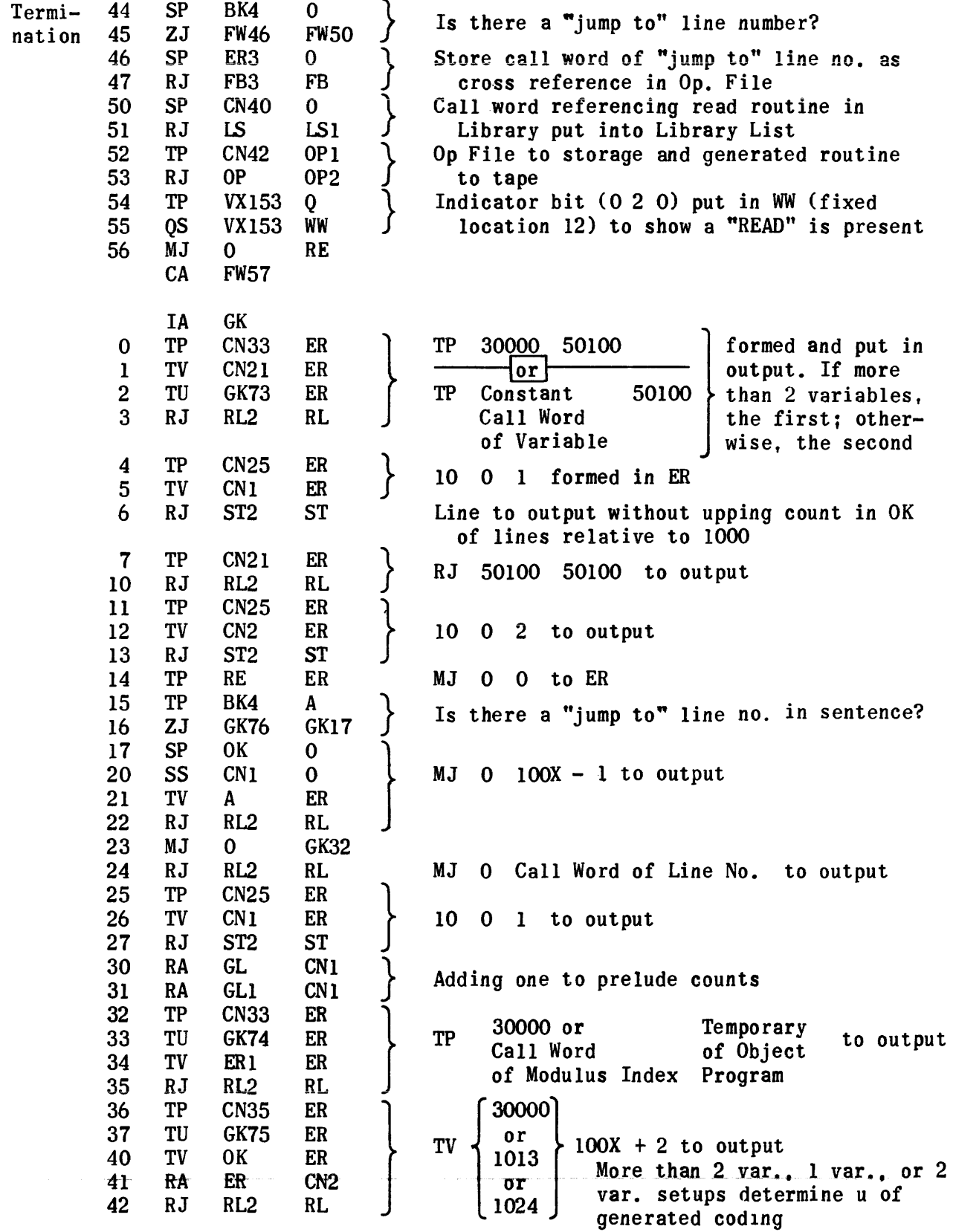

 $\hat{\phi}$ 

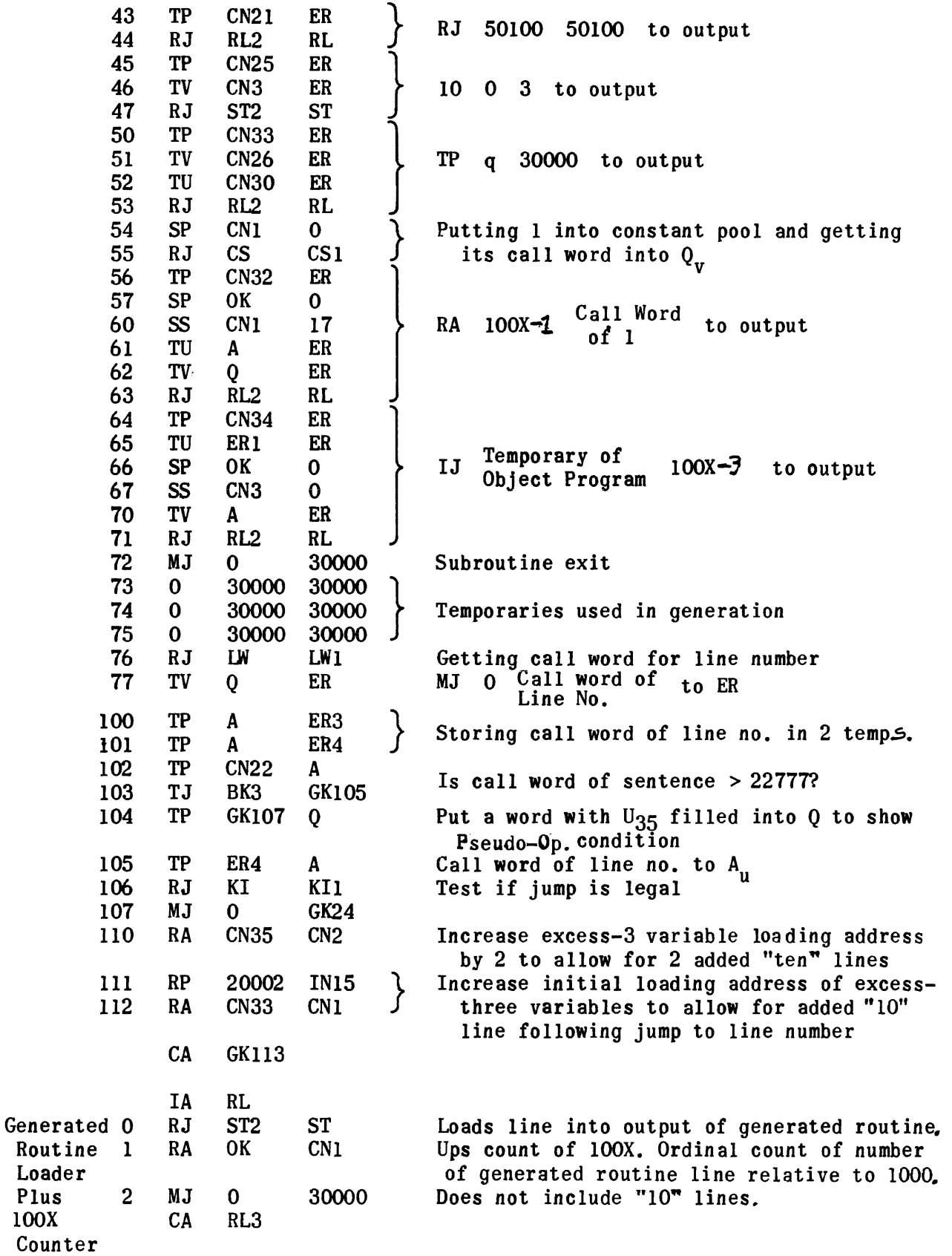

Plus lOOX

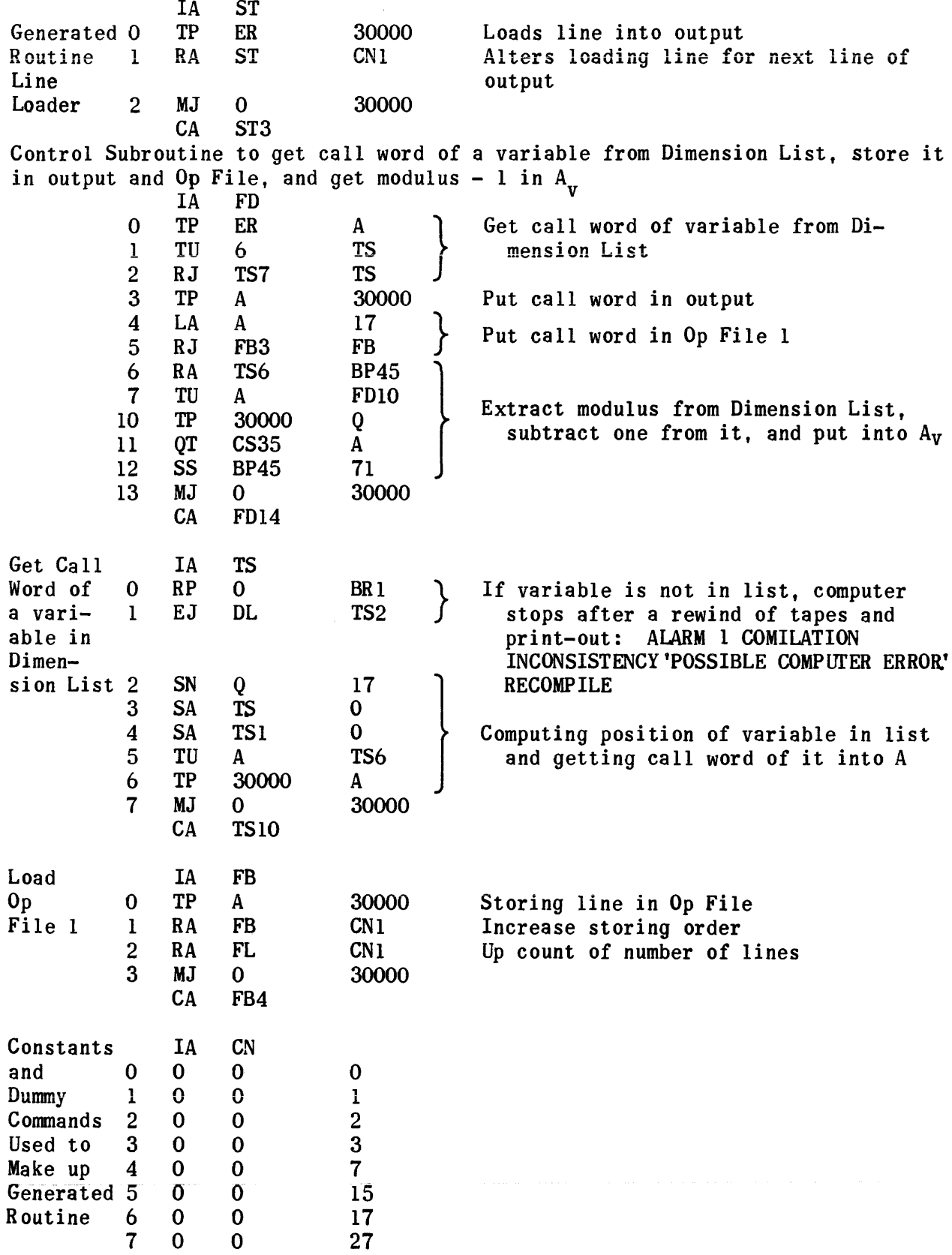

 $\mathcal{L}^{\text{max}}_{\text{max}}$  ,  $\mathcal{L}^{\text{max}}_{\text{max}}$ 

. The constraints of the constraints of the constraints of the constraints of the constraints of the constraints of the constraints of the constraints of the constraints of the constraints of the constraints of the constr

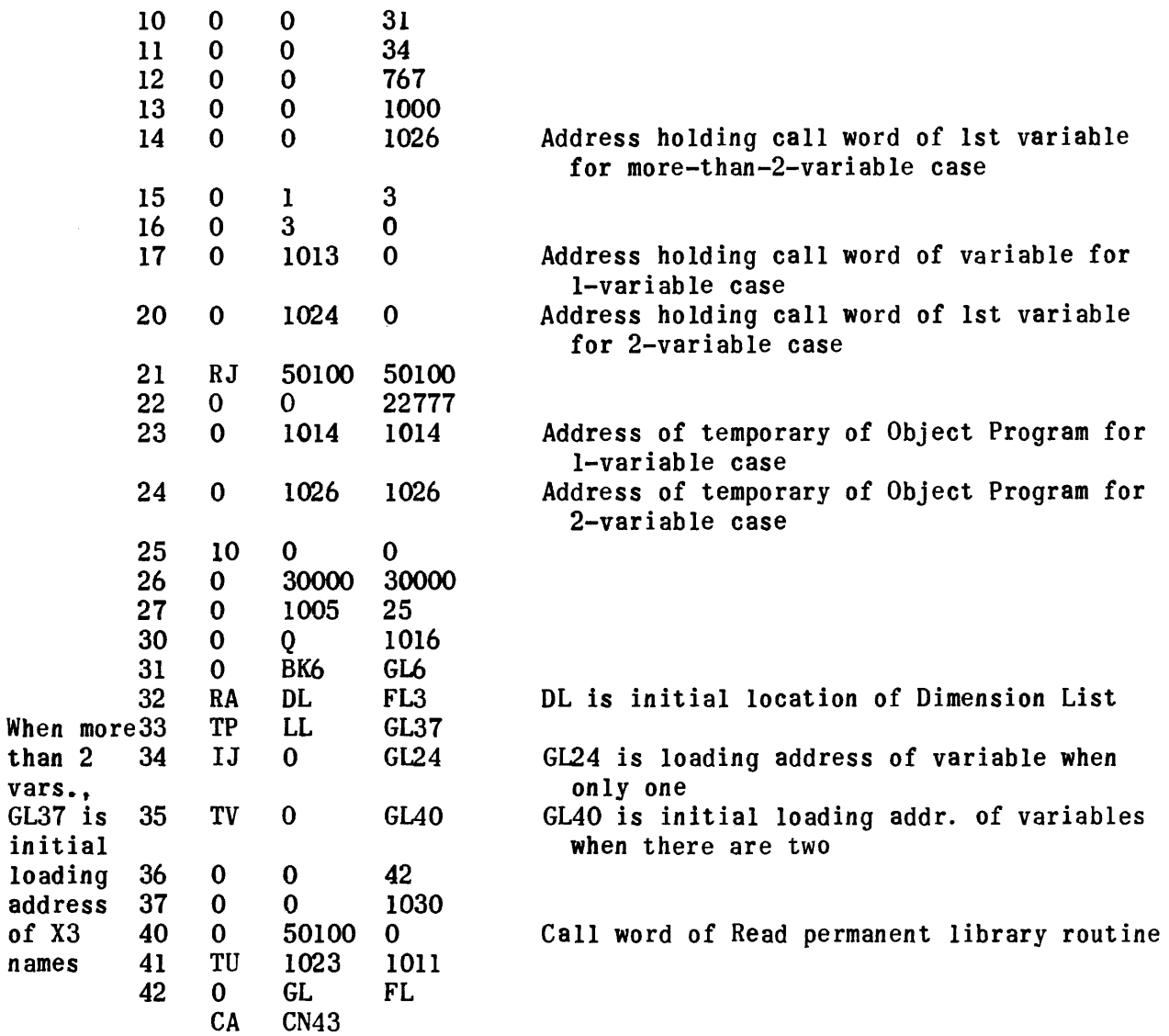

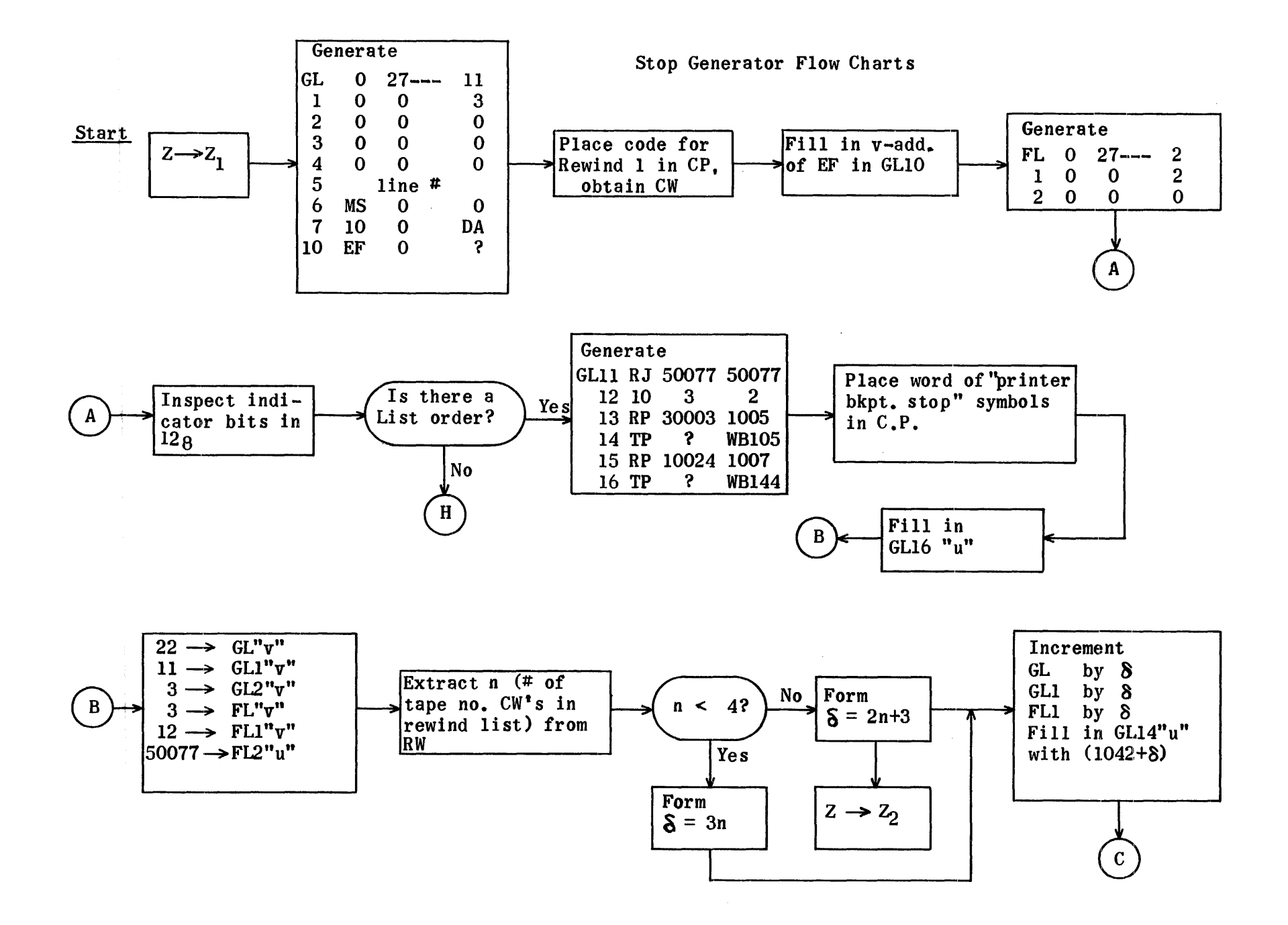

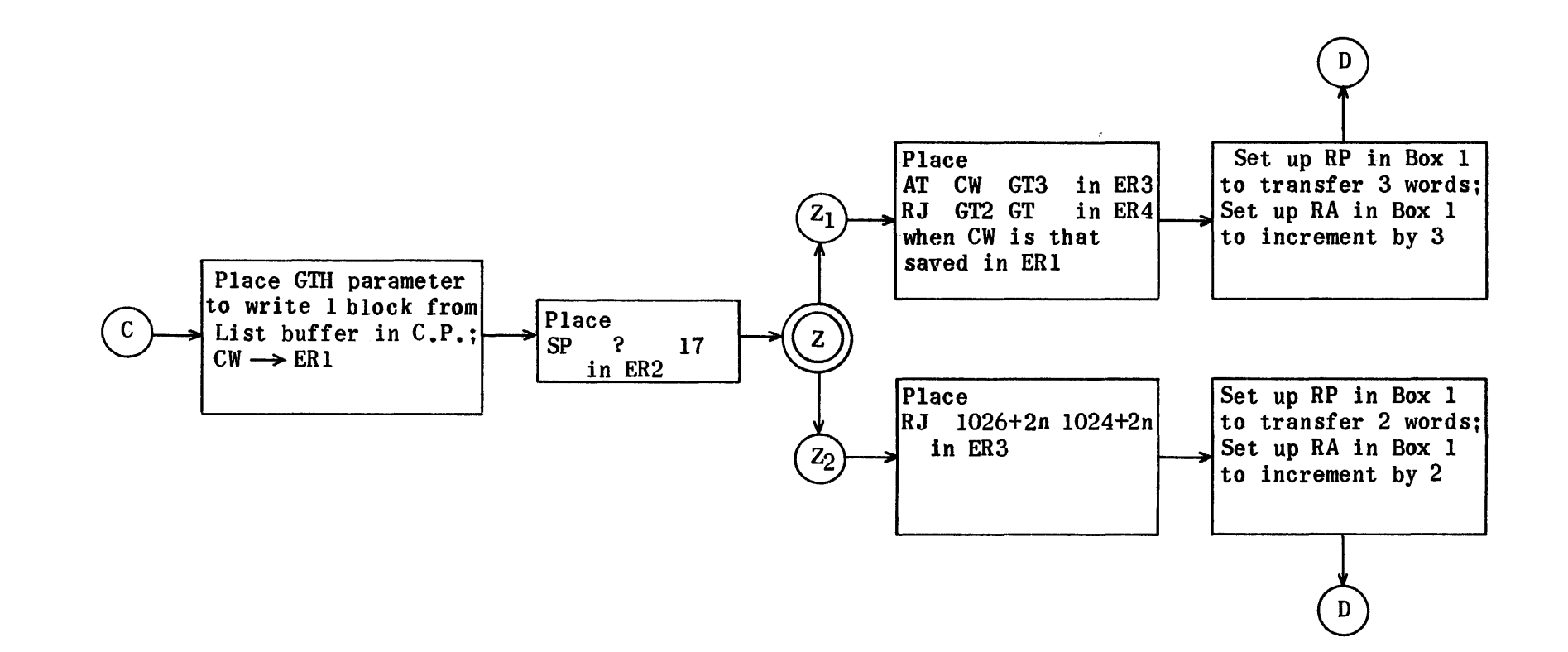

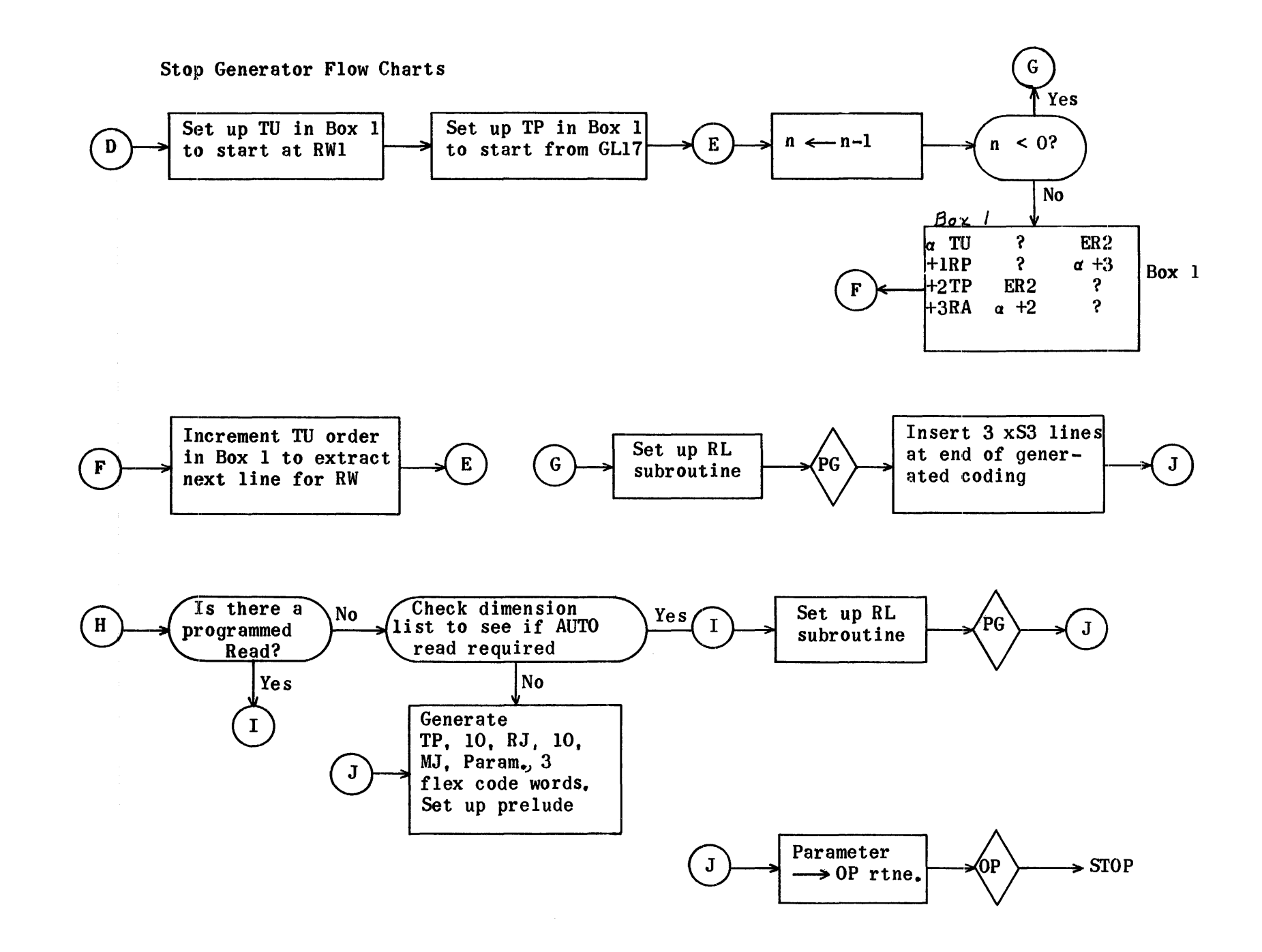

 $\mathcal{V}$  $\bar{\beta}$ 

 $\begin{array}{c} 1 \\ 1 \\ 1 \\ 1 \end{array}$ 

Stop Generator Flow Charts

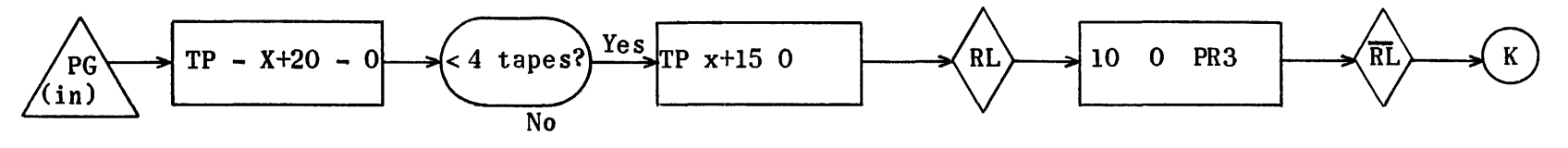

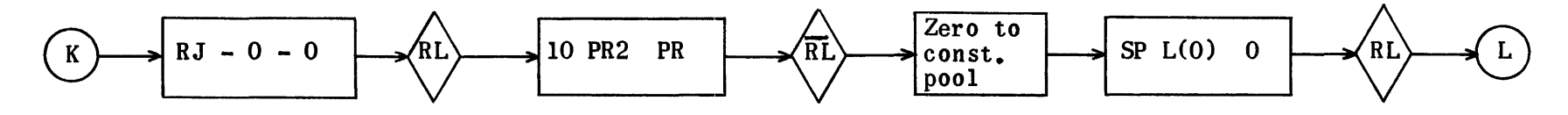

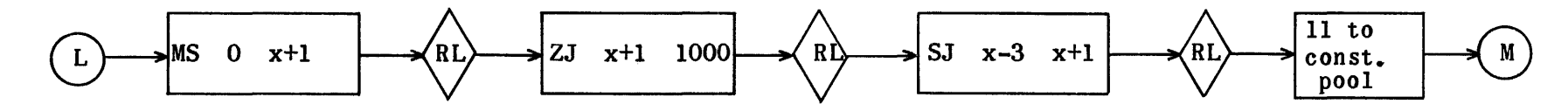

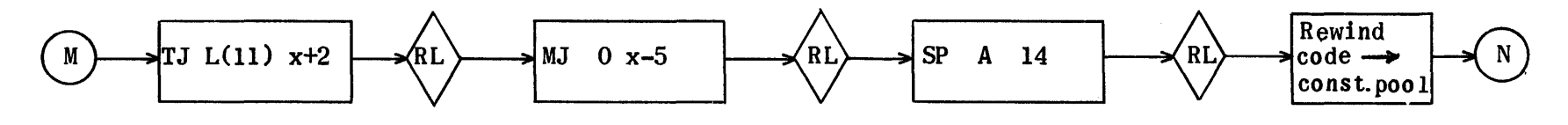

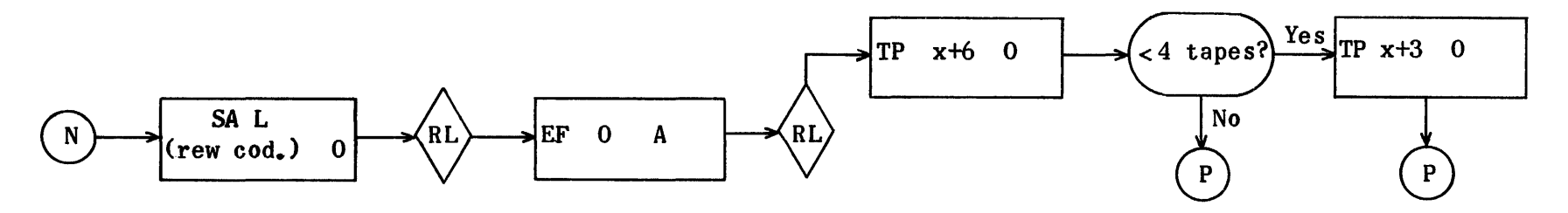

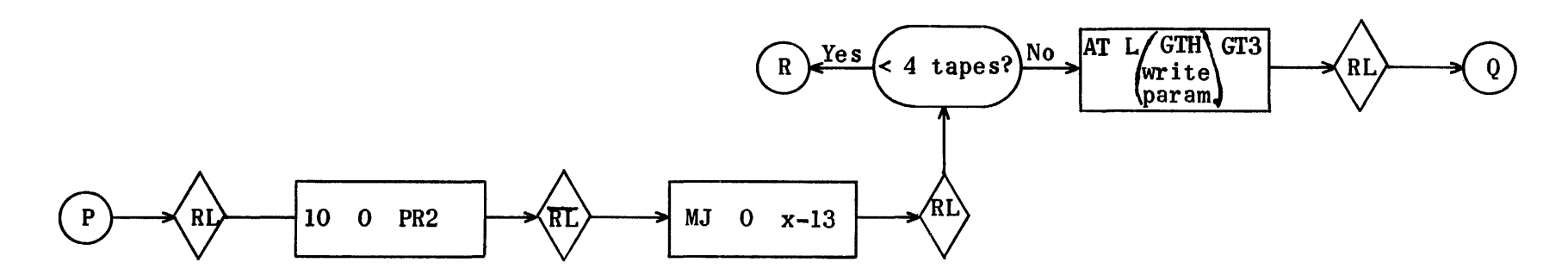

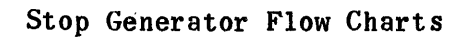

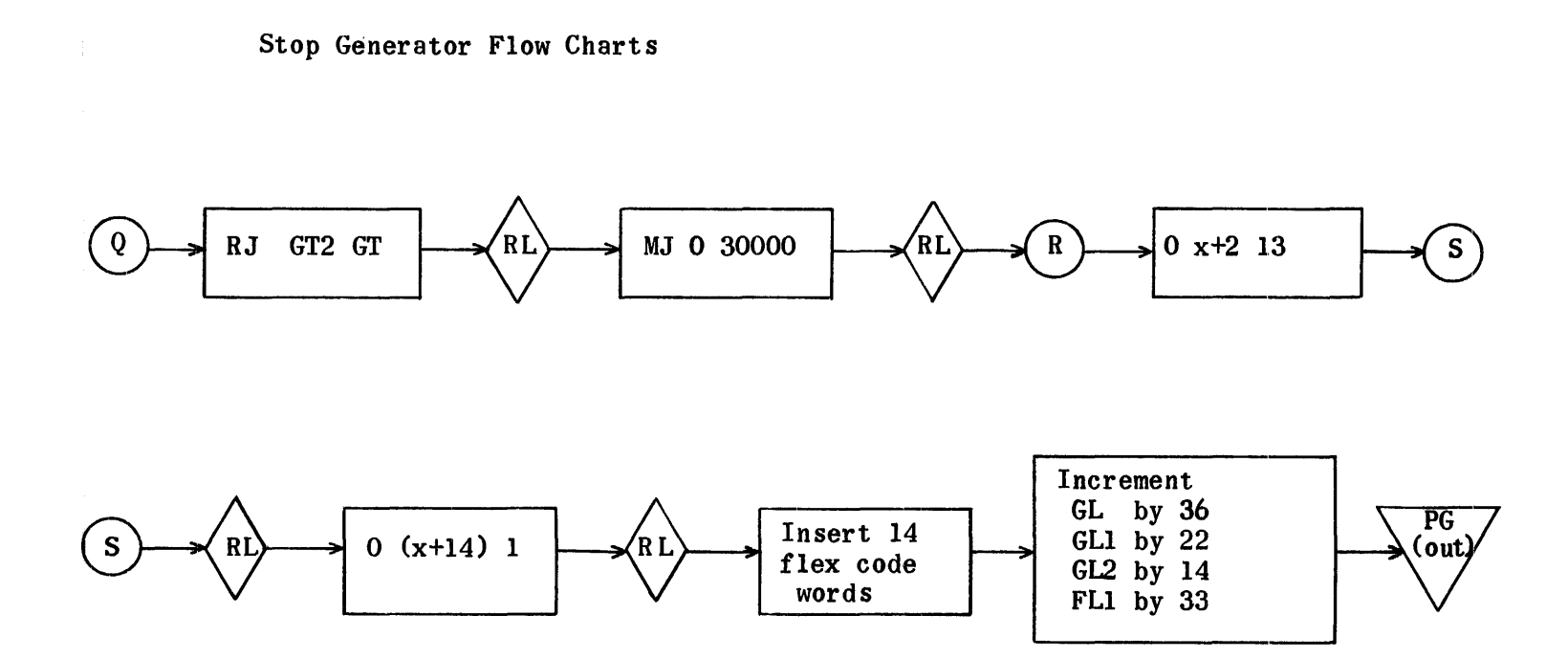

In above routine  $X =$  address rel. 1000 of order currently being generated

#### STOP GENERATOR REGIONS

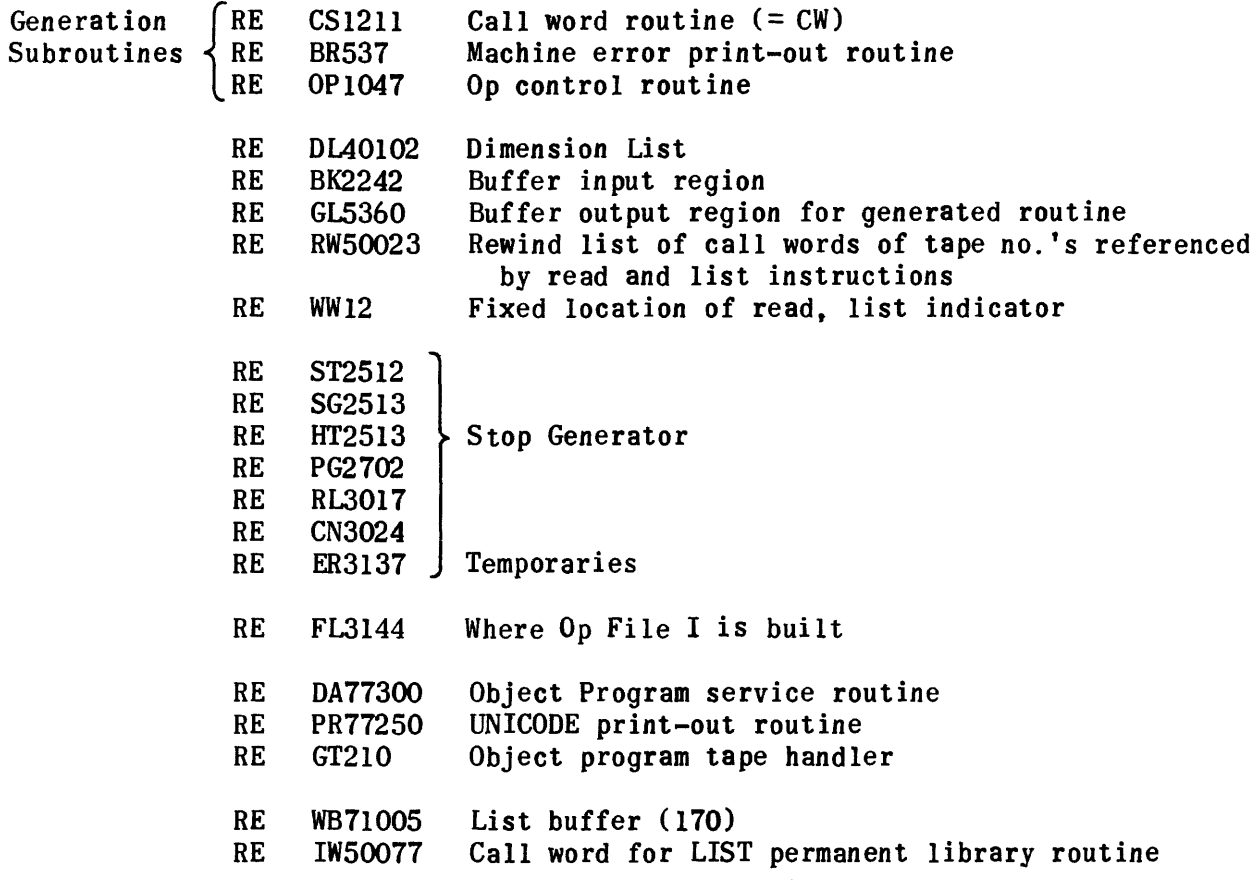

# STOP GENERATOR

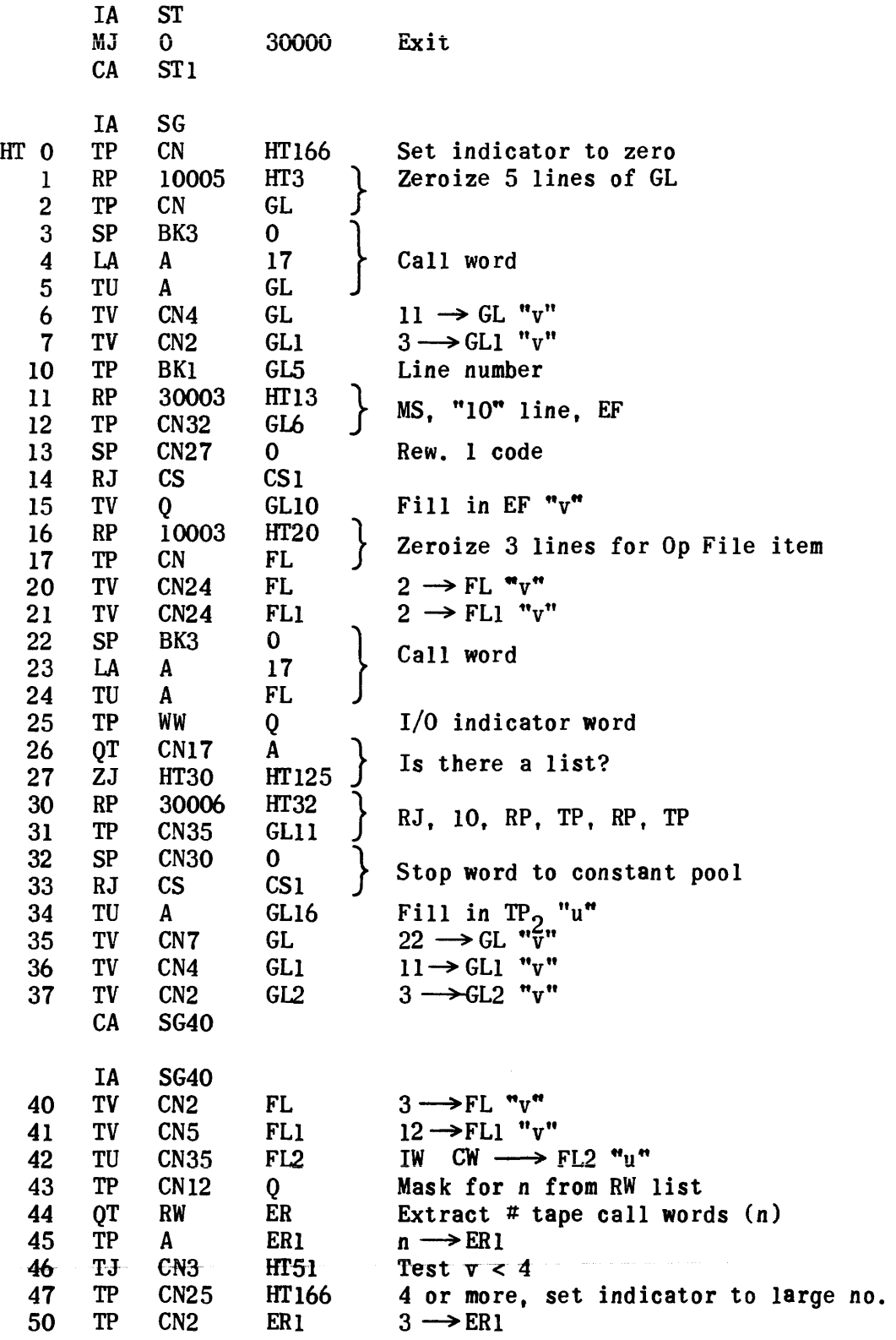

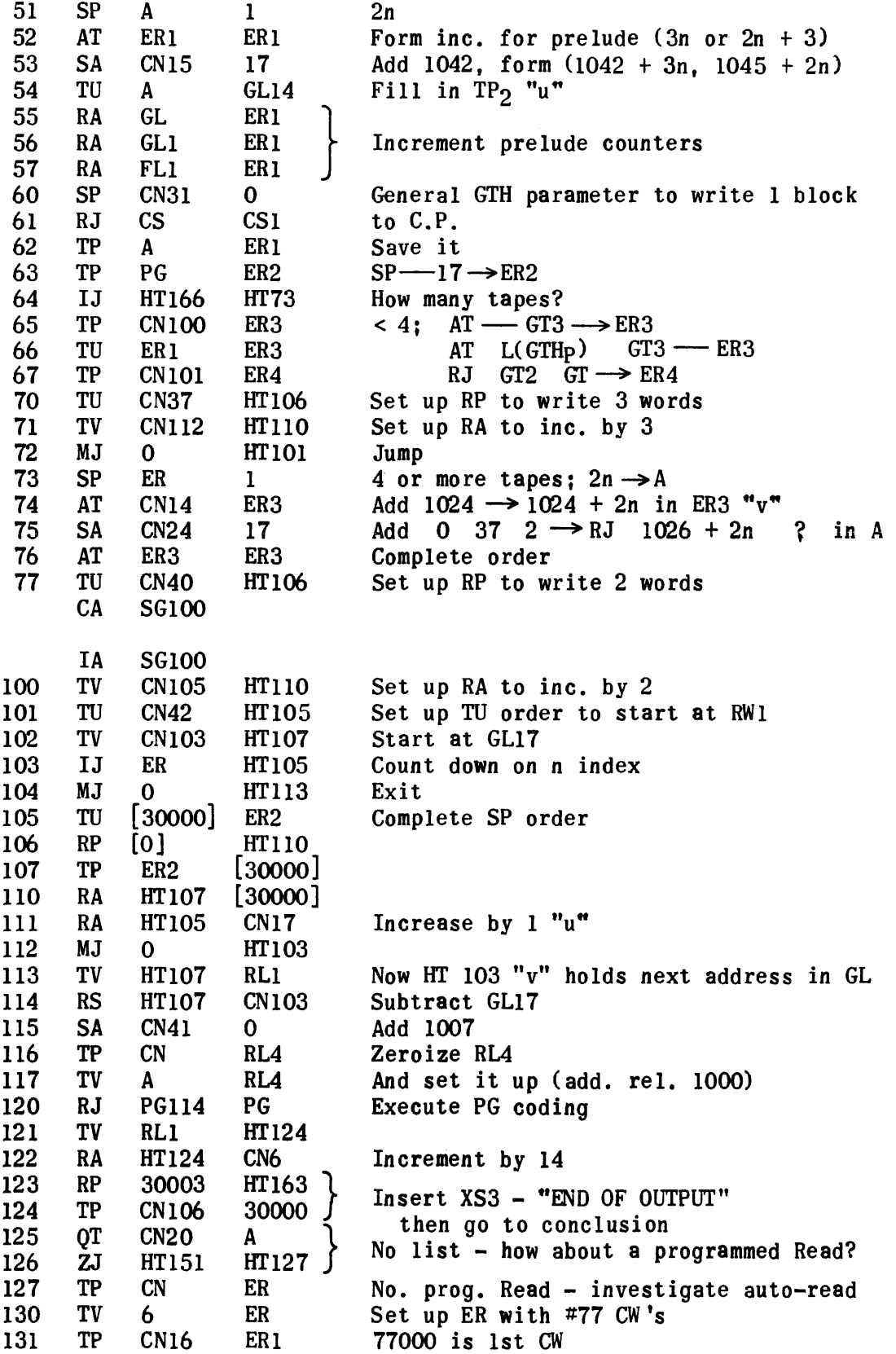

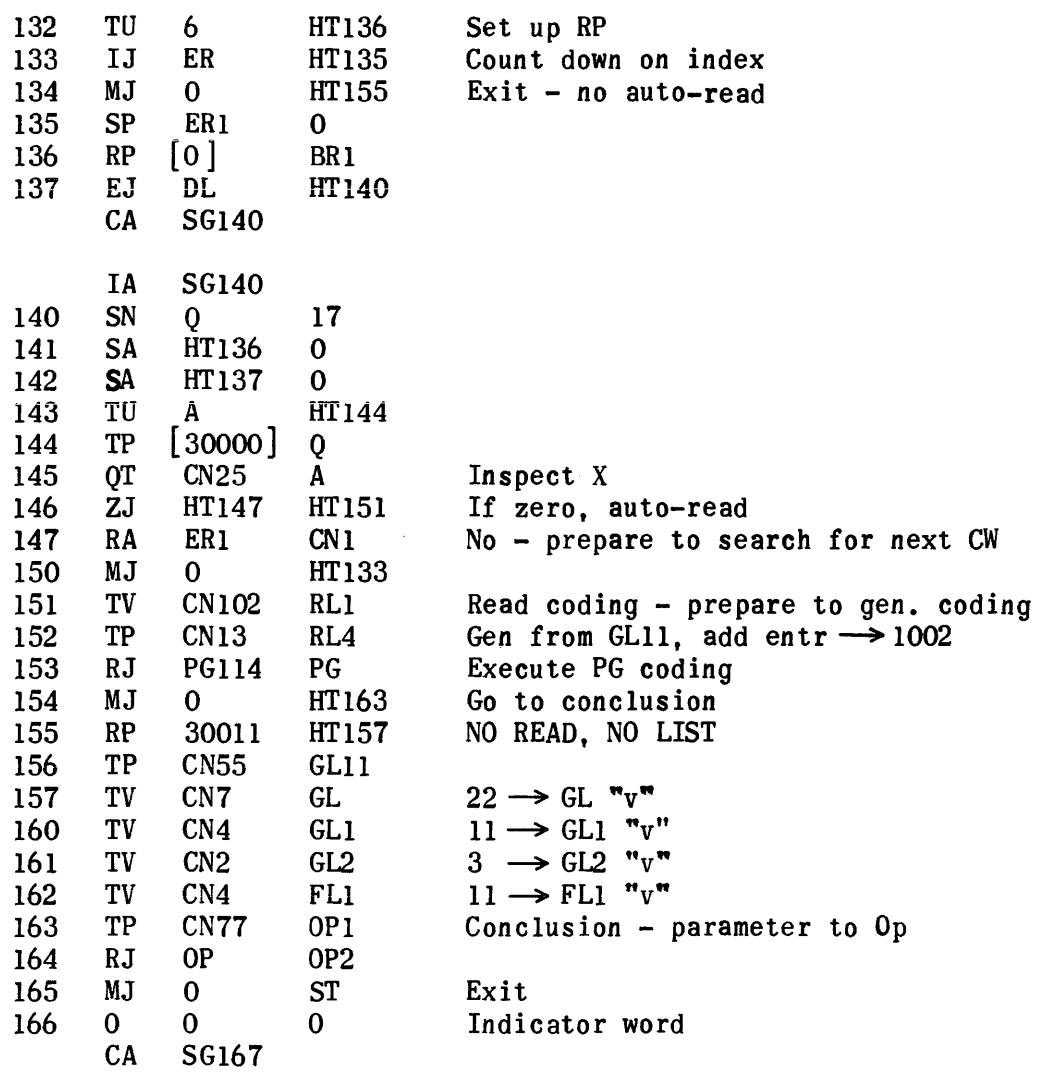

 $\mathcal{A}(\mathcal{A})$  , where  $\mathcal{A}(\mathcal{A})$ 

 $\mathcal{A}^{\mathcal{A}}$ 

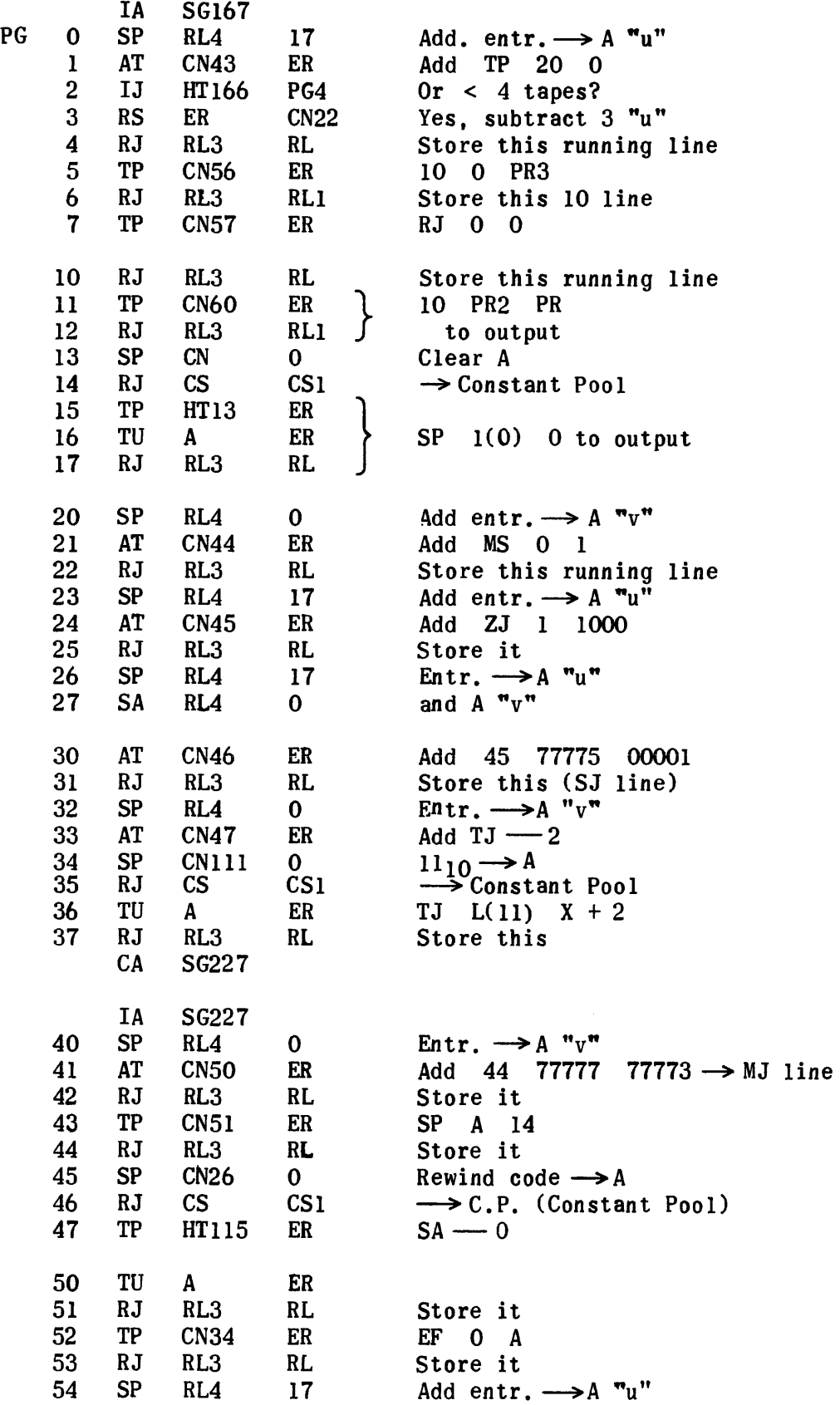

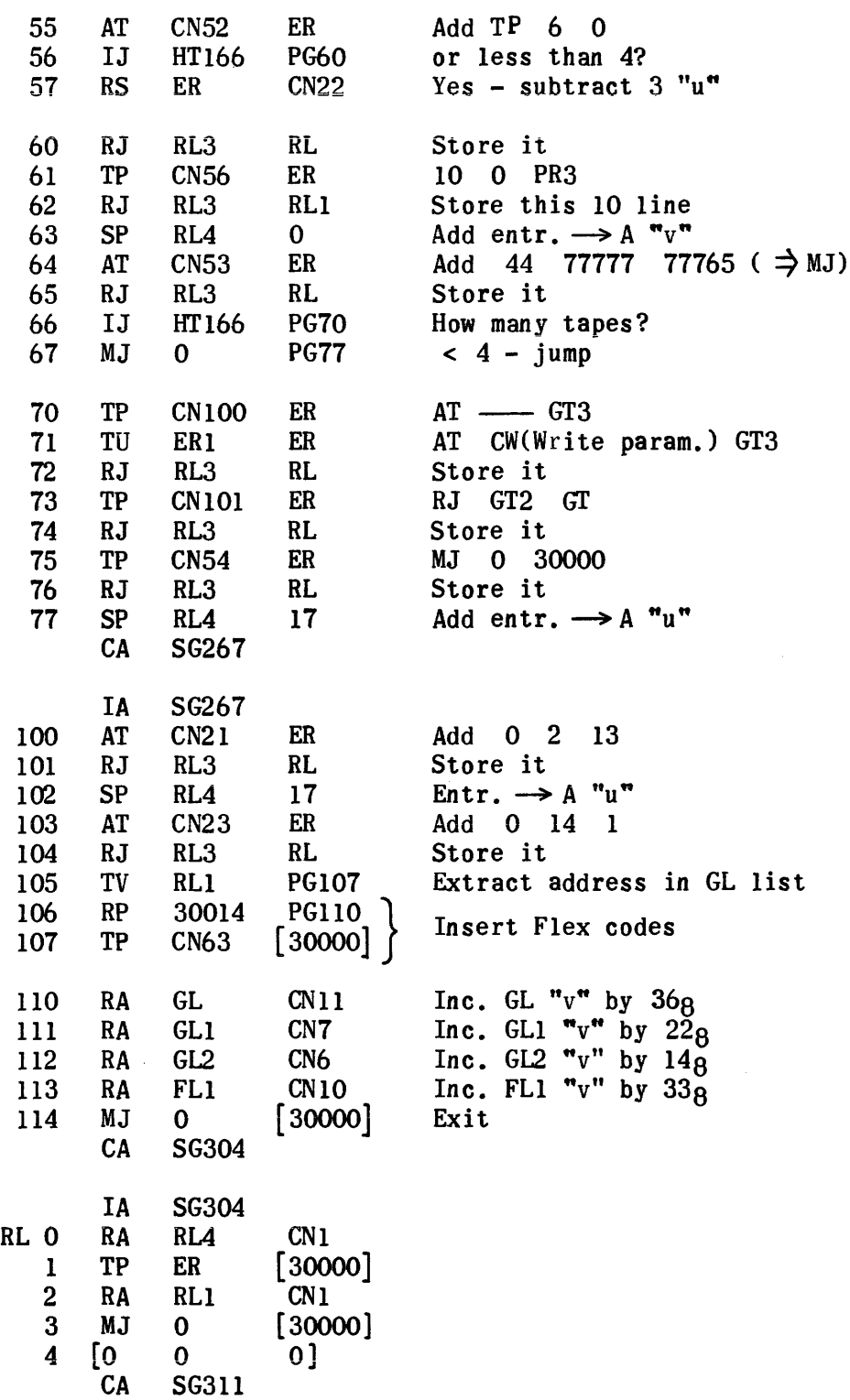

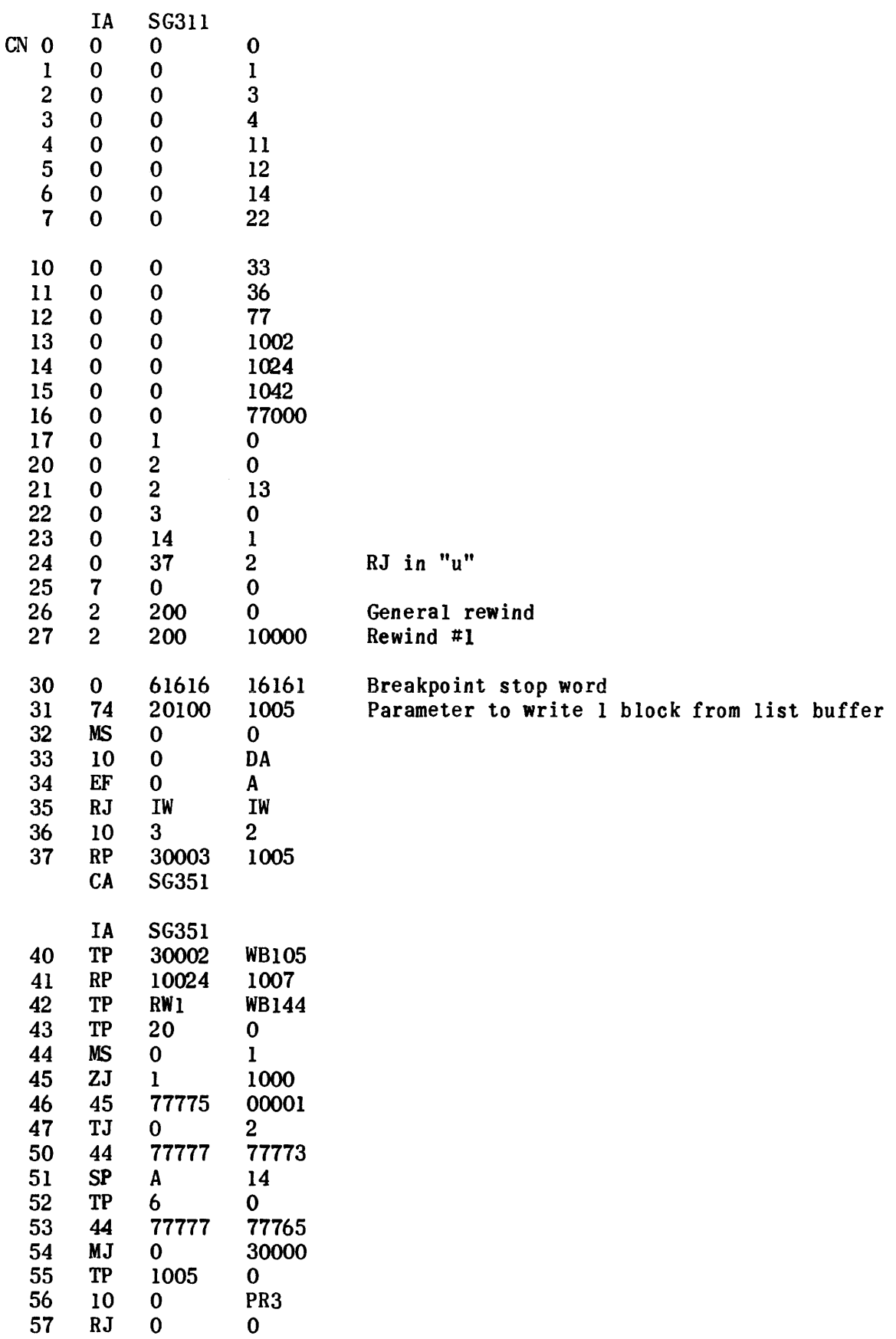

 $\sim 10^{11}$
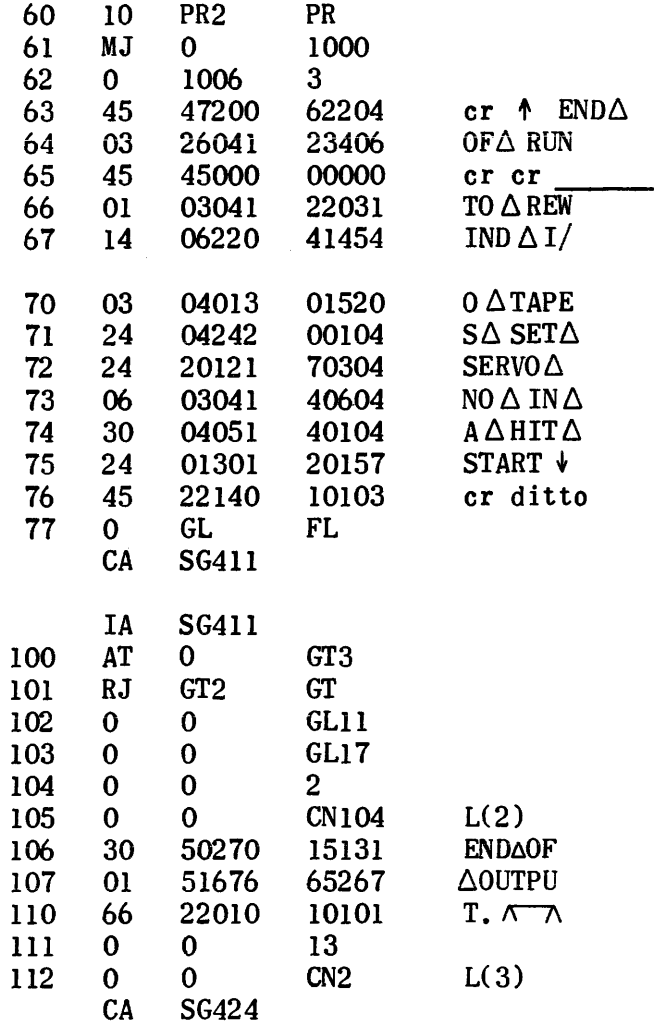

 $\sim 10^7$ 

 $\label{eq:1.1} \mathcal{L}^{(1)}(x) = \mathcal{L}^{(1)}(x) = \mathcal{L}^{(1)}(x) = \mathcal{L}^{(1)}(x) = \mathcal{L}^{(1)}(x) = \mathcal{L}^{(1)}(x) = \mathcal{L}^{(1)}(x)$ 

Flow Chart for Dimension Generator

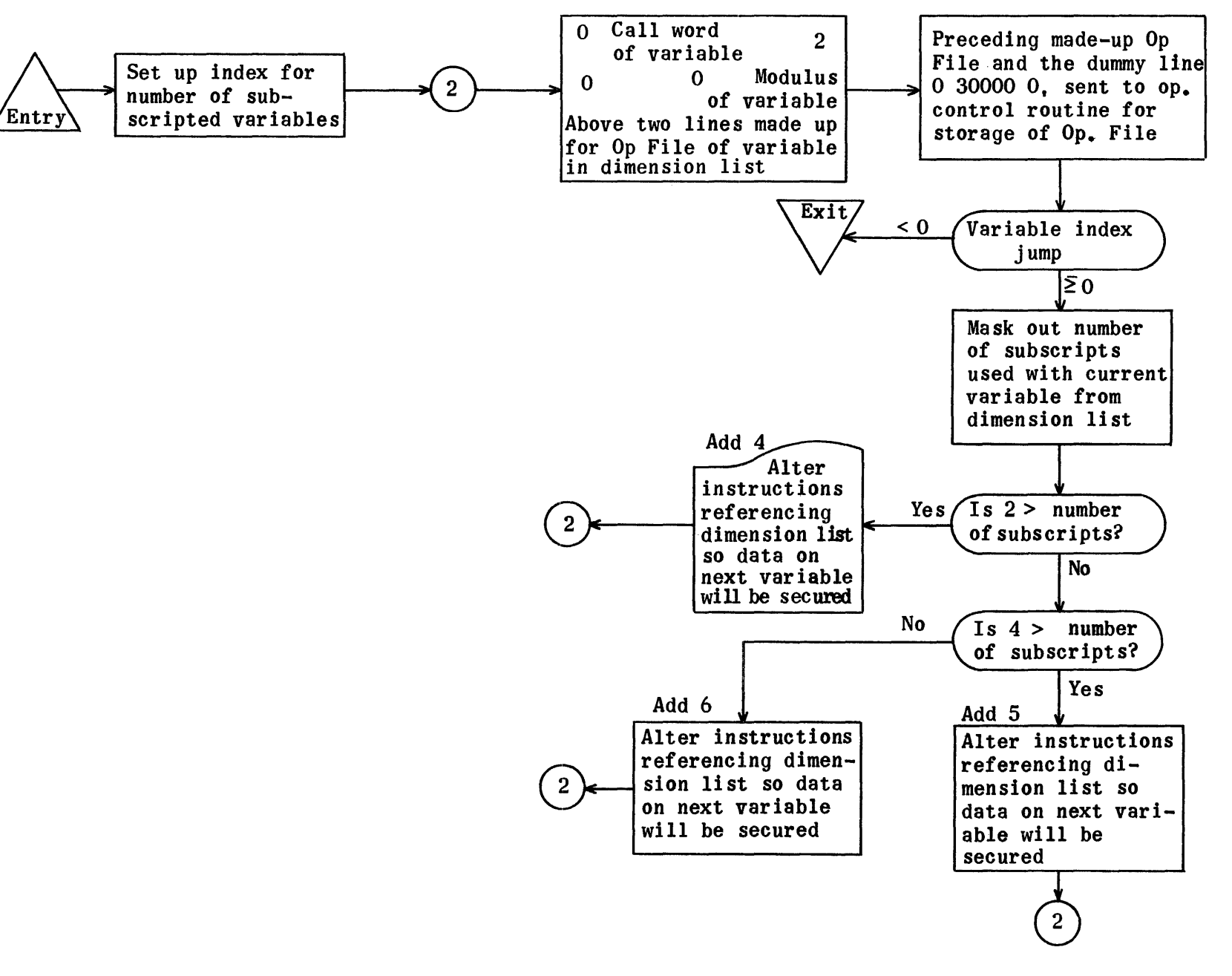

# DIMENSION GENERATOR

 $\hat{u}$  , and  $\hat{u}$  , and  $\hat{u}$  , and  $\hat{u}$  , and  $\hat{u}$ 

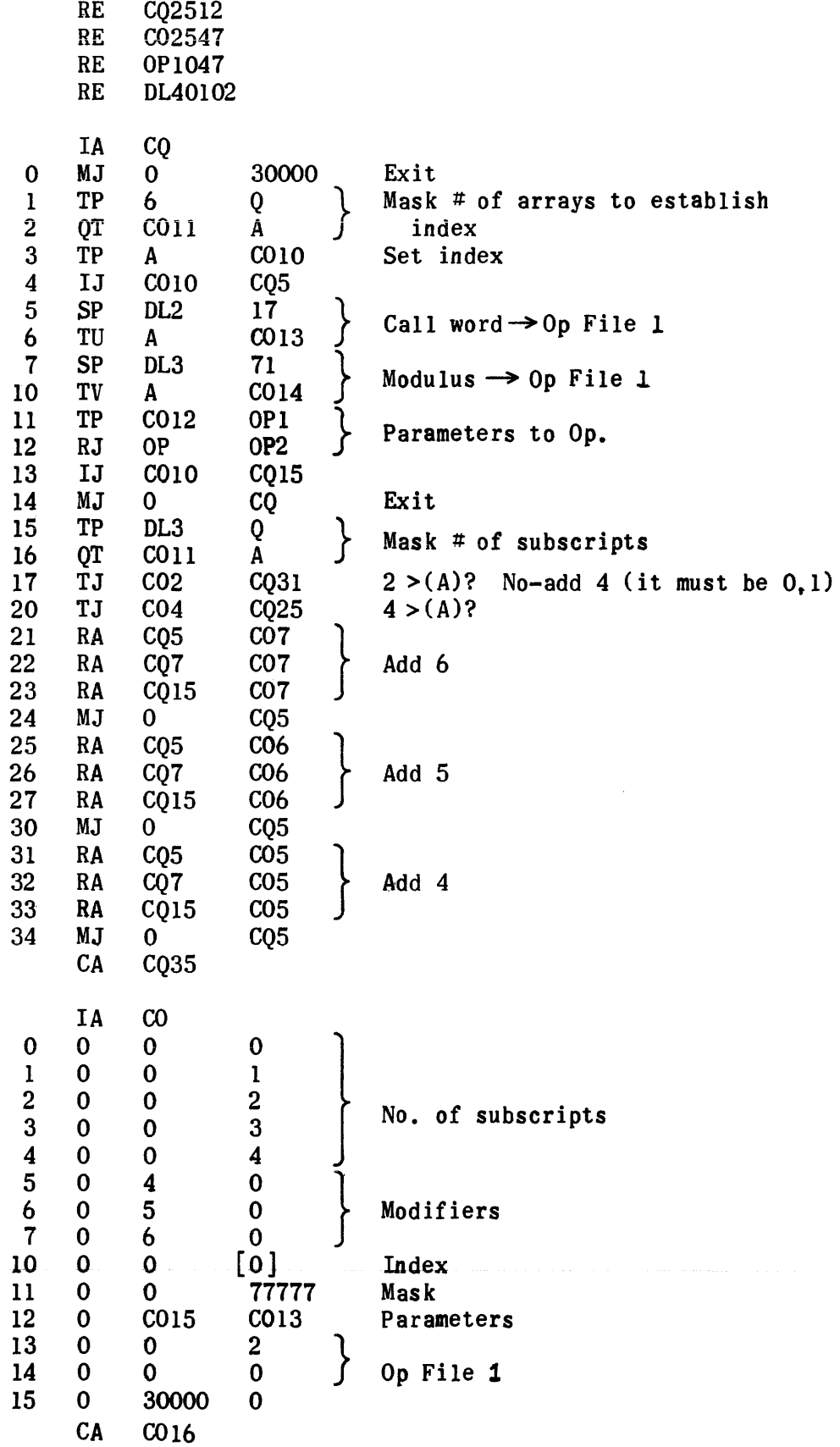

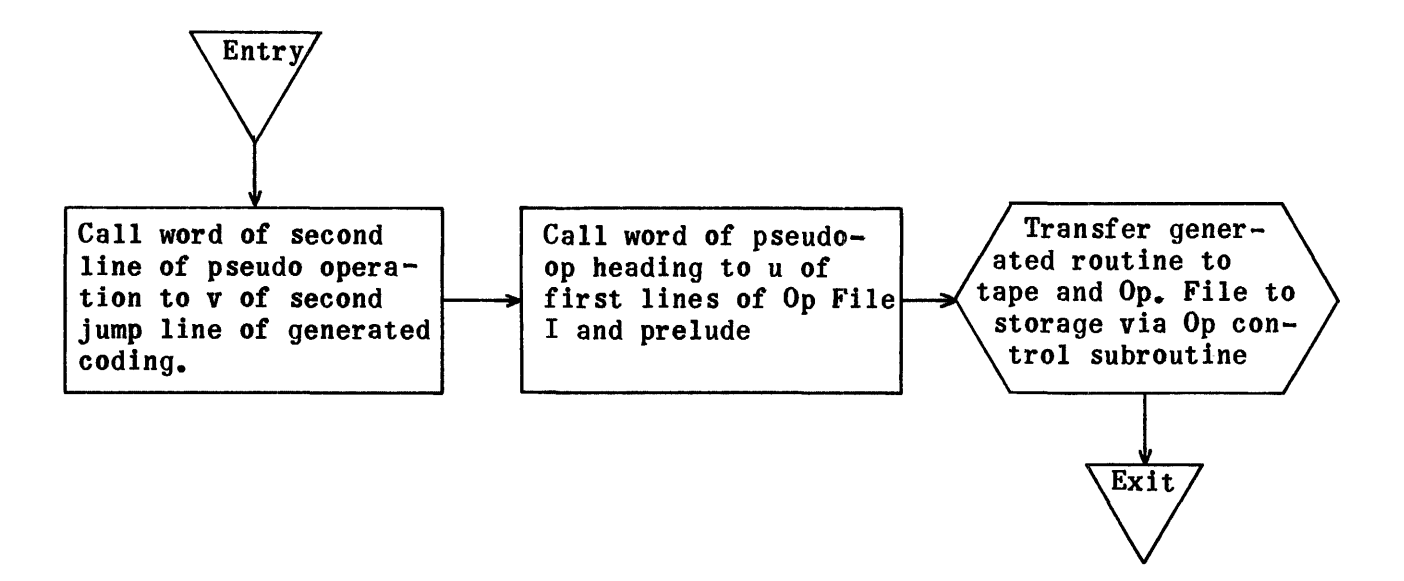

Pseudo-Operation Heading (Generation) - Flow Chart

### PSEUDO-OP HEADING-GENERATION

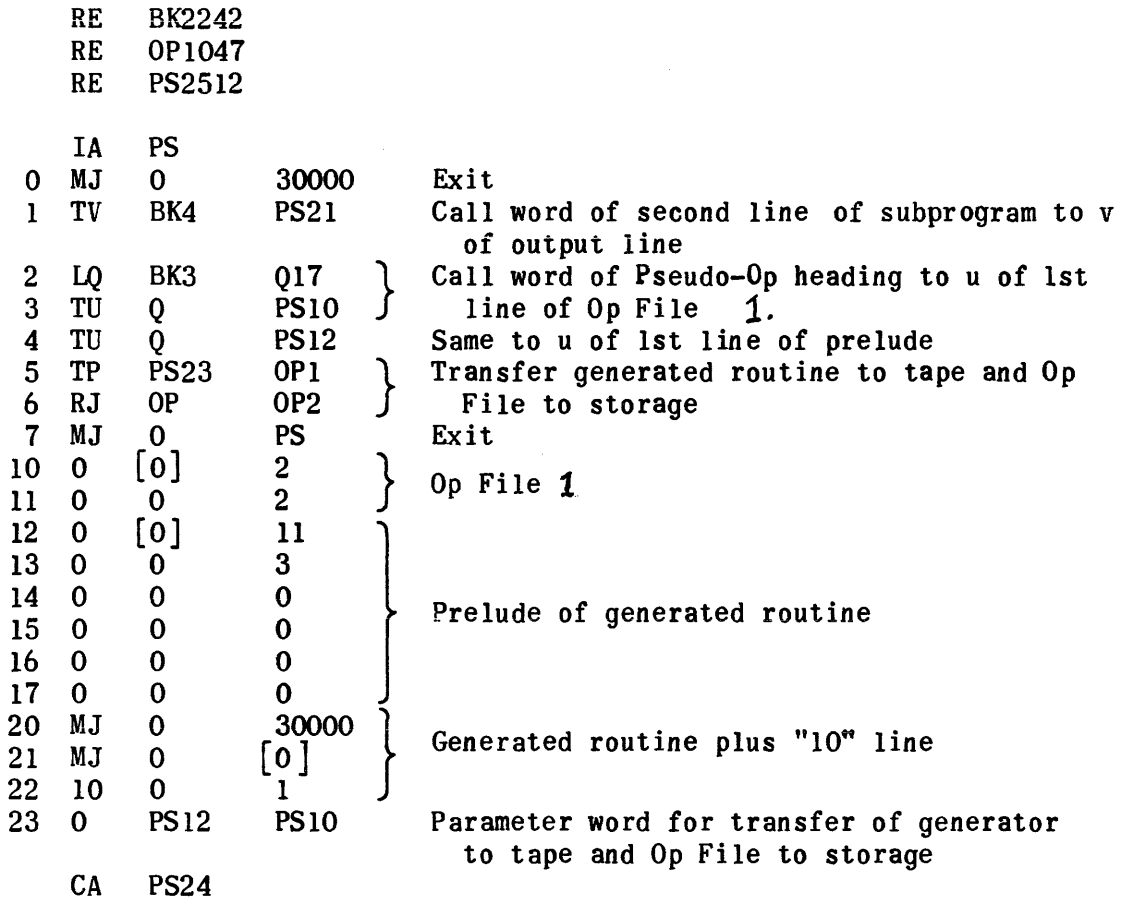

The line number in input buffer line bkl is inserted in PS17 by generation control prior to operation of this routine in the core.

#### End of Tape--Generation

Control of the End of Tape Generator is in the last part of the Control Generation subroutine. First the Op File is transferred to the proper storage area. Then RJ KB KBl does the following things:

It closes out the Op File block, sending it to tape, and adds on an "End of Entry" block. In the "End of Entry" block following the first two lines, the contents of locations 5-17 are reproduced. Prior to this, the value of 14 is computed and a warning print-out given if the number of blocks scheduled to be put on tape 5 will exceed 2500.

Two blocks of  $Z^*s$  are added to the tape holding the generation subroutines following an "End of Entry" block.

List I of the library routines referenced is sent to tape 5 with an initial block having in its second line the contents of counter 5. An "End of Entry~ block is added at the end.

Next, RJ UG UGI puts the Dimension List on tape 5 with opening and closing blocks. RJ IG IGI puts the Constant List on tape 5. RJ BU BUI references a BX subroutine to build an excess-three symbol list of single-valued variables. Then the BU subroutine sends this list to tape 5 with the appropriate beginning and ending block.

RJ EG EGI rewinds the string-out input tape and the generation-routine tapes and moves backward on tape 5 until the reader head is positioned just before the entry blocks of the Op File I data.

RJ BE BEl gives the termination print-out for generation and provides the option of interruption or continuation of the UNICODE program.

Subsidiary subroutine TE is another name for  $KB$  during the "End of Tape" operation. TF is a list of labels and a mask. EW is a subroutine which adds Z's to a title block and transfers it to tape and contains a portion which puts List I on tape. IW is a subroutine which takes any length list and adds it to tape, computing the number of blocks and adding at the end an "End of Entry" block.

1178

RJ BV BV1 is an instruction within TE which in turn references regions BM, BN, and BO and computes the value of 14.

Explanation of FS, a region of 7 temporaries used during operation of IW, is given in annotated form following the print-out of the Reco coding.

 $\sim$ 

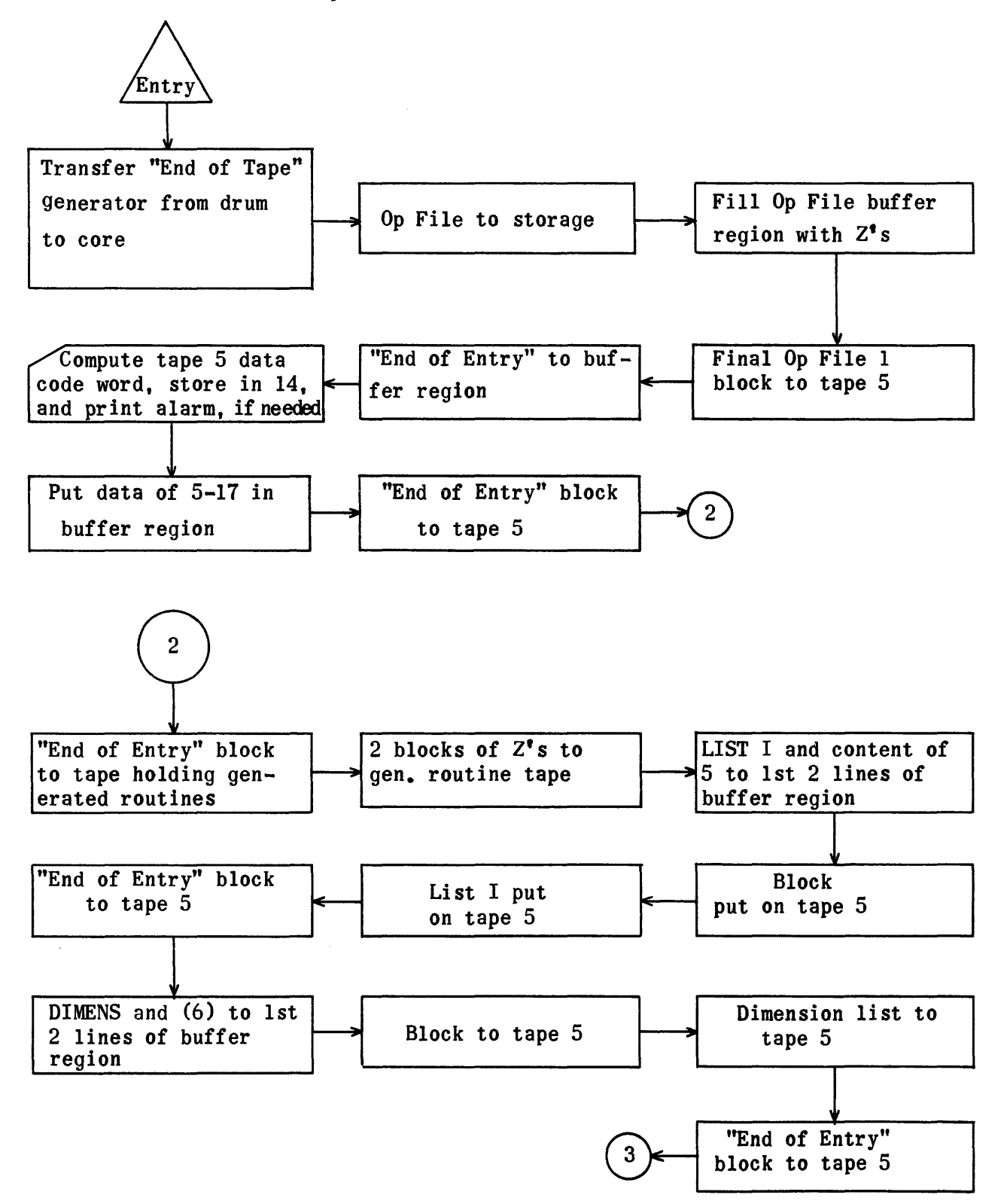

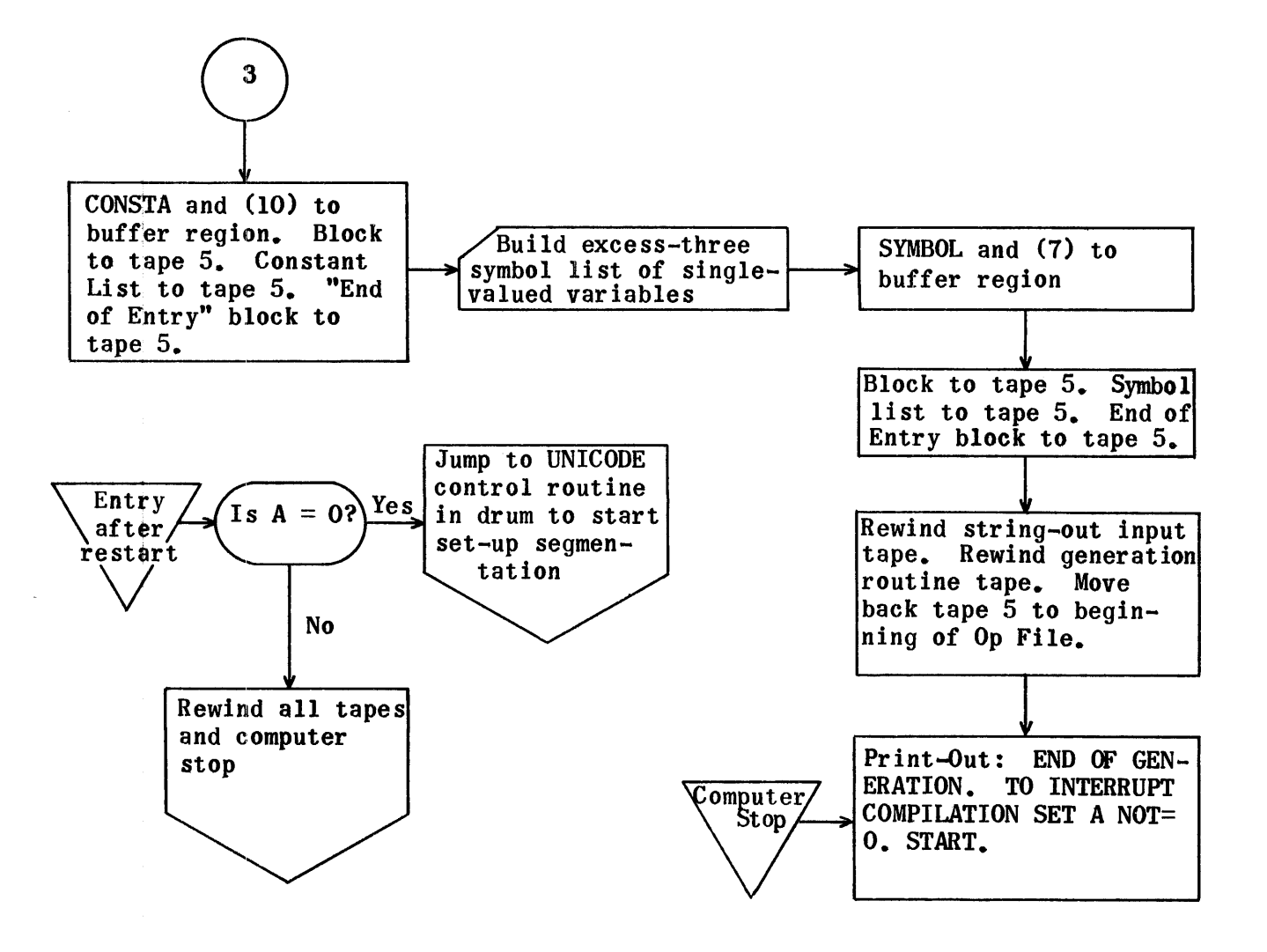

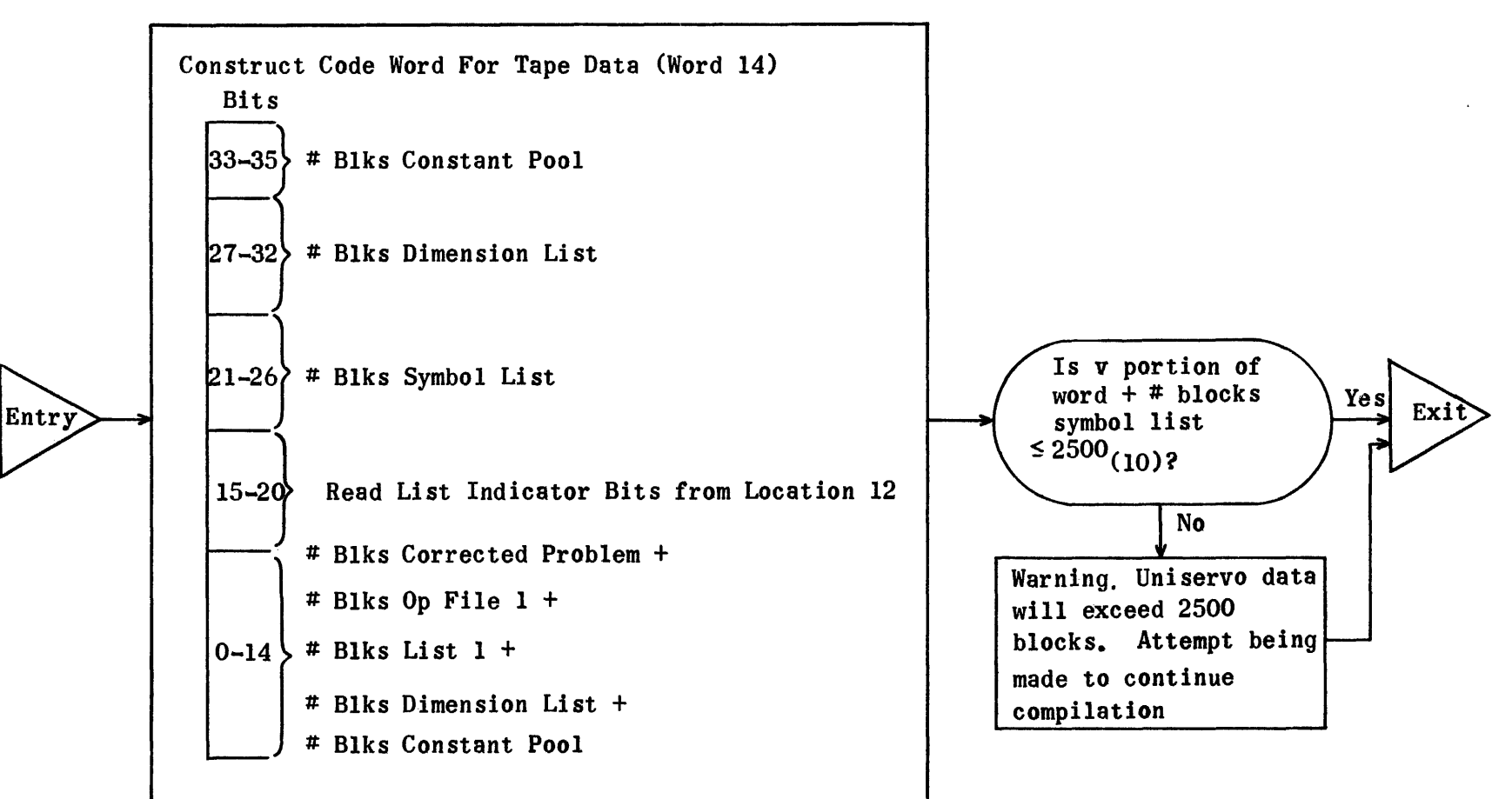

#### End of Tape--Generation Regions

Generation Subroutine regions are also needed for assembly of this tape.

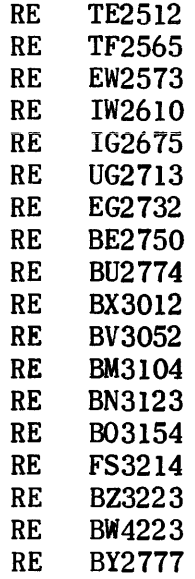

 $\ddot{\phantom{0}}$ 

(See Control Generation Routine (CG77-lll) for control portion of these End-of-Tape Subroutines.)

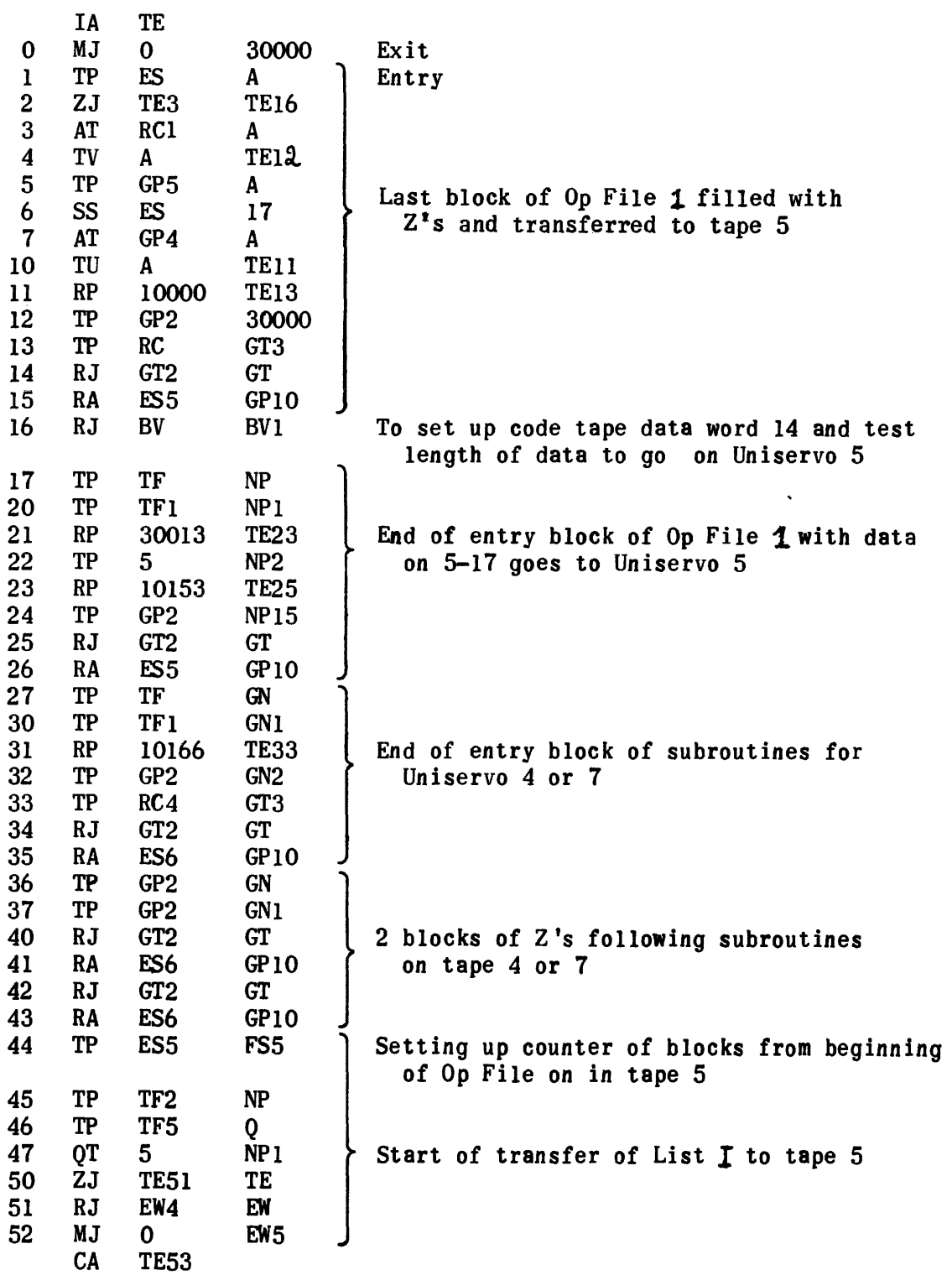

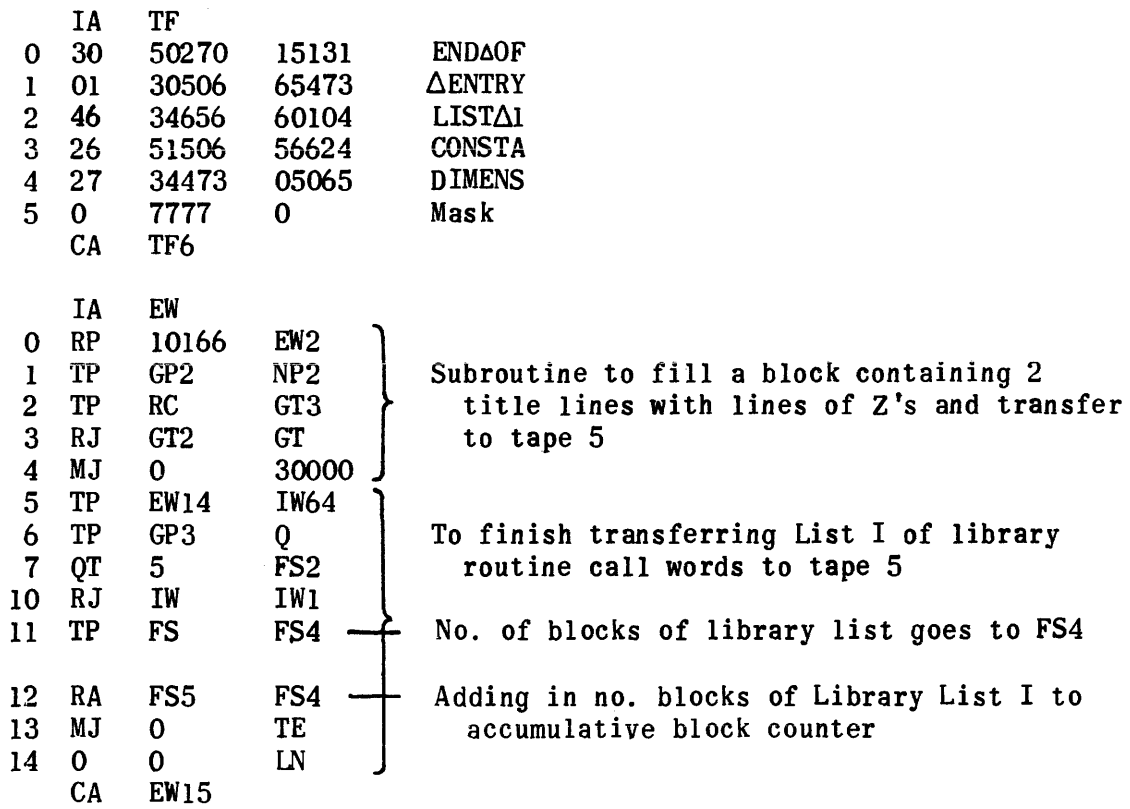

 $\hat{\mathcal{L}}$  , and a sequence of the sequence of  $\hat{\mathcal{L}}$  ,  $\hat{\mathcal{L}}$  ,  $\hat{\mathcal{L}}$  , and  $\hat{\mathcal{L}}$  , and

### Subroutine Used to Transfer a List to Tape

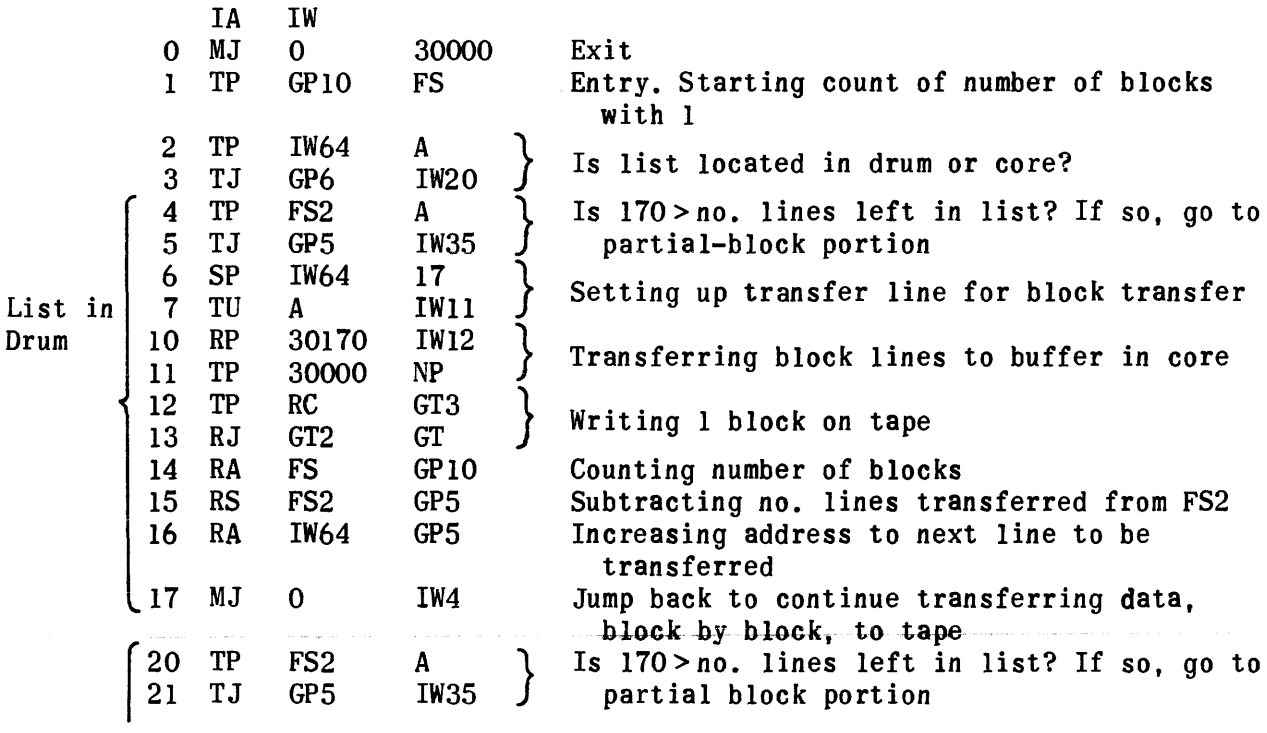

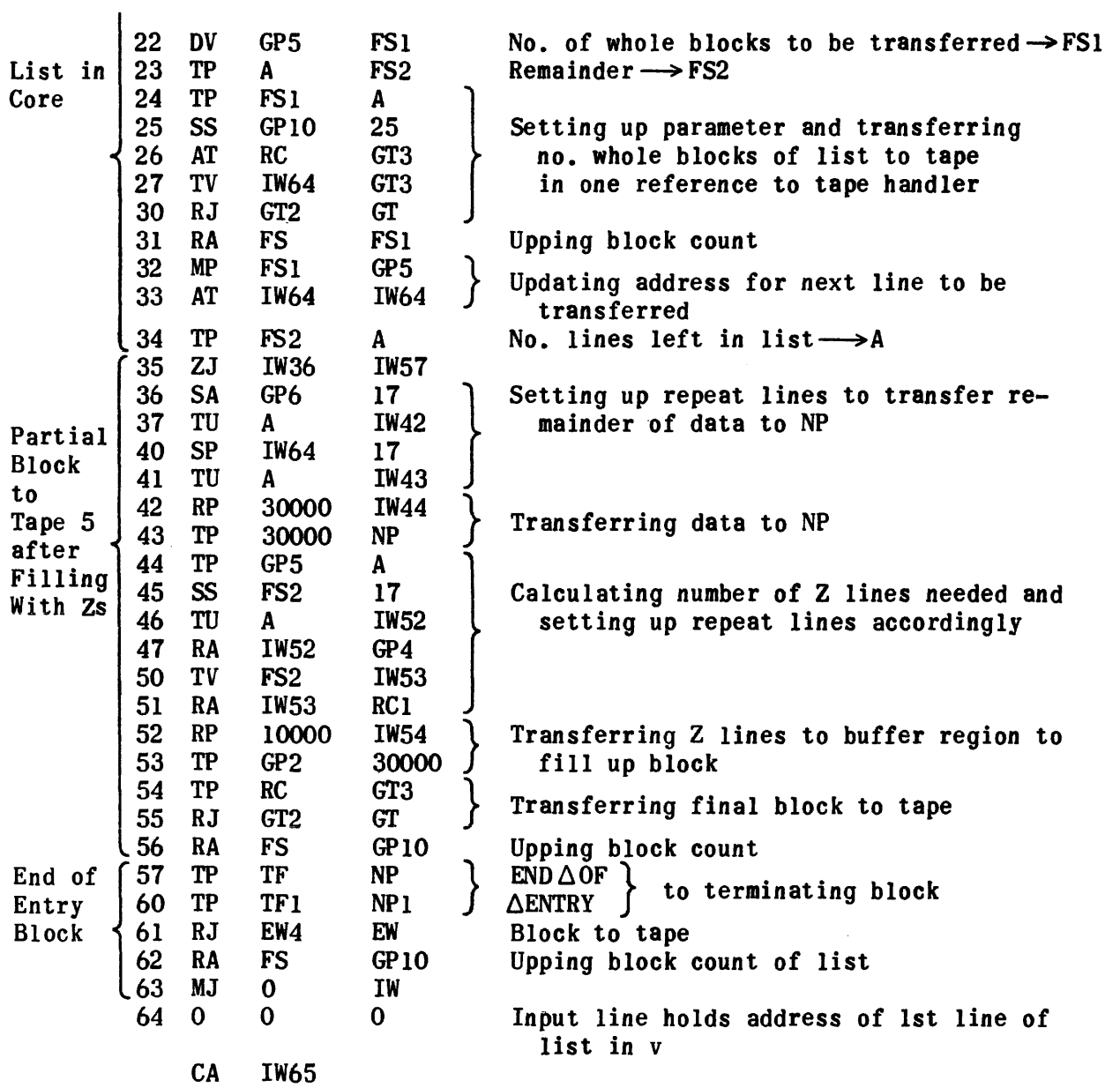

Routine to Put List of Constants on Tape 5

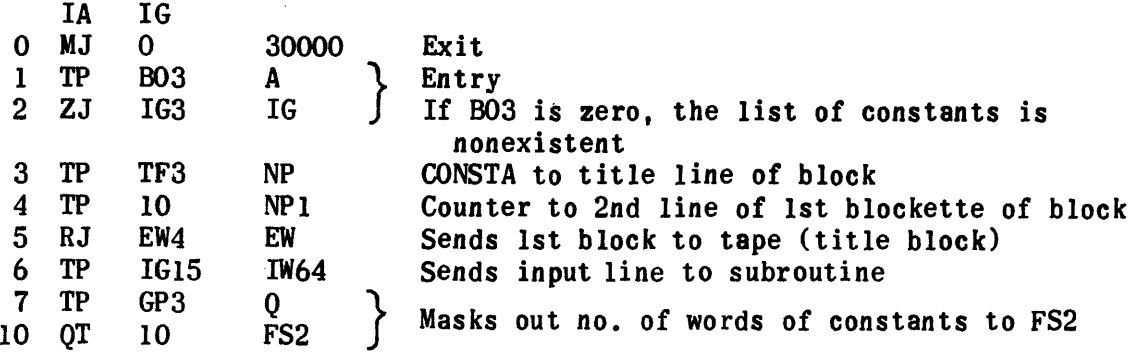

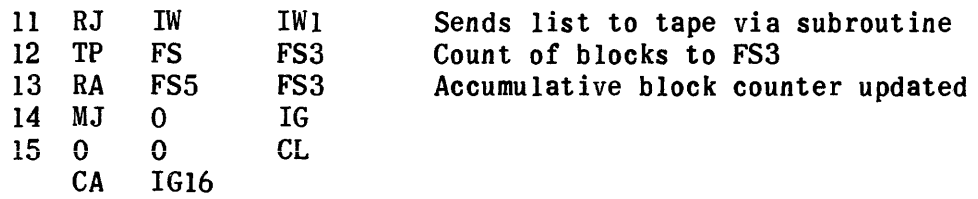

# Routine to Put Dimension List on Tape 5

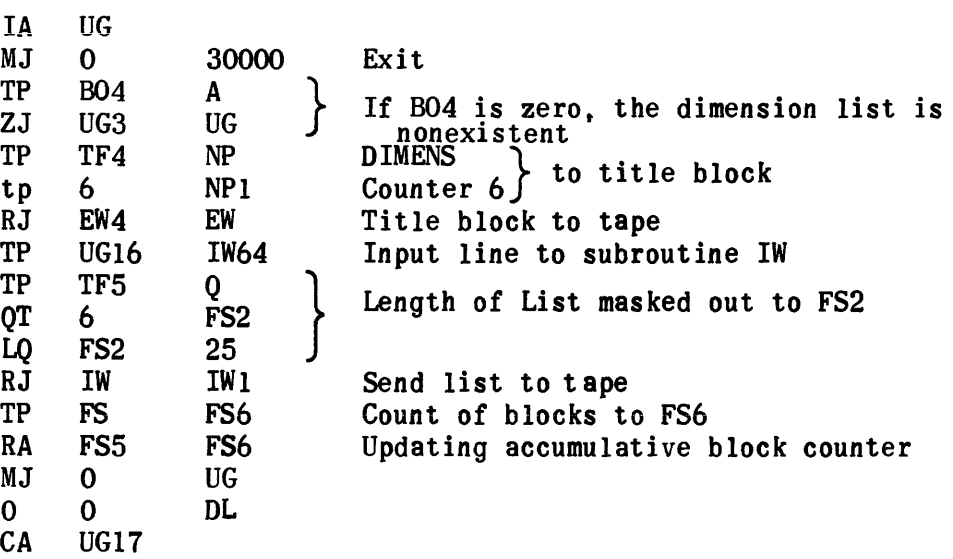

Routine to Rewind Tapes 3 and 4 (or Tapes 6 and 7) and Move To Front of Op File 1 on Tape 5

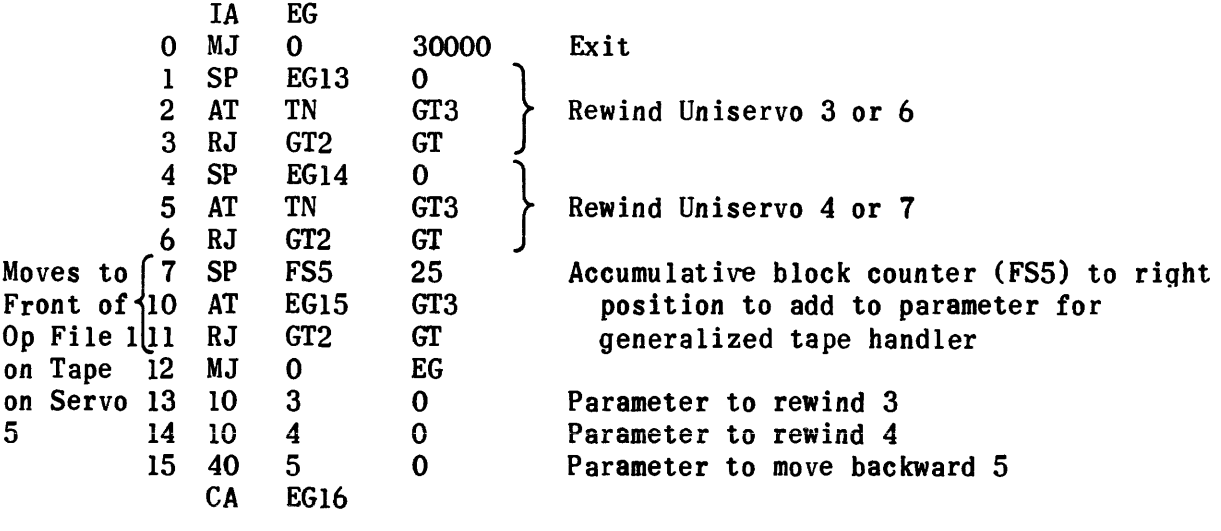

where  $\hat{a}$  is a set of the set of the set of the set of  $\hat{a}$ 

 $\mathcal{L}_{\text{max}}$  and  $\mathcal{L}_{\text{max}}$  are the second conditions of

# End of Generation Print-Out Routine

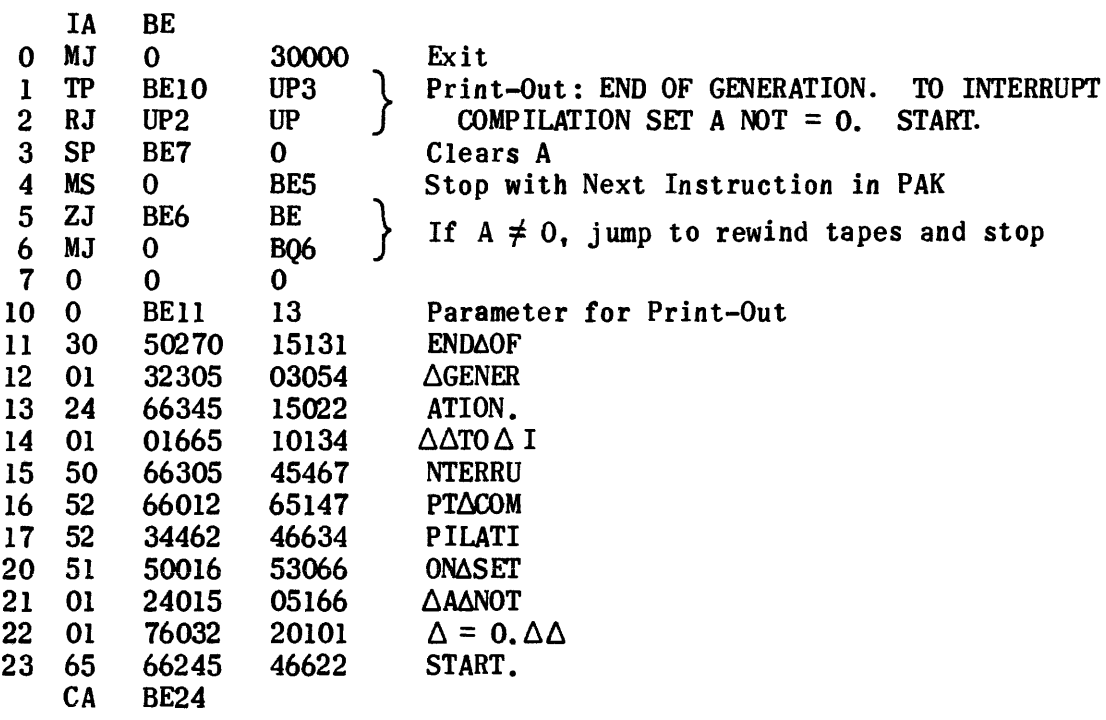

Routine to Write Excess-Three Symbol List on Tape (Uniservo 5)

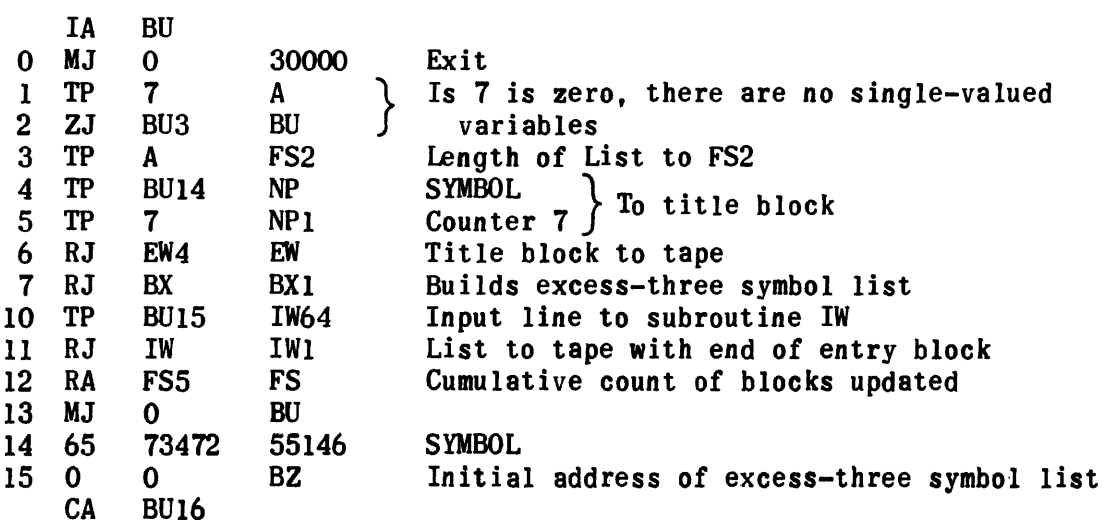

Routine to Build Excess-Three Symbol List

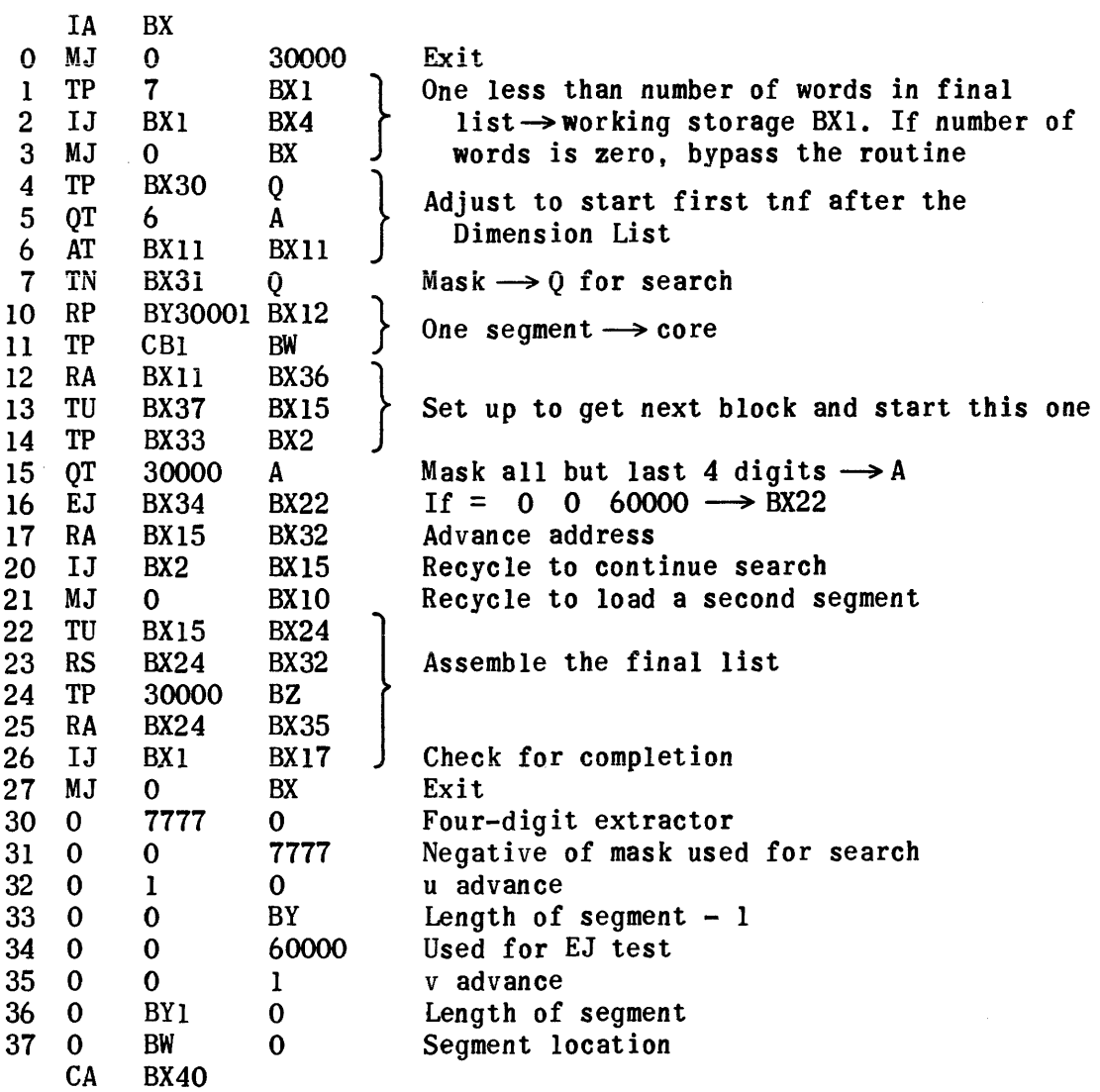

# Code Word for Tape Data Subroutines

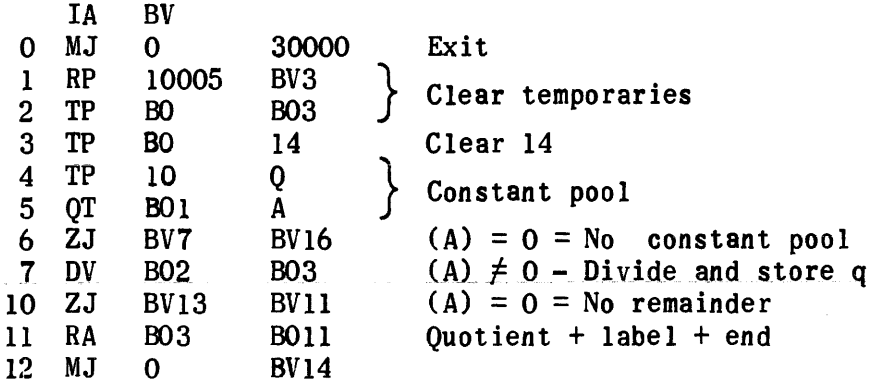

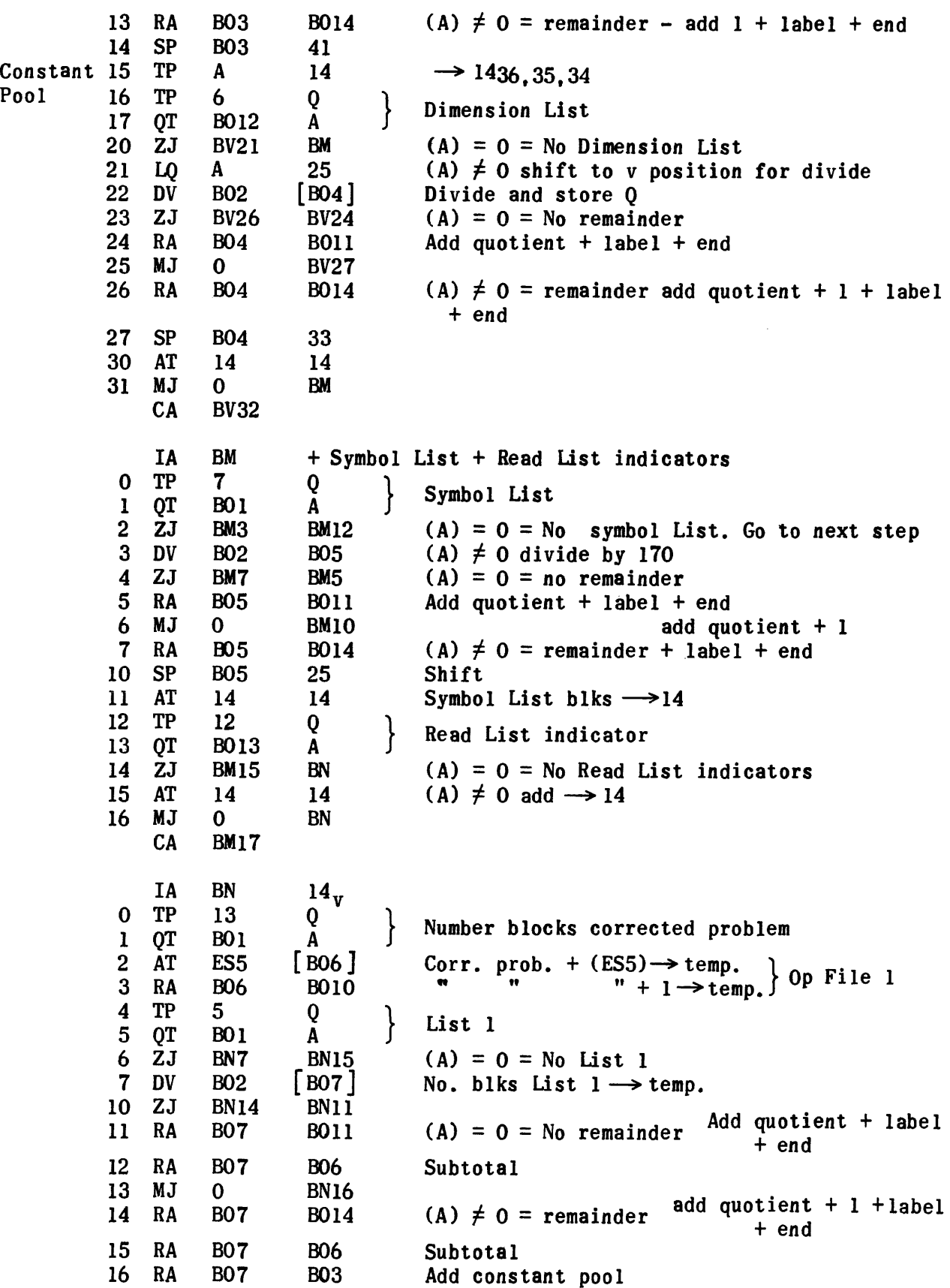

 $\sim$ 

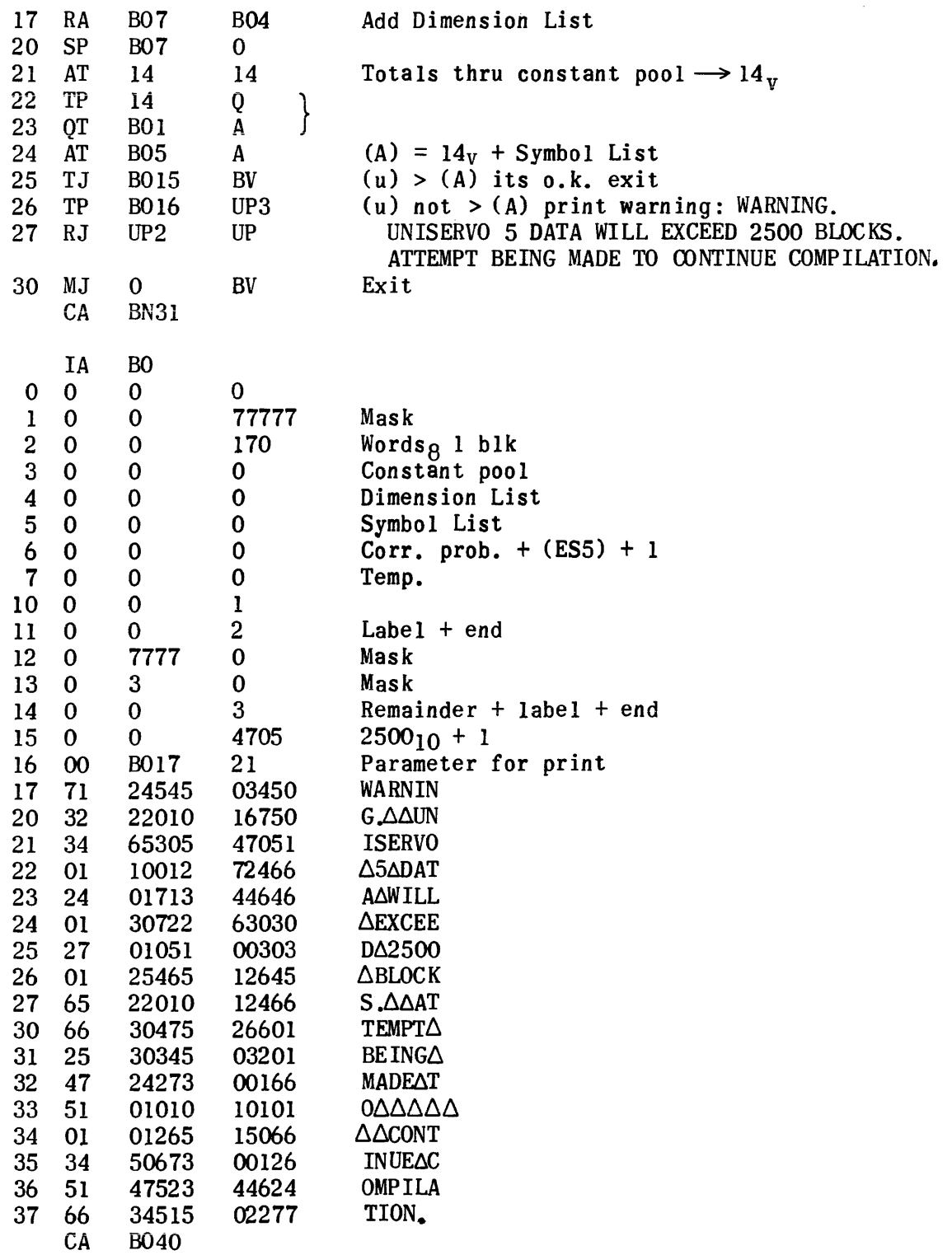

 $\sim$ 

 $\tau$  , as a second order

# Temporary Region FS

- 0 Number of blocks of any List transferred to tape
- 1 Number of full blocks of a list transferred
- 2 Number of lines in partial block or first-number of lines in list
- 3 Number of blocks of constants on tape
- 4 Number of blocks of Library List on tape
- 5 Number of blocks accumulative back to beginning of Op File 1
- 6 Number of blocks of Dimension List